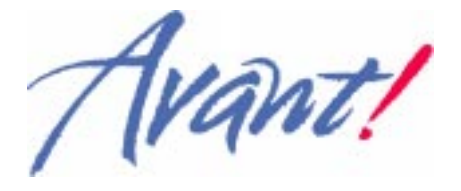

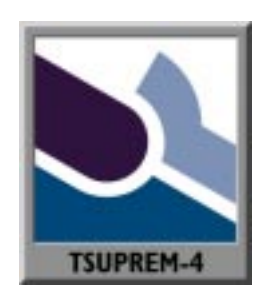

## **IMPORTANT NOTICE**

## For Users of TSUPREM-4 Version 6.6

Enhancements to the TSUPREM-4 version 6.6 program with respect to version 6.5 are noted in Appendix C. To make efficient use of the program, read Appendix C before using version 6.6, as there were extensive changes in some modules.

#### **Reader Comments: TSUPREM-4 Version 6.6 User's Manual**

*Avant!* TCAD welcomes your comments and suggestions concerning this manual. Please mail this form (Attn.: Technical Publications Department) to the address on the reverse side of this sheet, or fax a copy to (510) 413-7766, or e-mail your comments to tcad-pubs@avanticorp.com. Attach additional pages if needed

What model of computer are you using?\_\_\_\_\_\_\_\_\_\_\_\_\_\_\_\_Operating system?\_\_\_\_\_\_\_\_\_\_\_\_\_\_\_\_

Did you find any errors in this manual? If so, please list the page number and describe the error.

Have you encountered program features that need to be better described in this manual?

What additional information should be included?

How can we improve this document?

Other comments and suggestions:

To: Avant! Corporation TCAD Business Unit, Technical Publications 46871 Bayside Parkway Fremont, CA 94538 **USA** 

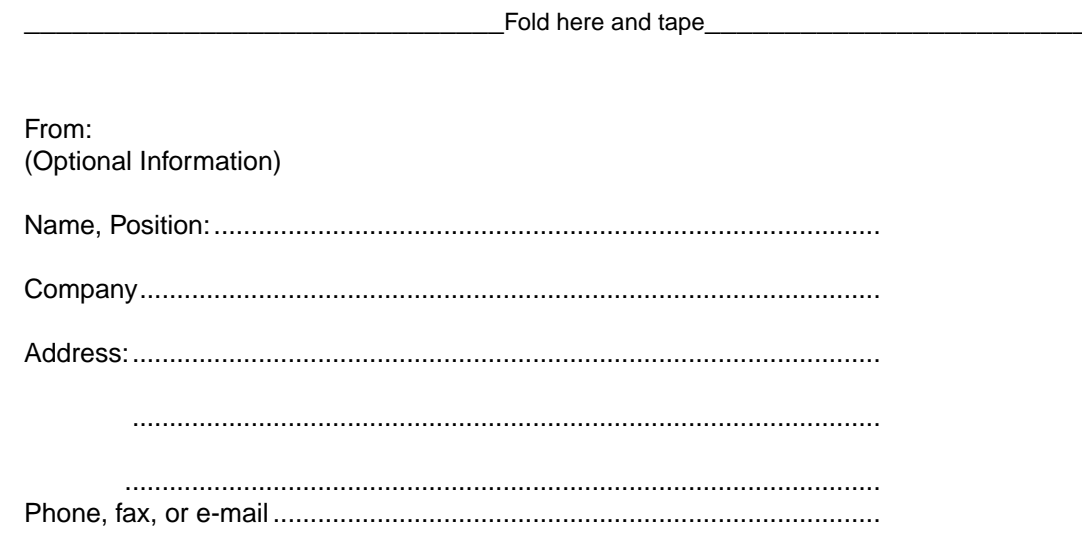

Avant!

# **TSUPREM-4**

# **Two-Dimensional Process Simulation Program**

**Version 6.6**

**User's Manual**

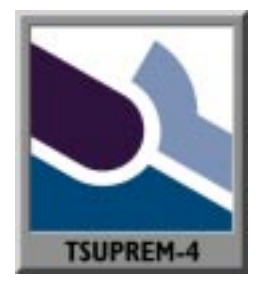

**June 1998**

Avant! Corporation, TCAD Business Unit Fremont, California

TSUPREM-4™ User's Manual, Release 6.6 First Printing: June 1998 Copyright © 1998 Avant! Corporation and Avant! subsidiary. All rights reserved. Unpublished—rights reserved under the copyright laws of the United States.

Avant! software TSUPREM-4™ v6.6 Copyright © 1998 Avant! Corporation and Avant! subsidiary. All rights reserved.

Unpublished—rights reserved under the copyright laws of the United States.

Use of copyright notices is precautionary and does not imply publication or disclosure. Use, duplication, or disclosure by the Government is subject to restrictions as set forth in subparagraph  $(c)$  (1) (ii) of the Rights in Technical Data and Computer Software clause at DFARS 252.227-7013

#### **Disclaimer**

AVANT! CORPORATION RESERVES THE RIGHT TO MAKE CHANGES WITHOUT FURTHER NOTICE TO ANY PRODUCTS DESCRIBED HEREIN. AVANT! CORPORATION MAKES NO WARRANTY, REPRESENTATION, OR GUARANTEE REGARDING THE SUITABILITY OF ITS PRODUCTS FOR ANY PARTICULAR PURPOSE, NOR DOES AVANT! CORPORATION ASSUME ANY LIABILITY ARISING OUT OF THE APPLICATION OR USE OF ANY PRODUCT, AND SPECIFICALLY DISCLAIMS ANY AND ALL LIABILITY, INCLUDING WITHOUT LIMITATION, CONSEQUENTIAL OR INCIDENTAL DAMAGES.

#### **Proprietary Rights Notice**

This document contains information of a proprietary nature. No part of this manual may be copied or distributed without the prior written consent of Avant! corporation. This document and the software described herein is only provided under a written license agreement or a type of written non-disclosure agreement with Avant! corporation or its subsidiaries. ALL INFORMATION CONTAINED HEREIN SHALL BE KEPT IN CONFIDENCE AND USED STRICTLY IN ACCORDANCE WITH THE TERMS OF THE WRITTEN NON-DISCLOSURE AGREEMENT OR WRITTEN LICENSE AGREEMENT WITH AVANT! CORPORATION OR ITS SUBSIDIARIES.

#### **Trademark/Service-Mark Notice**

ADM, Apollo, ApolloGA, Aquarius, AquariusBV, AquariusDP, AquariusGA, AquariusXO, ArcCell, ArcChip, ArcUtil, ATEM, Aurora, Avan Testchip, AvanWaves, Baseline, Baseline Software Accelerator, Cyclelink, Davinci, Depict, Device Model Builder, DFM WorkBench, DriveLine, Dynamic Model Switcher, EVaccess, Explorer, Hercules, HSPICE, HSPICE-Link, Liquid, LTL, Mars-Rail, Master Toolbox, Medici, Milkyway, Planet, PlanetPL, PlanetRTL, Polaris, Polaris-CBS, Polaris-MT, ProGen, Prospector, Proteus, PureSpeed, Raphael, Raphael NES, SimLine, Sirius, Smart Extraction, Solar, SolarII, Star-DC, Star-Hspice, Star-HspiceLink, Star-Hspice-XO, Star-MTB, Star-Power, Star-RC, Star-Sim, Star-Time, VeriCheck, VeriView, Taurus, Tech Composer, Terrain, TMA Layout, TMA SUPREM-3, TSUPREM-4, TMA Visual, TMA WorkBench, YChips, YCrunch, and YTime are trademarks of Avant! Corporation and its subsidiaries. Avant! Corporation, Avant! logo, and Avan-Labs are trademarks and service-marks of Avant! Corporation. All other trademarks are the property of their respective owners.

TSUPREM-4 incorporates Galaxy Run Time Components, which are copyright © 1993-1998, Visix Software Inc. All rights reserved.

#### **Subsidiaries**

Anagram, Inc., ArcSys, Inc., Frontline Design Automation, Inc., Galax!, ISS, Inc., Meta-Software, Inc., NexSyn, Inc., and Technology Modeling Associates, Inc. are subsidiaries of Avant! Corporation.

#### **Contacting Avant! Corporation**:

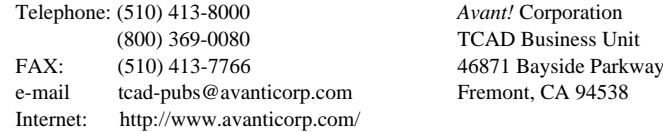

# **Table of Contents**

#### **[List of Figures xxiii](#page-28-0)**

#### **Introduction to TSUPREM-4** xxix

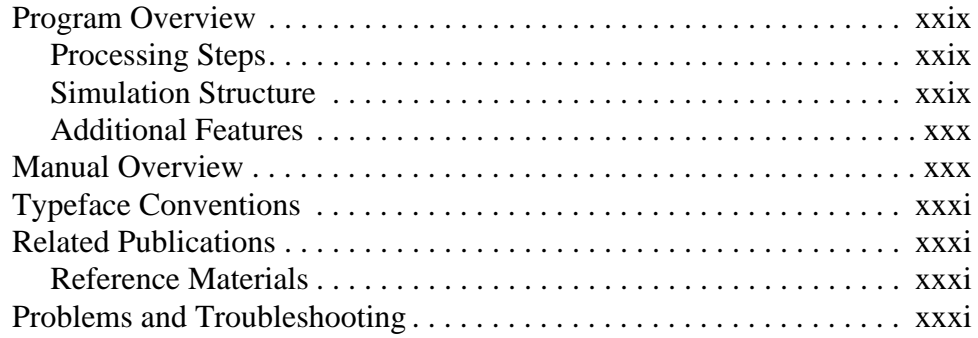

#### [Chapter 1 Using TSUPREM-4 1-1](#page-38-0)

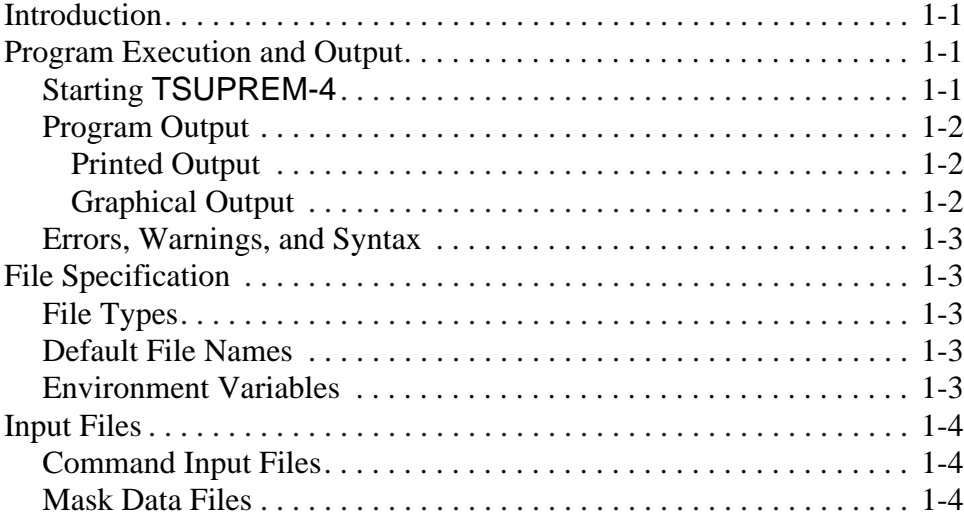

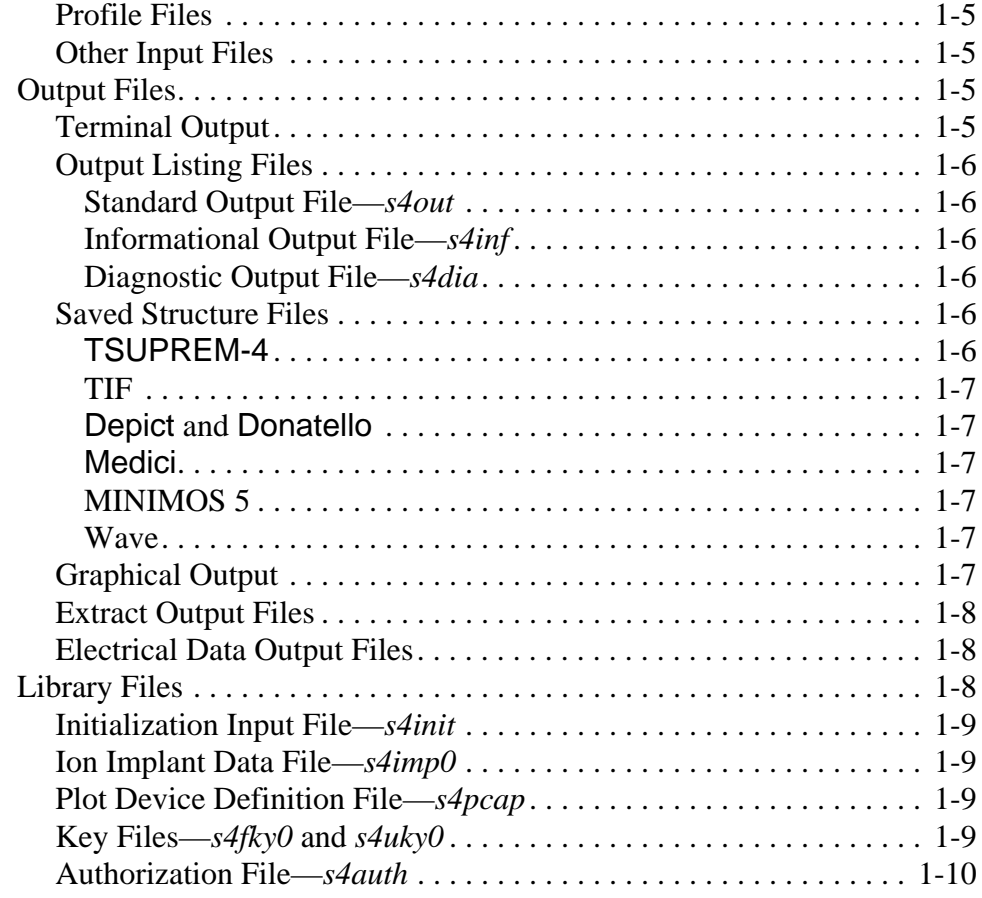

## **[Chapter 2 TSUPREM-4 Models 2-1](#page-48-0)**

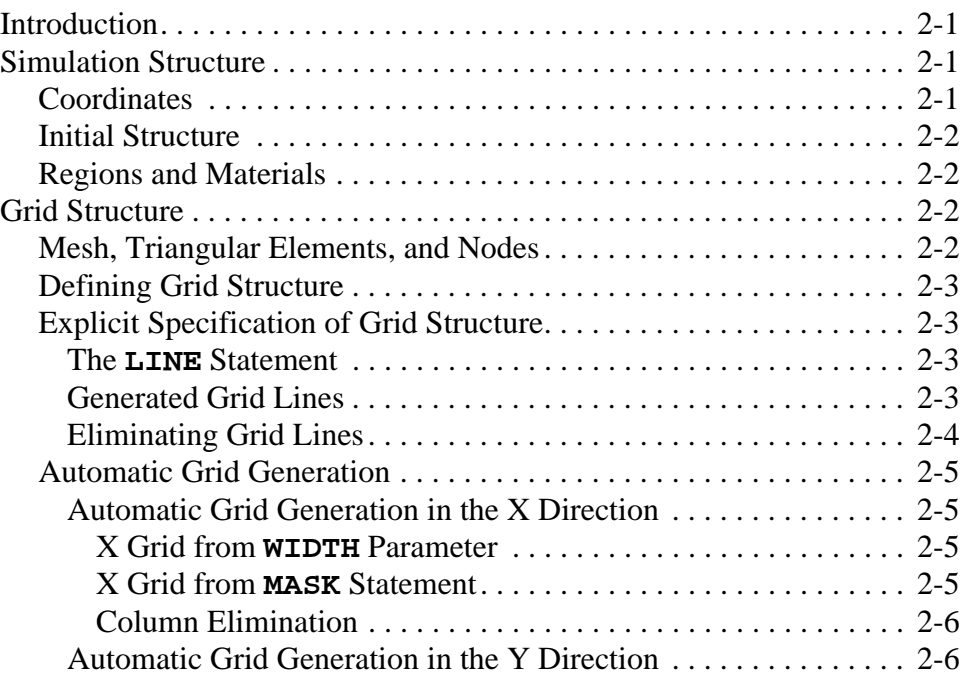

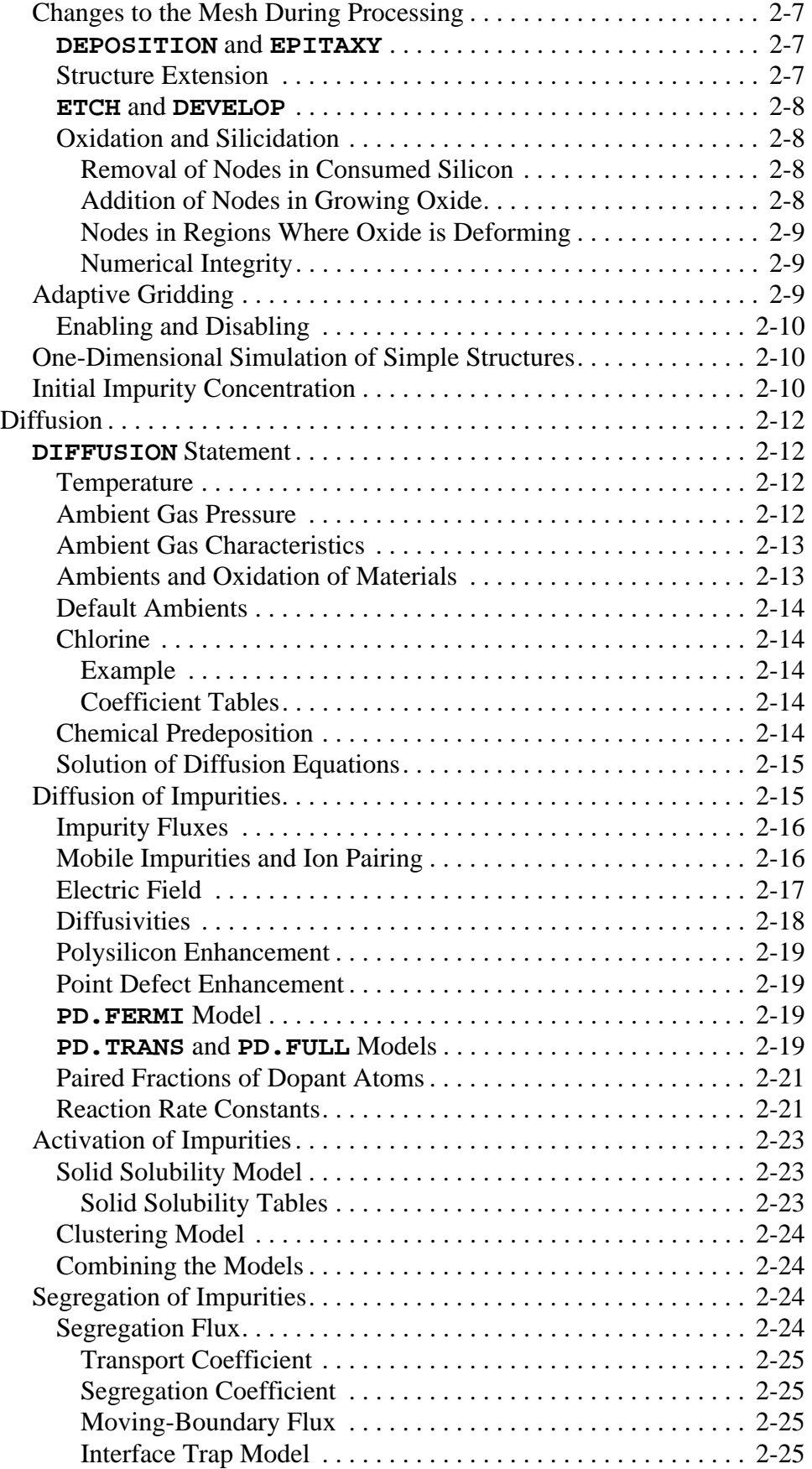

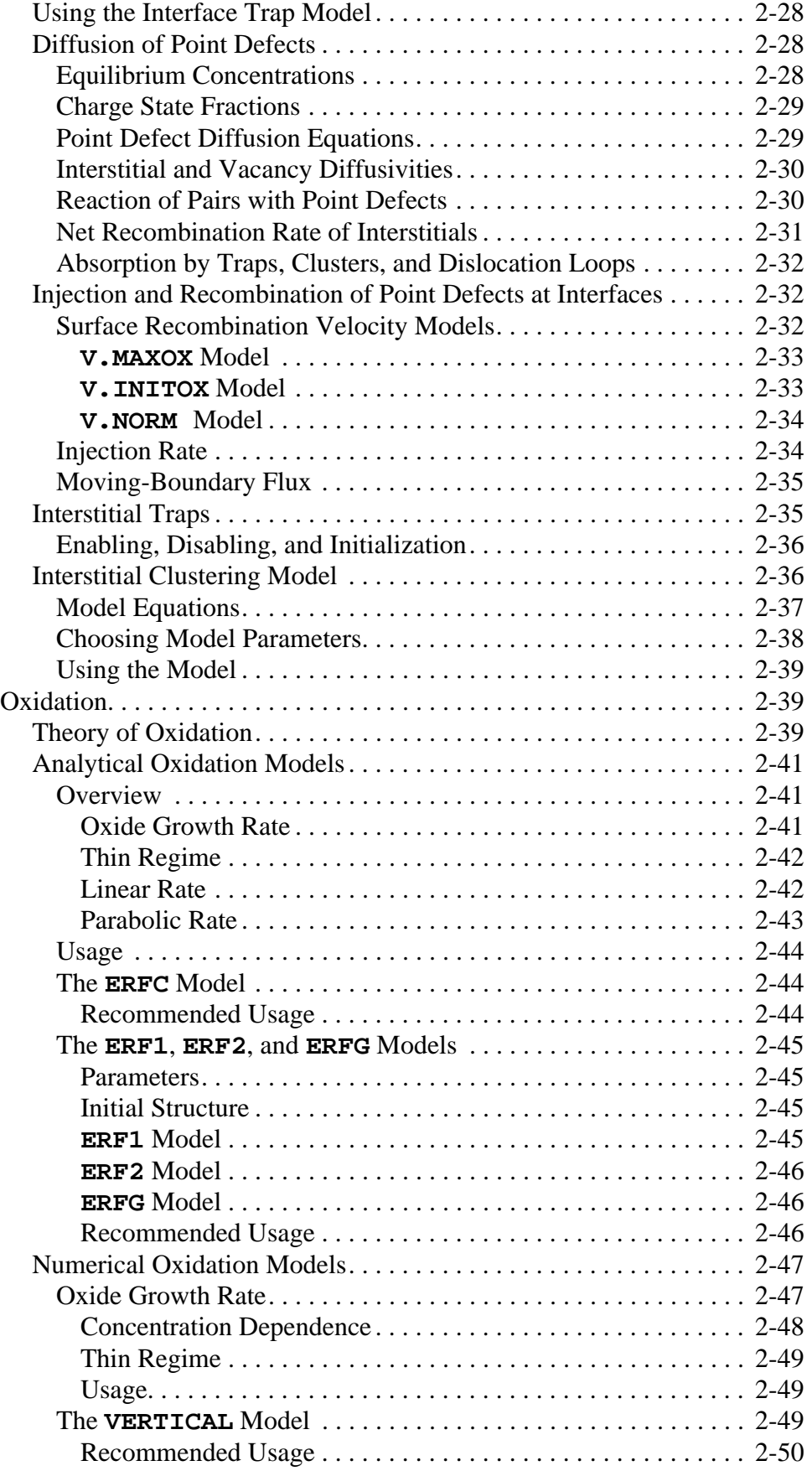

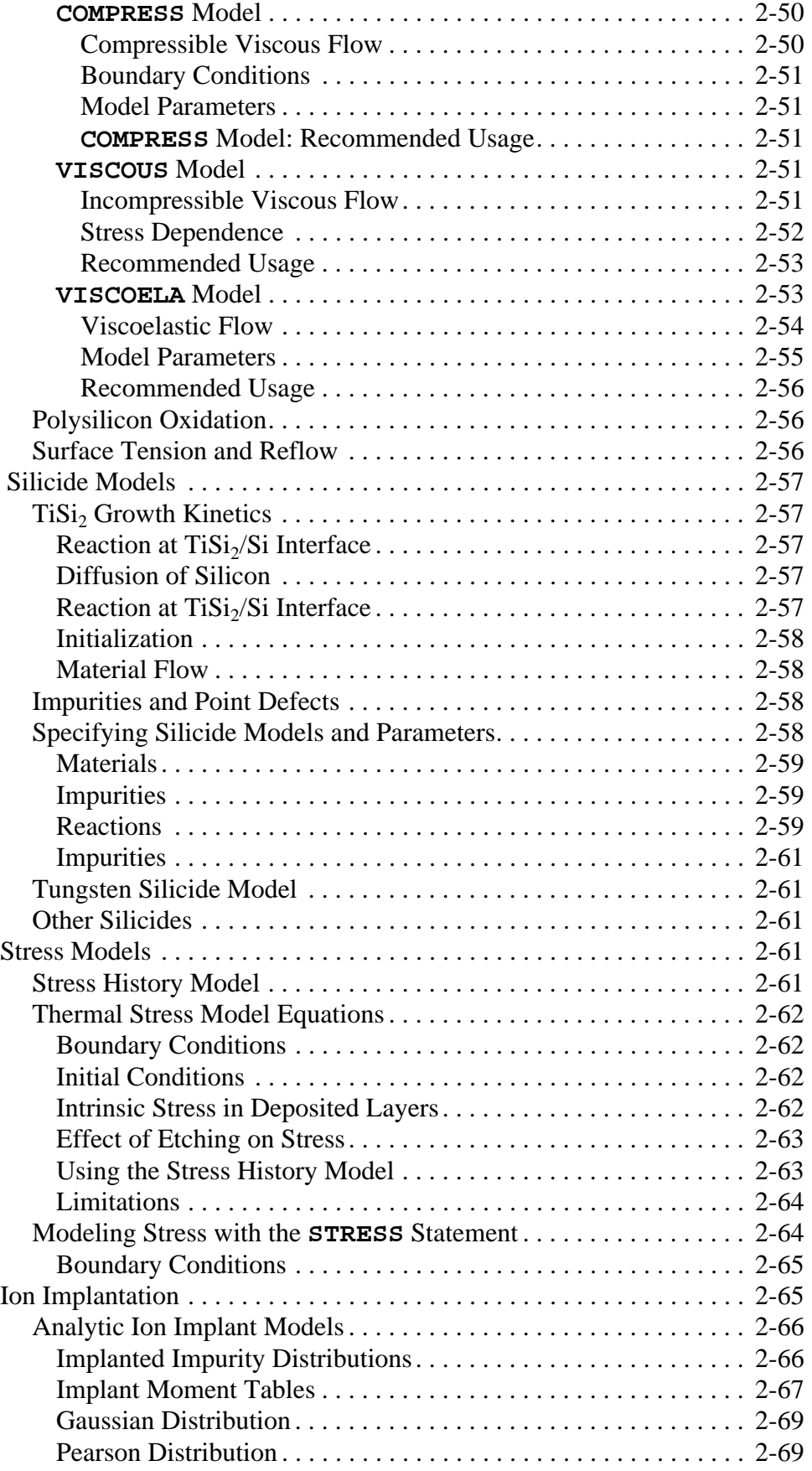

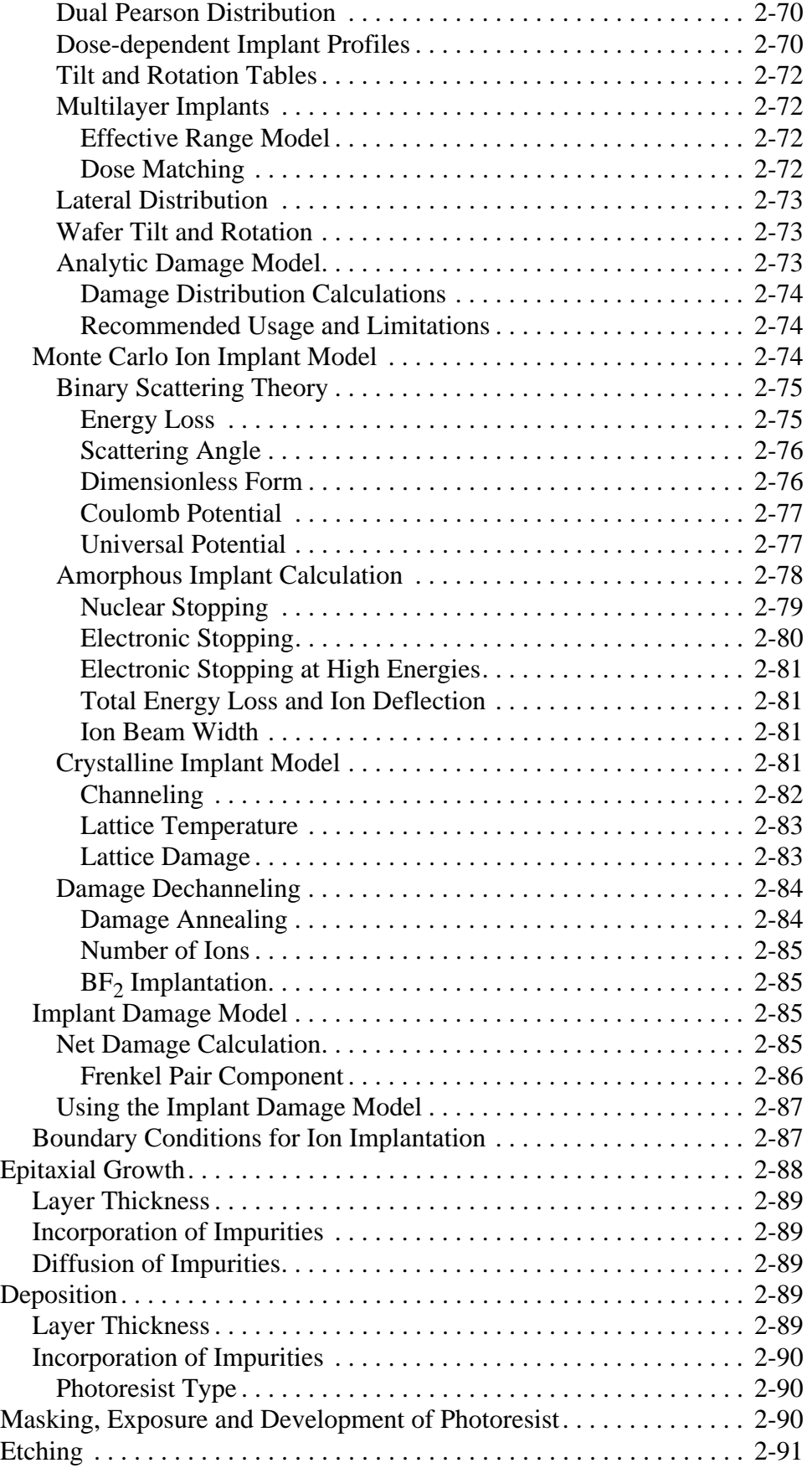

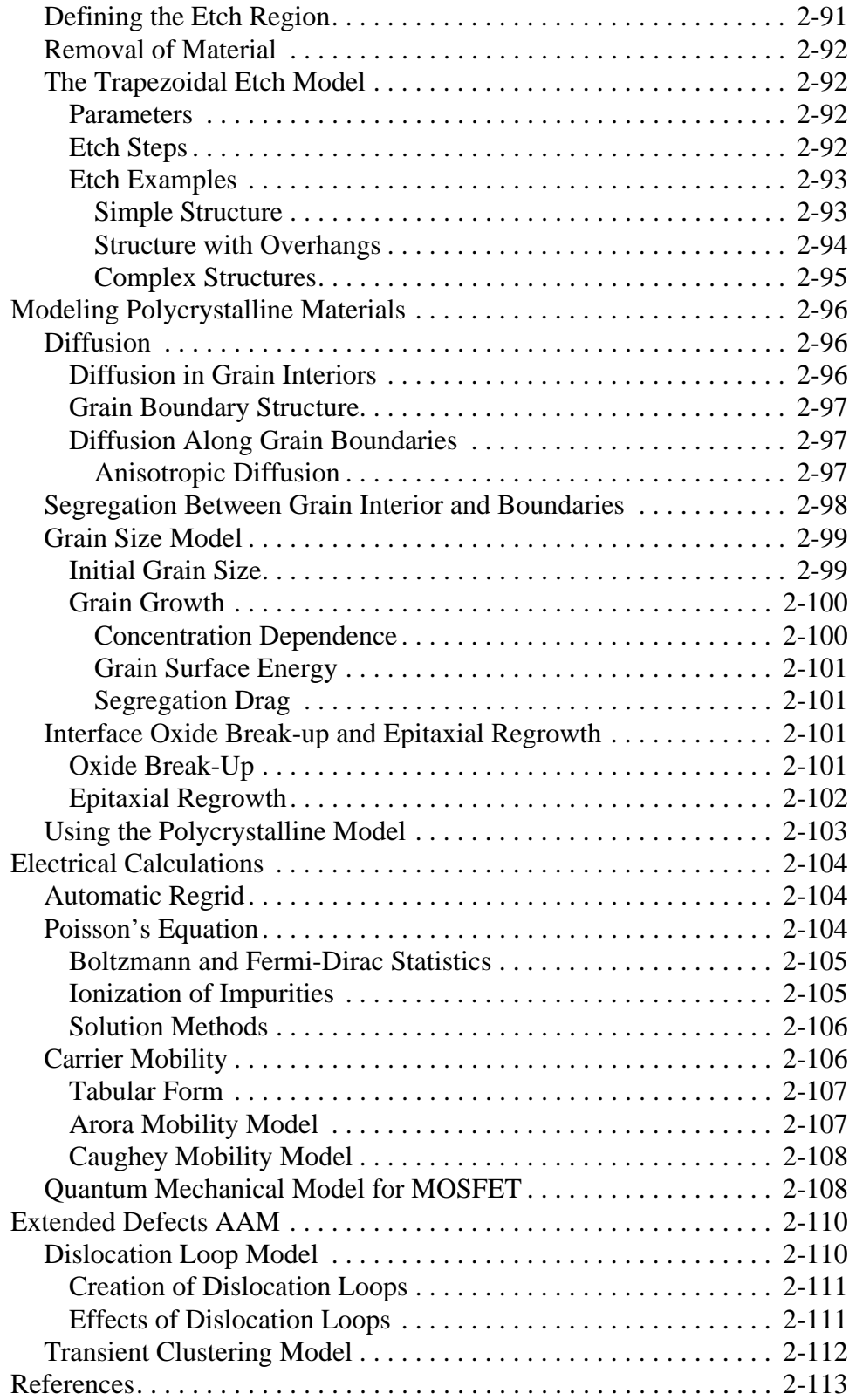

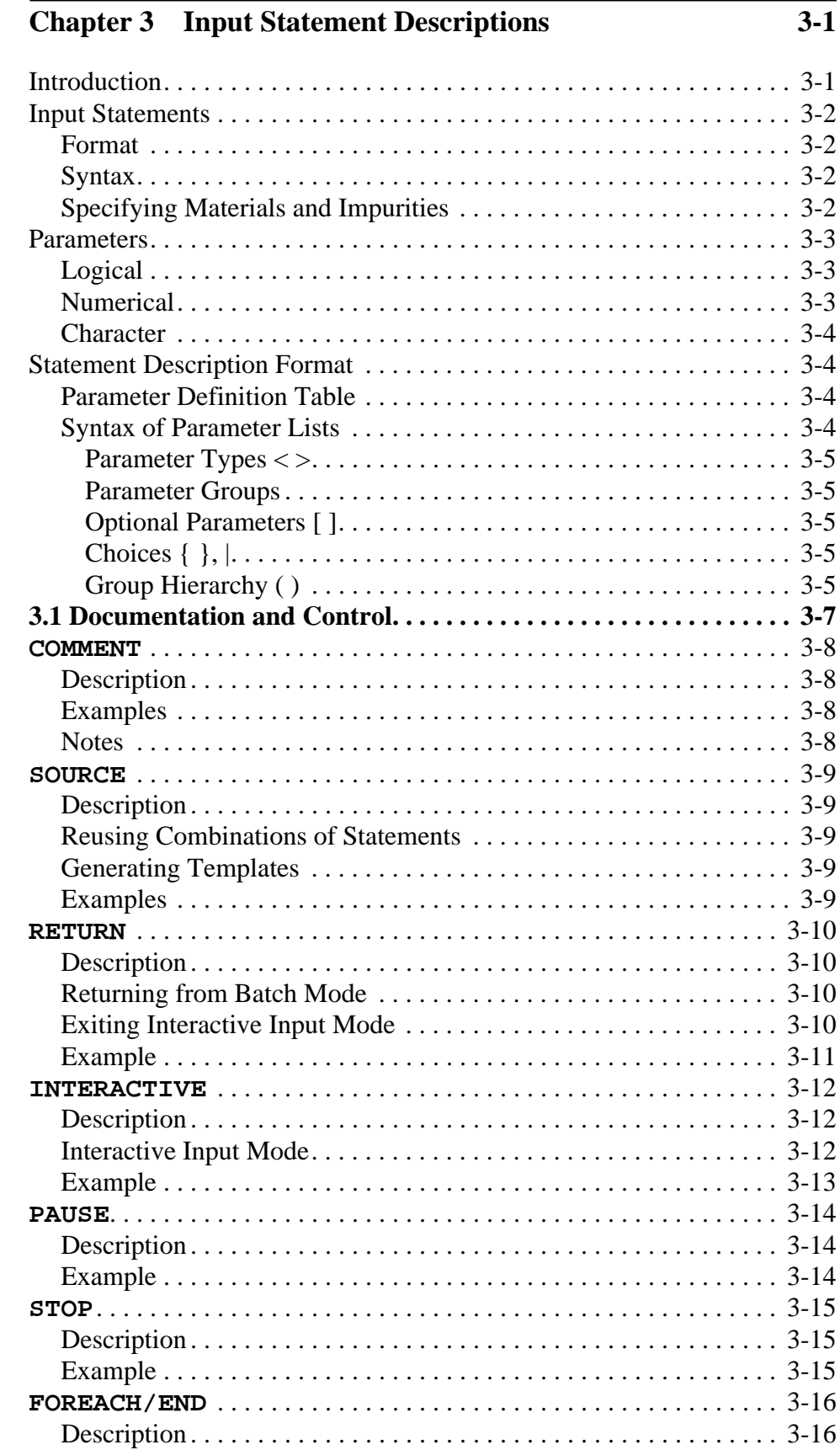

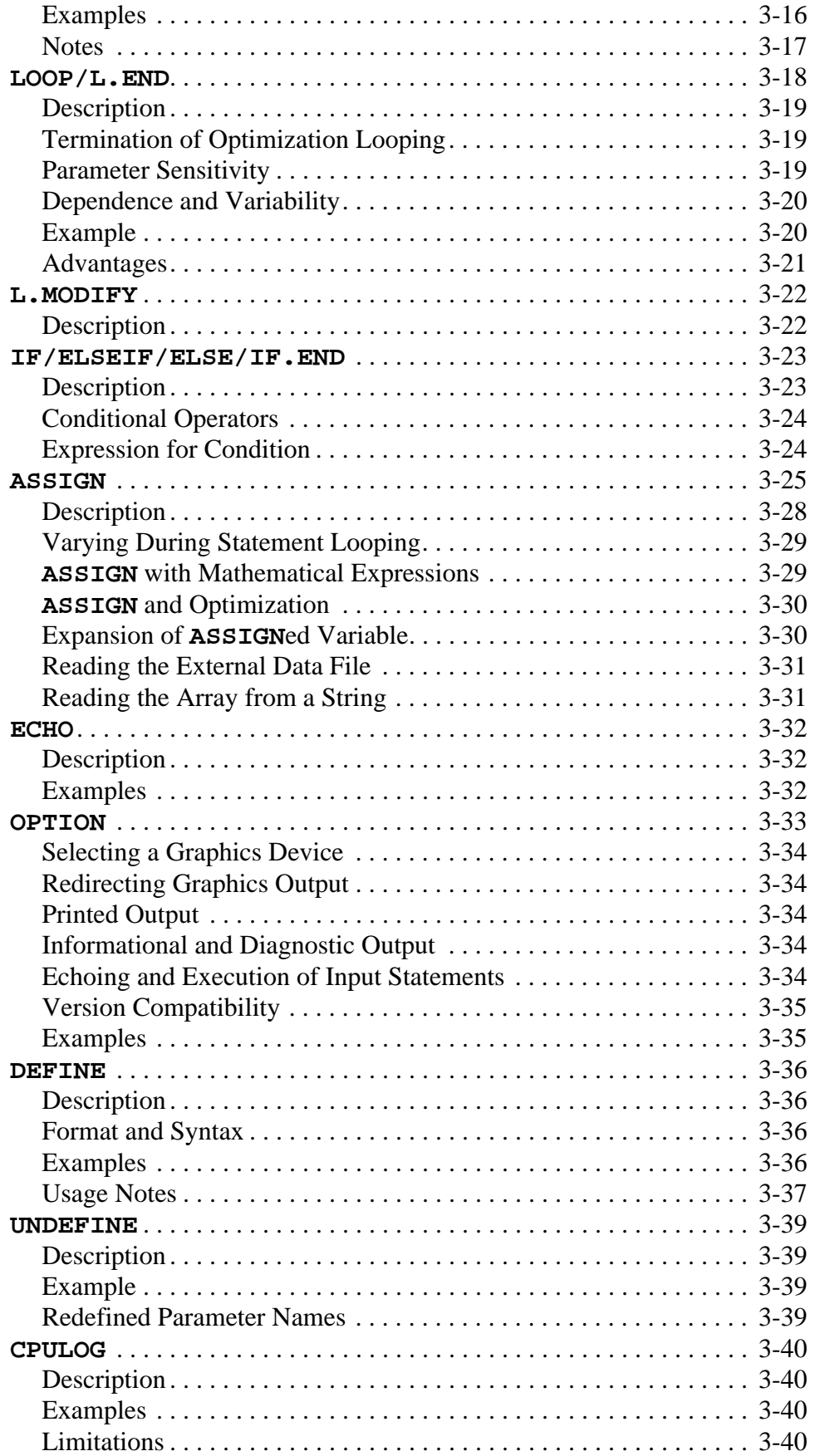

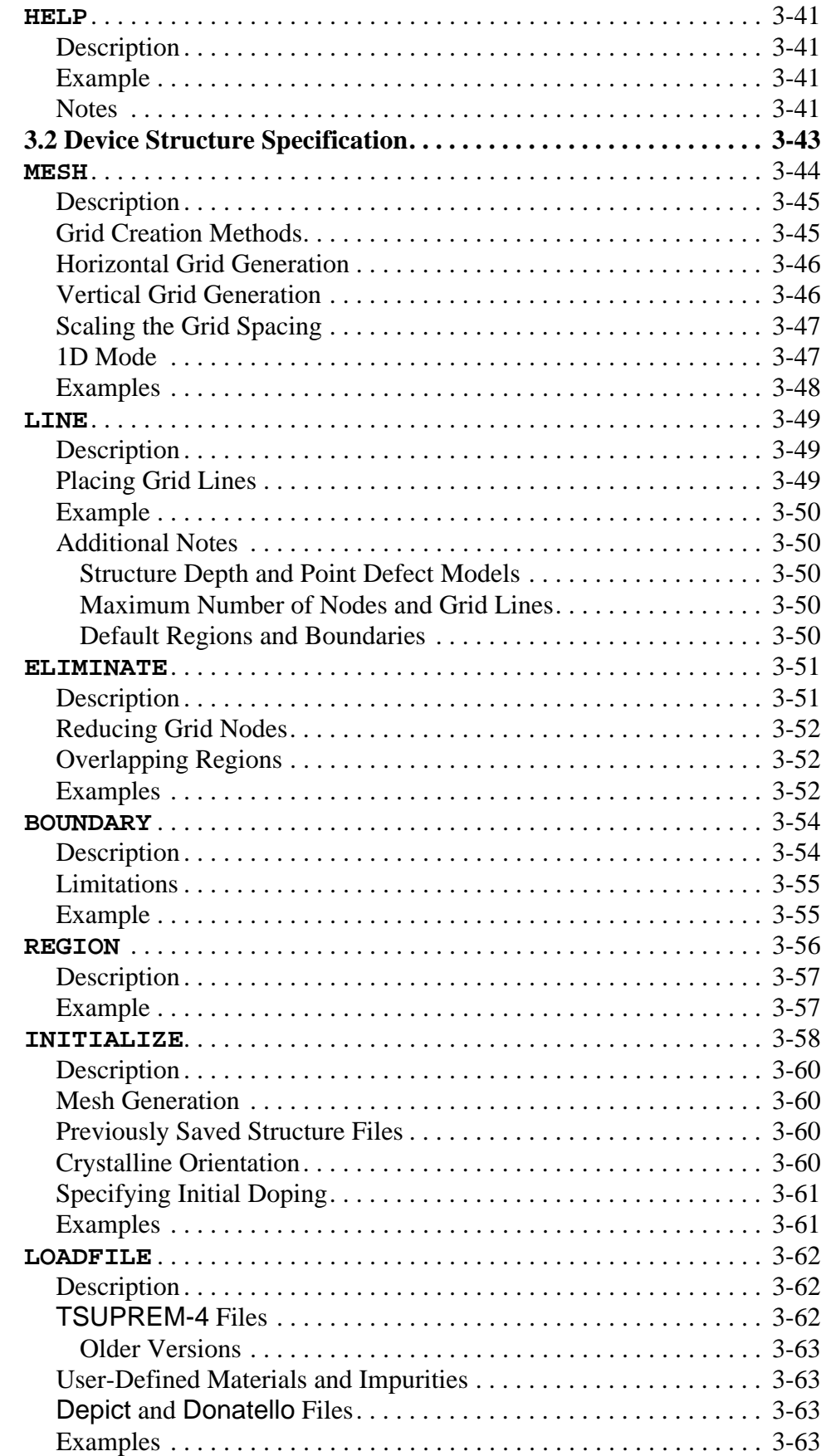

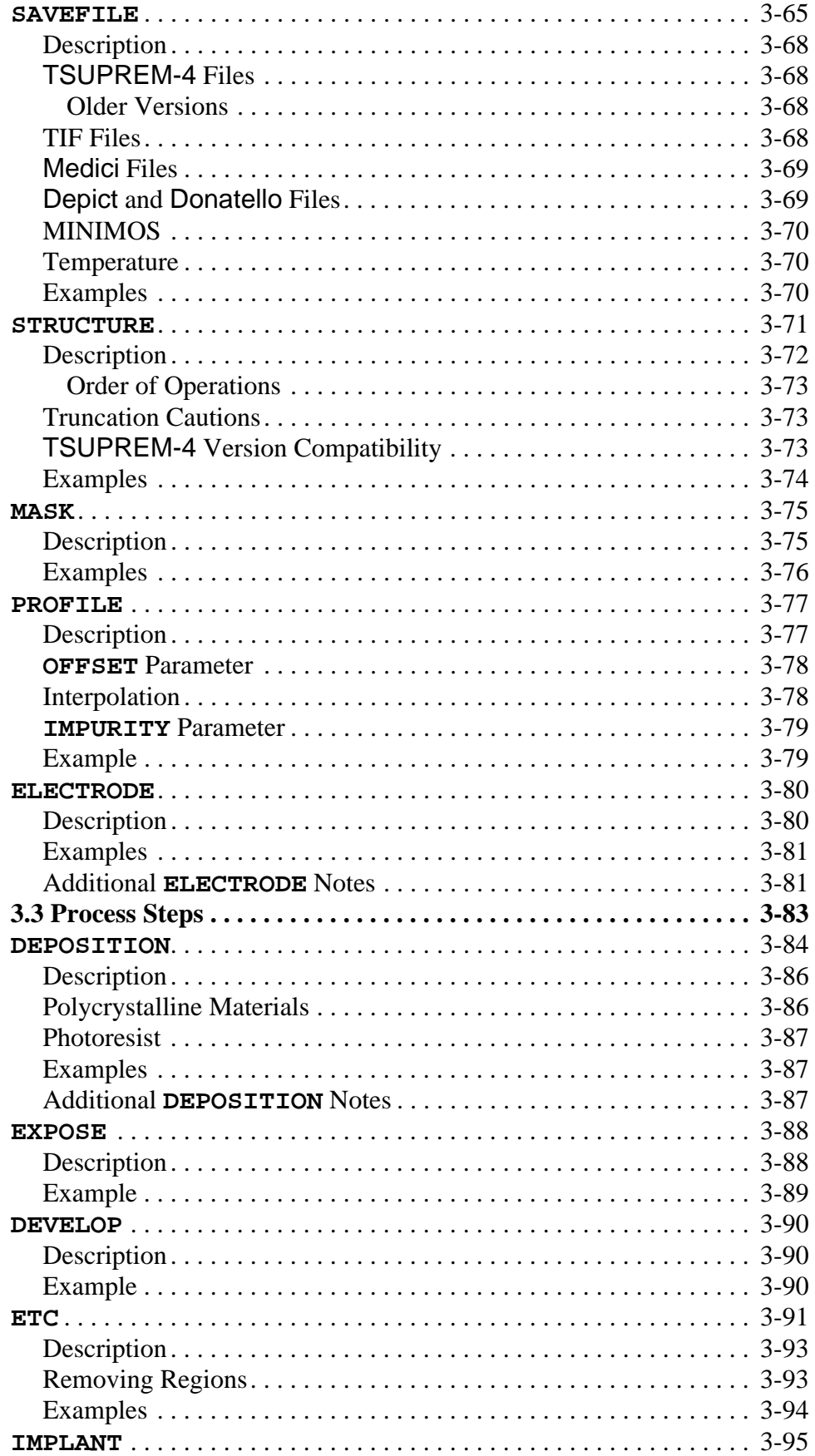

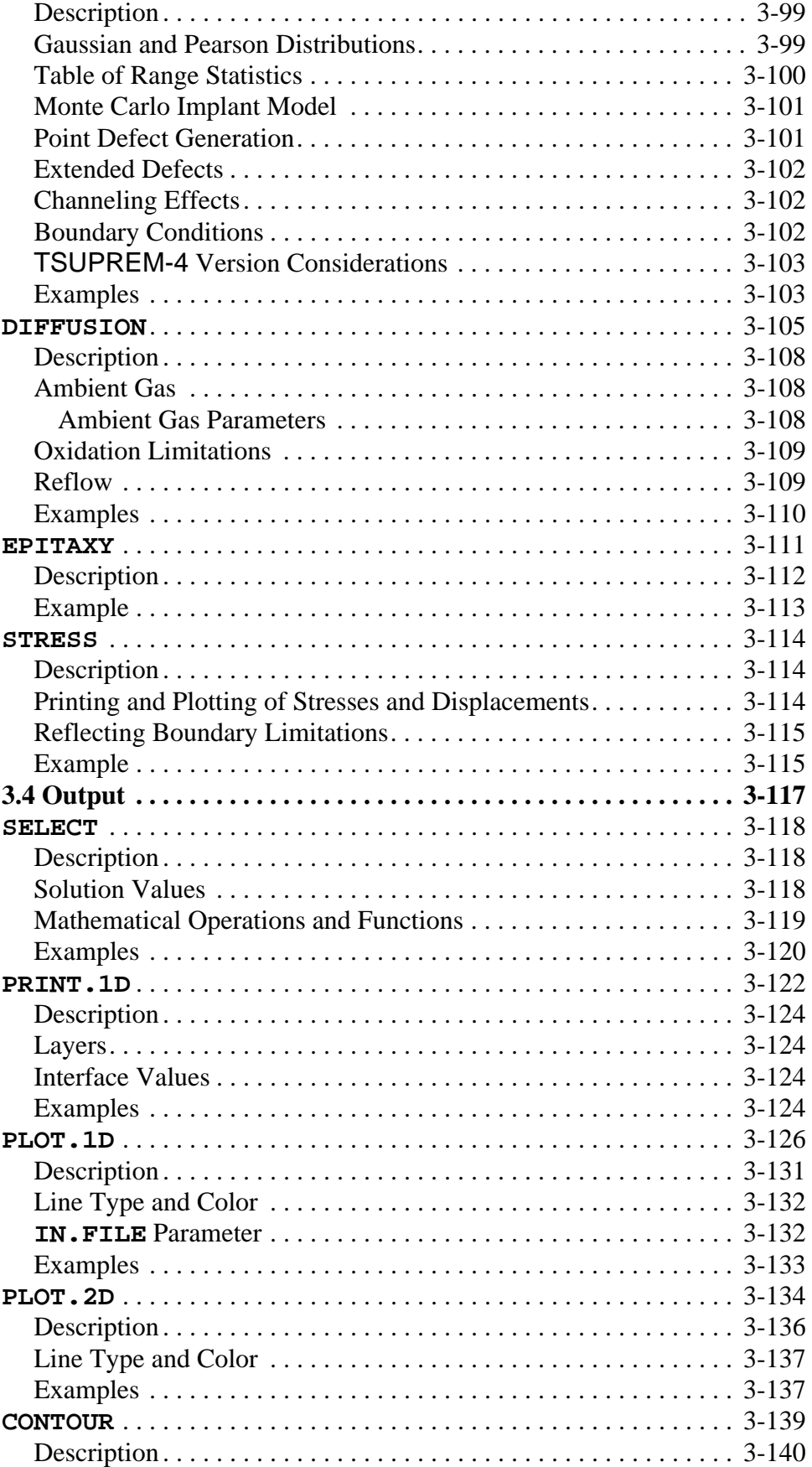

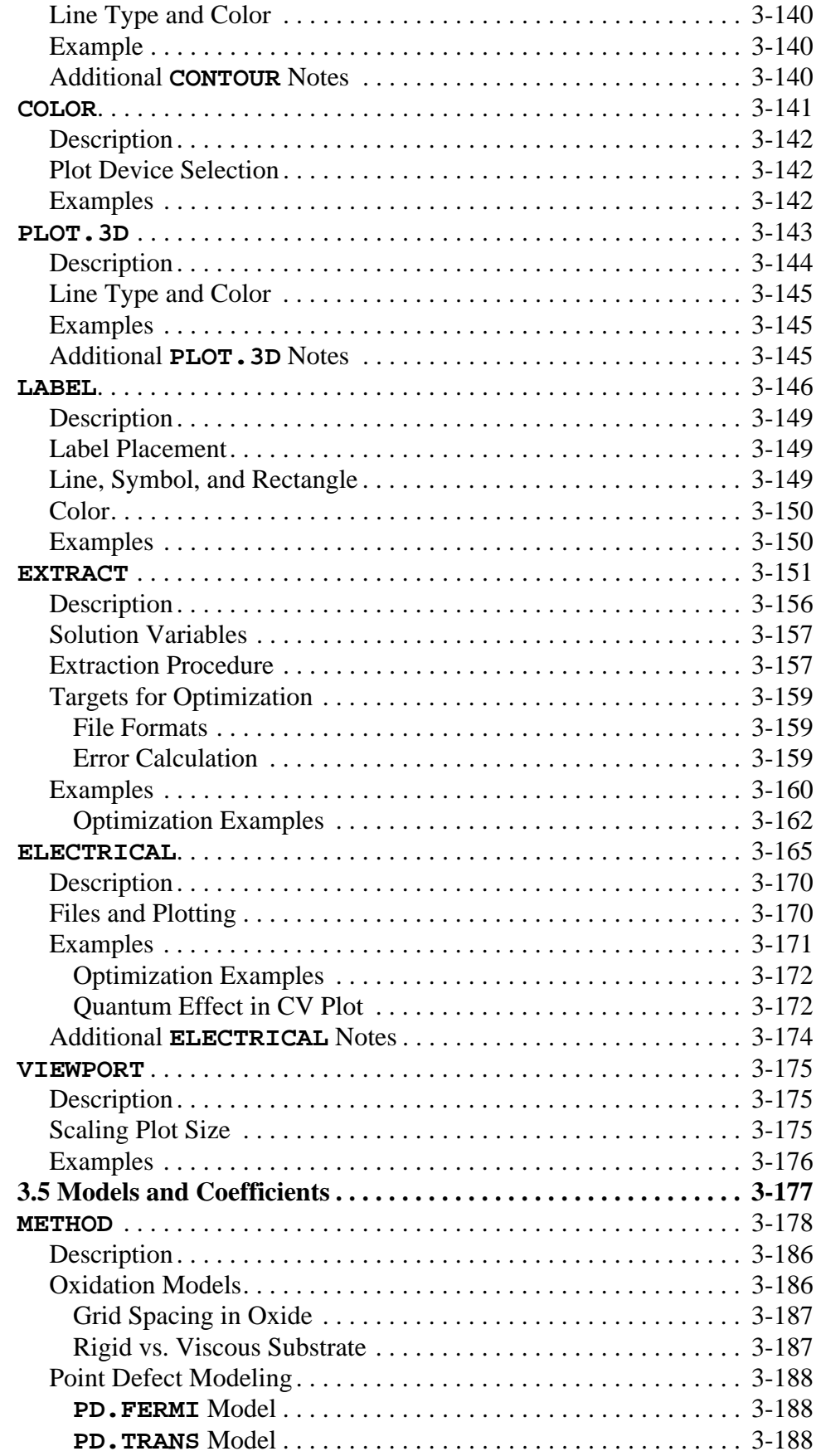

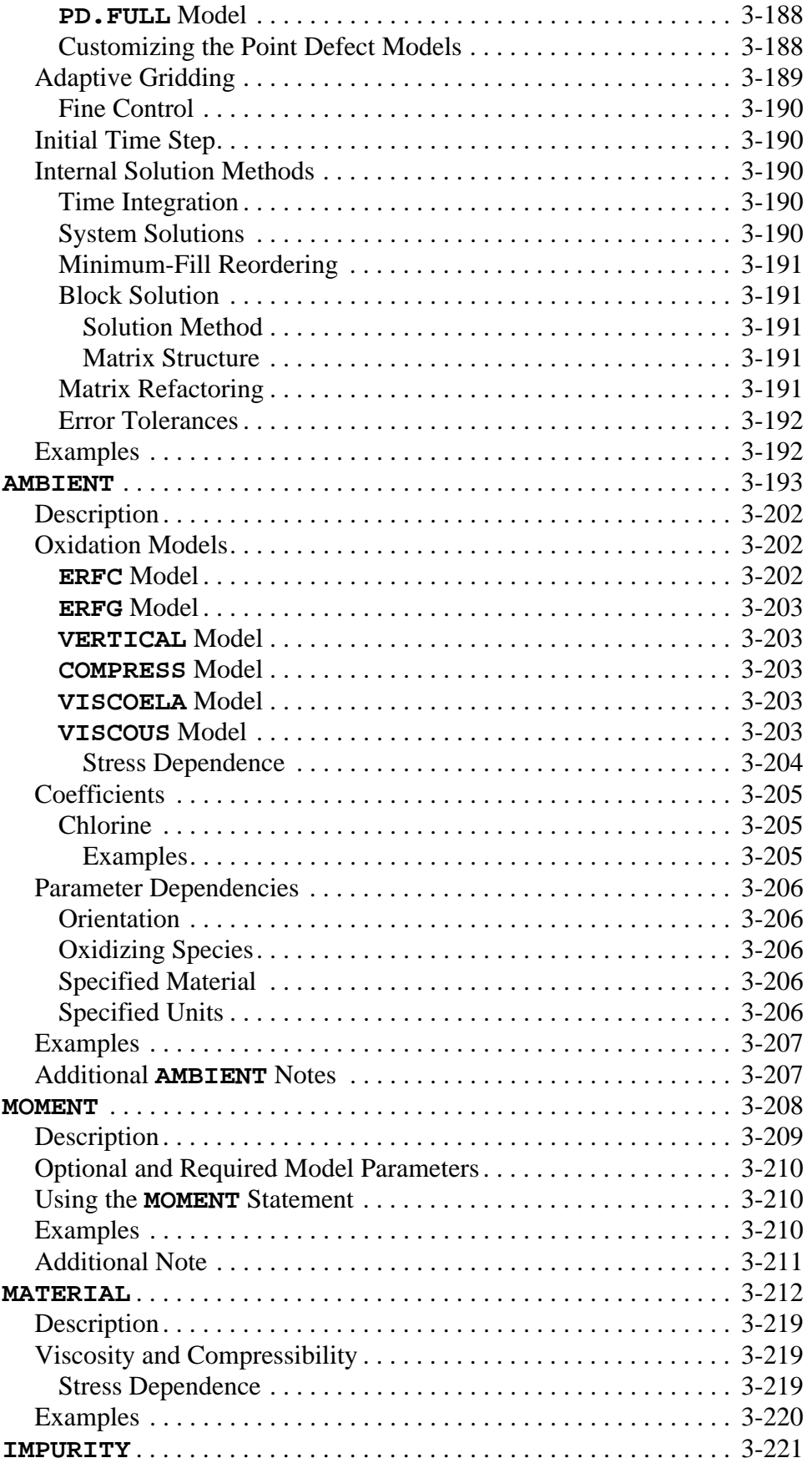

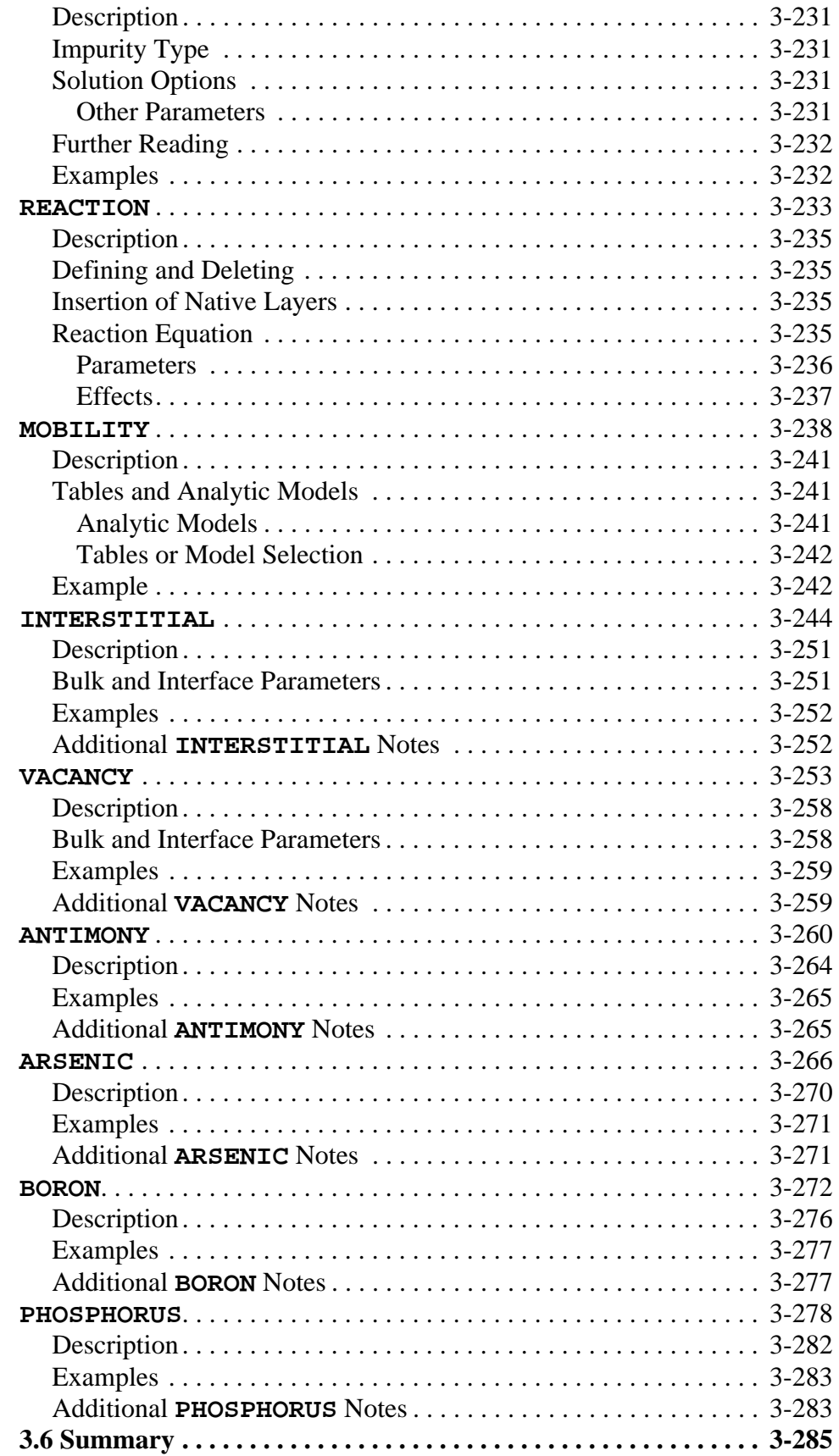

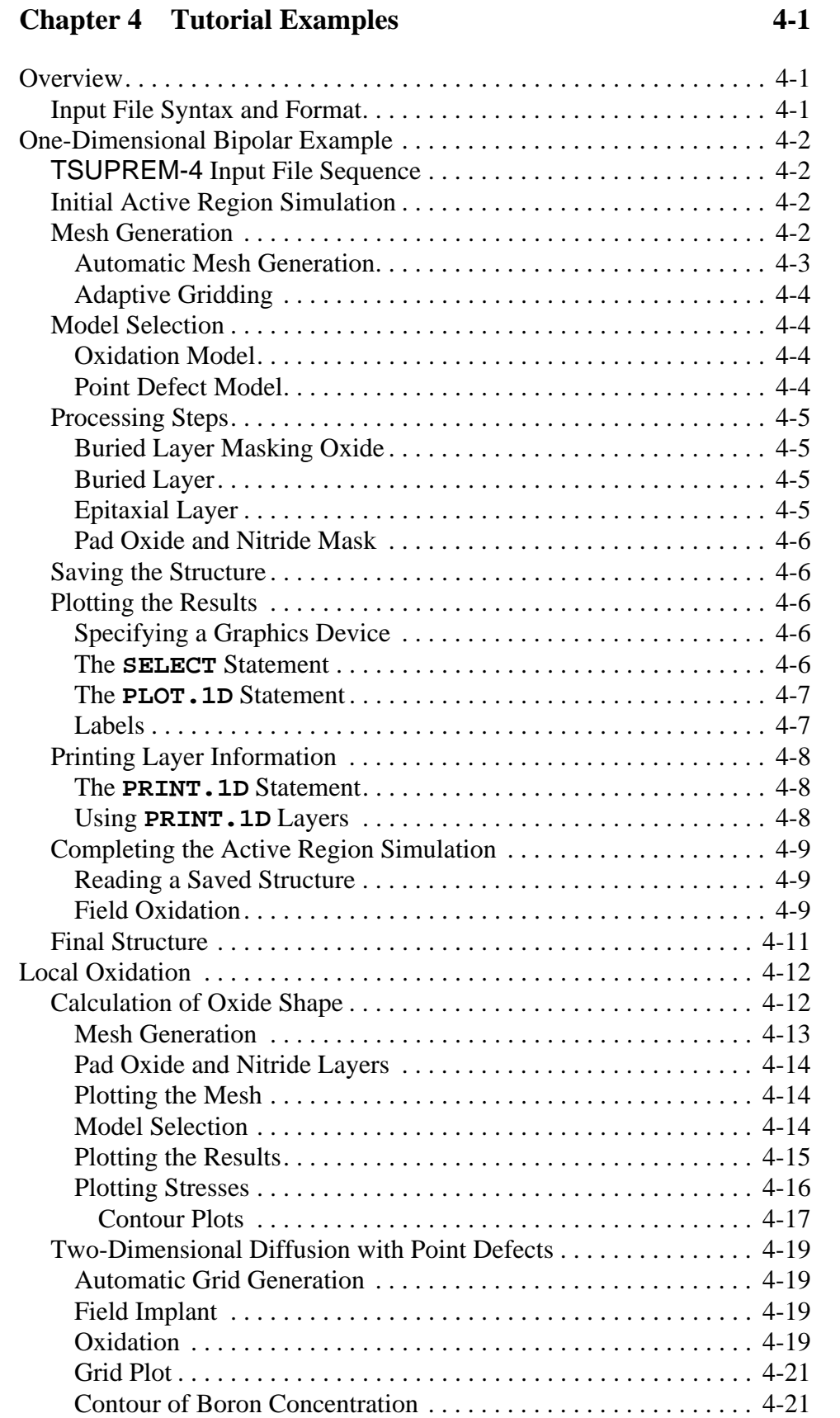

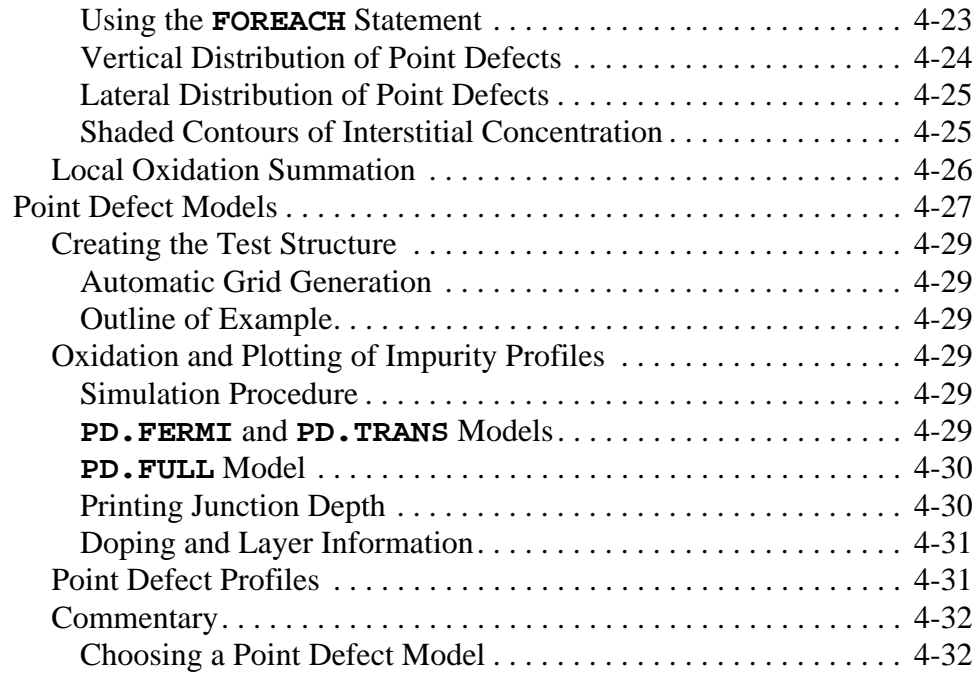

## **Chapter 5 Advanced Examples** 5-1

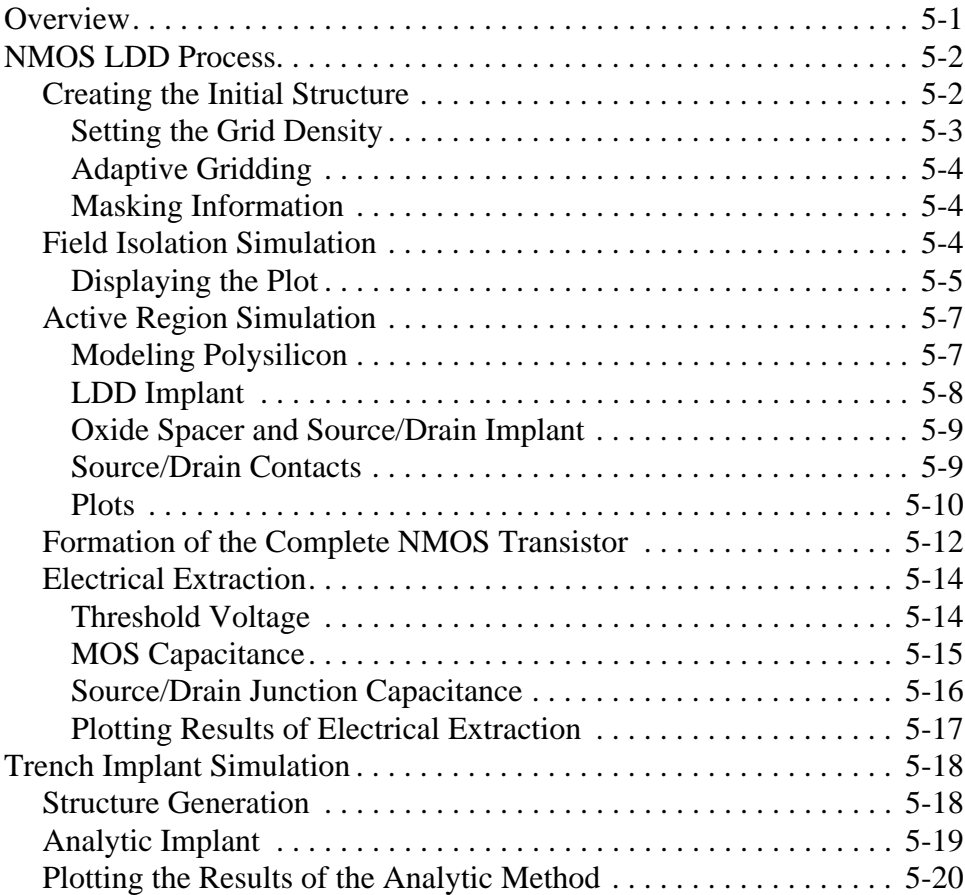

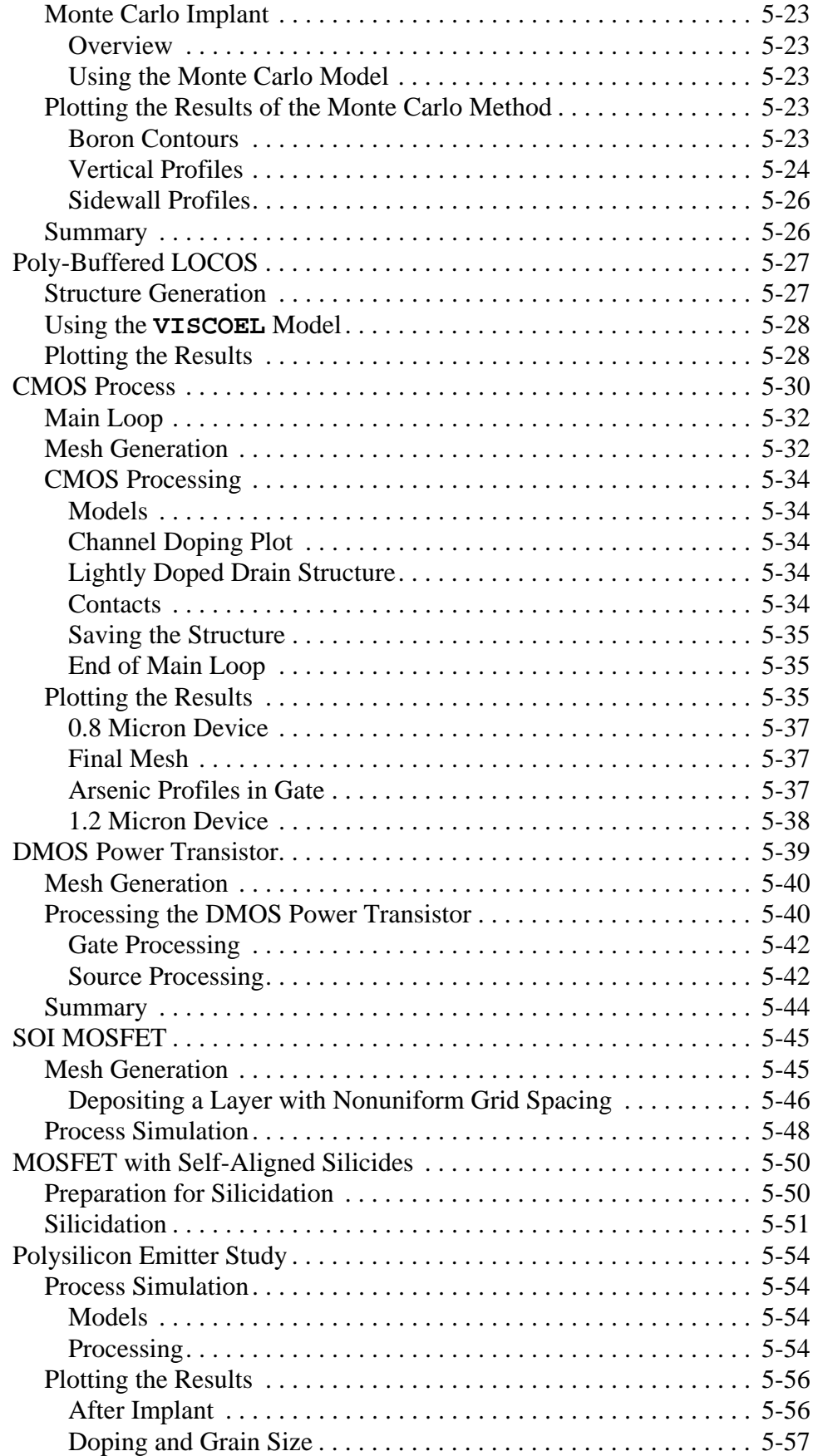

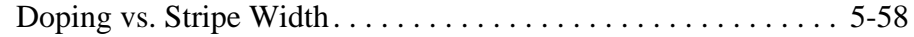

#### **[Appendix A:Default Coefficients A-1](#page-560-0)**

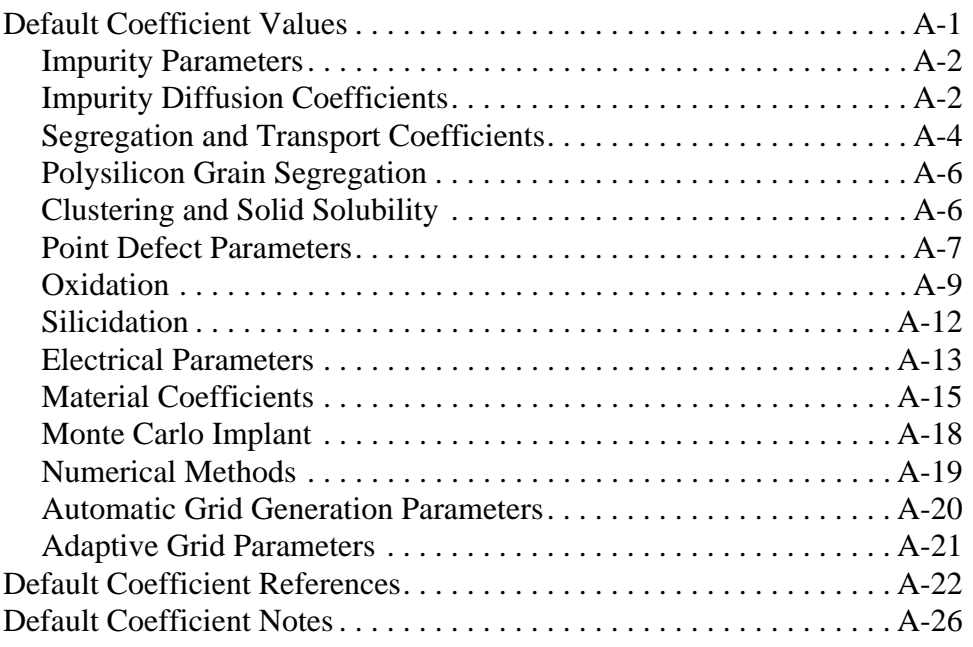

#### **Appendix B:Graphics Devices** B-1

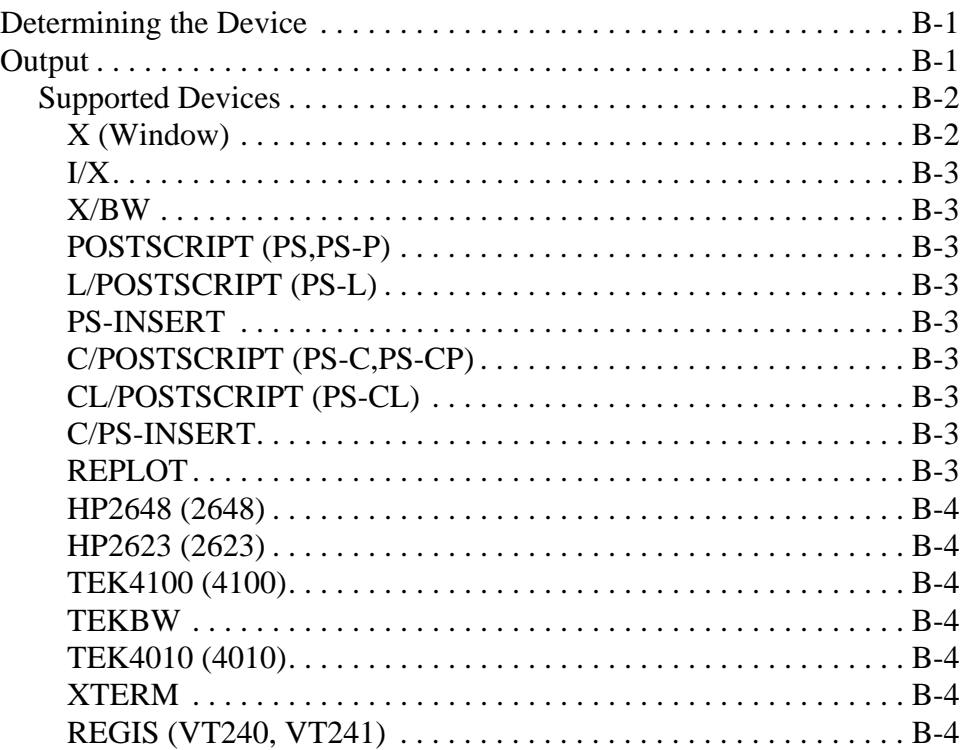

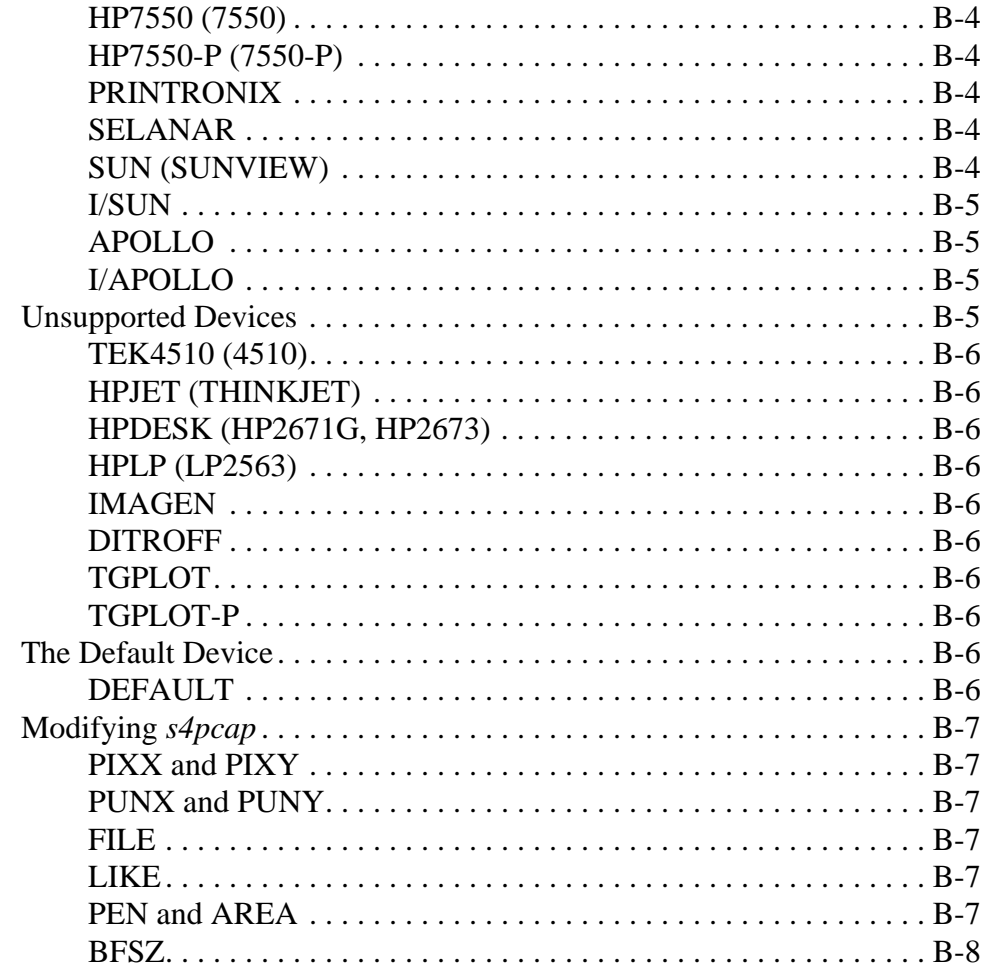

## **[Appendix C:Version 6.6 Enhancements C-1](#page-598-0)**

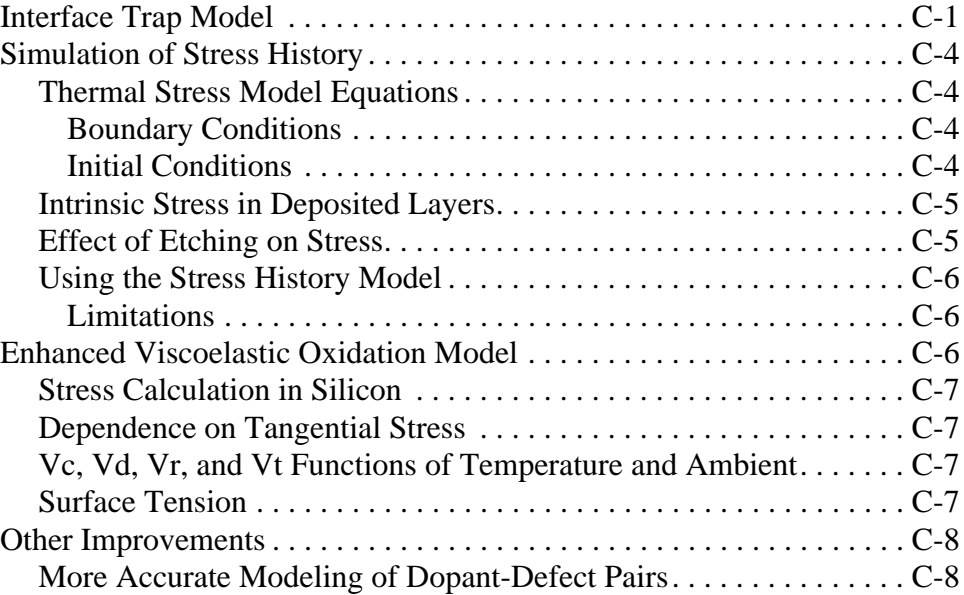

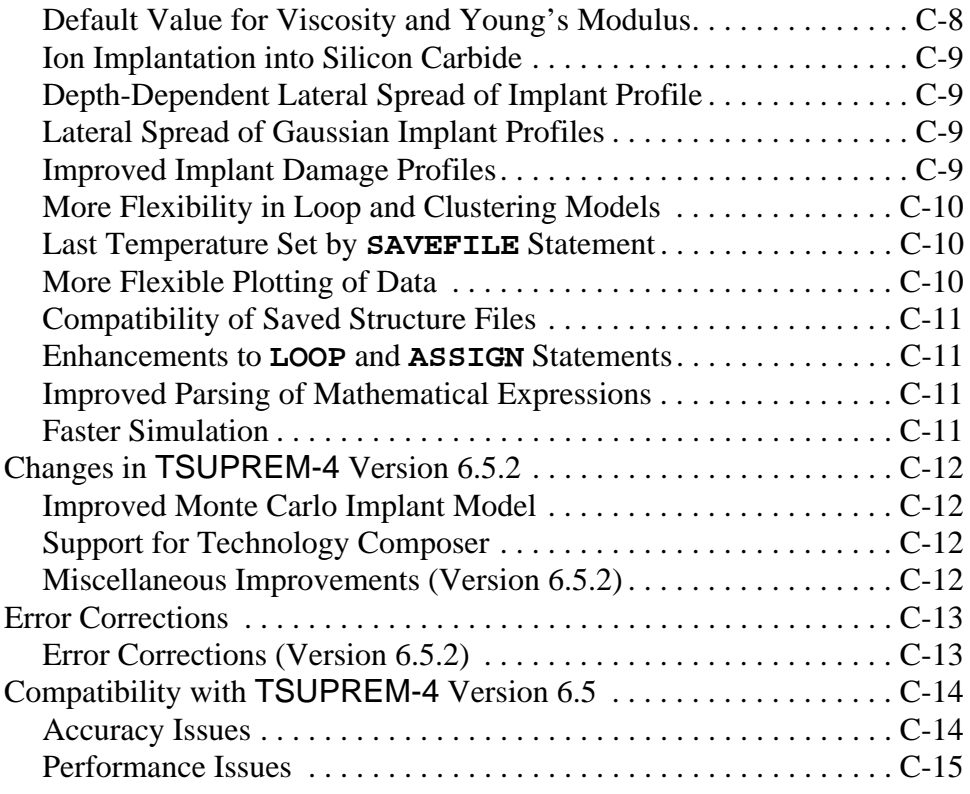

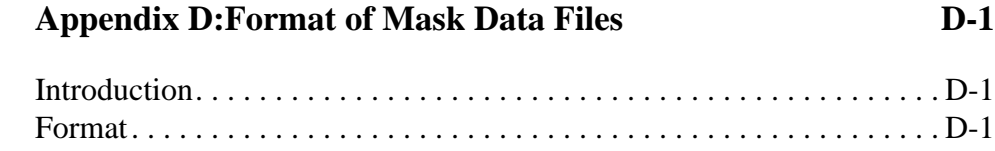

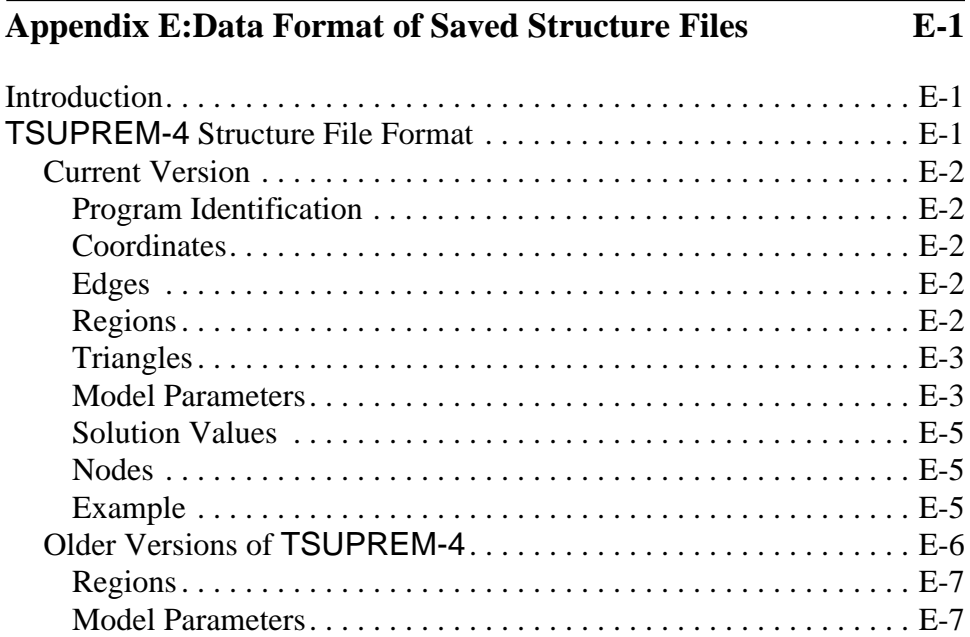

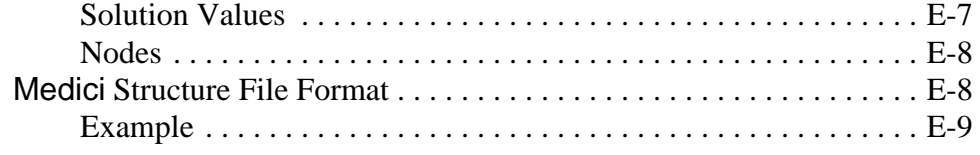

## **[Appendix F:Using the MINIMOS 5 Interface F-1](#page-626-0)**

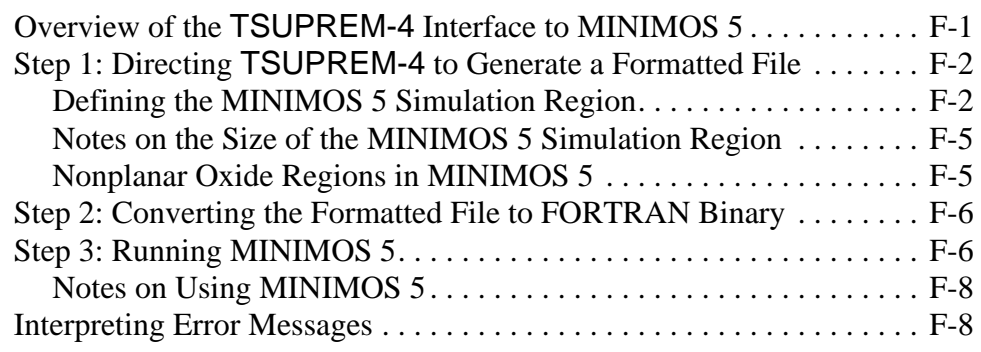

**[Index Index-1](#page-642-0)**

# <span id="page-28-0"></span>**List of Figures**

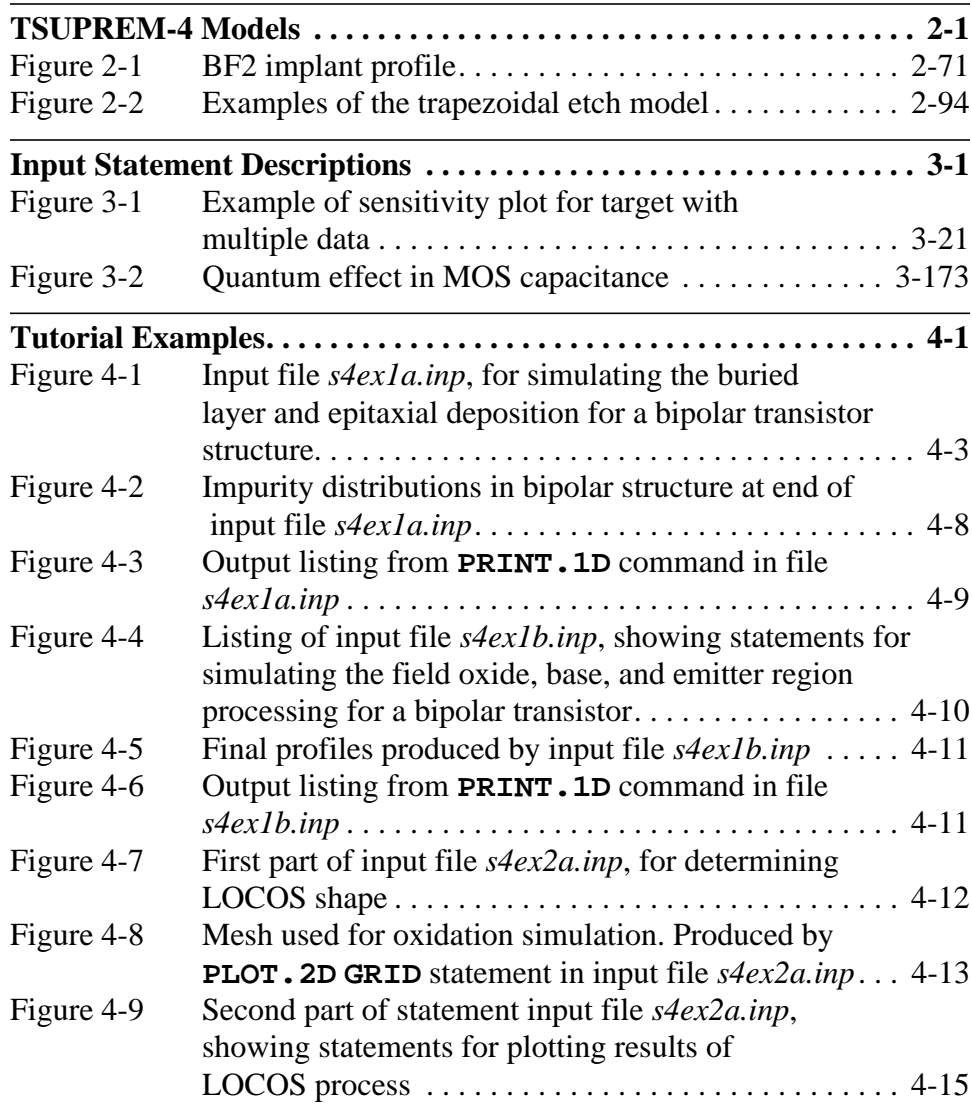

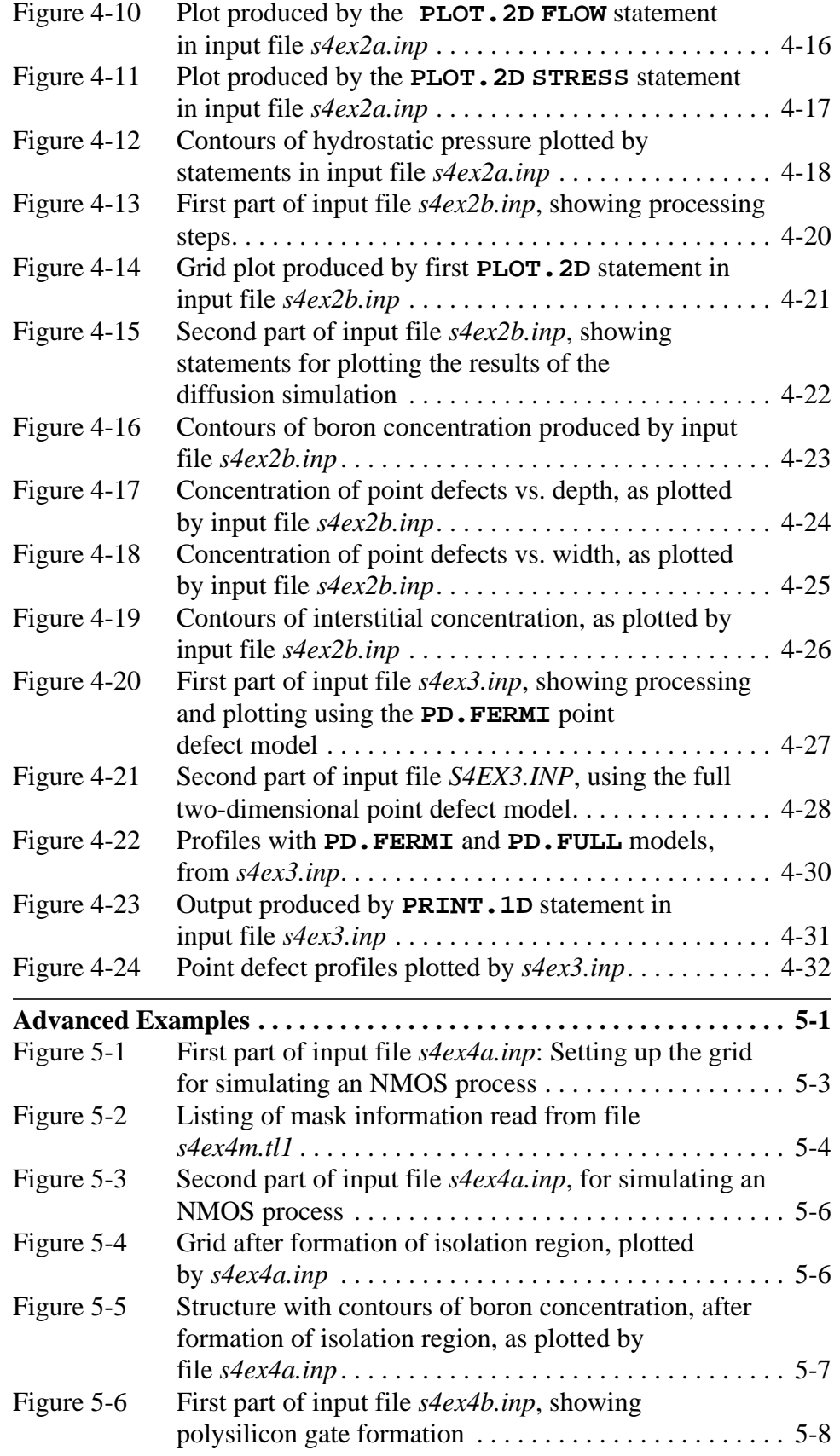

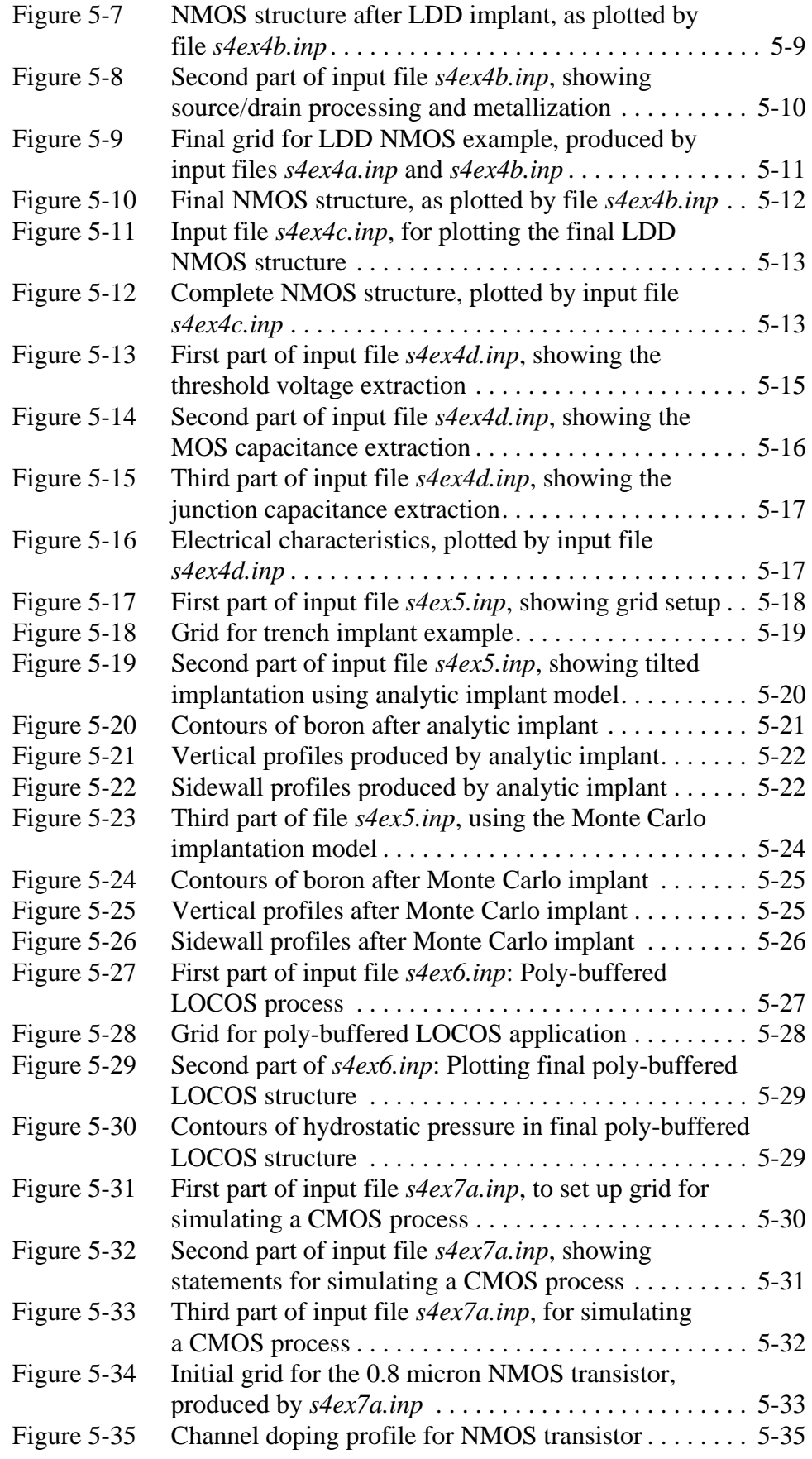

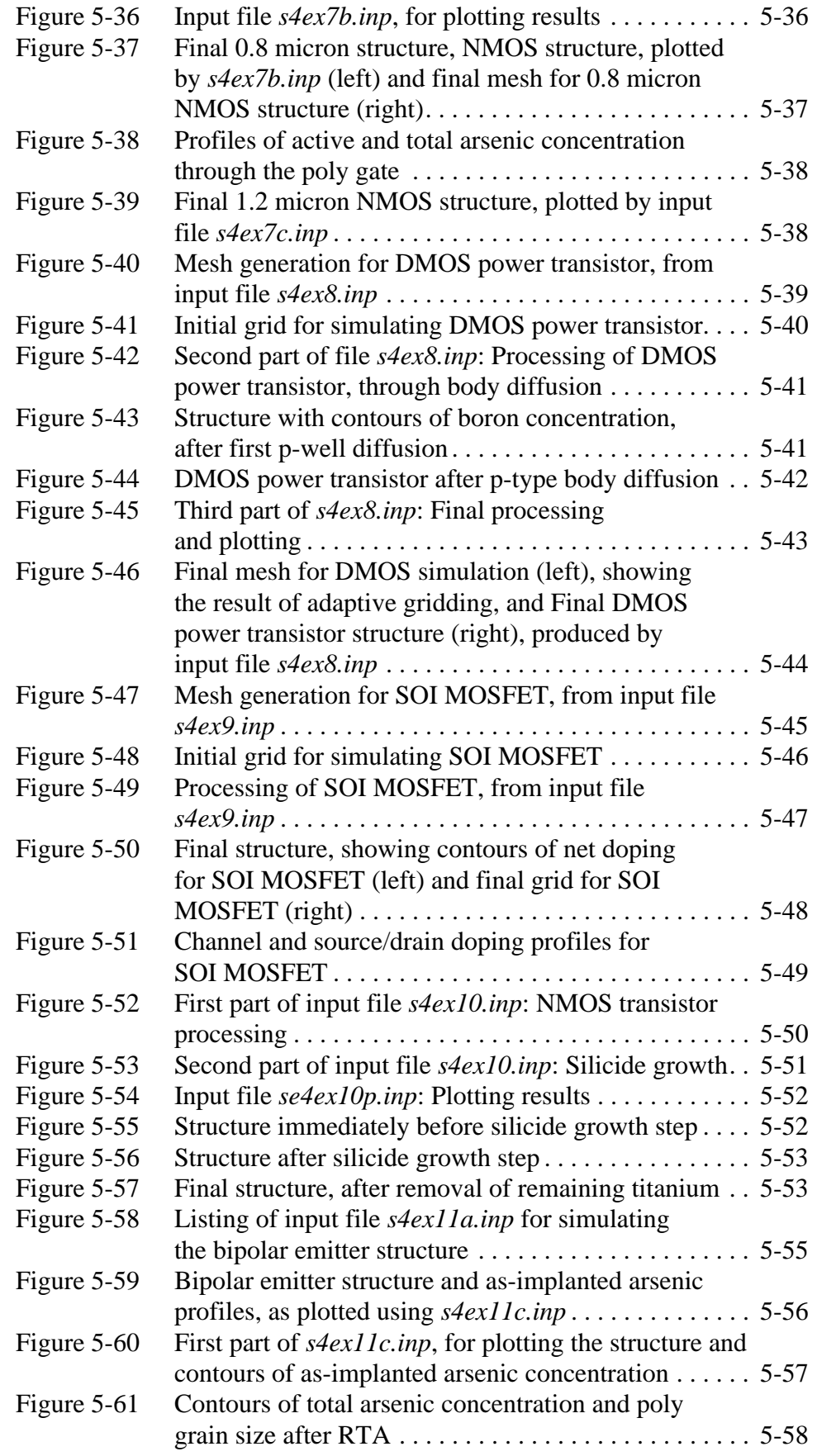

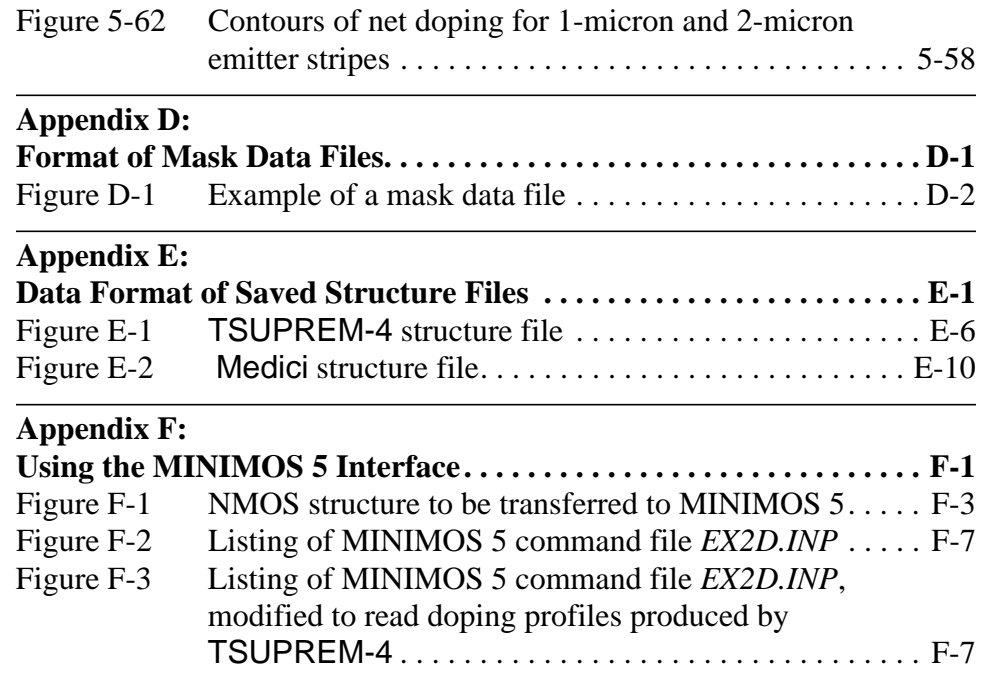

# <span id="page-34-0"></span>**Introduction to TSUPREM-4**

## **Program Overview**

TSUPREM-4 is a computer program for simulating the processing steps used in the manufacture of silicon integrated circuits and discrete devices. TSUPREM-4 simulates the incorporation and redistribution of impurities in a two-dimensional device cross-section perpendicular to the surface of the silicon wafer. The output information provided by the program includes:

- **•** Boundaries of the various layers of materials in the structure
- **•** Distribution of impurities within each layer
- **•** Stresses produced by oxidation, thermal cycling, or film deposition

#### **Processing Steps**

The types of processing steps modeled by the current version of the program include:

- **•** Ion implantation
- **•** Inert ambient drive-in
- **•** Silicon and polysilicon oxidation and silicidation
- **•** Epitaxial growth
- **•** Low temperature deposition and etching of various materials

#### **Simulation Structure**

A TSUPREM-4 simulated structure consists of a number of regions, each of which is composed of one of a number of materials. Each material can be doped with multiple impurities. The materials available in TSUPREM-4 are single-crystal silicon, polycrystalline silicon, silicon dioxide, silicon nitride, silicon oxyni-

tride, titanium, titanium silicide, tungsten, tungsten silicide, photoresist, aluminum, and user-defined materials. The available impurities are boron, phosphorus, arsenic, antimony, and user-defined impurities.

#### <span id="page-35-0"></span>**Additional Features**

TSUPREM-4 also simulates the distribution of point defects (interstitials and vacancies) in silicon layers and their effects on the diffusion of impurities. The distribution of the oxidizing species in silicon dioxide layers is simulated to calculate oxidation rates.

## **Manual Overview**

This manual is organized as follows:

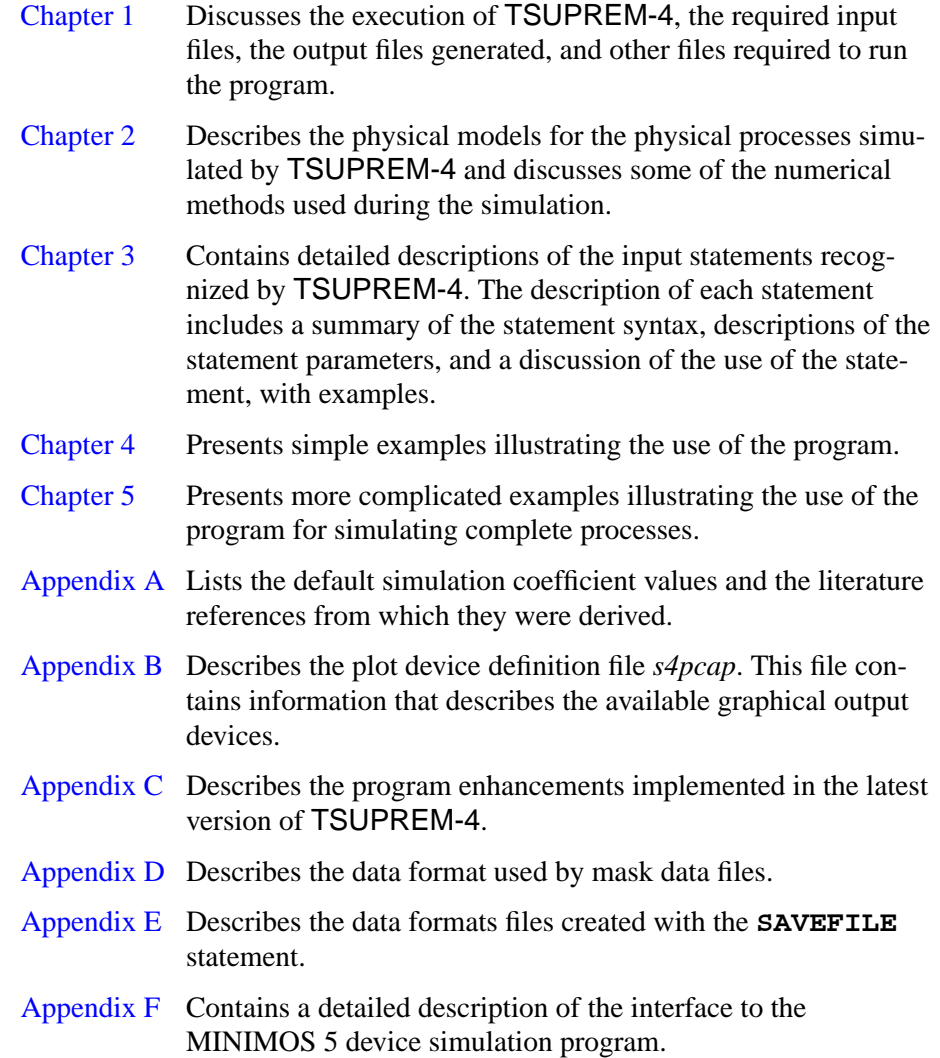
# **Typeface Conventions**

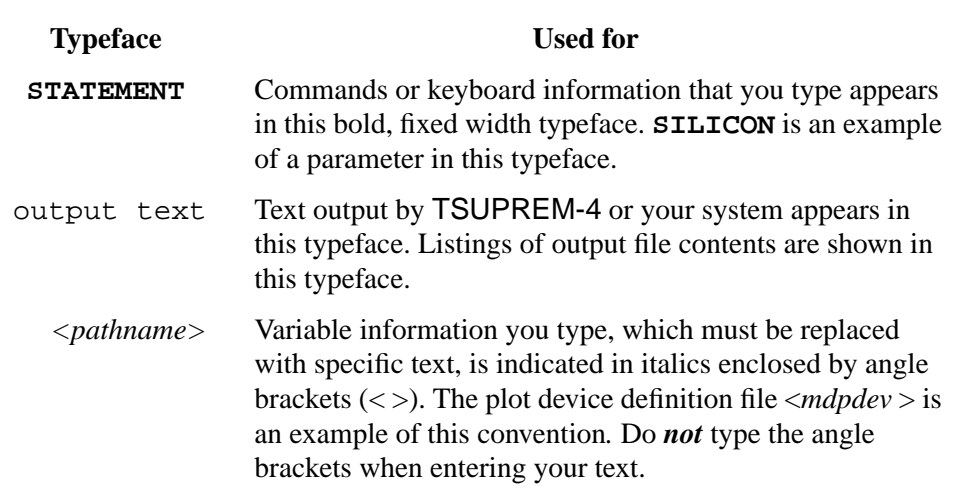

The following typeface conventions are used in this manual:

### **Related Publications**

This manual covers all aspects of the TSUPREM-4 2D process simulation program. For information on TSUPREM-4 installation procedures, see the *TCAD Products and Utilities Installation Manual*.

#### **Reference Materials**

This manual uses many references from the changing body of industry literature. Where appropriate, you are directed to source material. References are included in [Chapter 2,](#page-48-0) beginning on [page 2-113](#page-160-0), and in [Appendix A](#page-560-0), beginning on [page A-22](#page-581-0).

# **Problems and Troubleshooting**

If you have problems or questions regarding TSUPREM-4 operation, first check the UNIX window from which you started TSUPREM-4 for warning or error messages:

- **•** For help in resolving UNIX system errors (cannot create *<file>*: Permission denied, and others), please see your UNIX systems administrator.
- **•** For TSUPREM-4-specific problems, please see the person who installed this product or associated *Avant!* TCAD product in your company. Usually this is your UNIX systems administrator or the CAD manager.

For further help, please contact *Avant!* TCAD or *Avanti*!TCAD's representative in your area.

# **Using TSUPREM-4**

# **Introduction**

This chapter discusses starting TSUPREM-4, required input files, output files generated, and miscellaneous files required to execute the program. The chapter includes discussions of the following:

- **•** Starting TSUPREM-4
- **•** Program output
- **•** File specification
- **•** Output files generated
- **•** Miscellaneous files required to execute the program

### **Program Execution and Output**

This section describes execution of TSUPREM-4 and program output.

### **Starting TSUPREM-4**

The execution of TSUPREM-4 is initiated with the command

**tsuprem4** *<input filename>*

where the optional command line argument, *<input filename>*, specifies the name of a TSUPREM-4 command input file.

If *<input filename>* is specified, TSUPREM-4 executes the statements contained in the input file. If the file specification is blank, the program responds by printing a header identifying the program version on the user's terminal. The user is then prompted for the file specification of a command input file.

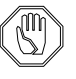

#### *Note:*

*The file specification must conform to conventions in the operating system; it may not contain more than eighty characters.*

If no file is specified in response to the prompt, the program enters interactive input mode, described in ["3.1 Documentation and Control" on page 3-7](#page-172-0). In this case, the input statements must be entered from the user's terminal.

### <span id="page-39-0"></span>**Program Output**

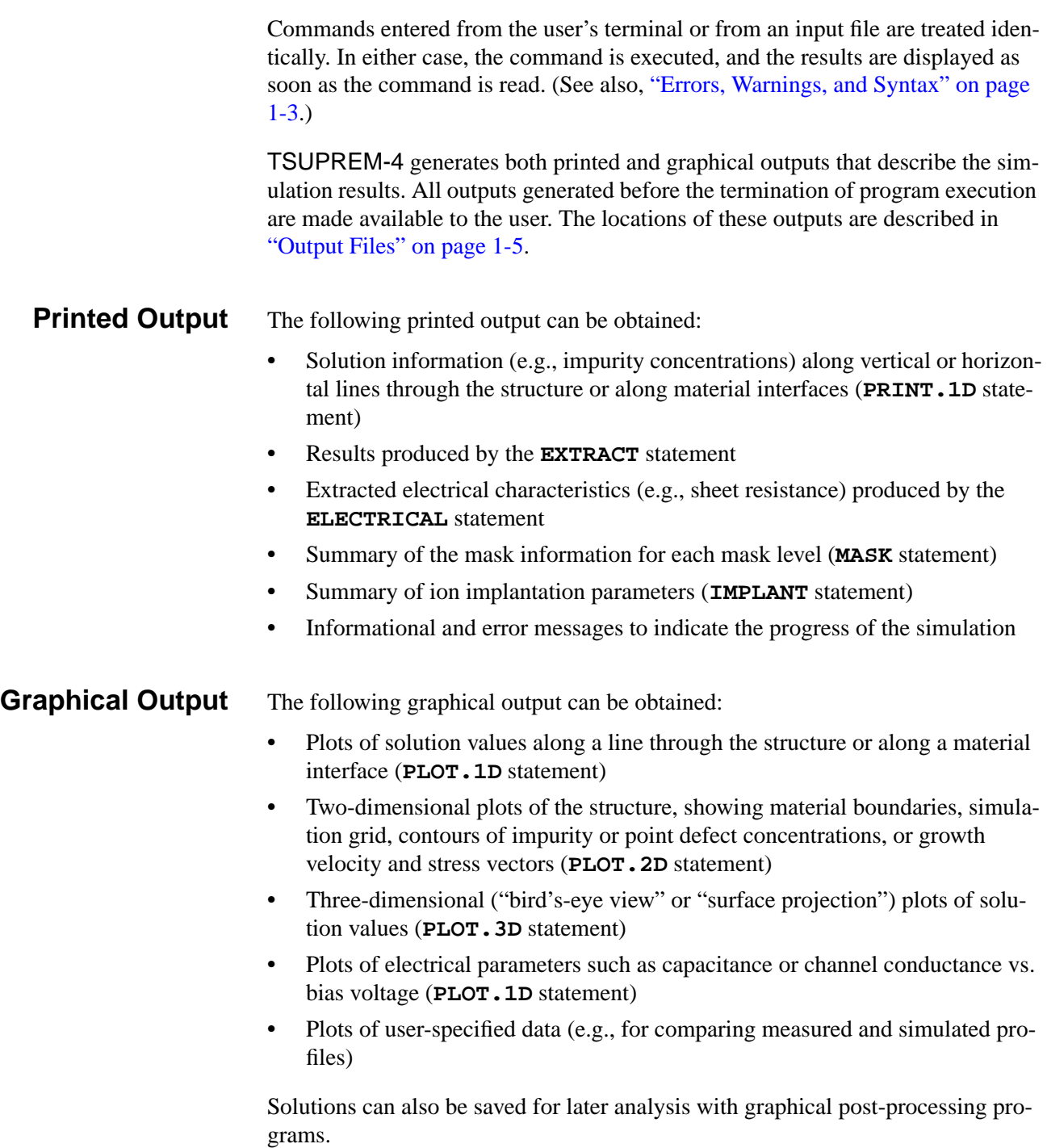

### <span id="page-40-0"></span>**Errors, Warnings, and Syntax**

If an error is detected in processing a command, a message is printed; if commands are being read from a file, no-execute mode is set and the remainder of the statements in the input file are checked for syntax but not executed.

The program also prints warning messages. Warnings are not fatal and serve only to indicate potential problems that you should be aware of. Warning messages normally indicate any corrective action taken automatically by the program.

# **File Specification**

In this manual, file names are highlighted by printing them in an *italic* font. Lowercase names are used for input files, library files, and plot files, while uppercase names are used for saved structure files.

### **File Types**

Files used by TSUPREM-4 can be grouped into two categories:

- **•** Files known to the program (library files)
- **•** Files specified by the user

Files known to the program (e.g., *s4init*, and *s4pcap*) have names assigned by *Avant!* TCAD. These names can be changed by the system administrator who installs the program at a user's site and by the user when the program is executed.

Files specified by the user include command input files, plot output files, and saved solution files. Any names can be used for these files, provided that they conform to the file naming conventions of the operating system.

#### **Default File Names**

The default names for output listing files are derived from the name of the command input file, if one was specified on the **tsuprem4** command line or in response to the file name prompt. This allows multiple copies of TSUPREM-4 to be executed simultaneously (using different command input files) in a single directory without encountering naming conflicts among the output files. The output file names are derived by removing the extension (the last "." and any following characters in the file name), if any, from the input file name and adding the extensions *.out, .inf,* and *.dia* for the output, informational, and diagnostic output files, respectively. If no input file name was specified (i.e., TSUPREM-4 is being run in interactive mode), the default names *s4out, s4inf,* and *s4dia* are used.

### **Environment Variables**

Environment variables can be used to override the default values for library file names, standard file identifiers, and graphics output device names (see

[Appendix B](#page-590-0)). A unique environment variable is associated with each file. These environment variables are described in the remainder of this chapter in the descriptions of the file identifiers they control.

The following environment variables are used in TSUPREM-4:

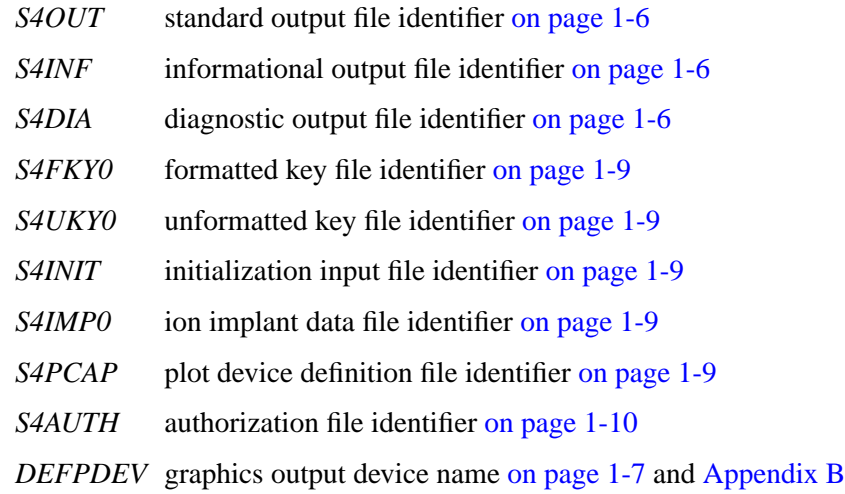

### **Input Files**

TSUPREM-4 requires several types of input files. The user usually supplies one or more command input files. In addition, the program can read solution files generated by previous TSUPREM-4, Depict, or Donatello simulations, mask data files, and library files. TSUPREM-4 can also read TIF (Technology Interchange Format) files for use with TMA WorkBench, Michelangelo, and Terrain.

#### **Command Input Files**

Command input files contain statements that direct the TSUPREM-4 simulation. These are text files that can be created and modified using any text editor. In interactive applications, the user's terminal serves as the primary command input file, while secondary command input files are specified with the **SOURCE** statement.

Descriptive names can be used for specialized command input files—process description files, coefficient files, and simulation control files are examples of special-purpose command input files. A detailed description of the valid input statements and their proper format is provided in [Chapter 3](#page-166-0).

For convenience when using the STUDIO visualization program, end command input file names with the extension *.inp*.

#### **Mask Data Files**

Mask data files are created by TMA Layout. These files contain the mask information from a cross section of a mask layout. Mask data files are formatted text files; the format of these files is described in [Appendix D](#page-614-0). By convention, the extension *.tl1* is used for the mask layout files used by **TSUPREM-4**.

### <span id="page-42-0"></span>**Profile Files**

Profile files contain doping profile information to be read by the **PROFILE** statement. Profile data can also be plotted with the **PLOT.1D** statement or used as a target for optimization. The format of these files is described in "[PROFILE](#page-242-0)" on [page 3-77.](#page-242-0)

#### **Other Input Files**

The following files are also read by TSUPREM-4; they are described elsewhere in this chapter:

- **•** TSUPREM-4, Depict, and Terrain (formerly, Donatello) structure files contain saved solution information. See ["Program Output" on page 1-2.](#page-39-0)
- **•** The *s4init* library file contains commands to initialize the model coefficients used by TSUPREM-4. See [Appendix A](#page-560-0).
- **•** The *s4compat64* file contains commands to modify the model coefficients to make TSUPREM-4 version 6.5 give the same results as version 6.4.
- **•** The *s4imp0* library file contains ion implant range statistics for use by the **IMPLANT** statement. See "Ion Implant Data File—*s4imp0*" [on page 1-9](#page-46-0).
- The *s4pcap* library file defines the characteristics of the various graphical output devices available to TSUPREM-4. See "Plot Device Definition File *s4pcap"* [on page 1-9](#page-46-0) and [Appendix B.](#page-590-0)
- **•** The *s4auth* library file contains information on the computer systems for which TSUPREM-4 has been licensed. See "Authorization File—*s4auth"* [on](#page-47-0) [page 1-10.](#page-47-0)

# **Output Files**

TSUPREM-4 produces a variety of printed and graphical output and data files describing the simulation results. The various types of output are described in the remainder of this section.

### **Terminal Output**

The standard and error output streams normally appear at the user's terminal, but in some computing environments they can be redirected to a file, or appear both at the user's terminal and in an output file. The standard output consists of output from the **PRINT.1D** command as well as informational, error, and warning messages generated by many commands. If **ECHO** is set with the **OPTION** command (it is set by default), the input statements are also printed on the standard output.

The error output usually will be interspersed with the standard output. The error output receives error messages generated by the program. In interactive mode,

input prompts are also sent to the error output. (See also ["Errors, Warnings, and](#page-40-0) [Syntax" on page 1-3](#page-40-0).)

### <span id="page-43-0"></span>**Output Listing Files**

This section describes the various output listing files.

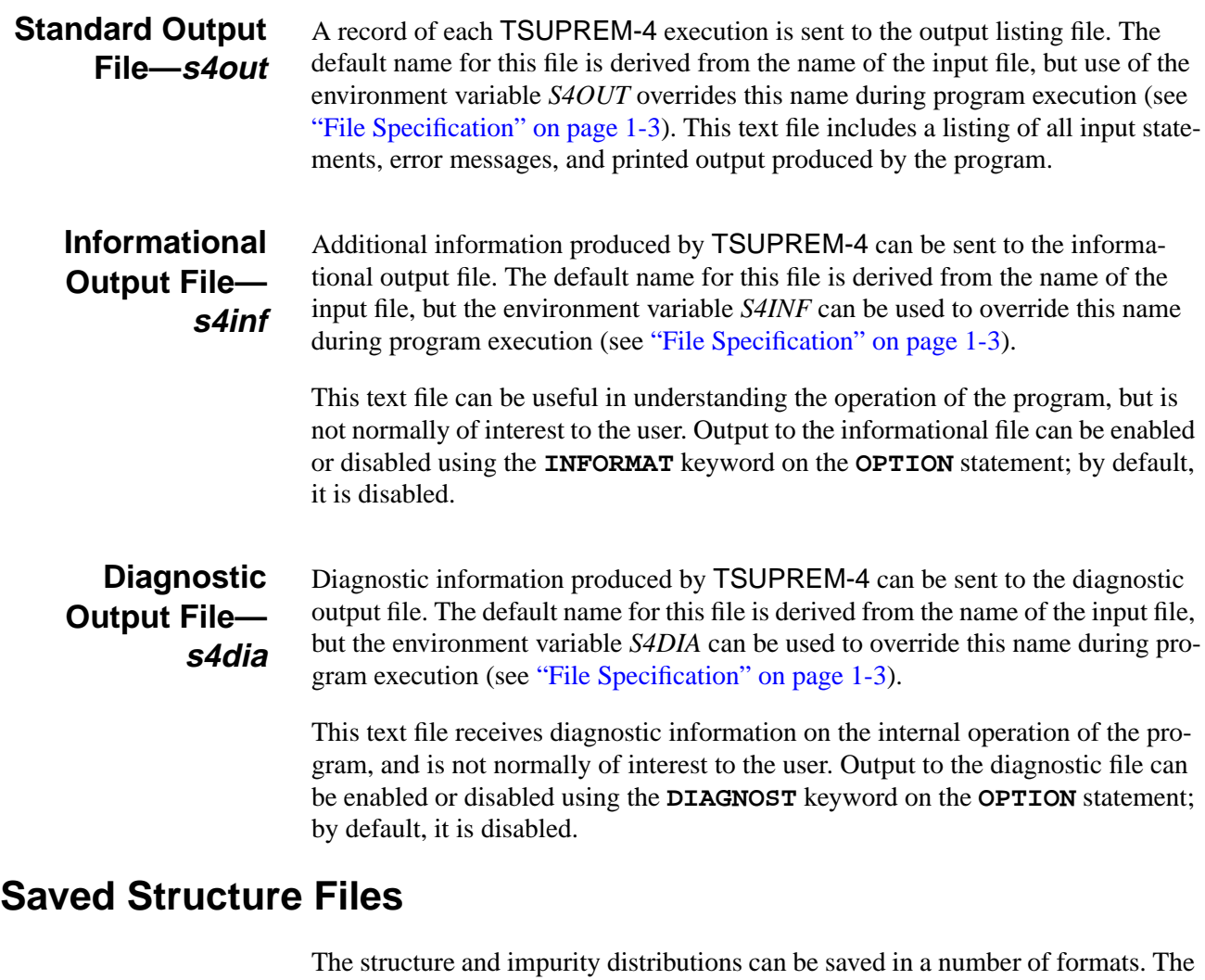

name of a saved structure file is specified by the **OUT.FILE** parameter on the **SAVEFILE** statement. All files are written in text format, so they can be transferred easily between hardware platforms. Some structure files can both be read and written by TSUPREM-4. The structure file formats used by TSUPREM-4 are described in the following sections.

#### **TSUPREM-4** This is the primary file format for saving structures and solution information for later use in TSUPREM-4. This is the default format produced by the **SAVEFILE** statement. TSUPREM-4 structure files contain complete structure and solution information plus some model specifications. They can be read with the

**[INIT](#page-46-0)IALIZE** and **LOADFILE** statements and used as a basis for further simulations. The format of TSUPREM-4 structure files is described in [Appendix E.](#page-616-0)

<span id="page-44-0"></span>**TIF** TIF (Technology Interchange Format) files are used to communicate with TMA WorkBench (formerly Caesar), Michelangelo, Terrain, and TMA Visual. TIF files are produced by specifying the **TIF** parameter on the **SAVEFILE** statement. TIF files contain complete structure and solution information plus some model specifications. They can be read by TSUPREM-4 with the **INITIALIZE** and **LOADFILE** statements and used as a basis for further simulations. TIF files can also be used to pass structures to Medici.

#### **Depict and Donatello**

Depict structure files are used for communication with *Avant!* TCAD's Depict and Donatello programs. There are two Depict structure file formats:

- **•** Written by TSUPREM-4 and read by Depict or Donatello
- **•** Written by Depict or Donatello and read by TSUPREM-4

Unlike TSUPREM-4 and TIF structure files, Depict structure files only contain structure boundary information. Thus, it is necessary to save a file in TSUPREM-4 format in addition to the Depict file to capture the doping profiles. When reading a Depict-format file, the TSUPREM-4 file should be read first.

Depict structure files are written or read with the **DEPICT** parameter on the **SAVEFILE** or **LOADFILE** statements.

- **Medici** Medici structure files are used to communicate with *Avant!* TCAD's Medici device simulation program. They contain the full physical structure plus net and total doping concentrations. Medici structure files can also be read by many versions of PISCES. The format of Medici structure files is described in [Appendix E.](#page-616-0) TIF files can also be used to pass structures to Medici.
- **MINIMOS 5** Structure files can also be created with a format that can be read into the MINIMOS 5 device simulation program from the Technical University of Vienna. These files contain the structure and doping information needed by MINIMOS 5. Use of MINIMOS 5 structure files is described in [Appendix F.](#page-626-0)
	- **Wave** Solution data can be saved in *wave* format for later graphical display using Wavefront Technologies' Data Visualizer program. The format of these files is described in *The Data Visualizer Version 2.0 Programming Guide* from Wavefront Technologies.

#### **Graphical Output**

Graphical output is sent to the device determined by the **DEVICE** parameter on the **OPTION** statement or to a default output device (see "OPTION[" on page 3-](#page-198-0) [33](#page-198-0)). This is typically the user's terminal, but some graphics devices use output files specified in the *s4pcap* file (see "Plot Device Definition File—*s4pcap*["on](#page-46-0)

[page 1-9](#page-46-0)). The device names that can be specified are defined in the *s4pcap* file. Drivers are available for a variety of devices, including graphics terminals, pen plotters, and laser printers. A list of available devices is given in [Appendix B.](#page-590-0)

TSUPREM-4 selects a graphics output device by the following process:

- 1. If a valid **DEVICE** parameter has been specified on an **OPTION** statement, its value is used as the device name.
- 2. If the *DEFPDEV* environment variable specifies a valid device name, that device is used.
- 3. If the *TERM* environment variable specifies a valid device name, that device is used.
- 4. If none of the above steps produces a valid device name, the *default* device in the *s4pcap* file is used. The *default* device can be linked to any device in *s4pcap;* in the *s4pcap* file shipped by *Avant!* TCAD, the *default* device is equivalent to *ps*, which produces files in PostScript format.

This selection process occurs the first time that plotting is requested in a job.

#### **Extract Output Files**

The **EXTRACT** statement (see "EXTRACT[" on page 3-151\)](#page-316-0) allows printing of arbitrary device structure information such as layer thicknesses and impurity concentrations. Extracted information is sent to the file specified by the **OUT.FILE** parameter on the **EXTRACT** statement. The formatting features of the **EXTRACT** statement allows the flexible combination of text and data in the output file.

#### **Electrical Data Output Files**

The **ELECTRICAL** statement saves extracted electrical characteristics in the file specified by the **OUT.FILE** parameter. (See "ELECTRICAL[" on page 3-165.](#page-330-0))

### **Library Files**

The following files are used for specific purposes by TSUPREM-4 and most users will not need to reference or modify these files directly. The names of these files are predefined, but can be overridden by specifying appropriate environment variables (see ["Environment Variables" on page 1-3\)](#page-40-0). These files are typically installed in a library common to all users of the program, but users can use their own customized version if they wish.

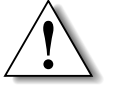

#### *CAUTION*

TSUPREM-4 **will not run correctly if these files are missing or inaccessible.**

### <span id="page-46-0"></span>**Initialization Input File—s4init**

The initialization input file contains simulation input statements that specify the default coefficients for the materials, impurities, and numerical models in TSUPREM-4. This file is read automatically each time TSUPREM-4 is executed. The default name for this file is *s4init,* but the environment variable *S4INIT* can be used to override this name during program execution. Default values of coefficients and model parameters can be changed by modifying this file. It is a text file and can be modified with any text editor or with the Studio TSUPREM-4 Command Editor.

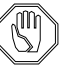

#### *Note:*

*Normally, all files read by* TSUPREM-4 *must be accessible by the user who runs the program. An exception is made for s4init: If the set-user-ID (or set-group-ID) mode is set for the* TSUPREM-4 *executable file (and set-user-ID execution is allowed by the file system containing the executable), then s4init may be owned by the user (or group) that owns the* TSUPREM-4 *executable. Thus, it is possible for* TSUPREM-4 *to use an s4init file that cannot otherwise be read by the user.*

### **Ion Implant Data File—s4imp0**

The ion implant data file defines the range statistics for the ion implantation of impurities in various materials. The default name for this file is *s4imp0,* but the environment variable *S4IMP0* can be used to override this name during program execution. This file is in text format and can be modified by any standard text editor. The data in the file is formatted in a manner that is defined in the file. Range statistics data for any number of materials can be represented. For each material, data for several impurity ions is present, with range statistics listed for a sequence of implantation energies for each ion.

### **Plot Device Definition File—s4pcap**

The plot device definition file contains the information required to set up and use various graphics output devices. The default name for this file is *s4pcap,* but the environment variable *S4PCAP* can be used to override this name during program execution. The file is in standard text format and can be modified by any text editor. The format is not intended to be self-explanatory. More information on this file is included in [Appendix B](#page-590-0).

### **Key Files—s4fky0 and s4uky0**

The files *s4fky0* and *s4uky0* define the statement names, parameter names, and default values used by TSUPREM-4, and are used to check the syntax of the command input file. They contain identical information in different formats: The file  $s4fky0$  is in text format and can be modified by any standard text editor. The file *s4uky0* is in binary format, and can be used more efficiently than *s4fky0* during the syntax check. *s4uky0* is generated from *s4fky0* during the initial installation of TSUPREM-4. Only the unformatted key file *s4uky0* needs to be available when the program is executed. Note that statement and parameter names must agree with names coded in the program source and cannot be changed simply by modifying the key files. The environment variables *S4FKY0* and *S4UKY0* can be used to override the default names of these files during program execution.

#### <span id="page-47-0"></span>**Authorization File—s4auth**

The authorization file *s4auth* contains authorization values that enable the execution of TSUPREM-4. If this file contains invalid authorization values, an error will be displayed indicating that the program is not authorized for execution on the machine. *Avant!* TCAD must be contacted for assistance in correcting this problem. The file *s4auth* is a text file. The environment variable *S4AUTH* can be used to override the default name of this file during program execution. The *s4auth* file is not required by versions of TSUPREM-4 that use a license management program.

# <span id="page-48-0"></span>**TSUPREM-4 Models**

### **Introduction**

This chapter describes the modeling capabilities of TSUPREM-4 for the analysis of fabrication processing steps. Discussions include the following:

- **•** Simulation structure and numerical discretization grid
- **•** Processing capabilities that can be simulated by the program. Equations used to model the physical processes. The equations are discussed in terms of the statement parameters documented in [Chapter 3.](#page-166-0)

For a more detailed discussion of the physical basis of many of the models described in this chapter, refer to the Stanford University SUPREM-III Technical Report [\[1\].](#page-160-0)

# **Simulation Structure**

A TSUPREM-4 simulation represents a two-dimensional cross-section of a portion of a semiconductor wafer.

### **Coordinates**

Usually, the  $x$  coordinate represents distance parallel to the surface of the wafer, and the y coordinate corresponds to depth into the wafer. In plots of the structure, increases from left to right, and *y* increases from top to bottom. In specialized *x* applications, the y coordinate also lies parallel to the surface of the wafer, giving a simulation space in the plane of the wafer surface.

The coordinate system is defined by the user and is fixed relative to the initial structure, meaning that the coordinate system is tied to the substrate, not to the wafer surface.

### **Initial Structure**

The initial structure is defined as a rectangular region of arbitrary (user-defined) width and depth. By default, the top of the structure is exposed, and reflecting boundary conditions are applied to the sides and bottom. However, this can be changed using the **BOUNDARY** statement (see [page 3-54\)](#page-219-0). Deposition, etching, impurity predeposition, oxidation, silicidation, reflow, and out-diffusion occur at exposed surfaces, while photolithographic exposure and ion implantation always occur at the top surface.

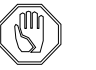

#### *Note:*

*There are restrictions on these processes when surfaces other than the top surface are exposed; see the description of the* **BOUNDARY** *statement ([page 3-54\)](#page-219-0) for details.*

#### **Regions and Materials**

The structure is composed of from one to forty regions of arbitrary shape. Each region consists of a single material. By definition, adjacent regions (i.e., regions that meet along an edge) contain different materials. The same material can be present in multiple (non-adjacent) regions.

## **Grid Structure**

The continuous physical processes modeled by TSUPREM-4 are approximated numerically using finite difference (for diffusion) and finite element (for oxide flow) solution techniques.

#### **Mesh, Triangular Elements, and Nodes**

Each region of the structure is divided into a mesh of nonoverlapping triangular elements. There can be up to 80,000 triangles in a TSUPREM-4 mesh. Solution values are calculated at the mesh nodes at the corners of the triangular elements. At points where two or more materials meet, there are multiple solution values (multiple nodes), one for each material at the meeting point. On an exposed boundary, there is also an extra node at each point, which represents concentrations in the ambient gas.

The total number of nodes in a structure is calculated by adding the number of mesh points in each material, plus the number of mesh points along exposed boundaries. There can be up to 40,000 nodes in a TSUPREM-4 mesh. Additional nodes may be required on a temporary basis when simulating process steps that modify the structure. The total of the user-defined nodes plus temporary nodes must not exceed the maximum of 40,000.

### <span id="page-50-0"></span>**Defining Grid Structure**

A grid structure must be defined before process simulation can start. You define an initial grid structure by explicitly specifying the locations and spacing of grid lines or, automatically, by generating a grid given the width and (optionally) the locations of mask edges. Once an initial grid has been defined, it is adjusted automatically as various process steps are simulated.

The statements that generate and modify the grid have parameters to control the grid spacing. All grid spacing specifications are multiplied by the value of the **GRID.FAC** parameter on the **MESH** statement.

### **Explicit Specification of Grid Structure**

You can specify a nonuniform rectangular grid that is modified by removing portions of some grid lines. The modified rectangular grid is then converted to a triangular grid by adding diagonals. The nonuniform rectangular grid is specified by means of the **LINE**, **BOUNDARY**, and **REGION** statements and modified with the **ELIMINATE** statement. The triangular grid is produced by the **INITIALIZE** statement (see [Chapter 3, 3.2 Device Structure Specification on page 3-43](#page-208-0) for complete descriptions of these statements.)

**The LINE Statement** The **LINE** statement is used to specify a series of grid lines. The location of each line is given by the **LOCATION** parameter, and the spacing is specified with the optional **SPACING** parameter. Grid lines must be specified in order of increasing **LOCATION**. The result is a set of locations

$$
x_1, x_2 \dots, x_m
$$
 **Equation 2-1**

and spacings

$$
h_1, h_2 \dots, h_m
$$
 *Equation 2-2*

for the user-specified grid lines. If a **SPACING** is specified for line  $i$  on the LINE statement, then  $h_i$  is given by

$$
h_i = \texttt{SPACEING} \times \texttt{GRID} \cdot \texttt{FAC} \qquad \qquad \text{Equation 2-3}
$$

otherwise,  $h_i$  is taken as

$$
h_i = \min(x_{i+1} - x_i, x_i - x_{i+1}) \times \text{GRID.FAC} \qquad \qquad \text{Equation 2-4}
$$

#### **Generated Grid Lines**

Grid lines are added between the user-specified lines based on the locations and spacings of the user-specified lines and on the value of the **RATIO** parameter on the **INITIALIZE** statement. The goal is to choose a ratio  $r$  and number of spaces *n* that satisfy the equations

$$
x_{i+1} - x_i = \frac{r^n - 1}{r - 1} h_i
$$
 Equation 2-5

$$
h_{i+1} = h_i r^{n-1}
$$
 *Equation 2-6*

subject to the constraints

Equation 2-7 *n* is an integer

$$
\frac{1}{\text{RATIO}} \le r \le \text{RATIO}
$$
 Equation 2-8

A total of  $n-1$  grid lines is added with spacings

$$
h_i, h_i, h_i, h_i^2, \dots, h_i, h_i^{n-2}
$$
 *Equation 2-9*

To satisfy the constraints, it is usually necessary to modify the values of  $h_i$  and  $h_{i+1}$ . Equation 2-8 is satisfied by reducing the larger of  $h_i$  and  $h_{i+1}$ , as needed. Equation 2-7 is then satisfied by increasing or decreasing both  $h_i$  and  $h_{i+1}$  by the same factor. The factor is chosen so that the final value of  $n$  is the nearest integer to the value obtained by solving Equations 2-5 and 2-6 exactly, with the constraint Equation 2-8 on r. Note that the final spacings  $h_i$  and  $h_{i+1}$  may be slightly greater than their user-specified values, and the ratio  $r$  may be slightly larger than **RATIO** or smaller than  $1/\text{RATIO}$  to satisfy the constraint that *n* be an integer.

Two special cases should be noted: If  $h_i$  and  $h_{i+1}$  are both greater than or equal to the distance  $x_{i+1} - x_i$ , then no grid lines are added between  $x_i$  and  $x_{i+1}$ ; and if  $h_i$  and  $h_{i+1}$  are equal, then uniformly spaced lines are added.

The  $x$  and  $y$  grids are generated independently, using the same algorithms.

#### **Eliminating Grid Lines**

The **ELIMINATE** statement (see [page 3-51](#page-216-0)) can be used to thin out the grid in user-specified portions of the structure. The user specifies a rectangular subregion of the structure and whether vertical grid lines (**COLUMNS**) or horizontal grid lines (**ROWS**) are to be eliminated. The program then removes every other grid line in the specified direction within the specified region. Each additional **ELIMINATE** statement that specifies the region removes half of the remaining grid lines.

In some instances, it is not possible to eliminate grid lines when the specified region overlaps the region specified on a previous **ELIMINATE** statement. In these cases, a warning is printed and the elimination is not performed. The **ELIM-INATE** statement is guaranteed to work when the specified region is the same as, totally included in, or totally separate from the regions specified on previous **ELIMINATE** statements.

# **Automatic Grid Generation**

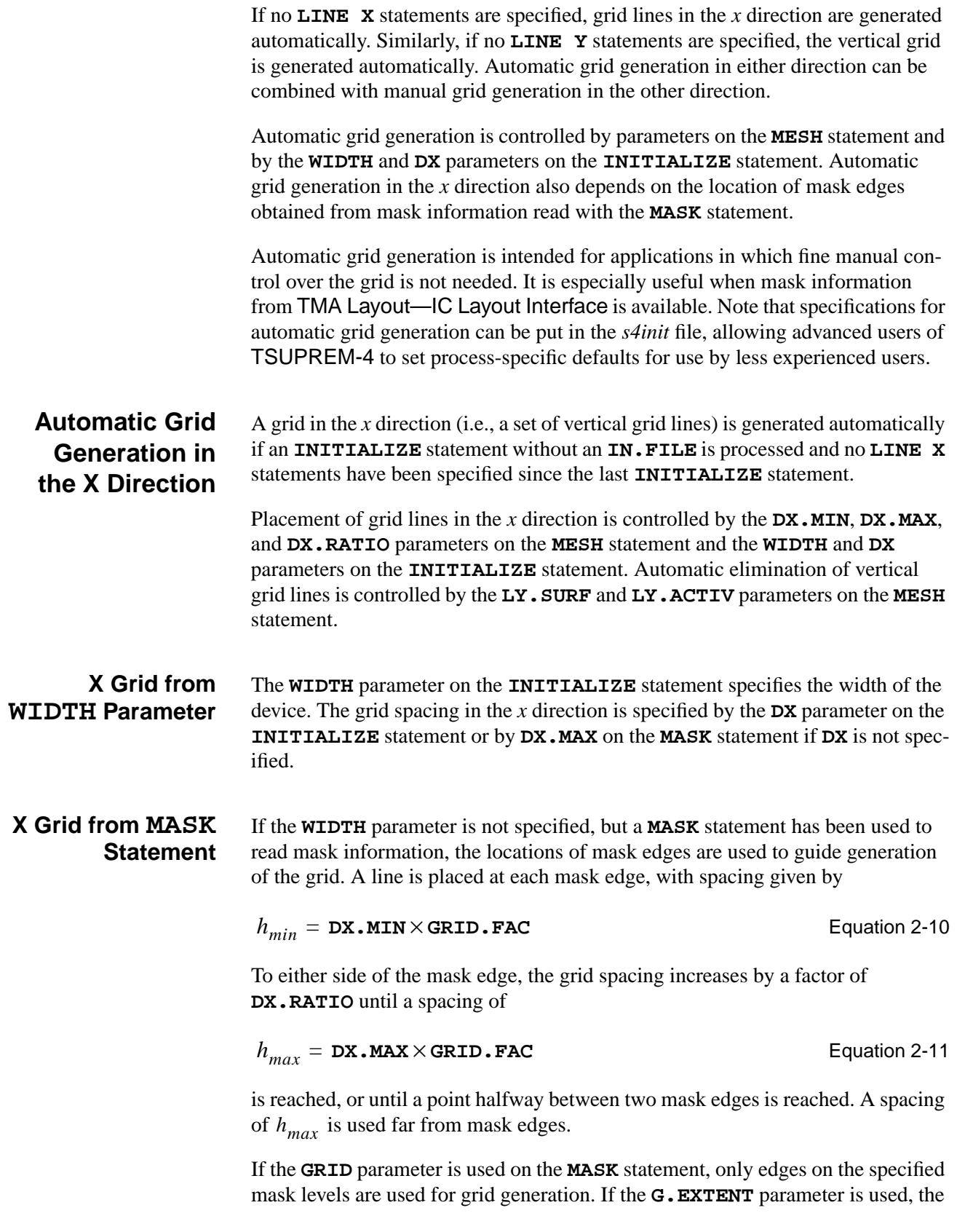

spacing  $h_{min}$  is used for the specified distance under the mask line before increasing towards  $h_{max}$ .

#### **Column Elimination** If no **ELIMINATE COLUMNS** statements are specified, a default set of eliminate operations is performed on the vertical grid lines. One elimination is done between

$$
y = \frac{1}{2}(\mathbf{L}\mathbf{Y} \cdot \mathbf{S} \mathbf{U} \mathbf{R} \mathbf{F} + \mathbf{L} \mathbf{Y} \cdot \mathbf{A} \mathbf{C} \mathbf{T} \mathbf{I} \mathbf{V})
$$
 Equation 2-12

and the bottom of the structure. Eight eliminations are done between **LY.ACTIV** and the bottom of the structure. These eliminations are intended to remove all but two grid lines below **LY.ACTIV**.

If the **WIDTH** parameter is not specified and if no mask information has been read with a **MASK** statement, vertical grid lines are placed at *x*=0 and *x*=1 micron producing a grid for one-dimensional simulations.

#### **Automatic Grid Generation in the Y Direction**

A grid in the *y* direction (i.e., a set of horizontal grid lines) is generated automatically if an **INITIALIZE** statement without an **IN.FILE** is processed and if no **LINE Y** statements have been specified since the last **INITIALIZE** statement.

Automatic grid generation in the *y* direction is controlled by the **LY.SURF**, **DY.SURF**, **LY.ACTIV**, **DY.ACTIV**, **LY.BOT**, **DY.BOT**, and **DY.RATIO** parameters on the **MESH** statement.

For grid generation, the structure is divided into three regions.

- The surface region extends from  $y=0$  down to  $LY$ . SURF, and has grid spacing DY. SURF × GRID. FAC. The surface region has the finest grid spacing. It normally contains shallow implants and the channels of MOS transistors.
- **•** The active region extends from **LY.SURF** down to **LY.ACTIV** and has a grid spacing that varies smoothly from DY.USRF X GRID. FAC to DY. ACTIV × GRID. FAC. The active region extends to below the deepest junctions in the structure.
- The substrate region extends from **LY.ACTIV** to **LY.BOT** and has a grid spacing that starts at DY. ACTIV X GRID. FAC. It increases by factors of DY.RATIO until it reaches a spacing of DY.BOT × GRID.FAC. The substrate region is very deep, but has few vertical grid lines. It provides for accurate modeling of point defect recombination.

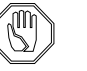

#### *Note:*

*The default values for the automatic grid generation parameters are typical of those required for simulating small-geometry MOS processes. Especially when using bipolar or power processes, you are encouraged to customize the default values for your needs.*

### **Changes to the Mesh During Processing**

The initial grid applies to the structure, not to the space containing the structure. Thus, processing steps that change the device structure must necessarily change the mesh structure as well. The processing steps that change the grid are deposition, epitaxy, etching, photoresist development, oxidation, and silicidation. In addition, if adaptive gridding is enabled, the grid may be modified during ion implantation and diffusion. The structure can also be truncated, reflected, or extended using the **STRUCTURE** statement.

#### **DEPOSITION and EPITAXY** The **DEPOSITION** and **EPITAXY** statements deposit a conformal layer on the exposed surface of the structure (see "[DEPOSITION](#page-249-0)" on page 3-84 and "EPITAXY[" on page 3-111\)](#page-276-0). The grid distribution normal to the exposed surface is controlled by four parameters:

- **•** Layer thickness (**THICKNES**)
- **•** Nominal grid spacing (**DY**)
- **•** Location of the nominal grid spacing relative to the top surface of the layer (**YDY**)
- **•** Number of grid spaces in the layer (**SPACES**)

The thickness must always be specified. Effects produced by various combinations of parameters are as follows:

- **•** If none of the other parameters is specified, a single grid space is placed in the layer.
- **•** If **SPACES** or **DY** (but not both) is specified, a uniform grid spacing of **THICKNES**/**SPACES** or **DY** (multiplied by **GRID.FAC**) is used.
- **•** If both **SPACES** and **DY** are specified, a nonuniform grid spacing is used, with a spacing of  $DY \times GRID.FAC$  at a depth **YDY** below the surface and spacing that increases or decreases by a constant ratio for a total of **SPACES/GRID. FAC** grid spaces. The algorithm is similar to that described in ["Explicit Specification of Grid Structure" on page 2-3](#page-50-0), except that the number of grid spaces is fixed instead of the ratio between adjacent grid spaces.

Normally, the grid spacing parallel to the exposed surface is the same as the spacing along the original surface. However, when the grid spacing perpendicular to the surface is large compared to the parallel spacing, the parallel spacing is increased to approximately half of the perpendicular spacing. Exposed corners on the original surface produce arcs at the surface of the deposited layer. These arcs are approximated by straight segments of length **ARC. SPAC × GRID. FAC** or smaller.

#### **Structure Extension** The **STRUCTURE** statement with the **EXTEND** parameter works similarly to deposition, except that grid is added horizontally to one edge of the structure; the parameters **WIDTH**, **DX**, and **XDX** are used in place of **THICKNES**, **DY**, and **YDY**. Note that  $XDX$  in this case is the absolute *x* coordinate at which the grid spacing specified by **DX** applies.

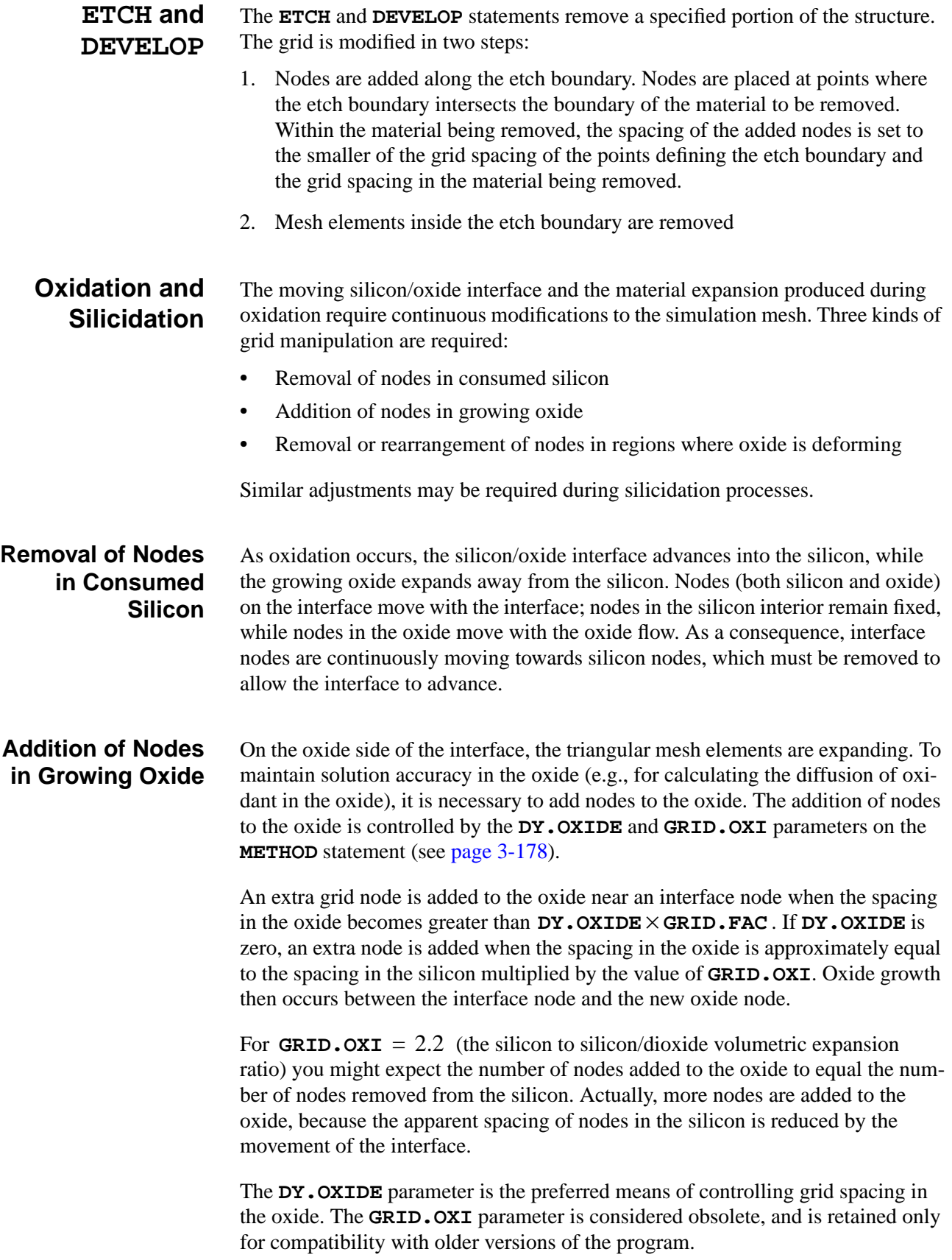

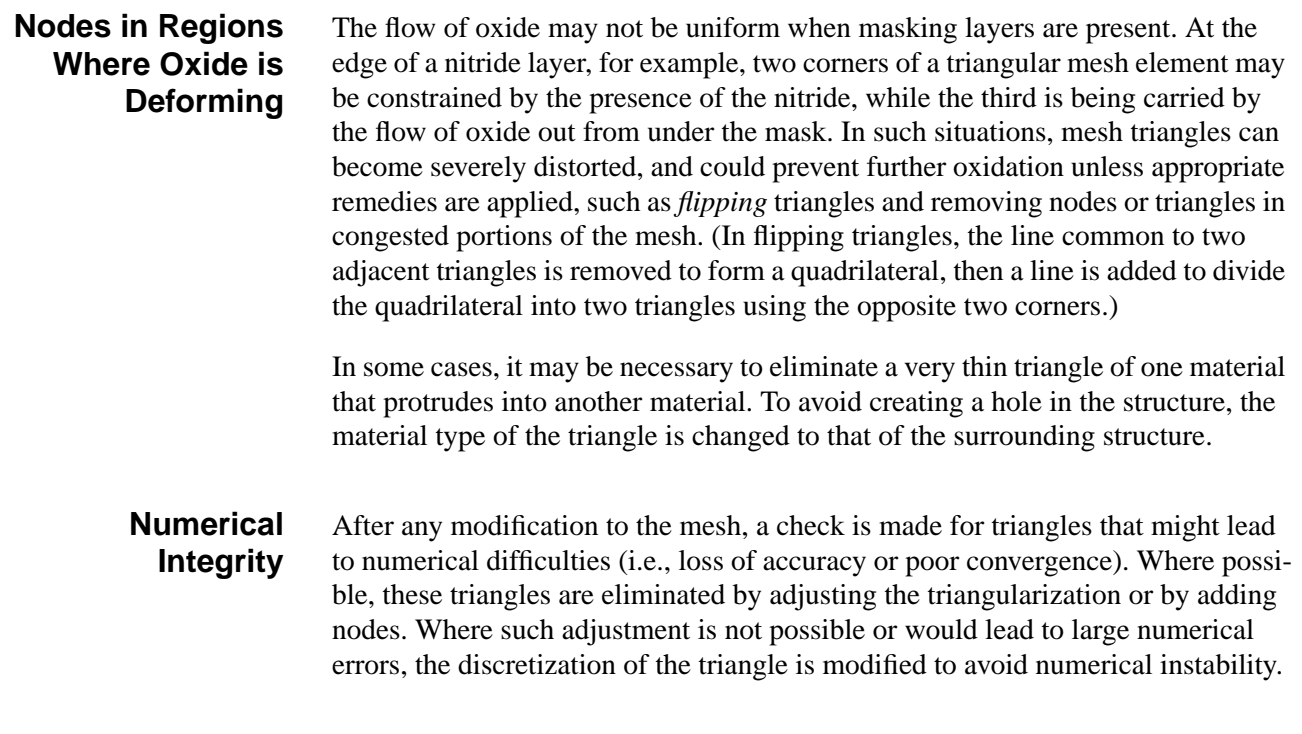

### **Adaptive Gridding**

To reduce the effort required to set up an initial grid and to improve simulation accuracy, TSUPREM-4 can perform adaptive gridding during ion implantation, diffusion, and oxidation. Adaptive gridding in TSUPREM-4 consists of splitting an edge of a triangle by adding a node at its midpoint if the estimated error at the midpoint is less than the user-specified limit:

#### Equation 2-13  $\epsilon$  < **REL.ADAP** × **ERR.FAC** ×  $C$  + **ABS.ADAP**

where **REL.ADAP**, **ABS.ADAP**, and **ERR.FAC** are parameters on the **METHOD** statement and  $C$  is the value of a solution variable.

For adaptive grid during ion implantation:

- *C* is the concentration of the impurity being implanted
- **ε** is calculated directly from the ion implantation model

For adaptive gridding during diffusion:

• The calculation is done for each mobile impurity species, using values of **ε** based on estimates of the curvature of the impurity profile.

For adaptive gridding during oxidation:

• The calculation is done for the oxidizing species, using values of ε based on estimates of the curvature of the profile of the oxidant.

Separate values of **REL.ADAP** and **ABS.ADAP** are specified for each solution value in each material. **ERR.FAC** is a single value that scales the relative errors specified by **REL.ADAP**. The minimum grid spacing produced during adaptive

gridding is specified for each solution value and material by the **MIN.SPAC** parameter on the **METHOD** statement.

#### **Enabling and Disabling**

The **IMP.ADAP** parameter on the **METHOD** statement enables or disables adaptive gridding during ion implantation. The **DIF.ADAP** parameter enables or disables adaptive gridding during diffusion. The **OX.ADAP** parameter enables or disables adaptive gridding in oxide based on oxidant concentration.

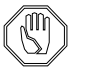

#### *Note:*

*Adaptive gridding during ion implantation takes place only when the analytical implant model is used; it is not available when the Monte Carlo model is used.*

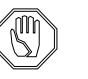

#### *Note:*

*Adaptive gridding during diffusion following a Monte Carlo implant may cause an unnecessarily large number of nodes to be added in response to statistical variations in the implanted profile. It is often a good idea to disable adaptive gridding during the first few minutes of diffusion following a Monte Carlo implant.*

#### **One-Dimensional Simulation of Simple Structures**

In many simulations, the geometry and doping vary in the *y* direction only. Such structures are represented internally as one-dimensional structures, with considerable savings in simulation time and memory requirements.

One-dimensional structures are automatically converted to two-dimensional structures whenever an etch or expose step destroys the uniformity of the structure in the *x* direction. One-dimensional structures are also converted to two dimensions for display (using the **PLOT.2D** statement) or saving to a file. Such conversions are temporary, and one-dimensional simulation resumes after plotting or saving.

All saved structures are stored as two-dimensional structures; structures that are uniform in the *x* direction are converted to one-dimensional structures when they are read from a file. Full two-dimensional simulation of one-dimensional structures can be forced by specifying **^FAST** on the **MESH** statement.

#### **Initial Impurity Concentration**

The initial impurity concentration in a structure can be specified directly or by specifying the resistivity of the material. In either case, one of two styles can be used:

**•** In the old-style specification, **ANTIMONY**, **ARSENIC**, **BORON**, and **PHOSPHOR** parameters are used to set the impurity concentration or resistivity of antimony, arsenic, boron, and phosphorus, respectively; **CONCENTR** or **RESISTIV** is used to determine whether the concentration or resistivity is specified.

**•** In the new-style specification, impurity is specified by name with the **IMPURITY** parameter and the concentration or resistivity is specified with the **I.CONC** or **I.RESIST** parameters.

The old-style and new-style specifications can be mixed when specifying impurity concentrations directly, i.e., the **IMPURITY** and **I.CONC** parameters can be used on the same statement with the **ANTIMONY**, **ARSENIC**, **BORON**, and **PHOSPHOR** parameters. Only one impurity can be specified when **RESISTIV** or **I.RESIST** is specified.

When the resistivity is specified, the concentration is given by

$$
C = \begin{cases} \frac{1}{q\mu_n \rho} & \text{donor impurity} \\ \frac{1}{q\mu_p \rho} & \text{acceptor impurity} \end{cases}
$$
 Equation 2-14

where  $\mu_n$  and  $\mu_p$  are the electron and hole mobilities, respectively, and  $\rho$  is the resistivity. The carrier mobilities are contained in three internal tables—one for hole mobility in p-type silicon, one for electron mobility in arsenic- and antimony-doped silicon, and one for electron mobility in silicon doped with other donor impurities. The tables are from Masetti, et al*.* [\[2\].](#page-160-0)

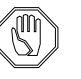

#### *Note:*

*The mobility tables used for determining the initial concentration are not the same as those used for calculating sheet resistance with the* **ELECTRICAL** *statement. Thus, the extracted sheet resistance is not identical to the specified resistivity of the starting material.*

*The same calculation is used for all materials, even though it is only meaningful for silicon and polysilicon; a warning is printed if the resistivity is specified for other materials.*

Specification of the initial impurity concentration is the same for the **INITIALIZE**, **DEPOSITION**, and **EPITAXY** statements.

## **Diffusion**

The most fundamental process simulated by TSUPREM-4 is diffusion, which, when performed in an oxidizing ambient or in the presence of an appropriate metal, also produces oxidation or silicidation. In addition to simulating the diffusion of the dopant atoms, TSUPREM-4 models the diffusion of point defects (i.e., self-interstitials and vacancies) and, in some cases, an oxidizing species (assumed to be  $O_2$  or  $H_2O$ ). For silicidation, diffusion of metal and/or silicon atoms through silicide is modeled. The models used by the **DIFFUSION** statement are described in the following sections.

#### **DIFFUSION Statement**

The **DIFFUSION** statement (see [page 3-105\)](#page-270-0) is used to model the diffusion of impurities under oxidizing and nonoxidizing conditions. The duration of the diffusion step (in minutes) is specified with the **TIME** parameter.

**Temperature** The initial temperature of the step (in <sup>o</sup>C) is given by the **TEMPERAT** parameter. Linear variation of the temperature over the step can be specified with the **T.RATE** or **T.FINAL** parameters. If **T.RATE** is specified, the temperature varies as

> Equation 2-15  $T_c$  = **TEMPERAT** + **T.RATE**  $\times t$

> where t is the time since the start of the step and  $T_c$  is the diffusion temperature  $(in \, ^{\circ}C)$  at time t. If  $T$ . FINAL is specified, the temperature varies as

$$
T_c = \text{TEMPERAT} + \frac{(\text{T.FINAL} - \text{TEMPERAT})}{\text{TIME}}t
$$
   
Equation 2-16

If neither **T.RATE** nor **T.FINAL** is specified, the temperature is constant. The physical coefficients that depend on temperature are presumed to be valid in the range 800 to 1250°C, but temperatures outside this range are allowed.

**Ambient Gas Pressure** The pressure of the ambient gas during the step can vary linearly with time and is specified with the **PRESSURE** parameter and either the **P.RATE** or **P.FINAL** parameter. The **PRESSURE** parameter specifies the initial pressure. If neither **P.RATE** nor **P.FINAL** is specified, the pressure is constant. If **P.RATE** is specified, the pressure varies as

> Equation 2-17  $P =$ **PRESSURE** + **P.** RATE  $\times t$

where  $t$  is the time since the start of the step and  $P$  is the pressure at time  $t$ . If **P.FINAL** is specified, the pressure varies as

$$
P = \text{PRESSURE} + \frac{(\text{P.FINAL} - \text{PRESSURE})}{\text{TIME}}t
$$
   
Equation 2-18

These values must be chosen to yield positive, nonzero pressures throughout the step.

#### **Ambient Gas Characteristics**

The characteristics of the ambient gas can be specified in one of two ways:

- 1. Specify a previously defined ambient with one of the parameters **DRYO2**, **WETO2**, **STEAM**, **INERT**, **AMB.1**, **AMB.2**, **AMB.3**, **AMB.4**, or **AMB.5**.
- 2. Define the ambient gas directly by specifying the flows of the oxidizing and nonoxidizing species with the parameters **F.O2**, **F.H2O**, **F.H2**, **F.N2**, and **F.HCL** or **HCL**.

#### **Ambients and Oxidation of Materials**

The characteristics of defined ambients and the physical coefficients describing the oxidation of materials are specified with the **AMBIENT** statement (see [page 3-193\)](#page-358-0). The flows of the oxidizing and nonoxidizing species associated with the ambient are specified with the **F.O2**, **F.H2O**, **F.H2**, **F.N2**, and **F.HCL** parameters. The default gas pressure can be specified for the ambient with the **PRESSURE** parameter, and the default chlorine percentage can be specified with **HCL**.

If flows of both  $O_2$  and  $H_2$  are present in the ambient, these gases are assumed to undergo a complete pyrogenic reaction to form  $H_2O$  as given by

$$
H_2 + \frac{1}{2}O_2 \rightarrow H_2O
$$
 Equation 2-19

The final flows of  $O_2$ ,  $H_2$ , and  $H_2O$  after the pyrogenic reaction are given by

$$
F_{o2} = \mathbf{F} \cdot o2 - \min\left(\mathbf{F} \cdot o2, \frac{\mathbf{F} \cdot \mathbf{H2}}{2}\right)
$$
 Equation 2-20

$$
F_{\text{H2}} = \mathbf{F} \cdot \mathbf{H2} - \min(2 \times \mathbf{F} \cdot \mathbf{O2}, \mathbf{F} \cdot \mathbf{H2})
$$
 Equation 2-21

$$
F_{\text{H2O}} = \mathbf{F} \cdot \mathbf{H2O} + \min(2 \times \mathbf{F} \cdot \mathbf{O2}, \mathbf{F} \cdot \mathbf{H2})
$$
 Equation 2-22

The partial pressures of the oxidizing species are given by

$$
P_{\text{o2}} = \frac{F_{\text{o2}}}{F_{\text{o2}} + F_{\text{H2O}} + F_{\text{H2}} + \mathbf{F} \cdot \mathbf{N2} + \mathbf{F} \cdot \text{HCL}} P
$$
 Equation 2-23

$$
H_{20} = \frac{F_{\text{H2O}}}{F_{\text{O2}} + F_{\text{H2O}} + F_{\text{H2}} + \mathbf{F} \cdot \mathbf{N2} + \mathbf{F} \cdot \text{HCL}} P
$$
 Equation 2-24

If the resulting ambient contains both  $O_2$  and  $H_2$ , the oxidation rate is based on the partial pressure of  $H_2O$ .

#### **Default Ambients** The following default ambients are defined:

- **DRYO2**: The dry oxygen ambient contains  $100\%$  O<sub>2</sub>.
- **WETO2**: The wet oxygen ambient contains 92%  $H_2O$  and 8%  $N_2$ . This reflects evidence that wet  $O_2$  (oxygen bubbled through  $H_2O$  at 95°C) is equivalent to pyrogenic steam with  $O_2$  and  $H_2$  flow rates of 1.175 and 2.0 liters/minute, respectively  $[3]$ . (The actual ambient contains 8%  $O_2$ , but because **TSUPREM-4** cannot model simultaneous oxidation by  $H_2O$  and  $O_2$ , nitrogen is substituted for the oxygen in the simulation.)
- **STEAM:** The steam ambient contains  $100\%$  H<sub>2</sub>O. This represents formation of  $H_2O$  by a complete pyrogenic reaction of  $O_2$  and  $H_2$ , without excess  $O_2$  or  $H_2$ .
- **INERT:** The inert ambient contains  $100\%$  N<sub>2</sub> (or other inert gasses).

The default **PRESSURE** for each of these ambients is 1 atmosphere.

**Chlorine** The inclusion of chlorine in the ambient is specified with either the **HCL** or **F.HCL** parameter. These parameters are related by

$$
\text{HCL} = 100 \frac{\text{F.HCL}}{F_{\text{o2}} + F_{\text{H2O}} + F_{\text{H2}} + \text{F.N2} + \text{F.HCL}} \qquad \text{Equation 2-25}
$$

where  $F_{\text{o2}}$ ,  $F_{\text{H2}}$ , and  $F_{\text{H20}}$  are the final flows of  $O_2$ ,  $H_2$ , and  $H_2O$ , respectively, after the pyrogenic reaction of  $O_2$  and  $H_2$  to form  $H_2O$ . The chlorine percentage is defined as 100 times the mole fraction of atomic chlorine relative to the total ambient gas.

- **Example** For example, in dry oxygen 1% chlorine represents the presence of one chlorine atom for every 99  $O_2$  molecules. Either **HCL** or **F.HCL** can be used when defining an ambient on the **AMBIENT** or **DIFFUSION** statement. If **HCL** is specified along with a predefined ambient on the **DIFFUSION** statement, the specified chlorine percentage is used instead of the percentage or flow rate defined for the ambient.
- **Coefficient Tables** The effects of chlorine in the ambient gas on the oxidation rate of silicon are represented by tables of coefficients that modify the linear oxidation rate. The tables are specified with the **AMBIENT** statement (see [page 3-193](#page-358-0)). The tables are twodimensional, with the rows representing chlorine percentages and the columns representing diffusion temperatures. Linear interpolation is used to obtain values for temperatures or percentages between the values in the table. For temperatures or percentages outside the range of values present in the tables, the values in the first or last rows or columns, as appropriate, are used. The use of the coefficients in these tables is described in ["Analytical Oxidation Models" on page 2-41.](#page-88-0)

#### **Chemical Predeposition** A chemical predeposition step can be modeled with the **DIFFUSION** statement by specifying the concentrations of one or more impurities in the ambient gas. The impurity concentrations are specified explicitly with the parameters **ANTIMONY**, **ARSENIC**, **BORON**, and **PHOSPHOR** or with the **IMPURITY** and **I.CONC** parameters. Impurities can also be included in a thermal oxidation step, but the resulting

oxide is always modeled as a high-quality thermal oxide; the effects of high impurity concentrations on the oxide characteristics are not simulated.

#### <span id="page-62-0"></span>**Solution of Diffusion Equations**

The diffusion equations are nonlinear because of the dependence of the diffusion coefficients and electric field on the impurity, point defect, and carrier concentrations. These dependencies also couple the equations for multiple impurities and point defects. An accurate solution to this coupled nonlinear system is obtained by dividing the total diffusion time specified by the **TIME** parameter into a series of smaller time steps represented by  $\Delta t$ . The initial time step is set by the **INIT. TIM** parameter on the **METHOD** statement (see [page 3-178](#page-343-0)). For each time step thereafter, the value of  $\Delta t$  is made as large as possible while holding the estimated error in the solution to acceptably small values. The time step  $\Delta t$  is chosen to satisfy  $[10]$ 

$$
\sqrt{n} \sum_{i=1}^{n} \left( \sum_{j=1}^{m} \left| \frac{\Delta C_{ij}}{\text{REL. ERR}_{j} \cdot C_{ij} + \text{ABS. ERR}_{j}} \right| \right)^{2} \leq 1 \qquad \text{Equation 2-26}
$$

where

- *n* is the number of nodes in the structure
- *m* is the number of diffusing species (impurities and point defects) at each node
- $C_{ij}$  is the concentration of species *j* at node *i*
- **•** is the estimated error in ∆*Cij Cij*
- **• REL.ERR** and **ABS.ERR** are the relative and absolute error for each species, specified with the **METHOD** statement

The time step may be also be reduced during oxidation to avoid numerical difficulties or to prevent mesh tangling.

#### **Diffusion of Impurities**

This section describes the equations that model the diffusion of dopant atoms in the device structure. Diffusion of dopants is simulated in all materials.

The diffusion equation solved for each impurity present in the structure is

$$
\frac{\partial C}{\partial t} = -\vec{\nabla} \cdot (\vec{J}_m + \vec{J}_n)
$$
 Equation 2-27

where

- *C* is the chemical impurity concentration
- $\vec{\nabla} \cdot$  is the divergence operator

<span id="page-63-0"></span>**Impurity Fluxes** The impurity fluxes in the interior of a material region are given by

$$
\overrightarrow{J}_{m} = -D_{m} \left[ \overrightarrow{\nabla} \left( C_{m} \frac{M}{M'} \right) - z_{s} \left( C_{m} \frac{M}{M'} \right) \frac{q \overrightarrow{E}}{kT} \right]
$$
\nEquation 2-28\n
$$
\overrightarrow{J}_{n} = -D_{n} \left[ \overrightarrow{\nabla} \left( C_{m} \frac{N}{N'} \right) - z_{s} \left( C_{m} \frac{N}{N'} \right) \frac{q \overrightarrow{E}}{kT} \right]
$$
\nEquation 2-29\nEquation 2-29

where

- $J_m$  and  $D_m$  are the flux and diffusivity of impurities diffusing with (or as) interstitials
- $J_n$  and  $D_n$  are the flux and diffusivity of impurities diffusing with vacancies
- $z_s$  is the charge of the ionized impurity (+1 for donors and  $-1$  for acceptors)
- *q* is the electronic charge
- *k* is Boltzmann's constant
- *T* is the absolute temperature
- $C_m$  is the mobile impurity concentration
- $\nabla$  is the gradient operator
- *M/M'* and *N/N'* model the enhancement (or retardation) of diffusion due to nonequilibrium point defect concentrations

#### **Mobile Impurities and Ion Pairing**

TSUPREM-4 includes a model for the pairing of positively and negatively charged dopant ions, see [\[4\]](#page-160-0), [\[5\]](#page-160-0), and [\[6\].](#page-160-0) This model reduces the concentration of mobile dopant atoms  $C_m$  according to:

$$
C_m = F_{pd} C_a
$$
 (donors)  
\n
$$
C_m = F_{pa} C_a
$$
 (acceptors)  
\nEquation 2-31  
\nEquation 2-31

where  $C_a$  is the electrically active dopant concentration [\("Activation of Impuri](#page-70-0)[ties" on page 2-23](#page-70-0)) and  $F_{pa}$  and  $F_{pd}$  are the ion pairing factors for donors and acceptors, respectively. Ion pairing reduces the diffusivity of dopants where the concentration of dopants of the opposite type is large.

The ion pairing model assumes that positively charged donors can bind with negatively charged acceptors to form neutral pairs:

$$
D^+ + A^- \rightleftharpoons P
$$
 Equation 2-32

The forward reaction rate is proportional to the number of unpaired donor and acceptor ions, while the reverse reaction rate is proportional to the number of pairs. In equilibrium:

$$
(N_d - N_p)(N_a - N_p) = \Omega N_p
$$
 Equation 2-33

Where  $N_d$  and  $N_a$  are the total concentrations of electrically active donors and acceptors, respectively,  $N_n$  is the concentration of ion pairs, and  $\Omega$  is a proportionality factor. Equation  $2-33$  can be solved for the number of ion pairs, giving:  $N_d$  and  $N_a$  $N_p$  is the concentration of ion pairs, and  $\Omega$ 

$$
N_p = \frac{1}{2} \bigg[ (N_d + N_a + \Omega) - \sqrt{(N_d + N_a + \Omega)^2 - 4N_d N_a} \bigg]
$$
 Equation 2-34

The pairing factors are then given by

$$
F_{pd} = \left(1 - \frac{N_p}{N_d}\right)
$$
 (donors)  
\n
$$
F_{pa} = \left(1 - \frac{N_p}{N_a}\right)
$$
 (acceptors)  
\nEquation 2-36  
\nEquation 2-36

The parameter  $\Omega$  is given by

$$
\Omega = \text{IP.OMEGA } n_i
$$
   
Equation 2-37

where **IP.OMEGA** is a parameter on the **MATERIAL** statement; the default value for silicon and polysilicon is 6.0 [\[5\].](#page-160-0) The ion pairing model is enabled or disabled for each material by the **ION.PAIR** parameter on the **MATERIAL** statement; by default, it is enabled for silicon and polysilicon, but disabled for all other materials, including new user-defined materials.

The ion pairing model is significant because it allows the dependence of the impurity diffusivity to be modeled in both n-type and p-type materials. In particular, it may reduce the diffusivity of boron in n-type materials without introducing a strong increase in diffusivity at high p-type concentrations.

#### **Electric Field** In insulator and conductor materials, the electric field vector  $\vec{E}$  is zero. In semiconductor materials, the electric field is given by

$$
\vec{E} = -\vec{\nabla}\Psi
$$

$$
= -\frac{kT}{q}\frac{1}{n}\vec{\nabla}n
$$

Equation 2-38

where  $n$  is the electron concentration. By assuming local charge neutrality, the electron concentration is written as

$$
n = \frac{N_d - N_a}{2} + \sqrt{\left(\frac{N_d - N_a}{2}\right)^2 + n_i^2}
$$
 Equation 2-39

where

- $N_d$  and  $N_a$  are the sums of the electrically active donor and acceptor impurity concentrations, respectively
- $n_i$  is the intrinsic carrier concentration given by

$$
n_i = \mathbf{N} \mathbf{I} \cdot \mathbf{0} \cdot \exp\left(\frac{-\mathbf{N} \mathbf{I} \cdot \mathbf{E}}{kT}\right) T^{\mathbf{N} \mathbf{I} \cdot \mathbf{F}}
$$
 Equation 2-40

where **NI.0**, **NI.E**, and **NI.F** are specified in the **MATERIAL** statement. Presence of the electric field term produces couplings among the diffusion equations for the different impurities.

The electrically active and mobile impurity concentrations ( $C_a$  and  $C_m$ , respectively) are assumed to be the same. The model for calculating these values is described in ["Activation of Impurities" on page 2-23](#page-70-0).

**Diffusivities** It is assumed that impurities diffuse in semiconductor materials as dopant-defect pairs. The diffusion coefficients  $D_m$  and  $D_n$  are sums of the effective diffusivities of impurities due to pairing with defects in various charge states:

Equation 2-41

$$
D_m = \text{FGB} \times \sum_{k=-6}^{6} \left( D_{mk} \eta^{-k} \right) \qquad D_n = \text{FGB} \times \sum_{k=-6}^{6} \left( D_{nk} \eta^{-k} \right)
$$

where  $\eta \equiv n/n_i$  is the normalized electron concentration. The components of diffusivity are given by

Equation 2-42

$$
D_{m0} = \text{dix.0} \cdot \exp\left(\frac{-\text{dix.E}}{kT}\right) \qquad D_{n0} = \text{dix.0} \cdot \exp\left(\frac{-\text{dix.E}}{kT}\right)
$$

Equation 2-43

$$
D_{m1} = \text{DIP. 0} \cdot \exp\left(\frac{-\text{DIP.E}}{kT}\right) \qquad D_{n1} = \text{DVP. 0} \cdot \exp\left(\frac{-\text{DVP.E}}{kT}\right)
$$

Equation 2-44

$$
D_{m(-1)} = \text{dim.o} \cdot \exp\left(\frac{-\text{dim.E}}{kT}\right) \qquad D_{n(-1)} = \text{dim.o} \cdot \exp\left(\frac{-\text{dim.E}}{kT}\right)
$$

Equation 2-45

$$
D_{m(-2)} = \text{diam.} \, \mathbf{0} \cdot \exp\left(\frac{-\text{dimm.} \, \mathbf{E}}{kT}\right) \quad D_{n(-2)} = \text{diam.} \, \mathbf{0} \cdot \exp\left(\frac{-\text{diam.} \, \mathbf{E}}{kT}\right)
$$

where the parameters **DIX.0**, **DIX.E**, **DIP.0**, **DIP.E**, **DIM.0**, **DIM.E**, **DIMM.0**, **DIMM.E**, **DVX.0**, **DVX.E**, **DVP.0**, **DVP.E**, **DVM.0**, **DVM.E**, **DVMM.0**, and **DVMM.E** are specified in the **ANTIMONY**, **ARSENIC**, **BORON**, and **PHOSPHORUS** statements (see ["3.5 Models and Coefficients" on page 3-177\)](#page-342-0). Diffusivities for arbitrary charge states are given by

```
Equation 2-46
```

$$
D_{mk} = \text{DIC. 0} \cdot \exp\left(\frac{-\text{DIC. E}}{kT}\right) \qquad D_{nk} = \text{DVC. 0} \cdot \exp\left(\frac{-\text{DVC. E}}{kT}\right)
$$

where the parameters **DIC.0**, **DIC.E**, **DVC.0**, and **DVC.E** for the charge state  $k = C$ . **STATE** are specified on the **IMPURITY** statement (see [page 3-221](#page-386-0)).

**Polysilicon Enhancement**

The factor **FGB** is applied only for materials for which the polycrystalline model is disabled, and only if the value specified is nonzero. It compensates for the omission of the grain-boundary diffusion flux in polycrystalline materials when the polycrystalline diffusion models are not used.

**Point Defect Enhancement**

The definition of the point defect enhancement factors  $M/M'$  and  $N/N'$  depends on the **NSTREAMS**, **PAIR.SAT**, and **PAIR.REC** parameters specified on the **METHOD** statement. For **NSTREAMS** =1 (e.g., if **PD.FERMI** is set on the **METHOD** statement) and in materials other than silicon, the point defect concentrations are assumed to be at their thermal equilibrium values so that

**PD.FERMI Model**

$$
\frac{M}{M'} = \frac{N}{N'} = 1
$$
 Equation 2-47

and [Equations 2-27,](#page-62-0) [2-28](#page-63-0) and [2-29](#page-63-0) reduce to

$$
\frac{\partial C}{\partial t} = -\vec{\nabla} \cdot \left[ -(D_m + D_n) \left( \vec{\nabla} C_m - z_s C_a \frac{q \vec{E}}{kT} \right) \right]
$$
\nEquation 2-48

#### **PD.TRANS and PD.FULL Models**

For **NSTREAMS** =3 (e.g., if **PD.TRANS** or **PD.FULL** is set on the **METHOD** statement), use the full equations for the enhancement factors:

<span id="page-67-0"></span>
$$
\frac{I}{M'} = \frac{I}{\frac{K_m + K_{mv} \frac{I}{I}}{K_m + K_{mv} \frac{V}{V}}}
$$
\n
$$
\frac{M}{M'} = \frac{I}{1 + \alpha_m \frac{I}{I^*} \left(\frac{K_m + K_{mv} \frac{I}{I^*}}{K_m + K_{mv} \frac{V}{V^*}}\right) + \alpha_n \frac{V}{V^*} \left(\frac{K_n + K_{ni} \frac{V}{V}}{K_n + K_{ni} \frac{I}{I^*}}\right)}
$$
\n
$$
\frac{V}{N'} = \frac{V}{\frac{K_n + K_{ni} \frac{V}{I^*}}{K_n + K_{ni} \frac{I}{I^*}}}
$$
\n
$$
\frac{N}{N'} = \frac{I}{1 + \alpha_m \frac{I}{I^*} \left(\frac{K_m + K_{mv} \frac{I}{I^*}}{K_m + K_{mv} \frac{V}{V}}\right) + \alpha_n \frac{V}{V^*} \left(\frac{K_n + K_{ni} \frac{V}{V}}{K_n + K_{ni} \frac{I}{I^*}}\right)}
$$
\nEquation 2-50

and  $\alpha_n$  are the ratios of the dopant-defect pair concentrations to the substitutional dopant concentration under equilibrium conditions. They are used to define  $M'$  and  $N'$ :  $\alpha_m$  and  $\alpha_n$ 

$$
M' \equiv \alpha_m C
$$
 Equation 2-51

$$
N' \equiv \alpha_n C
$$
 Equation 2-52

The values of  $\alpha_m$  and  $\alpha_n$  are calculated from

$$
\alpha_m = \frac{D_m}{D_M}
$$
 and  $\alpha_n = \frac{D_n}{D_N}$  Equation 2-53

where

$$
D_M = \text{DIPAIR. 0} \cdot \exp\left(-\frac{\text{DIPAIR.E}}{kT}\right)
$$
 Equation 2-54

$$
D_N = \text{D} \text{vpath.0} \cdot \exp\left(-\frac{\text{D} \text{vpath. E}}{kT}\right)
$$
   
Equation 2-55

and **DIPAIR.0**, **DIPAIR.E**, **DVPAIR.0**, and **DVPAIR.E** are parameters on the **IMPURITY**, **ANTIMONY**, **ARSENIC**, **BORON**, and **PHOSPHORUS** statements. Physically,  $D_M$  and  $D_N$  are the diffusivities (assumed to be independent of

charge state) of the dopant-defect pairs; they are expected to have values comparable to the diffusivities of interstitials and vacancies, respectively.

#### **Paired Fractions of Dopant Atoms**

The values of  $\alpha_m$  and  $\alpha_n$  vary with the Fermi level, but do not otherwise depend on the dopant or defect concentrations. Physically, they represent the fractions of dopant atoms that are coupled with interstitials and vacancies. The  $\alpha_m$  and  $\alpha_n$ terms prevent the pair concentrations from exceeding the total dopant concentra-tions when the concentrations of point defects are very high [\[8\]](#page-160-0). These terms are calculated only if **PAIR.SAT** is true (set on the **METHOD** statement, directly or by specifying **PD.FULL**); otherwise, they are set to 0.

#### **Reaction Rate Constants**

The  $K_m$  and  $K_n$  terms arise from the competition between the kick-out and Frank-Turnable mechanisms of pair formation [\[9\]](#page-160-0).

- $K_m$  and  $K_n$  are the reaction rate constants for generation of dopant-interstitial and dopant-vacancy pairs
- *K<sub>mv</sub>* is the rate constant for the reaction of dopant-interstitial pairs with vacancies
- *K<sub>ni</sub>* is the rate constant for the reaction of dopant-vacancy pairs with interstitials

Thus,  $K_{mv}$  and  $K_{ni}$  are the reaction rate constants for dopant-assisted recombination of interstitials and vacancies. The values of the reaction rate constants are computed from

$$
K_m = \sum_{k=-2}^{1} \left( g_m \phi_{Ik} \eta^{-k} \right)
$$
 Equation 2-56

$$
K_n = \sum_{k=-2}^{1} \left( g_n \phi_{Vk} \eta^k \right)
$$
 Equation 2-57

$$
K_{mv} = \sum_{k=-2}^{1} \left( r_{mv} \frac{D_{mk}}{D_M} \phi_{V(-k)} \right)
$$
 Equation 2-58

$$
K_{ni} = \sum_{k=-2}^{1} \left( r_{ni} \frac{D_{nk}}{D_N} \phi_{I(-k)} \right)
$$
 Equation 2-59

where  $g_m$ ,  $g_n$ ,  $r_{mv}$ , and  $r_{ni}$  are given by

$$
g_m = \mathbf{R} \cdot \mathbf{I} \cdot \mathbf{S} \cdot 4\pi D_I I_i^* \exp\left(-\frac{\mathbf{E} \cdot \mathbf{I} \cdot \mathbf{S}}{kT}\right)
$$
 Equation 2-60

$$
g_n = \mathbf{R} \cdot \mathbf{V} \cdot \mathbf{S} \cdot 4\pi D_V V_i^* \exp\left(-\frac{\mathbf{E} \cdot \mathbf{V} \cdot \mathbf{S}}{kT}\right)
$$
 Equation 2-61

$$
r_{mv} = \mathbf{R} \cdot \mathbf{IP} \cdot \mathbf{V} \cdot 4\pi (D_M + D_V) V_i^* \exp\left(-\frac{\mathbf{E} \cdot \mathbf{IP} \cdot \mathbf{V}}{kT}\right)
$$
 Equation 2-62

$$
r_{ni} = \mathbf{R} \cdot \mathbf{v} \mathbf{P} \cdot \mathbf{I} \cdot 4\pi (D_N + D_I) I_i^* \exp\left(-\frac{\mathbf{E} \cdot \mathbf{v} \mathbf{P} \cdot \mathbf{I}}{kT}\right)
$$
 Equation 2-63

The capture radii **R.I.S**, **R.V.S**, **R.IP.V**, and **R.VP.I** and barrier energies **E.I.S**, **E.V.S**, **E.IP.V**, and **E.VP.I** are specified by parameters on the **ANTIMONY**, **ARSENIC**, **BORON**, and **PHOSPHORUS** statements. The interstitial and vacancy diffusivities  $(D_I \text{ and } D_V)$  and charge fractions  $(\phi_{Ik} \text{ and } \phi_{Vk})$  are described in ["Diffusion of Point Defects" on page 2-28](#page-75-0).

The dopant-assisted recombination factors are calculated only if **PAIR.REC** is true (set on the **METHOD** statement, directly or by specifying **PD.FULL**); otherwise, they are set to 1.

If neither **PAIR.SAT** nor **PAIR.REC** is set, [Equations 2-49](#page-67-0) and [2-50](#page-67-0) reduce to

$$
\frac{M}{M'} = \frac{I}{I^*}
$$
\nEquation 2-64\n
$$
\frac{N}{N'} = \frac{V}{V^*}
$$
\nEquation 2-65

This is the approximation used in many other process simulators.

If the spatial variation of  $M/M'$  and  $N/N'$  is small, you can approximate [Equa](#page-62-0)[tions 2-27](#page-62-0), [2-28,](#page-63-0) and [2-29](#page-63-0) by

$$
\frac{\partial C}{\partial t} = -\vec{\nabla} \cdot \left[ -\left( D_m \frac{M}{M'} + D_n \frac{N}{N'} \right) \left( \vec{\nabla} C m - z_s C_a \frac{q \vec{E}}{kT} \right) \right]
$$
Equation 2-66

This form of the equation (with the approximation of Equations 2-64 and 2-65) is used for the **TWO.DIM** model in TSUPREM-4 prior to version 6.0. It is used in versions 6.0 and later (without the approximation of Equations 2-64 and 2-65) if **PAIR.GRA** and **PD.PFLUX** are false (reset on the **METHOD** statement, directly or by specifying **PD.TRANS**). ([Equations 2-27,](#page-62-0) [2-28,](#page-63-0) and [2-29](#page-63-0) are always used if **PD.PFLUX** is true to avoid numerical difficulties.)

# <span id="page-70-0"></span>**Activation of Impurities**

The electrically active concentration of an impurity may be less than its chemical concentration for large chemical concentrations. Two different mechanisms are considered in calculating the active concentration:

- **•** Solid Solubility—Limits the solid solubility of a dopant species. Solid solubility (precipitation) is used by default for boron, phosphorus, and antimony.
- **•** Clustering of Impurities—Used by default for arsenic.

Either or both can be applied to any impurity. A transient activation model is also available as part of the Extended Defects Advanced Applications Module (see ["Transient Clustering Model" on page 2-112\)](#page-159-0).

#### **Solid Solubility Model** In high doping concentrations, the active concentration is limited by solid solubility to:

$$
C_{as} = \begin{cases} C, & C \le 0.9C_{ss} \\ C_{as} - \frac{(C - 1.1C_{ss})^2}{0.4C_{ss}}, & 0.9C_{ss} \le C \le 1.1C_{ss} \end{cases}
$$
 Equation 2-67  

$$
C_{ss}, \qquad C \ge 1.1C_{ss}
$$

where  $C_{ss}$  is the solid solubility and  $C$  is the total chemical impurity concentration. In version 6.4 and earlier, the active concentration is simply

$$
C_{ss} = \min(C, C_{ss}) ;
$$

this form is still used if **V.COMPAT=6.4** is specified on the **OPTION** statement.

#### **Solid Solubility Tables** The solid solubilities of impurities are represented by tables of values that are specified with the **IMPURITY** statement [\(page 3-221\)](#page-386-0). Each table is one dimensional, with up to 100 rows corresponding to the diffusion temperatures. Pairs of temperatures and concentrations are specified using the **SS.TEMP** and **SS.CONC** parameters. The table can be cleared by specifying the **SS.CLEAR** parameter.

The material to which the table applies is specified with the **MATERIAL** parameter. (The solid solubility data for boron, phosphorus, and antimony can also be specified on the **BORON**, **PHOSPHORUS**, and **ANTIMONY** statements, respectively.) The solubility data for silicon and polysilicon is obtained from published polynomial approximations [\[10\]](#page-160-0).

Logarithmic interpolation is used to obtain values of solid solubility for temperatures between the values in a table. For temperatures outside the range of values present in the table, the value is extrapolated using the first two or last two values in the table. (In the default tables, the first two values in each table are the same, so the extrapolation results in the first value being used at temperatures below the lowest temperature in the table. Similarly, the last two values of each table are the same, so that the last value is used for temperatures above the highest temperature in the table.)

**Clustering Model** In the clustering model, the electrically active impurity concentration is obtained by solving

$$
C = C_{ac} + \left[ \text{CTN. 0} \cdot \exp\left(\frac{-\text{CTN. E}}{kT}\right) C_{ac} \right]^{\text{CTN. F}}
$$
 Equation 2-68

where the parameters **CTN.0**, **CTN.E**, and **CTN.F** are specified in the **IMPURITY** statement (see [page 3-221](#page-386-0)). (The clustering parameters for arsenic can also be specified on the **ARSENIC** statement.)

#### **Combining the Models** The solid solubility and clustering models are combined to give the active concentration  $C_a$ :

$$
C_a = \min(C_{as}, C_{ac})
$$
 Equation 2-69

#### **Segregation of Impurities**

The segregation of impurities at material interfaces is treated as a nonequilibrium process by TSUPREM-4.

**Segregation Flux** At an interface between materials i and j, the impurity flux J from material i to material  $j$  (normal to the interface) is given by

$$
J = h \left( \frac{C_i}{m} - C_j \right)
$$
 Equation 2-70

where

- $C_i$  and  $C_j$  are the concentrations in materials *i* and *j*, respectively
- *h* is the interface transport coefficient
- *m* is the equilibrium interface segregation coefficient

This expression represents the impurity flux in the diffusion equation at interfaces between different materials and between the ambient gas and the exposed surfaces of the simulation structure.

The segregation is based on the chemical impurity concentrations when the **ACT.EQUI** model is used and the active concentrations when **ACT.TRAN** is used. (When  $v$ . COMPAT  $\leq 6.4$ , the chemical concentrations are used in all cases.) For materials using the polycrystalline model, segregation at material interfaces is based on the concentration in the grain interior.
#### **Transport Coefficient** The transport coefficient is given by

$$
h = \texttt{TRANS.0} \cdot \exp\left(\frac{-\texttt{TRANS.E}}{kT}\right)
$$

#### **Segregation Coefficient** The segregation coefficient defines the ratio  $C_i/C_j$  in equilibrium, when the interface impurity flux vanishes. The segregation coefficient is given by

$$
m = \textbf{seg.0} \cdot \exp\left(\frac{-\textbf{seg.E}}{kT}\right)
$$
Equation 2-72

The coefficients **TRANS.0**, **TRANS.E**, **SEG.0**, and **SEG.E** for each impurity and pair of materials are defined on the coefficient statements for impurities ("IMPURITY[" on page 3-221,](#page-386-0) "ANTIMONY[" on page 3-260,](#page-425-0) "[ARSENIC](#page-431-0)" on [page 3-266](#page-431-0), "BORON[" on page 3-272](#page-437-0), and "PHOSPHORUS[" on page 3-278\)](#page-443-0). For an interface between materials  $i$  and  $j$ , material  $i$  is specified by the **MATERIAL** parameter and material  $j$  is specified with /MATERIA.

**Moving-Boundary Flux** There is an additional flux at oxidizing interfaces due to the consumption of silicon containing impurities. The flux is from the silicon into the oxide and is of magnitude  $vC_{Si}$ , where  $C_{Si}$  is the impurity concentration on the silicon side of the interface and  $v$  is the velocity of the interface.

### **Interface Trap Model**

Assuming that there are trap sites at the interface between two adjacient materials, the dopant diffusing through the interface can be trapped into the trap site. The model is activated by specifying the **ITRAP** parameter on the **METHOD** statement.

$$
\frac{\partial \sigma}{\partial t} = -\frac{\partial}{\partial l} \left( D \frac{\partial \sigma}{\partial l} \right) + F_i + F_j
$$
 Equation 2-73

where  $\sigma$  is the areal density of occupied trap sites and *l* is the length along the boundary and,  $F_i$  and  $F_j$  are the dopant flux to the interface trap sites from materials *i* and *j*, respectively.

$$
F_i = h_i \bigg( C_i \bigg( f + r_i \frac{\sigma}{\sigma_{max}} \bigg) - \kappa_i \sigma \bigg)
$$
 Equation 2-74

$$
F_j = h_j \bigg( C_j \bigg( f + r_j \frac{\sigma}{\sigma_{max}} \bigg) - \kappa_j \sigma \bigg)
$$
 Equation 2-75

where  $C_i$  and  $C_j$  are the concentrations in materials *i* and *j*, respectively. The active concentration is used for the surface concentrations of silicon and polysilicon materials unless the **IT.ACT** parameter on the **METHOD** statement is turned off. If the transient clustering model is turned on, the active concentration is used regardless of the specification of the **IT.ACT** parameter. The interface trap exists on the boundry of either material *i* or material *j*. The material that contains the traps is specified by the **MATERIAL** parameter, while the adjacient material is specified

by the **/MATERIA** parameter on the **IMPURITY** statement. *f* is the fraction of unfilled trap sites. If the **IT.CPL** parameter on the **METHOD** statement is specified,

$$
f = 1 - \sum_{\sigma_{max}}^{\sigma}
$$
 Equation 2-76

where the sum is taken over all the trapped dopant species present in the interface. Otherwise, as default, *f* is given by

$$
f = 1 - \frac{\sigma}{\sigma_{max}}
$$
 Equation 2-77

*D* is the diffusivity of trapped dopant moving along the interface, and  $\sigma_{max}$ denotes the maximum trap density dependent on the property of the interface for each dopant species.

$$
\sigma_{max} = \mathbf{Q.MAX.0} \cdot \exp\left(\frac{-\mathbf{Q.MAX.E}}{kT}\right)
$$
 Equation 2-78

$$
D = \text{dix.0} \cdot \exp\left(\frac{-\text{dix.0}}{kT}\right)
$$
 Equation 2-79

When the interface is formed by deposition, epitaxy or oxidation, the initial density,  $\sigma_{ini}$ , of trapped dopant is set as one of following:

$$
\sigma_{ini} = 0
$$
 Equation 2-80

$$
\sigma_{ini} = \mathbf{Q.TNI.0} \cdot \exp\left(\frac{-\mathbf{Q.TNI.E}}{kT}\right)
$$
 Equation 2-81

$$
\sigma_{ini} = \frac{\sigma_{max} f(h_i C_i + h_j C_j)}{h_i C_i (1 - r_i) + h_j C_j (1 - r_j) + \sigma_{max} (h_i \kappa_i + h_j \kappa_j)}
$$
Equation 2-82

The initial density of trapped dopant is set by specifying one of parameters, **IT.ZERO** (Equation 2-80), **IT.THERM** (Equation 2-81) or **IT.STEAD** (Equation 2-82) on the **METHOD** statement. Equation 2-82 satisfies the steady state,  $F_i + F_j = 0.$ 

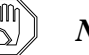

#### *Note:*

#### *If the impurity is first introduced by implantation, the initial value of the occupied trap density of the impurity is set to zero regardless of the above specification.*

Assuming that the interface trap exists on the boundary of material *i*, hereinafter, the transport coefficients  $h_i$  and  $h_j$  are given by

$$
h_i = \texttt{TRANS.0} \cdot \exp\left(\frac{-\texttt{TRANS.E}}{kT}\right)
$$
 \tEquation 2-83

$$
h_j = / \text{trans. 0} \cdot \exp\left(\frac{- / \text{trans. E}}{kT}\right)
$$
 Equation 2-84

The  $r_i$  and  $r_j$  denote the ratio of detrapping rate to trapping rate at the interface with materials *i* and *j*, respectively, which are given by

$$
r_i = \textbf{RATIO.0} \cdot \exp\left(\frac{-\textbf{RATIO. E}}{kT}\right)
$$
   
Equation 2-85

$$
r_j = /\textbf{RATIO.0} \cdot \exp\left(\frac{- / \textbf{RATIO.E}}{kT}\right)
$$
   
Equation 2-86

The detrapping of trapped dopant from an interface is determined by how many more dopants can be accepted into the material, as well as how many trapped dopants exist. For concentrations over critical concentration, no more detrapping occurs. **SEG.SS** and **/SEG.SS** specify that the critical concentrations are the same as the solid solubilities of dopant in materials i and j, respectively. **SEG.SS** and **/SEG.SS** may be applied only to the silicon or polysilicon material. The κ*<sup>i</sup>* and  $\kappa$ <sub>*j*</sub> are then given by

$$
\kappa_{i} = r_{i} \frac{C_{ss,i}}{\sigma_{max}}, \qquad \kappa_{j} = r_{j} \frac{C_{ss,j}}{\sigma_{max}}
$$
 Equation 2-87

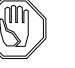

### *Note:*

*For a dopant for which solid solubility is not known, solid solubility is calculated from the clustering model by setting the total concentration to the concentration of atoms in the material.*

Also, the  $\kappa_i$  and  $\kappa_j$  can be explicitly given by

$$
\kappa_i = \textbf{SEG. 0} \cdot \exp\left(\frac{-\textbf{SEG. E}}{kT}\right)
$$
Equation 2-88

$$
\kappa_j = / \texttt{SEG.0} \cdot \exp\left(\frac{-/ \texttt{SEG.E}}{kT}\right)
$$
   
Equation 2-89

The specification of either **SEG.EQ2** or **/SEG.EQ2** makes the segregation in equilibrium equal to the 2-phase segregation in equilibrium. **SEG.EQ2** specifies that the  $\kappa_i$  is calculated with  $\kappa_j$  and the segregation in the 2-phase system instead of with Equation 2-88. For **/SEG.EQ2**, κ*<sup>j</sup>* is calculated in the same manner.

The interface trap model is applied only when the impurity and adjacient materials are well defined. Otherwise, the normal 2-phase segregation model is used.

When the interface trap model is applied, the 2-phase segregation flux is excluded unless the **TWO.PHAS** parameter is specified.

The parameters, **TRANS.0**, **TRANS.E**, **TRANS.0**,**TRANS.E**, **RATIO.0**, **RATIO.E**, **/RATIO.0**, **/RATIO.E**, **SEG.0**, **SEG.E**, **/SEG.0**, **/SEG.E**, **SEG.SEG.SS**, **SEG.EQ2**, **/SEG.EQ2**, **Q.MAX.0**, **Q.MAX.E**, **Q.INI.0**, **Q.INI.E**, **DIX.0**, **DIX.E** and **TWO.PHAS**, are specified on the **IMPURITY** statement.

# **Using the Interface Trap Model**

The trapped component is stored as a separate impurity. The name of the trapped impurity is created from the name of the base impurity by prepending  $\mathbf I$  to the name. Thus, you set the diffusivities of the trapped component of boron with

**IMPURITY IMP=I\_BORON MAT=OXIDE /MAT=SILICON DIX.0=...**

The interface trap model for the specified trapped impurity works only at the interface between the materials specified with the **MATERIAL** and **/MATERIA** parameters. Note that the trapped impurity exists on the surface node of the material specified by **MATERIAL**. Thus, you get the occupied trap density with

**SELECT Z=I\_BORON EXTRACT OXIDE /SILICON X=0**

### **Diffusion of Point Defects**

This section describes the equations that model the diffusion of interstitials and vacancies in silicon. The modeling of point defects depends on the **NSTREAMS**, **PD.PFLUX**, **PD.PTIME**, and **PD.PREC** parameters on the **METHOD** statement (see page  $3-178$ ). For **NSTREAMS** =1 (e.g., if **PD. FERMI** is set on the **METHOD** statement), the interstitial and vacancy concentrations depend only on the Fermi level:

$$
I = I^* \quad \text{and} \quad V = V^* \tag{Equation 2-90}
$$

The point defect enhancement factors  $M/M'$  and  $N/N'$  in the equation for diffusion of impurities are unity (see ["Diffusion of Impurities" on page 2-15](#page-62-0)), and there is no enhancement (or retardation) of impurity diffusion due to oxidation.

**Equilibrium Concentrations** The equilibrium concentrations  $I^*$  and  $V^*$  are given by

$$
I^* = I_i^* \sum_{k=-2}^{2} \left( \phi_{Ik} \eta^{-k} \right) \qquad V^* = V_i^* \sum_{k=-2}^{2} \left( \phi_{Vk} \eta^{-k} \right) \qquad \qquad \text{Equation 2-91}
$$

$$
I_i^* \text{ and } V_i^* = \text{CEQUIL.0} \cdot \exp\left(\frac{-\text{CEQUIL.E}}{kT}\right) \qquad \text{Equation 2-92}
$$

where **CEQUIL.0** and **CEQUIL.E** are parameters on the **INTERSTITIAL** and **VACANCY** statements.

<span id="page-76-0"></span>**Charge State Fractions**

The charge state fractions  $\phi_{Ik}$  and  $\phi_{Vk}$  are given by

$$
\phi_{Ik} = \frac{\phi'_{Ik}}{\sum_{k=-6}^{6} \phi'_{Ik}} \quad \text{and} \quad \phi_{Vk} = \frac{\phi'_{Vk}}{\sum_{k=-6}^{6} \phi'_{Vk}} \qquad \text{Equation 2-93}
$$

$$
\phi'_{I(-2)}
$$
 and  $\phi'_{V(-2)} = \text{DNEG.0} \cdot \exp\left(\frac{-\text{DNEG.E}}{kT}\right)$  Equation 2-94

$$
\phi'_{I(-1)}
$$
 and  $\phi'_{V(-1)} = \text{NEG.0} \cdot \exp\left(\frac{-\text{NEG. E}}{kT}\right)$  Equation 2-95

$$
\phi'_{I0}
$$
 and  $\phi'_{V0} = \text{NEU.0} \cdot \exp\left(\frac{-\text{NEU. E}}{kT}\right)$  \tEquation 2-96

$$
\phi'_{I1}
$$
 and  $\phi'_{V1} = \text{pos.o} \cdot \exp\left(\frac{-\text{pos.E}}{kT}\right)$  Equation 2-97

$$
\phi'_{I2}
$$
 and  $\phi'_{V2} = \text{DPOS.0} \cdot \exp\left(\frac{-\text{DPOS.E}}{kT}\right)$  Equation 2-98

$$
\phi'_{Ik}
$$
 and  $\phi'_{Vk} = \text{FRAC.0} \cdot \exp\left(\frac{-\text{FRAC.E}}{kT}\right)$  Equation 2-99

The last form gives the fractions for arbitrary charge states  $-6 \le k \le 6$ . The parameters for interstitials are specified on the **INTERSTITIAL** statement (see [page 3-](#page-409-0) [244\)](#page-409-0), while the parameters for vacancies are specified on the **VACANCY** statement (see [page 3-253\)](#page-418-0); the charge state  $k$  is specified by the **C. STATE** parameter. Note that the defect concentrations are not actually calculated when **NSTREAMS**=1; the values  $\overline{I}^*$  and  $\overline{V}^*$  are used when the interstitial and vacancy concentrations are printed or plotted.

### **Point Defect Diffusion Equations**

For **NSTREAMS** =3 (e.g., if **PD.TRANS** or **PD.FULL** is set on the **METHOD** statement), the equations for point defect diffusion are solved:

Equation 2-100

$$
\frac{\partial I}{\partial t} + \sum \frac{\partial M}{\partial t} = -\vec{\nabla} \cdot \left[ -D_I I^* \vec{\nabla} \left( \frac{I}{I^*} \right) + \sum J_m \right] + G_p - R_b - R_t - R_c - R_l
$$

$$
\frac{\partial V}{\partial t} + \sum \frac{\partial N}{\partial t} = -\vec{\nabla} \cdot \left[ -D_V V^* \vec{\nabla} \left( \frac{V}{V^*} \right) + \sum J_n \right] + G_p - R_b \qquad \text{Equation 2-101}
$$

Equation 2-102

$$
G_p = \sum \left[ \frac{K_{mv} \frac{V}{V^*}}{K_m + K_{mv} \frac{V}{V^*}} \left( \frac{\partial M}{\partial t} + \vec{\nabla} \cdot \vec{J}_m \right) + \frac{K_{ni} \frac{I}{I^*}}{K_n + K_{ni} \frac{I}{I^*}} \left( \frac{\partial N}{\partial t} + \vec{\nabla} \cdot \vec{J}_n \right) \right]
$$

where

- *M* and *N* are the concentrations of dopant-interstitial and dopant-vacancy pairs defined in ["Diffusion of Impurities" on page 2-15](#page-62-0)
- $J_m$  and  $J_n$  are the corresponding fluxes

The sums are taken over all dopant species present in the structure. The M and N terms are included only if **PD.PTIME** is true (set on the **METHOD** statement, directly or by specifying **PD.FULL**); otherwise, they are set to 0. Likewise, the  $J_m$  and  $J_n$  terms are included only if **PD. PFLUX** is true (set on the **METHOD** statement, directly or by specifying **PD.FULL**).

### **Interstitial and Vacancy Diffusivities**

 $D_I$  and  $D_V$  are the diffusivities of interstitials and vacancies, respectively, given by

$$
D_I
$$
 and  $D_V = \mathbf{D} \cdot \mathbf{0} \cdot \exp\left(\frac{-\mathbf{D} \cdot \mathbf{E}}{kT}\right)$  Equation 2-103

where **D.0** and **D.E** are parameters on the **INTERSTITIAL** [\(page 3-244](#page-409-0)) and **VACANCY** ([page 3-253\)](#page-418-0) statements.

### **Reaction of Pairs with Point Defects**

The  $G_p$  terms are the result of dopant-defect pairs reacting with dopants. Normally, when dopant-interstitial pairs break up they produce an interstitial, which is accounted for by the M and  $J_m$  terms in [Equation 2-100.](#page-76-0) However, when dopantassisted recombination is dominant, dopant-interstitial pairs are destroyed by absorbing a vacancy rather than producing an interstitial. Under these circumstances, the  $G_p$  term cancels the M and  $J_m$  terms in [Equation 2-100](#page-76-0) and subtracts them from Equation 2-101 instead. Similarly, dopant-vacancy pairs can either produce a vacancy or absorb an interstitial when they dissolve.

The net recombination rate of interstitials with vacancies in the bulk silicon is given by

$$
R_b = K_b F_{IV} \left( \frac{I}{I^* V^*} - 1 \right)
$$
Equation 2-104

$$
+\sum \left[\left(\frac{K_m K_{mv}}{K_m+K_{mv}\frac{V}{V^*}}+\frac{K_n K_{ni}}{K_n+K_{ni}\frac{I}{I^*}}\right)S\right]\left(\frac{I}{I^*V^*}-1\right)
$$

where

- $S = C M N$  is the substitutional dopant concentration
- $K_m$ ,  $K_n$ ,  $K_{mv}$  and  $K_{ni}$  are described in ["Diffusion of Impurities"](#page-62-0) [on page 2-15](#page-62-0)

Again, the sums are taken over all dopant species. The  $K_{mv}$  and  $K_{ni}$  terms model dopant-assisted recombination; they are included only if **PD.PREC** is true (set on the **METHOD** statement, directly or by specifying **PD.FULL**); otherwise, they are set to zero.

The bulk recombination factor  $K_b$  is specified by

$$
K_b = \mathbf{KB.0} \cdot \exp\left(\frac{-\mathbf{KB. E}}{kT}\right)
$$
 Equation 2-105

where **KB.0** and **KB.E** are parameters on the **INTERSTITIAL** statement.

The factor  $F_{IV}$  depends on which bulk recombination model is active:

Equation 2-106  
\n
$$
F_{IV} = \begin{cases}\nI_i^* V_i^*, & \text{KB.LOW} \\
\phi_{V0} V_i^* I^* + \phi_{I0} I_i^* V^* + I_i^* V_i^* \left( \sum_k \phi_{Ik} \phi_{Vk} - 2\phi_{I0} \phi_{V0} \right) & \text{KB.MED} \\
\downarrow^* \\ I^* V^*, & \text{KB.HIGH}\n\end{cases}
$$

The three bulk recombination models reflect differing assumptions about the reaction rates between interstitials and vacancies in various charge states. The **KB.LOW** model assumes that charged interstitials recombine only with oppositely charged vacancies. This is the model used in older versions of TSUPREM-4 and is the default. The **KB.HIGH** model assumes that any interstitial is equally likely to recombine with any vacancy, regardless of their charge states. This is the model used in many other process simulators:

Equation 2-107  $R_b = K_b (IV - I^*V^*)$ 

The **KB.MED** model assumes that reactions involving an uncharged point defect and reactions involving oppositely charged point defects are equally likely, while reactions between point defects of like charge do not occur (because of Coulomb repulsion).

It is expected that for a given value of  $K_b$  the **KB.LOW** model underestimates the recombination rate at high doping levels because it neglects the recombination of neutral defects with charged defects. Similarly, the **KB.HIGH** model overestimates the recombination because it includes recombination of similarly charged defects. The **KB.MED** should work the best, although it ignores reactions between defects having opposite charge of different magnitudes (e.g., doubly negative vacancies and singly positive interstitials). Note that the values of  $K_b$  and (perhaps) other parameters may need to be recalibrated if the model is changed.

**Absorption by Traps, Clusters, and Dislocation Loops**

 $R_t$  is the rate of absorption of interstitials at stationary interstitial trapping sites;  $R_t$  is given by [Equation 2-127](#page-82-0) in ["Interstitial Traps" on page 2-35.](#page-82-0)  $R_c$  is the rate of absorption by interstitial clusters (see ["Interstitial Clustering Model" on page](#page-83-0) [2-36](#page-83-0)).  $R_l$  is the rate of absorption of interstitials by dislocation loops (see ["Dislo](#page-157-0)[cation Loop Model" on page 2-110\)](#page-157-0).

### **Injection and Recombination of Point Defects at Interfaces**

Recombination of interstitials and vacancies at interfaces with other materials is modeled as [\[13\]](#page-160-0)

$$
R_s = K_s(C - C^*)
$$
 *Equation 2-108*

where

- *C* is the local concentration of interstitials or vacancies
- $\overrightarrow{C}^*$  is the equilibrium concentration of interstitials or vacancies
- *K<sub>s</sub>* is the surface recombination rate

### **Surface Recombination Velocity Models**

There are three models for the surface recombination velocity, specified by the **V.MAXOX**, **V.INITOX**, and **V.NORM** parameters on the **INTERSTITIAL** and **VACANCY** statements. In each case, the surface recombination rate depends on the motion of the interface due to oxidation:

Equation 2-109

$$
K_s = K_{surf} + (K_{svel} - K_{surf}) \left(\frac{v}{v_{max}}\right)^{K_{pow}} \qquad \text{(v.maxox model)}
$$

Equation 2-110

<span id="page-80-0"></span>
$$
K_s = K_{surf} \left[ 1 + K_{srat} \left( \frac{v}{v_{init}} \right)^{K_{pow}} \right] \qquad (\mathbf{v. INTTOX model})
$$

Equation 2-111

$$
K_s = K_{surf} + K_{svel} \left(\frac{v}{v_{norm}}\right)^{K_{pow}} \qquad \text{(v. NORMAL model)}
$$

where v is the local velocity of the interface and  $K_{surf}$ ,  $K_{svel}$  and  $K_{srat}$  are specified by

$$
K_{surf} = \text{KSURF.0} \cdot \exp\left(\frac{-\text{KSURF.E}}{kT}\right)
$$
   
Equation 2-112

$$
K_{svel} = \textbf{KSVEL.0} \cdot \exp\left(\frac{-\textbf{KSVEL.E}}{kT}\right) \qquad \qquad \text{Equation 2-113}
$$

$$
K_{srat} = \text{KSRAT.0} \cdot \exp\left(\frac{-\text{KSRAT.E}}{kT}\right)
$$
   
Equation 2-114

$$
K_{pow} = \text{KPOW.0} \cdot \exp\left(\frac{-\text{KPOW.E}}{kT}\right)
$$
   
Equation 2-115

where **KSURF.0**, **KSURF.E**, **KSVEL.0**, **KSVEL.E**, **KSRAT.0**, **KSRAT.E**, **KPOW.0**, and **KPOW.E** are parameters on the **INTERSTITIAL** and **VACANCY** statements.

The three models differ primarily in the normalizing factor for the interface velocity. This section describes the differences between the models, and their advantages and disadvantages.

- **V.MAXOX Model** The **V.MAXOX** model (the model used in releases of TSUPREM-4 prior to version 6.0) uses  $v_{max}$ , the maximum *y* component of interface velocity in the structure. The disadvantage of this model is that the normalization factor varies with time and oxidation conditions so that the peak recombination velocity does not depend on the oxidation rate.
- **V.INITOX Model** The **V.INITOX** model (the model used in *SUPREM-IV* from Stanford University and the University of Florida) corrects the time dependence by using a normalization factor

$$
v_{init} = \frac{B}{A} + r_{thin}
$$
   
Equation 2-116

where  $\frac{B}{4}$  and  $r_{thin}$  are the linear and thin regime oxidation rates defined in ["Oxi](#page-86-0)dation<sup>7</sup> on page 2-39. Thus  $v_{init}$  is the initial oxidation rate of a bare silicon sur[face. This normalizin](#page-86-0)g factor gives a good time dependence, but the initial surface *B*  $\frac{B}{A}$  and  $r_{thin}$ *vinit*

recombination velocity is still independent of the oxidation conditions such as wet or dry ambient, pressure, or presence of HCl.

**V.NORM Model** The **V.NORM** model provides both the time dependence and the dependence on the oxidation conditions by using a constant normalizing factor specified by you:

$$
v_{norm} = \text{vnorm. 0} \cdot \exp\left(\frac{-\text{vnorm. E}}{kT}\right)
$$
   
Equation 2-117

where **VNORM.0** and **VNORM.E** are parameters on the **INTERSTITIAL** and **VACANCY** statements.

**Injection Rate** At moving interfaces there can be injection of interstitials and/or vacancies into the silicon. The injection rate is given either as a function of the interface velocity or by an analytical function of time, depending on whether the **GROWTH** parameter has been specified on the **INTERSTITIAL** or **VACANCY** statement. The injection rate also depends on which of the injection/recombination models (**V.MAXOX**, **V.INITOX**, or **V.NORM**) is specified.

> When **GROWTH** is true, the injection  $G<sub>s</sub>$  is calculated based on the local interface velocity:

$$
G_s = \text{VMOLE} \cdot \theta v^{K_{pow}} \qquad (\text{v.AAXOX model}) \qquad \qquad \text{Equation 2-118}
$$

$$
G_s = \text{VMOLE} \cdot \theta \nu \left(\frac{\nu}{\nu_{init}}\right)^{G_{pow}} \qquad \text{(V. INTTOX model)} \qquad \text{Equation 2-119}
$$

$$
G_s = \text{VMOLE} \cdot \theta \nu \left(\frac{\nu}{\nu_{norm}}\right)^{G_{pow}} \qquad \text{(v. NORM model)} \qquad \text{Equation 2-120}
$$

where

- **• VMOLE** is the number of silicon atoms per cubic centimeter
- θ is the fraction of silicon atoms injected
- *v* is the local interface velocity
- $K_{now}$ ,  $v_{init}$ , and  $v_{norm}$  are given by [Equations 2-115](#page-80-0), [2-116,](#page-80-0) and 2-117, respectively  $K_{pow}$ ,  $v_{init}$ , and  $v_{norm}$

The values of  $\theta$  and  $G_{pow}$  are specified as

$$
\theta = \text{THEN. 0} \cdot \exp\left(\frac{-\text{THEN. E}}{kT}\right)
$$
Equation 2-121

$$
G_{pow} = \text{GPOW.0} \cdot \exp\left(\frac{-\text{GPOW.E}}{kT}\right) \qquad \qquad \text{Equation 2-122}
$$

<span id="page-82-0"></span>where **THETA.0**, **THETA.E**, **GPOW.0** and **GPOW.E** are parameters on the **INTERSTITIAL** and **VACANCY** statements.

If **GROWTH** is false, the analytical model is used:

$$
G_s = \frac{A}{(T_0 + t)^{K_{pow}}} \qquad \textbf{(v.MAXOX model)} \qquad \text{Equation 2-123}
$$

$$
(Gs = A(T0 + t)Gpow)
$$
 (**v.INTTOX and v. NORMAL models**) Equation 2-124

where t is the time into the oxidation step and A and  $T_0$  are given by

$$
A = \mathbf{A} \cdot \mathbf{0} \cdot \exp\left(\frac{-\mathbf{A} \cdot \mathbf{E}}{kT}\right)
$$
 Equation 2-125

$$
T_0 = \texttt{\texttt{TO.0}} \cdot \exp\left(\frac{-\texttt{\texttt{TO.E}}}{k} \right)
$$
 Equation 2-126

where **A.0**, **A.E**, **T0.0**, and **T0.E** are parameters on the **INTERSTITIAL** and **VACANCY** statements. Note that this model must be calibrated for a particular starting structure and growth conditions.

The **GROWTH** model is normally used for injection of interstitials at an oxide/silicon interface. The analytical model is used with  $\mathbf{A} \cdot \mathbf{0} = 0$  to disable injection of interstitials at other interfaces and injection of vacancies at all interfaces.

### **Moving-Boundary Flux**

There is an additional flux at oxidizing interfaces due to the consumption of silicon containing point defects. The flux is directed out of the silicon and is of magnitude  $VC_{Si}$ , where  $C_{Si}$  is the interstitial or vacancy concentration in the silicon and  $\nu$  is the velocity of the interface. Point defects are not modeled in materials other than silicon, so point defects removed in this fashion have no further effect on the simulation.

### **Interstitial Traps**

The rate of absorption of interstitials at stationary trapping sites is given by [\[15\]](#page-161-0) and [\[17\],](#page-161-0)

$$
R_t = \frac{\partial T_F}{\partial t} = k_f T_E I - k_r T_F
$$
 \tEquation 2-127

where

- $T_F$  is the concentration of filled interstitial traps
- *T<sub>E</sub>* is the concentration of empty traps
- $k_f$  and  $k_r$  are the forward and reverse rates for the trap-filling reaction

<span id="page-83-0"></span>In equilibrium, the forward and reverse reactions proceed at equal rates giving

$$
k_r = \frac{k_f T_E^* I^*}{T_F^*}
$$
 Equation 2-128

where  $T_F^*$  and  $T_E^*$  are the equilibrium concentrations of filled and empty traps, respectively. Thus [Equation 2-127](#page-82-0) becomes

$$
R_{t} = \frac{\partial T_{F}}{\partial t} = k_{f} \left[ T_{E} I - \frac{T_{E}^{*} I^{*}}{T_{F}^{*}} T_{F} \right]
$$
\nEquation 2-129

The total number of traps is given by

$$
T_T = T_F + T_E = T_F^* + T_E^* = \text{TRAP.com}
$$
 Equation 2-130

where **TRAP.CON** is a parameter on the **INTERSTITIAL** statement. The reaction rate and equilibrium concentration of empty traps are given by

$$
k_f = \mathbf{K} \cdot \text{TRAP. 0} \cdot \exp\left(-\frac{\mathbf{K} \cdot \text{TRAP. E}}{kT}\right)
$$
 Equation 2-131

$$
T_{E}^{*} = \mathbf{F} \cdot \texttt{TRAP.0} \cdot \exp\left(-\frac{\mathbf{F} \cdot \texttt{TRAP.E}}{kT}\right) \times \texttt{TRAP.CON} \qquad \text{Equation 2-132}
$$

where **K.TRAP.0**, **K.TRAP.E**, **F.TRAP.0**, and **F.TRAP.E** are parameters on the **INTERSTITIAL** statement.

### **Enabling, Disabling, and Initialization**

The interstitial trap model is enabled by setting **TRAP.CON** to a nonzero value and disabled by setting **TRAP. CON** to zero. The empty trap concentration  $T_E$  is initialized to its equilibrium value  $T_E^*$  at the start of the first diffusion step (**DIFFUSION** or **EPITAXY** statement) after the trap model is first enabled. In some cases it may be desirable to initialize the empty trap concentration to a value smaller than its equilibrium value. This can be accomplished by first setting  $T_E^{\text{max}}$ the desired initial concentration of empty traps, doing a short diffusion (with **TRAP. CON** set nonzero to enable the trap model), then setting  $T_E^{\text{F}}$  to the actual equilibrium concentration of empty traps.

### **Interstitial Clustering Model**

TSUPREM-4 includes a model for the formation and dissolution of interstitial clusters ({311} or {113} defects). These clusters play an important part in transient-enhanced diffusion (TED) of impurities following ion implantation. The main effect of the model is to delay the onset of TED at low temperatures and to distribute the diffusion enhancement over a longer period of time. This eliminates the excessive diffusion at low temperatures that is predicted by older versions of TSUPREM-4.

<span id="page-84-0"></span>**Model Equations** The kinetics of {311} formation and dissolution are not well understood, and several models have been proposed (e.g.,  $[11]$ ). TSUPREM-4 therefore uses a generalized model that includes many of the proposed models as subsets. This is accomplished by including two terms describing the clustering of interstitials and one describing the declustering:

$$
R_c = \frac{\partial C}{\partial t} = K_{fi} \frac{I^{\text{CL. IFI}}}{I^*_{f^*_{f^*_{f^*}} \text{CL.ISFI}} + K_{fc} \frac{I^{\text{CL.IFC}}}{I^*_{f^*_{f^*_{f^*}} \text{CL.ISFC}}(C+I)^{\text{CL.CF}} - K_{fc} \text{CL.CR}}
$$

where  $C$  is the concentration of clustered interstitials,  $I$  is the concentration of unclustered interstitials, and  $I^*$  is the equilibrium concentration of interstitials. The reactions constants are given by

$$
K_{fi} = \texttt{CL.KFI.0} \cdot \exp\left(-\frac{\texttt{CL.KFI.E}}{kT}\right)
$$
   
Equation 2-134

$$
K_{fc} = \mathbf{CL} \cdot \mathbf{KFC} \cdot \mathbf{0} \cdot \exp\left(-\frac{\mathbf{CL} \cdot \mathbf{KFC} \cdot \mathbf{E}}{kT}\right)
$$
 Equation 2-135

$$
K_r = \texttt{CL.KR.0} \cdot \exp\left(-\frac{\texttt{CL.KR.E}}{kT}\right)
$$
   
Equation 2-136

**CL.IFI**, **CL.ISFI**, **CL.IFC**, **CL.ISFC**, **CL.CF**, **CL.CR**, **CL.KFI.0**, **CL.KFI.E**, **CL.KFC.0**, **CL.KFC.E**, **CL.KR.0**, and **CL.KR.E** are parameters specified on the **INTERSTITIAL** statement.

All changes in  $C$  are accompanied by corresponding inverse changes in  $I$ . Thus clustering reduces the number of free interstitials, while the dissolution of clusters releases interstitials.

The clustered interstitial concentration  $C$  is initialized to the value specified for **ABS. ERR** ( $10^9$ /cm<sup>3</sup> in silicon) when the point defect models are first activated. After that, the concentration is determined by Equation 2-133.

### **Choosing Model Parameters**

The interstitial clustering model is designed to work automatically, but for correct operation suitable parameter values must be chosen. Parameters for the model are set on the **INTERSTITIAL** statement specifying **MATERIAL=SILICON** as the material. Parameters should be chosen so that:

- 1. Clusters form rapidly when the interstitial concentration is very high (i.e., following an implant).
- 2. Clusters decay at a suitable rate when the interstitial concentration is low.
- 3. There is a small but nonzero concentration of clustered interstitials at equilibrium. This is required for numerical reasons, and may be needed to start the clustering process following a subsequent implant.
- 4. The clustering model does not interfere with simulations of high-concentration diffusion, oxidation-enhanced diffusion, or other situations in which nonequilibrium interstitial concentrations may be present.
- 5. The clustering model is numerically well behaved.

To obtain clustering following an implant, either the  $K_{fi}$  or  $K_{fc}$  term (or both) must be nonzero. For rapid clustering in response to an excess of interstitials, **CL.IFI**, **CL.IFC**, and/or **CL.CF** must be set appropriately; larger values increase the dependence of the clustering rate on the interstitial concentration. Use **CL.ISFI** and **CL.ISFC** to modify the clustering rate at high doping concentrations.

Dissolution of clusters and the release of interstitials requires a nonzero  $K_r$  term. The parameter **CL.CR** must be greater than zero to avoid numerical difficulties (a value of 1.0 is typical). The forward reaction terms are also active during dissolution, so the net dissolution rate depends on the  $K_{fi}$  and  $K_{fc}$  terms as well as on the  $K_r$  term.

The equilibrium concentration of clustered interstitials depends on the balance between the  $K_{fi}$  and  $K_{fc}$  terms and the  $K_r$  term. It can be found by setting  $\partial C/\partial t = 0$  in [Equation 2-133](#page-84-0) and solving for C.

The clustering model should also be examined to determine its impact on highconcentration diffusion (with **PD.FULL**) or OED. In either of these cases, excess interstitials could produce clustering, which can affect the diffusion of impurities.

The interstitial clustering model has been designed to be numerically well behaved when used with "reasonable" parameter values. In general this means that the clustering and dissolution rates must not be too large and the concentration of clustered interstitials must approach a reasonable value in equilibrium. In practice, it has been found that parameter values that give physically reasonable results are numerically well behaved.

The default parameter values use only the  $K_{fc}$  and  $K_r$  terms. They have been chosen to fit the clustering data of Poate, et al.  $\left[12\right]$  when used with the default values of the point defect parameters.

<span id="page-86-0"></span>**Using the Model** The model is enabled by using the **L.MODEL** parameter on the **INTERSTITIAL** statement:

#### **INTERST MAT=SILICON CL.MODEL**

The model is enabled by default. To disable the model use:

#### **INTERST MAT=SILICON ^CL.MODEL**

The concentration of clustered interstitials is obtained by specifying the name *cl\_interst* in the **SELECT** statement:

#### **SELECT Z=LOG10(CL\_INTERST)**

In *Avant!* TCAD's graphical post-processing programs and in *TIF* files, the name *clInterst* is used.

# **Oxidation**

Oxidation occurs whenever a **DIFFUSION** statement specifies an oxidizing ambient and either exposed silicon or polysilicon or exposed oxide adjacent to silicon or polysilicon is present in the structure. An oxidizing ambient is one containing  $O_2$  or H<sub>2</sub>O. The flows of  $O_2$  or H<sub>2</sub>O can be specified directly on the **DIFFUSION** statement or a predefined ambient containing  $O_2$  or  $H_2O$  (i.e., DRYO2, WETO2, or **STEAM**) can be specified (see ["Diffusion" on page 2-12,](#page-59-0) and [on page 3-105,](#page-270-0) and "AMBIENT[" on page 3-193\)](#page-358-0). If an ambient contains both  $O_2$  and  $H_2O$ , the oxidation rate is based on the partial pressure of  $H_2O$ .

Oxidation occurs at points in the structure where an oxide region is adjacent to a silicon or polysilicon region. If a structure contains an exposed silicon or polysilicon surface at the start of an oxidation step, a native oxide of thickness **INITIAL** (specified on the **AMBIENT** statement) is deposited on this surface before proceeding with the oxidation.

Five oxidation models are available. All are based on the one-dimensional theory of Deal and Grove [\[16\]](#page-161-0). The differences are in the way they extend the Deal-Grove model to two dimensions. "Theory of Oxidation" on page 2-39 outlines the basic theory of oxidation, while the sections ["Analytical Oxidation Models" on](#page-88-0) [page 2-41](#page-88-0) through "VISCOELA [Model" on page 2-53](#page-100-0) describe how the theory is applied by the models available in TSUPREM-4.

### **Theory of Oxidation**

Oxidation in TSUPREM-4 is based on the theory of Deal and Grove [\[16\],](#page-161-0) which is briefly outlined. The flux of oxidant (assumed to be  $O_2$  or  $H_2O$ ) entering the oxide from the ambient gas is given by

$$
\vec{F} = h(C^* - C_o)\vec{n_s}
$$
 Equation 2-137

#### <span id="page-87-0"></span>where

- *h* is the gas-phase mass-transfer coefficient
- $C_{\rho}$  is the concentration of oxidant in the oxide at the surface
- $C^* = HP_{ox}$  where H is the Henry's law coefficient for the oxidant in oxide and  $P_{ox}$  is the partial pressure of oxidant in the ambient
- $\vec{n_s}$  is the unit vector normal to the oxide surface, pointing towards the oxide

The flux of oxidant in the oxide is

$$
\vec{F} = D\vec{\nabla}C
$$
 Equation 2-138

where

- *D* is the diffusivity of oxidant in the oxide
- *C* is the local concentration of oxidant
- $\nabla$  is the gradient operator

The rate of oxidant consumption at the oxidizing interface is

$$
\vec{F} = k_s C \vec{n_i}
$$
 Equation 2-139

where

- $k_s$  is the surface reaction rate
- *C* is the oxidant concentration at the interface
- $\vec{n_i}$  is the unit vector normal to the interface pointing away from the oxide

In steady state, the divergence of the fluxes is zero:

$$
\overrightarrow{\nabla} \cdot \overrightarrow{F} = 0
$$
 Equation 2-140

The oxide growth rate is given by

$$
\frac{d\vec{Y}}{dt} = \frac{\vec{F}}{N_1} + r_{thin}
$$
   
Equation 2-141

where

- $d\dot{Y}/dt$  represents the interface velocity relative to the oxide
- *N*<sub>1</sub> is the number of oxidant molecules needed to form each cubic centimeter of oxide

The  $r_{thin}$  term models the rapid growth that is seen during the initial stages of oxidation; the calculation of this term depends on whether an analytical or numerical model is used.

In one dimension, [Equations 2-137](#page-86-0) through 2-141 can be solved to give

<span id="page-88-0"></span>
$$
\frac{dy}{dt} = \frac{B}{A + 2y}
$$
 Equation 2-142

where  $y$  is the oxide thickness and  $A$  and  $B$  are given by

$$
A = 2D\left(\frac{1}{k_s} + \frac{1}{h}\right)
$$
Equation 2-143  

$$
B = \frac{2DC^*}{N_1}
$$
Equation 2-144

In TSUPREM-4,  $A$  and  $B$  are specified in terms of the linear and parabolic rate constants  $B/A$  and  $B$ , respectively.

The analytical models are based on Equation 2-142, while the numerical models use [Equations 2-137](#page-86-0) through [2-141.](#page-87-0) Values of D and  $k<sub>s</sub>$  for the numerical models are derived from Equations 2-143 and 2-144, using the user-specified linear and parabolic rate constants.

## **Analytical Oxidation Models**

There are two analytical models, **ERFC** and **ERFG** (**ERF1** and **ERF2** are subsets of **ERFG**). They differ in how the growth rate depends on the  $x$  coordinate near the mask edge.

**Overview** The analytical oxidation models in TSUPREM-4 are designed for fast simulation of simple structures. They are limited to structures consisting of a planar silicon substrate covered by an optional initial oxide layer; masking layers over the oxide are ignored. Oxidation occurs to the right of an assumed mask location specified by **MASK.EDG** on the **AMBIENT** statement. Any actual mask layers on the structure move vertically with the surface of the growing oxide, but do not affect the oxide shape. Furthermore, the **ERF1**, **ERF2**, and **ERFG** models assume that the initial silicon surface is planar, at  $y = 0$ .

### **Oxide Growth Rate** The analytical oxidation models are based on Equation 2-142, with an added term to model thin oxide growth. Far to the right of **MASK.EDG** the oxidation rate is

$$
\frac{dy_{\infty}}{dt} = \frac{B}{A + 2y_{\infty}} + r_{thin}
$$

Equation 2-145

where

- **•** is the unmasked (one-dimensional) oxide thickness *y*∞
- *B/A, B,* and  $r_{thin}$  are the linear, parabolic, and thin regime oxidation rate constants, respectively, described below.

#### <span id="page-89-0"></span>**Thin Regime** The thin regime oxidation rate constant is given by [\[17\]](#page-161-0)

$$
r_{thin} = \text{THINOX. 0} \cdot \exp\left(\frac{-\text{THINOX. E}}{kT}\right) \exp\left(\frac{-y_{\infty}}{\text{THINOX. L}}\right) \quad \text{Equation 2-146}
$$

where the parameters **THINOX.0**, **THINOX.E**, and **THINOX.L** are specified in the **AMBIENT** statement (see [page 3-193\)](#page-358-0) for each of the oxidizing species. Different values of **THINOX.0**, **THINOX.E**, and **THINOX.L** can be defined for each of the three available silicon orientations and for polysilicon by specifying the **<111>**, **<110>**, **<100>**, or **POLYSILI** parameters in the **AMBIENT** statement.

#### **Linear Rate** The linear oxidation rate constant is given by [\[3\]](#page-160-0), [\[18\],](#page-161-0) [\[19\],](#page-161-0) [\[20\]](#page-161-0)

$$
B/A = l_0 l_P l_C l_{Cl}
$$
 *Equation 2-147*

where  $l_0$  represents the intrinsic linear oxidation rate and  $l_p$ ,  $l_c$ , and  $l_{cl}$  represent the dependence on partial pressure, carrier concentration, and chlorine concentration, respectively. The intrinsic linear oxidation rate is given by

$$
l_0 = \begin{cases} \text{L.LIN. 0} \cdot \exp\left(\frac{-\text{L.LIN.E}}{kT}\right) & T_c < \text{LIN.BREA} \\ \text{H.LIN. 0} \cdot \exp\left(\frac{-\text{H.LIN.E}}{kT}\right) & T_c \geq \text{LIN.BREA} \end{cases} \tag{Equation 2-148}
$$

where  $T_c$  is the diffusion temperature in  $\mathrm{C}$ , and the parameters **L.LIN.0**, **L.LIN.E**, **H.LIN.0**, **H.LIN.E**, and **LIN.BREA** are specified in the **AMBIENT** statement for each of the oxidizing species. Different values of **L.LIN.0**, **L.LIN.E**, **H.LIN.0**, and **H.LIN.E** can be defined for each of the three available silicon orientations and for polysilicon by specifying the **<111>**, **<110>**, **<100>**, or **POLYSILI** parameters in the **AMBIENT** statement.

The partial pressure dependence of the linear oxidation rate is given by

$$
l_P = \left(\frac{P}{1 \text{ atmosphere}}\right)^{\text{LIN-PDEP}} \qquad \qquad \text{Equation 2-149}
$$

where the parameter **LIN. PDEP** is specified in the **AMBIENT** statement for each of the oxidizing species.

The concentration dependence  $l_C$  is only used with the numeric models; it is described in ["Numerical Oxidation Models" on page 2-47](#page-94-0).

The chlorine dependence of the linear oxidation rate is obtained by interpolating within a table of values depending on the chlorine percentage and the diffusion temperature (see "**DIFFUSION** Statement" [on page 2-12](#page-59-0)). The values in the table are specified with the **LIN.CLDE**, **COLUMN**, **TEMPERAT**, **LIN.PCT**, and **TABLE**

parameters in the **AMBIENT** statement for each of the oxidizing species. Values of  $l_{Cl}$  are specified with the **LIN.CLDE** and **TABLE** parameters for the column of the table defined by the **COLUMN** parameter. The chlorine percentages associated with the rows of the table are defined with the **LIN.PCT** and **TABLE** parameters. The temperature associated with each column of the table is defined with the **TEMPERAT** parameter.

<span id="page-90-0"></span>**Parabolic Rate** The parabolic oxidation rate constant is given by [\[3\],](#page-160-0) [\[18\],](#page-161-0) [\[19\],](#page-161-0) [\[20\]](#page-161-0)

$$
B = p_0 p_p p_{Cl}
$$
   
Equation 2-150

where  $p_0$  represents the intrinsic parabolic oxidation rate and  $p_p$  and  $p_{Cl}$  represent the dependence on partial pressure and chlorine concentration, respectively. The intrinsic parabolic oxidation rate is given by

$$
p_0 = \begin{cases} \textbf{L.PAR. 0} \cdot \exp\left(\frac{-\textbf{L.PAR.E}}{kT}\right) & T_c < \textbf{PAR.BREA} \\ \textbf{H.PAR. 0} \cdot \exp\left(\frac{-\textbf{H.PAR.E}}{kT}\right) & T_c \geq \textbf{PAR.BREA} \end{cases} \tag{Equation 2-151}
$$

where  $T_c$  is the diffusion temperature in  $\mathrm{C}$ , and the parameters **L.PAR.0**, **L.PAR.E**, **H.PAR.0**, **H.PAR.E**, and **PAR.BREA** are specified in the **AMBIENT** statement for each of the oxidizing species.

The partial pressure dependence of the parabolic oxidation rate is given by

$$
p_P = \left(\frac{P}{1 \text{ atmosphere}}\right)^{\text{PAR.PDEP}}
$$
 Equation 2-152

where the parameter **PAR. PDEP** is specified in the **AMBIENT** statement for each of the oxidizing species.

The chlorine dependence of the parabolic oxidation rate is obtained by interpolating within a table of values depending on the chlorine percentage and the diffusion temperature (see "DIFFUSION Statement" [on page 2-12\)](#page-59-0).

The values in the table are specified with the **PAR.CLDE**, **COLUMN**, **TEMPERAT**, **PAR.PCT**, and **TABLE** parameters in the **AMBIENT** statement for each of the oxidizing species. Values of  $p_{Cl}$  are specified with the **PAR.CLDE** and **TABLE** parameters for the column of the table defined by the **COLUMN** parameter.

The chlorine percentages associated with the rows of the table are defined with the **PAR.PCT** and **TABLE** parameters. The temperature associated with each column of the table is defined with the **TEMPERAT** parameter.

**Usage** Oxide growth is vertical, with the oxide interface moving in the +*y* direction and everything above it moving in the -*y* direction. (Actually, all silicon nodes, except for those at the oxide interface, remain stationary, while all nonsilicon nodes, except for oxide nodes at the interface, move with the oxide surface. This is the origin of the restrictions on the device structure for the analytical models.)

> The analytical models are appropriate for oxidation of planar or near-planar surfaces; they are not appropriate for very nonplanar structures, or structures containing non-silicon layers below the top layer of oxide (e.g., silicon-on-insulator structures). Likewise, the analytical models cannot be used to simulate oxidation of polysilicon.

> The unmasked thickness  $y_{\infty}$  is calculated by numerically integrating [Equation 2-145](#page-88-0), starting with the initial value specified by the **INITIAL** parameter on the **AMBIENT** statement. The analytical models are only correct when the value of the **INITIAL** parameter is equal to the actual initial oxide thickness. Because the **INITIAL** parameter also specifies the thickness of the native oxide deposited on exposed silicon surfaces prior to oxidation, the results are accurate when oxidizing bare silicon.

**The ERFC Model** The **ERFC** model is the simplest oxidation model available in TSUPREM-4. It is selected by specifying the **ERFC** parameter on the **METHOD** statement (see [page 3-178](#page-343-0)). The **ERFC** model uses one parameter, **SPREAD**, in addition to the **INITIAL** and **MASK.EDG** parameters. All three parameters are specified on the **AMBIENT** statement (see [page 3-193\)](#page-358-0).

The oxidation rate as a function of  $x$  is given by

$$
\frac{dy(x)}{dt} = \frac{1}{2} \operatorname{erfc}\left(\frac{\sqrt{2}}{\operatorname{SPREAD}} \cdot \frac{x_o - x}{y_o - \text{INITIAL}}\right) \frac{dy_o}{dt}
$$
\nEquation 2-153

where

- **•**  $x_o$  = **MASK.EDG** is the position of the mask edge
- **•** is the unmasked oxide thickness *y*∞

The **SPREAD** parameter controls the width of the "bird's beak" relative to the unmasked oxide thickness. From Equation 2-153, you can see that the growth rate at  $x_o$  is half the unmasked growth rate; thus **MASK. EDG** actually represents the half-thickness point, not necessarily the true location of the mask edge.

### **Recommended Usage**

The **ERFC** model is accurate for one-dimensional simulations, provided that the coefficients are accurate, **INITIAL** is correctly set or a bare silicon surface is being oxidized, and the dependence of the oxidation rate on doping can be neglected. The **ERFC** model can also be used for simulating local oxidation of planar or near-planar structures, if accurately calibrated. It is the fastest of the oxidation models, but this speed advantage is rarely significant. The **ERFC** model does not simulate the oxidation of polysilicon, nor does it take into account masking layers. Because of its limitations, the **ERFC** is not often used.

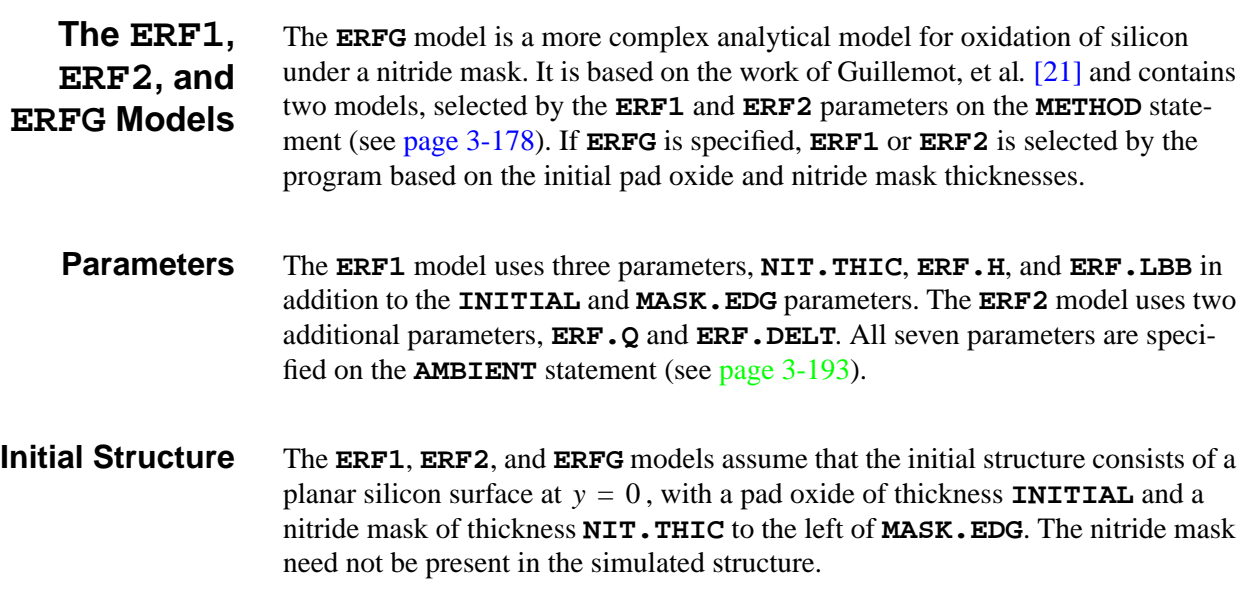

**ERF1 Model** The **ERF1** model is used when the thickness of the nitride mask is small compared to the pad oxide thickness. The oxidation rate as a function of  $x$  for the **ERF1** model is given by

$$
\frac{dy(x)}{dt} = \frac{1}{2} \operatorname{erfc} \left[ \frac{x_o - x}{\operatorname{ERF. LBB}} \left( \sqrt{c^2 + \ln(10)} - c \right) + c \right] \frac{dy_{\infty}}{dt}
$$
 Equation 2-154

where

$$
c = \frac{\sqrt{\pi}}{2} \left( 1 - \frac{2H'}{1 - 0.44} \right)
$$
Equation 2-155

and  $x_0 = \text{MASK}$ . EDG is the position of the mask edge,  $H' = \text{ERF} \cdot H/(1 - 0.44)$ , and **ERF.LBB** and **ERF.H** are user-supplied empirical expressions. The default values of **ERF.LBB** and **ERF.H** are  $x_o$  = **MASK.** EDG is the position of the mask edge,  $H'$  = ERF.  $H/(1-0.44)$ 

**ERF. LBB** = 
$$
8.25 \times 10^{-3} (1580.3 - T_{ox}) y_{\infty}^{0.67}
$$
 **INITIAL**<sup>0.3</sup> Equation 2-156

$$
\times \exp\left(-\frac{\left(\text{NIT.THIC} - 0.08\right)^2}{0.06}\right)
$$

**ERF. H** = 
$$
402 \times (0.445 - 1.75 \times \text{NIT.THIC})e^{-T_{ox}/200}
$$
 Equation 2-157

where

• *T*<sub>ox</sub> is the oxidation temperature (in degrees Kelvin)

- **•** is the unmasked oxide thickness *y*∞
- **• INITIAL** and **NIT.THIC** are the pad oxide and nitride mask thicknesses, respectively
- **ERF2 Model** The **ERF2** model is used when the nitride is thick compared to the pad oxide thickness. The oxidation rate as a function of  $x$  for the **ERF2** model is given by

$$
\frac{dy(x)}{dt} = \begin{cases}\nH' \operatorname{erfc}\left(\frac{x_o - \delta - x}{\operatorname{ERF} \cdot \operatorname{LBB}} \sqrt{\ln 10}\right) & x < x_o - \delta \\
\frac{x - (x_o - \delta) + \frac{H' \operatorname{ERF} \cdot \mathbf{Q}}{1 - H'}}{x - (x_o - \delta) + \frac{\operatorname{ERF} \cdot \mathbf{Q}}{1 - H'}} & x \ge x_o - \delta\n\end{cases}
$$
\nEquation 2-158

where

- **• ERF.LBB** is a parameter on the **AMBIENT** statement (with a default value of 0.05 microns)
- $H'$ ,  $x_o$ , and **ERF.** LBB have the same meanings and values as for the **ERF1** model

The value used for  $\delta$  depends on the y coordinate of the point under consideration:

$$
\delta = \begin{cases} 0 & y \le -10^{-5} \text{ microns} \\ \text{ERF. DELT} & y > -10^{-5} \text{ microns} \end{cases}
$$
 Equation 2-159

where **ERF.DELT** is a parameter on the **AMBIENT** statement (with a default value of 0.04 microns). Thus the breakpoint in Equation 2-158 occurs at **MASK.EDG** when calculating the position of the top surface of the oxide  $(y \le -10^{-5}$  microns), but is offset by **ERF. DELT** when calculating the position of the silicon/oxide interface ( $y > -10^{-5}$  microns).

- **ERFG Model** The **ERFG** model selects either **ERF1** or **ERF2** depending on the values of **INITIAL**, and **NIT.THIC**. **ERF1** is used if **NIT. THIC**  $\leq$  2.5  $\times$  **INITIAL** + 0.035 $\mu$ m, and **ERF2** is used otherwise.
- **Recommended Usage** The **ERFG** models provide a fast, analytical simulation of local oxidation of planar surfaces. The accuracy of this model has not been determined. (Note that these models differ slightly from those proposed by Guillemot et al*.* Guillemot computes the final oxide shape as a function of the final field oxide thickness, while TSUPREM-4 uses the same equations to calculate the oxide growth rate as a function of the field oxide thickness at each time point in the simulation.)

The **ERFG** shares all the limitations of the **ERFC** model. In addition, it places more restrictions on the initial structure and has more parameters that need to be determined. The **ERFC** model is rarely used in practical simulations.

# <span id="page-94-0"></span>**Numerical Oxidation Models**

There are four numerical models of oxidation, **VERTICAL**, **COMPRESS**, **VISCOUS**, and **VISCOELA** in TSUPREM-4. These models are designed for accurate simulation of arbitrary structures, using the masking layers present in the simulated structure. They work by solving [Equations 2-137](#page-86-0) through [2-141](#page-87-0) directly to obtain the growth rate at each point on the oxide/silicon interface. The models differ in the way in which the oxide flow caused by volume expansion is calculated. This section describes the calculation of the oxide growth rate. Sections "The VERTICAL [Model" on page 2-49](#page-96-0), "COMPRESS [Model" on page 2-50,](#page-97-0) "The **VISCOUS** Model" [on page 2-51](#page-98-0) and "VISCOELA [Model" on page 2-53](#page-100-0) discuss how the four models simulate the oxide flow.

### **Oxide Growth Rate**

The oxide growth rate is calculated using [Equations 2-137](#page-86-0) through [2-141.](#page-87-0) [Equa](#page-86-0)[tions 2-137](#page-86-0) gives the flux of oxidant molecules entering the oxide from the ambient gas. The gas-phase mass transfer coefficient  $h$  is given by

$$
h = \texttt{TRANS.0} \cdot \exp\left(\frac{-\texttt{TRANS.E}}{kT}\right)
$$
   
Equation 2-160

where **TRANS.0** and **TRANS.E** are specified on the **AMBIENT** statement with the **OXIDE** and **/AMBIENT** parameters (see [page 3-193](#page-358-0)). Henry's law coefficient H is specified for each oxidizing species ( $O_2$  or  $H_2O$ ) with the **HENRY.CO** parameter on the **AMBIENT** statement.

Diffusion of oxidant through the oxide is modeled by [Equation 2-138](#page-87-0). The diffusivity is calculated from the parabolic oxidation rate  $B$  using [Equations 2-143](#page-88-0) and [2-144:](#page-88-0)

$$
D = B \frac{N_1}{2C^*}
$$
 Equation 2-161

where  $N_1$  is given by

$$
N_1 = \begin{cases} \text{THETA} & \text{for } \text{O}_2\\ 2 \times \text{THETA} & \text{for } \text{H}_2\text{O} \end{cases} \tag{Equation 2-162}
$$

and **THETA** is a parameter on the **AMBIENT** statement. The parabolic oxidation rate *B* is given by [Equation 2-150](#page-90-0) in ["Analytical Oxidation Models" on page 2-](#page-88-0) [41.](#page-88-0) The diffusivity in other materials is given by

$$
D = \mathbf{D} \cdot \mathbf{0} \cdot \exp\left(\frac{-\mathbf{D} \cdot \mathbf{E}}{kT}\right)
$$
 Equation 2-163

where **D.0** and **D.E** are parameters on the **AMBIENT** statement.

The rate at which the oxidant molecules react with silicon at the oxide/silicon interface is given by [Equation 2-139.](#page-87-0) The reaction rate  $k<sub>s</sub>$  is derived from [Equa](#page-88-0)[tion 2-143:](#page-88-0)

$$
k_s = \frac{B N_1}{A C^*}
$$
 Equation 2-164

where it is assumed that  $k \ll h$ . The value of  $B/A$  is the linear growth rate given by [Equation 2-147](#page-89-0) in ["Analytical Oxidation Models" on page 2-41](#page-88-0).

**Concentration Dependence** The electron concentration dependence  $l_C$  of the linear oxidation rate is given by [\[22\]](#page-161-0), [\[23\]](#page-161-0), [\[24\]](#page-161-0)

$$
l_C = \begin{cases} 1 & \text{analytical oxidation models} \\ 1 + \gamma_V (C_V - 1) & \text{numerical oxidation models} \end{cases}
$$
 Equation 2-165

where

$$
\gamma_V = \text{GAMMA. o} \cdot \exp\left(\frac{-\text{GAMMA.E}}{kT}\right)
$$
\nEquation 2-166\n
$$
C_V = \frac{1 + C^+\left(\frac{n_i}{n}\right) + C^-\left(\frac{n}{n_i}\right) + C^=\left(\frac{n}{n_i}\right)^2}{1 + C^+ + C^- + C^-}
$$
\nEquation 2-167\nEquation 2-167

The parameters **GAMMA.0** and **GAMMA.E** are specified in the **AMBIENT** statement for each of the oxidizing species;  $n$  is the electron concentration in the silicon at the oxidizing interface. The terms  $C^+$ ,  $C^-$ , and  $C^-$  are the normalized intrinsic concentrations of positive, negative, and double negative vacancies, respectively, given by

$$
C^{+} = \exp\left(\frac{E^{+} - E_{i}}{kT}\right)
$$
\nEquation 2-168\n
$$
C^{-} = \exp\left(\frac{E_{i} - E^{-}}{kT}\right)
$$
\nEquation 2-169

<span id="page-96-0"></span>
$$
C = \exp\left(\frac{2E_i - E^{-} - E^{-}}{kT}\right)
$$
 Equation 2-170

$$
E^+ = 0.35 \, eV \qquad \qquad \text{Equation 2-171}
$$

$$
E^- = E_g - 0.57 \, eV
$$
 \nEquation 2-172

$$
E = Eg - 0.12 eV
$$
 Equation 2-173

$$
E_i = \frac{E_g}{2} + 0.75\ln(0.719)kT \, eV
$$
 \nEquation 2-174

$$
E_g = 1.17 - \frac{4.73 \times 10^{-4} T^2}{T + 636} eV
$$
 Equation 2-175

The dependence on carrier concentration is a function of the location along the oxidizing interface, and is only used with the numerical oxidation models. The surface reaction rate depends on the local crystal orientation of the interface, which is derived from the user-specified substrate orientation and rotation.

#### **Thin Regime** The thin regime oxidation rate constant in [Equation 2-141](#page-87-0) is given by [\[17\]](#page-161-0)

$$
r_{thin} = \text{THINOX. o} \cdot \exp\left(\frac{-\text{THINOX.E}}{kT}\right) \exp\left(\frac{-y_{\text{eff}}}{\text{THINOX.L}}\right) \qquad \text{Equation 2-176}
$$

where the parameters **THINOX.0**, **THINOX.E**, and **THINOX.L** are specified in the **AMBIENT** statement (see [page 3-193\)](#page-358-0) for each of the oxidizing species. Different values of **THINOX.0**, **THINOX.E**, and **THINOX.L** can be defined for each of the three available silicon orientations and for polysilicon by specifying the **<111>**, **<110>**, **<100>**, or **POLYSILI** parameters in the **AMBIENT** statement. The effective thickness  $y_{\text{eff}}$  at each point on the oxidizing interface is calculated as the oxide thickness required to produce the observed oxidant concentration in a one-dimensional solution to the Deal-Grove equations.

**Usage** The numerical models have no restrictions regarding initial oxide thickness. The value of **INITIAL** need not correspond to the oxide thickness in the starting structure, but is still used for the thickness of the native oxide to be deposited on bare silicon or polysilicon surfaces prior to oxidation.

#### **The VERTICAL Model** The **VERTICAL** model is the simplest of the numerical oxidation models in TSUPREM-4. In this model, the oxide/silicon interface is constrained to move in the +*y* direction while the expansion of the oxide occurs in the -*y* direction. The implementation assumes that there is a single active oxide/silicon interface, with the oxide on top. All layers above the interface move with the oxide surface, and

all layers below the interface remain fixed. Because the growth is only in the *y* direction, the growth rate depends only on the orientation of the silicon substrate (and not on the orientation of the interface).

<span id="page-97-0"></span>**Recommended Usage** The **VERTICAL** model is the fastest of the numerical oxidation models. It is useful for uniform oxidation with arbitrary initial oxide thickness (**INITIAL** need not be set), and for local oxidation when the initial structure is approximately planar. It is not appropriate for fully recessed oxides, trenches, or other nonplanar structures. The **VERTICAL** model can be used to model silicon-on-insulator structures, provided that only one silicon/oxide interface is being oxidized. There must be no path for oxidant to diffuse to underlying oxide layers. The **VERTICAL** model does not simulate oxidation of polysilicon.

#### **COMPRESS Model** The **COMPRESS** model simulates viscous flow of the oxide during oxidation. The movement of the oxide/silicon interface is two dimensional (movement is perpendicular to the interface), and variation of crystal orientation along the interface is taken into account when calculating the oxidation rate. The viscous flow of the oxide is calculated in two dimensions using linear (3-node) finite elements.

The name **COMPRESS** comes from the fact that a small amount of compressibility must be allowed to ensure that the model remains numerically well-behaved. Because of the simplicity of the model and the small amount of compressibility, the model cannot be used to calculate accurate values of stress, and does not include the effects of stress on the oxidation process.

#### **Compressible Viscous Flow** The equations governing oxide flow were derived by Chin, et al*.* [\[25\].](#page-161-0) The oxide flow is described by a creeping-flow equation:

$$
\mu \nabla^2 \vec{V} = \vec{\nabla} P
$$

where

- $\mu$  is the shear viscosity of oxide
- *V* is the local velocity
- *P* is the hydrostatic pressure

The incompressibility condition can be written

$$
\vec{\nabla} \cdot \vec{V} = 0
$$
 Equation 2-178

To solve these equations with the 3-node element, the incompressibility condition is modified to relate the divergence of velocity to the pressure:

$$
\vec{\nabla} \cdot \vec{V} = -\left(\frac{1-2v}{\mu}\right)P
$$
 Equation 2-179

Equation 2-177

<span id="page-98-0"></span>where v, specified by **POISS. R** on the **MATERIAL** statement ([page 3-212\)](#page-377-0), is a parameter analogous to Poisson's ratio. The viscosity is specified by analogy to an elastic model:

$$
\mu = \frac{E}{2(1+\nu)}
$$
 Equation 2-180

where  $E$  is specified by the **YOUNG.** M parameter on the **MATERIAL** statement. [Equations 2-177](#page-97-0), [2-179,](#page-97-0) and 2-180 are applied to all materials except singlecrystal silicon, which remains fixed.

**Boundary Conditions** The stress in the direction normal to a material interface is continuous across the interface, while the stress normal to a free surface is zero. There is no slippage between materials at an interface.

**Model Parameters** Default values of **YOUNG.M** and **POISS.R** are provided for each material, except for aluminum and photoresist, which should not be present in the structure during oxidation; users must provide values for these parameters for user-defined materials that are present in the structure during oxidation with the **COMPRESS** model.

```
COMPRESS
          Model:
Recommended
          Usage
                      The COMPRESS model is recommended for simulating the oxidation of general
                      nonplanar structures and structures containing polysilicon when stress calcula-
                      tions are not required. Because it does not include the effects of stress on the oxi-
                      dation process, the COMPRESS model should be used only when one or more of
                      the following conditions is satisfied:
```
- **•** structure is planar
- **•** amount of oxide grown is small
- **•** exact details of the shape of the oxide are not critical

When none of these conditions is satisfied, the **VISCOELA** or **VISCOUS** model should be used. The **COMPRESS** mode is slower than the **VERTICAL** model and has somewhat larger memory requirements.

- **VISCOUS Model** The **VISCOUS** model simulates viscous flow of the oxide during oxidation. The movement of the oxide/silicon interface is two-dimensional (movement is perpendicular to the interface), and variation of crystal orientation along the interface is taken into account when calculating the oxidation rate. The viscous flow of the oxide is calculated in two dimensions using 7-node finite elements, which allow accurate values of stress to be computed [\[26\].](#page-161-0)
	- **Incompressible Viscous Flow** The equations and boundary conditions governing oxide flow are the same as for the **COMPRESS** model ([Equations 2-177](#page-97-0) through 2-180), except that surface tension is included (refer to["Surface Tension and Reflow" on page 2-56\)](#page-103-0) and a different set of parameters is used. The viscosity is specified for each material by

<span id="page-99-0"></span>
$$
\mu_o = \text{visc.0} \cdot \exp\left(\frac{-\text{visc.E}}{kT}\right)
$$
Equation 2-181

where **VISC.0** and **VISC.E** are parameters on the **MATERIAL** statement (see page  $3-212$ ). The parameter  $\nu$ , which determines the degree of compressibility, is specified as  $VISC.X$  on the **MATERIAL** statement. The default value of  $v$  for all materials (except aluminum and photoresist) is 0.499, which produces a negligible amount of compressibility; the user must provide values for these parameters for user-defined materials that are present in the structure during oxidation with the **VISCOUS** model.

The stresses are calculated from the constitutive equations for each material:

$$
\sigma_{xx} + \sigma_{yy} = \frac{\mu}{\frac{1}{2} - v} \left( \frac{\partial u_x}{\partial x} + \frac{\partial u_y}{\partial y} \right)
$$
Equation 2-182

$$
\sigma_{xx} - \sigma_{yy} = 2\mu \left( \frac{\partial u_x}{\partial x} - \frac{\partial u_y}{\partial y} \right)
$$
 Equation 2-183

$$
\sigma_{xy} = \mu \left( \frac{\partial u_x}{\partial y} + \frac{\partial u_y}{\partial x} \right)
$$
 Equation 2-184

where  $u_x$  and  $u_y$  are the x and y components of velocity, and  $\sigma_{xx}$ ,  $\sigma_{yy}$ , and  $\sigma_{xy}$ are the components of the stress tensor. The stresses in a purely viscous model are proportional to the flow velocities, and thus fall to zero when oxidation stops. The stresses reported by TSUPREM-4 after an oxidation step are the values calculated at the end of the step, before the flow is stopped. The stresses calculated by the **VISCOUS** model replace any stresses that may have been previously calculated using the **ST.HISTO** model or the **STRESS** statement.

### **Stress Dependence**

When **STRESS.** D is set true on the **AMBIENT** statement, the surface reaction rate  $k<sub>s</sub>$ , diffusivity of oxidant in oxide D, and the oxide viscosity  $\mu$  are modified to reflect their dependence on the stresses in the oxide:

$$
k'_{s} = k_{s} \exp\left(-\frac{\sigma_{n} \mathbf{v} \mathbf{R}}{kT}\right) \exp\left(-\frac{\sigma_{r} \mathbf{v} \mathbf{r}}{kT}\right)
$$
 Equation 2-185

$$
D' = D \exp\left(-\frac{p \mathbf{v} \mathbf{D}}{kT}\right)
$$
Equation 2-186

$$
\mu = \mu_o \frac{\sigma_s \text{vc}/2kT}{\sinh(\sigma_s \text{vc}/2kT)}
$$
Equation 2-187

<span id="page-100-0"></span>where  $k'_{s}$ ,  $D'$ , and  $\mu$  are the stress-dependent reaction rate, diffusivity, and viscosity, respectively, and **VR**, **VT**, **VD**, and **VC** are parameters on the **AMBIENT** statement. The exponential in Equation  $2-186$  is limited for positive arguments (i.e., negative values of  $p$ ) to the value of **VDLIM** (a parameter on the **AMBIENT** statement) to prevent unrealistic enhancement of the diffusivity. The surface reaction rate depends both on the stress normal to the interface

$$
\sigma_n = -\left(\sigma_{xx} n_x^2 + \sigma_{yy} n_y^2 + 2\sigma_{xy} n_x n_y\right)
$$
 Equation 2-188

and on the stress in the plane perpendicular to the interface

$$
\sigma_t = -\left(\sigma_{xx} n_y^2 + \sigma_{yy} n_x^2 + 2\sigma_{xy} n_x n_y\right)
$$
 Equation 2-189

where  $n_x$  and  $n_y$  are the components of the unit vector normal to the interface. The oxidant diffusivity depends on the hydrostatic pressure  $p$  defined by

$$
p = -\frac{1}{2}(\sigma_{xx} + \sigma_{yy})
$$
 Equation 2-190

while the oxide viscosity depends on the total shear stress  $\sigma_s$ :

$$
\sigma_s = \sqrt{\frac{1}{4} (\sigma_{xx} - \sigma_{yy})^2 + \sigma_{xy}^2}
$$
 Equation 2-191

Newton-Raphson iteration is used to solve the nonlinear equations produced by the stress dependences. Many iterations are usually required for convergence, and in some cases full convergence is not be obtained. Thus, the time required to simulate stress-dependent oxidation may be 20-200 times that required without the stress dependences.

**Recommended Usage** The **VISCOUS** model has been made largely obsolete by the **VISCOELA** model. It is more accurate than the **VISCOELA** model when the viscosity is much smaller than Young's modulus, but is much slower when stress dependence is used. It is occasionally useful in verifying the results of the **VISCOELA** model, but it is often difficult to determine whether the difference between the two models is due to the differences in the physical model or to differences in numerical approach.

**VISCOELA Model** The **VISCOELA** model simulates viscoelastic flow of the oxide during oxidation. The movement of the oxide/silicon interface is two-dimensional (movement is perpendicular to the interface), and variation of crystal orientation along the interface is taken into account when calculating the oxidation rate. The viscoelastic flow of the oxide is calculated in two dimensions by using three-node finite elements, which use numerical techniques that allow approximate values of stress to be computed. The model is similar to that developed by Senez, et al., [\[27\]](#page-161-0) and in [Reference \[36\]](#page-583-0) in [Appendix A.](#page-560-0)

<span id="page-101-0"></span>**Viscoelastic Flow** The **VISCOELA** model adds an elastic component to the equations used by the **COMPRESS** and **VISCOUS** models. In one dimension, the stress σ is related to the strain  $\varepsilon$  by

$$
\frac{\partial \sigma}{\partial t} = 2G \frac{\partial \varepsilon}{\partial t} - \frac{\sigma}{\tau}
$$
 Equation 2-192

where

- *G* is the modulus of elasticity in shear and
- **•**  $\tau = \mu/G$  is the stress relaxation time ( $\mu$  is the viscosity)

This states that the change in stress is proportional to the change in strain, minus a relaxation term that is proportional to the stress. In three dimensions, the equations are written most simply in terms of volumetric (dilatory) and shear components:

$$
\frac{\partial \sigma_{\nu}}{\partial t} = 3K \frac{\partial \epsilon_{\nu}}{\partial t} - \frac{\sigma_{\nu}}{\tau_{\nu}} , \quad \tau_{\nu} = \frac{\mu_{\nu}}{K}
$$
  
Equation 2-193  

$$
\frac{\partial \vec{S}'}{\partial t} = 2G \frac{\partial \vec{\epsilon}'}{\partial t} - \frac{\vec{\sigma}'}{\tau'} , \quad \tau' = \frac{\mu}{G}
$$

where

$$
\sigma_{v} \equiv \frac{1}{3}(\sigma_{xx} + \sigma_{yy} + \sigma_{zz}) \quad \text{and} \quad \varepsilon_{v} \equiv \frac{1}{3}(\varepsilon_{xx} + \varepsilon_{yy} + \varepsilon_{zz}) \qquad \text{Equation 2-194}
$$

are the volumetric components of the stress and strain, respectively, and

$$
\vec{\sigma}' = \begin{bmatrix} \sigma_{xx} - \sigma_v \\ \sigma_{yy} - \sigma_v \\ \sigma_{zz} - \sigma_v \\ \sigma_{xy} \end{bmatrix} \text{ and } \vec{\epsilon}' = \begin{bmatrix} \epsilon_{xx} - \epsilon_v \\ \epsilon_{yy} - \epsilon_v \\ \epsilon_{zz} - \epsilon_v \\ \epsilon_{xy} \end{bmatrix} \text{ Equation 2-195}
$$

are the shear components.

The strains are defined by

$$
\varepsilon_{xx} = \frac{\partial u_x}{\partial x} \qquad \varepsilon_{yy} = \frac{\partial u_y}{\partial y} \qquad \varepsilon_{zz} = \frac{\partial u_z}{\partial y} \qquad \varepsilon_{xy} = \frac{1}{2} \left( \frac{\partial u_x}{\partial y} + \frac{\partial u_y}{\partial x} \right) \text{Equation 2-196}
$$

where  $u_x$ ,  $u_y$ , and  $u_z$  are the components of the flow displacements. Note that and  $\varepsilon_{77}$  are zero for the two-dimensional case analyzed in TSUPREM-4.  $u_x$ ,  $u_y$ , and  $u_z$  $u_z$  and  $\varepsilon_{zz}$ 

The stresses must satisfy the force balance equations

$$
\frac{\partial \sigma_{xx}}{\partial x} + \frac{\partial \sigma_{xy}}{\partial y} = 0
$$
  
Equation 2-197  

$$
\frac{\partial \sigma_{yy}}{\partial y} + \frac{\partial \sigma_{xy}}{\partial x} = 0
$$

These equations can be combined with [Equation 2-193](#page-101-0) and solved for the flow velocities. The stress in the direction normal to a material interface is continuous across the interface, while the stress normal to a free surface is zero (unless sur-face tension is included). (See ["Surface Tension and Reflow" on page 2-56.](#page-103-0)) There is no slippage between mat.erials at an interface. The equations are solved in silicon only if **^SKIP.SIL** has been specified on the **METHOD** statement.

**Model Parameters** The **VISCOELA** model uses the same elasticity parameters as the **COMPRESS** model and the same viscosity and stress dependence parameters as the **VISCOUS** model. The bulk modulus  $K$  and shear modulus  $G$  are given by

$$
K = \frac{E}{3(1-2v)}
$$
, 
$$
G = \frac{E}{2(1+v)}
$$
 Equation 2-198

where  $E = \text{YOUNG.M}$  and  $v = \text{POISS.R}$  are specified on the **MATERIAL** statement.

The bulk viscosity  $\mu_{\nu}$  and shear viscosity  $\mu$  are given by

$$
\mu_{\nu} = \frac{2\mu(1 + v_{\nu})}{3(1 - 2v_{\nu})} \quad , \quad \mu = \text{visc.0} \cdot \exp\left(\frac{-\text{visc.E}}{kT}\right) \qquad \text{Equation 2-199}
$$

 $v$  where  $\boldsymbol{\text{VISC.0}}, \boldsymbol{\text{VISC.E}}, \text{ and } \boldsymbol{\nu}_{_V} = \boldsymbol{\text{VISC.X}}$  are specified on the <code>MATERIAL</code> statement. Note that  $v_y$  is normally very slightly less than 0.5, so  $\mu_y$  is much larger than K and  $\tau_v$  is much larger than typical oxidation times. Thus the relaxation in volumetric stress is negligible.

The oxidant diffusivity, interface reaction rate, and material viscosities depend on stress in the same way as in the **VISCOUS** model. Stress dependence is enabled by default; it can be disabled by specifying **^STRESS.D** on the **AMBIENT** statement.

The linear elements used in the **VISCOELA** model produce stresses that are constant across each element and discontinuous between elements. In order to calculate the stress dependences, these discontinuous stresses must be smoothed. The amount of smoothing is controlled by the **VE.SMOOT** parameter on the **METHOD** statement. **VE.SMOOT** can be varied between 0.0 (minimum smoothing) and 1.0 (maximum smoothing). With smaller amounts of smoothing, the stress contours become rougher; larger amounts give smoother contours, but may lose some detail in the solution.

### <span id="page-103-0"></span>**Recommended Usage**

The **VISCOELA** model is recommended for simulating 2D structures when details of the resulting oxide shape are important or when stress values are required. It is designed to be used with **STRESS.D** enabled. (It is slower than the **COMPRESS** model, and without stress dependence it is not significantly more accurate.) It is much faster than the **VISCOUS** model, especially when stress dependence is considered. The model is designed to give a good approximation to the shape of the oxide in a minimum simulation time. While stress and flow rate information are available, these quantities are provided only as rough estimates.

The **VISCOELA** model must be used when comprehensive stress history modeling (using **ST.HISTO**) is required; see ["Stress History Model" on page 2-61](#page-108-0). When **ST. HISTO** is used with the **VISCOELA** model, intrinsic and thermal mismatch stresses are included in the oxidation model and the stress model is enabled during inert anneals to model relaxation of stresses in the structure.

# **Polysilicon Oxidation**

The oxidation of polysilicon is treated using the models for the oxidation of silicon. Only the **COMPRESS**, **VISCOUS**, and **VISCOELA** models allow oxidation of polysilicon. Values of **THINOX.0**, **THINOX.E**, **THINOX.L**, **L.LIN.0**, **L.LIN.E**, **H.LIN.0**, and **H.LIN.E** may be defined for polysilicon by specifying the **POLYSILI** parameter on the **AMBIENT** statement. The ratio of polysilicon thickness consumed to oxide thickness grown can be defined with the **ALPHA** parameter on the **AMBIENT** statement.

### **Surface Tension and Reflow**

The **VISCOUS** and **VISCOELA** models include the effects of surface tension. The surface tension is modeled as a tensile force along the surface of magnitude specified by the **SURF.TEN** parameter on the **MATERIAL** statement. On planar surfaces, the forces on either side of any point of the surface cancel, giving no net force. But on curved surfaces there is a net force in the direction of the curvature with magnitude inversely proportional to the radius of curvature. The resulting force tends to round off corners and smooth irregularities in the surface. With appropriate values of **SURF.TEN** and material viscosities, the surface tension model can be used to simulate reflow processes.

The surface tension model is active during oxidation with the **VISCOUS** and **VISCOELA** model and whenever stress history modeling is active (i.e., when both **VISCOELA** and **ST.HISTO** are used).

# <span id="page-104-0"></span> **Silicide Models**

TSUPREM-4 allows you to define models for new materials and reactions. This ability has been used to define models for the growth of titanium and tungsten silicides. The following sections describe the kinetics of  $T_i$ Si<sub>2</sub> growth, the specification of the model and parameters, and suggestions for how you can model other silicides.

# **TiSi<sub>2</sub> Growth Kinetics**

Titanium silicide is assumed to form when silicon atoms react in the silicide with titanium at the TiSi $\frac{1}{2}$ Ti interface. The consumption of silicon and titanium lead to deformation of the material layers in the structure. Note that while the discussion that follows describes the growth of  $\text{TiSi}_2$  on silicon, it also applies to growth of  $TiSi<sub>2</sub>$  on polycrystalline silicon.

### **Reaction at TiSi2/Si Interface**

Equation 2-200  $Si(Si) \rightleftarrows Si(TiSi<sub>2</sub>) + aV(Si)$ 

At the TiSi $\frac{1}{2}$ Si interface you have the reaction

Thus silicon (on the Si side of the interface) reacts to form silicon atoms (on the TiSi<sub>2</sub> side of the interface) plus some number  $a$  of vacancies (on the Si side of the interface). The reaction is reversible, allowing the reformation of silicon (if silicon is released by nitridation of TiSi<sub>2</sub>, for example). The forward rate of this reaction depends only on temperature, while the reverse rate is also proportional to the concentration of diffusing silicon atoms in the  $\text{TiSi}_2$ . For each silicon atom removed from the silicon side of the interface, the volume of silicon is reduced by

$$
\Delta V = \frac{\text{MOL-WT}}{6.022 \times 10^{23} \times \text{DENSTITY}} \qquad \qquad \text{Equation 2-201}
$$

where **MOL.WT** and **DENSITY** are the molecular weight and density, respectively, of silicon, as specified on the **MATERIAL** statement.

### **Diffusion of Silicon**

Silicon is transported across the  $\text{TiSi}_2$  layer by simple diffusion:

$$
\frac{\partial C}{\partial t} = -\vec{\nabla} \cdot (-D\vec{\nabla} C) \tag{Equation 2-202}
$$

where  $C$  is the concentration of diffusion silicon atoms and  $D$  is their diffusivity.

### **Reaction at TiSi<sub>2</sub>/ Si Interface**

At the TiSi $\frac{1}{2}$ Ti interface you have the reaction

$$
2Si(TiSi2) + Ti(Ti) \underset{\longleftarrow}{\rightarrow} TiSi2(TiSi2) \qquad \qquad \text{Equation 2-203}
$$

This reaction is assumed to be irreversible. The forward reaction rate is proportional to the concentration of diffusing silicon at the  $T_i$ Si<sub>2</sub> side of the interface. The volumes of Ti and TiSi<sub>2</sub> change according to Equation  $2-201$ .

- **Initialization** The TiSi<sub>2</sub> growth model is initialized by inserting a thin layer of titanium silicide between layers of titanium and silicon (or polysilicon) wherever they come into contact. This layer is added automatically as needed when titanium is deposited.
- **Material Flow** Consumption of silicon and titanium and growth of TiSi<sub>2</sub> cause distortion of the layers making up the structure. The flow of material caused by silicidation is calculated using the **VERTICAL**, **COMPRESS**, or **VISCOELA** growth models described in "The VERTICAL [Model" on page 2-49,](#page-96-0) the "[COMPRESS](#page-97-0) Model" on [page 2-50](#page-97-0), and the "VISCOELA [Model" on page 2-53;](#page-100-0) silicide growth occurs only if one of these models has been specified.

## **Impurities and Point Defects**

Impurities in silicides are modeled in the same way as in other nonsemiconductor materials. Transport within a silicide is governed by simple diffusion (i.e., no electric field effects). Segregation at material interfaces is as described in ["Segregation](#page-71-0) [of Impurities" on page 2-24](#page-71-0).

Point defects can participate in reactions at interfaces with silicon. The current titanium silicide model specifies the generation of vacancies by the consumption of silicon ([Equation 2-200\)](#page-104-0). The reaction rate has not yet been adequately calibrated to experimental data, however; it is suggested that the **PD.FERMI** model be used for silicide growth processes.

# **Specifying Silicide Models and Parameters**

The specification of the titanium silicide model requires the following:

- 1. The new materials (titanium and  $T_i S_i$  in this case) must be defined.
- 2. Any diffusing species that participates in the growth reactions must be defined.
- 3. The growth reactions themselves (one at each interface) must be defined.
- 4. The deposition of initial layers (e.g., the initial  $\text{TiSi}_2$  layer between titanium and silicon) must be specified.
- 5. The diffusion and segregations of impurities in the new materials and at interfaces must be specified.

All of these are accomplished with TSUPREM-4 input statements. Thus no new code is required to implement new silicide models.

**Materials** The required materials are specified with the **MATERIAL** statement:

```
MATERIAL NEW MAT=TITANIUM TIF.NAME=TI +
     MD.INDEX=-5 DENSITY=4.5 AT.NUM=22.0 +
     AT.WT=47.90 MOL.WT=47.90
MATERIAL NEW MAT=TISI2 TIF.NAME=TISI2 +
     MD.INDEX=-5 DENSITY=4.043 AT.NUM=16.67 +
     AT.WT=34.68 MOL.WT=104.038 DY.DEFAU=0.025
```
For purposes of defining a silicide growth model, the important parameters are the names of the material (the **MATERIAL** parameter) and the density and molecular weight (**DENSITY** and **MOL.WT**, respectively). The atomic number and atomic weight (**AT.NUM** and **AT.WT**) are used when implanting into the material with the Monte Carlo implant model. The default grid spacing in a growing material is given by DY. DEFAU × GRID. FAC. A full description of the MATERIAL state-ment is given in "MATERIAL[" on page 3-212](#page-377-0).

**Impurities** For the titanium silicide model, you define silicon as a diffusing impurity:

#### **IMPURITY NEW IMP=SILICON TIF.NAME=SI STEADY IMPURITY IMP=SILICON MAT=TISI2 DIX.0=2.0 DIX.E=1.86 + CM.SEC**

The important parameters here are the pre-exponential factor and activation energy ( $\text{DIX.0}$  and  $\text{DIX. E}$ , respectively) for the diffusivity of silicon in TiSi<sub>2</sub>. The **STEADY** parameter specifies that the equation for silicon diffusion is solved under steady-state conditions; this is appropriate for fast-diffusing impurities and is recommended for impurities that produce material growth. For a complete description of the **IMPURITY** statement see [page 3-221](#page-386-0).

**Reactions** Two reactions are needed to model the growth of titanium silicide. The first describes the solution of silicon atoms in TiSi<sub>2</sub>:

> **REACTION /MAT.L=TISI2 MAT.R=SILICON NM.R=1.0 + /IMP.L=SILICON IMP.L=VACANCY NI.L=1E-3 EI.L=0 + RATE.0=1E-3 EQUIL.0=1E20**

This statement implements the reverse of the reaction of [Equation 2-200:](#page-104-0)

$$
\text{Si(TiSi}_2) + 10^{-3} \text{V(Si)} \underset{\leftarrow}{\rightarrow} \text{Si(Si)} \qquad \text{Equation 2-204}
$$

Parameters ending in " $\cdot \cdot$  L" denote reactants (silicon atoms in TiSi<sub>2</sub> and vacancies in silicon) while parameters ending in "**.R**" denote products (bulk silicon). Parameters can also be classified by which side of the material interface they are associated with. In this case, the vacancies are on the silicon side of the interface (no " $\prime$ " in the parameter name), while silicon (as an impurity) is on the TiSi<sub>2</sub> side of the interface (with "**/**" in the parameter name).

By default, one molecule of each impurity and no molecules of each material participate in the reaction. These defaults have been overridden for silicon (**NM.R**=1.0 implies that one silicon atom participates) and for vacancies (**NI.L**=1e-3 implies that one vacancy is generated for each 1000 reactions). The forward reaction rate in this case is given by

$$
R_f = \textbf{RATE.0} \exp\left(\frac{-\textbf{RATE. E}}{kT}\right) \text{[V]}^{\textbf{EI. L}} \text{[Si]}^{\text{/EI.L}} \qquad \text{Equation 2-205}
$$

where [V] and [Si] denote the vacancy and silicon concentrations, respectively. **EI.L**=0 has been specified, so there is no dependency on the vacancy concentration; **/EI.L** defaults to 1.0. The equilibrium concentration of reactant impurities to product impurities is given by

$$
[\text{V}]^{\text{EI} \cdot \text{L}}[\text{Si}]^{/\text{EI} \cdot \text{L}} = \text{EQUIL.0} \exp\left(\frac{-\text{EQUIL} \cdot \text{E}}{kT}\right) \qquad \text{Equation 2-206}
$$

(Note that there are no product impurities in this case.) The equilibrium concentration of silicon diffusing in  $\text{TiSi}_2$  has been specified as 1e20.

The reaction at the interface between  $T_i$ Si<sub>2</sub> and polysilicon is the same as at silicon interfaces except that no vacancies are involved:

```
REACTION /MAT.L=TISI2 MAT.R=POLY NM.R=1.0 +
        /IMP.L=SILICON RATE.0=1E-3 EQUIL.0=1E20
```
The reaction at the  $Ti/TiSi<sub>2</sub>$  interface is specified by

```
REACTION /MAT.L=TITANIUM /NM.L=0.5 +
        MAT.R=TISI2 NM.R=0.5 IMP.L=SILICON +
        RATE.0=104 RATE.E=1.0 EQUIL.0=1.0
```
This corresponds directly with [Equation 2-203](#page-104-0) except that you have divided the quantities of all reactants by two. The forward reaction rate is proportional to the silicon concentration at the  $Ti/TiSi<sub>2</sub>$  interface. The equilibrium ratio of reactant impurities to product impurities  $( = [Si])$  has been set to 1.0, a very small value.

The initial  $T_i$ Si<sub>2</sub> layers to be deposited between titanium layers and exposed silicon and poly silicon layers are also specified with **REACTION** statements:

```
REACTION MAT=TITANIUM /MAT=SILICON +
       MAT.NEW=TISI2 THICK=0.002
REACTION MAT=TITANIUM /MAT=POLY +
       MAT.NEW=TISI2 THICK=0.002
```
These specify that  $0.002$  microns of TiSi<sub>2</sub> should be deposited on silicon or polysilicon before depositing titanium.
**Impurities** Diffusion and segregation of impurities in silicides are specified in the usual way:

```
BORON MAT=TISI2 CM.SEC DIX.0=6.0E-7 DIX.E=2.0
BORON SILICON /MAT=TISI2 SEG.0=0.3 +
      TRANS.0=1E-6 TRANS.E=2.0
BORON MAT=POLY /MAT=TISI2 SEG.0=0.3 +
      TRANS.0=1E-6 TRANS.E=2.0
```
The **MATERIAL** and **/MATERIA** parameters must be used when specifying new material names; they are optional when specifying old built-in materials. These parameters could also be specified with the **IMPURITY** statement:

```
IMPURITY IMP=BORON MAT=TISI2 CM.SEC DIX.0=6.0E-7 +
     DIX.E=2.0
IMPURITY IMP=BORON MAT=SILICON /MAT=TISI2 +
      SEG.0=0.3 . . .
```
# **Tungsten Silicide Model**

The tungsten silicide model is identical in form to the titanium silicide model. The parameters of the model are different, however, reflecting the differences between the materials [\[28\]-\[34\].](#page-162-0) The names of the relevant materials are *tungsten* and *WSi2.*

# **Other Silicides**

Models for other silicides can be defined following the example given above for titanium silicide. The diffusing impurity in the silicide can be metal rather than silicon.

# **Stress Models**

TSUPREM-4 has several models for calculating the stresses produced during the fabrication model. The most complete is the stress history (**ST.HISTO**) model. Older and more limited capabilities are provided by the **STRESS** statement and the **VISCOUS** oxidation model.

# **Stress History Model**

A number of physical phenomena give rise to stress in a structure during fabrication. These include volume changes during oxidation, thermal mismatch between materials, intrinsic strain in deposited layers, and surface tension. These phenomena are simulated by the stress history (**ST.HISTO**) model in TSUPREM-4.

# **Thermal Stress Model Equations**

The effect of thermal expansion during temperature ramping is modeled by adding an additional term to [Equation 2-193](#page-101-0) in [Chapter 2](#page-48-0) for the volumetric stress:

$$
\frac{\partial \sigma_{v}}{\partial t} = 3K \left( \frac{\partial \epsilon_{v}}{\partial t} - \mathbf{LCTE} \frac{dT}{dt} \right) - \frac{\sigma_{v}}{\tau_{v}}
$$
 Equation 2-207

where**LCTE** is the linear coefficient of thermal expansion specified on the **MATERIAL** statement and  $T$  is the temperature.

## **Boundary Conditions**

The boundary conditions assume that the thermal expansion is dominated by a thick silicon substrate with equivalent conditions on the front and back surfaces (so there is no curvature of the wafer). Thermal expansion of the substrate produces a constant strain  $\epsilon_{zz}$  = **LCTE**  $\Delta T$  in the z direction. The displacement in the *x* direction at vertical reflecting boundaries and in silicon when **SKIP.SIL** is set is proportional to *x*,  $u_x = x$ **LCTE**  $\Delta T$ , while the displacement in the *y* direction at horizontal reflecting boundaries and in silicon when **SKIP.SIL** is set is proportional to *y*,  $u_y = y \text{LCTE} \Delta T$ . The value of LCTE for silicon is used for these boundary conditions.

Surface tension acts on the surface of the structure; see ["Surface Tension and](#page-103-0) [Reflow" on page 2-56](#page-103-0) for details.

**Initial Conditions** The final stress from one high-temperature processing step is used as the starting stress for the next; if the temperature changes between the end of one step and the start of the next, a very short ramping step is inserted automatically by the program to compute the change in stress caused by the change in temperature. The stress is set to zero at the first temperature specified after structure initialization; this temperature may be specified as part of a high-temperature processing step (i.e., **DIFFUSION**, **DEPOSITION**, or **EPITAXY**) or on a **SELECT** or **SAVEFILE** statement. The stresses may be modified during deposition and etching, as described below. The **STRESS** statement and oxidation with the **VISCOUS** model compute new stresses, ignoring and replacing previously calculated values.

# **Intrinsic Stress in Deposited Layers**

The intrinsic stress in deposited layers can be specified for each material with the **INTRIN.S** parameter on the **MATERIAL** statement. This intrinsic stress is included whenever stress history modeling is enabled. Each deposition step is followed by a stress relaxation calculation to determine the stresses in the structure following the deposition. The model includes the effects of surface tension; the stress is only calculated when **ST.HISTO** and **VISCOELA** models are active.

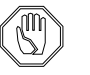

### *Note:*

*The interpretation of the* **INTRIN.S** *parameter by the stress history model is different from that used by the* **STRESS** *statement. Both work by placing an initial stress in the deposited layer then allowing the layer to relax to conform to the boundary conditions (e.g., zero stress normal to*

*free surfaces). The* **STRESS** *statement uses* **INTRIN.S** *as the initial stress, while the stress history model uses an initial stress that gives* **INTRIN.S** *as the x (and z) component of stress in a uniform, planar layer after relaxation. The difference is summarized by Table 2-1. For the* **ST.HISTO** *model to generate the same results as the* **STRESS** *statement, you must multiply*  $\text{INTRIN.S}$  *by*  $(1-2V)/(1-V)$  , where  $V$  *is the value of* **POISS.R***.*

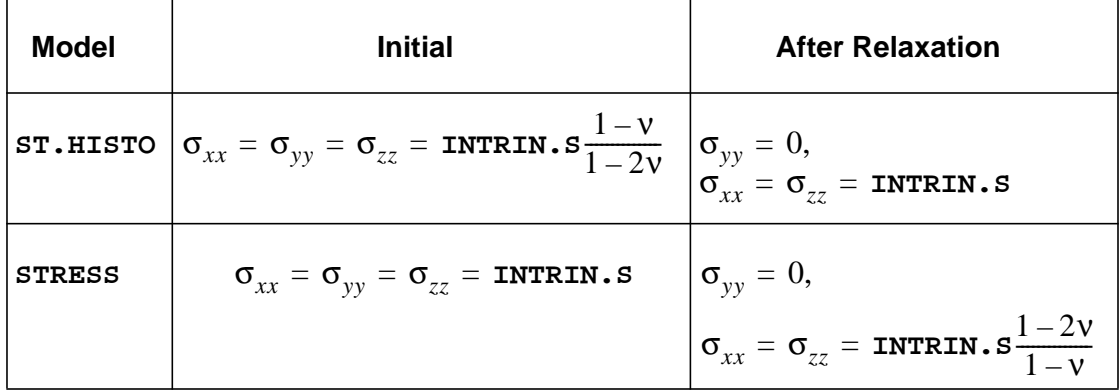

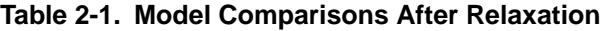

### **Effect of Etching on Stress**

When stressed material is removed from a structure, the balance of forces acting on the remaining material changes, as do the stresses in the remaining structure. Thus, each etching step is followed by a stress relaxation calculation to determine the stresses in the structure after the etch. The model includes the effects of surface tension; the stress is only calculated when the **ST.HISTO** and **VISCOELA** models are active.

#### **Using the Stress History Model** The stress history in a structure is simulated when the following conditions are satisfied:

• Stress history simulation has been enabled by the **ST.HISTO** parameter on the **METHOD** statement:

### **METHOD ST.HISTO**

• The **VISCOELA** oxidation model has been selected

Stresses in silicon are simulated only if  $\sim$ **SKIP.** SIL has been specified on the **METHOD** statement. Thermal mismatch stresses are simulated whenever temperature ramping is specified on the **DIFFUSION** statement. Intrinsic stresses are included during deposition whenever **INTRIN.S** for the deposited material is nonzero. Surface tension is included whenever **SURF.TEN** for an exposed material is nonzero.

### **Limitations** The thermal stress model has the following limitations:

- 1. The model assumes that thermal expansion is dominated by a thick silicon substrate with equivalent conditions on the front and back sides of the wafer (i.e., no bending of the wafer).
- 2. The model is active only when the **VISCOELA** oxidation model is active. Stresses in silicon are calculated only if **^SKIP.SIL** has been specified. The stress history is lost and replaced with newly calculated stresses by the **STRESS** statement and during oxidation with the **VISCOUS** model.
- 3. While the thermal mismatch model works down to room temperature, the diffusion models do not. At temperatures below about 50°C they may produce arithmetic exceptions or cause the program to hang; below about 600°C they may produce inaccurate results.
- 4. The stresses caused by phase changes during temperature cycling are not modeled. It may be possible to approximate these stresses by changing the thermal expansion coefficients as a function of time and temperature.

# **Modeling Stress with the STRESS Statement**

The **STRESS** statement (see [page 3-114\)](#page-279-0) allows calculation of stresses due to thermal mismatch between materials or due to intrinsic stress in deposited films. It uses a finite-element analysis based on a linear elastic model for the materials involved. The equations that are solved are

$$
\frac{\partial \sigma_{xx}}{\partial x} + \frac{\partial \sigma_{xy}}{\partial y} = 0
$$
\nEquation 2-208\n
$$
\frac{\partial \sigma_{yy}}{\partial y} + \frac{\partial \sigma_{xy}}{\partial x} = 0
$$
\nEquation 2-209\nEquation 2-209

Equation 2-210

$$
\sigma_{xx} + \sigma_{yy} = \frac{E}{(1+v)(1-2v)} \left( \frac{\partial u_x}{\partial x} + \frac{\partial u_y}{\partial y} \right) - \frac{2E}{1-2v} \int_{T_1}^{T_2} \text{LCTE} \ dT + 2\sigma_i
$$

$$
\sigma_{xx} - \sigma_{yy} = \frac{E}{1+v} \left( \frac{\partial u_x}{\partial x} - \frac{\partial u_y}{\partial y} \right)
$$
 Equation 2-211

$$
\sigma_{xy} = \frac{E}{2(1+v)} \left( \frac{\partial u_x}{\partial y} + \frac{\partial u_y}{\partial x} \right)
$$
 Equation 2-212

Equations 2-208 and 2-209 are the equations of motion for the structure, while Equations 2-210 through 2-212 are the constitutive relations for the materials. Here  $\sigma_{rr}$ ,  $\sigma_{vv}$ , and  $\sigma_{rv}$  are the calculated stresses and  $u_r$  and  $u_v$  are the x and displacements;  $u_r$  and  $u_v$  are stored as the x and y velocities (even though they are actually displacements), and can be accessed for printing or plotting by refer-  $\sigma_{xx}$ ,  $\sigma_{yy}$ , and  $\sigma_{xy}$  are the calculated stresses and  $u_x$  and  $u_y$  are the x *y* displacements;  $u_x$  and  $u_y$  are stored as the x and y

encing the *x.vel* and *y.vel* functions on the **SELECT** statement. The values of Young's modulus  $E$  and Poisson's ratio  $\nu$  for each material are specified on the **MATERIAL** statement by **YOUNG.M** and **POISS.R**, respectively (see [page 3-](#page-377-0) [212\)](#page-377-0).

The linear coefficient of thermal expansion for each material, **LCTE**, can be specified as a function of T (absolute temperature) on the **MATERIAL** statement. This function is integrated between temperatures  $T_1$  and  $T_2$ , specified by the **TEMP1** and **TEMP2** parameters on the **STRESS** statement. If **TEMP1** and **TEMP2** are not given, then the **LCTE** term is omitted from the analysis.

# **Boundary Conditions**

The following boundary conditions are used:

- **•** Exposed surfaces: stress normal to the surface is zero.
- **•** Material interfaces: stress normal to the interface and the displacements are continuous across the interface.
- **•** Reflecting boundaries: displacement perpendicular to the boundary is zero. This displacement value produces incorrect results for thermal expansion calculations when there are reflecting boundaries on both the left and right sides of the structure and the **LCTE** of the substrate is nonzero. This is one reason that the stress history model should be used instead of the **STRESS** statement.
- z direction: displacement and stress in the z direction are taken to be zero. (The strain in the  $z$  direction should be determined by the thermal expansion of the substrate, as it is in the stress history model.)

Thin film intrinsic stresses are accounted for by the  $\sigma_i$  terms [\[75\],](#page-165-0) [\[76\]](#page-165-0). The value of for each material is given by the **INTRIN.S** parameter on the **MATERIAL** σ*i*statement.

The calculated values of stresses and displacements replace any values of stress and velocity that may have been calculated by a previous oxidation step or by the stress history model.

The **STRESS** statement has been made obsolete by the stress history (**ST.HISTO**) model.

# **Ion Implantation**

The **IMPLANT** statement (see [page 3-95\)](#page-260-0) is used to model the implantation of ionized impurities into the simulation structure. Two distinct approaches are available for modeling ion implantation.

- **•** The analytic approach models the impurity and point defect distributions using Gaussian or Pearson functions based on distribution moments contained in a data file.
- **•** The Monte Carlo approach calculates the trajectories of implanted ions through the two-dimensional target structure, based on physical models.

These two approaches are described in the following sections.

# **Analytic Ion Implant Models**

The impurity being implanted is selected with one of the parameters **ANTIMONY**, **ARSENIC**, **BORON**, **PHOSPHOR**, or **BF2**. The **DOSE** parameter specifies the total number of impurity ions per square centimeter provided by the ion implanter. The acceleration energy of the ions is specified with the **ENERGY** parameter. Only the portion of the distribution within the simulation region contributes to the dose in the structure. If the **BACKSCAT** parameter is specified, the portion of the distribution above the top of the simulation structure is assumed to be backscattered at the surface. Any portion of the distribution below the bottom of the simulation region is assumed to have passed through the structure.

# **Implanted Impurity Distributions**

Implanted impurity distributions in a two-dimensional structure are derived from distributions calculated along vertical lines through the structure. The one-dimensional procedures described below are used to find the vertical implant distribution along each line.

Each one-dimensional profile is converted to a two-dimensional distribution by multiplying by a function of  $x$ . The final profile is determined by integrating the contributions of all the two-dimensional distributions to the doping at each node. If the **TILT** parameter is nonzero, the lines for the one-dimensional calculation are taken at the specified angle from the vertical. The variable *u* in the discussion that follows then represents the distance along the angled line, while the variable *x* corresponds to distance perpendicular to the slices.

The vertical distribution along each line is given by

$$
I(u) = \text{DOSE} \times f(u) \qquad \qquad \text{Equation 2-213}
$$

where  $u = 0$  occurs at the surface of the top material layer along the line, and  $f(u)$  is a normalized Gaussian or Pearson distribution, depending on whether **GAUSSIAN** or **PEARSON** is selected on the **IMPLANT** statement. The equations for  $f(u)$  are described below.

The vertical distribution function  $f(u)$  is calculated from its spatial distribution moments. The first four moments are defined as

$$
R_p = \int_{-\infty}^{\infty} uf(u) \ du
$$
 Equation 2-214  

$$
\sigma = \sqrt{\int_{-\infty}^{\infty} (u - R_p)^2 f(u) \ du}
$$
Equation 2-215

$$
\gamma = \frac{\int_{-\infty}^{\infty} (u - R_p)^3 f(u) \ du}{\sigma^3}
$$
\nEquation 2-216\n
$$
\beta = \frac{\int_{-\infty}^{\infty} (u - R_p)^4 f(u) \ du}{\sigma^4}
$$
\nEquation 2-217

The values of  $R_p$ ,  $\sigma$ ,  $\gamma$ , and  $\beta$  are obtained from the implant data file *s4imp0* or from an alternate implant data file specified with the **IN.FILE** parameter in the **IMPLANT** statement. For each combination of impurity and material, these files contain the distribution moments for a series of acceleration energies in order of increasing energy.

### **Implant Moment Tables**

The implant data file associates distribution moments with each ion and material by using ion and material names present in the file. The material names are the same as those used elsewhere in the program (i.e., **SILICON**, **OXIDE**, **NITRIDE**, **POLYSILI**, **PHOTORES**, and **ALUMINUM**). The data for silicon dioxide is also used for silicon oxynitride.

The data table to be used for an implantation step can be specified explicitly with the **IMPL.TAB** parameter in the **IMPLANT** statement. This allows the implant data file to contain several sets of distribution moments for the same impurity. The implant data file defines the following table names:

- **• ANTIMONY**: Original antimony data with extended energy ranges fitted to results of amorphous Monte Carlo calculations (energies: 5–1000 keV). This is the default for antimony implantation.
- **• ARSENIC**: Original arsenic data with extended energy ranges fitted to results of amorphous Monte Carlo calculations (energies: 5–11,000 keV).
- **• DUAL.ARS**: Dual-Pearson data for arsenic with channeling in silicon (energies: 10-1000 keV) [\[35\]](#page-162-0). This is the default for arsenic implantation.
- **• TR.ARSENIC**: Dual-Pearson data for arsenic in <100> silicon with full energy, dose, tilt, and rotation dependence (energy: 0.5–180 keV; dose:  $10^{13} - 8 \times 10^{15}$  atoms/cm<sup>2</sup>; tilt:  $0^{\circ} - 10^{\circ}$ ; rotation:  $0^{\circ} - 45^{\circ}$ ) [\[36\]](#page-162-0) and [\[87\].](#page-165-0)
- **• BF2**: Data for boron from a  $BF_2$  source (energies:  $5-120$  keV) [\[38\]](#page-162-0).
- **DUAL.BF2**: Dual-Pearson data for boron from a BF<sub>2</sub> source with channeling in silicon (energies:  $10-200 \text{ keV}$ ) [\[35\]](#page-162-0). This is the default for BF<sub>2</sub> implantation.
- **UT.BF2**: Dual-Pearson data for boron from a BF<sub>2</sub> source with channeling in silicon (energies:  $15-120 \text{ keV}$ ) [\[36\].](#page-162-0)
- **• TR.BF2**: Dual-Pearson data for  $BF_2$  in <100> silicon with full energy, dose, tilt, and rotation dependence (energy: 0.5–65 keV; dose:  $10^{13} - 8 \times 10^{15}$  atoms/cm<sup>2</sup>; tilt:  $0^{\circ} - 10^{\circ}$ ; rotation:  $0^{\circ} - 45^{\circ}$ ) [\[36\]](#page-162-0) and [\[87\].](#page-165-0)
- **• BORON**: Original boron data with extended energy ranges fitted to results of amorphous Monte Carlo calculations (energies: 5–4000 keV).
- **• LEBORON**: Data for low-energy boron with channeling in silicon (energies: 10–30 keV) [\[38\]](#page-162-0).
- **CHBORON**: Data for boron with channeling in silicon (energies:  $5-2000 \text{ keV}$ ) [\[35\]](#page-162-0). This is the default for boron implantation.
- **UT. BORON:** Dual-Pearson data for boron with channeling in silicon (energies: 15–100 keV) [\[36\].](#page-162-0)
- **TR. BORON**: Dual-Pearson data for boron in <100> silicon with full energy, dose, tilt, and rotation dependence (energy: 0.5–80 keV; dose:  $10^{13} - 8 \times 10^{15}$  atoms/cm<sup>2</sup>; tilt:  $0^{\circ} - 10^{\circ}$ ; rotation:  $0^{\circ} - 45^{\circ}$ ) [\[39\]](#page-162-0) and [\[87\]](#page-165-0).
- **• PHOSPHORUS**: Original phosphorus data with extended energy ranges fitted to results of amorphous Monte Carlo calculations (energies: 5–7000 keV).
- **• DUAL.PHO**: Dual-Pearson data for phosphorus with channeling in silicon (energies: 10–200 keV) [\[35\].](#page-162-0) This is the default for phosphorus implantation.
- **• TR.PHOSPHORUS**: Dual-Pearson data for phosphorus into bare <100> silicon with full energy, dose, tilt, and rotation dependence (energy: 15—180 keV; dose:  $10^{13} - 8 \times 10^{15}$  atoms/cm<sup>2</sup>; tilt:  $0^{\circ} - 10^{\circ}$ ; rotation:  $0^{\circ} - 45^{\circ}$ )[\[37\]](#page-162-0).

The energy ranges shown are for implantation into silicon. If no data is present in the implant data file for the specified energy, linear interpolation is used with the available data to determine the distribution moments. No extrapolation is done for energies outside the range of the table. For implants into silicon, an error is printed and the program terminates; for other materials, a warning is printed and the nearest available energy is used. If the first three moments for the specified energy are present in the implant data file, but the value of  $\beta$  is missing or zero, then  $\beta$  is calculated using the expression [\[40\]](#page-162-0)

$$
\beta = 2.91 + 1.56\gamma^2 + 0.59\gamma^4
$$
 *Equation 2-218*

which yields a reasonable value for  $\beta$  and requires knowledge of only the first three distribution moments.

Moments for up to 20 materials can be included in the implant moments file. Each material in the file has an unique name. Usually, TSUPREM-4 searches the moments file for a material with a name that matches the material name used in TSUPREM-4. For example, data for the material called *photoresist* in the moments file is used for implantation into photoresist. But you can request that a different set of data be used with the **IMPL.TAB** parameter on the **MATERIAL** statement. Thus the statement

### **MATERIAL MAT=PHOTORESIST IMPL.TAB=AZ-7500**

requests that data for the material named *az-7500* in the implant moments file be used for implantation into photoresist.

#### **Gaussian Distribution** A Gaussian distribution requires only the moments  $R_p$  and  $\sigma$  and is defined as

$$
f(u) = \frac{1}{\sqrt{2\pi} \sigma} \exp\left[\frac{-\left(u - R_p\right)^2}{2\sigma^2}\right]
$$
 Equation 2-219

where  $R_p$  and  $\sigma$  are defined above.

## **Pearson Distribution**

A Pearson distribution requires the moments  $R_p$ ,  $\sigma$ ,  $\gamma$ , and  $\beta$ , and is defined by the differential equation [\[41\]](#page-162-0)

$$
\frac{df(v)}{dv} = \frac{(v-a)f(v)}{b_0 + av + b_2 v^2}
$$
\nEquation 2-220

where

$$
v = u - R_p
$$
 Equation 2-221

$$
a = \frac{-\sigma\gamma(\beta+3)}{A}
$$
 Equation 2-222

$$
b_0 = \frac{-\sigma^2 (4\beta - 3\gamma^2)}{A}
$$
 Equation 2-223

$$
b_2 = \frac{-2\beta + 3\gamma^2 + 6}{A}
$$
 Equation 2-224

$$
A = 10\beta - 12\gamma^2 - 18
$$
 Equation 2-225

Not all combinations of  $\beta$  and  $\gamma$  produce useful profiles. The characteristics of the profile can be determined by examining the denominator of Equation 2-220:

$$
p(v) = b_0 + av + b_2 v^2
$$
 Equation 2-226

For the profile to have a maximum at  $v = a$ ,  $p(a)$  must be negative; for the mean of the profile to be at  $R_p$  requires that  $b_2 > -1/2$ .

TSUPREM-4 checks these conditions and produces an error unless both are satisfied. The fourth moment is equal to  $\beta$  only if  $b_2 > -1/5$ , which can only occur when  $A > 0$ . However, the program produces profiles for  $-1/2 < b_2 < -1/5$ without printing a warning (provided that  $p(a) < 0$ ).

The nature of the profile depends on the value of  $b<sub>2</sub>$  and whether there are real solutions to the equation  $p(v) = 0$ . In the following, it is assumed that  $p(a) < 0$ and the solutions to  $p(v) = 0$  (if they exist) are  $v_1$  and  $v_2$ , with  $v_1 \le v_2$ . For  $b_2 > 0$ , the profile is nonzero for  $v_1 < v < v_2$ ; this corresponds to a Pearson type I or II distribution. If  $b_2 \le 0$  and  $p(\nu) = 0$  has no real solutions, then the profile

is nonzero for all v, but approaches zero as v approaches  $\pm \infty$ ; this is a Pearson type IV or VII distribution for  $b_2 < 0$  and a Gaussian for  $b_2 = 0$ .

If  $b_2 \le 0$  and  $p(v) = 0$  has real solutions, then the profile either goes to zero at and  $-\infty$  (for  $a < v_1$ ) or at  $v_2$  and  $\infty$  (for  $a > v_2$ ); this is Pearson type V or VI distribution for  $b_2 < 0$  and a type III distribution for  $b_2 = 0$ .  $v_1$  and  $-\infty$  (for  $a < v_1$ ) or at  $v_2$  and  $\infty$  (for  $a > v_2$ )  $b_2$  < 0 and a type III distribution for  $b_2 = 0$ 

#### **Dual Pearson Distribution** In the case of implantation into crystalline silicon, for low to medium dose implants the shape of the resultant profile is relatively insensitive to implant dose. In this range, a single Pearson function can be used to model the range of implant doses at a given energy by simply scaling the magnitude of the profile to match the implant dose. This is the method used when the **PEARSON** distribution is selected and data for a single Pearson function is included in the implant moment data file for the specified impurity name.

# **Dose-dependent Implant Profiles**

At higher doses, substrate damage causes the implant profile to vary significantly with dose. A dual-Pearson approach has been found to work well for modeling such dose-dependent implant profiles [\[35\]](#page-162-0), [\[36\],](#page-162-0) [\[39\].](#page-162-0) When the **PEARSON** distribution is selected and data for a dual-Pearson function is included in the implant moment data file for the specified impurity name, a dual-Pearson function is used.

Following this approach, one Pearson profile models the channeled portion of the implant profile, while the second Pearson profile models the nonchanneled portion resulting from implantation into partially amorphized silicon. The dose dependence is modeled by varying the relative magnitude of the channeled and nonchanneled Pearson functions. The moments of each of the Pearson functions are independent of dose. The composite dual-Pearson profile can be described as:

Equation 2-227

$$
I_{composite}(u) = rI_{amorphous}(u, R_{Pa}, \sigma_a, \gamma_a, \beta_a) + (1-r)I_{channeled}(u, R_{Pc}, \sigma_c, \gamma_c, \beta_c)
$$

where

- $I_{amorphous}$  and  $I_{channeled}$  are the normalized amorphous and channeled Pearson profiles, respectively *Iamorphous Ichanneled*
- *r* is the ratio of the dose of the amorphous profile to the total dose
- subscripts *a* and *c* refer to amorphous and channeled profiles, respectively
- *u* is the depth coordinate along the line

The implant data file for dual-Pearson data has two sets of four moments, corresponding to both Pearson profiles, and a table of ratio values as a function of dose. [Figure 2-1](#page-118-0) shows the variation of profile shape with implantation dose, in the case of an initially crystalline silicon substrate, and compares the dual-Pearson model with data taken from [\[36\]](#page-162-0). In [Figure 2-1\(](#page-118-0)a)-(d), the composite profile is plotted (solid line), along with the channeled and amorphous profile contributions (dashed lines). The ratio of the dose allocated to the amorphous profile relative to the channeled dose is indicated in each figure. A ratio of unity indicates a highly

<span id="page-118-0"></span>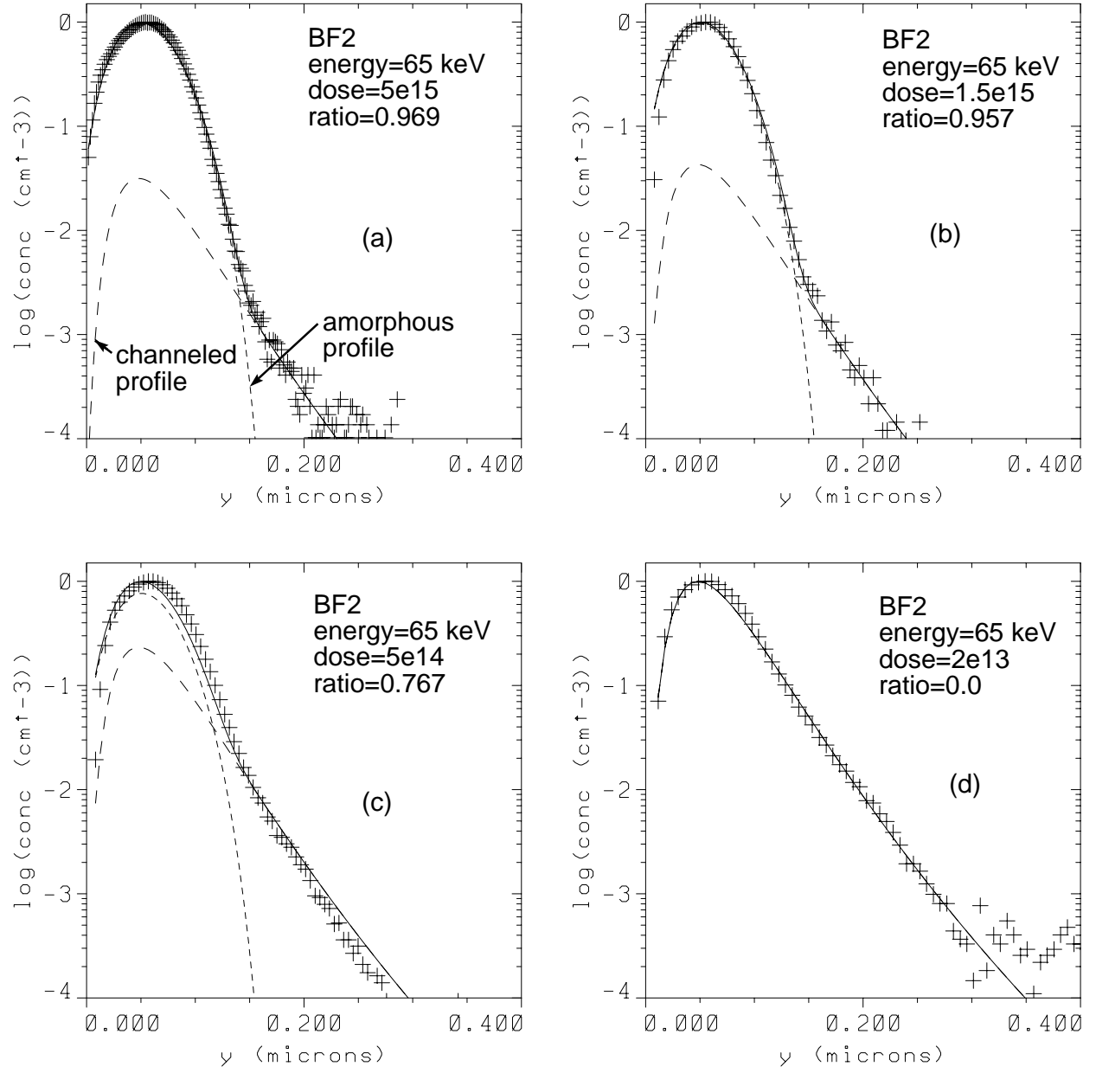

damaged substrate with little channeling, whereas a ratio of zero indicates a highly channeled profile with little or no implant damage.

Figure 2-1 BF<sub>2</sub> implant profile

When the **GAUSSIAN** distribution is selected and dual-Pearson data is contained in the implant data file, the first set of moments is used as described above for the calculation of the distribution. If the dose is outside the range of values available in the implant data file, the fraction corresponding to the nearest available dose is used. The dual-Pearson functions are useful for modeling channeling effects, with the primary Pearson function modeling the bulk of the implant and the secondary Pearson function modeling the distribution of channeled ions.

Equation 2-228

Equation 2-229

### **Tilt and Rotation Tables**

The *tr.arsenic, tr.bf2,* and *tr.boron* tables contain dual-Pearson distributions for a range of energies, doses, wafer tilts, and rotations for implantation into bare, <100> silicon. When one of these tables is specified with the **IMPL.TAB** parameter, the distribution for the specified energy, dose, tilt and rotation are obtained from the table. If the specified implant parameters do not appear in the table, linear interpolation (in four dimensions) between table entries is used. If the specified implant parameters lie outside of the range of the table, a warning message is printed and the nearest available values are used.

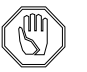

### *Note:*

 $u_1$ 

*The tilt and rotation tables give accurate results after implantation into bare, <100> silicon, but may not be appropriate under other implant conditions.*

# **Multilayer Implants**

A multilayer implant is represented by treating each layer sequentially, starting with the top layer in the structure. The impurity distribution  $I(u)$  is determined by first obtaining the moments from the implant data file for the impurity in the material comprising the layer. The distribution  $I(u - u_l + u_s)$  is used for the impurity distribution within the layer, where

$$
=\sum_i t_i
$$

mine  $u_s$ : effective range model or dose matching.

The summation is performed over all previously treated layers of the structure, and  $t_i$  is the thickness of layer *i*. Either of two approaches can be used to deter-

### **Effective Range Model**

*us ti Rp Rpi*  $\frac{l}{R}$  $=$  $\sum_i$ 

By default,  $u<sub>s</sub>$  is given by [\[42\]](#page-163-0)

where  $R_p$  is the first moment of  $f(u)$  in layer  $i$ ,  $R_p$  is the first moment of  $f(x)$ in the present layer, and the summation is performed over all previously treated layers of the structure. For layers below the first, the magnitude of the distribution is scaled so that the integral of  $I(u)$  from  $u = u_s$  to  $u = \infty$  plus the total dose placed in all previously treated layers is equal to the specified implant dose. This method is referred to as the *effective range* or *effective thickness* approach.

**Dose Matching** If the parameter  $\mathbf{RP} \cdot \mathbf{EFF}$  is set as false on the **IMPLANT** statement,  $u_s$  is determined such that the integral of  $I(u)$  from  $u = 0$  to  $u = u_s$  equals the total dose placed in all previously treated layers  $[43]$ . For the top layer,  $u_s = 0$ . This method is referred to as the *dose matching* approach.

> The effective range approach has proved to be more accurate than the dose matching approach; the dose matching approach is retained only for compatibility with older revisions (8926 and older) of the program.

### **Lateral Distribution**

Each one-dimensional profile is expanded to two dimensions by multiplying by a Gaussian distribution in the direction perpendicular to the line [\[44\]](#page-163-0):

$$
I(u, v) = I(u) \times \frac{1}{\sqrt{2\pi} \sigma_x} \exp\left(-\frac{v^2}{2\sigma_x^2}\right)
$$
 Equation 2-230

where v is the distance perpendicular to the line. The quantity  $\sigma_x$  is the lateral standard deviation of the implant profile in the given material and is found by interpolation in the implant data file. The complete implant profile is obtained by summing together the two-dimensional profiles produced by all of the lines.

# **Wafer Tilt and Rotation**

Tilt and rotation of the wafer during implantation are specified by the **TILT** and **ROTATION** parameters, respectively. The various effects of tilting the wafer are simulated as follows:

- 1. When a nonplanar structure is tilted, shadowing of portions of the structure can occur. The amount of shadowing for a given tilt depends on the rotation from full shadowing at zero rotation to no shadowing at 90° rotation. Shadowing is simulated by tilting the simulated structure by an appropriate amount.
- 2. The number of incident ions per square centimeter of the wafer is reduced when the wafer is tilted. This dose reduction is simulated naturally when the simulation structure is tilted, but an analytical adjustment to the dose is required if the tilt of the simulation structure is less than the specified wafer tilt because of rotation.
- 3. Tilting the wafer causes the implanted profiles to be foreshortened. As with dose reduction, foreshortening of the profiles is simulated by a combination of tilting the simulation structure and by analytical adjustments to the implant parameters. If the implantation data is derived from measurements based on tilted wafer samples, the tilt of the data also affects foreshortening. For this reason, each table of data in the implantation data file has an associated tilt and rotation value that reflects the conditions under which the implantation data were measured. The tilt value for each table is used in the calculation of foreshortening effects.
- 4. The tilt and rotation of the wafer affect the number of ions that are channeled along crystal planes in silicon. Channeling effects in bare <100> silicon as a function of tilt and rotation are included in the *tr.arsenic, tr.bf2,* and *tr.boron* implant tables.

# **Analytic Damage Model**

When the **DAMAGE** parameter on the **IMPLANT** statement is set true, an analytic model for the production of point defects during ion implantation is invoked. The interstitial and vacancy distributions created by the implantation are added to any interstitials and vacancies that may have existed in the structure prior to implantation. For more information on how damage is used to model transient-enhanced discussion, see ["Implant Damage Model" on page 2-85](#page-132-0).

### **Damage Distribution Calculations**

The damage distributions are calculated using the model of Hobler and Selberherr in its one-dimensional form [\[45\]](#page-163-0). This model approximates the damage profiles by combinations of Gaussian and exponential functions. The parameters of these functions were chosen to fit damage profiles predicted by Monte Carlo simulations over the range of implant energies between 1 and 300 keV. For a complete description of the equations and parameter values, see [Reference \[45\].](#page-163-0) The implementation in TSUPREM-4 differs from that in [\[45\]](#page-163-0) in that both the Gaussian and exponential components are used when implanting arsenic at energies above 170 keV. The model is extended to two dimensions by multiplying by a Gaussian with a standard deviation equal to the value of Hobler and Selberherr's  $a_3$  parameter (the standard deviation of the Gaussian component of the vertical distribution). For  $BF_2$  implants, the model for boron is used and the damage is scaled by 49/11. (The scaling is omitted if **V.COMPAT=6.4** is specified on the **OPTION** statement.)

### **Recommended Usage and Limitations**

The damage model is designed only for antimony, arsenic, boron, and phosphorus. If **DAMAGE** is specified on a  $BF_2$  implantation, the model for boron is used, with energy reduced by a factor of 0.2215. For other impurities, the damage model for one of the ions listed above (the one having atomic weight closest to that of the implanted ion) is used. There are no user-accessible coefficients associated with the damage model. If the damage calculation is followed by a **DIFFUSION** step, care should be used to ensure that a simulation region with sufficient depth is used to accommodate the rapid diffusion of point defects into the structure.

# **Monte Carlo Ion Implant Model**

You can select a Monte Carlo model for ion implantation by specifying the **MONTECAR** parameter on the **IMPLANT** statement. TSUPREM-4 contains a comprehensive Monte Carlo model that incorporates models for crystalline silicon as well as amorphous models for silicon and other materials. The calculation models the crystal to amorphous transition that occurs during implantation. The model includes the effect of reflected ions and produces damage information in the form of vacancy and interstitial profiles. In addition, TSUPREM-4 contains models for calculating damage self-annealing of silicon substrates.

The Monte Carlo calculation is useful for examining a number of dependencies for which the empirical models are imperfect or incompletely calibrated. Some examples of these are: profile dependence on tilt and rotation angles, dose dependence, implant temperature dependence, and low energy implants. The Monte Carlo model is the only implant model in TSUPREM-4 that can simulate the effects of reflected ions.

The capabilities contained in TSUPREM-4 are a superset of the Monte Carlo ion implant functionality of the one-dimensional process simulator, PEPPER [\[46\]](#page-163-0). The calculation used in TSUPREM-4 assumes that ions lose energy through two processes.

- <span id="page-122-0"></span>**•** Nuclear scattering, where the nucleus of the ion elastically scatters off the nucleus of an atom in the target. This interaction is based on binary collision theory and is described in the following section.
- **•** Interaction of the ion with the electrons of the target atoms. This mechanism is inelastic and does not alter the direction of the ion's motion. This is described in ["Amorphous Implant Calculation" on page 2-78.](#page-125-0)

The calculation of damage and damage self-annealing of silicon substrates are described in ["Crystalline Implant Model" on page 2-81.](#page-128-0)

**Binary Scattering Theory** TSUPREM-4 models the nuclear collision energy loss according to classical binary scattering theory. The basic assumption of the nuclear collision energy loss mechanism is that the ion interacts with only one target atom at a time. This assumption allows the use of binary scattering theory from classical mechanics [\[47\]](#page-163-0). This section briefly outlines the pertinent results of this theory.

> Consider a particle of mass  $M_1$  and kinetic energy  $E_0$  approaching a stationary particle with mass  $M_2$ . The impact parameter,  $b$ , is the distance of closest approach if the particle is not deflected and gives a convenient measure of how close the collision is. After collision, the first particle deviates from its original course by an angle  $\theta$ .

**Energy Loss** It can be shown that the first particle loses kinetic energy

$$
\frac{\Delta E_n}{E_0} = \frac{4M_1M_2}{(M_1 + M_2)^2} \cos^2(bI)
$$
 Equation 2-231

where  $\Delta E_n$  is the energy lost by particle 1,  $E_0$  is its energy before collision, and I is the integral

$$
I = \int_0^{s_{max}} \frac{ds}{\sqrt{1 - \frac{V(s)}{E_r} - b^2 s^2}}
$$
 Equation 2-232

where  $s = 1/r$  is the inverse separation between the two particles,  $V(s)$  is the potential between the two particles (assumed to be repulsive), and

$$
E_r = \frac{E_0}{1 + M_1/M_2}
$$
 *Equation 2-233*

is the reduced energy in the center of mass coordinates. The upper limit of the integral,  $s_{max}$ , is the inverse distance of closest approach of the two particles, and is given by the solution to the equation

$$
1 - \frac{V(s_{max})}{E_r} - b^2 s_{max}^2 = 0
$$
 Equation 2-234

<span id="page-123-0"></span>**Scattering Angle** The angle θ by which particle 1 is deflected is given by

$$
\cos\theta = \frac{1 - 0.5\left[1 + \frac{M_2}{M_1}\right] \Delta E/E_0}{\sqrt{1 - \Delta E/E_0}}
$$
 Equation 2-235

### **Dimensionless Form**

[Equations 2-231](#page-122-0) through 2-235 are the basic equations for classical two-body scattering. The scattering integral, [Equation 2-232,](#page-122-0) can be cast into a dimensionless form by assuming the potential has the form

$$
V(s) = Z_1 Z_2 k_1 s g(a_u s)
$$
 *Equation 2-236*

where  $Z_1$  is the charge on particle 1,  $Z_2$  is the charge on particle 2,  $k_1$  is the constant

$$
k_1 = \frac{q^2}{4\pi\epsilon_0} = 14.39495 \times 10^{-7} \text{keV} \mu\text{m}
$$
   
Equation 2-237

 $g(a_u s)$  is an arbitrary function of  $a_u s$ , to be defined later, and  $a_u$  is a unit of length. TSUPREM-4 uses

$$
a_{\mu} = 0.8854 \times 10^{-4} \frac{0.529}{\left( Z_1^{0.23} + Z_2^{0.23} \right)} \mu \text{m}
$$
 Equation 2-238

which is the so-called Universal screening length [\[48\]](#page-163-0) and a dimensionless impact parameter

$$
b_n = b/a_u
$$
 Equation 2-239

and a dimensionless energy

$$
\varepsilon = \frac{a_u E_r}{Z_1 Z_2 k_1}
$$
 Equation 2-240

Using Equations 2-238, 2-239, and 2-240 in the scattering integral [Equation 2-232](#page-122-0), and making the substitution  $s' = a_u s$  gives

$$
I = \frac{1}{a_u} \int_0^{s'_{max}} \frac{ds'}{\sqrt{1 - s' g(s') / \varepsilon - b_n^2 s'^2}}
$$
 Equation 2-241

From [Equation 2-231,](#page-122-0) the quantity of interest is  $cos^2(bI)$ , which becomes

$$
\cos^2(bI) = \cos^2\left[b_n \int_0^{s'_{max}} \frac{ds'}{\sqrt{1 - s'g(s')/\epsilon - b_n^2 s'^2}}\right]
$$
Equation 2-242

Thus using Equation 2-242,  $cos^2(bt)$  can be evaluated in terms of the dimensionless variables  $b_n$  and  $\varepsilon$ , without reference to a particular particle's charge or mass.

### <span id="page-124-0"></span>**Coulomb Potential** As an example of the above procedure, consider the Coulomb potential between two particles,

$$
V(r) = \frac{Z_1 Z_2 k_1}{r}
$$
 Equation 2-243

or  $V(s) = Z_1 Z_2 k_1 s$ . In this case,  $g(a_u s) = 1$ . Then from Equation 2-242

$$
\cos^2(bI) = \cos^2\left[b_n \int_0^{s'_{max}} \frac{ds'}{\sqrt{1 - s'(\epsilon - b_n^2 s'^2)}}\right]
$$
Equation 2-244

with

$$
s'_{max} = \frac{\left(\sqrt{1+4b_n^2\epsilon^2}-1\right)}{2\epsilon b_n^2}
$$
 Equation 2-245

from a solution of [Equation 2-234](#page-122-0). Then the integral can be evaluated exactly, giving

$$
\cos^2(bI) = \frac{1}{1 + 4b_n^2 \varepsilon^2}
$$
 Equation 2-246

For a given impact parameter *b* and incident energy  $E_0$ , the dimensionless  $b_n$ and  $\varepsilon$  can be obtained from [Equations 2-239](#page-123-0) and [2-240,](#page-123-0) giving  $\cos^2(bI)$  from Equation 2-246. Then the energy loss due to the collision is given by [Equation 2-231](#page-122-0), and the angle at which particle 1 leaves the collision is given by [Equation 2-235](#page-123-0).

### **Universal Potential** For the simple form of the Coulomb potential used in the example above, the scattering integral can be solved analytically. For more realistic inter-atomic potentials, however, the scattering integral cannot be evaluated analytically. For example, the Universal potential [\[48\]](#page-163-0) that is used in TSUPREM-4 is

### Equation 2-247

<span id="page-125-0"></span>
$$
V(r) = \frac{Z_1 Z_2 k}{r} \left[ 0.18175 e^{-3.1998r/a_u} + 0.50986 e^{-0.94229r/a_u} + 0.28022 e^{-0.4029r/a_u} + 0.028171 e^{-0.20162r/a_u} \right]
$$

An analytic solution does not exist since the upper limit of the integral in [Equation](#page-122-0) [2-232](#page-122-0) is given by [Equation 2-234,](#page-122-0) which becomes a transcendental equation with this potential.

All Monte Carlo ion implantation codes use a formalism similar to [Equations 2-231](#page-122-0) through [2-235](#page-123-0) to treat the nuclear scattering; the difference between codes is in the method of evaluating the scattering integral, [Equation 2-232](#page-122-0). The code MARLOWE [\[49\]](#page-163-0) numerically integrates the scattering integral, providing accurate solutions at great computational expense. The program TRIM [\[50\]](#page-163-0) fits an analytic function of five parameters to the values of the scattering integral obtained by numerical integration. This technique retained the accuracy of MARLOWE while improving efficiency by an order of magnitude. However, TRIM still requires the evaluation of  $s_{max}$ , the inverse distance of closest approach at each collision. This requires solving the nonlinear [Equation 2-234](#page-122-0). With an initial guess of  $s_{max} = 1/b$ , Newton's method converges to an answer in about 3 to 5 iterations. If the Universal potential [\[48\]](#page-163-0) is used, this requires 18 to 30 exponentials to be evaluated at each collision.

A different algorithm is used in TSUPREM-4 [\[51\].](#page-163-0) The quantity  $\cos^2(bI)$ , in its dimensionless form, [Equation 2-242](#page-124-0), is numerically integrated for a wide range of its parameters  $b_n$  and  $\varepsilon$ . These results are stored in tables. Then at each collision,  $\cos^2(bI)$  is obtained from these tables. This scheme eliminates the need to find for each collision, minimizing the amount of arithmetic performed during *smax* the calculation of an ion's trajectory, while retaining accuracy.

Tables for the Universal potential over a wide range of energies and impact parameters are provided for immediate use in TSUPREM-4. They span the normalized energy range of  $10^{-5} \le \epsilon \le 100$  and the normalized impact parameter range  $0 \le b_n \le 30$ . For  $\varepsilon > 100$ , the Coulomb form Equation 2-247 is used. Values of  $\varepsilon < 10^{-5}$  are not encountered for ion-atom combinations of interest at energies above the energy at which the ion is assumed to be stopped (10 eV). For values of  $b_n$  > 30, the ion is assumed to be undeflected.

# **Amorphous Implant Calculation**

This section describes how the binary scattering theory of the previous section is used to calculate ion trajectories in an amorphous solid. TSUPREM-4 calculates a number of ion trajectories that can be specified using the **N.ION** parameter on the **IMPLANT** statement. The implant species can be any impurity (including user-defined impurities) for which the required information (atomic number and weight, electronic stopping powers, and so on) has been specified.

The calculation of ion trajectories proceeds as follows. Assume an ion with kinetic energy  $E_0$  hits a target with an angle  $\theta_0$  with respect to the target normal. The surface of the target is assumed to be at  $y = 0$ , with y increasing vertically into the target. The incident energy  $E_0$  can be set on the **IMPLANT** statement using the **ENERGY** parameter. The incident angle  $\theta_0$  can be specified on the **IMPLANT** statement using the **TILT** parameter.

Given the atomic density  $N_{dens}$  for the target material, the mean atomic separation between atoms in the target is  $1/(N_{dens})^{1/3}$ . The ion is assumed to travel a distance *Ndens*  $1/(N_{dens})^{1/3}$ 

$$
L = 1/(N_{dens})^{1/3}
$$
 Equation 2-248

between scattering events. As the ion enters the target material, it approaches the first target atom with impact parameter  $b$ , defined in the previous section. The probability of finding a target atom between b and  $b + \delta b$  is given by

$$
w(b)\delta b = 2\pi N_{dens}^{2/3}b \delta b
$$
 Equation 2-249

for  $b < 1/\sqrt{\pi N_{dens}^{2/3}}$ . If  $R_{rand}$  is a uniformly distributed random number between 0 and 1, then the probability distribution gives  $b < 1/\sqrt{\pi N_{dens}^{2/3}}$ . If  $R_{rand}$ 

$$
b = \sqrt{\frac{R_{rand}}{\pi N_{dens}^{2/3}}}
$$
 Equation 2-250

as described in [\[50\]](#page-163-0).

**Nuclear Stopping** Given the above definitions, the algorithm for calculating the energy loss through nuclear collisions experienced by the ion proceeds as follows:

- 1. A random number between 0 and 1 is chosen.
- 2. The normalized impact parameter for this collision is calculated from [Equations 2-239](#page-123-0) and 2-250

$$
b = \frac{1}{a_u} \sqrt{\frac{R_{rand}}{\pi N_{dens}^{2/3}}}
$$
 Equation 2-251

3. The ion energy,  $E_0$ , is normalized to

$$
\varepsilon = \frac{a_u E_0}{(1 + M_1/M_2)Z_1 Z_2 k_1}
$$
 Equation 2-252

from [Equations 2-233](#page-122-0) and [2-240.](#page-123-0)

4. Now the value of  $cos^2(bI)$  can be obtained from the tables, and [Equation 2-231](#page-122-0) gives the energy loss due to nuclear scattering

$$
\Delta E_0 = E_0 \frac{4M_1 M_2}{(M_1 + M_2)^2} \cos^2(bI)
$$
 Equation 2-253

This procedure is repeated for each collision event.

### <span id="page-127-0"></span>**Electronic Stopping**

The ion also loses energy by inelastic electronic processes, which include both nonlocal and local stopping power. At low energies this is modeled by

$$
\Delta E_e = x^{nl} \cdot \Delta E_e^{nl} + x^{loc} \cdot \Delta E_e^{loc}
$$
 Equation 2-254

$$
\Delta E_e^{nl} = L \cdot N_{dens} \cdot S_e
$$
 Equation 2-255

$$
\Delta E_e^{loc} = \frac{S_e}{2\pi a^2} \cdot \exp(-p/a)
$$
 Equation 2-256

$$
x^{nl} = \min(\text{NLOC.PRE} \cdot \varepsilon^{\text{NLOC.EXP}}, \text{NLOC.MAX})
$$
 Equation 2-257

$$
x^{nl} + x^{loc} = 1
$$
 Equation 2-258

$$
S_e = \text{NLOC.K} \cdot \text{ES.RAND} \cdot E_0^{\text{ES.F.RAN}} \qquad \qquad \text{Equation 2-259}
$$

$$
a = \text{LOC.FAC} \cdot \frac{a_U}{0.3}
$$
 Equation 2-260

where *L* is the free flight path between collisions, p is the impact parameter,  $\varepsilon$  is the scaled dimensionless energy,  $E_0$  is the ion energy, and  $a_U$  is the universal screening length. **NLOC.PREN**, **NLOC.EXP**, **NLOC.MAX**, **NLOC. K**, **ES.RAND**, **ES.F.RAN**, and **LOC.FAC** can be defined on the **IMPURITY** statement.

In the absence of a specification using an **IMPURITY** statement, or if the specified values are zero, values for these parameters are obtained from the coefficient file. If no value or a value of zero is specified in the coefficient file for parameters **ES.RAND** and **ES.F.RAN**, the default values are given by [\[52\]](#page-163-0)

**ES.RAND** = 
$$
\frac{1.212 \text{ }Z_1^{7/6} \text{ }Z_2}{\left[Z_1^{2/3} + Z_2^{2/3}\right]^{3/2} M_1^{1/2}}
$$
Equation 2-261

**ES.F.RAN** =  $0.5$ 

Equation 2-262

where  $Z_1$  is the ion atomic number and  $Z_2$  is the composite target atomic number. For boron and phosphorus in silicon, the default values of **ES.RAND** have been set to 2.079 and 2.5, respectively [\[50\].](#page-163-0) For light ions ( $Z_1 \le 5$ ) and  $\alpha$ -particles, the value for electronic stopping given by Equation 2-261 is very crude.

Experimental values should be specified wherever possible [\[48\]](#page-163-0), [\[53\],](#page-163-0) [\[54\],](#page-163-0) [\[56\],](#page-163-0) using **ES.RAND** and **ES.F.RAN** on the impurity statements.

```
At energies above ES.BREAK, Equation 2-262 is replaced by
```
### <span id="page-128-0"></span>**Electronic Stopping at High Energies**

Equation 2-263

$$
\Delta E_e = L N_{dens} \texttt{ES.RAND} \cdot \texttt{ES.BREAK}^{\texttt{ES.F.RAND}} \left( \frac{E_0}{\texttt{ES.BREAK}} \right)^{\texttt{ES.F.R}} \nonumber
$$

where **ES.BREAK** and **ES.F.H** are parameters on the **IMPURITY** statement. Note that the high energy stopping model is used only when **ES. BREAK** is nonzero, i.e., the model can be disabled by setting **ES.BREAK**=0.

### **Total Energy Loss and Ion Deflection**

The total change in energy of the ion after the  $i<sup>th</sup>$  collision is the sum of nuclear energy loss, [Equation 2-253](#page-127-0), and electronic energy loss, [Equation 2-254](#page-127-0)

$$
E_i = E_{i-1} - \Delta E_n - \Delta E_e
$$
 Equation 2-264

The corresponding angle through which the ion is scattered is given by

$$
\theta = \cos^{-1} \left[ \frac{1 - \frac{1}{2} (1 + M_2 / M_1) \Delta E_n / E_0}{\sqrt{1 - \Delta E_n / E_0}} \right]
$$
Equation 2-265

Note that for  $\Delta E_n / E_0 \ll 1$ ,  $\theta$  approaches zero.

**Ion Beam Width** The incident angle used in the Monte Carlo calculation given by **TILT** can be varied about its nominal value by specifying the **BEAMWIDT** parameter. For a nonzero value of **BEAMWIDT**, the angle used to calculate the incident velocity of each ion is varied about its nominal value, **TILT**, by the addition of **(BEAMWIDT**)  $R_{rand}$  where  $R_{rand}$  is selected from a uniform distribution of random numbers from -1/2 to 1/2.

**Crystalline Implant Model** The calculation described in the previous section is for amorphous layers. When the **CRYSTAL** parameter is set during a Monte Carlo ion implant calculation, silicon layers are treated with a more sophisticated calculation that incorporates the crystal structure of the silicon lattice. This calculation is intended to model channeling, which is the preferential penetration of implanted ions along crystal axes.

> The calculation proceeds as in the amorphous case except that rather than selecting the collision of the implanted ion with target atoms based on the density of the target material and a random number, the simulation determines an impact parameter based on the implanted ion's position relative to sites on an idealized lattice. This is accomplished by discretizing the silicon lattice and calculating the impact parameter for each of eight lattice sites within each discretization cell. A single

site is then selected for collision, and the energy loss is calculated as in the amorphous case.

**Channeling** The effect of the **TILT** parameter is much more pronounced for implants into crystalline silicon than into amorphous silicon. Axial implants (obtained by setting **TILT** to zero) show an enhanced penetration due to channeling.

> Channeling occurs naturally due to the inclusion of the structure of the silicon lattice. For a given incident ion energy, the critical angle is a measure of the angle of deviation from a crystal axis that is required to prevent an ion from being channeled along that axis. For channeling along the <100> axial direction, the critical angle is given by

$$
\Psi_{100} = \Psi_0 E^{-\text{CRTF.F}} \tag{Equation 2-266}
$$

where

$$
\Psi_0 = 2.314 \times \left[ a_0 Z_1 Z_2 a_{conv}^{-3} \right]
$$
\nEquation 2-267

 $a_{conv}$  is the conventional cell dimension of 5.431Å for silicon and **CRIT.** F is a parameter on the **IMPLANT** statement. The critical angle for the <110> direction is given by [\[57\]](#page-163-0)

$$
\Psi_{110} = \text{CRT.110} \times \Psi_{100} \tag{Equation 2-268}
$$

where **CRIT.110** is a parameter on the **IMPLANT** statement.

Due to the lower electron density in the center of an axial channel, the electronic stopping of ions that are channeled is generally less than that for ions travelling in random directions. TSUPREM-4 allows explicit specification of the electronic stopping along the <100> and <110> directions. The channeled electronic stopping is selected whenever the ion is traveling within an angle with respect to a particular crystal axis given by

$$
\Psi_{100} = \text{CRT} \cdot \text{PRE} \cdot \Psi_{100} \tag{Equation 2-269}
$$

and

$$
\Psi_{110} = \text{CRET.PRE} \cdot \Psi_{100} \tag{Equation 2-270}
$$

for the <100> and <110> directions, respectively. The factor **CRIT.PRE** is a fraction of the critical angle that can be specified on the **IMPLANT** statement.

The electronic stopping along the  $\langle 100 \rangle$  and  $\langle 110 \rangle$  crystal axes can be specified with the parameters **ES.100**, **ES.F.100**, **ES.110**, and **ES.F.110**. When the implanted ion is determined to be travelling along  $a < 100$  crystal axis, as described above, the values of **ES.100** and **ES.F.100** are substituted for

**ES.RAND** and **ES.F.RAN**, respectively, in [Equations 2-261](#page-127-0) and [2-263](#page-128-0) to determine the energy loss of the ion through electronic stopping.

For nonzero values of **TILT**, the penetration of implanted ions through silicon depends on the crystalline orientation of the *x* axis of the simulation space and the value of **ROTATION** because of planar channeling. The orientation can be set on the **INITIALIZE** statement with the **X.ORIENT** or **ROT.SUB** parameters.

For the Monte Carlo code, the multiple collision should be handled carefully, because the traditional multiple collision algorithm does not conserve both energy and momentum simultaneously [\[49\]](#page-163-0), yet increases the computational time significantly due to the calculation of multiple collision partners. In TSUPREM-4, a novel approach is used to simulate the channeling effect. In this new approach, a small scattering angle is identified to be that of channel ions. This angle is further reduced to reflect the nature of multiple collision. So, if the scattering angle is  $\theta$  < **CHAN.CRI**, it is replaced by an effective scattering angle,  $\theta_{\text{eff}} = \theta$ /**CHAN.FAC**. The default parameters are **CHAN.CRI** = 11.54, and **CHAN. FAC** = 2.0 for all species. These parameters can also be changed on the **IMPURITY** statement. Increasing **CHAN.CRI** and/or **CHAN.FAC** causes more channeling.

**Lattice Temperature** The temperature of the lattice can be specified using the **TEMPERAT** parameter. When the **VIBRATIO** parameter is set, the temperature specified by **TEMPERAT** is used in a Debye calculation to determine the rms vibration amplitude of silicon lattice atoms from their sites. This calculation can be superseded by specifying the rms vibration amplitude explicitly using the **X.RMS** parameter. At each collision site, the displacement of silicon lattice atoms from their idealized sites is selected as (**x**. RMS)  $R_{norm}$  where  $R_{norm}$  is a value selected from a normal distribution of random numbers with unity standard deviation.

> Empirical observations of implant profiles produced by TSUPREM-4 have shown that better agreement with measured profiles is achieved by neglecting the dechanneling effect of lattice vibrations for each collision at which the ion's energy is above some limit. This limit can be specified using the **E.LIMIT** parameter. If no value for **E.LIMIT** is specified, TSUPREM-4 neglects lattice vibrations if the ion's energy is greater than 5 keV for boron or 40 species.

**Lattice Damage** TSUPREM-4 contains a damage calculation that models the transition from crystalline to amorphous material which occurs in silicon as an implant proceeds. Other workers have modeled the crystal-to-amorphous transition by a critical energy model [\[58\].](#page-164-0) When the **DAMAGE** parameter is specified, a calculation is performed to determine the trajectories of silicon lattice atoms that are knocked from their sites in the lattice by collisions with implanted ions. A silicon atom is assumed to be knocked from its site when it absorbs an energy greater than a damage threshold from a collision. The value of this damage threshold can be set using the **THRESHOL** parameter on the **IMPLANT** statement. The silicon atoms freed from the lattice can in turn knock other atoms from their sites so that cascades of damage result  $[35]$ . TSUPREM-4 calculates the trajectories of these knock-ions with the same detail as the implanted ions. The program maintains

efficiency by calculating only a weighted fraction of these secondaries. The fraction can be specified using the **REC.FRAC** parameter; setting this parameter equal to unity results in the calculation of trajectories for all secondaries as they are generated.

The output from the damage calculation produces information in the form of vacancy and interstitial profiles [\[59\]](#page-164-0). A vacancy is assumed to be formed whenever a lattice atom is knocked from its site. An interstitial is assumed to be formed whenever a silicon lattice atom that has been knocked from its site comes to rest. The profiles of interstitials and vacancies that result are retained as an initial condition for subsequent diffusion steps if the **DAMAGE** parameter is specified.

### **Damage Dechanneling**

The accumulated damage has significant effect on the destination of the subsequent ions, thus altering the shape of the impurity profiles. This effect is known as *damage dechanneling*. TSUPREM-4 handles this problem by switching from the crystal model to the amorphous model based on the damage that has accumulated in the substrate. The probability for the selection of the amorphous model is proportional to the local interstitial concentration and a random number call. Silicon is treated as amorphous when

$$
R_{rand} < \frac{C_I(x)}{\text{DISP.FAC} \cdot \text{MAX.DAMA}}
$$
 Equation 2-271

where  $C_f(x)$  is the local interstitial concentration, and **MAX.DAMA** is the maximum damage allowed. **MAX.DAMA** can be specified on the **IMPLANT** statement, while **DISP.FAC** can be specified on the **IMPURITY** statement. Increasing **DISP.FAC** makes the profiles more like those implants into amorphous materials.

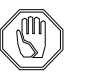

### *Note:*

*The amorphization process is not explicitly simulated by* TSUPREM-4*. However, for the Monte Carlo model, by common practice, when a critical amount of damage is accumulated in a certain region, a crystal/ amorphous phase transition is assumed to occur in this region. For silicon implants, this critical damage is approximately 10% of the lattice density. Thus, if the interstitial concentration reaches more than 5e21 /cm-3 for silicon, this region is considered to be amorphized. Using this criteria,* TSUPREM-4 *can reasonably predict the onset of amorphization and the thicknesses of the amorphous layers for high dose implants.*

### **Damage Annealing** TSUPREM-4 contains a model for the self-annealing of the damage produced during implantation. Experimental measurements of the dose required to amorphize silicon as a function of temperature show an increase with increasing temperature [\[60\]](#page-164-0). This is modeled in TSUPREM-4 by assuming that a temperaturedependent fraction of the point defects is self-annealing. A temperature-dependent value for **THRESHOL** has been empirically determined. This compensates for

recombination by eliminating calculation of trajectories of ions that eventually recombine [\[61\].](#page-164-0)

Besides the *in situ* annealing that occurs during ion implantation, the damage which accumulates in the silicon material is annealed during subsequent high temperature processing steps. Until such a step, the damage produced by an implant step serves as an initial condition for subsequent implantations.

<span id="page-132-0"></span>**Number of lons** The results of the Monte Carlo calculation are subject to statistical variation due to the finite number of particles that make up the solution. The resulting noise in the solution can be reduced by increasing the value of the **N.ION** parameter above its default value of 1000. The solution time is directly proportional to this value. The solution time can be reduced at the expense of a higher statistical variation in the results by reducing the value of **N.ION**.

**BF<sub>2</sub> Implantation** The Monte Carlo model does not model the dissociation of  $BF_2$  ions. If  $BF_2$  is specified with **MONTECAR** on the **IMPLANT** statement, the  $BF_2$  implant is approximated by a boron implant with an energy of 0.2215 times the user-specified implant energy. The damage is scaled by 49/11 to account for the fluorine ions. (The scaling is omitted if **V.COMPAT**=6.4 is specified on the **OPTION** statement.)

# **Implant Damage Model**

The implant damage model in TSUPREM-4 accounts both for the silicon atoms knocked out of lattice sites and for interstitials produced when silicon atoms are displaced by implanted ions (the "plus one" model). In addition, the effects of amorphization are taken into account, and an analytical model of point defect recombination has been included to speed up subsequent diffusion steps. The implant damage model works with both the analytical and Monte Carlo implantation models.

**Net Damage Calculation** The model is described by the following equations, where  $F$  is the number of Frenkel pairs generated according to the model of Hobler and Selberher or the Monte Carlo model, C is the concentration of implanted ions, and  $D$ . SCALE, **D.PLUS**, **MAX.DAMA**, and **D.RECOMB** are parameters on the **IMPLANT** statement:

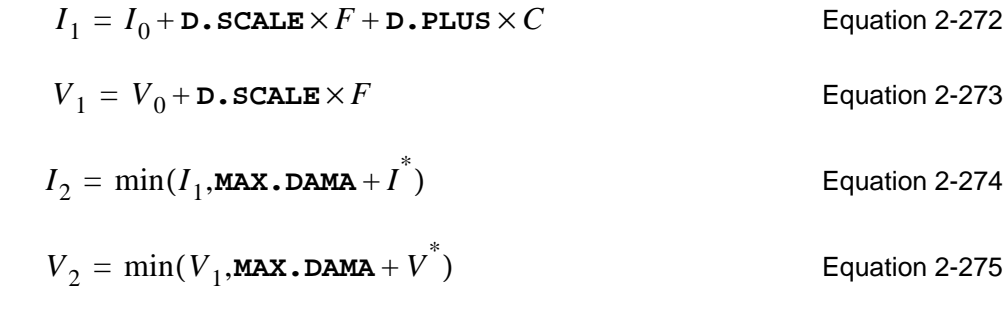

Equation 2-276  $R = \min (I_2 - I^*, V_2 - V^*)$ 

$$
I_3 = I_2 - \max(R, 0)
$$
 Equation 2-277

$$
V_3 = V_2 - \max(R, 0)
$$
 Equation 2-278

If **D.RECOMB** is false,

$$
I_3 = I_2
$$
 Equation 2-279

$$
V_3 = V_2
$$
 Equation 2-280

where  $I_0$  and  $V_0$  are the interstitial and vacancy concentrations before the implant.

 $I_3$  and  $V_3$  are used to compute the new concentrations of free interstitials and vacancies:

Equation 2-281

$$
(I - I_0) + \sum \left[ \frac{K_m}{K_m + K_{mv} \frac{V_3}{V^*}} (M - M_0) - \frac{K_{ni} \frac{I_3}{I^*}}{K_n + K_{ni} \frac{I_3}{I^*}} (N - N_0) \right] = (I_3 - I_0)
$$
  

$$
(V - V_0) + \sum \left[ \frac{K_n}{K_n + K_{ni} \frac{I_3}{I^*}} (N - N_0) - \frac{K_{mv} \frac{V_3}{V^*}}{K_m + K_{mv} \frac{V_3}{V^*}} (M - M_0) \right] = (V_3 - I_0)
$$

where the quantities and conventions are described in ["Point Defect Diffusion](#page-76-0) [Equations" on page 2-29](#page-76-0). These equations ensure that the total number of defects, free and paired with dopants, is conserved.

Equation 2-281 is only applied when **PD.PTIME** is enabled (i.e., when **PD.FULL** is used). Thus the action of the damage model depends on the models in effect at the time of the implant. For correct simulation of TED with the **PD.FULL** model, **PD.FULL** should be specified *before* the implant. Equation 2-281 is not used when  $\mathbf{V} \cdot \mathbf{COMPATH} \leq 6.5$ .

### **Frenkel Pair Component**

**D.SCALE** controls the number of Frenkel pairs included as damage and **D.PLUS** determines the number of interstitials contributed by the plus one model. Under default conditions (**D.SCALE**=1.0, **D.PLUS**=1.0, and **D.RECOMB** true), a large Frenkel pair component is added to both the interstitial and vacancy concentrations while a smaller component (equal to the implanted profile) is added to the interstitial concentration. Recombination causes the Frenkel pair component to be subtracted. The final result depends on whether the point defect concentrations

before recombination  $(I_1 \text{ and } V_1)$  exceed the threshold for amorphization (**MAX.DAMA**). Below amorphization, the Frenkel pair components of the interstitial and vacancy profiles cancel exactly, leaving the plus one component. Above amorphization, the interstitial and vacancy components are limited to **MAX.DAMA**; the excess interstitials produced by the plus one component are eliminated. Note that the amorphization is calculated locally, so the plus one component of damage remains in portions of the structure that are not amorphized.

## **Using the Implant Damage Model**

The default parameter values are expected to give reasonable results in most cases. However, you might consider the following modifications:

- You can simplify the calculation by setting **D. SCALE**=0.0. The result is the scaled plus one model as used at Stanford. Note that the effects of amorphization are lost when this is done.
- You can modify the amorphization threshold by reducing **MAX. DAMA**. This causes amorphization effects to appear at lower doses.
- **• D.SCALE** can be reduced to model the effects of self-annealing during implantation.
- **• D.PLUS** can be adjusted to change the amount of transient-enhanced diffusion. This may be necessary for modeling situations in which interstitials are bound in clusters after an implantation.
- **•** To model the accumulation of damage in consecutive implants, you should specify **^D.RECOMB** in all implants except the last. This allows the full damage produced by each implant to accumulate, with recombination occurring only after the last one.

The damage model can produce concentrations of point defects that are much greater than those produced by oxidation. Accurate simulation of diffusion in the presence of such high defect concentrations requires that the **PD.FULL** diffusion model be used. Note that very small time steps are required in the initial stages of diffusion following an implant with damage. It is suggested that an initial time step on the order of  $10^{-6}$  minutes be used. If a larger initial time step is used, there is a delay during the first step while the start of the post-implant transient is simulated. Use of  $D$ . RECOMB reduces the peak point defect concentration and lessens the need for small time steps and the **PD.FULL** model. If the **PD.FERMI** model is in effect when an implant with **DAMAGE** is specified, the **PD.TRANS** model is automatically enabled.

# **Boundary Conditions for Ion Implantation**

Ion implantation does not obey the reflecting boundary conditions that are usually used at the left and right edges of the structure. Instead, the analytic implantation extends the structure at a reflecting boundary out to infinity, while the Monte Carlo model uses the boundary condition specified by your choice of the parameters, **VACUUM**, **PERIODIC**, or **REFLECT**. Thus there a loss of accuracy in the implanted profile unless the lateral spread of the implant distribution is small compared to the distance between the edge of the structure and the nearest mask

edge. In some cases, you may need to reflect the structure before implantation and truncate it afterwards to ensure the accuracy of the implanted profile.

For Monte Carlo implants, three choices of boundary conditions are available.

1. The default, **PERIODIC**, specifies that ions leaving one side of the structure re-enter on the other side, with the same velocity.

This condition gives accurate answers for one-dimensional structures and for structures where the sequence and thickness of layers are the same at the left and right edges.

2. **REFLECT** specifies that ions hitting the edge of the structure are reflected back into the structure.

This condition is accurate for **TILT=0** implants and for pairs of implants with opposite tilts.

3. **VACUUM** specifies that ions leaving the structure through the sides are lost. This boundary condition is a poor approximation for most structures.

There are many situations (particularly single-tilted implants into two-dimensional structures) where none of the available boundary conditions is perfectly accurate. As with the analytical implant model, you lose some accuracy unless the lateral spread of the implant distribution is small compared to the distance between the edge of the structure and the nearest mask edge. Again, you may need to reflect the structure before implantation and truncate it afterwards to ensure the accuracy of the implanted profile.

# **Epitaxial Growth**

The **EPITAXY** statement (see [page 3-111](#page-276-0)) is used to model the epitaxial growth of silicon layers. An epitaxial layer can only be grown when the top layer of the structure consists of single crystal silicon. The duration of the epitaxy step (in minutes) is specified with the **TIME** parameter. The initial temperature of the step (in °C) is given by the **TEMPERAT** parameter. Linear variation of the temperature over the step can be specified with the **T.RATE** or **T.FINAL** parameters. If **T.RATE** is specified, the temperature varies as

$$
T_c = \text{TEMPERAT} + \text{T.RATE} \times t
$$
 \nEquation 2-282

where

- *t* is the time since the start of the step
- $T_c$  is the diffusion temperature (in  $\degree$ C) at time *t*

If **T.FINAL** is specified, the temperature varies as

$$
T_c = \text{TEMPERAT} + \frac{(\text{T.FINAL} - \text{TEMPERAT})}{\text{TIME}}t
$$
   
Equation 2-283

If neither **T.RATE** nor **T.FINAL** is specified, the temperature is constant. The physical coefficients that depend on temperature are presumed to be valid in the range 800 to 1250°C, but temperatures outside this range may be specified.

# **Layer Thickness**

The thickness of the epitaxial layer must be specified with the **THICKNES** parameter. The grid distribution within the epitaxial layer can be controlled with the **DY**, **YDY**, and **SPACES** parameters, as described in ["Changes to the Mesh During Pro](#page-54-0)[cessing" on page 2-7.](#page-54-0)

# **Incorporation of Impurities**

One or more impurities may be incorporated into the growing layer by using the parameters **ANTIMONY**, **ARSENIC**, **BORON**, and **PHOSPHOR** to indicate the concentrations of impurities present in the ambient gas. The concentrations of multiple impurities can be specified with these parameters. Impurities can also be specified using the **IMPURITY** and **I.CONC** parameters. For a single impurity, the resistivity may be specified in place of the impurity concentration.

# **Diffusion of Impurities**

The diffusion equations are solved for all the mobile species present in the structure during the epitaxial growth step (see ["Diffusion of Impurities" on page 2-15](#page-62-0) and ["Diffusion of Point Defects" on page 2-28\)](#page-75-0).The epitaxial growth is divided into diffusion steps proportional in length to the thicknesses of the grid spacings in the deposited layer. An epitaxial step that specifies five grid spaces in the deposited layer is simulated by five diffusion steps.

# **Deposition**

TSUPREM-4 models the deposition of material layers at temperatures low enough that impurity diffusion can be ignored during the deposition. The **DEPOSITION** statement specifies the deposition of a material on the exposed surfaces of the existing structure (see [page 3-84\)](#page-249-0). The material to be deposited is specified by one of the seven logical parameters for identifying a material: **SILICON**, **OXIDE**, **OXYNITRI**, **NITRIDE**, **POLYSILI**, **ALUMINUM**, or **PHOTORES**; or by specifying the name of the material with the **MATERIAL** statement.

# **Layer Thickness**

The thickness of the deposited layer must be specified with the **THICKNES** parameter. The deposition is conformal, i.e., all points within a distance of **THICKNES** of the exposed surface are included in the new layer. The generation of the mesh in the new layer and the use of the **DY**, **YDY**, **SPACES** and **ARC.SPAC** parameters are described in ["Changes to the Mesh During Processing" on page 2-](#page-54-0) [7.](#page-54-0)

# **Incorporation of Impurities**

The deposited layer can be doped with one or more impurities. The impurity concentrations are specified with the **ANTIMONY**, **ARSENIC**, **BORON**, and **PHOSPHOR** parameters. Impurities can also be specified using the **IMPURITY** and **I.CONC** parameters. For a single impurity, the resistivity may be specified in place of the impurity concentration. If single crystal silicon is deposited, its orientation the same as the substrate orientation specified by the **INITIALIZE** statement.

**Photoresist Type** The type of deposited photoresist can be specified as either **POSITIVE** or **NEGATIVE**. All photoresist in the structure is assumed to be of this type. This type of resist is used by the **DEVELOP** statement to determine whether exposed or unexposed resist should be removed (see "Masking, Exposure and Development of Photoresist" on page 2-90).

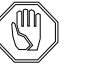

### *Note:*

*The implementation of the deposition capability assumes that the top surface is exposed, and allows the right side of the structure to either be exposed or on a reflecting boundary. Deposition should not be attempted when the left or bottom sides of the structure are exposed, or when the top surface is not exposed.*

# **Masking, Exposure and Development of Photoresist**

Masking, exposure, and development of photoresist are used to transfer an image on a mask to a structure on a semiconductor wafer. Masking information is read from a mask file created by TMA Layout—IC Layout Interface. For each mask level, the starting and ending coordinates of each opaque region are recorded. The **EXPOSE** statement uses these *x* coordinates to determine which portions of the photoresist in a structure should be marked as exposed (in the photographic sense). The **DEVELOP** statement removes all positive photoresist that has been marked as exposed, or all negative photoresist that has not been marked as exposed.

TSUPREM-4 uses idealized exposure and development models: photoresist lines always have vertical sidewalls, positioned directly beneath mask edges. If accurate physical models of photolithographic processes are needed, a simulator such as Depict should be used.

# **Etching**

TSUPREM-4 allows the removal of material layers or portions of layers using the **ETCH** statement (see [page 3-91](#page-256-0)). The material to be removed is specified by one of the seven logical parameters for identifying a material: **SILICON**, **OXIDE**, **OXYNITRI**, **NITRIDE**, **POLYSILI**, **ALUMINUM**, or **PHOTORES**; or by specifying the name of the material with the **MATERIAL** parameter. If a material is specified, only regions of that material are subject to removal; if no material is specified, the entire structure is subject to removal.

# **Defining the Etch Region**

The region to be removed (the *etch region*) can be defined in one of six ways:

- 1. The **TRAPEZOI** parameter specifies that removal occurs where etchable material appears at the exposed surface of the structure. The shape of the region is specified with the **THICKNES**, **ANGLE**, and **UNDERCUT** parameters. In a planar substrate, the region to be removed is trapezoidal in shape. ["The](#page-139-0) [Trapezoidal Etch Model" on page 2-92](#page-139-0) describes the **TRAPEZOI** model.
- 2. The **ISOTROPI** parameter specifies that removal occurs in a region within the given **THICKNES** of the exposed surface.
- 3. The **LEFT** or **RIGHT** parameter specifies that removal occurs to the left or right of a line defined by the coordinates **P1.X**, **P1.Y**, **P2.X**, and **P2.Y**.
- 4. The **START**, **CONTINUE**, and **DONE** parameters are used to specify an arbitrary region to be removed. A series of **ETCH** statements are given, each one using the **X** and **Y** parameters to specify the location of one point on a polygon that defines the etch boundary. The first **ETCH** statement in the series uses the **START** parameter, the last uses the **DONE** parameter, and the statements in between use the **CONTINUE** parameter. The polygon defining the region to be removed is closed automatically by connecting the last point to the first. A material specification can appear on any of the **ETCH** statements; if more than one of the **ETCH** statements contains a material specification, all but the last are ignored.
- 5. The **ALL** parameter specifies that the entire structure is subject to removal. It is only useful with a material specification.
- 6. The **OLD.DRY** parameter specifies that the region to be removed consists of all points within a vertical distance **THICKNES** of the top surface. This model (called the **DRY** model in TSUPREM-4 versions 5.0 and older) has been superseded by the **TRAPEZOI** model.

If no region is specified, **TRAPEZOI** is assumed.

# <span id="page-139-0"></span>**Removal of Material**

Etching proceeds from exposed surfaces through material of the specified type. Thus a point within the structure is removed if it meets all of the following conditions:

- The material at the point is of the specified type (or no material is specified).
- The point lies within the etch region.
- **•** There is a continuous path, through the specified material and within the etch region, from the point to an exposed surface.

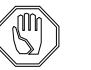

### *Note:*

*It is not possible to etch holes in a structure, but it is possible to cut a structure into two or more pieces with the* **ETCH** *statement. All pieces except the one with the largest area are discarded. A warning is printed for each detached piece of the structure that is removed.*

# **The Trapezoidal Etch Model**

The **TRAPEZOI** etch model provides a simple but flexible approximation to a number of real etching processes. The location of the etch is determined by masking layers (i.e., layers of nonetchable material), and thus does not require maskdependent coordinates to be specified. This means the **TRAPEZOI** model can be used with the photoresist masking, exposure, and development capabilities of TSUPREM-4 to create process descriptions that are independent of any particular mask layout.

**Parameters** The **TRAPEZOI** model uses the three parameters **THICKNES**, **ANGLE**, and **UNDERCUT** to specify the shape of the region to be removed. **THICKNES** specifies the vertical depth (in microns), **ANGLE** specifies the angle (in degrees) of the resulting sidewalls, and **UNDERCUT** specifies the horizontal penetration (in microns) of the etch under the edges of the masking layer.

> These parameters can be used to approximate a number of real etching processes, including combinations of vertical and isotropic etches, V-groove etches, and etches that produce retrograde sidewall profiles.

- **Etch Steps** An etch with the **TRAPEZOI** model is done in three steps:
	- 1. A vertical etch to depth **THICKNES** is performed. This etch does not apply to portions of the surface that are masked by nonetchable materials or shadowed by etchable or nonetchable materials, nor is it used on segments of the surface that form an angle greater than **ANGLE** to the horizontal.
	- 2. A horizontal etch is performed. Surfaces that were exposed at the start of Step 1 are etched horizontally by the distance **UNDERCUT**. Surfaces that were exposed during Step 1 are etched by a distance proportional to the length of time between when they first became exposed and the end of Step 1. Thus a

<span id="page-140-0"></span>sidewall exposed 3/4 of the way into Step 1 is etched horizontally by 1/4 of **UNDERCUT**. (An exception is made when an **ANGLE** greater than 90° is specified; this case is described below.)

- 3. Where overhangs of etchable material are present at the end of Step 2, a vertical *upwards* etch (i.e., in the  $-y$  direction) is performed. On surfaces that were exposed at the start of Step 2, this etch is to a distance **UNDERCUT**; on surfaces that were first exposed during the course of Step 2, the distance of this etch is reduced in proportion to the time from the start of Step 2. This step approximates the undercutting of the mask due to the isotropic component of the etch.
- **Etch Examples** [Figure 2-2](#page-141-0) shows a number of examples of the **TRAPEZOI** etch model. In each case, an etchable layer (light and medium gray) is partially masked by a nonetchable layer (dark gray).

**Simple Structure** When the **THICKNES**, **ANGLE**, and **UNDERCUT** parameters satisfy the relationship

> **THICKNES**  $\frac{1 \text{ HICNNES}}{\text{UNDERCUT}} = \tan(\text{AMGLE})$

Equation 2-284

the etch approximates a vertical etch with an isotropic component. This is the case whenever two or fewer of the parameters **THICKNES**, **ANGLE**, and **UNDERCUT** are specified. [Figure 2-2](#page-141-0) (a) and (b) show the effect of this type of etch on various starting structures.

<span id="page-141-0"></span>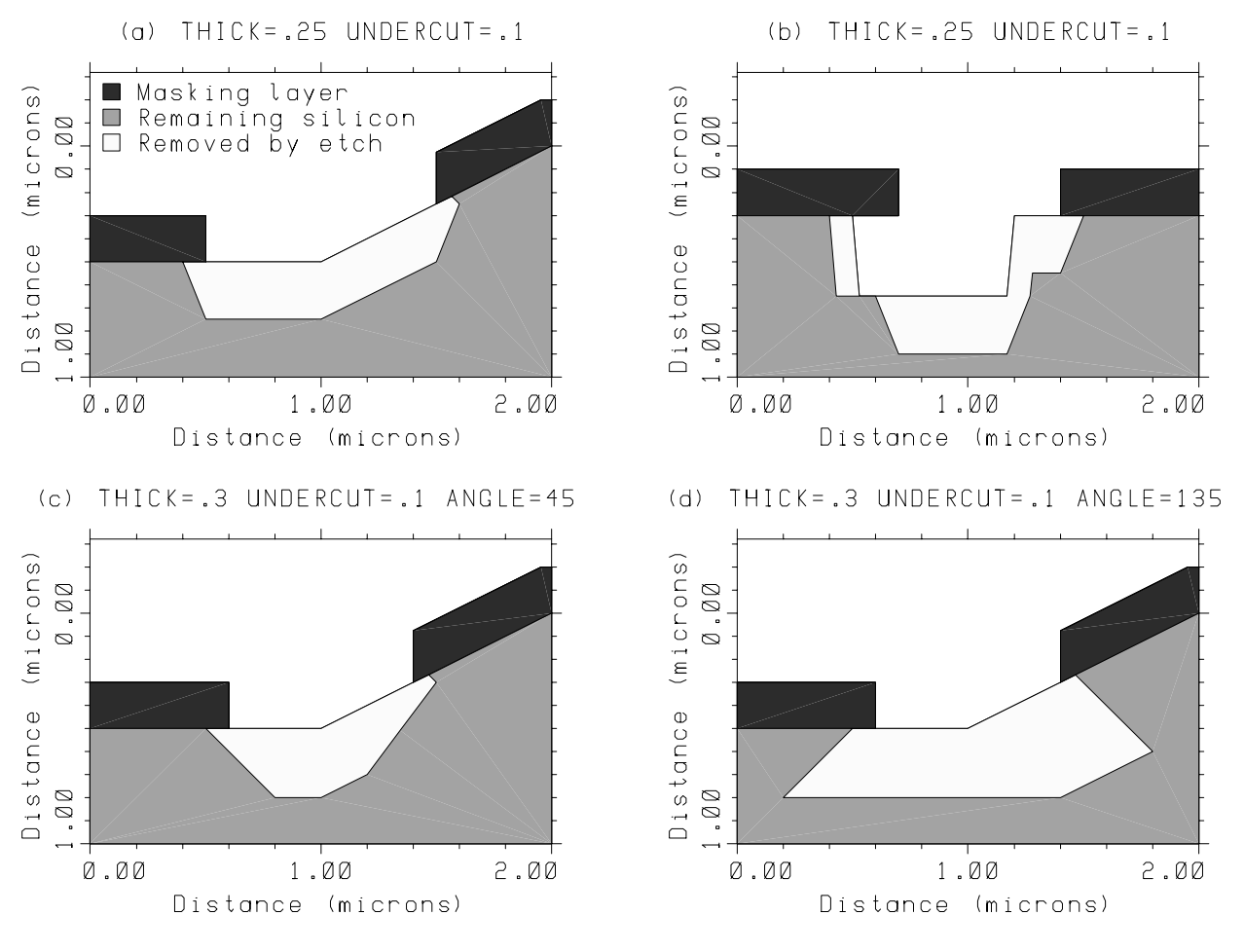

Figure 2-2 Examples of the trapezoidal etch model

The left half of Figure 2-2(a) shows the result when etching a planar substrate: the etch region is a trapezoid of depth **THICKNES**, extending a distance **UNDERCUT** beneath the mask edge, and with a sidewall slope of **ANGLE** degrees. The right half of Figure 2-2(a) shows the result when etching a nonplanar surface: Step 1 of the etch sequence etches the exposed surface vertically to a depth of **THICKNES** microns. Step 2 etches the resulting sidewall in the horizontal direction, producing an undercutting of the mask and the sloped sidewall. In this case Step 3 also has an effect, etching upwards from the undercut region. Thus, the *hook* in the final silicon profile is the result of approximating the isotropic component of the etch. In every case, the intersection between the bottom of the etch region and the sidewall occurs directly under the edge of the mask.

## **Structure with Overhangs**

Figure 2-2 (b) shows the result of etching a more complicated structure. The left side of the figure shows the effects of overhangs. The vertical etch (Step 1) is suppressed where the silicon is shadowed by the masking layer. The horizontal etch (Step 2) applies to the entire structure, including the near-vertical sidewalls sheltered under the overhang. The right half of the figure shows what happens to exposed near-vertical sidewalls: Again the horizontal surfaces are etched vertically in Step 1, then both the sidewalls created by the vertical etch and the original near-vertical sidewalls are etched horizontally in Step 2. The effect is that material is removed if it can be etched by *either* the vertical (anisotropic) component or the horizontal (isotropic) component of the etch.

### **Complex Structures**

[Figure 2-2](#page-141-0) (c) and (d) show what happens when [Equation 2-284](#page-140-0) is not satisfied. In [Figure 2-2](#page-141-0) (c) you have **THICKNESS**/**UNDERCUT** < tan(**ANGLE**). In this case the sloped sidewall of the etch extends out under the opening in the mask. The intersection between the bottom of the etch region and the sidewall is no longer directly beneath the edge of the mask. If the mask opening is narrow enough, the bottom of the etch region disappears entirely, resulting in a V-groove etch. To produce this etch shape, Step 1 of the etch process is modified to reduce the depth of the vertical etch near the edges of the mask opening. Note that in this situation, even the tiniest speck of nonetchable material can produce a triangular mound of unetched material in the final structure.

[Figure 2-2](#page-141-0) (d) shows the case where  $\angle$ **ANGLE** > 90. In this case, the bottom of the etched region is wider than the opening in the masking layer, producing overhanging sidewalls. This etch is accomplished by modifying Step 2 of the etch procedure to etch further horizontally at the bottom of the sidewalls formed by Step 1 than at the top. The apparent etch depth of 0.5 microns at the right side of the mask opening is the result of a 0.3 micron vertical etch of the original sloped surface (Step 1) followed by a 0.4 micron horizontal etch of the sloped "bottom wall" that results from Step 1.

# **Modeling Polycrystalline Materials**

The behavior of dopants in polycrystalline materials is strongly influenced by the boundaries between crystalline grains. Dopant atoms tend to segregate from the interior of a grain to the boundaries, which provide paths for rapid diffusion. The rate of segregation depends on the rate of grain growth, while the number of diffusion paths along the boundaries depends on the grain size. In addition, the boundaries of the polycrystalline material act like grain boundaries, providing sites for electrically inactive dopant atoms and paths for diffusion.

The diffusion equations for the grain-interior and grain-boundary components of the doping profile are solved separately. The equations are coupled by terms describing the segregation between the grain interiors and grain boundaries. To determine the rate of segregation and the density of grain-boundary diffusion paths, you also solve for the growth in grain size during high-temperature processing. The boundaries of the polycrystalline region are included as explicit grain boundaries in the diffusion and segregation equations.

The poly model has been implemented in TSUPREM-4 in collaboration with GEC Plessey Semiconductors (GPS) in the UK. The physical model has been developed at GPS and GEC-Marconi Materials Technology, Caswell, UK within the collaborative European ESPRIT project STORM. The key contributors to this work were S. K. Jones, C. Hill, and A. G. O'Neill [\[62\]](#page-164-0)-[\[65\]](#page-164-0). Although the model was developed and optimized for polysilicon, it can be applied to other polycrystalline materials (e.g., silicides).

# **Diffusion**

# **Diffusion in Grain Interiors**

Redistribution of dopants in polycrystalline materials occurs by the parallel diffusion of dopants through the interiors of grains and along grain boundaries. In the grain interiors diffusion of the active dopant is given by

$$
\frac{\partial c_g}{\partial t} = -\vec{\nabla} \cdot \left[ -D_g \left( \vec{\nabla} c_g - z_s c_g \frac{q \vec{E}_g}{kT} \right) \right] - G \qquad \qquad \text{Equation 2-285}
$$

where  $c_g$  is the active concentration in the grain interior and the other symbols are described in ["Diffusion of Impurities" on page 2-15.](#page-62-0) The diffusivity  $D_g$  and electric field  $E_g$  in the grain interior are calculated from the electron concentration  $n_g$ , which is in turn calculated from the doping concentrations  $c_g$ . G accounts for the segregation of dopant to grain boundaries, as described in ["Segregation](#page-145-0) [Between Grain Interior and Boundaries" on page 2-98.](#page-145-0) (The calculation of the active concentration is described in ["Activation of Impurities" on page 2-23](#page-70-0), and the calculation of the electron concentration is described in ["Diffusion of Impuri](#page-62-0)[ties" on page 2-15](#page-62-0).)
#### **Grain Boundary Structure**

Diffusion along grain boundaries is described in terms of the dopant concentration *per unit area* of grain boundary  $c_{gb}$  and the average area of grain boundaries per unit volume

$$
\rho' = \rho + \delta_{if}
$$
 Equation 2-286

where  $\rho$  is the average area of grain boundaries per unit volume in the bulk of the poly layer and  $\delta_{if}$  accounts for the dopant at interfaces between poly and other materials (or ambient).  $\rho$  is inversely proportional to the average grain size  $L_g$ 

$$
\rho = \frac{G.DENS}{L_g}
$$
 Equation 2-287

where **G.DENS** is a geometrical factor specified on the **MATERIAL** statement.  $\delta_{if}$  is a function of position defined by the fact that its integral over any area is equal to the length  $L_{if}$  of the polysilicon interface passing through that area:

$$
\int \delta_{if} dA = L_{if}
$$
 Equation 2-288

The concentration of dopants in the grain boundaries per unit volume of material is then given by

$$
w_{gb} = \rho' c_{gb} \qquad \qquad \text{Equation 2-289}
$$

#### **Diffusion Along Grain Boundaries**

The diffusion of dopant in the grain boundaries is given by

#### Equation 2-290 ∂*wgb*  $\frac{\partial W_{gb}}{\partial t} = -\nabla \cdot \left| -FD_{gb} \right| \nabla c_{gb} - z_s c_{gb}$  $\vec{p} = -\vec{\nabla} \cdot \left| -FD_{gb} \left( \vec{\nabla} c_{gb} - z_s c_{gb} \frac{q \dot{E}_{gb}}{kT} \right) \right| + G$

The diffusivity  $D_{oh}$  and electric field  $E_{gb}$  along the grain boundaries are calculated from the electron concentration  $n_{oh}$ ;  $n_{oh}$  is calculated as in [Equation 2-39](#page-65-0) except that the net donor and acceptor concentrations are calculated from  $c_{gb}/K$ , the equilibrium dopant concentrations in the grain interior near the grain boundary.  $D_{gb}$  and electric field  $E_{gb}$  $n_{gb}$ ;  $n_{gb}$ 

#### **Anisotropic Diffusion**

 $F$  is a tensor that describes the diffusion paths available to dopant in the grain boundaries. It is composed of two parts:  $F = F_b + (1 - F_{bu})F_{if}$ .  $F_b$  describes the available paths within the bulk of the poly layer. For a horizontal poly layer, it is given by

$$
F_b = \text{diag}\left(\frac{\mathbf{F11}}{L_g}, \frac{\mathbf{F22}}{L_g}\right)
$$
 Equation 2-291

where **F11** and **F22** are parameters on the **MATERIAL** statement. Because of the columnar grain structure, **F22** is larger than **F11**, which implies that diffusion through the layer is faster than diffusion parallel to the layer.  $F_{if}$  describes the

<span id="page-145-0"></span>available paths for diffusion along material interfaces. In the vicinity of a horizontal interface it has the value

$$
F_{if} = \text{diag}(\delta_{if}, 0) \tag{Equation 2-292}
$$

For the interface between polysilicon and silicon, the phenomenon of interfacial break-up accompanied by epitaxial realignment can occur, as described in ["Inter](#page-148-0)face Oxide Break-up and Epitaxial Regrowth" on page  $2-101$ .  $F_{bu}$  is the fraction of the polysilicon/silicon interface that has broken up. For layers or interfaces that are not horizontal,  $F_b$  and  $F_{if}$  are rotated by the angle of the layer or interface, respectively, with respect to the *x* axis.

#### **Segregation Between Grain Interior and Boundaries**

When dopant is initially introduced into a polycrystalline material, some of the dopant occupies sites in the interior of a grain and some occupies sites on a grain boundary. The initial segregation of dopant is given by

$$
c_{gb} = \frac{Q \cdot \text{SITES}}{\text{CG} \cdot \text{MAX}} \text{GSEG} \cdot \text{INI} \quad c_g
$$

**Q.SITES**, **CG.MAX**, and **GSEG.INI** are parameters on the **IMPURITY** statement; they represent the density of available sites on grain boundaries and in the grain interiors and the initial segregation entropy, respectively. In the case of ion implantation  $c_g$  and  $c_{gb}$  describe the additional dopant introduced by the implantation; dopant that is present before the implantation is not redistributed.)

Dopant atoms are free to move between sites in the interior of a grain and sites on the grain boundary during high-temperature processing. The rate of segregation is given by

$$
G = (\rho q_b + (1 - F_{bu})\delta_{if}q_{if})\left(f_{gb}c_g - f_g\frac{c_{gb}}{K}\right)
$$
 Equation 2-294

The segregation coefficient  $K$  is given by  $[66]$ 

$$
K = \frac{Q \cdot \text{SITES}}{CG \cdot \text{MAX}} \text{GSEG. 0} \exp\left(\frac{\text{GSEG. E}}{kT}\right)
$$
 \tEquation 2-295

where **GSEG.0** and **E.SEG** are parameters on the **IMPURITY** statement. The segregation velocities associated with the bulk of the poly region and the material interfaces are given by

$$
q_b = \frac{1}{\text{ALPHA}} \frac{\partial L_g}{\partial t} + \frac{4}{L_g} D_g
$$
 Equation 2-296

$$
q_{if} = \textbf{VELIF. 0} \exp\left(-\frac{\textbf{VELIF.E}}{kT}\right)
$$
   
Equation 2-297

where **ALPHA** is a parameter on the **MATERIAL** statement, **VELIF.0** and **VELIF. E** are parameters on the **IMPURITY** statement.  $f_g$  and  $f_{gb}$  are the fractions of unfilled interior and boundary sites:

$$
f_g = 1 - \frac{c_g}{\text{CG.MAX}}
$$
\nEquation 2-298\n
$$
f_{gb} = 1 - \sum \frac{c_{gb}}{\text{Q.SITES}}
$$
\nEquation 2-299

where the sum is taken over all the dopant species present in the structure.  $F_{bu}$  is the fraction of the polysilicon/silicon interface that has broken up, as described in ["Interface Oxide Break-up and Epitaxial Regrowth" on page 2-101.](#page-148-0)

When calculating the segregation between poly and another material, the total (active plus inactive) concentration in the grain interior is used for the concentration in poly in [Equation 2-70](#page-71-0).

#### **Grain Size Model**

The grains in the polycrystalline material are assumed to be oriented as columns that extend through the wafer. The structure is characterized by  $L_g$ , the average grain size in the lateral direction (i.e., in the plane of the layer), and  $\xi$ , a vector describing the orientation of the columnar grains. The grain size can be examined by specifying the *lgrain* solution variable on the **SELECT** statement:

#### **SELECT Z=LGRAIN**

This returns the average grain size in microns or a negative value at nodes where the material is amorphous. (Note that the grain size is reported in centimeters by Michelangelo and TMA Visual.)

**Initial Grain Size** The initial grain size is determined by the temperature of the poly deposition process and the value of the **GSZ.LIN** parameter on the **DEPOSITION** statement. If **GSZ.LIN** is false, the grain size in the layer is constant [\[67\]:](#page-164-0)

$$
L_g = \begin{cases} \max(\texttt{FRAC}.\texttt{TA} \times t_a, \texttt{MIN.GRAI}) & T_c \leq \texttt{TEMP.BRE} \\ \texttt{GRASZ.0 exp}\left(\frac{-\texttt{GRASZ.E}}{k} \right) \texttt{THICKNES} & T_c > \texttt{TEMP.BRE} \end{cases}
$$
\nEquation 2-300

where **FRAC.TA**, **MIN.GRAI**, **GRASZ.0**, **GRASZ.E**, and **TEMP.BRE** are parameters on the **MATERIAL** statement,  $T_c$  is the deposition temperature (specified on the **DEPOSITION** statement) in  ${}^{\circ}C$ , and T is the deposition temperature in Kelvins. **THICKNES** is the thickness of the deposited layer, as specified on the **DEPOSITION** statement.  $t_a$  is the thickness of the amorphous silicon layer produced by low-temperature deposition. If **GSZ.LIN** is true, the grain size increases linearly from the bottom of the layer to the top: *Tc T*

Equation 2-301

$$
L_g = \begin{cases} \max(\texttt{FRAC}.\texttt{TA} \times t_a, \texttt{MIN.GRAI}) & T_c \leq \texttt{TEMP.BRE} \\ \texttt{MIN.GRAI} + 2\texttt{GRASZ.0} \exp\left(\frac{-\texttt{GRASZ.E}}{kT}\right) z & T_c > \texttt{TEMP.BRE} \end{cases}
$$

where  $\zeta$  is the distance from the bottom of the layer.

For high-temperature depositions, grain size depends on the thickness specified on the **DEPOSITION** statement. Dividing a deposition into multiple smaller depositions produces different results for the grain size. For low-temperature depositions, the material is assumed to be amorphous (a negative grain size is reported in printing or plotting). The initial grain size (above) is calculated from the actual thickness  $t_a$  of the amorphous layer at the beginning of the next diffusion step. Thus, successive amorphous depositions are merged in computing the grain size.

**Grain Growth** The growth of the grains during high-temperature processing is given by [\[67\]](#page-164-0)

Equation 2-302

$$
\frac{\partial L_g}{\partial t} = \frac{1}{L_g}\text{GEOM} \times \text{GAMMA. 0 } \exp\left(\frac{-\text{GAMMA.E}}{kT}\right) \hspace{-0.5cm}\times\hspace{-0.5cm} D_{Si} \times \frac{E_{gb}}{kT} \hspace{-0.5cm}\times\hspace{-0.5cm} F_{seg} \hspace{-0.5cm}\times\hspace{-0.5cm} G_{EA}
$$

where **GEOM**, **GAMMA.0**, and **GAMMA.E** are parameters on the **MATERIAL** statement,  $D_{Si}$  is the silicon self-diffusivity in the vicinity of a grain boundary,  $E_{gb}$  is the surface energy per atom associated with the grain boundary,  $F_{seg}$  models the segregation drag effect, and  $G_{EA}$  models epitaxial regrowth of the poly layer (see ["Interface Oxide Break-up and Epitaxial Regrowth" on page 2-101\)](#page-148-0).

#### **Concentration Dependence**

The silicon self-diffusivity is given by

$$
D_{Si} = D_{Si}^{x} + D_{Si}^{+} \left(\frac{n_i}{n_g}\right) + D_{Si}^{-} \left(\frac{n_g}{n_i}\right) + D_{Si}^{-} \left(\frac{n_g}{n_i}\right)^2
$$
 Equation 2-303

where  $n<sub>i</sub>$  is the intrinsic carrier concentration at the processing temperature and  $n_g$  is the electron concentration in the grain interior. The components of  $D_{Si}$  are given by

$$
D_{Si}^{x} = \text{DSIX. 0} \exp\left(-\frac{\text{DSIX. E}}{kT}\right)
$$
Equation 2-304  

$$
D_{Si}^{+} = \text{DSIP. 0} \exp\left(-\frac{\text{DSIP. E}}{kT}\right)
$$
Equation 2-305

$$
D_{Si}^- = \text{DSIM. 0 exp}\left(-\frac{\text{DSIM.E}}{kT}\right)
$$
   
Equation 2-306

$$
D_{Si}^{\text{=}} = \text{DSIMM.0 exp}\left(-\frac{\text{DSIMM.E}}{kT}\right)
$$
   
Equation 2-307

where **DSIX.0**, **DSIX.E**, **DSIP.0**, **DSIP.E**, **DSIM.0**, **DSIM.E**, **DSIMM.0**, and **DSIMM.E** are parameters on the **MATERIAL** statement.

## <span id="page-148-0"></span>**Grain Surface**

The grain boundary energy is given by [\[67\]-\[69\]](#page-164-0)

**Energy**

$$
E_{gb} = \frac{\text{GBE.0}}{1 + \text{GBE. H}f_n} + \text{GBE.1} \frac{L_g}{t_{poly}}
$$
 Equation 2-308

$$
f_n = \begin{cases} \frac{L_g}{2t_{poly} - L_g} & L_g < t_{poly} \\ \frac{L_g}{t_{poly}} & L_g \ge t_{poly} \end{cases} \tag{Equation 2-309}
$$

where **GBE.0**, **GBE.H**, and **GBE.1** are parameters on the **MATERIAL** statement, and  $t_{poly}$  is the thickness of the polycrystalline layer. Note that **GBE.** 0 and **GBE.1** are in units of electron volts per atom; to convert from values given in eV/ $\mu$ m<sup>2</sup> you must multiply by 6.25  $\times$  10<sup>-8</sup>  $\mu$ m<sup>2</sup>/atom.

#### **Segregation Drag** The segregation drag effect reduces the grain growth rate [\[70\]:](#page-164-0)

 $\mathbf{r}$ 

$$
F_{seg} = \left(1 + \sum \frac{c_{gb}}{Q \cdot \text{SITES}}\right)^{-\text{NSEG}}
$$
 Equation 2-310

**Q.SITES** is a parameter on the **IMPURITY** statement, **NSEG** is a parameter on the **MATERIAL** statement, and the summation is taken over the impurities present in the structure.

#### **Interface Oxide Break-up and Epitaxial Regrowth**

A thin interfacial oxide layer is typically present between a deposited polysilicon layer and any underlying single-crystal silicon. This interfacial oxide presents a barrier to epitaxial realignment of the poly layer. With sufficient high-temperature processing, the oxide layer breaks up into a discrete set of small spheres, allowing epitaxial regrowth of the poly to proceed.

**Oxide Break-Up** The oxide break-up is modeled by the formation of voids in the interfacial oxide layer [\[71\]](#page-164-0)-[\[74\]](#page-165-0). The radius of the voids  $R_{void}$  increases as

$$
\frac{dR_{void}}{dt} = \frac{\beta}{t_{ox}^3} \times \exp\left(-\frac{E_{bu}}{kT}\right)
$$
Equation 2-311

where  $\beta$  is a constant,  $t_{ox}$  is the initial oxide thickness, and  $E_{bu}$  is the activation energy of the break-up process.  $R_{void}$  is initialized to zero whenever poly is

deposited on exposed silicon. The fraction of the interface that is broken up is given by

$$
F_{bu} = 1 - \exp(-\pi N_{EA} R_{void}^2)
$$
 Equation 2-312

where  $N_{EA}$  is the areal density of the voids. The parameters for the model are specified in terms of a characteristic break-up time for the thinnest  $(5\text{\AA})$  interfacial oxide layers

$$
t_{bu} = \frac{5\text{Å}^3}{\sqrt{\pi N_{EA}\beta}} \times \exp\frac{E_{bu}}{kT} = \text{TBU.0} \cdot \exp\left(-\frac{\text{TBU.E}}{kT}\right) \qquad \text{Equation 2-313}
$$

where **TBU.0** and **TBU.E** are parameters on the **MATERIAL** statement. [Equation](#page-148-0) [2-311](#page-148-0) can be then written

$$
\frac{dR_{void}}{dt} = \frac{1}{t_{bu}} \left(\frac{5\text{\AA}}{t_{ox}}\right)^3 \frac{1}{\sqrt{\pi N_{EA}}}
$$
\nEquation 2-314

In the present implementation, you assume that all poly/single-crystal interfaces share a common oxide thickness given by

$$
t_{ox} = \text{TOXIDE}
$$
   
Equation 2-315

where **TOXIDE** is a parameter on the **MATERIAL** statement.

#### **Epitaxial Regrowth**

Epitaxial regrowth is modeled by increasing the poly grain size to a value much larger than the thickness of the poly layer. This grain growth is described by  $G_{EA}$ in [Equation 2-292](#page-145-0) for the grain size:

$$
G_{EA} = D_{L_g} \nabla^2 L_g + F_{bu} v_{EA} \delta_{if}
$$
 Equation 2-316

The first term models the propagation of the regrowth through the poly layer, while the second term (which is nonzero only at the silicon/polysilicon interface) serves as a driving force for epitaxial regrowth from the interface. Parameters for this model are given by

$$
D_{L_g} = \text{DLGX. 0} \cdot \exp\left(-\frac{\text{DLGX. E}}{kT}\right)
$$
   
Equation 2-317

$$
v_{EA} = \textbf{EAVEL.0} \cdot \exp\left(-\frac{\textbf{EAVEL.E}}{kT}\right)
$$
   
Equation 2-318

where **DLGX.0**, **DLGX.E**, **EAVEL.0**, and **EAVEL.E** are parameters on the **MATERIAL** statement.

## **Using the Polycrystalline Model**

For each dopant in a polycrystalline material there are two solution values: one for the total doping concentration at each node in the structure and one for the concentration in grain boundaries. The total concentration is accessed by the name of the impurity, e.g.

```
SELECT Z=LOG10(BORON)
```
The grain-boundary component is accessed with the *gb()* function on the **SELECT** statement:

#### **SELECT Z=LOG10(GB(BORON))**

The grain-boundary component includes the dopant stored at the boundary of the polycrystalline material. Although this dopant is confined to the boundary, it is reported as if it were evenly distributed over the areas associated with the nodes on the boundary. Thus, the concentration at the boundary of the polycrystalline region is discontinuous and depends on the grid spacing at the boundary. While it is not possible to resolve the profile at the boundary, care has been taken that the total dose at and near the boundary is correct.

The grain-interior component can be computed as the difference between the total concentration and the grain-boundary concentration:

```
SELECT Z=LOG10(BORON-GB(BORON))
```
The grain-boundary component is stored as a separate impurity. The name of the grain-boundary impurity is created from the name of the base impurity by prepending **GB\_** to the name. Thus, you set the diffusivities of the grain-boundary component of boron with

```
IMPURITY IMP=GB_BORON MAT=POLY DIX.0= . . .
```
The grain size can be examined by specifying the *lgrain* solution variable on the **SELECT** statement:

#### **SELECT Z=LGRAIN**

This returns the average grain size in microns; a negative value is returned for nodes where the material is amorphous. (Note that the grain size is reported in centimeters by Michelangelo and TMA Visual.)

The polycrystalline models address the need to model polycrystalline silicon, but the implementation allows them to be used for other polycrystalline materials. The polycrystalline model is enabled or disabled for a material by the **POLYCRYS** parameter on the **MATERIAL** statement. When the polycrystalline models are disabled with **^POLYCRYS**, the impurity concentrations in the grain boundaries are set to zero and the corresponding equations are not solved. Thus, the diffusivity reduces to that of the grain interiors. To compensate for the lack of grain boundary solutions, the grain interior diffusivity is multiplied by **FGB** in materials for which the polycrystalline models are disabled. **FGB** is a parameter on the **IMPURITY** statement.

## **Electrical Calculations**

TSUPREM-4 calculates a limited set of electrical characteristics along vertical cut-lines through a simulation structure. This is accomplished by saving the onedimensional Poisson's equation for specified bias conditions. The electrical information consists of the threshold voltage, the low-frequency, high-frequency, and deep-depletion MOS capacitances, spreading resistance profile and sheet resistances for all diffused regions in all semiconductor layers within the structure. This information can be saved in a file for later plotting by using the **OUT.FILE** parameter in the **ELECTRICAL** statement (see [page 3-165\)](#page-330-0).

TSUPREM-4 extends the structure automatically if the bias voltage expands the depletion region beyond the bottom of a simulation structure. Also, the grid for simulation may not be adequate for solving Poisson's equation; the grid is automatically extended if necessary. The extended structure and the added grid are temporary and are used only for the electrical extraction.

## **Automatic Regrid**

The **E.REGRID** in the **METHOD** statement specifies the automatic regrid for electrical extraction. The automatic regrid follows the two steps.

- 1. The first step regrids the region in the estimated maximum depth of depletion region. The minimum and maximum grid spacing are determined by the incremental depletion depth calculated for given bias conditions.
- 2. The second step generates more dense grids near the surface. This regrid results in the accurate calculation specially for the quantum effect.

Placement of grid near the surface is controlled by the thickness of the regrid region (**E.TSURF**), the first grid spacing at the surface (**E.DSURF**) and the incremental ratio of grid spacing (**E.RSURF**) in the **METHOD** statement.

## **Poisson's Equation**

The form of Poisson's equation solved in semiconductor and insulator regions is

$$
\frac{\partial}{\partial x} \left( \text{EPSILON} \ \ \varepsilon_0 \frac{\partial \psi}{\partial x} \right) = \begin{cases} -q(p - n + N_d^+ - N_a^-) & \text{semiconductor} \\ 0 & \text{insulator} \end{cases}
$$
Equation 2-319

where  $\varepsilon_0$  is the dielectric constant in vacuum,  $\psi$  is the potential, *p* is the hole concentration, *n* is the electron concentration, and  $N_d^+$  and  $N_a^-$  are the sums of the ionized electrically active donor and acceptor impurity concentrations, respectively. The **EPSILON** parameter is the relative dielectric constant specified in the **MATERIAL** statement (see [page 3-212](#page-377-0)). The potential in a semiconductor region is defined as the potential of the edge of the conduction band.

#### **Boltzmann and Fermi-Dirac Statistics**

Either Boltzmann or Fermi-Dirac statistics may be used to represent the electron and hole concentrations in semiconductor regions. The type of statistics used in a semiconductor material is specified with the **BOLTZMAN** parameter in the **MATERIAL** statement. If Boltzmann statistics are used, the electron and hole concentrations are given by

$$
n = \mathbf{N}.\text{COMDUC } \exp\left[\frac{q(\psi - \phi_n)}{kT}\right]
$$
   
Equation 2-320

$$
p = \mathbf{N} \cdot \mathbf{VALENC} \, \exp\left[\frac{q(\phi_p - \psi) - \text{BANDGAP}}{kT}\right]
$$
 \nEquation 2-321

where  $\phi_n$  is the electron quasi-Fermi potential and  $\phi_p$  is the hole quasi-Fermi potential. If Fermi-Dirac statistics are used, the electron and hole concentrations are given by

$$
n = \mathbf{N}.\text{COMDUC} F_{1/2} \left[ \frac{q(\psi - \phi_n)}{kT} \right]
$$
   
Equation 2-322

$$
p = \mathbf{N} \cdot \mathbf{VALENC} F_{1/2} \left[ \frac{q(\phi_p - \psi) - \text{BANDGAP}}{kT} \right]
$$
 Equation 2-323

where  $F_{1/2}$  is the Fermi-Dirac integral of one-half order. The parameters **N.CONDUC**, **N.VALENC**, and **BANDGAP** are specified in the **MATERIAL** statement. The temperature *T* used for the device simulation is specified with the **TEMPERAT** parameter in the **ELECTRICAL** statement.

#### **Ionization of Impurities**

Either complete or incomplete ionization of impurities may be used to represent the ionized donor and acceptor impurity concentrations in semiconductor regions. The type of impurity ionization used in a semiconductor material is specified with the **IONIZATI** parameter in the **MATERIAL** statement. If complete ionization is used, the ionized donor and acceptor impurity concentrations are given by

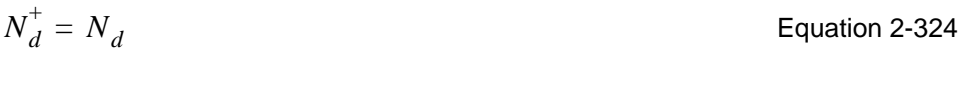

$$
N_a^- = N_a
$$

Equation 2-325

If incomplete ionization is used, the ionized donor and acceptor impurity concentrations are given by [\[77\]](#page-165-0)

Equation 2-327

$$
N_d^+ = \frac{N_d}{1 + \text{G.DONOR } \exp\left[\frac{q(\psi - \phi_n) + \text{E.DONOR}}{kT}\right]}
$$
Equation 2-326

$$
N_a^- = \frac{N_a}{1 + \text{G.ACCEP}^{-1} \exp\left[\frac{q(\phi - \psi) - \text{BANDGAP} + \text{E.ACCEP}}{kT}\right]}
$$

where  $N_d$  and  $N_a$  are the sums of the electrically active donor and acceptor impurity concentrations, respectively. The parameters **G.DONOR**, **E.DONOR**, **G.ACCEP** and **E.ACCEP** are specified in the **MATERIAL** statement.

The potential in a conductor region is constant with a value given by

$$
\Psi = V_c - \text{WORKFUNC} + \chi \tag{Equation 2-328}
$$

where  $V_c$  is the conductor bias and the **WORKFUNC** parameter is specified in the **MATERIAL** statement. If any semiconductor regions are present in the simulation structure,  $\chi$  is the electron affinity for the bottommost semiconductor layer in the structure. The value of  $\chi$  is specified with the **AFFINITY** parameter in the **MATERIAL** statement. If no semiconductor regions are present,  $\chi$  is set to zero.

#### **Solution Methods**

Poisson's equation is solved numerically using a three-point finite difference approach. Newton's method is used to iteratively solve the nonlinear equation by linearizing the equation at each iteration and using Gaussian elimination to solve the resulting tridiagonal system. The iteration is normally terminated when the relative change in the potential between successive iterations is less than the allowed error at each node in the structure. The iteration may also be terminated when the maximum number of allowed Newton iterations has been performed. A minimum number of required iterations are performed before the iteration is terminated. The allowed error, maximum number of iterations, and minimum number of iterations may be specified with the **E.RELERR**, **E.ITMAX**, and **E.ITMIN** parameters, respectively, in the **METHOD** statement.

#### **Carrier Mobility**

The mobilities of electrons and holes depend on the impurity concentration, electric field, and temperature. The mobility is given by [\[78\],](#page-165-0) [\[79\]](#page-165-0)

$$
\mu_n = \text{G SURFN} \frac{\mu_{0n}}{\sqrt{1 + \left(\frac{|E|}{\text{ECN} \cdot \text{MU}}\right)}}
$$
 Equation 2-329

$$
\mu_p = \text{GSUPFPR} \frac{\mu_{0p}}{\sqrt{1 + \left(\frac{|E|}{\text{ECP \cdot MU}}\right)}}
$$
 Equation 2-330

where  $\mu_0$  is the low-field mobility, *E* is the electric field, and **ECN.MU** and **ECP.MU** are the critical electric fields. The mobility used for calculating current along semiconductor-insulator interfaces may be reduced by specifying degradation factors **GSURFN** and **GSURFP** which multiply the low field mobility. It is important to note that the factors **GSURFN** and **GSURFP** are only applied at interfaces between semiconductor and insulator. Everywhere else, these factors should be considered to have values of unity. **ECN.MU**, **ECP.MU**, **GSURFN**, and **GSURFP** can be specified on the **MOBILITY** statement (see [page 3-238](#page-403-0)).

TSUPREM-4 provides three alternatives—tabular form, the Arora model, and the Caughey model—for specifying low field electron and hole mobilities dependent on impurity concentration and temperature.

**Tabular Form** The low-field mobilities for the tabular form depend on the electrically active impurity concentration and device temperature. The mobilities are represented by the table of values specified with the **MOBILITY** statement. Two-dimensional interpolation is used to obtain values of low-field mobility for impurity concentration and temperature between the values in a table. The concentration is assumed to vary exponentially and the temperature and mobility are assumed to vary linearly. TSUPREM-4 uses this method by default. The mobility using this table can be selected with the **MOB.TABL** on the **METHOD** statement. The table values may be modified using the **MOBILITY** statement.

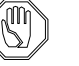

#### *Note:*

*The default mobility tables are the same as those used in* Medici*. They differ slightly from the tables used for calculating initial impurity concentrations from resistivity.*

#### **Arora Mobility Model**

Also available is the analytic model based on work by Arora, et al*.*, [\[80\]](#page-165-0) which takes into account total impurity concentration and temperature. The mobility expressions are

$$
\mu_{0n} = \text{MUN1}\left(\frac{T}{300}\right)^{\text{EXN1}} + \frac{\text{MUN2}\left(\frac{T}{300}\right)^{\text{EXN2}}}{1 + \left[\frac{N_{total}}{\text{CN}\left(\frac{T}{300}\right)^{\text{EXN3}}}\right]^{\alpha_{n}}} \qquad \text{Equation 2-331}
$$

$$
\mu_{0p} = \text{MUP1}\left(\frac{T}{300}\right)^{\text{EXP1}} + \frac{\text{MUP2}\left(\frac{T}{300}\right)^{\text{EXP2}}}{1 + \left[\frac{N_{total}}{\text{CP}\left(\frac{T}{300}\right)^{\text{EXP3}}}\right]^{\alpha_{p}}}
$$
 Equation 2-332

where

$$
\alpha_n = \mathbf{AN} \left( \frac{T}{300} \right)^{\mathbf{EXN4}}
$$
 Equation 2-333

$$
\alpha_p = \mathbf{AP} \left( \frac{T}{300} \right)^{\mathbf{EXP4}}
$$
 Equation 2-334

where  $N_{total}$  is the local total impurity concentration in atoms/cm<sup>3</sup>, and *T* is the temperature in Kelvins. The Arora mobility model is selected with the **MOB.AROR** parameter on the **METHOD** statement. The default parameter values used by the Arora model may be modified with the **MOBILITY** statement.

#### **Caughey Mobility Model**

The Caughey mobility model [\[81\]](#page-165-0) is given by the expressions

$$
\mu_{0n} = \text{MUN.MIN} + \frac{\text{MUN.MAX} \left(\frac{T}{300}\right)^{\text{NUM}} - \text{MUN.MIN}}{1 + \left(\frac{T}{300}\right)^{\text{XIN}} \left(\frac{N_{total}}{\text{NREFN}}\right)^{\text{ALPHAN}}} \qquad \text{Equation 2-335}
$$

 $\mu_{0p}^{\parallel} = \texttt{MUP.MIN}$  $\texttt{MUP} \centerdot \texttt{MAX} \bigg( \frac{T}{300} \bigg)^{\texttt{MUP}} - \texttt{MUP} \centerdot \texttt{MIN}$  $1 + \left(\frac{T}{300}\right)^{\texttt{XIP}} \left(\frac{N_{total}}{\texttt{NREFP}}\right)^{\texttt{ALPHAP}}$  $= \texttt{MUP.MIN} + \frac{\texttt{SUSY}}{\texttt{NININ}}$ 

Equation 2-336

where  $N_{total}$  is the local total impurity concentration in atoms/cm<sup>3</sup>, and *T* is the temperature in Kelvins. The Caughey mobility model is selected with the **MOB.CAUG** parameter on the **METHOD** statement. The default parameter values used by the Caughey model can be modified with the **MOBILITY** statement.

#### **Quantum Mechanical Model for MOSFET**

The high electric fields caused by thin gate oxides and high substrate doping quantize electron motion perpendicular to semiconductor/insulator interfaces in MOSFET inversion layers. This affects threshold voltages, inversion layer areal charge densities, and capacitance-voltage characteristics. A robust solution for the quantum effect can be achieved by solving the Schrödinger equation coupled with Poisson's equation. However, it takes considerable CPU time to solve the Schrödinger equation. In TSUPREM-4, the quantum effect is taken into account in an approximate manner by using a method suggested by van Dort, et al [\[82\]](#page-165-0). This approach provides a reasonable solution in spite of very short CPU time.

The approximate bandgap-widening effect in the inversion layer due to quantization is:

$$
\Delta E_g = \frac{13}{9} \mathbf{Q} \mathbf{M} \cdot \mathbf{B} \mathbf{E} \mathbf{T} \mathbf{A} \left(\frac{\mathbf{\varepsilon}_{Si}}{4kT}\right)^{1/3} \left| E_n(0) \right|^{2/3}
$$
 Equation 2-337

where  $E_n(0)$  is the electric field at the interface.

The bandgap-widening effect causes a decrease in the intrinsic carrier concentration in the inversion layer.

$$
n_{i, QM} = n_{i, CL} \exp\left(\frac{-\Delta E_g}{2kT}\right)
$$
 Equation 2-338

in which  $n_{i,CL}$  is the classical model for the intrinsic carrier concentration. However, this model should be applied to the region where the electrons are confined to a layer near the interface. The smoothing function  $s(a)$  is used to describe the transition:

$$
s(a) = 2 \frac{\exp(-a^2)}{(1 + \exp(-2a^2))}
$$
 Equation 2-339

in which  $a = y/\mathbf{Q}M$ . YCRIT, where *y* is the distance from the surface of an inversion layer. Thus, the intrinsic carrier concentration becomes:

$$
n_i = n_{i, CL}(1 - s(a)) + s(a)n_{i, QM}
$$
 Equation 2-340

**QM.BETA** and **QM.YCRIT** are parameters on the **MATERIAL** statement. The quantum mechanical model is used when **QM** is specified on the **ELECTRICAL** statement.

## **Extended Defects AAM**

The Extended Defects Advanced Applications Module is an optional feature of TSUPREM-4. It includes models for dislocation loops and transient clustering of impurities during ion implantation and subsequent annealing. These models are described in the following sections.

## **Dislocation Loop Model**

It has been observed that amorphizing implants give rise to dislocation loops at the edge of the amorphized region following annealing. The size of these loops has been observed to grow (presumably by absorption of interstitials) in oxidizing ambients and shrink (by emission of interstitials) in inert ambients. The observed reduction in the amount of oxidation-enhanced diffusion (OED) in underlying dopant distributions is consistent with the presumption of growth and shrinkage by absorption and emission of interstitials.

The Extended Defects AAM in TSUPREM-4 implements the model of Huang and Dutton for the interaction between interstitials and dislocation loops [\[83\]](#page-165-0). The rate of absorption of interstitials by dislocation loops  $R_l$  is given by

$$
R_l = K_L D_l \rho_v r (I - I_{loop}^*)
$$
 Equation 2-341

$$
K_L = \text{KLOOP.0 exp}\left(-\frac{\text{KLOOP.E}}{kT}\right)
$$
 Equation 2-342

$$
I_{loop}^* = I^* \exp\left(\frac{\gamma \Omega}{b k T}\right) \exp\left[\frac{\mu b \Omega}{4 \pi r k T (1 - v)} \ln\left(\frac{8 r}{b}\right)\right]
$$
Equation 2-343

where  $\rho_v$  is the volume density (number/cm<sup>3</sup>), r is the loop radius (in cm), and **KLOOP.0** and **KLOOP.E** are parameters on the **INTERSTITIAL** statement. The default for **KLOOP.0** (29.8047) is the value fit by Huang and Dutton [\[83\]](#page-165-0); the activation energy in the expression for **KLOOP.E** (0.4) and the expression for  $I^*_{loop}$  are from Hu [\[84\].](#page-165-0)

The other quantities in the equation above are:

- *D<sub>I</sub>*, diffusivity of interstitials
- *I*, interstitial concentration
- *k*, Boltzmann's constant
- T, temperature (Kelvins)
- γ, internal energy associated with a stacking fault in silicon ( $70 \times 10^{-5}$  N/cm)
- **•**  $\Omega$ , volume per silicon atom  $(2 \times 10^{-23} \text{ cm}^3)$
- *b*, magnitude of the Burger's vector for the dislocation loop (3.14  $\times$  10<sup>-8</sup> cm)
- $\mu$ , shear modulus of silicon (6.6406  $\times 10^6$  N/cm<sup>2</sup>)

• v, Poisson's ratio for silicon (0.28)

The evolution of the loop radius  $r$  is given by

$$
\frac{dr}{dt} = \left(\frac{\pi}{N_o}\right) K_l D_I (I - I_{loop}^*)
$$
\nEquation 2-344

where

- $N_o$  is the {111} planar density of silicon (1.57  $\times$  10<sup>15</sup>/cm<sup>2</sup>)
- *I*<sup>\*</sup><sub>*loop*</sub> is the equilibrium concentration of interstitials in the presence of dislocation loops

 $I^*_{loop}$  decreases from about 10 times  $I^*$  for 100Å loops down to one or two times I<sup>\*</sup> for loops of 1000Å or more. Loops of 100Å or less dissolve quickly during diffusion in an inert ambient; to save simulation time, such loops are discarded.

#### **Creation of Dislocation Loops**

Dislocation loops are created during the ion implantation process. The initial volume density  $\rho_v$  and radius r are specified by the **L.DENS** and **L.RADIUS** parameters, respectively, on the **IMPLANT** statement. Loops are produced in that portion of the structure where the interstitial concentration (due to implant damage, before recombination) is in the range

#### $L$ . DMIN  $\lt$   $I \leq L$ . DMAX

Equation 2-345

where **L.DMIN** and **L.DMAX** are parameters on the **IMPLANT** statement (default values of  $10^{20}/\text{cm}^3$  and  $1.15 \times 10^{22}/\text{cm}^3$ ). The concentration of interstitials corresponding to the edge of the amorphous region is from the work of Cerva and Hobler  $[4]$ . Pre-existing dislocation loops in the region where  $I > L$ . DMIN are presumed to be destroyed by the implant. Note that the loop density and radius are taken to be constant for a particular implant. Following the implant, the density remains constant, but the change in radius is a function of the interstitial concentration and thus depends on position. When the radius decreases to less than 100Å, both the radius and density are set to zero. The density can vary with position as a result of multiple implants. The density and radius can be selected for printing or plotting by specifying *dloop* or *rloop*, respectively, as values of the **Z** parameter on the **SELECT** statement. The loop radius is reported in centimeters.

#### **Effects of Dislocation Loops**

Dislocation loops affect the diffusion of impurities by absorbing or emitting interstitials. They tend to reduce the impact of transient-enhanced diffusion effects immediately after an implant, but can produce a long-term diffusivity enhancement as they dissolve. Similarly, they tend to reduce the immediate impact of oxidation on impurity diffusion while producing a smaller long-term enhancement.

## **Transient Clustering Model**

The transient clustering model simulates the activation of dopant atoms following ion implantation. It does this by solving the transient equation for the active concentration  $C_a$ :

$$
\frac{\partial (C - C_a)}{\partial t} = \frac{C_a - C_a^*}{\tau_a}
$$
 Equation 2-346

where *C* is the chemical concentration of the dopant and  $C_a^* = \min(C_{as}, C_{ac})$  is the equilibrium active concentration defined in ["Activation of Impurities" on page](#page-70-0) [2-23](#page-70-0). The time constant for the activation of dopants  $\tau_a$  is given by

$$
\tau_a = \mathbf{T} \cdot \mathbf{ACT} \cdot 0 \times \exp\left(\frac{-\mathbf{T} \cdot \mathbf{ACT} \cdot \mathbf{E}}{kT}\right)
$$
 Equation 2-347

where **T.ACT.0** and **T.ACT.E** are parameters on the **IMPURITY** statement.

After an implant, it is assumed that all implanted dopant atoms are inactive, i.e., ion implantation increases the value of C but does not change the value of  $C_a$ ; in amorphized regions, the implanted dopants are assumed to be inactive unless **^CL.INI.A** has been specified for the dopant and material on the **MATERIAL** statement. This assumption is modified by the constraint

$$
C_a \ge \min(C_a^*, \text{ACT.MIN} \times n_i)
$$
   
Equation 2-348

where  $n_i$  is the intrinsic carrier concentration and  $ACT$ .  $MIN$  is a parameter on the **IMPURITY** statement. Thus activation to a level comparable to  $n_i$  occurs instantaneously, after which Equation 2-347 takes over. The result is that transientenhanced diffusion can occur in the tail of an implanted profile without significant diffusion near the peak.

The transient clustering model is activated by specifying the **ACT. TRAN** parameter on the **METHOD** statement; it is disabled by specifying the **ACT.EQUI** parameter.

#### <span id="page-160-0"></span>**References**

[1] C. P. Ho, S. E. Hansen, and P. M. Fahey. "SUPREM III—A Program for Integrated Circuit Process Modeling and Simulation," Technical Report No. SEL84-001, Stanford Electronics Laboratories, Stanford University, Stanford, California, July 1984.

[2] G. Masetti, M. Severi, and S. Solmi. "Modeling of Carrier Mobility Against Carrier Concentration in Arsenic-, Phosphorus-, and Boron-Doped Silicon," *IEEE Trans. Electron Devices*, Vol. ED-30, No. 7, pp. 764-769, July 1983.

[3] B. E. Deal. "Thermal Oxidation Kinetics of Silicon in Pyrogenic  $H_2O$  and 5% HCl/H2O Mixtures," *J. Electrochem. Soc.*, Vol. 125, No. 4, pp. 576-579, April 1978.

[4] R. B. Fair and P. N. Pappas. "Diffusion of Ion-Implanted B in High Concentration P- and As-Doped Silicon," *J. Electrochem. Soc.*, Vol. 122, No. 9, pp. 1241- 4, Sept. 1975.

[5] N. E. B. Cowern and D. J. Godfrey. "A Model for Coupled Dopant Diffusion in Silicon," *Fundamental Research on the Numerical Modelling of Semiconductor Devices and Processes (Papers from NUMOS I, the First International Workshop on the Numerical Modelling of Semiconductors, 11th - 12th December 1986, Los Angeles, USA)*, edited by J. J. H. Miller, Dublin, Ireland: Boole Press, 1987.

[6] F. Wittel and S. T. Dunham. "Diffusion of Phosphorus in Arsenic and Boron Doped Silicon," *Appl. Phys. Lett*., Vol. 66, p. 1415, 1995.

[7] R. E. Bank, W. M. Coughran Jr., W. Fichtner, E. H. Grosse, D. J. Rose, and R. K. Smith. "Transient Simulation of Silicon Devices and Circuits," *IEEE Trans. Elec. Dev.*, Vol. ED-32, No. 10, pp. 1992-2007, Oct. 1985.

[8] M. E. Law, H. Park, and P. Novell. "Theory of Dopant Diffusion Assuming Nondilute Concentrations of Dopant-Defect Pairs," *Appl. Phys. Lett.,* Vol. 59, No. 26, pp. 3488-3489, Dec. 1991.

[9] N. E. B. Cowern. "General Model for Intrinsic Dopant Diffusion in Silicon Under Nonequilibrium Point-Defect Conditions," *J. Appl. Phys.,* Vol. 64, No. 9, pp. 4484-4490, Nov. 1988.

[10] F. A. Trumbore. "Solid Solubilities of Impurity Elements in Germanium and Silicon," *Bell Sys. Tech. J.*, pp. 205-233, Jan. 1960.

[11] C. S. Rafferty, G. H. Gilmer, J. Jaraiz, D. Eaglesham, and H.-J. Gossmann, "Simulation of Cluster Evaporation and Transient Enhanced Diffusion in Silicon," *Appl. Phys. Lett.*, Vol. 68, No. 17, pp. 2395-7, 22 April 1996.

[12] J. M. Poate, D. J. Eaglesham, G. H. Gilmer, H.-J. Gossmann, M. Jaraiz, C. S. Rafferty, and P. A. Stolk, "Ion Implantation and Transient Enhanced Diffusion," 1995 IEDM *Tech. Dig.*, pp. 77-80, 1995.

[13] S. M. Hu. "On Interstitial and Vacancy Concentrations in Presence of Injection," *J. Appl. Phys.*, Vol. 57, p. 1069, 1985.

[14] P. B. Griffin and J. D. Plummer. "Process Physics Determining 2-D Impurity Profiles in VLSI Devices," *IEDM Technical Digest,* pp. 522-525, 1986.

[15] P. B. Griffin. "Physics and Modeling of Two-Dimensional Diffusion in SUPREM-IV," Doctoral dissertation, Stanford University, Palo Alto, California, 1989.

[16] B. E. Deal and A. S. Grove. "General Relationship for the Thermal Oxidation of Silicon," *J. Appl. Phys.*, Vol. 36, p. 3770, 1965.

[17] H. Z. Massoud. "Thermal Oxidation of Silicon in Dry Oxygen—Growth Kinetics and Charge Characterization in the Thin Regime," Technical Report, Stanford Electronics Laboratories, Stanford University, Stanford, California, June 1983.

[18] D. W. Hess and B. E. Deal. "Kinetics of the Thermal Oxidation of Silicon in O2/HCl Mixtures," *J. Electrochem. Soc.*, Vol. 124, No. 5, pp. 735-739, May 1977.

[19] R. R. Razouk, L. N. Lie, and B. E. Deal. "Kinetics of High Pressure Oxidation of Silicon in Pyrogenic Steam," *J. Electrochem. Soc.*, Vol. 128, No. 10, pp. 2214-2220, Oct. 1981.

[20] L. N. Lie, R. R. Razouk, and B. E. Deal. "High Pressure Oxidation of Silicon in Dry Oxygen," *J. Electrochem. Soc.*, Vol. 129, No. 12, pp. 2828-2834, Dec. 1982.

[21] N. Guillemot, G. Pananakakis, and P. Chenevier. "A New Analytical Model of the "Bird's Beak," *IEEE Trans. Elec. Dev.*, Vol. ED-34, No. 5, pp. 1033-1038, May 1987.

[22] C. P. Ho and J. D. Plummer. "Si/SiO<sub>2</sub> Interface Oxidation Kinetics: A Physical Model for the Influence of High Substrate Doping Levels—I. Theory," *J. Electrochem. Soc.*, Vol. 126, No. 9, pp. 1516-1522, Sept. 1979.

[23] C. P. Ho and J. D. Plummer. "Si/SiO<sub>2</sub> Interface Oxidation Kinetics: A Physical Model for the Influence of High Substrate Doping Levels—II. Comparison with Experiment and Discussion," *J. Electrochem. Soc.*, Vol. 126, No. 9, pp. 1523-1530, Sept. 1979.

[24] C. P. Ho, J. D. Plummer, and J. D. Meindl. "Thermal Oxidation of Heavily Phosphorus-Doped Silicon," *J. Electrochem. Soc.*, Vol. 125, No. 4, pp. 665-671, April 1978.

[25] D. Chin, S. Y. Oh, S. M. Hu, R. W. Dutton, and J. L. Moll. "Two-Dimensional Oxidation," *IEEE Trans. Elec. Dev.*, Vol. ED-30, No. 7, pp. 744-749, July 1983.

[26] C. S. Rafferty. "Stress Effects in Silicon Oxidation—Simulation and Experiments," Doctoral dissertation, Stanford University, Stanford, California, 1989.

[27] V. Senez, P. Ferreira, and B. Baccus. "Two-Dimensional Simulation of Local Oxidation of Silicon: Calibrated Viscoelastic Flow Analysis," *IEEE Trans. Electron Dev.,* Vol. 43, No. 5, pp. 720–731, May 1996.

[28] S. L. Zhang, R. Buchta, and M. Ostling. "A Study of Silicide Formation form LPCVD-Tungsten Films: Film Texture and Growth Kinetics," *J. Mater. Res.,* Vol. 6, pp. 1886-1891, Sept. 1991.

[29] Locker and C. D. Capio, "Reaction Kinetics of Tungsten Thin Films on Silicon (100) Surfaces," *J. Appl. Phys.,* Vol. 44, No. 10, pp. 4366-4369, Oct. 1973.

[30] E. Ma, B. S. Lim, M. A. Nicolet, N. S. Alvi, and A. H. Hamdi. *J. Electron. Mater.,* Vol. 17, p. 207, 1988.

[31] C. L. Chu, K. C. Saraswat, and S. S. Wong. "Measurement of Lateral Dopant Diffusion in Thin Silicide Layers," *IEEE Trans. Elec. Dev.,* Vol. 39, No. 10, pp. 2333-2340, Oct. 1992.

[32] V. Probst, H. Schaber, A. Mitwalsky, and H. Kabza. "WSi2 and CoSi2 as Diffusion Sources for Shallow-Junction Formation in Silicon," *J. Appl. Phys.,* Vol. 70, No. 2, pp. 708-719, July 1991.

[33] M. Y. Tsai, F. M. d'Heurle, C. S. Petersson, and R. W. Johnson. "Properties of Tungsten Silicide Film on Polycrystalline Silicon," *J. Appl. Phys.,* Vol. 52, No. 8, pp. 5350-5355, Aug. 1981.

[34] G. Giroult, A. Nouailhat, and M. Gauneau. "Study of a WSi2/Polycrystalline Silicon/Monocrystalline Silicon Structure for a Complementary Metal-Oxide-Semiconductor for a Compatible Self-Aligned Bipolar Transistor Emitter," *J. Appl. Phys.,* Vol. 67, No. 1, pp. 515-523, Jan. 1990.

[35] T. L. Crandle, W. B. Grabowski, and M. R. Kump. "Empirically and Physically Based Approaches to Ion Implant Modeling," *Proceedings of the NASECODE VI Short Course on Software Tools for Process, Device and Circuit Modeling*, Dublin, Ireland, pp. 32-44, 1989.

[36] A. F. Tasch, H. Shin, C. Park, J. Alvis, and S. Novak. "An Improved Approach to Accurately Model Shallow B and BF2 Implants in Silicon," *J. Electrochem. Soc.,* Vol. 136, No. 3, March 1989.

[37] S. Morris, V. Ghante, L. M. Lam, S.-H. Yang, M. Morris, and A. F. Tasch, "An Accurate and Computationally Efficient Model for Phosphorus Implants into (100) Single-Crystal Silicon," *Proc. of the XIth International Conference on Ion Implantation Technology*, Austin, TX, June 16-21, 1996.

[38] M. Simard-Normandin and C. Slaby. "Empirical Modeling of Low Energy Boron Implants in Silicon," *J. Electrochem. Soc.,* Vol. 132, No. 9, pp. 2218-2223, Sept. 1985.

[39] C. Park, K. Klein, A. Tasch, R. Simonton, and S. Novak. "Comprehensive Modeling of Boron Ion Implantation for the ULSI Era," Extended Abstract Volume, TECHCON'90 (San Jose, CA), pp. 443-446, 1990.

[40] J. F. Gibbons. *Handbook on Semiconductors,* Vol. 3, Chapter 10, edited by T. S. Moss and S. P. Keller, Amsterdam: North-Holland, 1980.

[41] W. K. Hofker. "Implantation of Boron in Silicon," *Philips Res. Reports*, Suppl. No. 8, pp. 1-121, 1975.

[42] R. Tielert. "Two-Dimensional Numerical Simulation of Impurity Redistribution in VLSI Processes," *IEEE Trans. Elec. Dev.*, Vol. ED-27, No. 8, pp. 1479- 1483, Aug. 1980.

[43] J.Amaratunga, K. Sabine, and A. G. R. Evans. "The Modeling of Ion Implantation in a Three-Layer Structure Using the Method of Dose Matching," *IEEE Trans. Elec. Dev.*, Vol. ED-32, No. 9, pp. 1889-1890, Sept. 1985.

[44] S. Furukawa, H. Matsumura, and H. Ishiwara. "Theoretical Considerations on Lateral Spread of Implanted Ions," *Jap. J. Appl. Phys.*, Vol. 11, No. 2, pp. 134- 142, Feb. 1972.

[45] G. Hobler and S. Selberherr. "Two-Dimensional Modeling of Ion Implantation Induced Point Defects," *IEEE Trans. Computer-Aided Design*, Vol. 7, No. 2, pp. 174-180, 1988.

[46] B. J. Mulvaney, W. B. Richardson, and T. L. Crandle. "PEPPER—A Process Simulator for VLSI," *IEEE Trans. Computer-Aided Design*, Vol. 8, No. 4, pp. 336-349, 1989.

[47] H. Goldstein. *Classical Mechanics*, Reading, Massachusetts: Addison-Wesley, 1950.

[48] J. F. Ziegler, J. P. Biersack, and U. Littmark. *The Stopping and Ranges of Ions in Matter*, Vol. 1, New York: Pergamon Press, 1985.

[49] M. T. Robinson and I. M. Torrens. "Computer Simulation of Atomic Displacement Cascades in Solids in the Binary-Collision Approximation," *Phys. Rev.*, Vol. B9, p. 5008, 1974.

[50] J. P. Biersack and L. G. Haggmark. "A Monte Carlo Computer Program for the Transport of Energetic Ions in Amorphous Targets," *Nucl. Instr. and Meth.*, Vol. 174, p. 257, 1980.

[51] G. Hobler and S. Selberherr. "Efficient Two-Dimensional Simulation of Ion Implantation," Proceedings of NASECODE V, Trinity College, Dublin, p. 225, 1987.

[52] J. Lindhard, M. Scharff, and H. E. Schiott. *K. Dan Viedensk. Selsk. Mat. Fys. Medd.*, Vol. 33, No. 1, 1963; J. Lindhard and M. Scharff, *Phys. Rev.*, Vol. 124, p. 128, 1961.

[53] D. V. Morgan. *Channeling*, New York: Wiley, 1973.

[54] R. G. Wilson. "Ion Channeling in GaAs: Be, Mg, Zn, and Cd, and Calculations of Electronic Stopping Powers," *J. Appl. Phys.*, Vol. 53, p. 5641, 1982.

[55] R. G. Wilson. "Random and Channeled Implantation Profiles and Range Parameters for P and Al in Crystalline and Amorphized Si," *J. Appl. Phys.*, Vol. 59, p. 2797-2805, Oct. 1986.

[56] R. G. Wilson and V. R. Deline. "Ion Channeling in GaAs: Si, S, Se, and Te," *Appl. Phys. Lett.*, Vol. 37, pp. 793-796, 1980.

[57] *Ion Beam Handbook for Material Analysis*, New York: Academic, 1977.

<span id="page-164-0"></span>[58] T. Saito, H.Yamakawa, S. Komiya, H. J. Kang, and R. Shimuzu. "Dynamic Simulation of Ion Implantation with Damage Processes Included," *Nucl. Instr. and Meth.*, Vol. B21, p. 456, 1987.

[59] T. L. Crandle, W. B. Richardson, and B. J. Mulvaney. "A Kinetic Model for Anomalous Diffusion During Post-Implant Annealing," Intl. Elec. Dev. Mtng., *Tech. Digest*, p. 636, 1988.

[60] W. P. Maszara and G. A. Rozgonyi. "Kinetics of Damage Production in Silicon During Self-Implantation," *J. Appl. Phys.*, Vol. 60, p. 2310, 1986.

[61] T. L. Crandle and B. J. Mulvaney. "An Ion Implantation Model Incorporating Damage Calculations in Crystalline Targets," *IEEE Elec. Dev. Lett.*, Vol. 11, No. 1, 1990.

[62] S. K. Jones and A. Gerodolle. "2D Process Simulation of Dopant Diffusion in Polysilicon," *NASECODE VII Transactions,* COMPEL, Vol. 10, No. 4, pp. 401- 410, 1991.

[63] A. Gerodolle and S. K. Jones. "Integration in the 2D Multi-Layer Simulator TITAN of an Advanced Model for Dopant Diffusion in Polysilicon," in *Simulation of Semiconductor Devices and Process*, Vol. 4, pp. 381-388, edited by W. Fichtner and D. Aemmer, Hartning-Gorre Verlag (Konstanz), 1991.

[64] S. K. Jones, A. Gerodolle, C. Lombardi, and M. Schafer. "Complete Bipolar Simulation Using STORM," IEDM-92, *Tech. Digest*, p. 931, 1992.

[65] A. G. O'Neill, C. Hill, J. King, and C. Please. "A New Model for The Diffusion of Arsenic in Polycrystalline Silicon," *J. Appl. Phys.*, Vol. 64, No. 1, p. 167, 1988.

[66] M. M. Mandurah, K. C. Saraswat, R. W. Dutton, and T. I. Kamins. "Dopant Segregation in Polysilicon," *J. Appl. Phys.*, Vol. 51, pp. 5755, 1981.

[67] L. Mei and R. W. Dutton. "A Process Simulation Model for Multilayer Structures Involving Polycrystalline Silicon," *IEEE Trans. Elec. Dev.,* Vol. ED-29, No. 11, p. 1726, 1982.

[68] L. Mei, M. Rivier, Y. Kwark, and R. Dutton. "Grain Growth Mechanisms in Polysilicon," *J. Electrochem. Soc.,* Vol. 129, No. 8, p. 1791, 1982.

[69] C. V. Thompson. "Secondary Grain Growth in Thin Films of Semiconductors: Theoretical Aspects," *J. Appl. Phys.,* Vol. 58, No. 2, p. 763, 1985.

[70] D. Gupth, D. R. Campbell, and P. S. Ho. *Thin Films—Interdiffusion and Reactions,* New York: Wiley, p. 161, 1980.

[71] C. Hill and S. K. Jones. "Modelling Dopant Diffusion in and from Polysilicon," *Mat. Res. Symp. Proc.,* No. 182, p. 129, 1990.

[72] S. Ajuria and R. Reif. "Early Stage Evolution Kinetics of the Polysilicon/ Single-Crystal Silicon Interfacial Oxide Upon Annealing," *J. Appl. Phys.*, Vol. 69, No. 2, p. 662, 1991.

<span id="page-165-0"></span>[73] J. D. Williams. "Epitaxial Alignment of Polycrystalline Silicon and its Implications for Analogue Bipolar Circuits," Doctoral dissertation, University of Southampton, Faculty of Engineering and Applied Science, 1992.

[74] F. Benyaich, F. Priolo, E. Rimini, C. Spinella, and P. Ward. "Kinetic and Structural Study of the Epitaxial Realignment of Polycrystalline Si Films," *J. Appl. Phys.*, Vol. 71, No. 2, p. 638, 1992.

[75] E. A. Irene. "Residual Stress in Silicon Nitride Films," *J. Electronic Mat.*, Vol. 5, No. 3, p. 287, 1976.

[76] S. M. Hu. "Film-Edge-Induced Stress in Silicon Substrates," *Appl. Phys. Lett.*, Vol. 32, p. 5, 1978.

[77] S. M. Sze. *Physics of Semiconductor Devices*, New York: Wiley-Interscience, pp. 28-34, 1969.

[78] K. Yamaguchi. "Field-Dependent Mobility Model for Two-Dimensional Numerical Analysis of MOSFET's," *IEEE Trans. Electron Devices*, Vol. ED-206, pp. 1068-1074, July 1979.

[79] K. Yamaguchi. "A Mobility Model for Carriers in the MOS Inversion Layer," *IEEE Trans. Electron Devices*, Vol. ED-30, pp. 658-663, June 1983.

[80] N. D. Arora, J. R. Hauser, and D. J. Roulston. "Electron and Hole Mobilities in Silicon as a Function of Concentration and Temperature," *IEEE Trans. Electron Devices*, Vol. ED-29, pp. 292-295, Feb. 1982.

[81] D. M. Caughey and R. E. Thomas. "Carrier Mobilities in Silicon Empirically Related to Doping and Field," *Proc. IEEE*, Vol. 55, pp. 2192-2193, 1967.

[82] M. J. van Dort, P. H. Woerlee, and A. J. Walker. "A Simple Model for Quantization Effects in Heavily-Doped Silicon MOSFETs at Inversion Conditions," *Solid State Electronics*, Vol. 37, No. 3, pp. 411-414, 1994.

[83] R. Y. S. Huang and R. W. Dutton. "Experimental Investigation and Modeling of the Role of Extended Defects During Thermal Oxidation," *J. Appl. Phys.*, Vol. 74, No. 9, pp. 5821-5827, Nov. 1993.

[84] S. M. Hu. in *Defects in Semiconductors,* edited by J. Narayan and T. Y. Tan, Amsterdam: North-Holland, pp. 333-354, 1981.

[85] H. Cerva and G. Hobler. "Comparison of Transmission Electron Microscope Cross Sections of Amorphous Regions in Ion Implanted Silicon with Point-Defect Density Calculations," *J. Electrochm. Soc.,* Vol. 139, No. 12, pp. 3631-8, 1992.

[86] R. Rios, et al. "A Physical Compact MOSFET Model, Including Quantum Mechanical Effects for Statistical Circuit Design Applications," IEDM ´95 *Tech. Digest*, pp. 937-940.

[87] K. B. Parab, S. -H. Yang, S. J. Morris, S. Tian, M. Morris, B. Obradovich, A. F. Tasch, D. Kamenitsa, R. Simonton, and C. Magee. "Detailed Analysis and Computationally Efficient Modeling of Ultra-Shallow Profiles Obtained by Low Energy B, BF2, and As Ion Implantation," *MRS* Fall Meeting, Boston, 1995.

# **Input Statement Descriptions**

## **Introduction**

The TSUPREM-4 user directs the program via input statements. These statements can appear in an input command file or can be entered directly from the user's terminal. They also appear in the *s4init* file.

This chapter describes the statements recognized by TSUPREM-4. The first section gives the general format of the input and defines the syntax used in the detailed documentation of the following sections. The following sections include:

- **•** ["3.1 Documentation and Control" on page 3-7](#page-172-0) discusses statements that control execution of TSUPREM-4.
- **•** ["3.2 Device Structure Specification" on page 3-43](#page-208-0) discusses statements that specify the device structure used by TSUPREM-4.
- **•** ["3.3 Process Steps" on page 3-83](#page-248-0) discusses statements that simulate processing steps.
- **•** ["3.4 Output" on page 3-117](#page-282-0) discusses statements to print and plot results, and extract, structural, doping, and electrical characteristics.
- **•** ["3.5 Models and Coefficients" on page 3-177](#page-342-0) discusses statements that specify the models and coefficients used by TSUPREM-4.
- **•** ["3.6 Summary" on page 3-285](#page-450-0) presents a summary of the input statements recognized by TSUPREM-4.

#### **Input Statements**

The input to TSUPREM-4 consists of various statements. This section describes the format and syntax of these statements. Note that the input syntax recognized by TSUPREM-4 differs slightly from that used by other *Avant!* TCAD products.

#### **Format**

Each statement consists of a statement name followed by a list of parameters. Valid statement and parameter names are described in the following sections of this manual. Statements have the following general format:

- **•** Statement and parameter names are recognized in either upper or lower case.
- **•** Usually, each statement is terminated by the end of an input line. If a statement requires more than one input line, each line except the last must end with a plus (+) as the last nonblank character. A statement is automatically continued if the end of line occurs inside a quoted character string.
- **•** A statement (other than **COMMENT**, **DEFINE**, or **UNDEFINE**) can also be terminated by a semicolon (;) appearing outside of a quoted character string; this allows more than one statement to be placed on a line.
- **•** Blank lines are ignored.

## **Syntax**

Parameter and statement names can be abbreviated by dropping characters from the end of the name. Ambiguous abbreviations are not permitted. The abbreviation for a parameter name must be long enough to distinguish among the parameters associated with a statement. The abbreviation for a statement name must be long enough to distinguish it from other statements. Parameter and statement names can also be extended by adding characters to the end of the unabbreviated name.

Most of the statements recognized by TSUPREM-4 obey a single, simple set of syntax rules. A few statements are treated specially, however. These are referred to as *special* statements in the discussion that follows.

## **Specifying Materials and Impurities**

Many statements require the specification of materials. In all cases, materials can be specified by name using the **MATERIAL** and **/MATERIA** parameters. The material names recognized by these parameters are *silicon, polysili, oxide, oxynitri, nitride, photores, aluminum, titanium, TiSi2, tungsten, WSi2,* and the names of any user-defined materials. Note that material names are not case sensitive, and can be abbreviated or extended like parameters or statements names. Some statements also have the names of materials as parameters; only the materials available in older versions of TSUPREM-4 can be specified in this way.

Many statements require the specification of impurities or solution values. In all cases, impurities and solution values can be specified by name using the **IMPURITY** parameter. Names of impurities and solution values are not case sensitive*.* Note that the list of meaningful names depends on the semantics of the statement: some statements only take the names of impurities, while others work with any solution value. Some statements also have the names of impurities or solution values as parameters; only the impurities and solution values available in older versions of TSUPREM-4 can be specified in this way.

#### **Parameters**

The parameters are separated from the statement name by one or more spaces. There are three types of parameters.

- **•** Numerical
- **•** Character
- **•** Logical

Special statements may require other types of parameters, specified in a particular order. These are described in the detailed statement description sections.

## **Logical**

Logical parameters are set true by specifying the parameter name only, and can be set false by preceding the name by one of the *not* characters, "<sup>^"</sup>, "!", or "#".

#### **Numerical**

Numerical parameters require that a value be specified. The value is separated from the parameter name by an equals character  $(=)$ . Blanks on either side of the equals character are ignored. The value can be specified as an integer or fixedpoint decimal number, or as a floating-point number using the character "E" or "e" to delimit the exponent (e.g.,  $101, 101.0$ , or  $1.01E2$ ).

The value of a numerical parameter can also be specified as a mathematical expression. The mathematical operators  $+, -, *, /$ , and  $\land$  (for exponentiation) can be used, as well as a variety of mathematical functions. See the description of the **SELECT** statement on [page 3-117](#page-282-0) for a list. If a mathematical expression includes spaces, the entire expression must be enclosed in parentheses. If an expression is given where an integer value is required, the value of the expression is rounded to the nearest integer.

## **Character**

Character parameters require that a value be specified. The value is separated from the parameter name by an equals character  $(=)$ . Character parameters can appear in one of two ways depending on the statement involved:

- **•** A named character parameter is assigned a string value using an equals character in the same manner as a numerical parameter. If the string contains spaces it must be enclosed in quotes (**"**).
- **•** An unnamed character parameter is used when a statement consists of a single input line containing the statement name followed by an arbitrary character string. In this case there is no parameter name or equals character  $(=)$ , and quotes are not needed.

## **Statement Description Format**

The remainder of this chapter describes the input statements recognized by TSUPREM-4. The description of each statement consists of a formatted list of the parameters associated with the statement. This is followed by the parameter definition table.

## **Parameter Definition Table**

The parameter definition table includes the following:

- **•** Parameter name
- **•** Parameter type
- **•** A description of the parameter's function
- **•** Synonyms (if any) which can be used instead of the standard parameter name
- **•** The physical units (if any) for a numerical parameter
- **•** The default value TSUPREM-4 uses in the absence of a user-specified value

#### **Syntax of Parameter Lists**

Several special characters are used in the formatted parameter list that appears at the beginning of each statement description:

- **•** Angle brackets **< >**
- **•** Square brackets **[ ]**
- **•** Vertical bar **|**
- **•** Braces **{ }**
- **•** Parentheses **( )**

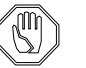

*Note:*

*The special characters,* **< >***,* **[ ]***,* **|***,* **{ }***, and* **( )***, indicate parameter types, optional groups, alternate choices, and group hierarchy. They do not form part of the actual input to* TSUPREM-4 *(i.e., these special characters are not typed in). Only the information enclosed in the special characters is typed into command strings.*

**Parameter Types < >** A lower case letter in angle brackets indicates the type of a parameter. Thus **<n>** represents the value of a numerical parameter and  $\langle \cos \theta \rangle$  represents the value of a character parameter. Logical parameters are denoted by a parameter name without a value. For example,

#### **WIDTH=<n>**

indicates that the **WIDTH** parameter is assigned a numerical value. In a few special cases a descriptive word is used in angle brackets to denote a nonstandard parameter.

**Parameter Groups** In the following, the term *group* refers to a parameter by itself or a set of parameters enclosed in a matched pair of square brackets, braces, or parentheses. For example,

**{( PARM1 [PARM2 [PARM3]] PARM4 ) PARM5}**

constitutes a valid group, composed of the subgroups **( PARM1 [PARM2 [PARM3]] PARM4 )** and **PARM5**. The first subgroup can further be subdivided into the subgroups **PARM1**, **[PARM2 [PARM3]]** and **PARM4**, etc.

**Optional** Square brackets enclose groups that are optional. For example,

**Parameters [ ] NEWCARD [PARM1] [ PARM2 PARM3 ] [ PARM4 [PARM5] ]**

> indicates that in the **NEWCARD** statement, the parameter **PARM1** is optional. The group **[PARM2 PARM3]** is optional, but if **PARM2** is specified, then **PARM3** must also be specified. The group **[ PARM4 [PARM5] ]** is optional; **PARM5** can be specified only if **PARM4** is specified.

**Choices**  $\{\}$ , | When one of a list of groups must be selected, the groups are enclosed in braces and separated by vertical bars. For example,

**NEWCARD {PARM1 | PARM2 | ( PARM3 PARM4 )}**

indicates that the **NEWCARD** statement requires that one and only one of the three groups **PARM1**, **PARM2**, or **( PARM3 PARM4 )** be specified.

#### **Group Hierarchy ( )** Parentheses enclose groups that are to be considered as single items in higher level groupings. For example, in the above **NEWCARD** statement, the group **( PARM3 PARM4 )** constitutes one of three possible choices and is therefore enclosed in parentheses.

## <span id="page-172-0"></span>**3.1 Documentation and Control**

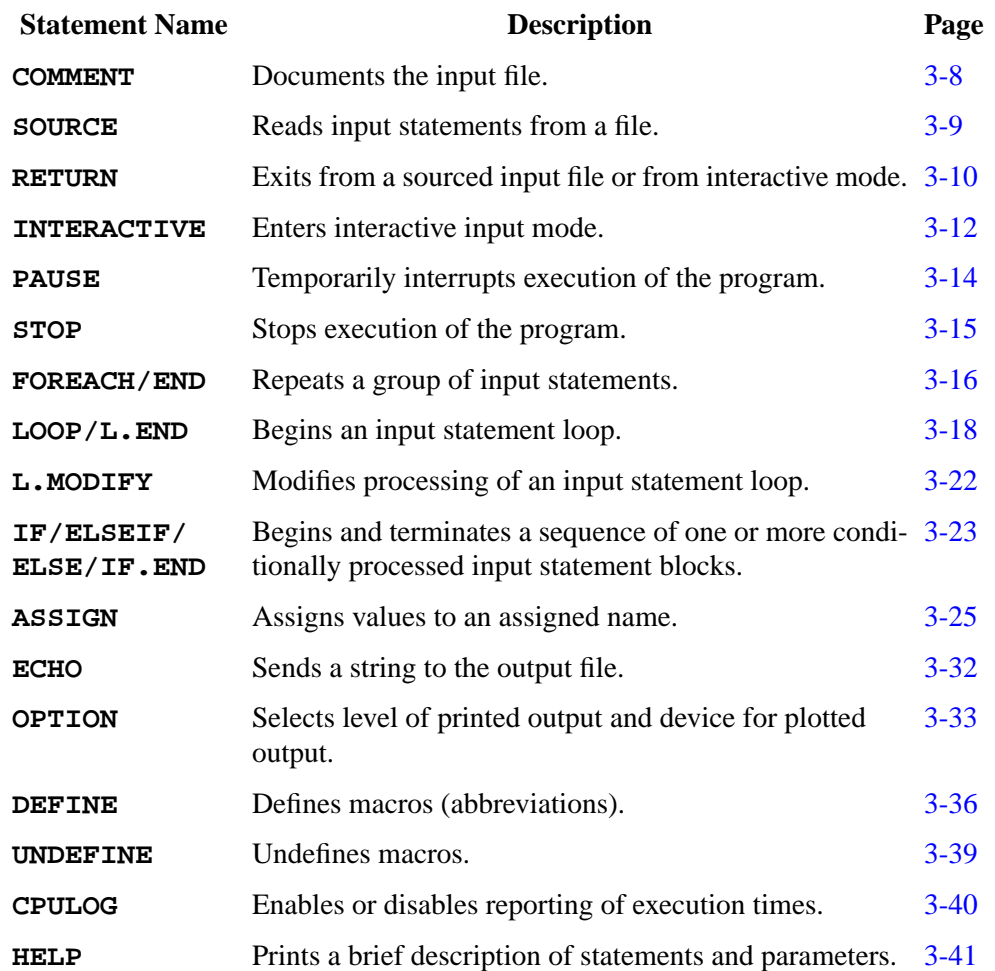

The following statements control execution of TSUPREM-4:

#### <span id="page-173-0"></span>**COMMENT**

The **COMMENT** statement is used to specify character strings for documenting the user input and the program output.

#### **COMMENT**

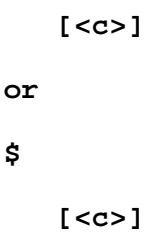

#### **Description**

The **COMMENT** statement is used to document the input file. **COMMENT** statements can appear at any point in the input file.

#### **Examples**

1. The following is a simple comment:

#### **COMMENT A SHORT COMMENT**

2. The "\$" form is easier to type and stands out from other statements:

**\$ The "\$" form is simpler**

3. Comments can be continued using the "+" character:

#### **\$ THIS IS A LONGER COMMENT WHICH HAS BEEN + CONTINUED USING THE "+" CHARACTER.**

- 4. It is simpler and less confusing to just put a "\$" before each line of a long comment:
	- **\$ THIS IS A LONG COMMENT WHICH SPANS TWO**
	- **\$ LINES WITHOUT USING A CONTINUATION CHARACTER**

#### **Notes**

The **COMMENT** statement has the following syntax considerations:

- **•** The **\$**form of the **COMMENT** statement may produce unexpected results if the "\$" character is immediately followed by the name of a defined abbreviation. (See description of the **DEFINE** statement.) In that case, the "\$" character and the name are replaced by the expansion of the abbreviation.
- **•** A comment, like any other statement, can be continued by placing a "+" character at the end of the line.
- **•** A comment, unlike most other statements, is not terminated by a semicolon  $($ ; $).$

#### <span id="page-174-0"></span>**SOURCE**

The **SOURCE** statement causes TSUPREM-4 to read input statements from a file.

**SOURCE**

 **<filename>**

## **Description**

The **SOURCE** statement causes TSUPREM-4 to read input statements from the specified file. **SOURCE** statements can be nested.

## **Reusing Combinations of Statements**

The **SOURCE** statement is useful for reading in previously defined sequences of input statements. Frequently used combinations of statements, such as implant/ anneal or mask/expose/etch sequences, can be placed in files and read with the **SOURCE** statement.

## **Generating Templates**

The **SOURCE** statement can be used with the **DEFINE** or **ASSIGN** statements to generate template files with variable input values. A template file can be constructed by replacing portions of the input, such as character strings, parameter names, and parameter values, with defined names and numerical expressions including defined names. An input file that uses the template file must first include **DEFINE** or **ASSIGN** statements that set the values of defined names appearing in the template file and then include a **SOURCE** statement that references the template file. The values of the defined names in the template file are replaced by the values specified in the original input file.

## **Examples**

The following defines the variable *PTITLE* and then reads input statements from file *DOPLOT:*

> **DEFINE PTITLE "After Source/Drain Implant" SOURCE DOPLOT**

The file *DOPLOT* might contain statements to plot the structure:

 **SELECT Z=LOG10(BORON) TITLE=@PTITLE PLOT.2D SCALE Y.MAX=2 FOREACH X (15 TO 21) CONTOUR VALUE=X END**

The value of the variable *PTITLE* is used by the called file as the title of the plot.

#### <span id="page-175-0"></span>**RETURN**

The **RETURN** statement exits the current input mode and returns to the previous level of input. **BATCH** is a synonym for the **RETURN** statement.

#### **RETURN**

 **[<c>]**

## **Description**

The character string associated with the **RETURN** statement is ignored by the program and serves only to document the user input.

The **RETURN** statement is used in batch input mode to exit an input command file before the end-of-file. Input statements after the **RETURN** statement are ignored.

## **Returning from Batch Mode**

Three possibilities exist when returning from batch mode:

- 1. If TSUPREM-4 is started in batch input mode by specifying the input command file at the beginning of program execution, then execution of the program terminates after the **RETURN** statement.
- 2. If batch input mode is entered by executing the **SOURCE** statement from interactive input mode, then interactive input mode resumes.
- 3. If batch input mode is entered by executing a **SOURCE** statement from another input command file, then processing resumes with the statement following the **SOURCE** statement.

## **Exiting Interactive Input Mode**

The **RETURN** (or **BATCH**) statement is also used to exit interactive input mode. There are two possibilities:

- 1. If interactive input mode is entered by executing the **INTERACTIVE** statement in an input command file, then processing resumes with the statement following the **INTERACTIVE** statement.
- 2. If TSUPREM-4 is started in interactive input mode at the beginning of program execution, then execution of the program terminates after the **RETURN** statement.

Typical end-of-file characters are *control-D* (*EOT*) and *control-Z* (*SUB*). An endof-file is equivalent to the **RETURN** statement. Thus, interactive input mode can be terminated either with a **RETURN** statement or an end-of-file character. Furthermore, a **RETURN** statement is not necessary at the end of an input command file.

## **Example**

Suppose an input file contains the following lines:

 **\$ LINE 1 \$ LINE 2 RETURN \$ LINE 4 LINE 5 (BAD SYNTAX!)**

When this file is read, lines 1 and 2 ware executed, but lines 4 and 5 ware ignored. Note that no syntax check is performed on lines that follow a **RETURN** statement.

#### <span id="page-177-0"></span>**INTERACTIVE**

The **INTERACTIVE** statement starts interactive input mode, allowing statements to be entered interactively from the terminal.

#### **INTERACTIVE**

 **[<c>]**

#### **Description**

The character string associated with the **INTERACTIVE** statement is ignored by the program and serves only to document the user input.

Interactive input mode can be initiated using either of the following methods:

- 1. An **INTERACTIVE** statement is executed from a batch input file. In this case the program resumes processing statements from the batch input file when interactive input is terminated.
- 2. A blank file specification is given for the command input file at the beginning of program execution. In this case the program automatically enters interactive input mode. All statements are entered interactively, and the program terminates when interactive input is terminated.

#### **Interactive Input Mode**

When interactive input mode is started, the program indicates this by printing a message on the terminal, printing the interactive input prompt ("TS4"), and awaiting input of statements. A statement can be continued on a subsequent line by ending the current input line with a plus (**+**). Continuation can be used repeatedly to generate input statements consisting of any number of input lines. The program indicates that continuation lines are expected by changing the interactive input prompt to ">" until the statement is complete. A continued statement can be completed by not ending the last line with a plus or by entering a blank line.

Interactive input mode can be terminated either by entering a **RETURN** statement or by entering an end-of-file during interactive input from the terminal. Typical end-of-file characters are *control-D* (*EOT*) and *control-Z* (*SUB*).

## **Example**

Suppose the following input file is executed:

 **\$ LINE 1 \$ LINE 2 INTERACTIVE \$ LINE 4 \$ LINE 5**

Lines 1 and 2 are executed. When the **INTERACTIVE** statement is executed, the program prompts for input at the user's terminal. When the user enters a **RETURN** statement or an end-of-file character, execution continues with lines 4 and 5.

#### <span id="page-179-0"></span>**PAUSE**

The **PAUSE** statement causes the program to stop executing input statements until a response is received from the user's terminal.

#### **PAUSE**

 **[<c>]**

## **Description**

The character string associated with the **PAUSE** statement is ignored by the program and serves only to document the user input. When a **PAUSE** statement is executed, the prompt

Type <RETURN> to continue, or a command to be executed:

is issued at your terminal. The program then prompts you to enter a line of input. If you enter a TSUPREM-4 input statement, the statement is executed and another prompt is issued. If the line is blank, processing of input statements continue in the normal manner.

The **PAUSE** statement can be used to interrupt statement processing temporarily to view graphics output. The **INTERACTIVE** statement can be used for the same purpose.

## **Example**

Consider the following input file:

 **PLOT.2D SCALE GRID PAUSE PLOT.2D SCALE FLOW VLENG=.1**

The program pauses between the two plots. It continues when you enter a blank line.
### **STOP**

**STOP**

 **[<c>]**

# **Description**

Input statements following a **STOP** statement are not checked for syntax or executed. The character string associated with the **STOP** statement is ignored by the program and serves only to document the input. A **STOP** statement is not necessary to terminate program execution—an end-of-file condition on the input file has the same effect.

# **Example**

Consider the input file

 **\$ LINE 1 \$ LINE 2 STOP THIS IS LINE 4; IT WILL NOT BE READ**

Lines 1 and 2 are read and executed. When the **STOP** statement is executed, the program terminates, so the last line is not read or executed.

### **FOREACH/END**

The **FOREACH** statement causes a group of input statements to be processed repeatedly. The **END** statement marks the end of a **FOREACH** loop.

#### **FOREACH**

 **<name> <list>**

### **Description**

The **FOREACH** statement is used to specify loops in the input. The *<name>* takes on the values in the *<list>* consecutively until no values remain. The commands between the **FOREACH** statement and the matching **END** statement is executed once for each value in the *<list>*.

The *<list>* is a set of strings enclosed in parentheses and separated by commas or spaces. It can also take the form

**(***<start>* **TO** *<end>* **STEP** *<increment>* **)**

where  $\langle$ *start* $>$  is a numerical start value,  $\langle$ *end* $>$  is the last value, and *<increment>* is the size of step to take between them. *<end>* must be greater than *<start>*, and *<increment>* must be greater than zero. The **STEP** and <*increment>* parameters can be omitted, in which case the <*increment*> defaults to one.

The *<name>* is set to the value in the *<list>* in a manner analogous to the **DEFINE** statement; the value is substituted for the *<name>* in the body of the loop accordingly.

### **Examples**

1. In the following code fragment, the **ECHO** statement is executed four times.

**FOREACH STRING (antimony, arsenic, boron, phosphorus ) ECHO STRING END**

The name *STRING* is set to the values "antimony," "arsenic," "boron," and "phosphorus" consecutively. This produces the output:

> antimony arsenic boron phosphorus

2. The following increments *VAL* from 1.0 to 10.0 in steps of 0.5. The inner body of the loop is executed 19 times.

> **FOREACH VAL ( 1.0 TO 10.0 STEP 0.5 ) ECHO VAL END**

### **Notes**

- 1. If the value of <name> is changed with a **DEFINE** or **UNDEFINE** statement, the results are undefined.
- 2. Substitution of **DEFINE**d names within a **FOREACH** loop does not occur in exactly the way one might expect. For details of the interactions between the **FOREACH** and **DEFINE** statements refer to "DEFINE[" on page 3-36](#page-201-0).

# <span id="page-183-0"></span>**LOOP/L.END**

The **LOOP** statement begins an input statement loop and specifies the number of times necessary process the statements within the loop. Optimization may be performed by a loop. The values of numerical and array parameters and assigned names may be varied on statements within loops. The **L.END** statement marks the end of a **LOOP**.

**LOOP**

```
 [STEPS=<c>][INDEX=<c>]
 [ OPTIMIZE [DSSQ=<n>] [DNORM=<n>] [PLOT] ]
```
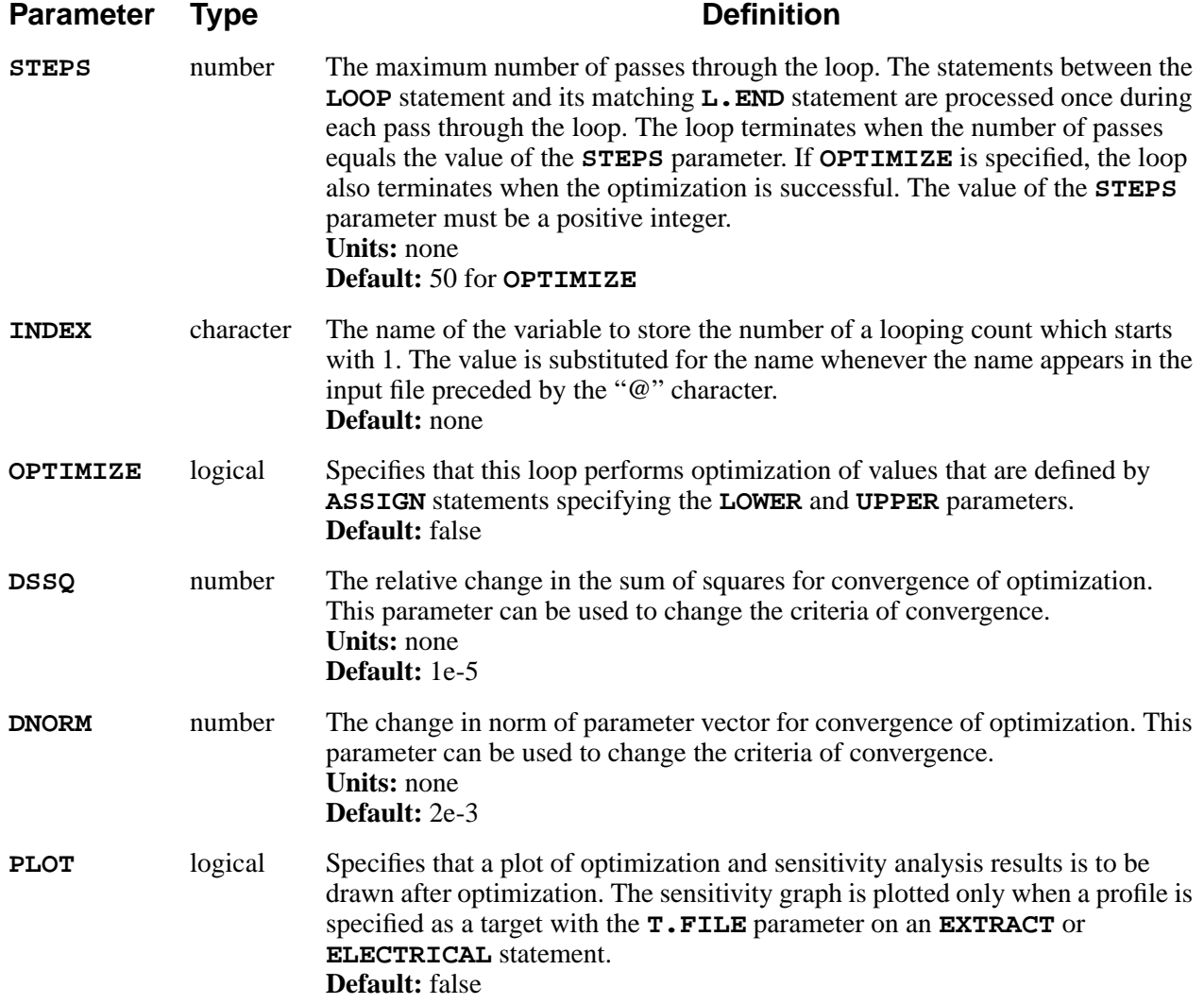

### **Description**

The **LOOP** statement defines the beginning of a sequence of statements which are processed repeatedly. An **L.END** statement is used to indicate the end of the statement sequence. The statement sequence is processed the number of times specified by the **STEPS** parameter or, if **OPTIMIZE** is specified, until the optimization is completed.

Each **LOOP** statement must be paired with a matching **L.END** statement. The nesting of the loop levels is not restricted (as long as system memory is available). The repeated processing of a statement sequence behaves in the same manner as the case where the sequence of statements is explicitly repeated multiple times. However, if optimization is performed, the state of the simulation is saved internally before the optimization starts and restored at the start of each iteration.

### **Termination of Optimization Looping**

The termination of looping for optimization is determined, in order, by the following:

1. When the RMS error for each target is less than the **TOLERANC**, specified in the **ELECTRICAL** or **EXTRACT** statement.

RMSerror(Target<sub>i</sub>) < TOLERANC<sub>i</sub> for each target i

2. When the SSQ (Sum of SQuares) value of the targets increases or the decremental ratio of SSQ value for targets is less than **DSSQ**, and the SSQ value of parameter variations is less than **DNORM**.

 For j-th loop,  $SSQ_{j-1} < SSQ_j$  or  $(SSQ_{j-1} - SSQ_j) / SSQ_j < DSQ_2$  for targets, and  $SSQ_i <$  **DNORM** for parameters

3. When the looping number exceeds the maximum number, **STEPS**.

### **Parameter Sensitivity**

The sensitivity of each parameter to each target is printed out after optimization finishes. The sensitivities show how much effect each parameter has on each target. The sensitivity is calculated with the normalized value of each parameter. The sensitivity is defined as

$$
Sensitivity(\%) = 100 \times \frac{\Delta Target}{\Delta P_{norm}}
$$

in which ∆Τ is the change of target with respect to the change of normalized parameter,  $\Delta P_{norm}$ . (See "ASSIGN[" on page 3-25.](#page-190-0))

### **Dependence and Variability**

Dependence and variability show how each parameter is expected to depend on the other parameters, while sensitivity shows the dependence of each target on each parameter. Dependence is an estimate of how much the sensitivity to each parameter is decreased if the other parameters are adjusted for a minimum rather than being held fixed. A zero value of dependence implies that the parameter is independent of the other parameters so that the optimized value of the parameter is unique. In general, small values of dependence (<10) are desirable, while large values(>100) imply that an accurate parameter cannot be extracted from the given data. The variability is the possible change of parameter for the same increase in error if the other parameters are simultaneously adjusted for minimum error.

### **Example**

The output below shows the target tox depends mainly on the parameter temp, while both of the parameters, temp and dose contribute to the target  $xj$ .

Sensitivities: 100\*(change in target)/(change in normalized parameter)

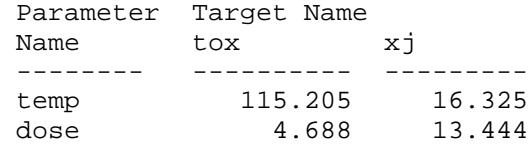

If the target is given as multiple data points rather than a specified value, for example, as SIMS data, the sensitivity can be shown in the plot. The **PLOT** parameter in the **LOOP** statement specifies that the sensitivity graph is plotted if necessary ([Figure 3-1\)](#page-186-0). The output shows two kinds of sensitivity: RMS sensitivity and maximum sensitivity.

```
Sensitivities: 100*(change in target)/(change in nor-
malized parameter)
```
Parameter Target Name Name boron\_sims boron\_sims ---------- ---------- --------- theta0  $*$  28.939  $*$  46.885<br>sec0  $*$  4.797  $*$  16.798 seg0 \* 4.797 ^ 16.798 (\*) means a RMS sensitivity. (^) means a maximum sensitivity.

In [Figure 3-1,](#page-186-0) the x-axis named variable represents the variable of target data. In this example, the variable is a depth in microns. The negative sensitivity means that the simulation result decreases in comparison with the target as the parameter value increases. The figure implies that the diffusivity of boron increases as the parameter theta0 increases, and that the parameter seg0 is dominant at the surface.

<span id="page-186-0"></span>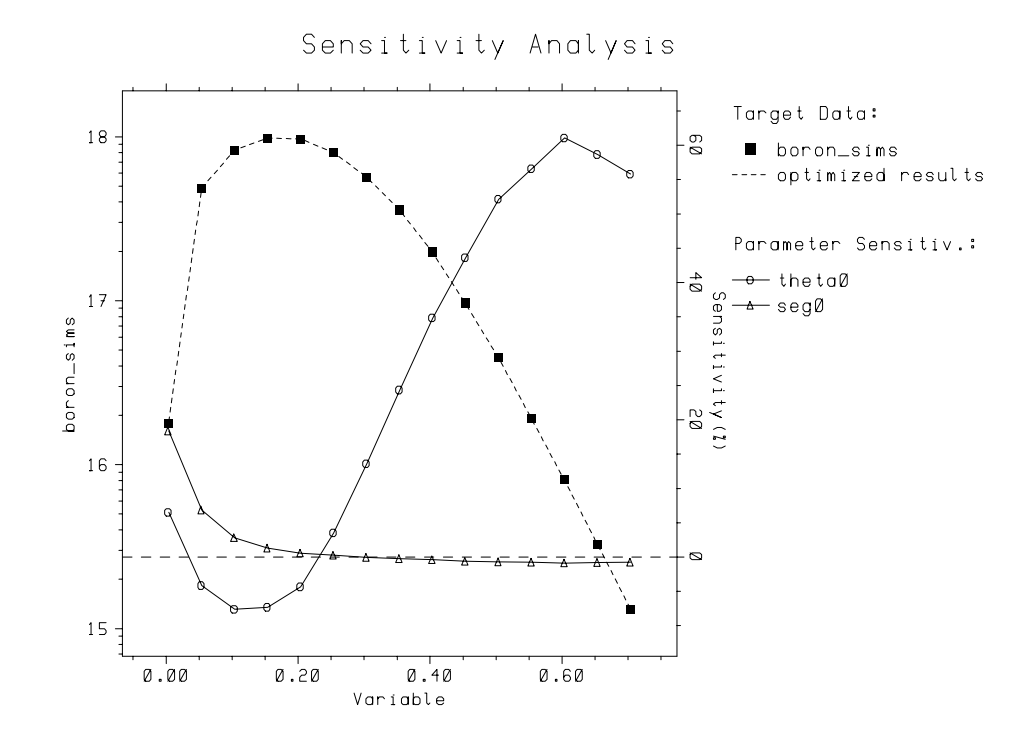

Figure 3-1 Example of sensitivity plot for target with multiple data

The **PLOT** parameter also specifies the plot of the optimization procedure, which shows how the parameters and the simulation results approach the optimized values and the desired values.

### **Advantages**

The use of **LOOP** and **ASSIGN** statements instead of **FOREACH** provides some advantages as follows:

- **•** Different assigned variables can be varied in unrelated ways for each pass through the loop.
- **•** The number of passes through the loop is specified directly. (The number of passes through a **FOREACH** loop is sometimes less than expected due to round off error in computing the loop variable.)
- **•** The **LOOP** statement allows optimization.
- **•** The substitution of **ASSIGN**ed variables in a **LOOP** is more logical and intuitive than the substitution of **DEFINE**d names in a **FOREACH** loop.
- **•** The **ASSIGN** statement evaluates numerical expressions before assigning them to variables.
- **•** Assigned variables are only substituted when preceded by the "@" character. Thus, a statement or parameter name can never be inadvertently replaced by a variable specified by the **ASSIGN** statement.

### **L.MODIFY**

The **L.MODIFY** statement modifies the processing of a currently active statement loop associated with a **LOOP** statement.

#### **L.MODIFY**

```
[STEPS=<n>] [ {NEXT | BREAK} ]
```
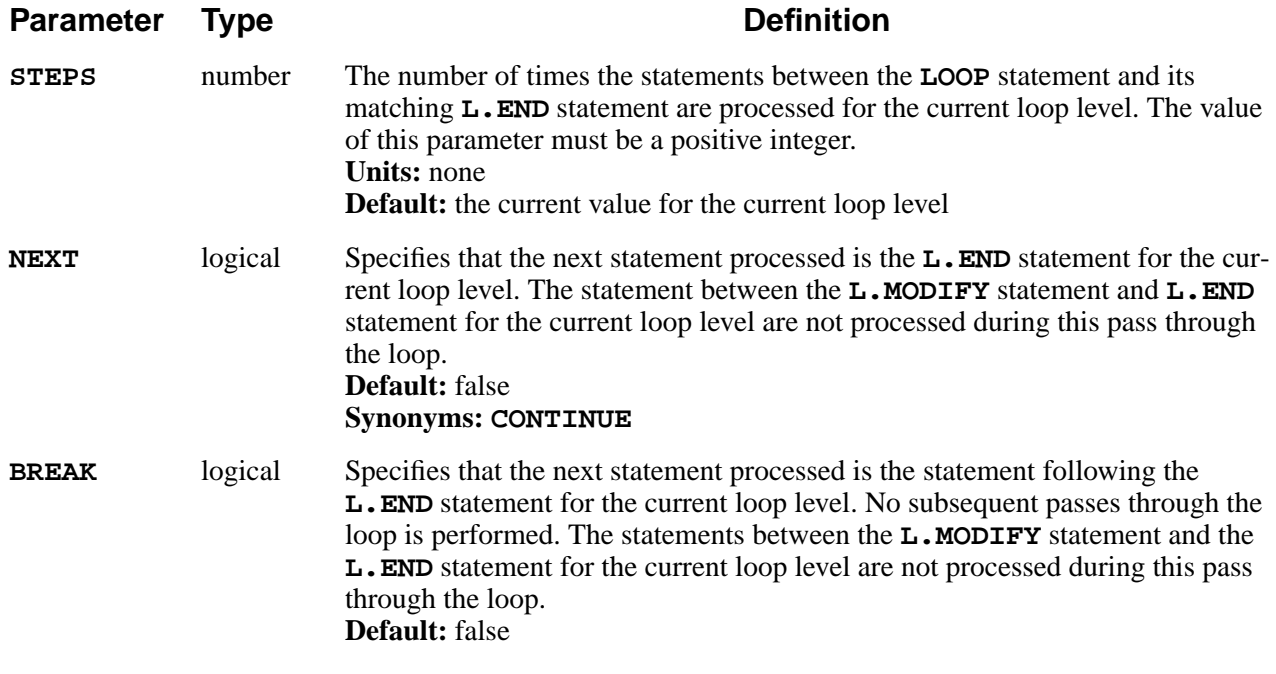

### **Description**

The **L.MODIFY** statement can be used to modify the number of passes through a loop. Based on the results of previous statements, you may choose to modify the number of subsequent passes through the loop. An **L.MODIFY** statement specifying the **STEPS** statement can be used to increase or decrease the total number of passes through the loop.

### **IF/ELSEIF/ELSE/IF.END**

The **IF** statement begins a sequence of one or more conditionally processed input statement blocks.

The **ELSEIF** statement terminates a conditionally processed input statement block associated with an **IF** or other previous **ELSEIF** statements and begins a new conditionally processed input statement block.

The **ELSE** statement specifies alternative action if the condition part of an **IF** and previous **ELSEIF** statements are false.

```
IF ( condition )
[ ELSEIF ( condition ) ]
[ ELSE ]
IF.END
```
### **Description**

The **IF** statement defines the beginning of a sequence of conditionally processed blocks of statements. An **IF.END** statement is used to indicate the end of the sequence of statement blocks. The first statement block in the sequence begins with the **IF** statement, while subsequent statement blocks begin with **ELSEIF** statements and finally with the **ELSE** statement.

At most, one statement block in a sequence of blocks is processed. The statement block processed is the first in the sequence with a true value for the condition on the **IF** or **ELSEIF** statement that begins the block. Only the statement block that begins with the **ELSE** statement in a sequence is processed if the **IF** statement and all **ELSEIF** statements in a sequence have a false value for the condition.

Each **IF** statement must be paired with a matching **IF.END** statement, with possibly intervening **ELSEIF** or **ELSE** statements. Pairs of **IF** and **IF.END** statements may be nested as deeply as system memory allows.

The **ELSEIF** statement defines the beginning of one statement block within a sequence of conditionally processed blocks of statements begun with an **IF** statement. The statement block is terminated by the following **ELSEIF** statement, by the **ELSE** statement, or by the **IF.END** statement that terminates the sequence of statement blocks. The statement block is processed if the value of condition is non-zero (i.e., true) and no previous statement blocks in the sequence have been processed.

The **ELSE** statement defines the beginning of the last statement block within a sequence of conditionally processed blocks of statements begun by an **IF** statement and **ELSEIF** statements. One and only one **ELSE** statement can be used within an **IF-IF.END** block.

# **Conditional Operators**

The relational operators are

**>** (*greater than*), **>=** (*greater than or equal to*), **<** (l*ess than*), **<=** (*less than or equal to*),  $= (equal to), \quad (= (not equal to))$ 

These operators all have the same precedence. Below them in precedence are the logical operators:

**&&** (*and*), **||**(*or*)

Expressions connected by **&&** or **||** are evaluated left to right.

### **Expression for Condition**

The compared content can be a numerical expression or a character string. The following example shows the comparison between a number and a formula calculation,

```
ASSIGN NAME=X N.V=0.2 PROMPT="x? "
ASSIGN NAME=Y N.V=0.5 PROMPT="y? "
ASSIGN NAME=FUNC C.V=EXP PROMPT="Function? "
IF (@X*@FUNC(@Y)<10); ECHO x*@FUNC(y)<10; IF.END
```
The character string can be compared. In the expression of condition, the character string must be wrapped by the double quotation ".

```
ASSIGN NAME=SHAPE C.V=none PROMPT=shape=
IF ("@SHAPE"=="triangle")
  ECHO "3 sides"
ELSEIF ("@SHAPE"=="none")
  ECHO "not specified"
ELSE
  ECHO "invalid shape"
IF.END
```
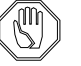

#### *Note:*

*There should be at least one blank between an* **IF** *(or* **ELSEIF***) statement and the open parenthesis* **"("***of expression for condition.*

### <span id="page-190-0"></span>**ASSIGN**

The **ASSIGN** statement assigns values to an assigned name.

#### **ASSIGN**

```
{ ( NAME=<c> [PRINT] [DELETE] [PROMPT=<c>]
    [{ ( {N.EXPRES=<n> | N.VALUE=<c>}
         [{ DELTA=<n> | RATIO=<n> | (LOWER=<n> UPPER=<n> [LOG]) }] )
     | C.VALUE=<c>
     | ( C.FILE=<c> [LINE=<n>] )
     | ( [C1=<c>] [C2=<c>] [C3=<c>] [C4=<c>] [C5=<c>]
           [C6=<c>] [C7=<c>] [C8=<c>] [C9=<c>] [C10=<c>] )
     }]
| ( ARRAY=<c>
    { ( IN.FILE=<c> DATA=<c> [{TIF | ROW | COLUMN}] )
      | IN.NVALU=<c> | IN.CVALU=<c> }
    [C.COUNT=<c>] )
}
```
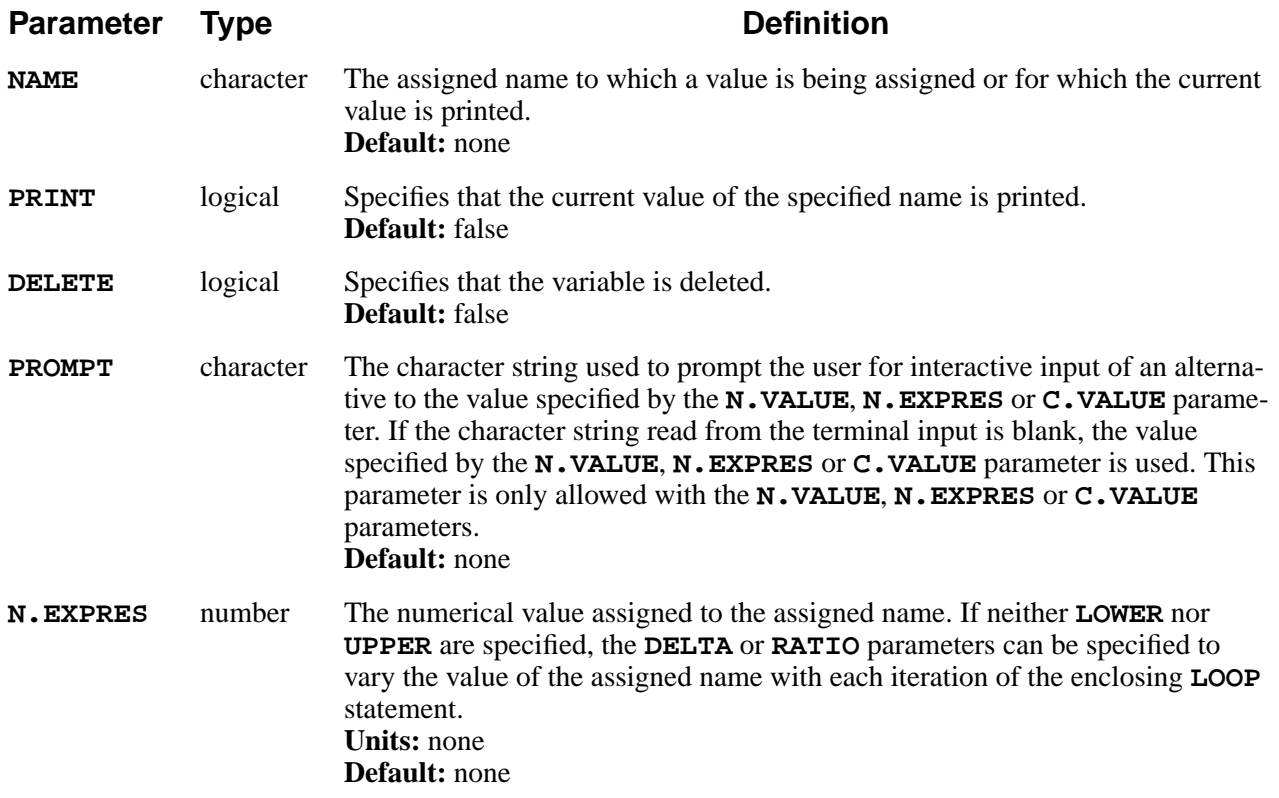

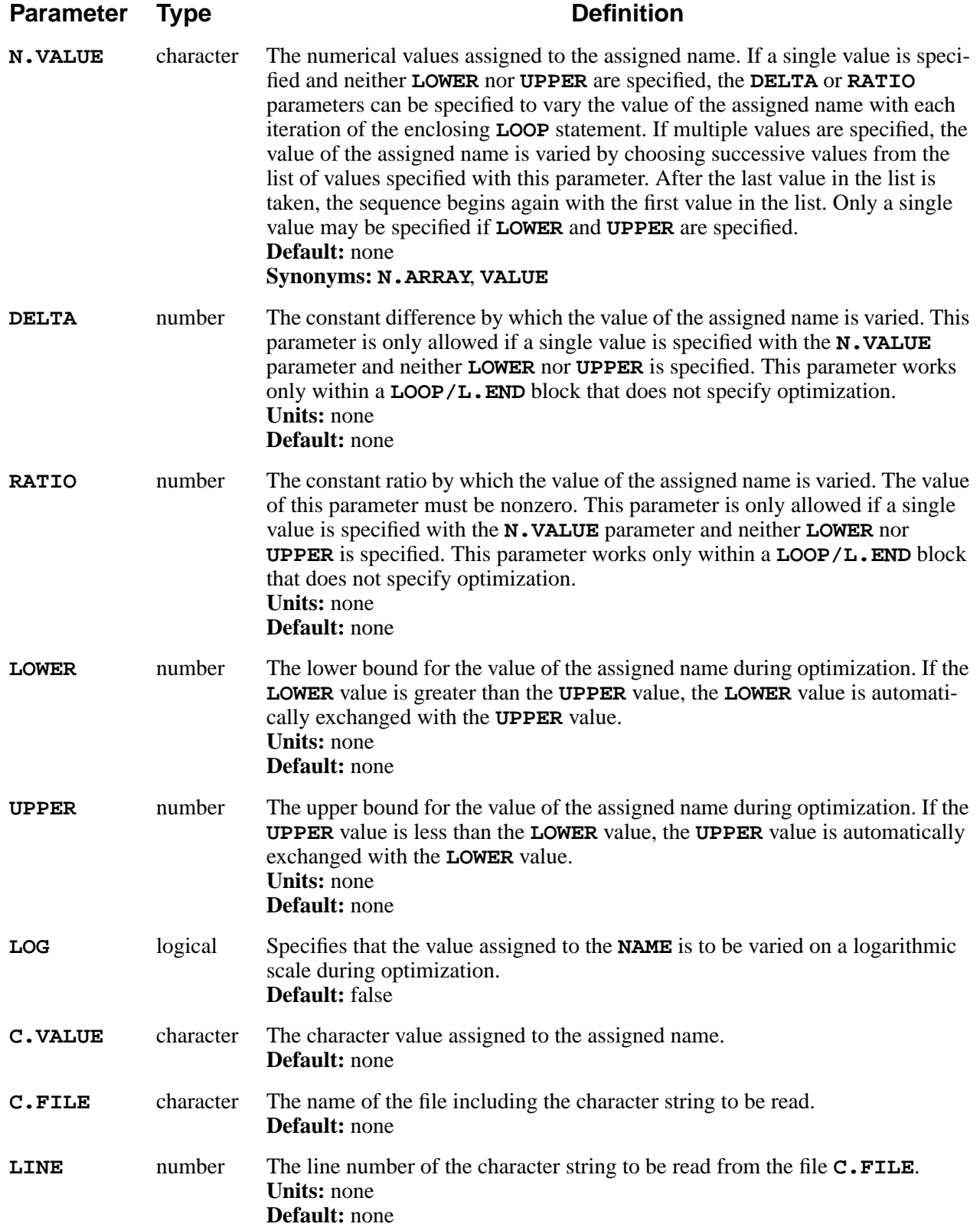

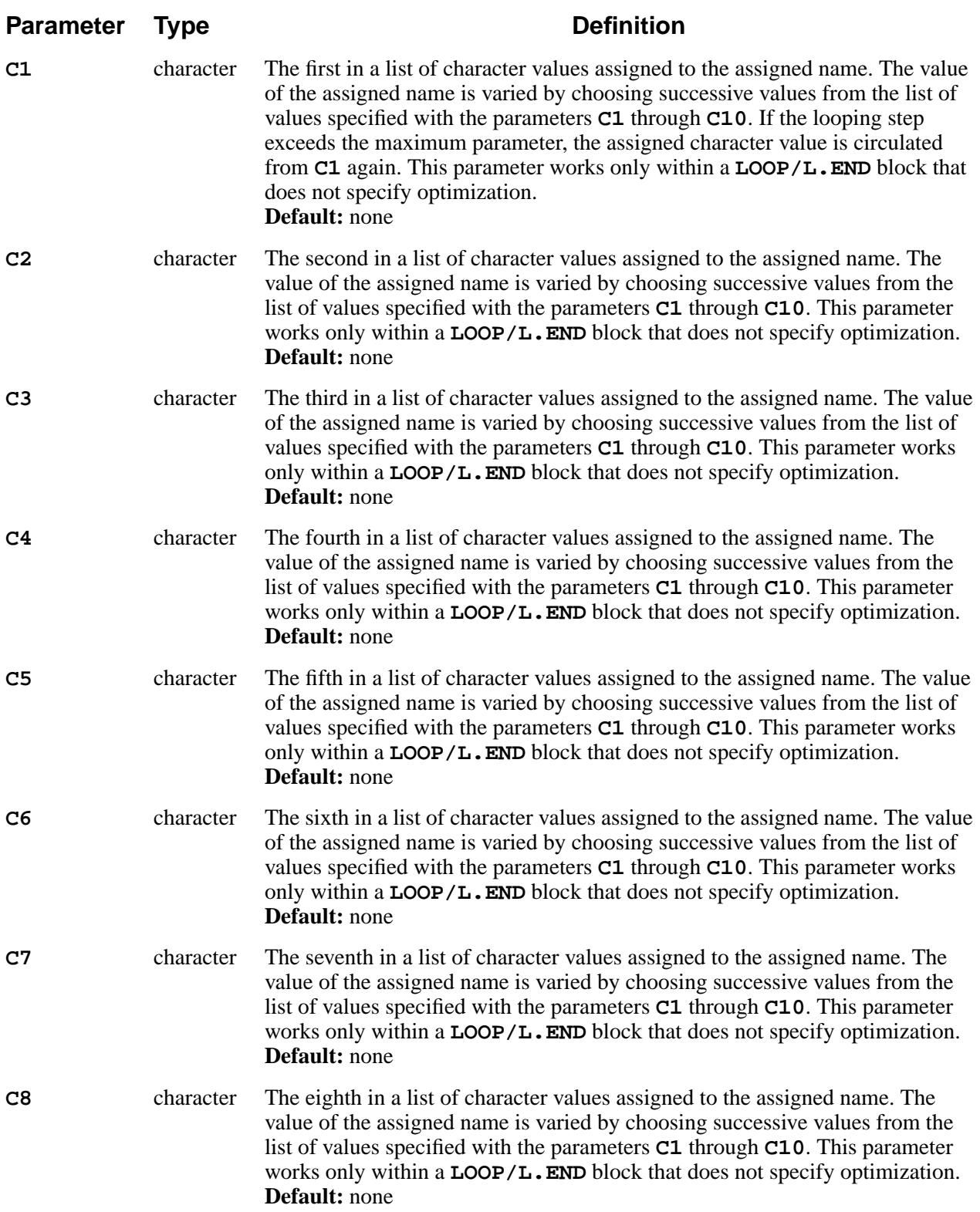

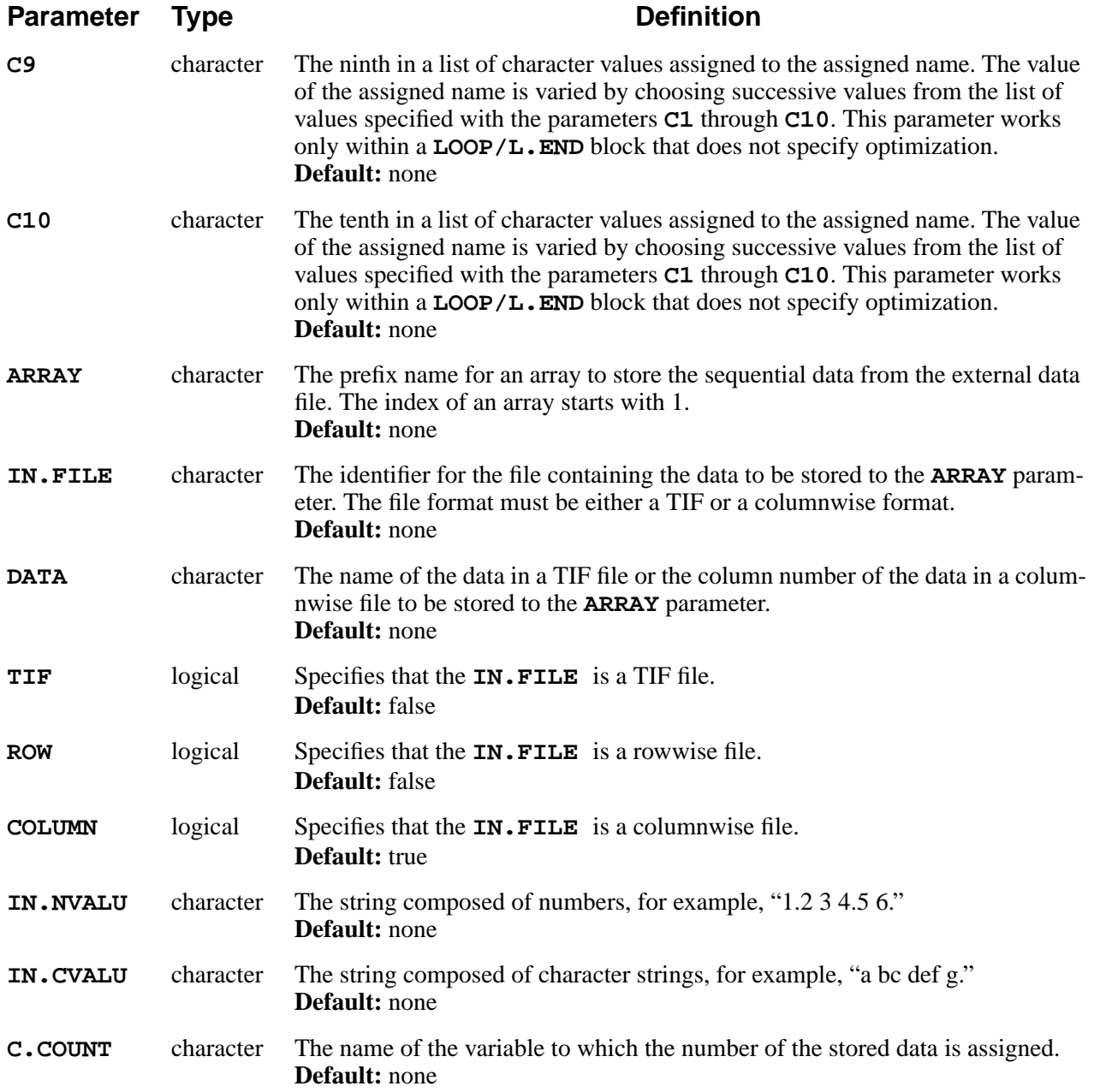

# **Description**

The **ASSIGN** statement associates a value with a name. The value is substituted for the name whenever the name appears in the input file preceded by the "@" character. The name must start with a letter and may contain only letters and numbers.

The **ASSIGN** statement performs a function similar to that of the **DEFINE** statement, but in a way that is more convenient for many applications. Some of its advantages are:

- **•** An **ASSIGN**ed name can take on a different value for each iteration of a **LOOP** statement. Different names can be varied in unrelated ways during a single loop.
- **•** The syntax for using **ASSIGN**ed names is simpler than for **DEFINE**d names, leaving less chance for confusion or error.
- **•** The **ASSIGN** statement works in the same way in TSUPREM-4 as it does in Medici and Davinci.

# **Varying During Statement Looping**

The **ASSIGN**ed variable may be varied during statement looping by one of the following:

**•** A constant increment, by specifying the **DELTA** parameters:

```
 LOOP STEPS=3
   ASSIGN NAME=X N.VAL=10 DELTA=10 PRINT
 L.END
```
The variable X takes the values 10, 20, and 30.

**•** A constant ratio, by specifying the **RATIO** parameter:

 **LOOP STEPS=3 ASSIGN NAME=X N.VAL=10 RATIO=10 PRINT L.END**

The variable X takes the values 10, 100, and 1000.

**•** A list of values from which successive values are taken during each pass through a statement loop:

```
 LOOP STEPS=3
   ASSIGN NAME=X N.VAL="20, 10, 90" PRINT
 L.END
```
The variable X takes the values 20, 10, and 90.

### **ASSIGN with Mathematical Expressions**

The assigned value may be specified with another variable and/or a mathematical expression as well as a constant. For example,

```
ASSIGN NAME=X N.VAL=0.2
ASSIGN NAME=Y N.VAL=ERFC(@X) PRINT
LOOP STEPS=2
   ASSIGN NAME=Z N.VAL="@X+@Y, LOG10(@X*@Y)"
L.END
```
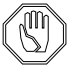

#### *Note:*

*The* **N.VALUE** *(***N.ARRAY***) is handled as a character string; the separator of an* **N.VALUE** *is a blank or a comma character. Thus, if there is a blank character in the specified formula to* **N.VALUE***, for example,*

**N.VALUE***=( @X + @Y ) may not be accepted. Instead, use the* **N.EXPRES***. Since the* **N.EXPRES** *is not a character string but a number, the blank character can be accepted as long as the formula is wrapped by parentheses. If the formula is not wrapped by parentheses, even* **N.EXPRES** *disallows a blank character.*

### **ASSIGN and Optimization**

- **•** The **ASSIGN**ed variable specifies a parameter to be optimized when both **LOWER** and **UPPER** parameters are specified. The initial value, with which the optimization starts, is specified with the **N.VALUE** parameter. The optimization loop determines an appropriate value for each assigned name for each pass through the loop after the first. The range of allowed values for the assigned name is specified with the **LOWER** and **UPPER** parameters.
- The sensitivity shown after optimization is based on the value of normalized parameters in order to eliminate the unit dependency. The normalization is performed as follows:

 $Param, norm = \frac{Param - Lower}{upper - Lower}$ 

Thus, the reported sensitivity value depends on the values of **LOWER** and **UPPER**.

### **Expansion of ASSIGNed Variable**

The combination of assigned variables is expanded from left to right. For example,

**ASSIGN NAME=A C.V=T ASSIGN NAME=B C.V=M ASSIGN NAME=C C.V=A ASSIGN NAME=D C.V=@A@B@C PRINT**

The variable, D, is assigned with the character string, TMA.

```
ASSIGN NAME=EF C.V=BEST
ASSIGN NAME=GH C.V=F
$ 1)
ASSIGN NAME=IJ C.V=@E@GH PRINT
ASSIGN NAME=E C.V=GOL
$ 2)
ASSIGN NAME=F C.V=@E@GH PRINT
```
At 1), E is an unknown variable and, thus, is not expanded. @GH is expanded to the character, F. And then, @EF is expanded to the string BEST. However, at 2), E is not an unknown variable any longer so that @E is expanded to the string, GOL.

Finally, the variable, F, is assigned with the string, GOLF, to which GOL@GH has been expanded.

### **Reading the External Data File**

The data in a TIF file or a rowwise or a columnwise file can be read through the **ASSIGN** statement. The data is sequentially read into the variable **ARRAY** to be appended with the index of which the starting number is 1. The parameter **DATA** specifies which data is to be read, the name of the data for a TIF file, the row number of data for a rowwise file, or the column number of data for a columnwise file. The variable defined by **C. COUNT** stores the number of data to be read.

```
ASSIGN ARRAY=VG IN.FILE=VGID.IVL TIF DATA=V(GATE)+
       C.COUNT=NDATA
```
**ASSIGN ARRAY=ID IN.FILE=VGID.IVL TIF DATA=I(DRAIN) LOOP STEPS=@NDATA**

```
ASSIGN NAME=i N.V=1 DELTA=1
EXTRACT PREFIX="@VG@i @ID@i"
```
#### **L.END**

If the number of data is 12, the value of **NDATA** is 12, and each variable of VG*n* and ID*n*, in which *n* has the number from 1 to 12, stores the V(GATE) and I(DRAIN), respectively. The example shows how to read the *.ivl* (TIF format) file written by Medici. It prints out the data, V(GATE) vs. I(DRAIN), in a *vgid.ivl* file.

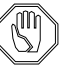

*Note:*

*If there is already a variable with the same name as the array, the previous value of the variable is overridden. In the above example, if the variable, for example,* VG1*, already exists before reading the data file, the current value of* VG1 *is lost and replaced with the data read.*

Also the character string can be read from an external file.

**ASSIGN NAME=str C.FILE=text.dat LINE=10**

The variable *str* stores the string of 10-th line in the file *text.dat*.

### **Reading the Array from a String**

The array can be read from a data string composed of either numbers or characters.

**ASSIGN ARRAY=vg IN.NVALU="0.05 1.0" C.COUNT=nvgs ASSIGN ARRAY=type IN.CVALU="linear saturat"**

The numbers of the variables *vg1* and *vg2* are 0.05 and 1.0, respectively. The strings of the variables *type1* and *type2* are "linear' and "saturat," respectively. The variable *nvgs* stores the number 2 of the count of the array.

### **ECHO**

The **ECHO** statement prints its parameters, evaluating arithmetic expressions.

**ECHO**

 **<string>**

### **Description**

The **ECHO** statement prints the given *<string>* on the standard output. Defined abbreviations are substituted into the string. If the result is a valid arithmetic expression, it is evaluated. (See "COMMENT[" on page 3-8](#page-173-0) and "SELECT[" on page](#page-283-0) [3-118.](#page-283-0)) Otherwise, the resulting string value is printed.

### **Examples**

1. The statements

```
 DEFINE W 2.0
 ECHO The width is W - 0.5
 ECHO W - 0.5
```
prints the two lines

The width is  $2.0 - 0.5$ 1.5

to your terminal and to the standard output file. The first **ECHO** statement prints a string, because its argument is not a valid arithmetic expression. The second **ECHO** statement shows evaluation of a valid expression.

2. The statement

 **ECHO ( 15.0 - 12.0 \* exp( 4.0 - 2.0 / 6.0 ) )**

prints

```
 -454.455
```
which is the value of the arithmetic expression.

# **OPTION**

The **OPTION** statement sets terminal and plotting options.

#### **OPTION**

```
 [DEVICE=<c>] [PLOT.OUT=<c>]
 [ {QUIET | NORMAL | VERBOSE | DEBUG} ]
 [INFORMAT] [DIAGNOST]
 [ECHO] [EXECUTE] [V.COMPAT]
```
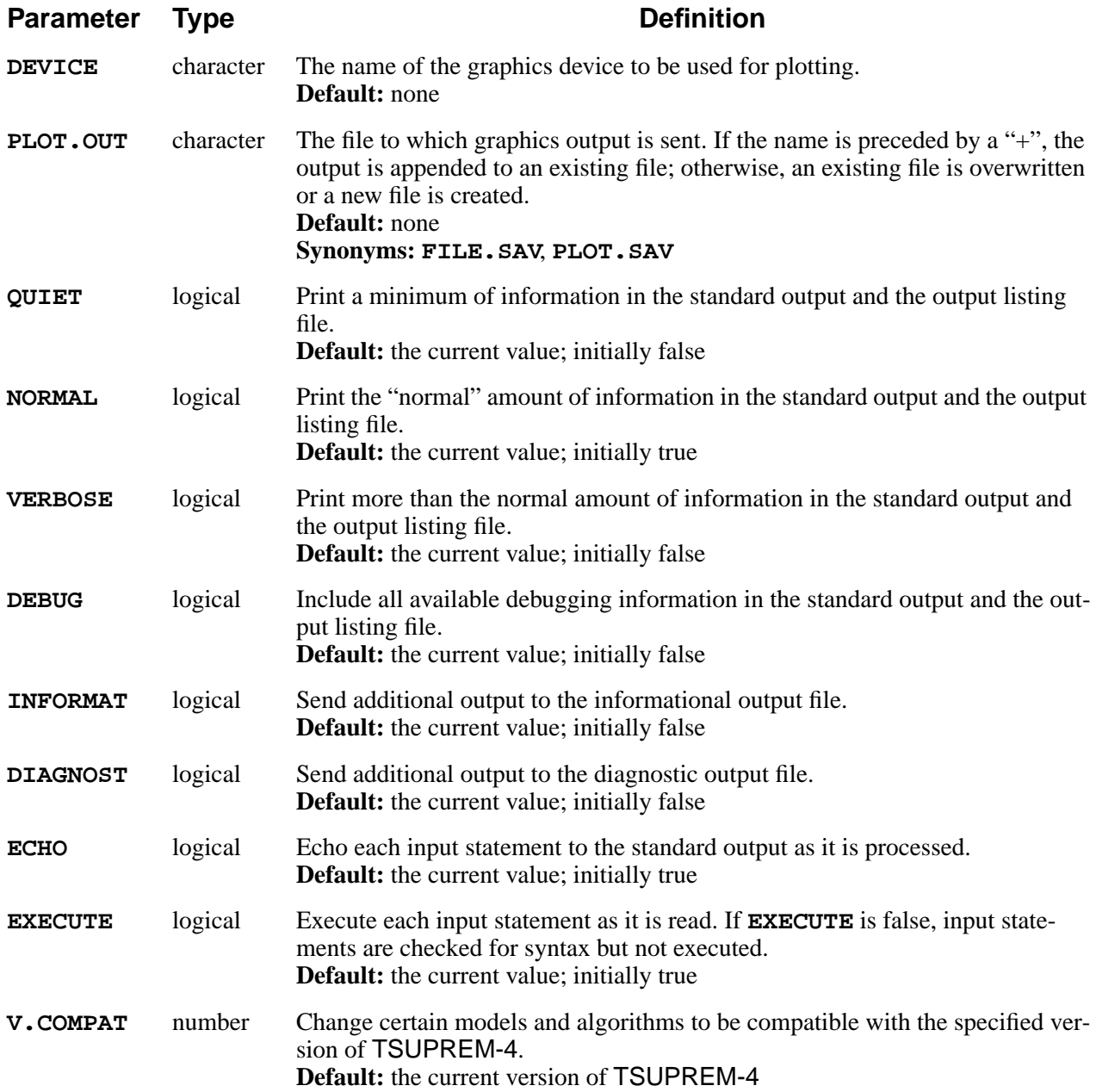

# **Selecting a Graphics Device**

The **DEVICE** parameter can be used to specify the type of graphics device to be used for plotting. The device types known to the program are described in the *s4pcap* file; a listing of the available devices is given in [Appendix B.](#page-590-0) If no **DEVICE** is specified, a default device is chosen as follows:

- 1. If the environment variable *DEFPDEV* is defined as the name of a valid plot device, its value is used as the plot device.
- 2. Otherwise, if the environment variable *TERM* is defined as the name of a valid plot device, its value is used as the plot device.
- 3. Otherwise, the **DEFAULT** device in the *s4pcap* file is used. Note that the *s4pcap* file can be modified to make the **DEFAULT** device refer to any available real plotting device (see [Appendix B](#page-590-0)).

### **Redirecting Graphics Output**

Graphics output normally goes to your terminal or to the file specified in the *s4pcap* file. In either case, the output can be redirected to the file specified by the **PLOT.OUT** parameter. This allows graphics output to be saved for later processing or display. When graphics output is redirected by **PLOT.OUT**, it does not appear on your terminal or in the file specified in *s4pcap*.

### **Printed Output**

The **QUIET**, **NORMAL**, **VERBOSE**, and **DEBUG** parameters control the amount of printed output generated by the program. **NORMAL** mode is assumed when the program begins. Output from the **VERBOSE** and **DEBUG** modes is not needed during typical usage of TSUPREM-4 and may be difficult to interpret.

# **Informational and Diagnostic Output**

The **INFORMAT** and **DIAGNOST** parameters specify whether informational and diagnostic output are written to the appropriate files. If output to one of these files is disabled before any information is written, the file is not created. The default initialization file *s4init* sets both these parameters false, disabling both files.

# **Echoing and Execution of Input Statements**

The **ECHO** parameter controls whether input statements are listed on the standard output (usually your terminal) as they are processed. By default, this option is turned on. The **EXECUTE** parameter controls whether statements are executed as they are encountered. If **EXECUTE** is false, statements are checked for syntax but not processed. This is useful for doing a preliminary syntax check of an input file.

The **DEFINE**, **UNDEFINE**, **FOREACH**, **SOURCE**, **RETURN**, **OPTION**, and **STOP** statements are always executed, regardless of the setting of the **EXECUTE** option.

### **Version Compatibility**

The **V.COMPAT** parameter is used to improve compatibility with older versions of TSUPREM-4. When an older version number is specified, certain models and algorithms from the older version are used in place of the current models and algorithms. Only some changes between versions are reversed by using **V.COMPAT**. For a description of changes in the current version that are affected by **V.COMPAT**, see *[Appendix C: Version 6.6 Enhancements](#page-598-0)*.

### **Examples**

1. The following statement causes the graphics output to be produced for a Tektronix 4100-series terminal and appended to the file *plotsave*:

#### **OPTION DEVICE=4100 PLOT.OUT="+plotsave"**

2. Additional information is printed on the standard output with the statement

#### **OPTION VERBOSE**

3. Enhanced compatibility with TSUPREM-4 version 6.4 can be obtained with **OPTION V.COMPAT=6.4**

### <span id="page-201-0"></span>**DEFINE**

The **DEFINE** statement defines strings for substitution in subsequent input statements.

#### **DEFINE**

[<name> <body>]

### **Description**

This statement defines the name *<name>* as an abbreviation for the string *<body>*. Any time *<name>* appears in an input line as a separate token (see below), *<body>* is substituted. This allows long, often-used sequences to be abbreviated. **DEFINE** without any parameters lists the current definitions. To undefine a *<name>*, use the **UNDEFINE** statement.

### **Format and Syntax**

The **DEFINE** statement uses the following format and syntax. The defined *<name>* can only contain letters and digits. A name is recognized and expanded only if it is preceded and followed by one of the following separators: space, tab, newline,  $\langle \cdot, \cdot \rangle$ ,  $\&$ ,  $\langle \cdot, \cdot \rangle$ ,  $\langle \cdot, \cdot \rangle$ ,  $\langle \cdot, \cdot \rangle$ ,  $\langle \cdot, \cdot \rangle$ ,  $\&$ ,  $\langle \cdot, \cdot \rangle$ ,  $\&$ ,  $\langle \cdot, \cdot \rangle$ ,  $\&$ ,  $\langle \cdot, \cdot \rangle$ ,  $\&$ ,  $\langle \cdot, \cdot \rangle$ ,  $\&$ ,  $\langle \cdot, \cdot \rangle$ ,  $\&$ ,  $\langle \cdot, \cdot \rangle$ ,  $\&$ ,  $\langle \cdot, \cdot \rangle$ ,  $\&$ ,  $\$ recognized in arithmetic expressions, the name should be preceded and followed by spaces, and the entire expression enclosed in parentheses. Expansion of abbreviations can be forced by preceding the defined name with the "@" character; in this case the name can also be enclosed in braces to separate it from surrounding characters. Older versions of the program used the "\$" character to force expansion; this usage is now obsolete, although it is still recognized by the program. Within a character string, you can force recognition of a defined name by enclosing the name in braces ("{" and "}") and preceding the left brace with the "@" (or "\$") character.

Substitution of abbreviations is inhibited by the "%" character. When "%" is encountered in an input line, expansion of abbreviations is inhibited for the rest of the line, except when forced by the " $@$ " (or " $\mathcal{S}$ ") character.

### **Examples**

1. The following statements define and use the name *LIMITS*:

**DEFINE LIMITS X.MIN=0.0 X.MAX=5.0 + Y.MIN=0.0 Y.MAX=20.0 PLOT.2D LIMITS**

The parameter specifications for **X.MIN**, **X.MAX**, **Y.MIN**, and **Y.MAX** are substituted whenever the name *LIMITS* is encountered. Thus, the **PLOT.2D** statement is equivalent to

#### **PLOT.2D X.MIN=0.0 X.MAX=5.0 Y.MIN=0.0 Y.MAX=20.0**

2. For the statements

```
 DEFINE W 2.0
 ECHO 1-W
 ECHO 1-@W
```
the output is

 $1-W$  $-1$ 

In the first **ECHO** statement, "-" is not recognized as a separator. In the second **ECHO** statement, the "@" forces expansion of the abbreviation *W*.

3. The statements

#### **DEFINE PROC C41 SAVEFILE OUT.FILE=MOS@{PROC}A.DAT**

save the structure in file *MOSC41A.DAT.* The defined name *PROC* is inserted in the middle of a text string with the " $@$  { }" construct to force expansion.

### **Usage Notes**

1. Abbreviations are expanded whenever they are encountered, including in **DEFINE** and **UNDEFINE** statements. The expanded version of an abbreviation is not checked for further abbreviations, however. For example,

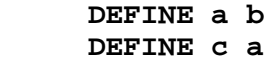

defines both *a* and *c* as "b," but

```
 DEFINE a b
 %DEFINE c a
```
defines *a* as "b" and *c* as "a." References to *c* produce "a," which is *not* expanded to "b."

2. Similarly, to redefine an name, you must use the "%" character. For example,

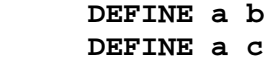

defines *a* as "b" and *b* as "c." To define *a* as "c," use

```
 DEFINE a b
 %DEFINE a c
```
The substitution of "b" for *a* in the second line is prevented by the "%" character.

3. When undefining an abbreviation, be sure to use the "%" character on the **UNDEFINE** statement:

> **DEFINE a b UNDEFINE a**

does not work, because the **UNDEFINE** statement is expanded to

#### **UNDEFINE b**

and *b* is not defined. To undefine *a*, use

#### **%UNDEFINE a**

4. A line beginning with "\$" is not treated as a **COMMENT** statement if the "\$" is immediately followed by the name of a defined abbreviation. The expansion of the abbreviation is substituted. Thus, in the statements

> **DEFINE THIS 1.0 \$THIS IS NOT A COMMENT**

the value 1.0 is substituted for the name *THIS* in the second statement, giving

 **1.0 IS NOT A COMMENT**

which results in a syntax error.

- 5. It is not possible to assign a null value to a name with the **DEFINE** statement.
- 6. Care should be used in choosing names to be defined. You normally want to avoid using names that are also valid statement or parameter names. For example, given

#### **DEFINE TIME 20 DIFFUSE TIME=TIME**

The second statement is expanded as

#### **DIFFUSE 20=20**

resulting in a syntax error.

7. For many applications it is easier to use the **ASSIGN** and **LOOP** statements instead of **DEFINE** and **FOREACH**. See "ASSIGN[" on page 3-25](#page-190-0) and "[LOOP/L.END](#page-183-0)" on page 3-18.

### **UNDEFINE**

The **UNDEFINE** statement undefines a previously defined abbreviation.

**UNDEFINE**

 **<name>**

### **Description**

The **UNDEFINE** statement is used to turn off previously defined abbreviations. The character string *<name>* gives the name of the abbreviation to be deleted. The statement should normally be given as %**UNDEFINE**; the "%" is required to prevent substitution for abbreviations in the **UNDEFINE** statement itself.

The **UNDEFINE** statement is also useful for correcting mistakes made with the **DEFINE** statement. For more examples of the **UNDEFINE** statement, see "DEFINE[" on page 3-36.](#page-201-0)

# **Example**

The statements

```
 DEFINE W 2.0
 ECHO 1 - W
 %UNDEFINE W
 ECHO 1 - W
```
produce the output

 -1  $1 - W$ 

### **Redefined Parameter Names**

The **UNDEFINE** statement is most often needed when a parameter name has been redefined. For example, you may wish to do the following:

> **DEFINE COMPRESS VISCOUS SOURCE OXIDE1 %UNDEFINE COMPRESS SOURCE OXIDE2**

This forces any **METHOD COMPRESS** statements in file *OXIDE1* to be interpreted as **METHOD VISCOUS** statements. By undefining the name *COMPRESS*, this substitution is not made when executing file *OXIDE2.*

### **CPULOG**

The **CPULOG** statement controls logging of CPU usage.

#### **CPULOG**

 **[LOG] [OUT.FILE=<c>]**

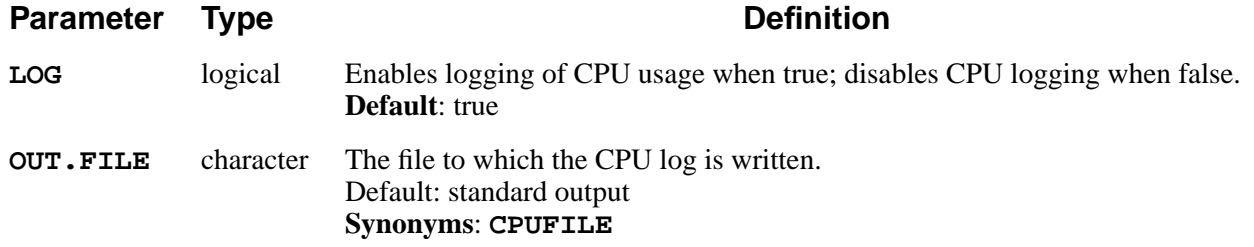

### **Description**

The **CPULOG** statement instructs the program to record the amount of CPU time used in various internal operations. The information appears on the standard output and in the output listing file unless it is redirected with the **OUT.FILE** parameter. Most CPU-intensive operations report the time used.

### **Examples**

1. The following statement enables reporting of CPU statistics to the standard output and the output listing file:

#### **CPULOG LOG**

2. The following statement enables CPU statistics reporting and stores the output in the file *timefile*.

**CPU LOG OUT.FILE=timefile**

### **Limitations**

The accuracy of the times depends on the computer being used. A resolution of 1/ 60 seconds is typical. Some systems cannot report CPU time at all. Reported times are zero for those systems. Timing for a complete TSUPREM-4 simulation is best obtained using operating system commands, such as the **TIME** command in the UNIX C-shell.

### **HELP**

The **HELP** statement prints a summary of statement names and parameters.

**HELP**

 **[<name>]**

### **Description**

The **HELP** statement prints a summary of statement names and parameters to the standard output. If no *<name* > is given, a summary of statement names is printed. If the name of a statement is given, a summary of parameters for that statement is printed. The parameter summary includes the name type, and default for each parameter.

# **Example**

The statement

#### **HELP DIFFUSION**

prints a summary of the parameters on the **DIFFUSION** statement.

### **Notes**

- 1. The default values printed by the **HELP** statement are not always helpful. This is especially true for statements that specify the values of model coefficients. These statements usually ignore parameters that are not specified rather than use the default values. The default value is likewise meaningless for parameters that must be specified on a statement.
- 2. Help is not always available for statements that use nonstandard syntax (i.e., special statements).

# **3.2 Device Structure Specification**

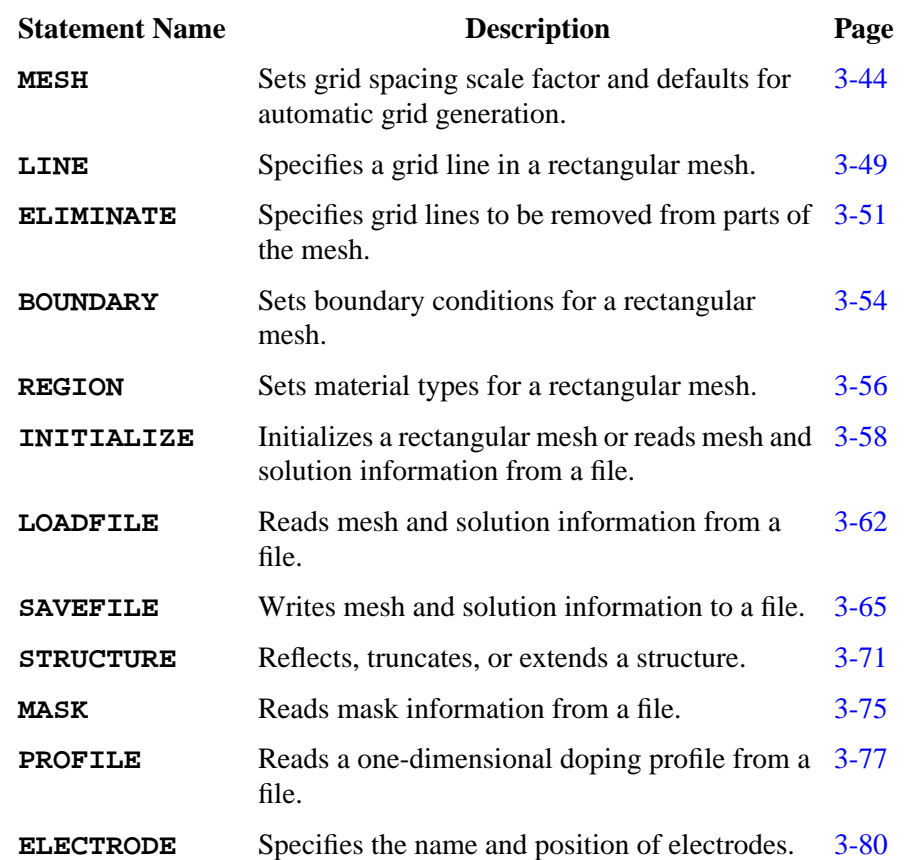

The following statements specify the device structure used by TSUPREM-4:

### <span id="page-209-0"></span>**MESH**

The **MESH** statement specifies a grid spacing scale factor and default values for controlling automatic grid generation.

```
MESH
```

```
 [GRID.FAC=<n>]
   [DX.MAX=<n>] [DX.MIN=<n>] [DX.RATIO=<n>]
   [LY.SURF=<n>] [DY.SURF=<n>] [LY.ACTIV=<n>]
[DY.ACTIV=<n>]
   [LY.BOT=<n>] [DY.BOT=<n>] [DY.RATIO=<n>]
   [FAST]
```
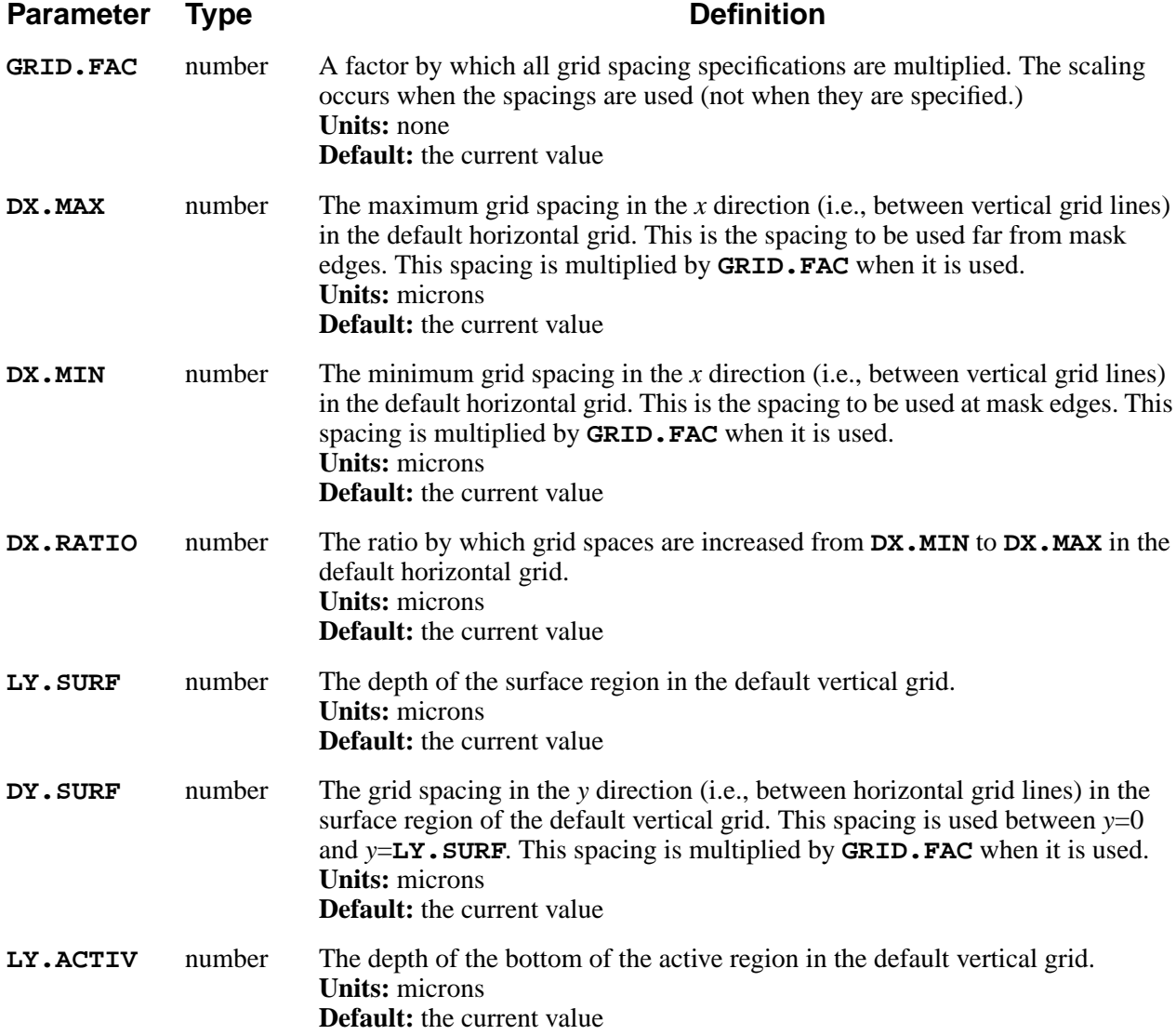

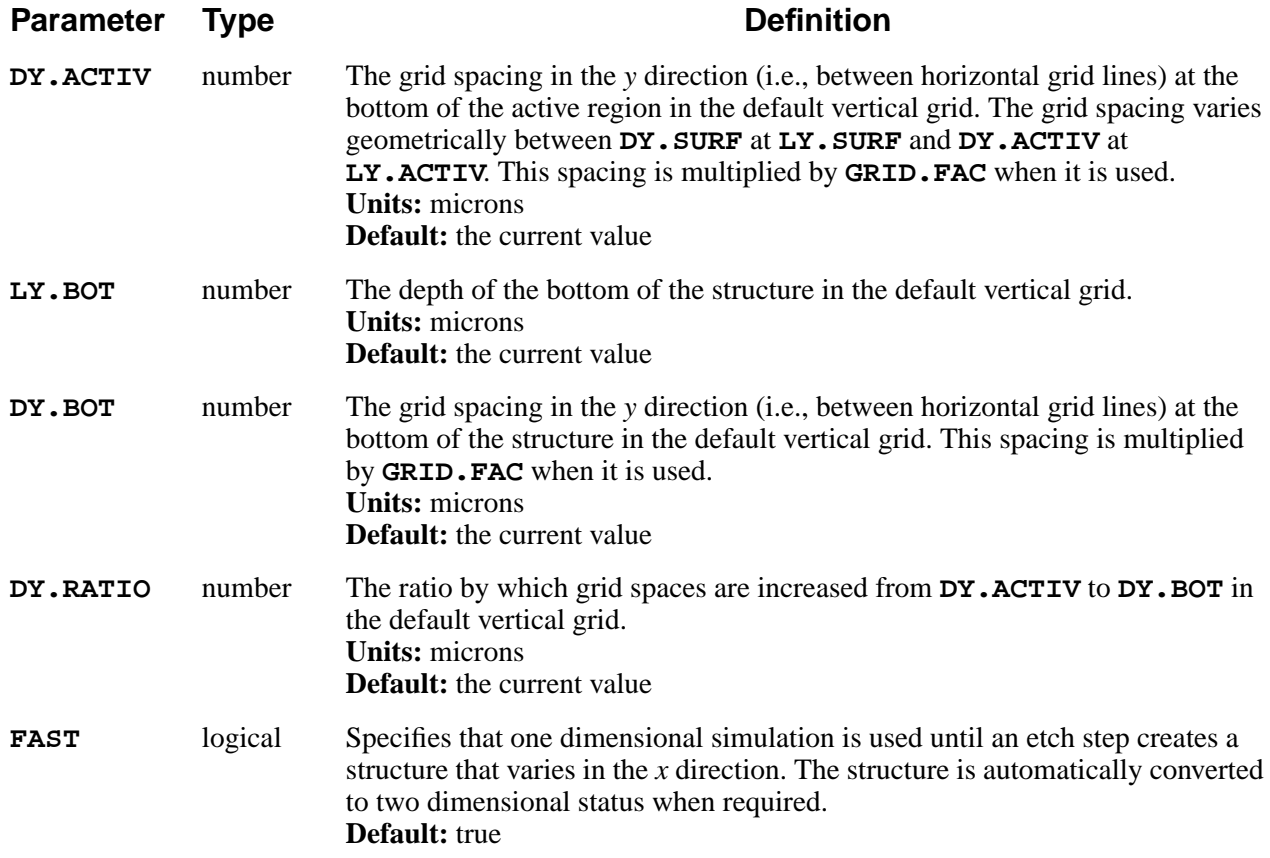

### **Description**

The **MESH** statement controls the automatic generation of simulation grids for TSUPREM-4. A grid is generated whenever an **INITIALIZE** statement without an **IN.FILE** parameter is processed. Automatic grid generation is used unless an appropriate set of **LINE** statements has been processed since the previous **INITIALIZE** statement was processed. Grids can be automatically generated in both the *x* and *y* directions, and automatic grid generation in one direction can be combined with manual grid specification on the other direction.

### **Grid Creation Methods**

A simulation grid for TSUPREM-4 can be created in one of four ways:

- 1. It can be read from a saved structure file, using the **INITIALIZE** or **LOADFILE** statements.
- 2. It can be generated from user-specified **LINE**, **REGION**, **BOUNDARY**, and **ELIMINATE** statements.
- 3. It can be generated automatically from parameters supplied on the **MESH** statement and from information read from mask data files.

4. The last two methods can be combined, using one of the methods for generating the horizontal grid and the other method for generating the vertical grid.

If no **LINE** statements are supplied before an **INITIALIZE** statement, a grid is generated automatically. If **LINE X** statements are supplied, they are used (instead of automatic generation) for the horizontal grid; if **LINE Y** statements are supplied, they are used to generate the vertical grid.

# **Horizontal Grid Generation**

The automatic generation of the horizontal grid depends on whether mask information has been read with the **MASK** statement.

- **•** If no mask information has been read, the default horizontal grid consists of two (vertical) grid lines located at *y*=0.0 and *y*=1.0. This produces a quasi one-dimensional simulation.
- **•** If mask information is available, it is used with the **DX.MIN**, **DX.MAX**, and **DX.RATIO** parameters to automatically generate a horizontal grid.

The horizontal grid has a spacing between (vertical) grid lines of approximately **DX.MIN** at mask edges, expanding to a spacing of **DX.MAX** at distances far from any mask edge. The **DX.RATIO** parameter specifies the rate at which the spacing increases away from mask edges. The minimum and maximum grid locations are set to the minimum and maximum *x* coordinates for which mask information is supplied in the mask data file(s).

For a complete description of the grid generation process, see [Chapter 2, "Auto](#page-52-0)[matic Grid Generation in the X Direction" on page 2-5](#page-52-0).

### **Vertical Grid Generation**

The automatically generated vertical grid is controlled by the various **LY** and **DY** parameters.

- **• LY.SURF**, **LY.ACTIV**, and **LY.BOT** specify the locations of the bottom of the surface region, active region, and structure, respectively.
- **• DY.SURF**, **DY.ACTIV**, and **DY.BOT** specify the grid spacings at these locations.

Between the top of the structure and **LY.SURF**, the grid spacing **DY.SURF** is used. The spacing increases geometrically (i.e., with a constant ratio) from **DY.SURF** at **LY.SURF** to **DY.ACTIV** at **LY.ACTIV**. The spacing expands to **DY.BOT** below **LY.ACTIV**. The **DY.RATIO** parameter specifies the rate at which the spacing increases below **DY.ACTIV**.

In a automatically generated vertical grid, vertical grid lines deeper than LY. ACTIV are eliminated, to increase the speed of the simulation. It is assumed that only point defects diffuse below this depth and that the point defect profiles

are approximately constant in the horizontal direction, so that the low horizontal resolution does not cause significant loss of accuracy in the simulation.

For a complete description of the grid generation process see [Chapter 2, "Auto](#page-53-0)[matic Grid Generation in the Y Direction" on page 2-6](#page-53-0).

# **Scaling the Grid Spacing**

The **GRID.FAC** parameter multiplies all grid spacing specifications, including those on the **MESH**, **LINE**, **DEPOSITION**, and **EPITAXY** statements. The default values of all grid spacings are set so that **GRID.FAC**=1.0 produces a moderately fine grid, useful for reasonably, accurate simulations. For faster simulations, **GRID.FAC** should be given a value greater than 1.0. For more accurate simulations, **GRID.FAC** should be reduced as needed.

The **GRID.FAC** parameter modifies the values of other parameters in the following ways:

- **•** The **DX.MIN**, **DX.MAX**, **DY.SURF**, **DY.ACTIV**, and **DY.BOT** parameters on the **MESH** statement are multiplied by **GRID.FAC**.
- **•** The **DY** and **ARC.SPAC** parameters on the **DEPOSITION** and **EPITAXY** statements are multiplied by **GRID.FAC**.
- **•** The **SPACES** parameter on the **DEPOSITION** and **EPITAXY** statements is divided by **GRID.FAC**.
- **•** The **DY-OXIDE** on the **METHOD** statement and the **DY-DEFAU** parameter on the **MATERIAL** statement are multiplied by **GRID.FAC** (the modification takes place when the parameters are used, not when they are specified).

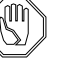

### *Note:*

*Moderation should be used in adjusting* **GRID.FAC***—reducing the value from 1.0 to 0.1 increases the grid density by a factor of 10 in each direction, increasing the node count by a factor of 100 and the simulation time by a factor of more than 100.*

# **1D Mode**

Normally, when a mesh is generated or read from a file, it is examined to determine whether there is any variation of the structure or solution values in the *x* direction. If there is no variation, then simulation proceeds in 1D mode. By setting the **FAST** parameter false, the use of 1D mode is disabled. If 1D mode is already in use, the structure is converted to 2D.

# **Examples**

1. The following **MESH** statements could be used in the *s4init* file to set the default parameters for automatic grid generation:

```
MESH DX.MIN=0.1 DX.MAX=0.4 DX.RATIO=1.5
MESH LY.SURF=0.1 DY.SURF=0.03 LY.ACTIV=4.0 +
     DY.ACTIV=0.3 LY.BOT=200 DY.BOT=100 +
     DY.RATIO=1.5
```
2. The following statement cuts all grid spacings to one half their specified value, giving twice the specified grid density in the horizontal and vertical directions:

 **MESH GRID.FAC=0.5**

### <span id="page-214-0"></span>**LINE**

The **LINE** statement specifies a horizontal or vertical mesh line in a nonuniform rectangular grid.

#### **LINE**

 **{X | Y} LOCATION=<n> [SPACING=<n>] [TAG=<c>]**

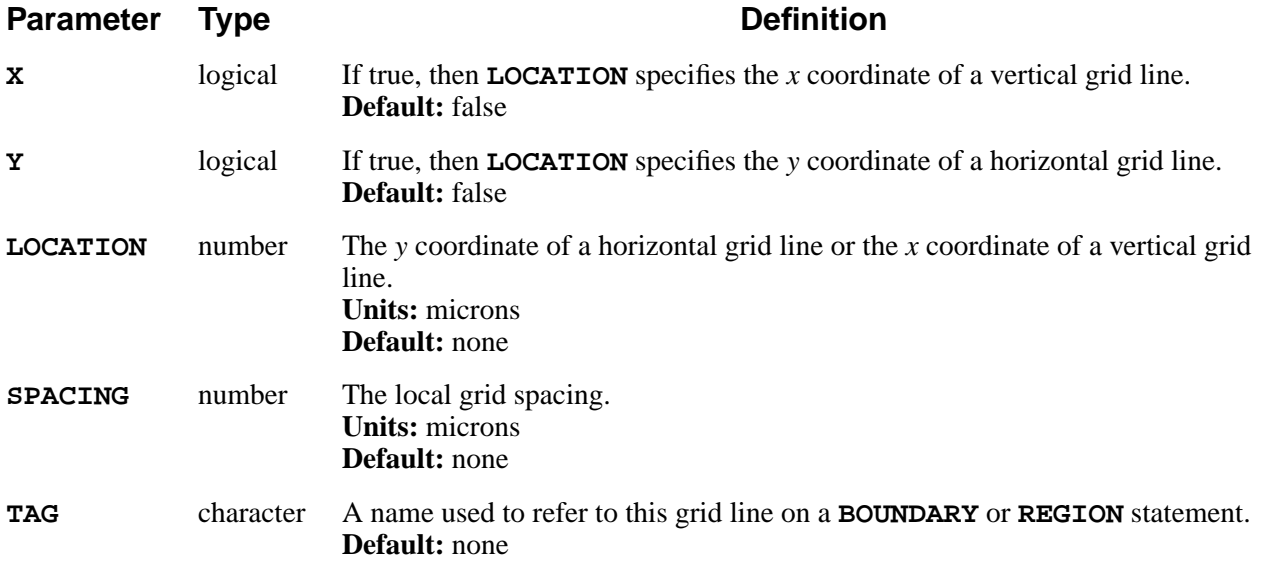

### **Description**

This statement specifies the position and spacing of one line in a rectangular mesh. A complete mesh specification consists of a group of **LINE** statements followed by **ELIMINATE** statements (optional), **REGION** and **BOUNDARY** statements (optional), and an **INITIALIZE** statement.

TSUPREM-4 uses an inverted Cartesian coordinate system, with *x* increasing from left to right and *y* increasing from the top surface of the structure into the substrate.

### **Placing Grid Lines**

Grid lines are placed at the locations specified on **LINE** statements. Additional lines are added automatically so that the final grid spacing varies geometrically between the **SPACING** values at the user-specified lines. The spacing ratio between adjacent pairs of grid lines is guided by the value of the **RATIO** parameter on the **INITIALIZE** statement. The final grid spacing may be slightly larger

than that specified on the **LINE** statement because of the need for an integral number of spaces; it may be much smaller than specified to satisfy constraints imposed by neighboring grid lines and the **RATIO** parameter. A complete description of the grid setup process is given in [Chapter 2, "Explicit Specification of Grid](#page-50-0) [Structure" on page 2-3.](#page-50-0)

### **Example**

The following statements include three user-specified vertical grid lines and two user-specified horizontal grid lines:

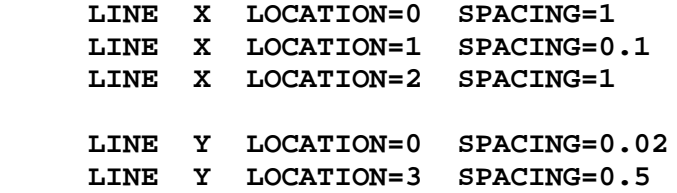

After processing with **RATIO**=1.5, TSUPREM-4 produces a mesh with vertical grid lines at 0.0, 0.42, 0.69, 0.88, 1.0, 1.12, 1.31, 1.58, and 2.0. Around the center, the spacing is 0.12, approximately what was requested. At each edge, the spacing is 0.42, because that is as coarse as it could get without exceeding the allowed ratio between adjacent grid spaces. If the allowed ratio were 9, then you would get one space of 0.9 microns and one space of 0.1 micron on each side of the center line.

# **Additional Notes**

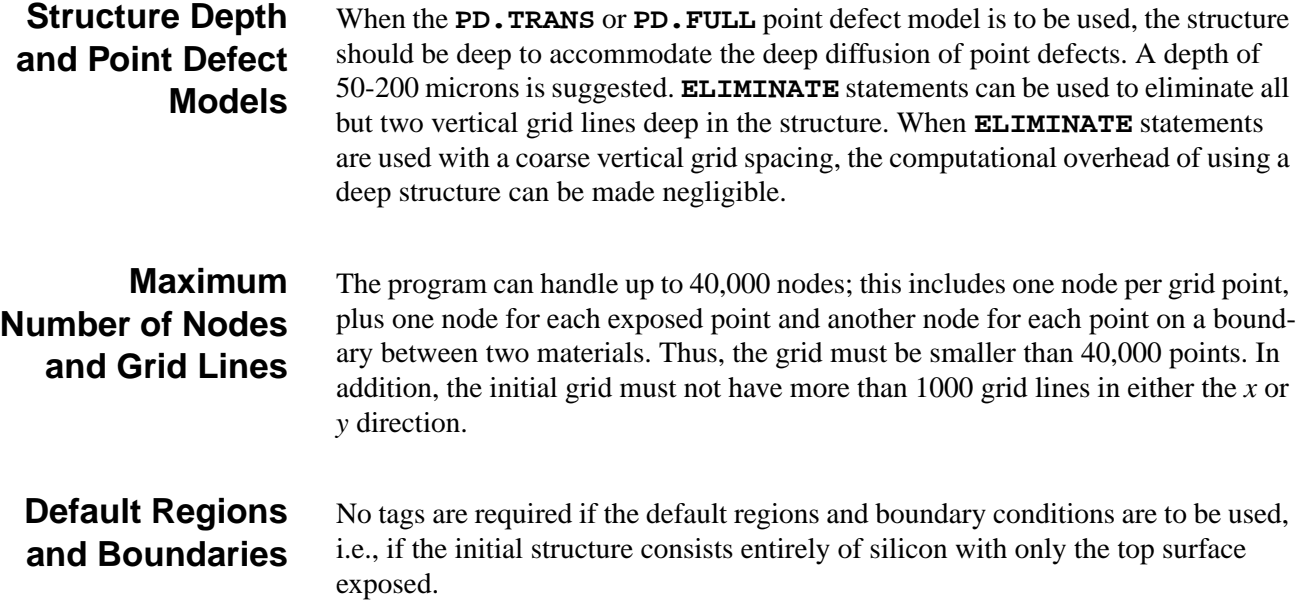
### **ELIMINATE**

The **ELIMINATE** statement eliminates mesh nodes along lines in a grid structure over a specified rectangular region.

#### **ELIMINATE**

 **{ROWS | COLUMNS} [X.MIN=<n>] [X.MAX=<n>] [Y.MIN=<n>] [Y.MAX=<n>]**

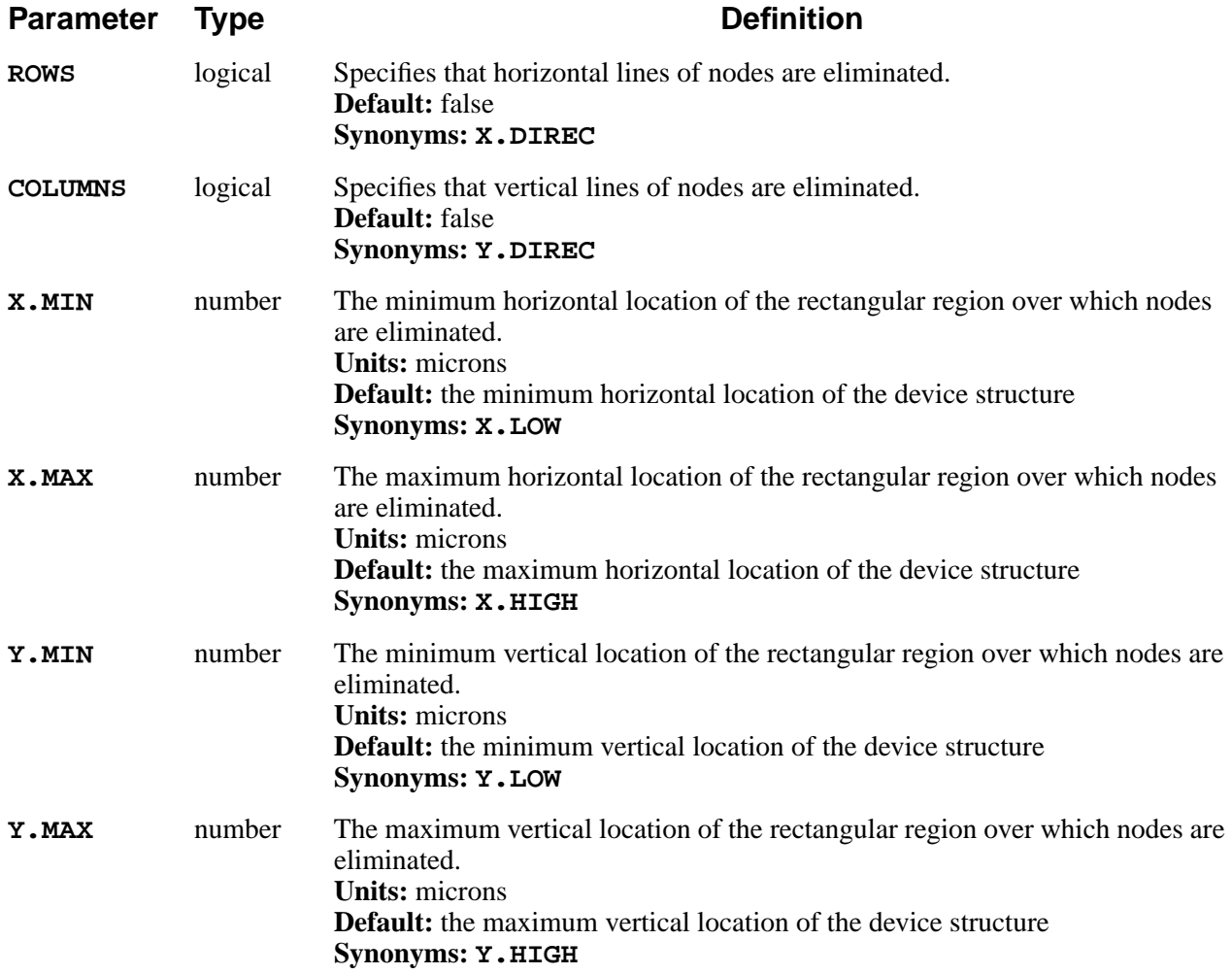

# **Description**

The **ELIMINATE** statement is used to eliminate nodes in regions of the device structure where the grid would otherwise be more dense than necessary. The **ROWS** parameter specifies that every second row of nodes within the specified

region is to be removed. Similarly, the **COLUMNS** parameter specifies that every second column of nodes within the specified region is to be removed.

The **ELIMINATE** statement can only be used after the **LINE** statements and before the **INITIALIZE** statement.

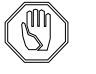

#### *Note:*

*Elimination of grid lines takes place during initial structure generation. The* **ELIMINATE** *statement cannot be used to eliminate grid lines after the* **INITIALIZE** *statement has been processed.*

It is frequently a good idea to plot and examine the initial grid after the **LINE X**, **LINE Y**, **ELIMINATE**, and **INITIALIZE** statements to verify the desired grid structure before proceeding.

### **Reducing Grid Nodes**

The **ELIMINATE** statement can be very useful for reducing the number of grid nodes (and hence execution time), especially for large structures. In particular, you might use **LINE X** and **LINE Y** statements to define a large structure that would exceed the limit of 40,000 nodes, then eliminate enough rows and columns to bring the final number of nodes under 40,000.

## **Overlapping Regions**

If you get an error message stating that one of the **ELIMINATE** statements is causing a mesh generation error, it is due to overlapping or adjacent eliminate regions. For best results when performing multiple eliminations over a structure, either:

- 1. Do the multiple eliminations over identical regions of the structure, or
- 2. Avoid overlapping or adjacent eliminate regions; i.e., separate the regions by at least one grid line.

If you must have overlapping eliminate regions, best results are obtained if the **ELIMINATE** statements define successively smaller regions. That is, start with the largest region, then eliminate additional nodes in subsets of that region. If you need to eliminate over partially overlapping regions, best results are obtained if you minimize the amount of overlap.

# **Examples**

1. The following statement eliminates every other row of nodes over the entire structure:

#### **ELIMINATE ROWS**

The same result could be obtained by changing the locations and grid spacings on the **LINE Y** statements.

2. The following statement eliminates every other column of nodes over the full width of the structure, but only for values of *y* greater than 4.5 microns:

```
 ELIMINATE COLUMNS Y.MIN=4.5
```
3. The following statements perform multiple eliminations of rows and columns over the same region of the structure:

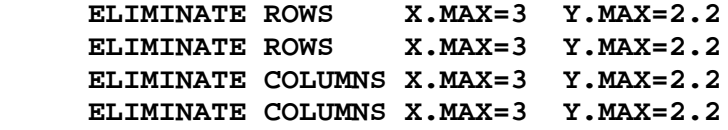

4. The following statements eliminate columns in two non-overlapping, nonadjacent regions of the structure:

> **ELIMINATE COLUMNS X.MIN=1 X.MAX=3 ELIMINATE COLUMNS X.MIN=7 X.MAX=9**

Each region extends from the top to the bottom of the structure.

### **BOUNDARY**

The **BOUNDARY** statement specifies a boundary condition along an edge of the structure.

#### **BOUNDARY**

 **{REFLECTI | EXPOSED} XLO=<c> XHI=<c> YLO=<c> YHI=<c>**

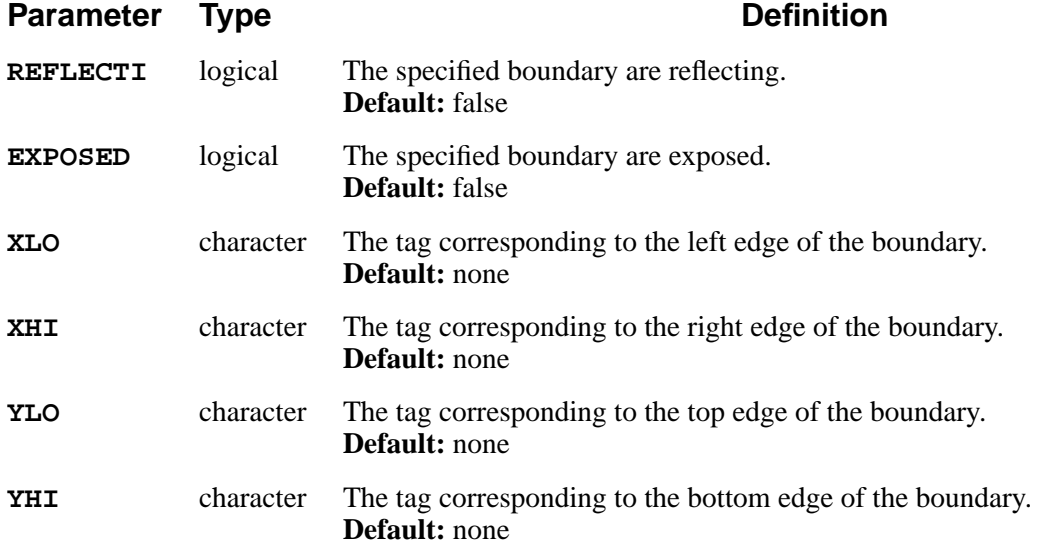

# **Description**

This statement specifies the boundary conditions that apply at the surfaces in a rectangular mesh. Two surface types are recognized: exposed and reflecting.

Exposed surfaces normally correspond to the top of the wafer. Deposition, oxidation, and out-diffusion occur at exposed surfaces. Impurity predeposition also happens at exposed surfaces, as do defect recombination and generation. The default boundary condition for the sides and the back of the structure is reflecting, while the default for the top surface is exposed. Thus the **BOUNDARY** statement is not required for most simulations. The tags specified with the **XLO**, **XHI**, **YLO**, and **YHI** parameters correspond to tags specified on the **LINE** statements used to define the mesh. **XLO**, **XHI**, **YLO**, and **YHI** must specify one entire edge of the structure. It is not permissible to specify part of an edge, a region of nonzero area, or a line in the interior of the structure.

# **Limitations**

At present, the **BOUNDARY** statement is only useful in special situations, due to the following limitations in the various processing steps:

- **• DEPOSITION** only works on the top and right side (when exposed) of the structure, and may fail if the bottom of the structure is exposed.
- **• ETCH** with the **TRAPEZOI** and **OLD.DRY** options assumes that the exposed surface is etched from the top. Etching with the **TRAPEZOI** and **OLD.DRY** options may fail if the sides or bottom of the structure are exposed.
- Ion implantation always occurs on the top surface.
- **• DIFFUSION** works correctly on all exposed surfaces, but the analytical and **VERTICAL** oxidation models assume that oxidation only occurs at the top surface.

The **BOUNDARY** statement is only used in setting up the initial structure. It cannot be used to change a boundary condition after the structure has been initialized.

# **Example**

The following statement specifies that the top of the mesh is the exposed surface:

#### **BOUNDARY EXPOSED XLO=left XHI=right YLO=surf YHI=surf**

The tags **left**, **right**, and **surf** must have been previously specified on the **LINE** statements used to define the mesh. See the description of the **LINE** statement on [page 3-49](#page-214-0).

# **REGION**

The **REGION** statement specifies the material type of a mesh region.

#### **REGION**

```
 { MATERIAL=<c> | SILICON | OXIDE | OXYNITRI | NITRIDE |
POLYSILI
    | PHOTORES | ALUMINUM
    }
    XLO=<c> XHI=<c> YLO=<c> YHI=<c>
```
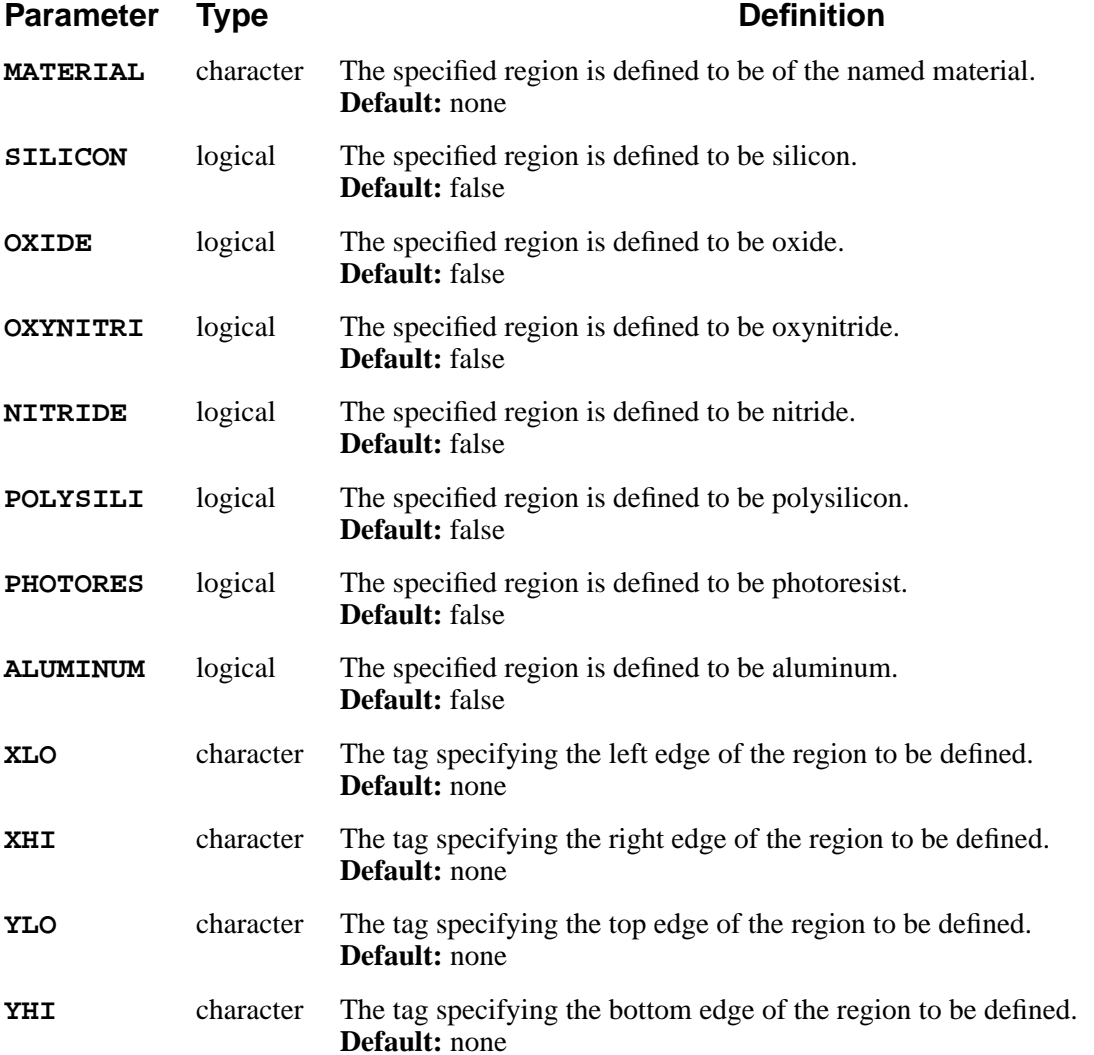

# **Description**

This statement specifies the material type of rectangular subregions when generating a rectangular mesh. **REGION** statements appear after **LINE** statements but before the **INITIALIZE** statement. The default material is silicon; if no **REGION** statements are specified, the entire initial structure is assumed to be silicon.

The tags referenced on **REGION** statements must be defined on preceding **LINE** statements.

# **Example**

The following statement defines the region bounded by the *x* coordinates **left** and **right** and the *y* coordinates **surf** and **back** to be silicon. See the description of the **LINE** statement on [page 3-49](#page-214-0).

 **REGION SILICON XLO=left XHI=right YLO=surf YHI=back**

### **INITIALIZE**

The **INITIALIZE** statement sets up the initial structure for a simulation.

**INITIALIZE**

```
 { ( IN.FILE=<c> { ( [SCALE=<n>] [FLIP.Y] ) | TIF } )
 | ( [WIDTH=<n> [DX=<n>]] [ {<111> | <110> | <100> | ORIENTAT=<n>} ]
        [ {ROT.SUB=<n> | X.ORIENT=<n>} ] [RATIO=<n>] [LINE.DAT]
       )
   }
   [ IMPURITY=<c> { I.CONC=<n> | I.RESIST=<n> } ]
   [ MATERIAL=<c> ] [ANTIMONY=<n>] [ARSENIC=<n>] [BORON=<n>] [PHOSPHOR=<n>]
   [ {CONCENTR | RESISTIV} ]
```
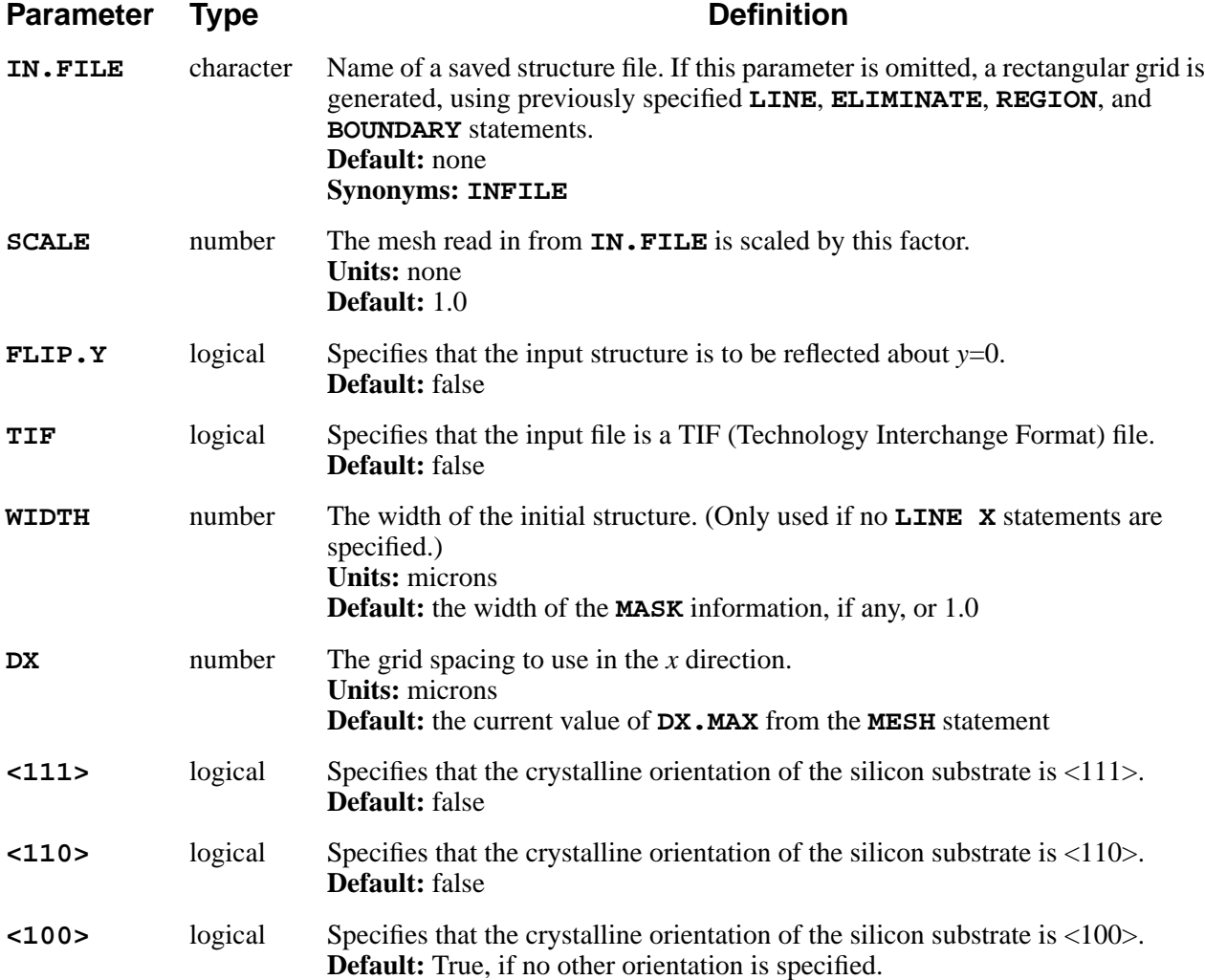

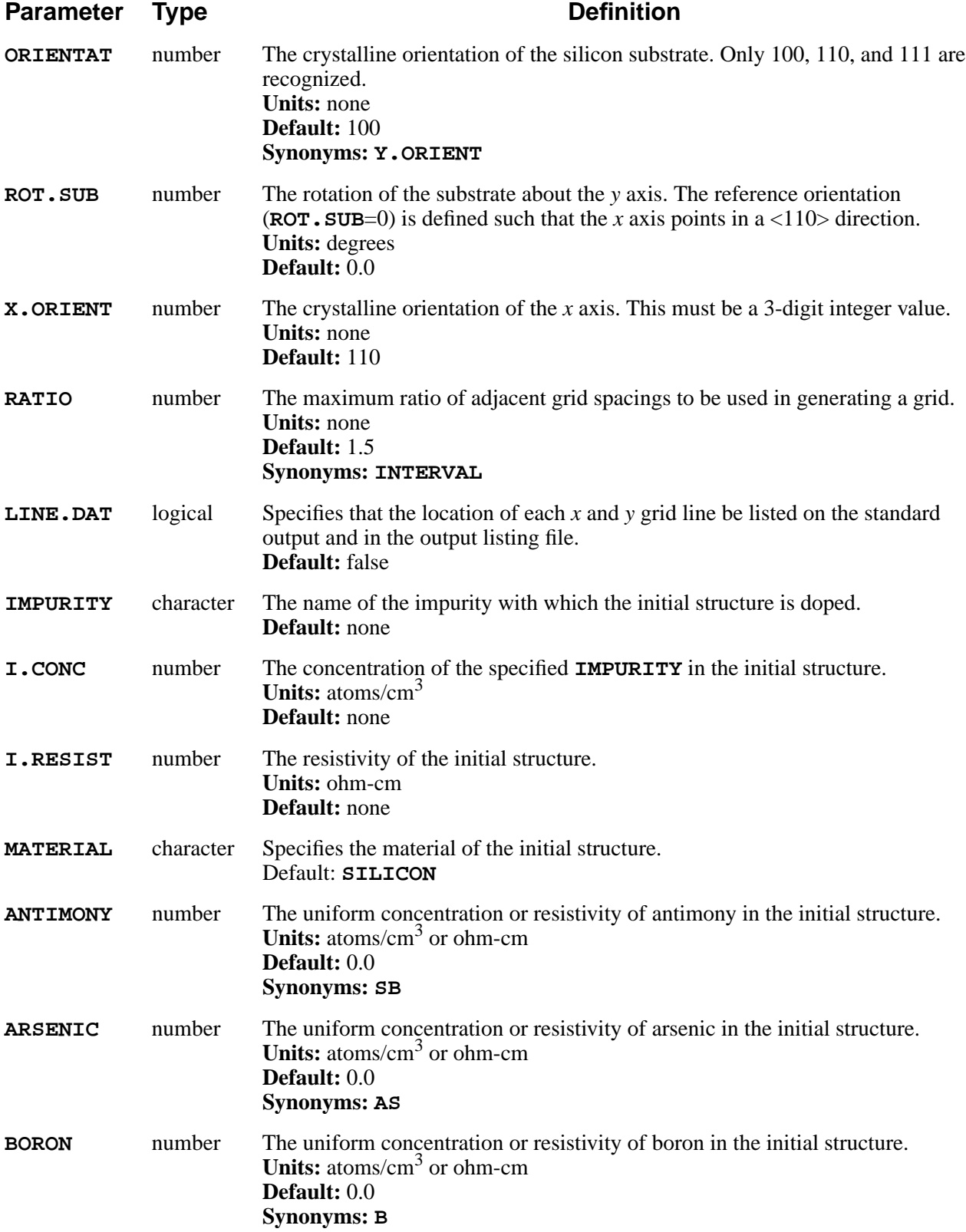

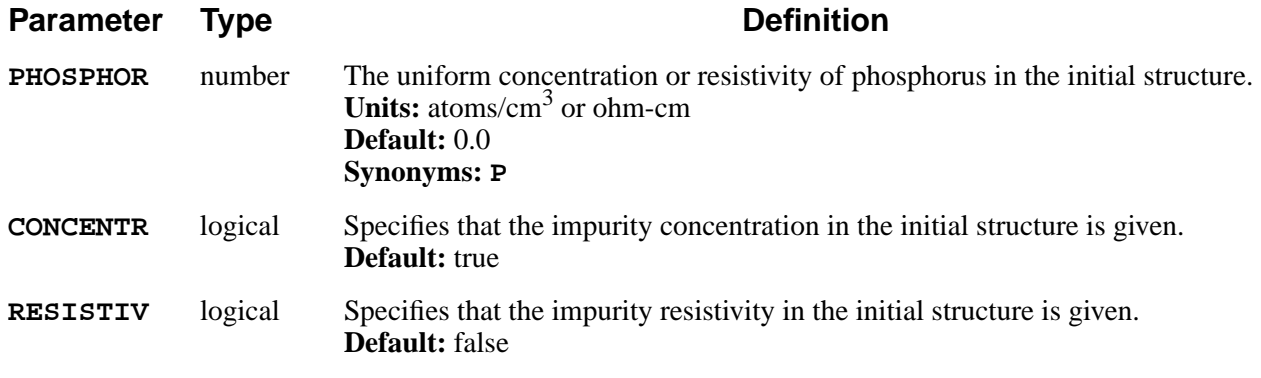

### **Description**

The **INITIALIZE** statement sets up the mesh from either a rectangular specification or from a previously saved structure file. This statement also initializes the background doping concentrations of the impurities specified.

## **Mesh Generation**

If **IN.FILE** is not specified, a rectangular mesh is generated. If **LINE** statements have been specified for the *x* or *y* direction, they are used along with any **ELIMINATE**, **BOUNDARY**, and **REGION** statements and the value of the **RATIO** parameter to generate the mesh in that direction. If no **LINE** statements are specified for the *y* direction, a default *y* mesh is generated. If no **LINE** statements are specified for the *x* direction, and **WIDTH** is specified, a mesh of the requested width is generated, with spacing given by **DX**. If no **LINE X** statements are given and **WIDTH** is not specified, the width is taken from mask information read with a preceding **MASK** statement, if any. Otherwise, a one-micron wide structure with a grid spacing of one micron (i.e., one grid space wide) is generated. See [Chapter 2,](#page-49-0) ["Grid Structure" on page 2-2](#page-49-0) for a complete description of the mesh generation process. The locations of the generated grid lines are listed if **LINE.DAT** is true.

## **Previously Saved Structure Files**

A mesh read from a file must be in either TSUPREM-4 format or TIF (Technology Interchange Format). Meshes read from TSUPREM-4 files can be scaled or flipped about *y*=0 by specifying the **SCALE** or **FLIP.Y** parameters, respectively.

When a structure is read from a file, the last processing temperature as well as the choice of silicon substrate orientation, oxidation model, and point defect model are automatically set through information stored in the file. You need not respecify these parameters after reading in a structure file at the start of a simulation.

# **Crystalline Orientation**

The crystalline orientation of any silicon regions in a generated structure can be specified by <100>, <110>, or <111> parameters. The **ORIENTAT** parameter is also accepted, for compatibility with older versions of the program. The specified orientation is used for all single-crystal silicon regions in the simulation, whether present in the initial structure or deposited later. By default, the *x* axis points in a <110> direction. This can be changed by specifying a rotation about the *y* axis (**ROT.SUB**) or the crystal orientation of the *x* axis (**X.ORIENT**).

The orientation parameters do not apply when reading a structure from a file; the orientation of the saved structure is used instead.

# **Specifying Initial Doping**

The **ANTIMONY**, **ARSENIC**, **BORON**, and **PHOSPHOR** parameters can be used to specify the initial resistivity or impurity concentrations in the structure. Any combination of these parameters can be specified if impurity concentrations are given (**CONCENTR** true), but only one impurity can be specified if the resistivity is given (**RESISTIV** true). An impurity can also be specified by name with the **IMPURITY** parameter; **I.CONC** or **I.RESIST** are used to specify the concentration or resistivity, respectively, associated with the named impurity.

The resistivity is calculated from tables of mobility as a function of doping concentration. These tables are described in [Chapter 2, "Initial Impurity Concentra](#page-57-0)[tion" on page 2-10](#page-57-0).

Although the source of the grid (read or generated) and the specification of doping are independent, the doping specification is normally used when a grid is generated but not when a grid is read from a file.

## **Examples**

1. The following statement reads in a previously saved structure in file *oldstr*:

#### **INITIALIZE IN.FILE=oldstr**

2. The following statement generates a rectangular mesh and initializes the structure with a boron doping of  $10^{15}$ /cm<sup>3</sup>:

#### **INIT <111> X.ORIENT=211 BORON=1e15**

The orientation of single-crystal silicon regions are <111>, while the *x* axis points in a <211> direction.

3. The following statement generates a mesh and initializes the structure to contain arsenic with resistivity of 20 ohm-cm:

#### **INIT IMPURITY=arsenic I.RESIST=20**

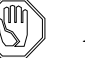

#### *Note:*

*The conversion from a resistivity to a concentration is based on Masetti's mobility table, while the calculation of electrical characteristics in the* **ELECTRICAL** *statement uses the same mobility table as in* Medici*. Thus, the sheet resistances of the initial structure given by the* **EXTRACT** *statement do not correspond exactly to the resistivity specified on the* **INITIALIZE** *statement.*

### **LOADFILE**

The **LOADFILE** statement reads mesh and solution information from a file.

#### **LOADFILE**

```
 IN.FILE=<c>
    { ( [SCALE=<n>] [FLIP.Y] ) | TIF |
DEPICT }
```
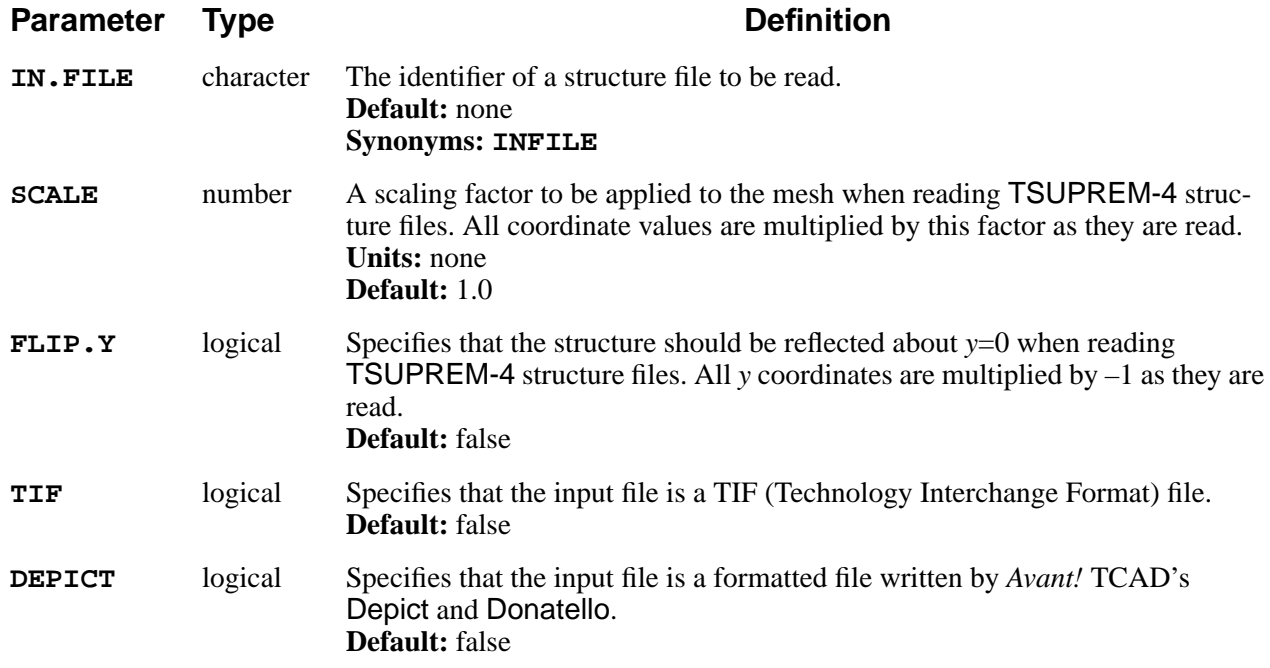

### **Description**

The **LOADFILE** statement reads a mesh and solution from a file. Either TSUPREM-4 or TIF structure files (created with the **SAVEFILE** statement) or Depict structure files can be read. TSUPREM-4 structure files can be scaled or flipped about the *x* axis  $(y=0)$  during reading.

## **TSUPREM-4 Files**

The silicon substrate orientation, last processing temperature, current oxidation model, and current point defect model are saved in TSUPREM-4 structure files, and are automatically restored when the file is read. There is no need to respecify these parameters after reading in a structure. (This does not apply to versions of TSUPREM-4 prior to version 9035; versions older than 9035 only saved the substrate orientation.)

#### **Older Versions** Files saved with older versions of TSUPREM-4 can be loaded by newer versions of the program. Files saved with version 5.1 and newer of TSUPREM-4 cannot be read by older versions of the program.

In versions of TSUPREM-4 prior to version 5.1, the **STRUCTURE** statement is used to load structure files. Starting with version 5.1, the **LOADFILE** statement should be used instead. The **IN.FILE**, **SCALE**, **FLIP.Y**, and **DEPICT** parameters are still accepted on the **STRUCTURE** statement, however, for compatibility with older TSUPREM-4 input files.

### **User-Defined Materials and Impurities**

Any user-defined materials and impurities referenced in a structure file should be defined before the file is loaded. If a file containing undefined materials or impurities is loaded, a warning is issued for each undefined material or impurity encountered. The material or impurity is defined, but its properties are not set. Further simulation using the material or impurity may fail unless the properties are set.

## **Depict and Donatello Files**

Files produced by Depict and Donatello do not contain the complete mesh and solution information required by TSUPREM-4. Rather, they are used to update an existing structure with the results of a Depict simulation. Thus, the usual sequence for interfacing with Depict is:

- 1. Generate a structure in TSUPREM-4, either from an initial mesh definition or by reading a saved structure.
- 2. Save the structure in both TSUPREM-4 and Depict formats. This requires two **SAVEFILE** statements and two output files.
- 3. Use Depict to process the structure, starting with the saved Depict-format file. Save the results in a new Depict-format file.
- 4. Read the saved TSUPREM-4-format file into TSUPREM-4 (with an **INITIALIZE** or **LOADFILE** statement).
- 5. Read the new Depict-format file into TSUPREM-4 (with a **LOADFILE** statement).

The same sequence is used for interfacing with Donatello.

## **Examples**

1. The following statement reads in a previously saved structure from file *savestr*:

 **LOADFILE IN.FILE=savestr**

2. The following statements save a structure to be processed further with Depict or Donatello:

 **SAVEFILE OUT.FILE=STRTS4 SAVEFILE OUT.FILE=STRTODEP DEPICT**

Depict or Donatello can read the file *STRTODEP.* The structure file *STRTS4* is needed when reading the results produced by Depict or Donatello. If Depict or Donatello stored its results in file *STRFRDEP*, they could be read into TSUPREM-4 with the statements

#### **INITIALIZE IN.FILE=STRTS4 LOADFILE IN.FILE=STRFRDEP DEPICT**

3. The statements

 **LOADFILE IN.FILE=savestr**

and

#### **INITIALIZE IN.FILE=savestr**

are equivalent, except that the program recognizes that an initial structure has been set up in the second case. (An **INITIALIZE** statement must be given before any processing or output statement can be processed.)

### **SAVEFILE**

The **SAVEFILE** statement writes mesh and solution information to a file.

#### **SAVEFILE**

```
 OUT.FILE=<c> [TEMPERAT=<n>]
    { ( [SCALE=<n>] [FLIP.Y] [ACTIVE] )
     | (TIF [TIF.VERS=<c>]) | DEPICT
     | ( MEDICI [POLY.ELE] [ELEC.BOT] ] )
     | ( MINIMOS5 X.MASK.S=<n>
      { HALF.DEV | ( FULL.DEV X.MASK.D=<n> [X.CHANNE=<n>]
) }
         [X.MIN=<n>] [X.MAX=<n>] [Y.MIN=<n>] [Y.MAX=<n>]
         [DX.MIN=<n>] [DY.MIN=<n>]
       )
     | ( WAVE [ACTIVE] [CHEMICAL] [DEFECT] [OXID] [MISC] )
    }
```
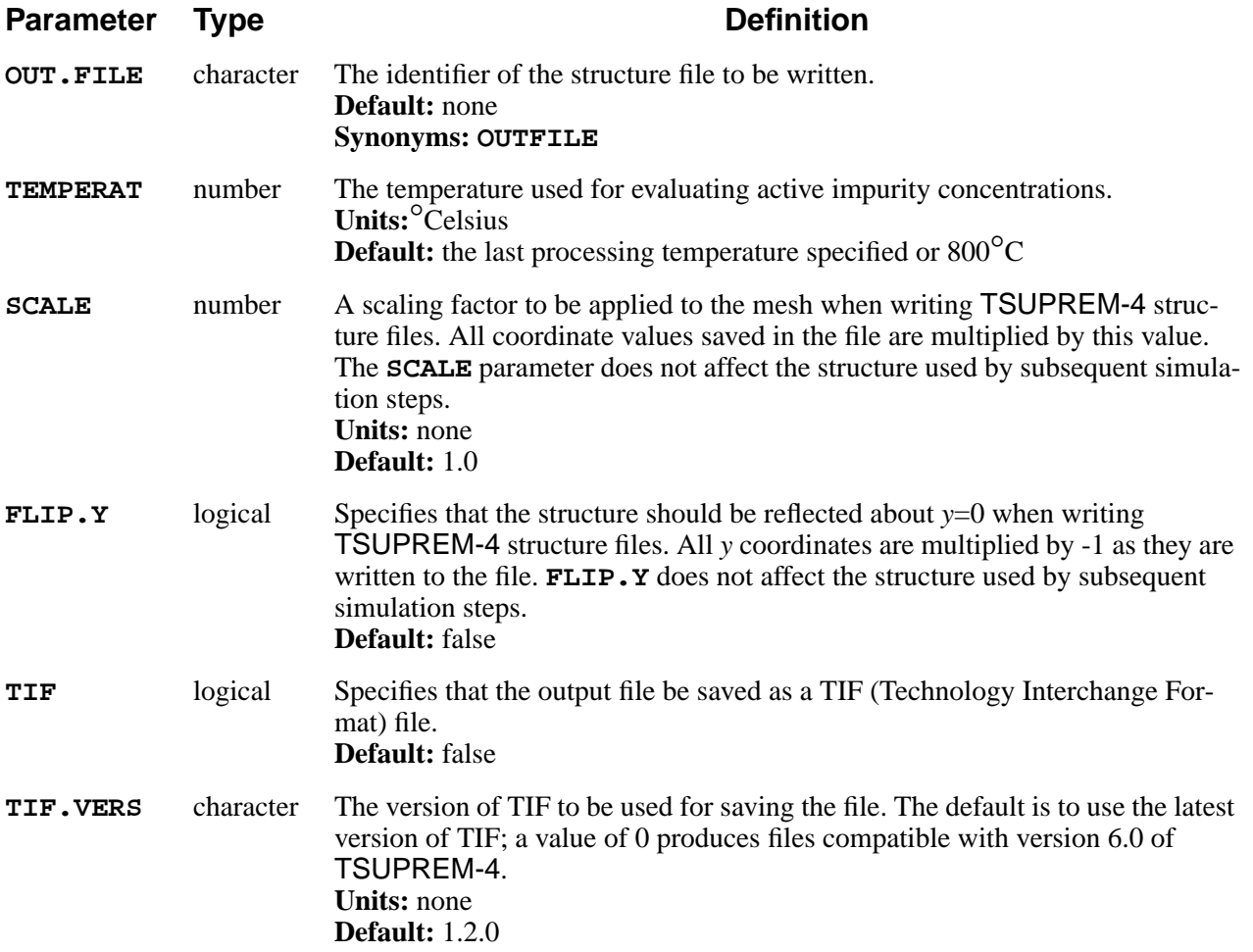

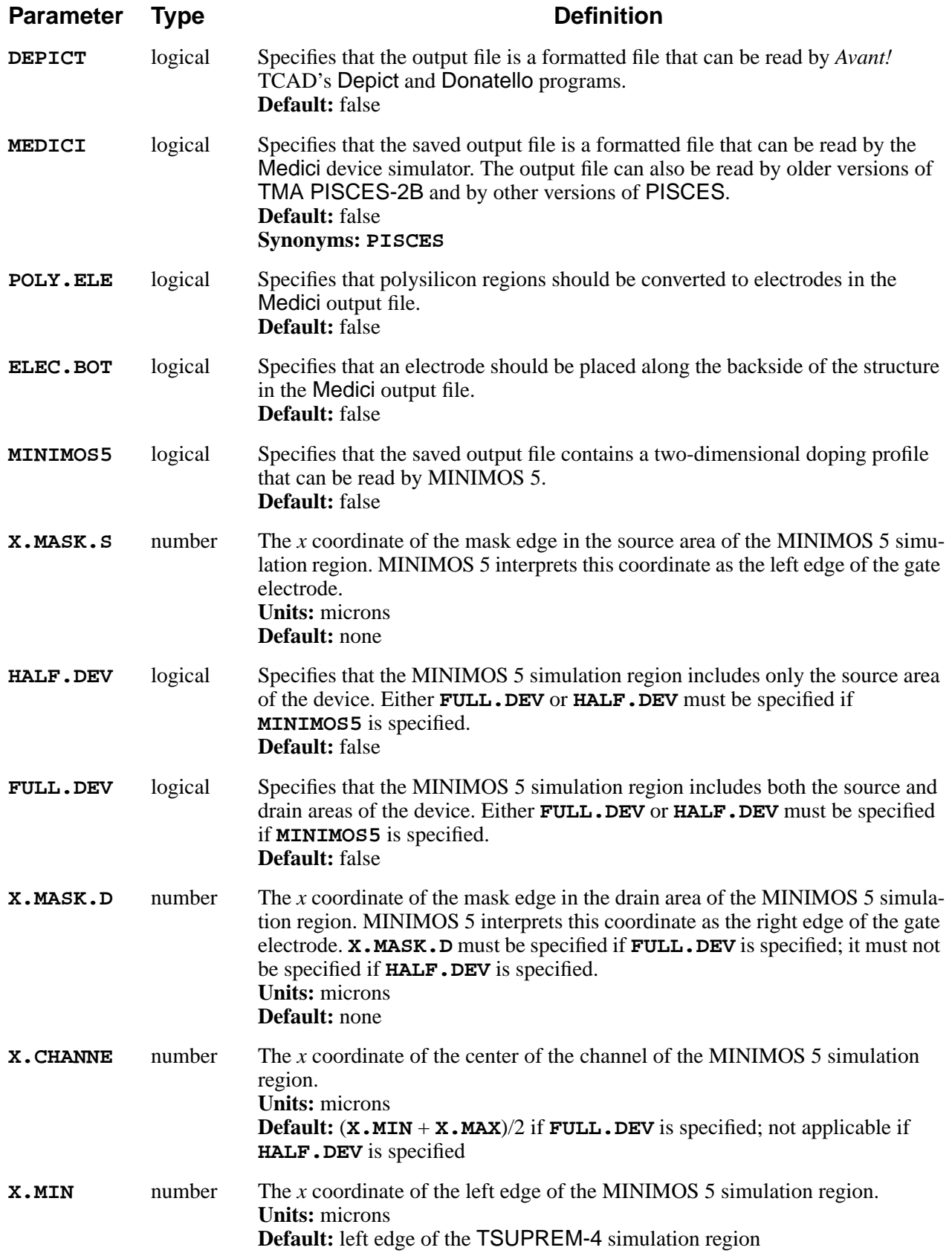

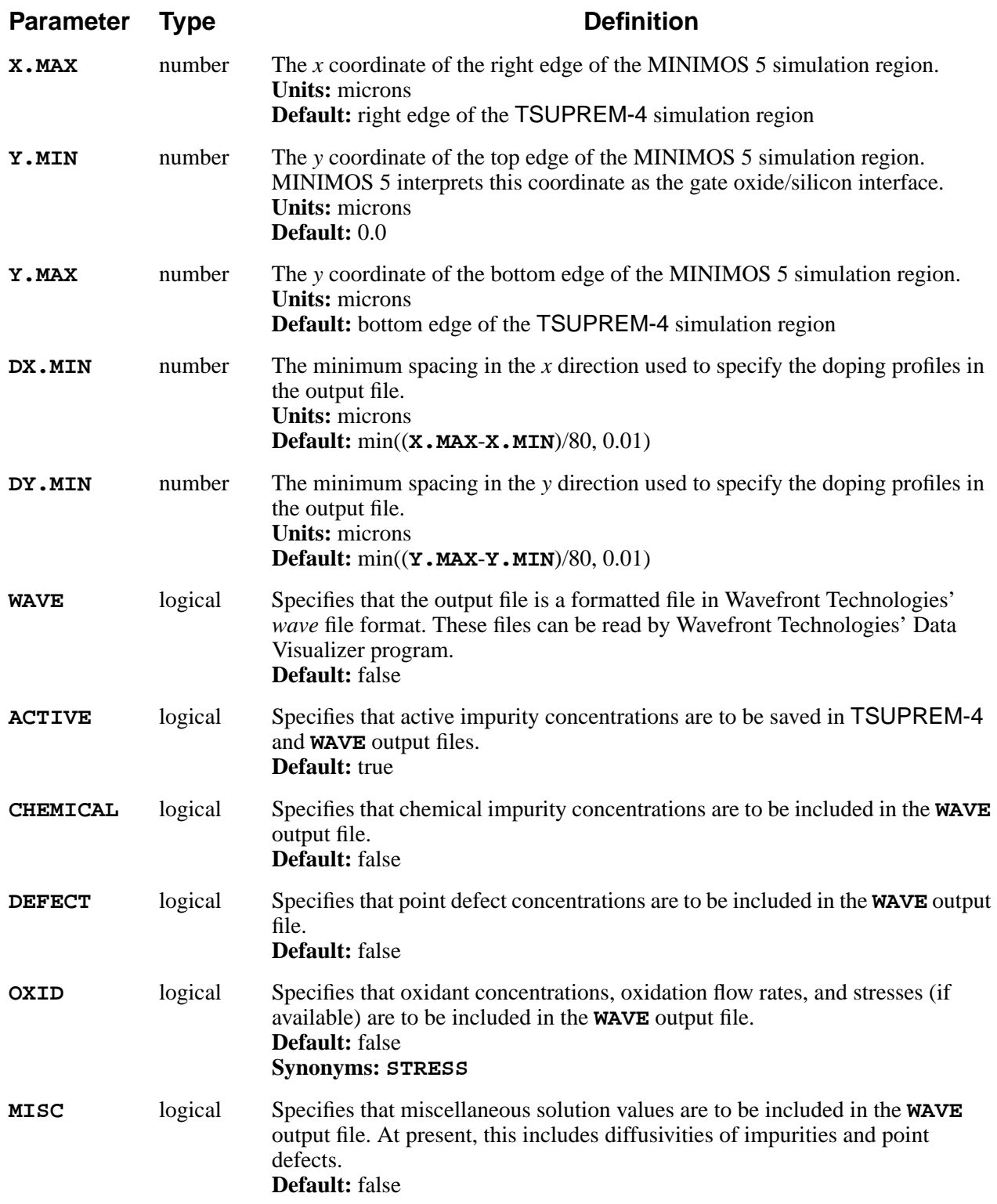

# **Description**

The **SAVEFILE** statement writes mesh and solution information into a file, in one of several formats. If no format is specified, a TSUPREM-4 structure file is created. TSUPREM-4 structure files can be read with the **LOADFILE** or **INITIALIZE** statements. The mesh can be scaled or flipped about the *x* axis as the structure is written or when it is read. Scaling and flipping during writing only affect the saved structure, and do not affect the structure used by subsequent simulation steps.

## **TSUPREM-4 Files**

The silicon substrate orientation, last processing temperature, current oxidation model, and current point defect model are saved in TSUPREM-4 structure files, and are automatically restored when the file is read. There is no need to respecify these parameters after reading in a structure. (This does not apply to versions of TSUPREM-4 prior to version 9035; versions older than 9035 only saved the substrate orientation.)

**Older Versions** Files saved with older versions of TSUPREM-4 can be loaded by newer versions of the program. Files saved with version 5.1 and newer of TSUPREM-4 cannot be read by older versions of the program.

> In versions of TSUPREM-4 prior to version 5.1, the **STRUCTURE** statement is used to load structure files. Starting with version 5.1, the **LOADFILE** statement should be used instead. The **IN.FILE**, **SCALE**, **FLIP.Y**, and **DEPICT** parameters are still accepted on the **STRUCTURE** statement, however, for compatibility with older TSUPREM-4 input files.

> Effective in version 5.2 of TSUPREM-4, active impurity concentrations are saved by default in TSUPREM-4 structure files. Structure files without the active impurity concentrations can be produced by specifying **ˆACTIVE** on the **SAVEFILE** statement. This is necessary if the structure files are to be read by older (prior to 5.2) versions of TSUPREM-4 or by other programs that cannot accept the active concentration information.

## **TIF Files**

The **TIF** parameter specifies that the file should be saved as a TIF (Technology Interchange Format) file. The version of TIF can be specified with the **TIF.VERS** parameter; newer products use version 1.2.0, while older products (including version 6.0 of TSUPREM-4) use version 1.00 or version 0 (which are equivalent, as far as TSUPREM-4 is concerned).

Correct writing of a user-defined material or impurity to a TIF file requires that a **TIF.NAME** be specified when the material or impurity is defined; **MD.INDEX** must also be specified for materials. Before other programs can read the saved TIF file, an entry corresponding to the TIF name must be added to the appropriate database (*mat.dbs* for materials, or *sol.dbs* for impurities).

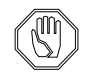

*Note:*

*Versions 6.1 and later of* TSUPREM-4 *can read TIF files created by version 6.0, but version 6.0 cannot read TIF files created by versions 6.1 and later unless* **TIF.VERS =0** *is specified when the file is written.*

## **Medici Files**

The **MEDICI** parameter creates an output file that can be read by the Medici device simulator. **MEDICI** structures can also be read by older versions of TMA PISCES-2B and by other versions of PISCES. The **POLY.ELE** and **ELEC.BOT** parameters are not needed when creating files for *Avant!* TCAD's device simulators, because these simulators allow the treatment of polysilicon and backside contacts to be specified an a **MESH** statement.

Correct writing of a user-defined material to a Medici file requires that **MD.INDEX** be specified when the material is defined (see "[MATERIAL](#page-377-0)" on page [3-212\)](#page-377-0).

## **Depict and Donatello Files**

The **DEPICT** parameter allows you to create files to be read by *Avant!* TCAD's Depict and Donatello programs.

Files produced by Depict and Donatello do not contain the complete mesh and solution information required by TSUPREM-4. Rather, they are used to update an existing structure with the results of a Depict simulation. Thus, the usual sequence for interfacing with Depict is:

- 1. Generate a structure in TSUPREM-4, either from an initial mesh definition or by reading a saved structure.
- 2. Save the structure in both TSUPREM-4 and Depict formats. This requires two **SAVEFILE** statements and two output files.
- 3. Use Depict to process the structure, starting with the saved Depict-format file. Save the results in a new Depict-format file.
- 4. Read the saved TSUPREM-4-format file into TSUPREM-4 (with an **INITIALIZE** or **LOADFILE** statement).
- 5. Read the new Depict-format file into TSUPREM-4 (with a **LOADFILE** statement).

The same sequence is used for interfacing with Donatello.

# **MINIMOS**

The **MINIMOS5** parameter creates an output file that can be read by MINIMOS 5, a two-dimensional program for the simulation of MOSFETs and MESFETs. The output file contains a two-dimensional doping profile. Detailed instructions on interfacing TSUPREM-4 to MINIMOS 5 are given in [Appendix F](#page-626-0).

### **Temperature**

The final temperature of the last high-temperature processing step is needed to calculate active impurity concentrations. Normally, the value at the end of the last diffusion or epitaxy step or the value read when a structure is loaded is used, but if **TEMPERAT** is specified, its value is used instead. The value of **TEMPERAT** (if specified) is retained for use in subsequent input statements. The last temperature value is saved in TSUPREM-4 structure files and is restored when the structure is loaded with a **LOADFILE** or **INITIALIZE** statement.

### **Examples**

1. The following statement saves a structure in the file *savestr*:

#### **SAVEFILE OUT.FILE=savestr**

2. The following statement saves the structure in file *PIOUTSTR*, in a format that can be read by Medici:

 **SAVEFILE OUT.FILE=PIOUTSTR MEDICI**

3. The following statements save a structure to be processed further with Depict:

#### **SAVEFILE OUT.FILE=STRTS4 SAVEFILE OUT.FILE=STRTODEP DEPICT**

Depict can read the file *STRTODEP.* The structure file *STRTS4* is needed when reading the results produced by Depict. If Depict stored its results in file *STRFRDEP*, they could be read into TSUPREM-4 with the statements

 **INITIALIZE IN.FILE=STRTS4 LOADFILE IN.FILE=STRFRDEP DEPICT**

### **STRUCTURE**

The **STRUCTURE** statement reflects, truncates, or extends the current structure.

#### **STRUCTURE**

```
 [ TRUNCATE {( {RIGHT | LEFT} X=<n> ) | ( {BOTTOM | TOP}
Y=<n> )} ]
    [ REFLECT [ {RIGHT | LEFT} ] ]
   [ EXTEND [ \{ RIGHT \} LEFT\} ] WIDTH=<n>
       [SPACES=<n>] [DX=<n>] [XDX=<n>] [Y.ELIM=<c>] ]
    [TEMPERAT=<n>]
```
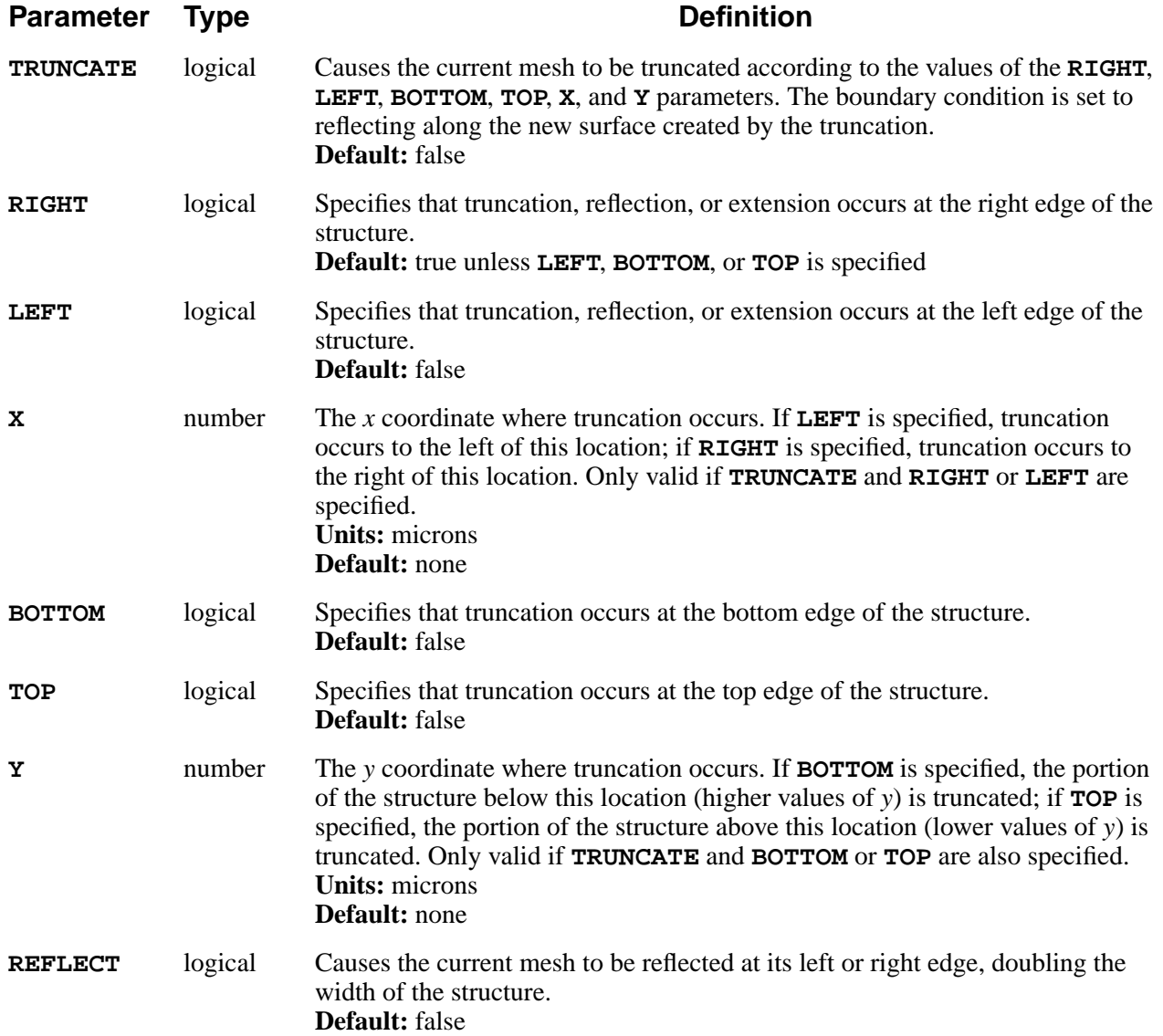

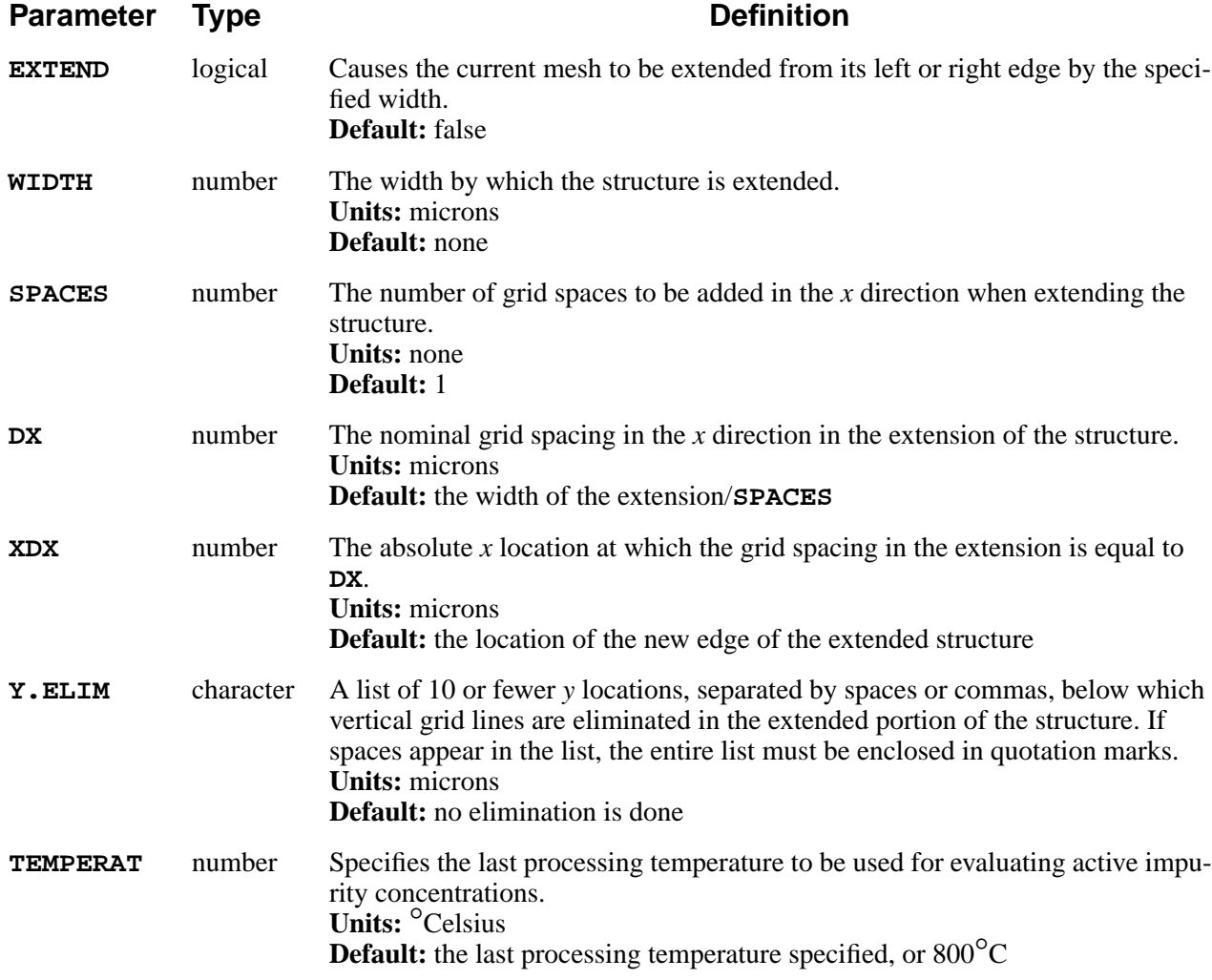

### **Description**

The **STRUCTURE** statement is used to reflect, truncate, or extend the current structure. The structure can be truncated on the left or right or at the bottom or top; reflected about its left or right edge, doubling its width; or extended from its left or right edge to the specified width. Truncation occurs before reflection, and reflection occurs before extension. The last processing temperature can also be set for use in calculating active impurity concentrations for the **SELECT** or **SAVEFILE** statements.

Reflecting a structure also reflects any mask information associated with the structure. The mask information is truncated or extended (if necessary) to the value specified by **X**, then reflected.

The **SPACES**, **DX**, and **XDX** parameters specify the grid when a structure is extended. These parameters are used in the same way as the **THICKNES**, **DY**, and **YDY** parameters are used in the **DEPOSITION** and **EPITAXY** statements. The use of these parameters is described in [Chapter 2, "Changes to the Mesh During Pro](#page-54-0)[cessing" on page 2-7.](#page-54-0)

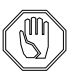

*Note:*

*The* **EXTEND** *feature should be used with caution. Simulating a narrow structure and then extending it does not give the same results as simulation of the wider structure unless the topography and doping concentrations at the edge of the narrow structure are essentially one-dimensional.*

#### **Order of Operations**

When saving and/or loading files with the **STRUCTURE** statement, the order of operations is:

- 1. Load from the file specified by the **IN.FILE** parameter.
- 2. Set the last processing temperature, if specified with the **TEMPERAT** parameter.
- 3. Save to the file specified by the **OUT.FILE** parameter.
- 4. Truncate the structure, if **TRUNCATE** is specified.
- 5. Reflect the structure, if **REFLECT** is specified.

Extend the structure, if **EXTEND** is specified.

### **Truncation Cautions**

Reflecting the structure about an edge that is not absolutely vertical can result in very thin triangles that could cause numerical problems. A structure should only be reflected about a reflecting boundary, created during an initial structure specification or by the **TRUNCATE** parameter.

The **TRUNCATE** parameter sometimes fails to produce an edge that is absolutely vertical. Reflection then produces a structure that has embedded reflecting boundaries running through it. This problem only occurs when the truncation line passes within a fraction of an angstrom of a grid point; this can usually be avoided by specifying truncation lines that are several angstroms from the locations of grid lines.

**TRUNCATE TOP** can be used to remove the entire exposed surface, giving a structure with reflecting boundary conditions on all four sides. The usefulness of such structures is limited because some process steps (e.g., **DEPOSITION** and **ETCH**) do not work on structures that have no exposed surface.

## **TSUPREM-4 Version Compatibility**

In versions of TSUPREM-4 prior to version 5.1, the **STRUCTURE** statement is used to save and load structure files. Starting with version 5.1, the **SAVEFILE** and **LOADFILE** statements should be used instead. The parameters for saving

TSUPREM-4, Depict, Medici, and MINIMOS 5 files and for loading TSUPREM-4 and Depict files are still accepted on the **STRUCTURE** statement, however, for compatibility with existing TSUPREM-4 input files. The following parameters are recognized in addition to those described above:

```
 [IN.FILE] [OUT.FILE=<c>]
      { ( [SCALE=<n>] [FLIP.Y] )
          | DEPICT
         | ( MEDICI [POLY.ELE] [ELEC.BOT] ] )
        | ( MINIMOS5 X.MASK.S=<n>
           { HALF.DEV | ( FULL.DEV X.MASK.D=<n> [X.CHANNE=<n>] ) }
           [X.MIN=<n>] [X.MAX=<n>] [Y.MIN=<n>] [Y.MAX=<n>]
 )
      }
```
## **Examples**

1. The following statement truncates the structure to the right of  $x=1.2$  microns, then mirrors the structure about the new right edge:

#### **STRUCTURE TRUNCATE RIGHT X=1.2 REFLECT**

2. The following statement extends the structure to the right by 0.5 microns. Two grid spaces are added, with elimination of every other vertical line below  $y=1$ µm:

 **STRUCTURE EXTEND RIGHT WIDTH=0.5 +**

**SPACES=2 Y.ELIM=1.0**

### **MASK**

The **MASK** statement reads masking information from a file.

#### **MASK**

 **[IN.FILE=<c>[SCALE=<n>][GRID=<n>][G.EXTENT=<n>]] [PRINT]**

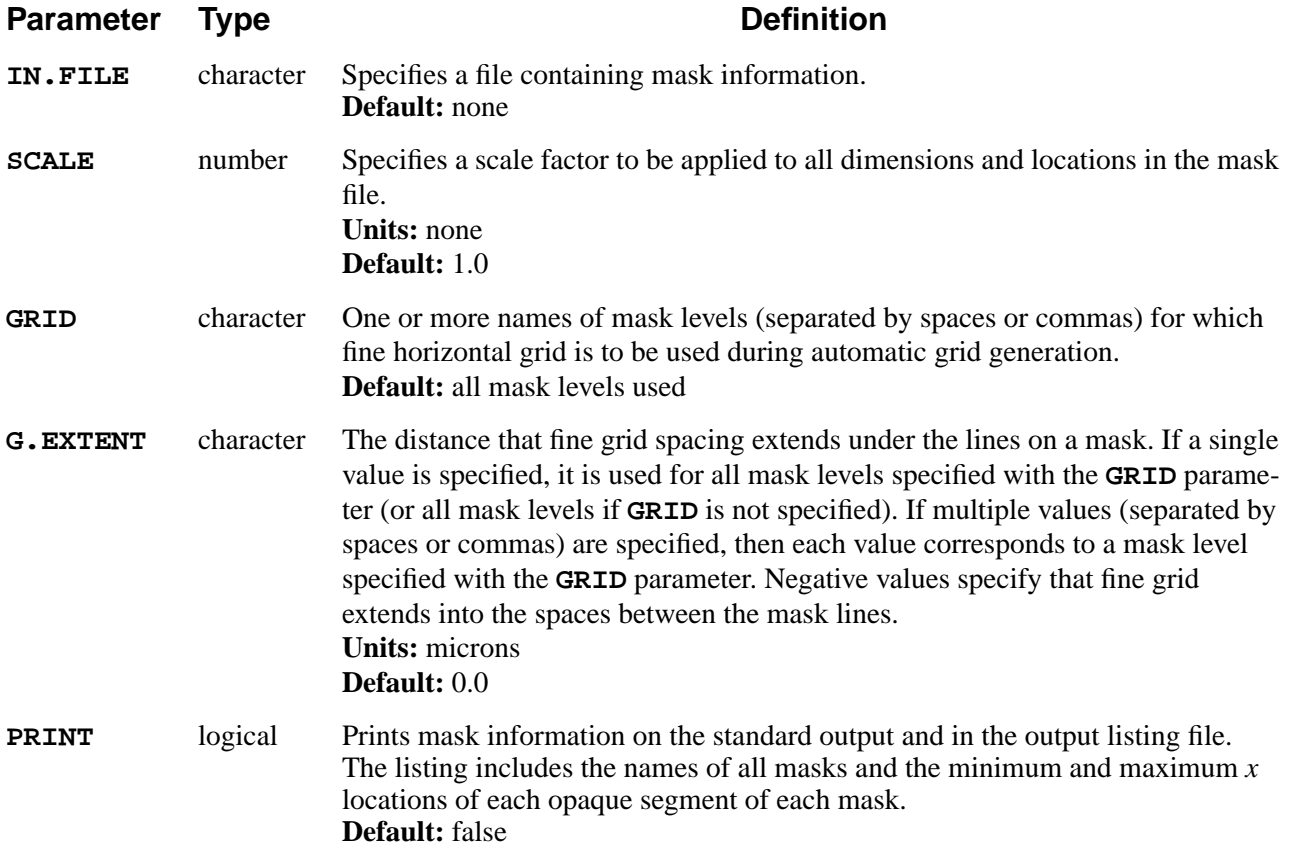

## **Description**

The **MASK** statement reads a file describing the mask levels used in a process. This mask information is used by the **EXPOSE** statement for patterning photoresist, which can be used as a masking layer for subsequent processing. By using mask files, the process description can be separated from the layout information, making it easy to simulate multiple layouts with a single process or multiple processes with a given layout.

The **SCALE** parameter specifies a scale factor to be applied to all dimensions and locations in the mask file.

The **GRID** and **G.EXTENT** parameters control how mask information is used to set the horizontal grid spacing during automatic grid generation. The **GRID** parameter specifies which mask levels are used. Fine grid spacing is used at the edges of lines on the specified levels. The **G.EXTENT** parameter determines how far the fine grid extends under the lines of the mask. The **GRID** and **G.EXTENT** parameters are character strings that specify lists of values; be sure to enclose them in quotation marks if they contain spaces.

TSUPREM-4 input mask files are created by TMA Layout. TMA Layout lets you view a mask layout file and interactively select regions to be simulated.

# **Examples**

1. The following statement reads mask information from the file *HVNCH.TL1* then prints the information that is read:

```
 MASK IN.FILE=HVNCH.TL1 PRINT
```
2. The following statement specifies that only the *POLY* and *FIELD* masks should be considered when doing automatic grid generation. Fine grid should extend 0.5 microns under the edges of lines on the *POLY* mask and 0.3 microns under the edges of lines on the *FIELD* mask:

#### **MASK IN.FILE=S4EX4M.TL1 GRID="Poly,Field"+ G.EXTENT="0.5,0.3"**

3. TSUPREM-4 input files can be structured to separate the masking information from the processing information:

```
 $ MESH DESCRIPTION (DEPENDS ON MASKS)
     LINE X LOC=0.0 SPAC=0.01
 .
 .
 .
     LINE Y LOC=200.0 SPAC=50.0
     INITIALIZE BORON=1E14
     $ MASK INFORMATION
     MASK IN.FILE=MINNCH.TL1
     $ PROCESS INFORMATION (DOES NOT DEPEND ON MASKS)
     SOURCE CMOS07
```
To simulate a different portion of a layout with the same process, you only need to change the mesh description and the name of the **MASK** file. To simulate the same device with a modified process, you only need to change the name of the **SOURCE** file.

### **PROFILE**

The **PROFILE** statement allows a one-dimensional impurity profile to be read from a file.

#### **PROFILE**

 **{ IMPURITY=<c> | ANTIMONY | ARSENIC | BORON | PHOSPHOR } IN.FILE=<c> OFFSET=<n> [REPLACE]**

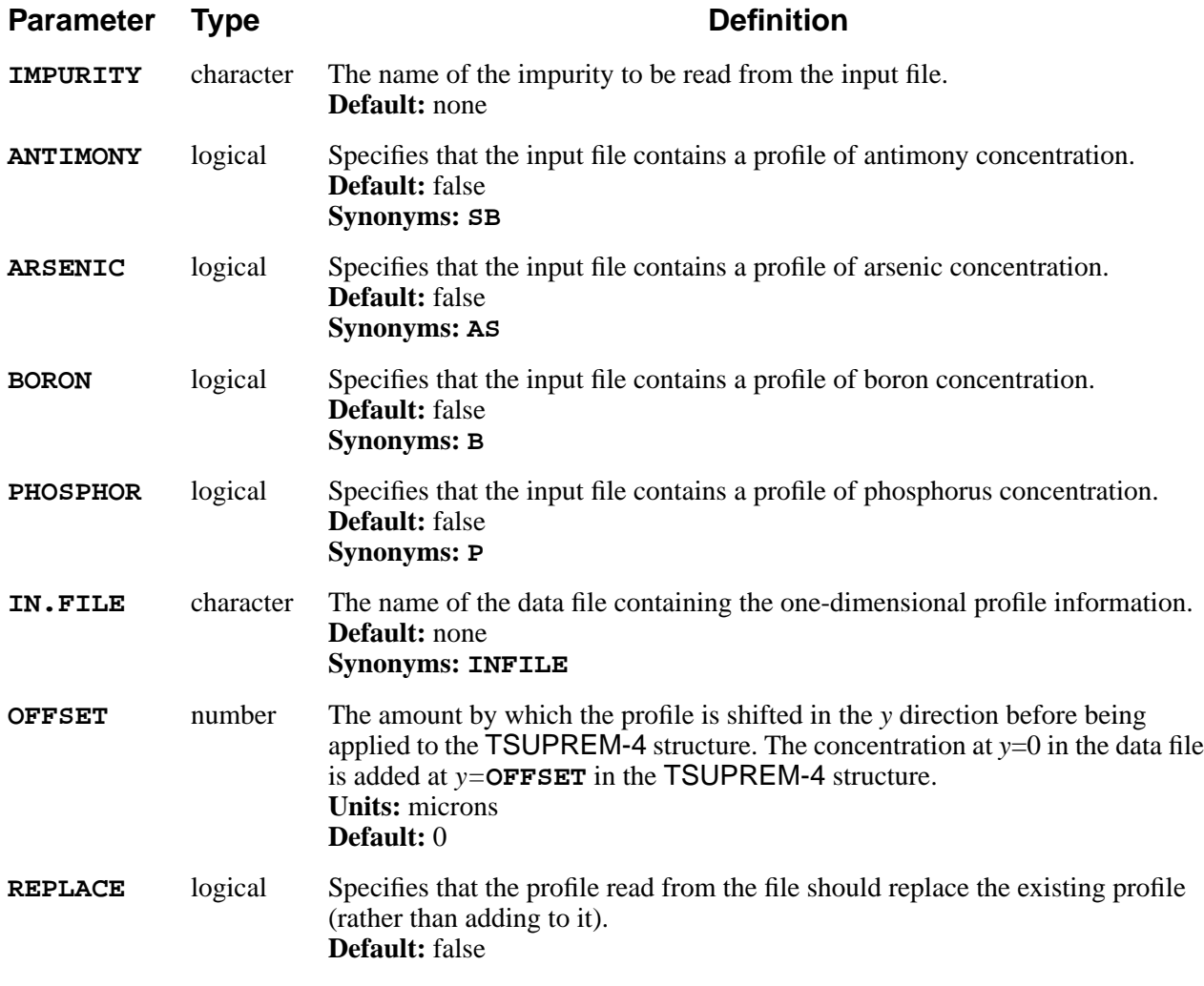

### **Description**

This statement allows a one-dimensional impurity profile (or other solution variable) to be read from a data file. The data file must be a text file containing two columns of numbers. The first column gives the *y* coordinate of a point, in

microns, and the second contains the impurity concentration (or other solution value), in appropriate units. Lines in the data file that do not contain exactly two recognizable numeric values are ignored.

If **REPLACE** is specified, the profile read from the file replaces any existing profile. Replacement occurs only at nodes whose *y* coordinates are within the range of *y* coordinates given in the file. Adaptive gridding does not apply to the **PROFILE** statement. The user must insure that the grid is dense enough to resolve the profile.

#### **OFFSET Parameter**

The profile read from the data file is expanded in the *x* direction to the width of the structure and added to any existing impurities in the structure; negative data values can be used to reduce the concentration. The profile can be shifted in the *y* direction by specifying the **OFFSET** parameter. The profile is shifted by **OFFSET**, so that the concentration at *y*=0 in the data file appears at location *y*=**OFFSET** in the TSUPREM-4 structure.

### **Interpolation**

Values between the *y* coordinates specified in the input file are calculated using linear interpolation on the function

$$
f(c) = sign(c)log\left(\frac{|c|}{2k} + \sqrt{\left(\frac{c}{2k}\right)^2 + 1}\right)
$$
 Equation 3-1

where

- *c* is the concentration in the file
- *k* is a scaling factor.

The final value of c at each point is found by inverting  $f(c)$  using the value of f obtained from the linear interpolation. This gives logarithmic interpolation for  $|c| \times k$  and linear interpolation for  $|c| \times k$ . The value of k is taken to be 10<sup>5</sup> for impurity and point defect concentrations and 1.0 for other solution variables (e.g., *dloop* and *rloop*). At points outside the range of values in the input file, the impurity concentration remains unchanged.

### **IMPURITY Parameter**

The **IMPURITY** parameter can be used to read in values for a user-specified impurity. This can be used to read in a profile for comparison without altering the desired doping:

 **IMPLANT BORON ... SELECT Z=LOG10(BORON) PLOT.1D ... IMPURITY NEW IMPURITY=PBORON PROFILE IMPURITY=PBORON ... SELECT Z=LOG10(PBORON) PLOT.1D ^AX ^CL ...**

If *boron* had been specified on the **PROFILE** statement, the profile would have been added to the implanted boron, making it impossible to compare the implanted profile with the contents of the data file.

The **IMPURITY** parameter can be used to read in values of interstitial and vacancy profiles. Remember that the profiles read from the file are added to the profiles already in the structure, unless **REPLACE** is specified.

# **Example**

The following statement reads boron concentration data from the file *bprof.dat*:

 **PROFILE BORON IN.FILE=bprof.dat OFFSET=-0.1**

If the file contained the lines

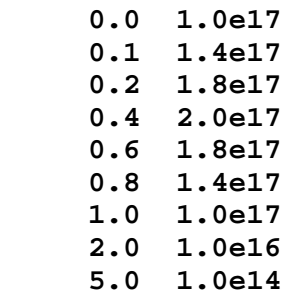

then a boron concentration of 1.0e17 would be added at *y*=-0.1, a concentration of 1.4e17 would be added at *y*=0, a concentration of 1.8e17 at *y*=0.1, and so on.

### **ELECTRODE**

The **ELECTRODE** statement is used to name the electrodes for device simulation.

```
ELECTRODE
    [NAME=<c>] [ { ( X=<n> [Y=<n>] ) |
BOTTOM } ]
    [CLEAR [ALL]]
   [MERGE]
    [PRINT]
```
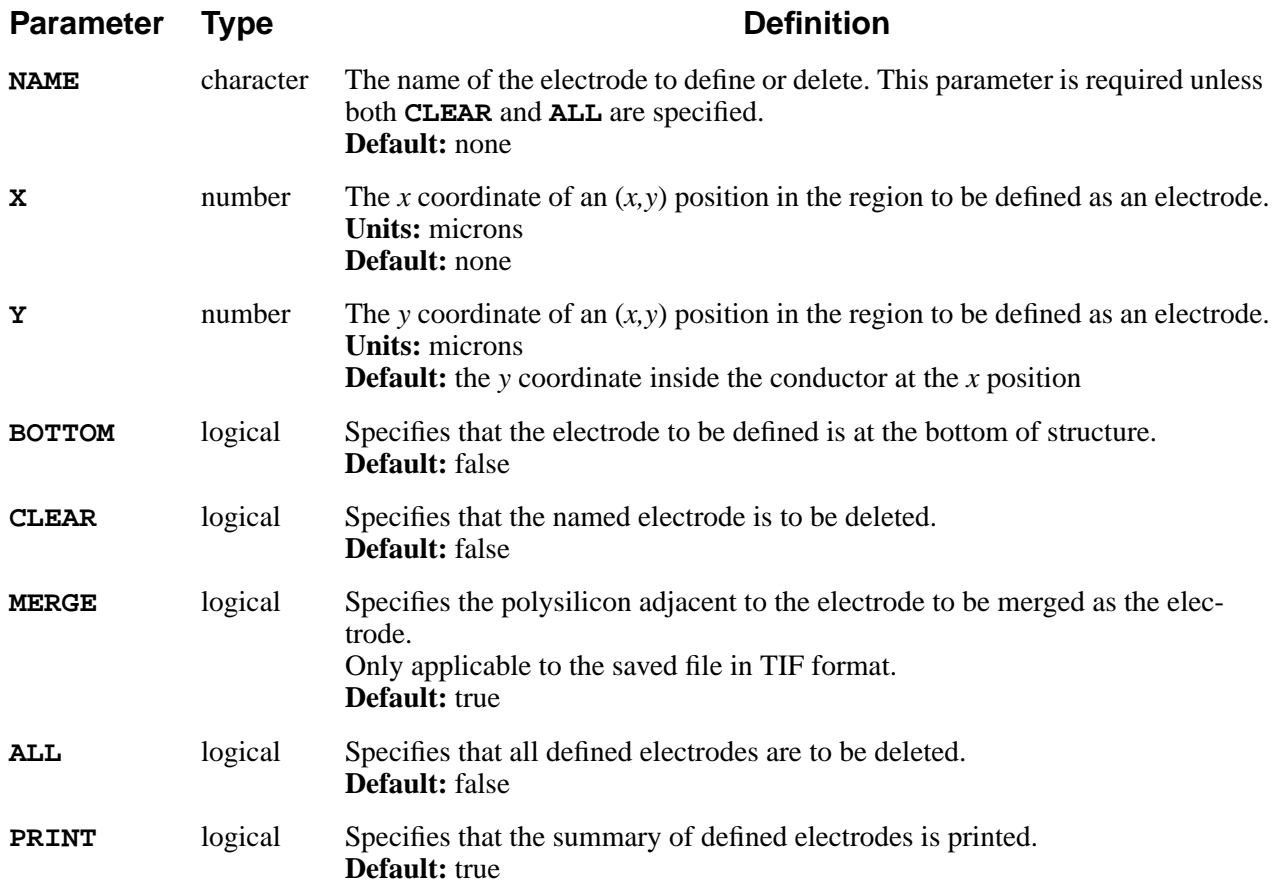

# **Description**

The **ELECTRODE** statement allows you to specify names for electrodes. These electrode names are saved in TIF and **MEDICI** output files for use in Medici and other programs. The materials which can be named to an electrode are polysilicon and all materials which have been defined as conductors on a **MATERIAL** statement. Once an electrode is named, the information is kept unless it is undefined by **CLEAR** in an **ELECTRODE** statement.

# **Examples**

1. The following statements show how to name the electrodes.

```
 ELECTROD X=0.1 NAME=Source
 ELECTROD X=1.2 NAME=Gate
 ELECTROD X=2.3 NAME=Drain
 ELECTROD BOTTOM NAME=Bulk
SAVEFILE OUT.FILE=mos.mdc MEDICI POLY.ELE ELEC.BOT
```
2. The following statements show how to undefine the electrode.

 **ELECTROD X=0.1 NAME=Wrong .... ELECTROD NAME=Wrong CLEAR**

### **Additional ELECTRODE Notes**

- 1. The polysilicon region named in **ELECTROD** is stored as an electrode in the saved file in TIF format. For Medici format, **POLY.ELE** must be specified in **SAVEFILE**.
- 2. The polysilicon region adjacent to the conductor named in **ELECTROD** is merged as the same electrode if **MERGE** parameter for TIF format, or **POLY.ELE** parameter (in **SAVEFILE**) for Medici format is specified.
- 3. If there are more than two conductors and/or polysilicon regions at the **X** position, for example, like EPROM structure, the **Y** must be specified individually.

 **ELECTROD X=1.2 Y=-0.02 NAME=Erase ELECTROD X=1.2 Y=-0.35 NAME=Program**

# **3.3 Process Steps**

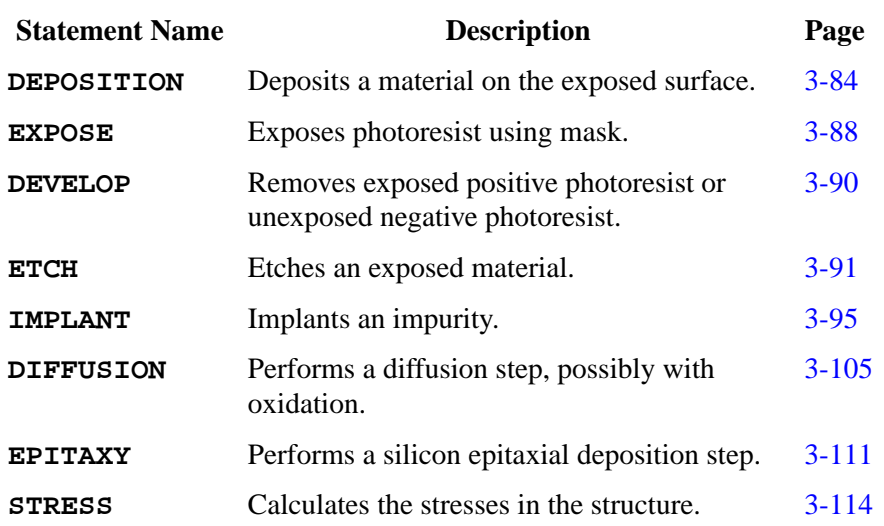

The following statements simulate processing steps:

### <span id="page-249-0"></span>**DEPOSITION**

The **DEPOSITION** statement is used to deposit a specified material on the exposed surface of the current structure.

#### **DEPOSITION**

```
 { MATERIAL=<c> | SILICON | OXIDE | OXYNITRI | NITRIDE |
POLYSILI
    | ALUMINUM | ( PHOTORES [ { POSITIVE | NEGATIVE } ] )
    }
    [ IMPURITY=<c> { I.CONC=<n> | I.RESIST=<n> } ]
    [ANTIMONY=<n>] [ARSENIC=<n>] [BORON=<n>] [PHOSPHOR=<n>]
    [ {CONCENTR | RESISTIV} ]
    THICKNES=<n> [SPACES=<n>] [DY=<n>] [YDY=<n>] [ARC.SPAC=<n>]
    [TEMPERAT=<n>] [GSZ.LIN]
```
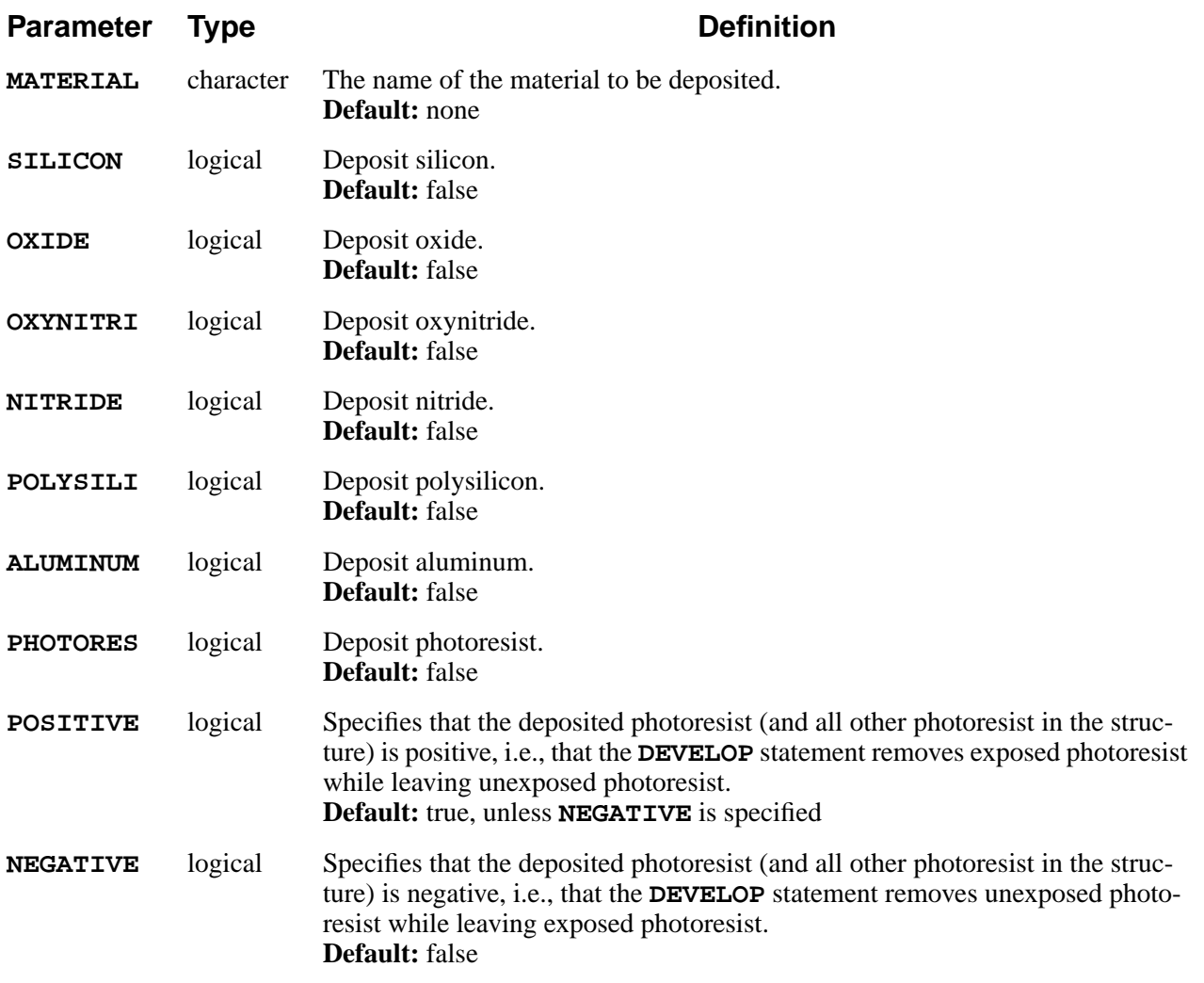

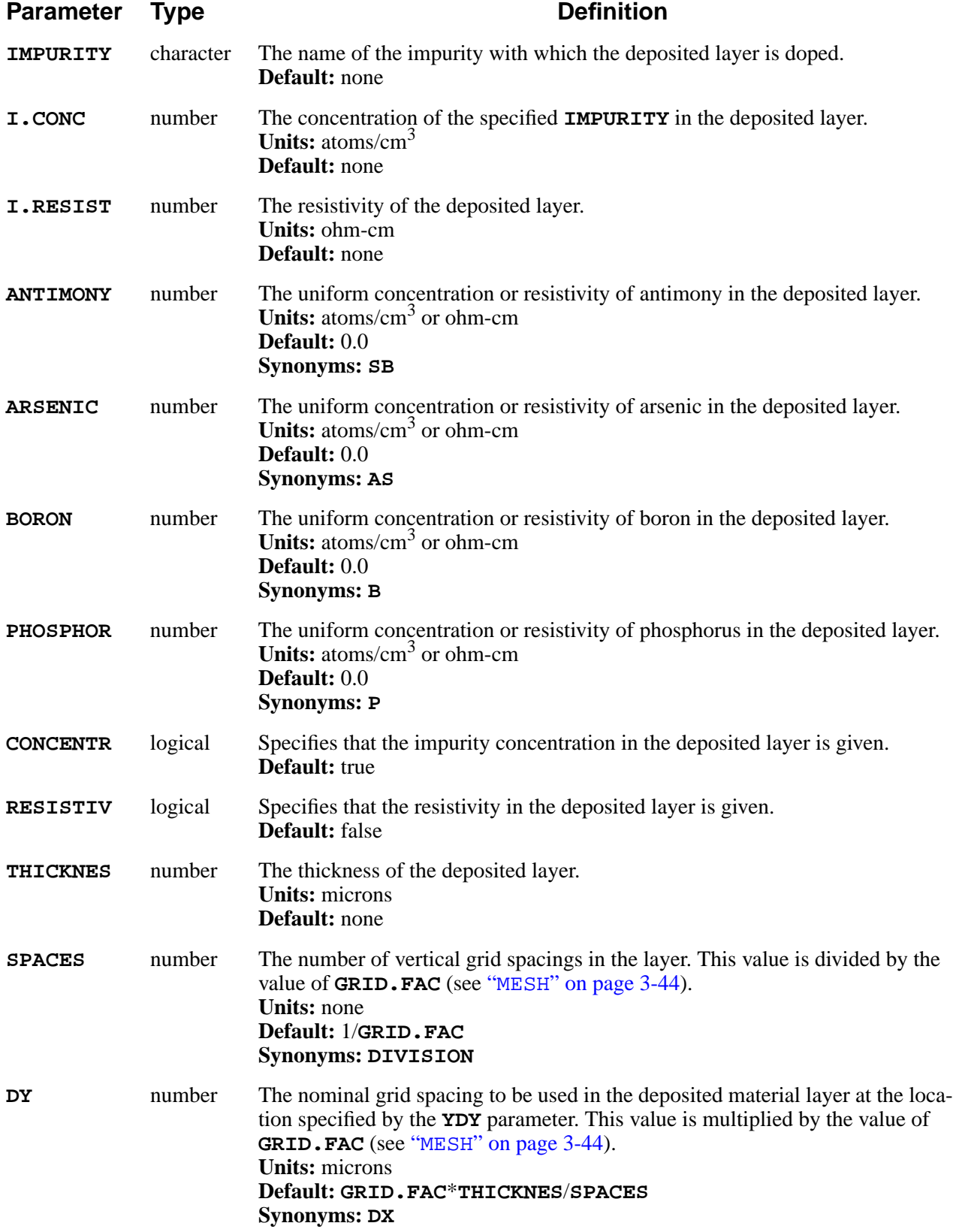

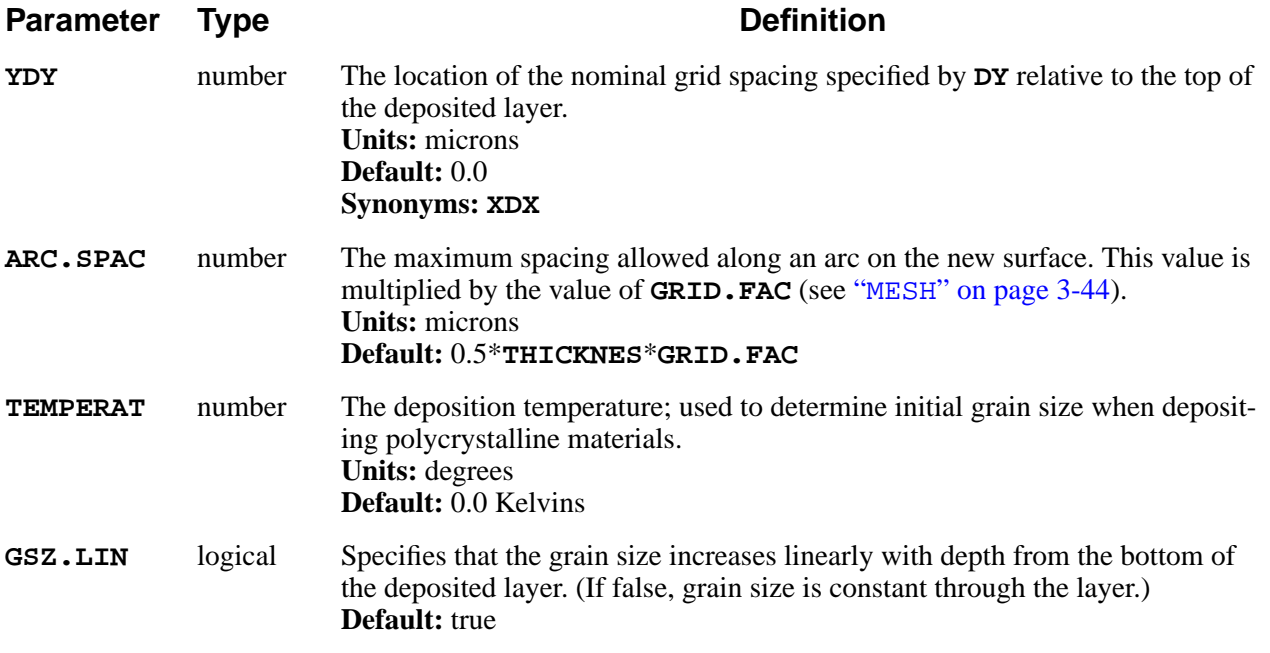

# **Description**

This statement provides a basic deposition capability. Material is deposited on the exposed surface of the structure, with the upper surface of the deposited layer becoming the new exposed surface. The **ANTIMONY**, **ARSENIC**, **BORON**, and **PHOSPHOR** parameters specify the initial impurity concentrations or resistivity in the deposited layer, depending on whether **CONCENTR** or **RESISTIV** is true. Doping can also be specified with the **IMPURITY** and **I.CONC** or **I.RESIST** parameters.

The deposited material conforms to the contours of the original surface. Outside corners on the original surface produce arcs on the new surface, which are approximated by straight line segments. The maximum segment length is set by the **ARC.SPAC** parameter. The **SPACES**, **DY**, and **YDY** parameters used to control the grid spacing in the deposited layer are scaled by the value of the **GRID.FAC** parameter on the **MESH** statement (see [Chapter 2, "Changes to the Mesh During](#page-54-0) [Processing" on page 2-7](#page-54-0)).

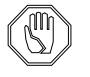

#### *Note:*

*It is not possible to deposit a layer on the bottom of a structure, even if it is exposed. Attempting to do so may cause the program to fail.*

# **Polycrystalline Materials**

The **TEMPERAT** and **GSZ.LIN** parameters are used only when depositing a polycrystalline material. If no temperature is specified, or if the temperature is less than the value of **TEMP.** BRE for the material, the deposited layer is amorphous; recrystallization occurs at the start of the next high-temperature step.
# **Photoresist**

Photoresist can be positive or negative, but all photoresist in a structure must be of the same type. If photoresist of one type is deposited on a structure containing photoresist of the other type, a warning is issued and the type of the old photoresist is changed to that of the newly deposited photoresist.

# **Examples**

1. The following statement deposits 200 angstroms of silicon dioxide:

#### **DEPOSIT OXIDE THICK=0.02**

2. The following statement deposits a one-micron thick layer of photoresist, using four grid spaces in the layer:

 **DEPOSIT PHOTO THICK=1.0 SPACES=4 ARC.SPAC=0.1**

The maximum segment length used to approximate arcs is 0.1 micron. By default, the newly deposited photoresist (and any photoresist already present in the structure) is assumed to be positive.

3. The following statement deposits 0.1 micron of poly:

 **DEPOSIT MAT=POLY THICK=0.1 TEMPERAT=650 GSZ.LIN**

The initial grain size is calculated at  $650 \degree C$  and increases linearly over the thickness of the layer, with minimum value at the bottom of the layer.

### **Additional DEPOSITION Notes**

- 1. The calculation of doping concentration from resistivity uses mobility tables for silicon and polysilicon. If the resistivity is specified when depositing some other material, a warning is issued. The mobility tables used for calculating the doping concentration are not the same as the tables used by the **ELECTRICAL** statement. The extracted sheet resistance for the deposited layer does not correspond exactly to the resistivity specified during deposition.
- 2. Deposition of one material on top of another can cause a third material to be added between them. This happens when titanium is deposited on silicon, for example—a layer of  $T_iS_i$  is inserted. Insertion of extra layers is specified with the **REACTION** statement (see [page 3-233\)](#page-398-0).
- 3. Diffusion of impurities during a deposition step is not simulated.

### **EXPOSE**

The **EXPOSE** statement exposes photoresist using a mask.

**EXPOSE**

#### **MASK=<c>[SHRINK=<n>][OFFSET=<n>]**

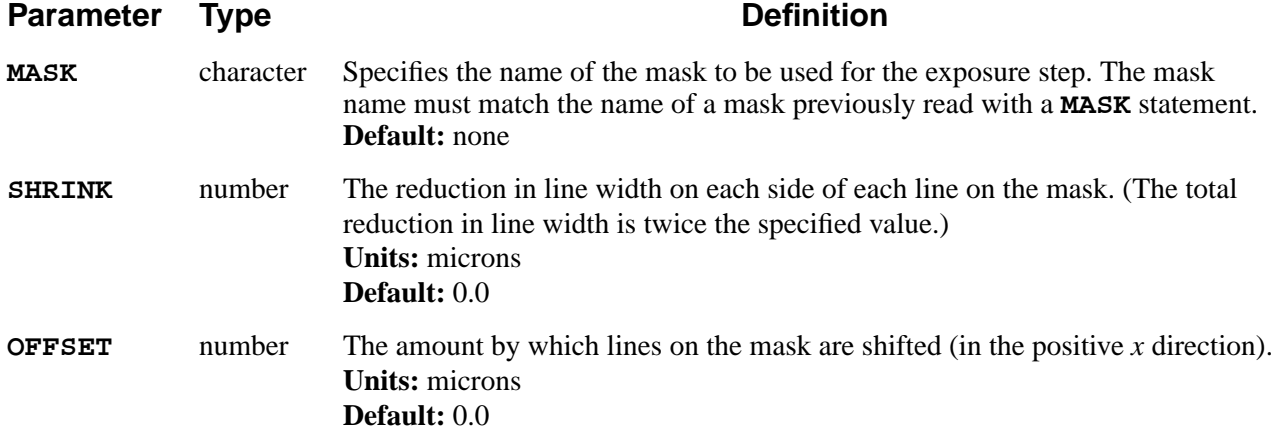

# **Description**

The **EXPOSE** statement exposes photoresist, using masking information previously read with a **MASK** statement. Regions of photoresist that are directly below transparent regions of the specified mask (and not obscured by any other material) are marked as exposed. If positive photoresist is present, exposed regions are removed by a subsequent **DEVELOP** statement; if negative photoresist is present, the unexposed portion of the photoresist is removed.

The **SHRINK** and **OFFSET** parameters can be used to model the effects of deliberate or accidental adjustments to the mask-making or photolithographic processes. **SHRINK** specifies a reduction in the width of lines on the mask, while **OFFSET** specifies a shifting of the mask (relative to other masks). The program does not allow shrinks or offsets that are large enough to make mask lines or spaces disappear.

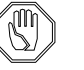

### *Note:*

*The* **OFFSET** *parameter breaks the symmetry that is assumed at reflecting boundaries at the edge of a structure. Shifting a line towards a reflecting boundary also makes it narrower, while shifting a line away from a reflecting boundary makes it wider.*

# **Example**

The following sequence illustrates a typical use of the **EXPOSE** statement:

```
 MASK IN.FILE=CMOS3.TL1
 .
       .
 .
     DEPOSIT POLY THICKNES=.2
     DEPOSIT POSITIVE PHOTORES THICKNES=1
     EXPOSE MASK=POLY SHRINK=0.05
     DEVELOP
     ETCH POLY TRAP THICK=0.4 ANGLE=80
            PHOTORES ALL
```
This sequence produces lines of polycrystalline silicon under the opaque regions of the mask named *POLY*. The width of each *POLY* line is reduced by 0.05 microns on each side (for a total reduction of 0.1 micron).

### **DEVELOP**

The **DEVELOP** statement removes exposed positive photoresist and unexposed negative photoresist.

#### **DEVELOP**

 **[<c>]**

### **Description**

The **DEVELOP** statement is used to pattern photoresist by removing exposed positive resist and unexposed negative resist. The character string associated with the **DEVELOP** statement is ignored, and serves only to document the input.

### **Example**

The following sequence illustrates a typical use of the **DEVELOP** statement:

```
 MASK IN.FILE=CMOS3.TL1
 .
 .
 .
     DEPOSIT POLY THICKNES=.2
     DEPOSIT POSITIVE PHOTORES THICKNES=1
     EXPOSE MASK=POLY
     DEVELOP
     ETCH POLY TRAP THICK=0.4 ANGLE=80
     ETCH PHOTORES ALL
```
This sequence produces lines of polycrystalline silicon under the opaque regions of the mask named *POLY*.

### **ETC**

The **ETCH** statement is used to remove portions of the current structure.

### **ETCH**

```
 [ { MATERIAL=<c> | SILICON | OXIDE | OXYNITRI | NITRIDE
       | POLYSILI | PHOTORES | ALUMINUM
      }
    ]
    { ( TRAPEZOI [THICKNES=<n>] [ANGLE=<n>] [UNDERCUT=<n>] )
     | ( {LEFT | RIGHT} [P1.X=<n>] [P1.Y=<n>] [P2.X=<n>]
[P2.Y=<n>] )
     | ( {START | CONTINUE | DONE} X=<n> Y=<n> )
     | ISOTROPI
      | ( OLD.DRY THICKNES=<n> )
     | ALL
    }
```
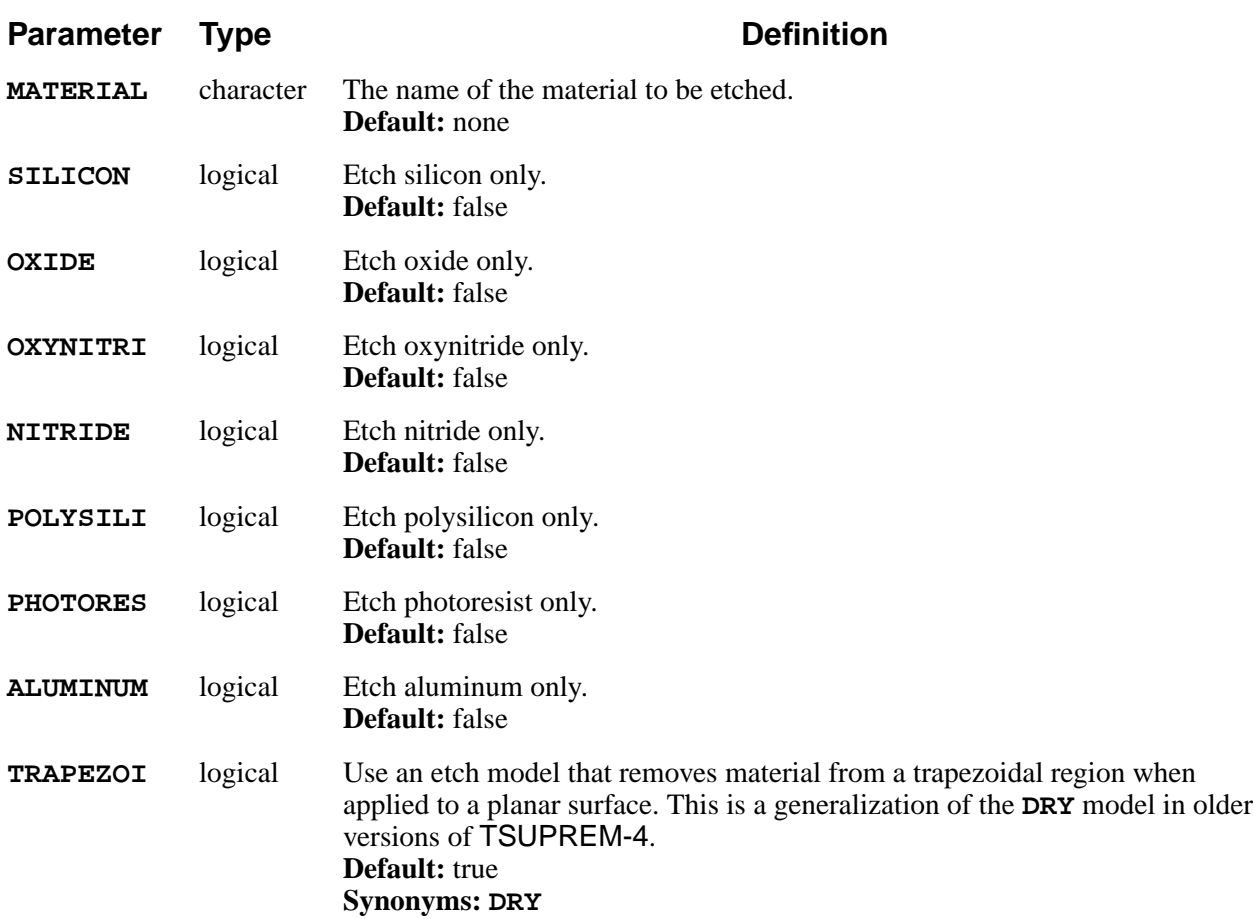

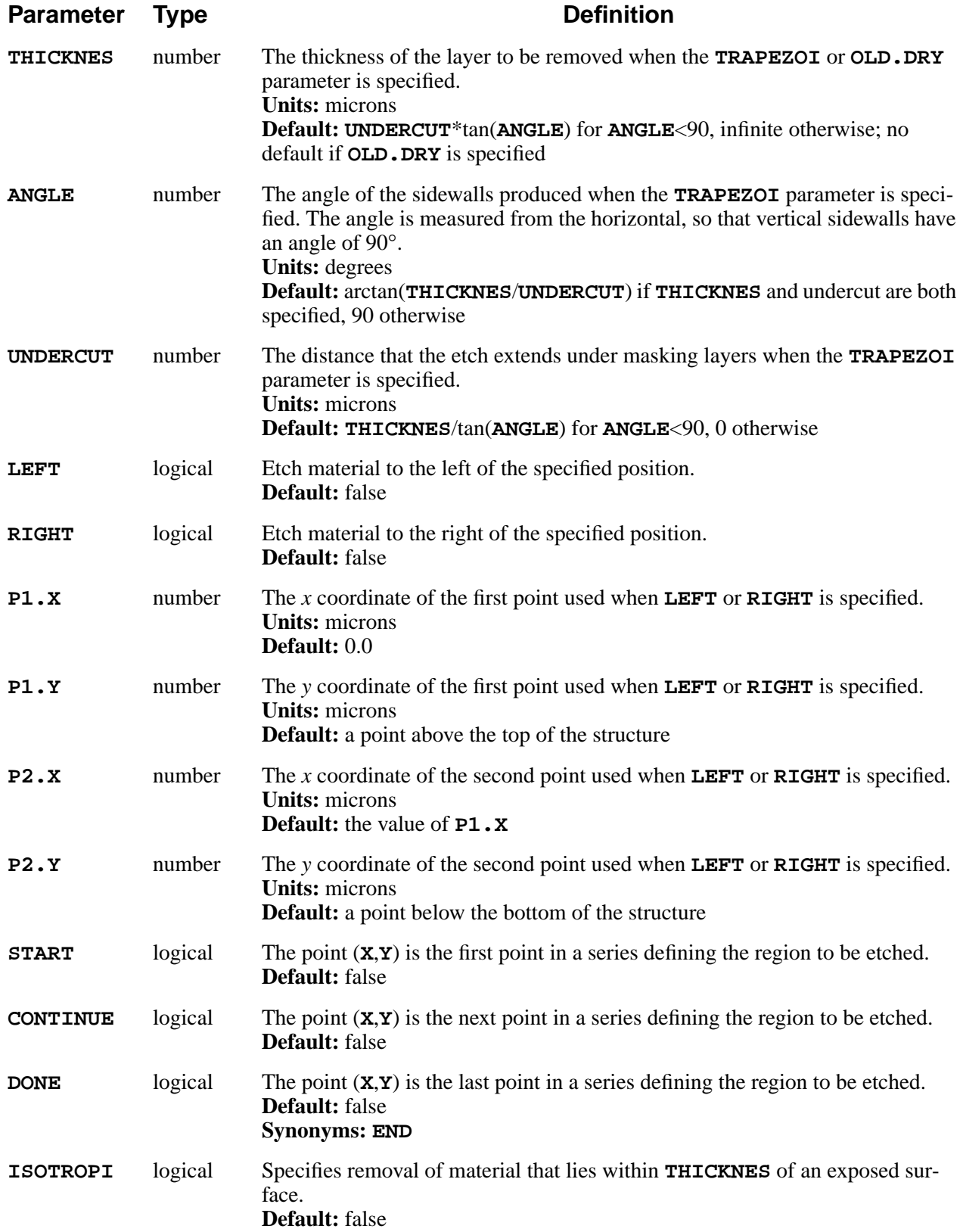

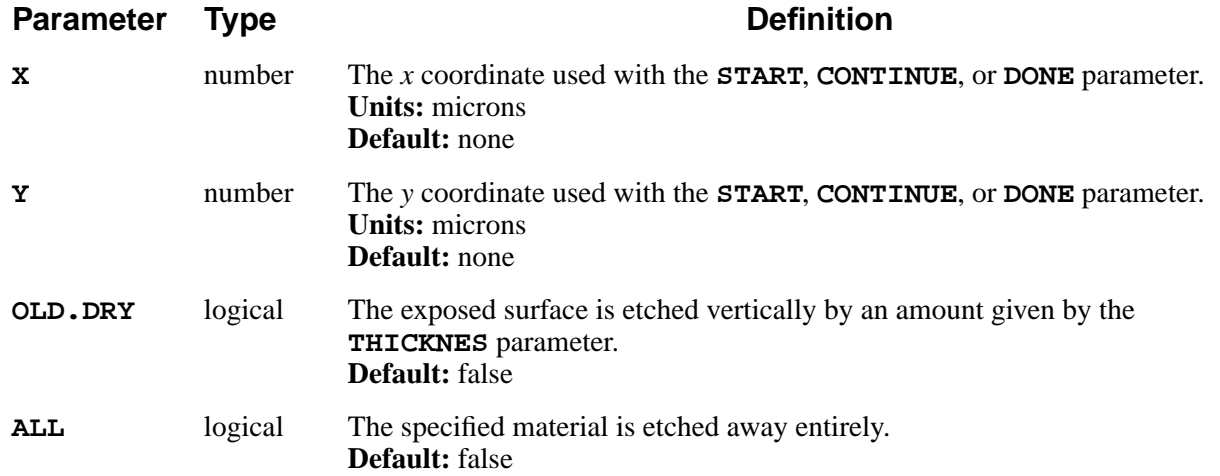

### **Description**

This statement is used to remove a portion of the current structure. The user defines a region to be removed and may optionally specify a material to be removed; if no material is specified, all materials are considered to be etchable. Portions of the structure are removed provided that they are of an etchable material, lie within the defined etch region, and are exposed to the ambient. See [Chap](#page-138-0)[ter 2, "Etching" on page 2-91](#page-138-0) for a more complete description. The surface under the etched portions of the structure is marked as exposed. The warning:

\*\*\* Warning: No material removed by **ETCH** statement.

is produced by an attempt to etch a material that is not exposed, or by specifying etch coordinates that do not include any etchable material.

### **Removing Regions**

You can specify the region to be removed in one of the following ways:

- 1. If **TRAPEZOI** is specified, the etch region is found from a simple model of a primarily anisotropic (i.e., vertical, or directional) etch with a small isotropic component. This model can produce profiles with sloped sidewalls and undercutting of masking layers. See [Chapter 2, "The Trapezoidal Etch Model" on](#page-139-0) [page 2-92.](#page-139-0)
- 2. If **LEFT** or **RIGHT** is specified, the etch region includes all material to the left or right of the line between (**P1.X**,**P1.Y**) and (**P2.X**,**P2.Y**).
- 3. The **START**, **CONTINUE**, and **DONE** parameters are used with the **X** and **Y** parameters to define arbitrarily complex etch regions. The boundary of the region is determined by a series of **ETCH** statements, each specifying a point on the boundary. The first statement of the series should contain the **START** parameter, the last should contain the **DONE** parameter, and statements in between should use the **CONTINUE** parameter. The last point is connected to the first point to produce a closed region defining the portion of the structure to be removed.
- 4. If **ISOTROPI** is specified, the etch region includes all material within the distance **THICKNES** of the exposed surface. This produces a simple isotropic etch, without rounding of outside corners.
- 5. If the **OLD.DRY** parameter is specified, the etch region includes all material within a vertical distance **THICKNES** of the exposed surface. This model (the **DRY** model in previous versions of TSUPREM-4) has been replaced by the **TRAPEZOI** model.

The **OLD.DRY** model in version 5.1 of TSUPREM-4 is the same as the **DRY** model in older versions of the program. In version 5.1, **DRY** is a synonym for **TRAPEZOI**. The **TRAPEZOI** model with default values of **ANGLE** and **UNDERCUT** is equivalent to the **OLD.** DRY model, except that surface layers of nonetchable material blocks etching of underlying material, even if the surface layer is thinner than **THICKNES**. Specifying **DRY** in version 5.1 is equivalent to specifying **DRY** in previous versions in cases of practical interest.

- 6. If the **ALL** parameter is specified, the etch region includes the entire structure.
- **•** If no region specification is given, **TRAPEZOI** is assumed.
- **•** If a material is specified, only that material is etched; otherwise, the entire region specified is subject to removal.

It is possible to cut the structure into two or more pieces with an **ETCH** statement. In this case, all pieces except the one with the largest area are removed. A warning is issued for each piece removed.

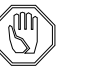

### *Note:*

*The* **ETCH** *statement is not intended to simulate a physical etching process; its purpose is to provide a means to generate the required structures for simulation of diffusion and oxidation. Note in particular that the statement "***ETCH OXIDE TRAP***" does not implement a selective etch of oxide, but rather defines a region geometrically in which all exposed oxide is removed.*

### **Examples**

1. The following statement etches the nitride to the left of 0.5  $\mu$  to a depth of 1  $\mu$ :

#### **ETCH NITRIDE LEFT P1.X=0.5 P2.Y=-1.0**

Note that **P1.Y** defaults to a location above the top of the structure and **P2.X** defaults to the value of **P1.X** (i.e., 0.5).

2. This statement etches the oxide in the square defined by  $(0,0)$ ,  $(1,0)$ ,  $(1,1)$ ,  $(0,1)$ :

 **ETCH OXIDE START X=0.0 Y=0.0 ETCH CONTINUE X=1.0 Y=0.0 ETCH CONTINUE X=1.0 Y=1.0 ETCH DONE X=0.0 Y=1.0**

Material is removed only if there is an exposed oxide surface somewhere within the boundaries of the etch.

### **IMPLANT**

The **IMPLANT** statement is used to simulate the ion implantation of impurities into the structure.

#### **IMPLANT**

```
 DOSE=<n> ENERGY=<n> [TILT=<n>] [ROTATION=<n>]
   {IMPURITY=<c> | ANTIMONY | ARSENIC | BORON | BF2 | PHOSPHOR}
    { ( [ {GAUSSIAN | PEARSON} ] [RP.EFF] [IN.FILE=<c>]
        [IMPL.TAB=<c>] [MOMENTS] [BACKSCAT]
 )
     | ( MONTECAR [N.ION=<n>] [BEAMWIDT=<n>] [SEED=<n>]
         [CRYSTAL [TEMPERAT=<n>] [VIBRATIO [X.RMS=<n>] [E.LIMIT=<n>] ]
                  [THRESHOL=<n>] [REC.FRAC=<n>] [CRIT.PRE=<n>]
                  [CRIT.F=<n>] [CRIT.110=<n>]
 ]
         [ {PERIODIC | REFLECT | VACUUM} ]
      )
    }
    [DAMAGE [MAX.DAMA=<n>] [D.PLUS=<n>] [D.SCALE=<n>] [D.RECOMB] ]
    [L.DENS=<n> L.RADIUS=<n> [L.DMIN=<n>] L.DMAX=<n>]
   [PRINT]
```
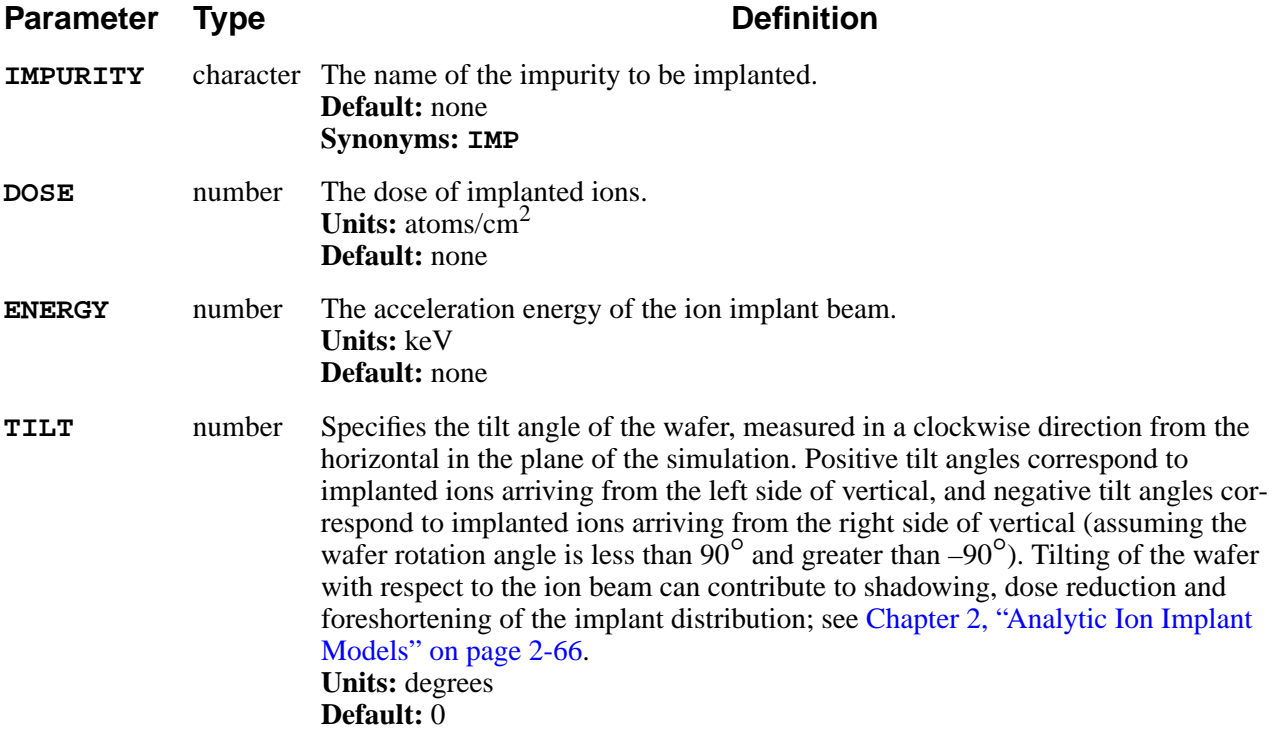

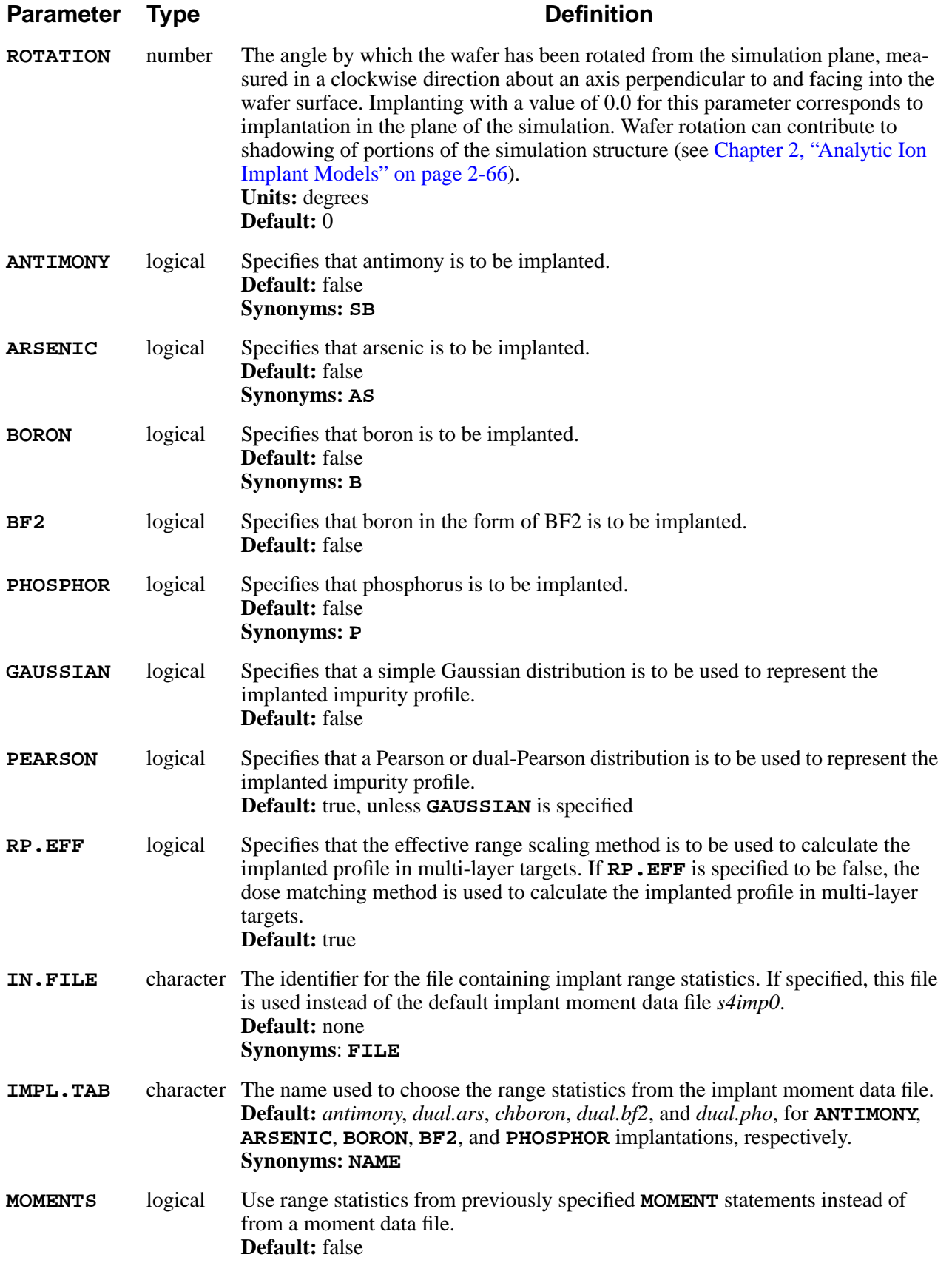

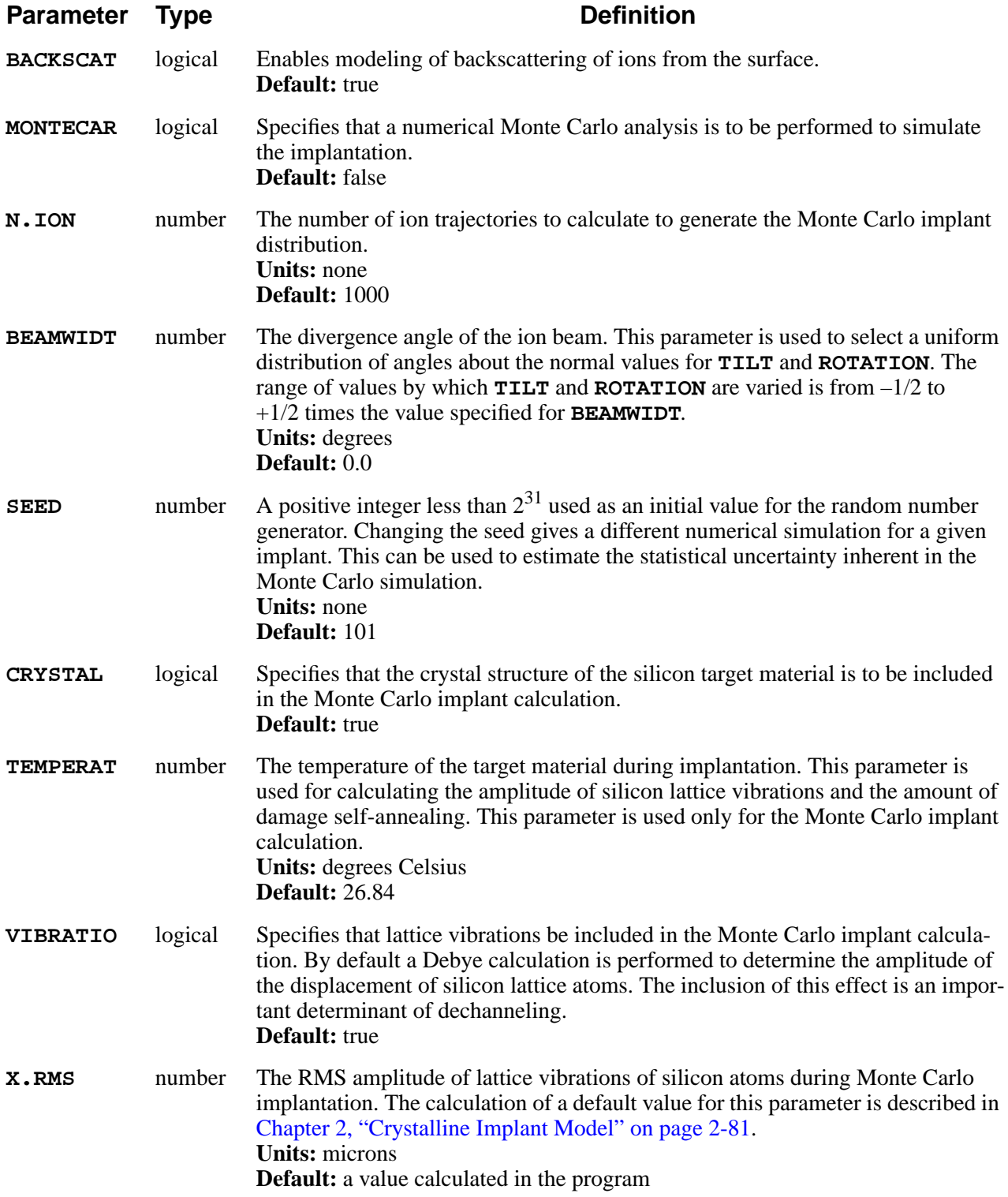

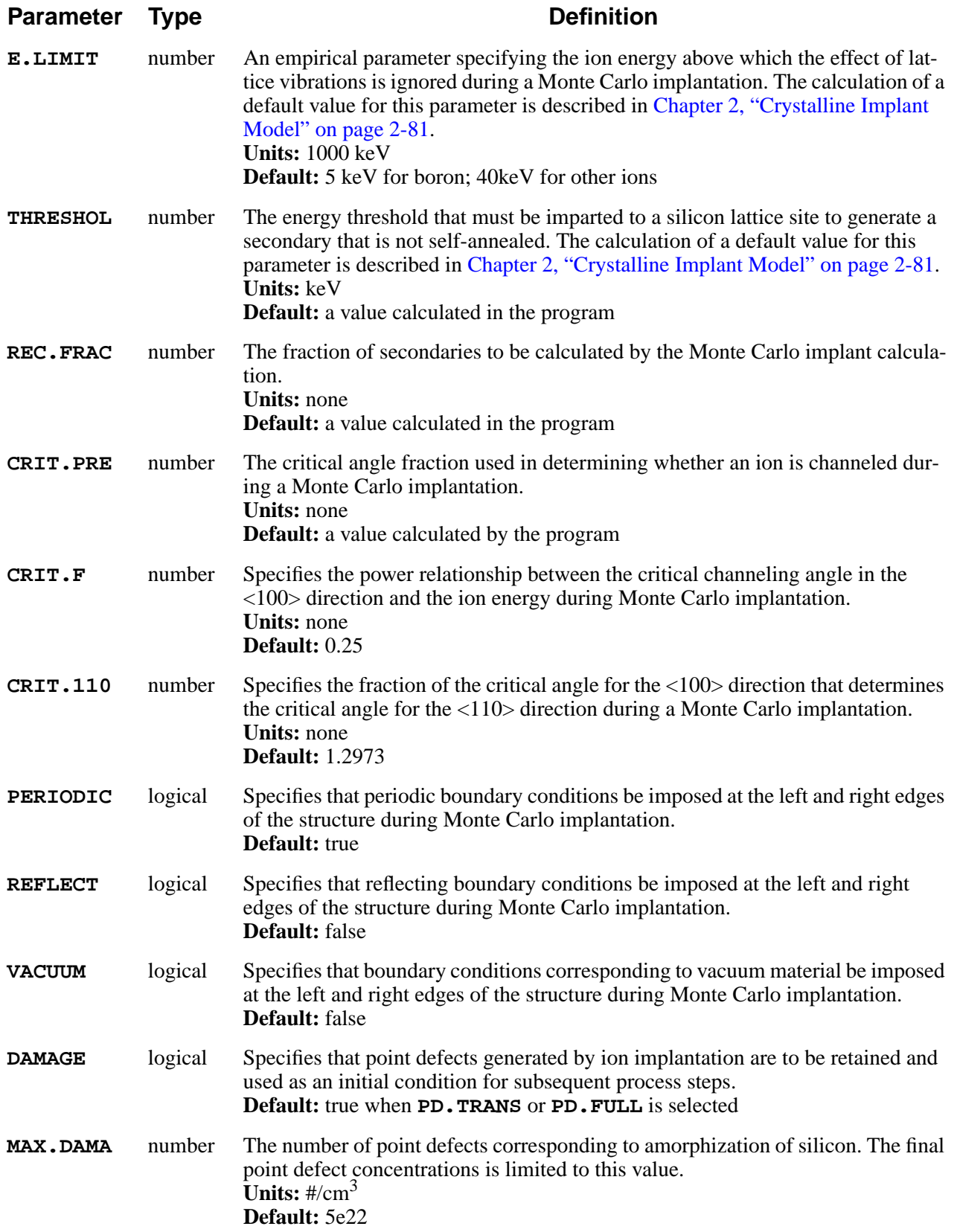

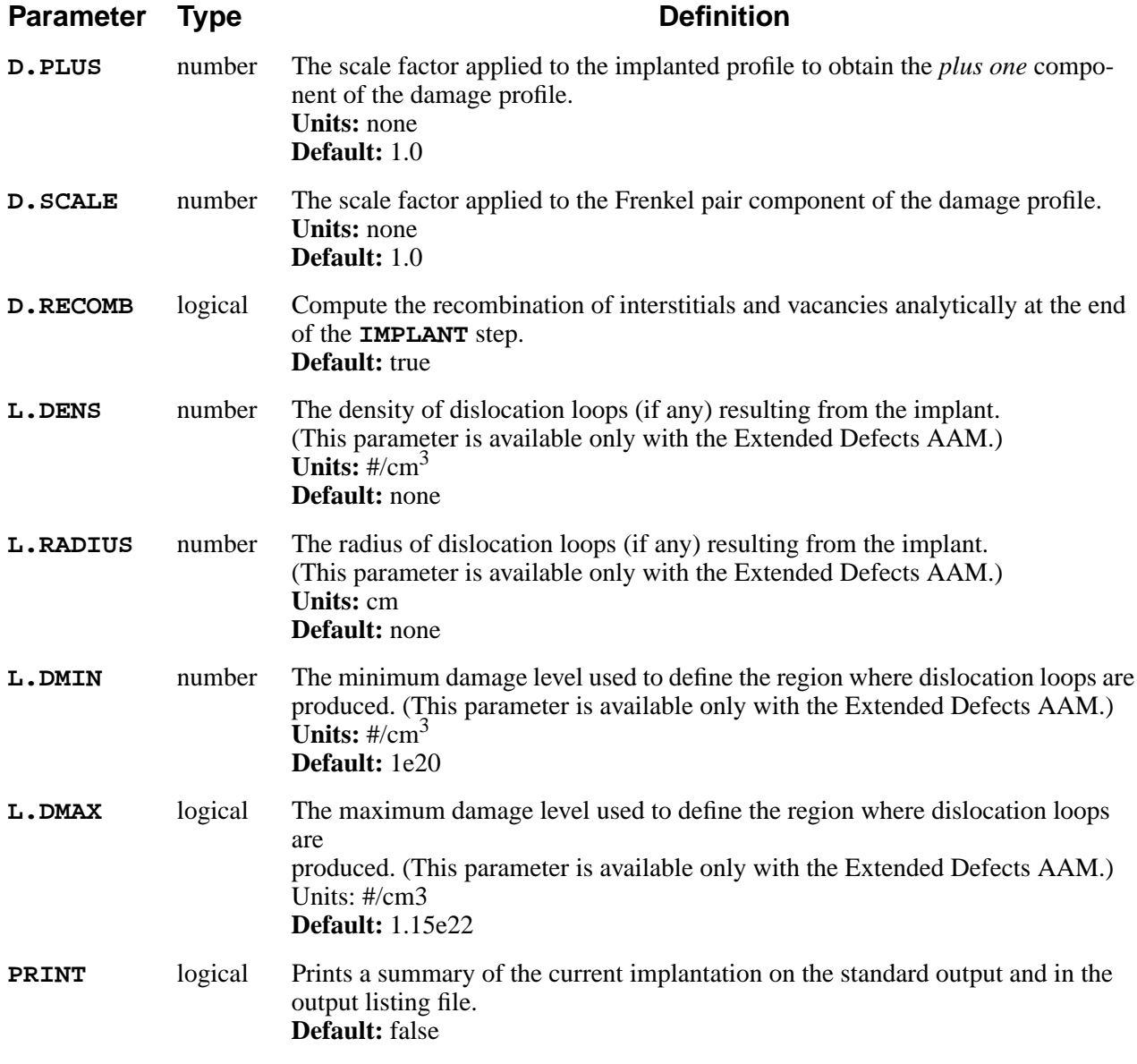

# **Description**

The **IMPLANT** statement is used to simulate the implantation of impurities into the structure. The implanted impurity distribution can be calculated either numerically or analytically. For more detailed descriptions of the ion implantation models see, [Chapter 2, "Ion Implantation" on page 2-65.](#page-112-0)

# **Gaussian and Pearson Distributions**

The analytic implant model uses either Gaussian or Pearson distributions. Both use an implant moment data file (*s4imp0*) or moments supplied on **MOMENT** statements if the **MOMENTS** parameter is specified. The shapes of the functions used by the analytic calculations are defined by their first four moments:

- **•** Range
- **•** Standard Deviation
- **•** Skewness (also called gamma)
- **•** Kurtosis (also called beta)

The Gaussian implant uses the first two moments, while the Pearson distribution uses the first four. A dual-Pearson model uses two sets of four moments for the dual-Pearson function. In the lateral direction, a Gaussian distribution is used in all cases, with a characteristic length specified in the implant moment data file or on a **MOMENT** statement.

# **Table of Range Statistics**

The **IMPL.TAB** parameter can be used to specify the table of range statistics from the implant moment data file. The following tables are currently available:

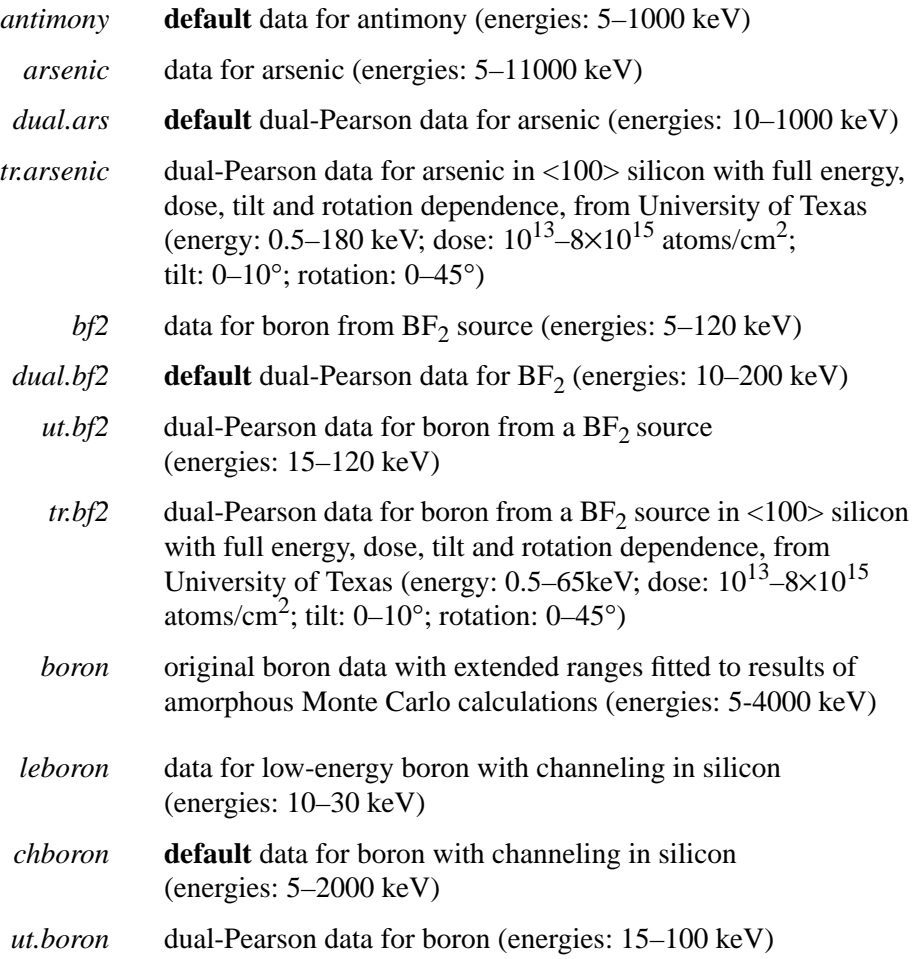

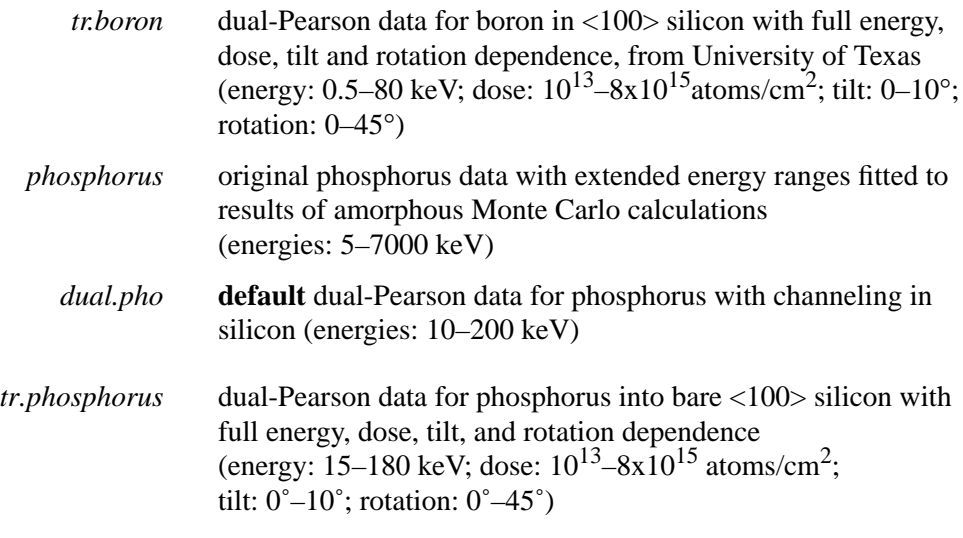

The energy ranges shown are for implantation into silicon; the ranges may be different for other materials. The dual-Pearson model is used when one of the dual-Pearson distribution tables is specified with the **IMPL. TAB** parameter.

The default table for each impurity (except  $BF<sub>2</sub>$ ) can be changed with the **IMPL.TAB** parameter on the **IMPURITY** statement (see [page 3-221](#page-386-0)).

### **Monte Carlo Implant Model**

An alternative to the analytic implant calculation is provided by the Monte Carlo based calculation. This model is physically based and allows more general implant conditions and characteristics to be modeled. The Monte Carlo calculation allows simulation of varying rotation angles and temperature dependence of damage self-annealing, and of reflection of ions from the surface.

When **BF2** is specified with **MONTECAR**, the  $BF_2$  implant is approximated by a boron implant with an energy of 0.2215 times the specified energy.

# **Point Defect Generation**

Generation of point defects during the implantation is specified by the **DAMAGE** parameter. **DAMAGE** defaults to true if the **PD.TRANS** or **PD.FULL** point defect model is in effect and defaults to false if **PD.FERMI** is in effect. If **DAMAGE** is specified true and **PD.FERMI** is being used, the **PD.TRANS** point defect model is used instead. The damage model is controlled by the **D.PLUS**, **D.SCALE**, **MAX.DAMA**, and **D.RECOMB** parameters. Details of the damage model are given in [Chapter 2, "Implant Damage Model" on page 2-85](#page-132-0).

**Note:** The **DAMAGE** parameter does not control the calculation of crystalline damage in the Monte Carlo model. It controls the retention or omission of point defect damage information for process steps subsequent to either analytic or Monte Carlo implantations. Calculation of crystalline damage is controlled using the **CRYSTAL** parameter. To reduce the effects of damage in the Monte Carlo model, use the **MAX.DAMA** parameter set to a small value, increase the temperature so

that damage self-annealing becomes more dominant, or modify the final damage calculation using **D.SCALE**.

### **Extended Defects**

If the Extended Defects AAM is enabled, the creation of dislocation loops can be modeled by specifying **L.DENS** and **L.RADIUS** (see [Chapter 2, "Dislocation](#page-157-0) [Loop Model" on page 2-110](#page-157-0)).

# **Channeling Effects**

The default implant tables for arsenic,  $BF<sub>2</sub>$ , and phosphorus include significant channeling effects. When implanting one of these impurities through a screening oxide, it may be preferable to use one of the tables that does not include channeling, i.e., *arsenic, bf2*, or *phosphorus.* Some users may wish to change the default implant table for these impurities (with the **IMPL.TAB** parameter on the **IMPURITY** statement).

# **Boundary Conditions**

Ion implantation does not obey the reflecting boundary conditions that are usually used at the left and right edges of the structure. Instead, the analytic implantation extends the structure at a reflecting boundary out to infinity while the Monte Carlo model uses the boundary condition specified by your choice of the parameters **VACUUM**, **PERIODIC**, or **REFLECT**. Thus, there is a loss of accuracy in the implanted profile unless the lateral spread of the implant distribution is small compared to the distance between the edge of the structure and the nearest mask edge. In some cases you may need to reflect the structure before implantation and truncate it afterwards to ensure the accuracy of the implanted profile.

For Monte Carlo implants, three boundary conditions are available.

1. The default, **PERIODIC**, specifies that ions leaving one side of the structure re-enter on the other side, with the same velocity.

This condition gives accurate answers for one-dimensional structures and for structures where the sequence and thickness of layers are the same at the left and right edges.

2. **REFLECT** specifies that ions hitting the edge of the structure are reflected back into the structure.

This condition is accurate for **TILT=0** implants and for pairs of implants with opposite tilts.

3. **VACUUM** specifies that ions leaving the structure through the sides are lost.

This boundary condition is a poor approximation for most structures.

There are many situations (particularly single tilted implants into two-dimensional structures) where none of the available boundary conditions is perfectly accurate. As with the analytical implant model, you lose some accuracy unless the lateral spread of the implant distribution is small compared to the distance between the

edge of the structure and the nearest mask edge. Again, you may need to reflect the structure before implantation and truncate it afterwards to ensure the accuracy of the implanted profile.

# **TSUPREM-4 Version Considerations**

The **IMPLANT** statement also accepts the parameters **DX.MIN** and **DY.MAX**. Prior to version 5.2 of TSUPREM-4, these parameters were used to specify the spacings for a rectangular grid used internally in performing the implantation calculations. These parameters are still accepted for compatibility with older versions of the program, but their values are ignored.

When **BACKSCAT** is true, TSUPREM-4 uses the same model for backscattering of ions as in TMA SUPREM-3. When **BACKSCAT** is false, the backscattering model is disabled, giving the same results as in versions of TSUPREM-4 prior to version 5.2. Note that the effect of backscattering is usually very small.

# **Examples**

1. The following statement specifies a 100 keV implant of phosphorus with a dose of  $10^{14}$  atoms/cm<sup>2</sup>:

### **IMPLANT PHOSPH DOSE=1E14 ENERGY=100 IN.FILE=altmom**

The Pearson model (the default) is used for the distribution function using moment data from the file *altmom*.

2. The following statement specifies a 50 keV implant of boron from a  $BF_2$ source with a dose of  $10^{13}$  atoms/cm<sup>2</sup>:

### **IMPLANT BF2 DOSE=1E13 ENERGY=50 TILT=15 ROTATION=45**

The default range statistics when the **BF2** parameter is specified are taken from the *dual.bf2* table in the standard moments file. The wafer is tilted at an angle of 15° (clockwise from the horizontal) in the plane of the simulation and rotated by an angle of 45° (clockwise from the simulation plane, facing into the wafer) about the surface normal of the wafer. This means that the typical shadowing effect of the 15° tilt is moderated by the effect of the rotation out of the plane of the simulation. The tilting of the wafer with respect to the ion beam also leads to some degree of dose reduction and foreshortening of the resulting implant distribution in the simulation plane (see [Chapter 2,](#page-113-0) ["Analytic Ion Implant Models" on page 2-66](#page-113-0)).

3. The following statement performs a boron implant of  $2x10^{13}$  atoms/cm<sup>2</sup> at an energy of 500 keV with ion beam tilt and rotation of 7 and 30°, respectively, using the energy, dose, tilt and rotation dependent data for boron in  $\langle 100 \rangle$  silicon.

#### **IMPLANT BORON DOSE=2E13 ENERGY=500 + IMPL.TAB=tr.boron TILT=7 ROTATION=30 PRINT**

The **PRINT** parameter causes a summary of the implantation to be printed on the standard output and in the output listing file. The dual-Pearson model is used with the *tr.boron* moment tables.

4. The following statements show how the **MOMENT** statement can be used with the **IMPLANT** statement to specify the range statistics for an implant:

```
MOMENT SILICON RANGE=0.21 SIGMA=0.073 +
    GAMMA=-0.1 KURT=12
IMPLANT BORON DOSE=1E13 +
    ENERGY=50 TILT=15 MOMENTS
```
The **MOMENT** statement specifies the range statistics for implantation into silicon. Moments for implantation into other materials are read from the default moment data file.

5. In the following statement, the Monte Carlo method is used to implant arsenic with a dose of  $10^{14}$  atoms/cm<sup>2</sup>, an energy of 50 keV, and a tilt angle of 45<sup>o</sup> counterclockwise from vertical.

#### **IMPLANT ARSENIC DOSE=1E14 ENERGY=50 MONTECAR + N.ION=10000 TILT=45**

The number of ions is increased to 10,000 (from the default of 1000) to improve the accuracy in the tail of the implant profile. This implant uses the default boundary condition (periodic). Thus, ions that leave the simulation regime on one side of the structure re-enter at the other side.

6. The following statements perform symmetric plus and minus 7 degree tilted implants:

> **IMPLANT ARSENIC DOSE=5E13 ENERGY=50 MONTECAR + N.ION=10000 TILT=7 REFLECT IMPLANT ARSENIC DOSE=5E13 ENERGY=50 MONTECAR + N.ION=10000 TILT=-7 REFLECT**

Specifying the reflecting boundary condition causes ions that exit from either side of the simulation regime to re-enter at the same point with the horizontal velocity reversed.

7. The following statement is similar to the previous example except that ions that exit from either side re-enter on the opposite side with their velocity unchanged:

#### **IMPLANT ARSENIC DOSE=1E14 ENERGY=50 MONTECAR + N.ION=10000 TILT=7 PERIODIC**

This corresponds to reproducing the simulation regime on each side, as in simulating one cell of a periodic structure.

8. The following statement simulates ion implantation using analytic models and generates damage for use as an initial condition for subsequent high-temperature processing steps:

### **IMPLANT ARSENIC DOSE=1E14 ENERGY=50 DAMAGE + D.PLUS=0.2**

The **PD.TRANS** model is enabled if it is not already in use. The *plus one* component of damage is reduced to 0.2 times the concentration of implanted arsenic.

### **DIFFUSION**

The **DIFFUSION** statement is used to model high temperature diffusion in both oxidizing and nonoxidizing ambients. **DIFFUSE** is accepted as a synonym for the **DIFFUSION** statement.

#### **DIFFUSION**

```
 TIME=<n> [CONTINUE]
   TEMPERAT=<n> [ {T.RATE=<n> | T.FINAL=<n>} ]
    [ { DRYO2 | WETO2 | STEAM | INERT
       | AMB.1 | AMB.2 | AMB.3 | AMB.4 | AMB.5
       | ( [F.O2=<n>] [F.H2O=<n>] [F.H2=<n>] [F.N2=<n>]
[F.HCL=<n>] )
      }
    ]
    [IMPURITY=<c> I.CONC=<n>]
    [ANTIMONY=<n>] [ARSENIC=<n>] [BORON=<n>] [PHOSPHOR=<n>]
    [PRESSURE=<n>] [ {P.RATE=<n> | P.FINAL=<n>} ] [HCL=<n>]
    [MOVIE=<c>] [DUMP=<n>]
```
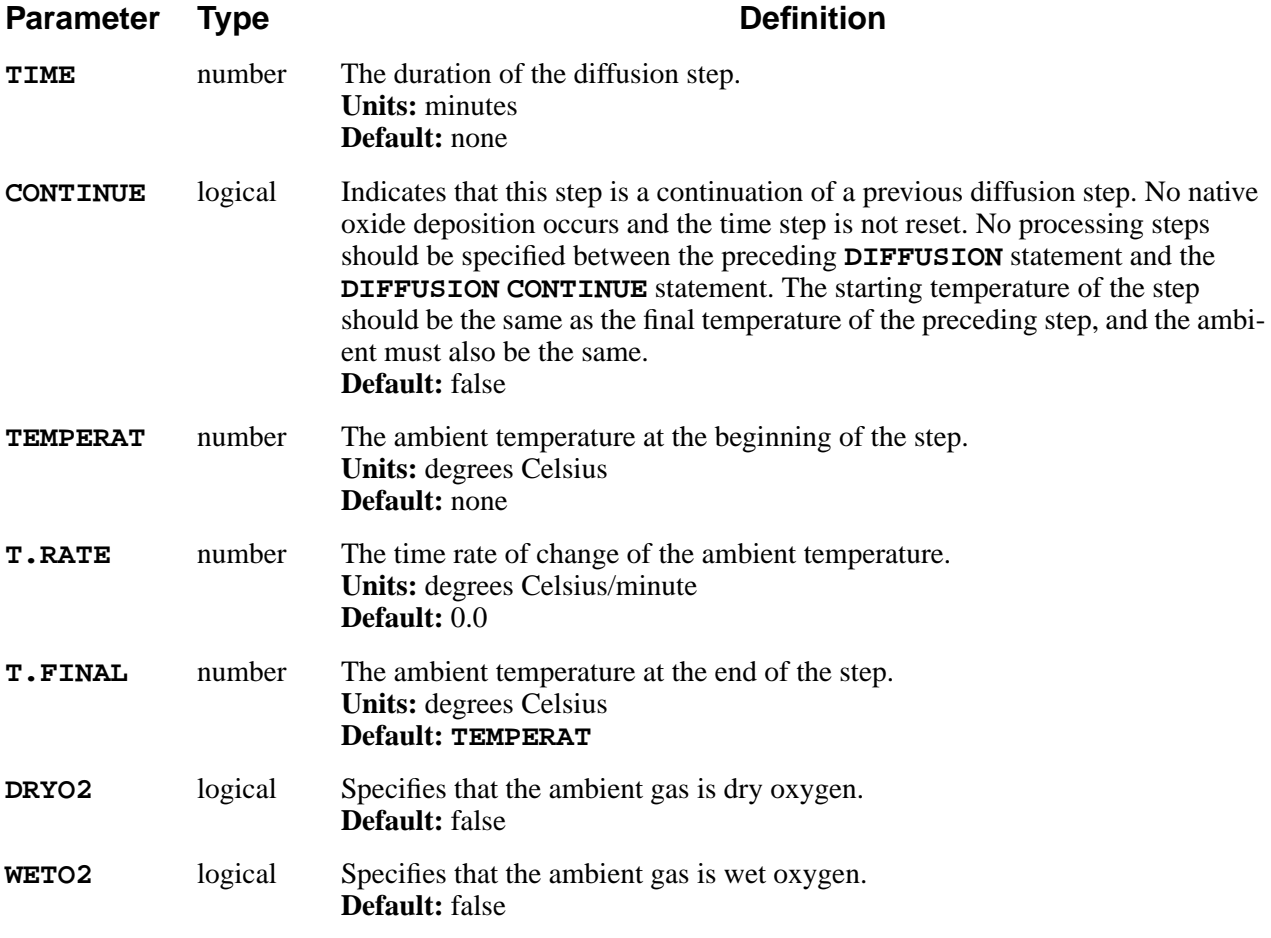

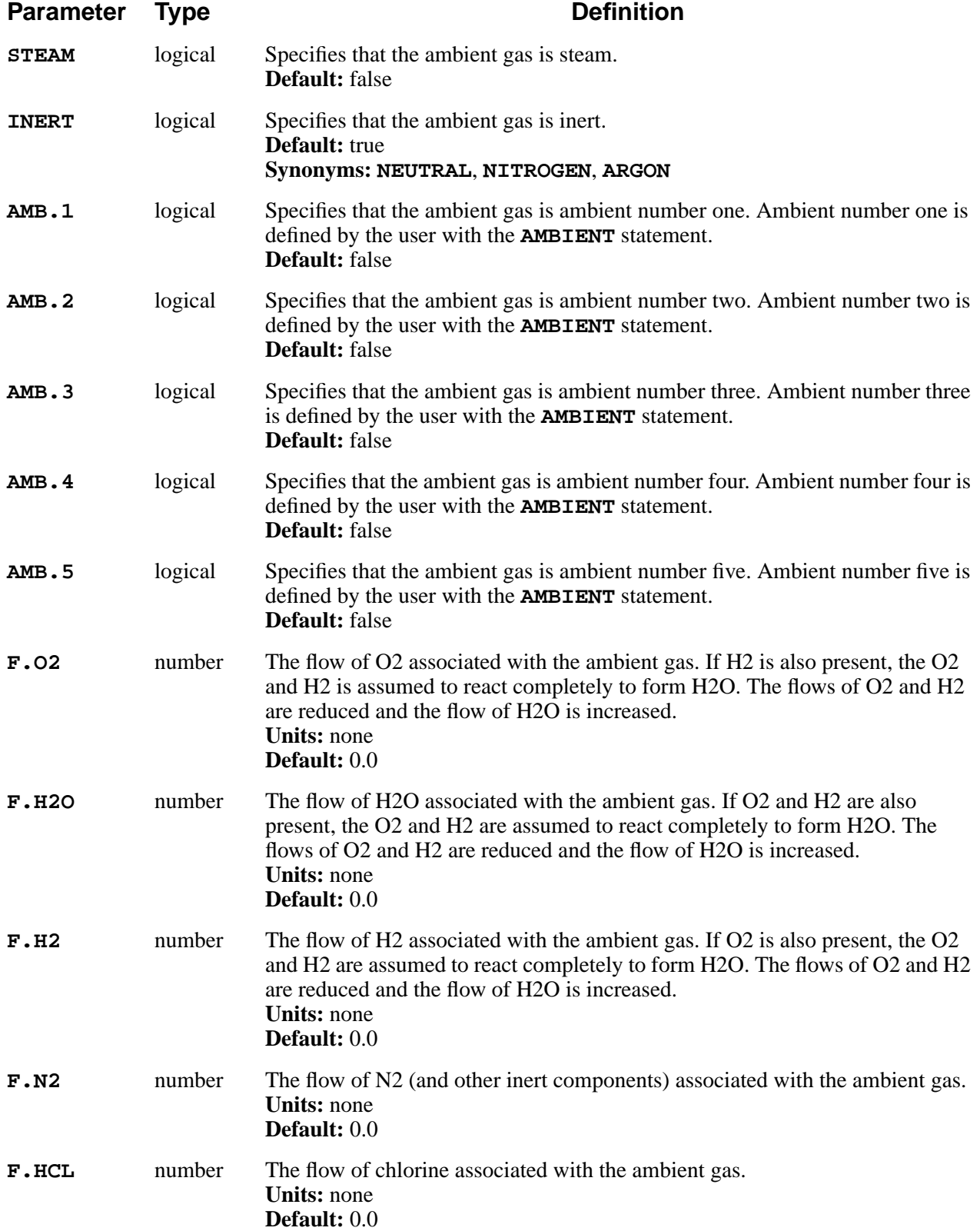

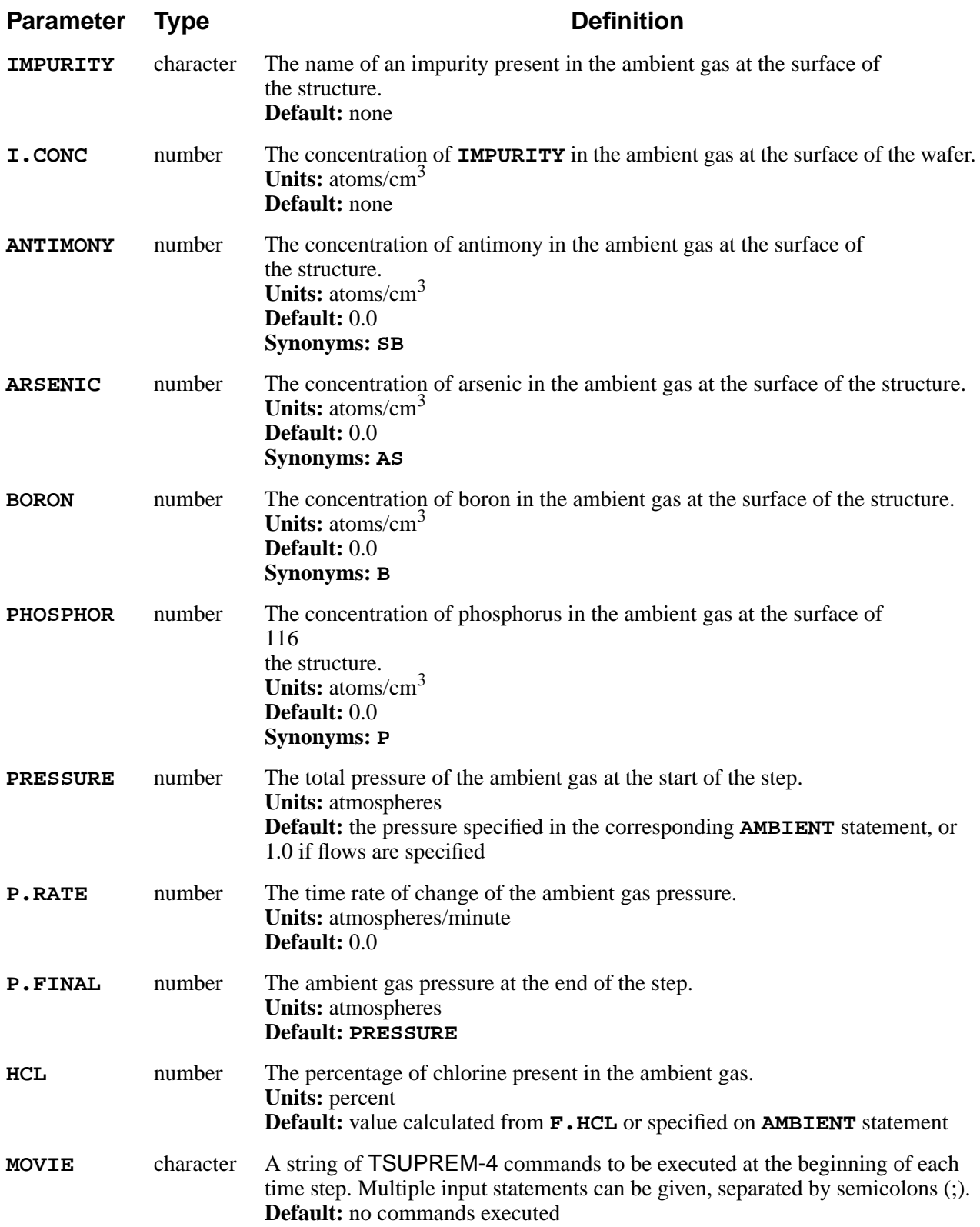

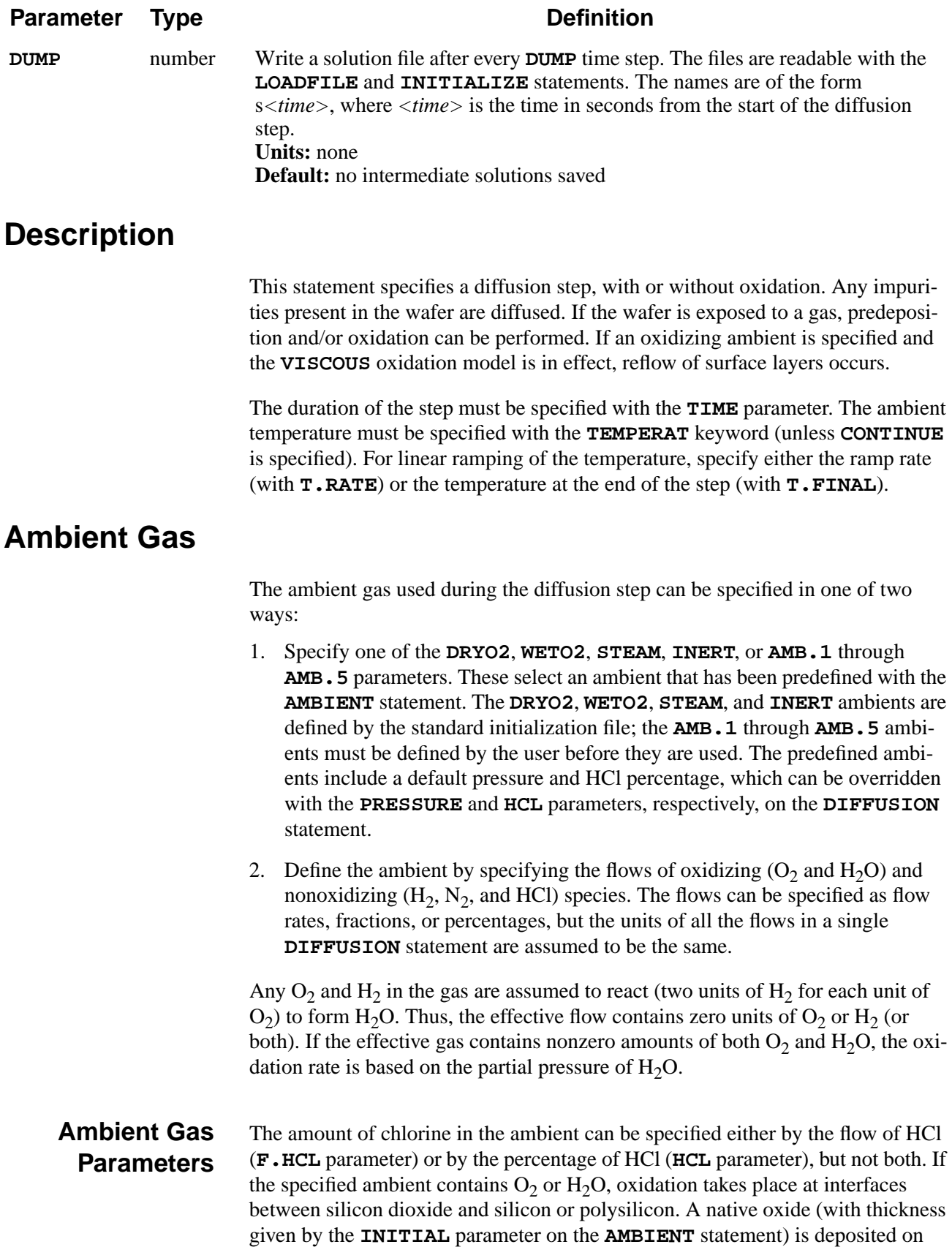

any exposed silicon or polysilicon surfaces before the start of the diffusion step. **ANTIMONY**, **ARSENIC**, **BORON**, and **PHOSPHOR** and the combination of **IMPU-RITY** and **I.CONC** specify the concentration of impurities at the wafer surface for predeposition. The total pressure for an oxidizing ambient is given by **PRES-SURE**. To ramp the pressure, specify either the ramp rate (**P.RATE**) or the pressure at the end of the step (**P.FINAL**).

The parameters for oxidation are set by the **AMBIENT** statement. Diffusivities and segregation parameters are set on the various impurity statements (i.e., the **IMPURITY**, **ANTIMONY**, **ARSENIC**, **BORON**, and **PHOSPHORUS** statements). The oxidation and point defect models and the numerical methods to be used are specified on the **METHOD** statement. The default values for these parameters are normally set by the *s4init* file, which is read each time TSUPREM-4 is executed.

See [Chapter 2](#page-48-0) for complete descriptions of the models used for diffusion and oxi-dation and [Appendix A](#page-560-0) for a list of default model coefficients.

# **Oxidation Limitations**

Oxidation of polysilicon is simulated only when the **COMPRESS**, **VISCOELA**, or **VISCOUS** model has been specified (with the **METHOD** statement).

The oxidation algorithms provide limited support for the case where silicon (or polysilicon), oxide, and a third material meet at a point. The results are reasonably accurate when only one of the materials in contact with oxide is oxidizing; results are less accurate if both materials in contact with oxide are oxidizing at a significant rate.

Impurities present in the ambient during an oxidation step are incorporated into the growing oxide. Note, however, that the program does not currently contain models for the changes in physical properties of heavily-doped glasses.

### **Reflow**

Reflow of surface layers occur whenever oxidation with the **VISCOUS** model is specified. The amount of reflow is proportional to the ratio of the surface tension (specified by the **SURF.TEN** parameter on the **MATERIAL** statement) to the viscosity for each material. Reflow can occur in any material having a nonzero value of **SURF.TEN**. Only exposed layers flow due to surface tension, but underlying layers can deform due to stresses produced by reflow of the exposed layers.

Reflow in an inert ambient can be approximated by specifying an oxidizing ambient with a negligible partial pressure of oxidant, e.g., by setting **PRESSURE**=1e-6 or by a combination such as **F.N2**=1.0 and **F.O2**=1e-6. Note that a native oxide is added whenever the partial pressure of the oxidizing species is nonzero; it may be necessary to do a shallow etch to remove this oxide following a reflow step.

# **Examples**

1. The following statement specifies a 1000-degree, 30-minute boron predeposition:

```
DIFFUSION TIME=30 TEMP=1000 BORON=1E20
```
2. The following statement calls for a 30-minute diffusion in an inert ambient:

```
DIFFUSION TIME=30 TEMP=800 T.FINAL=1000 INERT
```
The temperature is ramped from  $800^{\circ}$ C to  $1000^{\circ}$ C during the step.

3. The following statement calls for a 60-minute dry oxidation at  $900^{\circ}$ C with an ambient containing 2 percent HCl:

```
DIFFUSION TIME=60 TEMP=900 DRYO2 HCL=2
```
4. The following statement performs a 30-minute, 1000°C diffusion:

### **DIFFUSION TIME=30 TEMP=1000 + MOVIE="SELECT Z=log10(Boron) PLOT.1D X.V=1.0"**

The boron concentration is plotted before each time step.

### **EPITAXY**

The **EPITAXY** statement is used to grow silicon material on the exposed silicon surface of the current structure.

#### **EPITAXY**

```
TIME=<n> TEMPERAT=<n> [ {T.RATE=<n> | T.FINAL=<n>} ]
   [IMPURITY=<c> {I.CONC=<n> | I.RESIST=<n>}]
   [ANTIMONY=<n>] [ARSENIC=<n>] [BORON=<n>]
[PHOSPHOR=<n>]
   [ {CONCENTR | RESISTIV} ]
   THICKNES=<n> [SPACES=<n>] [DY=<n>] [YDY=<n>]
[ARC.SPAC=<n>]
```
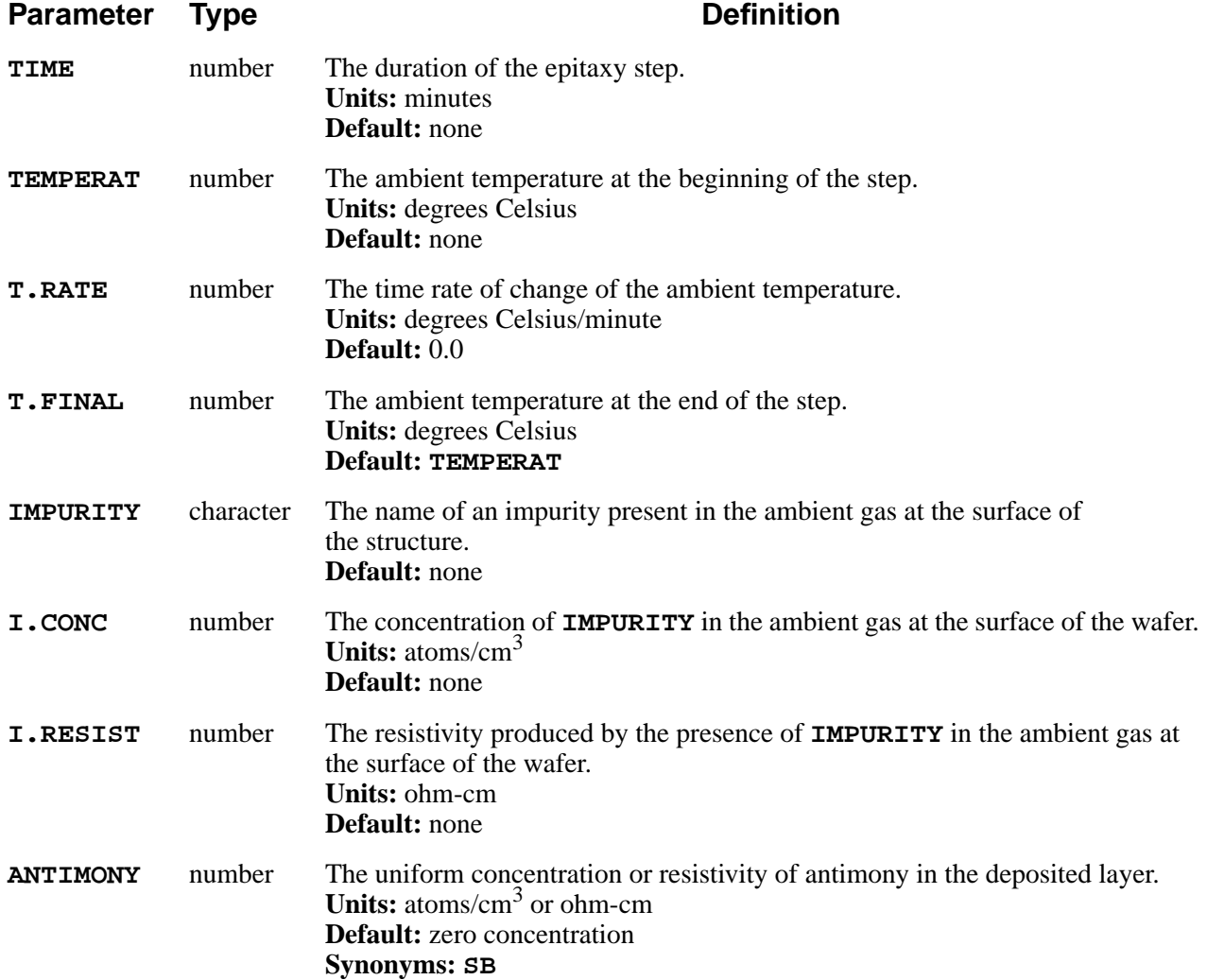

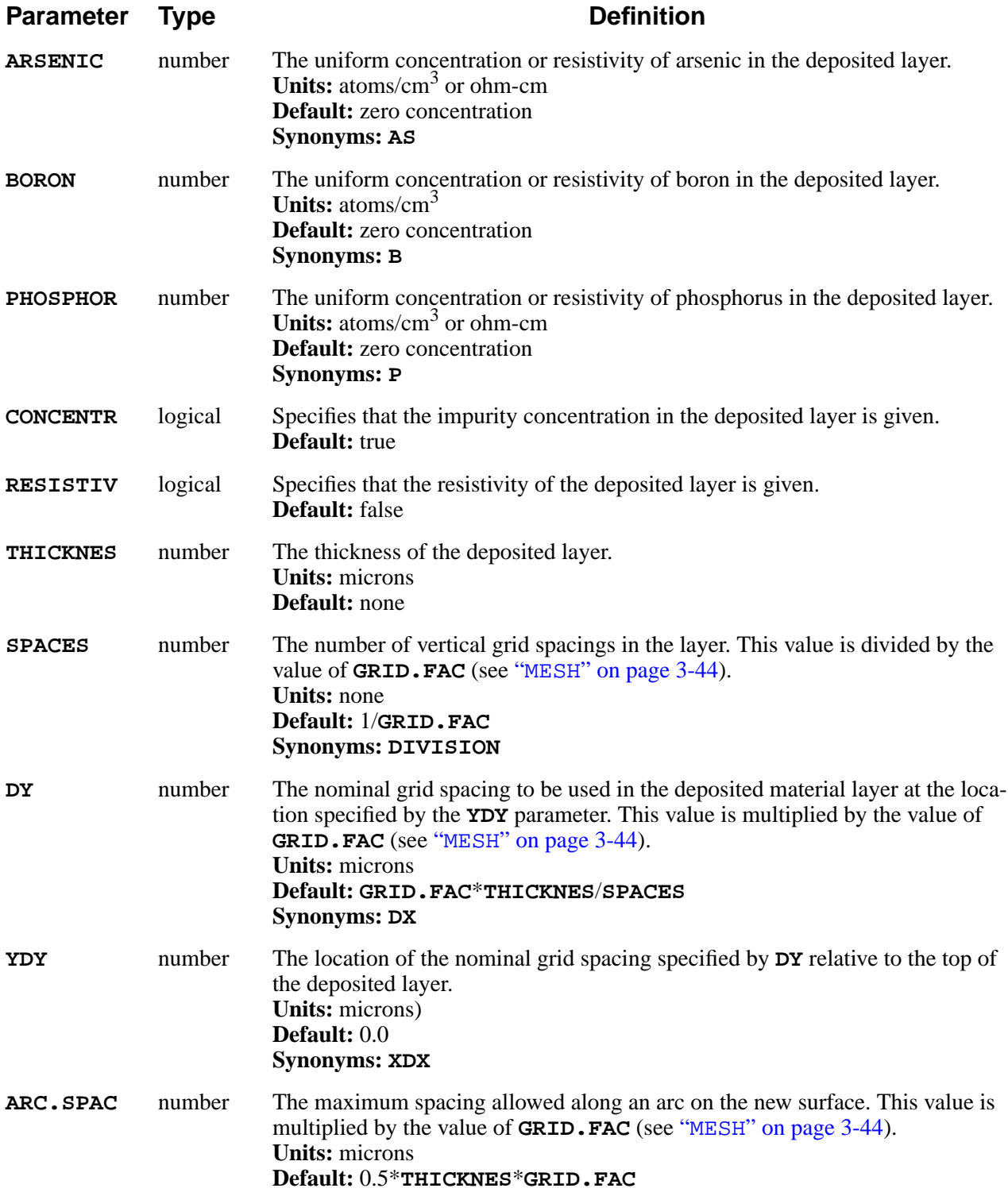

# **Description**

This statement provides a basic epitaxy capability. Silicon is deposited on the exposed surface of the structure, and its upper surface becomes the new exposed surface. A uniform concentration of each dopant can be specified, either directly or by the resistivity of the grown material. Impurities diffuse according to the models in [Chapter 2, "Diffusion" on page 2-12](#page-59-0).

The deposited material conforms to the contours of the original surface. Outside corners on the original surface produce arcs on the new surface, which are approximated by straight line segments. The maximum segment length is set by the **ARC.SPAC** parameter.

The **SPACES**, **DY**, and **YDY** parameters used to control the grid spacing in the deposited layer are scaled by the value of the **GRID.FAC** parameter on the **MESH** statement (see [Chapter 2, "Changes to the Mesh During Processing" on page 2-7\)](#page-54-0).

The **EPITAXY** works by alternately depositing layers and diffusing impurities in the resulting structure. The number of deposit/diffuse steps is equal to the number of grid spaces in the deposited layer, i.e., it is controlled by the **SPACES**, **DY**, and **YDY** parameters.

# **Example**

The following statement deposits 1 micron of silicon while simultaneously diffusing at  $1100^{\circ}$ C:

> **EPITAXY THICK=1.0 TIME=180 TEMPERAT=1100 + ANTIMONY=1E19 SPACES=10**

The deposition and diffusion processes are subdivided into 10 steps corresponding to the value specified by the **SPACES** parameter.

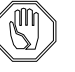

### *Note:*

*The mobility tables used to calculate the doping from the resistive are not the same as the tables used by the* **ELECTRICAL** *statement. The extracted sheet resistance for the epitaxial layer does not correspond exactly to the resistivity specified during epitaxy.*

### **STRESS**

The **STRESS** statement calculates the stresses caused by thermal mismatch between materials or due to intrinsic stress in deposited films.

#### **STRESS**

 **[TEMP1=<n> TEMP2=<n>] [NEL=<n>]**

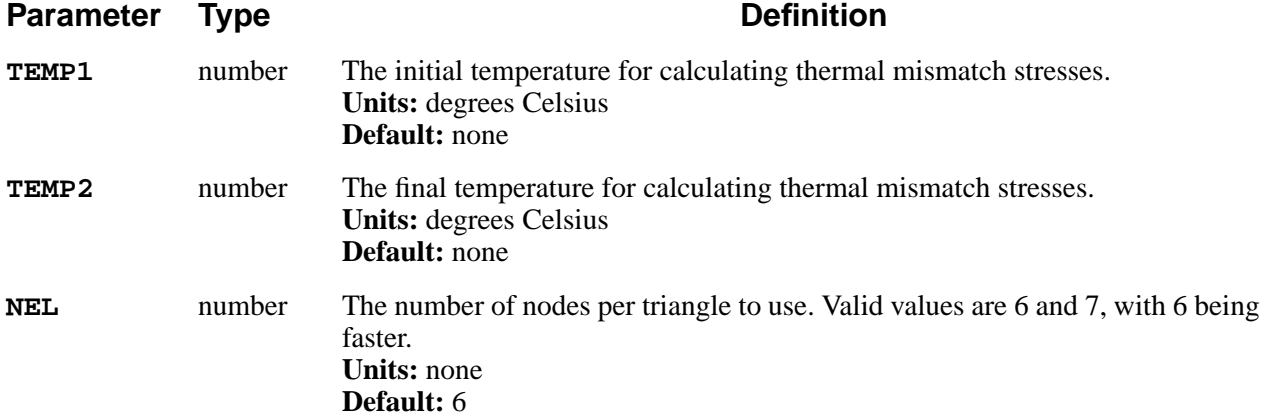

# **Description**

This statement calculates stresses due to thin film intrinsic stress and thermal mismatch. For thermal mismatch stresses, **TEMP1** and **TEMP2** specify the initial and final temperatures, respectively. If **TEMP1** and **TEMP2** are not specified or are equal, no thermal stresses are calculated.

The magnitude of the intrinsic stress in a thin film is specified by the **INTRIN.S** parameter on the **MATERIAL** statement. By default, the intrinsic stresses are all set to zero.

# **Printing and Plotting of Stresses and Displacements**

The calculated stresses can be accessed for printing or plotting by referencing the variables *Sxx*, *Syy*, and *Sxy* on the **SELECT** statement; the calculated *x* and *y* displacements can be referenced as *x.vel* and *y.vel*. The stresses and displacements can also be displayed with the **STRESS** and **FLOW** parameters on the **PLOT.2D** statement.

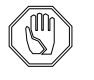

### *Note:*

*Stresses and displacements calculated by the* **STRESS** *statement replace any values of stress or velocity calculated by a preceding oxidation step.*

For more information, see [Chapter 2, "Modeling Stress with the](#page-111-0) STRESS State[ment" on page 2-64](#page-111-0).

# **Reflecting Boundary Limitations**

The stress calculation does not allow expansion or shrinkage perpendicular to a reflecting boundary. Thus, the results are not correct when there are reflecting boundaries on both the left and right edges of a structure. For calculating stress, you should either use a structure with an exposed boundary on the right side (created with the **BOUNDARY** statement or by etching away the right edge of the structure), or use coefficients of thermal expansion relative to the value for silicon (assuming a silicon substrate).

# **Example**

The following statements calculate the stresses in the substrate and film arising from a nitride layer that has an intrinsic stress of  $1.4x10^{10}$  dynes/cm<sup>2</sup>, when deposited uniformly:

> **MATERIAL NITRIDE INTRIN.S=1.4E10 STRESS**

# **3.4 Output**

The following statements print and plot results:

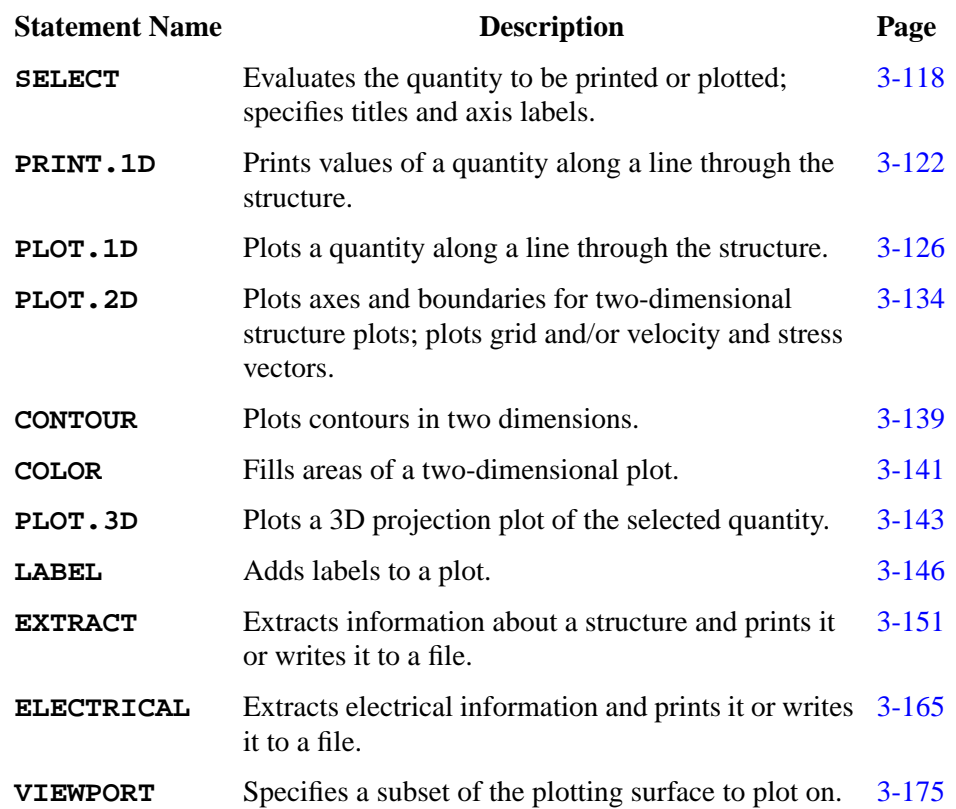

### <span id="page-283-0"></span>**SELECT**

The **SELECT** statement evaluates a quantity to be printed or plotted. It is also used to specify plot titles and axis labels.

#### **SELECT**

```
 [Z=<c>] [TEMPERAT=<n>] [LABEL=<c>]
[TITLE=<c>]
```
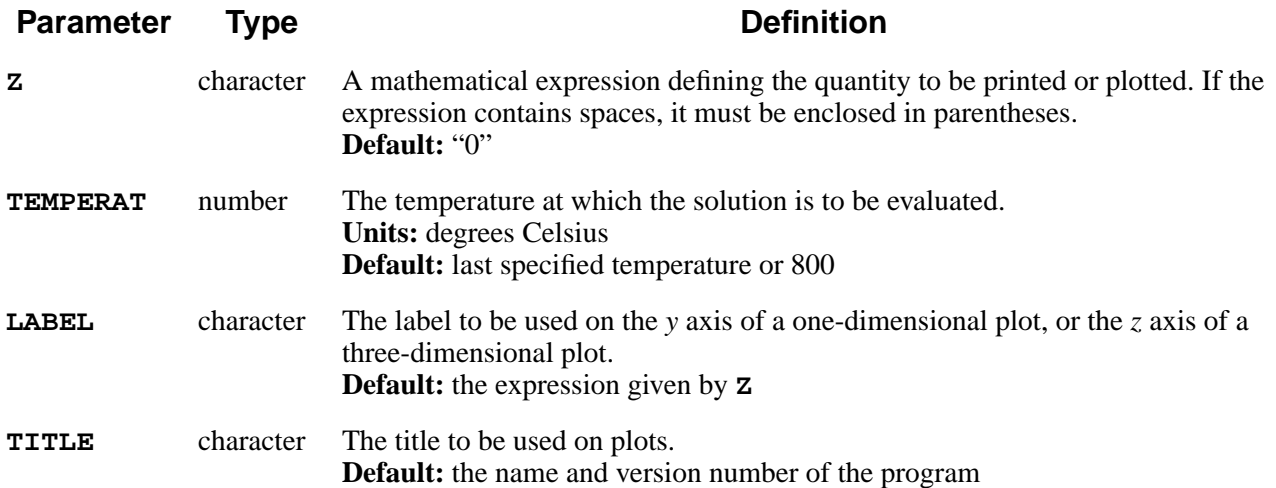

# **Description**

The **SELECT** statement evaluates the quantity to be displayed by the **CONTOUR**, **PLOT.1D**, **PRINT.1D**, **PLOT.2D**, and **PLOT.3D** statements or to be extracted by the **EXTRACT** statement. No solution data can be printed or plotted until this statement is specified. The values calculated by a **SELECT** statement are used until another **SELECT** statement is specified. If the solution changes, a new **SELECT** statement is given in order for the new values to be printed or plotted.

### **Solution Values**

The **Z** parameter specifies a mathematical expression for the quantity to be plotted. The following solution values can be used in the expression, provided that the solution is available:

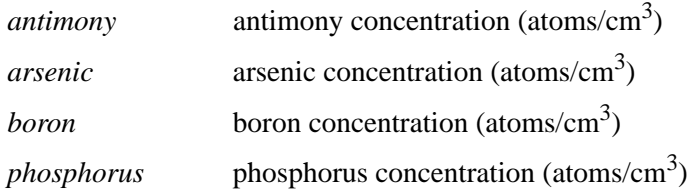

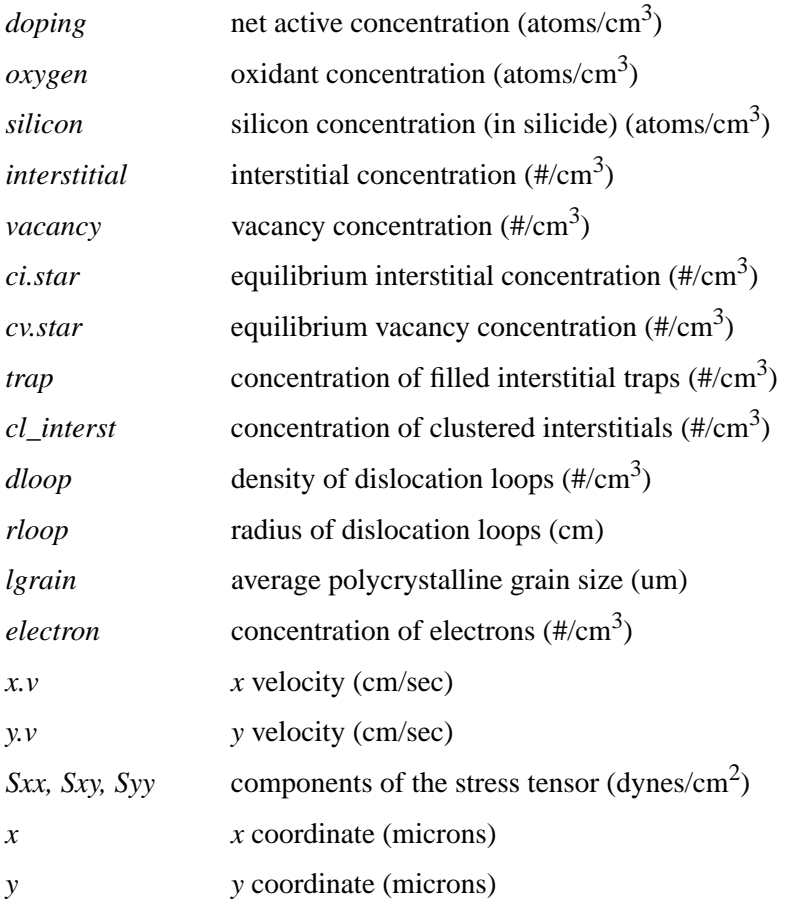

- The names of user-specified impurities can also be used, giving the concentration of the impurity in atoms/ $\text{cm}^3$ .
- **•** The chemical concentration is reported unless the active function is used, for example, *active(phosphorus)*.
- **•** The net concentration is defined as the sum of the donor concentrations minus the sum of the acceptor concentrations.
- **•** The electron concentration is calculated using the assumptions of local charge neutrality and complete ionization of impurities.

### **Mathematical Operations and Functions**

The symbols "+", "-", "\*", "/", and " $\wedge$ " are used for the mathematical operations of addition, subtraction, multiplication, division, and exponentiation, respectively. In addition, the following functions are available:

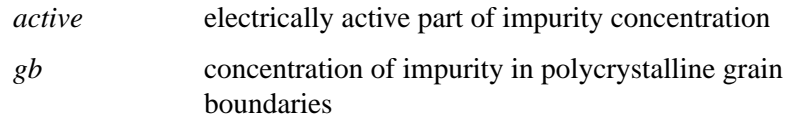

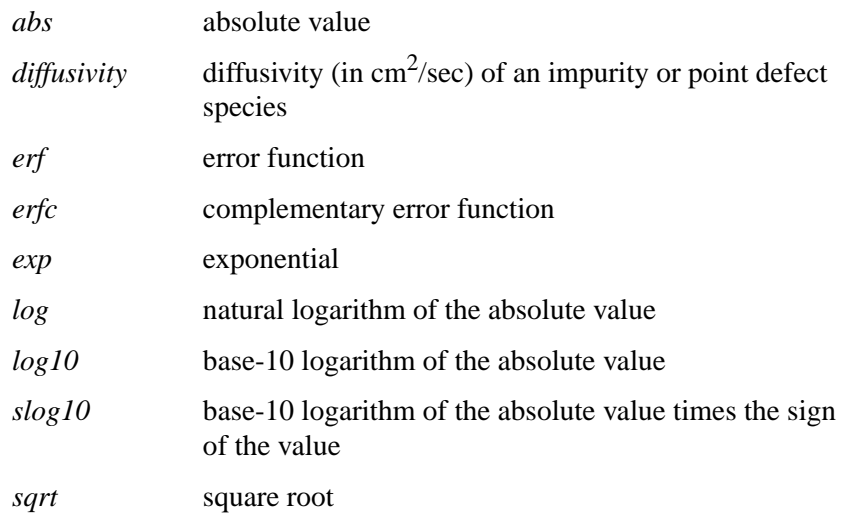

The *log, log10,* and *slog10* functions return the value 0.0 if their argument is zero; the *log*, *log10*, *slog10*, and *sqrt* functions take absolute value of their arguments. The following constant is available:

*Kb* Boltzmann's constant (eV/°C)

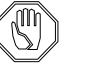

### *Note:*

*The active and net concentrations depend on the temperature. If* **TEMPERAT** *is not specified, the last processing temperature is used. If the last process step ended with a ramp to a low temperature, you may need to specify a higher value of* **TEMPERAT** *in order to obtain realistic levels of dopant activation.*

### **Examples**

1. The logarithm (base 10) of the arsenic concentration is evaluated with

**SELECT Z=log10(Arsenic)**

2. The phosphorus concentration minus a constant profile of  $5x10^{14}$  is evaluated with

**SELECT Z=(Phosphorus - 5.0e14)**

3. The difference between the phosphorus concentration and an analytic profile is evaluated with

**SELECT Z=(phos - 1.0e18 \* exp ( y \* y ) )**

4. The excess vacancy-interstitial product is evaluated with

**SELECT Z=(inter \* vacan - ci.star \* cv.star)**

5. The diffusivity (in  $\text{cm}^2/\text{sec}$ ) of boron at each point in the structure is evaluated with

**SELECT Z=diffusivity(Boron)**

Note that when the **PD.TRANS** or **PD.FULL** model for point defects is used, the diffusivity can be different at each point in the structure and may vary with time.

6. The following statements print junction depths:

```
SELECT Z=doping
PRINT LAYERS X.V=0
```
The **PRINT LAYERS** statement assumes that a new layer begins whenever the selected value (net doping in this case) changes sign.

7. The following statements print the thicknesses of material layers:

```
SELECT Z=1.0
PRINT LAYERS X.V=0
```
The **SELECT** statement specifies a constant value of one, so the **PRINT** statement only uses material boundaries to define layers. Further, when the value "1.0" is integrated over each layer, the result is just the layer thickness.

8. The following statement specifies the title to be used on the next plot:

### **SELECT TITLE="Final N-Channel Structure"**

Because no **Z** value is specified, **Z=0** is assumed, and any attempt to print or plot solution data uses the value zero.

### <span id="page-287-0"></span>**PRINT.1D**

The **PRINT.1D** statement prints the value of the selected expression along a line through the structure. It can also print layer thickness and integrated doping information.

### **PRINT.1D**

```
 { X.VALUE=<n> | Y.VALUE=<n>
  | ( { MATERIAL=<c> | SILICON | OXIDE | OXYNITRI | NITRIDE
       | POLYSILI | PHOTORES | ALUMINUM
      }
         { /MATERIA=<c> | /SILICON | /OXIDE | /OXYNITR | /NITRIDE
       | /POLYSIL | /PHOTORE | /ALUMINU | /AMBIENT | /REFLECT
      }
    )
 }
 [SPOT=<n>] [LAYERS]
 [X.MIN=<n>] [X.MAX=<n>]
```
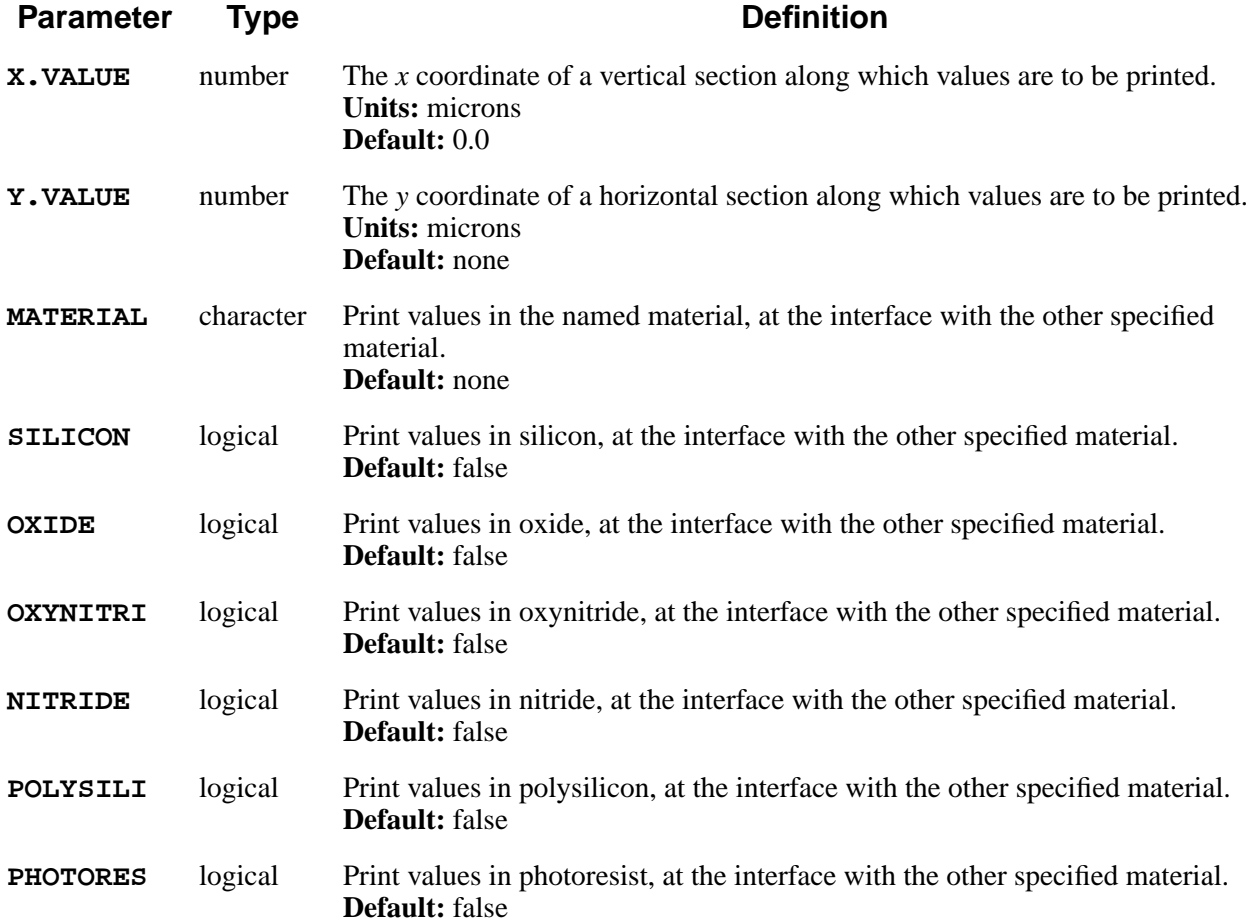
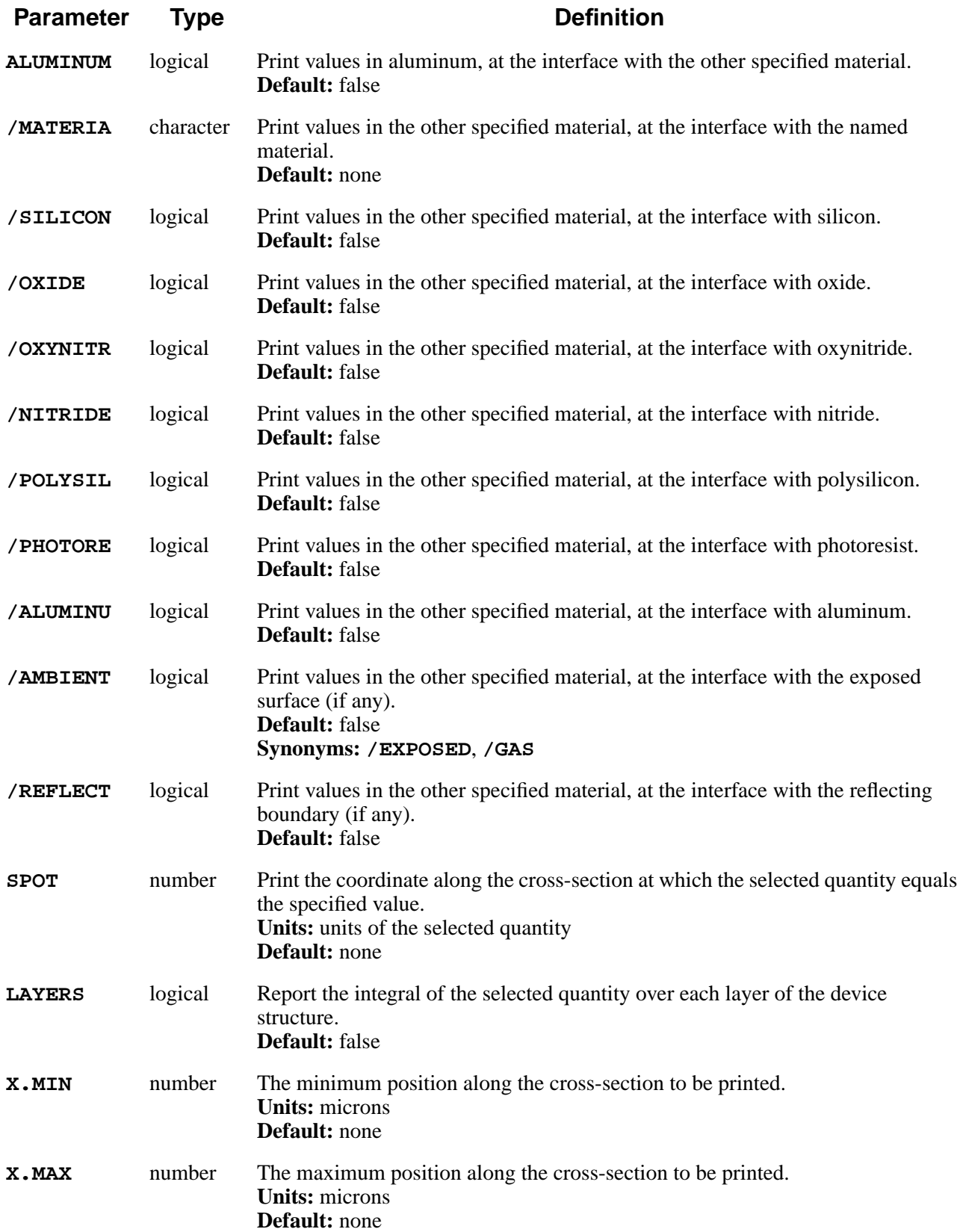

The **PRINT.1D** statement prints the values of the selected quantity along a crosssection through the device. cross-sections are defined as vertical or horizontal (by the **X.VALUE** and **Y.VALUE** parameters, respectively), along the interface between two materials, or along a boundary of the device structure. The quantity to be printed must be specified on a **SELECT** statement preceding the **PRINT.1D** statement. The **SPOT** parameter finds all points along the specified path at which the selected quantity equals the specified value.

#### **Layers**

If **LAYERS** is specified, the integral of the selected quantity over each layer is printed. The integration is along the path defined by the **X.VALUE**, **Y.VALUE**, or interface specification. Layers are delimited by those points along the path where the material type changes or the sign of the selected quantity changes. If a crosssection passes out a structure into the ambient and then re-enters the structure, the ambient "layer" may be omitted from the **LAYERS** output.

#### **Interface Values**

The values along the interface between two materials depend on the order in which the materials are specified. Thus **SILICON /OXIDE** and **OXIDE** / SILICON print values at the same interface, but the first prints the values in the silicon, while the second prints the values in the oxide.

Values along an interface are sorted by their *x* coordinates. The values printed may not be in order if there are vertical or reentrant interfaces, or if the structure contains more than one interface between the specified materials.

## **Examples**

1. The following statements print the boron concentration at *x*=1.0 micron between the top of the mesh and *y*=3.0 microns:

> **SELECT Z=Boron PRINT.1D X.VAL=1.0 X.MAX=3.0**

2. The following statements print the *x* and *y* coordinates of the interface between silicon and oxide:

> **SELECT Z=y PRINT.1D SILICON /OXIDE**

3. The following statements prints junction depths:

**SELECT Z=doping PRINT LAYERS X.V=0** The **PRINT** statement assumes that a new layer begins whenever the selected value (net doping in this case) changes sign.

4. The following statements print the thicknesses of material layers:

**SELECT Z=1.0 PRINT LAYERS X.V=0**

The **SELECT** statement specifies a constant value of one, so the **PRINT** statement only uses material boundaries to define layers. Further, when the value "1.0" is integrated over each layer, the result is just the layer thickness.

### **PLOT.1D**

The **PLOT.1D** statement plots the value of the selected expression along a line through the structure.

**PLOT.1D**

```
 { { [ { X.VALUE=<n> | Y.VALUE=<n> } ]
         | ( { MATERIAL=<c> | SILICON | OXIDE | OXYNITRI | NITRIDE
            | POLYSILI | PHOTORES | ALUMINUM
 }
             { /MATERIA=<c> | /SILICON | /OXIDE | /OXYNITR | /NITRIDE
            | /POLYSIL | /PHOTORE | /ALUMINU | /AMBIENT | /REFLECT
 }
         )
    }
        | { IN.FILE=<c>
                { (TIF X.AXIS=<c> Y.AXIS=<c>)
                 |( { (COLUMN [X.COLUMN=<n>] [Y.COLUMN=<n>])
                   | (ROW [X.ROW=<n>] [Y.ROW=<n>]) }
                   [X.LABEL=<c>] [Y.LABEL=<c>] )
                }
                    [X.SHIFT=<n>] [Y.SHIFT=<n>]
                     [X.SCALE=<n>] [Y.SCALE=<n>]
                    [Y.LOG] [X.LOG]
      }
      | ELECTRIC
 }
    [BOUNDARY] [CLEAR] [AXES]
    [SYMBOL=<n>] [CURVE] [LINE.TYP=<n>] [COLOR=<n>]
    [LEFT=<n>] [RIGHT=<n>] [BOTTOM=<n>] [TOP=<n>]
   [X.OFFSET=<n>] [X.LENGTH=<n>] [X.SIZE=<n>]
   [Y.OFFSET=<n>] [Y.LENGTH=<n>] [Y.SIZE=<n>]
   [T.SIZE=<n>]
```
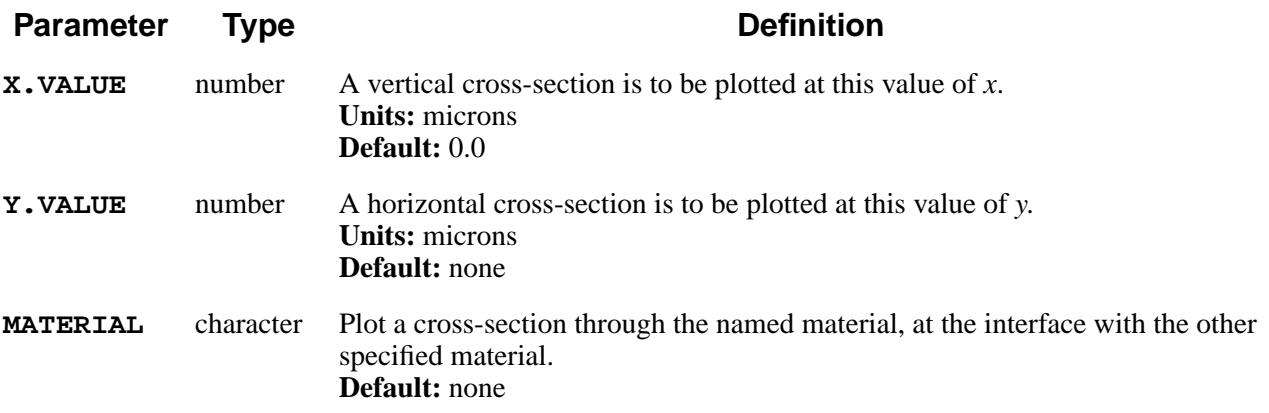

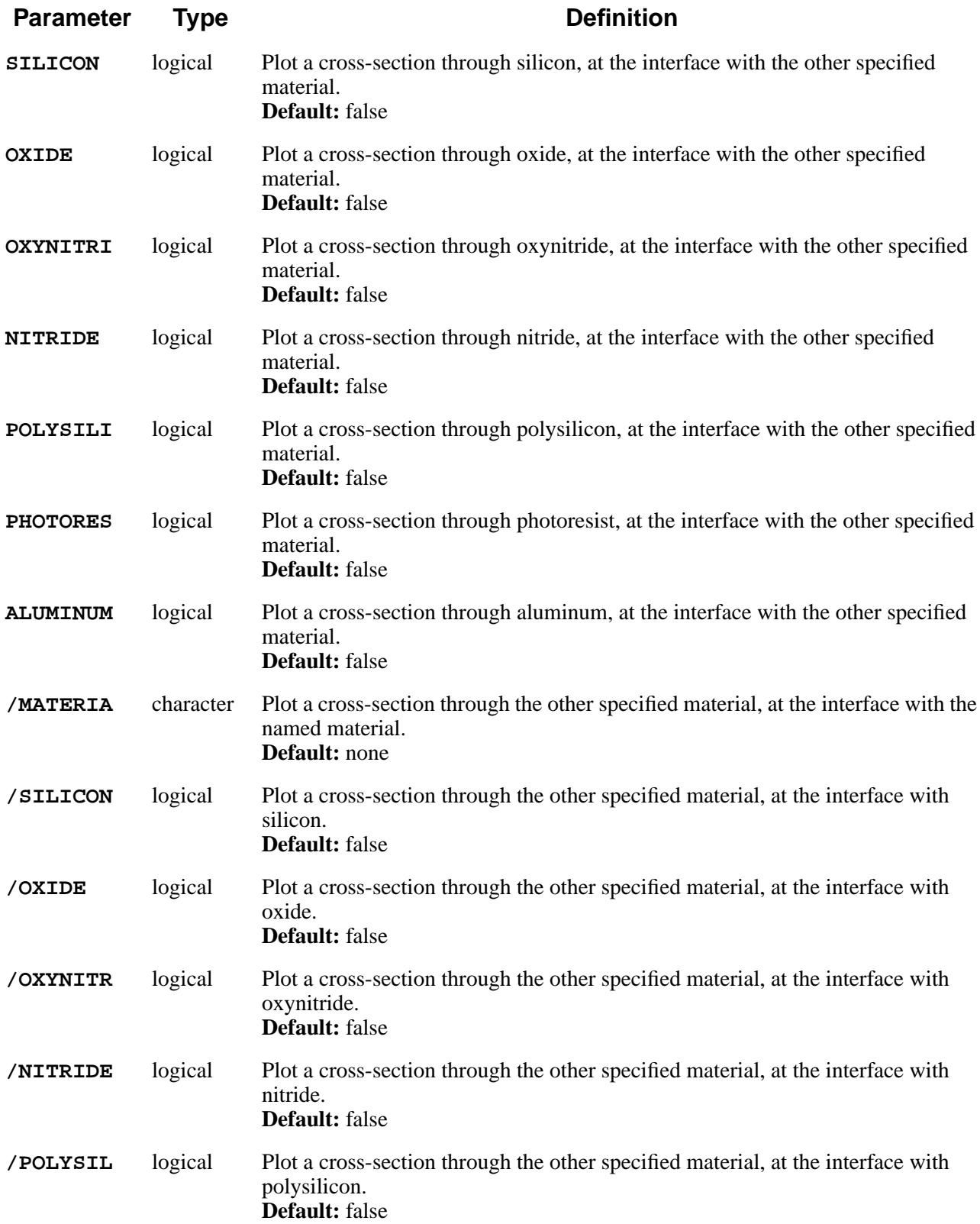

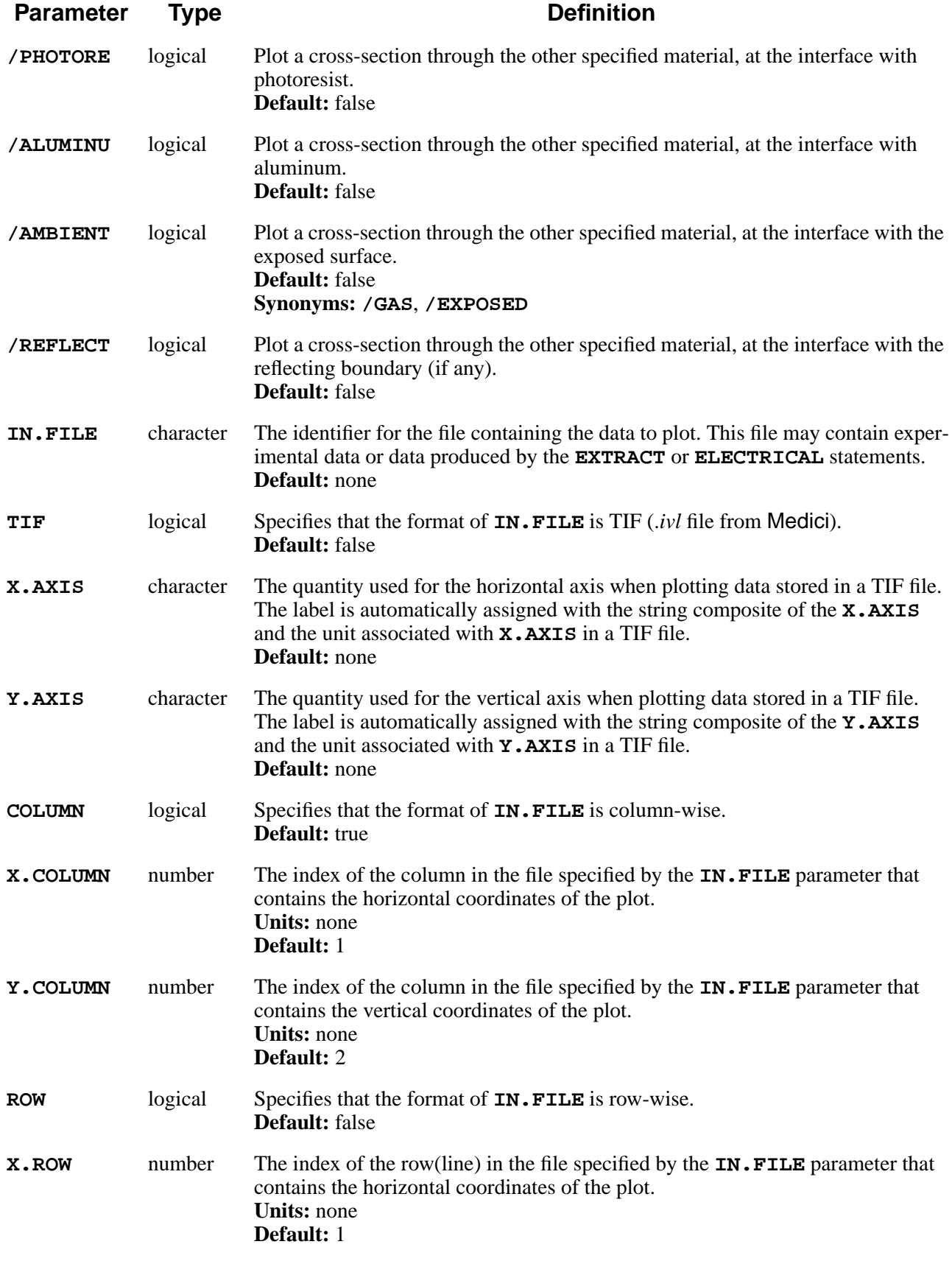

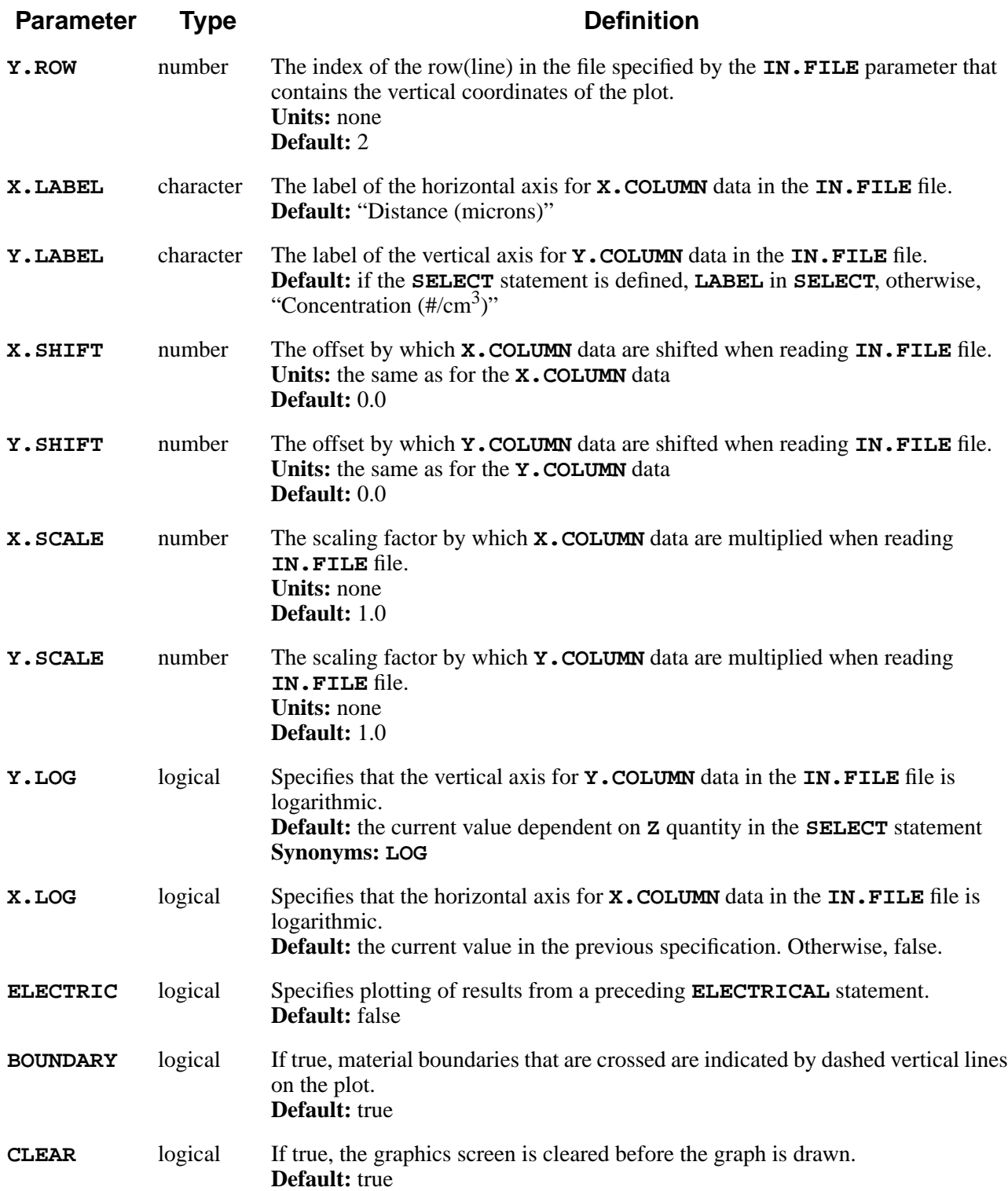

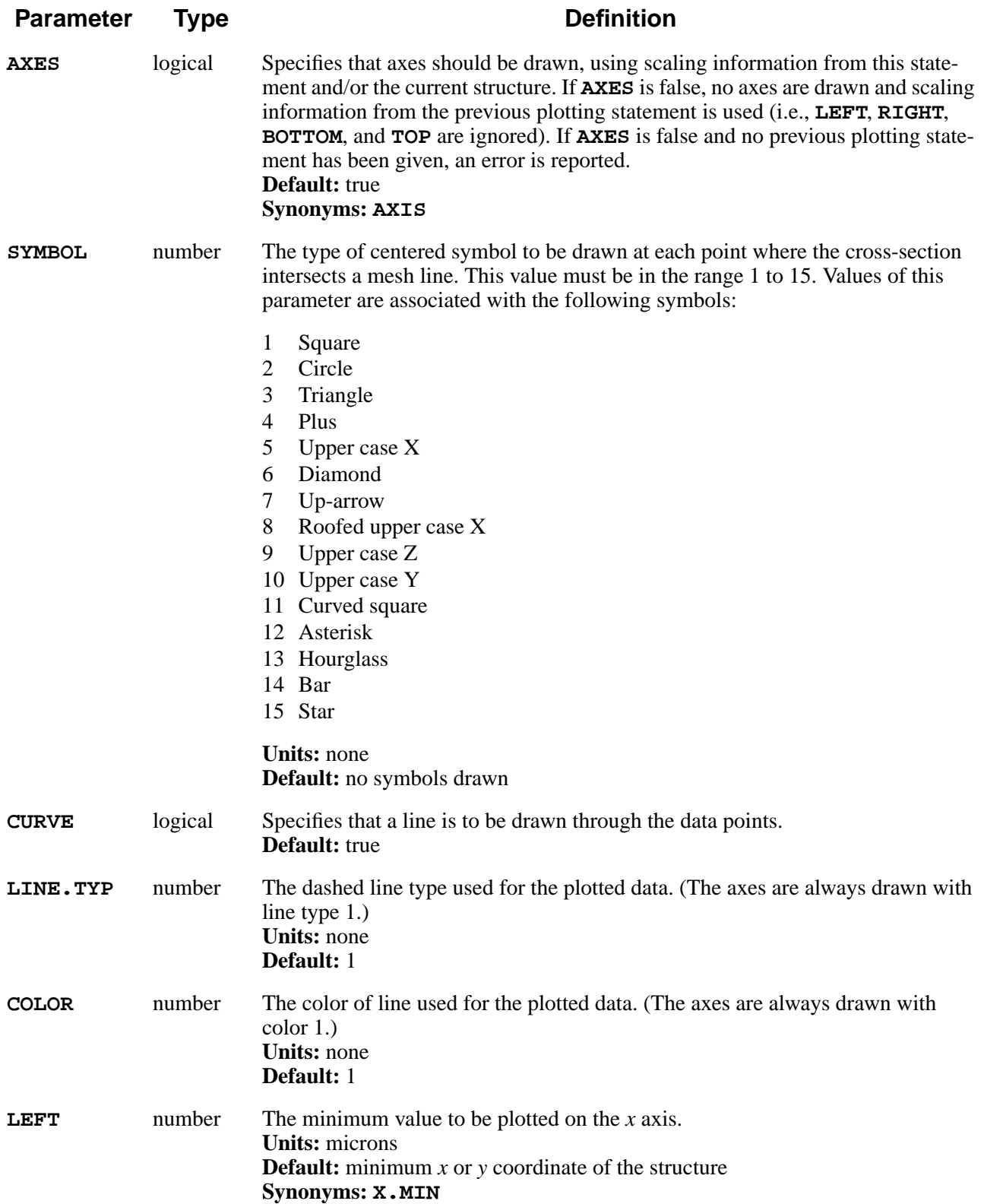

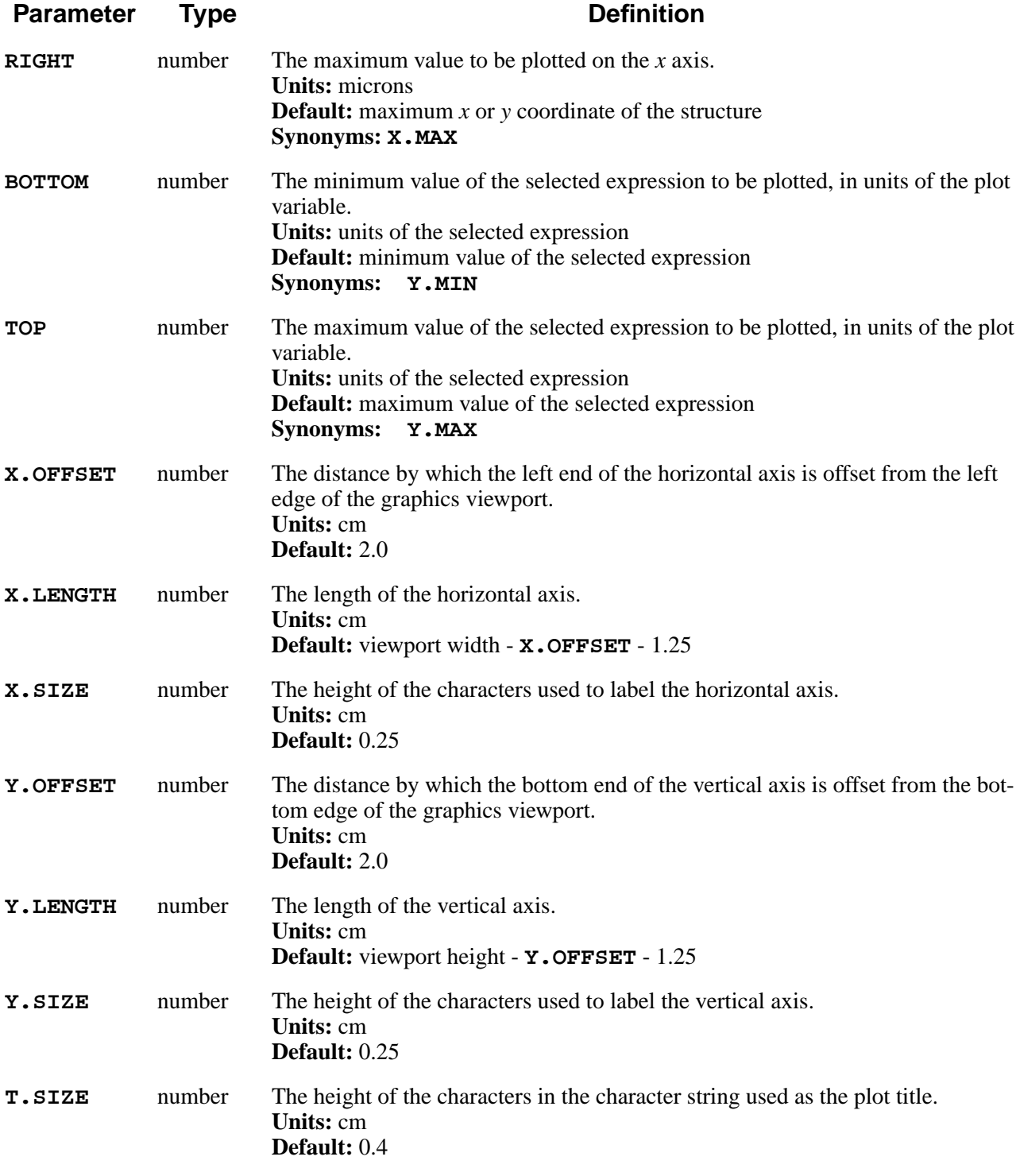

The **PLOT.1D** statement plots cross-sections vertically or horizontally through the device, or along an interface between two materials, or along a boundary of the device. The statement has options to provide for initialization of the graphics device and plotting of axes. The statement can optionally draw vertical lines whenever a material boundary is crossed. The vertical axis corresponds to the variable selected with the **SELECT** statement.

Limits can be specified so that only a portion of the entire device is shown, or more than one variable can be conveniently plotted. By default the limits of the *x* axis extend to the edges of the structure, and the *y* axis is scaled according to the minimum and maximum values of the selected value over the entire structure.

The quantity to be plotted must be defined by a preceding **SELECT** statement. The type of graphics device must be set, either with an **OPTION** statement or through use of a suitable default. (See "OPTION[" on page 3-33](#page-198-0) and [Appendix B.](#page-590-0))

If two materials are specified (e.g., **OXIDE /SILICON**), a cross-section is plotted in the first material (e.g., oxide) at the interface with the second material (e.g., silicon). Note that **OXIDE /SILICON** produces different results from **SILICON / OXIDE**. For interface plots, the points along the interface are sorted by their *x* coordinates; specifying interfaces containing vertical segments or reentrant angles may not produce useful plots.

#### **Line Type and Color**

The **LINE. TYP** parameter specifies the dashed line type for plotting the data. Line type 1 is solid, while types 2 through 7 are dashed lines with increasing dash sizes. Types 8 through 10 produce more complicated patterns of dashes.

The **COLOR** parameter specifies the color for plotting the data. Color 1 is the default, and produces a line that contrasts with the background color (e.g., black on white or white on black). The **COLOR** parameter has no effect on monochrome displays.

The colors produced by the **COLOR** parameter depend on the type of display being used. Where possible, the colors 2 through 7 have been set up to produce the colors red, green, blue, cyan (light blue), magenta (light purple), and yellow, in that order. Colors 8 and above produce a repeating series of 12 colors in rainbow order, from red to violet.

#### **IN.FILE Parameter**

The format of the file specified by the **IN.FILE** parameter can be either columnwise or TIF. In the case of a columnwise format, the file may contain the following two types of lines:

- 1. Lines that are blank or contain a slash  $\ell$  as the first nonblank character are ignored and can be used to document the file.
- 2. Other lines define the data at one point in the distribution. These lines must contain the following values:
	- a. Value number **X.COLUMN** is the horizontal coordinate of the point.

b. Value number **Y.COLUMN** is the vertical coordinate of the point.

If this line contains fewer than *N* numerical values in free-field format, where *N* is the maximum of indices (**X.COLUMN** and **Y.COLUMN**) for the values listed above, the line is ignored.

Since the .*ivl* log file of Medici is a TIF format file, the results of device simulation can be plotted if **TIF**, **X.AXIS** and **Y.AXIS** are specified. This capability makes it possible to easily compare the electrical calculations of TSUPREM-4 and Medici.

The transformation of data read by the **IN.FILE** parameter is as follows:

*Data of X axis* =  $X \cdot \text{SCALE} \times Data \text{ of } X \cdot \text{COLUMN} \text{ or } X \cdot \text{AXIS} + X \cdot \text{SHIFT}$ *Data of Y axis* =  $Y \cdot$  **SCALE** x *Data of*  $Y \cdot$  **COLUMN** *or*  $Y \cdot$  **AXIS** +  $Y \cdot$  **SHIFT** 

#### **Examples**

1. The following statement clears the screen, draws a set of axes, and plots a (vertical) cross-section at *x*=1.0 micron:

#### **PLOT.1D X.V=1.0 SYMB=1 ^CURVE**

Symbol 1 (a small square) is drawn at each data point; the line through the data points is suppressed.

2. The following statement plots a cross-section at *x*=2.0 microns on the previous set of axes, without clearing the screen:

**PLOT.1D X.V=2.0 ^AXES ^CLEAR LINE.TYP=2 COLOR=3**

A line consisting of short dashes is used, and appears in color 3 on color displays.

### **PLOT.2D**

The **PLOT.2D** statement specifies a two-dimensional plot of the device structure.

#### **PLOT.2D**

 **[X.MIN=<n>] [X.MAX=<n>] [Y.MIN=<n>] [Y.MAX=<n>] [SCALE] [CLEAR] [AXES] [BOUNDARY] [L.BOUND=<n>] [C.BOUND=<n>] [GRID] [L.GRID=<n>] [C.GRID=<n>] [ [STRESS] [FLOW] VLENG=<n> [VMAX=<n>] [L.COMPRE=<n>] [C.COMPRE=<n>] [L.TENSIO=<n>] [C.TENSIO=<n>] ] [DIAMONDS] [X.OFFSET=<n>] [X.LENGTH=<n>] [X.SIZE=<n>] [Y.OFFSET=<n>] [Y.LENGTH=<n>] [Y.SIZE=<n>] [T.SIZE=<n>]**

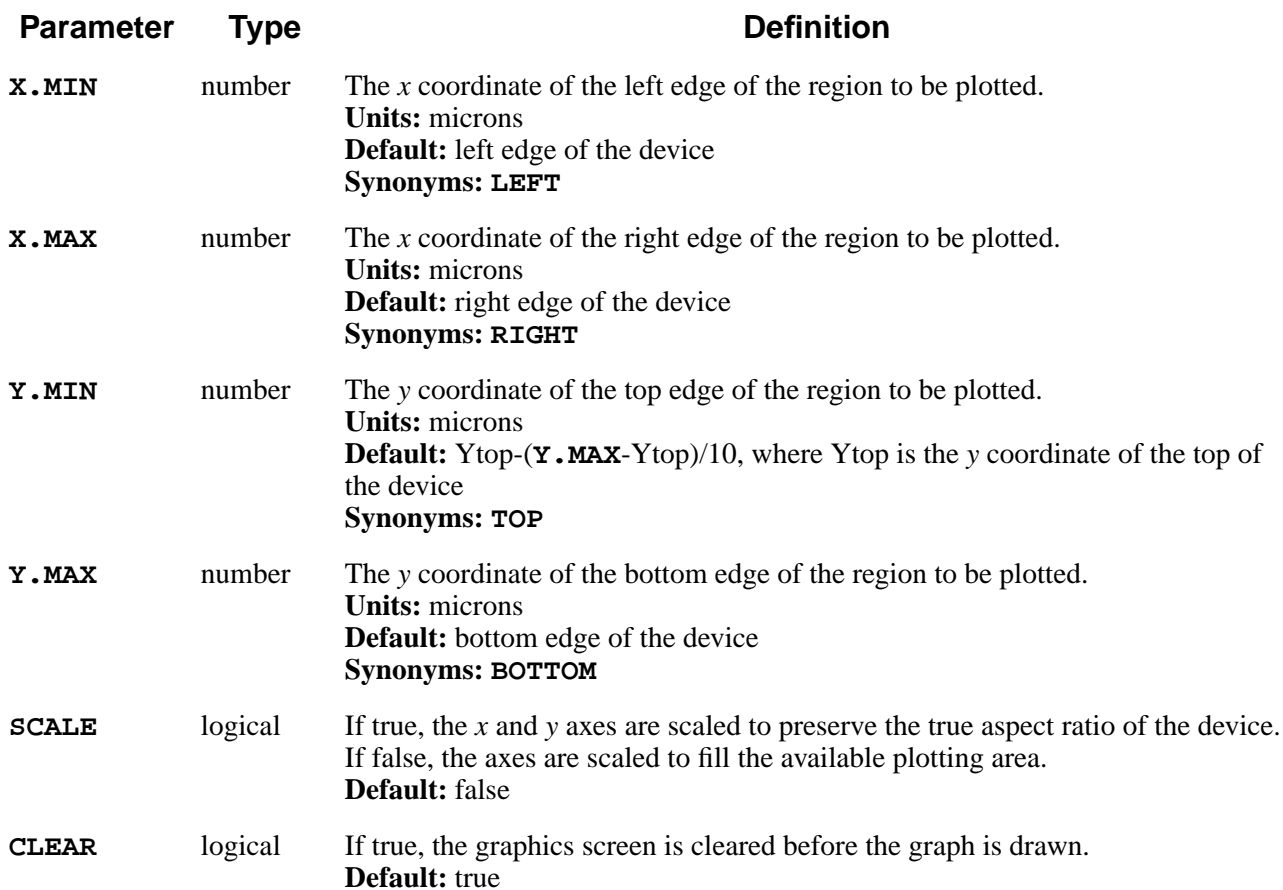

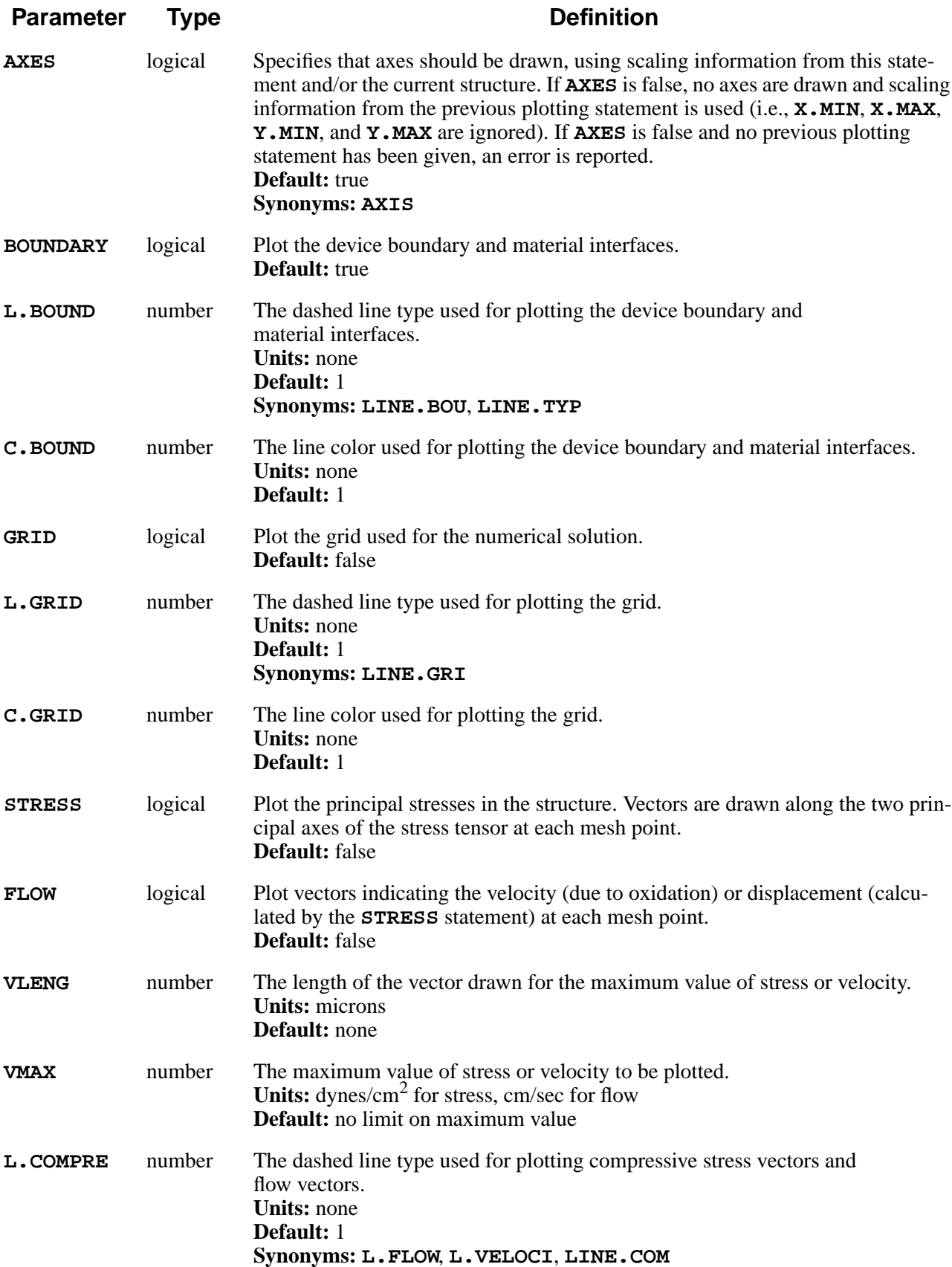

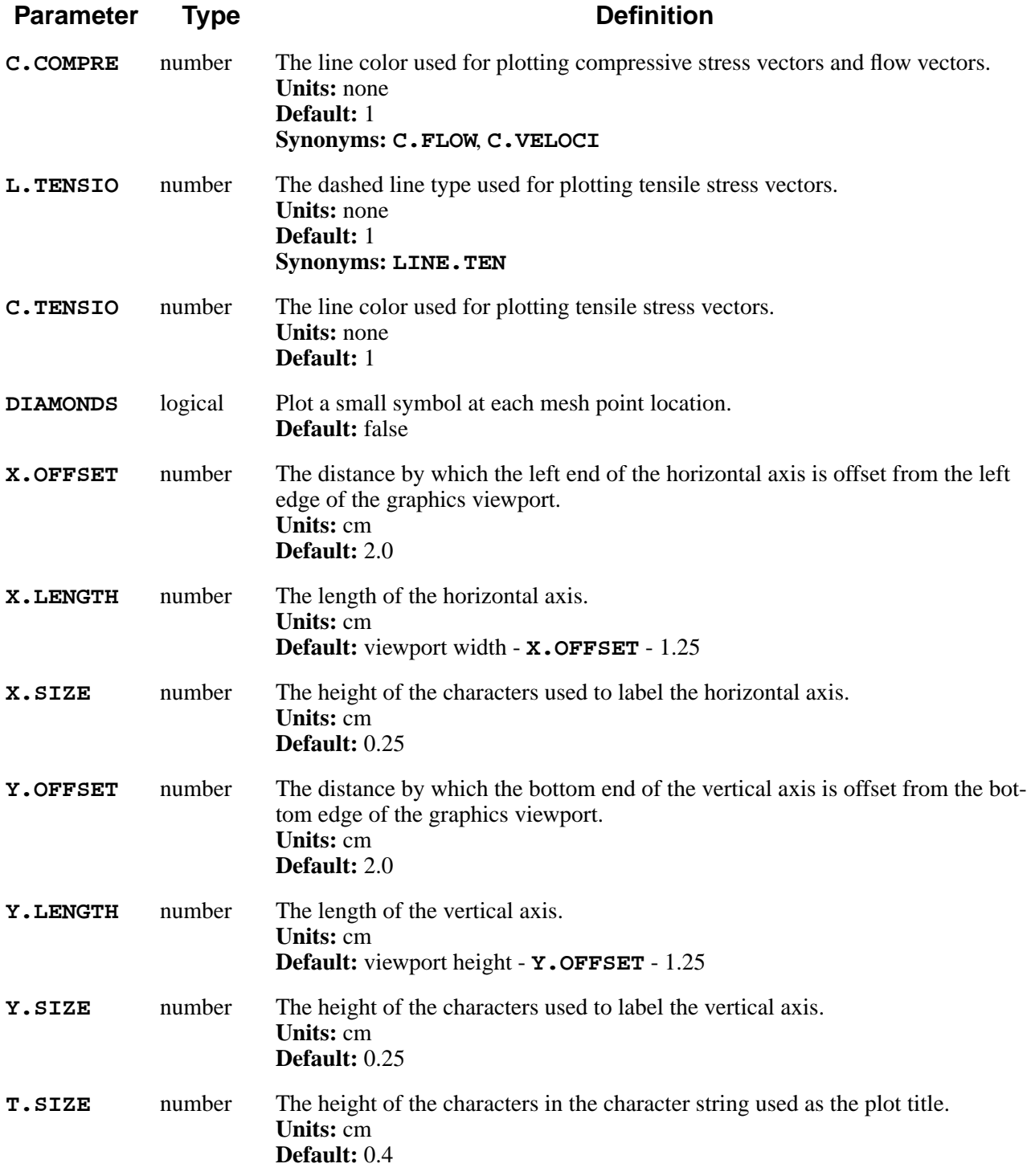

The **PLOT.2D** statement specifies a two-dimensional plot. It is useful in itself for plotting structure outlines and interface locations, grid, stress, and velocities. It is also used to plot axes for the **CONTOUR** and **COLOR** statements.

The type of graphics device must be set, either with an **OPTION** statement or use of a suitable default. (See "OPTION[" on page 3-33](#page-198-0) and in [Appendix B](#page-590-0).)

The x and y limits are in microns, and refer to the coordinates of the structure being simulated. The x coordinate increases from left to right on the plot, while y increases from top to bottom. If **Y.MIN** is greater than **Y.MAX**, the plot is flipped. Thus, the value at the top of the plot  $(Y \cdot MIN)$  is greater than the value at the bottom of the plot (**Y.MAX**). Similarly, **X.MIN** can be greater than **X.MAX**.

For **STRESS** and **FLOW** plots, the maximum vector length must be given by **VLENG**. **VLENG** is in the same units as the device structure, namely microns. If **VMAX** is specified, values of stress or velocity larger than the specified value are not plotted.

## **Line Type and Color**

The **L.BOUND**, **L.GRID**, **L.COMPRE**, and **L.TENSIO** parameters specify dashed line types to be used for plotting various quantities. Type 1 produces a solid line while types 2 through 10 produce various dashed line styles.

The **C.BOUND**, **C.GRID**, **C.COMPRE**, and **C.TENSIO** parameters specify the colors to be used in plotting the various quantities. Color 1 (the default) gives a line color that contrasts with the background (e.g., black on white or green on black). Colors 2 through 7 give red, green, blue, cyan (light blue), magenta (light purple), and yellow on most displays, while colors 8 and above produce a repeating sequence of 12 colors in rainbow order from red to violet. Note that not all display types give these colors; the color parameters have no effect on monochrome displays.

#### **Examples**

1. The following statement plots the axes, triangular grid, and structure boundaries (in that order):

**PLOT.2D SCALE GRID C.GRID=2**

The grid is plotted with color 2 (usually red on color devices). The plot is scaled the same in the *x* and *y* directions in order to display the correct aspect ratio of the structure.

2. The following statement draws the material interfaces and axis between 2.0 and 5.0 microns, without clearing the screen first:

**PLOT.2D X.MIN=2 X.MAX=5 SCALE ^CLE**

The plot is scaled to show the true aspect ratio of the structure.

3. The following statement draws the structure boundaries and material interfaces using line type 2, and shows the grid points as diamonds:

**PLOT.2D LINE.TYP=2 DIAMONDS ^AXES ^CLEAR**

The plotting area is not cleared, and axes from the previous plot are used. The aspect of the structure can be distorted because **SCALE** is not specified.

### **CONTOUR**

The **CONTOUR** statement plots a contour of the selected variable on a two-dimensional plot.

#### **CONTOUR**

 **VALUE=<n> [LINE.TYP=<n>] [COLOR=<n>] [SYMBOL=<n>]**

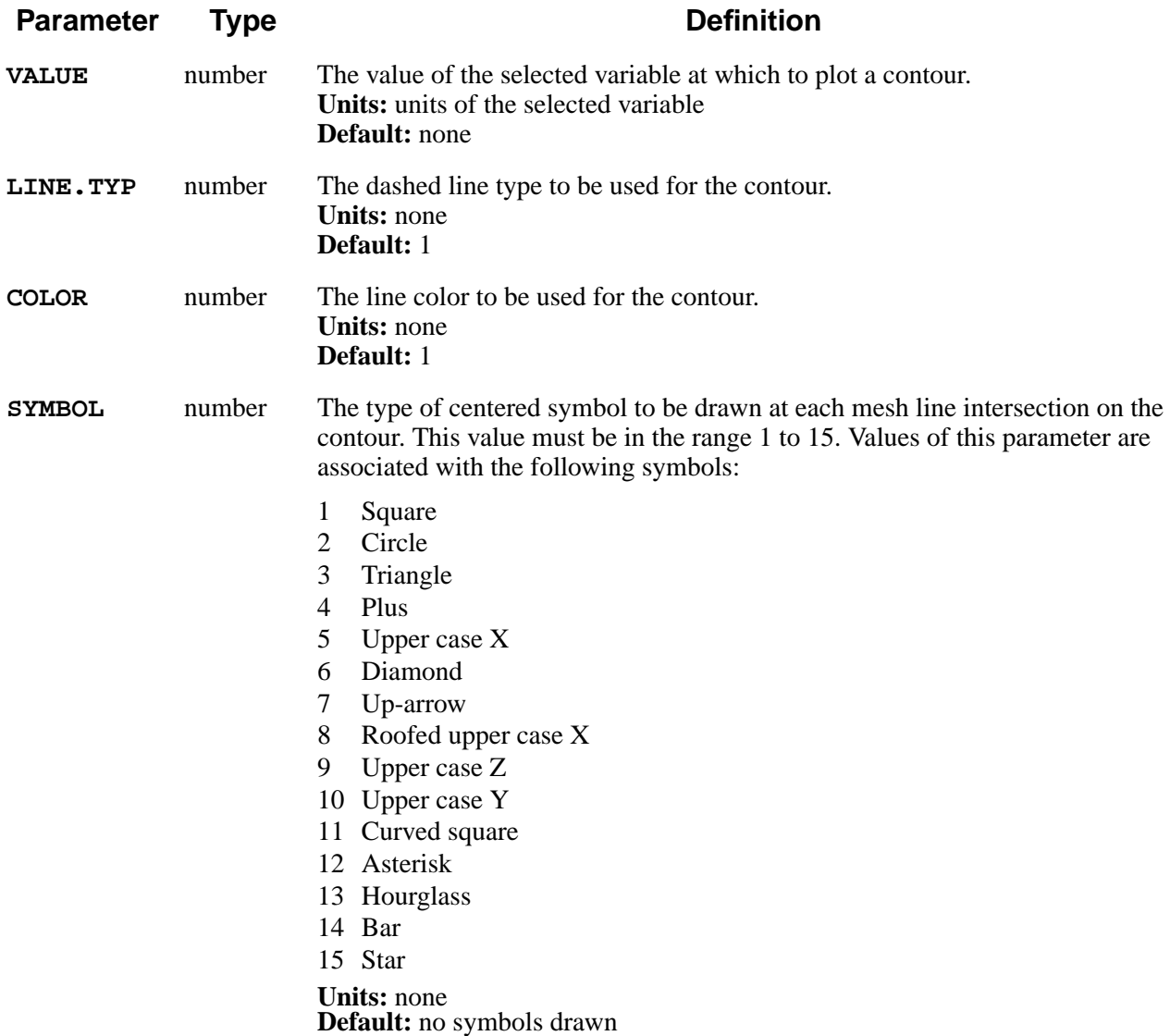

The **CONTOUR** statement draws a contour of the selected variable at the value specified. The value must be specified in units of the selected variable.

This statement assumes that a **PLOT.2D** statement has been specified previously and the screen has been set up for plotting a two-dimensional picture. The variable to be plotted must have been specified on a preceding **SELECT** statement.

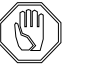

#### *Note:*

*The results of this statement are undefined unless valid* **PLOT.2D** *and* **SELECT** *statements have been executed beforehand.*

### **Line Type and Color**

Line type 1 gives a solid line, while types 2 through 10 give dashed lines of various sorts. Color 1 produces contours that contrast with the background (e.g., black on white or green on black). On most color devices, colors 2 through 7 give red, green, blue, cyan (light blue), magenta (light purple), and yellow, while colors 8 and above give a repeating series of 12 colors in rainbow order (from red to violet). On monochrome devices, the **COLOR** parameter has no effect.

### **Example**

The following statements plot a series of contours with line type 2, where the boron concentration is equal to  $10^{15}$ ,  $10^{16}$ ,  $10^{17}$ ,  $10^{18}$ , and  $10^{19}$ .

```
SELECT Z=log10(Boron)
FOREACH X ( 15 TO 19 STEP 1 )
 CONTOUR VALUE=X LINE.TYP=2
END
```
Note the use of the **CONTOUR** statement inside a **FOREACH** loop, to plot a series of contours.

#### **Additional CONTOUR Notes**

- **•** Values of contours of *log10(concentration)* should be specified as exponents, e.g., 16 and not 1e16.
- **•** Symbols are placed where the contour crosses a boundary between mesh elements. Thus, the density of symbols reflects the density of the mesh along a contour.

The **COLOR** statement fills an area of a two-dimensional plot.

```
COLOR
```

```
 [COLOR=<n>] [MIN.VALU=<n>] [MAX.VALU=<n>]
    [ { MATERIAL=<c> | SILICON | OXIDE | OXYNITRI | NITRIDE |
POLYSILI
       | ALUMINUM | PHOTORES
      }
    ]
```
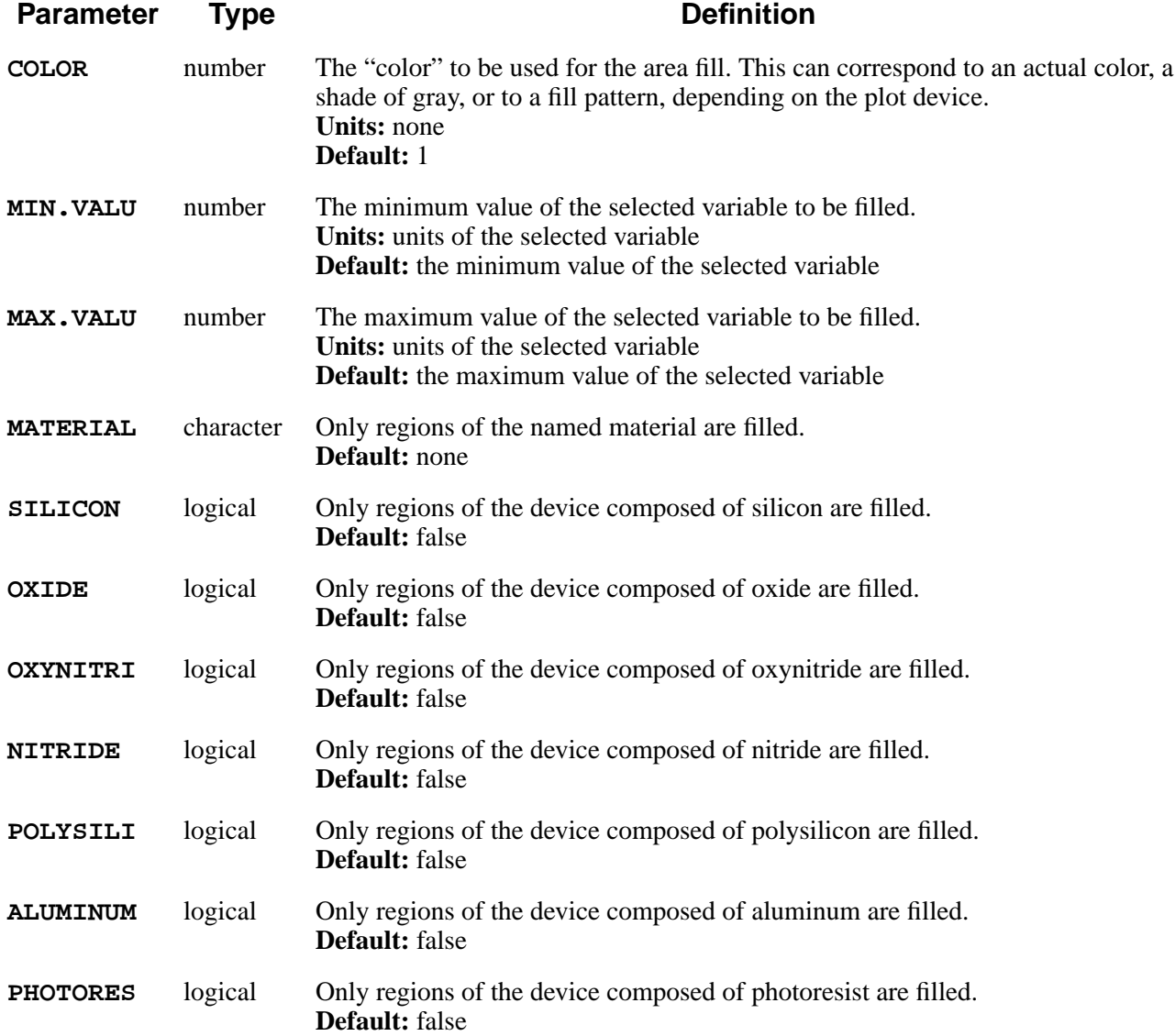

The **COLOR** statement performs area fills on isoconcentration bands in the selected variable. If either the **MIN.VALU** or **MAX.VALU** keyword is specified, regions of the device having values of the plot variable between the two values are filled. If a material type is specified, only regions of the structure composed of the specified material are filled. If neither **MIN.VALU** or **MAX.VALU** is specified, all regions of the specified material are filled. If no values or materials are specified, a warning is printed and the statement is ignored.

The quantity referred to by **MIN.VALU** and **MAX.VALU** must be specified on a **SELECT** statement preceding the **COLOR** statement. The axes for the plot must be set up by a preceding **PLOT.2D** statement.

#### **Plot Device Selection**

The effect of the **COLOR** statement depends on the type of plot device selected. On color devices, the specified areas are colored. In most cases, colors 2 through 7 are red, green, blue, cyan (light blue), magenta (light purple), and yellow, while colors 8 and above produce a repeating series of 12 colors in rainbow order (red to violet). On some monochrome devices, different values of **COLOR** produce varying gray-scale or halftone values. On devices without hardware area fill capabilities (defined in the *s4pcap* file), a cross-hatch pattern is used.

On some devices an area fill may overwrite previously plotted information, such as grid or material boundaries. In this case the grid or boundaries can be re-plotted after doing the area fill, to ensure that they are visible.

#### **Examples**

1. The following statement fills all oxide regions with color 4:

**COLOR OXIDE COLOR=4**

2. The following statements fill those portions of the structure having a boron concentration between  $10^{15}$  and  $10^{16}$  with color 3:

> **SELECT Z=log10(Boron) COLOR MIN.V=15 MAX.V=16 COLOR=3**

### **PLOT.3D**

Create a three-dimensional projection plot of the solution.

#### **PLOT.3D**

```
 [THETA=<n>] [PHI=<n>]
    [CLEAR]
    [X.MIN=<n>] [X.MAX=<n>] [Y.MIN=<n>]
[Y.MAX=<n>]
    [Z.MIN=<n>] [Z.MAX=<n>] [LINE.TYP=<n>]
[COLOR=<n>]
    [NUM.CNTR=<n>]
    [BOUNDARY] [L.BOUND=<n>] [C.BOUND=<n>]
```
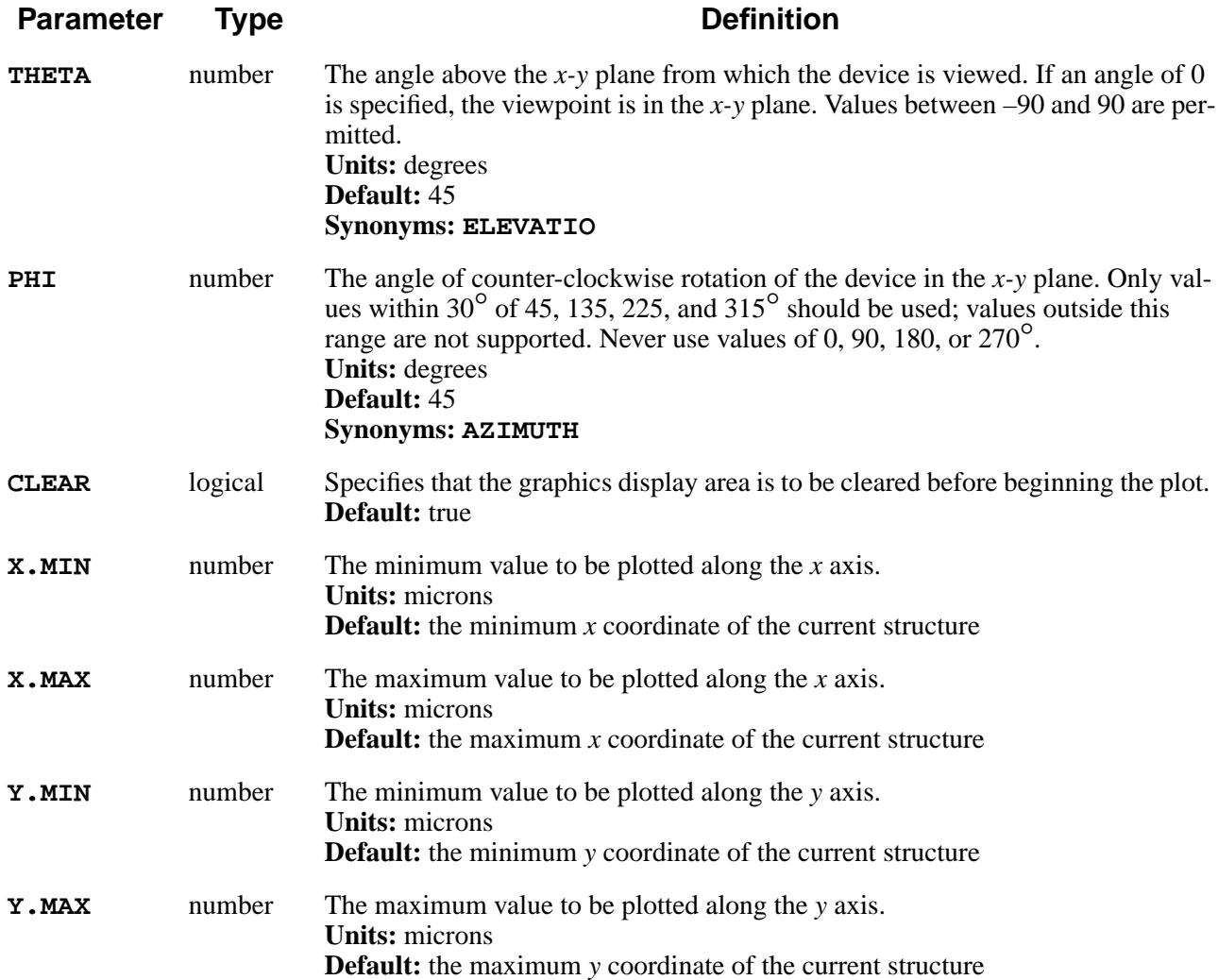

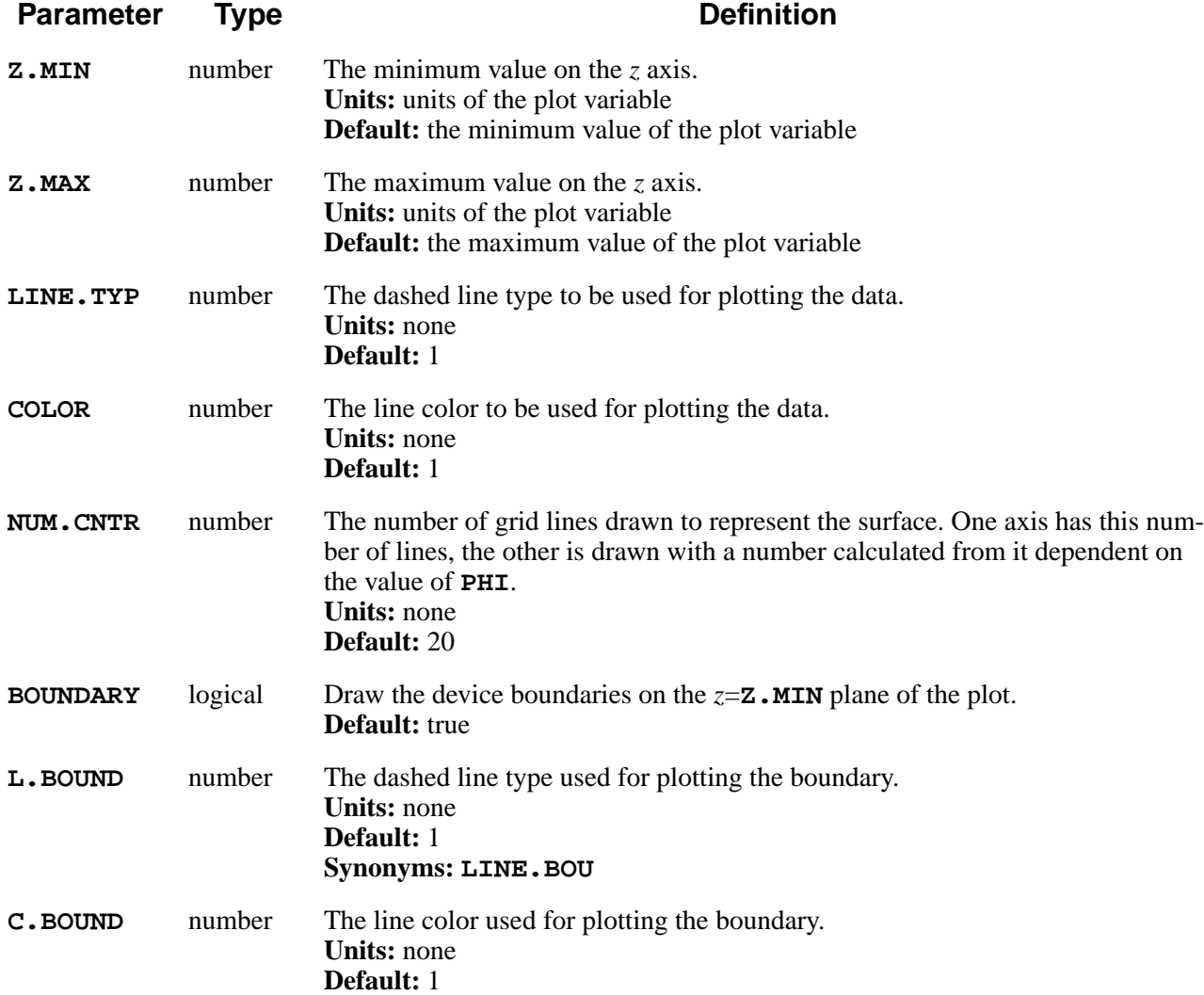

The **PLOT.3D** statement plots a "bird's eye view" of a three-dimensional wire diagram of the selected data. The routine interpolates a series of cross-section lines and plots them with the given viewpoint parameters. Axes can be drawn and labeled.

The variable to be plotted must be specified with a **SELECT** statement prior to the **PLOT.3D** statement. The graphics device to be used must be set with an **OPTION** statement, unless an appropriate default device is available.

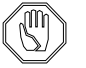

#### *Note:*

*The algorithms used work only for certain values of* **PHI***; values near 0, 90, 180, or 270*° *should be avoided.*

# **Line Type and Color**

The **LINE.TYP** and **L.BOUND** parameters specify the style of dashed line to be used for plotting the data and boundaries, respectively. Type 1 produces a solid line, while types 2 through 10 produce various dashed styles.

The **COLOR** and **C.BOUND** parameters specify the color of lines to be used for data and boundaries. Color 1 produces lines that contrast with the background (e.g., black on white or green on black). On most color displays, colors 2 through 7 give red, green, blue, cyan (light blue), magenta (light purple), and yellow, while colors 8 and above give a repeating sequence of 12 colors in rainbow order (red through violet).

## **Examples**

1. The following statement plots the device as viewed from straight above:

#### **PLOT.3D NUM.C=30 THETA=90**

Thirty contour lines are selected.

2. The following statement plots the bird's eye view plot from  $60^{\circ}$  above the horizon and 30° off the *x* axis:

```
PLOT.3D PHI=30 THETA=60 COLOR=4
```
Color 4 (usually blue) is used.

#### **Additional PLOT.3D Notes**

- Nonrectangular areas are padded with **Z.MIN** values to make the final surface rectangular.
- **• Z.MIN** and **Z.MAX** specify the limits of the *z* axis, but values being plotted are not clipped at these values.

#### **LABEL**

The **LABEL** statement is used to add a label to a plot.

#### **LABEL**

```
{ ( X=<n> Y=<n> [CM] ) | ( [X.CLICK=<c>] [Y.CLICK=<c>] ) }
  [SIZE=<n>] [COLOR=<n>]
   [ LABEL=<c> [ {LEFT | CENTER | RIGHT} ] ]
   [LINE.TYP=<n>] [C.LINE=<n>] [LENGTH=<n>]
 [ { ( [SYMBOL=<n>] [C.SYMBOL=<n>] )
 | ( [RECTANGL] [C.RECTAN=<n>] [W.RECTAN=<n>]
[H.RECTAN=<n>] )
     }
   ]
```
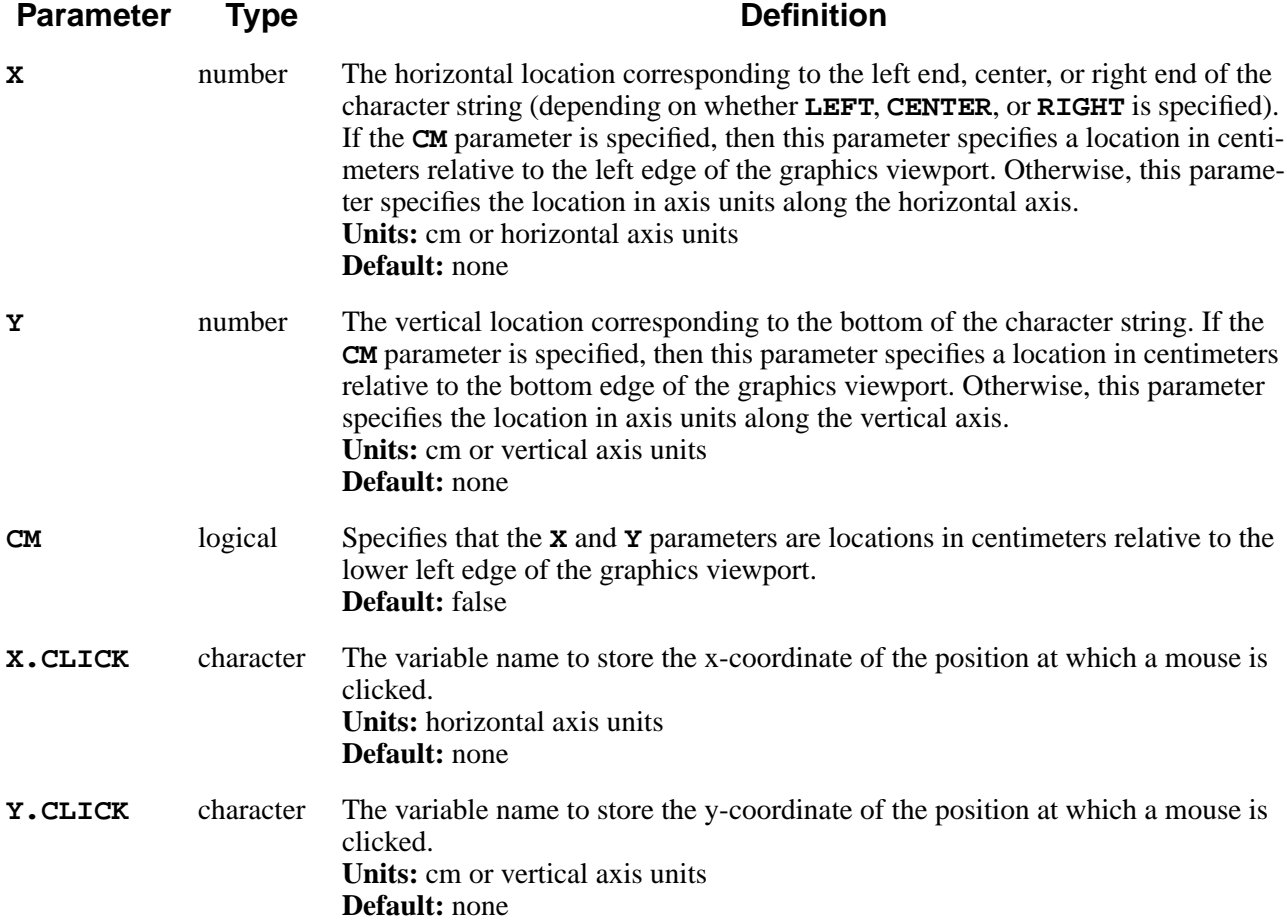

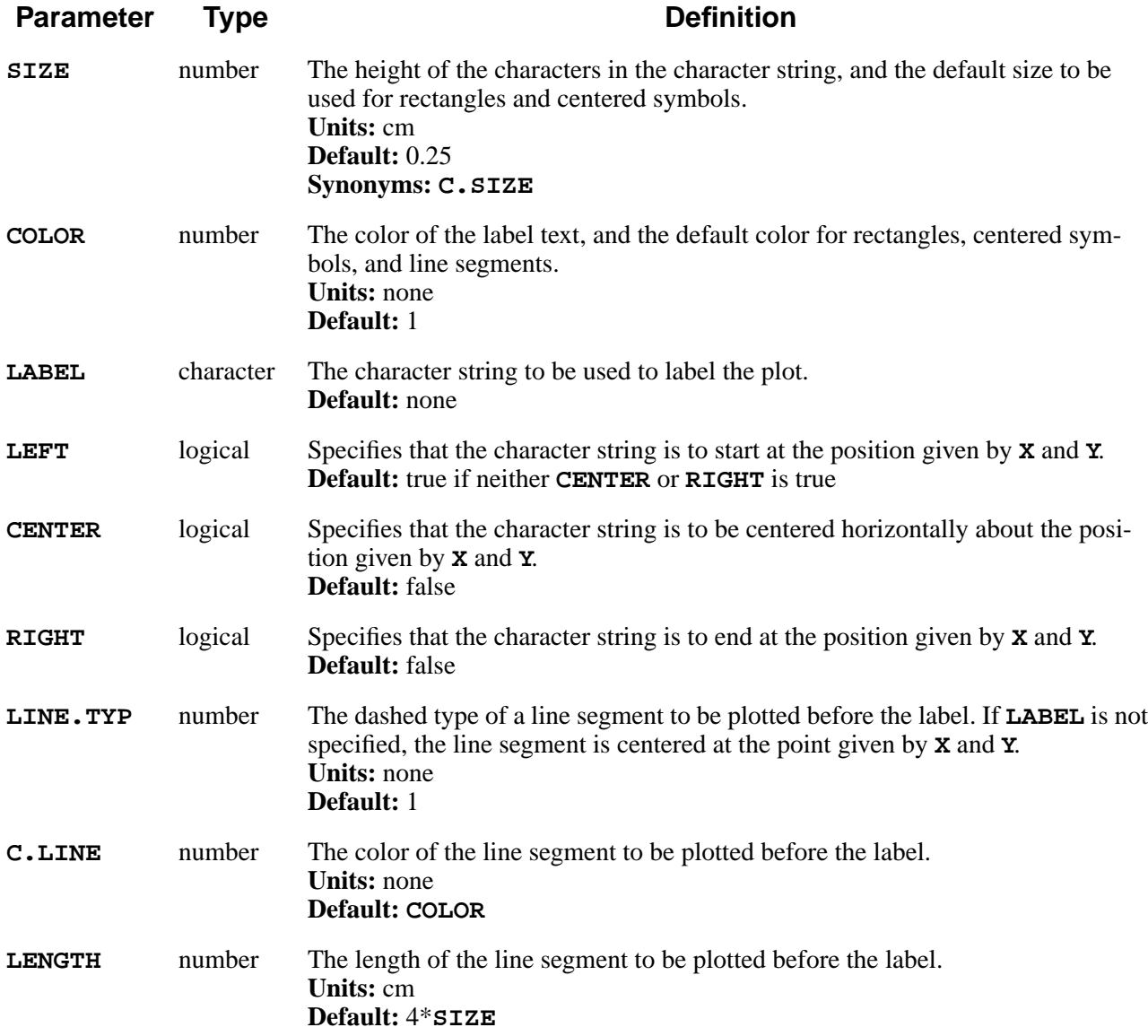

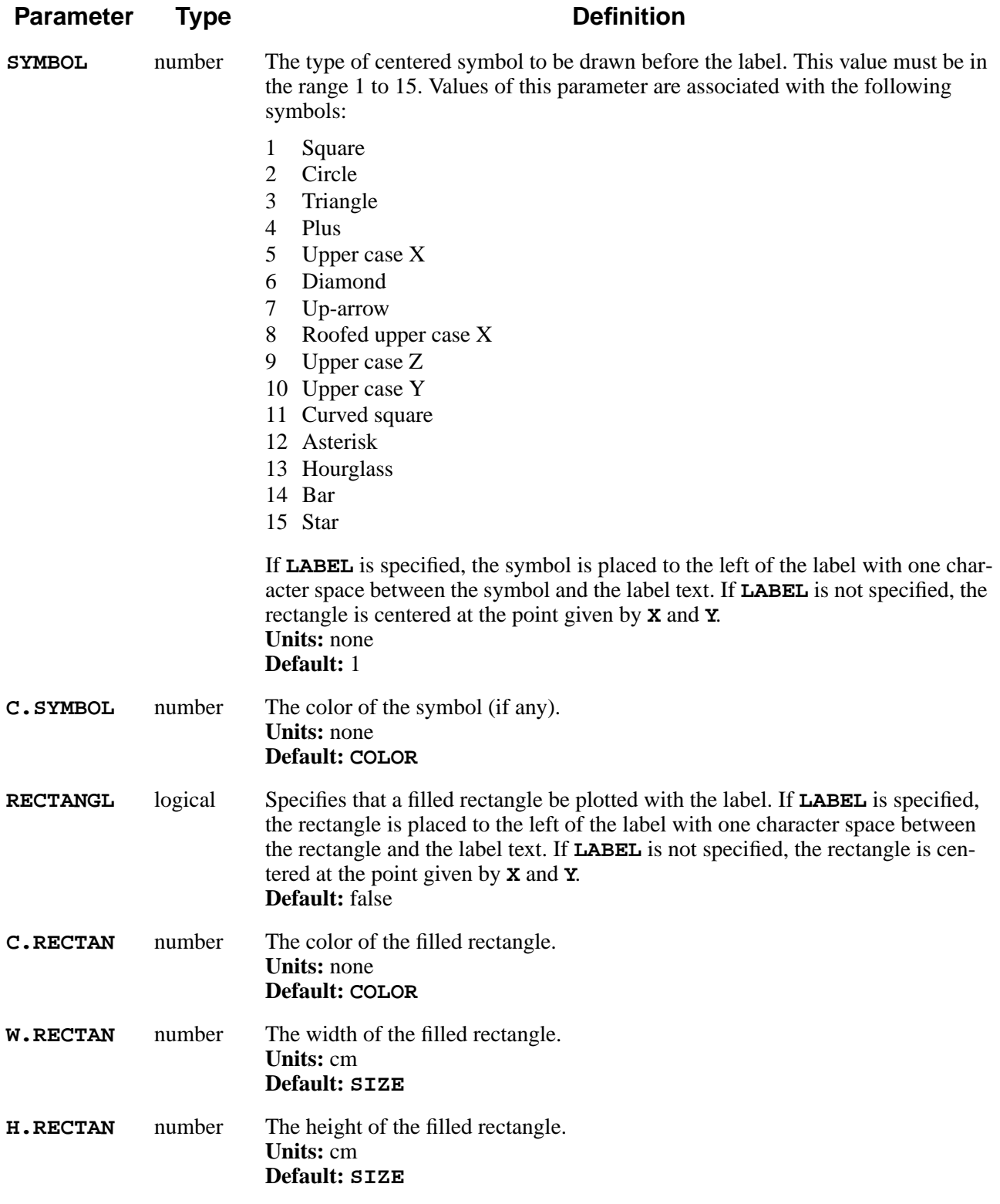

The **LABEL** statement is used to add text, symbols, and/or filled rectangles to a plot. This statement is meaningless unless a **PLOT.1D**, **PLOT.2D**, or **PLOT.3D** statement has been previously specified.

#### **Label Placement**

The rules for placing these annotations are as follows:

- 1. Labels are always placed at the location specified by **X** and **Y**. The label is left justified, centered, or right justified at this location, depending on whether **LEFT**, **CENTER**, or **RIGHT** is specified.
- 2. The placement of line segments depends on whether a **LABEL** is specified:
	- a. If a **LABEL** is specified, the line segment is placed one character width to the left of the label.
	- b. If no **LABEL** is specified, the line segment is centered at the location specified by **X** and **Y**.
- 3. The placement of symbols and filled rectangles depends on whether a line segment or label is specified:
	- a. If a line segment is specified, the symbol or filled rectangle is centered on the line segment.
	- b. If no line segment is specified but a **LABEL** is specified, the symbol or filled rectangle is placed one character width to the left of the label.
	- c. If neither a line segment nor a **LABEL** is specified, the symbol or filled rectangle is centered at the location specified by **X** and **Y**.
- 4. The coordinates **X** and **Y** should be in the units of the plot axes, e.g., microns or  $1/cm<sup>3</sup>$ , unless **CM** is specified.

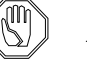

#### *Note:*

*Some graphics devices have a cursor whose position can be read by the program. On such devices, a* **LABEL** *statement without* **X** *and* **Y** *coordinates attempts to read the cursor position and plot the label at that point. On terminals from which the cursor position cannot be read, a* **LABEL** *statement without* **X** *and* **Y** *coordinates may produce unpredictable results.*

## **Line, Symbol, and Rectangle**

If **LINE.TYP**, **C.LINE**, or **LENGTH** is specified, a line segment is drawn. **LINE. TYP** specifies the dashed line type of the line segment. Type 1 produces a solid line, while types 2 through 10 produce various styles of dashed lines. **C.LINE** specifies the color of the line and **LENGTH** gives the length. If either

**SYMBOL** or **C.SYMBOL** is specified, a symbol is drawn. If **RECTANGL**, **C.RECTAN**, **W.RECTAN**, or **H.RECTAN** is specified, a filled rectangle is drawn.

The **SIZE** parameter specifies the character size to be used for the label and the default width and height for filled rectangles.

#### **Color**

The **COLOR** parameter specifies the color to be used for the label and the default color for any line segment, symbol, or filled rectangle. Color 1 contrasts with the background (e.g., black on white or white on black). On most color devices, colors 2 through 7 produce red, green, blue, cyan (light blue), magenta (light purple), and yellow, while colors 8 and above give a repeating sequence of 12 colors in rainbow order (red through violet). The **COLOR** parameter has no effect on monochrome devices.

#### **Examples**

1. The following statements put two labels on the plot starting at  $x=3$  microns and  $y=1.4$  and 1.6 microns, with a short line of the specified type before each one:

> **LABEL X=3.0 Y=1.4 LABEL="Arsenic" LINE=3 LABEL X=3.0 Y=1.6 LABEL="Phosphorus" LINE=4**

2. The following statement plots a label preceded by a filled rectangle:

```
LABEL RIGHT X=12.5 Y=9.0 CM LABEL="Oxide" C.RECT=2
```
The label ends at a point 12.5 cm from the *x* axis and 9.0 cm from the *y* axis. It is preceded by a rectangle filled with color 2.

3. The following statement stores the coordinate of the position at which a mouse is clicked.

**LABEL LABEL=x X.CLICK=px Y.CLICK=py**

The variables, *px, py* store the coordinate of the position at which a mouse is clicked.

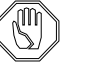

#### *Note:*

*The unit of the stored value in* **X.CLICK** *is the same as the x-coordinate unit. However, in the case of* **Y.CLICK***, the unit is cm for the distance. In* **PLOT.2D** *graph, for example, the variable of* **Y.CLICK** *stores the ycoordinate value in cm unit, while the variable of* **X.CLICK** *value stores the x-coordinate value in um unit.*

#### **EXTRACT**

The **EXTRACT** statement extracts information about the structure, prints the results, and/or writes them to a file.

**EXTRACT**

```
 [ {MATERIAL=<c> | SILICON | OXIDE | OXYNITRI | NITRIDE | POLYSILI |
   PHOTORES | ALUMINUM} ]
 [P1.X=<n>] [P1.Y=<n>] [P2.X=<n>] [P2.Y=<n>]
 [ {/MATERIA=<c> | /SILICON | /OXIDE | /OXYNITR | /NITRIDE |
   /POLYSIL | /PHOTORE | /ALUMINU | /AMBIENT} [CLOCKWIS] ]
 [X=<n>] [Y=<n>] [ {DISTANCE=<n> | MINIMUM | MAXIMUM | VALUE=<n>} ]
 { ( [X.EXTRAC] [Y.EXTRAC] [D.EXTRAC] [VAL.EXTR] )
 | ( [INT.EXTR] [AREA.EXT] [AVG.EXTR] ) }
 [PREFIX=<c>] [SEPARAT=<c>] [SUFFIX=<c>]
 [WRITE] [PRINT]
 [ NAME=<c> [ASSIGN]
   [ { TARGET=<n>
     | ( T.FILE=<c> [V.COLUMN=<n>] [V.LOWER=<n>] [V.UPPER=<n>]
                    [T.COLUMN=<n>] [T.LOWER=<n>] [T.UPPER=<n>]
                    [V.TRANSF=<c>] [T.TRANSF=<c>]
                    [Z.VALUE=<c>] [SENSITIV])
     }
     [TOLERANC=<n>] [WEIGHT=<n>]
    [MIN.REL=<n>] [MIN.ABS=<n>]
  ]
 ]
 [ OUT.FILE=<c> [APPEND] ] [CLOSE]
```
**Parameter Type Definition** 

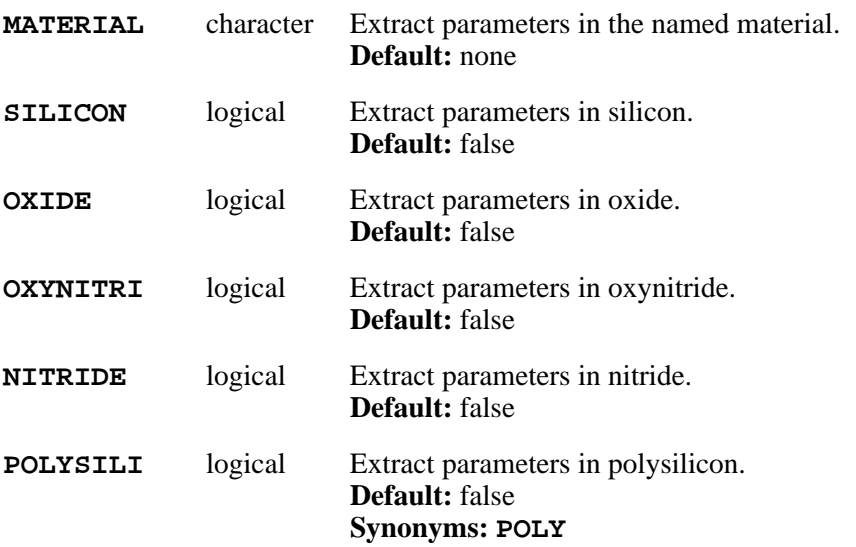

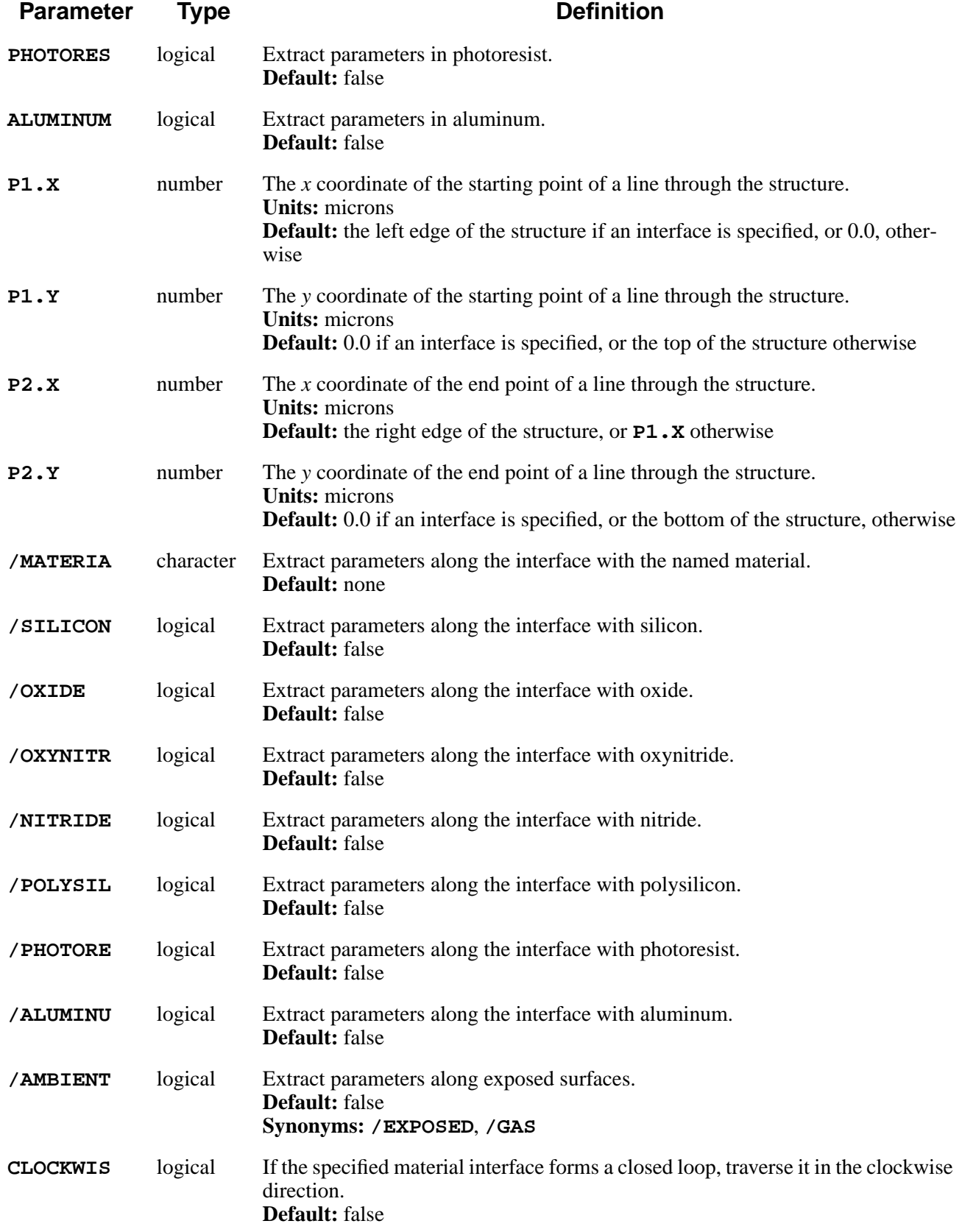

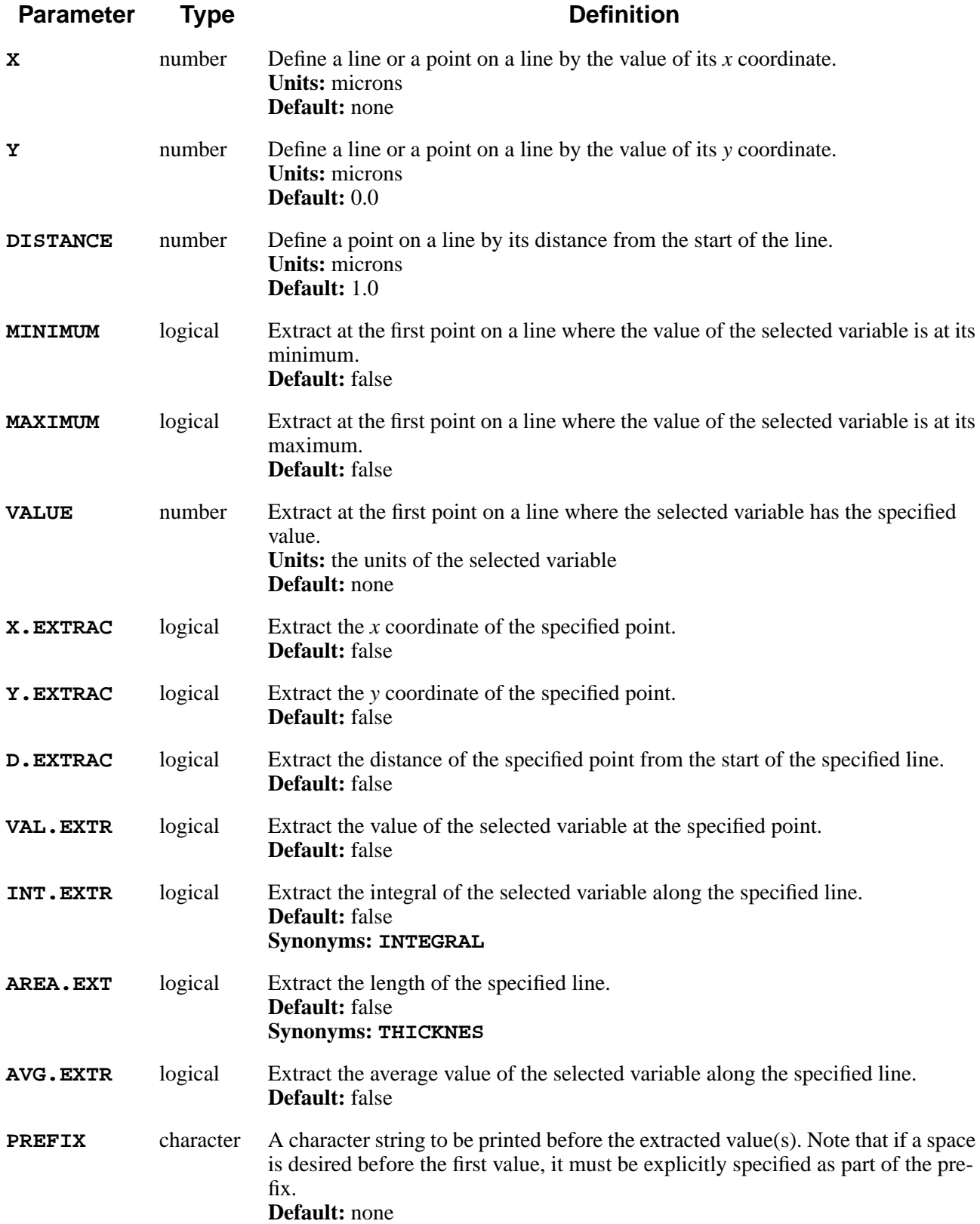

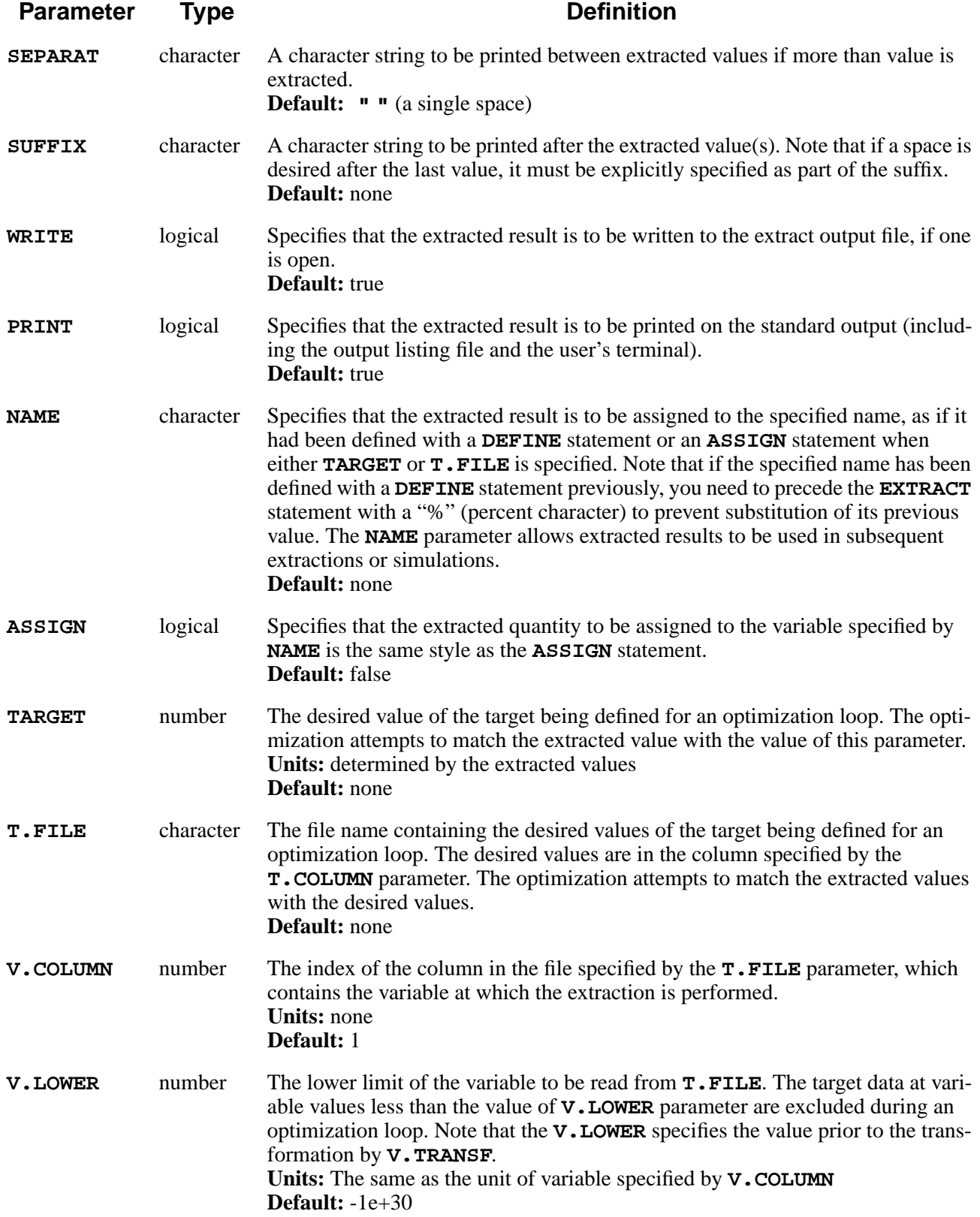

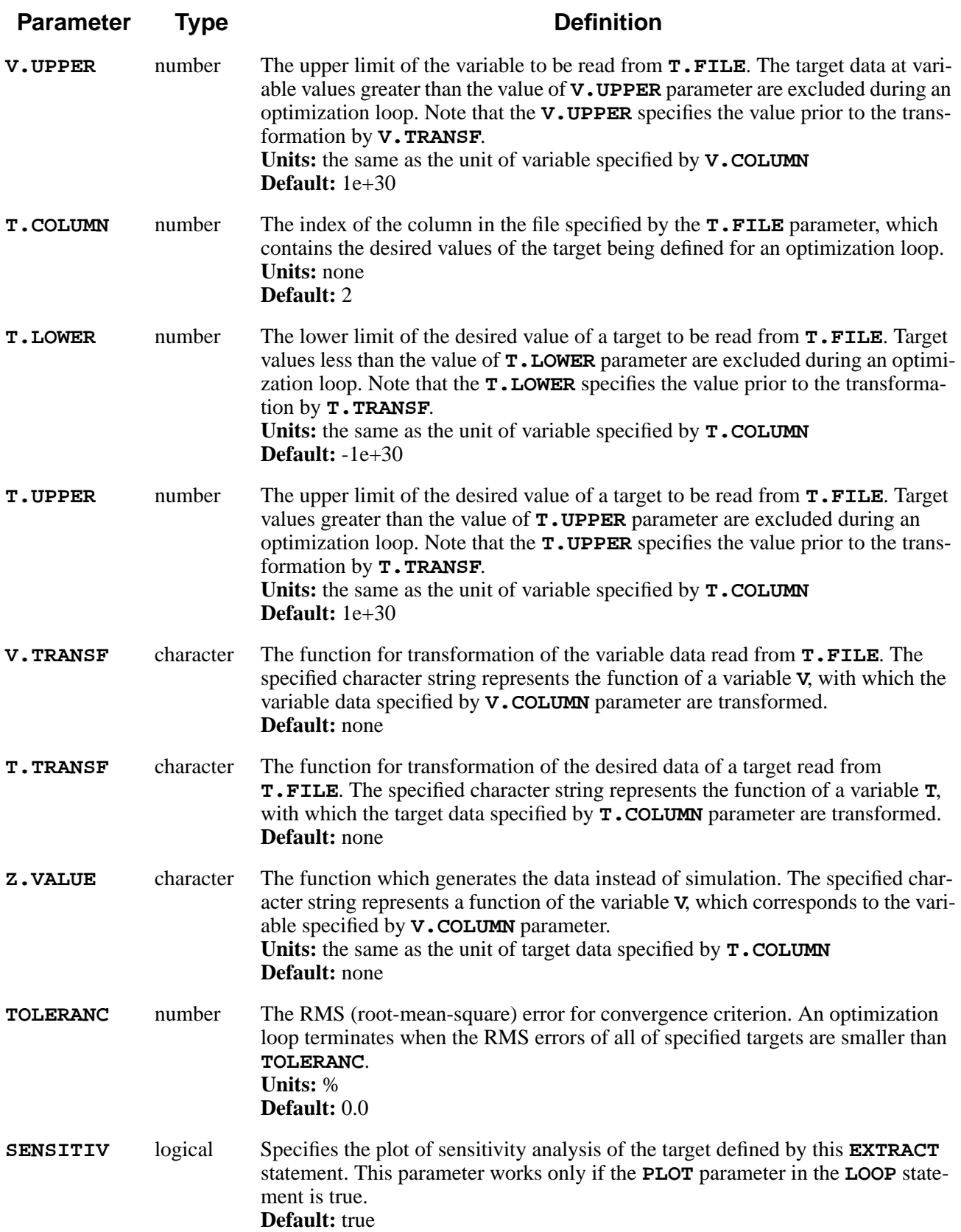

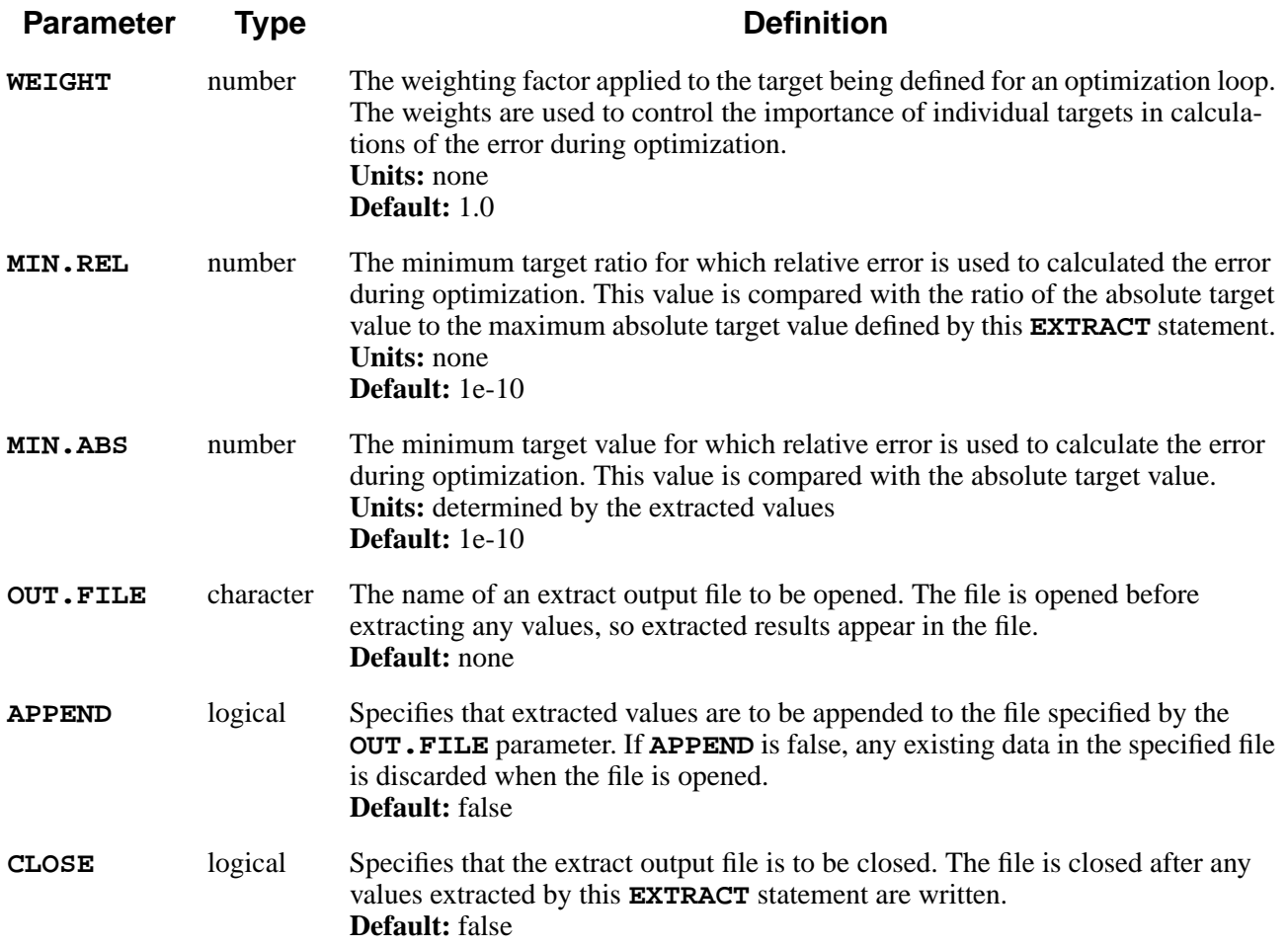

The **EXTRACT** statement is used to extract values along a line through a structure or at a point. It has the following properties and uses:

- **•** When a line is specified, layer thicknesses and integrals and averages of solution values can be extracted.
- **•** Lines through the structure can be vertical, horizontal, or oblique; material interfaces can also be treated as lines for purposes of extraction.
- **•** When a point is specified, the solution value, the coordinates of the point, and the distance from the start of a line can be extracted.
- **•** Points can be specified by their coordinates or by the distance from the start of a line. You can also request extraction at the point at which the solution value is a minimum or maximum or takes on a specified value.
- **•** Extraction can be limited to regions of specified materials, or can encompass the entire structure.
- **•** Extracted results can be printed on the standard output or written to a separate output file. Text surrounding and between extracted values can be specified by you.
- **•** Parameters are available for opening and closing extract output files and for appending to existing files.
	- **•** The **EXTRACT** statement can be used to define targets for optimization.

#### **Solution Variables**

Any solution variable to be used in the extraction must have been previously specified by the **Z** parameter on the **SELECT** statement (see [page 3-118](#page-283-0)). Note that some extractions (e.g., layer thicknesses) do not require a solution variable. In the description that follows, the quantity specified on the **SELECT** statement is referred to as the *selected value* or *selected variable*.

### **Extraction Procedure**

Extraction proceeds as follows:

- 1. If **OUT.FILE** is specified, any previously opened output file is closed and the new file is opened. If the file already exists, its contents are discarded unless **APPEND** is specified.
- 2. The line along which the extraction is to occur is determined as follows:
	- a. If a material interface is specified (i.e., exactly one of **MATERIAL**, **SILICON**, **OXIDE**, **OXYNITRI**, **NITRIDE**, **POLYSILI**, **PHOTORES**, and **ALUMINUM** is specified along with exactly one of **/MATERIA**, **/SILICON**, **/OXIDE**, **/OXYNITR**, **/NITRIDE**, **/POLYSIL**, **/PHOTORE**, **/ALUMINU**, and **/AMBIENT**), it is used as the line.

The extraction can be limited to a portion of an interface by specifying a starting point with **P1.X** and **P1.Y** and an ending point with **P2.X** and **P2.Y**, in which case the start of the line is taken to be the point on the interface closest to the specified starting point, and the end of the line is taken to be the point on the interface closest to the specified ending point.

By default, the starting and ending points are taken to be at the left and right edges of the structure, respectively, at  $y = 0$ . If more than one path exists along the interface between the starting and ending points, a choice is made based on the value of the **CLOCKWIS** parameter.

If two or more interfaces exist between the specified materials, only one is used; the interface to be used can be selected using **P1.X**, **P1.Y**, **P2.X**, and **P2.Y**.

- b. If at least one of **P1.X**, **P1.Y**, **P2.X**, and **P2.Y** (but no material interface) is specified, the points (**P1.X**, **P1.Y**) and (**P2.X**, **P2.Y**) are used as the starting and ending points of a straight line.
- c. If neither of the above is specified, the value of **Y** is used to define a horizontal line through the structure. If **Y** is not specified, the value of **X** is used to define a vertical line through the structure. If neither **Y** nor **X** is specified, then no line is defined and no values are extracted.

If one or more materials are specified, the starting point for extraction is taken to be the point where the line first enters a region of one of the specified materials, and the ending point is taken to be the point where the line first leaves one of the specified materials. If no materials are specified, the starting and ending points are taken to be the points where the line first enters and leaves the structure. Distance is always measured from the first point on the line that lies in one of the specified materials (or in any portion of the structure, if no materials were specified).

- 3. The point at which extraction is to occur is determined as follows:
	- a. If both **X** and **Y** are specified, their values are used as the coordinates of the point.
	- b. If **X** or **Y** is specified and a line is defined by its endpoints or as an interface, extraction occurs at the point on the line where the *x* or *y* coordinate takes the specified value.
	- c. If **DISTANCE** is specified, extraction occurs at the specified distance from the start of the line.
	- d. If **VALUE** is specified, extraction occurs at the first point along the line where the selected variable has the specified value.
	- e. If **MINIMUM** or **MAXIMUM** is specified, extraction occurs at the first point along the line where the selected variable takes on its minimum or maximum value. (Only values along the line are considered when computing the minimum and maximum values.)

If none of the above is specified, then no point is defined and extraction occurs along the line specified by step 2 above.

- 4. If a point is specified in step 3, the extracted result consists of the **PREFIX** followed (with no added spaces) by the values of the *x* location, *y* location, distance from the start of the line, and the selected value (if specified by **X.EXTRAC**, **Y.EXTRAC**, **D.EXTRAC**, and **VAL.EXTR**, respectively) separated by **SEPARAT**, followed (again with no added spaces) by the **SUFFIX**. If no point is specified in step 3, the extracted result consists of the **PREFIX** followed (with no added spaces) by the integral of the selected variable, the length of the line, and the average of the selected variable along the line (if specified by **INT.EXTR**, **AREA.EXT**, and **AVG.EXTR**, respectively) separated by **SEPARAT**, followed (again with no added spaces) by the **SUFFIX**.
- 5. If **PRINT** is true, the extracted result is printed to the user's terminal and to the output listing file; if **WRITE** is true and an extract output file is open, the extracted result is written to the extract output file.
- 6. If **NAME** is specified, the extracted result is assigned as its value. The assigned variable follows the macro expansion rule as default. If the **ASSIGN** parameter is specified, the variable is assigned in the same way as it is assigned by the **ASSIGN** statement.
- 7. If **CLOSE** is specified and an extract output file is open, the file is closed.
8. If **T.FILE** is specified, extraction along a line horizontal or vertical must be specified by step 2 above, unless **Z.VALUE** is defined. The value of variable axis corresponds to the data of the column specified by **V.COLUMN**.

Some of the capabilities of the **EXTRACT** statement are illustrated by the following examples.

### **Targets for Optimization**

The **EXTRACT** statement can be used to define targets for optimization by specifying the **NAME** parameter and either the **TARGET** or **T.FILE** parameter. Within an optimization loop, the **TARGET** and **T.FILE** parameters define the desired target values which the optimization attempts to achieve by varying the values of assigned names. The optimization attempts to simultaneously achieve the desired values of all targets defined within an optimization loop.

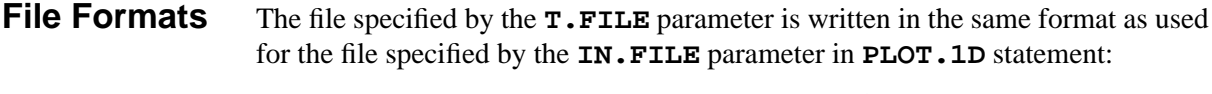

- 1. Lines that are blank or contain a slash $\ell$  as the first nonblank character are ignored and can be used to document the file.
- 2. Other lines define the data at one point in the distribution. These lines must contain the following values:
	- a. Value number **V.COLUMN** is the variable data of the point.
	- b. Value number **T.COLUMN** is the desired data of the point.

If this line contains less than N numerical values in free-field format, where N is the maximum of indices (**V.COLUMN** and **T.COLUMN**) for the values listed above, the line is ignored.

**Error Calculation** Targets that are defined for an optimization loop require the calculation of the error between the extracted and desired target values. A single RMS error is obtained by combining these errors for all targets defined within the optimization loop. The RMS error is used to control the search for an optimal solution and to determine when to terminate the optimization process. The error for a target value is calculated either as relative error or as absolute error, depending on the desired target value  $V_{des}$  and the minimum significant target value  $V_{min}$ .  $V_{des}$  is either a single value specified by the **TARGET** parameter or a set of values obtained from the input data file specified by the  $\textbf{T} \cdot \textbf{FILE}$  parameter.  $V_{min}$  is given by

$$
V_{min} = \max(\text{MIN.REL}|V_{des}|, \text{MIN.ABS})
$$
 Equation 3-1

A relative error calculation is used if  $V_{des}$  is greater than  $V_{min}$ . The relative error is given by

$$
error = V_{weight} \frac{V_{ext} - V_{des}}{V_{des}}
$$
 Equation 3-2

where  $V_{ext}$  is the target value extracted by the **EXTRACT** or **ELECTRICAL** statements and  $V_{weight}$  is the product of the target weight defined by the **WEIGHT** parameter.

An absolute error calculation is used if  $V_{des}$  is less than  $V_{min}$ . The absolute error is given by

$$
error = V_{weight} \frac{V_{ext} - V_{des}}{V_{min}}
$$
 Equation 3-3

Relative error calculations are performed for single target values. Both relative and absolute error calculations can be performed for a set of target values obtained from the input data file specified by the **T.FILE** parameter. In this case, absolute error calculations are used for target values that are smaller by a factor of **MIN.REL** than the maximum absolute target value in the set. The use of absolute error calculation for these target values prevents large relative errors associated with insignificant target values from controlling the optimization process.

### **Examples**

1. Open a file named *data.ext* to receive extracted results:

```
EXTRACT OUT.FILE=data.ext
```
2. Extract the value of net doping at  $(x, y) = (1.5, 0.25)$  and write it to the extract file:

> **SELECT Z=DOPING EXTRACT X=1.5 Y=0.25 VAL.EXTR**

3. Extract the depth of the first junction in silicon at *x*=1.5:

```
SELECT Z=DOPING
EXTRACT SILICON X=1.5 VALUE=0.0 D.EXTRAC
```
4. Extract the width and integrated doping of the base of a bipolar transistor, assuming that the center of the emitter is at *x*=1.5:

```
SELECT Z=DOPING
%EXTRACT SILICON X=1.5 VALUE=0.0 Y.EXTRAC NAME=J1
%EXTRACT SILICON P1.X=1.5 P1.Y=(@{J1}+0.001) +
  VALUE=0.0 Y.EXTRACT NAME=J2
EXTRACT P1.X=1.5 P1.Y=@{J1} P2.Y=@{J2} +
   INT.EXT AREA.EXT
```
The first **EXTRACT** statement extracts the *y* location of the emitter-base junction by finding the first point along the line at *x*=1.5 where the net doping is zero. The second **EXTRACT** statement extracts the *y* location of the base-collector junction using a similar technique, but starting at a point 0.001 microns below the first junction. The third **EXTRACT** statement calculates the length and the integral of the doping along the line between the two junctions. The "%" characters are used on the first two **EXTRACT** statements to prevent substitution of any previous definitions of the names *J1* and *J2*. Note that the results of the first two extractions are printed and/or written to the extract file; this can be prevented by specifying **^PRINT** or **^WRITE**.

5. Extract the thickness of the topmost oxide layer at  $x=0$ :

 **EXTRACT OXIDE X=0.0 THICKNES**

Note that **THICKNES** is a synonym for the **AREA.EXT** parameter.

6. Extract the thickness of the gate oxide of a polysilicon-gate transistor at  $x=0$ :

**%EXTRACT POLY X=0.0 DISTANCE=0.001 Y.EXTRACT + NAME=YPOLY EXTRACT OXIDE P1.X=0.0 P1.Y=@{YPOLY} THICKNES**

The first **EXTRACT** statement finds the *y* location of a point 0.001 microns into the poly gate. The second **EXTRACT** statement uses this as a starting point to search for the gate oxide.

7. Find the gate length of a poly-gate MOSFET assuming that the gate is located near *y*=0:

**EXTRACT POLY /OXIDE ^CLOCKWIS AREA.EXT**

This statement finds the length of the polysilicon/oxide interface, starting at the point closest to the left edge of the structure at *y*=0 and ending at the point closest to the right edge of the structure at *y*=0. The interface is traversed in the counterclockwise direction.

8. Create a file containing doping as a function of *y* location in silicon at *x*=0:

```
SELECT Z=DOPING
EXTRACT OUT.FILE=profile +
 PREFIX="/Net doping vs. Y"
FOREACH DEPTH (0 TO 4.0 STEP 0.02)
 EXTRACT SILICON X=0.0 DISTANCE=@{DEPTH} +
   Y.EXT VAL.EXT
END
EXTRACT CLOSE
```
The first **EXTRACT** statement opens the output file and writes a line of text to it. The **FOREACH** loop steps through the structure from a depth of zero to four microns, in 0.02 micron increments. The second **EXTRACT** statement extracts the *y* location and doping values. The third **EXTRACT** statement closes the file.

9. Extract the arsenic surface concentration at  $x=0.25$ :

```
SELECT Z=ARSENIC
EXTRACT SILICON X=0.25 DISTANCE=0.0 VAL.EXTR
```

```
Optimization
  Examples
               1. Extract the process conditions for the given oxide thickness and junction
                  depth:
                     INIT B=1E15
                     LOOP OPTIMIZE
                       $ Specify the parameters to be optimized
                       ASSIGN NAME=TEMP N.V=1000 LOWER=900 +
                          UPPER=1200
                       ASSIGN NAME=DOSE N.V=1E14 LOWER=1E12 +
                          UPPER=1E15 LOG
                       $ Process
                       IMPLANT PHOS DOSE=@DOSE ENERGY=80
                       DIFFUSE TEMP=@TEMP TIME=20 DRYO2
                       $ Specify the targets - TOX and XJ
                       EXTRACT NAME=TOX X=0 THICKNESS +
                         OXIDE TARGET=0.06
                       SELECT Z=DOPING
                       EXTRACT NAME=XJ X=0 VALUE=0 D.EXTRAC +
                          TARGET=0.9
                     L.END
                     ASSIGN NAME=TOX PRINT
                     ASSIGN NAME=XJ PRINT
```
The value of implant dose is varied logarithmically by the **LOG** parameter during optimization because the difference between its lower and upper bound values is too large. Note that the extracted result is to be assigned to the **NAME** parameter, as if it had been defined with a **ASSIGN** statement, when either **TARGET** or **T.FILE** is specified.

2. Extract the SPICE JCAP areal capacitance parameters:

```
INIT P=1E16
IMPLANT BORON DOSE=1E14 ENERGY=50
DIFFUSE TEMP=1000 TIME=30 STEAM
ELECTRI JCAP JUNCTION=1 V="0 5 0.5" +
        OUT.F=jcap.dat NAME=CJ0 V.SELECT=0.0
LOOP OPTIMIZE
  $ Specify the SPICE JCAP parameter
    to be optimized
  ASSIGN NAME=CJA N.V=@CJ0 LOWER=@CJ0/2 +
         UPPER=@CJ0*2
  ASSIGN NAME=VJA N.V=0.7 LOWER=0.1 +
         UPPER=1.0
  ASSIGN NAME=MJA N.V=0.33 LOWER=0.1
         UPPER=1.0
  $ Define the JCAP model in SPICE
  EXTRACT NAME=JCAP T.FILE=jcap.dat +
          Z.VALUE=@CJA/(1+V/@VJA)^@MJA
```
#### **L.END**

The **Z.VALUE** describes the modeling of a junction capacitance in SPICE. Note that a character "**V**" is used as a reserved keyword in the definition of the **Z.VALUE** parameter. Since the CJA is the value of a unit areal junction capacitance at zero bias, its initial value is taken at zero value of the **V.SELECT** parameter in the **ELECTRICAL** statement.

3. Extract the model coefficients concerned with oxidation-enhanced-diffusion and segregation by fitting a SIMS profile:

```
$ Extract the coefficients, THETA.0 and SEG.0
INIT P=1E15
DEPOSIT OXIDE THICKNES=0.03
IMPLANT BORON DOSE=5E13 ENERGY=40
LOOP OPTIMIZE PLOT
 ASSIGN NAME=THETA0 N.V=0.01 LOWER=0.0 +
        UPPER=0.1
  ASSIGN NAME=SEG0 N.V=1.126E3 LOWER=1.0 +
        UPPER=1E5 LOG
  INTERS SILICON /OXIDE THETA.0=@THETA0
 BORON SILICON /OXIDE SEG.0=@SEG0
 DIFFUS TEMP=950 TIME=30 DRYO2
 EXTRAC NAME=YSURF SILICON DISTANCE=0 +
        X=0 Y.EXTRAC ASSIGN
  SELECT Z=LOG10(BORON)
 EXTRAC NAME=boron_sims SILICON X=0 VAL.EXT +
        T.FILE=boron.sims T.LOWER=1E15 +
        V.TRANSF=V+@YSURF T.TRANSF=LOG10(T) +
        TOLER=0.1 SENS
```
#### **L.END**

This example assumes that the file *boron*. sims includes the SIMS data on a linear scale measured from a silicon sample. The **T.LOWER** parameter is used to eliminate the noise in the SIMS measurement at low concentrations. **V.TRANSF** is used to match the vertical coordinate at the surface of silicon since the segregation coefficient has the most sensitivity for the data near interface. The fitting for impurity profile is based on the logarithmic scale data because the distribution of impurity profile has a large range, so **Z** is specified as the log of the simulation result and **T.TRANSF** is used to take the log of the SIMS data. Note that the character "**V**" is used as a reserved keyword in the definition of the **V.TRANSF** parameter and that the character "**T**" is used in the definition of the **T.TRANSF** parameter.

### **ELECTRICAL**

The **ELECTRICAL** statement is used to extract electrical characteristics.

#### **ELECTRICAL**

```
 [X=<n>]
   [ { ( SRP
           [ANGLE=<n>] [PITCH=<n>] [ {POINT=<n> | DEPTH=<n>} ]
           [Y.SURFAC=<n>]
         )
      | ( {V=<c> | (VSTART=<n> VSTOP=<n> VSTEP=<n>)}
           { ( RESISTAN [EXT.REG=<n>] [BIAS.REG=<n>] )
             | ( JCAP [JUNCTION=<n>] )
             | ( { ( MOSCAP [HIGH] [LOW] [DEEP] )
                  | ( THRESHOL [VB=<n>] )
 }
               {NMOS | PMOS} [QM]
               [QSS=<n>] [GATE.WF=<n>] [GATE.ELE]
               [BULK.REG=<n>] )
 }
           [BULK.LAY=<n>] [PRINT] [DISTRIB]
 )
     }
   ]
   [TEMPERAT=<n>]
   [OUT.FILE=<c>]
   [NAME=<c> [V.SELECT=<n>]
    { TARGET=<n> [SENSITIV]
    | T.FILE=<c> [V.COLUMN=<n>] [V.LOWER=<n>] [V.UPPER=<n>]
                  [T.COLUMN=<n>] [T.LOWER=<n>][T.UPPER=<n>]
                  [V.TRANSF=<c>] [T.TRANSF=<c>] )
                 [Z.VALUE]
   }
   [TOLERANC=<n>] [WEIGHT=<n>] [MIN.REL=<n>][MIN.ABS=<n>]
  ]
```
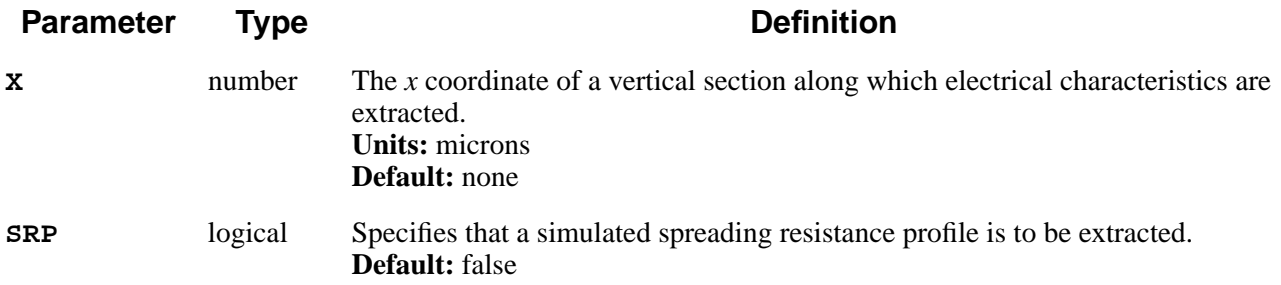

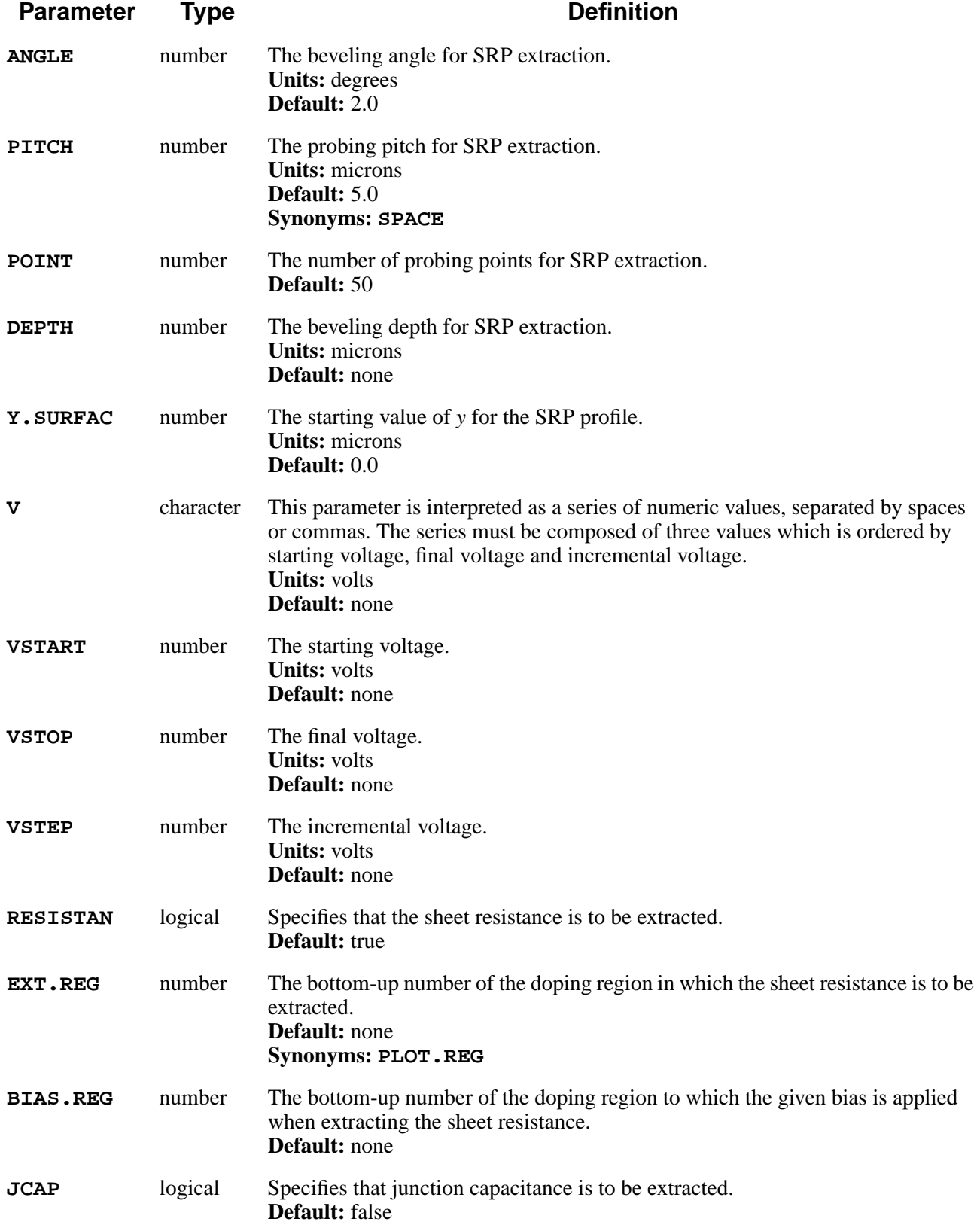

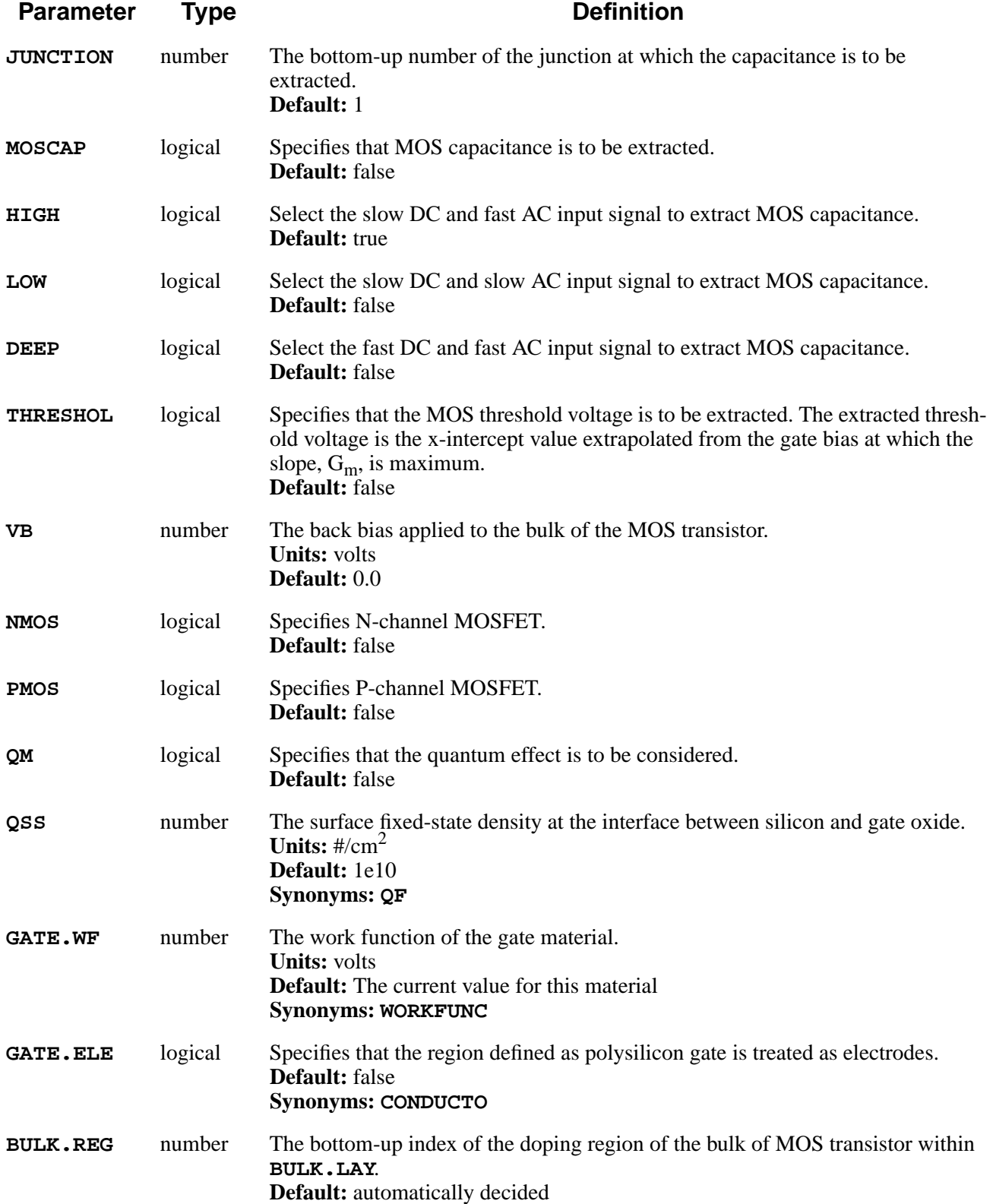

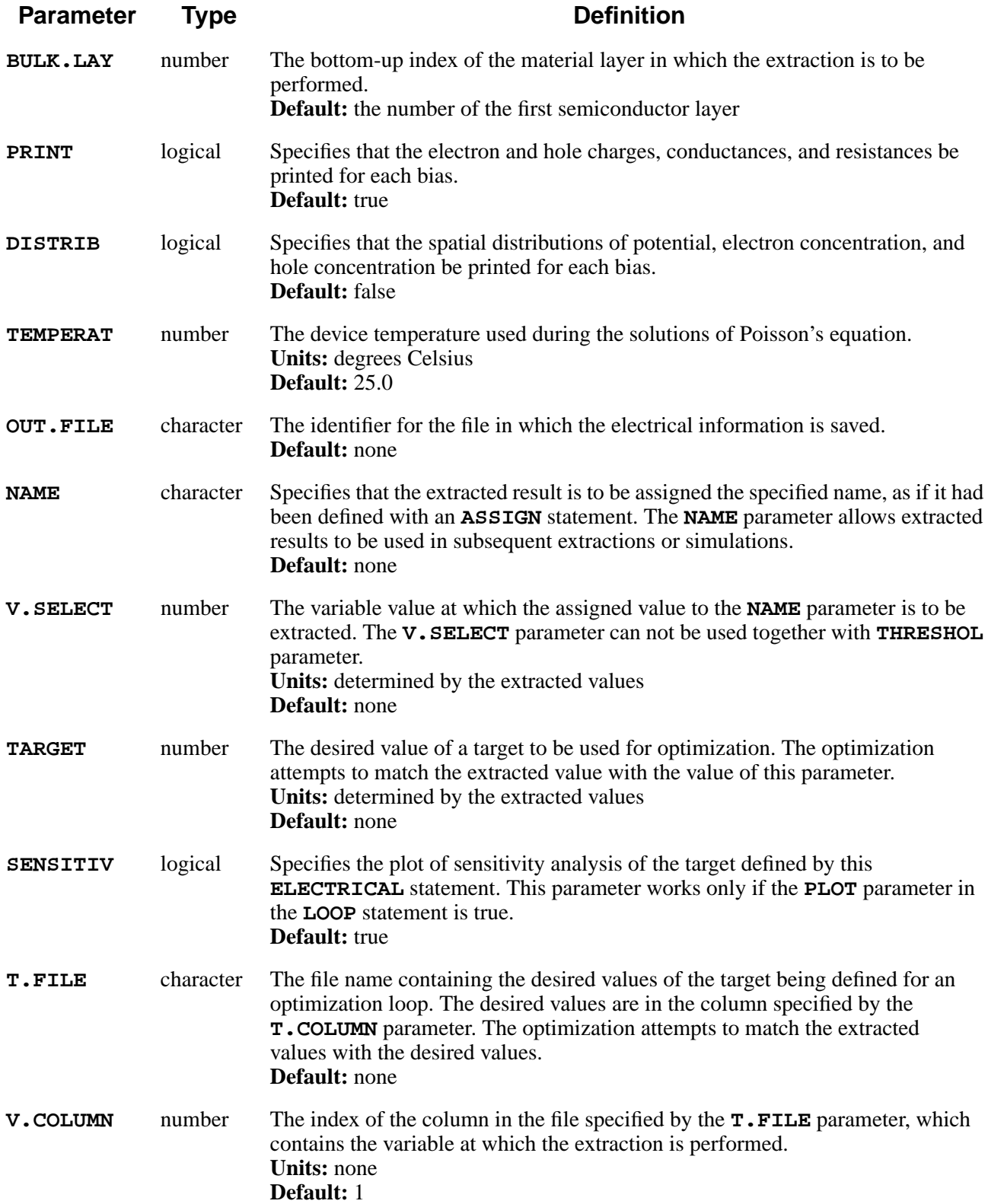

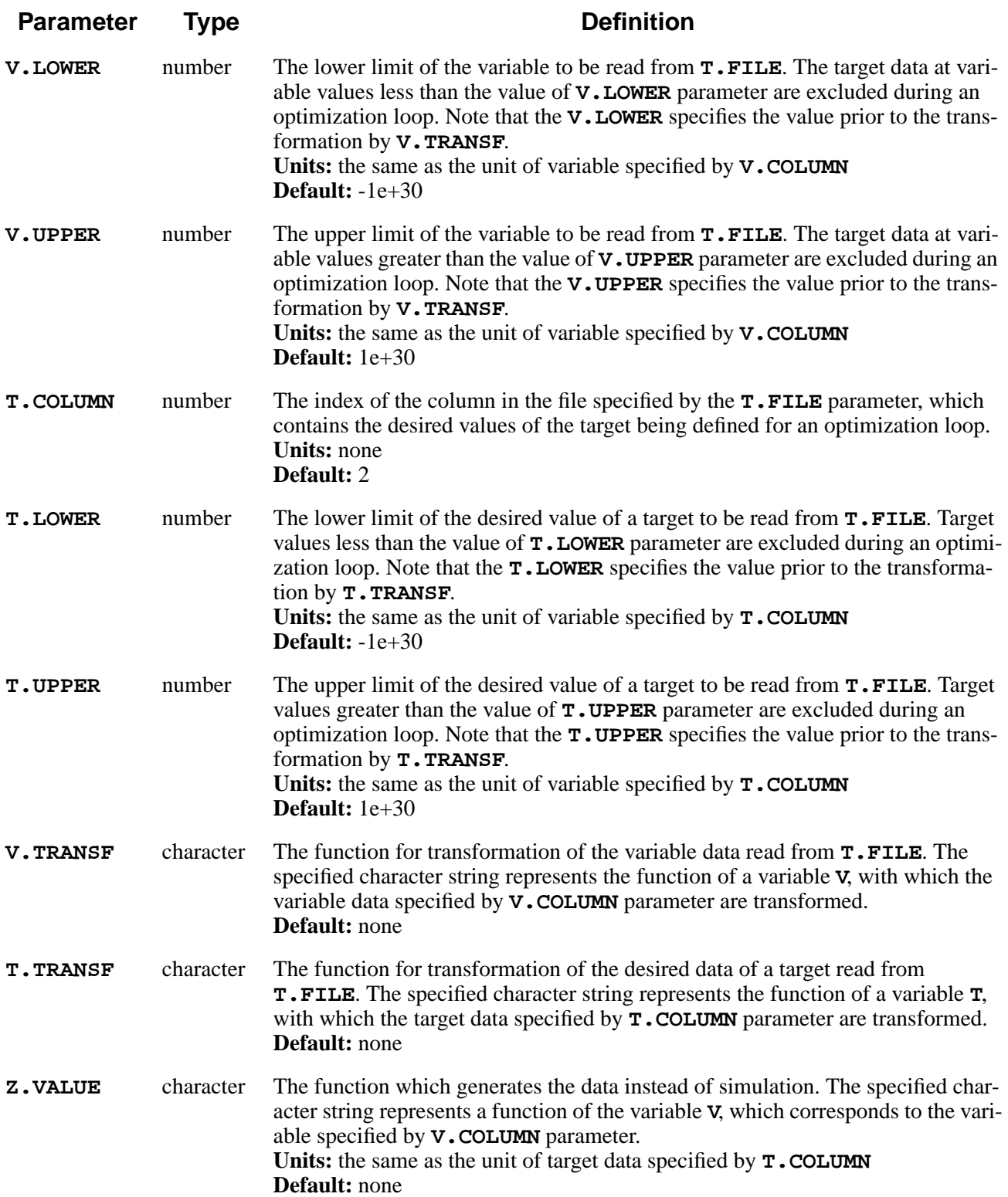

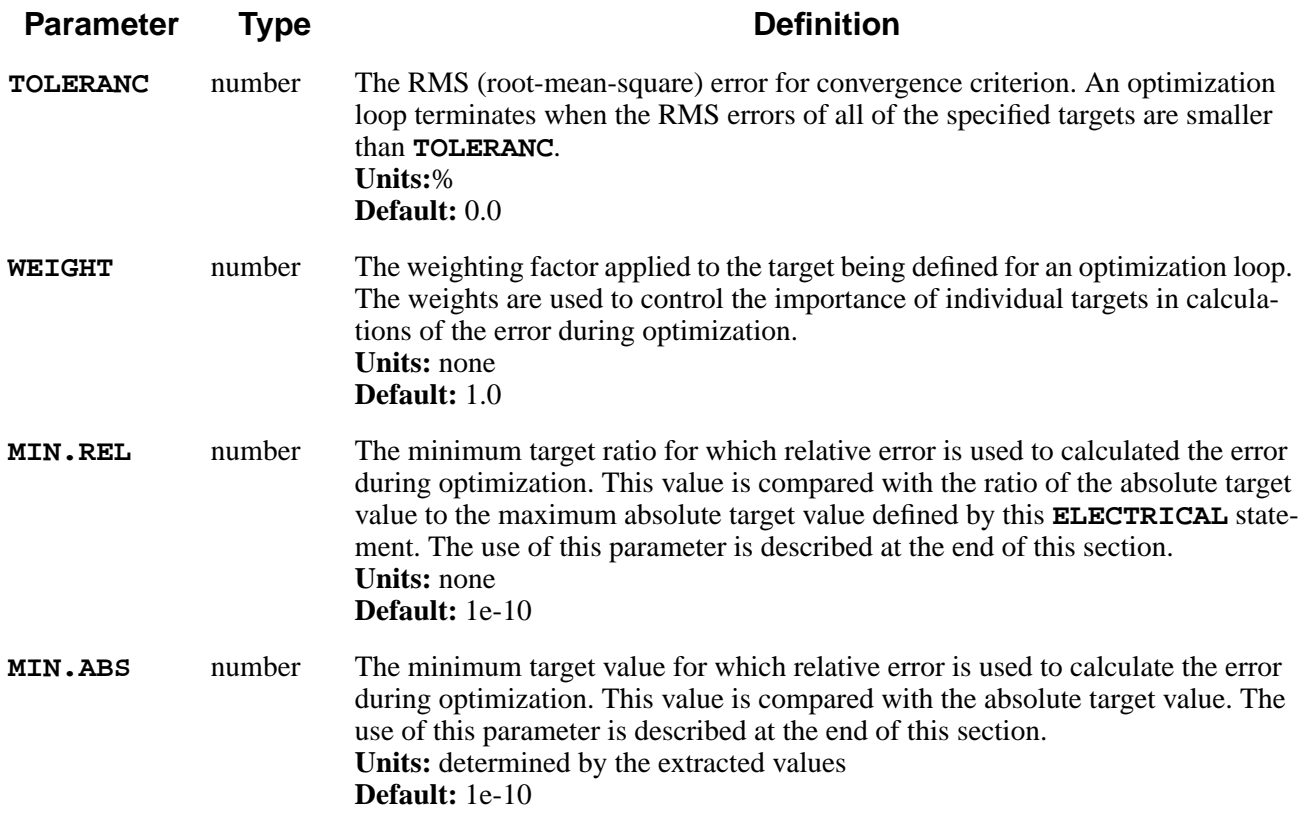

### **Description**

The **ELECTRICAL** statement solves the one-dimensional Poisson's equation along a vertical section through the structure. The coordinate of the vertical section is specified by **X**. Locations of features within the structure are specified by material layer number and by doping region numbers within layers. Layers and regions are numbered from bottom up, starting with layer or region number 1.

# **Files and Plotting**

The extracted values can be plotted by specifying the **ELECTRIC** parameter on the next **PLOT.1D** statement. They can also be saved in the file specified by **OUT.FILE**. The file is in a text format with two columns; the first represents the independent variable (voltage or depth) and the second contains the extracted information. Extracted values saved in a file can be plotted using the **IN.FILE** parameter on the **PLOT.1D** statement.

### **Examples**

1. The following statement shows the summary including the information of structure and the sheet resistance for each diffusion region.

**ELECTRIC X=1.0**

2. The following statements extract the threshold voltage and plot the gate voltage vs. the sheet conductance in channel.

> **ELECTRIC X=0.0 THRESHOLD NMOS V="0 2 0.05" PLOT.1D ELECTRIC**

3. The following statement extracts the threshold voltage of NMOS with a highly  $( \geq 10^{20}/\text{cm}^3)$  phosphorus-doped polysilicon gate.

> **ELECTRIC X=0.0 THRESHOLD NMOS V="0 2 0.05" + GATE.WF=4.35 GATE.ELE**

4. The following statement extracts the high-frequency MOS capacitance for each bias and saves it in file *vgvscap*, in a text format.

> **ELECTRIC X=0.0 MOSCAP NMOS V="-5 5 0.5" + OUT.FILE=vgvscap**

5. The following statement extracts the junction capacitance for each reverse bias.

**ELECTRIC X=1.0 JCAP JUNCTION=2 V="0 5 0.1"**

6. The following statements extract the sheet resistance for each bias and plot the voltage vs. sheet resistance. This gives the information about the increase of resistance due to the expansion of depletion region.

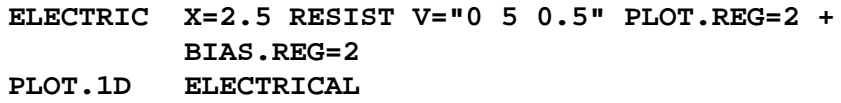

7. The following statements shows how to save the output file to be used in the TMA WorkBench environment.

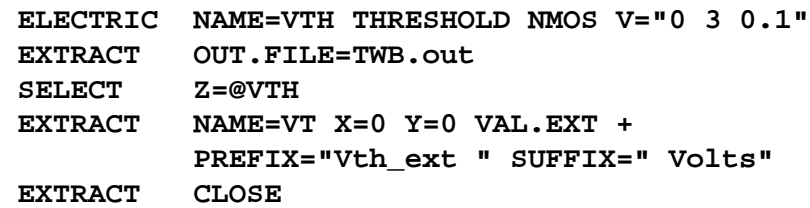

```
Optimization
  Examples
               1. Extraction of process conditions obtains the desired threshold voltage.
                     INITIAL P=1E15
                     DEPOSIT OXIDE THICKNES=0.03
                     LOOP OPTIMIZE
                       ASSIGN NAME=DOSE N.V=1E13 LOWER=1E11 +
                               UPPER=1E14 LOG
                       IMPLANT BORON DOSE=@DOSE ENERGY=40
                       ETCH OXIDE ALL
                       DIFFUSE TEMP=1000 TIME=30 DRYO2
                       DIFFUSE TEMP=950 TIME=20 INERT
                       DEPOSIT POLYSILI THICKNES=0.2
```

```
ELECTRI NAME=VTH THRESHOLD NMOS +
        V="0 3 0.1" GATE.WF=4.35 +
        GATE.ELE TARGET=0.7
```

```
L.END
```
2. Extraction of process conditions obtains the desired sheet resistance.

```
INITIAL P=1E15
LOOP OPTIMIZE
  ASSIGN NAME=DOSE N.V=1E13 LOWER=1E11 +
         UPPER=1E15 LOG
  IMPLANT BORON DOSE=@DOSE ENERGY=30
 DIFFUSE TEMP=1000 TIME=50 DRYO2
 ELECTRI NAME=RS RESIST EXT.REG=2 TARGET=200
L.END
```
**Quantum Effect in CV Plot**

The quantum effect becomes important when the gate oxide is thinner and the substrate doping concentration is higher. The following example shows the quantum effect in the case of 68Å for the gate oxide thickness and  $1.37 \times 10^{17}$ /cm<sup>3</sup> for the substrate doping concentration. The graph shown in [Figure 3-2](#page-338-0) compares three types of capacitance extraction:

- 1. Nonquantum effect and a polysilicon gate as conductor
- 2. Nonquantum effect and a polysilicon gate as semiconductor
- 3. Quantum effect and a polysilicon gate as semiconductor

The measured data are referenced from Rafael Rios, et al. [\[86\].](#page-165-0)

The depletion in a polysilicon gate occurs in the very thin layer near the interface. Although the polysilicon for a gate electrode is heavily doped, the thin layer near the interface can be depleted as the voltage bias to the polysilicon gate increases. The formation of a thin depletion layer usually occurs when the gate voltage is higher than its threshold voltage. Therefore, the depletion effect of polysilicon can

<span id="page-338-0"></span>be ignored for the subthreshold current and the threshold voltage characteristics. However, as the gate voltage increases enough to deplete the interface region in the polysilicon, the effect no longer can be neglected. If the parameter **GATE.ELE** is not specified, the polysilicon gate is considered to be a semiconductor. Accurate simulation requires regrid for making the grid dense near the interface because the depletion layer is very thin. TSUPREM-4 regrids automatically if the parameter **E.REGRID** is specified as true (default) in the **METHOD** statement.

```
# without poly-depletion effect
ELECTRIC X=0 MOSCAP NMOS V="-4 4 0.1" LOW GATE.ELE
# with poly-depletion effect
ELECTRIC X=0 MOSCAP NMOS V="-4 4 0.1" LOW
```
The introduction of the quantum effect produces a much better result. The parameter **QM** specifies that the quantum effect is to be considered. Similar to polysilicon depletion, quantization occurs near the interface so that automatic regridding is performed. The parameter **QM.YCRIT** (default: 20Å) in the **MATERIAL** statement determines how far the quantization goes.

#### **# QM effect and gate material as semiconductor ELECTRIC X=0 MOSCAP NMOS V="-4 4 0.1" LOW QM**

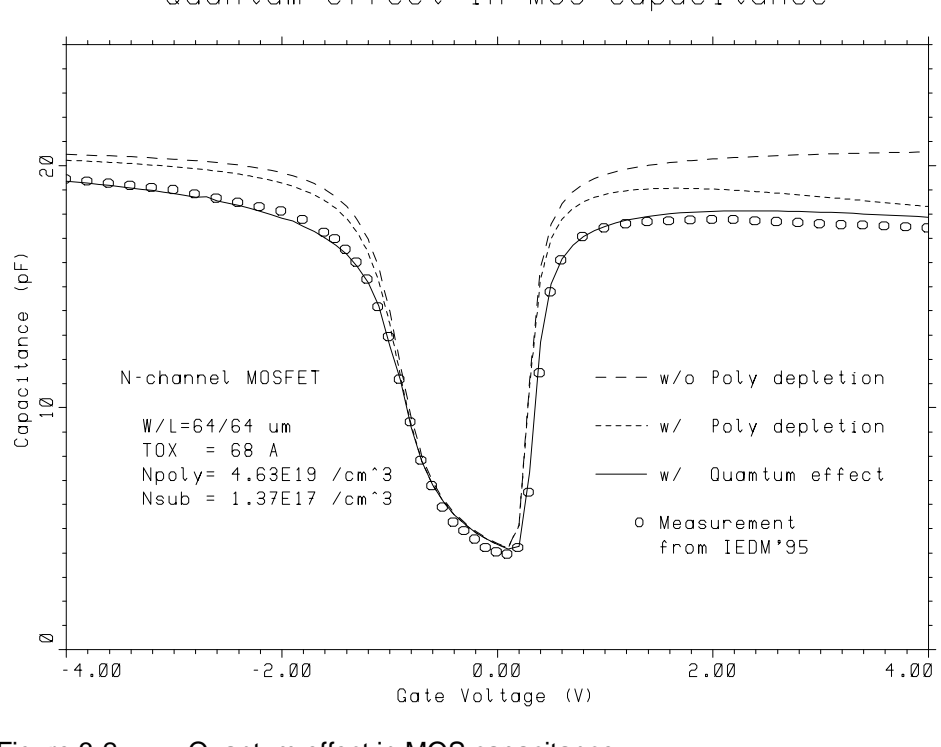

Quantum effect in MOS capacitance

#### Figure 3-2 Quantum effect in MOS capacitance

# **Additional ELECTRICAL Notes**

- 1. In the MOS capacitance of depletion MOSFET, only the **LOW** capacitance can be extracted.
- 2. The characteristics of gate material can be specified by the **MATERIAL** statement. For instance, the above example 3 can be replaced as follows:

```
MATERIAL POLYSILI CONDUCTOR WORKFUNC=4.35
ELECTRIC X=0.0 THRESHOLD NMOS V="0 2 0.05" +
         QSS=1e10
```
3. The default table used in the **ELECTRICAL** statement is the same used in Medici, while the table used for conversion from resistivity to concentration in the **INITIALIZE** statement comes from Masetti's work [\[2\].](#page-160-0) The mobility table used in the **ELECTRICAL** statement can be redefined by using the **MOBILITY** statement.

### **VIEWPORT**

The **VIEWPORT** statement limits plotting to a subset of the available drawing surface. It can be used to scale plots.

#### **VIEWPORT**

 **[X.MIN=<n>] [X.MAX=<n>] [Y.MIN=<n>] [Y.MAX=<n>]**

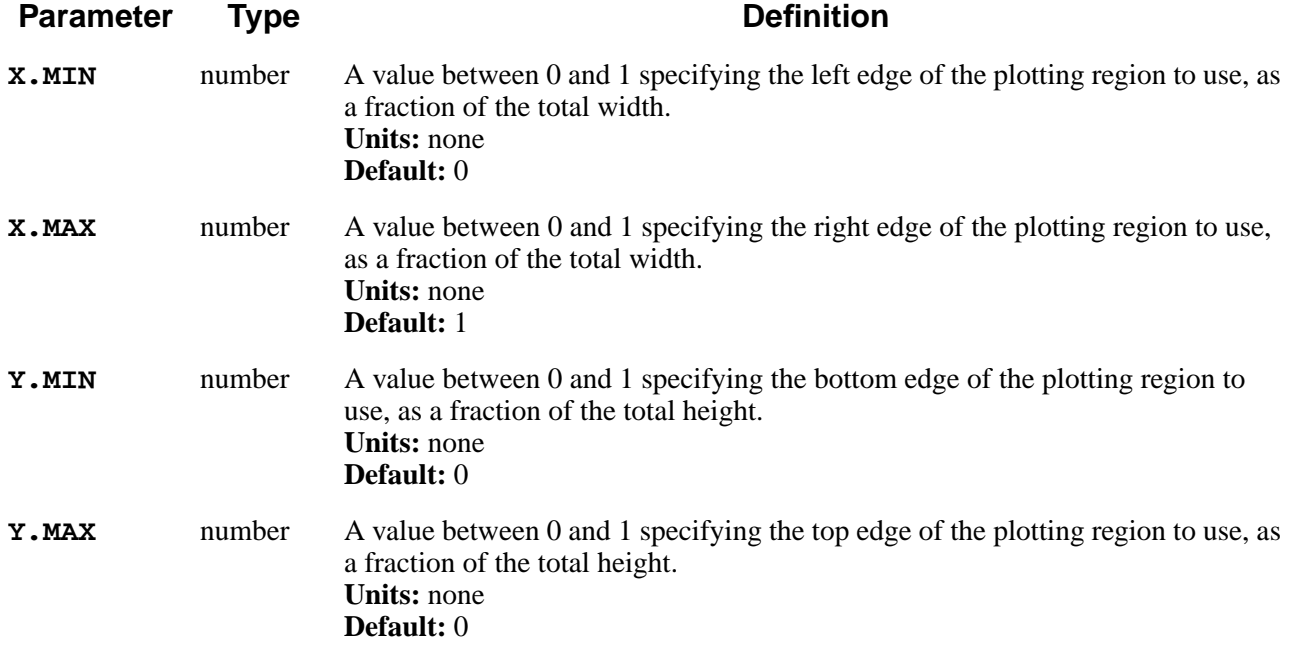

### **Description**

This statement specifies a subset of the available plotting area on which to plot. It works with all plotting calls. The viewport remains in the current state until it is reset with a subsequent **VIEWPORT** statement. A **VIEWPORT** statement with no parameters resets the viewport to the full extent of the plotting area.

The **VIEWPORT** statement does not take effect until the next plotting statement that specifies that axes be drawn.

The **CLEAR** options of the various plotting statements clear the whole screen, not just the current **VIEWPORT** area.

## **Scaling Plot Size**

The **VIEWPORT** statement can be used to scale plots because the default axis lengths for **PLOT.1D**, **PLOT.2D**, and **PLOT.3D** depend on the viewport size.

Scaling the plot size with **VIEWPORT** does not scale the size of titles, axis labels, or other objects that have absolute sizes (i.e., sizes given in centimeters).

# **Examples**

The following statement causes the next plot to occupy 80% of the available plotting width, centered within that width:

```
VIEWPORT X.MIN=.1 X.MAX=.9
```
# **3.5 Models and Coefficients**

The following statements specify the models and coefficients used by TSUPREM-4:

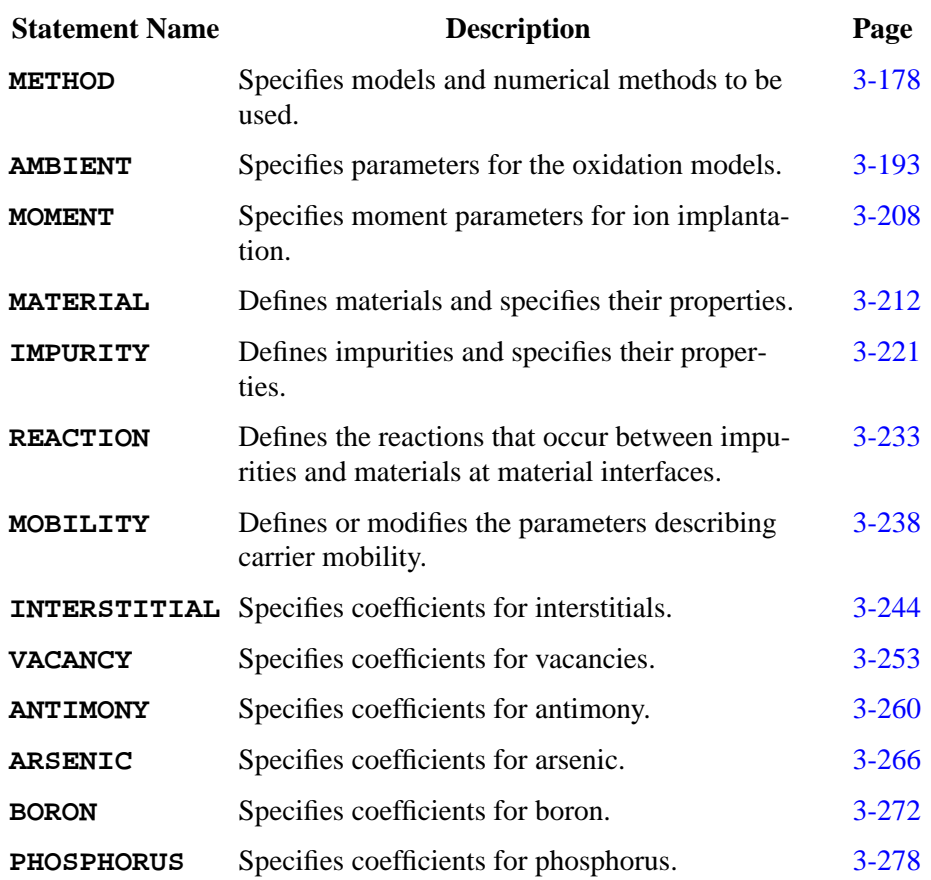

### <span id="page-343-0"></span>**METHOD**

The **METHOD** statement selects models for oxidation and diffusion, and specifies numerical methods.

**METHOD**

```
 [ {ERFC | ERF1 | ERF2 | ERFG | VERTICAL
  | COMPRESS | VISCOELA | VISCOUS} ] [ST.HISTO]
 [DY.OXIDE=<n>] [GRID.OXI=<n>] [SKIP.SIL]
 [ {PD.FERMI | PD.TRANS | PD.FULL} ]
 [NSTREAMS=<n>] [PAIR.GRA] [PAIR.SAT] [PAIR.REC] [PD.PFLUX]
  [PD.PTIME] [PD.PREC]
 [IMP.ADAP] [DIF.ADAP] [OX.ADAPT] [ERR.FAC=<n>]
 [ {ACT.EQUI | ACT.TRAN}]
 [INIT.TIM=<n>] [ {TRBDF | MILNE | HYBRID | FORMULA=<c>} ]
 [ {CG | GAUSS} ] [BACK=<n>] [BLK.ITLI=<n>]
 [MIN.FILL] [MIN.FREQ=<n>] [MF.METH=<n>] [MF.DIST=<n>]
 ( [IMPURITY=<c> ] [VACANCY] [INTERSTI] [ANTIMONY] [ARSENIC] [BORON]
     [PHOSPHOR] [OXIDANT] [TRAP]
   [ {LU | SOR | SIP | ICCG} ]
   [ {FULL | PART | NONE} ] [SYMMETRY]
   [ {TIME.STE | ERROR | NEWTON} ]
   [REL.ERR=<n>] [ABS.ERR=<n>]
   ( [MATERIAL=<c>] [SILICON] [POLYSILI] [OXIDE] [OXYNITRI]
       [NITRIDE] [ALUMINUM] [PHOTORES]
     [REL.ADAP=<n>] [ABS.ADAP=<n>] [MIN.SPAC=<n>]
  )
 )
 [OX.REL=<n>] [CONTIN.M=<n>] [VE.SMOOT=<n>]
 [E.ITMIN=<n>] [E.ITMAX=<n>] [E.RELERR=<n>] [E.RVCAP=<n>]
[E.REGRID] [E.TSURF=<n>] [E.DSURF=<n>] [E.RSURF=<n>]
 [ {MOB.TABL | MOB.AROR | MOB.CAUG} ]
[ ITRAP [IT.CPL] [IT.ACT] {IT.ZERO | IT.THERM | IT.STEAD} ]
```
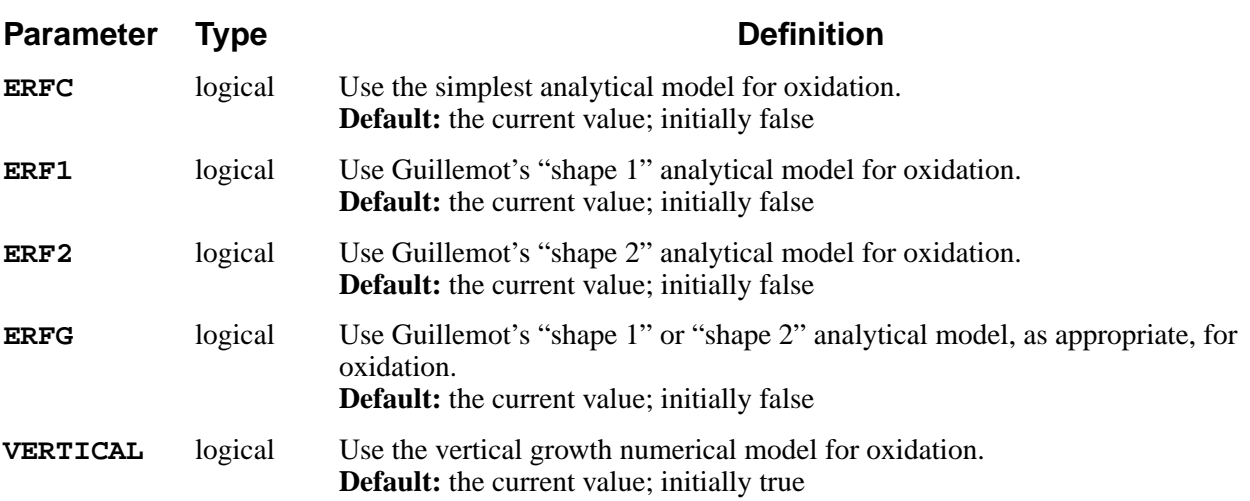

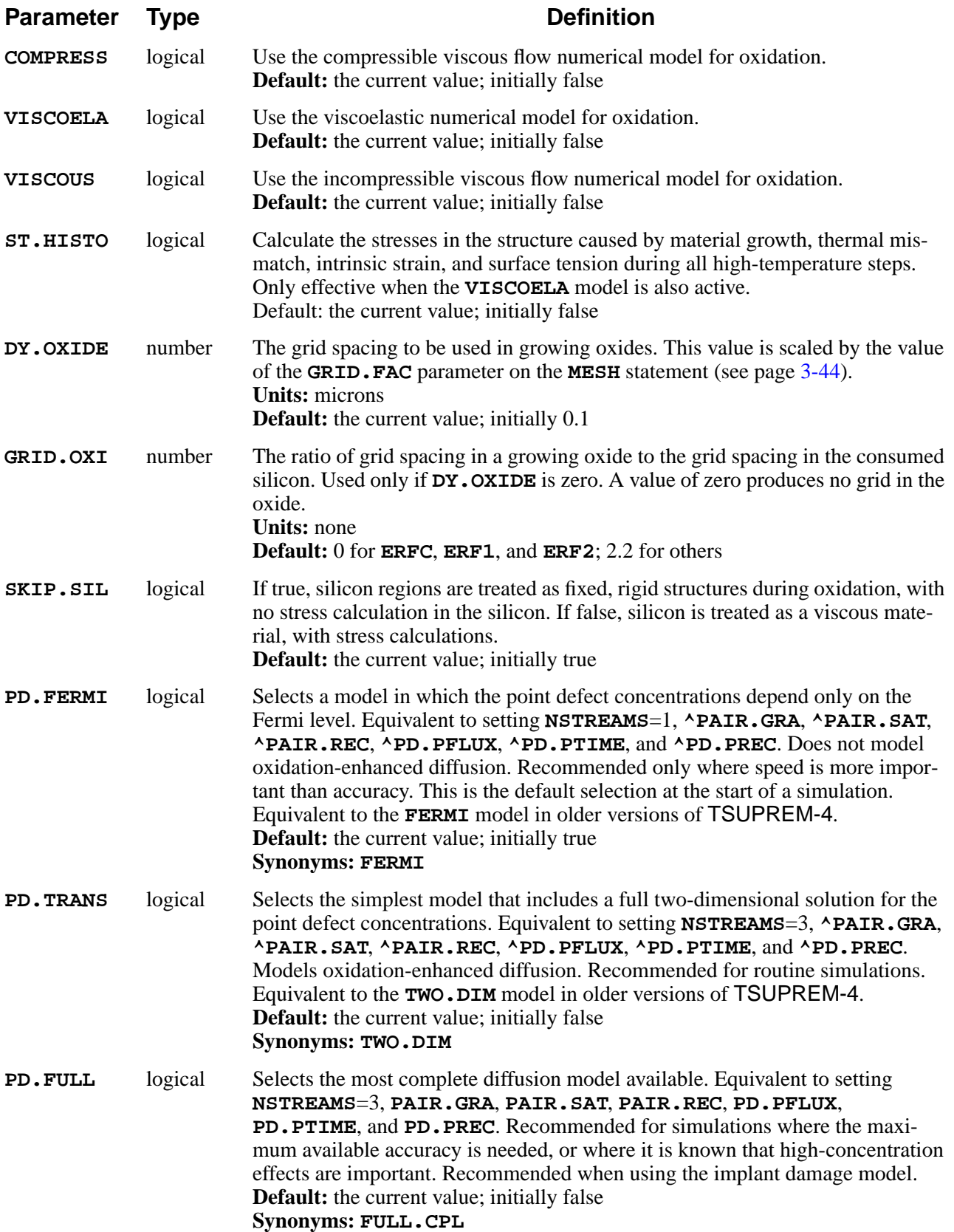

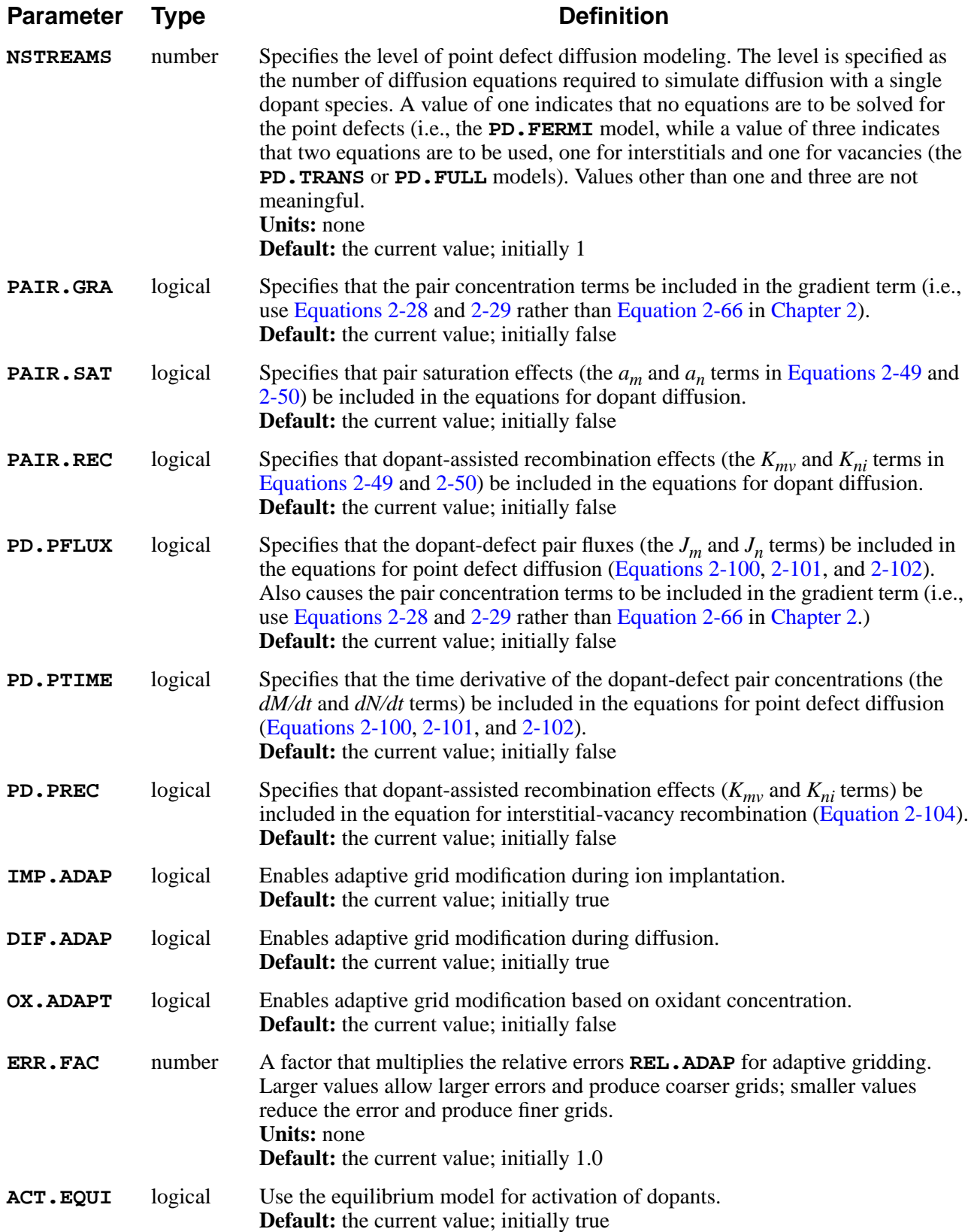

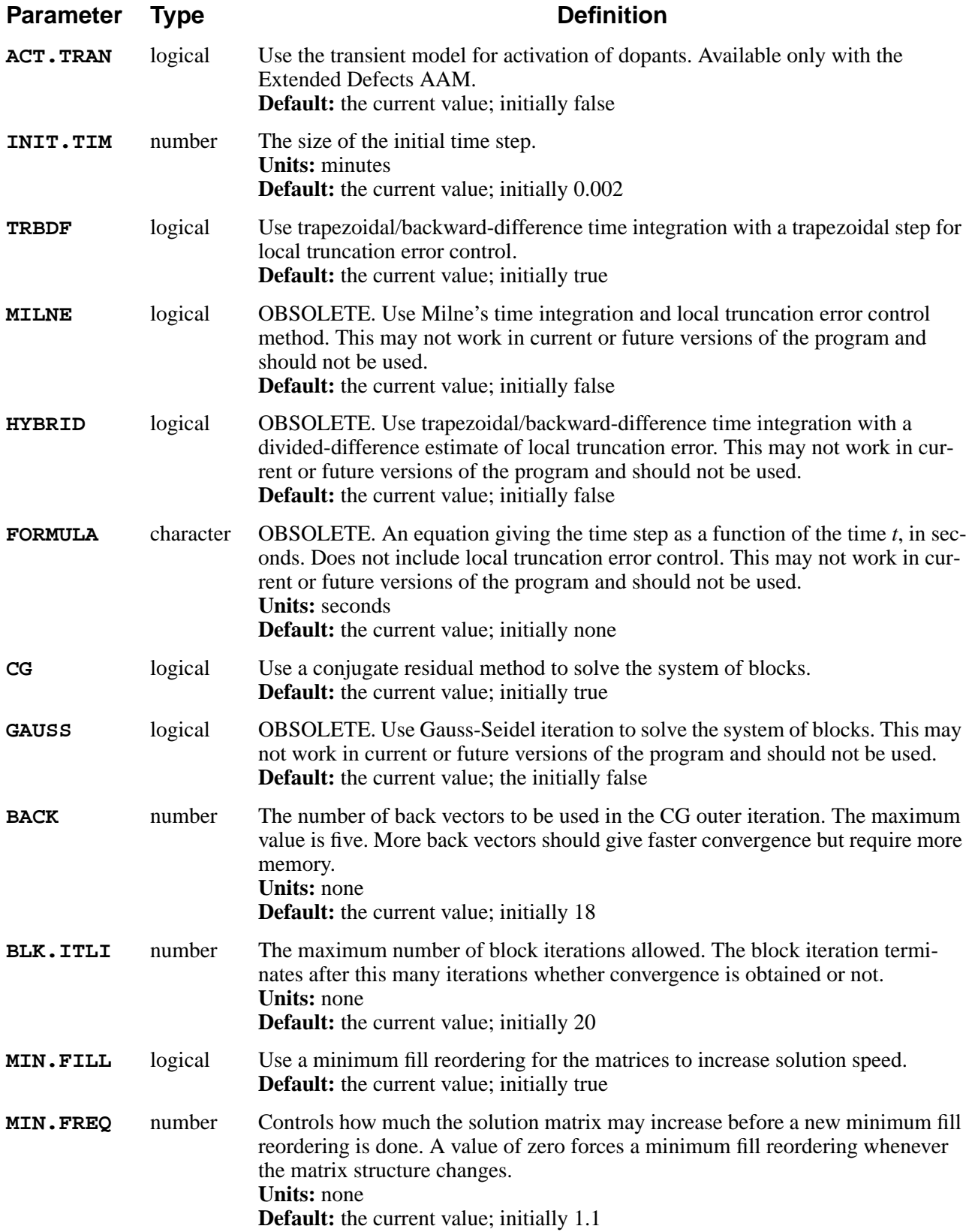

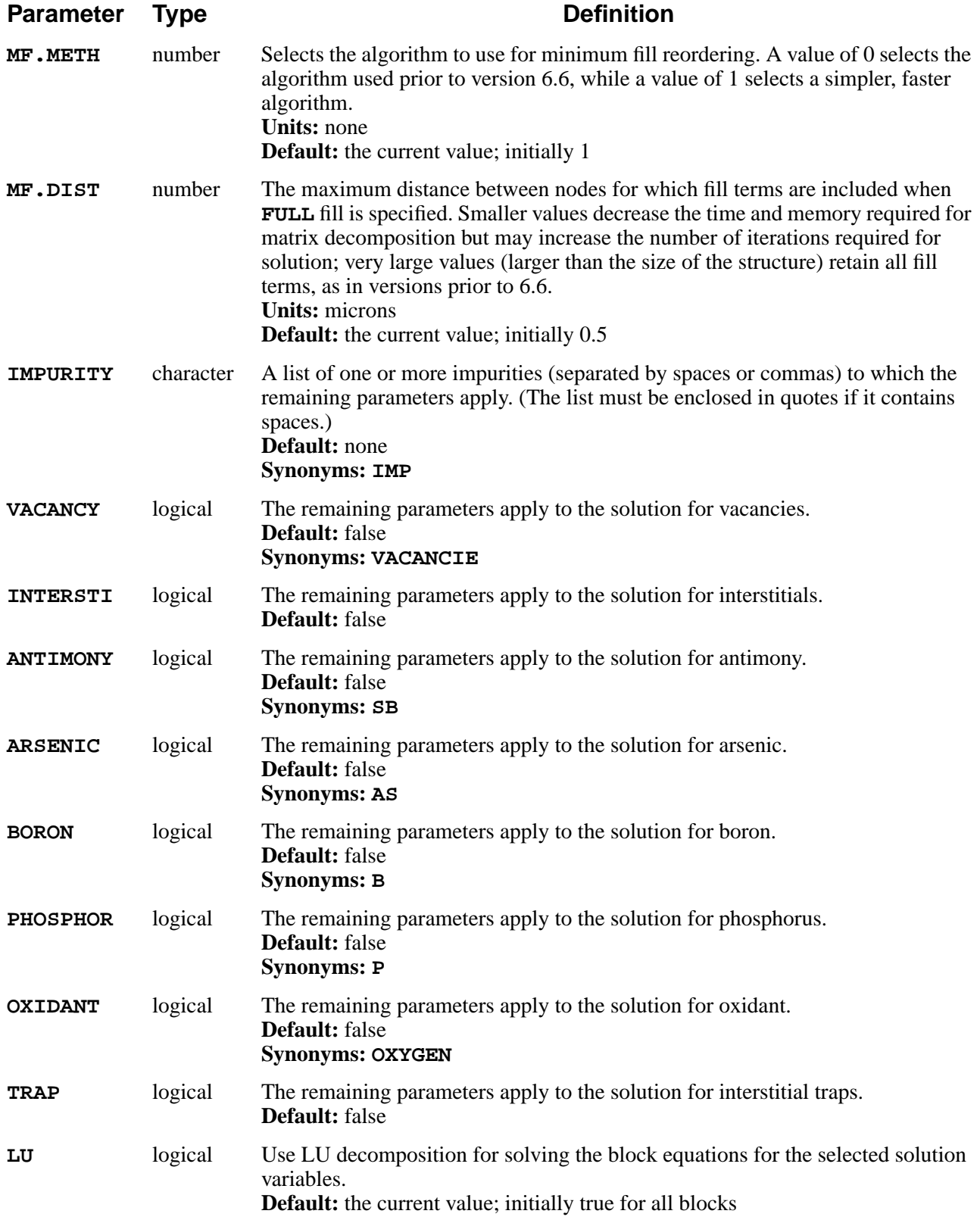

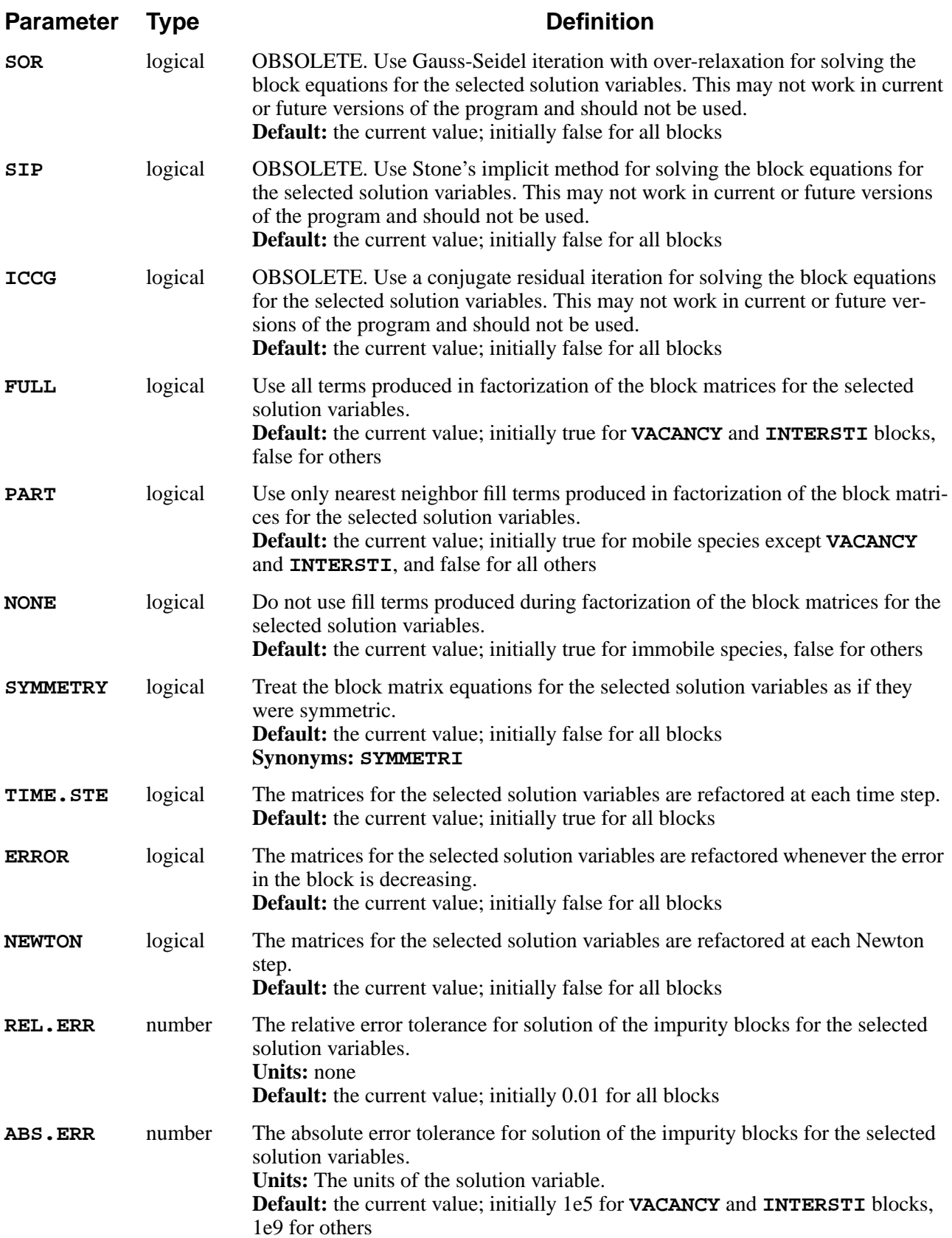

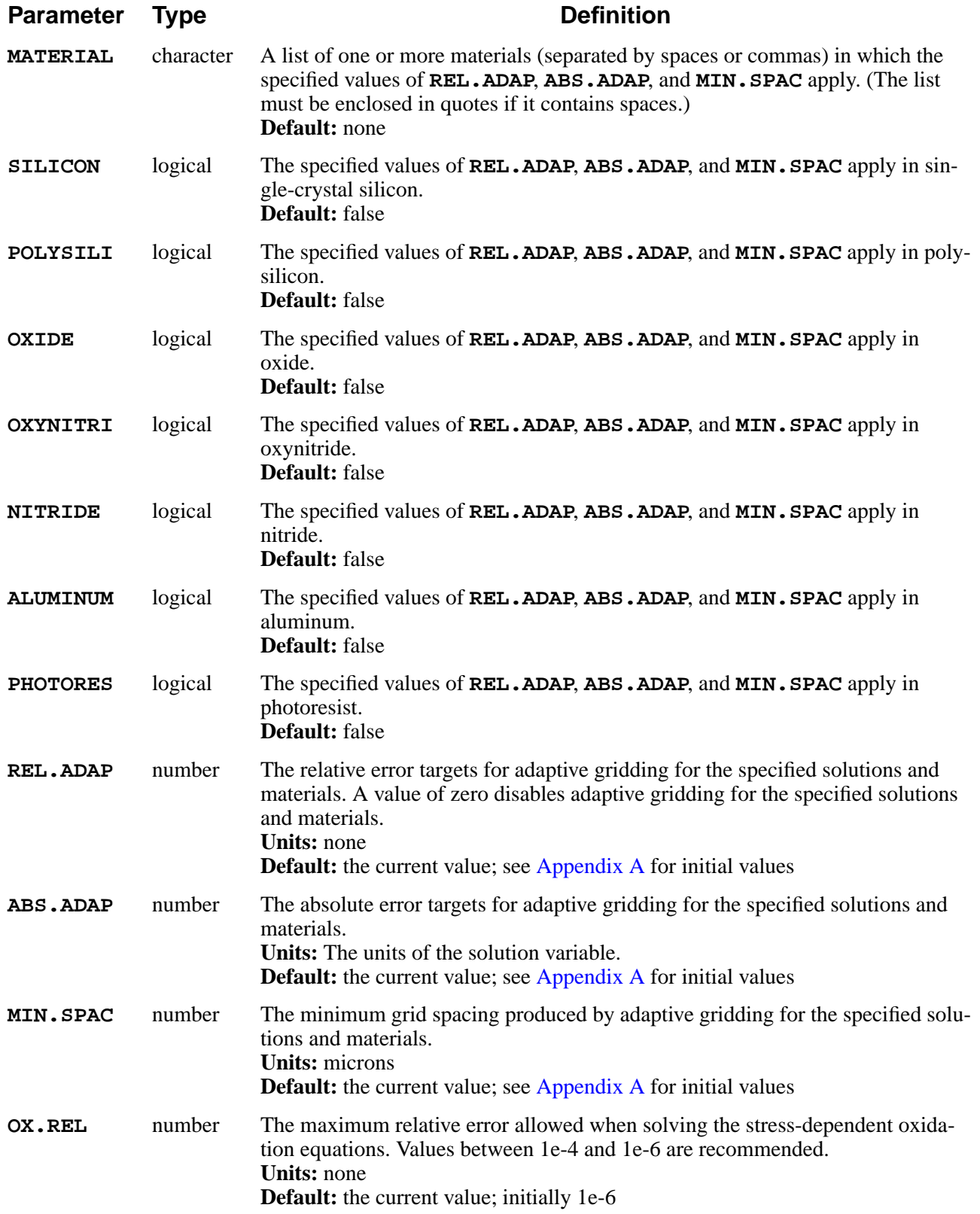

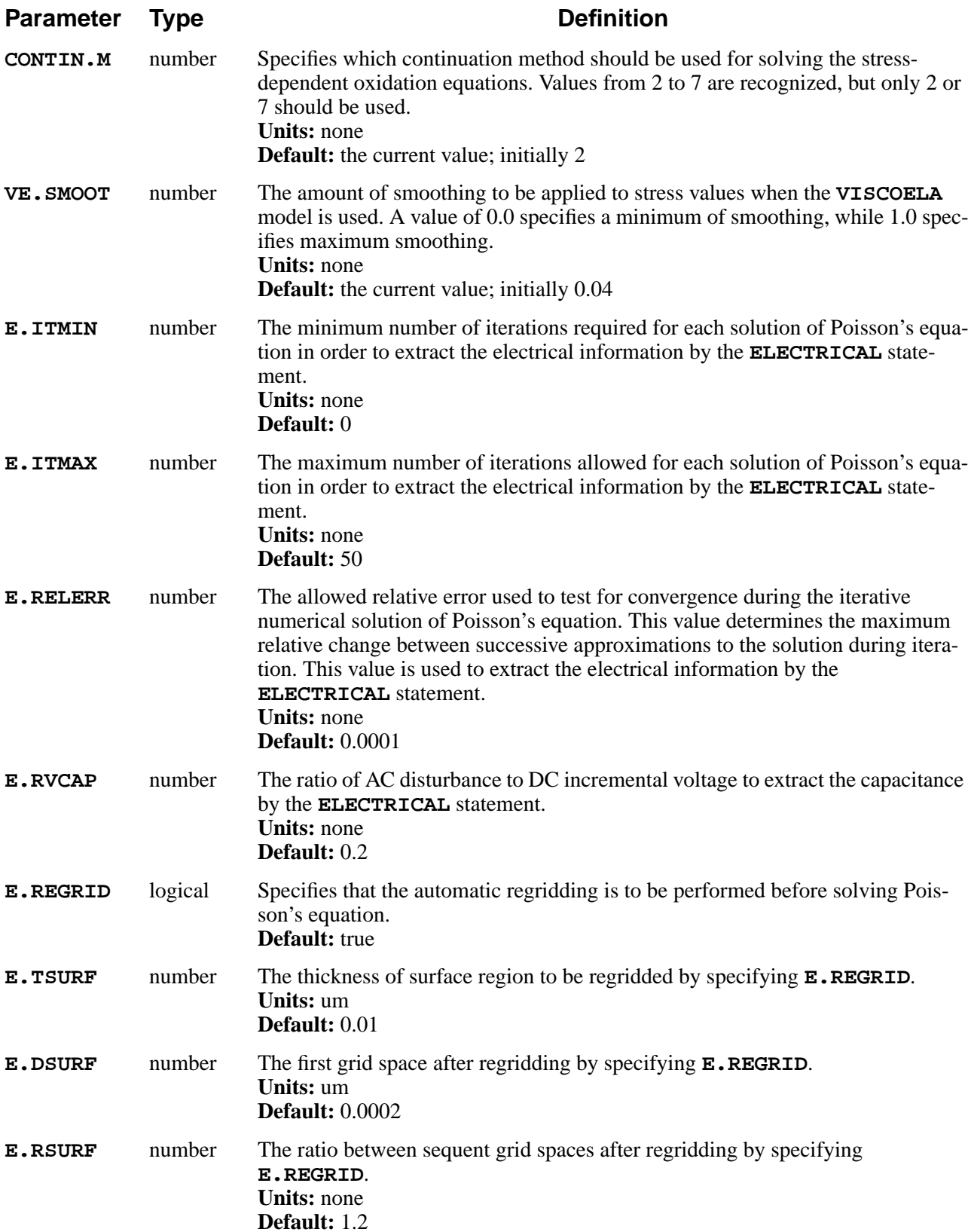

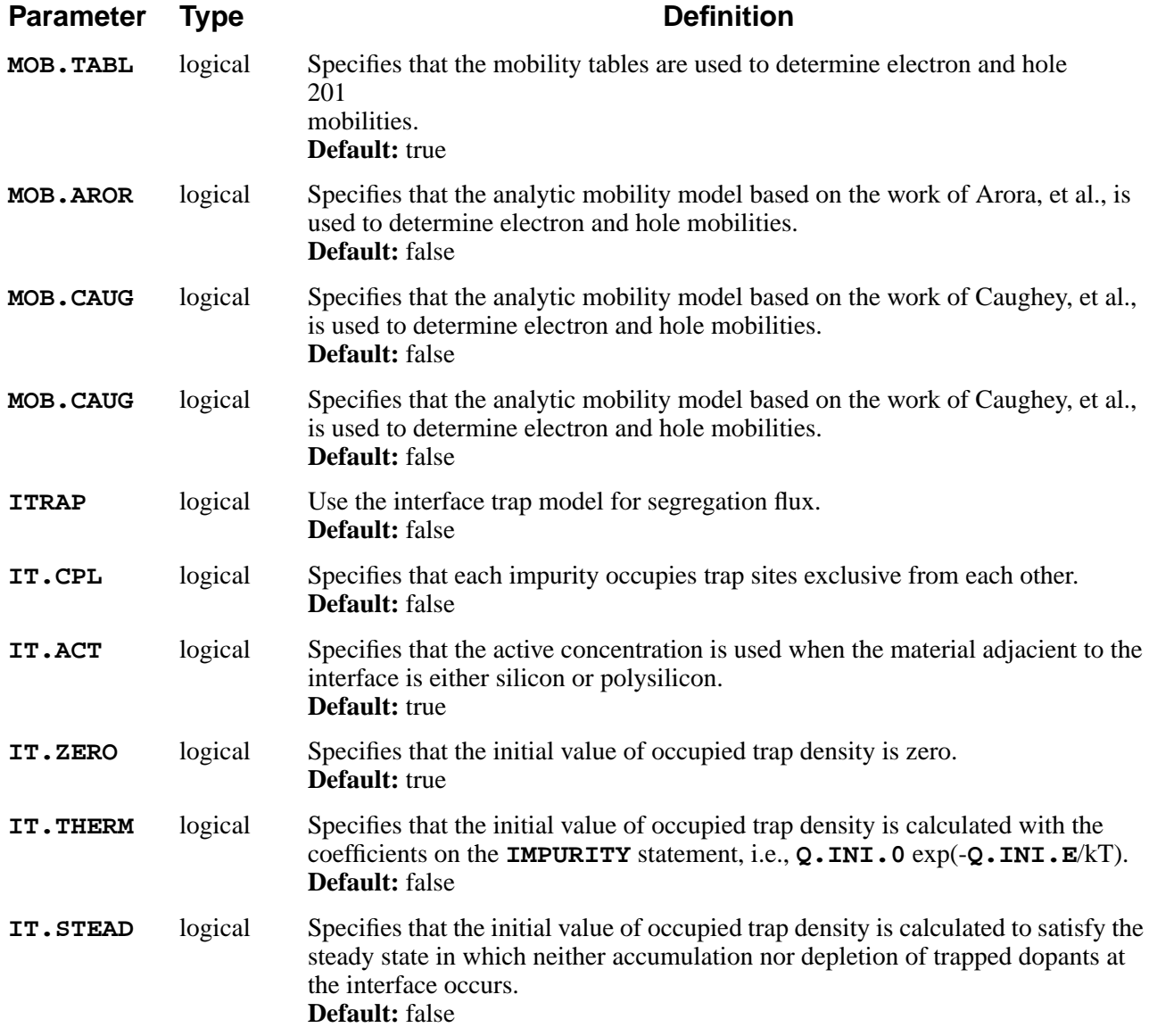

# **Description**

The **METHOD** statement selects the models to be used for local oxidation and point defect kinetics, and specifies numerical algorithms to be used for solving the simulation equations. Most users need be concerned only with the parameters for selecting the local oxidation model and the point defect models. Appropriate defaults for all values are given in the *s4init* file.

# **Oxidation Models**

The oxidation model is selected by specifying one of the **ERFC**, **ERF1**, **ERF2**, **ERFG**, **VERTICAL**, **COMPRESS**, **VISCOELA**, or **VISCOUS** parameters. Parameters for the oxidation models are given on the **AMBIENT** statement. See

"AMBIENT[" on page 3-193](#page-358-0) for an overview of the models and their parameters, and see [Chapter 2, "Oxidation" on page 2-39,](#page-86-0) for a complete description.

**Grid Spacing in Oxide** The **DY.OXIDE** and **GRID.OXI** parameters control the addition of grid to growing oxide layers. **DY.OXIDE** specifies the grid spacing to use in growing oxide; it is the preferred parameter for controlling the grid spacing. If **DY.OXIDE** is zero, the grid spacing is controlled by **GRID.OXI**. **GRID.OXI** specifies the ratio of grid spacing in a growing oxide to grid spacing in the consumed silicon. A value of 2.2 is the default for the numerical models (**VERTICAL**, **COMPRESS**, **VISCOELA**, and **VISCOUS**) and for **ERFG**. This keeps the number of grid points approximately constant as the oxide grows. For **ERFC**, **ERF1**, and **ERF2** the default is zero, which produces no grid in the oxide. Note that the default is set every time a **METHOD** statement is processed; for **GRID.OXI** to have an effect, it must be specified on the last **METHOD** statement before an oxidation step.

#### **Rigid vs. Viscous Substrate** The **SKIP. SIL** parameter determines whether silicon regions are treated as a rigid substrate (**SKIP.SIL** true) or a viscous or viscoelastic material (**SKIP.SIL** false) during oxidation with the **VISCOUS** or **VISCOELA** model. Simulation of oxidation is much faster when **SKIP.SIL** is true, but stresses in the silicon are only calculated when **SKIP.SIL** is false.

To obtain the stresses in the silicon at the end of an oxidation step using the **VISCOUS** model, **SKIP.SIL** can be set to false for a very short oxidation step, and then reset to true:

> **\$ Assume SKIP.SIL is true to start with DIFFUSE TIME=60 TEMPERAT=1000 WETO2 \$ Very short step with skip.sil false \$ for stress calculation METHOD ^SKIP.SIL DIFFUSE TIME=1E-6 TEMPERAT=1000 WETO2 \$ Reset skip.sil to true for next time METHOD SKIP.SIL**

When the **VISCOELA** model is used, **SKIP.SIL** must be set to false for the entire simulation if stresses in the substrate are needed.

Another case in which **SKIP.SIL** should be set false is when simulating mesa structures, where lifting of the edge of a silicon mesa may occur. Note that the **SKIP.SIL** parameter only affects oxidation with the **VISCOUS** and **VISCOELA** models; silicon is always treated as a rigid substrate when the other oxidation models are used.

# **Point Defect Modeling**

The level of point defect modeling is set by the **NSTREAMS** parameter, and the details of the model are selected by the **PAIR.GRA**, **PAIR.SAT**, **PAIR.REC**, **PD.PFLUX**, **PD.PTIME**, and **PD.PREC** parameters. The **PD.FERMI**, **PD.TRANS**, and **PD.FULL** parameters provide convenient ways of setting the most useful combinations of **NSTREAMS**, **PAIR.GRA**, **PAIR.SAT**, **PAIR.REC**, **PD.PFLUX**, **PD.PTIME**, and **PD.PREC**.

**PD.FERMI Model** The simplest (and fastest) model is **PD.FERMI**, in which the point defect concentrations depend only on the Fermi level in the silicon. (The actual point defect concentrations are not calculated, the effects of the Fermi level being included implicitly in the models of impurity diffusion.) The **PD.FERMI** model does not model oxidation-enhanced diffusion, high concentration, or implant damage effects. This model should be used when speed of the simulation is more important than accuracy, or when it is known that the features of the more complicated models are not needed.

#### **PD.TRANS Model** The **PD.TRANS** parameter causes a full, transient simulation of the two-dimensional point defect distributions to be performed. The model includes the generation of point defects at interfaces, the diffusion of point defects into the substrate, and recombination at interfaces and in bulk silicon. The **PD.TRANS** model simulates oxidation-enhanced diffusion, but does not model high concentration effects (e.g., phosphorus kink and tail). It is less accurate than the **PD.FULL** model when simulating implant damage effects. The parameters for the point defect models are specified on the **INTERSTITIAL** and **VACANCY** statements. This model is recommended for routine simulations.

**PD.FULL Model** The **PD.FULL** model is the most accurate diffusion model available, but requires the most computer time. This model includes all the effects of the **PD.TRANS** model plus the effects of dopant diffusion on the point defect concentration. It also includes pair saturation and dopant-assisted recombination effects. The **PD.FULL** model simulates oxidation-enhanced diffusion and high concentration (e.g., phosphorus kink and tail), and implant damage effects (when used with the **DAMAGE** parameter on the **IMPLANT** statement). This model is recommended only when the maximum available accuracy is needed, or when it is known that high-concentration or implant damage effects are important.

#### **Customizing the Point Defect Models** The **PD.FERMI**, **PD.TRANS**, and **PD.FULL** parameters are processed before the other diffusion model specifications, so you can modify these models by simultaneous specification of the **PAIR.GRA**, **PAIR.SAT**, **PAIR.REC**, **PD.PFLUX**, **PD.PTIME**, and **PD.PREC** parameters. For example,

**METHOD PD.TRANS PD.PFLUX**

selects the basic 3-stream diffusion model, but includes the dopant-defect pair flux terms in the equations for interstitials and vacancies. This combination is useful because it provides a reasonable approximation to high-concentration effects without the computational overhead of the complete **PD.FULL** model. Similarly, the statement

```
METHOD PD.FULL ^PAIR.REC
```
removes the complicated (but generally insignificant) dopant-assisted recombination factors from the equations for dopant diffusion.

## **Adaptive Gridding**

The **IMP.ADAP**, **DIF.ADAP**, **OX.ADAPT**,and **ERR.FAC** parameters provide high-level control over adaptive gridding. **IMP.ADAP** enables or disables adaptive gridding during ion implantation. Adaptive gridding during implantation ensures that the grid is fine enough to resolve the implanted profile.

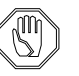

### *Note:*

*Adaptive grid only works with the analytical implant models; it is not available when the Monte Carlo implant model is specified.*

**DIF.ADAP** enables or disables adaptive gridding during diffusion. Adaptive gridding during diffusion ensures that accuracy is not degraded when profiles diffuse into regions where the grid is too coarse.

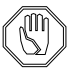

### *Note:*

*You may want to disable adaptive gridding during diffusion immediately following a Monte Carlo implant. Adaptive gridding can be turned back on after any statistical noise from the Monte Carlo implant has been smoothed by the diffusion process.*

**OX.ADAPT** controls adaptive gridding in oxide based on oxidant concentration. Its use can significantly improve the accuracy of oxide shapes, especially when specifying a coarse starting grid or large value of **DY.OXIDE**. On the other hand, there are some situations in which **OX.ADAPT** can produce an unnecessarily large number of grid points. For example, when oxidizing through a poly layer it may be advisable to disable **OX.ADAPT** between the time when the oxidation first breaks through the poly and the time when the poly layer has been consumed across its entire width. This avoids adding unnecessary extra nodes in the pad oxide under the poly.

**ERR.FAC** controls the level of adaptive gridding by scaling the relative error targets specified by **REL.ADAP**. Larger values of **ERR.FAC** allow larger relative errors and produce coarser grids; smaller values of **ERR.FAC** reduce the relative errors, producing finer grids.

### **Fine Control** Fine control over adaptive gridding is provided with the **REL.ADAP**, **ABS.ADAP**, and **MIN.SPAC** parameters. **REL.ADAP** and **ABS.ADAP** specify the relative and absolute error targets for the specified solution variables and materials. **MIN.SPAC** specifies the minimum grid spacing produced by the adaptive gridding process. The value of **MIN.SPAC** should be small enough to resolve implanted and diffused impurity profiles, but if it is made too small, simulation times may become very large, especially during oxidation steps.

## **Initial Time Step**

The **INIT.TIM** parameter specifies the initial time step to be used for diffusion steps. The default value is usually adequate, but some speedup can be obtained by specifying a larger value when appropriate. Smaller values may be advisable following an ion implantation with damage, when growing an initial oxide, or when the structure contains sharply peaked impurity distributions.

# **Internal Solution Methods**

The remaining parameters specify the internal solution methods to be used.

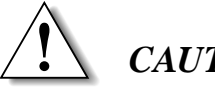

### *CAUTION*

**These values should not be changed except by the experienced user. Some of the remaining parameters may be changed or eliminated in future releases of the program, in which case input files that use these parameters need to be modified.**

**Time Integration** The **TRBDF** method is used for time integration. The **MILNE**, **HYBRID**, and **FORMULA** parameters are provided for compatibility with old input files, but only the **TRBDF** method is supported.

> A **TRBDF** integration step consists of a trapezoidal step followed by a backward difference step. A second trapezoidal solution is used to estimate the local truncation error and to determine the size of the next time step.

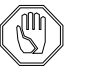

### *Note:*

*The parameters governing the matrix solution algorithms should be changed only if there is a demonstrated need for doing so. The use of inappropriate combinations of values for these parameters may prevent the solution algorithms from converging.*

### **System Solutions**

The equations for each impurity (and for oxidant) form a block. Each block is solved independently, then the system of blocks is solved by an outer iteration method. The **CG** parameter selects a conjugate residual method for the outer iteration method. The **BACK** parameter specifies the maximum number of back vectors to be used in the **CG** method. The number of outer iterations is limited to

**BLK.ITLI**; the iteration is terminated at this point whether convergence has been reached or not. The **GAUSS** method is no longer supported and may not work in this or future versions of the program.

#### **Minimum-Fill Reordering** A minimum-fill reordering is performed to reduce the solution time for the impurity blocks if the **MIN.FILL** parameter is true. The **MIN.FREQ** parameter sets a limit on how much the solution matrix may expand before the minimum-fill reordering is repeated. A value of zero forces a reordering whenever the grid structure changes; a value greater than one reduces the time spent reordering equations but

The algorithm for minimum-fill reordering is selected by the **MF.METH** parameter. **MF.METH=0** specifies a complex algorithm designed to give optimum results when **FULL** factorization with a very large value of **MF.DIST** is used. **MF.METH=1** specifies a simpler algorithm that is much faster and appears to work at least as well as the older algorithm for most cases encountered in TSUPREM-4. **MF.DIST** specifies the distance between nodes in the structure beyond which fill terms can be ignored when **FULL** fill is used.

increases the time required to solve them. Using **MIN.FILL** is strongly advised.

- **Block Solution** The remaining parameters apply to solving the equations for the specified impurity.
- **Solution Method** The **LU** solution method has been found to be most effective for all impurities, and is much faster than the others for point defects. The **SOR**, **SIP**, and **ICCG** methods are no longer supported and may not work in this or future versions of the program.
- **Matrix Structure** The **FULL**, **PART**, and **NONE** parameters specify the degree to which fill-in terms are to be included in the matrix solution. **PART** and **NONE** produce smaller matrices that are faster to decompose, but which may require more iterations. **PART** is useful for impurities. Using **FULL** for point defects is generally fastest, but may generate a large number of floating-point underflow conditions. This can cause a large reduction in speed on computers that use software trapping to process subnormal floating point numbers. On such machines it is better to use **PART** for point defects. An appropriate value for **MF.DIST** can also alleviate this problem. **NONE** can be used for interstitial traps, and other species that do not diffuse.

**SYMMETRY** forces the matrix to be treated as symmetric, whether it is or not. The program may fail if this parameter is set true when it should be false.

#### **Matrix Refactoring** The **NEWTON**, **TIME.STE**, and **ERROR** parameters determine how often the matrix is refactored. Using **NEWTON** gives the fastest convergence, but spends the most time refactoring the matrix; using **TIME. STE** causes the matrix to be refactored only at the start of each time step. With **ERROR**, the matrix is refactored as needed. The **TIME.STE** choice has been found to give the fastest solution for most problems.

**Error Tolerances** The relative and absolute error tolerances for solution of the impurity blocks are given by **REL.ERR** and **ABS.ERR**, respectively. The relative error tolerance for stress-dependent oxidation solutions with the **VISCOUS** model is given by **OX.REL**, which should be between 1e-4 and 1e-6. **CONTIN.M** selects a continuation method for solving the stress-dependent oxidation equations (**VISCOUS** model only). Values from 2 to 7 are recognized, but only methods 2 and 7 should be used. Method 2 is the method used in versions of TSUPREM-4 prior to version 5.1; method 7 is a new method. Method 7 is more likely to converge than method 2, but may give worse results when it does not converge.

# **Examples**

1. The following statement specifies that the initial time step should be 0.1 minutes:

```
METHOD INIT.TIM=0.1 PD.FERMI VERTICAL
```
The **PD.FERMI** model is used for the point defects and the **VERTICAL** model for the oxide growth.

2. The following statement indicates that the arsenic blocks should be solved to a relative error of 0.001 (0.1%) or an absolute error of  $10^{12}/\text{cm}^3$ , whichever is greater:

 **METHOD ARSENIC REL.ERR=0.001 ABS.ERR=1.0e12**

### <span id="page-358-0"></span>**AMBIENT**

The **AMBIENT** statement is used to specify oxidation coefficients. **OXIDE** is a valid synonym for the **AMBIENT** statement.

**AMBIENT**

```
 [ { DRYO2 | WETO2 | STEAM | INERT | AMB.1 | AMB.2 | AMB.3 | AMB.4
       | AMB.5}
      [F.O2=<n>] [F.H2O=<n>] [F.H2=<n>] [F.N2=<n>] [F.HCL=<n>]
      [PRESSURE=<n>] [HCL=<n>]
    ]
    [ {O2 | H2O}
      [ {<111> | <110> | <100> | ORIENTAT=<n> | POLYSILI}
        [THINOX.0=<n>] [THINOX.E=<n>] [THINOX.L=<n>]
        [L.LIN.0=<n>] [L.LIN.E=<n>] [H.LIN.0=<n>] [H.LIN.E=<n>]
      ]
      [L.PAR.0=<n>] [L.PAR.E=<n>] [H.PAR.0=<n>] [H.PAR.E=<n>]
      [LIN.BREA=<n>] [PAR.BREA=<n>] [LIN.PDEP=<n>] [PAR.PDEP=<n>]
      [GAMMA.0=<n>] [GAMMA.E=<n>]
      [ { LIN.PCT | PAR.PCT
         | ( {LIN.CLDE | PAR.CLDE} COLUMN=<n> )
 }
       TABLE=<c>
      ]
      [ { MATERIAL=<c> | SILICON | OXIDE | OXYNITRI | NITRIDE | POLYSILI
        | AMBIENT}
        [D.0=<n>] [D.E=<n>] [VC=<c>]
        [HENRY.CO=<n>] [THETA=<n>]
        [ { /MATERIA=<c> | /SILICON | /OXIDE | /OXYNITR
           | /NITRIDE | /POLYSIL | /AMBIENT
 }
          [SEG.0=<n>] [SEG.E=<n>] [TRANS.0=<n>] [TRANS.E=<n>]
          [ALPHA=<n>]
        ]
      ]
    ]
    [STRESS.D] [VR=<c>] [VT=<c>] [VD=<c>] [VDLIM=<n>]
    [INITIAL=<n>] [SPREAD=<n>] [MASK.EDG=<n>]
    [ERF.Q=<n>] [ERF.DELT=<n>] [ERF.LBB=<c>] [ERF.H=<c>]
    [NIT.THIC=<n>]
   [CLEAR]
   [TEMPERAT=<c>]
    [CM.SEC]
```
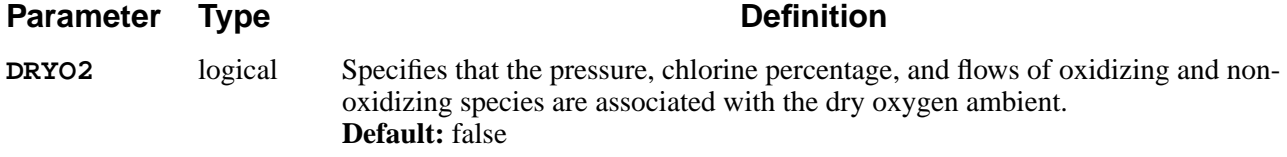

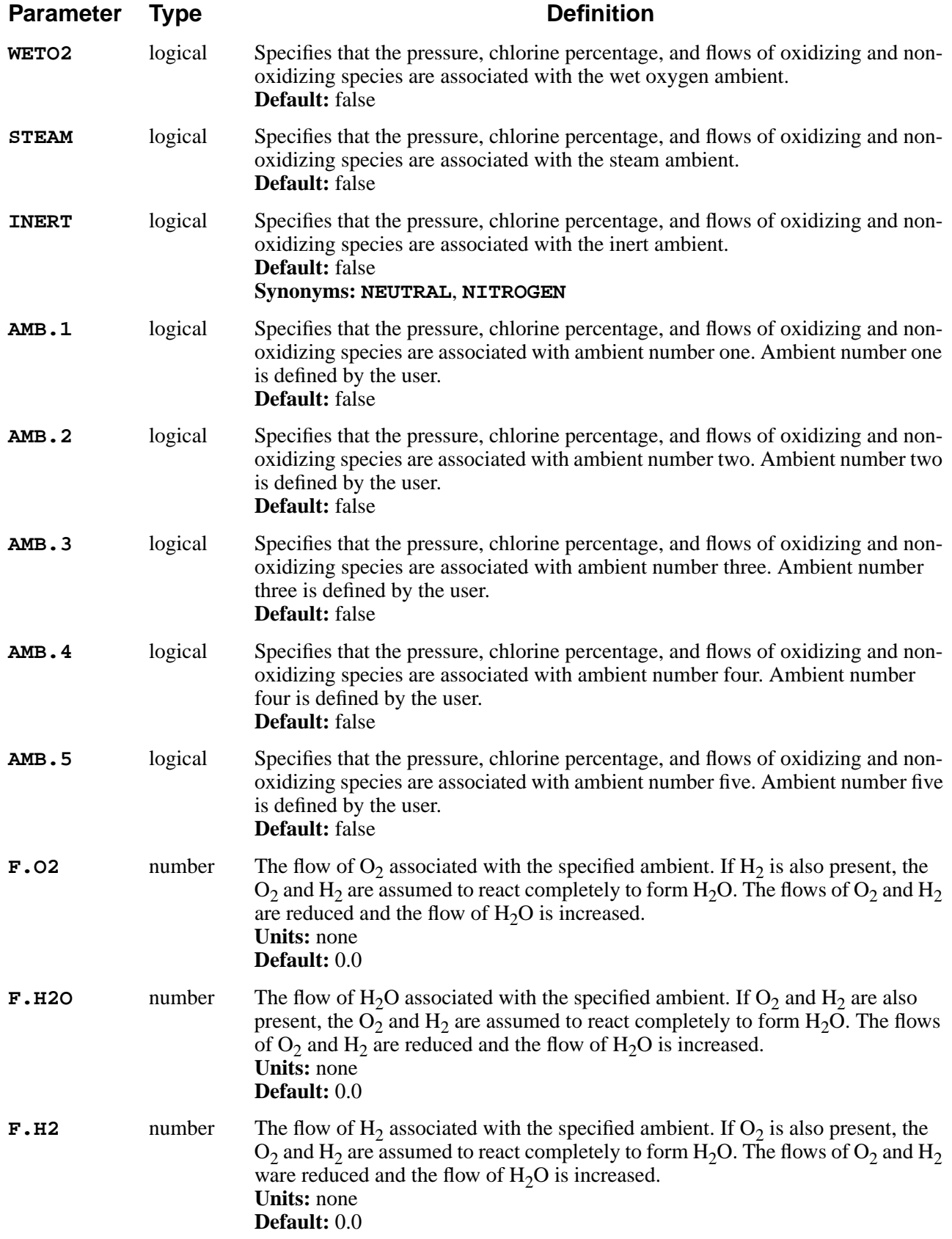
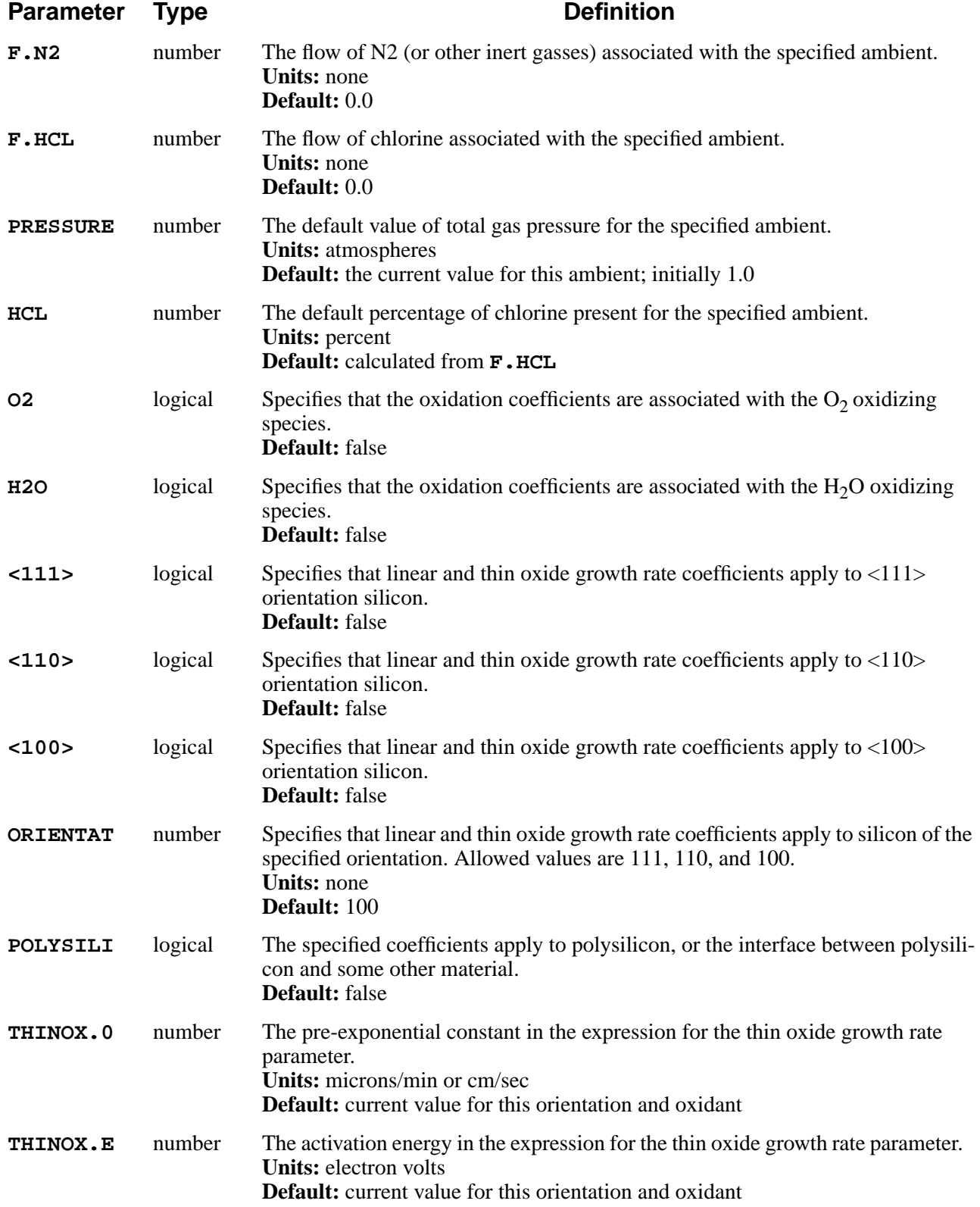

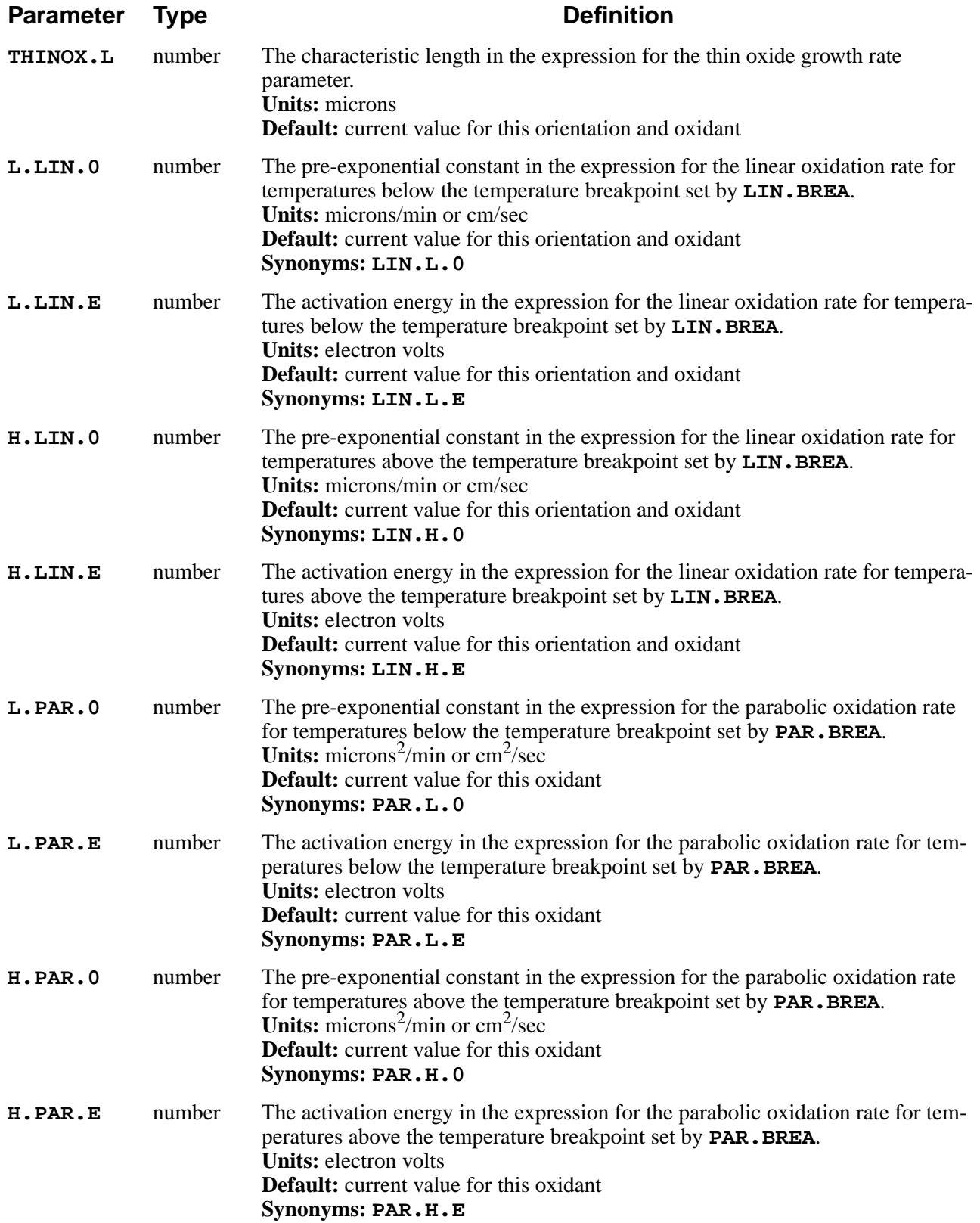

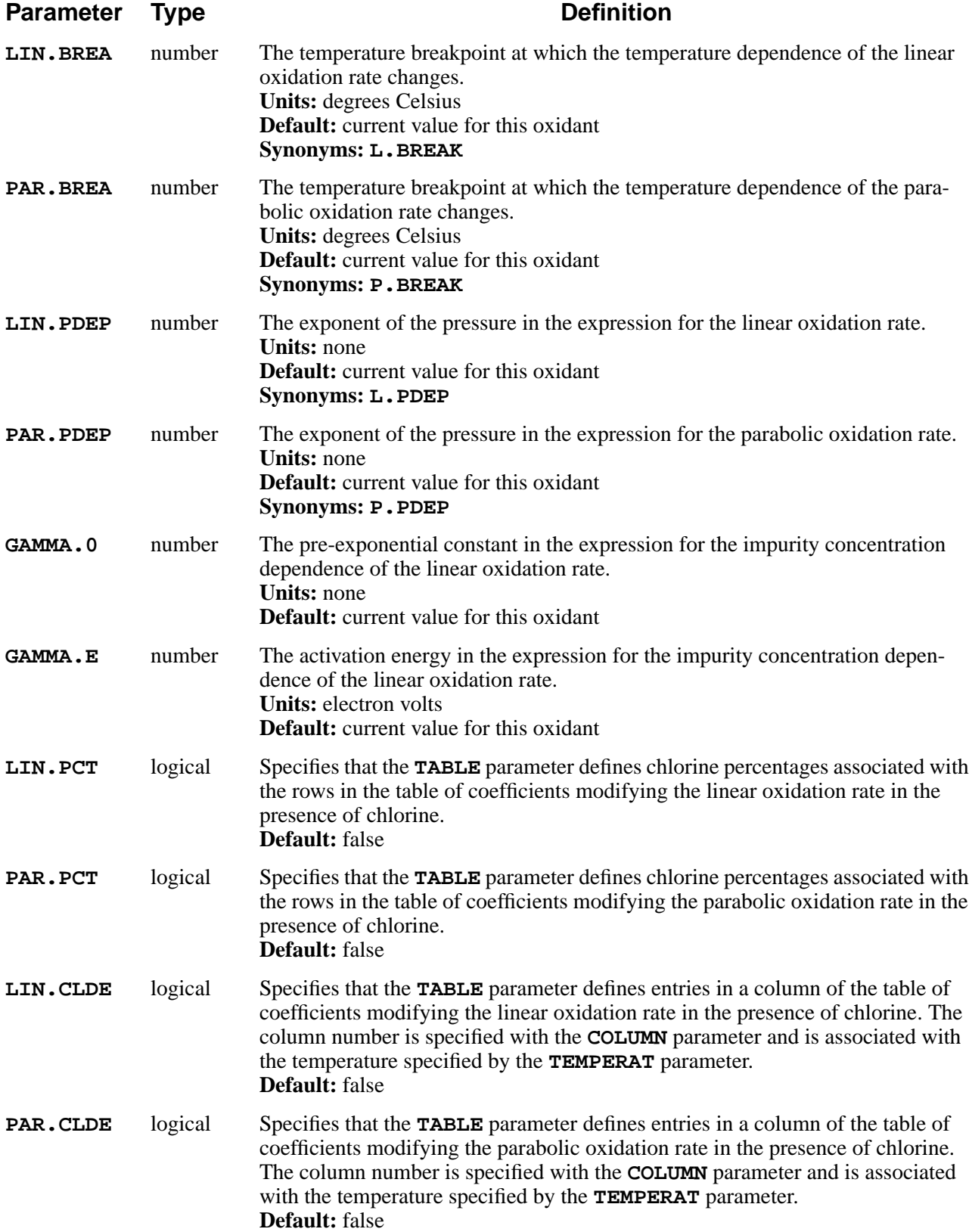

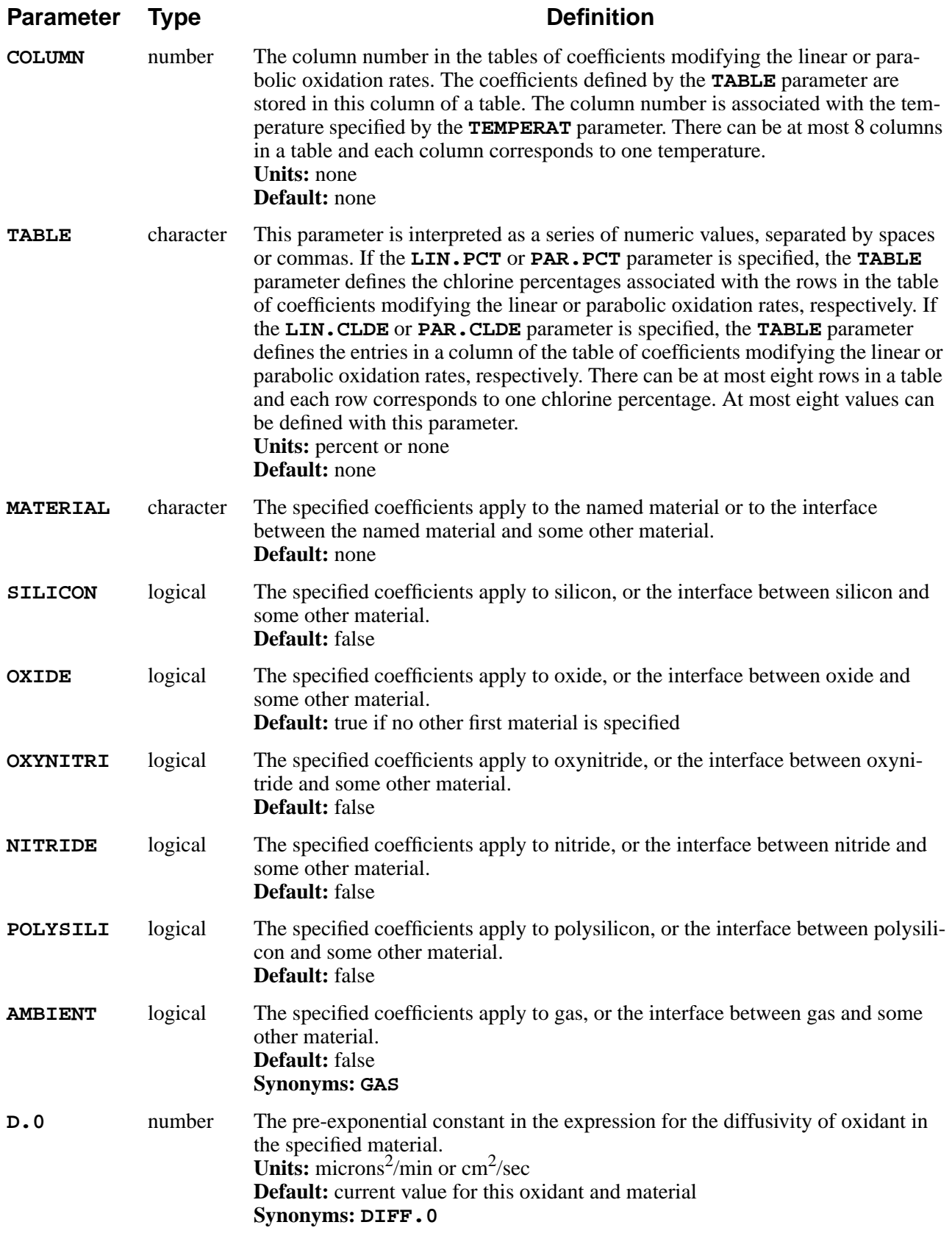

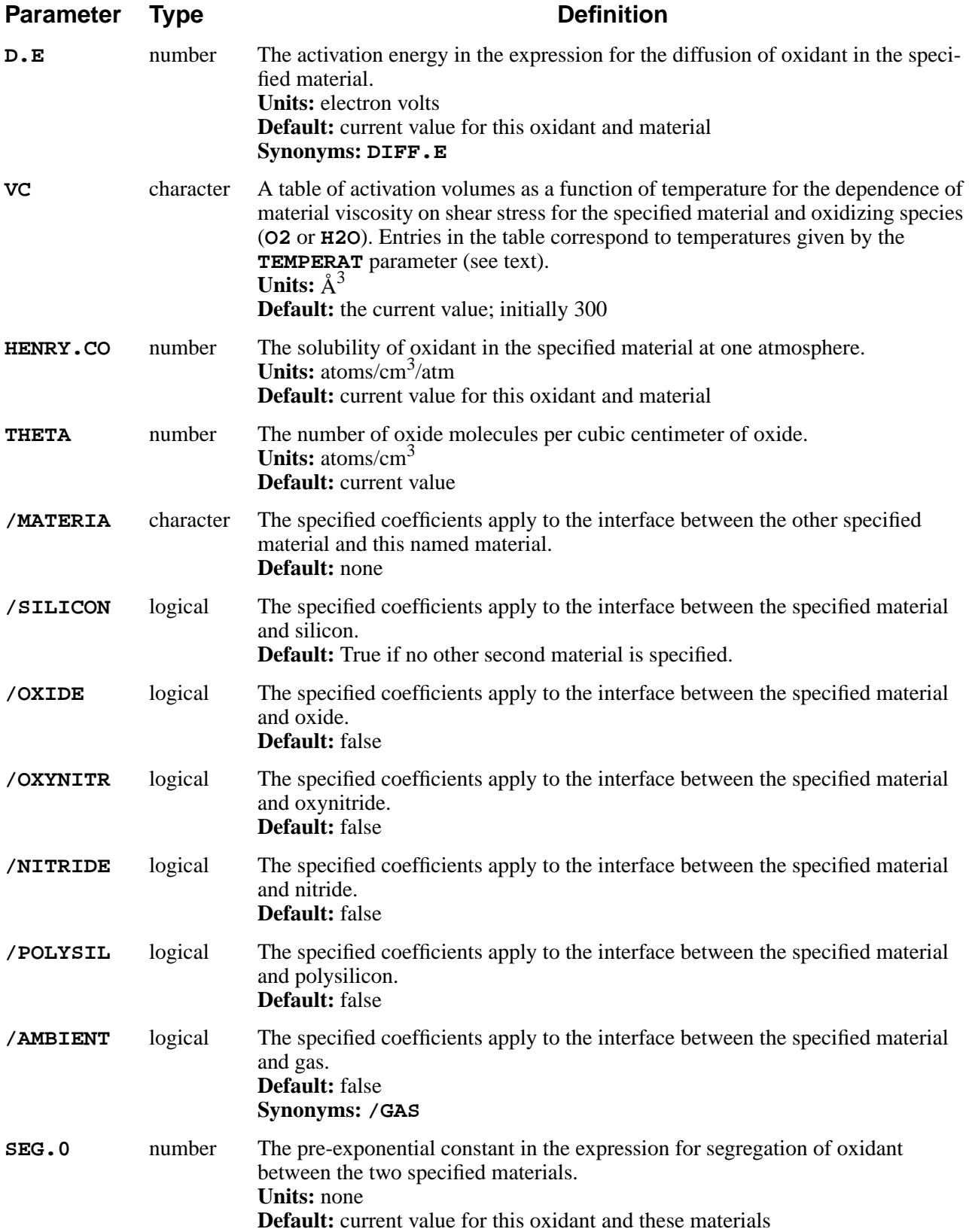

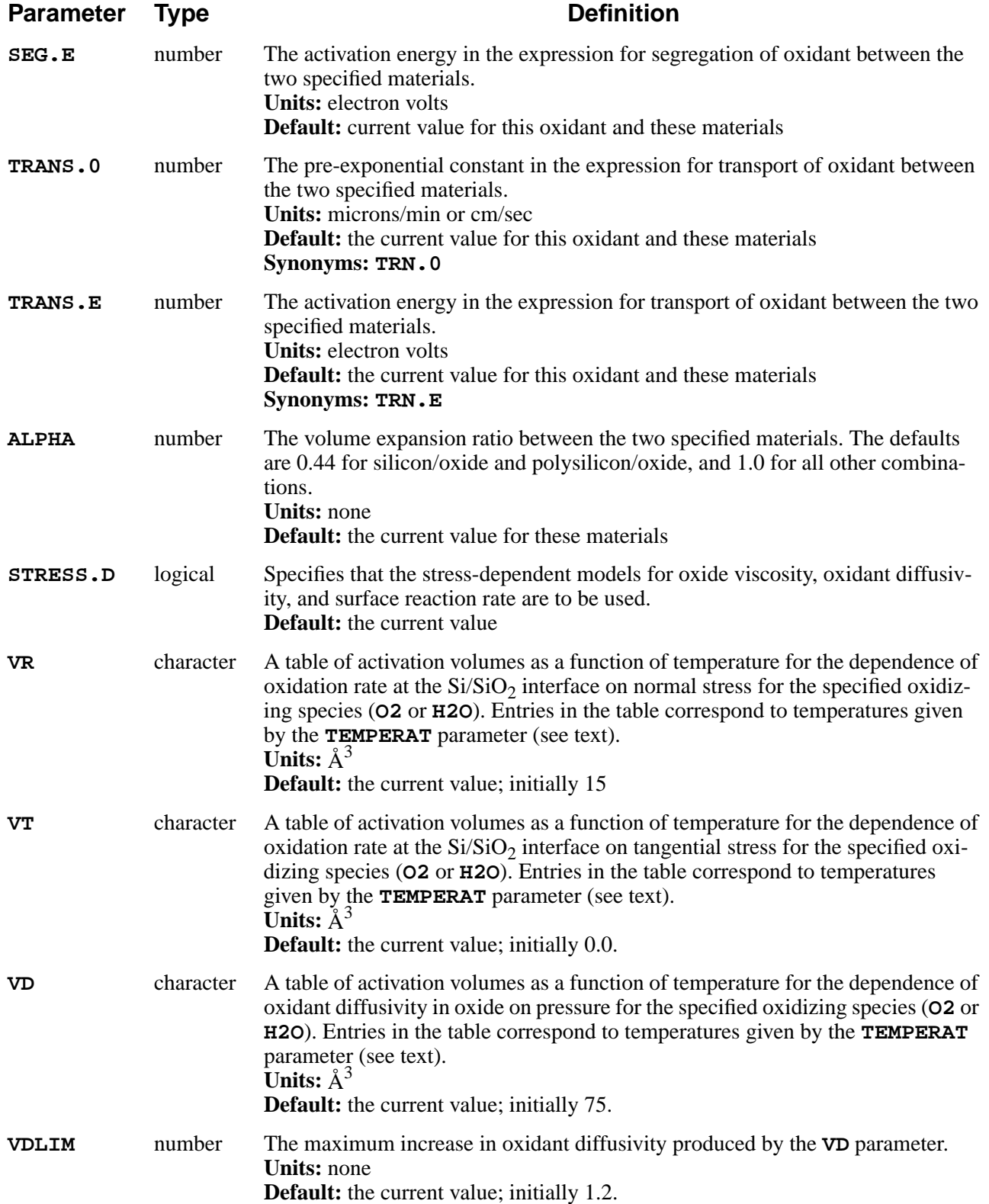

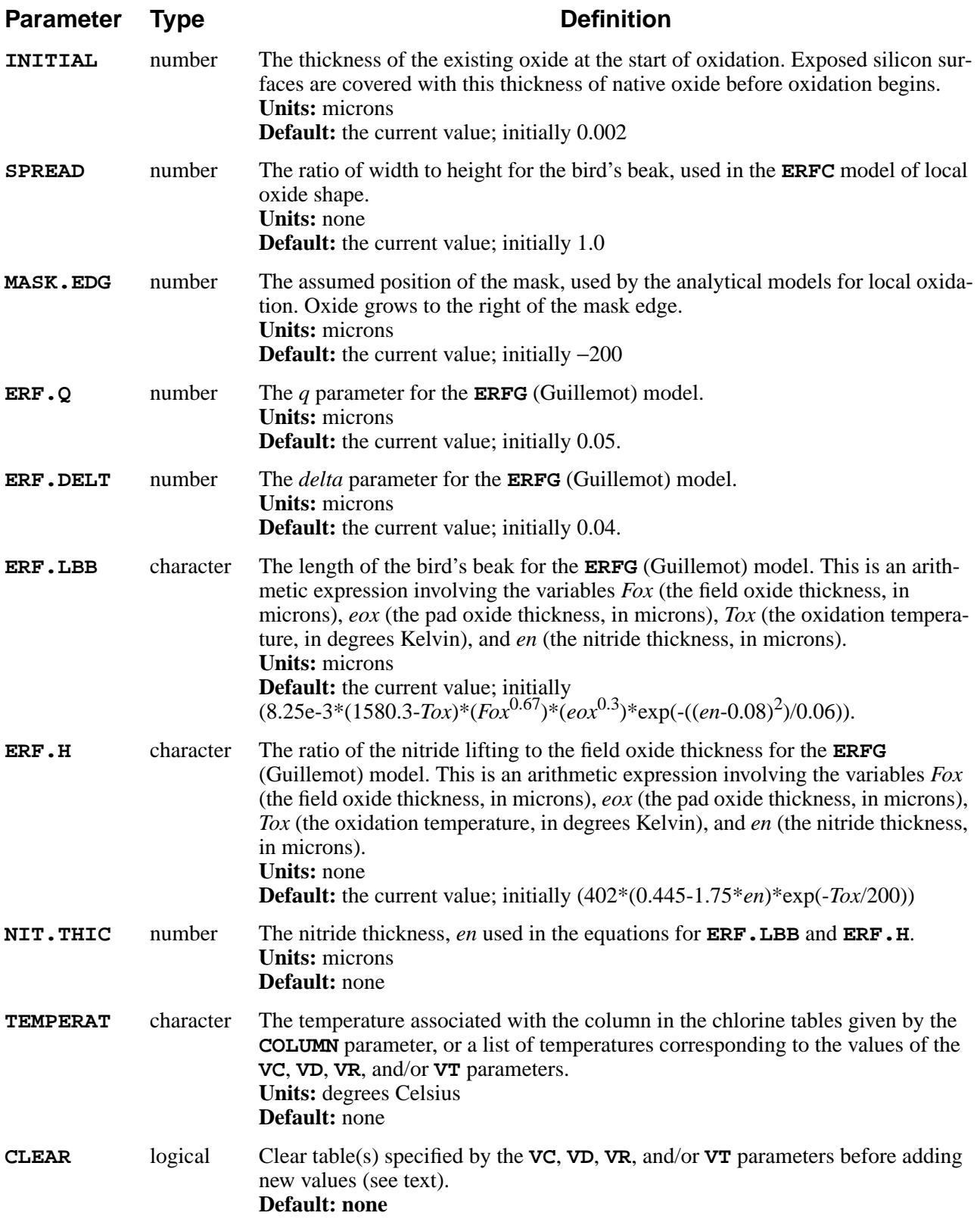

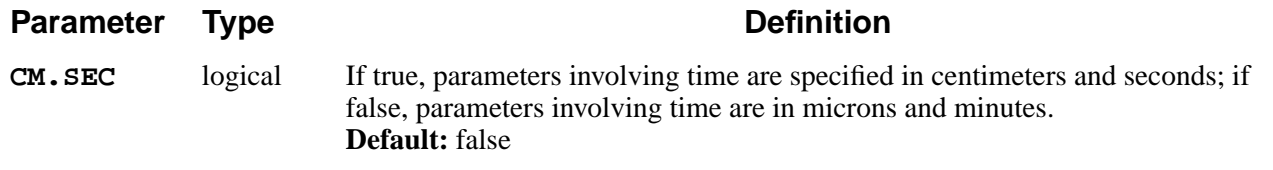

### **Description**

All parameters relating to oxidation are specified on this statement. The necessary parameters are set by **AMBIENT** statements in the *s4init* file, but can be changed by the user.

### **Oxidation Models**

The following models are available:

- 1. An error-function fit to bird's beak shapes (the **ERFC** model)
- 2. A parameterized error-function model from the literature (the Guillemot or **ERFG** model)
- 3. A model in which oxidant diffuses and the oxide grows vertically at a rate determined by the local oxidant concentration (the **VERTICAL** model)
- 4. A compressible viscous flow model (the **COMPRESS** model)
- 5. A viscoelastic flow model (the **VISCOELA** model)
- 6. An incompressible viscous flow model (the **VISCOUS** model)

A summary of the features and characteristics of these models follows; full descriptions are given in [Chapter 2, "Oxidation" on page 2-39.](#page-86-0)

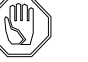

#### *Note:*

*Oxidation of polycrystalline silicon is modeled by the* **COMPRESS***,* **VISCOELA***, and* **VISCOUS** *models only.*

**ERFC Model** The **ERFC** model is the fastest of the oxidation models. It can be used for uniform oxidation of bare silicon, provided that modeling of the concentration dependence of the oxidation rate is not needed. It can be used for nonuniform oxidation of planar surfaces provided that fitting data for the lateral spread of the bird's beak is available.

> The **ERFC** model is controlled by the **SPREAD**, **MASK.EDG**, and **INITIAL** parameters. The growth rate vs. time is computed assuming an initial oxide thickness **INITIAL** at the start of each diffusion step. This model should not be used with a structure having an unmasked initial oxide thickness other than **INITIAL**.

- **ERFG Model** The **ERFG** model is by Guillemot, et al., *IEEE Transactions on Electron Devices*, ED-34, May 1987. The bird's beak shape and nitride lifting are functions of process conditions. The **ERFG** model is controlled by the **ERF.Q**, **ERF.DELT**, **ERF.LBB**, **ERF.H**, **NIT.THIC**, and **INITIAL** parameters. The above comments regarding **INITIAL** apply the **ERFG** model as well. The **ERF1** and **ERF2** models use the two shapes derived by Guillemot, et al; the **ERFG** model chooses between them based on process conditions.
- **VERTICAL Model** The **VERTICAL** model has no fitting parameters, but is only accurate when the growth is approximately vertical (within about  $30^{\circ}$  of vertical). The **VERTICAL** model does not simulate oxidation of polysilicon. The **VERTICAL** model can be used for oxidation of uniform substrates with arbitrary initial oxide thicknesses, and for approximating nonrecessed LOCOS processes. Concentration dependence of the oxidation rate is included in the **VERTICAL** model.
- **COMPRESS Model** The **COMPRESS** model simulates the viscous flow of the oxide in two dimensions. It uses simple (three nodes per triangle) elements for speed, but must allow some compressibility as a consequence. It is more accurate than the **VERTICAL** model, but requires more computer time. It uses Young's modulus (**YOUNG.M**) and Poisson's ratio (**POISS.R**), specified for each material with the **MATERIAL** statement. The **COMPRESS** model is recommended for general use on arbitrary structures. It includes the concentration dependence of oxidation rate and models the oxidation of polysilicon.
- **VISCOELA Model** The **VISCOELA** model simulates viscoelastic flow in two dimensions. It uses simple (three nodes per triangle) elements for speed, but simulates elastic deformation as well as viscous flow. When used with stress dependent parameters (i.e., **STRESS.** D true), it can produce very accurate results with reasonable simulation times. It is slower than the **COMPRESS** model, but 10-100 times faster than the **VISCOUS** model with stress dependence. It uses the **YOUNG.M**, **POISS.R**, **VISC.0**, **VISC.E**, and **VISC.X** parameters for mechanical properties of materials plus the **VC**, **VR**, **VD**, and **VDLIM** parameters for describing stress dependence.
- **VISCOUS Model** The **VISCOUS** model simulates incompressible viscous flow of the oxide using more complicated (seven nodes per triangle) elements. It calculates stresses and is the only model that models reflow. The **VISCOUS** model is slower than the **COMPRESS**, and **VISCOELA** models and may require large amounts of memory; it may be impossible to simulate large structures with this model on some computers, due to memory limitations. It uses the viscosity parameters (**VISC.0**, **VISC.E**, and **VISC.X**) specified for each material with the **MATERIAL** statement.

The **VISCOUS** model is needed only when stress calculations are required, when the stress-dependent oxidation parameters are used, or when **SKIP.SIL** must be set false in order to simulate structures with floating silicon mesas.

#### **Stress Dependence**

The parameter **STRESS.D** determines whether the stress dependence of oxidant diffusivity, surface reaction rate, and oxide viscosity are included when oxidizing with the **VISCOELA** or **VISCOUS** models. When **STRESS.D** is true, these stress dependencies are included; when **STRESS.D** is false, they are not.

The magnitude of the various stress effects are specified by the **VC**, **VR**, **VT**, **VD**, and **VDLIM** parameters.

- **• VC** is the activation volume for the dependence of oxide viscosity on shear stress. **VC** can be specified for arbitrary materials using the **MATERIAL** statement.
- **• VR** and **VT** are the activation volumes for the dependence of the surface reaction rate on normal and tangential stresses, respectively.
- **• VD** is the activation volume for the dependence on pressure of the diffusivity of the oxidizing species in the oxide.
- **• VDLIM** is the maximum increase in oxidant diffusivity produced by **VD**.

The parameters **VC**, **VD**, **VR**, **VT**, and **TEMPERAT** are used to specify the activation volumes as functions of temperature. A separate table is maintained for each oxidizing species, and for each material in the case of **VC**. Table entries are added or changed by specifying lists of values (with **VC**, **VD**, **VR**, or **VT**) and temperatures (with **TEMPERAT**). The portion of the table spanned by the specified temperatures is replaced by the specified values; the number of values must be the same as the number of temperatures, and the temperatures must be given in order, lowest to highest. The **CLEAR** parameter is used to clear a table before setting any values.

For example, the statement

**AMBIENT O2 CLEAR VD**="40 50 60" **TEMP**="800 900 1050"

removes any old values from the table of **VD** vs. temperature for O2 and adds three new values. The statement

```
AMBIENT O2 VD="55 75" TEMP="900 1100"
```
would then replace the values at 900° C and 1050° C with new values at 900° C and  $1100^\circ$  C.

If no oxidizing species is specified, the values apply to ambients containing either  $O<sub>2</sub>$  or  $H<sub>2</sub>O$ . The material should be specified when setting **VC**; if no material is specified, **OXIDE** is assumed. If **V.COMPAT** (on the **OPTION** statement) is less than 6.6, the specified values of the activation volumes apply to oxide in all ambients, including inert ambients.

An Arrhenius interpolation is used between values in the table. For temperatures outside the range of the table the nearest value is used.

# **Coefficients**

The diffusion and segregation coefficients can be used to model oxidant diffusion in arbitrary layers, but the diffusion coefficient in oxide is derived from the parabolic rate constant. The transport coefficient between the ambient and oxide is interpreted as the gas-phase mass-transport coefficient for the specified oxidizing species.

- **Chlorine** The effects of chlorine in the ambient gas on the oxidation rate of silicon are specified by tables of coefficients that modify the linear and parabolic oxidation rates. There are two tables for each oxidizing species, one each for the linear and parabolic oxidation rates. The tables are two-dimensional with at most 8 rows corresponding to chlorine percentages and at most 8 columns corresponding to ambient temperatures. Linear interpolation is used to obtain values for temperatures or percentages between the values in the table. For temperatures or percentages outside of the range of values present in the table, the values in the first or last rows or columns, as appropriate, are used.
- **Examples** For example, consider the following table of chlorine coefficients with six rows of chlorine percentages and five columns of temperatures:

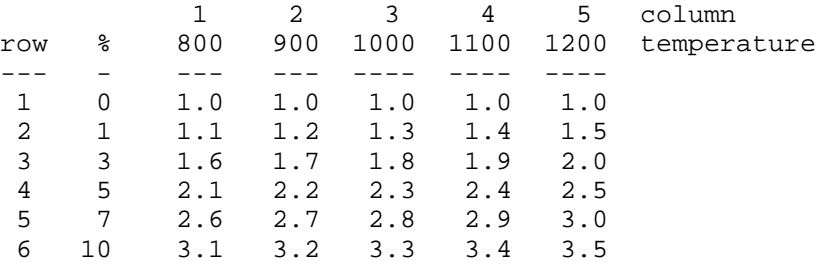

If this table represented the modification coefficients for the linear oxidation rates for the O2 oxidizing species, it could have been defined with the following series of input statements:

```
AMBIENT O2 LIN.PCT TABLE="0, 1, 3, 5, 7, 10"
AMBIENT O2 LIN.CLDE COLUMN=1 TEMPERAT=800 +
                TABLE="1.0, 1.1, 1.6, 2.1, 2.6, 3.1"
AMBIENT O2 LIN.CLDE COLUMN=2 TEMPERAT=900
               TABLE="1.0, 1.2, 1.7, 2.2, 2.7, 3.2"
AMBIENT O2 LIN.CLDE COLUMN=3 TEMPERAT=1000
                TABLE="1.0, 1.3, 1.8, 2.3, 2.8, 3.3"
AMBIENT O2 LIN.CLDE COLUMN=4 TEMPERAT=1100 +
                TABLE="1.0, 1.4, 1.9, 2.4, 2.9, 3.4"
AMBIENT O2 LIN.CLDE COLUMN=5 TEMPERAT=1200 +
                TABLE="1.0, 1.5, 2.0, 2.5, 3.0, 3.5"
```
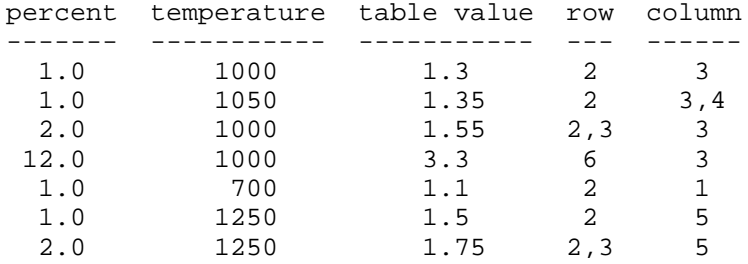

The following values are obtained from this table for the indicated percentages and temperatures:

# **Parameter Dependencies**

Parameters which have special dependencies are listed below. If insufficient information is given with a parameter (e.g., **L.LIN.0** without an orientation and an oxidant), the parameter is ignored (without warning).

**Orientation** The following parameters are dependent on the specified orientation: **L.LIN.0**, **L.LIN.E**, **H.LIN.0**, **H.LIN.E**, **THINOX.0**, **THINOX.E**, and **THINOX.L**. Note that **POLYSILI** can be used in place of the orientation to specify coefficients for oxidation of polysilicon.

**Oxidizing Species** The following parameters are dependent on the oxidizing species  $(O_2 \text{ or } H_2O)$ : **L.LIN.0**, **L.LIN.E**, **H.LIN.0**, **H.LIN.E**, **LIN.BREA**, **LIN.PDEP**, **L.PAR.0**, **L.PAR.E**, **H.PAR.0**, **H.PAR.E**, **PAR.BREA**, **PAR.PDEP**, **GAMMA.0**, **GAMMA.E**, **LIN.PCT**, **PAR.PCT**, **LIN.CLDE**, **PAR.CLDE**, **COLUMN**, **TEMPERAT**, **TABLE**, **THINOX.0**, **THINOX.E**, **THINOX.L**, **D.0**, **D.E**, **VC**, **HENRY.CO**, **SEG.0**, **SEG.E**, **TRANS.0**, and **TRANS.E**.

> **VD, VR,** and **VT** also depend on the oxidizing species but apply to both  $O_2$  and  $H<sub>2</sub>O$  if neither is specified.

**Specified Material** The following parameters are dependent only on the first material specified: **D.0**, **D.E**, **VC**, **HENRY.CO**, and **THETA**.

> The following parameters are dependent on both materials specified: **SEG.0**, **SEG.E**, **TRANS.0**, **TRANS.E**, and **ALPHA**.

**Specified Units** Parameters whose units include time are specified in units of microns and minutes, unless **CM.SEC** is true, in which case units of centimeters and seconds are assumed.

### **Examples**

1. The statement

**AMBIENT AMB.1 F.O2=0.90 F.N2=0.08 F.HCL=0.02 + PRESSURE=2.0**

defines ambient **AMB.1** to consist of 90% oxygen and 2% chlorine at a pressure of two atmospheres.

2. The statement

**AMBIENT H2O MAT=NITRIDE + VC="130 170" TEMP="900 1000"**

replaces any values for temperatures between  $900^{\circ}$ C and  $1000^{\circ}$ C in the table for **VC** of nitride in ambients containing  $H_2O$ .

3. The initialization file *s4init* contains the definitive set of examples of use of the **AMBIENT** statement.

### **Additional AMBIENT Notes**

- 1. Oxidant in materials other than oxide is allowed to diffuse and segregate, but its concentration is then ignored (no oxynitridation, for instance). The diffusion coefficients in oxide and transport coefficients between oxide and silicon are derived from the Deal-Grove coefficients, so these parameters are ignored if read from input statements.
- 2. The analytic models use the thickness of the oxide to compute the growth rate, and the **ERFG** model also uses the nitride thickness. These values are *not* inferred from the structure. Instead, the value of **NIT.THIC** is used for the nitride thickness, and the oxide thickness is calculated by adding the oxide grown in a given high-temperature step to the specified **INITIAL** oxide thickness. Thus if the structure has other than **INITIAL** microns of oxide on it at the start of a diffusion step, the thickness must be specified with the **INITIAL** parameter. (If there is no oxide on an exposed silicon surface, a layer of oxide of thickness **INITIAL** is deposited.) If the **INITIAL** parameter doesn't correspond to the actual oxide thickness, the growth rate is incorrect. The **INITIAL** parameter need not be set when an oxidation is continued with the **CONTINUE** parameter on the **DIFFUSION** statement.
- 3. The analytic models do not recognize masking layers in the structure. The location of the presumed mask edge must be specified by the **MASK.EDG** parameter.
- 4. The material viscosities have been calibrated for the **VISCOELA** model with stress dependence enabled. For use without stress dependence (with either the **VISCOELA** or **VISCOUS** model), it may be necessary to modify the viscosity values.

#### **MOMENT**

The **MOMENT** statement sets distribution moments for use in ion implantation.

#### **MOMENT**

```
 [CLEAR]
 [ { MATERIAL=<c> | SILICON | OXIDE | OXYNITRI | NITRIDE | POLYSILI
    | PHOTORES } ]
 [ RANGE=<n> SIGMA=<n> [GAMMA=<n>] [KURTOSIS=<n>] [LSIGMA=<n>]
    [LSLOPE=<n>]
   [ D.FRAC=<n> D.RANGE=<n> D.SIGMA=<n> [D.GAMMA=<n>] [D.KURTOS=<n>]
      [D.LSIGMA=<n>] [D.LSLOPE=<n>]
   ]
 ]
```
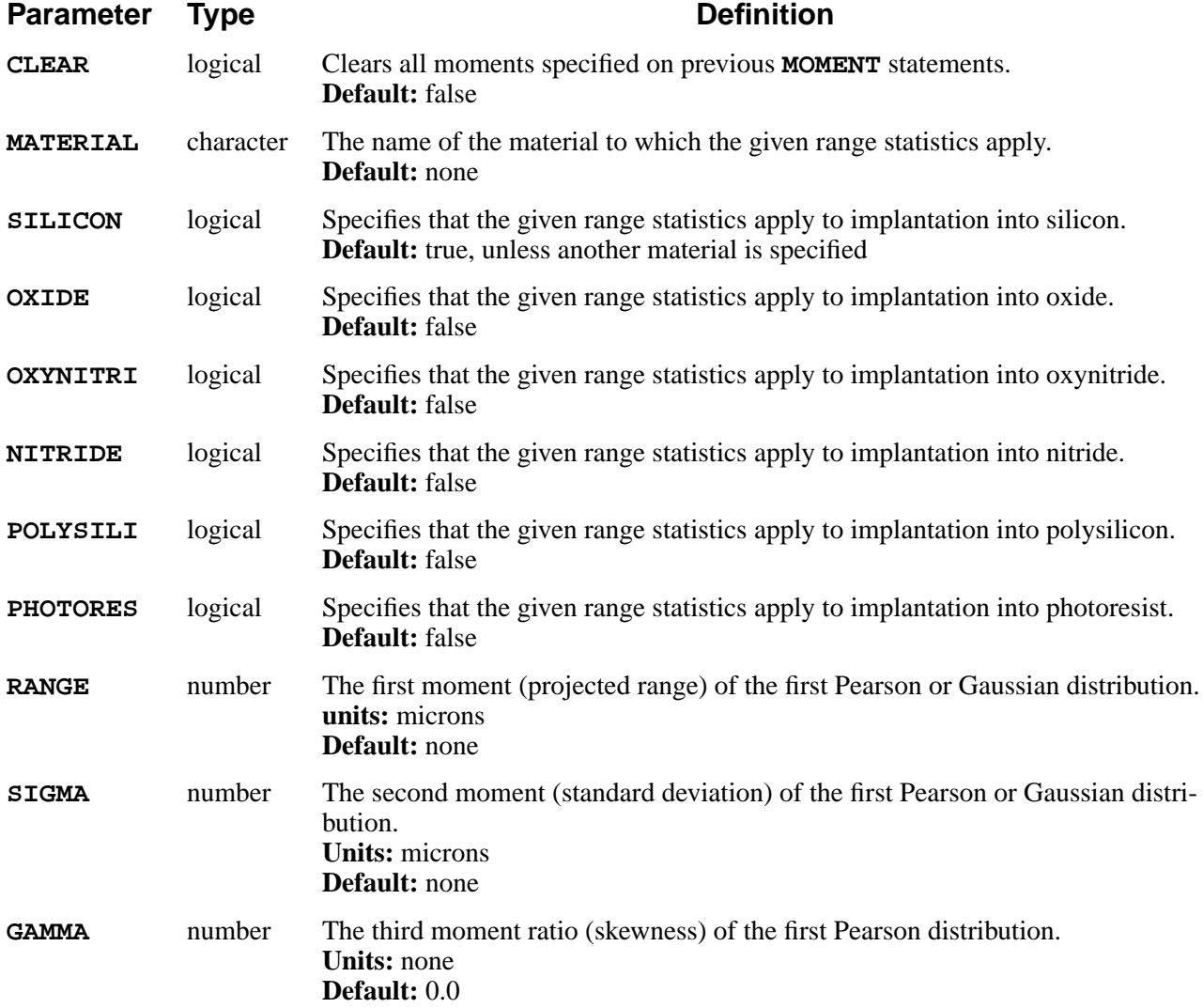

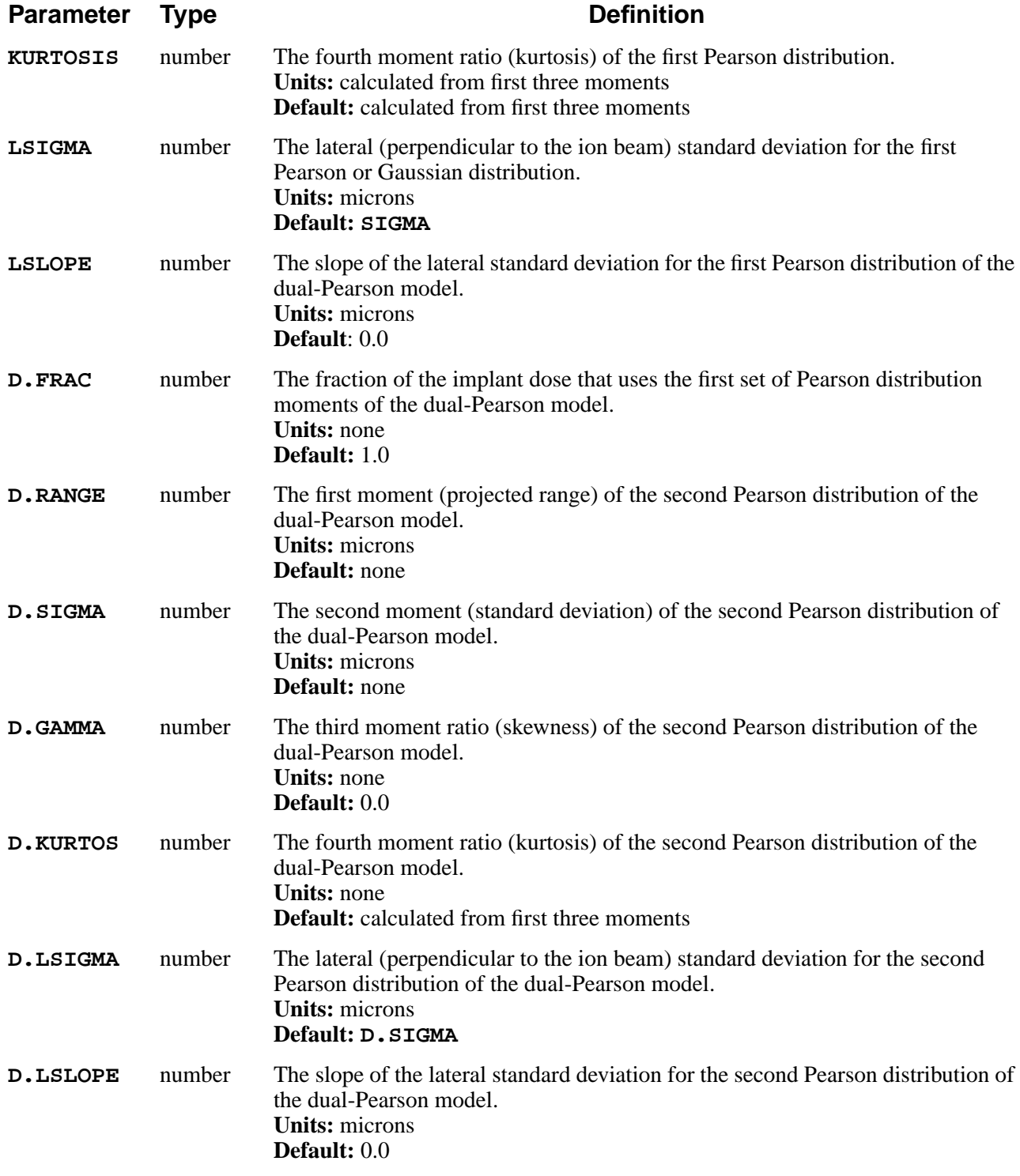

# **Description**

The **MOMENT** statement specifies moments to be used by the ion implantation model. The values specified by **MOMENT** statements are used instead of values in the implant data file *s4imp0* on **IMPLANT** statements that specify the **MOMENTS** parameter.

One full set of moments for the Gaussian, single Pearson, or dual Pearson implant model can be specified for each material. A **MOMENT** statement for a particular material replaces any previously specified moments for that material. The **CLEAR** parameter clears any user-specified moment data for all materials.

When the **MOMENTS** parameter is specified on an **IMPLANT** statement, values specified on **MOMENT** statements are used for materials for which **MOMENT** statements were given. Moments for other materials are obtained from the moments data file, as usual.

# **Optional and Required Model Parameters**

The models or the **MOMENT** parameter have mandatory and optional parameters. They are listed below.

- **•** For the Gaussian implant model, **RANGE** and **SIGMA** must be specified and **LSIGMA** is optional.
- **•** For the (single) Pearson model, **RANGE**, and **SIGMA** must be specified and **GAMMA**, **LSIGMA** and **KURTOSIS** are optional.
- **•** For the dual Pearson model, the **D.FRAC**, **D.RANGE**, and **D.SIGMA** parameters must be specified in addition to the parameters of the single Pearson model; **D.GAMMA**, **D.LSIGMA** and **D.KURTOS** are optional.

### **Using the MOMENT Statement**

The **MOMENT** statement makes it easy to experiment with different implant distribution parameters, or to specify alternate parameters for critical implant steps. If a particular set of moments is needed frequently, it is easier to create an alternate moment data file, however.

When the **MOMENTS** parameter is specified on an **IMPLANT** statement, moments from preceding **MOMENT** statements are used without regard to the implant energy or species being implanted. It is the user's responsibility to ensure that the moments are appropriate for the implant being simulated.

# **Examples**

1. In the following series of statements

**MOMENT SILICON RANGE=0.195 SIGMA=0.072 + GAMMA=-0.65 KURTOSIS=22.1 IMPLANT BORON DOSE=1e15 ENERGY=70 MOMENTS** The implantation of boron into silicon uses the (single) Pearson distribution specified on the **MOMENT** statement. In materials other than silicon, distribution parameters from the implant data file are used.

2. In the statement

#### **IMPLANT ARSENIC DOSE=2e15 ENERGY=40**

parameters for the arsenic distribution comes from the implant data file. Parameters specified on **MOMENT** statements are not used, because **MOMENTS** is not specified on the **IMPLANT** statement.

### **Additional Note**

1. The implanted dose in the silicon is reduced by the dose that is stopped in screening layers or backscattered from the surface, and thus depends weakly on the implant moments in the screening layer. Because the calculated damage is proportional to the dose in the silicon, the amount of damage is also weakly dependent on the moments in the screening layer.

#### **MATERIAL**

The **MATERIAL** statement sets the physical properties of materials.

**MATERIAL**

```
 { ( MATERIAL=<c> [NEW])| SILICON | OXIDE | OXYNITRI | NITRIDE
  | POLYSILI | PHOTORES | ALUMINUM | AMBIENT
 }
 [TIF.NAME=<c>] [MD.INDEX=<n>] [IMPL.TAB=<c>]
 [DY.DEFAU=<n>] [E.FIELD] [ION.PAIR] [IP.OMEGA=<n>]
 [NI.0=<n>] [NI.E=<n>] [NI.F=<n>] [EPSILON=<n>]
 [DENSITY=<n>] [AT.NUM=<n>] [AT.WT=<n>] [MOL.WT=<n>]
 [VISC.0=<n>] [VISC.E=<n>] [VISC.X=<n>] [VC=<c>] [TEMPERAT=<c>]
 [YOUNG.M=<n>] [POISS.R=<n>]
 [LCTE=<c>] [INTRIN.S=<n>] [SURF.TEN=<n>]
 [ { (SEMICOND [AFFINITY=<n>] [BANDGAP=<n>]
                [N.CONDUC=<n>] [N.VALENC=<n>]
                [G.DONOR=<n>] [E.DONOR=<n>]
                [G.ACCEP=<n>] [E.ACCEP=<n>]
                [BOLTZMAN] [IONIZATI]
                [QM.BETA=<n>] [QM.YCRIT=<n>])
   | ( CONDUCTO [WORKFUNC=<n>] ) }
 ]
 [POLYCRYS] [GRASZ.0=<n>] [GRASZ.E=<n>] [TEMP.BRE=<n>] [MIN.GRAI=<n>]
 [FRAC.TA=<n>] [G.DENS=<n>] [F11=<n>] [F22=<n>] [ALPHA=<n>]
 [GEOM=<n>] [GAMMA.0=<n>] [GAMMA.E=<n>] [DSIX.0=<n>] [DSIX.E=<n>]
 [DSIM.0=<n>] [DSIM.E=<n>] [DSIMM.0=<n>] [DSIMM.E=<n>] [DSIP.0=<n>]
 [DSIP.E=<n>] [GBE.0=<n>] [GBE.H=<n>] [GBE.E=<n>] [NSEG=<n>]
 [TBU.0=<n>] [TBU.E=<n>] [TOXIDE=<n>] [EAVEL.0=<n>] [EAVEL.E=<n>]
 [DLGX.0=<n>] [DLGX.E=<n>]
```
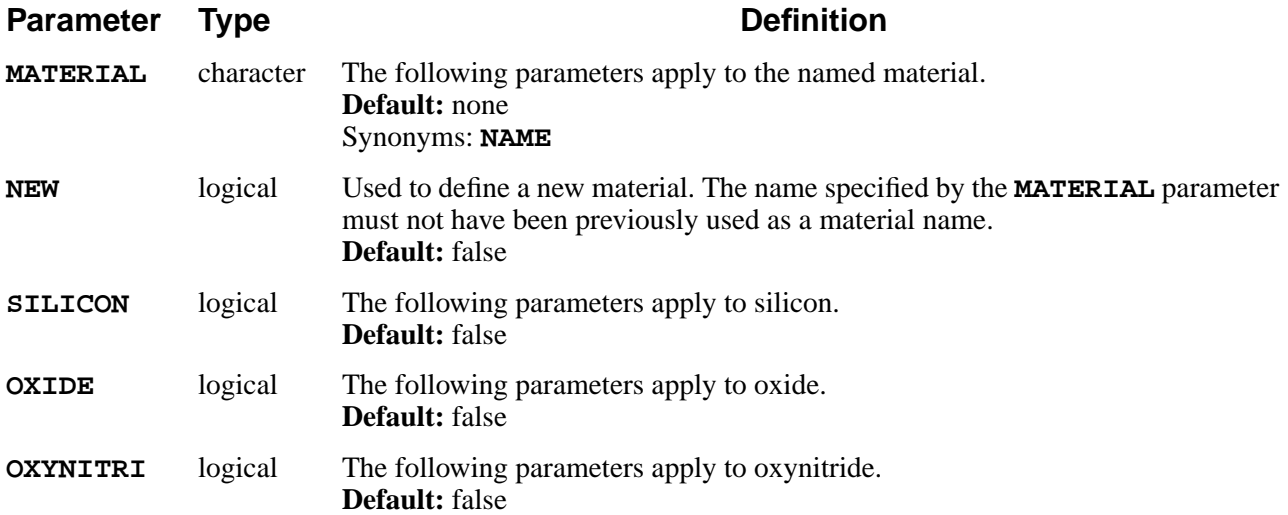

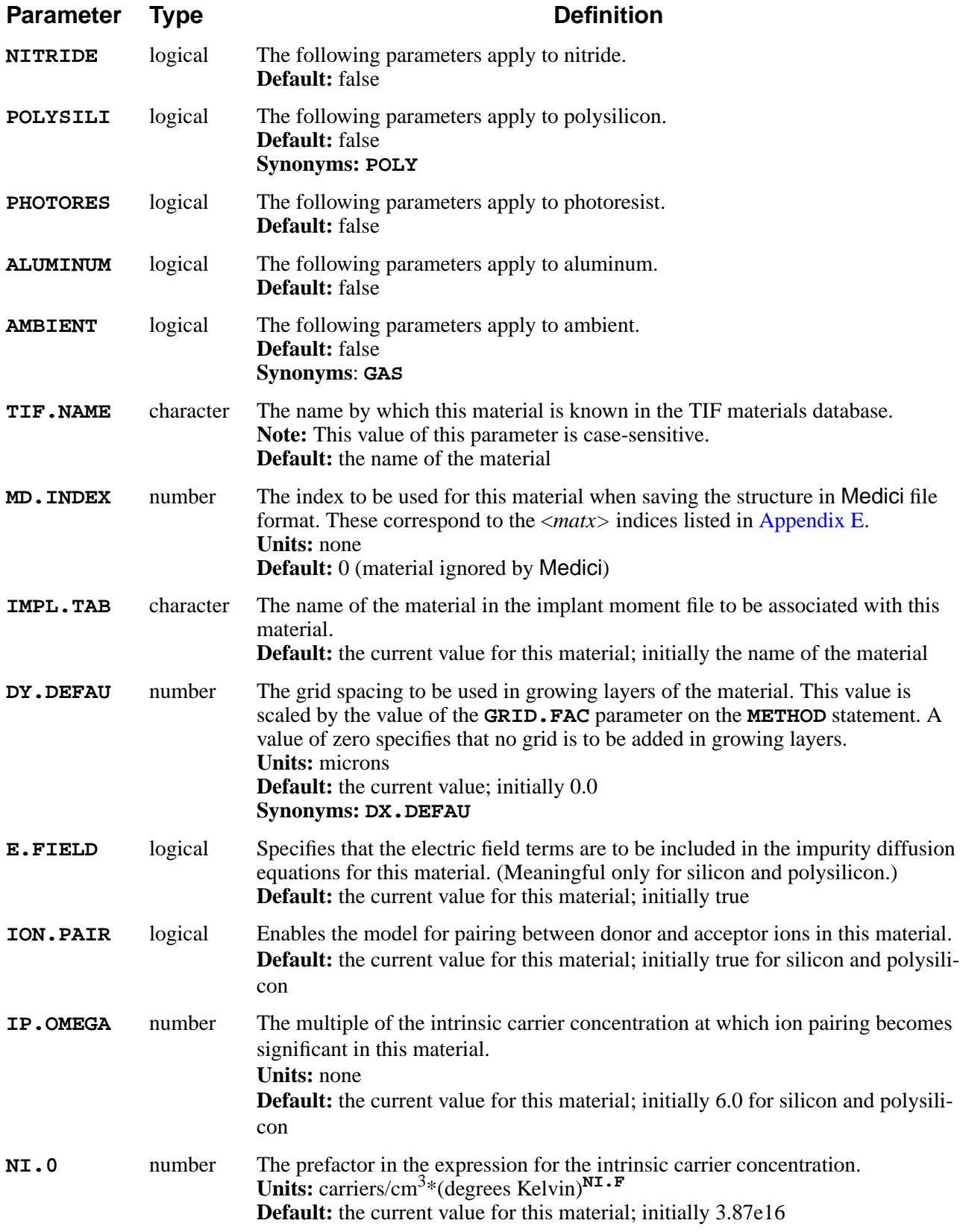

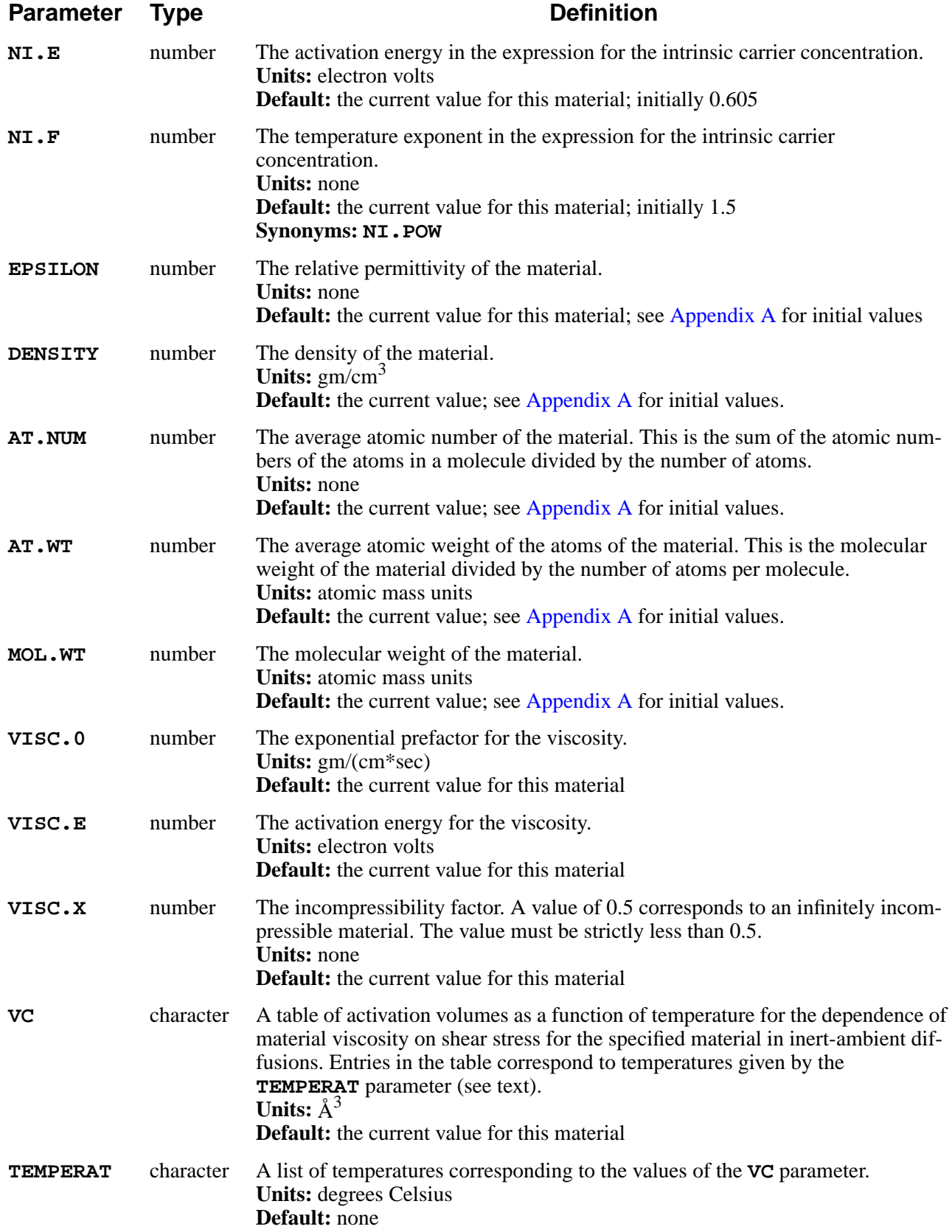

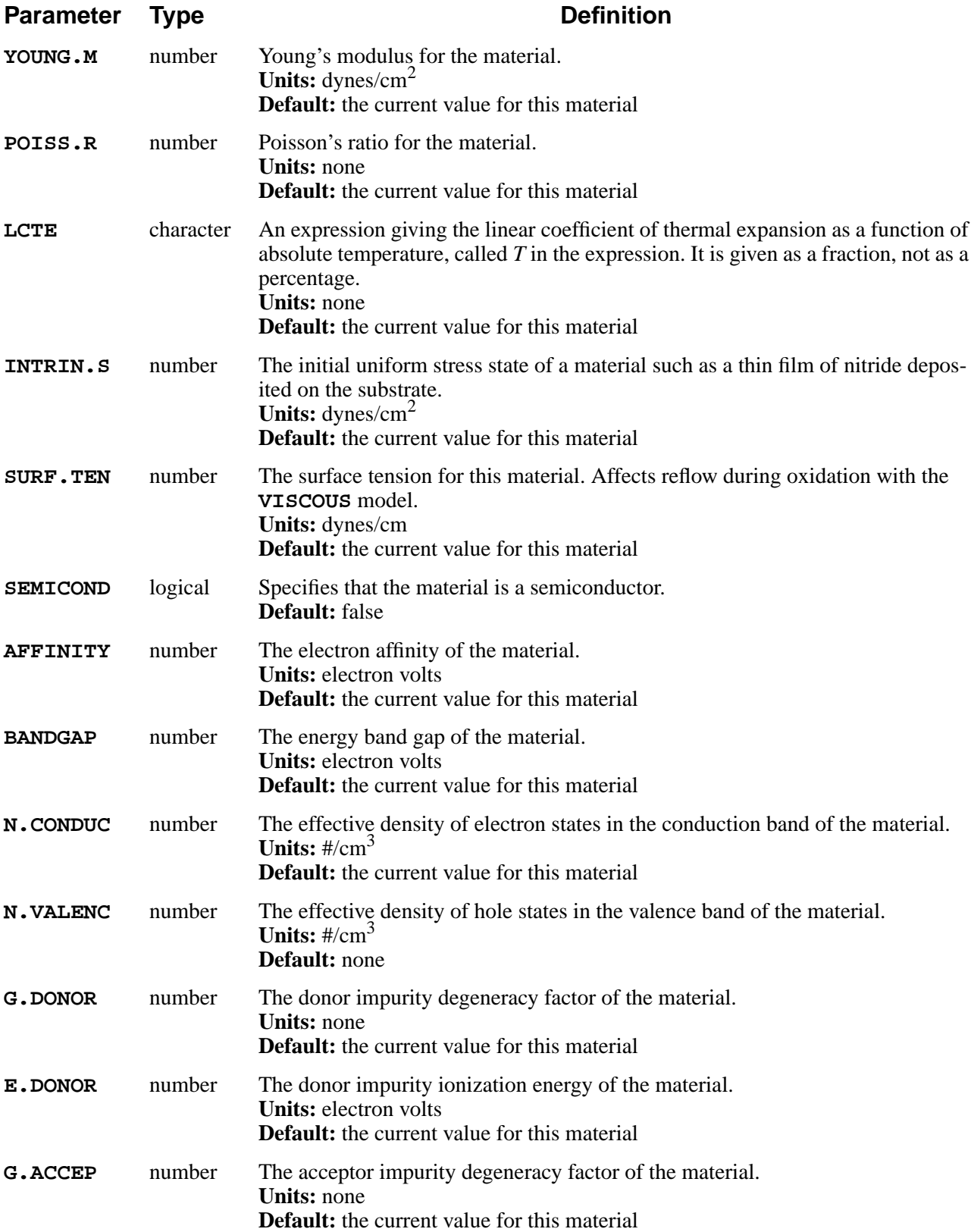

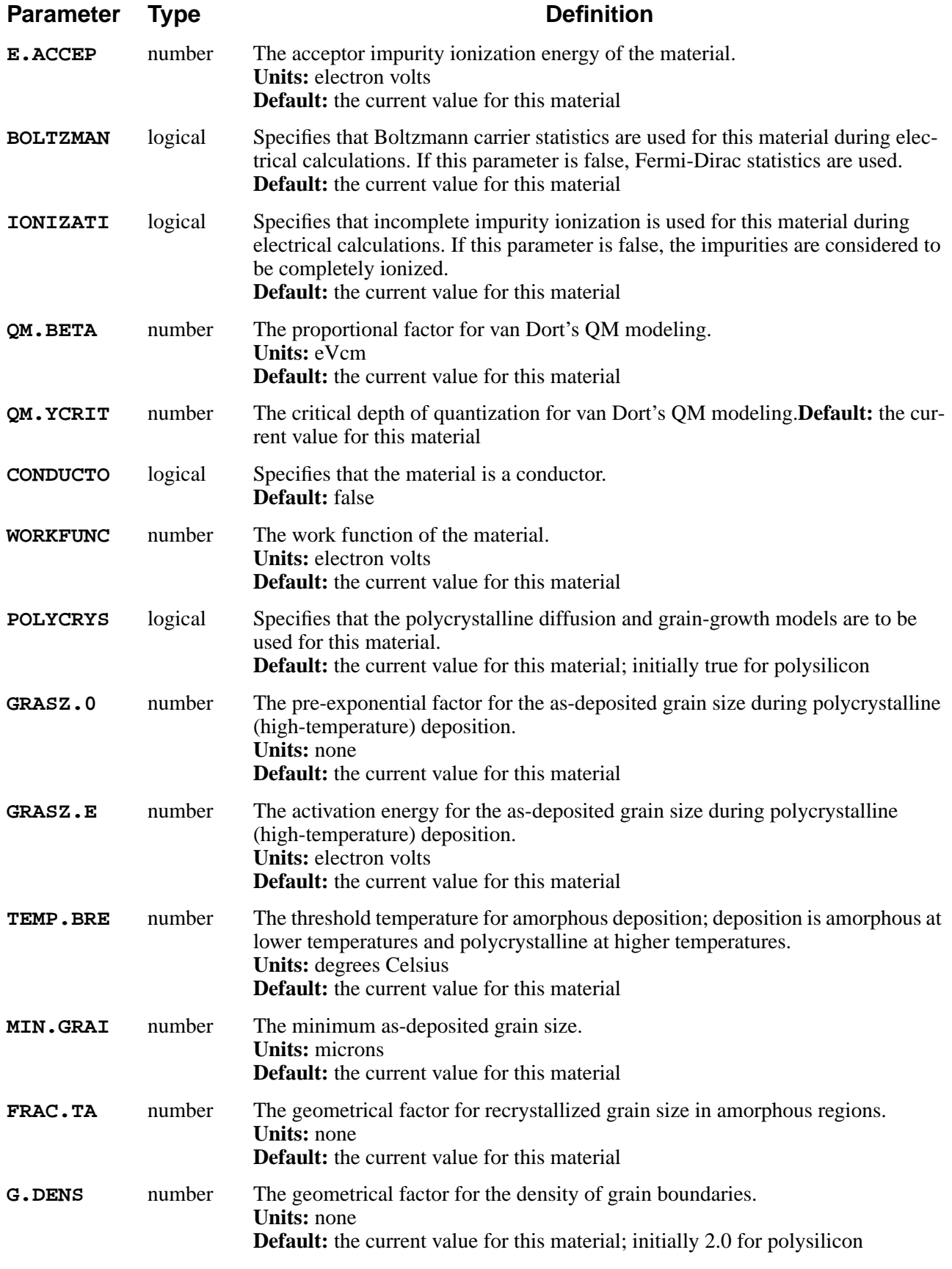

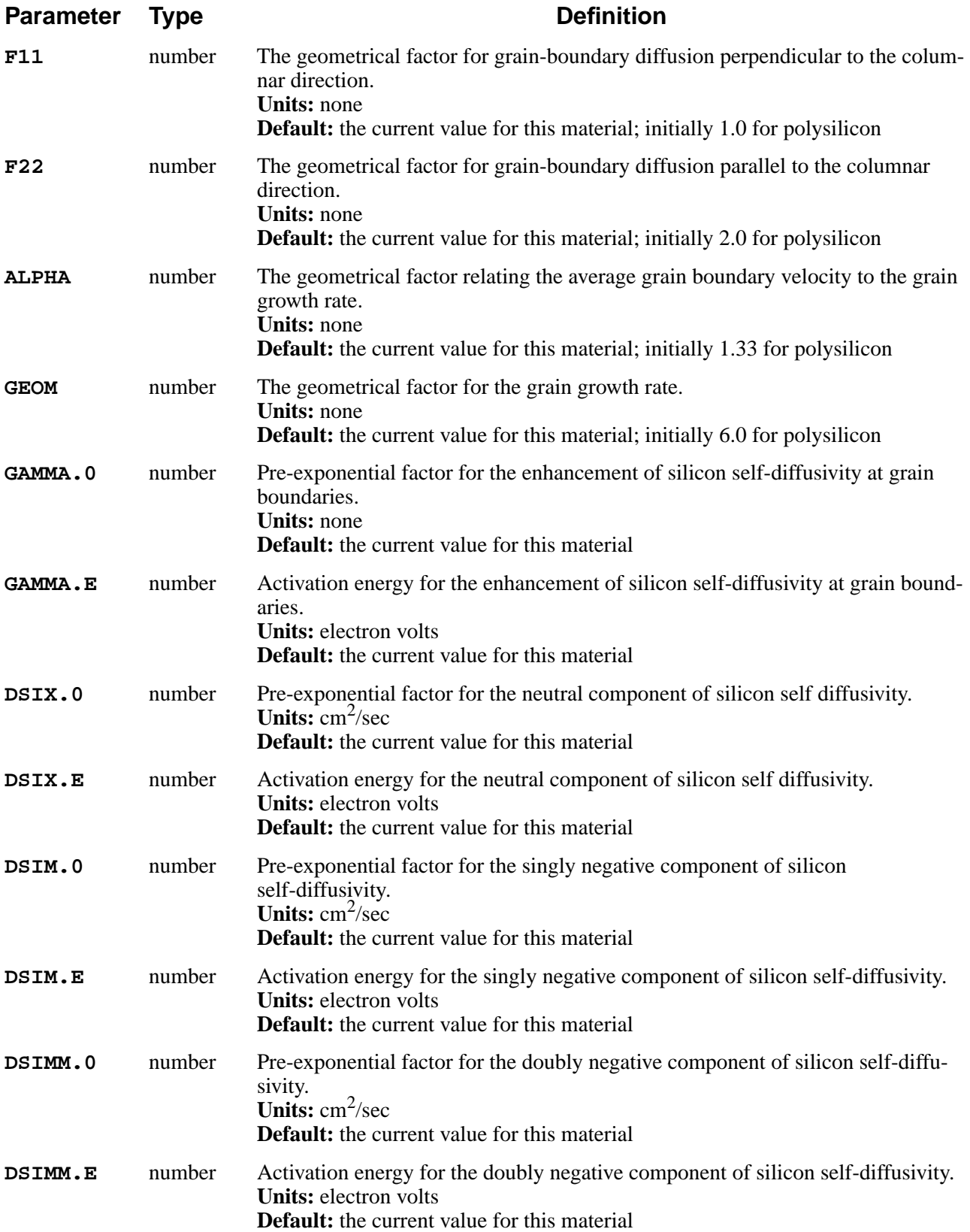

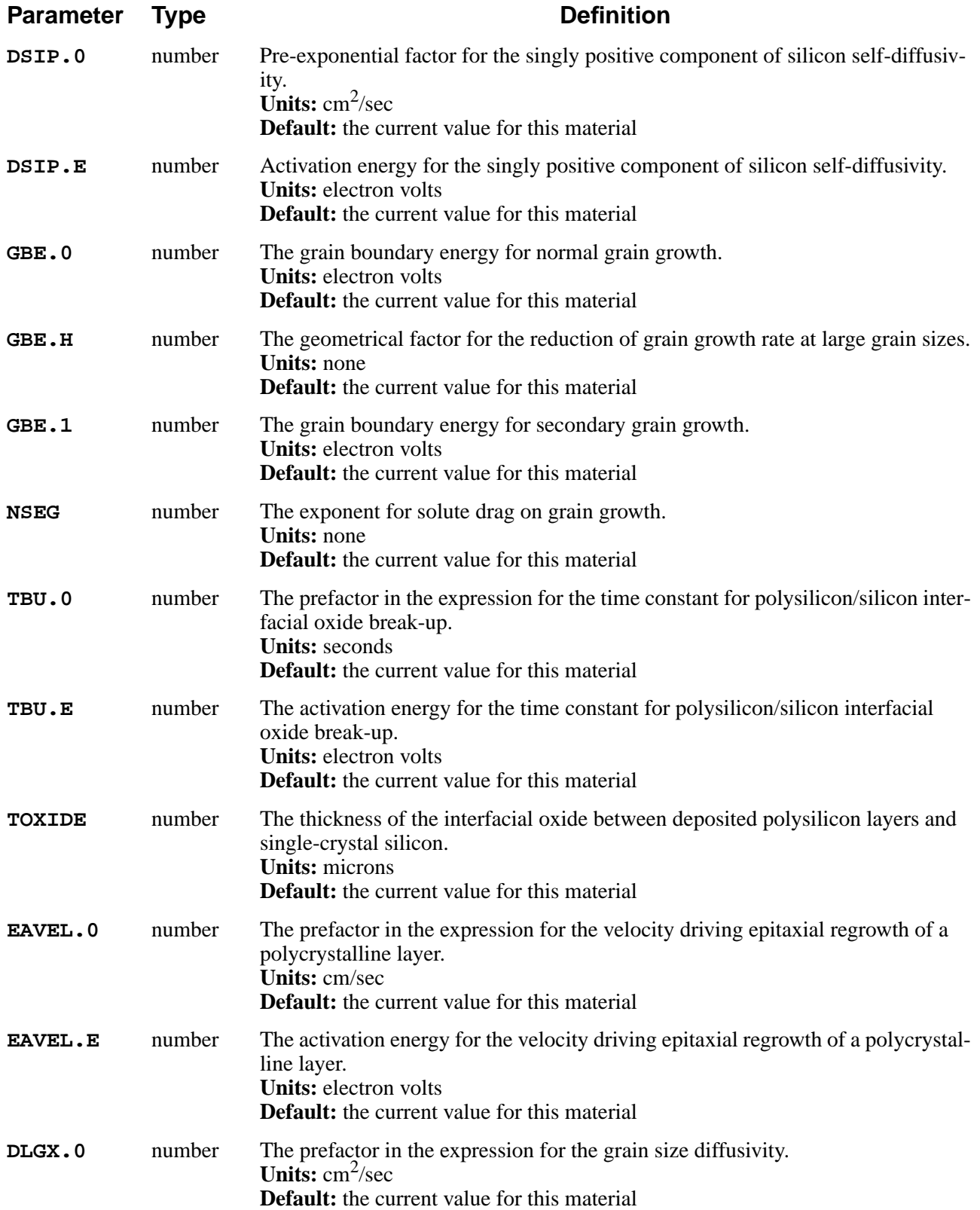

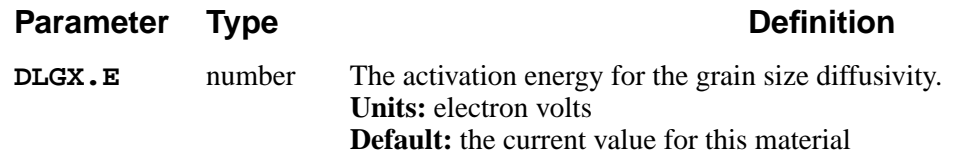

### **Description**

This statement is used to define materials and specify their properties. A material can be specified either by name, using the **MATERIAL** parameter, or with one of the **SILICON**, **OXIDE**, **OXYNITRI**, **NITRIDE**, **POLYSILI**, **PHOTORES**, **ALUMINUM**, or **AMBIENT** parameters. A new material can be defined by specifying the **NEW** parameter, the material name, and the properties of the material.

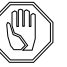

#### *Note:*

*It is the responsibility of the user to ensure that all material properties required for a particular simulation step (e.g., viscosity and compressibility for oxidation or density and atomic number and weight for Monte Carlo ion implantation) have been specified.*

The density, average atomic number, and average atomic weight of the material are used by the Monte Carlo ion implantation model. The density and molecular weight are used to calculate the volume changes that occur when materials are produced or consumed during reactions with other materials.

### **Viscosity and Compressibility**

The **VISC.0**, **VISC.E**, and **VISC.X** parameters specify the viscosity as a function of temperature of the material for use with the **VISCOELA** and **VISCOUS** models for material flow. **VC** specifies the activation volume for the dependence of the material viscosity on shear stress when the stress-dependent **VISCOELA** or **VISCOUS** model is used. **YOUNG.M** and **POISS.R** give the viscosity and compressibility for use with the **COMPRESS** model and elasticity for the **VISCOELA** model. See [Reference \[27\]](#page-161-0) in [Chapter 2](#page-48-0) and [Reference \[36\]](#page-583-0) in [Appendix A.](#page-560-0)

The only material properties that apply to **AMBIENT** are the viscosity parameters **VISC.0**, **VISC.E**, and **VISC.X**. These parameters apply to included voids, which may be formed during oxidation.

**Stress Dependence** The parameters **VC** and **TEMPERAT** are used to specify the activation volume for dependence of viscosity on shear stress as functions of temperature during inertambient diffusions. A separate table is maintained for each material. **VC** specifies a list of values corresponding to the temperatures given by **TEMPERAT**. The portion of the table spanned by the specified temperatures is replaced by the specified values; the number of values must be the same as the number of temperatures, and the temperatures must be given in order, lowest to highest. The **CLEAR** parameter is used to clear the table before setting any values.

If **V.COMPAT** (on the **OPTION** statement) is less than 6.6, the specified values of the activation volumes apply to the specified material in all ambients, including oxidizing ambients.

An Arrhenius interpolation is used between values in the table. For temperatures outside the range of the table, the nearest value is used.

### **Examples**

1. The following statement specifies the density of silicon:

#### **MATERIAL MATERIAL=SILICON DENSITY=2.33**

2. The following statement gives the thermal expansion coefficient of nitride as a function of absolute temperature *T*:

#### **MATERIAL NITRIDE LCTE=(3e-6 + 2e-10 \* T) + INTRIN.S=1.4e10**

Thus, at 0K the coefficient is .0003%/K. The initial stress in the nitride film is  $1.4e10$  dynes/cm<sup>2</sup>.

3. The following statement specifies an oxide viscosity of  $10^9$  poise and a surface tension of 20 dynes/cm:

#### **MATERIAL MATERIAL=OXIDE VISC.0=1e9 VISC.e=0 + SURF.TEN=20**

These are values that might be used to simulate reflow of phosphosilicate or borophosphosilicate glass.

4. The following statements define a new material, tungsten disilicide, and specify some of its properties:

#### **MATERIAL NEW MAT=WSi2 DENSITY=9.857 AT.NUM=34 + AT.WT=80.01 MATERIAL MAT=WSi2 DY.DEFAU=0.1**

A grid spacing of 0.1 microns (scaled by the value of **GRID.FAC**) is used when growing tungsten silicide.

#### **IMPURITY**

The **IMPURITY** statement is used to define impurities or modify their characteristics.

**IMPURITY**

```
 IMPURITY=<c> [NEW] [TIF.NAME=<c>]
[IMP.ACT=<c>] [IMP.GB=<c>][IMP.IT=<c>]
 [ { DONOR | ACCEPTOR } ] [AT.NUM=<n>] [AT.WT=<n>]
 [SOLVE] [STEADY] [IMPL.TAB=<c>]
 [ MATERIAL=<c>
   [DIP.0=<n>] [DIP.E=<n>] [DIX.0=<n>] [DIX.E=<n>]
   [DIM.0=<n>] [DIM.E=<n>] [DIMM.0=<n>] [DIMM.E=<n>]
   [DVP.0=<n>] [DVP.E=<n>] [DVX.0=<n>] [DVX.E=<n>]
   [DVM.0=<n>] [DVM.E=<n>] [DVMM.0=<n>] [DVMM.E=<n>]
   [C.STATE=<n> [DIC.0=<n>] [DIC.E=<n>] [DVC.0=<n>] [DVC.E=<n>] ]
   [FGB=<n>]
   [DIPAIR.0=<n>] [DIPAIR.E=<n>] [DVPAIR.0=<n>] [DVPAIR.E=<n>]
   [R.I.S=<n>] [E.I.S=<n>] [R.V.S=<n>] [E.V.S=<n>]
   [R.IP.V=<n>] [E.IP.V=<n>] [R.VP.I=<n>] [E.VP.I=<n>]
   [SS.CLEAR] [SS.TEMP=<n> SS.CONC=<n>]
   [CTN.0=<n>] [CTN.E=<n>] [CTN.F=<n>] [CL.INI.A]
   [Q.SITES=<n>] [CG.MAX=<n>] [GSEG.0=<n>] [GSEG.E=<n>]
   [GSEG.INI=<n>] [VELIF.0=<n>] [VELIF.E=<n>]
   [ /MATERIA=<c>
     [SEG.0=<n>] [SEG.E=<n>] [TRANS.0=<n>] [TRANS.E=<n>]
    [RATIO.0=<n>] [RATIO.E=<n>] [SEG.SS]
    [/SEG.0=<n>] [/SEG.E=<n>] [/TRANS.0=<n>] [/TRANS.E=<n>]
    [/RATIO.0=<n>] [/RATIO.E=<n>] [/SEG.SS]
    {SEG.EQ3 | SEG.EQ2 | /SEG.EQ2}
    [Q.INI.0=<n>] [Q.INI.E=<n>] [Q.MAX.0=<n>] [Q.MAX.E=<n>]
    [TWO.PHAS]
  ]
   [ES.RAND=<n>] [ES.F.RAN=<n>] [ES.BREAK=<n>] [ES.F.H=<n>]
   [ES.100=<n>] [ES.F.100=<n>] [ES.110=<n>] [ES.F.110=<n>]
  [NLOC.PRE=<n>] [NLOC.EXP=<n>] [NLOC.MAX=<n>] [NLOC.K=<n>]
  [LOC.FAC=<n>] [CHAN.CRI=<n>] [CHAN.FAC=<n>] [DISP.FAC=<n>]
]
 [T.ACT.0=<n>] [T.ACT.E=<n>] [ACT.MIN=<n>]
 [CM.SEC]
```
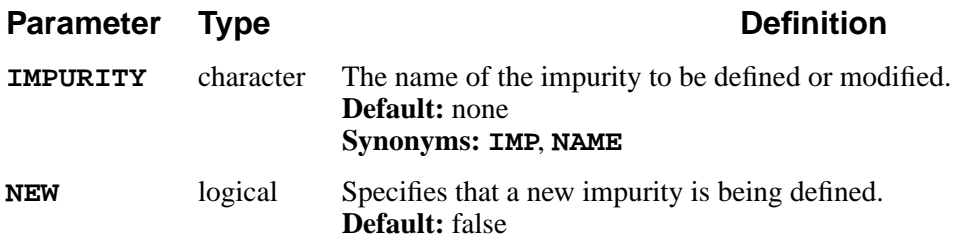

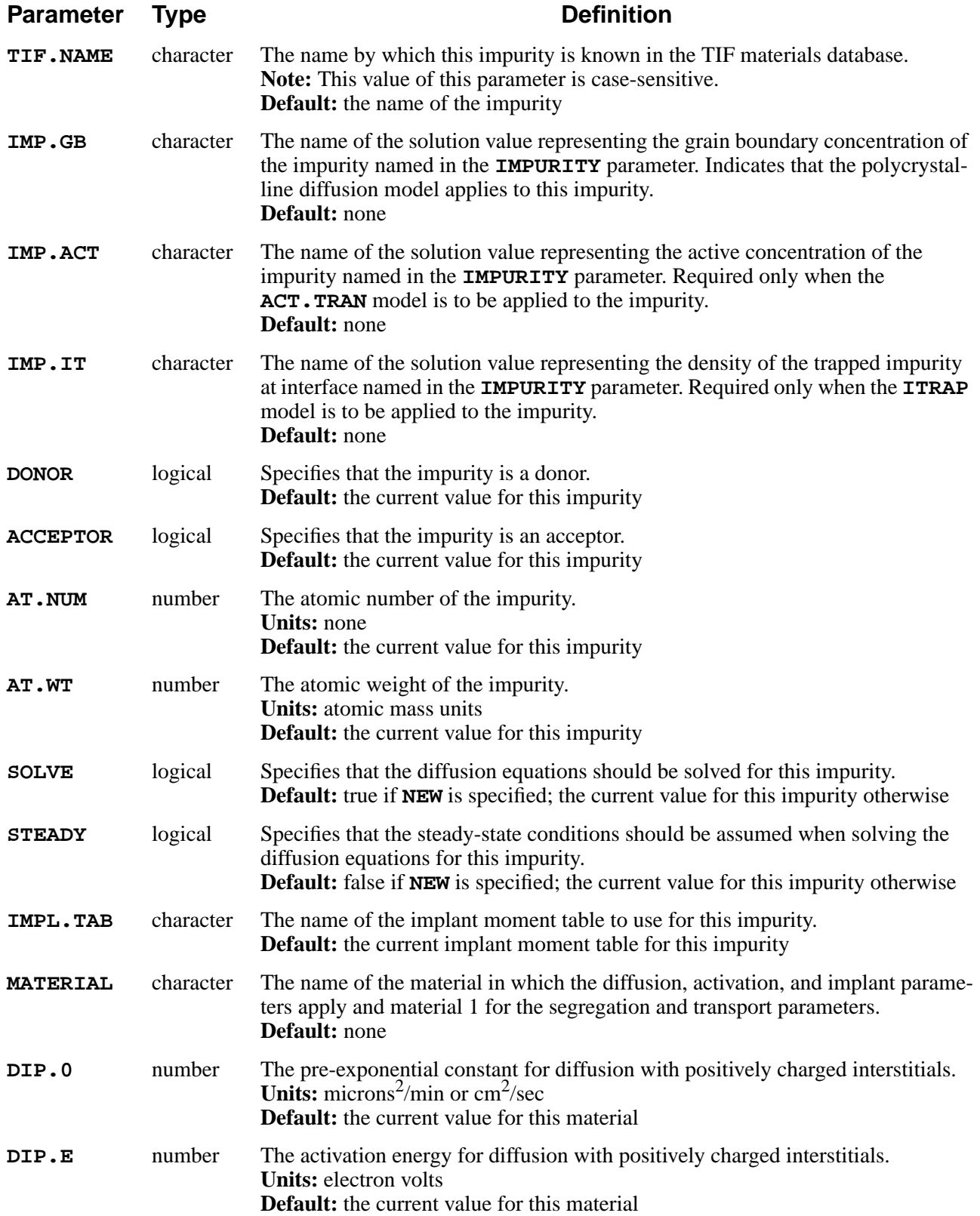

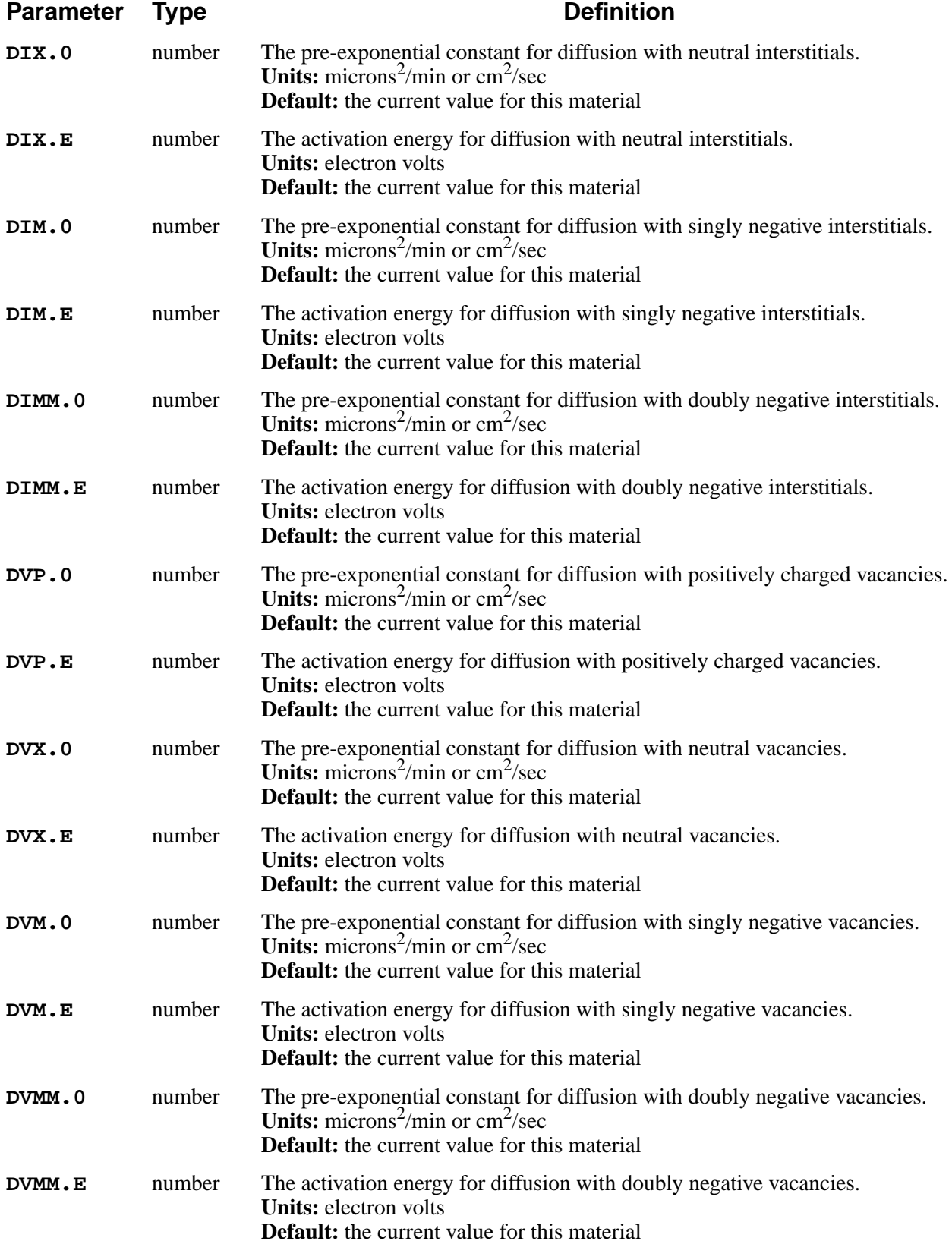

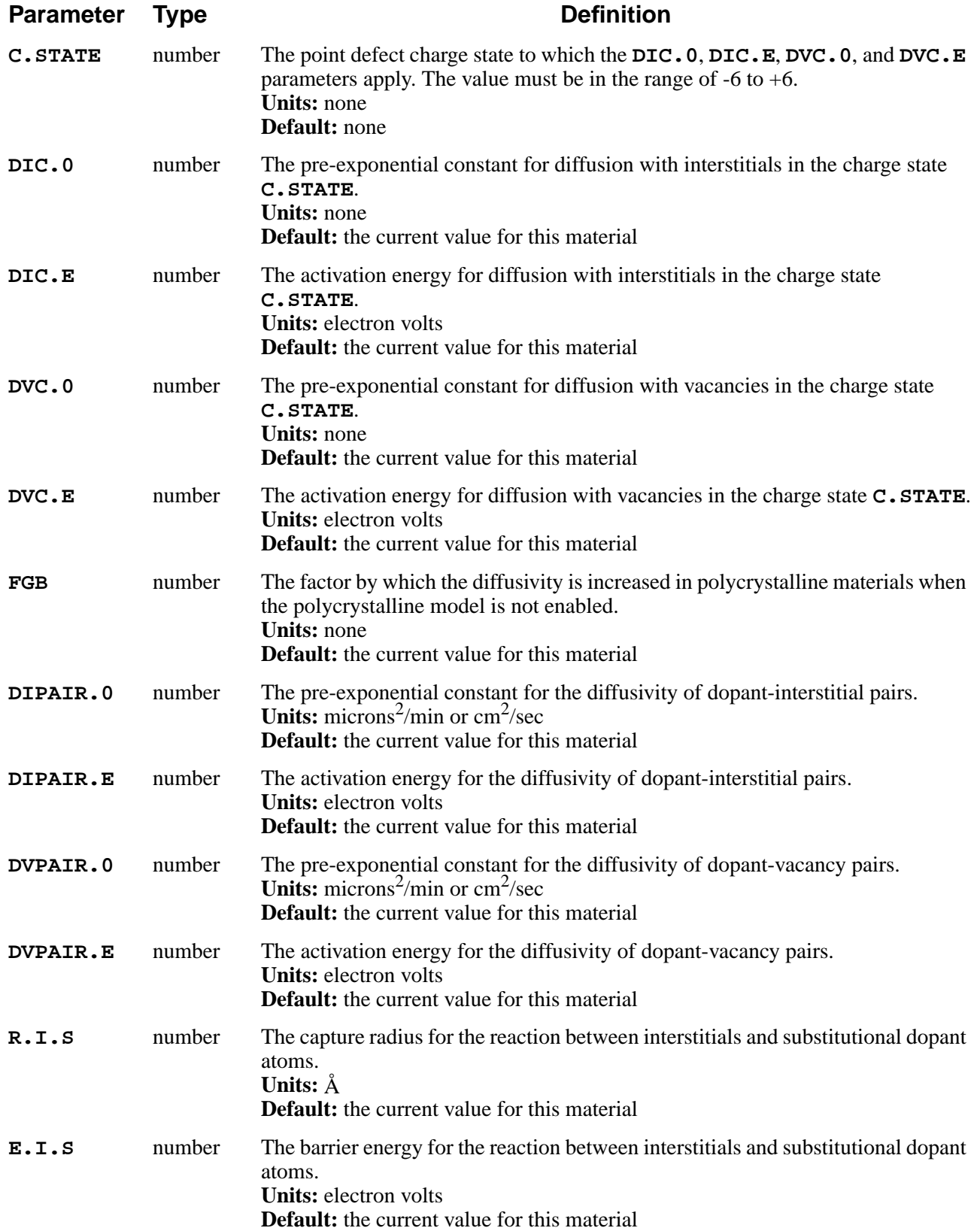

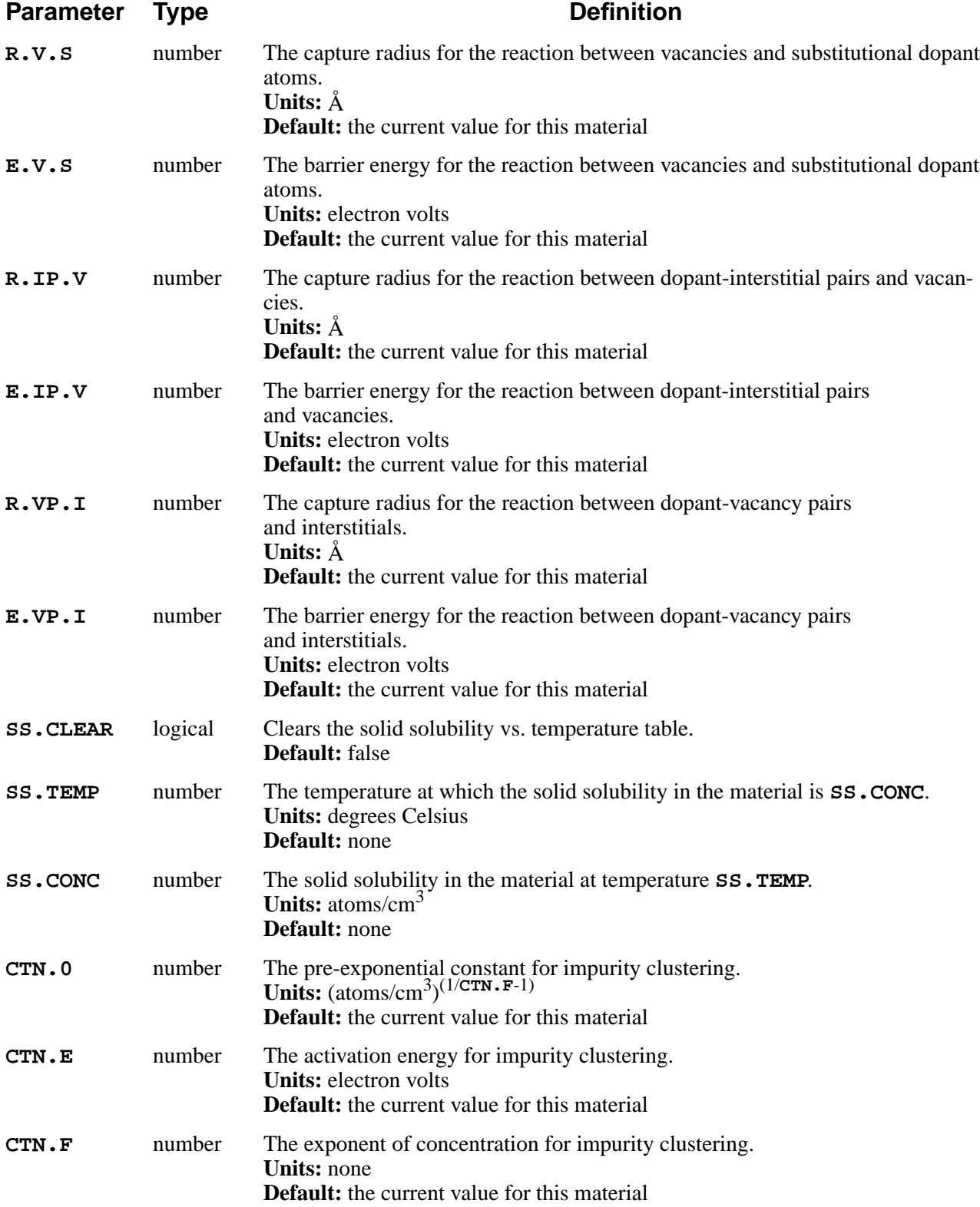

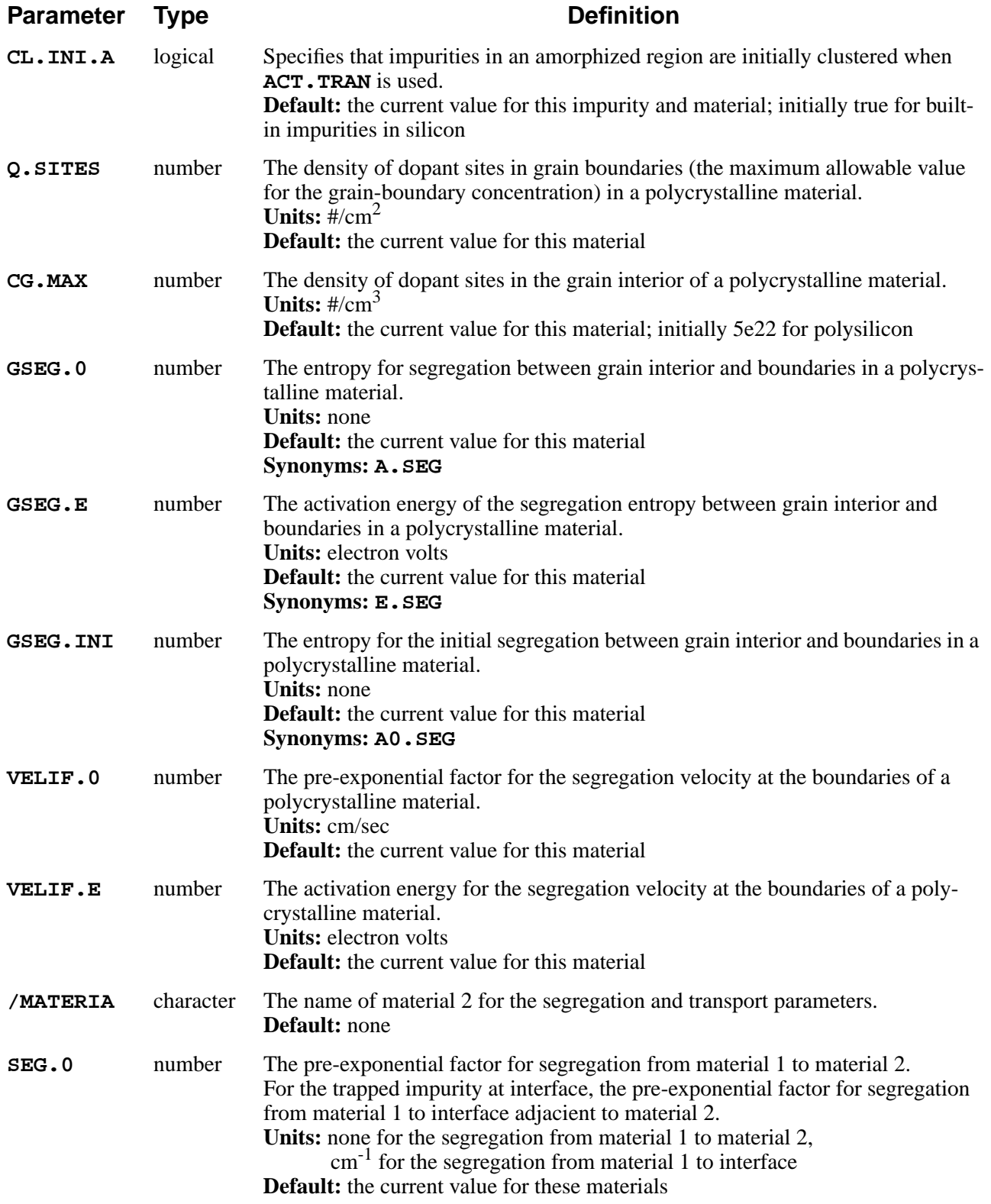

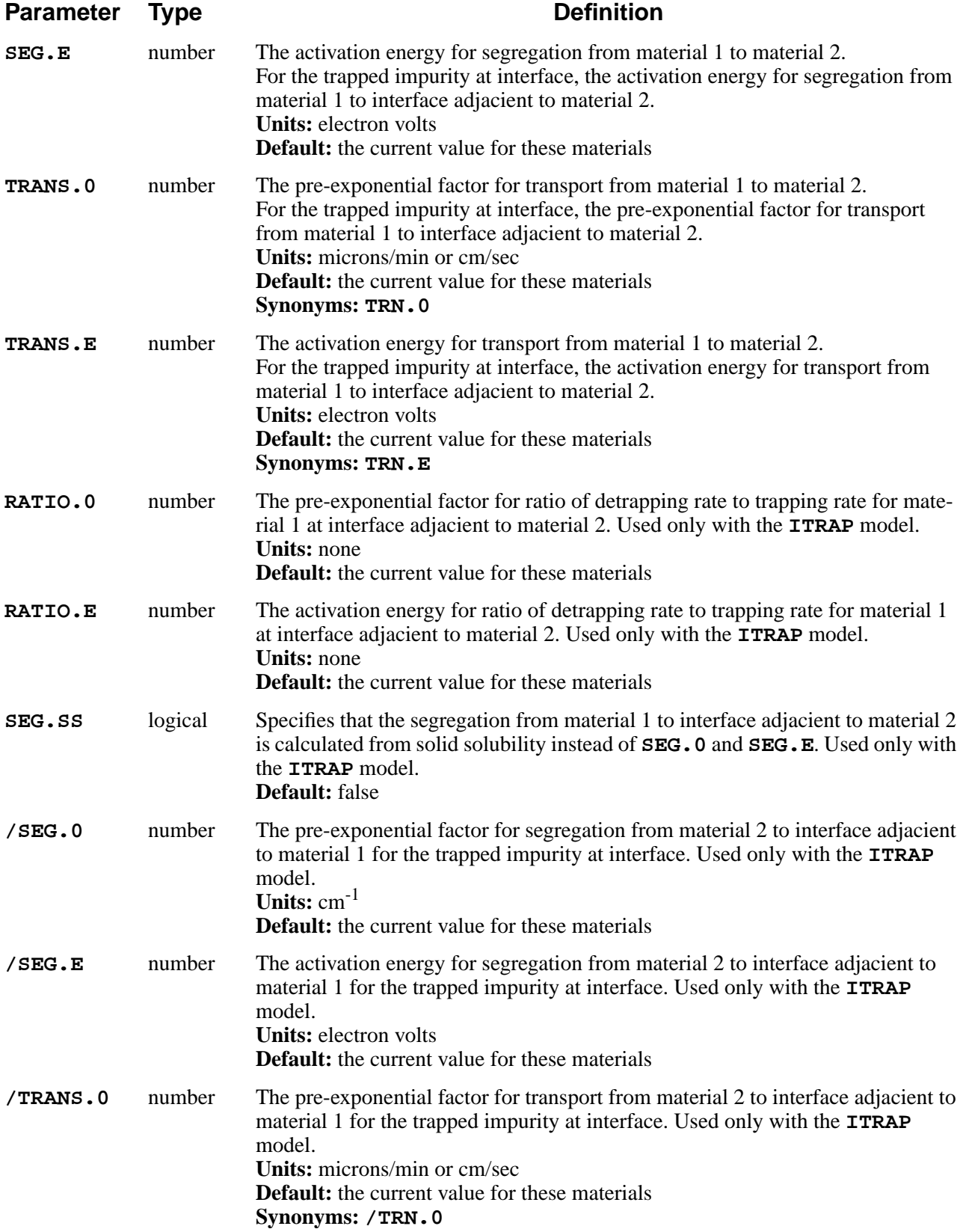

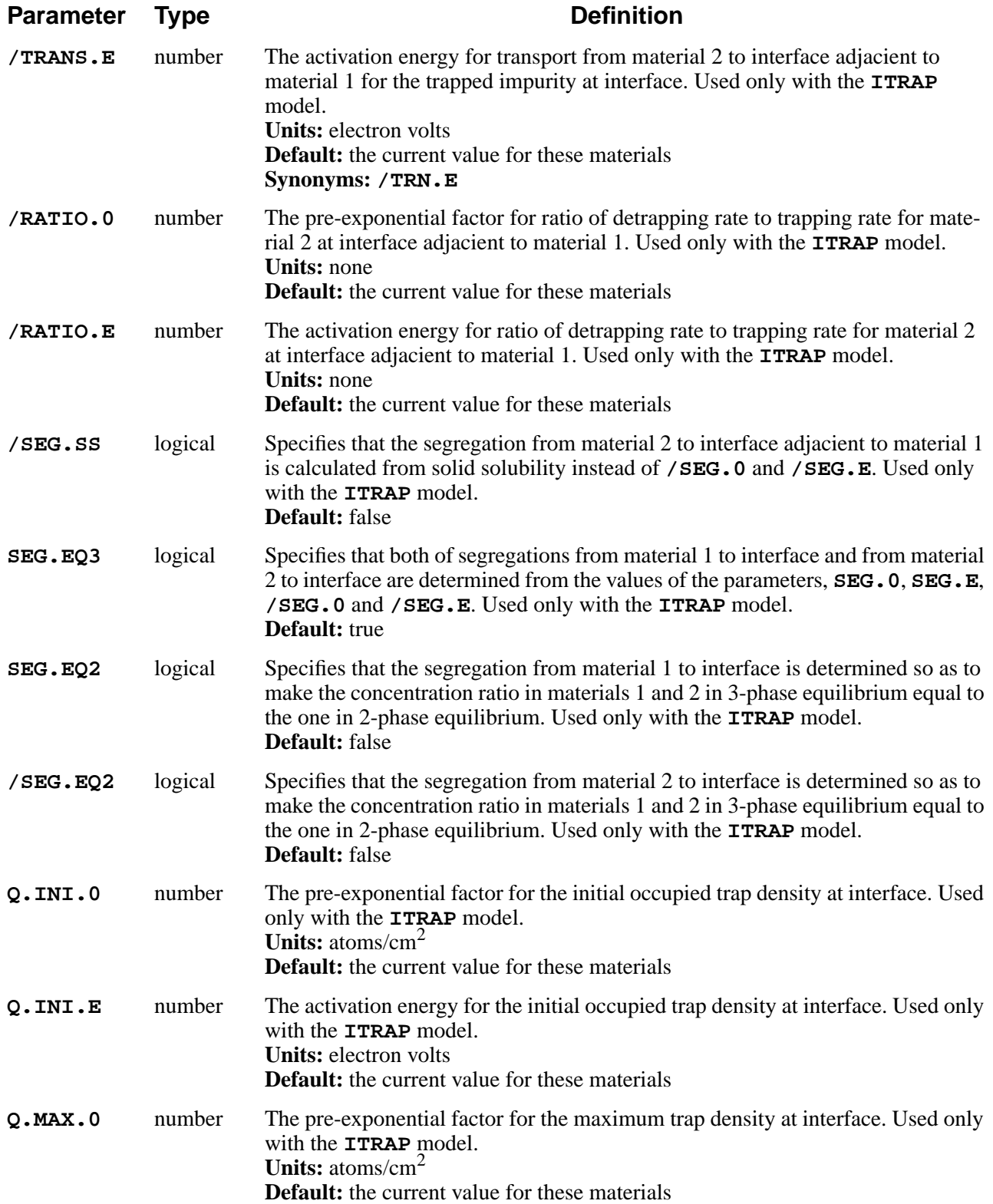

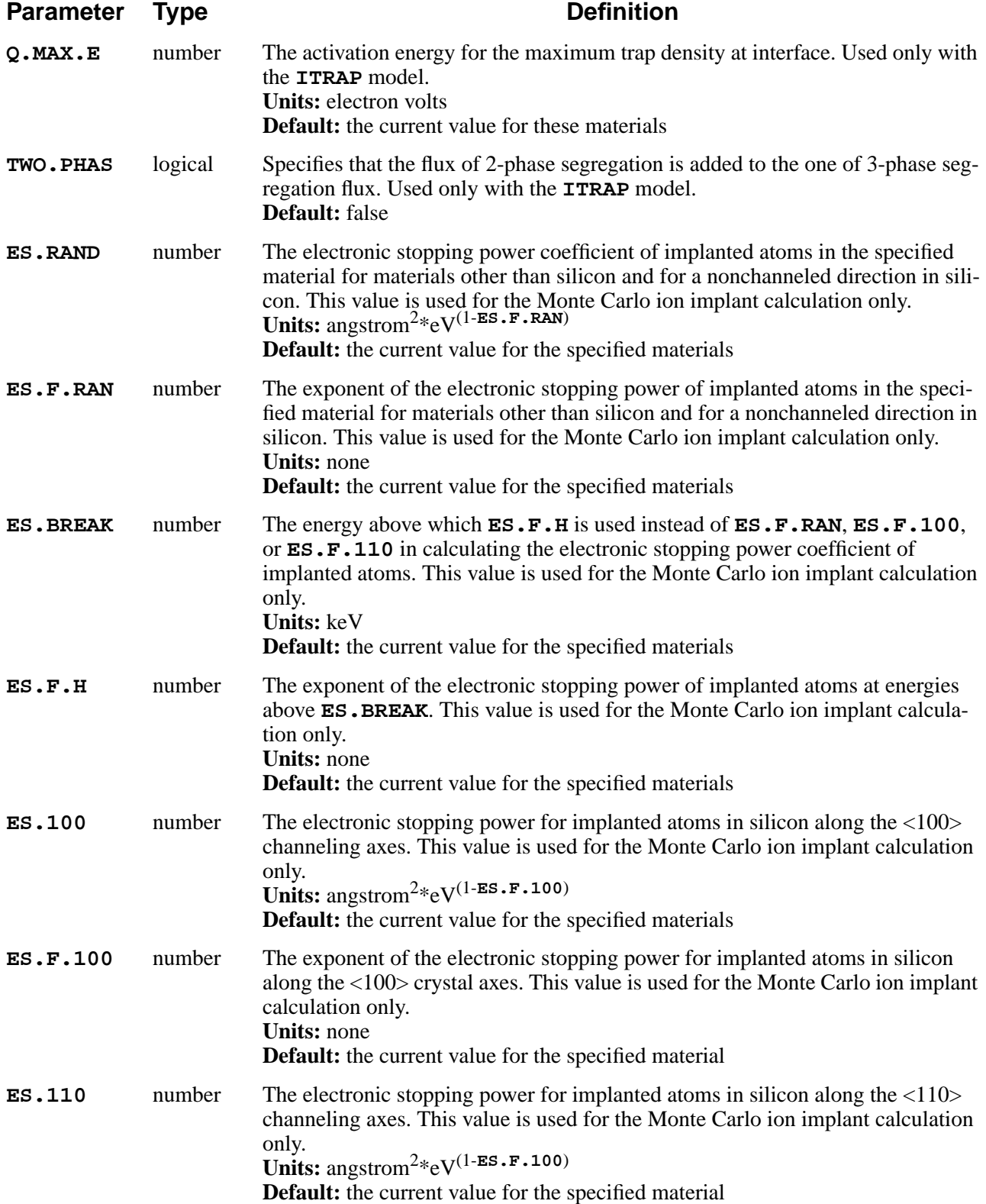

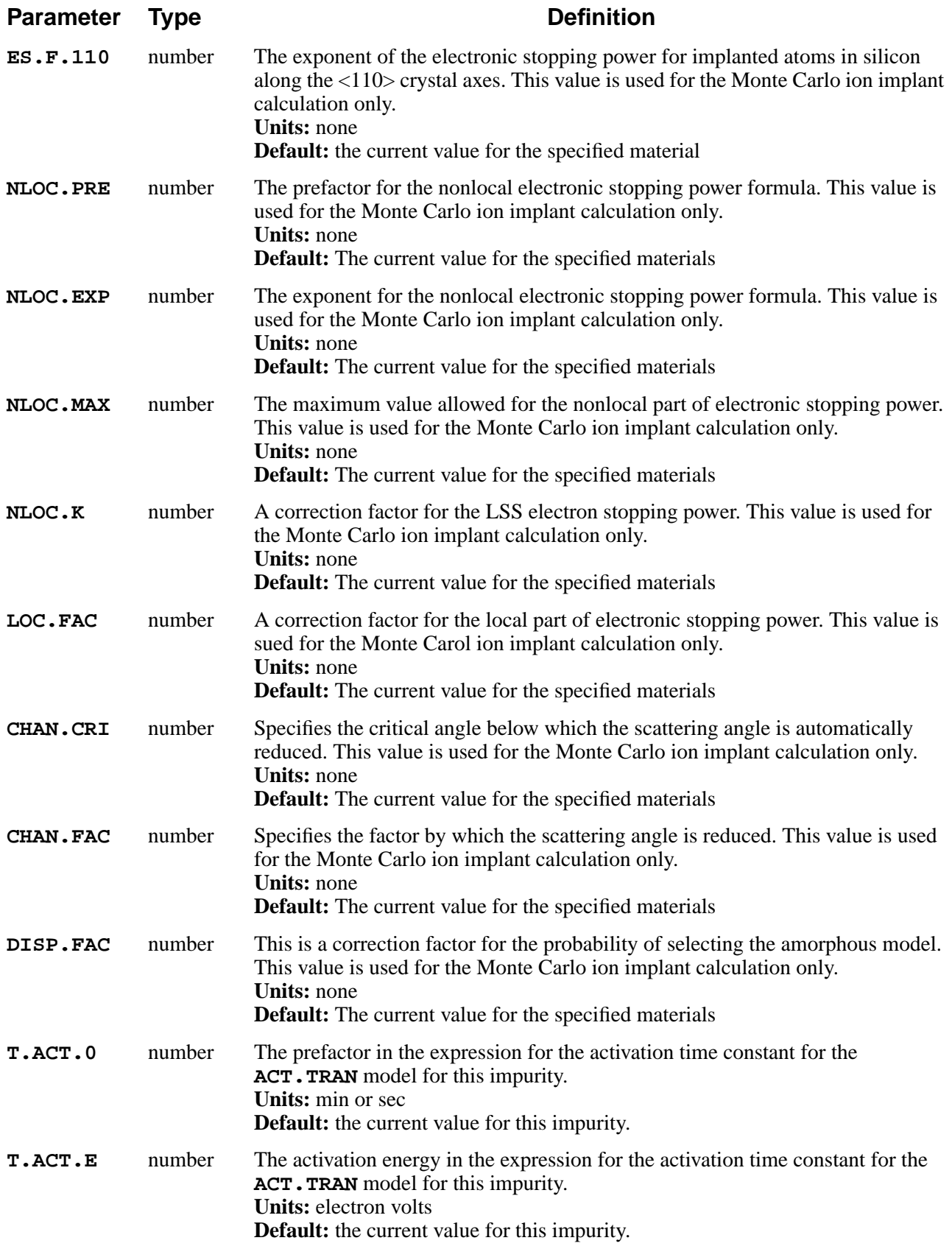
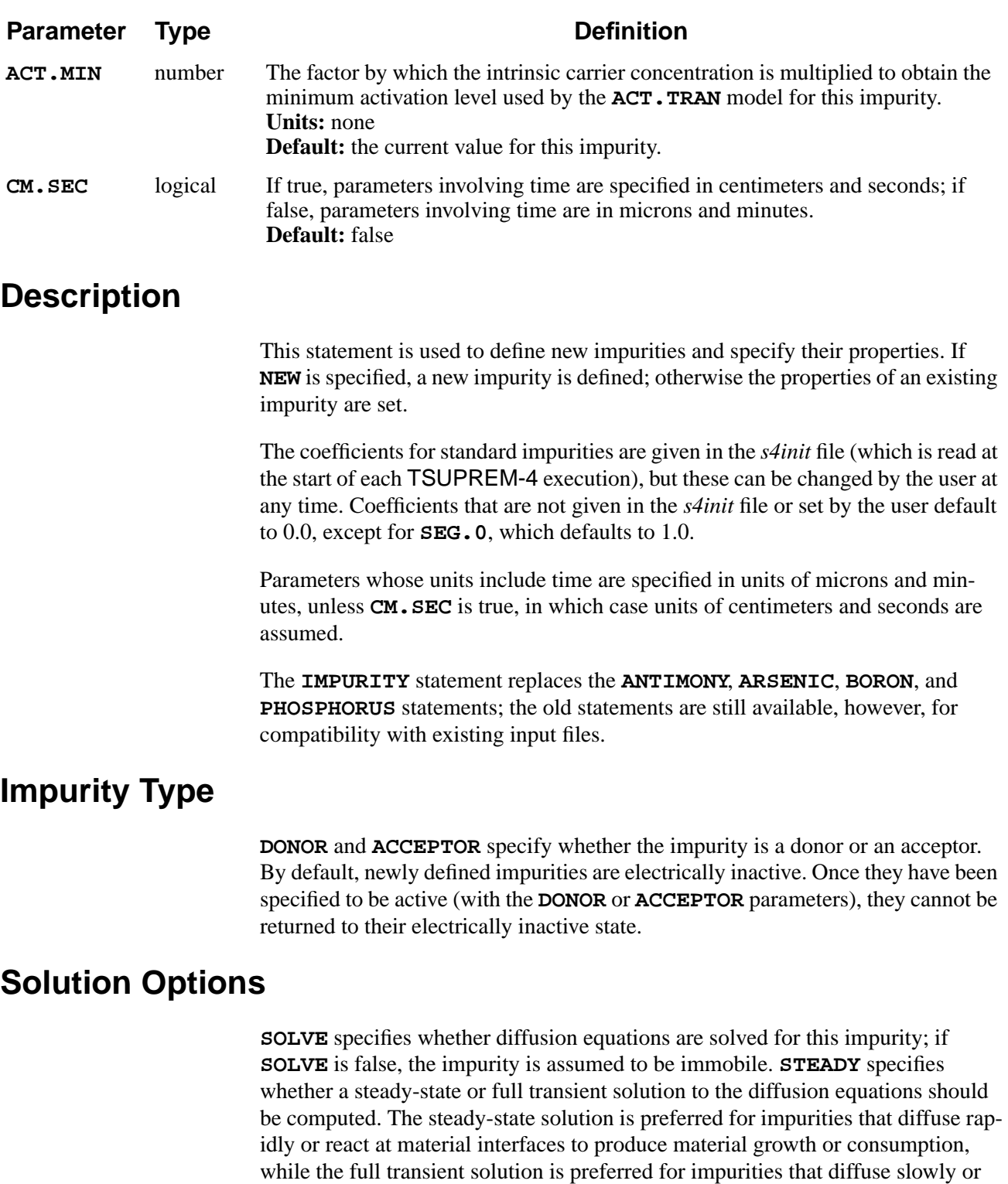

**Other Parameters AT.NUM** and **AT.WT** are used by the Monte Carlo implantation model.

interact with other impurities.

**IMPL.TAB** specifies the name of the implant moment table to be used for the impurity.

# **Further Reading**

For further reading and additional information see the following sections:

- **•** Use of the diffusion parameters is described in [Chapter 2, "Diffusion of Impu](#page-62-0)[rities" on page 2-15](#page-62-0).
- The solid solubility and clustering parameters are described in [Chapter 2,](#page-70-0) ["Activation of Impurities" on page 2-23.](#page-70-0)
- The segregation parameters are described in [Chapter 2, "Segregation of Impu](#page-71-0)[rities" on page 2-24](#page-71-0).
- The electronic stopping power parameters are described in [Chapter 2, "Monte](#page-121-0)" [Carlo Ion Implant Model" on page 2-74](#page-121-0).

# **Examples**

1. The following statement specifies the diffusivity of antimony diffusing with neutral vacancies in silicon:

```
IMPURITY IMP=ANTIMONY MAT=SILICON DVX.0=1.22e9 +
        DVX.E=3.65
```
2. The following statement specifies the diffusivity of phosphorus with triplynegative interstitials:

```
IMPURITY IMP=P MAT=SILI C.STATE=-3 DIC.0=2e11 +
        DIC.E=4.37
```
3. The following statement specifies the segregation parameters at the  $Si/SiO<sub>2</sub>$ interface:

> **IMPURITY IMP=ANTIMONY MAT=SILICON /MAT=OXIDE + SEG.0=30.0 TRANS.0=0.1**

The concentration in silicon is 30.0 times the concentration in oxide, at equilibrium.

4. The following statements define a new impurity and set some of its properties:

**IMPURITY NEW IMPURITY=CESIUM AT.NUM=55 + AT.WT=132.9 IMPURITY IMP=CESIUM MAT=OXIDE DIX.0=0.5 + DIX.E=2.9**

## **REACTION**

The **REACTION** statement defines the reactions that occur at material interfaces.

#### **REACTION**

```
 MAT.R=<c> /MAT.L=<c> [NAME=<c>] [ { DELETE | REPLACE } ]
 { ( [IMP.L=<c>] [NI.L=<n>] [EI.L=<n> ]
     [/IMP.L=<c>] [/NI.L=<n>] [/EI.L=<n> ]
     [IMP.R=<c>] [NI.R=<n>] [EI.R=<n> ]
     [/IMP.R=<c>] [/NI.R=<n>] [/EI.R=<n> ]
     [NM.R=<n>] [/NM.L=<n>]
     [RATE.0=<n>] [RATE.E=<n>] [EQUIL.0=<n>] [EQUIL.E=<n>]
   )
 | ( MAT.NEW=<c> THICKNES=<n> )
 }
```
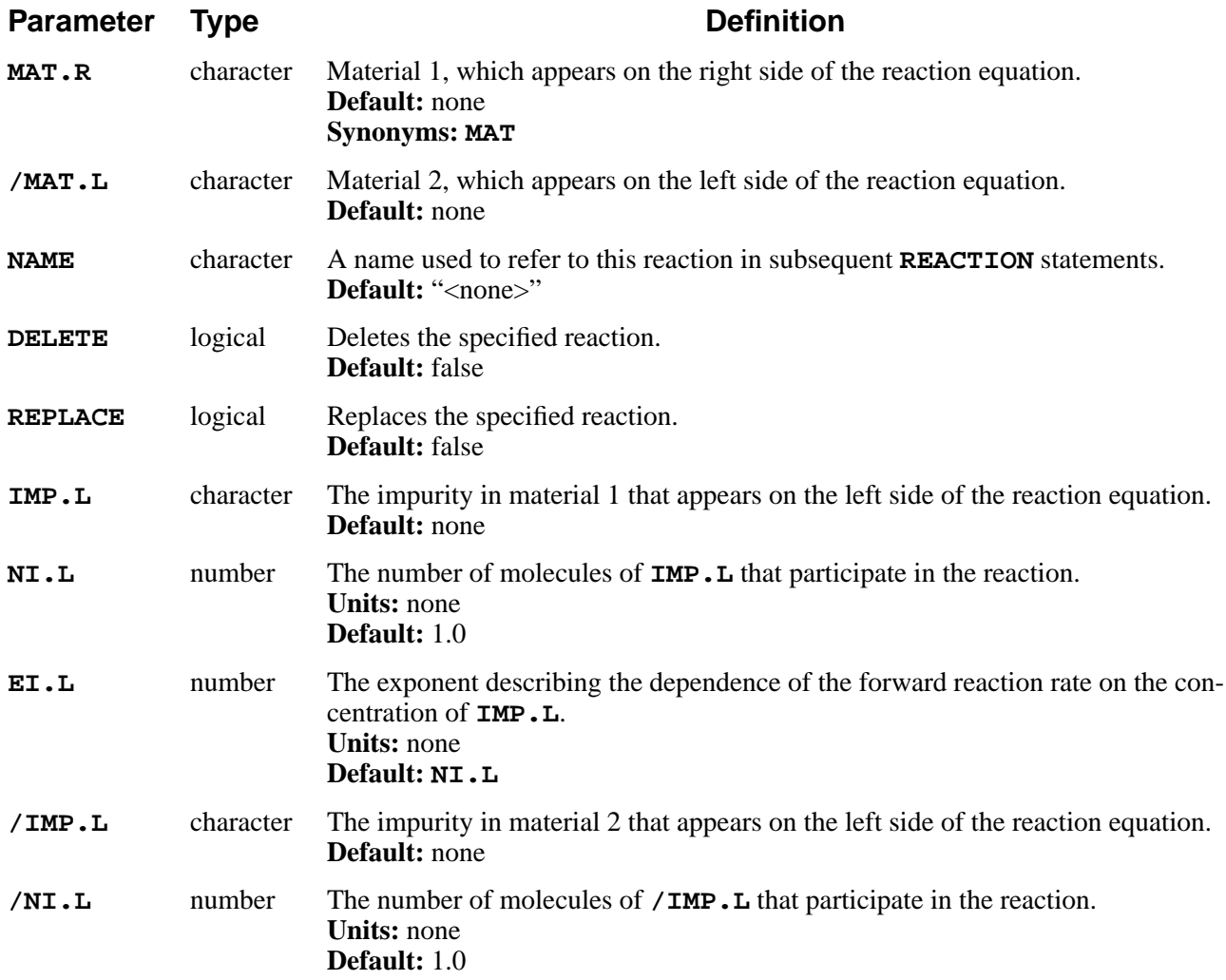

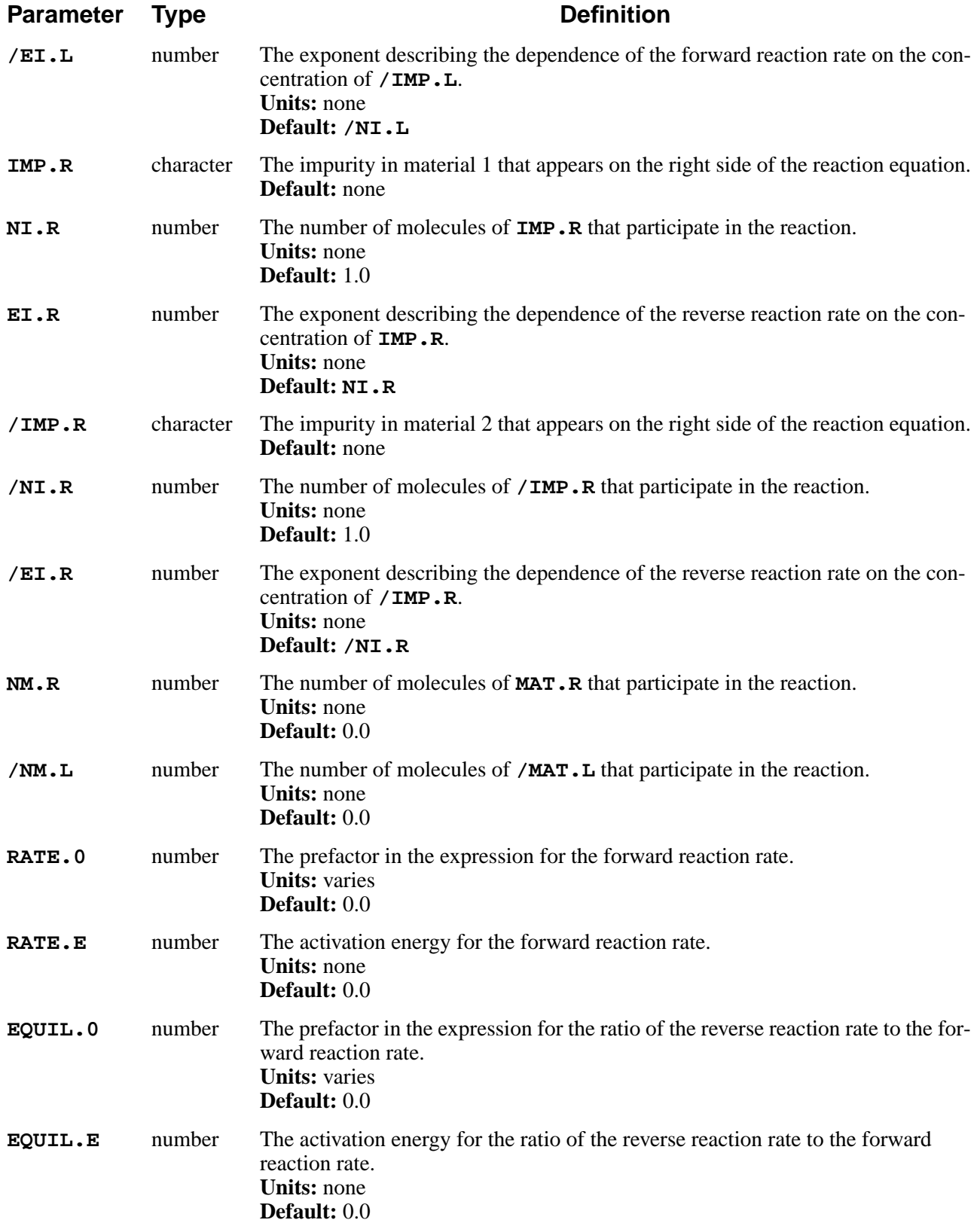

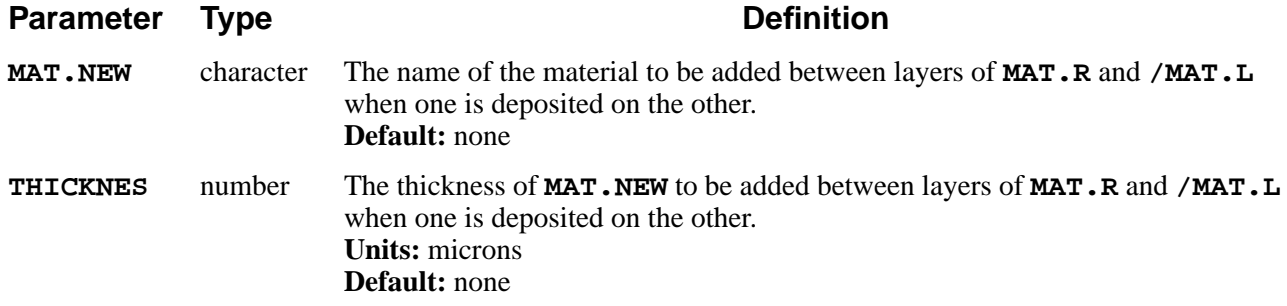

The **REACTION** statement can specify either a reaction that takes place at the interface between two materials or the addition of a *native* layer when one material is deposited on another. Each reaction is identified by its name and the materials on either side of the interface. The name is optional: if no name is specified, the name "<none>" is assumed.

Reactions defined with the **REACTION** statement take place during **DIFFUSION** steps with either oxidizing or inert ambients. The reactions occur only when the **VERTICAL**, **COMPRESS**, or **VISCOELA** oxidation model has been selected.

# **Defining and Deleting**

A new reaction is defined by specifying a name (optional), the materials on either side of the interface, and the impurity and reaction rate parameters. The parameters for a previously defined reaction can be changed by specifying the name and materials for the reaction along with any parameters that need to be changed. A previously defined reaction can be deleted with the **DELETE** parameter. The **REPLACE** parameter deletes a previously defined reaction then replaces it with a new reaction defined by the parameters on the **REACTION** statement.

# **Insertion of Native Layers**

The **MAT.NEW** and **THICKNES** parameters specify a new material to be inserted between **MAT.R** and **/MAT.L** when one is deposited on the other. A layer of **MAT.NEW** with thickness **THICKNES** separates **MAT.R** and **/MAT.L**. The process is analogous to the insertion of a native oxide layer between exposed silicon and an oxidizing ambient.

# **Reaction Equation**

The general form of the reaction is

$$
n_{i11}I_{12} + n_{i12}I_{12} + n_{m12}M_{12} \stackrel{\Longleftarrow}{\longrightarrow} n_{mr1}M_{r1} + n_{ir1}I_{r1} + n_{ir2}I_{r2}
$$
 Equation 3-1

where the subscripts  $l$  and  $r$  denote terms on the left and right sides of the reaction and subscripts 1 and 2 refer to materials 1 and 2. The forward and reverse reaction rates are given by

$$
R_f = k_f [I_{l1}]^{e_{l1}} [I_{l2}]^{e_{l2}}
$$
 Equation 3-2

$$
R_r = k_r [I_{r1}]^{e_{r1}} [I_{r2}]^{e_{r2}}
$$
 Equation 3-3

where  $[I_x]$  denotes the concentration of impurity  $I_x$ .

**Parameters** The parameters of this reaction are specified by the user as follows:

Equation 3-4

$$
I_{l1} = \text{IMP.L}, I_{l2} = \text{/imp.L}, I_{r1} = \text{IMP.R}, I_{r2} = \text{/imp.R}
$$

Equation 3-5

$$
n_{i l 1} = \text{NL.L}, \quad n_{i l 2} = / \text{NL.L}, \quad n_{i r 1} = \text{NL.R}, \quad I_{i r 2} = / \text{NL.R}
$$
  

$$
n_{m r 1} = \text{NM.R}, \quad n_{m l 2} = / \text{NL.L}
$$
Equation 3-6

$$
e_{i l 1} = \text{EI.L}, e_{i l 2} = \text{/EI.L}, e_{i r 1} = \text{EI.R}, e_{i r 2} = \text{/EI.R}
$$
 Equation 3-7

$$
k_f = \textbf{RATE. 0} \cdot \exp\left(\frac{-\textbf{RATE. E}}{kT}\right)
$$
   
Equation 3-8

$$
\frac{k_r}{k_f} = \frac{\left[I_{l1}\right]^{\ell_{l1}}\left[I_{l2}\right]^{\ell_{l2}}}{\left[I_{r1}\right]^{\ell_{r1}}\left[I_{r2}\right]^{\ell_{r2}}} = \text{EQUIL.0} \cdot \exp\left(\frac{-\text{EQUIL.E}}{kT}\right)
$$
\nEquation 3-9

- **• NI.L**, **/NI.L**, **NI.R**, **/NI.R**, **NM.R**, and **/NM.L** determine the number of molecules of each reactant that participate in the reaction.
- **• EI.L**, **/EI.L**, **EI.R**, **/EI.R**, **RATE.0**, **RATE.E**, **EQUIL.0**, and **EQUIL.E** determine the rate of the reaction.

In theory the  $n_i$  and  $e_i$  for each reaction would be equal, but this is not required by TSUPREM-4. This allows the rate to depend on the concentration of an impurity without the concentration being affected by the reaction ( $e_i \neq 0$ ,  $n_i = 0$ ), or for the concentration to change without affecting the rate ( $e_i = 0, n_i \neq 0$ ).

The units of  $R_f$  and  $R_r$  are #/cm<sup>2</sup>/sec; the units of  $k_f$  and  $k_r$  depend on the values of the  $n_i$  and  $e_i$ .

**Effects** This reaction has two effects on the simulation:

1. As a boundary condition for diffusing species, it can result in generation, consumption, or transport of impurities across a material interface. The impurity generation fluxes  $(F, \text{ in } \#/\text{cm}^2/\text{sec})$  at the interface are given by

$$
-\frac{1}{n_{i11}}F_{11} = -\frac{1}{n_{i112}}F_{12} = \frac{1}{n_{i11}}F_{r1} = \frac{1}{n_{i2}}F_{r2} = R_f - R_r
$$
 Equation 3-10

(Note that when  $n_i$  is zero, the corresponding flux is also zero.)

2. It can produce growth or consumption of material regions. This occurs for materials for which  $n_m \neq 0$ . The growth rate of  $M_{rl}$ , in cm/sec, is given by

$$
V = \frac{n_{mr1} \times \text{MOL-WT}}{A \times \text{DENSTITY}} (R_f - R_r)
$$
Equation 3-11

where V is the growth velocity in cm/sec,  $A = 6.022 \times 10^{23}$  is Avogadro's number, and **MOL.WT** and **DENSITY** are material parameters specified on the **MATERIAL** statement. The material is consumed  $(V < 0)$  if  $R_f < R_r$ .

#### **MOBILITY**

The **MOBILITY** statement is used to define or modify the dependence of carrier mobility on impurity concentration and temperature within a semiconductor.

#### **MOBILITY**

```
 [ {TAB.TEMP=<n> [KELVIN]
    TAB.CONC=<c> TAB.E.MU=<c> TAB.H.MU=<c> [TAB.CLEA]} ]
 [ECN.MU=<n>] [ECP.MU=<n>]
 [GSURFN=<n>] [GSURFP=<n>]
 [MUN1=<n>] [MUN2=<n>] [AN=<n>] [CN=<n>]
 [EXN1=<n>] [EXN2=<n>] [EXN3=<n>] [EXN4=<n>]
 [MUP1=<n>] [MUP2=<n>] [AP=<n>] [CP=<n>]
 [EXP1=<n>] [EXP2=<n>] [EXP3=<n>] [EXP4=<n>]
 [MUN.MIN=<n>] [MUN.MAX=<n>] [NREFN=<n>]
 [NUN=<n>] [XIN=<n>] [ALPHAN=<n>]
 [MUP.MIN=<n>] [MUP.MAX=<n>] [NREFP=<n>]
 [NUP=<n>] [XIP=<n>] [ALPHAP=<n>]
```
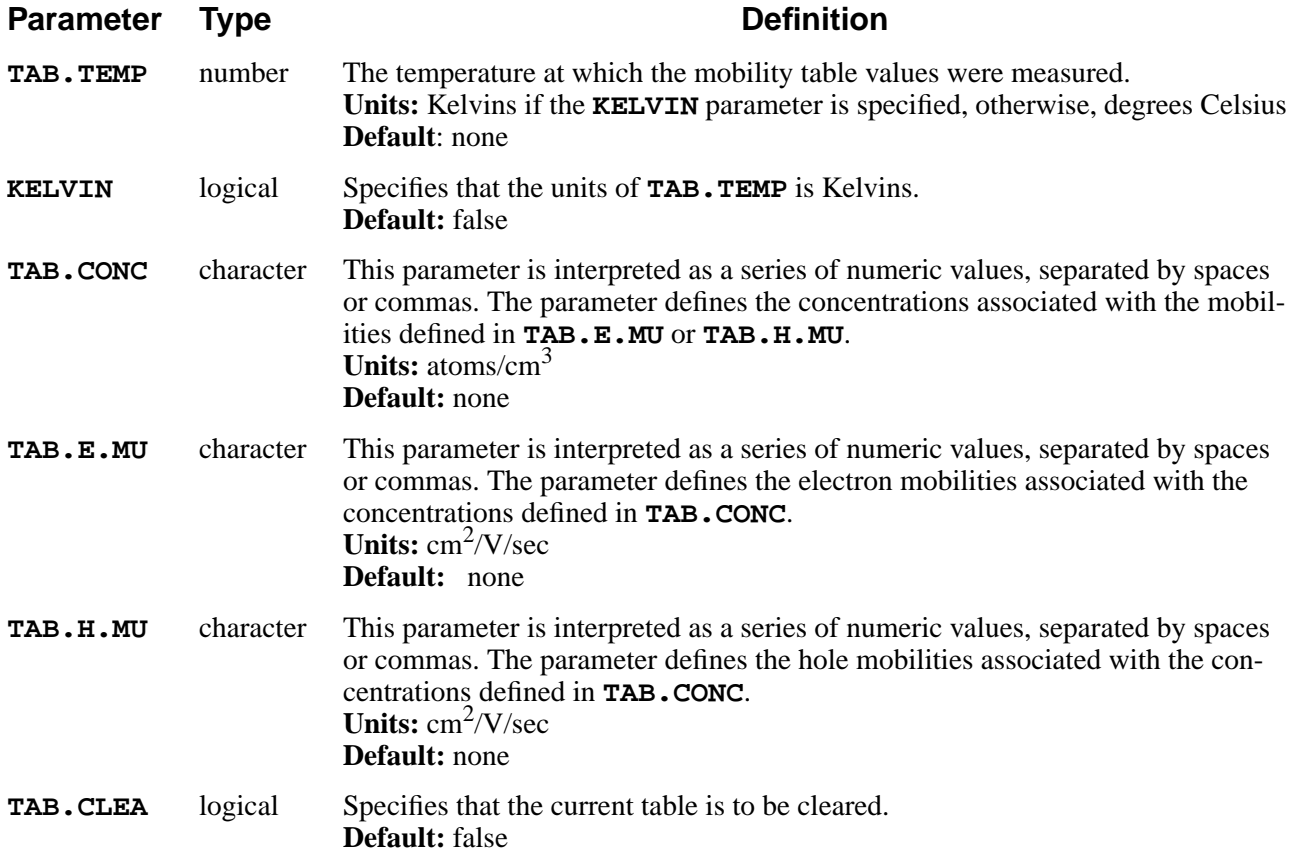

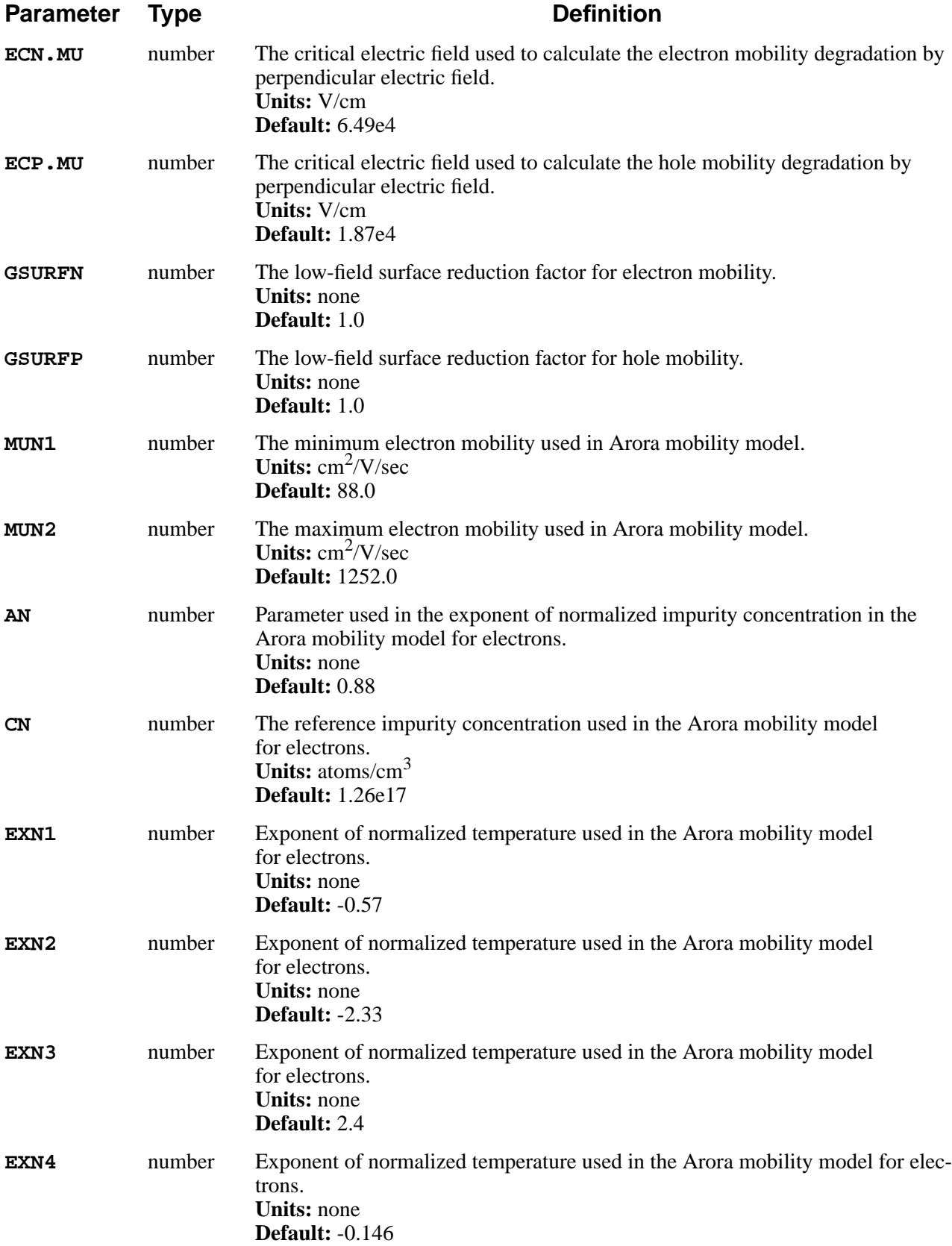

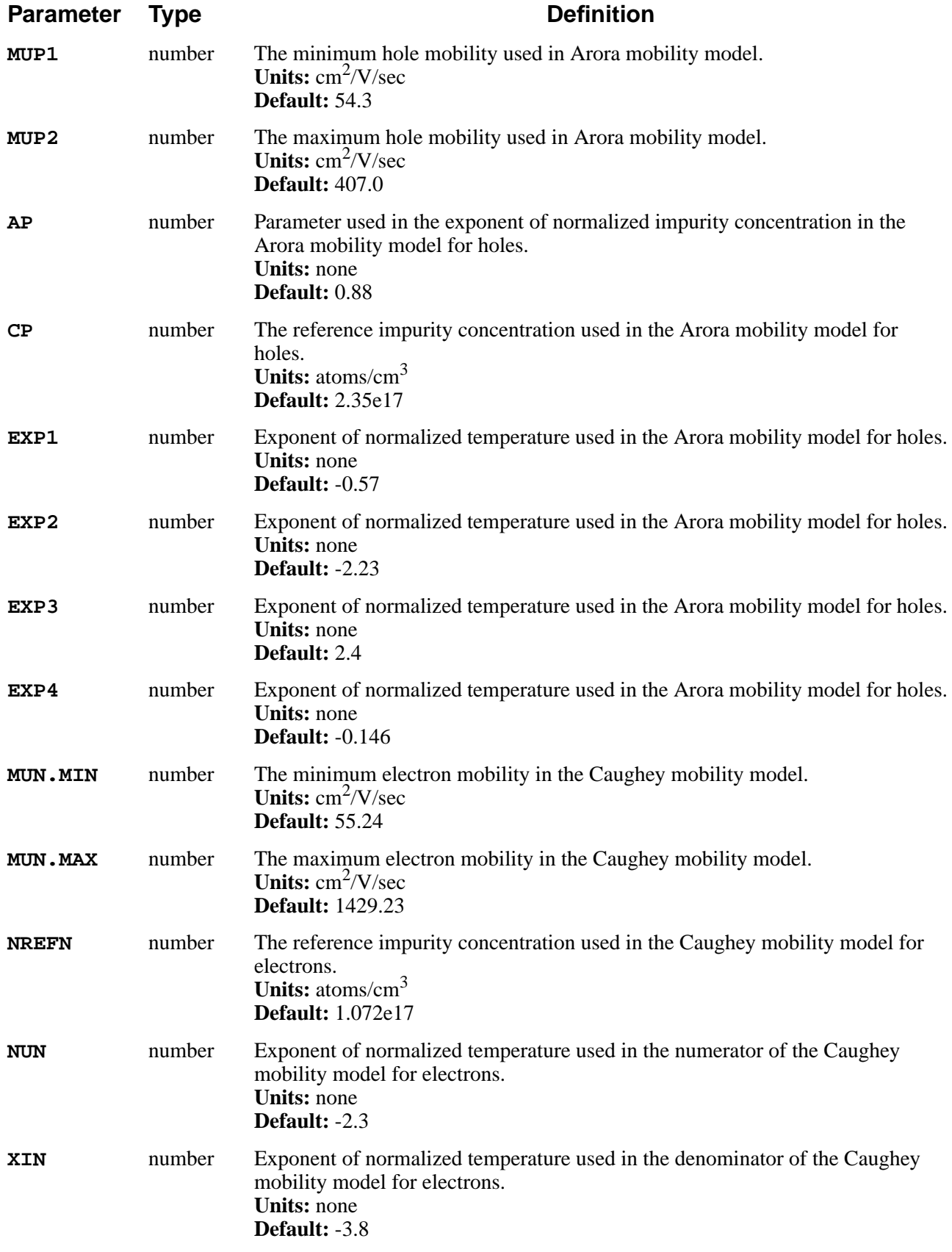

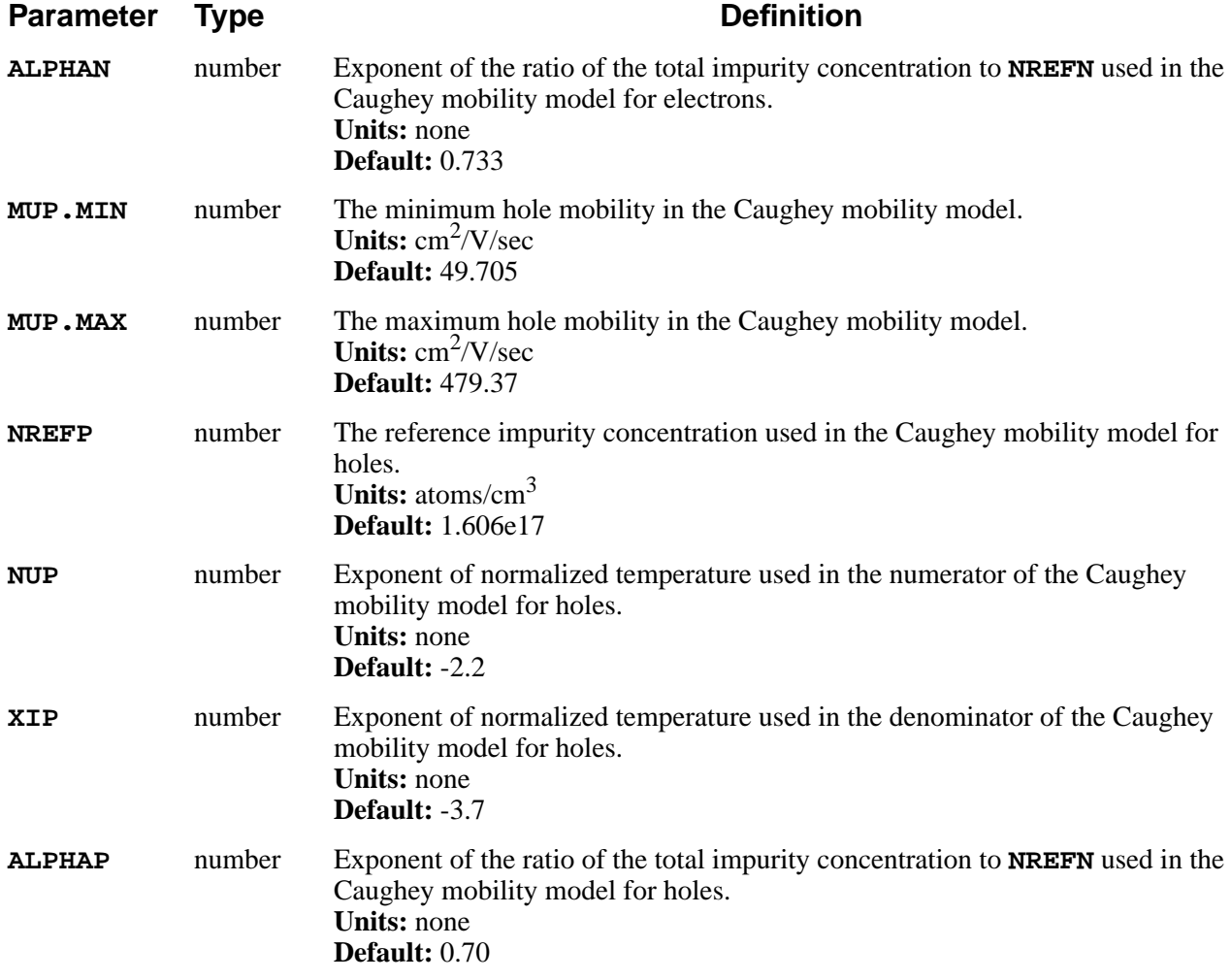

This statement is used to modify parameters associated with the various carrier mobility models which are available in the program.

# **Tables and Analytic Models**

The dependencies of electron and hole mobilities on impurity concentration and temperature are represented by tables or analytic expressions.

**Analytic Models** There are two analytic models:

- **•** Arora's model
- **•** Caughey's model

The analytic expressions are defined in [Chapter 2, "Carrier Mobility" on page 2-](#page-153-0) [106.](#page-153-0) Since the default parameters of analytic models are based on the data mea-

sured on concentrations less than about  $10^{20}$ /cm<sup>3</sup>, the analytic mobilities on heavily doped concentration might be not accurate.

#### **Tables or Model Selection**

The table is two-dimensional with at most 100 rows representing impurity concentrations and with columns representing temperatures. Interpolation is used to obtain values for impurity concentration and temperature between the values in the table. During interpolation, the impurity concentration is assumed to vary exponentially and the temperature and the mobility are assumed to vary linearly. If the number of table data is too few to interpolate, a warning message is displayed and the Arora analytic model is used. For example, by default, TSUPREM-4 only has tabulated data at 300K. Therefore, if another temperature is input in the **ELECTRICAL** statement, the Arora model is selected to calculate the mobility.

The new table values can be added to the current table and also the current values can be modified. If the **TAB.CLEA** parameter is specified, the current table values are totally replaced with the new values. Otherwise, the current table values for concentrations other than those defined **TAB.CONC** are retained.

# **Example**

Consider the following table of hole mobilities with four rows of impurity concentrations at 300K, and suppose that these values need to be replaced with the current table values.

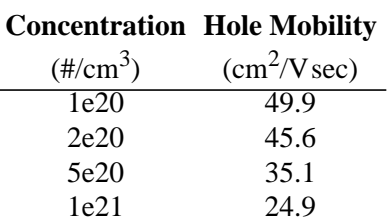

Compare with the default table.

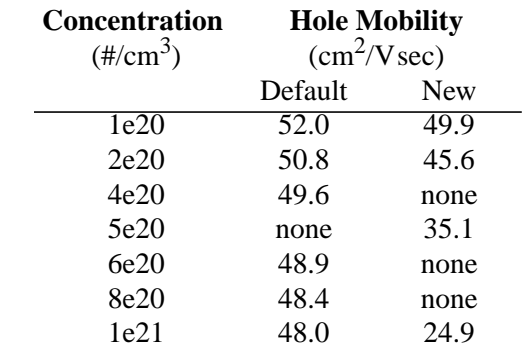

The following statement makes the modified table, on which some values are replaced with new ones.

```
MOBILITY TAB.TEMP=300 KELVIN +
           TAB.CONC="1e20, 2e20, 5e20, 1e21" +
           TAB.H.MU="49.9, 45.6, 35.1, 24.9"
```
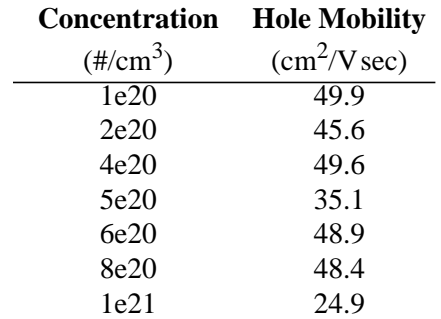

However, since the mobilities associated with concentrations not represented in the **TAB.CONC** are left, the interpolation might result in undesirable mobilities. This can be avoided by the following statement.

```
MOBILITY TAB.TEMP=300 KELVIN +
   TAB.CONC="1e20,2e20,4e20,5e20,6e20,8e20,1e21" +
   TAB.H.MU="49.9,45.6, 0,35.1, 0, 0,24.9"
```
The mobilities set to zero are interpolated automatically, and then the interpolated values replace the default ones.

#### **INTERSTITIAL**

The **INTERSTITIAL** statement sets the coefficients for interstitial kinetics.

**INTERSTITIAL**

```
 {MATERIAL=<c> | SILICON | OXIDE | OXYNITRI | NITRIDE | POLYSILI
   | AMBIENT}[D.0=<n>] [D.E=<n>]
  [KB.0=<n>] [KB.E=<n>] [{KB.LOW | KB.MED | KB.HIGH}]
   [CEQUIL.0=<n>] [CEQUIL.E=<n>] [CL.MODEL] [VMOLE=<n>]
   [NEU.0=<n>] [NEU.E=<n>] [NEG.0=<n>] [NEG.E=<n>] [DNEG.0=<n>]
   [DNEG.E=<n>] [POS.0=<n>] [POS.E=<n>] [DPOS.0=<n>] [DPOS.E=<n>]
   [C.STATE=<n> [FRAC.0=<n>] [FRAC.E=<n>] ]
   [TRAP.CON=<n>] [K.TRAP.0=<n>] [K.TRAP.E=<n>]
   [F.TRAP.0=<n>] [F.TRAP.E=<n>]
   [CL.KFI.0=<n>] [CL.KFI.E=<n>] [CL.IFI=<n>] [CL.ISFI=<n>]
   [CL.KFC.0=<n>] [CL.KFC.E=<n>] [CL.IFC=<n>] [CL.ISFC=<n>]
   [CL.CF=<n>] [CL.KR.0=<n>] [CL.KR.E=<n>] [CL.CR=<n>]
   [KLOOP.0=<n>] [KLOOP.E=<n>]
[{/MATERIA=<c> | /SILICON | /OXIDE | /OXYNITR | /NITRIDE | /POLYSIL
   | /AMBIENT}]
   [{V.MAXOX | V.INITOX | V.NORM}]
   [KSURF.0=<n>] [KSURF.E=<n>] [KSVEL.0=<n>] [KSVEL.E=<n>]
   [KSRAT.0=<n>] [KSRAT.E=<n>] [VNORM.0=<n>] [VNORM.E=<n>]
   [GROWTH] [THETA.0=<n>] [THETA.E=<n>]
   [A.0=<n>] [A.E=<n>] [T0.0=<n>] [T0.E=<n>]
   [KPOW.0=<n>] [KPOW.E=<n>] [GPOW.0=<n>] [GPOW.E=<n>]
 [CM.SEC]
```
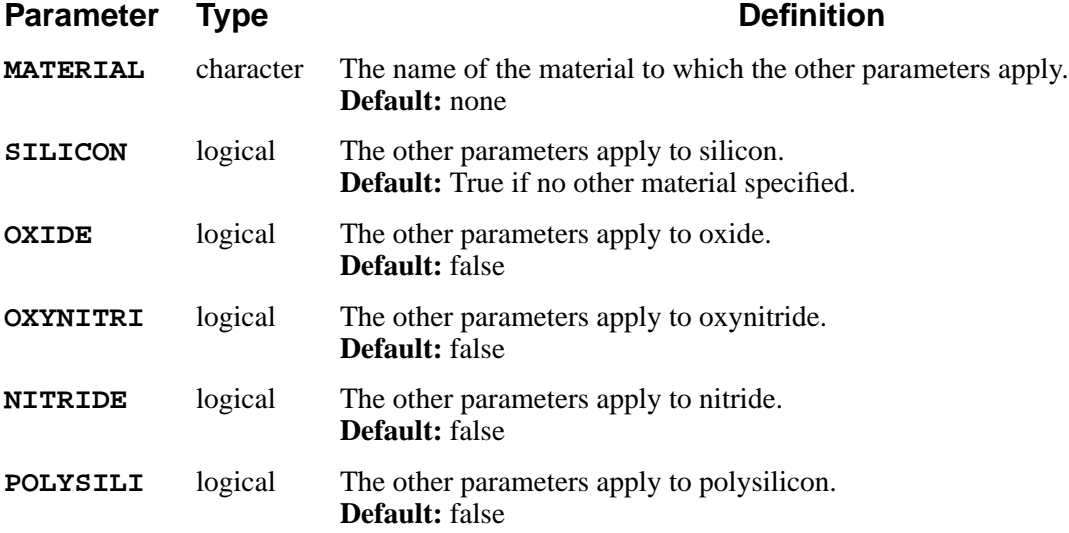

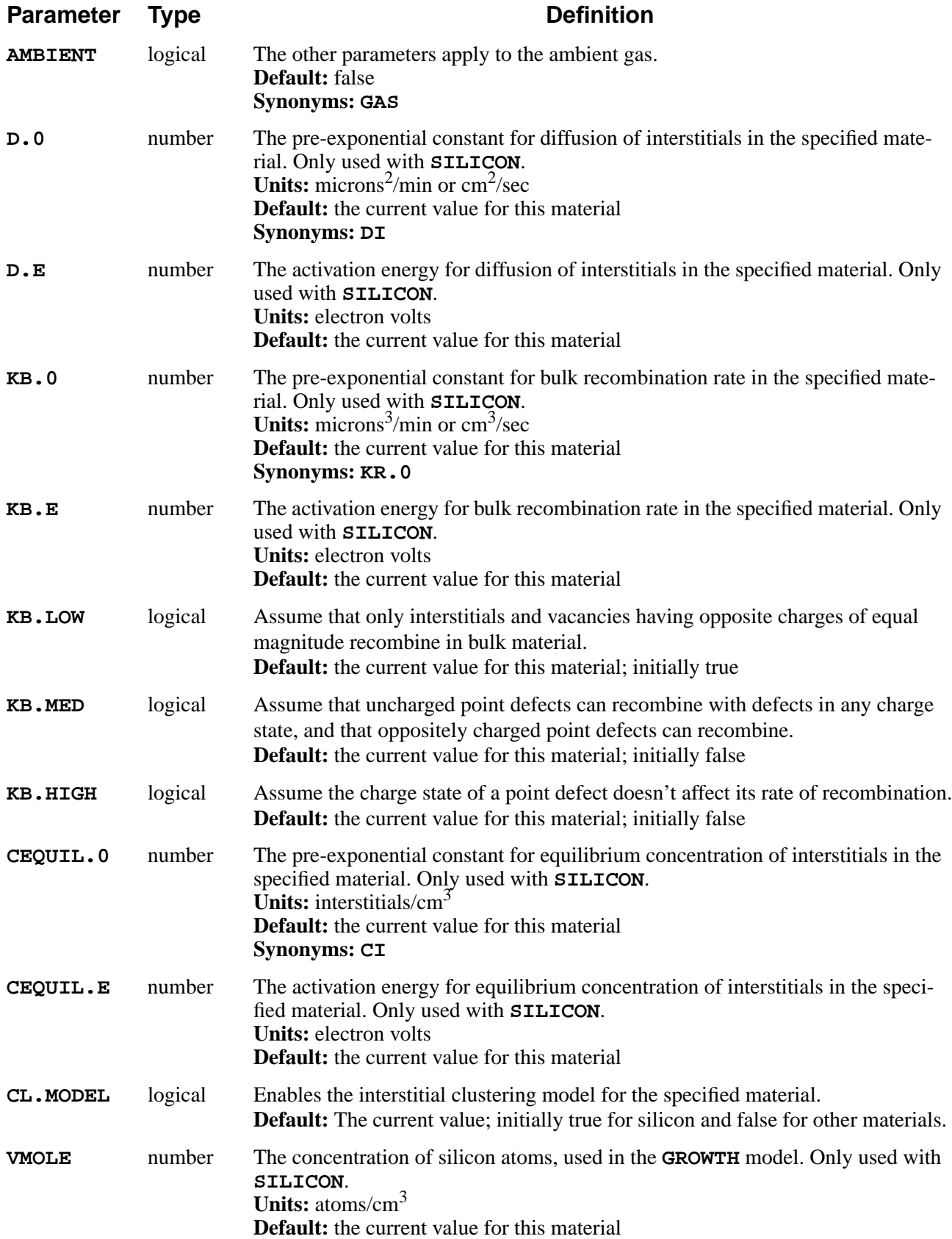

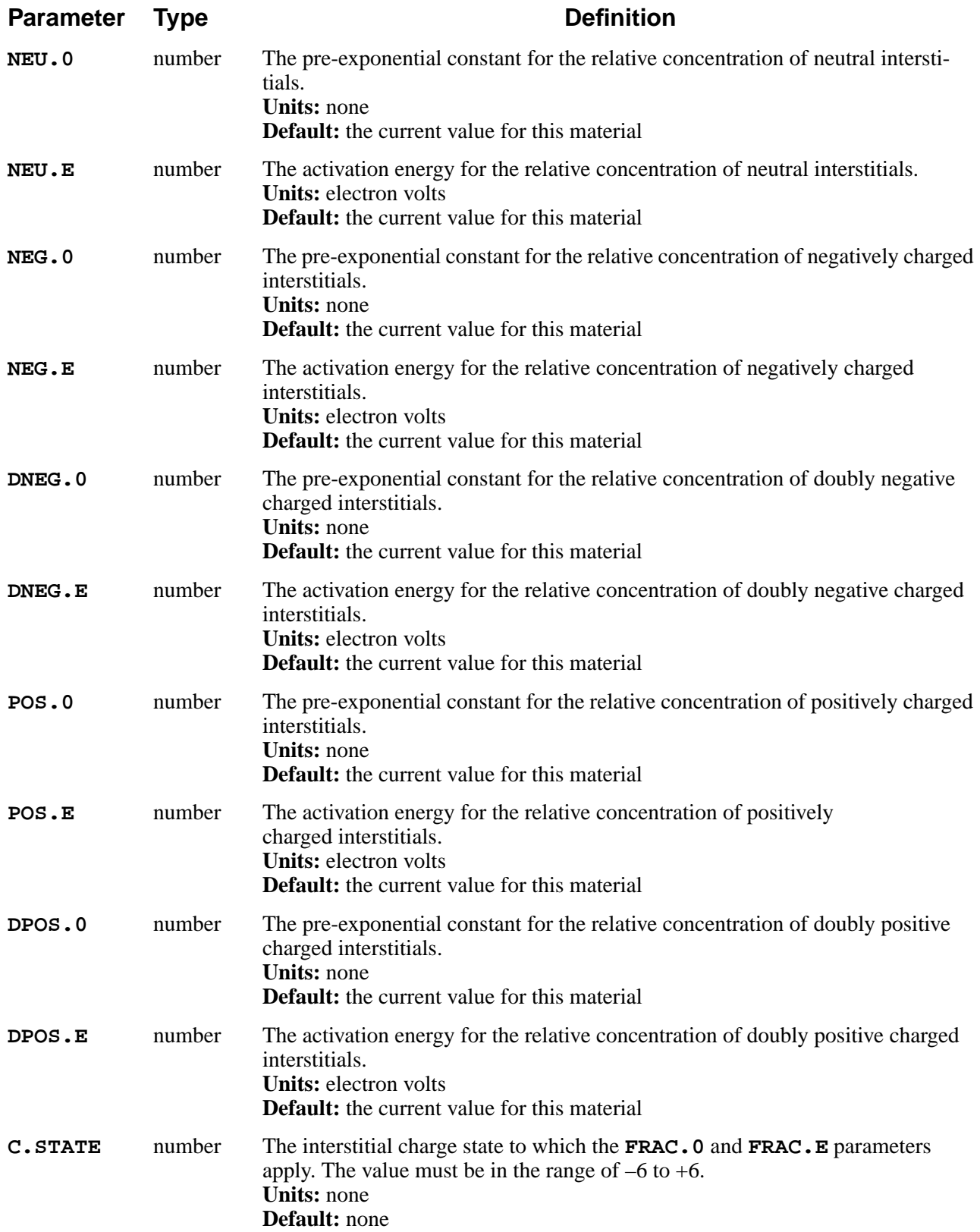

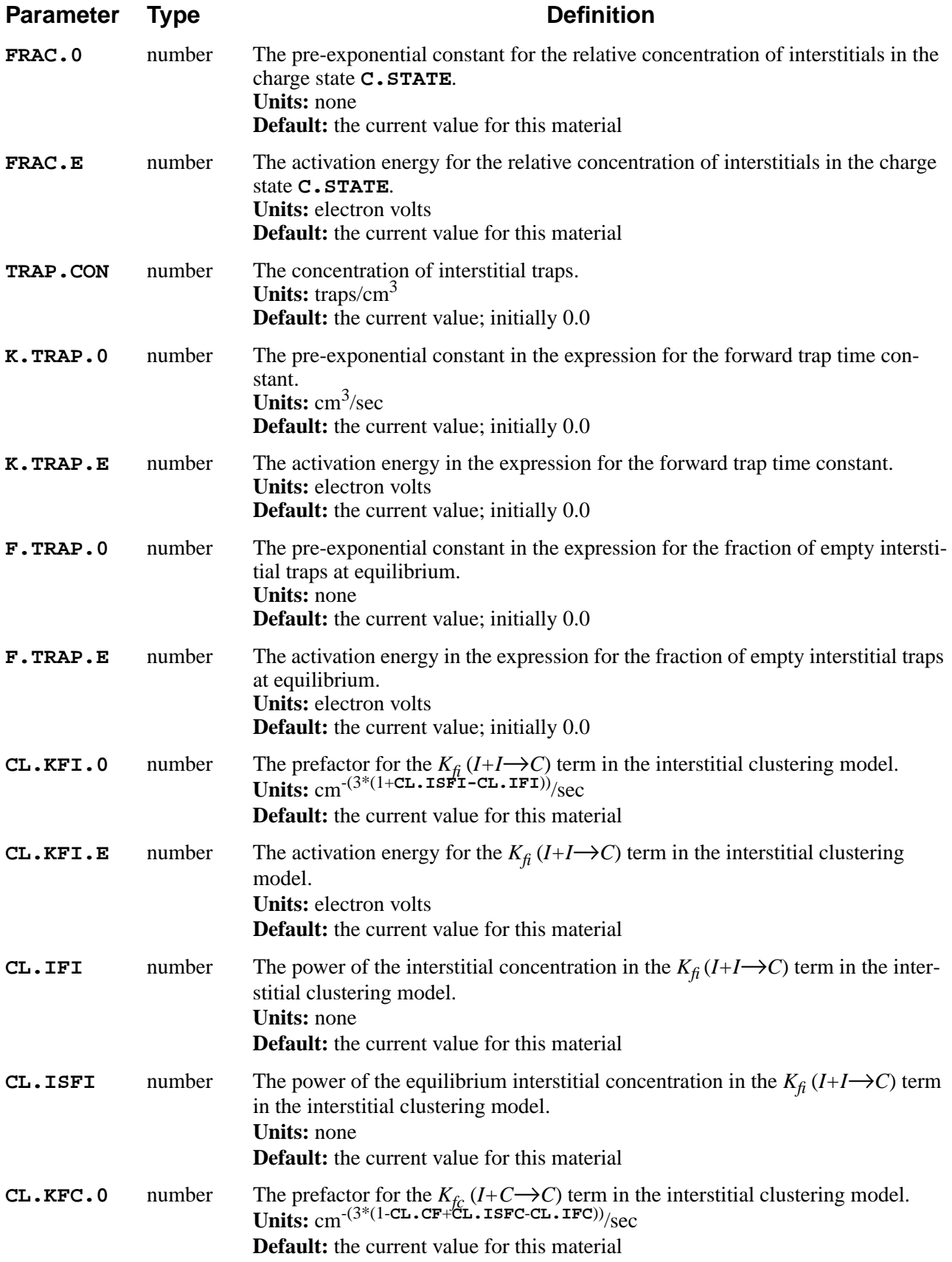

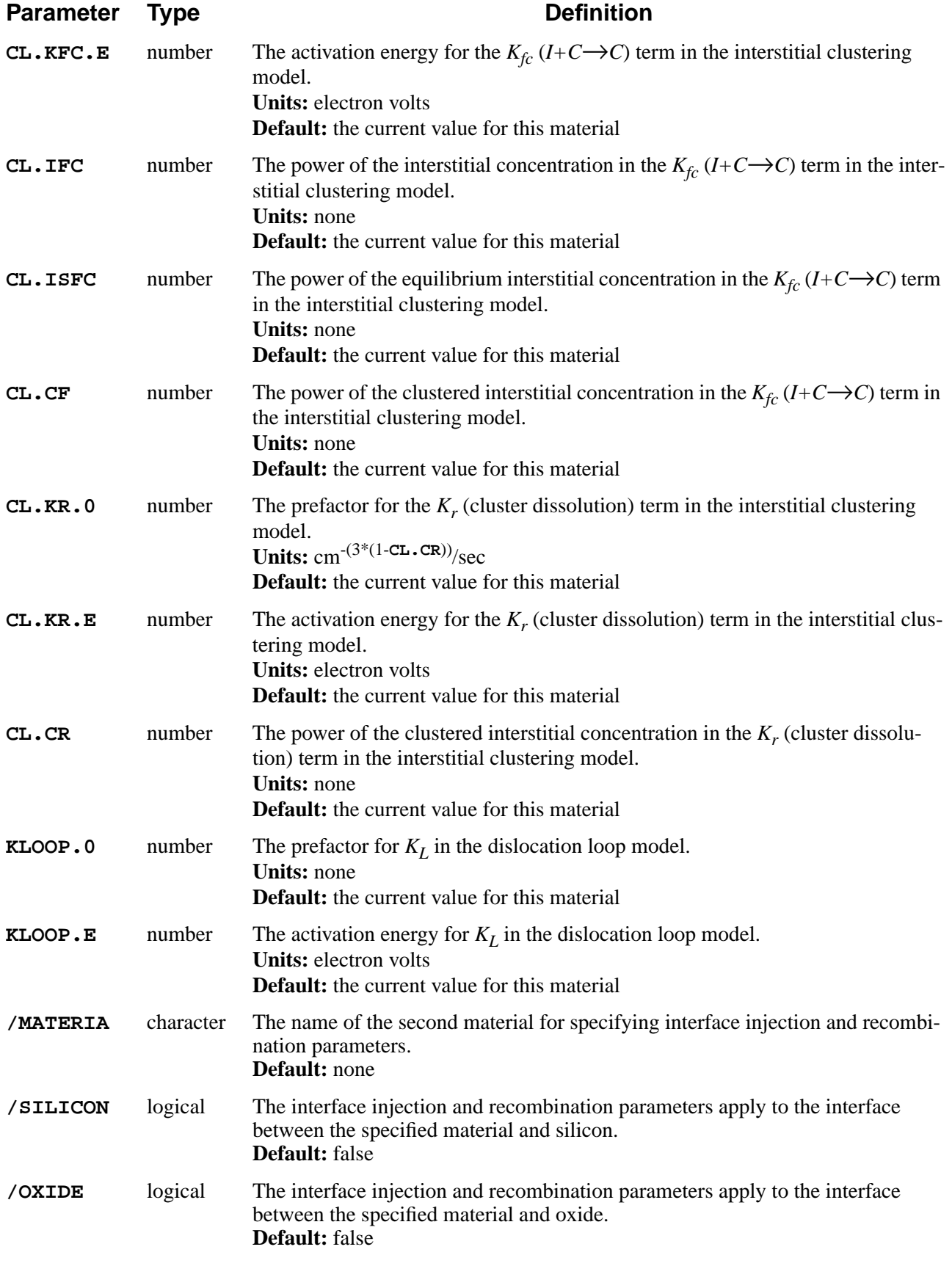

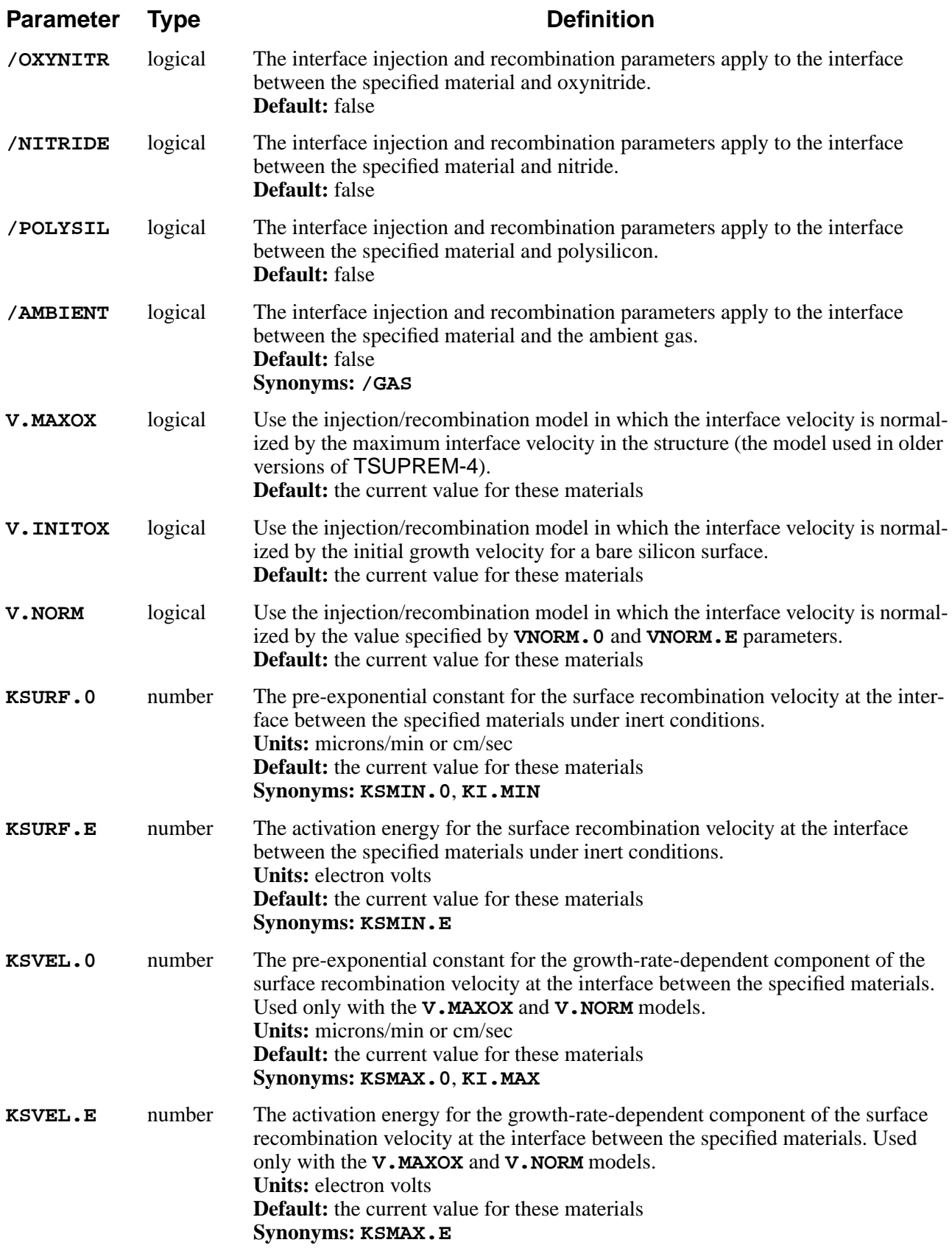

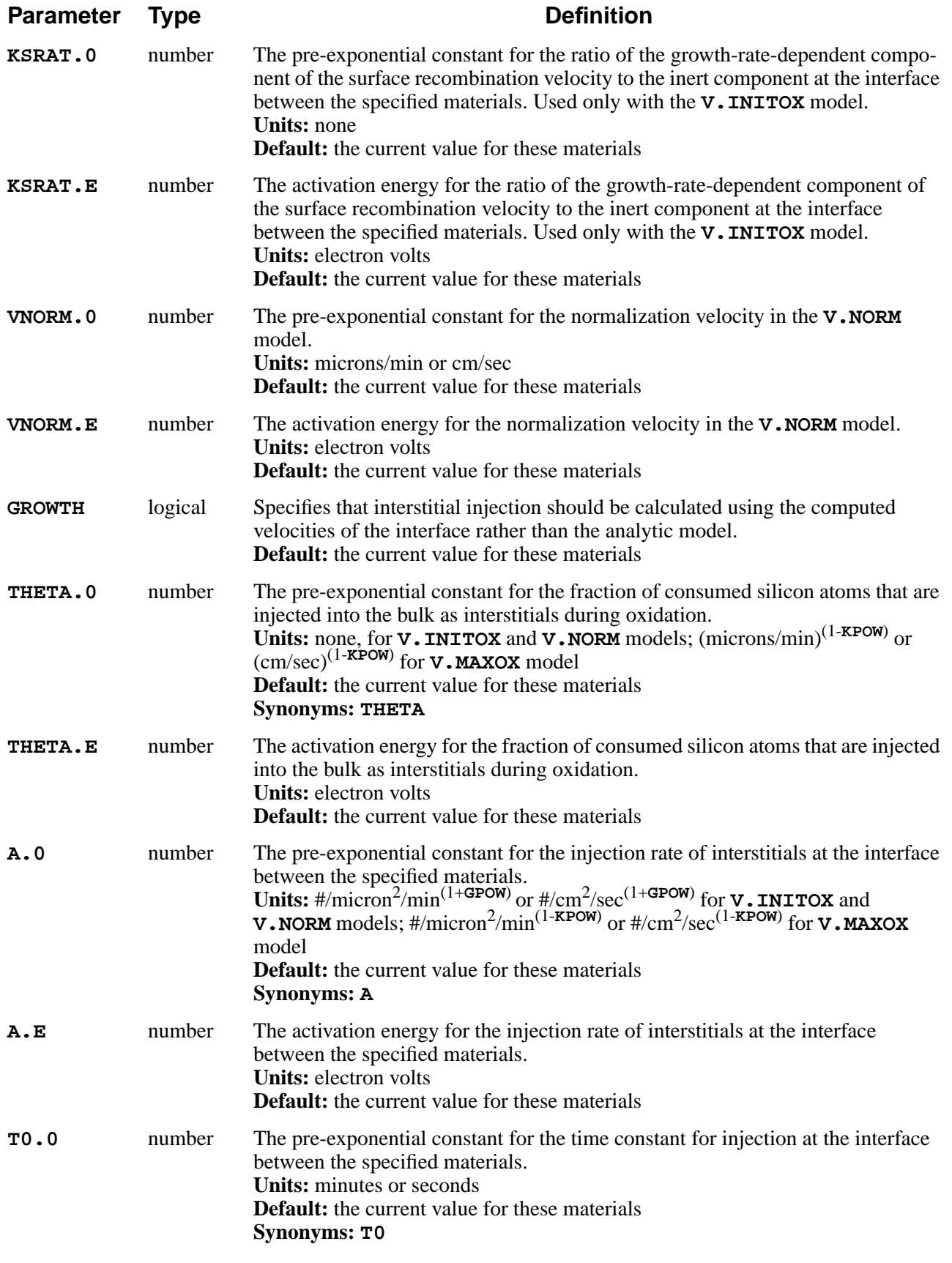

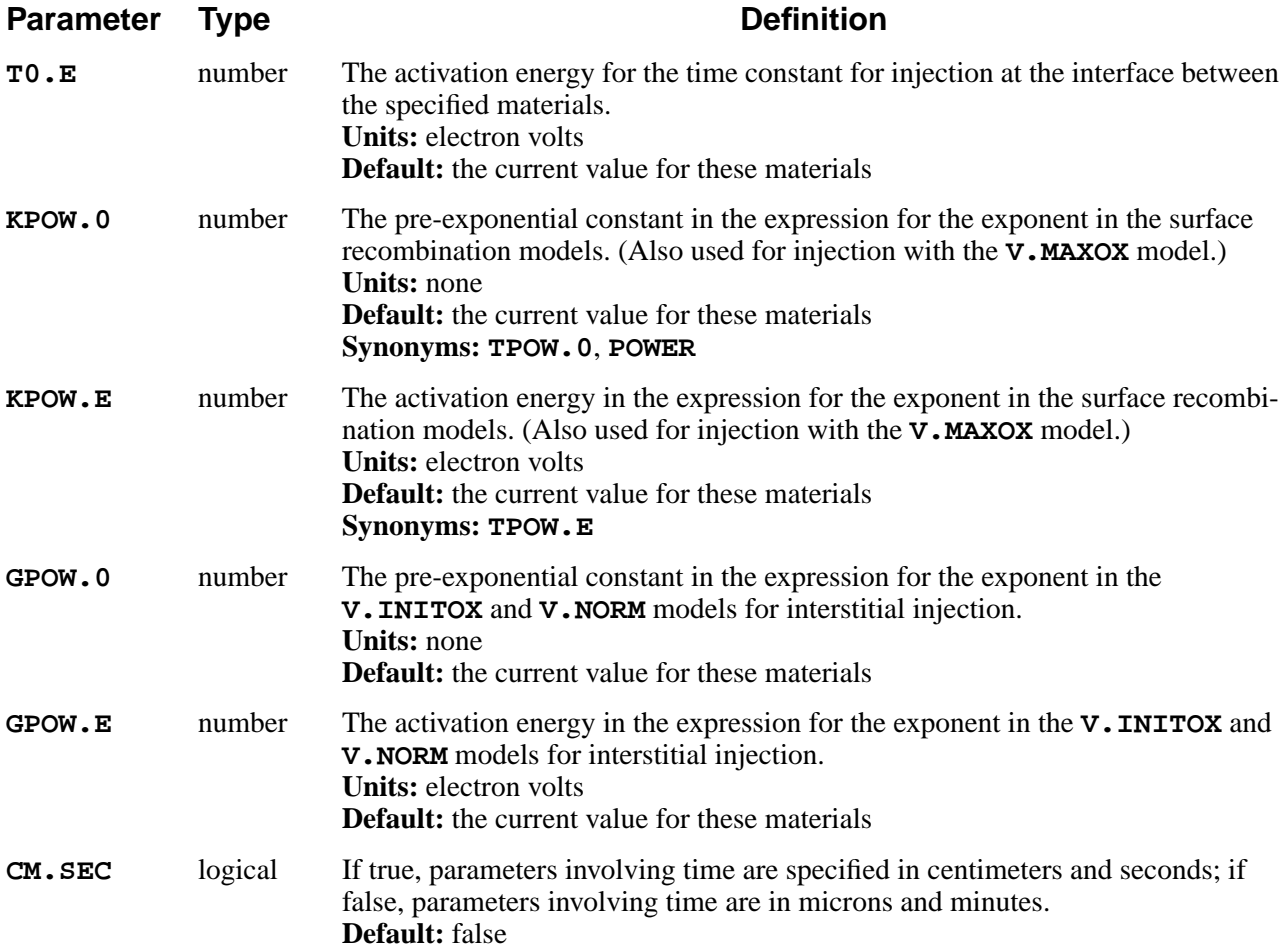

This statement specifies values for coefficients of interstitial diffusion, recombination, injection, equilibrium concentration, and interstitial trap parameters. These parameters are normally specified in the *s4init* file (which is read when the program starts up) but can be changed by the user at any time. Values that have not been set in *s4init* or by the user default to 0.0.

Parameters whose units include time are specified in microns and minutes, unless **CM.SEC** is true, in which case units of centimeters and seconds are assumed.

The interpretation of the various parameters on the **INTERSTITIAL** statement is described in [Chapter 2, "Diffusion of Point Defects" on page 2-28.](#page-75-0)

# **Bulk and Interface Parameters**

If bulk parameters (e.g., **D.0** or **CEQUIL.E**) are specified but no material is given, the parameters are assumed to apply to silicon. If interface parameters (e.g., **KSVEL.0** or **A.E**) are specified and only a "first" material (e.g., **OXIDE**) is given, the parameters are assumed to apply to the interface between silicon and the specified material. This usage is not recommended, and is intended only for compatibility with older releases of TSUPREM-4.

## **Examples**

1. The following statement specifies the silicon diffusivity and equilibrium values for interstitials:

**INTERSTITIAL SILICON D.0=3000 CEQUIL.0=1.0e13**

2. The following statement causes the  $Si/SiO<sub>2</sub>$  interface injection is to be computed using the oxide growth velocity, with 1% of consumed silicon injected as interstitials:

```
INTERSTITIAL SILICON /OXIDE GROWTH THETA.0=0.01
```
3. The following statement specifies that the surface recombination velocity in the silicon at the interface with nitride is  $3.5 \text{ex} 10^{-3} \text{ cm/s}$ :

> **INTERSTITIAL SILICON /NITRIDE CM.SEC + KSURF.0=3.5e-3 KSURF.E=0.0**

4. The following statement specifies that the ratio of doubly-positive interstitials to neutral interstitials is 0.1 under intrinsic conditions:

```
INTERSTITIAL SILICON C.STATE=2 FRAC.0=0.1 +
  FRAC.E=0.0
```
Note that the **C.STATE**, **FRAC.0**, and **FRAC.E** parameters can be used to specify the fraction of interstitials in any charge state from  $-6$  to  $+6$ .

#### **Additional INTERSTITIAL Notes**

- 1. The model for interstitial traps has not been calibrated. Typical values of **TRAP. CON** are in the range  $10^{15}$  to  $10^{18}$ . The combination of **F. TRAP.** 0 and **F.TRAP.E** should give a value between 0.0 and 1.0.
- 2. Coefficients can be specified for each of the materials and interfaces, but at present only the coefficients for silicon and interfaces between silicon and other materials are used.

## **VACANCY**

The **VACANCY** statement sets the coefficients for vacancy kinetics.

#### **VACANCY**

```
 {MATERIAL=<c> | SILICON | OXIDE | OXYNITRI | NITRIDE | POLYSILI
   | AMBIENT}
  [D.0=<n>] [D.E=<n>] [KB.0=<n>] [KB.E=<n>]
   [CEQUIL.0=<n>] [CEQUIL.E=<n>] [VMOLE=<n>]
   [NEU.0=<n>] [NEU.E=<n>] [NEG.0=<n>] [NEG.E=<n>] [DNEG.0=<n>]
   [DNEG.E=<n>] [POS.0=<n>] [POS.E=<n>][DPOS.0=<n>] [DPOS.E=<n>]
   [C.STATE=<n> [FRAC.0=<n>] [FRAC.E=<n>] ]
 [{/MATERIA=<c> | /SILICON | /OXIDE | /OXYNITR | /NITRIDE | /POLYSIL
   | /AMBIENT}]
   [{V.MAXOX | V.INITOX | V.NORM}]
   [KSURF.0=<n>] [KSURF.E=<n>] [KSVEL.0=<n>] [KSVEL.E=<n>]
   [KSRAT.0=<n>] [KSRAT.E=<n>] [VNORM.0=<n>] [VNORM.E=<n>]
   [GROWTH] [THETA.0=<n>] [THETA.E=<n>]
   [A.0=<n>] [A.E=<n>] [T0.0=<n>] [T0.E=<n>]
   [KPOW.0=<n>] [KPOW.E=<n>] [GPOW.0=<n>] [GPOW.E=<n>]
 [CM.SEC]
```
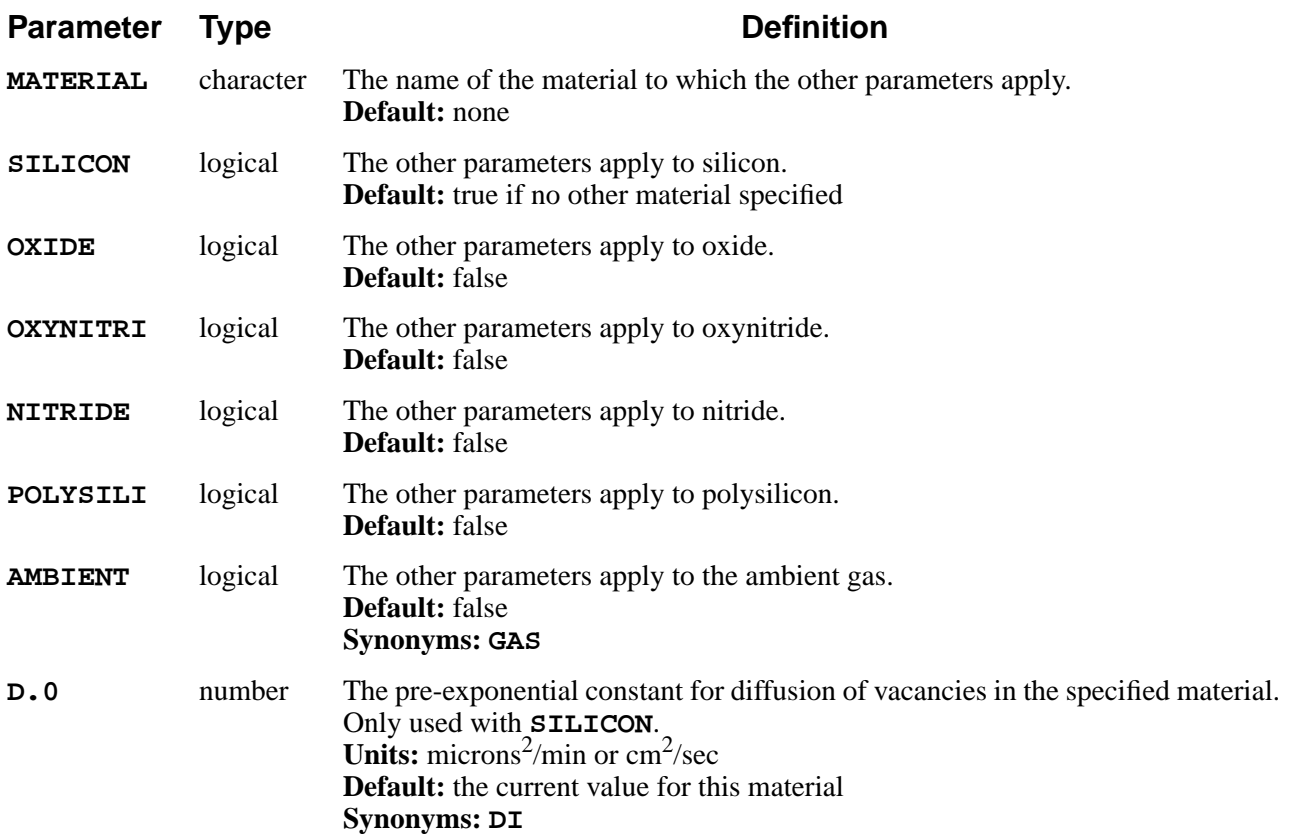

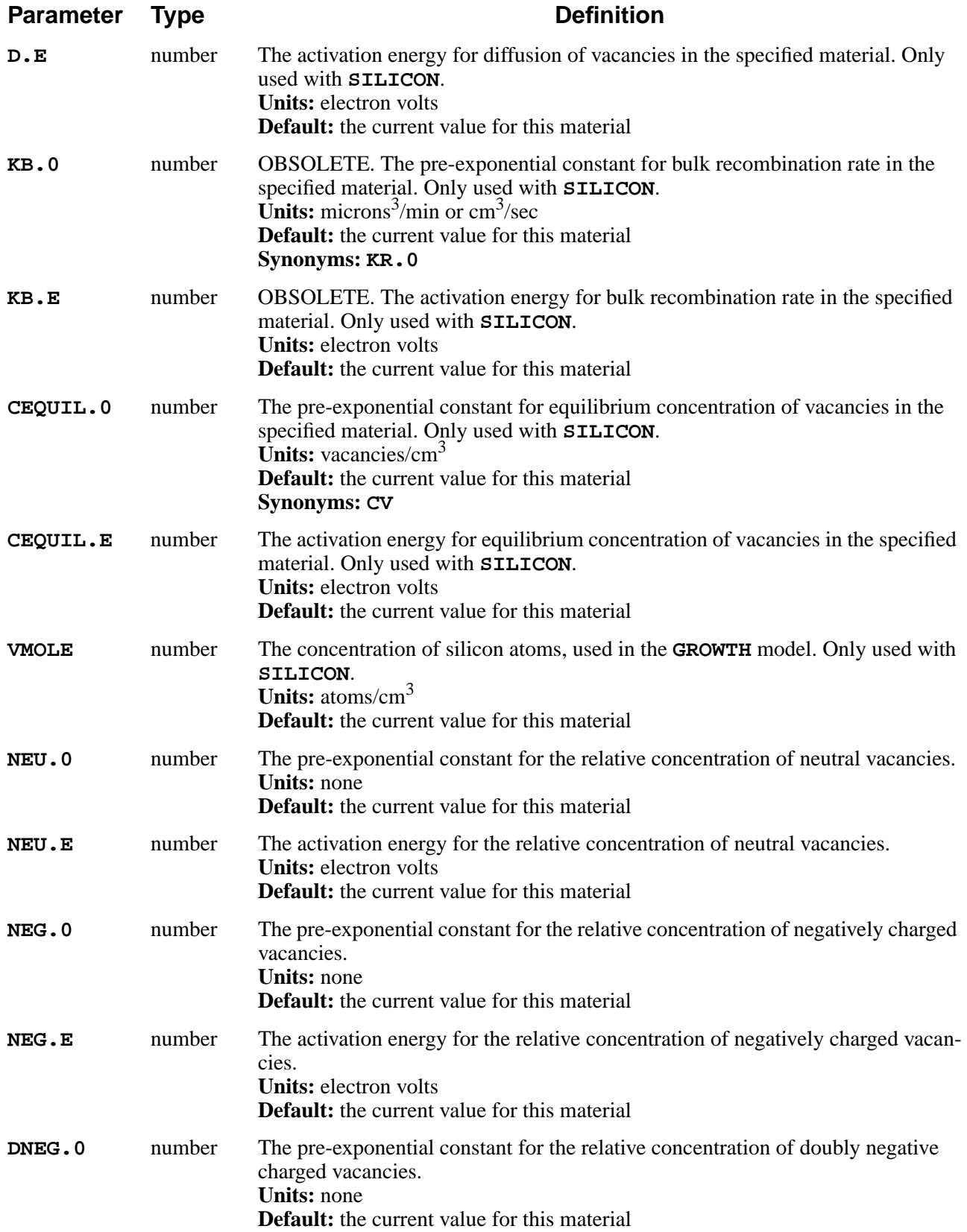

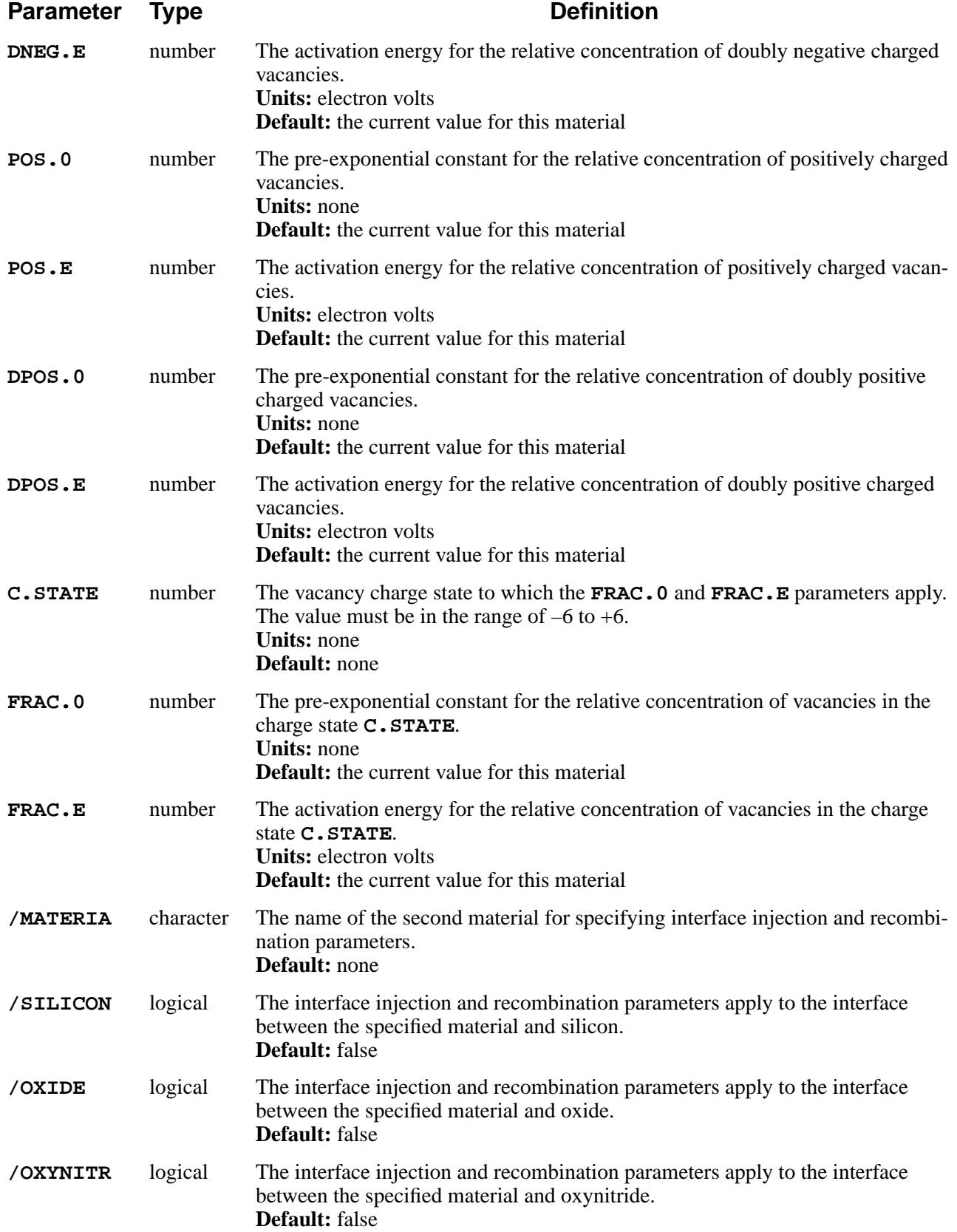

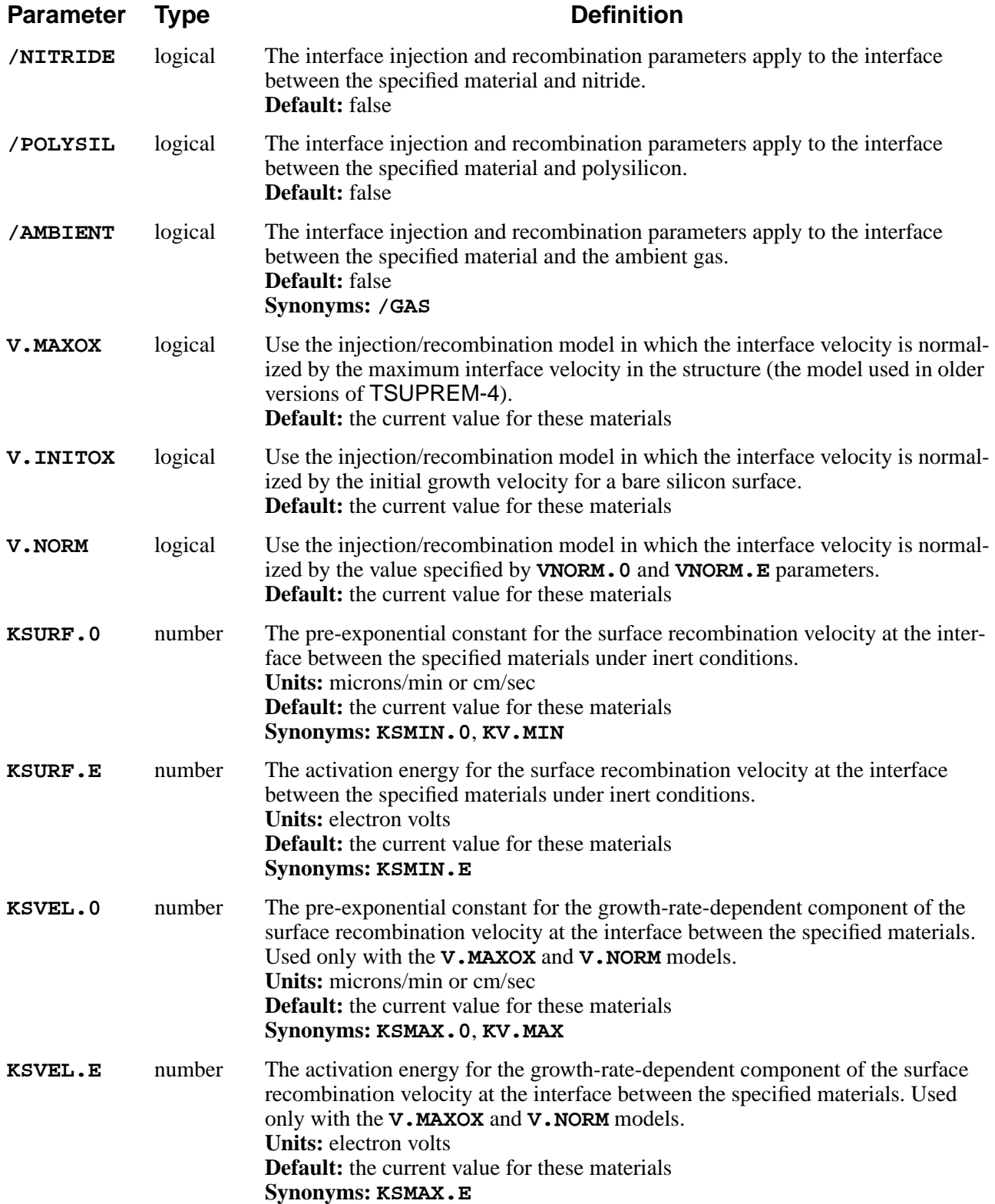

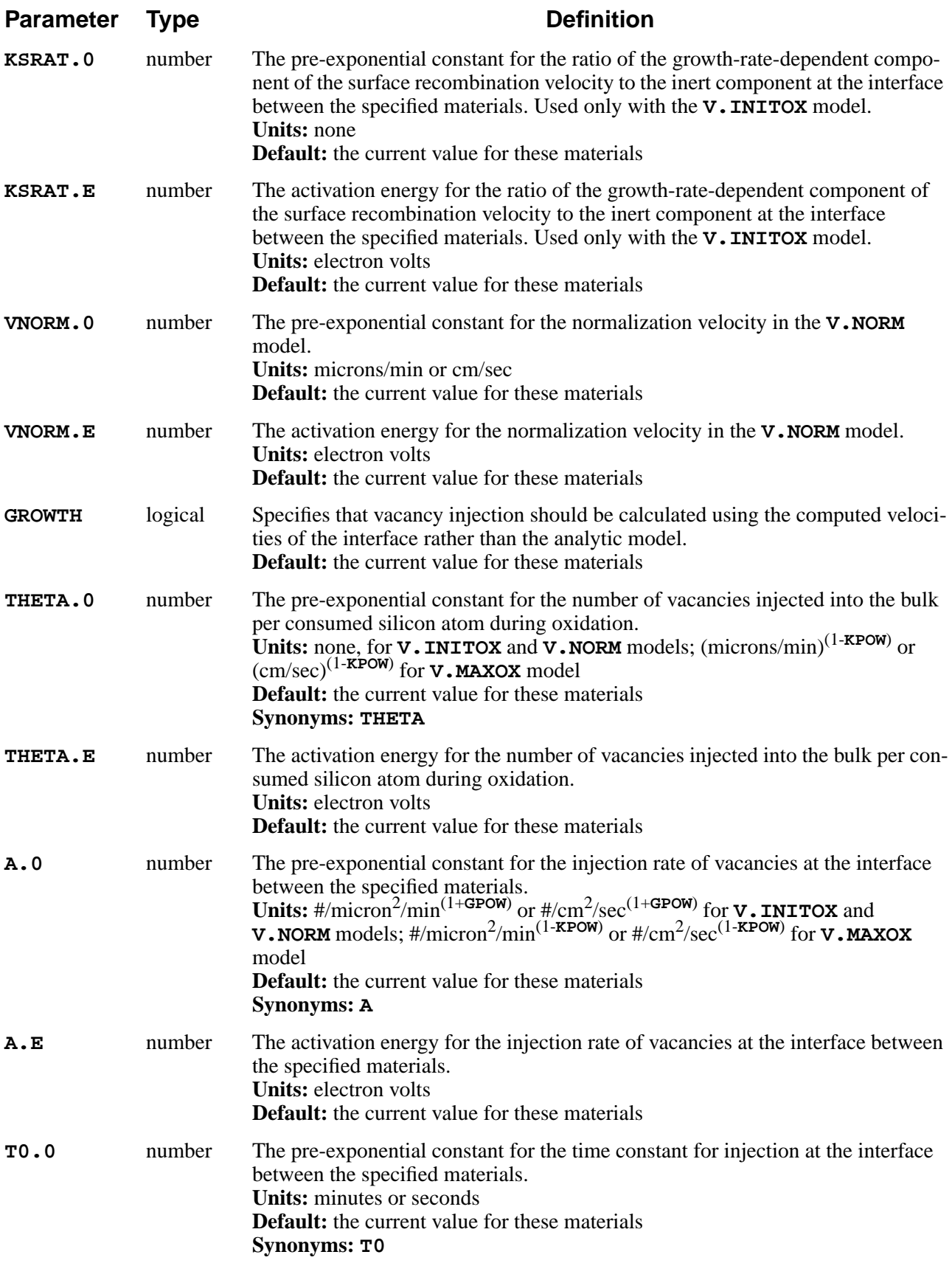

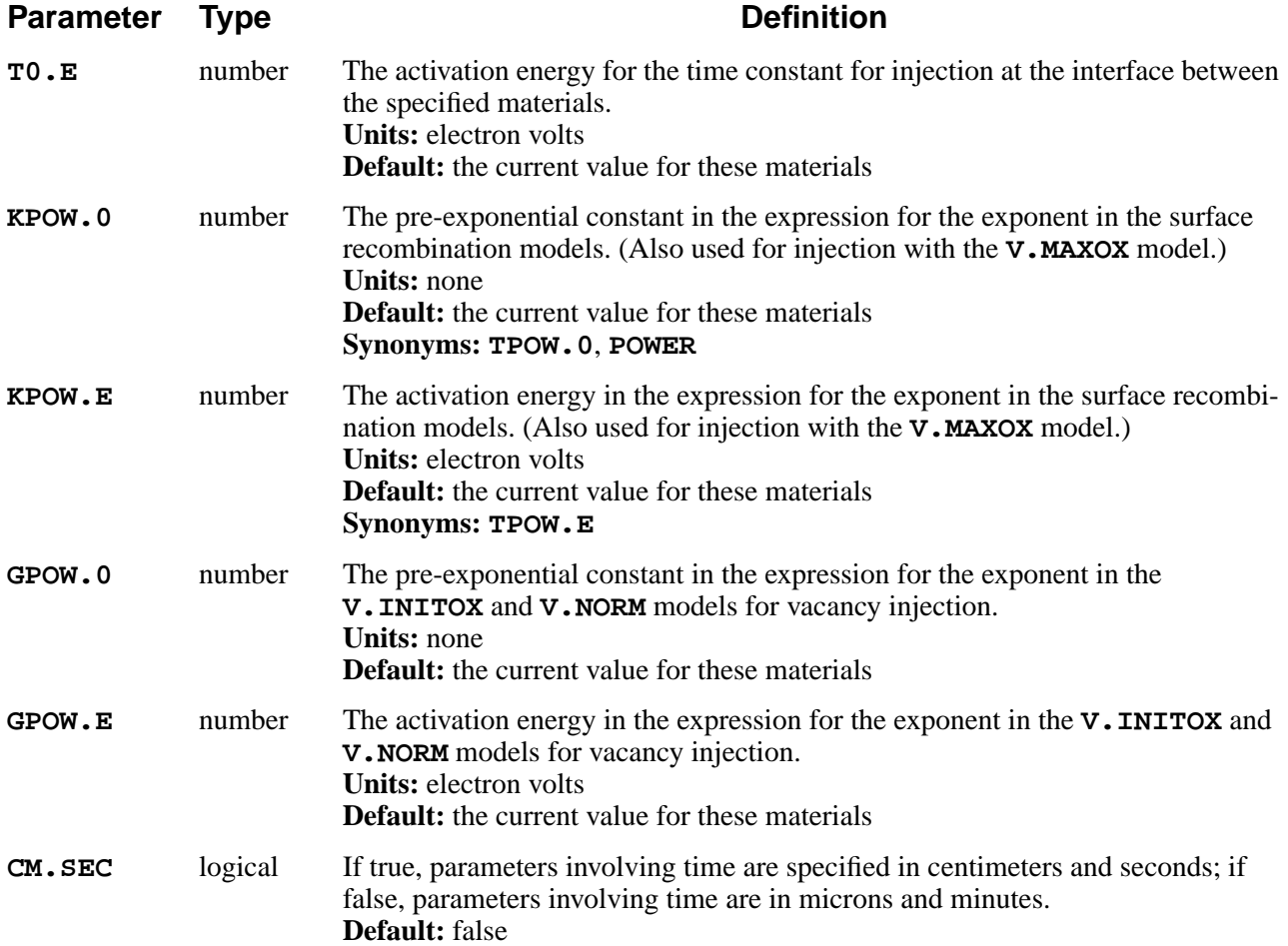

This statement specifies values for coefficients of vacancy diffusion, recombination, injection, and equilibrium concentration. These parameters are normally specified in the *s4init* file (which is read when the program starts up) but can be changed by the user at any time. Values that have not been set in *s4init* or by the user default to 0.0.

Parameters whose units include time are specified in units of microns and minutes, unless **CM.SEC** is true, in which case units of centimeters and seconds are assumed.

The interpretation of the various parameters on the **VACANCY** statement is described in [Chapter 2, "Diffusion of Point Defects" on page 2-28.](#page-75-0)

# **Bulk and Interface Parameters**

If bulk parameters (e.g., **D.0** or **CEQUIL.E**) are specified but no material is given, the parameters are assumed to apply to silicon. If interface parameters (e.g., **KSVEL.0** or **A.E**) are specified and only a "first" material (e.g., **OXIDE**) is given, the parameters are assumed to apply to the interface between silicon and the specified material. This usage is not recommended, and is intended only for compatibility with older releases of TSUPREM-4.

# **Examples**

1. The following statement specifies the silicon diffusivity and equilibrium values for vacancies:

**VACANCY SILICON D.0=3000 CEQUIL.0=1.0e13**

2. The following statement causes the  $Si/SiO<sub>2</sub>$  interface injection to be computed using the oxide growth velocity, with 1% of consumed silicon injected as vacancies:

**VACANCY SILICON /OXIDE GROWTH THETA.0=0.01**

3. The following statement specifies that the surface recombination velocity in the silicon at the interface with nitride is  $3.5 \times 10^{-3}$  cm/s:

```
VACANCY SILICON /NITRIDE CM.SEC +
   KSURF.0=3.5e-3 KSURF.E=0.0
```
4. The following statement specifies that the ratio of doubly-positive vacancies to neutral vacancies is 0.1 under intrinsic conditions:

```
VACANCY SILICON C.STATE=2 FRAC.0=0.1 FRAC.E=0.0
```
The **C.STATE**, **FRAC.0**, and **FRAC.E** parameters can be used to specify the fraction of interstitials in any charge state from  $-6$  to  $+6$ .

### **Additional VACANCY Notes**

- **•** Coefficients can be specified for each of the materials, but some coefficients are only used for silicon and others apply to interfaces between silicon and other materials.
- **•** The **KB.O** and **KB.E** parameters are obsolete. They are accepted for compatibility with old versions of the program, but their values are ignored. To set the bulk recombination velocity, use the **KB.O** and **KB.E** parameters on the **INTERSITIAL** statement.

#### **ANTIMONY**

The **ANTIMONY** statement sets some of the properties of antimony.

#### **ANTIMONY**

```
 {MATERIAL=<c> | SILICON | OXIDE | OXYNITRI | NITRIDE | POLYSILI
 | AMBIENT}
 [DIX.0=<n>] [DIX.E=<n>] [DIM.0=<n>] [DIM.E=<n>]
 [DVX.0=<n>] [DVX.E=<n>] [DVM.0=<n>] [DVM.E=<n>]
 [DIPAIR.0=<n>] [DIPAIR.E=<n>] [DVPAIR.0=<n>] [DVPAIR.E=<n>]
 [R.I.S=<n>] [E.I.S=<n>] [R.V.S=<n>] [E.V.S=<n>]
 [R.IP.V=<n>] [E.IP.V=<n>] [R.VP.I=<n>] [E.VP.I=<n>]
 [SS.CLEAR] [SS.TEMP=<n> SS.CONC=<n>]
 [ {/MATERIA=<c> | /SILICON | /OXIDE | /OXYNITR | /NITRIDE | /POLYSIL
   | /AMBIENT}
  [SEG.0=<n>] [SEG.E=<n>] [TRANS.0=<n>] [TRANS.E=<n>]
 ]
 [ES.RAND=<n> [ES.F.RAN=<n>]] [ES.100=<n> [ES.F.100=<n>]]
 [ES.110=<n> [ES.F.110=<n>]]
 [CM.SEC]
```
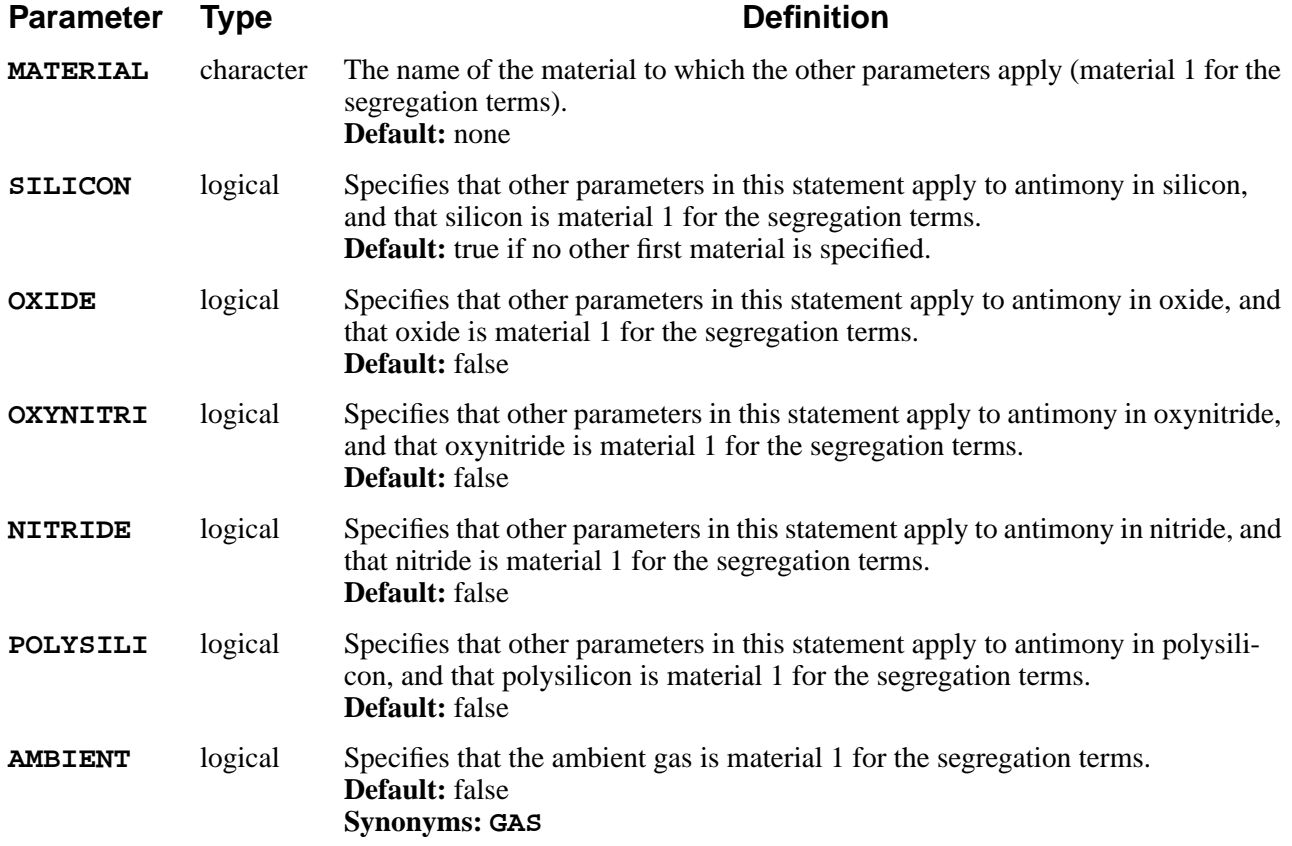

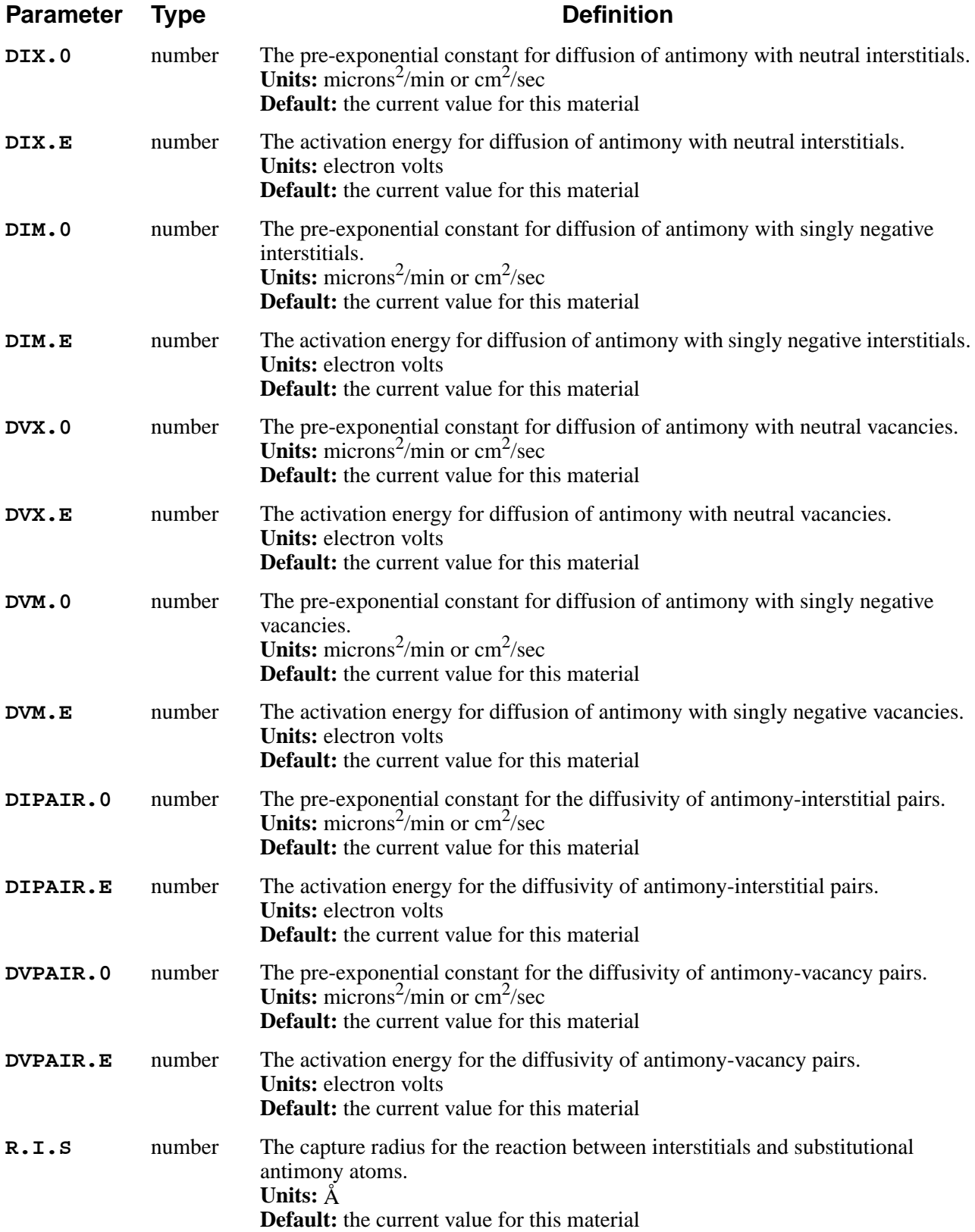

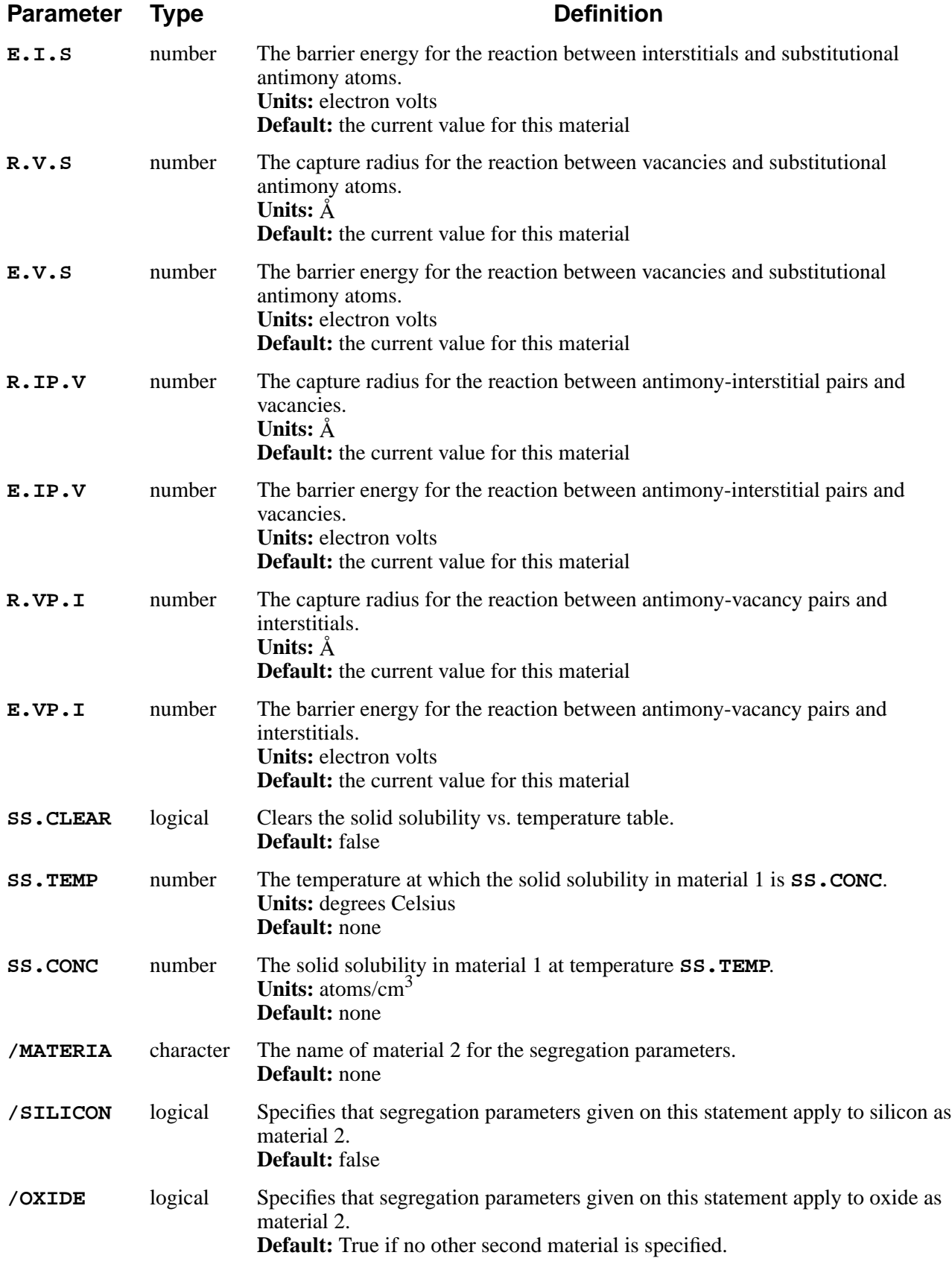

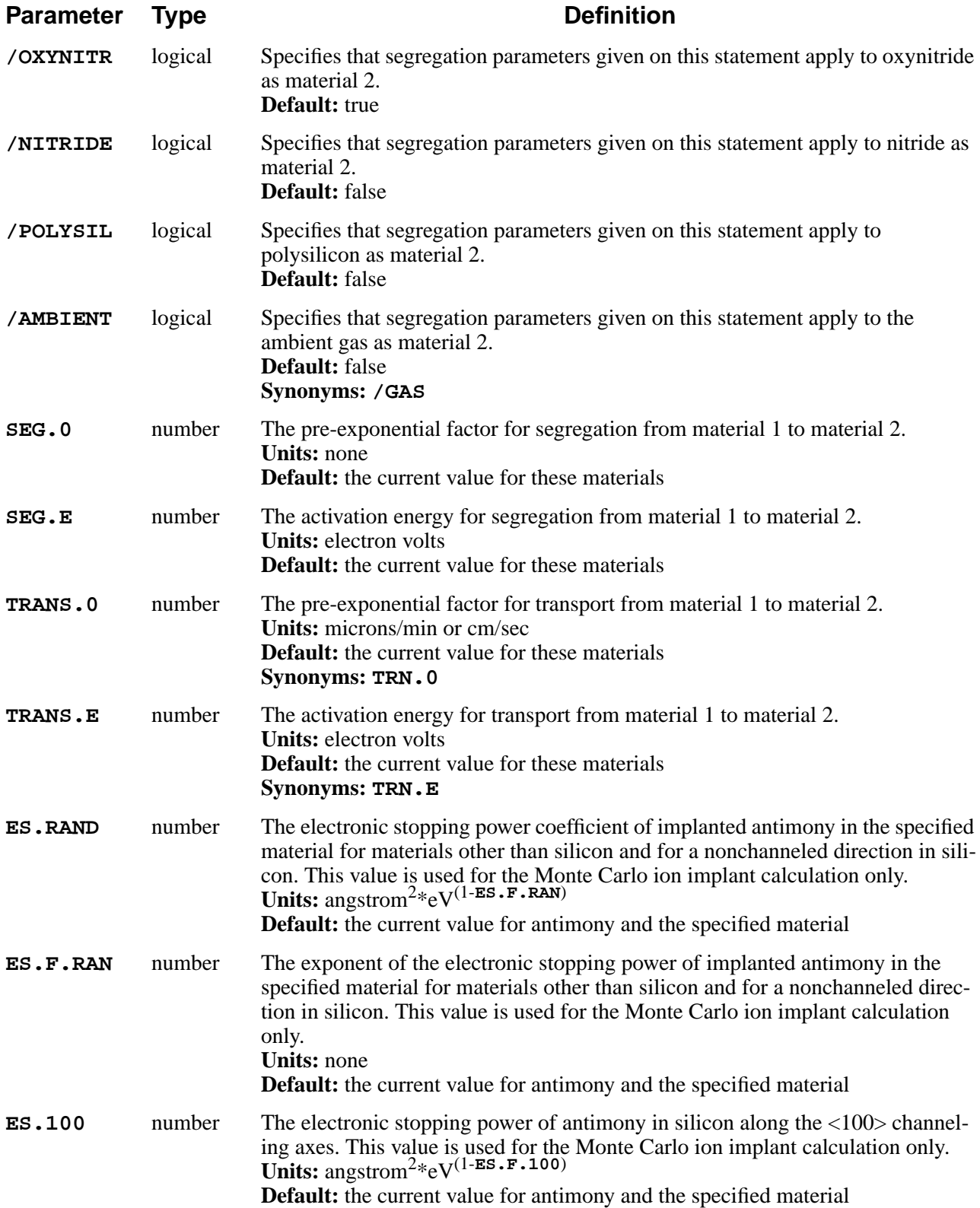

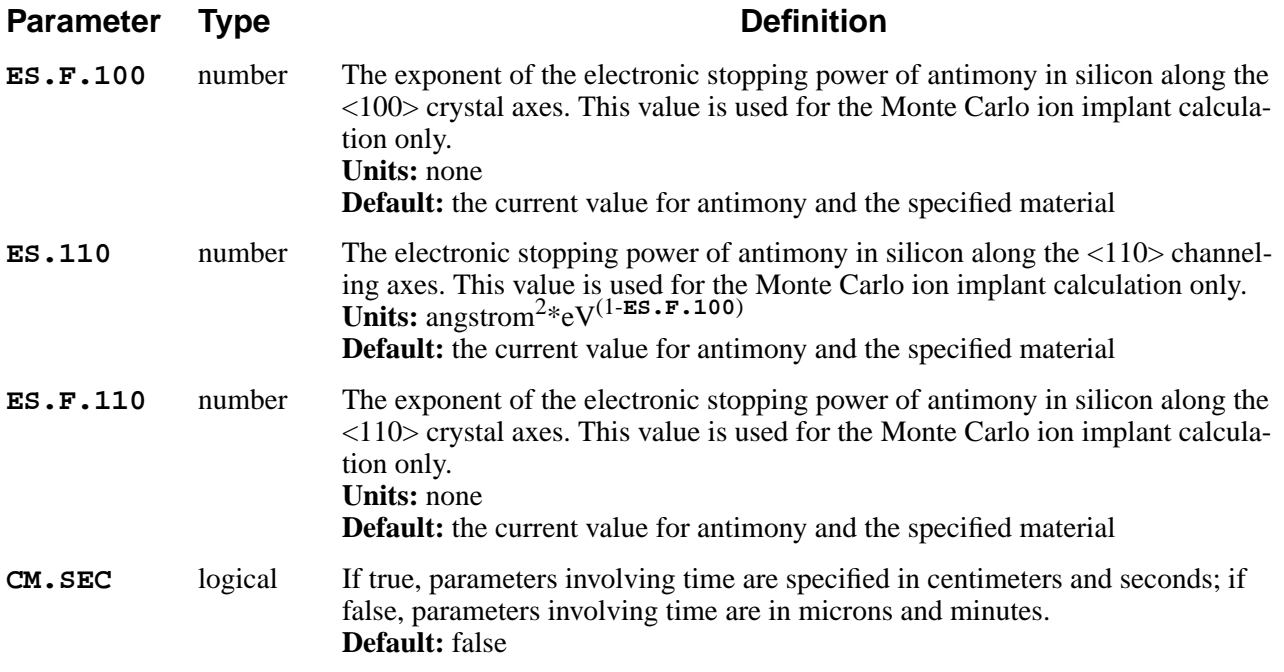

This statement specifies properties and model coefficients for antimony. The values of the diffusivity, reaction constant, solid solubility, and electronic stopping parameters apply in material 1 (specified without the "/"), while **SEG.0**, **SEG.E**, **TRANS.0**, and **TRANS.E** apply at the interface between material 1 and material 2 (specified with the "/"). These coefficients are normally given in the *s4init* file (which is read at the start of each TSUPREM-4 execution) but can be changed by the user at any time. Coefficients that are not given in the *s4init* file or set by the user default to 0.0, except for **SEG.0** that defaults to 1.0.

The newer **IMPURITY** statement can be used to set all of the properties of antimony, including some that cannot be set with the **ANTIMONY** statement.

Parameters whose units include time are specified in units of microns and minutes, unless **CM.SEC** is true, in which case units of centimeters and seconds are assumed.

For additional information see the following sections:

- The diffusion and segregation parameters are described in [Chapter 2, "Diffu](#page-59-0)[sion" on page 2-12](#page-59-0).
- The electronic stopping power parameters are described in [Chapter 2, "Monte](#page-121-0)" [Carlo Ion Implant Model" on page 2-74](#page-121-0).

# **Examples**

1. The following statement specifies the diffusivity of antimony diffusing with neutral vacancies in silicon:

#### **ANTIMONY SILICON DVX.0=1.22e9 DVX.E=3.65**

2. The following statement specifies the segregation parameters at the  $Si/SiO<sub>2</sub>$ interface:

```
ANTIMONY SILICON /OXIDE SEG.0=30.0 TRANS.0=0.1
```
The concentration in silicon is 30.0 times the concentration in oxide, at equilibrium.

# **Additional ANTIMONY Notes**

- 1. The **ANTIMONY** statement has been made obsolete by the **IMPURITY** statement, but remains available for compatibility with existing input files. Note that some properties of antimony can only be set on the **IMPURITY** statement.
- 2. The fractional interstitialcy parameter **FI** that was used in TSUPREM-4 prior to version 6.0 is no longer supported. Instead, it is now necessary to specify the diffusivities with interstitials and vacancies separately.

#### **ARSENIC**

The **ARSENIC** statement sets some of the properties of arsenic.

#### **ARSENIC**

```
 {MATERIAL=<c> | SILICON | OXIDE | OXYNITRI | NITRIDE | POLYSILI
 | AMBIENT}
 [DIX.0=<n>] [DIX.E=<n>] [DIM.0=<n>] [DIM.E=<n>]
 [DVX.0=<n>] [DVX.E=<n>] [DVM.0=<n>] [DVM.E=<n>]
 [DIPAIR.0=<n>] [DIPAIR.E=<n>] [DVPAIR.0=<n>] [DVPAIR.E=<n>]
 [R.I.S=<n>] [E.I.S=<n>] [R.V.S=<n>] [E.V.S=<n>]
 [R.IP.V=<n>] [E.IP.V=<n>] [R.VP.I=<n>] [E.VP.I=<n>]
 [CTN.0=<n>] [CTN.E=<n>] [CTN.F=<n>]
 [ {/MATERIA=<c> | /SILICON | /OXIDE | /OXYNITR | /NITRIDE | /POLYSIL
   | /AMBIENT}
   [SEG.0=<n>] [SEG.E=<n>] [TRANS.0=<n>] [TRANS.E=<n>]
 ]
 [ES.RAND=<n> [ES.F.RAN=<n>]] [ES.100=<n> [ES.F.100=<n>]]
 [ES.110=<n> [ES.F.110=<n>]]
 [CM.SEC]
```
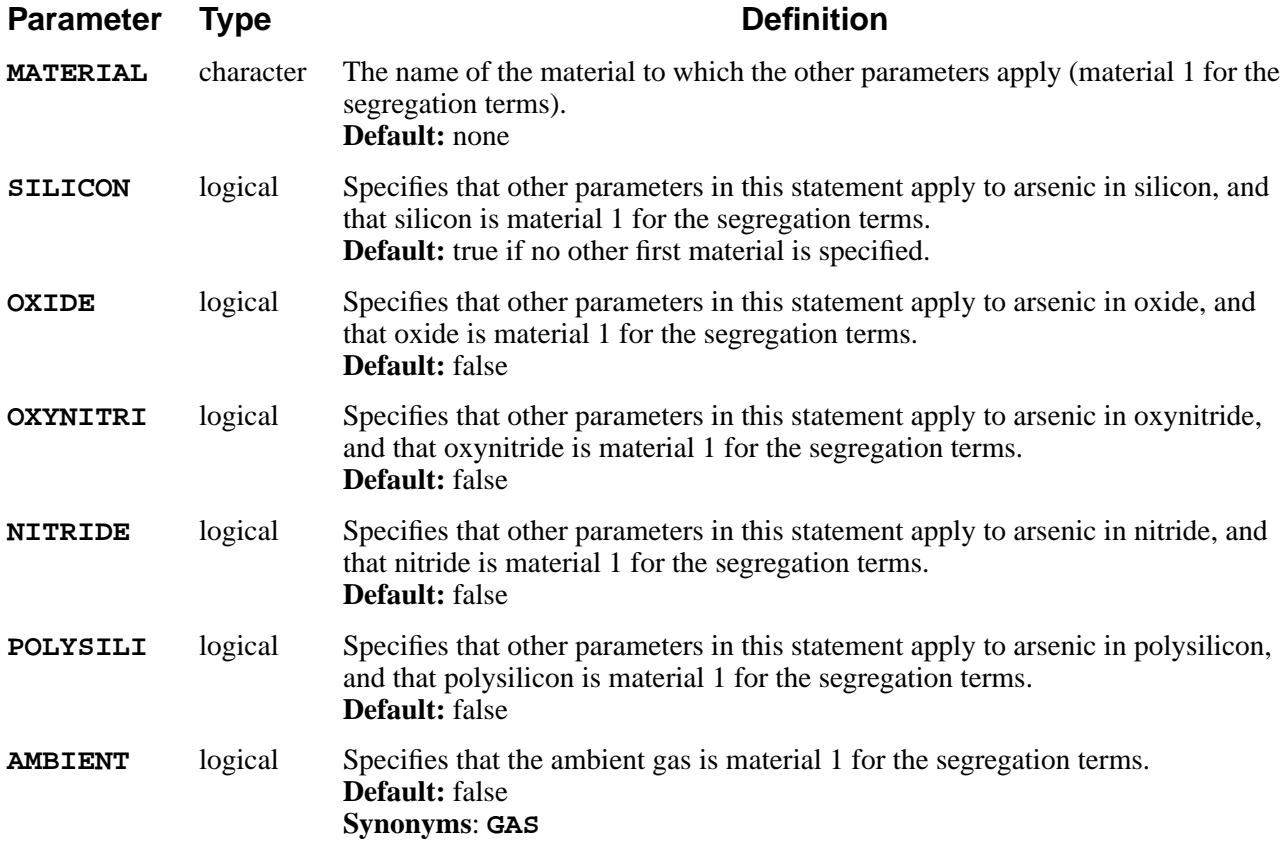
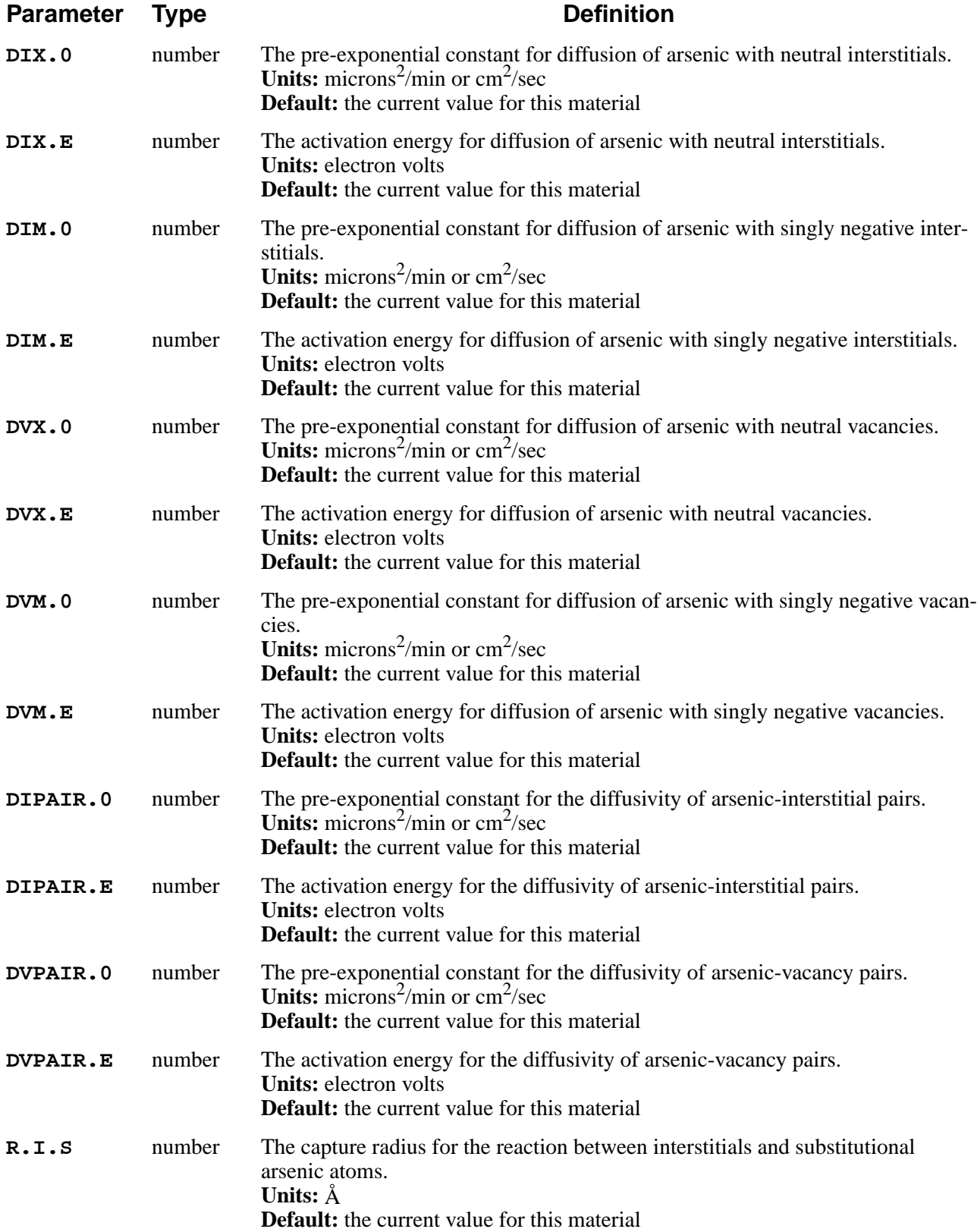

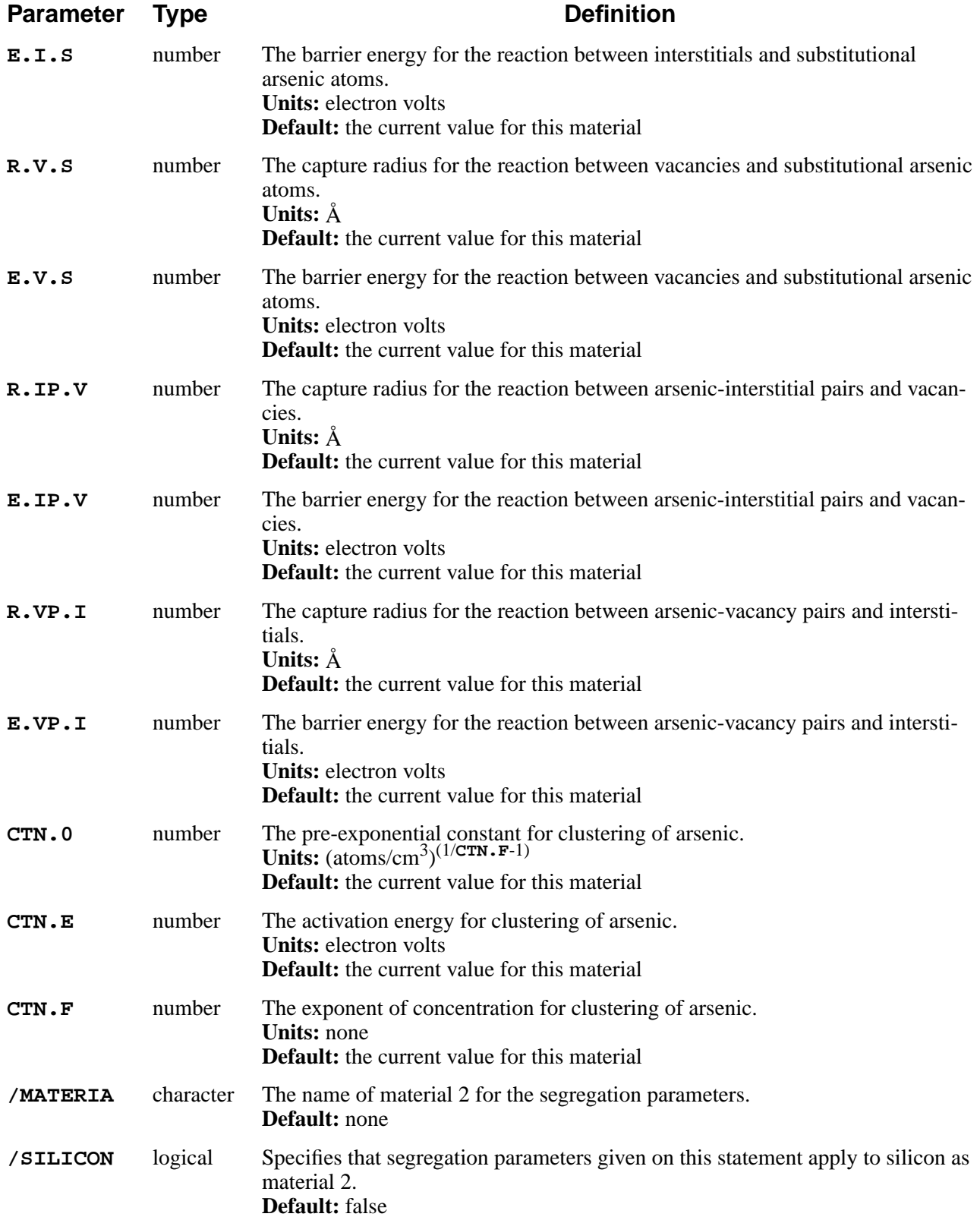

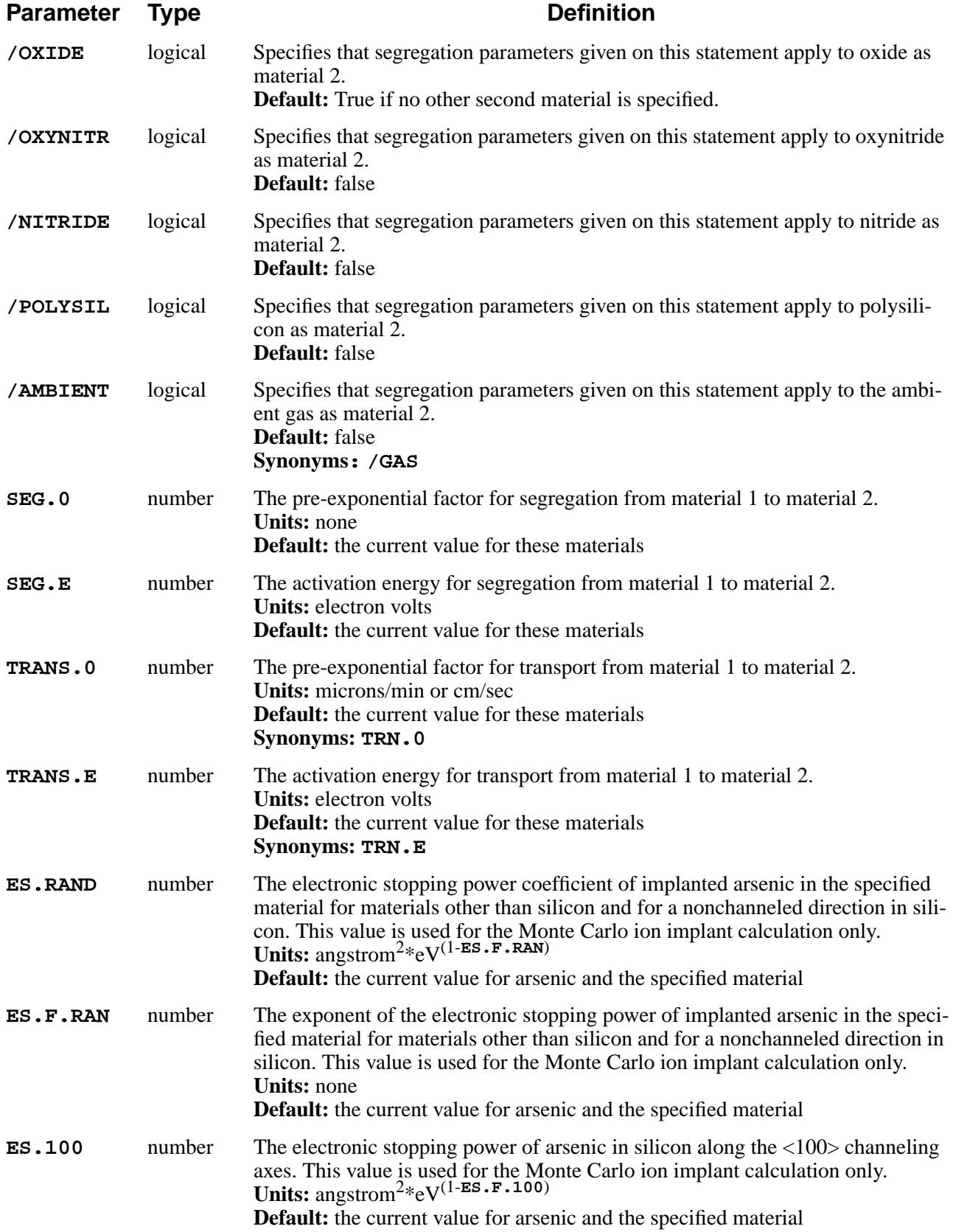

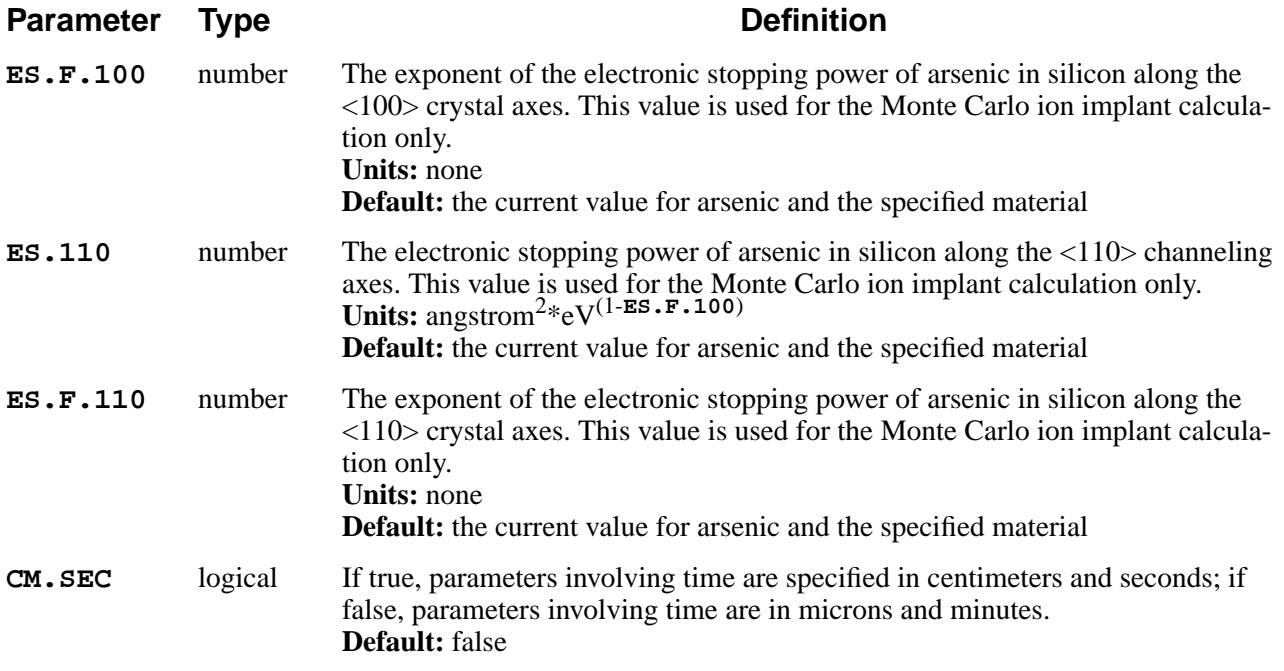

## **Description**

This statement specifies properties and model coefficients for arsenic. The values of the diffusivity, reaction constant, clustering, and electronic stopping parameters apply in material 1 (specified without the "/"), while **SEG.0**, **SEG.E**, **TRANS.0** and **TRANS.E** apply at the interface between material 1 and material 2 (specified with the "/"). These coefficients are normally given in the *s4init* file (which is read at the start of each TSUPREM-4 execution), but can be changed by the user at any time. Coefficients that are not given in the *s4init* file and not set by the user default to 0.0, except for **SEG.0** that defaults to 1.0.

The newer **IMPURITY** statement can be used to set all of the properties of arsenic, including some that cannot be set with the **ARSENIC** statement.

Parameters whose units include time are specified in units of microns and minutes, unless **CM.SEC** is true, in which case units of centimeters and seconds are assumed.

For additional information see the following sections:

- The diffusion and segregation parameters are described in [Chapter 2, "Diffu](#page-59-0)[sion" on page 2-12](#page-59-0).
- The electronic stopping power parameters are described in [Chapter 2, "Monte](#page-121-0)" [Carlo Ion Implant Model" on page 2-74](#page-121-0).

# **Examples**

1. The following statement specifies the diffusivity of arsenic diffusing with negative vacancies in silicon:

### **ARSENIC SILICON DVM.0=1.49e11 DVM.E=4.15**

2. The following statement specifies the segregation parameters at the  $Si/SiO<sub>2</sub>$ interface:

```
ARSENIC SILICON /OXIDE SEG.0=30.0 TRANS.0=0.1
```
The concentration in silicon is 30.0 times the concentration in oxide, at equilibrium.

## **Additional ARSENIC Notes**

- 1. The **ARSENIC** statement has been obsoleted by the **IMPURITY** statement, but remains available for compatibility with existing input files. Note that some properties of arsenic can only be set on the **IMPURITY** statement.
- 2. The fractional interstitialcy parameter **FI** that was used in TSUPREM-4 prior to version 6.0 is no longer supported. Instead, it is now necessary to specify the diffusivities with interstitials and vacancies separately.

### <span id="page-437-0"></span>**BORON**

The **BORON** statement sets some of the properties of boron.

**BORON**

```
 {MATERIAL=<c> | SILICON | OXIDE | OXYNITRI | NITRIDE | POLYSILI
 | AMBIENT}
 [DIX.0=<n>] [DIX.E=<n>] [DIP.0=<n>] [DIP.E=<n>]
 [DVX.0=<n>] [DVX.E=<n>] [DVP.0=<n>] [DVP.E=<n>]
 [DIPAIR.0=<n>] [DIPAIR.E=<n>] [DVPAIR.0=<n>] [DVPAIR.E=<n>]
 [R.I.S=<n>] [E.I.S=<n>] [R.V.S=<n>] [E.V.S=<n>]
 [R.IP.V=<n>] [E.IP.V=<n>] [R.VP.I=<n>] [E.VP.I=<n>]
 [SS.CLEAR] [SS.TEMP=<n> SS.CONC=<n>]
 [ {/MATERIA=<c> | /SILICON | /OXIDE | /OXYNITR | /NITRIDE | /POLYSIL
   | /AMBIENT}
  [SEG.0=<n>] [SEG.E=<n>] [TRANS.0=<n>] [TRANS.E=<n>]
 ]
 [ES.RAND=<n> [ES.F.RAN=<n>]] [ES.100=<n> [ES.F.100=<n>]]
 [ES.110=<n> [ES.F.110=<n>]]
 [CM.SEC]
```
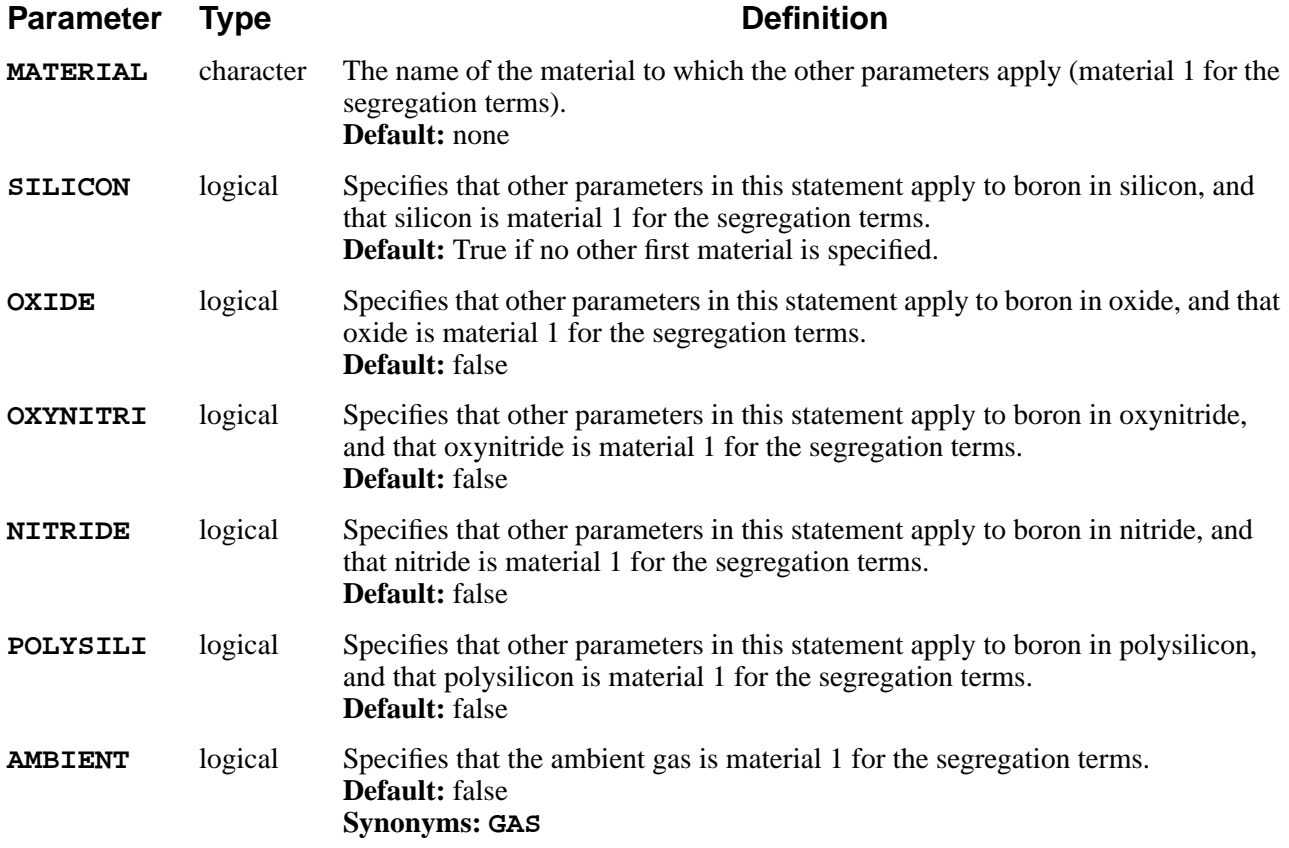

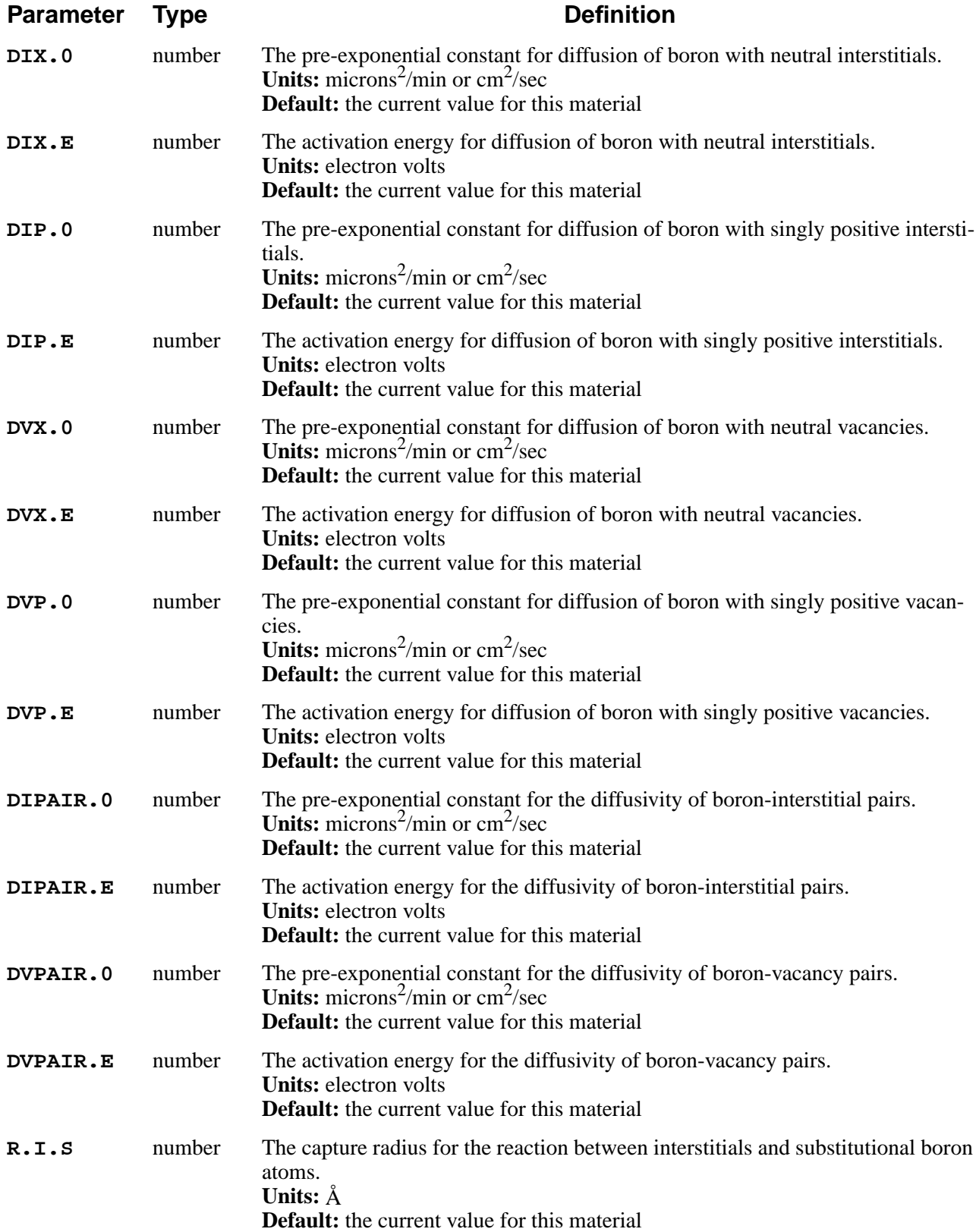

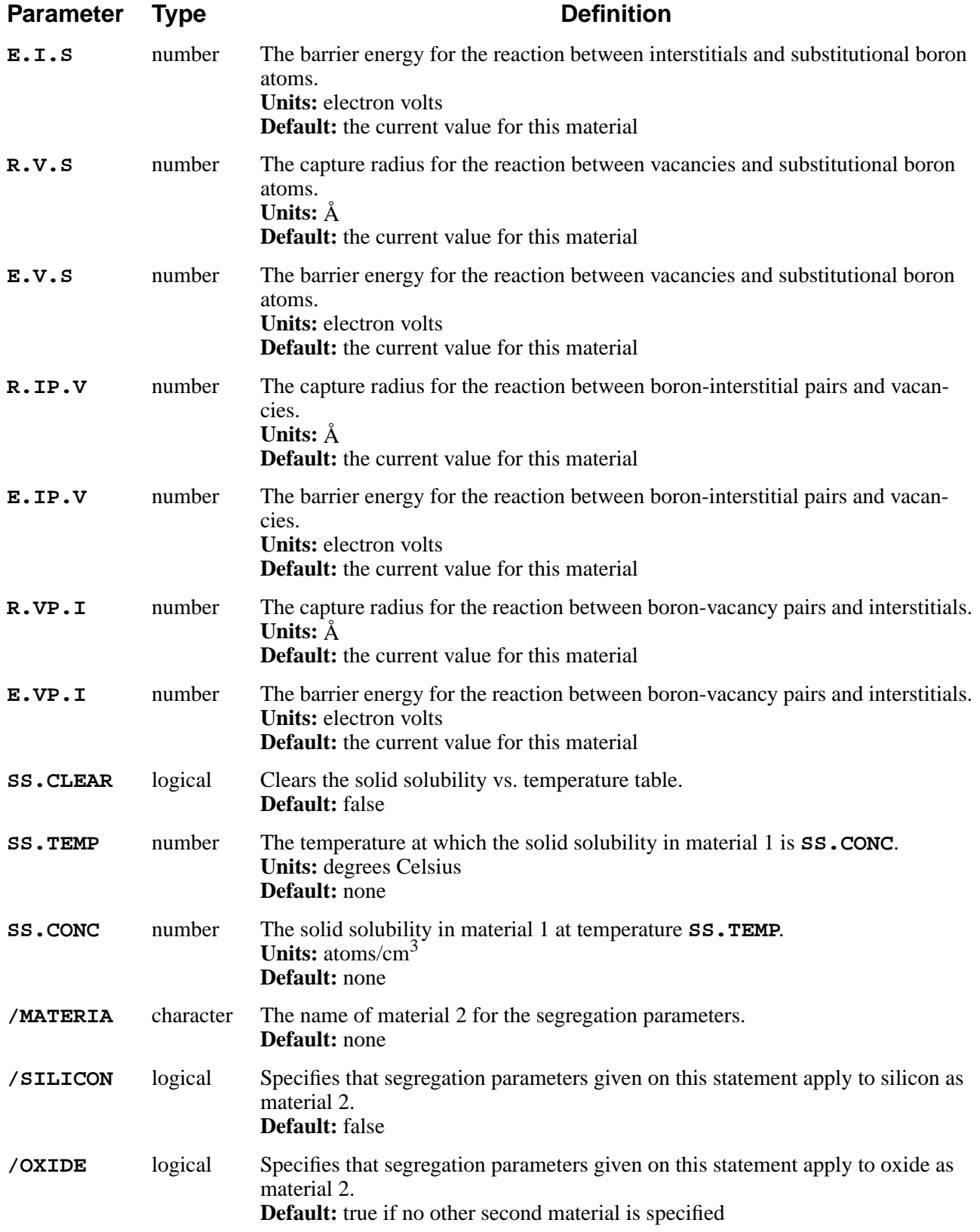

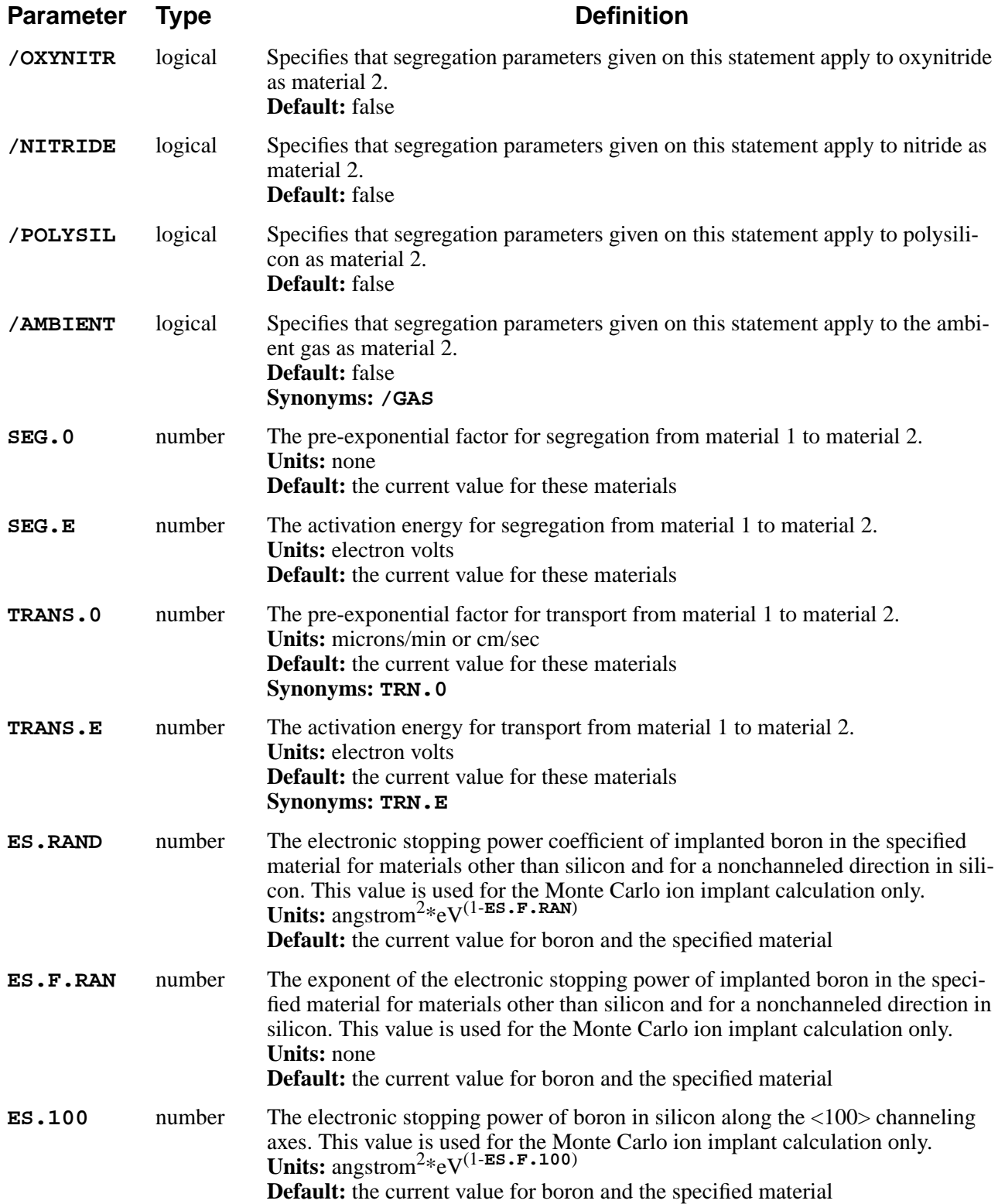

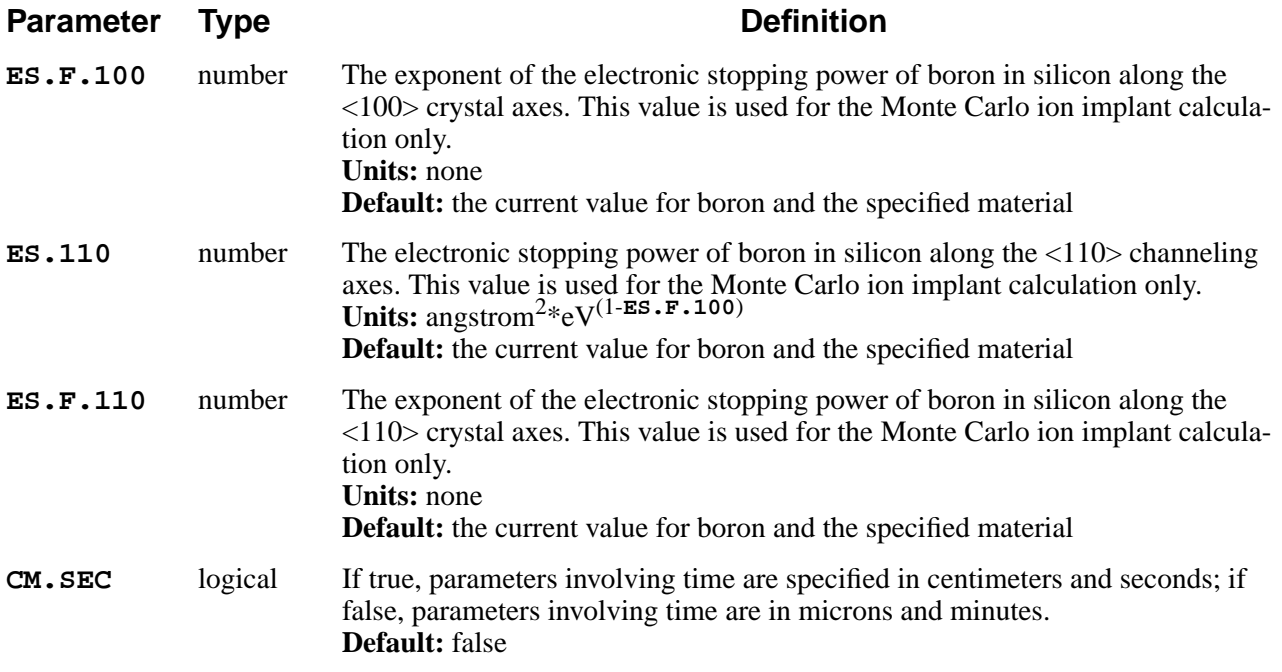

## **Description**

This statement specifies properties and model coefficients for boron. The values of the diffusivity, reaction constant, solid solubility, and electronic stopping parameters apply in material 1 (specified without the "/"), while **SEG.0**, **SEG.E**, **TRANS.0**, and **TRANS.E** apply at the interface between material 1 and material 2 (specified with the "/"). These coefficients are normally given in the *s4init* file (which is read at the start of each TSUPREM-4 execution) but can be changed by the user at any time. Coefficients that are not given in the *s4init* file or set by the user default to 0.0, except for **SEG.0** that defaults to 1.0.

The newer **IMPURITY** statement can be used to set all of the properties of boron, including some that cannot be set with the **BORON** statement.

Parameters whose units include time are specified in units of microns and minutes, unless **CM.SEC** is true, in which case units of centimeters and seconds are assumed.

For additional information see the following sections:

- The diffusion and segregation parameters are described in [Chapter 2, "Diffu](#page-59-0)[sion" on page 2-12](#page-59-0).
- The electronic stopping power parameters are described in [Chapter 2, "Monte](#page-121-0)" [Carlo Ion Implant Model" on page 2-74](#page-121-0).

# **Examples**

1. The following statement specifies the diffusivity of boron diffusing with neutral interstitials in silicon:

**BORON SILICON DIX.0=2.09e8 DIX.E=3.46**

2. The following statement specifies the segregation parameters at the  $Si/SiO<sub>2</sub>$ interface:

```
BORON SILICON /OXIDE SEG.0=0.91 TRANS.0=0.1
```
The concentration in silicon is 0.91 times the concentration in oxide, at equilibrium.

### **Additional BORON Notes**

- 1. The **BORON** statement has been made obsolete by the **IMPURITY** statement, but remains available for compatibility with existing input files. Note that some properties of boron can only be set on the **IMPURITY** statement.
- 2. The fractional interstitialcy parameter **FI** that was used in TSUPREM-4 prior to version 6.0 is no longer supported. Instead, it is now necessary to specify the diffusivities with interstitials and vacancies separately.

### <span id="page-443-0"></span>**PHOSPHORUS**

The **PHOSPHORUS** statement sets some of the properties of phosphorus.

#### **PHOSPHORUS**

```
 {MATERIAL=<c> | SILICON | OXIDE | OXYNITRI | NITRIDE | POLYSILI
 | AMBIENT}
 [DIX.0=<n>] [DIX.E=<n>] [DIM.0=<n>] [DIM.E=<n>]
 [DIMM.0=<n>] [DIMM.E=<n>] [DVX.0=<n>] [DVX.E=<n>]
 [DVM.0=<n>] [DVM.E=<n>] [DVMM.0=<n>] [DVMM.E=<n>]
 [DIPAIR.0=<n>] [DIPAIR.E=<n>] [DVPAIR.0=<n>] [DVPAIR.E=<n>]
 [R.I.S=<n>] [E.I.S=<n>] [R.V.S=<n>] [E.V.S=<n>]
 [R.IP.V=<n>] [E.IP.V=<n>] [R.VP.I=<n>] [E.VP.I=<n>]
 [SS.CLEAR] [SS.TEMP=<n> SS.CONC=<n>]
 [ {/MATERIA=<c> | /SILICON | /OXIDE | /OXYNITR | /NITRIDE | /POLYSIL
   | /AMBIENT}
   [SEG.0=<n>] [SEG.E=<n>] [TRANS.0=<n>] [TRANS.E=<n>]
 ]
 [ES.RAND=<n> [ES.F.RAN=<n>]] [ES.100=<n> [ES.F.100=<n>]]
 [ES.110=<n> [ES.F.110=<n>]]
 [CM.SEC]
```
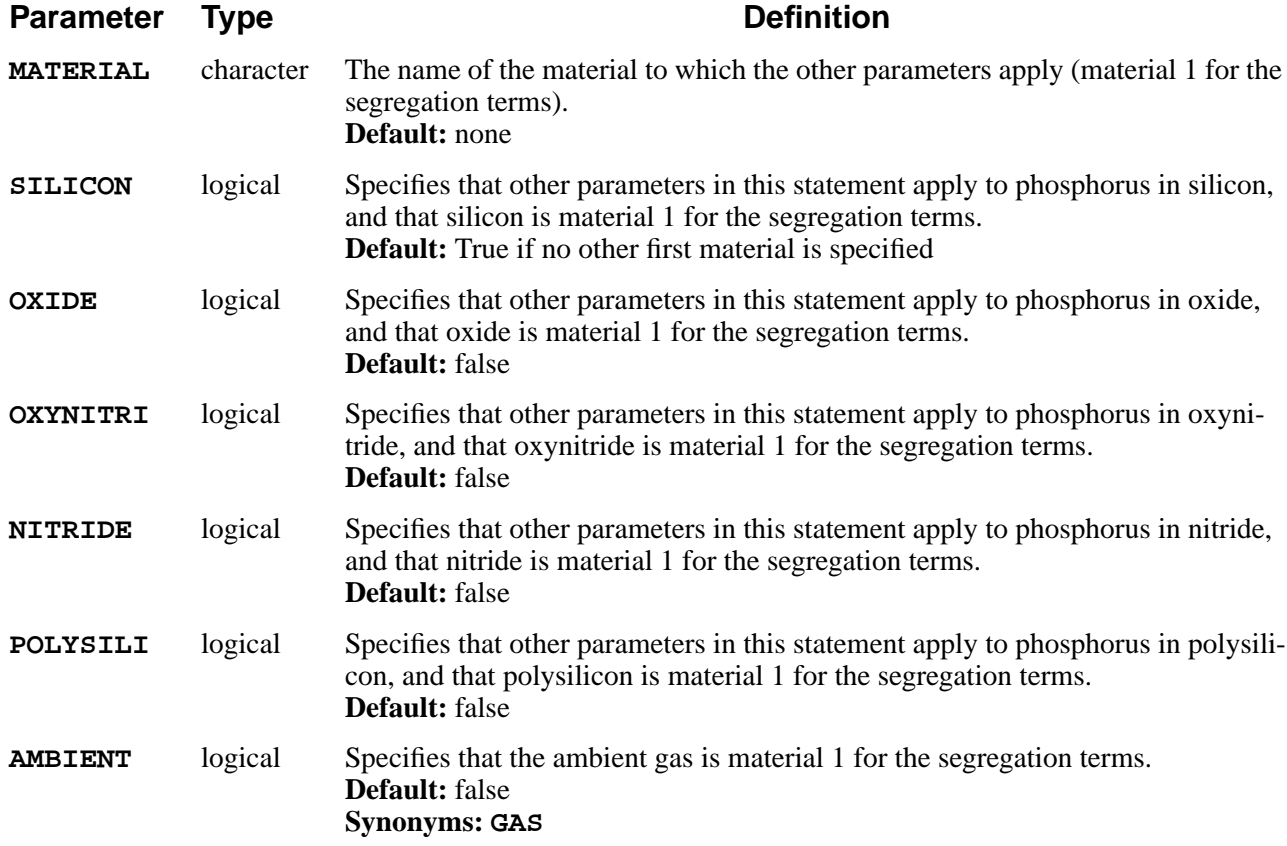

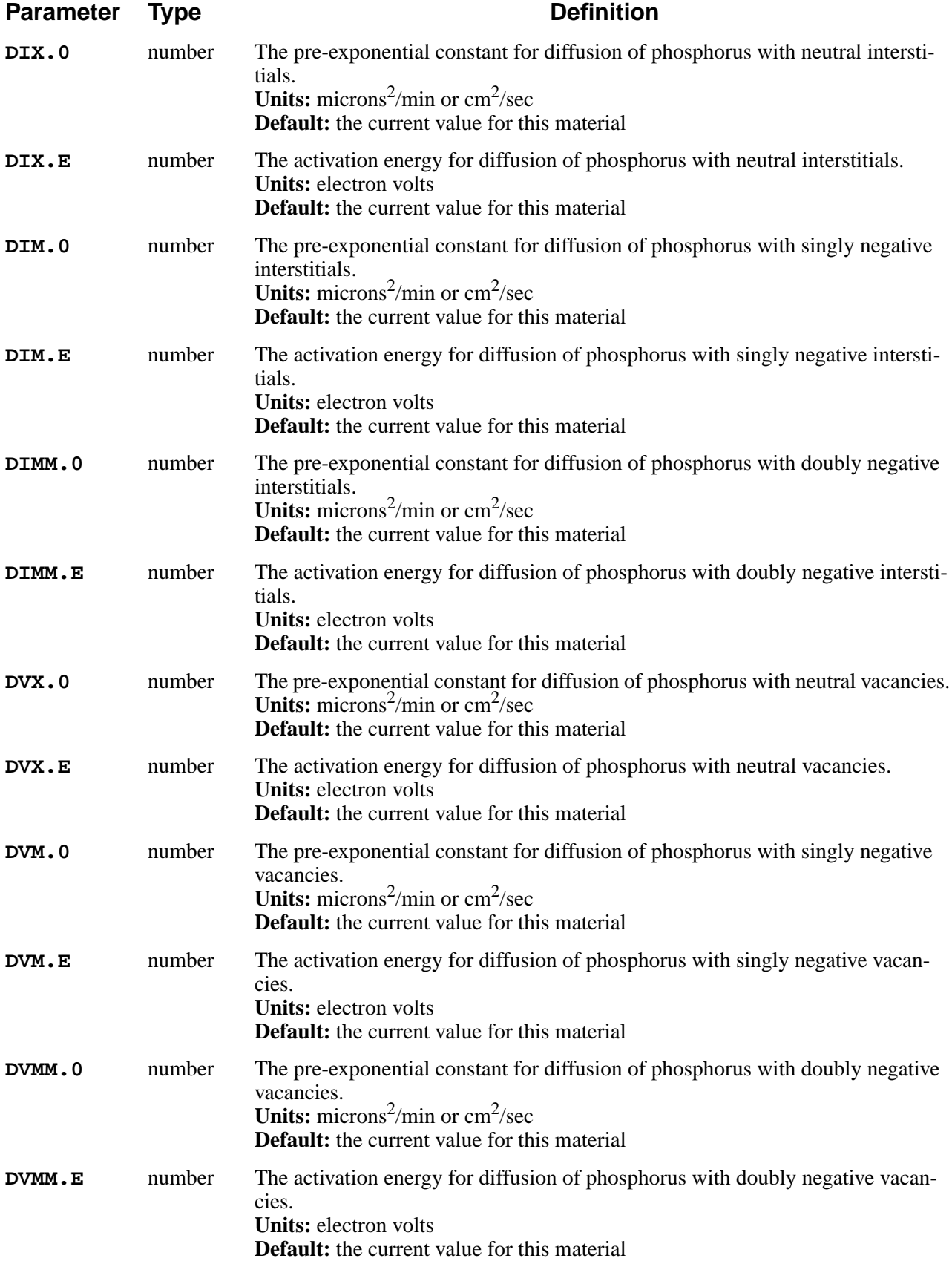

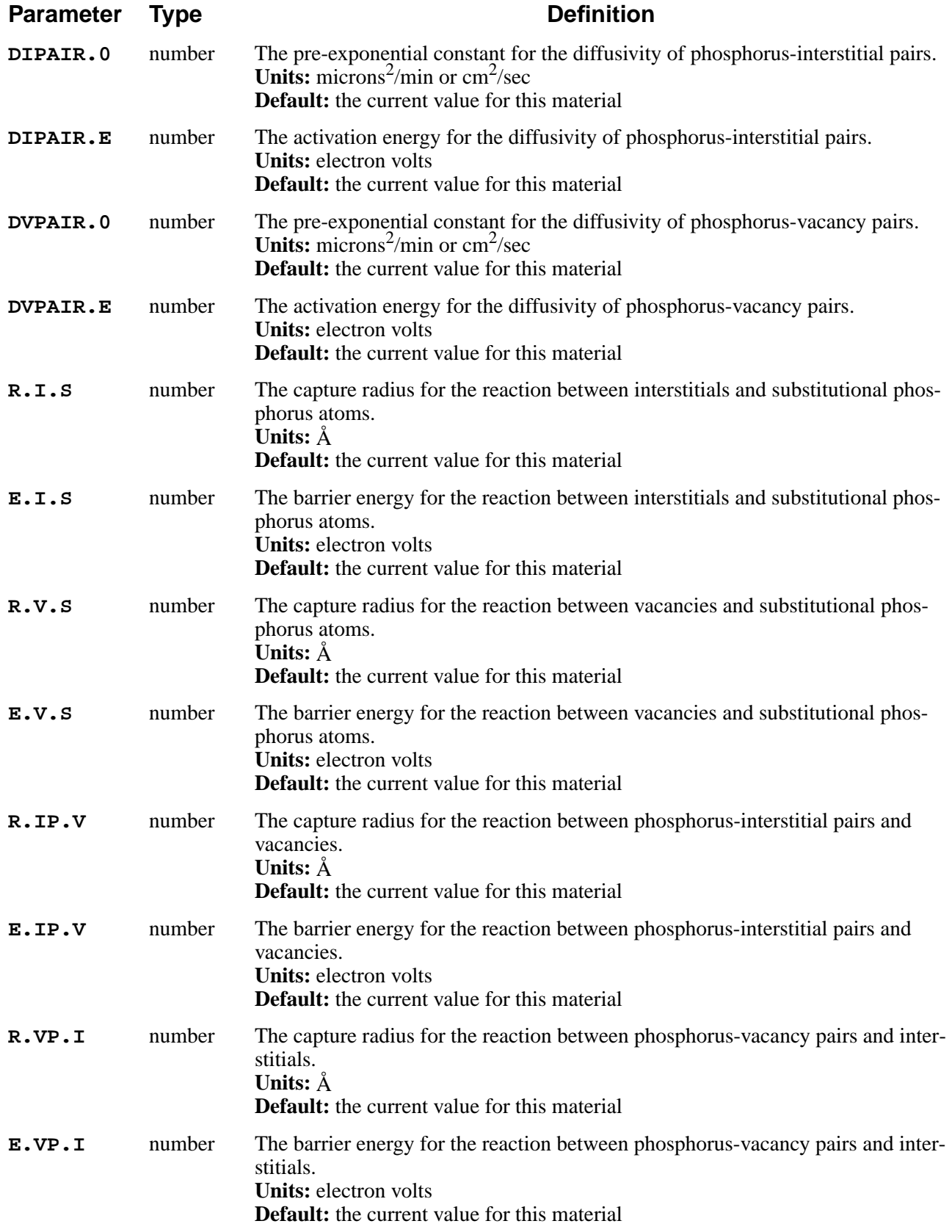

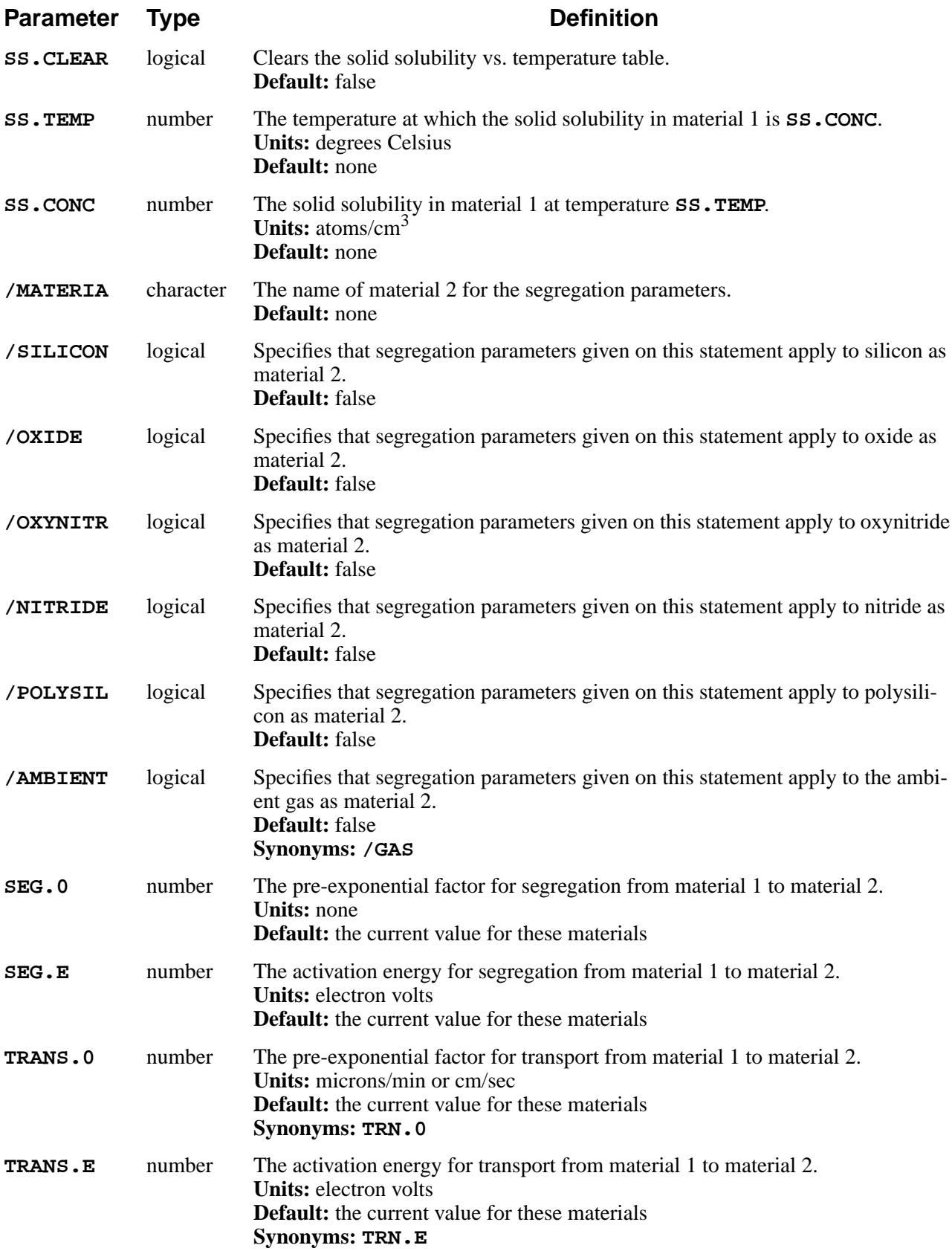

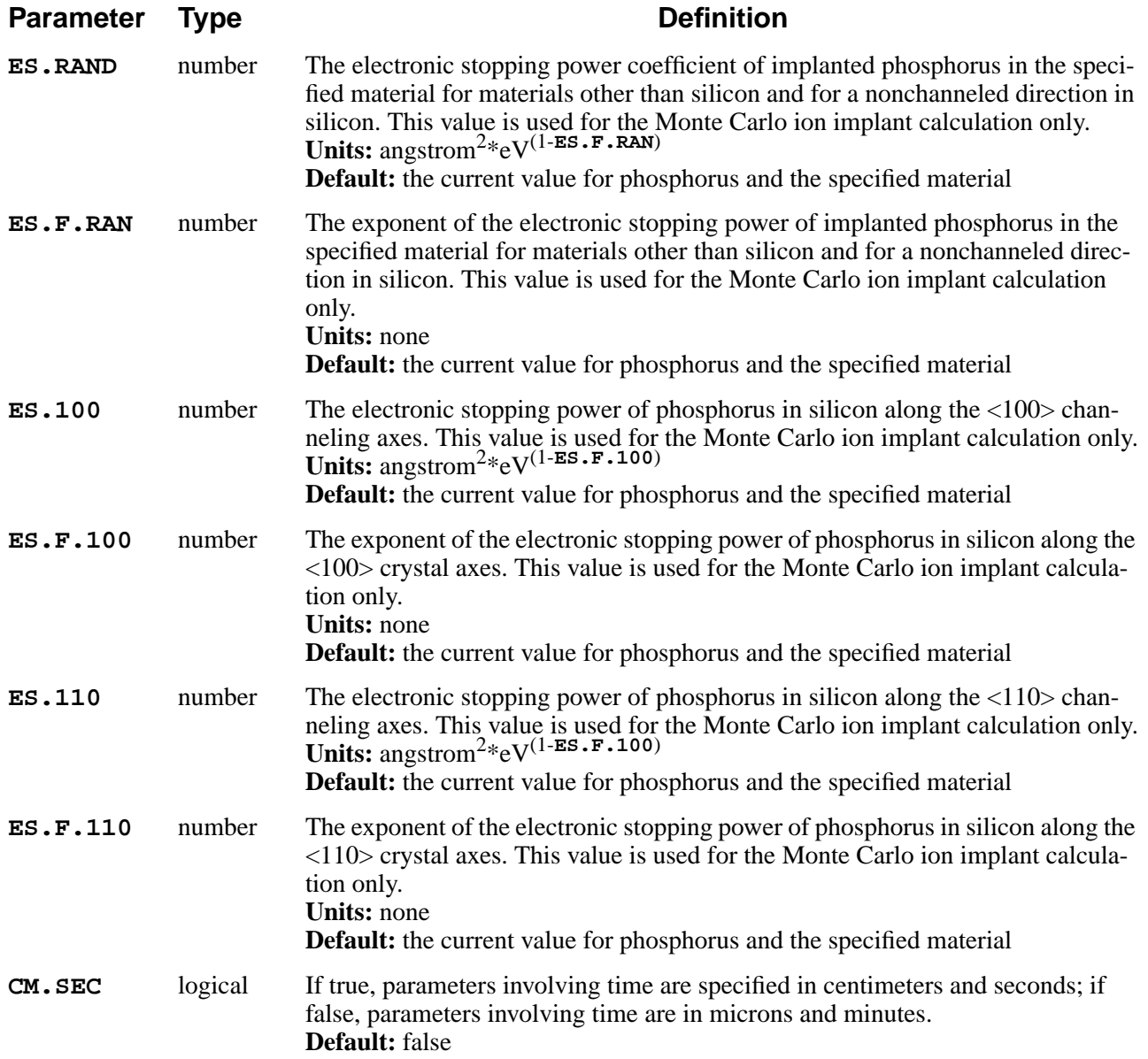

## **Description**

This statement specifies properties and model coefficients for phosphorus. The values of the diffusivity, reaction constant, solid solubility, and electronic stopping parameters apply in material 1 (specified without the "/"), while **SEG.0**, **SEG.E**, **TRANS.0**, and **TRANS.E** apply at the interface between material 1 and material 2 (specified with the "/"). These coefficients are normally given in the *s4init* file (which is read at the start of each TSUPREM-4 execution) but can be changed by the user at any time. Coefficients that are not given in the *s4init* file or set by the user default to 0.0, except for **SEG.0** that defaults to 1.0.

The newer **IMPURITY** statement can be used to set all of the properties of phosphorus, including some that cannot be set with the **PHOSPHOR** statement.

Parameters whose units include time are specified in units of microns and minutes, unless **CM.SEC** is true, in which case units of centimeters and seconds are assumed.

For additional information see the following sections:

- **•** Use of the diffusion and segregation parameters is described in [Chapter 2,](#page-59-0) ["Diffusion" on page 2-12.](#page-59-0)
- The electronic stopping power parameters are described in [Chapter 2, "Monte](#page-121-0)" [Carlo Ion Implant Model" on page 2-74](#page-121-0).

### **Examples**

1. The following statement specifies the diffusion of phosphorus diffusing with doubly negative interstitials in silicon:

```
PHOSPHORUS SILICON DIMM.0=2.652e11 DIMM.E=4.37
```
2. The following statement specifies the segregation parameters at the  $Si/SiO<sub>2</sub>$ interface:

```
PHOS SILICON /OXIDE SEG.0=30.0 TRANS.0=0.1
```
The concentration in silicon is 30.0 times the concentration in oxide, at equilibrium.

### **Additional PHOSPHORUS Notes**

- 1. The **PHOSPHORUS** statement has been made obsolete by the **IMPURITY** statement, but remains available for compatibility with existing input files. Note that some properties of phosphorus can only be set on the **IMPURITY** statement.
- 2. The fractional interstitialcy parameter **FI** that was used in TSUPREM-4 prior to version 6.0 is no longer supported. Instead, it is now necessary to specify the diffusivities with interstitials and vacancies separately.

# **3.6 Summary**

This section summarizes the input statements recognized by TSUPREM-4. The format used for the parameter list associated with a statement is identical to that used in the detailed statement descriptions. The special characters  $\langle \rangle$ ,  $[ \ ]$ ,  $[ \ ]$ ,  $[ \ ]$ , and **( )** are used to indicate parameter types, optional parameters, and valid parameter combinations. (For more information on the use of special characters see ["Syntax of Parameter Lists" on page 3-4.](#page-169-0)) The summary is organized alphabecally by statement name and includes references to the page of the manual where a detailed description of the statement can be found.

```
AMBIENT Page 3-193
    [ { DRYO2 | WETO2 | STEAM | INERT | AMB.1 | AMB.2 | AMB.3 | AMB.4
       | AMB.5}
      [F.O2=<n>] [F.H2O=<n>] [F.H2=<n>] [F.N2=<n>] [F.HCL=<n>]
      [PRESSURE=<n>] [HCL=<n>]
    ]
    [ {O2 | H2O}
      [ {<111> | <110> | <100> | ORIENTAT=<n> | POLYSILI}
        [THINOX.0=<n>] [THINOX.E=<n>] [THINOX.L=<n>]
        [L.LIN.0=<n>] [L.LIN.E=<n>] [H.LIN.0=<n>] [H.LIN.E=<n>]
      ]
      [L.PAR.0=<n>] [L.PAR.E=<n>] [H.PAR.0=<n>] [H.PAR.E=<n>]
      [LIN.BREA=<n>] [PAR.BREA=<n>] [LIN.PDEP=<n>] [PAR.PDEP=<n>]
      [GAMMA.0=<n>] [GAMMA.E=<n>]
      [ { LIN.PCT | PAR.PCT
         | ( {LIN.CLDE | PAR.CLDE} COLUMN=<n>> )
        }
        TABLE=<c>
      ]
      [ { MATERIAL=<c> | SILICON | OXIDE | OXYNITRI | NITRIDE | POLYSILI
         | AMBIENT}
        [D.0=<n>] [D.E=<n>] [VC=<c>]
        [HENRY.CO=<n>] [THETA=<n>]
        [ { /MATERIA=<c> | /SILICON | /OXIDE | /OXYNITR
           | /NITRIDE | /POLYSIL | /AMBIENT
 }
          [SEG.0=<n>] [SEG.E=<n>] [TRANS.0=<n>] [TRANS.E=<n>]
          [ALPHA=<n>]
        ]
      ]
    ]
    [STRESS.D] [VR=<c>] [VT=<c>] [VD=<c>] [VDLIM=<n>]
    [INITIAL=<n>] [SPREAD=<n>] [MASK.EDG=<n>]
    [ERF.Q=<n>] [ERF.DELT=<n>] [ERF.LBB=<c>] [ERF.H=<c>]
    [NIT.THIC=<n>]
    [CLEAR]
   [TEMPERAT=<c>]
   [CM.SEC]
```
#### **ANTIMONY** [Page 3-260](#page-425-0)

```
 {MATERIAL=<c> | SILICON | OXIDE | OXYNITRI | NITRIDE | POLYSILI
 | AMBIENT}
 [DIX.0=<n>] [DIX.E=<n>] [DIM.0=<n>] [DIM.E=<n>]
 [DVX.0=<n>] [DVX.E=<n>] [DVM.0=<n>] [DVM.E=<n>]
 [DIPAIR.0=<n>] [DIPAIR.E=<n>] [DVPAIR.0=<n>] [DVPAIR.E=<n>]
 [R.I.S=<n>] [E.I.S=<n>] [R.V.S=<n>] [E.V.S=<n>]
 [R.IP.V=<n>] [E.IP.V=<n>] [R.VP.I=<n>] [E.VP.I=<n>]
 [SS.CLEAR] [SS.TEMP=<n> SS.CONC=<n>]
 [ {/MATERIA=<c> | /SILICON | /OXIDE | /OXYNITR | /NITRIDE | /POLYSIL
   | /AMBIENT}
  [SEG.0=<n>] [SEG.E=<n>] [TRANS.0=<n>] [TRANS.E=<n>]
 ]
 [ES.RAND=<n> [ES.F.RAN=<n>]] [ES.100=<n> [ES.F.100=<n>]]
 [ES.110=<n> [ES.F.110=<n>]]
 [CM.SEC]
```
**ARSENIC** [Page 3-266](#page-431-0)

```
 {MATERIAL=<c> | SILICON | OXIDE | OXYNITRI | NITRIDE | POLYSILI
    | AMBIENT}
   [DIX.0=<n>] [DIX.E=<n>] [DIM.0=<n>] [DIM.E=<n>]
   [DVX.0=<n>] [DVX.E=<n>] [DVM.0=<n>] [DVM.E=<n>]
   [DIPAIR.0=<n>] [DIPAIR.E=<n>] [DVPAIR.0=<n>] [DVPAIR.E=<n>]
   [R.I.S=<n>] [E.I.S=<n>] [R.V.S=<n>] [E.V.S=<n>]
   [R.IP.V=<n>] [E.IP.V=<n>] [R.VP.I=<n>] [E.VP.I=<n>]
   [CTN.0=<n>] [CTN.E=<n>] [CTN.F=<n>]
   [ {/MATERIA=<c> | /SILICON | /OXIDE | /OXYNITR | /NITRIDE | /POLYSIL
      | /AMBIENT}
     [SEG.0=<n>] [SEG.E=<n>] [TRANS.0=<n>] [TRANS.E=<n>]
 ]
   [ES.RAND=<n> [ES.F.RAN=<n>]] [ES.100=<n> [ES.F.100=<n>]]
   [ES.110=<n> [ES.F.110=<n>]]
   [CM.SEC]
```
**ASSIGN** [Page 3-25](#page-190-0)

```
{ ( NAME=<c> [PRINT] [DELETE] [PROMPT=<c
    [{ ( {N.EXPRES=<n> | N.VALUE=<c>}
        [{ DELTA=<n> | RATIO=<n> | (LOWER=<n> UPPER=<n> [LOG]) }] )
     | C.VALUE=<c>
      | ( C.FILE=<c> [LINE=<n>] )
     | ( [C1=<c>] [C2=<c>] [C3=<c>] [C4=<c>] [C5=<c>]
          [C6=<c>] [C7=<c>] [C8=<c>] [C9=<c>] [C10=<c>] )
     }]
| ( ARRAY=<c>
    { ( IN.FILE=<c> DATA=<c> [{TIF | ROW | COLUMN}] )
      | IN.NVALU=<c> | IN.CVALU=<c> }
    [C.COUNT=<c>] )
}
```

```
BORON Page 3-272
 {MATERIAL=<c> | SILICON | OXIDE | OXYNITRI | NITRIDE | POLYSILI
  | AMBIENT}
 [DIX.0=<n>] [DIX.E=<n>] [DIP.0=<n>] [DIP.E=<n>]
 [DVX.0=<n>] [DVX.E=<n>] [DVP.0=<n>] [DVP.E=<n>]
 [DIPAIR.0=<n>] [DIPAIR.E=<n>] [DVPAIR.0=<n>] [DVPAIR.E=<n>]
 [R.I.S=<n>] [E.I.S=<n>] [R.V.S=<n>] [E.V.S=<n>]
 [R.IP.V=<n>] [E.IP.V=<n>] [R.VP.I=<n>] [E.VP.I=<n>]
 [SS.CLEAR] [SS.TEMP=<n> SS.CONC=<n>]
 [ {/MATERIA=<c> | /SILICON | /OXIDE | /OXYNITR | /NITRIDE | /POLYSIL
   | /AMBIENT}
   [SEG.0=<n>] [SEG.E=<n>] [TRANS.0=<n>] [TRANS.E=<n>]
 ]
 [ES.RAND=<n> [ES.F.RAN=<n>]] [ES.100=<n> [ES.F.100=<n>]]
 [ES.110=<n> [ES.F.110=<n>]]
 [CM.SEC]
BOUNDARY Page 3-54
    {REFLECTI | EXPOSED}
    XLO=<c> XHI=<c> YLO=<c> YHI=<c>
COLOR Page 3-141
    [COLOR=<n>] [MIN.VALU=<n>] [MAX.VALU=<n>]
    [ { MATERIAL=<c> | SILICON | OXIDE | OXYNITRI | NITRIDE | POLYSILI
       | ALUMINUM | PHOTORES
      }
    ]
COMMENT Page 3-8
    [<c>]
or
$
    [<c>]
CONTOUR Page 3-139
    VALUE=<n> [LINE.TYP=<n>] [COLOR=<n>] [SYMBOL=<n>]
CPULOG Page 3-40
    [LOG] [OUT.FILE=<c>]
DEFINE Page 3-36
   [<name> <body>]
```

```
DEPOSITION Page 3-84
    { MATERIAL=<c> | SILICON | OXIDE | OXYNITRI | NITRIDE | POLYSILI
     | ALUMINUM | ( PHOTORES [ { POSITIVE | NEGATIVE } ] )
    }
    [ IMPURITY=<c> { I.CONC=<n> | I.RESIST=<n> } ]
    [ANTIMONY=<n>] [ARSENIC=<n>] [BORON=<n>] [PHOSPHOR=<n>]
    [ {CONCENTR | RESISTIV} ]
    THICKNES=<n> [SPACES=<n>] [DY=<n>] [YDY=<n>] [ARC.SPAC=<n>]
    [TEMPERAT=<n>] [GSZ.LIN]
DEVELOP Page 3-90
    [<c>]
DIFFUSION Page 3-105
    TIME=<n> [CONTINUE]
    TEMPERAT=<n> [ {T.RATE=<n> | T.FINAL=<n>} ]
    [ { DRYO2 | WETO2 | STEAM | INERT
       | AMB.1 | AMB.2 | AMB.3 | AMB.4 | AMB.5
       | ( [F.O2=<n>] [F.H2O=<n>] [F.H2=<n>] [F.N2=<n>] [F.HCL=<n>] )
      }
    ]
    [IMPURITY=<c> I.CONC=<n>]
    [ANTIMONY=<n>] [ARSENIC=<n>] [BORON=<n>] [PHOSPHOR=<n>]
    [PRESSURE=<n>] [ {P.RATE=<n> | P.FINAL=<n>} ] [HCL=<n>]
    [MOVIE=<c>] [DUMP=<n>]
```
**ECHO** [Page 3-32](#page-197-0)

 **<string>**

```
ELECTRICAL Page 3-165
```

```
[X=<n>]
    [ { ( SRP
           [ANGLE=<n>] [PITCH=<n>] [ {POINT=<n> | DEPTH=<n>} ]
           [Y.SURFAC=<n>]
 )
      | ( {V=<c> | (VSTART=<n> VSTOP=<n> VSTEP=<n>)}
           { ( RESISTAN [EXT.REG=<n>] [BIAS.REG=<n>] )
           | ( JCAP [JUNCTION=<n>] )
           | ( { ( MOSCAP [HIGH] [LOW] [DEEP] )
                  | ( THRESHOL [VB=<n>] )
 }
               {NMOS | PMOS}
               [QSS=<n>] [GATE.WF=<n>] [GATE.ELE]
               [BULK.REG=<n>] )
 }
           [BULK.LAY=<n>] [PRINT] [DISTRIB]
         )
      }
    ]
    [TEMPERAT=<n>]
    [OUT.FILE=<c>]
    [NAME=<c> [V.SELECT=<n>]
    { TARGET=<n> [SENSITIV]
     | T.FILE=<c> [V.COLUMN=<n>] [V.LOWER=<n>] [V.UPPER=<n>]
                  [T.COLUMN=<n>] [T.LOWER=<n>][T.UPPER=<n>]
                  [V.TRANSF=<c>] [T.TRANSF=<c>] )
                 [Z.VALUE]
    }
    [TOLERANC=<n>] [WEIGHT=<n>] [MIN.REL=<n>][MIN.ABS=<n>]
   ]
ELECTRODE Page 3-80
    [NAME=<c>] [ { ( X=<n> [Y=<n>] ) | BOTTOM } ]
    [CLEAR [ALL]]
    [PRINT]
ELIMINATE Page 3-51
    {ROWS | COLUMNS}
    [X.MIN=<n>] [X.MAX=<n>] [Y.MIN=<n>] [Y.MAX=<n>]
EPITAXY Page 3-111
   TIME=<n> TEMPERAT=<n> [ {T.RATE=<n> | T.FINAL=<n>} ]
    [IMPURITY=<c> {I.CONC=<n> | I.RESIST=<n>}]
    [ANTIMONY=<n>] [ARSENIC=<n>] [BORON=<n>] [PHOSPHOR=<n>]
    [ {CONCENTR | RESISTIV} ]
    THICKNES=<n> [SPACES=<n>] [DY=<n>] [YDY=<n>] [ARC.SPAC=<n>]
```

```
ETCH Page 3-91
    [ { MATERIAL=<c> | SILICON | OXIDE | OXYNITRI | NITRIDE
      | POLYSILI | PHOTORES | ALUMINUM
      }
 ]
      { ( TRAPEZOI [THICKNES=<n>] [ANGLE=<n>] [UNDERCUT=<n>] )
      | ( {LEFT | RIGHT} [P1.X=<n>] [P1.Y=<n>] [P2.X=<n>] [P2.Y=<n>] )
     | ( {START | CONTINUE | DONE} X=<n> Y=<n> )
    | ISOTROPI
     | ( OLD.DRY THICKNES=<n> )
     | ALL
EXPOSE Page 3-88
    MASK=<c>
EXTRACT Page 3-151
    [ {MATERIAL=<c> | SILICON | OXIDE | OXYNITRI | NITRIDE | POLYSILI |
       PHOTORES | ALUMINUM} ]
    [P1.X=<n>] [P1.Y=<n>] [P2.X=<n>] [P2.Y=<n>]
    [ {/MATERIA=<c> | /SILICON | /OXIDE | /OXYNITR | /NITRIDE |
       /POLYSIL | /PHOTORE | /ALUMINU | /AMBIENT} [CLOCKWIS] ]
    [X=<n>] [Y=<n>] [ {DISTANCE=<n> | MINIMUM | MAXIMUM | VALUE=<n>} ]
    { ( [X.EXTRAC] [Y.EXTRAC] [D.EXTRAC] [VAL.EXTR] )
    | ( [INT.EXTR] [AREA.EXT] [AVG.EXTR] ) }
    [PREFIX=<c>] [SEPARAT=<c>] [SUFFIX=<c>]
    [WRITE] [PRINT]
    [ NAME=<c> [ASSIGN]
      [ { TARGET=<n>
         | ( T.FILE=<c> [V.COLUMN=<n>] [V.LOWER=<n>] [V.UPPER=<n>]
                        [T.COLUMN=<n>] [T.LOWER=<n>] [T.UPPER=<n>]
                        [V.TRANSF=<c>] [T.TRANSF=<c>]
                        [Z.VALUE=<c>] [SENSITIV])
        }
        [TOLERANC=<n>] [WEIGHT=<n>]
        [MIN.REL=<n>] [MIN.ABS=<n>]
      ]
 ]
    [ OUT.FILE=<c> [APPEND] ] [CLOSE]
FOREACH/END Page 3-16
    <name> <list>
HELP Page 3-41
    [<name>]
```

```
IF/ELSEIF/ELSE/IF.END Page 3-23
IF ( condition )
[ ELSEIF ( condition ) ]
[ ELSE ]
IF.END
IMPLANT Page 3-95
   DOSE=<n> ENERGY=<n> [TILT=<n>] [ROTATION=<n>]
    {IMPURITY=<c> | ANTIMONY | ARSENIC | BORON | BF2 | PHOSPHOR}
    { ( [ {GAUSSIAN | PEARSON} ] [RP.EFF] [IN.FILE=<c>] [IMPL.TAB=<c>]
         [MOMENTS] [BACKSCAT]
       )
     | ( MONTECAR [N.ION=<n>] [BEAMWIDT=<n>] [SEED=<n>]
         [CRYSTAL [TEMPERAT=<n>] [VIBRATIO [X.RMS=<n>] [E.LIMIT=<n>] ]
                  [THRESHOL=<n>] [REC.FRAC=<n>] [CRIT.PRE=<n>]
                  [CRIT.F=<n>] [CRIT.110=<n>]
 ]
         [ {PERIODIC | REFLECT | VACUUM} ]
       )
    }
    [DAMAGE [MAX.DAMA=<n>] [D.PLUS=<n>] [D.SCALE=<n>] [D.RECOMB] ]
    [L.DENS=<n> L.RADIUS=<n> [L.DMIN=<n>] [L.DMAX=<n>] ]
    [PRINT]
```

```
IMPURITY Page 3-221
```

```
IMPURITY=<c> [NEW] [TIF.NAME=<c>]
   [IMP.ACT=<c>] [IMP.GB=<c>][IMP.IT=<c>]
    [ { DONOR | ACCEPTOR } ] [AT.NUM=<n>] [AT.WT=<n>]
    [SOLVE] [STEADY] [IMPL.TAB=<c>]
    [ MATERIAL=<c>
      [DIP.0=<n>] [DIP.E=<n>] [DIX.0=<n>] [DIX.E=<n>]
      [DIM.0=<n>] [DIM.E=<n>] [DIMM.0=<n>] [DIMM.E=<n>]
      [DVP.0=<n>] [DVP.E=<n>] [DVX.0=<n>] [DVX.E=<n>]
      [DVM.0=<n>] [DVM.E=<n>] [DVMM.0=<n>] [DVMM.E=<n>]
      [C.STATE=<n> [DIC.0=<n>] [DIC.E=<n>] [DVC.0=<n>] [DVC.E=<n>] ]
      [FGB=<n>]
      [DIPAIR.0=<n>] [DIPAIR.E=<n>] [DVPAIR.0=<n>] [DVPAIR.E=<n>]
      [R.I.S=<n>] [E.I.S=<n>] [R.V.S=<n>] [E.V.S=<n>]
      [R.IP.V=<n>] [E.IP.V=<n>] [R.VP.I=<n>] [E.VP.I=<n>]
      [SS.CLEAR] [SS.TEMP=<n> SS.CONC=<n>]
      [CTN.0=<n>] [CTN.E=<n>] [CTN.F=<n>] [CL.INI.A]
      [Q.SITES=<n>] [CG.MAX=<n>] [GSEG.0=<n>] [GSEG.E=<n>]
      [GSEG.INI=<n>] [VELIF.0=<n>] [VELIF.E=<n>]
      [ /MATERIA=<c>
        [SEG.0=<n>] [SEG.E=<n>] [TRANS.0=<n>] [TRANS.E=<n>]
       [RATIO.0=<n>] [RATIO.E=<n>] [SEG.SS]
       [/SEG.0=<n>] [/SEG.E=<n>] [/TRANS.0=<n>] [/TRANS.E=<n>]
       [/RATIO.0=<n>] [/RATIO.E=<n>] [/SEG.SS]
       {SEG.EQ3 | SEG.EQ2 | /SEG.EQ2}
       [Q.INI.0=<n>] [Q.INI.E=<n>] [Q.MAX.0=<n>] [Q.MAX.E=<n>]
       [TWO.PHAS]
     ]
     [ES.RAND=<n>] [ES.F.RAN=<n>] [ES.BREAK=<n>] [ES.F.H=<n>]
     [ES.100=<n>] [ES.F.100=<n>] [ES.110=<n>] [ES.F.110=<n>]
     [NLOC.PRE=<n>] [NLOC.EXP=<n>] [NLOC.MAX=<n>] [NLOC.K=<n>]
     [LOC.FAC=<n>] [CHAN.CRI=<n>] [CHAN.FAC=<n>] [DISP.FAC=<n>]
   ]
   [T.ACT.0=<n>] [T.ACT.E=<n>] [ACT.MIN=<n>]
   [CM.SEC]
INITIALIZE Page 3-58
    { ( IN.FILE=<c> { ( [SCALE=<n>] [FLIP.Y] ) | TIF } )
     | ( [WIDTH=<n> [DX=<n>]] [ {<111> | <110> | <100> | ORIENTAT=<n>} ]
       [ {ROT.SUB=<n> | X.ORIENT=<n>} ] [RATIO=<n>] [LINE.DAT]
 )
 }
    [ IMPURITY=<c> { I.CONC=<n> | I.RESIST=<n> } ]
   [ MATERIAL=<c> ][ANTIMONY=<n>] [ARSENIC=<n>] [BORON=<n>] [PHOSPHOR=<n>]
    [ {CONCENTR | RESISTIV} ]
```

```
INTERACTIVE Page 3-12
```
 **[<c>]**

#### **INTERSTITIAL** [Page 3-244](#page-409-0)

```
{MATERIAL=<c> | SILICON | OXIDE | OXYNITRI | NITRIDE | POLYSILI
      | AMBIENT}[D.0=<n>] [D.E=<n>]
     [KB.0=<n>] [KB.E=<n>] [{KB.LOW | KB.MED | KB.HIGH}]
      [CEQUIL.0=<n>] [CEQUIL.E=<n>] [CL.MODEL] [VMOLE=<n>]
      [NEU.0=<n>] [NEU.E=<n>] [NEG.0=<n>] [NEG.E=<n>] [DNEG.0=<n>]
      [DNEG.E=<n>] [POS.0=<n>] [POS.E=<n>] [DPOS.0=<n>] [DPOS.E=<n>]
      [C.STATE=<n> [FRAC.0=<n>] [FRAC.E=<n>] ]
      [TRAP.CON=<n>] [K.TRAP.0=<n>] [K.TRAP.E=<n>]
      [F.TRAP.0=<n>] [F.TRAP.E=<n>]
      [CL.KFI.0=<n>] [CL.KFI.E=<n>] [CL.IFI=<n>] [CL.ISFI=<n>]
      [CL.KFC.0=<n>] [CL.KFC.E=<n>] [CL.IFC=<n>] [CL.ISFC=<n>]
      [CL.CF=<n>] [CL.KR.0=<n>] [CL.KR.E=<n>] [CL.CR=<n>]
      [KLOOP.0=<n>] [KLOOP.E=<n>]
   [{/MATERIA=<c> | /SILICON | /OXIDE | /OXYNITR | /NITRIDE | /POLYSIL
      | /AMBIENT}]
      [{V.MAXOX | V.INITOX | V.NORM}]
      [KSURF.0=<n>] [KSURF.E=<n>] [KSVEL.0=<n>] [KSVEL.E=<n>]
      [KSRAT.0=<n>] [KSRAT.E=<n>] [VNORM.0=<n>] [VNORM.E=<n>]
      [GROWTH] [THETA.0=<n>] [THETA.E=<n>]
      [A.0=<n>] [A.E=<n>] [T0.0=<n>] [T0.E=<n>]
      [KPOW.0=<n>] [KPOW.E=<n>] [GPOW.0=<n>] [GPOW.E=<n>]
    [CM.SEC]
LABEL Page 3-146
    X=<n> Y=<n> [CM] | ( [X.CLICK=<c>] [Y.CLICK=<c>] ) }
   [SIZE=<n>] [COLOR=<n>]
    [ LABEL=<c> [ {LEFT | CENTER | RIGHT} ] ]
    [LINE.TYP=<n>] [C.LINE=<n>] [LENGTH=<n>]
    [ { ( [SYMBOL=<n>] [C.SYMBOL=<n>] )
       | ( [RECTANGL] [C.RECTAN=<n>] [W.RECTAN=<n>]
[H.RECTAN=<n>] )
      }
    ]
LINE Page 3-49
   \{X \mid Y\} LOCATION=<n> [SPACING=<n>] [TAG=<c>]
LOADFILE Page 3-62
    IN.FILE=<c>
    { ( [SCALE=<n>] [FLIP.Y] ) | TIF | DEPICT }
LOOP/L.END Page 3-18
    [STEPS=<c>] [INDEX=<c>]
    [ OPTIMIZE [DSSQ=<n>] [DNORM=<n>] [PLOT] ]
```

```
L.MODIFY Page 3-22
   [STEPS=<n>] [ {NEXT | BREAK} ]
MASK Page 3-75
    [IN.FILE=<c>] [PRINT]
MATERIAL Page 3-212
    { ( MATERIAL=<c> [NEW] )| SILICON | OXIDE | OXYNITRI | NITRIDE
     | POLYSILI | PHOTORES | ALUMINUM | AMBIENT
 }
    [TIF.NAME=<c>] [MD.INDEX=<n>]
    [DY.DEFAU=<n>] [E.FIELD]
    [NI.0=<n>] [NI.E=<n>] [NI.F=<n>] [EPSILON=<n>]
    [DENSITY=<n>] [AT.NUM=<n>] [AT.WT=<n>] [MOL.WT=<n>]
    [VISC.0=<n>] [VISC.E=<n>] [VISC.X=<n>] [VC=<c>] [TEMPERAT=<c>]
    [YOUNG.M=<n>] [POISS.R=<n>]
    [LCTE=<c>] [INTRIN.S=<n>] [SURF.TEN=<n>]
    [ { ( SEMICOND [AFFINITY=<n>] [BANDGAP=<n>]
                   [N.CONDUC=<n>] [N.VALENC=<n>]
                   [G.DONOR=<n>] [E.DONOR=<n>]
                   [G.ACCEP=<n>] [E.ACCEP=<n>]
                   [BOLTZMAN] [IONIZATI] )
      | ( CONDUCTO [WORKFUNC=<n>] ) }
    ]
    [POLYCRYS] [GRASZ.0=<n>] [GRASZ.E=<n>] [TEMP.BRE=<n>] [MIN.GRAI=<n>]
    [FRAC.TA=<n>] [G.DENS=<n>] [F11=<n>] [F22=<n>] [ALPHA=<n>]
    [GEOM=<n>] [GAMMA.0=<n>] [GAMMA.E=<n>] [DSIX.0=<n>] [DSIX.E=<n>]
    [DSIM.0=<n>] [DSIM.E=<n>] [DSIMM.0=<n>] [DSIMM.E=<n>] [DSIP.0=<n>]
    [DSIP.E=<n>] [GBE.0=<n>] [GBE.H=<n>] [GBE.E=<n>] [NSEG=<n>]
    [TBU.0=<n>] [TBU.E=<n>] [TOXIDE=<n>] [EAVEL.0=<n>] [EAVEL.E=<n>]
    [DLGX.0=<n>] [DLGX.E=<n>]
MESH Page 3-44
```

```
 [GRID.FAC=<n>]
 [DX.MAX=<n>] [DX.MIN=<n>] [DX.RATIO=<n>]
 [LY.SURF=<n>] [DY.SURF=<n>] [LY.ACTIV=<n>] [DY.ACTIV=<n>]
 [LY.BOT=<n>] [DY.BOT=<n>] [DY.RATIO=<n>]
 [FAST]
```
#### **METHOD** [Page 3-178](#page-343-0)

```
 [ {ERFC | ERF1 | ERF2 | ERFG | VERTICAL
  | COMPRESS | VISCOELA | VISCOUS} ] [ST.HISTO]
 [DY.OXIDE=<n>] [GRID.OXI=<n>] [SKIP.SIL]
 [ {PD.FERMI | PD.TRANS | PD.FULL | STEADY} ]
 [NSTREAMS=<n>] [PAIR.GRA] [PAIR.SAT] [PAIR.REC] [PD.PFLUX]
   [PD.PTIME] [PD.PREC]
 [IMP.ADAP] [DIF.ADAP] [OX.ADAPT] [ERR.FAC=<n>]
 [ {ACT.EQUI | ACT.TRAN}]
 [INIT.TIM=<n>] [ {TRBDF | MILNE | HYBRID | FORMULA=<c>} ]
 [ {CG | GAUSS} ] [BACK=<n>] [BLK.ITLI=<n>]
 [MIN.FILL] [MIN.FREQ=<n>] [MF.METH=<n>] [MF.DIST=<n>]
 ( [IMPURITY=<c> ] [VACANCY] [INTERSTI] [ANTIMONY] [ARSENIC] [BORON]
     [PHOSPHOR] [OXIDANT] [TRAP]
   [ {LU | SOR | SIP | ICCG} ]
   [ {FULL | PART | NONE} ] [SYMMETRY]
   [ {TIME.STE | ERROR | NEWTON} ]
   [REL.ERR=<n>] [ABS.ERR=<n>]
   ( [MATERIAL=<c>] [SILICON] [POLYSILI] [OXIDE] [OXYNITRI]
       [NITRIDE] [ALUMINUM] [PHOTORES]
     [REL.ADAP=<n>] [ABS.ADAP=<n>] [MIN.SPAC=<n>]
   )
 )
 [OX.REL=<n>] [CONTIN.M=<n>] [VE.SMOOT=<n>]
 [E.ITMIN=<n>] [E.ITMAX=<n>] [E.RELERR=<n>] [E.RVCAP=<n>]
[E.REGRID] [E.TSURF=<n>] [E.DSURF=<n>] [E.RSURF=<n>]
 [ {MOB.TABL | MOB.AROR | MOB.CAUG} ]
[ ITRAP [IT.CPL] [IT.ACT] {IT.ZERO | IT.THERM | IT.STEAD} ]
```
#### **MOBILITY** [Page 3-238](#page-403-0)

```
 [ {TAB.TEMP=<n> [KELVIN]
    TAB.CONC=<c> TAB.E.MU=<c> TAB.H.MU=<c> [TAB.CLEA]} ]
 [ECN.MU=<n>] [ECP.MU=<n>]
 [GSURFN=<n>] [GSURFP=<n>]
 [MUN1=<n>] [MUN2=<n>] [AN=<n>] [CN=<n>]
 [EXN1=<n>] [EXN2=<n>] [EXN3=<n>] [EXN4=<n>]
 [MUP1=<n>] [MUP2=<n>] [AP=<n>] [CP=<n>]
 [EXP1=<n>] [EXP2=<n>] [EXP3=<n>] [EXP4=<n>]
 [MUN.MIN=<n>] [MUN.MAX=<n>] [NREFN=<n>]
 [NUN=<n>] [XIN=<n>] [ALPHAN=<n>]
 [MUP.MIN=<n>] [MUP.MAX=<n>] [NREFP=<n>]
 [NUP=<n>] [XIP=<n>] [ALPHAP=<n>]
```

```
MOMENT Page 3-208
    [CLEAR]
    [ { MATERIAL=<c> | SILICON | OXIDE | OXYNITRI | NITRIDE | POLYSILI
       | PHOTORES } ]
    [ RANGE=<n> SIGMA=<n> [GAMMA=<n>] [KURTOSIS=<n>] [LSIGMA=<n>] [LSLOPE=<n>]
      [ D.FRAC=<n> D.RANGE=<n> D.SIGMA=<n> [D.GAMMA=<n>] [D.KURTOS=<n>]
         [D.LSIGMA=<n>] [D.LSLOPE=<n>]
      ]
    ]
OPTION Page 3-33
    [DEVICE=<c>] [PLOT.OUT=<c>]
    [ {QUIET | NORMAL | VERBOSE | DEBUG} ]
    [INFORMAT] [DIAGNOST]
    [ECHO] [EXECUTE]
PAUSE Page 3-14
    [<c>]
PHOSPHORUS Page 3-278
    {MATERIAL=<c> | SILICON | OXIDE | OXYNITRI | NITRIDE | POLYSILI
    | AMBIENT}
    [DIX.0=<n>] [DIX.E=<n>] [DIM.0=<n>] [DIM.E=<n>]
    [DIMM.0=<n>] [DIMM.E=<n>] [DVX.0=<n>] [DVX.E=<n>]
    [DVM.0=<n>] [DVM.E=<n>] [DVMM.0=<n>] [DVMM.E=<n>]
    [DIPAIR.0=<n>] [DIPAIR.E=<n>] [DVPAIR.0=<n>] [DVPAIR.E=<n>]
    [R.I.S=<n>] [E.I.S=<n>] [R.V.S=<n>] [E.V.S=<n>]
    [R.IP.V=<n>] [E.IP.V=<n>] [R.VP.I=<n>] [E.VP.I=<n>]
    [SS.CLEAR] [SS.TEMP=<n> SS.CONC=<n>]
    [ {/MATERIA=<c> | /SILICON | /OXIDE | /OXYNITR | /NITRIDE | /POLYSIL
      | /AMBIENT}
      [SEG.0=<n>] [SEG.E=<n>] [TRANS.0=<n>] [TRANS.E=<n>]
    ]
    [ES.RAND=<n> [ES.F.RAN=<n>]] [ES.100=<n> [ES.F.100=<n>]]
    [ES.110=<n> [ES.F.110=<n>]]
    [CM.SEC]
```

```
PLOT.1D Page 3-126
PLOT.1D
    { { [ { X.VALUE=<n> | Y.VALUE=<n> } ]
         | ( { MATERIAL=<c> | SILICON | OXIDE | OXYNITRI | NITRIDE
           | POLYSILI | PHOTORES | ALUMINUM
 }
           { /MATERIA=<c> | /SILICON | /OXIDE | /OXYNITR | /NITRIDE
            | /POLYSIL | /PHOTORE | /ALUMINU | /AMBIENT | /REFLECT
 }
         )
 }
    | { IN.FILE=<c>
                { (TIF X.AXIS=<c> Y.AXIS=<c>)
                 |( { (COLUMN [X.COLUMN=<n>] [Y.COLUMN=<n>])
                     | (ROW [X.ROW=<n>] [Y.ROW=<n>]) }
                   [X.LABEL=<c>] [Y.LABEL=<c>] )
                }
                    [X.SHIFT=<n>] [Y.SHIFT=<n>]
                     [X.SCALE=<n>] [Y.SCALE=<n>]
                    [Y.LOG] [X.LOG]
     }
       | ELECTRIC
    }
    [BOUNDARY] [CLEAR] [AXES]
    [SYMBOL=<n>] [CURVE] [LINE.TYP=<n>] [COLOR=<n>]
    [LEFT=<n>] [RIGHT=<n>] [BOTTOM=<n>] [TOP=<n>]
    [X.OFFSET=<n>] [X.LENGTH=<n>] [X.SIZE=<n>]
    [Y.OFFSET=<n>] [Y.LENGTH=<n>] [Y.SIZE=<n>]
    [T.SIZE=<n>]
PLOT.2D Page 3-134
   [X.MIN=<n>] [X.MAX=<n>] [Y.MIN=<n>] [Y.MAX=<n>] [SCALE]
    [CLEAR] [AXES] [BOUNDARY] [L.BOUND=<n>] [C.BOUND=<n>]
    [GRID] [L.GRID=<n>] [C.GRID=<n>]
    [ [STRESS] [FLOW] VLENG=<n> [VMAX=<n>]
      [L.COMPRE=<n>] [C.COMPRE=<n>] [L.TENSIO=<n>] [C.TENSIO=<n>]
    ]
    [DIAMONDS]
    [X.OFFSET=<n>] [X.LENGTH=<n>] [X.SIZE=<n>]
    [Y.OFFSET=<n>] [Y.LENGTH=<n>] [Y.SIZE=<n>]
    [T.SIZE=<n>]
PLOT.3D Page 3-143
    [THETA=<n>] [PHI=<n>]
    [CLEAR]
    [X.MIN=<n>] [X.MAX=<n>] [Y.MIN=<n>] [Y.MAX=<n>]
    [Z.MIN=<n>] [Z.MAX=<n>] [LINE.TYP=<n>] [COLOR=<n>]
    [NUM.CNTR=<n>]
```
 **[BOUNDARY] [L.BOUND=<n>] [C.BOUND=<n>]**

```
PRINT.1D Page 3-122
    { X.VALUE=<n> | Y.VALUE=<n>
     | ( { MATERIAL=<c> | SILICON | OXIDE | OXYNITRI | NITRIDE
          | POLYSILI | PHOTORES | ALUMINUM
 }
         { /MATERIA=<c> | /SILICON | /OXIDE | /OXYNITR | /NITRIDE
          | /POLYSIL | /PHOTORE | /ALUMINU | /AMBIENT | /REFLECT
         }
       )
    }
    [SPOT=<n>] [LAYERS]
    [X.MIN=<n>] [X.MAX=<n>]
PROFILE Page 3-77
    { IMPURITY=<c> | ANTIMONY | ARSENIC | BORON | PHOSPHOR }
    IN.FILE=<c> OFFSET=<n> [REPLACE]
REACTION Page 3-233
    MAT.R=<c> /MAT.L=<c> [NAME=<c>] [ { DELETE | REPLACE } ]
    { ( [IMP.L=<c>] [NI.L=<n>] [EI.L=<n> ]
        [/IMP.L=<c>] [/NI.L=<n>] [/EI.L=<n> ]
        [IMP.R=<c>] [NI.R=<n>] [EI.R=<n> ]
        [/IMP.R=<c>] [/NI.R=<n>] [/EI.R=<n> ]
        [NM.R=<n>] [/NM.L=<n>]
        [RATE.0=<n>] [RATE.E=<n>] [EQUIL.0=<n>] [EQUIL.E=<n>]
      )
    | ( MAT.NEW=<c> THICKNES=<n> )
    }
REGION Page 3-56
    { MATERIAL=<c> | SILICON | OXIDE | OXYNITRI | NITRIDE | POLYSILI
     | PHOTORES | ALUMINUM
    }
    XLO=<c> XHI=<c> YLO=<c> YHI=<c>
```

```
RETURN Page 3-10
```
 **[<c>]**

```
SAVEFILE Page 3-65
    OUT.FILE=<c> [TEMPERAT=<n>]
    { ( [SCALE=<n>] [FLIP.Y] [ACTIVE] )
     | (TIF [TIF.VERS=<c>]) | DEPICT
     | ( MEDICI [POLY.ELE] [ELEC.BOT] ] )
     | ( MINIMOS5 X.MASK.S=<n>
         { HALF.DEV | ( FULL.DEV X.MASK.D=<n> [X.CHANNE=<n>] ) }
         [X.MIN=<n>] [X.MAX=<n>] [Y.MIN=<n>] [Y.MAX=<n>]
         [DX.MIN=<n>] [DY.MIN=<n>]
       )
    | ( WAVE [ACTIVE] [CHEMICAL] [DEFECT] [OXID] [MISC] )
 }
SELECT Page 3-118
    [Z=<c>] [TEMPERAT=<n>] [LABEL=<c>] [TITLE=<c>]
SOURCE Page 3-9
    <filename>
STOP Page 3-15
    [<c>]
STRESS Page 3-114
    [TEMP1=<n> TEMP2=<n>]
    [NEL=<n>]
STRUCTURE Page 3-71
    [ TRUNCATE {( {RIGHT | LEFT} X=<n> ) | ( {BOTTOM | TOP} Y=<n> )} ]
    [ REFLECT [ {RIGHT | LEFT} ] ]
    [ EXTEND [ {RIGHT | LEFT} ] WIDTH=<n>
       [SPACES=<n>] [DX=<n>] [XDX=<n>] [Y.ELIM=<c>] ]
    [TEMPERAT=<n>]
UNDEFINE Page 3-39
```
 **<name>**

```
VACANCY Page 3-253
```

```
 {MATERIAL=<c> | SILICON | OXIDE | OXYNITRI | NITRIDE | POLYSILI
   | AMBIENT}
  [D.0=<n>] [D.E=<n>] [KB.0=<n>] [KB.E=<n>]
  [CEQUIL.0=<n>] [CEQUIL.E=<n>] [VMOLE=<n>]
  [NEU.0=<n>] [NEU.E=<n>] [NEG.0=<n>] [NEG.E=<n>] [DNEG.0=<n>]
  [DNEG.E=<n>] [POS.0=<n>] [POS.E=<n>][DPOS.0=<n>] [DPOS.E=<n>]
  [C.STATE=<n> [FRAC.0=<n>] [FRAC.E=<n>] ]
 [{/MATERIA=<c> | /SILICON | /OXIDE | /OXYNITR | /NITRIDE | /POLYSIL
   | /AMBIENT}]
  [{V.MAXOX | V.INITOX | V.NORM}]
  [KSURF.0=<n>] [KSURF.E=<n>] [KSVEL.0=<n>] [KSVEL.E=<n>]
  [KSRAT.0=<n>] [KSRAT.E=<n>] [VNORM.0=<n>] [VNORM.E=<n>]
  [GROWTH] [THETA.0=<n>] [THETA.E=<n>]
  [A.0=<n>] [A.E=<n>] [T0.0=<n>] [T0.E=<n>]
  [KPOW.0=<n>] [KPOW.E=<n>] [GPOW.0=<n>] [GPOW.E=<n>]
 [CM.SEC]
```
#### **VIEWPORT** [Page 3-175](#page-340-0)

 **[X.MIN=<n>] [X.MAX=<n>] [Y.MIN=<n>] [Y.MAX=<n>]**
# <span id="page-468-0"></span>**Tutorial Examples**

# **Overview**

This chapter presents three short examples showing how to use TSUPREM-4 to do some simple simulations. New users may wish to study these examples in sequence. Each example introduces new TSUPREM-4 commands and concepts. The examples in this chapter are fairly short and execute relatively quickly. The simulations presented in [Chapter 5,](#page-502-0) ["Advanced Examples"](#page-502-0) are more typical of real-life applications, and take more execution time. The examples include:

- **•** A one-dimensional simulation of a bipolar transistor structure. This example illustrates the basic simulation steps using a simple one-dimensional grid. (See ["One-Dimensional Bipolar Example" on page 4-2\)](#page-469-0).
- **•** An example that shows how to set up a two-dimensional grid and how to activate the various oxidation and point defect models. (See ["Local Oxidation" on](#page-479-0) [page 4-12\)](#page-479-0).
- **•** An example illustrating the effect of the point defect models on impurity diffusion. (See ["Point Defect Models" on page 4-27](#page-494-0)).

# **Input File Syntax and Format**

This chapter uses lowercase file names with the *.inp* extension for the example input files. Note the following regarding the format of input files:

- 1. Each statement occupies one line, unless the statement is explicitly continued with a "+" character at the end of a line.
- 2. Statement and parameter names can be abbreviated.
- 3. On most statements, parameters can appear in any order.
- 4. Blank lines between statements and extra spaces between parameters are ignored.
- 5. Comment statements begin with the "\$" character and are used to document the input file.

6. The input can contain a mixture of upper and lower case; the case is ignored except in some character strings.

# <span id="page-469-0"></span>**One-Dimensional Bipolar Example**

This section presents a one-dimensional simulation of a bipolar transistor structure. The example simulates the active region of an oxide-isolated bipolar structure, from the buried collector region up through the emitter. The statements that direct the simulation are contained in the simulation input files *s4ex1a.inp* and *s4ex1b.inp*.

The purpose of this example is to illustrate the mechanics of using TSUPREM-4 as well as the use of particular statements for mesh setup, model specification, simulation of processing steps, and printing and plotting of results. A one-dimensional example is presented primarily to simplify the discussion, but it also serves to illustrate a useful technique for performing fast simulations of simple structures.

# **TSUPREM-4 Input File Sequence**

This example illustrates the organization of a typical TSUPREM-4 input file. In general, the sequence is as follows:

- 1. Identify the problem with comments and set any necessary execution options (none are needed in most cases).
- 2. Generate an initial mesh or read in a previously saved structure.
- 3. Simulate the desired process sequence, and print and/or plot the results.

Note that there is considerable flexibility in this sequence; for example, alternating between simulation and plotting. The only strict requirement is that a mesh must be defined before any processing or output can be performed.

# **Initial Active Region Simulation**

The input statements in the file *s4ex1a.inp* simulate the initial steps in the formation of the active region of a bipolar structure, including the formation of the buried collector and deposition of the epitaxial layer. These input statements are shown in [Figure 4-1.](#page-470-0)

# **Mesh Generation**

Traditionally, generation of the simulation mesh has been one of the most difficult and time-consuming tasks required for process simulation. If the mesh is too coarse, accuracy of the simulation is poor, while making the mesh too fine wastes time and computational resources. TSUPREM-4 simplifies the problem of creating an appropriate mesh by providing automatic mesh generation and adaptive gridding.

```
$ TSUPREM-4 -- Example 1, Part A
$ Bipolar active device region: Buried layer and epitaxial deposition
$ Use automatic grid generation and adaptive grid
INITIALIZE BORON=1E15
$ Grow buried layer masking oxide
DIFFUSION TEMP=1150 TIME=120 STEAM
$ Etch the buried layer masking oxide<br>RTCH OXIDE ALL
          OXIDE ALL
$ Implant and drive in the antimony buried layer<br>IMPLANT ANTIMONY DOSE=1E15 ENERGY=75
         ANTIMONY DOSE=1E15 ENERGY=75
DIFFUSION TEMP=1150 TIME=30 DRYO2
DIFFUSION TEMP=1150 TIME=360
$ Etch the oxide.
ETCH OXIDE ALL
$ Grow 1.8 micron of arsenic-doped epitaxy
EPITAXY THICKNES=1.8 SPACES=9 TEMP=1050 TIME=6 ARSENIC=5E15
$ Grow pad oxide and deposit nitride
DIFFUSION TEMP=1050 TIME=30 DRYO2
DEPOSITION NITRIDE THICKNES=0.12
$ Save initial active region results
SAVEFILE OUT.FILE=S4EX1AS
$ Plot results
SELECT Z = LOG10(BORON) TITLE="Active, Epitaxy" LABEL=LOG(CONCENTRATION)<br>PLOT.1D BOTTOM=13 TOP=21 RIGHT=5 LINE.TYP=5 COLOR=2
        BOTTOM=13 TOP=21 RIGHT=5 LINE.TYP=5 COLOR=2
SELECT Z=LOG10(ARSENIC)
PLOT.1D ^AXES ^CLEAR LINE.TYP=2 COLOR=3
SELECT Z=LOG10(ANTIMONY)
PLOT.1D ^AX ^CL LINE.TYP=3 COLOR=3
$ Label plot
LABEL X=4.2 Y=15.1 LABEL=Boron
LABEL X=-.8 Y=15.8 LABEL=Arsenic<br>LABEL X=2.1 Y=18.2 LABEL=Antimon
          LABEL X=2.1 Y=18.2 LABEL=Antimony
$ Print layer information
SELECT Z=DOPTNGPRINT.1D LAYERS
```
Figure 4-1 Input file *s4ex1a.inp*, for simulating the buried layer and epitaxial deposition for a bipolar transistor structure

#### **Automatic Mesh Generation**

A mesh is generated automatically when the **INITIALIZE** statement is processed. A boron concentration of  $10^{15}$ /cm<sup>3</sup> for the initial structure has been specified. By default, the mesh that has two vertical lines, one at  $x=0$  and one at  $x=1$ micron. (For a two-dimensional simulation it would also be necessary to specify the width of the initial structure.) The location of the horizontal grid lines is determined by defaults set in the *s4init* file. The mesh can be made finer or coarser by

including a **MESH** statement with the **G13D.FAC** parameter; the default spacing has been chosen for this example.

#### **Adaptive Gridding** Adaptive gridding is done whenever an ion implantation or diffusion step is simulated to ensure that the grid is fine enough to maintain the required accuracy. The accuracy criteria can be adjusted with the **ERR.FAC** parameter on the **METHOD** statement; in this example the default values are used. By using adaptive gridding the need to predict the grid requirements of a simulation in advance is eliminated.

# **Model Selection**

The choice of simulation models should be considered before performing any processing steps. The speed and accuracy of the simulation depends strongly on the choice of models. The default models have been carefully chosen to give the best results in many cases, but some choices depend on the structures being simulated and on individual requirements of the user.

Two model choices must be made in most simulations:

- **•** Oxidation model
- **•** Point defect model

These selections are made using the **METHOD** statement. In this example the default models are used, i.e., the **VERTICAL** oxidation model and the **PD.FERMI** point defect model.

The choice of models may be changed during the course of the simulation.

**Oxidation Model** The **VERTICAL** oxidation model can be used in this case because the simulation is one-dimensional, so only planar surfaces are oxidized. The **ERFC** oxidation model could also be used in this example, but it does not model the dependence of the oxidation rate on the concentration of impurities in the silicon. Also, the **ERFC** model requires an additional statement (an **AMBIENT** statement with the **INITIAL** parameter) to specify the initial oxide thickness whenever a structure with an initial oxide layer is oxidized, and does not automatically recognize the presence of nitride masking layers.

#### **Point Defect Model** For this example the default point defect model (**PD.FERMI**) is used. The **PD.TRANS** point defect model increases the simulation time significantly, and should be used only when required. In this example, the effects of nonequilibrium point defect concentrations are relatively small. The magnitude of the error can be checked by repeating the simulation using the **PD.TRANS** or **PD.FULL** model.

# **Processing Steps**

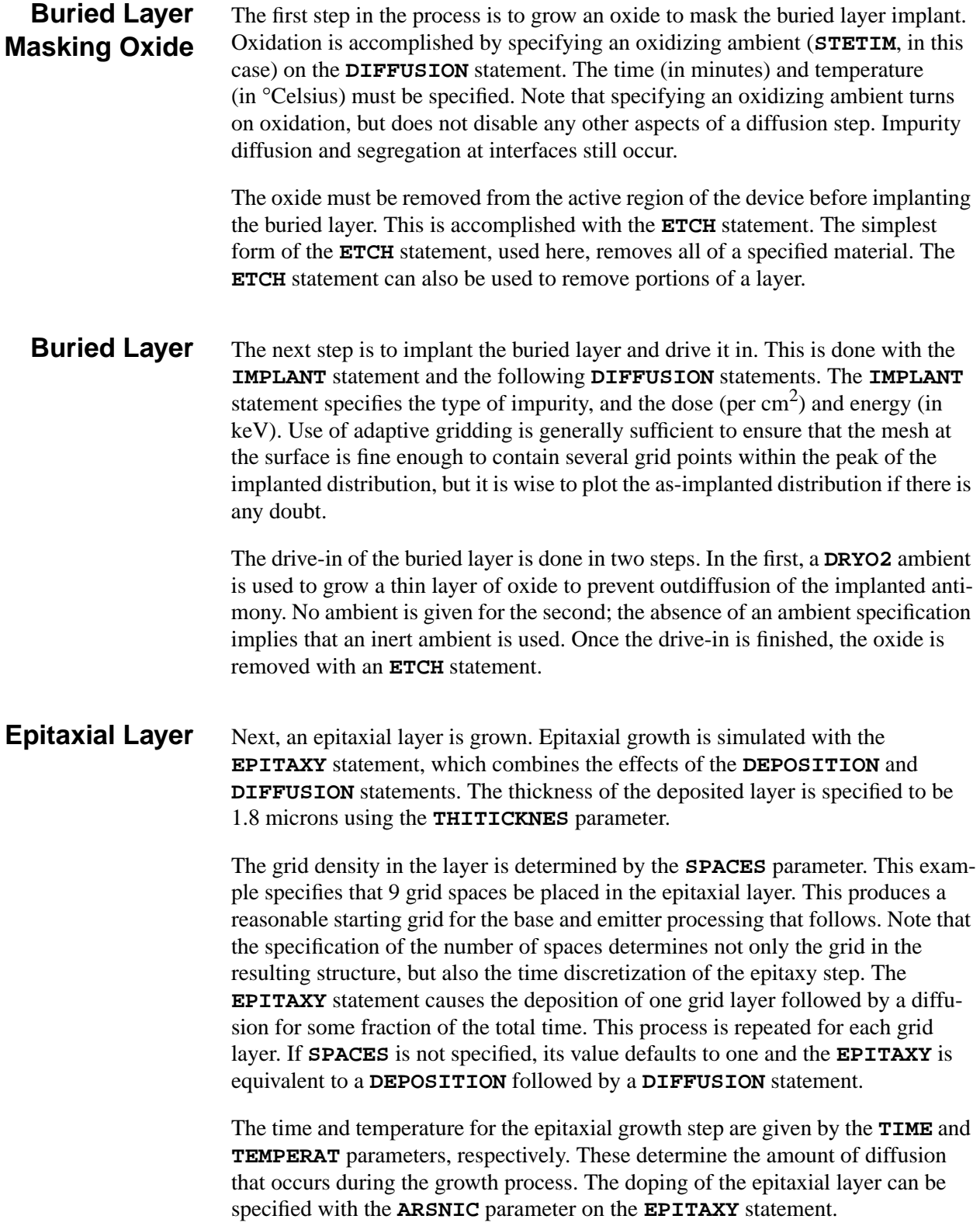

### **Pad Oxide and Nitride Mask**

Next, a pad oxide is grown (using the **DIFFUSION** statement with the **DRYO2** parameter) and a nitride mask is deposited to be used for the field-isolation oxidation. The deposition is specified by the **DEPOSITION** statement, which specifies the material to deposit and the thickness of the layer. Other optional parameters can be used to specify the number and spacing of grid spaces in the deposited layer; by default, a single grid space is used in the deposited layer.

# **Saving the Structure**

The resulting structure is saved using the **SAVEFILE** statement. In this case, it is saved in the output file named *S4EX1AS*. The saved structure is used as the starting point for the remaining process steps, which is simulated with a separate TSUPREM-4 input file.

It is recommended that the structure be saved after any long (in terms of computer time) sequence of operations. This allows the simulation to be resumed at that point should the need arise. It is also a good idea to save the structure at the end of any simulation, so that the results can be examined further at a later time.

# **Plotting the Results**

The results of the simulation to this point are now ready to be displayed. This example demonstrates the use of the **SELECT**, **PLOT.1D**, and **LABEL** statements; two-dimensional plots are demonstrated in the next section.

## **Specifying a Graphics Device**

Before displaying a plot, the program must be told what sort of graphics device is being used. This can be done either with the **DEVICE** parameter on the **OPTION** statement or by using a default plot device. In this example, the default plot device is used. See [Chapter 3](#page-172-0) "OPTION[" on page 3-33](#page-198-0) and [Appendix B:](#page-590-0) "Graphics Devices."

#### **The SELECT Statement**

The value to be plotted is given by the **Z** expression on the **SELECT** statement. **Z** defines a mathematical expression that may contain a number of variables, functions, and mathematical operators. (See the description of the **SELECT** statement in [Chapter 3](#page-282-0) "SELECT[" on page 3-118](#page-283-0)). This example plots the base-10 logarithm of the various impurity concentrations.

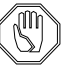

#### *Note:*

*The* **Z** *expression is evaluated when the* **SELECT** *statement is processed. Thus the* **SELECT** *statement should be specified after any process steps that affect the device structure or solution quantities (e.g., impurity concentrations) used in the expression.*

The **SELECT** statement can also be used to specify a title for the plot and/or the label to be used on the vertical axis. If no label is given, the **Z** expression is used.

#### **The PLOT.1D Statement**

The **PLOT.1D** statement plots the values of a quantity along a (one-dimensional) section through the device. The section can be a vertical line at the location specified by **X.VALUE**, a horizontal line at **Y.VALUE**, or along an interface between two materials. This default is to plot along the vertical line at *x*=0.

The first **PLOT.1D** statement in this example plots the axes and title as well as the logarithm of the antimony concentration. In addition to the *x* coordinate, the minimum and maximum values for the *y* axis and the maximum value for the *x* axis have also been specified.

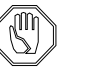

#### *Note:*

#### *The limits of the y axis are in the units of the* **Z** *expression on the* **SELECT** *statement; thus, 13 and 21 are used, (not 1e13 and 1e21).*

If no axis limits are given, default values based on the dimensions of the device and the values of the **Z** expression are used.

By default, a dashed vertical line is drawn at the interfaces between materials. **LINE.TYP=5** specifies that dashed line type 5 is to be used for plotting the boron profile; **COLOR=2** specifies that color 2 (usually red) is to be used on color graphics devices.

The next two **PLOT.1D** statements add to the first plot. They do this by including the **^CLEAR** and **^AXES** specifications to prevent clearing of the screen and drawing of new axes, respectively. For each plot a new quantity to be plotted is specified (using a **SELECT** statement) along with a different line type and color.

**Labels** Labels are added to the plot with **LABEL** statements. Each **LABEL** statement specifies a text string to be plotted and a pair of *x* and *y* coordinates. The text string is plotted starting at the specified coordinates. **X** and **Y** are in the units of the plot axes, in this case microns and log10 (concentration), respectively. **X** and **Y** could also be given in centimeters, using the **CM** parameter. The final plot is shown in [Figure 4-2](#page-475-0).

<span id="page-475-0"></span>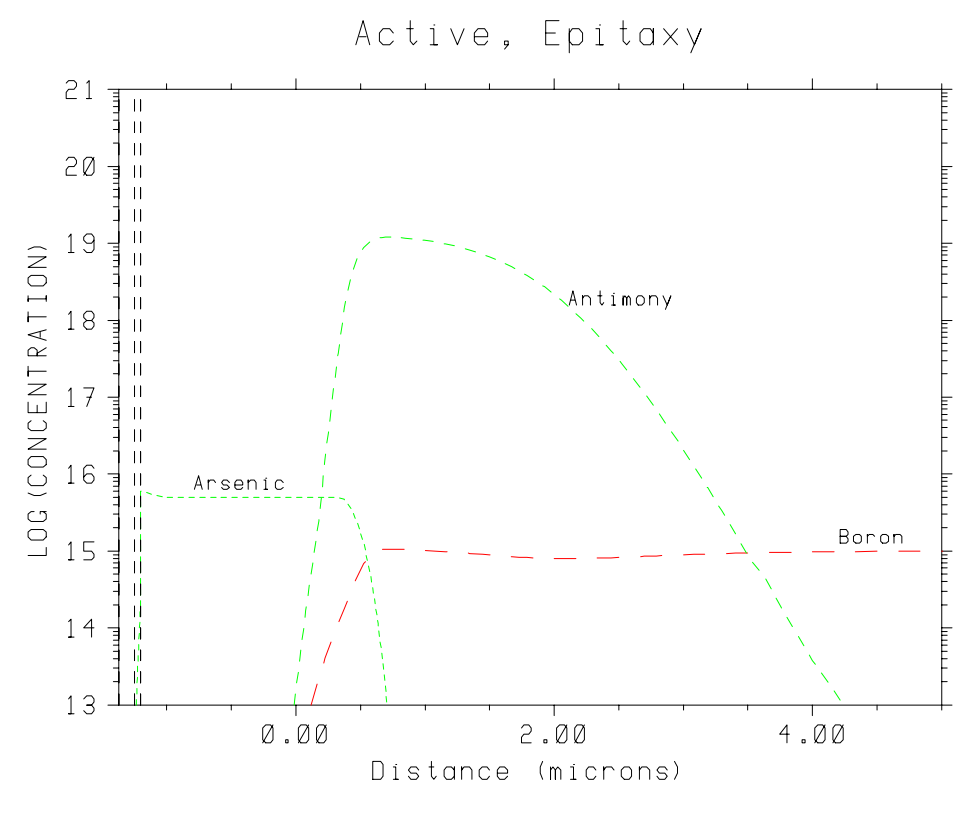

Figure 4-2 Impurity distributions in bipolar structure at end of input file s4ex1a.inp

# **Printing Layer Information**

#### **The PRINT.1D Statement**

Although plots are the primary means of examining the results of a TSUPREM-4 simulation, useful information is also available from the **PRINT.1D** statement. The **PRINT.1D** statement works with the **Z** expression given by a **SELECT** statement. Information is presented along a one-dimensional section specified in the same manner as in the **PLOT. 1D** statement.

Three kinds of information can be printed:

- 1. A complete list of the values of the **Z** expression along the section.
- 2. The integral of the **Z** expression through each layer along the section.
- 3. The locations along the section where the **Z** expression has a specified value.

**Using PRINT.1D Layers** The **PRINT.1D** statement at the end of file *s4ex1a.inp* uses the **LAYERS** parameter to request the integral of the **Z** expression (net doping) along a vertical section at *x*=0. The resulting output is shown in [Figure 4-3](#page-476-0). For purposes of **PRINT.1D LAYERS**, a layer is defined as a portion of the section in which the material does not change and the sign of the **Z** expression is constant. In the case of net doping, each material is separated into layers of net n-type or net p-type doping.

```
$ Print layer information
SELECT Z=DOPTNGPRINT.1D LAYERS
** Printing along X.VALUE=0:
 Num Material Top Bottom Thickness Integral
   1 nitride -1.3725 -1.2525 0.1200 1.2000e+00
   2 oxide -1.2525 -1.2031 0.0493 5.6312e+08
   3 silicon -1.2031 3.4935 4.6967 1.3416e+15
   4 silicon 3.4935 200.0000 196.5065 -1.9630e+13
```
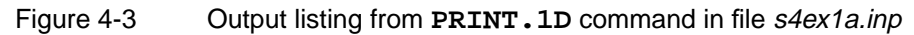

In this example, the **PRINT.1D LAYERS** statement provides a number of useful results. For each layer, the material type, the top and bottom coordinates of the layer, the thickness of the layer, and the integral of the selected quantity are printed. A number of useful values are evident, such as the oxide thickness (493 Å) and the depth of the buried layer/substrate junction (4.70  $\mu$ m).

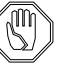

#### *Note:*

**SELECT** *statement is required before a* **PRINT.1D LAYERS** *statement is processed, but you can use* **SELECT Z=0** *if all you want to know is the layer thicknesses or the coordinates of the material interfaces.*

# **Completing the Active Region Simulation**

The simulation is now completed with a separate execution of TSUPREM-4, using the input file *s4ex1b.inp* shown in [Figure 4-4.](#page-477-0) This file follows the same outline as the first (initialize, select models, process, output), and most of the statements are of the types discussed previously. There are some differences, however. **Reading a Saved Structure** The most important difference is that instead of generating a mesh, the saved structure saved by the previous simulation is read from the file *S4EX1AS*. This is accomplished with the **IN.FILE** parameter on the **INITIALIZE** statement. The saved file includes complete mesh and solution information. The next step specifies any needed model specifications. Because the choices of oxidation and point defect models were saved in the structure file, they do not need to be specified again. Any different models could be specified at this step. **Field Oxidation** The next step in the process is to grow the field isolation oxide. Although the active region of the device is being simulated, and no oxide is grown because of the nitride mask, the field oxidation step is included in order to simulate the dopant redistribution that occurs during the step. The field oxidation step illustrates how temperature and pressure ramping are specified. The temperature is first ramped from 800°C to 1000°C, over a time of 20 minutes. The **TEMP** parameter specifies the starting temperature, while the **T.FINAL** parameter gives the temperature at the end of the step. The next step starts at 1000°C in a dry oxygen ambient at one atmosphere, and ramps the temperature to 1100°C and the pressure to 5 atmospheres over a period of 10 minutes. The starting pressure is given by the **PRESSURE** parameter (not needed here because the

default value of one atmosphere is used), and the final pressure is given by **P.FINAL**. Note that ramp rates could also have been specified in degrees/minute or atmospheres/minute, using the **T.RATE** and **P.RATE** parameters, respectively.

```
$ TSUPREM-4 -- Example 1, Part B
$ Bipolar active device region: Field oxide, base, and emitter
$ Read structure
INITIALIZE IN.FILE=S4EX1AS
$ Grow the field oxide
DIFFUSION TEMP=800 TIME=20 T.FINAL=1000
DIFFUSION TEMP=1000 TIME=10 DRYO2 T.FINAL=1100 P.FINAL=5
DIFFUSION TEMP=1100 TIME=50 STEAM PRESSURE=5
DIFFUSION TEMP=1100 TIME=10 DRYO2 PRESSURE=5 P.FINAL=1
DIFFUSION TEMP=1100 TIME=60 T.FINAL=800
$ Remove nitride and pad oxide
ETCH NITRIDE ALL
ETCH OXIDE ALL
$ Implant the boron base
IMPLANT BORON DOSE=2E13 ENERGY=100
$ Implant the phosphorus emitter
IMPLANT PHOSPHORUS DOSE=1E15 ENERGY=50
$ Anneal to activate base and emitter regions
DIFFUSION TEMP=1000 TIME=12 DRYO2
$ Plot results
SELECT Z=LOG10(BORON) TITLE="Active Region" LABEL=LOG(CONCENTRATION)
PLOT.1D BOTTOM=13 TOP=21 RIGHT=5 LINE.TYP=5 COLOR=2
SELECT Z=LOG10(PHOSPHORUS)
PLOT.1D ^AXES ^CLEAR LINE.TYP=4 COLOR=4
SELECT Z=LOG10(ARSENIC)
          AXES ^CLEAR LINE.TYP=2 COLOR=3
SELECT Z=LOG10(ANTIMONY)
PLOT.1D ^AXES ^CLEAR LINE.TYP=3 COLOR=3
$ Label the impurities
LABEL X = 2.0 Y=15.1 LABEL=Boron<br>
X=-1.0 Y=19.5 LABEL=PhospLABEL X=-1.0 Y=19.5 LABEL=Phosphorus
LABEL X = 0.3 Y=15.8 LABEL=Arsenic<br>LABEL X = 2.0 Y=18.4 LABEL=Antimon
        X = 2.0 \tY=18.4 LABEL=Antimony
$ Print the layer information
SELECT Z=DOPING
PRINT.1D X.V=0 LAYERS
```
Figure 4-4 Listing of input file s4ex1b.inp, showing statements for simulating the field oxide, base, and emitter region processing for a bipolar transistor

The third diffusion step does a 50-minute oxidation in steam, at a pressure of 5 atmospheres. Steps four and five ramp down the pressure, then the temperature.

The remaining process steps are similar to those performed in the first part. The nitride and oxide are removed, and the base and emitter are implanted.

# **Final Structure**

The plotting and labeling of the profiles use the statements described previously. The final plot is shown in Figure 4-5. A **PRINT.1D** statement is used to print layer information for the final structure. The **SELECT Z=DOPING** statement specifies that integrals of net doping are to be calculated and that layers are defined by the sign of the doping. From the printed output (Figure 4-6) a number of useful values can be extracted, such as the oxide thickness  $(255 \text{ Å})$ , the thickness of the emitter region  $(0.28 \mu m)$ , and the integrated doping in the base region  $(8.15x10^{12}/cm^3)$ .

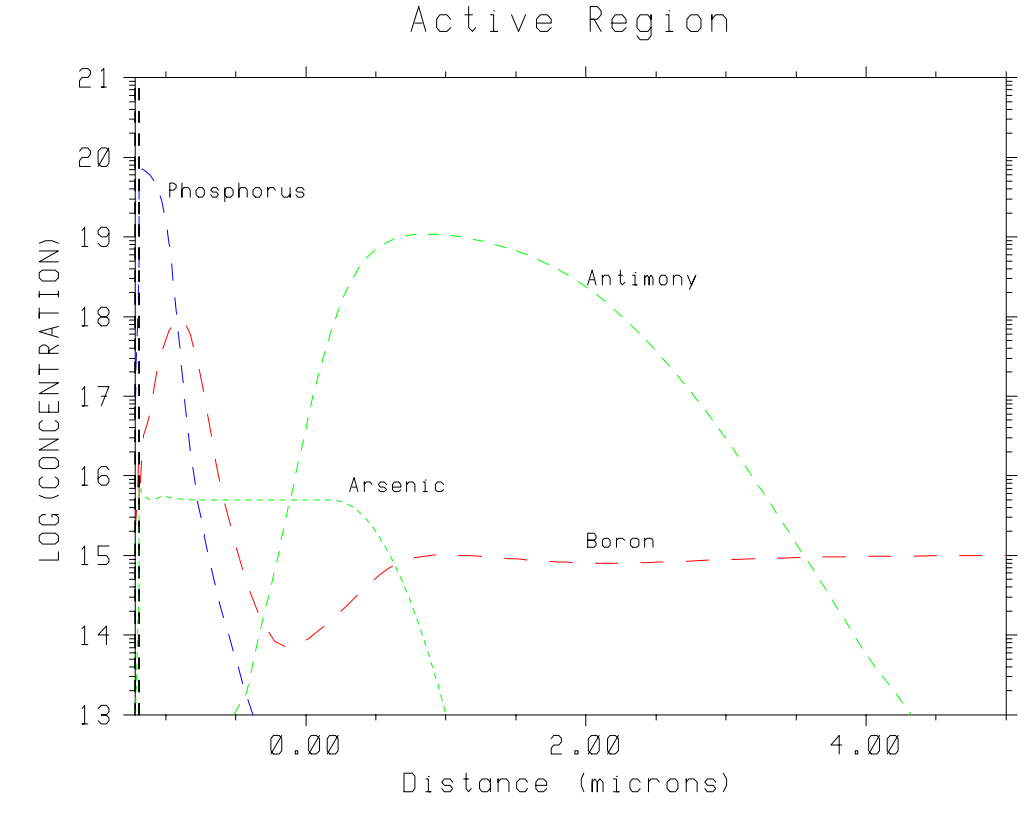

Figure 4-5 Final profiles produced by input file s4ex1b.inp

| \$ Print the layer information<br>SELECT<br>Z=DOPING<br>PRINT.1D<br>LAYERS<br>** Printing along X.VALUE=0: |                                         |                                            |                                                      |                                         |                                                           |
|----------------------------------------------------------------------------------------------------|-----------------------------------------|--------------------------------------------|------------------------------------------------------|-----------------------------------------|-----------------------------------------------------------|
| Num<br>2<br>3                                                                                              | Material<br>oxide<br>silicon<br>silicon | Top<br>$-1.2183$<br>$-1.1928$<br>$-0.9104$ | <b>Bottom</b><br>$-1.1928$<br>$-0.9104$<br>$-0.5646$ | Thickness<br>0.0255<br>0.2824<br>0.3457 | Integral<br>$3.7124e+12$<br>$1.0435e+15$<br>$-8.1483e+12$ |
| $\overline{4}$<br>5                                                                                        | silicon<br>silicon                      | $-0.5646$<br>3.5770                        | 3.5770<br>200,0000                                   | 4.1416<br>196.4230                      | $1.3412e+15$<br>$-1.9623e+13$                             |

Figure 4-6 Output listing from **PRINT. 1D** command in file s4ex1b.inp

# <span id="page-479-0"></span>**Local Oxidation**

This section presents an example of a two-dimensional simulation of a local oxidation process. The purpose of this example is to illustrate the two-dimensional simulation capabilities of TSUPREM-4, and to provide some practical hints on the effective use of these capabilities.

This example simulates a narrow, locally-oxidized isolation region. The two features of interest are the oxide thickness and shape and the impurity distribution in the underlying silicon. These are examined in separate simulations. The commands for performing the simulations are contained in the simulation input files *s4ex2a.inp* and *s4ex2b.inp*.

# **Calculation of Oxide Shape**

The first goal of this simulation is to determine the effect of using a narrow mask opening on the oxide shape. The input statements for this simulation are shown in Figures 4-7 and [4-9](#page-482-0). The steps are similar to those used in the previous example, but are complicated slightly by the two-dimensional nature of the simulation.

```
$ TSUPREM-4 narrow window example
$ Part 1: Oxide shape
$ Set up the grid
LINE X LOC=0.0 SPAC=0.15
LINE X LOC=1.25 SPAC=0.04
LINE X LOC=1.5 SPAC=0.1
LINE Y LOC=0 SPAC=0.03
LINE Y LOC=0.5 SPAC=0.1
$ No impurities, for faster oxidation simulation
INITIALIZE
$ Deposit pad oxide and define nitride mask
DEPOSITION OXIDE THICKNES=0.03 SPACES=2
DEPOSITION NITRIDE THICKNES=0.10 SPACES=2
ETCH NITRIDE RIGHT P1.X=1.25
$ Plot the grid
SELECT TITLE="Grid for Oxidation"
PLOT.2D GRID SCALE C.GRID=2
$ Do the oxidation
METHOD VISCOEL DY.OXIDE=0.05 INIT=0.15
MATERIAL MAT=OXIDE VC=425
MATERIAL MAT=NITRIDE VC=170
DIFFUSION TEMP=1000 TIME=100 WETO2
$ Save the structure
SAVEFILE OUT.FILE=S4EX2AS
```
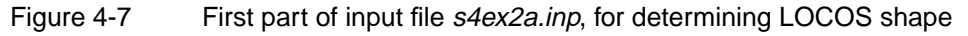

<span id="page-480-0"></span>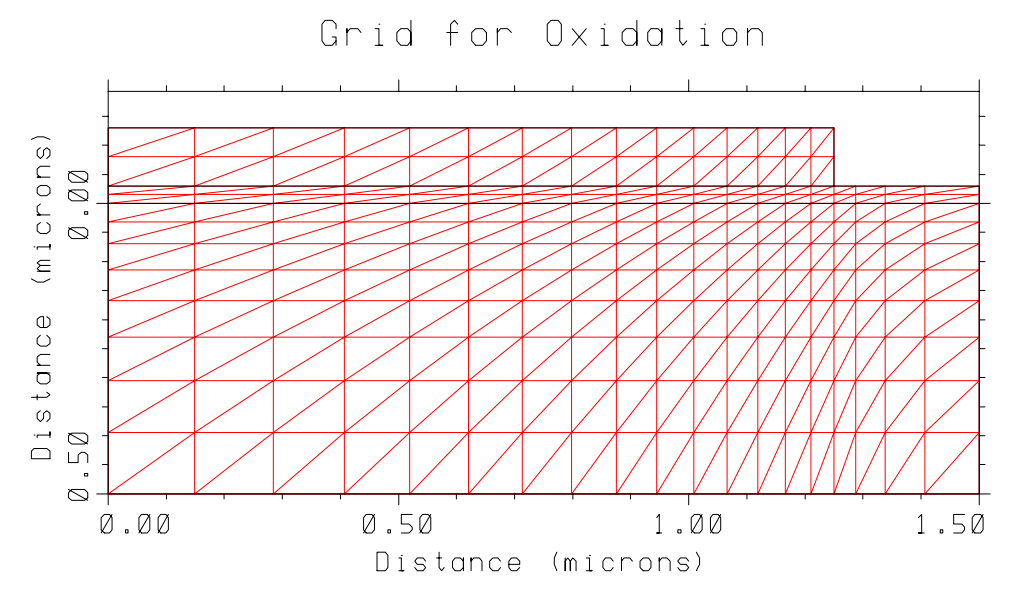

Figure 4-8 Mesh used for oxidation simulation. Produced by **PLOT.2D GRID** statement in input file s4ex2a.inp

**Mesh Generation** The simulation starts by defining a mesh. The object in this case is to define as coarse a mesh as possible without losing accuracy in the solution. (The accuracy can be checked later by repeating the simulation with a finer mesh.) Only half of the structure needs to be simulated, because of the symmetry of the structure. The **LINE X** statements specify the horizontal locations of vertical grid lines. The first and last **LINE X** statements specify the left and right edges of the structure; the **SPACING** parameters specify the horizontal grid spacings at these locations. Other **LINE X** statements are used to add grid lines and specify spacings at other locations in the structure. In the vertical direction, **LINE Y** statements specify the top and bottom locations (and corresponding grid spacings) for the mesh.

> The grid for this example does not need to be very fine. In the horizontal direction the spacing is set to 0.05 microns at the edge of the nitride mask, where the twodimensional effects are greatest  $(x=1.25)$ ; the spacing expands to 0.1 micron at the right edge and 0.15 micron at the left edge. In the vertical direction, the spacing is set to 0.03 at the top, expanding to 0.1 at the bottom.

> The effect of the grid spacing on accuracy can be checked by running the simulation again with a finer mesh; this can be accomplished by adding a **MESH** statement with the **GRID.FAC** parameter anywhere before the **INITIALIZE** statement. There are no impurities specified in this simulation, so no adaptive gridding occurs based on implantation or diffusion of impurities. However, the grid is refined as needed based on oxidant concentration.

> The **INITIALIZE** statement performs the actual mesh generation. Note that no substrate doping has been specified. This speeds up the simulation slightly by eliminating the need to solve for impurity diffusion while oxidizing.

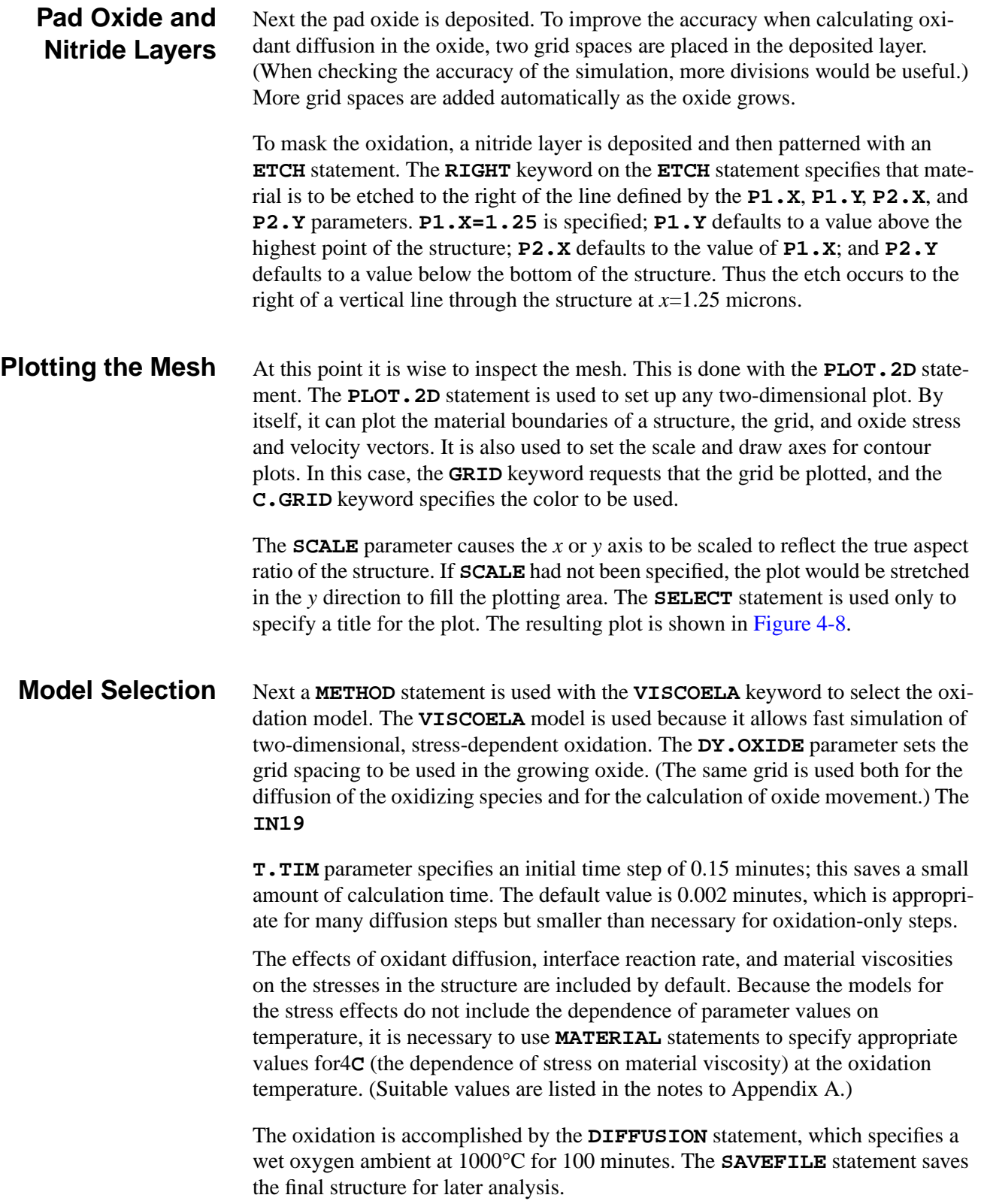

```
$ Plot the final structure, showing flow lines
SELECT TITLE="Flow at End of Oxidation Step"
PLOT.2D SCALE FLOW VLENG=0.065 X.MIN=0.5 C.FLOW=4
$ Plot the final structure, showing stress vectors
SELECT TITLE="Stresses After Oxidation"
PLOT.2D SCALE STRESS VLENG=0.2 X.MIN=0.5 +
          C.COMPRE=4 C.TENSIO=2 L.TENSIO=2
$ Plot filled contours of hydrostatic pressure
SELECT Z=( -0.5 * ( SXX + SYY ) ) TITLE="Contours of Hydrostatic Pressure"
PLOT.2D SCALE X.MIN=0.5 X.MAX=1.8
FOREACH I ( 1 TO 5 )
 COLOR MIN.V=(( I - 0.5)*2E9) MAX.V=(( I + 0.5)*2E9) COLOR=(13 + I)COLOR MIN.V=((- I - 0.5)*2E9) MAX.V=((- I + 0.5)*2E9) COLOR=(25 - I)END
$ Create a legend
LABEL X=1.52 Y=-0.2 LABEL="Compression" SIZE=0.3
LABEL X=1.60 Y=-0.15 LABEL="1-3E9" C.RECT=14 SIZE=0.3 W.RECT=0.35 H.R=0.35
LABEL X=1.60 Y=-0.1 LABEL="3-5E9" C.RECT=15 SIZE=0.3 W.RECT=0.35 H.R=0.35
LABEL X=1.60 Y=-0.05 LABEL="5-7E9" C.RECT=16 SIZE=0.3 W.RECT=0.35 H.R=0.35
LABEL X=1.60 Y= 0.0 LABEL="7-9E9" C.RECT=17 SIZE=0.3 W.RECT=0.35 H.R=0.35
LABEL X=1.52 Y= 0.05 LABEL="Tension" SIZE=0.3
LABEL X=1.60 Y= 0.1 LABEL="1-3E9" C.RECT=24 SIZE=0.3 W.RECT=0.35 H.R=0.35
LABEL X=1.60 Y= 0.15 LABEL="3-5E9" C.RECT=23 SIZE=0.3 W.RECT=0.35 H.R=0.35
LABEL X=1.60 Y= 0.20 LABEL="5-7E9" C.RECT=22 SIZE=0.3 W.RECT=0.35 H.R=0.35
LABEL X=1.60 Y= 0.25 LABEL="7-9E9" C.RECT=21 SIZE=0.3 W.RECT=0.35 H.R=0.35
$ Redraw boundaries
PLOT.2D ^AX ^CL
$ Print location of interface
SELECT Z=Y
PRINT.1D SILICON /OXIDE
```
Figure 4-9 Second part of statement input file s4ex2a.inp, showing statements for plotting results of LOCOS process

#### **Plotting the Results**

The results are plotted using the statements shown in Figure 4-9. The **PLOT.2D** statement is used to plot the structure boundaries and material interfaces. The following parameters specify the plot format and content:

- **• FLOW** adds vectors showing the speed and direction of material flow in the structure due to oxidation.
- **• VLNG** specifies the maximum length of a flow vector (in microns) to be plotted.
- **•** The **X.MIN** parameter specifies the minimum value of the *x* axis: (**X.MAX**, **Y.MIN**, and **Y.MAX** can be used to specify the other axis limits, but the default values are used in this case).
- **•** The **SCALE** parameter is used to avoid distorting the structure as it is scaled for plotting.

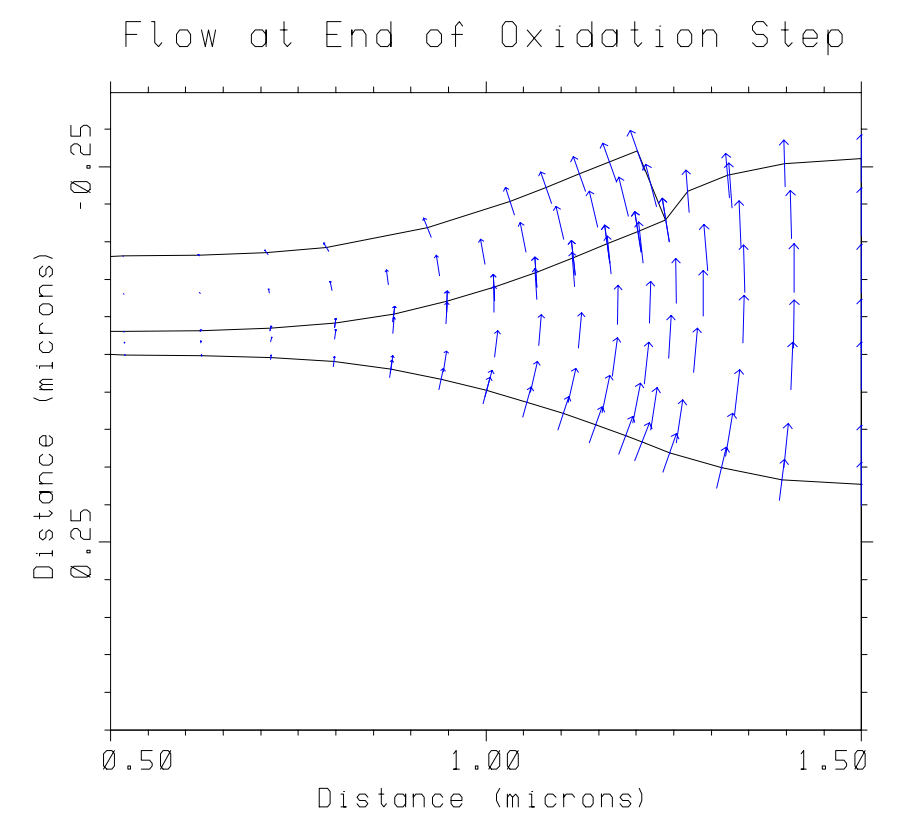

The result of the **PLOT. 2D FLOW** statement is shown in Figure 4-10.

Figure 4-10 Plot produced by the **PLOT.2D FLOW** statement in input file s4ex2a.inp

**Plotting Stresses** Stresses in the structure can be plotted in several ways. One way is to use the **PLOT.2D** statement with the **STRESS** parameter. The **STRESS** parameter requests that the principal components of stress be shown. The stresses are indicated by short lines whose lengths are proportional to the stress components. The line type indicates whether the material is in tension or compression. By default, both use line type one, but in this example **LINE.TEN=2** is specified so that a dashed line is used to indicate tension (the default is one). Tension and compression are also distinguished by color, using the **C.TENSIO** and **C.COMPRE** parameters. The **VLENG** parameter specifies the length of the line (in the units of the plot axes, i.e., microns) used for the maximum value of stress. Smaller stresses produce proportionally smaller lines.

> The stress plot is shown in [Figure 4-11](#page-484-0). The long, solid lines indicate large compressive stresses in the direction of the lines; dashed lines indicate tension. As expected, the stresses are concentrated near the portion of the structure where the oxide growth is nonuniform and where the nitride is forced to bead.

<span id="page-484-0"></span>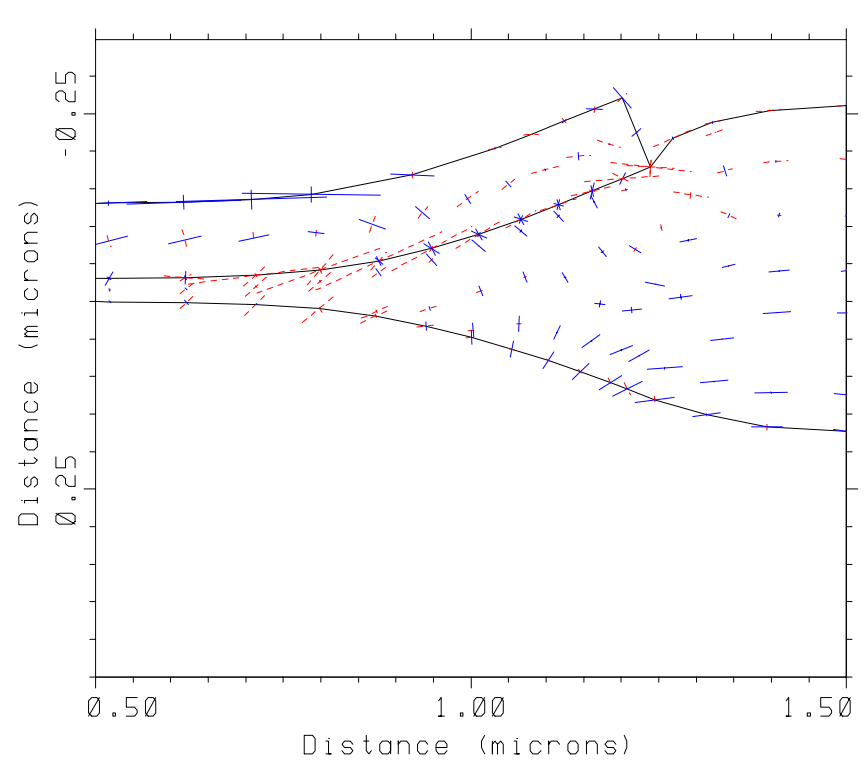

Stresses After Oxidation

Figure 4-11 Plot produced by the **PLOT.2D STRESS** statement in input file s4ex2a.inp

**Contour Plots** Another way to show the stresses in the structure is with contour plots. It is difficult to show all three components of stress in a contour plot, and it is not very useful to show individual components because of their dependence on the choice of coordinate system. However, meaningful combinations of the stresses can be calculated with the **SELECT** statement and plotted with the **PLOT.2D** and **CONTOUR** or **COLOR** statements.

> This example shows how the hydrostatic pressure, defined as the negative average of the  $S_{xx}$  and  $S_{yy}$  stress components, can be plotted.

- **•** The **SELECT** statement simply gives the mathematical expression for the function to be plotted.
- **•** The **PLOT.2D** statement plots the axes, structure boundaries, and material interfaces, **X .MAX** is specified greater than the right edge of the structure in order to leave room for a legend.
- **•** A pair of **COLOR** statements inside a **FOREACH** loop are used to shade regions of differing pressures.

The **FOREACH** statement specifies a variable (*I*) and a range of values (1 to 5, in this case). The statements between the **FOREACH** statement and the matching **END** statement are executed once for each value of the variable. The

**COLOR** statements specify a color and the range of pressures to be represented by that color. Both the color and the minimum and maximum values are given by arithmetic expressions that depend on the variable *I*.

**•** A series of **LABEL** statements are used to produce a legend, showing the amount of tension or compression corresponding to each color.

Each **LABEL** statement specifies the location of the label (in microns, in this case), the text of the label, and a filled rectangle that is placed before the label. The size of the characters (in centimeters) is specified by the **SIZE** parameter. Width and height of the rectangle are given by **W.RECTAN** and **H.RECTAN** (abbreviated to **W.R** and **H.R**, respectively).

- **•** Finally, a last **PLOT.2D** with the **^AXES** and **^C15**
- **EAR** parameters is done in order to redraw the structure boundaries, which may have been obscured when plotting the shaded contours. The result is shown in Figure 4-12.

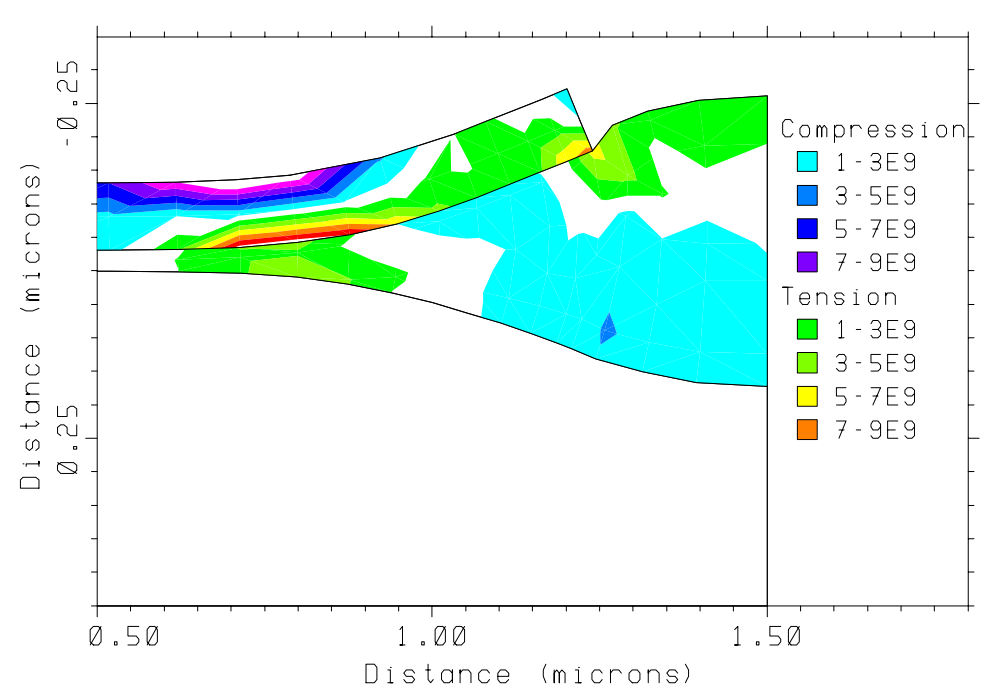

Contours of Hydrostatic Pressure

Figure 4-12 Contours of hydrostatic pressure plotted by statements in input file s4ex2a.inp

The last two lines of *s4ex2a.inp* show how the *y* coordinate of the silicon/oxide interface can be printed as a function of  $x$ , using the **PRINT. 1D** statements to print solution values along the interface between two materials.

# **Two-Dimensional Diffusion with Point Defects**

This example analyzes the diffusion of impurities during the local oxidation step. The same process is simulated as in the previous sections, except with boron in the substrate and a boron implant. The effects of point defect generation during oxidation are also included, but with a simpler oxidation model to reduce the computer time requirements. The listing of the input (from file *s4ex2b.inp*) is shown in [Figures 4-13](#page-487-0) and [4-15](#page-489-0).

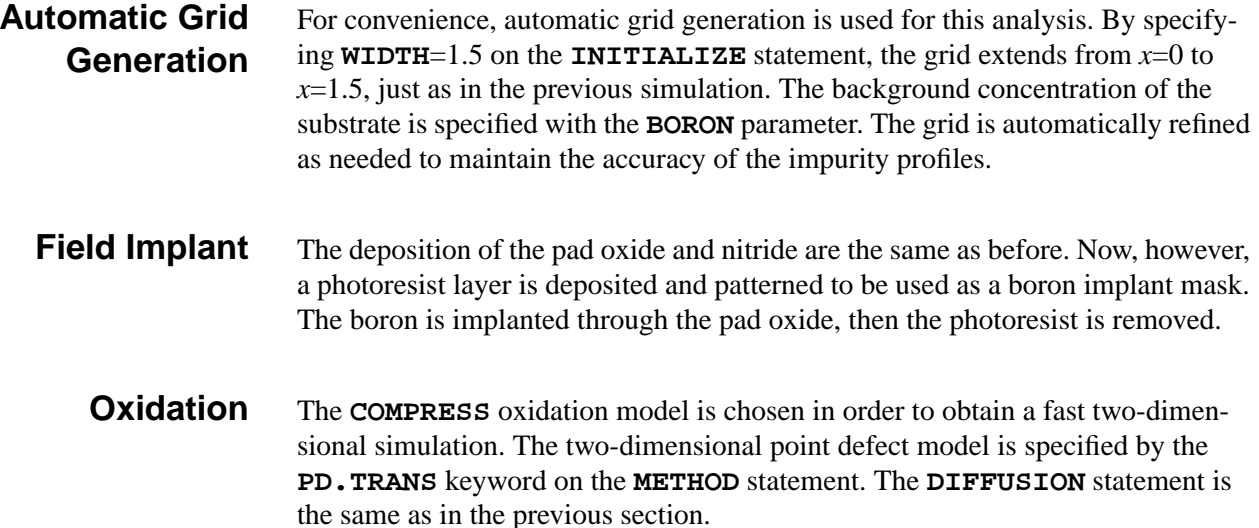

<span id="page-487-0"></span>The structure is saved at the end of the simulation so the results can be examined further without rerunning the simulation. In this example, the solution is saved in the file *S4EX2BS.*

```
$ TSUPREM-4 narrow window example
$ Part 2: Impurity distribution
$ Use default grid
INITIALIZE BORON=1E15 WIDTH=1.5
$ Deposit pad oxide, LOCOS mask, and implant mask
DEPOSITION OXIDE THICKNES=0.03 SPACES=2
DEPOSITION NITRIDE THICKNES=0.10
DEPOSITION PHOTO THICKNES=2
ETCH PHOTO RIGHT P1.X=1.25
ETCH NITRIDE TRAP
$ Implant boron
IMPLANT BORON DOSE=2E13 ENERGY=100
ETCH PHOTORESIST ALL
$ Do the drive-in, with point defects
METHOD COMPRESS PD.TRANS
DIFFUSION TEMP=1000 TIME=100 WETO2
$ Save the structure
SAVEFILE OUT.FILE=S4EX2BS
$ Plot the grid after diffusion
SELECT TITLE="Grid After Impurity Diffusion"
PLOT.2D SCALE GRID Y.MAX=1.2 C.GRID=2
```
Figure 4-13 First part of input file s4ex2b.inp, showing processing steps

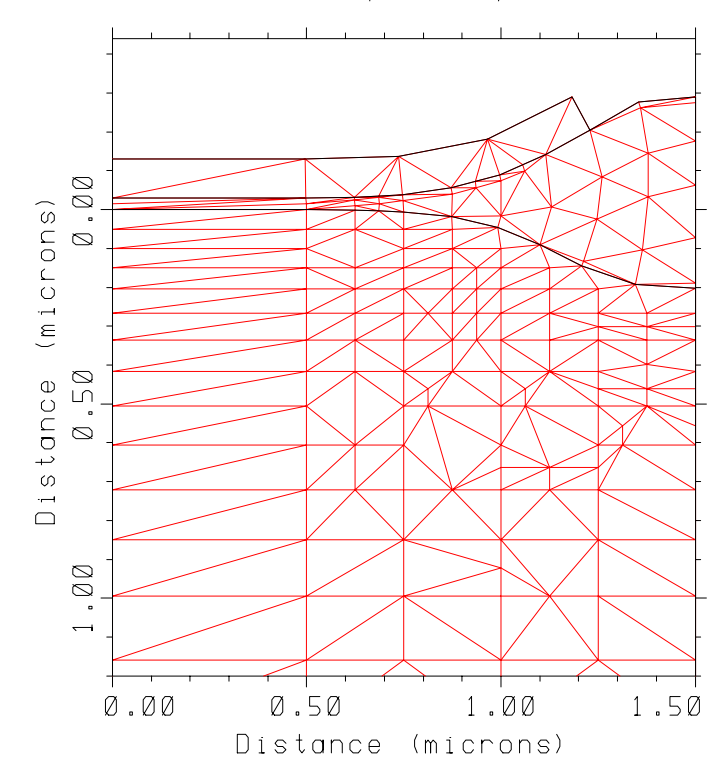

Grid After Impurity Diffusion

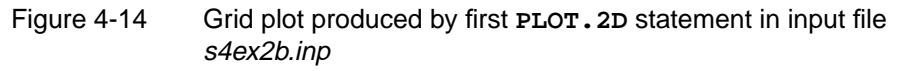

**Grid Plot** The grid at this point is plotted by the **PLOT.2D GRID** statement. The plot is shown in Figure 4-14. The grid has been refined near the surface and around the field isolation oxide to improve the resolution of the boron profile.

> The **Y.MAX** parameter is used to restrict the plot to the upper part of the structure. If **Y.MAX** had been omitted, the entire grid would have been plotted down to the bottom of the structure (at *y*=200 microns) in its 1.5:200 aspect ratio, producing a nearly useless result. If the **SCALE** parameters had been omitted, the plot would be compressed in the *y* direction to make it fit the available plotting area, but the shape of the structure would be distorted.

The **SELECT** statement has been used to specify a title for the plot.

#### **Contour of Boron Concentration**

[Figure 4-15](#page-489-0) shows the input statements used to plot the results. The first plot shows contours of equal boron concentration. A **PLOT.2D** statement sets up the axes for the plot and draws the boundaries of the structure and the material interfaces. **Y.MAX**=1.2 (microns) is specified so that only the portion of the device near the surface is plotted. The **SELECT** statement specifies that the (base 10) logarithm of the boron concentration is to be plotted.

```
$ Plot contours of boron
SELECT Z=LOG10(BORON) TITLE="Contours of Boron Concentration"
PLOT.2D SCALE Y.MAX=1.2
FOREACH X (15.5 16.5 17)
  CONTOUR VAL=X COLOR=2
END
CONTOUR VAL=16 LINE.TYP=2 COLOR=2
$ Plot interstitials and vacancies vs. depth
SELECT Z=INTER/CI.STAR TITLE="Point Defects vs. Y (X=1.5)" +
                            LABEL="Normalized Defect Concentration"
PLOT.1D X.VALUE=1.5 BOTTOM=-1 RIGHT=80.0 COLOR=4
SELECT Z = VACAN/CV. STAR<br>PLOT. 1D X. VALUE=1.5 ^AXES
        X.VALUE=1.5 ^AXES ^CLEAR LINE.TYP=2 COLOR=6
$ Label the plot
LABEL X=5 Y=4.0 LABEL=Interstitials
LABEL X=4 Y=0.7 LABEL=Vacancies
$ Plot interstitials and vacancies vs. width
SELECT Z=INTER/CI.STAR TITLE="Point Defects vs. X (Y=2um)" +
                            LABEL="Normalized Defect Concentration"
PLOT.1D Y.VAL=2 BOTTOM=-1 COLOR=4<br>SELECT Z=VACAN/CV STAR
         Z=VACAN/CV.STAR
PLOT.1D Y.VAL=2 ^AX ^CL LINE.TYP=2 COLOR=6
LABEL X=0.2 Y=4.5 LABEL=Interstitials
LABEL X=0.2 Y=0.5 LABEL=Vacancies
$ Prepare to plot contours of point defect concentrations
SELECT Z=INTER/CI.STAR TITLE="Interstitial Contours"
PLOT.2D SCALE Y.MAX=1.5 X.MAX=2.1
$ Plot contours of interstitials
FOREACH I ( 0 to 7 )
  COLOR MIN.V=(( I -0.5)*1.0+1.5) MAX.V=(( I +0.5)*1.0+1.5) COLOR=(9 + IEND
$ Create a legend
LABEL X=1.68 Y=0.15 LABEL="I/I*:" SIZE=.3
LABEL X=1.8 Y=0.30 LABEL="1.5" SIZE=.3 W.RECT=.35 H.R=.35 C.R=9
LABEL X=1.8 Y=0.45 LABEL="2.5" SIZE=.3 W.RECT=.35 H.R=.35 C.R=10
LABEL X=1.8 Y=0.60 LABEL="3.5" SIZE=.3 W.RECT=.35 H.R=.35 C.R=11
LABEL X=1.8 Y=0.75 LABEL="4.5" SIZE=.3 W.RECT=.35 H.R=.35 C.R=12
LABEL X=1.8 Y=0.90 LABEL="5.5" SIZE=.3 W.RECT=.35 H.R=.35 C.R=13
LABEL X=1.8 Y=1.05 LABEL="6.5" SIZE=.3 W.RECT=.35 H.R=.35 C.R=14
LABEL X=1.8 Y=1.20 LABEL="7.5" SIZE=.3 W.RECT=.35 H.R=.35 C.R=15
LABEL X=1.8 Y=1.35 LABEL="8.5" SIZE=.3 W.RECT=.35 H.R=.35 C.R=16
$ Redraw the boundaries
PLOT.2D ^AX ^CL
$ Label the plot
LABEL X=1.4 Y= 0.0 LABEL=Oxide RIGHT
$ Print boron vs. depth in field region
SELECT Z=BORON
         X.VALUE=0 X.MAX=2
```
Figure 4-15 Second part of input file *s4ex2b.inp*, showing statements for plotting the results of the diffusion simulation

The **CONTOUR** statement plots a contour at a single value of the selected quantity, so a series of **CONTOUR** statements is needed for a typical contour plot. The specification of these **CONTOUR** statements is simplified by using the **FOREACH** and **END** statements to define a loop.

### **Using the FOREACH Statement**

The **FOREACH** statement is special in that it does not use the usual "parameter=value" type of syntax. Instead it requires a variable name followed by a list of values in parentheses. The variable name can have up to 8 characters and must start with a letter. The values in the list can be numbers or other syntactic items (e.g., character strings) and must be separated by spaces. When the **FOREACH** loop is executed, each of the following statements up to the matching **END** statement is executed with the variable replaced by successive values from the **FOREACH** list wherever it occurs.

In this example the variable *X* takes on the values 15.5, 16.5, and 17. The variable *X* is used as the value of the **VALUE** parameter in the **CONTOUR** statement to generate a contour at each of the values listed in the **FOREACH** statement. The value 16 is purposely omitted from the list so that the contour could be drawn with a separate **CONTOUR** statement using **LINE.TYP**=2. Thus the contour for a boron concentration of  $10^{16}$  is drawn with a dashed line to distinguish it from the other contours. The resulting plot is shown in Figure 4-16.

#### Boron Concentration Contours of

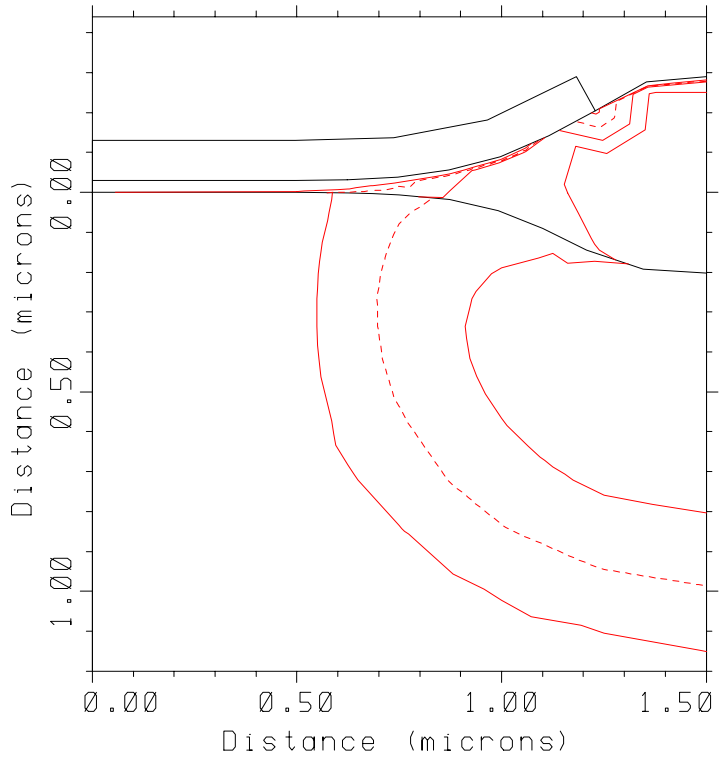

Figure 4-16 Contours of boron concentration produced by input file s4ex2b.inp

#### **Vertical Distribution of Point Defects**

The distribution of interstitials and vacancies is examined next. By understanding the behavior of these point defects, more accurate and efficient simulations may be set up. It is usually most convenient to normalize the interstitial and vacancy concentration to their equilibrium values, since it is the normalized quantities that are used in the equations for impurity diffusion. Thus, in the **SELECT** statements, divide the interstitial and vacancy concentrations by *CI.STAR* and *CV.STAR*, the equilibrium concentrations for interstitials and vacancies, respectively.

The first **PLOT.1D** statement plots the distribution of interstitials along a vertical section at  $\mathbf{X} \cdot \mathbf{VALU} = 0$ . The maximum value on the *x* axis (which corresponds to depth, in this case) is given by **RIGHT**. The minimum value on the *y* axis is set to -1 with the **BOTTOM** parameter. The normalized vacancy concentration is plotted on the same graph, using line type 2 and color 6. The **LABEL** statements help us to remember which curve is which on the plot.

The resulting plot, shown in Figure 4-17, reveals several interesting things about the point defect concentrations during oxidation:

- The point defect profiles extend to a much greater depth than the dopant profiles. Thus a deeper simulation structure is needed, although in this case a structure only 50 to 100 microns deep would have sufficed.
- The oxidation has produced a greatly enhanced interstitial concentration near the surface, and a greatly reduced vacancy concentration. The diffusivity of impurities that diffuse with interstitials (e.g. boron and phosphorus) is enhanced, while the diffusion of impurities that diffuse with vacancies is retarded (e.g., antimony).

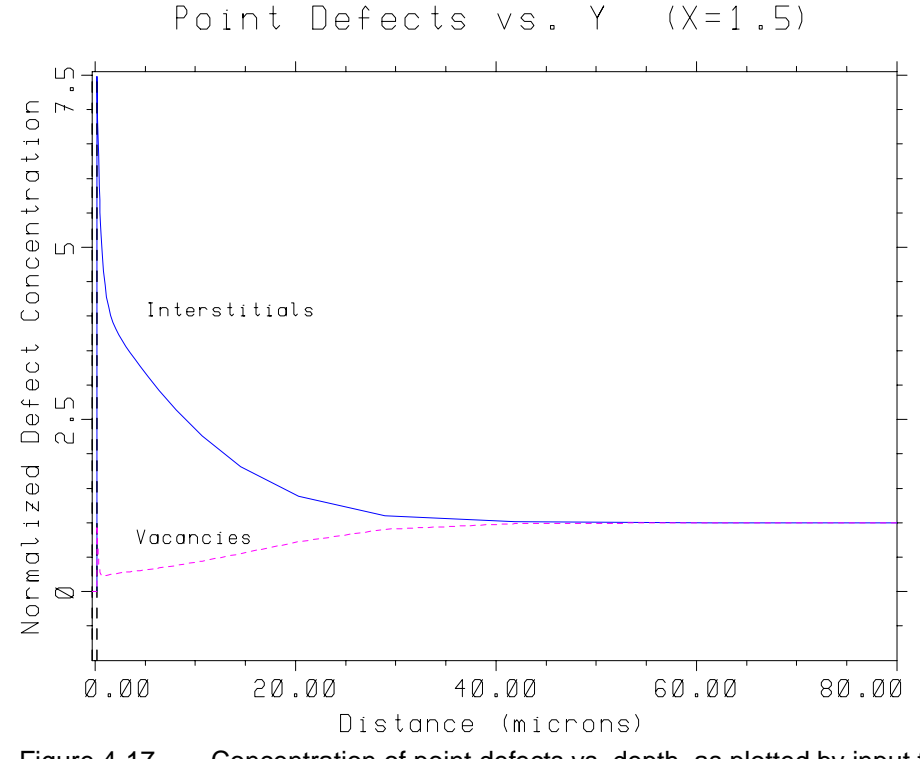

Figure 4-17 Concentration of point defects vs. depth, as plotted by input file s4ex2b.inp

#### **Lateral Distribution of Point Defects**

The distribution of point defects across the width of the device is examined to determine how dense the horizontal grid must be deep in the structure. The next set of **SELECT**, **PLOT.1D**, and **LABEL** statements plot the point defect distributions across the width of the device at  $y=2$  microns. The sequence of statements is the same as for the previous plot, except that **Y.VALUE**=2 has been specified on the **PLOT.1D** statements instead of **X.VALUE**=0. The results are shown in Figure 4-18.

Although visually uninteresting, this plot reveals a very important property of the point defect distributions—because point defects diffuse so rapidly, the point defect profiles deep in the structure are essentially one-dimensional. Thus it is possible to eliminate the vertical grid lines deep in the structure in order to reduce the simulation time.

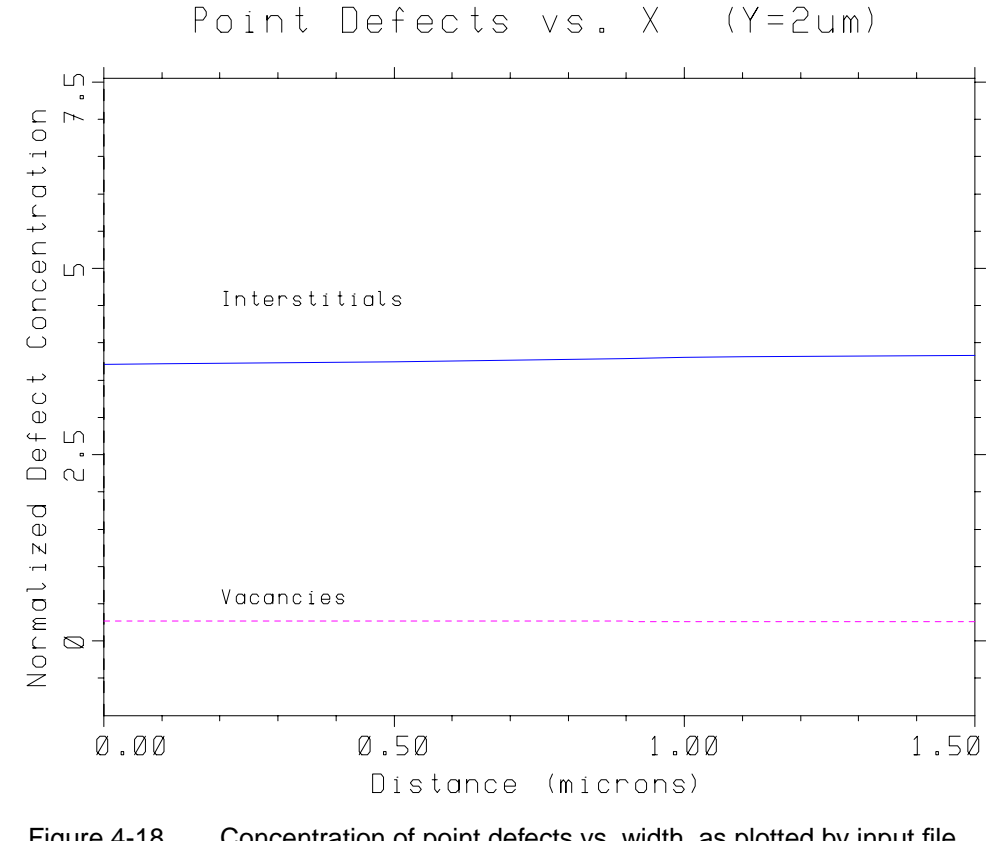

Figure 4-18 Concentration of point defects vs. width, as plotted by input file s4ex2b.inp

#### **Shaded Contours of Interstitial Concentration**

Finally, shaded contours of interstitial concentrations are plotted. The procedure is the same as for plotting the boron contours. The axes and material boundaries are plotted with a **PLOT.2D** statement. In this case, **Y.MAX**=2 microns is used to plot a deeper section of the device. The **SELECT** statement is used to specify the normalized interstitial concentration as the plot quantity and to give a title for the plot. Again, the general expression capability of the **SELECT** statement is used to scale the interstitial concentration by the equilibrium value (*CI.STAR*). A series of shaded contours are plotted, using the **FOREACH**, **COLOR**, and **END** statements.

**LABEL** statements with shaded rectangles are used to create a legend for the plot. A final **PLOT.2D** with **^16**

**XES** and **^CLEAR** is used to replot the boundaries of the structure. The final plot is shown in Figure 4-19.

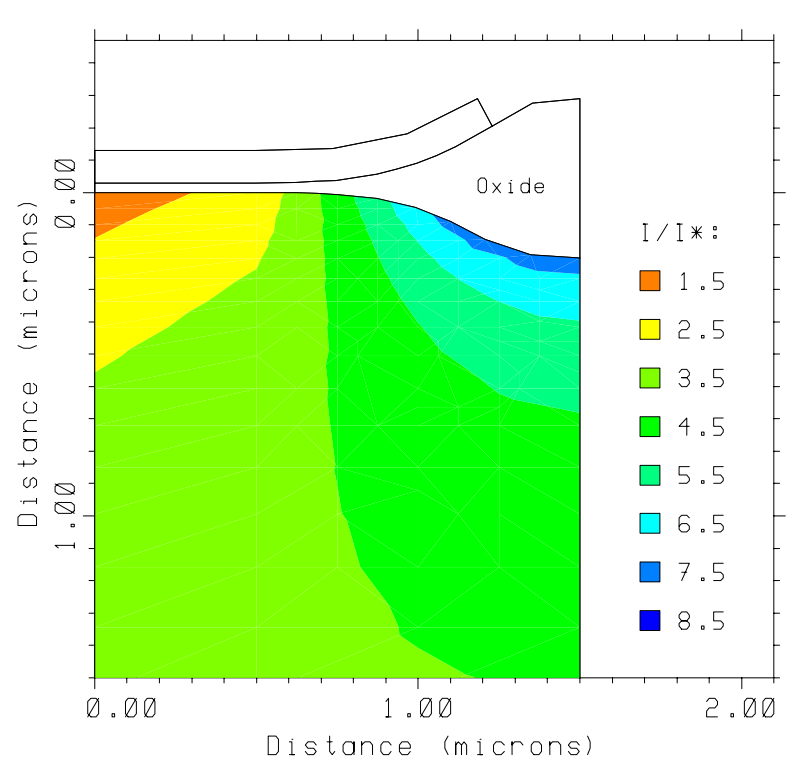

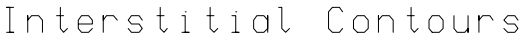

Figure 4-19 Contours of interstitial concentration, as plotted by input file s4ex2b.inp

# **Local Oxidation Summation**

This section has shown how the shape of an isolation structure and the corresponding impurity profiles can be determined by separate simulations. In many cases this is the most efficient way to obtain an accurate simulation, because it allows the grids and solution methods to be optimized for each aspect of the problem. Adjustments to the process can be analyzed more quickly; often it is only necessary to repeat one of the simulations. As a final check, the two simulations could be combined, using a somewhat denser mesh. This solution would be more time-consuming, but a single simulation should suffice to verify the results obtained previously.

# <span id="page-494-0"></span>**Point Defect Models**

This example shows the differences in results using the three point defect models:

The PD.FERMI model is the simplest point defect model; it is the fastest of the three, because it assumes that the point defect concentrations are at equilibrium and thus do not need to be calculated explicitly.

The **PD.FERMI** model does not simulate the effects of nonequilibrium point defect concentrations on impurities, nor the effects of impurities on point defect concentrations (except for the dependence on Fermi level).

**•** The **PD.TRANS** model simulates the generation, diffusion, and recombination of point defects in two dimensions; it is slower, but is necessary for simulation of oxidation-enhanced and transient-enhanced diffusion.

The **PD.TRANS** model simulates the effects of nonequilibrium point defect concentrations on impurity diffusion, but does not simulate the effects of impurity diffusion on the point defect profiles.

**•** The **PD.FULL** model simulates both the effects of nonequilibrium point defect profiles on impurity diffusion and the impact of impurity diffusion on the point defect distributions.

The **PD.FULL** model is required for accurate simulation of high-concentration effects (e.g., phosphorus kink and tail and emitter push) and is often the best model for simulation of transient diffusion enhancement caused by implantation damage.

```
$ TSUPREM-4 -- Example 3
$
$ Simulate the diffusion of impurities and point defects using the various
$ defect models.
MESH GRID.FAC=0.5
INITIALIZE <100> BORON=1E10
$ Implant phosphorus and boron
IMPLANT PHOSPHORUS DOSE=2.0E15 ENERGY=50
IMPLANT BORON DOSE=1.0E13 ENERGY=120
$ Specify the point defect model (no point defects)
METHOD PD.FERMI
$ Save the structure
SAVEFILE OUT.FILE=S4EX3S
$ Perform the diffusion using the Fermi point defect model
DIFFUSION TEMP=900 TIME=20 DRYO2
$ Plot 1-D profiles of concentration of boron and antimony (Fermi)
SELECT Z=LOG10(PHOSPHORUS) TITLE="Comparison of Point Defect Models" +
                               LABEL=log10(concentration)
PLOT.1D RIGHT=1.2 TOP=21 BOTTOM=14 LINE.TYP=3 COLOR=3 SYMBOL=5
SELECT Z=LOG10(BORON)
PLOT.1D ^AXES ^CLEAR LINE.TYP=3 COLOR=2 SYMBOL=4
```
Figure 4-20 First part of input file s4ex3.inp, showing processing and plotting using the **PD.FERMI** point defect model

The input file *s4ex3.inp*, shown in [Figures 4-20](#page-494-0) and 4-21, demonstrates some of the differences among the point defect models. It also illustrates a procedure for simulating alternative processing sequences. In this case, alternative models are being examined, but the procedure can also be used to simulate run splits.

```
$ Read in the structure
LOADFILE IN.FILE=S4EX3S
$ Perform the diffusion again using the two-dimensional point defect model
METHOD PD.TRANS
DIFFUSION TEMP=900 TIME=20 DRYO2
$ Add profiles of phosphorus and boron (from the PD.TRANS model) to first
plot
SELECT Z=LOG10(PHOSPHORUS)
PLOT.1D ^AXES ^CLEAR LINE.TYP=2 COLOR=3 SYMBOL=3<br>SELECT Z=LOG10(BORON)
SELECT Z=LOG10(BORON)
          ^AXES ^CLEAR LINE.TYP=2 COLOR=2 SYMBOL=6
$ Read in the structure
LOADFILE IN.FILE=S4EX3S
$ Perform the diffusion using the full point defect model
METHOD PD. FIILL
DIFFUSION TEMP=900 TIME=20 DRYO2
$ Add results to previous plot
SELECT Z=LOG10(PHOSPHORUS) TITLE="Comparison of Point Defect Models" +
                               LABEL=log10(concentration)
PLOT.1D ^AXES ^CLEAR LINE.TYP=1 COLOR=3 SYMBOL=1
SELECT Z=LOG10(BORON)
PLOT.1D ^AXES ^CLEAR LINE.TYP=1 COLOR=2 SYMBOL=2
$ Label the line types
LABEL X=0.8 Y=20.5 LABEL="Phosphorus (PD.FERMI)" +
LINE.TYP=3 C.LINE=3 SYMBOL=5 C.SYMB=3<br>LIAREL X=0 8 Y=20 1 LAREL="Phosphorus (PD TRANS)" +
          X=0.8 Y=20.1 LABEL="Phosphorus (PD.TRANS)" +
                       LINE.TYP=2 C.LINE=3 SYMBOL=3 C.SYMB=3
LABEL X=0.8 Y=19.7 LABEL="Phosphorus (PD.FULL)" +
                       LINE.TYP=1 C.LINE=3 SYMBOL=1 C.SYMB=3<br>3 LABEL="Boron (PD.FERMI)" +
LABEL X=0.8 Y=19.3 LABEL="Boron
                        LINE.TYP=3 C.LINE=2 SYMBOL=4 C.SYMB=2
LABEL X=0.8 Y=18.9 LABEL="Boron (PD.TRANS)" +
                       LINE.TYP=2 C.LINE=2 SYMBOL=6 C.SYMB=2
LABEL X=0.8 Y=18.5 LABEL="Boron (PD.FULL)" +
                       LINE.TYP=1 C.LINE=2 SYMBOL=2 C.SYMB=2
$ Print junction locations
        Z=DOPING
PRINT.1D SPOT=0 LAYERS
$ Plot 1-D profile of interstitials
SELECT Z=INTER/CI.STAR TITLE="Point Defect Profiles" +
LABEL="Normalized Concentration"<br>PLOT.1D RIGHT=20.0 COLOR=4
        RIGHT=20.0 COLOR=4$ Add 1-D profile of vacancies to second graph
        Z=VACAN/CV.STAR
PLOT.1D ^AXES ^CLEAR LINE.TYP=2 COLOR=6
$ Label the plot
LABEL X=5.5 Y=10 LABEL="Interstitials"
LABEL X=1 Y=1.0 LABEL="Vacancies"
```
Figure 4-21 Second part of input file S4EX3.INP, using the full twodimensional point defect model

# **Creating the Test Structure**

#### **Automatic Grid Generation**

Because no **LINE** statements are specified in this example, a grid is generated automatically. In the *x* direction, two vertical lines are generated, at  $x=0$  and  $x=1$ micron. In the *y* direction, a more complicated grid is generated. The details of this grid are specified by a **MESH** statement in the *s4init* file (see [Chapter 2, "Auto](#page-52-0)[matic Grid Generation" on page 2-5](#page-52-0), ["Explicit Specification of Grid Structure" on](#page-50-0) [page 2-3](#page-50-0), and [Appendix A](#page-560-0)). The default automatic grid extends to a depth of 200 microns to accommodate the deep diffusion of interstitials and vacancies.

The **GRID.FAC** parameter on the **MESH** statement provides an easy way to increase or decrease the grid spacings throughout a simulation. In this example, all grid spacings are multiplied by a factor of 0.5, doubling the grid density. The **GRID.FAC** parameter makes it easy to determine how the accuracy of the simulation depends on the grid spacing: simply decrease the value of **GRID.FAC** until the changes in the simulated result become insignificant.

**Outline of Example** This example compares the three point defect models for two impurities, phosphorus and boron. A large implanted dose of phosphorus is used to demonstrate high-concentration effects. A smaller and deeper boron implant is used to monitor coupling between impurities caused by point defects. A dry oxidizing ambient is used to drive in the impurities. The oxidation produces point defects that enhance the impurity diffusion. The oxide layer also prevents impurities from escaping from the surface of the structure. After performing the implants, the structure is saved. By reloading the saved structure the simulation can be resumed from this point as many times as desired.

# **Oxidation and Plotting of Impurity Profiles**

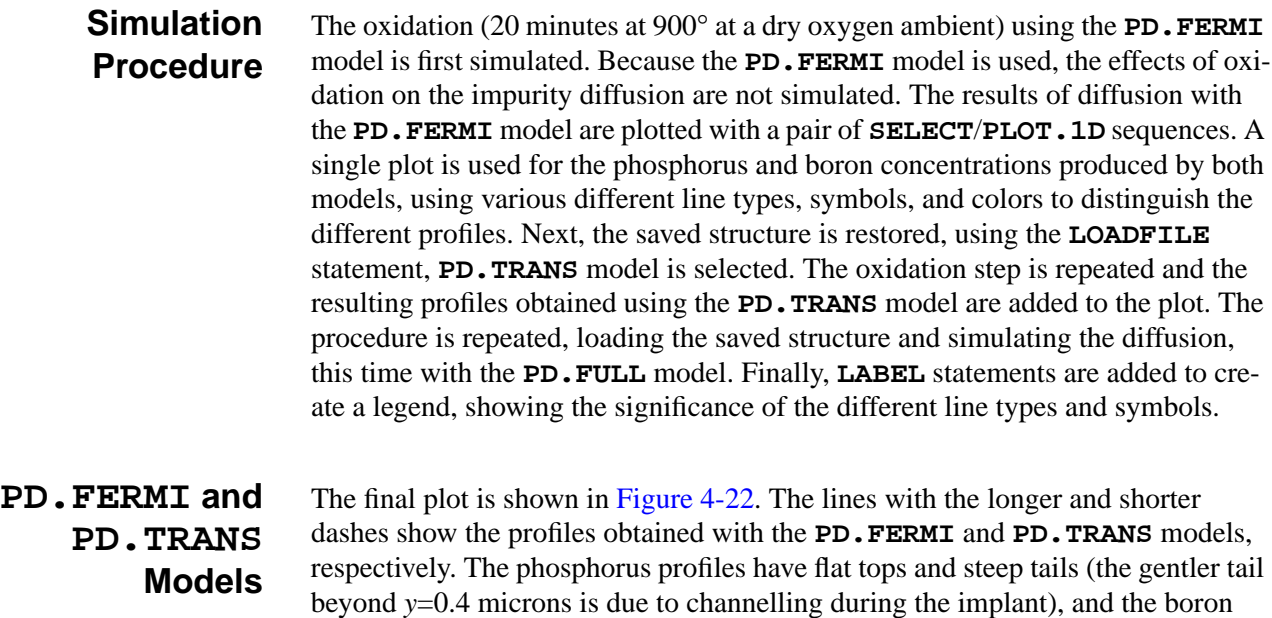

<span id="page-497-0"></span>profiles are symmetrical. The effect of oxidation-enhanced diffusion is significant, increasing the junction location from about  $y=0.26$  microns when the **PD.FERMI** model is used to about *y*=0.36 microns with the **PD. TRANS** model.

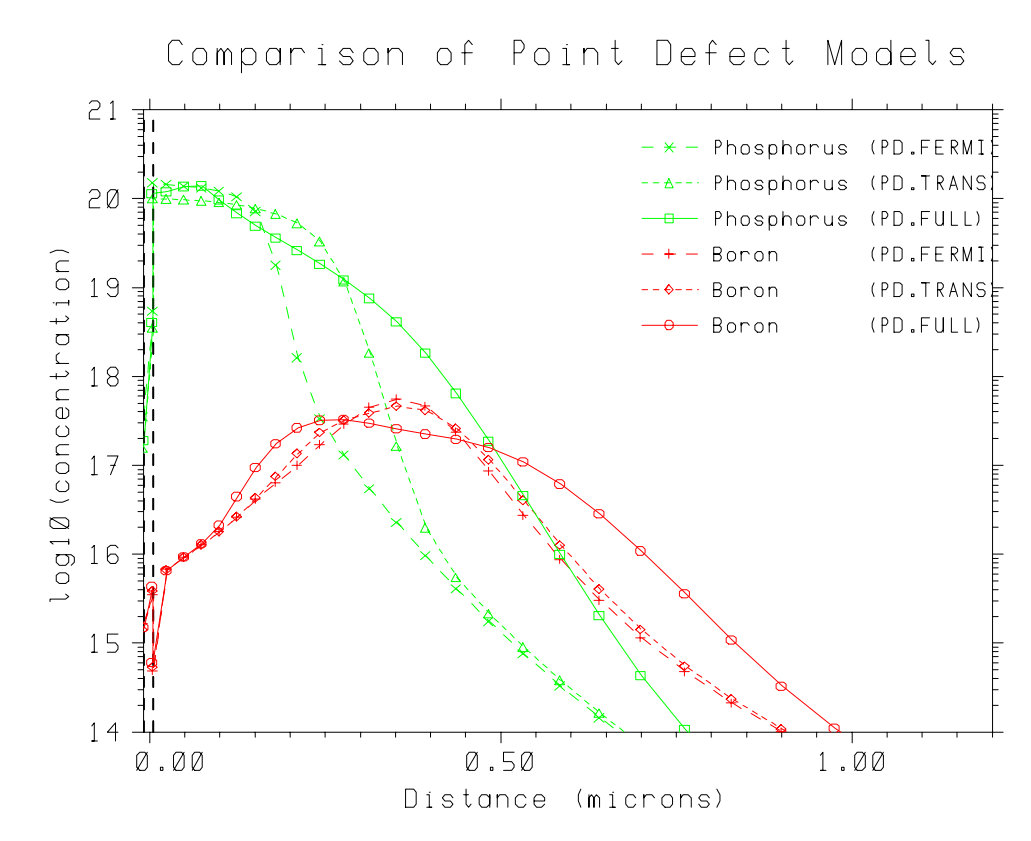

Figure 4-22 Profiles with **PD.FERMI** and **PD.FULL** models, from s4ex3.inp

**PD.FULL Model** The solid lines show the results obtained with the **PD.FULL** model. With this model, the phosphorus profile is no longer flat on top and has developed an extended tail, while the boron profile has lost its symmetry. Both impurities have diffused significantly farther than they did with the **PD.TRANS** model, with the junction location increasing to about *y*=0.51 microns. All of these effects are caused by the two-way interactions between impurities and point defects: Near the peak of the phosphorus profile, interstitials interact with substitutional phosphorus atoms to form interstitial-phosphorus pairs. (Actually, they may result in phosphorus atoms in interstitial sites, but the result is the same.) The pairs diffuse into the substrate where they break up, leaving a substitutional phosphorus atom and an interstitial. The excess interstitials introduced into the silicon substrate by this process then contributes to the enhanced diffusion observed in both the boron profile and the phosphorus tail. The removal of interstitials from the region of the phosphorus peak reduces the effective diffusivity in this area, creating a kink between the region of retarded diffusivity near the peak and the region of enhanced diffusion around the tail of the profile.

#### **Printing Junction Depth**

Plots such as the one in Figure 4-22 are often used to determine the approximate junction locations in simulated structures. In many cases, however, a more accurate value is needed than that which can be obtained from the plot. A convenient way get a more accurate value is with the **PRINT.1D** statement. To obtain the junction depth, specify *DOPING* on the **SELECT** statement and then use **PRINT.1D** with the **SPOT** or **LAERS** parameters. In this case, both are used, the results being shown in Figure 4-23. The **SPOT** parameter requests that the locations at which the selected expression has the specified value be printed. This case prints the points at which the net doping is zero, i.e., the metallurgical junctions. From Figure 4-23, observe that the junction is at *y*=0.50 in the structure.

```
$ Print junction locations
SELECT Z=DOPING
PRINT.1D SPOT=0 LAYERS
** Printing along X.VALUE=0:
   Value is 0 at 0.498930 microns.
 Num Material Top Bottom Thickness Integral
   1 oxide -0.0078 0.0045 0.0123 2.5896e+12
   2 silicon 0.0045 0.4989 0.4944 1.9746e+15
   3 silicon 0.4989 200.0000 199.5011 -8.0162e+11
```
Figure 4-23 Output produced by **PRINT. 1D** statement in input file s4ex3.inp

## **Doping and Layer Information**

The **LAYERS** parameter prints more information about the doping in the structure. The **LAYERS** output (included in Figure 4-23) gives the top and bottom coordinates of the oxide, the n-type surface region, and the p-type substrate. In addition, it calculates the thickness of each layer and the integral of the selected expression (doping, in this case) over each layer.

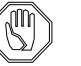

#### *Note:*

*The definition of a layer depends on the selected expression—the boundaries between layers are taken to be material interfaces or the points where the selected quantity is zero.*

To use **PRINT.1D LAYERS** to get junction depths, you must specify **SELECT Z=DOPING**.

# **Point Defect Profiles**

The last step is to examine the interstitial and vacancy concentrations in the structure. Although the point defect profiles do not have a direct effect on device performance, they do aid understanding how the final doping profiles were produced. The point defect profiles, as plotted by the last two **SELECT**/**PLOT.1D** pairs, are shown in [Figure 4-24](#page-499-0). Note that the interstitial and vacancy concentrations have been normalized by *CI.STAR* and *CV.STAR*, the equilibrium interstitial and vacancy concentrations, respectively. [Figure 4-24](#page-499-0) shows that the interstitial profile has a large peak about 0.4 microns below the surface. This peak is produced by

the interaction with the phosphorus profile. The smaller peak at the surface is caused by injection of interstitials by the oxidation process.

<span id="page-499-0"></span>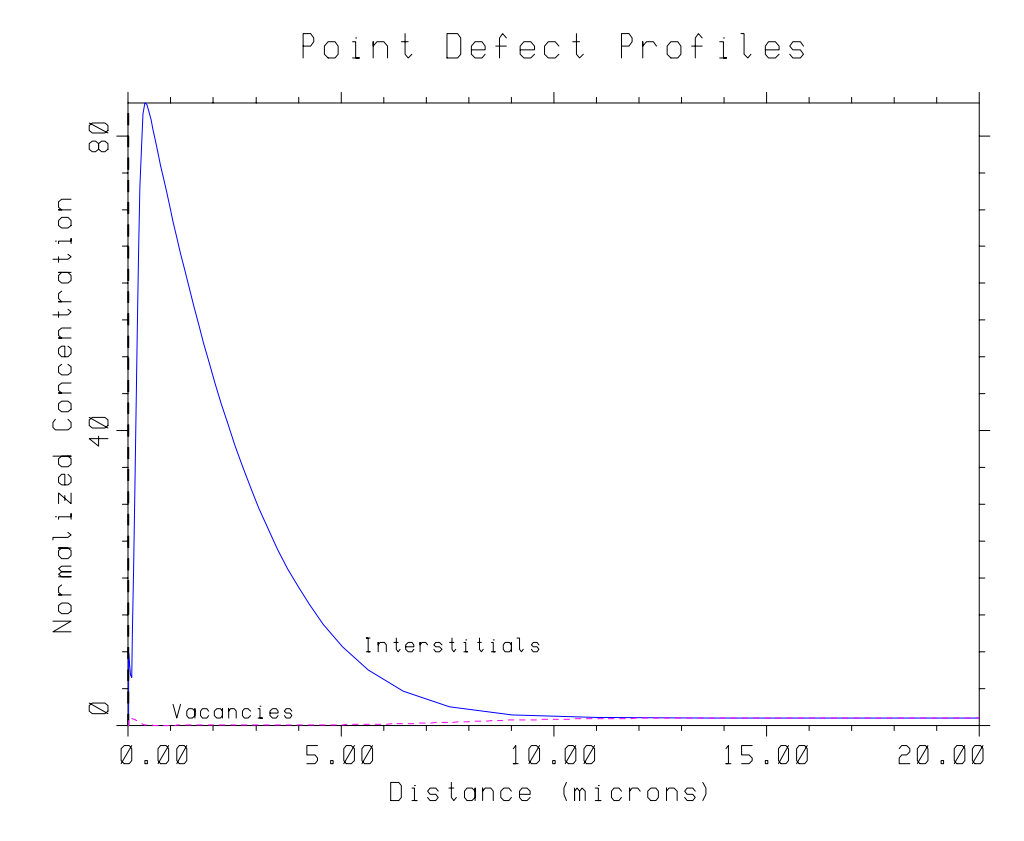

Figure 4-24 Point defect profiles plotted by s4ex3.inp

# **Commentary**

Because of the extra accuracy afforded by the **PD.FULL** model, one may be tempted to use it at all times. This would be a good idea, except that the **PD.FULL** model is slower than the **PD.TRANS** model and there are many cases in which the extra accuracy obtained with the **PD.FULL** model is negligible. Similar arguments can be made in comparing the **PD.TRANS** and **PD.FERMI** models.

#### **Choosing a Point Defect Model**

The simplest way to determine which point defect model is needed in a particular simulation is by trial and error. Although it may appear easier to use **PD.FULL**, it is usually faster to set up a simulation using the **PD.FERMI** model and then switch to **PD.TRANS** or **PD.FULL** only after correct simulation of the structure and approximately correct simulation of the impurity profiles have been verified.

There are several cases in where it can be determined in advance which point defect model is most appropriate. Because point defects are generated only during oxidation or by implantation (with the **DAMAGE** parameter), there is no need to use **PD.TRANS** or **PD.FULL** before the first oxidation or implantation (with **DAMAGE**) step. During inert diffusions, any point defects present in the structure

recombine and approach their equilibrium values. After a sufficiently long inert diffusion, the **PD.FERMI** model can be used without loss of accuracy.

Finally, it should be noted that the point defects affect the diffusivity of impurities. If the impurity concentrations are small, or if the gradients of the concentrations are small, there is little diffusion, and no need to use one of the more expensive point defect models. The **PD.FULL** should be considered whenever concentrations (particularly of phosphorus) are very high, or whenever it is necessary to model implant damage effects.

# <span id="page-502-0"></span>**Advanced Examples**

# **Overview**

This chapter presents several examples that illustrate the application of TSUPREM-4 to real-world problems. Most of these examples show full, twodimensional simulations of complete processes. Included are:

- **•** Simulations of several specialized processes such as poly-buffered LOCOS
- **•** A power DMOS process
- **•** A silicon-on-insulator process

In addition, the examples demonstrate a number of techniques that are useful for a wide range of applications.

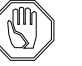

#### *Note:*

*Because some of the examples in this chapter include simulations of complete processes, they require more computer time than the examples of [Chapter 4.](#page-468-0) The initial grids in these examples have been carefully chosen to give reasonable accuracy while minimizing computer time requirements. These are the grids that would be used for the bulk of a process design or analysis project. Simpler grids would be used for initial checkout of the simulation input file, while finer grids would be used for a final check. Similarly, the oxidation and point defect models have been chosen for reasonable accuracy. In some cases, slower but more accurate models could be used for a final check of the simulation.*

# **NMOS LDD Process**

This application presents a complete simulation of an n-channel MOS transistor with a lightly-doped drain. It illustrates how mask information extracted from a layout by TMA Layout — IC Layout Interface can be used by TSUPREM-4.

Because this application is rather lengthy, it has been broken into four parts:

- **•** Input file *s4ex4a.inp* simulates the growth of the field oxide and the consequent boron diffusion; the results are stored in the structure file *S4EX4AS*.
- **•** The source/drain processing is simulated (input file *s4ex4b.inp*), and the results are stored in structure file *S4EX4BS*.
- **•** The input file *s4ex4c.inp* reflects the half-structure about the left edge to form the complete NMOS device, saving the structure in file *S4EX4CS* and plotting contours of boron and arsenic.
- **•** The input file *s4ex4d.inp* is used to extract electrical characteristics of the final structure.

The input statements in file *s4ex4a.inp*, shown in [Figures 5-1](#page-504-0) and [5-3,](#page-507-0) simulate the initial portion of the lightly-doped drain NMOS process up through the gate region enhancement implant.

# **Creating the Initial Structure**

This example uses an automatically generated, two-dimensional grid with adaptive gridding. The grid in the *x* direction is derived from mask information extracted from a layout file by TMA Layout. The width of the grid is set equal to the width of the cut line specified in TMA Layout. The grid is made finer near mask edges and coarser far from mask edges. Vertical grid lines are eliminated deep in the structure, to save simulation time. The grid in the *y* direction is generated automatically using the default parameters; these default parameters are set on **MESH** statements in the *s4init* file, but can be changed as needed. See ["Auto](#page-52-0)[matic Grid Generation" on page 2-5](#page-52-0), ["Explicit Specification of Grid Structure" on](#page-50-0) [page 2-3](#page-50-0), and [Appendix A](#page-560-0).

To automatically generate a two-dimensional grid, a **MASK** statement is needed to read the mask information produced by TMA Layout and an **INITIALIZE** statement is used to do the grid generation. No **LINE** statements are required, and **ELIMINATE** statements are optional.
```
$ TSUPREM4 NMOS transistor simulation
$ Part a: Through field oxidation
$ Define the grid
MESH GRID.FAC=1.5<br>METHOD ERR.FAC=2.0
         ERR.FAC=2.0
$ Read the mask definition file
MASK IN.FILE=s4ex4m.tl1 PRINT GRID="Field,Poly"
$ Initialize the structure
INITIALIZE <100> BORON=5E15
$ Initial oxidation
DIFFUSION TIME=30 TEMP=1000 DRY HCL=5
$ Nitride deposition and field region mask<br>DEPOSIT NITRIDE THICKNESS=0.07 SP
                      THICKNESS=0.07 SPACES=4
DEPOSIT PHOTORESIST POSITIVE THICKNESS=1
         MASK=Field
DEVELOP
ETCH NITRIDE TRAP
ETCH OXIDE TRAP UNDERCUT=0.1
ETCH SILICON TRAP THICKNES=0.25 UNDERCUT=0.1
$ Boron field implant
IMPLANT BORON DOSE=5E12 ENERGY=50 TILT=7 ROTATION=30
ETCH PHOTORESIST ALL
$ Field oxidation
METHOD PD.TRANS COMPRESS<br>DIFFUSION TIME=20 TEMP=800
DIFFUSION TIME=20 TEMP=800 T.FINAL=1000
DIFFUSION TIME=180 TEMP=1000 WETO2
DIFFUSION TIME=20 TEMP=1000 T.FINAL=800
ETCH NITRIDE ALL
$ Unmasked enhancement implant
IMPLANT BORON DOSE=1E12 ENERGY=40 TILT=7 ROTATION=30
$ Save structure
SAVEFILE OUT.FILE=S4EX4AS
```
Figure 5-1 First part of input file s4ex4a.inp: Setting up the grid for simulating an NMOS process

**Setting the Grid Density**

To save execution time, the recommended procedure when developing a new TSUPREM-4 simulation is to start with a very coarse grid. After an input file has been entered and is running correctly (no syntax errors, all etches in the correct places, etc.), a finer grid is used for the bulk of the simulation work. Lastly, an even finer grid is used to get final answers or to verify that additional grid points (with the associated increased execution time) do not significantly improve the accuracy of the answers.

The **GRID.FAC** parameter on the **MESH** statement makes it easy to adjust the grid density during the various stages of a simulation project. In this example, **GRID.FAC** has been set to 1.5, so that all grid spacings are 1.5 times their specified value. This gives a rather coarse grid for efficient simulations. When the results are satisfactory with this grid, **GRID.FAC** can be decreased to 1.0 or 0.5 to check the results.

#### **Adaptive Gridding**

The **ERR.FAC** parameter on the **METHOD** statement is used in a similar way to control the accuracy criteria used for adaptive gridding. A value of 2.0 is used to reduce the accuracy for a faster simulation. When the simulation is running correctly, this can be reduced to 1.0 or 0.5 to check the results.

#### **Masking Information**

The **MASK** statement reads mask descriptions from the file *s4ex4m.tl1.* This file, produced by TMA Layout, describes the mask levels present over a cross-section of the device layout. The **PRINT** parameter specifies that the mask information should be printed after it is read. The result is shown in Figure 5-2. Four mask levels, named *Field*, *Poly*, *Contact*, and *Metal* are defined. These names are used to refer to the masks as they are needed later in the processes. The **GRID** parameter specifies that only the *Field* and *Poly* layers in the mask file are considered when calculating the horizontal grid spacing; the *Contact* and *Metal* are ignored.

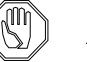

#### *Note:*

*There are no references to mask coordinates in the* TSUPREM-4 *input file. The mask file contains all the layout information required by the simulation. The same input file can be used to simulate other structures simply by specifying a different mask file.*

```
$ Read the mask definition file<br>MASK IN.FILE=s4ex4m.tll
          IN.FILE=s4ex4m.tl1 PRINT
Comments from mask data file "s4ex4m.tl1":
/ Mask definition file s4ex4m.tl1, for use with s4ex4[abc].
(End of comments from mask data file)
The following masks are currently defined (locations in microns):
    Name: Field min X: 0.0000 max X: 5.0000
      opaque between 0.0000 and 3.9000
 Name: Poly min X: 0.0000 max X: 5.0000
 opaque between 0.0000 and 0.6500
 Name: Contact min X: 0.0000 max X: 5.0000
 opaque between 0.0000 and 1.9500
       opaque between 3.2500 and 5.0000
   Name: Metal min X: 0.0000 max X: 5.0000
       opaque between 1.3000 and 5.0000
```
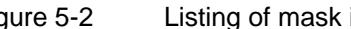

Figure 5-2 Listing of mask information read from file s4ex4m.tl1

# **Field Isolation Simulation**

- 1. The first step is to grow a pad oxide. The default **VERTICAL** model is sufficient for this planar oxidation step; the **PD.FERMI** model for defects (the default) is acceptable because there is no significant doping in the structure yet.
- 2. The next step is to define the active and field isolation regions of the structure. A typical photolithography sequence is used:
	- a. Deposit a layer to be patterned (nitride, in this case).
- b. Deposit a a layer of photoresist (positive resist, in this example).
- c. Expose the resist, using the appropriate mask (the *Field* mask).
- d. Use the **DEVELOP** statement to remove the exposed photoresist.
- e. Etch the underlying layers, using the **TRAP** etch model. The remaining photoresist serves as a mask for the etch. In this case, the nitride is etched first, then the oxide, then the silicon. The oxide and silicon etches specify undercutting of the mask layer by 0.1 and 0.25 microns, respectively.
- f. In this example, the photoresist is also used to mask the boron field implant.
- g. Remove the remaining photoresist.

# *Note:*

#### *Don't forget to remove the remaining photoresist at the end of the photolithography sequence.*

- 3. The next step is the field oxidation. The **PD.TRANS** model is used, resulting in the modeling of interstitials and vacancies, and hence oxidation-enhanced diffusion; the **COMPRESS** oxidation model is also selected at this point, because all further oxidations will be nonplanar. (If the details of the bird's beak shape were important, the **VISCOEL** model with stress dependence could be selected at this point). The field oxidation is done in three steps:
	- a. For the first 20 minutes, the temperature is ramped up from  $800^{\circ}$ C to 1000°C at the rate of 10°C/minute in an inert ambient.
	- b. The second step is a wet oxidation for 180 minutes at a constant temperature of 1000°C.
	- c. Finally, the temperature is ramped down from  $1000^{\circ}$ C to  $800^{\circ}$ C at the rate of 10°C/minute in an inert ambient.
- 4. The final process steps specified in the first input file are the removal of the nitride oxidation mask and the implantation of boron for adjusting the n-channel threshold voltage.

The structure to this point is saved in the structure file *S4EX4AS* for use in continued simulation of the source and drain regions.

#### **Displaying the Plot**

[Figure 5-3](#page-507-0) shows the input statements for displaying the results thus far. The first **PLOT.2D** statement plots the grid at this point ([Figure 5-4\)](#page-507-0). As planned, the grid is fairly coarse; some refinement by adaptive gridding is evident near the surface and around the field oxide. The structure at this point is shown in [Figure 5-5.](#page-508-0) Contour lines of boron concentration are plotted starting at a concentration of  $10^{15}$  and extending up to a concentration of  $10^{20}$  atoms/cm<sup>3</sup> in half-decade steps.

```
$ Plot the initial NMOS structure
SELECT Z=LOG10(BORON) TITLE="LDD Process - NMOS Isolation Region"
PLOT.2D SCALE GRID C.GRID=2 Y.MAX=2.0<br>PLOT.2D SCALE Y.MAX=2.0
              SCALE Y.MAX=2.0
$ Color fill the regions<br>COLOR SILICON COLOR
             SILICON COLOR=7
COLOR OXIDE COLOR=5
$ Plot contours of boron<br>FOREACH X (15 TO 20 S
  FOREACH X (15 TO 20 STEP 0.5)<br>CONTOUR VALUE=X LINE=5 COL
                VALUE=X LINE=5 COLOR=2
END
$ Replot boundaries
PLOT.2D ^AX ^CL
$ Print doping information under field oxide<br>SELECT Z=DOPING
SELECT Z=DOPING<br>PRINT.1D X.VALUE=
             X.VALUE=4.5 X.MAX=3
```
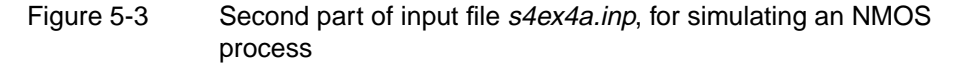

LDD. Process - NMOS Isolation Region

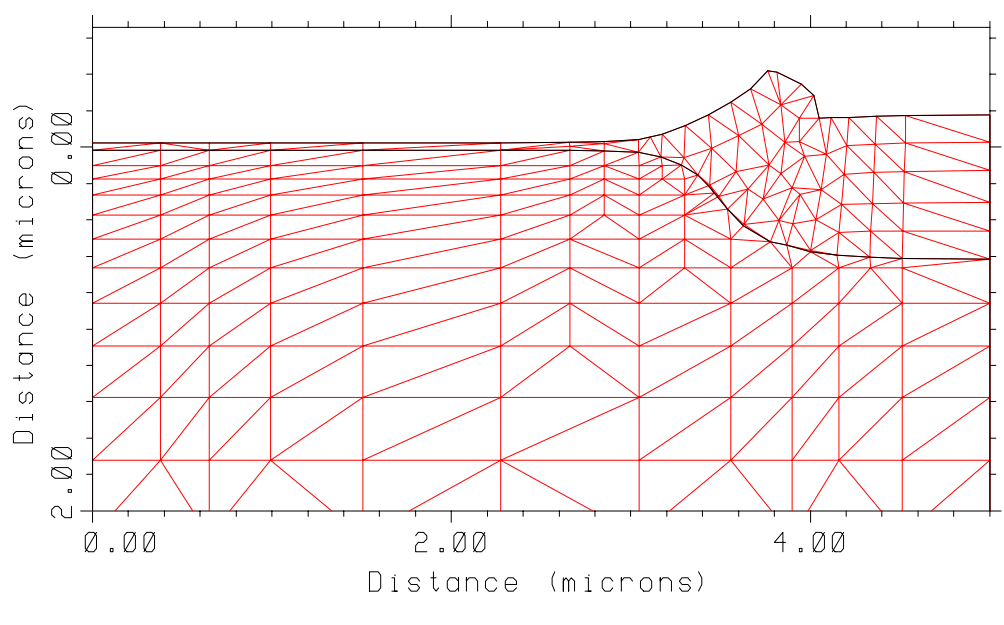

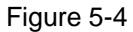

Figure 5-4 Grid after formation of isolation region, plotted by s4ex4a.inp

<span id="page-508-0"></span>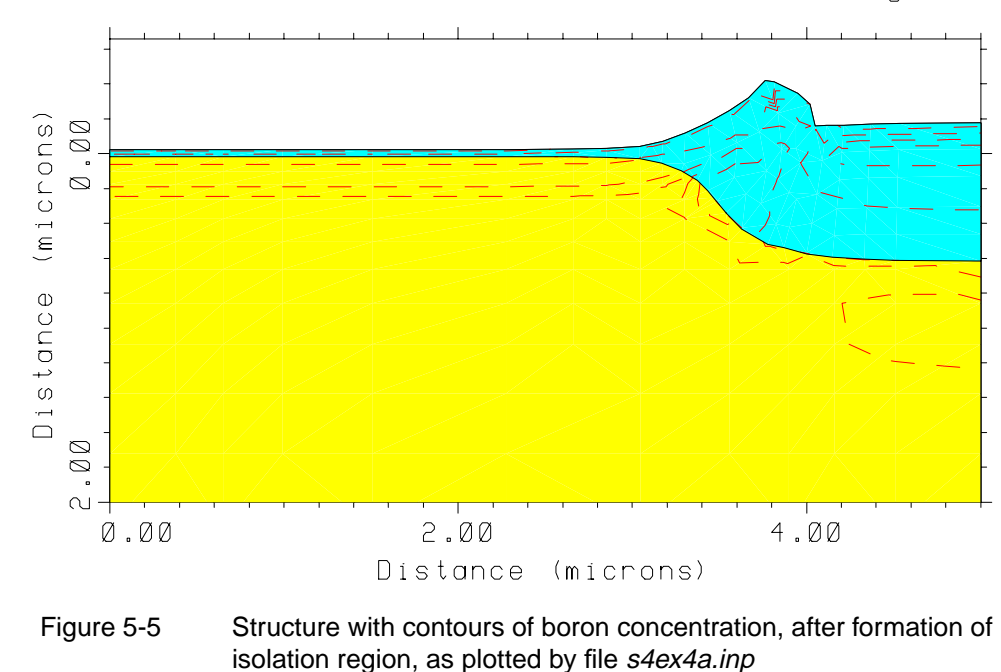

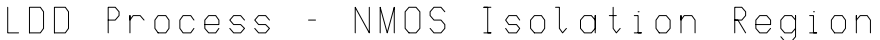

### **Active Region Simulation**

The input statements in the file *s4ex4b.inp* complete the processing of the NMOS transistor. The listing of this input file is presented in [Figures 5-6](#page-509-0) and [5-8](#page-511-0). The starting structure for this stage of the simulation is read from the file *S4EX4AS* generated by the simulation input file *s4ex4a.inp*. The grid spacing and error control factors are not saved in the structure file, so they must be reset to their desired values with the **MESH** and **METHOD** statements, respectively. Similarly, the mask information from TMA Layout must be reread with the **MASK** statement.

The first process steps in this input file define and oxidize a polysilicon gate. The *Poly* mask is used in a typical photolithography sequence (i.e., **DEPOSITION**, **EXPOSE**, **DEVELOP**, and **ETCH**). The **COMPRESS** model is used to simulate the oxidation of the polysilicon gate and the **PD.TRANS** model is used for diffusion. These models are not explicitly specified in input file *s4ex4b.inp*; rather, they are set in *s4ex4a.inp*, saved (automatically) in the structure file *S4EX4AS*, and then read in by the **INITIALIZE** statement in *s4ex4b.inp*.

#### **Modeling Polysilicon**

The statement **MATERIAL MAT=POLY ^POLYCRYS** disables the advanced models for grain growth and impurity diffusion in polysilicon (to reduce the computation time). For studying the details of impurity diffusion and activation in the gate, this statement would be omitted. Also, a finer grid would be used in the poly, either by specifying more grid spaces in the **DEPOSITION** statement or by reducing the relative error for adaptive gridding in polysilicon (i.e., by specifying a smaller value for **REL.** ADAP for impurities in poly).

```
$ TSUPREM4 NMOS transistor simulation
$ Part b: Through source/drain metallization
$ Set grid spacing and accuracy parameters<br>MESH (RID FAC=1.5
        GRID.FAC=1.5
METHOD ERR.FAC=2.0
$ Read structure from initial simulation
INITIAL IN.FILE=S4EX4AS
$ Read the mask definition file
MASK IN.FILE=s4ex4m.tl1
$ Define polysilicon gate
MATERIAL MAT=POLY ^POLYCRYS
DEPOSIT POLYSILICON THICK=0.4 SPACES=2
DEPOSIT PHOTORESIST THICK=1.0
EXPOSE MASK=Poly
DEVELOP
        POLYSILICON TRAP THICK=0.7 ANGLE=79
ETCH PHOTORESIST ALL
$ Oxidize the polysilicon gate
DIFFUSION TIME=30 TEMP=1000 DRYO2
$ LDD implant at a 7-degree tilt
IMPLANT ARSENIC DOSE=5E13 ENERGY=50 TILT=7.0 ROTATION=30 IMPL.TAB=ARSENIC
$ Plot structure
SELECT Z=LOG10(BORON) TITLE="LDD Process - After LDD Implant"
PLOT.2D SCALE Y.MAX=2.0
$ Add color fill
COLOR SILICON COLOR=7
COLOR OXIDE COLOR=5
COLOR POLY COLOR=3
$ Plot contours
FOREACH X (15 TO 18 STEP 0.5)
 CONTOUR VALUE=X LINE=5 COLOR=2
END
SELECT Z=LOG10(ARSENIC)
FOREACH X (16 TO 20)
  CONTOUR VALUE=X LINE=2 COLOR=4
END
$ Replot boundaries
PLOT.2D ^AX ^CL
```
Figure 5-6 First part of input file s4ex4b.inp, showing polysilicon gate formation

**LDD Implant** Next, the lightly doped source/drain region extension is implanted. Because the implantation is through an oxide, **IMPL.TAB**=*arsenic* is used instead of the default dual-Pearson implant moments (the *dual.ars* tables) with channelling tails. The mesh nodes needed to resolve the implanted profile are added automatically through adaptive gridding. A two-dimensional plot of the structure, showing con-

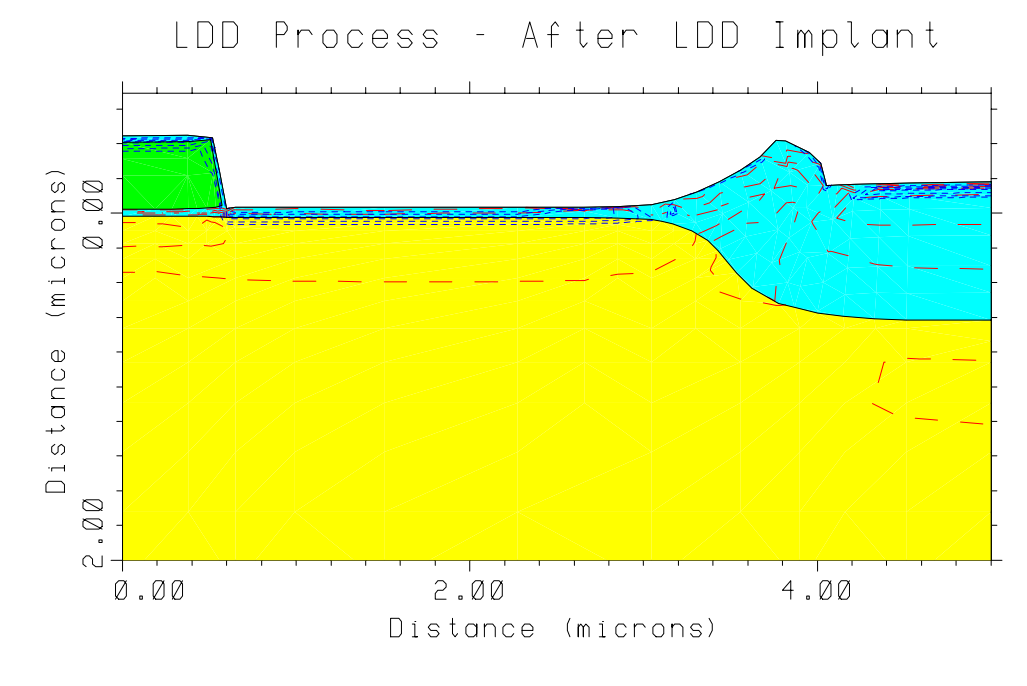

tours of boron and arsenic concentration after the LDD implant, is shown in Figure 5-7.

Figure 5-7 MMOS structure after LDD implant, as plotted by file *s4ex4b.inp* 

#### **Oxide Spacer and Source/ Drain Implant**

The remainder of the simulation input appears in [Figure 5-8.](#page-511-0) The next two steps define an oxide sidewall spacer. The **DEPOSITION** statement adds a conformal layer of oxide 0.4 microns thick, while the **ETCH TRAP** statement removes all oxide within a vertical distance of 0.45 microns from the surface. As a result, the oxide is removed where the surface is planar, but a spacer oxide remains on the sidewalls of the poly gate. This is followed by the implantation of arsenic to form the heavily doped source/drain regions. For this implant into bare silicon, the default implant tables, which include channelling are used. A 15-minute anneal at 950°C is used to activate the arsenic implants.

#### **Source/Drain Contacts** The last two masks are used to locate the source/drain contacts and to pattern the aluminum. A layer of BPSG is used as an insulator between the aluminum and the structure beneath it.

```
$ Define the oxide sidewall spacer
DEPOSIT OXIDE THICK=0.4
ETCH OXIDE THICK=0.45 TRAP
$ Heavy S/D implant at a 7-degree tilt
IMPLANT DOSE=1E15 ENERGY=200 ARSENIC TILT=7.0 ROTATION=30
$ Anneal to activate the arsenic
DIFFUSION TIME=15 TEMP=950
$ Deposit BPSG and cut source/drain contact holes
DEPOSIT OXIDE THICKNES=0.7
DEPOSIT PHOTORESIST POSITIVE THICKNESS=1.0
EXPOSE MASK=Contact
DEVELOP
ETCH OXIDE THICKNESS=1.0 TRAP ANGLE=75
ETCH PHOTORESIST ALL
$ Define the metallization
DEPOSIT ALUMINUM THICKNESS=1.0<br>DEPOSIT PHOTORESIST POSITIVE
DEPOSIT PHOTORESIST POSITIVE THICKNESS=1.0<br>EXPOSE MASK=Metal
         MASK=Metal
DEVELOP
ETCH ALUMINUM TRAP THICKNESS=1.5 ANGLE=75
ETCH PHOTORESIST ALL
$ Save the final structure
SAVEFILE OUT.FILE=S4EX4BS
$ Plot the half NMOS structure
SELECT Z=LOG10(BORON) TITLE="LDD Process - Half of NMOS Structure"
PLOT.2D SCALE Y.MAX=2.0 GRID C.GRID=2
PLOT.2D SCALE Y.MAX=2.0
$ Color fill
COLOR SILICON COLOR=7<br>COLOR OXIDE COLOR=5
         OXIDE COLOR=5<br>POLY COLOR=3
COLOR POLY COLOR=3
COLOR ALUM COLOR=2
$ Plot contours
FOREACH X (15 TO 18 STEP 0.5)
 CONTOUR VALUE=X LINE=5 COLOR=2
END
SELECT Z=LOG10(ARSENIC)
FOREACH X (15 TO 20)
  CONTOUR VALUE=X LINE=2 COLOR=4
END
$ Replot boundaries<br>PLOT.2D ^AX ^CL
        \lambdaAX \LambdaCL
$ Print doping through drain
SELECT Z=DOPING
PRINT.1D LAYERS X.VALUE=2
```
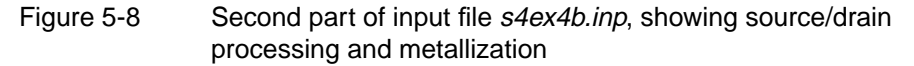

**Plots** The final grid is plotted in [Figure 5-9](#page-512-0). Adaptive gridding has produced a fine grid where it is needed: in the source/drain region and particularly in the lightly doped extension. A two-dimensional contour plot of the boron and arsenic concentrations ([Figure 5-10](#page-513-0)) shows that the shallow extension of the source/drain region is

<span id="page-512-0"></span>well defined. The results of the drain region simulation are saved with the **SAVE-FILE** statement in the structure file *S4EX4BS*. This file is used as the basis for forming the complete NMOS device.

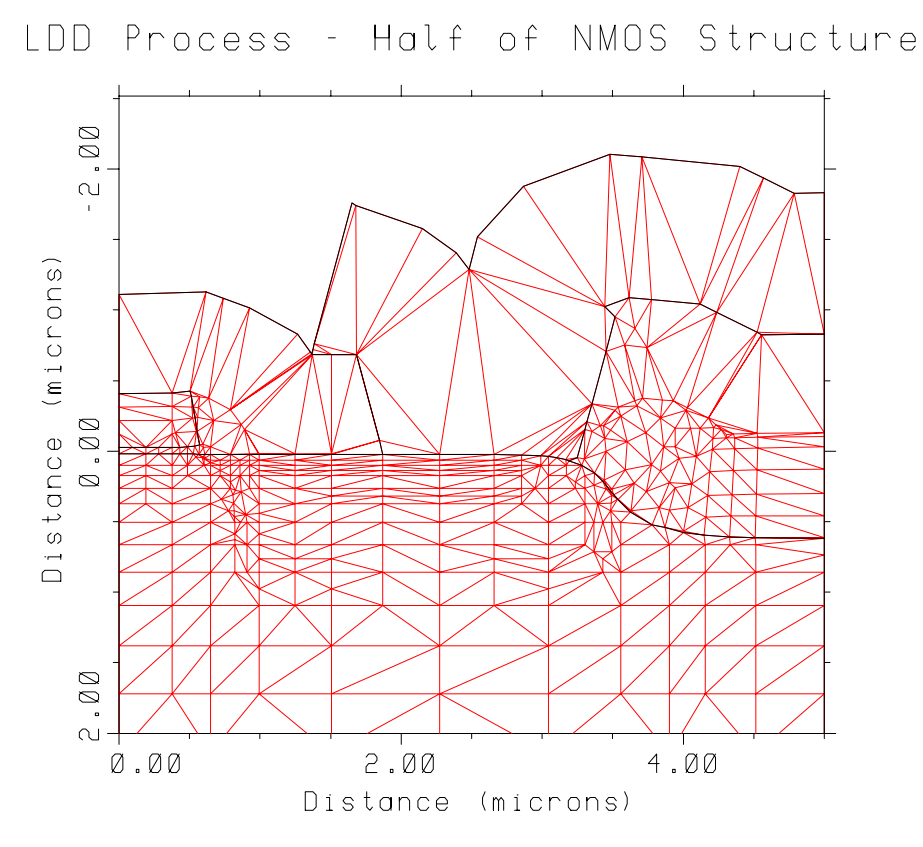

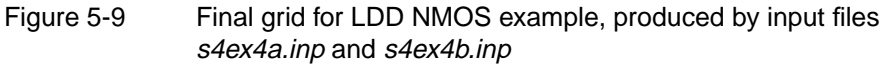

<span id="page-513-0"></span>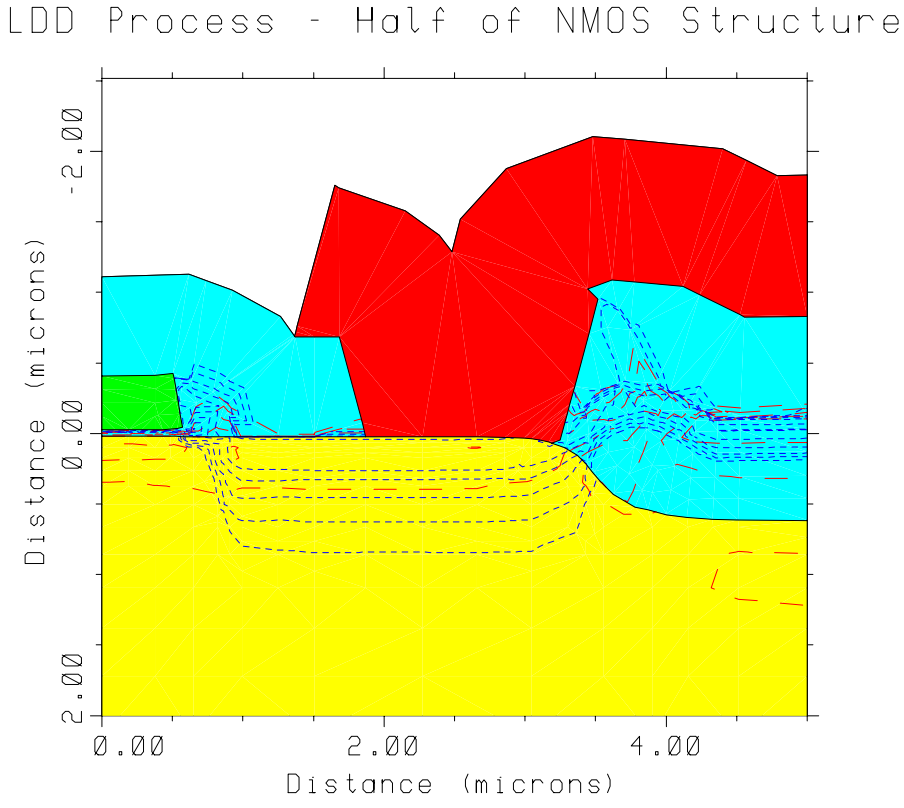

Figure 5-10 Final NMOS structure, as plotted by file s4ex4b.inp

# **Formation of the Complete NMOS Transistor**

The complete NMOS transistor is formed by reading in the right half of the structure from the previous simulation and reflecting it about its left edge. The final structure is then plotted, and the various material regions are shaded and labeled. Contours of boron (long dashes) and arsenic (medium dashes) are plotted. The completed structure is saved in file *S4EX4CS*. The input statements for doing this are shown in [Figure 5-11](#page-514-0); the resulting plot is shown in [Figure 5-12.](#page-514-0)

```
$ TSUPREM4 NMOS transistor simulation
$ Part c: Formation of complete structure
$ Read right half of structure
INITIAL IN.FILE=S4EX4BS
$ Reflect about the left edge to form the complete structure
STRUCTURE REFLECT LEFT
$ Plot the complete NMOS structure
SELECT Z=LOG10(BORON) TITLE="Example 4 - Complete NMOS Structure"
PLOT.2D SCALE Y.MAX=2.0 Y.MIN=-3.0
$ Color fill
COLOR SILICON COLOR=7
LABEL X=-4.1 Y=-2.5 LABEL="Silicon" SIZE=.3 C.RECT=7 W.RECT=.4 H.R=.4
COLOR POLYSILI COLOR=3
LABEL X=-1.8 Y=-2.5 LABEL="Polysilicon" SIZE=.3 C.RECT=3 W.RECT=.4 H.R=.4
COLOR OXIDE COLOR=5<br>LABEL X=1.2 Y=-2.5 LABEL="Oxide"
                                        SIZE=.3 C.RECT=5 W.RECT=.4 H.R=.4
COLOR ALUMINUM COLOR=2
LABEL X=3.2 Y=-2.5 LABEL="Aluminum" SIZE=.3 C.RECT=2 W.RECT=.4 H.R=.4
$ Plot contours
FOREACH X (15 16 17 18)
  CONTOUR VAL=X LINE=5 COLOR=2
END
SELECT Z=LOG10(ARSENIC)
FOREACH X (15 16 17 18 19 20)
  CONTOUR VAL=X LINE=3 COLOR=4
END
$ Replot boundaries<br>PLOT.2D ^AX ^CL
         \lambdaAX \LambdaCL
SAVEFILE OUT.FILE=S4EX4CS
```
Figure 5-11 Input file s4ex4c.inp, for plotting the final LDD NMOS structure

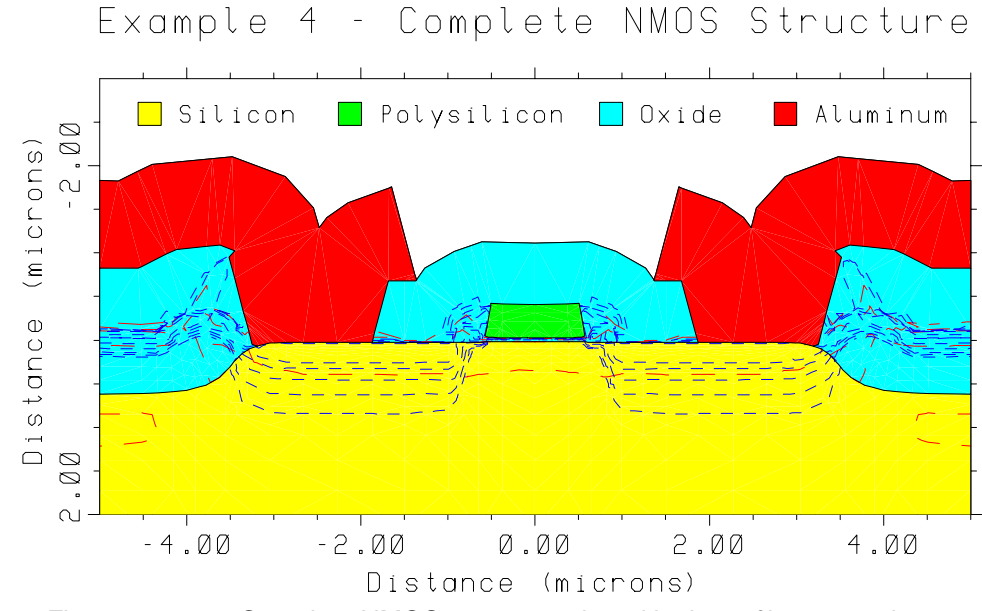

Figure 5-12 Complete NMOS structure, plotted by input file s4ex4c.inp

# **Electrical Extraction**

This example shows the extraction of the following electrical information:

- **•** Threshold voltage
- **•** Gate capacitance
- **•** Source/Drain junction capacitance

The statements for performing the electrical extraction are in the input file *s4ex4d.inp*.

Electrical extraction is specified by the **ELECTRICAL** statement. Results are calculated along a vertical slice through the device specified by the value of the **X** parameter. The type of extraction is specified by the **THRESHOLD**, **MOSCAP**, **JCAP**, and **RESISTAN** parameters.

#### **Threshold Voltage**

The **THRESHOLD** parameter is used to extract the threshold voltage. The **NMOS** parameter specifies that the type of MOS transistor is NMOS. The position **X** is located at the center of the gate. The gate voltage **V** is stepped from 0 to 2 volts in 0.1 volt increments. The other regions (i.e., the source, drain, and bulk) are grounded. The surface state density  $\mathbf{QSS}$  defaults to  $1 \times 10^{10} / \text{cm}^2$ .

Because TSUPREM-4 solves the one-dimensional Poisson's equation, the extracted quantity is not drain current, but sheet conductance of the channel. However, the drain current can be approximately calculated from the sheet conductance, assuming that the channel is long and wide so that small-geometry effects can be neglected. This example supposes that NMOS with channel length of 1.2 microns and width of 25 microns is measured and that the drain is biased to 0.1 volt to minimize lowering of the energy barrier in the channel region. The scaling factor is the drain voltage multiplied by W/L. **ASSIGN** statements are used to set the values of length, width, and drain voltage and to calculate the scale factor.

The shift in the threshold voltage due to the body effect is examined by changing the back bias. The value of the body-effect parameter is approximately equal to the difference between the threshold voltages at zero and 2.5 volts back bias. This example shows approximately 0.9 volts threshold voltage shift and approximately  $1.0 \text{ V}^{1/2}$  body effect.

The input statements for extracting and plotting the threshold characteristics are shown in [Figure 5-13](#page-516-0); the results are shown in [Figure 5-16.](#page-518-0)

```
$ TSUPREM-4 - Electrical Extraction
$ Read structure from Example 4
INITIAL IN.FILE=S4EX4CS
$ Part A: Threshold voltage
$ Extract the gate bias vs. the sheet conductance in channel region
\hat{S} -- VBS=0V
ELECTRIC X=0.0 THRESHOLD NMOS V="0 2 0.1" OUT.FILE=S4EX4DS1
S = - VBS = -2.5VELECTRIC X=0.0 THRESHOLD NMOS V="0 3 0.05" VB=-2.5 +
              OUT.FILE=S4EX4DS2
$ Plot the Vgs vs Ids
$ -- Define the scale to convert the sheet conductance to the current
ASSIGN NAME=Lch N.VAL=1.2
ASSIGN NAME=Wch N.VAL=25.0
ASSIGN NAME=Vds N.VAL=0.1
ASSIGN NAME=Scale N.VAL=(@Vds*@Wch/@Lch)
$ -- Plot
             TITLE="Vgs vs. Ids"
SELECI IIILE-V9;<br>VIEWPORT X.MAX=0.5<br>PLOT.1D IN.FILE=S;
            IN.FILE=S4EX4DS1 Y.SCALE=@Scale +
             Y.LABEL="I(Drain) (Amps)" X.LABEL="V(Gate) (Volts)" +
             TOP=1E-4 BOT=0 RIGHT=3.5 COLOR=2
PLOT.1D IN.FILE=S4EX4DS2 Y.SCALE=@Scale ^CL ^AX COLOR=3 LINE=2
\begin{array}{lllll} \texttt{LABEL} & \texttt{LABEL} = "Vbs = 0" & \texttt{X=1.9} & \texttt{Y=9E-5} & \texttt{RIGHT} \\ \texttt{LAREL} & \texttt{LAREL} = "Vbs = -2.5" & \texttt{X=3.35} & \texttt{Y=7.6E-5} \end{array}LABEL LABEL="Vbs=-2.5" X=3.35 Y=7.6E-5 RIGHT
```
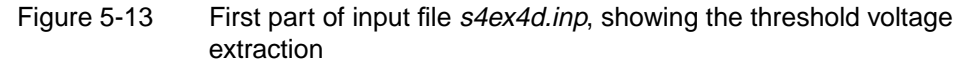

#### **MOS Capacitance**

Many process monitoring parameters—the grown oxide thickness, the surface state density, the flat band voltage, and the mobile charge in oxide, for example are extracted from MOS C-V measurements during manufacturing. While transient device simulations are required for rigorous analysis of gate capacitance as a function of frequency, TSUPREM-4 can give reasonably accurate simulations of gate capacitance if a sufficiently high frequency (above 100kHz) is assumed.

The parameter **MOSCAP** specifies that the MOS capacitance is extracted. Depending on the input frequency compared with the lifetime of carriers in the channel, there are three types of C-V plot.

- 1. In most cases, the input signal is composed of a slow bias signal and fast AC signal. This is the normal C-V plot, which is specified by **HIGH** (the default) in TSUPREM-4.
- 2. The second assumes a slow bias signal and a low-frequency AC input signal; that is specified by the **LOW** parameter.
- 3. Finally, if a fast bias sweep is performed with a high-frequency AC signal so that the inversion charge does not have time to accumulate, the depletion region expands deeper into the substrate. The **DEEP** parameter specifies this.

In this example, gate bias **V** is increased from -5 volts to 5 volts in 0.2 volt steps. The capacitance is calculated from *dQ/dV*. The perturbed AC bias, *dV* is calculated from the DC increment multiplied by a constant **E.RVCAP**, which is defined as the ratio of AC amplitude to DC increment in the **METHOD** statement (default value of 0.2 or 20%). The perturbed AC bias in this example is  $0.04V(= 0.2V x$ 0.2). For example, the capacitance at 1 volt is extracted from the charge variation between 0.96 volts and 1.04 volts. The input statements for extracting the MOS capacitance are shown in Figure 5-14; the results are shown in [Figure 5-16](#page-518-0).

```
$ Part B: C-V plot for MOS capacitance
$ Extract the capacitance
$ -- High Frequency
ELECTRIC X=0.0 MOSCAP NMOS V="-5 5 0.2" OUT.F=S4EX4DS3
$ -- Low Frequency
ELECTRIC X=0.0 MOSCAP NMOS V="-5 5 0.2" LOW OUT.F=S4EX4DS4
$ -- Deep depletion
ELECTRIC X=0.0 MOSCAP NMOS V="-5 5 0.2" DEEP
$ Plot the C-V curve
SELECT TITLE="MOS C-V"
VIEWPORT X.MIN=0.5 Y.MIN=0.51
PLOT.1D ELECTRIC COLOR=2 TOP=1E-7 BOT=0 LEFT=-6 RIGHT=6 +
X.OFF=1.5 ^CL<br>PLOT.1D IN.FILE=S4EX4DS3 ^CL
PLOT.1D IN.FILE=S4EX4DS3 ^CL ^AX COLOR=3 LINE=2
PLOT.1D IN.FILE=S4EX4DS4 ^CL ^AX COLOR=4 LINE=3
LABEL LABEL="Low" X=3 Y=8.3E-8<br>LABEL LABEL="High" X=3 Y=3.7E-8LABEL LABEL="High" X=3 Y=3.TE-8<br>LABEL LABEL="Deep" X=3 Y=0.7E-8LABEL = "Deep" X=3 Y=0.7E-8
```
Figure 5-14 Second part of input file s4ex4d.inp, showing the MOS capacitance extraction

#### **Source/Drain Junction Capacitance**

The junction capacitance between source (or drain) and bulk is one of important parameters to determine the delay characteristics of the MOS transistor. This capacitance is composed of two kinds of capacitance: areal and peripheral capacitance. In device characterization, these two components are separated and characterized by universal parameters independent of the shape of device. Usually, the areal capacitance is dominant. TSUPREM-4 extracts the areal junction capacitance (in Farads/cm<sup>2</sup>) when the  $JCAP$  parameter is specified.

The **JUNCTION** parameter selects the junction to be analyzed. Junctions are numbered from the bottom of the structure to the top, with the deepest junction being junction number one. For example, if **X** specifies the emitter region of a bipolar transistor, there might be three junctions: E-B (emitter-base, junction number 3), B-C (base-collector, junction number 2), and C-S (collector-substrate, junction number 1). In this example, there is only one junction, identified as number 1.

The input bias **V** must be all positive or all negative including zero bias. TSUPREM-4 chooses the biased region by considering the polarity of the input voltage so that the junction is reverse biased. All regions except for the biased region are grounded. The perturbed AC bias is applied using the same method as in the MOS capacitance.

<span id="page-518-0"></span>Input statements for extracting the junction capacitance are shown in Figure 5-15.

|          | \$ Part C: Junction Capacitance                       |
|----------|-------------------------------------------------------|
|          | \$ Extract the S/D (area) junction capacitance        |
|          | ELECTRIC $X=2.0$ JCAP JUNCTION=1 V="0 5 0.5"          |
|          | SELECT TITLE="S/D Junction C"                         |
| VIEWPORT | $X.MIN=0.5 Y.MAX=0.49$                                |
| PLOT. 1D | $ET. ECTRTC$ $COI.$ $OR = 2 +$                        |
|          | $TOP = 2.5E - 8$ BOT=0 LEFT=-1 RIGHT=6 X.OFF=1.5 $CL$ |
|          |                                                       |

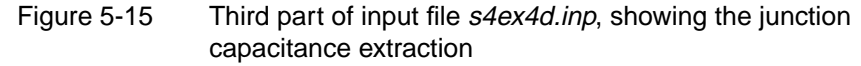

#### **Plotting Results of Electrical Extraction**

The results of the electrical extractions are shown in Figure 5-16. Note how the results of electrical extraction can be saved in an output file for later plotting.

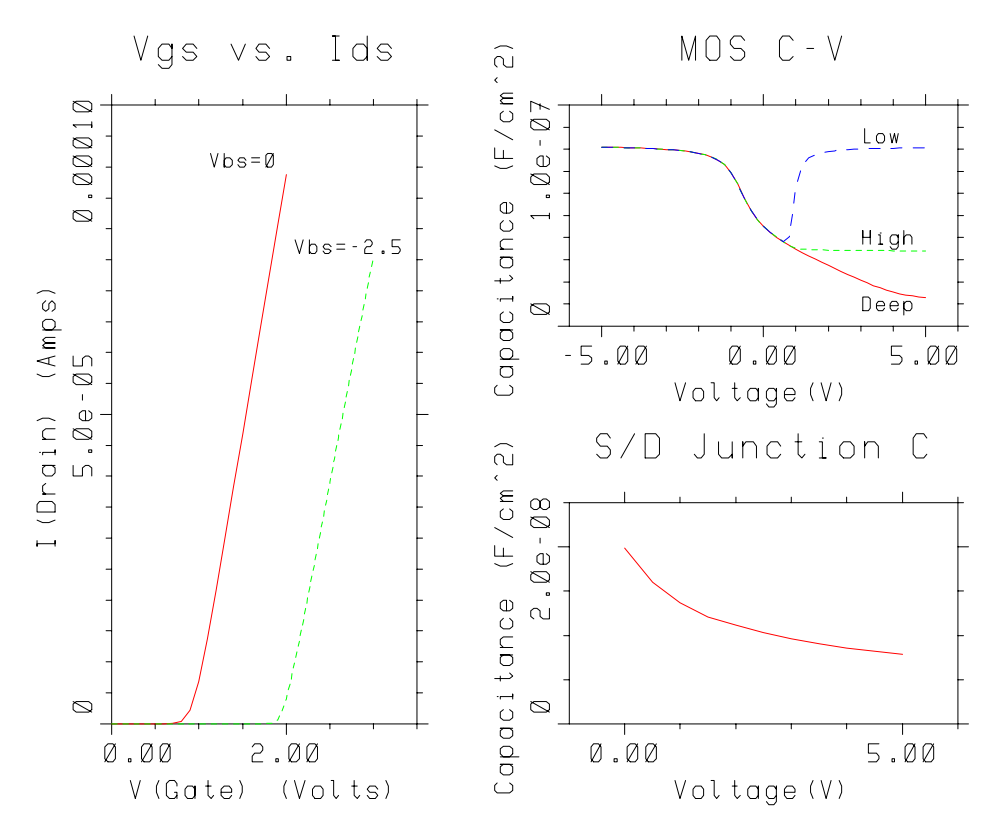

Figure 5-16 Electrical characteristics, plotted by input file s4ex4d.inp

# **Trench Implant Simulation**

This example shows two methods for performing a tilted ion implantation into a trench. First, TSUPREM-4's analytical model is used to implant ions at a 15 degree tilt. Next, TSUPREM-4's Monte Carlo method is used to perform the same implantation. The results of the two methods are compared and contrasted.

```
$ TSUPREM-4 Example 5 - Implant Trench Application
$
$ Simulate ion implantation into a trench using the analytical approach
$ followed by the Monte Carlo approach.
$ Place the finest grid around the trench
LINE X LOCATION=0.0 SPACING=1.0
LINE X LOCATION=0.25 SPACING=0.01
LINE X LOCATION=0.32 SPACING=0.01
LINE X LOCATION=0.5 SPACING=0.2
LINE Y LOCATION=0.0 SPACING=0.01
LINE Y LOCATION=0.05 SPACING=0.01<br>LINE Y LOCATION=0.92 SPACING=0.04
     Y LOCATION=0.92 SPACING=0.04<br>Y LOCATION=1.0 SPACING=0.01
LINE Y LOCATION=1.0 SPACING=0.01<br>LINE Y LOCATION=1.05 SPACING=0.01
          LOCATION=1.05 SPACING=0.01
LINE Y LOCATION=1.2 SPACING=1.0
ELIMINATE ROWS X.MAX=0.2 Y.MIN=0.15 Y.MAX=1.0
ELIMINATE ROWS X.MAX=0.25 Y.MIN=1.0 Y.MAX=1.1
ELIMINATE COLUMNS X.MIN=0.23 X.MAX=0.35 Y.MIN=1.1
ELIMINATE COLUMNS X.MIN=0.25 X.MAX=0.34 Y.MIN=1.1
$ Initialize the structure
INITIALIZE BORON=2E15
$ Etch the left half of the trench
ETCH START X=0.3 Y=0.0
ETCH CONTINUE X=0.3 Y=0.5
ETCH CONTINUE X=0.32 Y=0.9
ETCH CONTINUE X=0.34 Y=0.95
ETCH CONTINUE X=0.4 Y=1.0
ETCH CONTINUE X=2.0 Y=1.0
ETCH DONE X=2.0 Y=0.0
$ Form the complete trench structure
STRUCTURE REFLECT
$ Save the structure
SAVEFILE OUT.FILE=S4EX5S
$ Plot the grid
SELECT TITLE="Grid for Trench Application"<br>PLOT.2D SCALE GRID C.GRID=2
         SCALE GRID C.GRID=2
```
Figure 5-17 First part of input file *s4ex5.inp*, showing grid setup

# **Structure Generation**

The input statements for this simulation are shown in Figures 5-17, [5-19](#page-521-0), and [5-23](#page-525-0). The initial mesh setup uses the symmetry of the trench structure, as suggested by SEM photographs of trenches generated by reactive ion etching. The initial grid, established by the **LINE** and **ELIMINATE** statements, is for the left half of the trench only. Particular attention has been given to producing a fine grid where the side and bottom walls of the trench are formed in order to resolve the implanted profiles. The **ELIMINATE** statements are used to reduce the number of grid points in areas where the implant is not expected to penetrate. The sequence of **ETCH** statements specifies geometrically the shape of the left half of the trench structure. The resulting half-structure is reflected to generate the full structure, using the **REFLECT** parameter on the **STRUCTURE** statement. The full structure is saved with the **SAVEFILE** statement.

The grid for the full structure is then plotted (Figure 5-18). Note that a fine mesh has been placed around the trench, without wasting nodes in the lower corners.

#### Grid for Trench Application

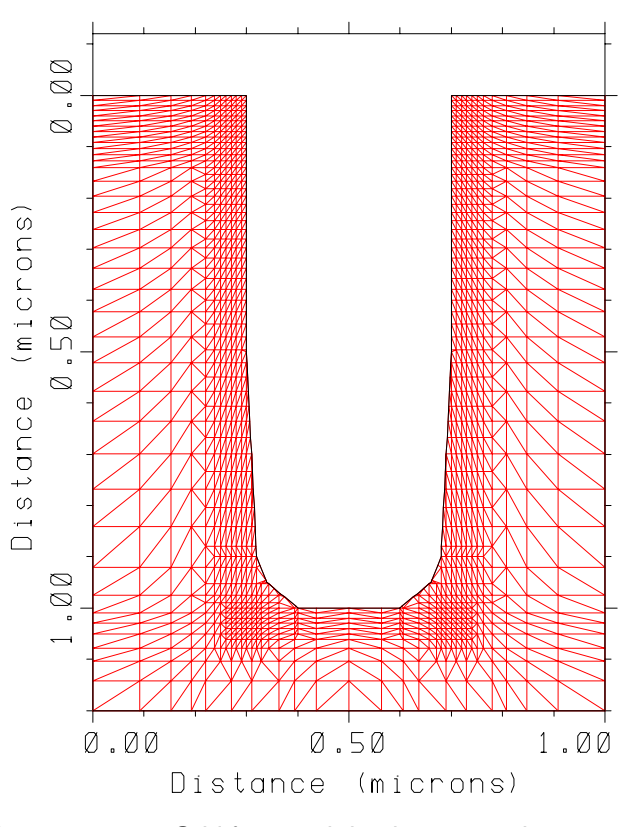

Figure 5-18 Grid for trench implant example

#### **Analytic Implant**

The boron implant is now performed at an energy of 5 keV. In the absence of the **MONTECAR** parameter, TSUPREM-4 uses the analytic method. The **TILT** parameter is used to specify that the angle of the incident ion beam is 15 degrees counter-clockwise from the vertical (i.e., the beam enters from the left). The implant is followed by a short diffusion to activate the boron and anneal implant damage.

```
$ Analytic implant at a 15-degree tilt to dope the trench sidewalls
IMPLANT BORON ENERGY=5 DOSE=1E14 TILT=15
$ A short anneal
DIFFUSION TIME=5 TEMP=900
$ 2D contour plot of boron contours
SELECT Z=LOG10(BORON) TITLE="Contours of Boron (Analytic)"
PLOT.2D SCALE X.MAX=1.5
FOREACH X (16 TO 21 STEP 1)
 COLOR MIN.V=X MAX.V=(X + 1) COLOR=(X - 2)END
PLOT.2D ^AXES ^CLEAR
LABEL X=1.05 Y=0.25 LABEL="Log10(Boron)" SIZE=0.3
LABEL X=1.15 Y=0.33 LABEL="16-17" SIZE=0.3 C.RECT=14 W.R=0.4 H.R=0.4
LABEL X=1.15 Y=0.41 LABEL="17-18" SIZE=0.3 C.RECT=15 W.R=0.4 H.R=0.4
LABEL X=1.15 Y=0.49 LABEL="18-19" SIZE=0.3 C.RECT=16 W.R=0.4 H.R=0.4
LABEL X=1.15 Y=0.57 LABEL="19-20" SIZE=0.3 C.RECT=17 W.R=0.4 H.R=0.4
LABEL LABEL="Tilt angle=15 degrees" X=0.02 Y=1.18
$ 1D plots of boron
$ Vertical profiles
SELECT Z=LOG10(BORON) TITLE="Vertical Profiles (Analytic)"
PLOT.1D X.VALUE=0.1 TOP=21 BOTTOM=15 RIGHT=1.2 COLOR=2<br>LABEL X=0.06 Y=19 LABEL="Surface"
LABEL X=0.06 Y=19 LABEL="Surface"
LABEL X=0.06 Y=18.8 LABEL="(x=0.1)"
PLOT.1D X.VALUE=0.5 ^AXES ^CLEAR COLOR=2
\verb|LABEL| \qquad \verb|X=1.05 Y=18.5 LABEL="Trench"LABEL X=1.05 Y=18.3 LABEL="(x=0.5)"
$ Horizontal profiles
DEPOSIT OXIDE THICK=0.002
SELECT Z=LOG10(BORON) TITLE="Sidewall Profiles at y=0.2 (Analytic)"
PLOT.1D Y.VALUE=0.2 LEFT=0.1 RIGHT=0.9 BOTTOM=15 TOP=21 COLOR=2
$ Print profile through bottom of trench
PRINT.1D X.VALUE=0.5
```
Figure 5-19 Second part of input file s4ex5.inp, showing tilted implantation using analytic implant model

### **Plotting the Results of the Analytic Method**

[Figure 5-20](#page-522-0) shows shaded contours of boron concentration produced by the **COLOR** statement and associated **SELECT**, **PLOT.2D**, **FOREACH**, **END**, and **LABEL** statements. Observe that dopant is present only on the right side of the trench where the ions are directly incident. This is because the analytic method does not account for reflected ions. The profile at the bottom right corner of the trench (where boron is directly incident) is approximately the same as that on the surface of the silicon.

<span id="page-522-0"></span>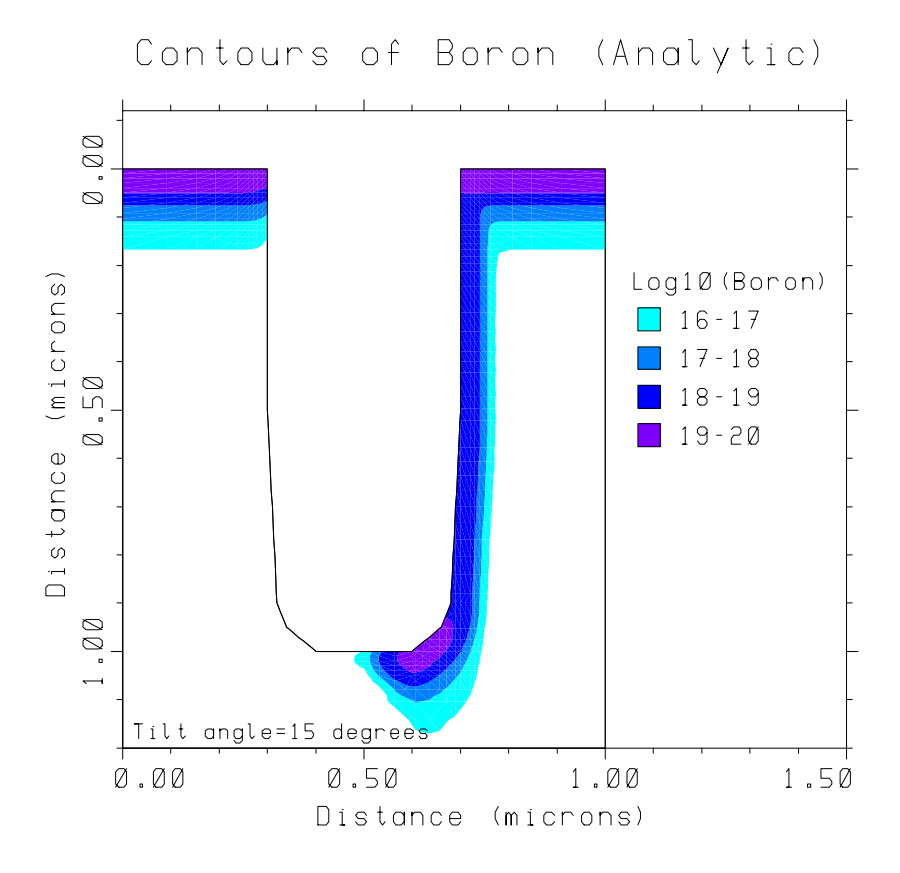

Figure 5-20 Contours of boron after analytic implant

[Figure 5-21](#page-523-0) shows one-dimensional boron profiles vertically through the middle of the trench bottom and at the surface of the silicon. The peak boron concentration is much greater at the silicon surface than at the bottom of the trench due to shadowing of the bottom by the sidewalls.

[Figure 5-22](#page-523-0) shows the boron concentration on the left and right sides of the trench at a depth of *y*=0.2 microns. The flat profile on the left hand side, at a value nearly that of the background concentration, confirms the lack of reflected ions when the analytic method is used. The corresponding plot for the Monte Carlo implantation model is very different.

(A thin layer of oxide is deposited to ensure that the structure boundaries are correctly plotted by the **PLOT.1D** statement. Without the added oxide, the section at *y*=0.2 would pass through silicon, ambient, and silicon as *x* varies from 0 to 1.0 microns. Due to a limitation in the current version of the program, the silicon/ambient and ambient/silicon interfaces are only recognized at the edges of the structure, but not in its interior. By adding the thin layer of oxide, silicon/oxide and oxide/silicon boundaries are added. These boundaries are plotted correctly in Figures 5-20 and [5-26](#page-527-0).)

<span id="page-523-0"></span>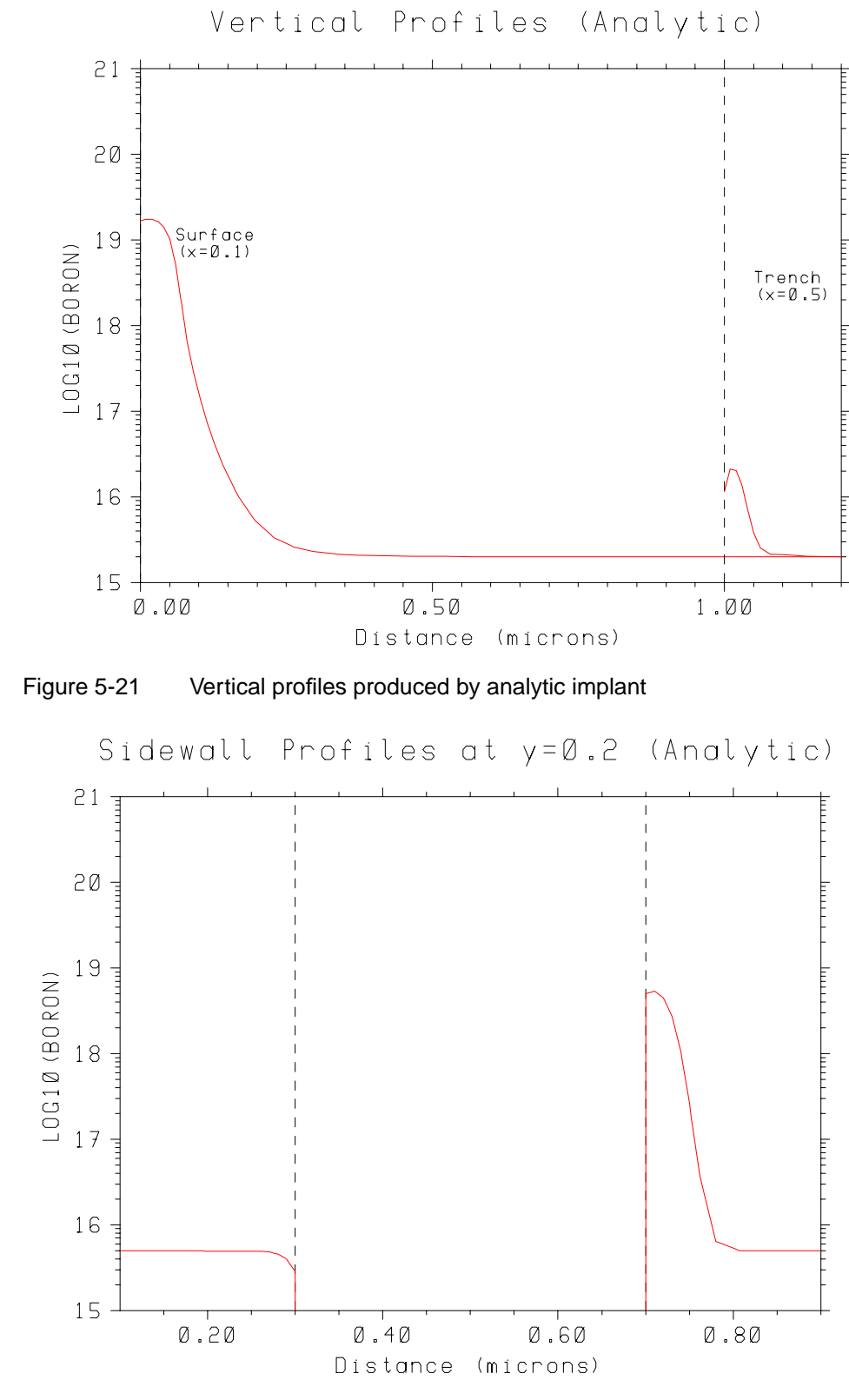

Figure 5-22 Sidewall profiles produced by analytic implant

# **Monte Carlo Implant**

The second half of the simulation demonstrates the use of the Monte Carlo implantation method.

**Overview** Unlike the analytic approach, the Monte Carlo algorithm accurately models the effect of reflected ions in a trench structure. The Monte Carlo calculation follows the trajectories of individual ions through each material present in the structure; ion trajectories through a vacuum, including those reflected off trench sidewalls, are calculated in exactly the same way as through other materials. The velocity of a reflected ion remains constant until it enters a material other than vacuum or leaves the top or bottom of the simulated structure. For ions that leave either side of the simulation space, the appropriate boundary condition (periodic, reflecting, or vacuum) is invoked.

#### **Using the Monte Carlo Model** The first step in the Monte Carlo portion of the simulation is to read in the trench structure that is saved earlier, just prior to the analytic implant. The boron implant is performed once again, but this time the **MONTECAR** parameter on the **IMPLANT** statement directs TSUPREM-4 to use the Monte Carlo implant model. The **ENERGY**, **DOSE**, and **TILT** parameters are the same as those used during the analytic implant.

In addition to the **MONTECAR** parameter, two new parameters are now specified:

- **• N.ION**—The **N.ION** parameter specifies the number of ion trajectories to calculate. The simulation time is directly proportional to the number of ion trajectories calculated. Decreasing this number, however, increases the statistical noise in the output of the Monte Carlo calculation.
- **• ^CRYSTAL**—The specification of **^CRYSTAL** on the **IMPLANT** command disables the crystal model for ion penetration in silicon. This speeds the calculation significantly by eliminating the calculation of channeling and damage effects.

A short post-implant anneal is performed as before to activate the implant. The diffusion also acts to smooth the results of the Monte Carlo calculation.

# **Plotting the Results of the Monte Carlo Method**

The three figures output after the Monte Carlo implant ([Figures 5-24](#page-526-0) through [5-26](#page-527-0)) are the counterparts of the three analytic plots.

**Boron Contours** [Figure 5-24](#page-526-0) shows the contours of boron concentration produced by the Monte Carlo method. Note that dopant is present in substantial quantities on the left side of the trench (unlike the analytic results). The plot illustrates that dopant is present in greater quantity on the right side of the trench where the ions are directly incident. The boron in the left side of the trench is due entirely to reflection of ions. As before, the profile at the bottom right corner of the trench is approximately the same as that on the surface of the silicon.

```
$ Repeat the implantation using the Monte Carlo method
$ Read in the structure
LOADFILE IN.FILE=S4EX5S
$ Monte Carlo implant at a 15-degree tilt to dope the trench sidewalls
IMPLANT BORON ENERGY=5 DOSE=1E14 MONTECAR TILT=15 N.ION=10000
^CRYSTAL
$ A short anneal
DIFFUSION TIME=5 TEMP=900
$ 2D contour plot of boron contours
SELECT Z=LOG10(BORON) TITLE="Contours of Boron (Monte Carlo)"
PLOT.2D SCALE X.MAX=1.5
FOREACH X (16 TO 21 STEP 1)
 COLOR MIN.V=X MAX.V=(X + 1) COLOR=(X - 2)END
PLOT.2D ^AXES ^CLEAR
LABEL X=1.05 Y=0.25 LABEL="Log10(Boron)" SIZE=0.3<br>LABEL X=1.15 Y=0.33 LABEL="16-17" SIZE=0.3 C.RECT=
LABEL X=1.15 Y=0.33 LABEL="16-17" SIZE=0.3 C.RECT=14 W.R=0.4 H.R=0.4 LABEL X=1.15 Y=0.41 LABEL="17-18" SIZE=0.3 C.RECT=15 W.R=0.4 H.R=0.4
LABEL X=1.15 Y=0.41 LABEL="17-18" SIZE=0.3 C.RECT=15 W.R=0.4 H.R=0.4
LABEL X=1.15 Y=0.49 LABEL="18-19" SIZE=0.3 C.RECT=16 W.R=0.4 H.R=0.4
LABEL X=1.15 Y=0.57 LABEL="19-20" SIZE=0.3 C.RECT=17 W.R=0.4 H.R=0.4
LABEL LABEL="Tilt angle=15 degrees" X=0.02 Y=1.18
$ 1D plots of boron
$ Vertical profiles
SELECT Z=LOG10(BORON) TITLE="Vertical Profiles (Monte Carlo)"
PLOT.1D X.VALUE=0.1 TOP=21 BOTTOM=15 RIGHT=1.2 COLOR=2
LABEL X=0.06 Y=19 LABEL="Surface"
LABEL X=0.06 Y=18.8 LABEL="(x=0.1)"
PLOT.1D X.VALUE=0.5 ^AXES ^CLEAR COLOR=2
LABEL X=1.05 Y=18.5 LABEL="Trench"
LABEL X=1.05 Y=18.3 LABEL='' (x=0.5)''$ Horizontal profiles
DEPOSIT OXIDE THICK=0.002
SELECT Z=LOG10(BORON) TITLE="Sidewall Profiles at y=0.2 (Monte Carlo)"
PLOT.1D Y.VALUE=0.2 LEFT=0.1 RIGHT=0.9 BOTTOM=15 TOP=21 COLOR=2
$ Print profile through bottom of trench
PRINT.1D X.VALUE=0.5
```
Figure 5-23 Third part of file *s4ex5.inp*, using the Monte Carlo implantation model

**Vertical Profiles** [Figure 5-25,](#page-526-0) shows one-dimensional boron profiles vertically through the middle of the trench bottom and at the surface of the silicon for the Monte Carlo implant. The peak boron concentration is approximately a factor of five greater at the silicon surface than at the bottom of the trench due to shadowing of the bottom by the sidewalls. Observe that the difference between the peaks is much less for the Monte Carlo approach than the analytic method. This is due to the reflected ion calculations included in the Monte Carlo algorithm. The depth of the implant is less at the bottom of the trench than at the silicon surface, due to the loss of energy when an ion is reflected.

<span id="page-526-0"></span>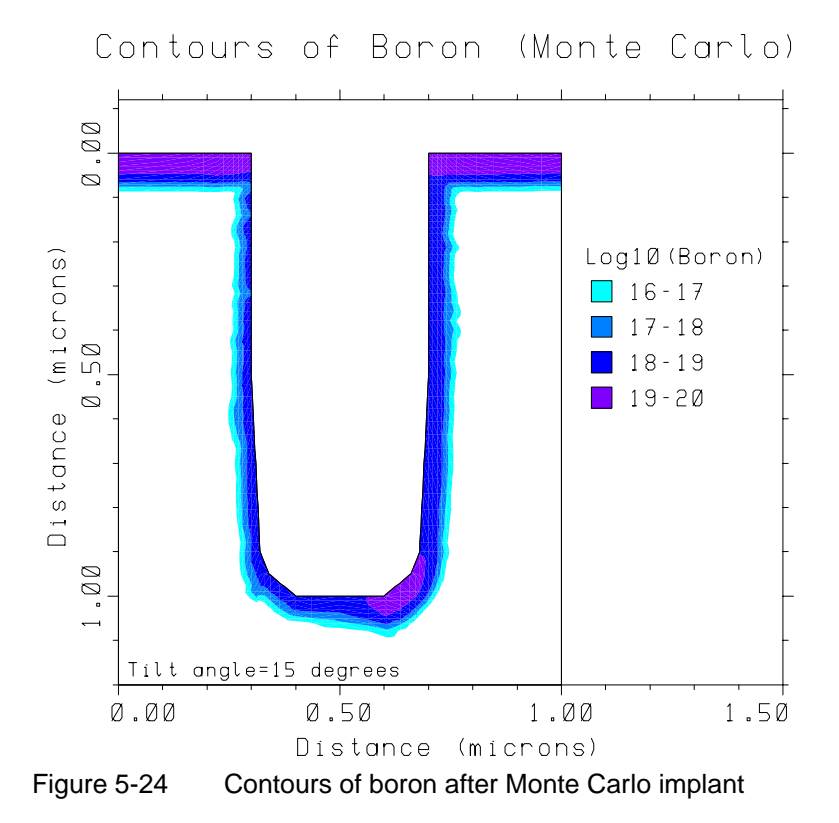

Comparing the vertical profiles produced by the analytic and Monte Carlo models ([Figures 5-21](#page-523-0) and 5-25, respectively), shows that the boron penetrates more deeply with the analytic model than with the Monte Carlo approach. This is due to the specification of **^CRYSTAL** during the Monte Carlo implantation. This causes the silicon to be treated as amorphous, which speeds the calculation significantly but prevents calculation of channeling in the crystal structure.

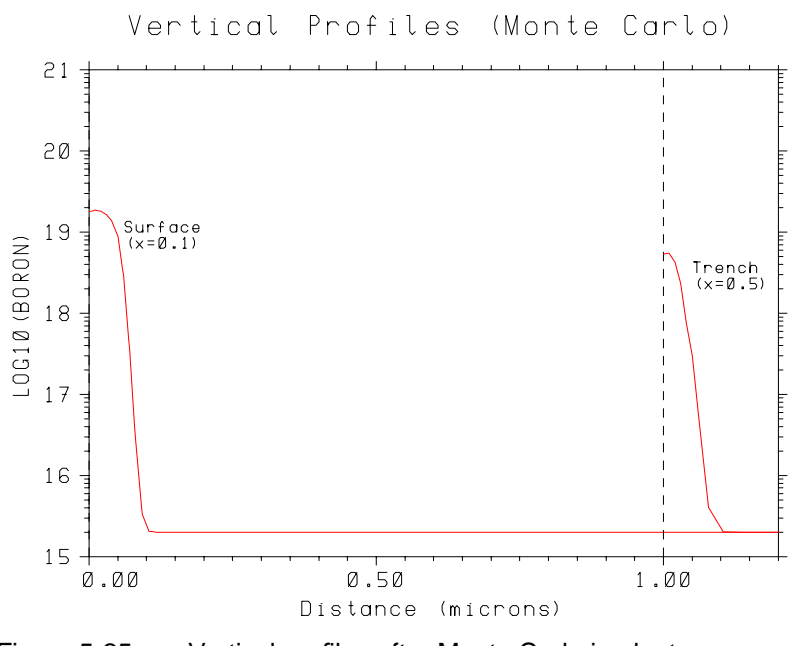

Figure 5-25 Vertical profiles after Monte Carlo implant

In contrast, the analytic method automatically includes the channeling calculations, thus resulting in deeper penetration. If the **^CRYSTAL** were omitted, channeling calculations would be included in the Monte Carlo implant, giving a depth of penetration very similar to the analytic results.

#### <span id="page-527-0"></span>**Sidewall Profiles** The last Monte Carlo plot (Figure 5-26) shows the boron profiles on the left and right sidewalls of the trench. The profile on the left side of the trench is due entirely to reflected ions and is not as deep as the profile on the right, due to the reduced energy of reflected ions. The peak concentration of the profile on the left side is also reduced compared to that on the right. This result incorporates effects of ions reflecting from various points in the trench as well as multiple reflections.

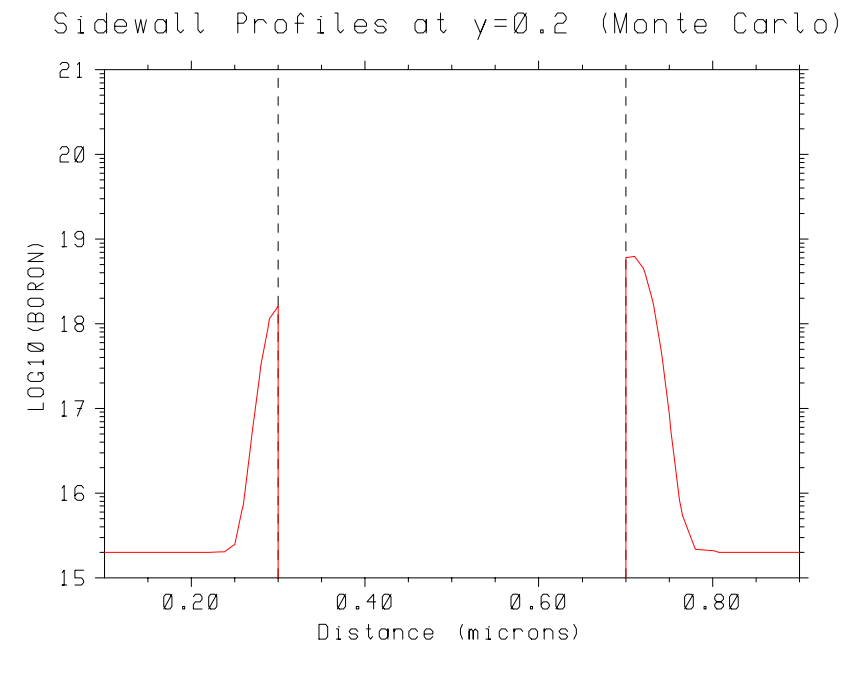

Figure 5-26 Sidewall profiles after Monte Carlo implant

### **Summary**

The Monte Carlo model can be very useful in simulating implantation into complex structures, due to its ability to model the effects of reflected ions. It is also useful in cases where analytical range statistics are not available, and in some multilayer implant simulations. The analytic model is more suitable, however, for simulating the implant steps that are encountered in most practical situations.

# **Poly-Buffered LOCOS**

This example illustrates the use of TSUPREM-4 to simulate a poly-buffered LOCOS process. This process reduces the typical "bird's beak" formation and stresses on the silicon substrate through use of a layer of polycrystalline silicon between the pad oxide and the nitride mask.

### **Structure Generation**

The input statements for generating the structure and performing the field isolation processing are shown in Figure 5-27. A relatively coarse initial grid is used. In the horizontal direction, it is finest at the mask edge, at *x*=1 micron. The pad oxide and poly buffer layers are deposited with two grid spaces in each. Between the poly layer and the nitride mask a thin (20Å) layer of oxide is deposited. A thick nitride mask layer is used. The nitride mask is etched to the right of  $x=1.0$  to expose the region to be oxidized. This example oxidizes through the polysilicon layer. The grid prior to oxidation is shown in [Figure 5-28](#page-529-0).

```
$ TSUPREM-4: Poly-Buffered LOCOS Application
$ Set up the grid<br>LINE X LOCATION=0
                            SPACING=0.1
LINE X LOCATION=1.0 SPACING=0.06<br>LINE X LOCATION=1.5 SPACING=0.1
           LOCATION=1.5 SPACING=0.1
LINE Y LOCATION=0 SPACING=0.03<br>LINE Y LOCATION=0.5 SPACING=0.1
           LOCATION=0.5 SPACING=0.1
INITIALIZE
$ Deposit pad oxide and define nitride mask
DEPOSITION OXIDE THICK=0.02 SPACES=2<br>DEPOSITION POLY THICK=0.04 SPACES=2
DEPOSITION POLY
DEPOSITION OXIDE THICK=0.002
DEPOSITION NITRIDE THICK=0.2 SPACES=2
ETCH NITRIDE RIGHT P1.X=1.0
$ Plot initial grid
SELECT TITLE="Initial Grid"
PLOT.2D SCALE GRID C.GRID=2
$ Use viscoelastic model for oxidation<br>METHOD VISCOEL
           VISCOEL
MATERIAL MAT=OXIDE VC=750
MATERIAL MAT=NITRIDE VC=250
DIFFUSION TEMP=1050 WETO2 TIME=85
$ Save structure
           OUT.FILE=S4EX6S
```
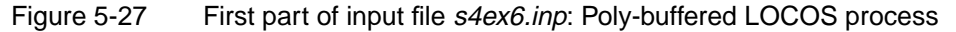

# <span id="page-529-0"></span>**Using the VISCOEL Model**

The **METHOD** statement selects the viscoelastic oxidation model. The stress dependence of the physical parameters of the model are included in the calculation by default. This combination gives results that are much more accurate than those obtained with the **COMPRESS** model, but takes much less simulation time than the **VISCOUS** model with stress dependence.

The stress dependence of the oxide and nitride viscosities is given by the **VC** parameter on the **MATERIAL** statement. Because these values depend on temperature, it is usually necessary to specify appropriate values for each oxidation step. The two **MATERIAL** statements in this example set **VC** for nitride and oxide to values given in the literature for a 1050˚C oxidation. (Appendix A lists the default values for **VC** and suggests values for use at various temperatures.)

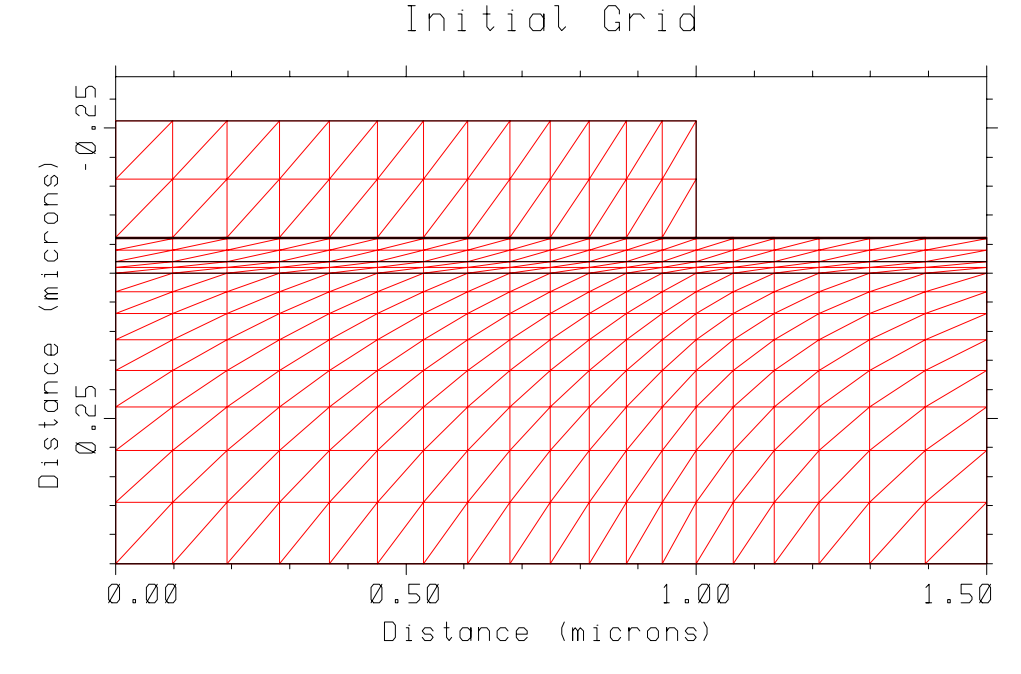

Figure 5-28 Grid for poly-buffered LOCOS application

# **Plotting the Results**

[Figure 5-29](#page-530-0) shows the input statements used to plot the results. Of particular interest are the stresses in the structure, as indicated by the hydrostatic pressure. The statement **SELECT**  $Z = (-0.5*(SXX+SY))$  calculates the hydrostatic pressure from the stress components. The minus sign is used so that positive values of **Z** correspond to compression. A **FOREACH** loop is used to plot contours of compressive and tensile stress at values from  $3x10^9$  to  $3x10^{10}$ , in steps of  $3x10^9$ .

The final plot is shown in [Figure 5-30](#page-530-0). The very high pressure gradients at the end of the poly layer (near  $x=0$ ,  $y=0.05$ ) result from the volume expansion produced by the oxidation of the poly layer. The high pressure in this region confirms that

<span id="page-530-0"></span>stress effects are important in this simulation, and that the stress-dependent oxidation models must be used to obtain an accurate simulation of this structure.

```
$ Plot the structure with oxide stress<br>SELECT TITLE="Contours of Pressure
                       TITLE="Contours of Pressure"
PLOT.2D SCALE<br>COLOR SILICO
COLOR SILICON COLOR=7<br>COLOR OXIDE COLOR=5
COLOR OXIDE COLOR=5<br>COLOR NITRIDE COLOR=4
                       NITRIDE COLOR=4<br>POLY COLOR=3
COLOR POLY COLOR=3<br>SELECT Z = (-0.5*(SXX+SYY))SELECT Z=(-0.5*(SXX+SYY))<br>FOREACH I (1 TO 10)
                       I (1 TO 10)
 CONTOUR VALUE=( I *3E9) LINE=2 COLOR=6
 CONTOUR VALUE=(- I *3E9) LINE=3 COLOR=6
END
PLOT.2D ^AX ^CL
\begin{array}{lllll} \texttt{LABEL} & \texttt{LABEL} = "Poly" & \hspace*{1.5em} & \hspace*{1.5em} & \hspace*LABEL LABEL="Oxide" X=1.2 Y=-0.05<br>LABEL LABEL="Nitride" X=0.1 Y=-0.15
LABEL LABEL="Nitride"<br>LABEL LABEL="Substrate
                 LABEL="Substrate" X=0.1 Y=0.20
$ Print location of Si/SiO2 interface<br>SELECT 7=Y
SELECT<br>PRINT.1D
                       SILICON / OXIDE
```
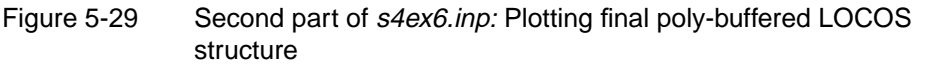

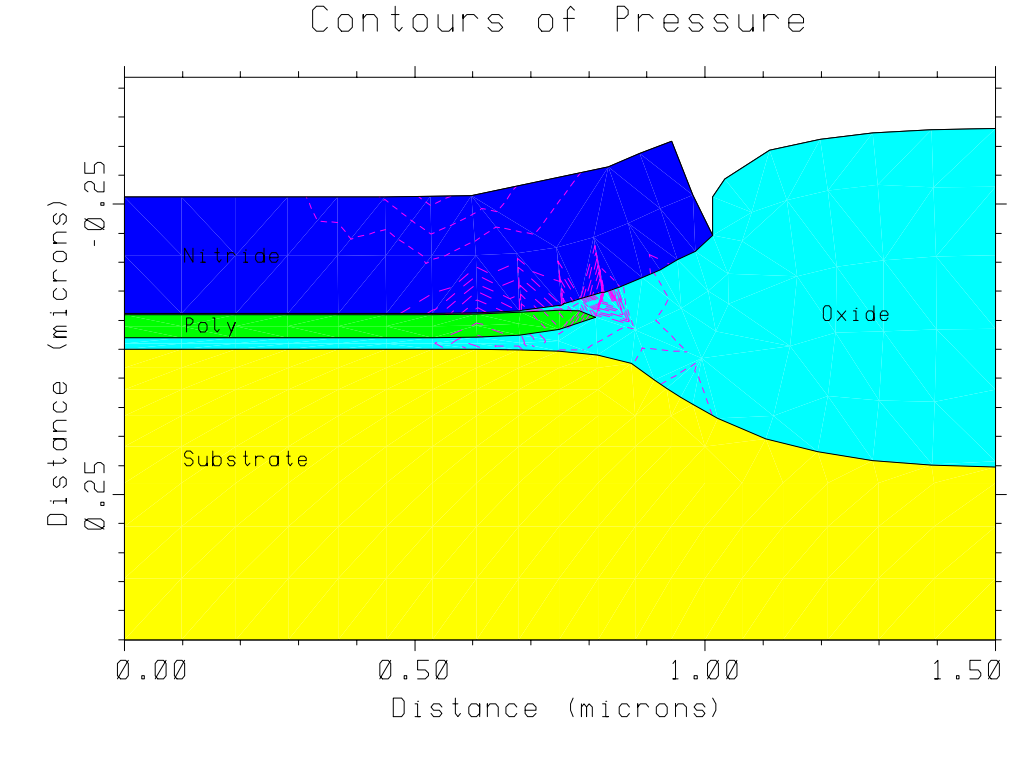

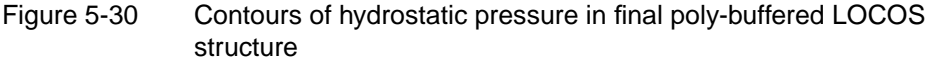

### **CMOS Process**

This example simulates the fabrication of NMOS transistors of two different channel lengths as part of a CMOS process. The goal is to produce an output file containing complete structure, mesh, and doping information that can be read into the Medici device simulator. The considerations needed to produce such a file are illustrated.

The two channel lengths are simulated with a single input file, using a **FOREACH** loop around the entire simulation, from mesh generation to saving of the final structure. The use of the **FOREACH** loop simplifies the input and ensures that any changes in the process sequence are applied to both devices equally. This use of the **FOREACH** loop illustrates several useful techniques for parameterizing TSUPREM-4 input files. The listing of the first input file for this example (*s4ex7a.inp*) is shown in Figures 5-31 through [5-33.](#page-533-0) Comment statements have been used to number the steps in the simulation.

```
$ TSUPREM-4 N-channel MOS application
$
$ 1. Identify the graphics driver
$ Default from DEFPDEV, TERM, or S4PCAP "default" entry used
$ 2. Beginning of the main loop
FOREACH LD ( 3 5 )
$ 3. Specify the mesh
MESH GRID.FAC=1.5
MESH DY.SURF=0.01 LY.SURF=0.04 LY.ACTIV=2.0
$ 4. Initialize
INITIALIZE <100> BORON=1E15 WIDTH=( 0.7 + ( LD / 10.0 ) ) DX=0.1
$ 5. Plot the initial mesh
SELECT TITLE="Mesh for Delta=0.@{LD}"
PLOT.2D SCALE GRID Y.MAX=3.0 C.GRID=2
$ 6. Initial oxide pad
DEPOSIT OXIDE THICKNESS=0.03
$ 7. P-well implant
IMPLANT BORON DOSE=1E12 ENERGY=35
$ 8. Use a point defect models that simulates OED
METHOD PD.TRANS
$ 9. P-well drive
DIFFUSE TEMP=1100 TIME=120 DRYO2 PRESS=0.02
$ 10. P-well doping profile
SELECT Z=LOG10(BORON) TITLE="Channel Doping (Delta=0.@{LD})"
PLOT.1D X.VALUE=0 RIGHT=3.0 BOTTOM=15 TOP=19 LINE.TYP=2 COLOR=2<br>LABEL X=1.8 Y=18.5 LABEL="After p-well drive" LINE.TYP=2 C.LINE=2
         LABEL X=1.8 Y=18.5 LABEL="After p-well drive" LINE.TYP=2 C.LINE=2
```
Figure 5-31 First part of input file *s4ex7a.inp*, to set up grid for simulating a CMOS process

\$ 11. Pad nitride<br>DEPOSIT NITRIDE NITRIDE THICKNESS=0.1 \$ 12. Field implant and oxidation<br>IMPLANT RORON DOSE=5E13 ENER BORON DOSE=5E13 ENERGY=80 DIFFUSE TEMP=1000 TIME=360 WETO2 \$ 13. Etch to remove the pad<br>ETCH MITRIDE ALL NITRIDE ALL \$ 14. Vt adjust implant IMPLANT BORON ENERGY=100 DOSE=1E12 \$ 15. P-well doping profile SELECT Z=LOG10(BORON) PLOT.1D X.VALUE=0 ^AXES ^CLEAR COLOR=2 LABEL X=1.8 Y=18.2 LABEL="After Vt implant" LINE.TYP=1 C.LINE=2 \$ 16. Print oxide and silicon thicknesses SELECT PRINT.1D X.VALUE=0.0 LAYERS \$ 17. Etch oxide OXIDE TRAP THICK=0.05 \$ 18. Gate oxidation<br>DIFFUSE TEMP=950 TEMP=950 TIME=30 DRYO2 \$ 19. Poly deposition<br>DEPOSIT POLYSILICON POLYSILICON THICKNESS=0.3 DIVISIONS=4  $$ 20. Poly and oxide etch between x = 0.0 and 0.5 microns$ ETCH POLY LEFT P1.X=0.5 ETCH OXIDE TRAP THICK=0.04 \$ 21. Deposit a thin layer of oxide<br>DEPOSIT OXIDE THICKNESS=0.02 OXIDE THICKNESS=0.02 \$ 22. LDD implant IMPLANT PHOS ENERGY=50 DOSE=5E13 IMPL.TAB=PHOSPHORUS \$ 23. LTO DEPOSIT OXIDE THICK=0.2 \$ 24. Establish a sidewall spacer ETCH OXIDE TRAP THICK=0.22 \$ 25. Source/drain implant<br>IMPLANT ARSENIC ENERGY ARSENIC ENERGY=100 DOSE=2E15 \$ 26. Oxide etch ETCH OXIDE LEFT P1.X=0.5 \$ 27. Use an oxidation model that understands polysilicon METHOD COMPRESS \$ 28. Source/drain reoxidation (including the polysilicon gate) DIFFUSE TEMP=900 TIME=30 DRYO2

> Figure 5-32 Second part of input file *s4ex7a.inp*, showing statements for simulating a CMOS process

```
$ 29. BPSG -- etch to open windows for aluminum contact
DEPOSIT OXIDE THICK=0.3
ETCH OXIDE LEFT P1.X=0.3
$ 30. Metallization -- etch to create a source contact
DEPOSIT ALUMINUM THICK=0.5 SPACES=3
DEPOSIT PHOTORESIST THICK=1.0
ETCH PHOTORESIST RIGHT P1.X=0.6<br>ETCH ALUMINUM TRAP ANGLE=85 T
          ALUMINUM TRAP ANGLE=85 THICK=0.8
ETCH PHOTORESIST ALL
$ 31. Reflect to form the complete structure; then save it
SAVEFILE OUT.FILE=S4EX7AS@LD
STRUCTURE REFLECT RIGHT
SAVEFILE OUT.FILE=S4EX7AP@LD MEDICI
$ 32. End of loop
END
```
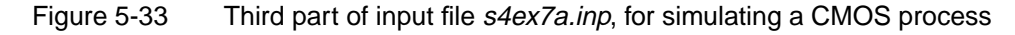

### **Main Loop**

The main loop begins at step 2 and ends at step 32. The name *LD* is used as a looping parameter, taking on the values 3 and 5. These values represent an increment in channel length to be added to each half of the symmetrical structure. *LD* is referenced in step 4, where it results in the width of the simulated structure being set to  $0.7 + 3/10 = 1.0$  microns for  $LD = 3$  and  $0.7 + 5/10 = 1.2$  microns for  $LD = 5$ . Because the device is symmetrical only the left half of the structure needs to be included in the simulation; the structure is reflected about its right edge to form the full structure in step 31.

The entire structure has a width of  $1.0 \times 2 = 2$  microns for the first pass through the loop ( $LD = 3$ ) and a width of  $1.2 \times 2 = 2.4$  microns for the second pass ( $LD =$ 5). The final channel lengths are approximately 0.8 and 1.2 microns.

# **Mesh Generation**

In generating the mesh for this example, keep in mind that the same mesh is used for the Medici simulation as for the TSUPREM-4 simulation. In particular, it must taken into account that in the vertical direction, the field-dependent mobility models are calibrated for a grid spacing of about 100 Angstroms.

Automatic grid generation with adaptive grid is used. A **MESH** statement is used to modify the default parameters: The spacing at the surface (**DY.SURF**) is set to 0.01 for Medici, and the locations of the bottoms of the surface and active regions (**LY.SURF** and **LY.ACTIV**, respectively) are reduced to 0.04 and 2 microns (from the defaults of 0.1 and 4 microns) to reduce the simulation time. Grid spacings are increased by 50% for this simulation, using **GRID.FAC**=1.5, but this should be changed to 1.0 to get a 100 Angstrom spacing at the surface before doing the final Medici simulations. The default mesh extends to a depth of 200

microns. The structure can be truncated (with **STRUCTURE TRUNCATE**) before saving it for Medici, or Medici can truncate the saved structure as it is read in.

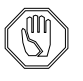

*Note:*

*A separate mesh in* Medici *could be generated and the doping profiles read without the mesh from the* TSUPREM-4 *output file. In that case, the generation of the mesh would be guided more by process simulation considerations and less by the needs of the device simulation.*

It is often a good idea to check the initial mesh structure (as in step 5) before starting a TSUPREM-4 simulation. The **PLOT.2D** statement in step 5 specifies **Y.MAX** = 3 microns, since the area of interest does not extend much below the deepest junction depth. Given the times and temperatures of the processing steps to be used, do not expect the junction depth to exceed 1 micron.

The plot of the mesh produced the first time through the loop  $(LD = 3)$  is shown in Figure 5-34. The grid appears coarse, but is refined as needed by adaptive gridding.

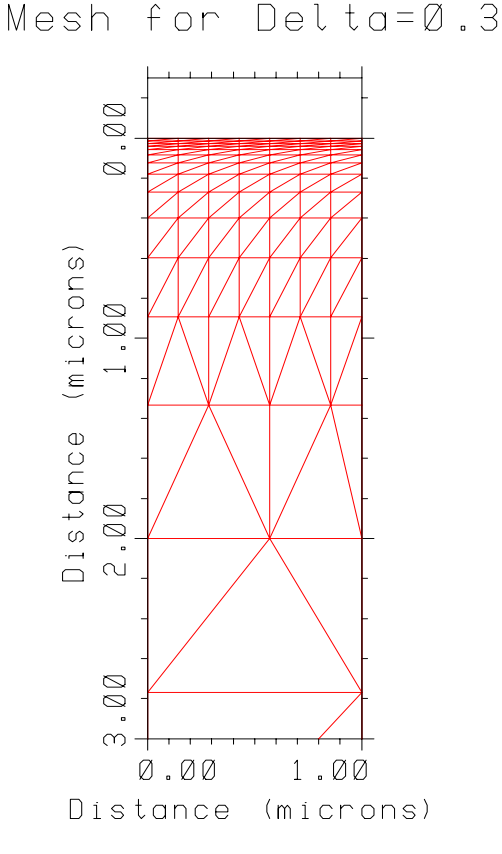

Figure 5-34 Initial grid for the 0.8 micron NMOS transistor, produced by s4ex7a.inp

The **FOREACH** parameter *LD* is used in step 5 in the title for the mesh plot. The name *LD* is enclosed in braces to separate it from the rest of the character string and preceded by a "@" character to force substitution of the value defined on the **FOREACH** statement. The resulting titles are "Mesh for Delta=0.3" and "Mesh for Delta=0.5" for the two passes through the main loop.

# **CMOS Processing**

The simulation of the CMOS process is straightforward. A variety of models are used to simulate the various processes.

**Models** Because the process is planar up to the patterning of the polysilicon gate, the **VERTICAL** oxidation model can be used without any loss of accuracy. Once the poly gate is patterned, a switch is made to the **COMPRESS** model, both because of the nonplanarity of the structure and the desire to simulate the oxidation of the polysilicon gate. In order to accurately simulate oxidation-enhanced diffusion effects, the **PD.TRANS** model for point defects is chosen.

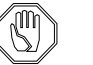

#### *Note:*

*There might be significant OED effects produced by the field oxidation; to accurately simulate these, the structure would need to be expanded to include the field region.*

The advanced models for grain growth and dopant diffusion in polysilicon are used by default. For a faster simulation but with less accuracy in the gate region, advanced poly models could be disabled before depositing the polysilicon layer.

#### **Channel Doping Plot**

The channel doping profile is plotted at two points in the process—after the p-well drive and after the threshold adjust implant. The result is shown in [Figure 5-35.](#page-536-0) Again, *LD* has been used in the title of the plot.

**Lightly Doped Drain Structure** The remaining steps in the loop are fairly standard, but the method for producing the lightly-doped drain structure should be pointed out. The light source/drain extension implant is performed in step 22; because the implantation is through an oxide, **IMPL.TAB**=*phosphorus* is used to access implant data tables that do not include channelling effects. This is followed with a conformal deposition of 0.2 microns of oxide. Step 24 uses the **TRAP** parameter on the **ETCH** statement to remove all oxide within a vertical distance of 0.22 microns from the surface. This produces a spacer on the sidewall of the poly gate that serves as an implant mask for the heavy source/drain implant of step 25.

**Contacts** An important final step for structures to be used in Medici is the deposition and patterning of aluminum contacts. Interfaces between aluminum and silicon are converted to contacts when the structure is passed to Medici. In addition, the Medici user can specify whether polysilicon regions are to be treated as semiconductor regions or contacts, and whether a contact should be added along the back side of the structure.

<span id="page-536-0"></span>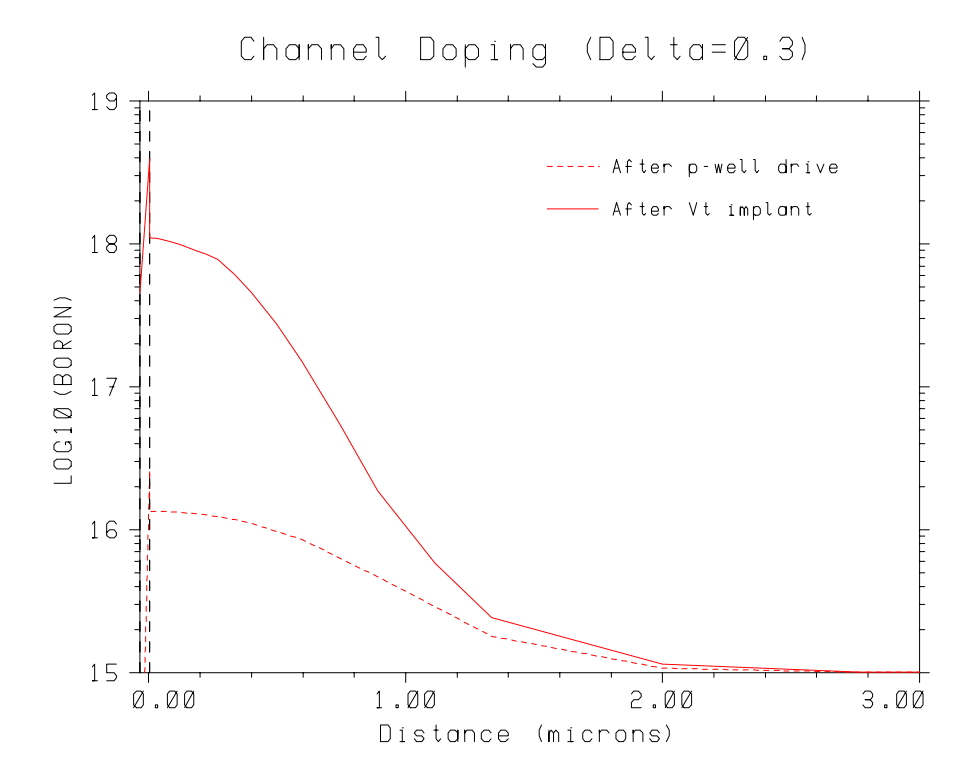

Figure 5-35 Channel doping profile for NMOS transistor

**Saving the Structure** Once processing is complete, the finished structure is saved. Each structure is saved twice, once in TSUPREM-4's file format and once in the Medici format. For the Medici file, the structure must first be reflected to produce a full transistor. The structure is saved in TSUPREM-4 format before reflection. Note that the **FOREACH** parameter *LD* has been used once again to produce the output file names. This time the "@" character has been used to force substitution of the parameter, but the braces are not needed.

**End of Main Loop** The **END** statement signals the end of the main **FOREACH** loop. After the entire sequence of input statements has been processed for *LD*=3, it is repeated for *LD*=5.

### **Plotting the Results**

Once the complete structure has been saved, it can be read back in using the **INITIALIZE** statement and the results plotted without rerunning the simulation. [Figure 5-36](#page-537-0) shows an input file (*s4ex7b.inp*) that reads file *S4EX7AS3*, produced by the first **SAVEFILE** statement of step 31 on the first pass through the main loop.

```
$ TSUPREM-4 N-channel MOS application -- Part B
$ Plot the results for delta = 0.3
$ Read the structure
INITIALIZE IN.FILE=S4EX7AS3
STRUCTURE REFLECT RIGHT
$ Prepare to plot contours of boron, phosphorus, and arsenic
SELECT TITLE="N-Channel (Delta=0.3)"
PLOT.2D SCALE Y.MAX=1.5
COLOR SILICON COLOR=7<br>COLOR OXIDE COLOR=5
         OXIDE COLOR=5
COLOR POLY COLOR=3
COLOR ALUMI COLOR=2
SELECT Z=LOG10(Boron)
FOREACH VAL (14 TO 21 STEP 1)
  CONTOUR VALUE=VAL LINE=5 COLOR=2
END
SELECT Z=LOG10(Phosphorus)
FOREACH VAL (16 TO 21 STEP 1)
  CONTOUR VALUE=VAL LINE=4 COLOR=3
END
SELECT Z=LOG10(Arsenic)
FOREACH VAL (16 TO 21 STEP 1)
  CONTOUR VALUE=VAL LINE=2 COLOR=4
END
PLOT.2D ^AX ^CL
$ Add labels
LABEL X=0.01 Y=-0.8 LABEL="Aluminum"
LABEL X=1.99 Y=-0.8 LABEL="Aluminum" RIGHT
LABEL X=1.0 Y=-0.45 LABEL="BPSG" CENTER<br>LABEL X=1.0 Y=-0.2 LABEL="Poly" CENTER
         X=1.0 Y=-0.2 LABEL="Poly"
LABEL X=0.05 Y=0.35 LABEL="Source"<br>LABEL X=1.95 Y=0.35 LABEL="Drain"
         LABEL X=1.95 Y=0.35 LABEL="Drain" RIGHT
$ Plot the grid
SELECT TITLE="Final Mesh (Delta=0.3)"<br>PLOT.2D GRID SCALE Y.MAX=3 C.GRID=2
          GRID SCALE Y.MAX=3 C.GRID=2
$ Plot arsenic profile in poly
SELECT Z=Log10(Active(Arsenic)) TITLE="Arsenic Concentration in Gate"
PLOT.1D X.V=1 LEFT=-0.4 RIGHT=0 BOT=16 TOP=21 COLOR=4
SELECT Z=Log10(Arsenic)
PLOT.1D X.V=1 ^AX ^CL COLOR=4 LINE=2
LABEL X=-0.16 RIGHT Y=19 SIZE=0.28 COLOR=4 LABEL="Active"<br>LABEL X=-0.15 LEFT Y=19.7 SIZE=0.28 COLOR=4 LABEL="Total"
         LABEL X=-0.15 LEFT Y=19.7 SIZE=0.28 COLOR=4 LABEL="Total"
```
Figure 5-36 Input file s4ex7b.inp, for plotting results

#### **0.8 Micron Device** In order to plot results for the full device, the structure is first reflected about its right edge. The structure is then plotted, with contours of boron, arsenic, and phosphorus concentration. The result is shown in Figure 5-37. The phosphorus LDD regions can be clearly seen, extending from the heavily-doped arsenic source/drain regions to the edge of the poly gate.

 $(Delta t \neq 0.3)$  Final Mesh N-Channel  $(ReLU t = 0.3)$ 

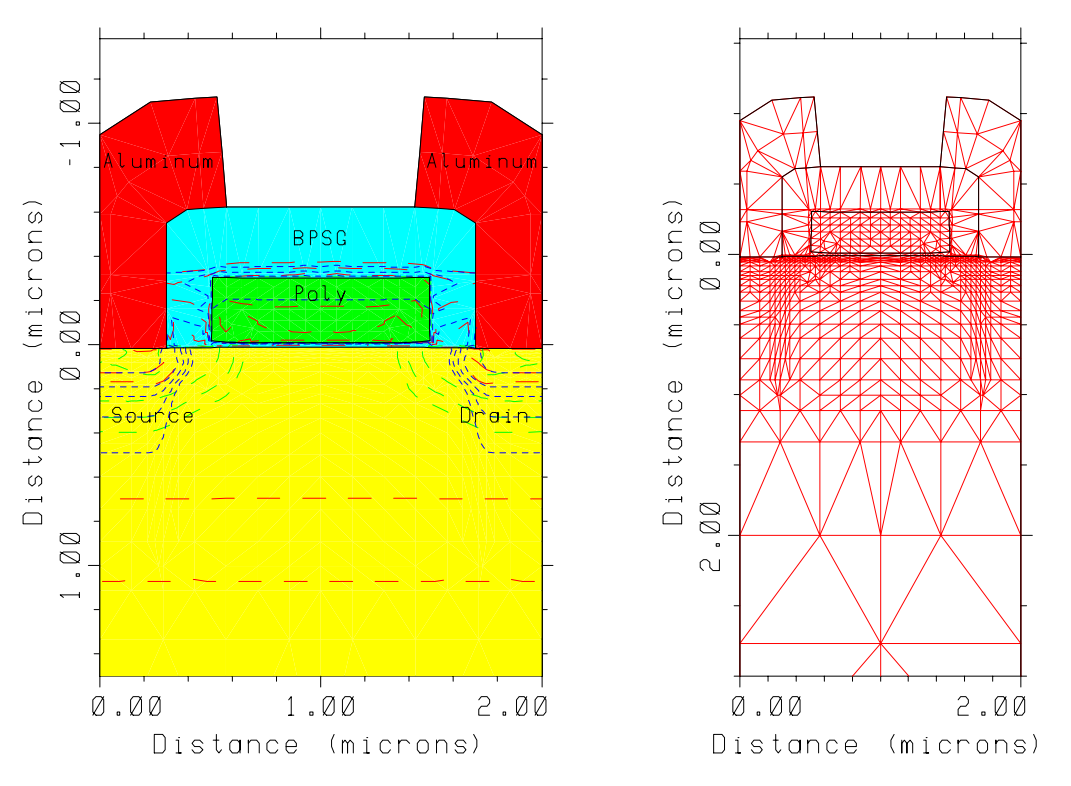

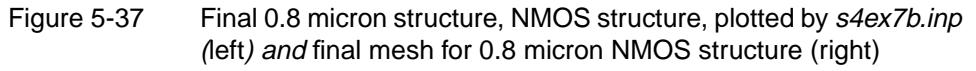

Labels have been added to facilitate interpretation of the plot. The labels near the center of the plot have been automatically centered (with the **CENTER** parameter on the **LABEL** statement), and the labels on the right have been right justified (with the **RIGHT** parameter).

**Final Mesh** The final mesh is shown in Figure 5-37 (right). Observe the fine grid in the channel, as desired, and a fine grid around the source and drain junctions. Medici can refine the grid or use its own grid, if needed, provided that the doping profiles are accurately represented by the TSUPREM-4 grid.

#### **Arsenic Profiles in Gate**

[Figure 5-38](#page-539-0) shows the arsenic profiles through the poly gate. The active concentration includes only the electrically active arsenic in the interiors of the polycrystalline grains. The total concentration also includes any clustered arsenic in the grain interiors and the arsenic atoms that occupy sites on the grain boundaries.

<span id="page-539-0"></span>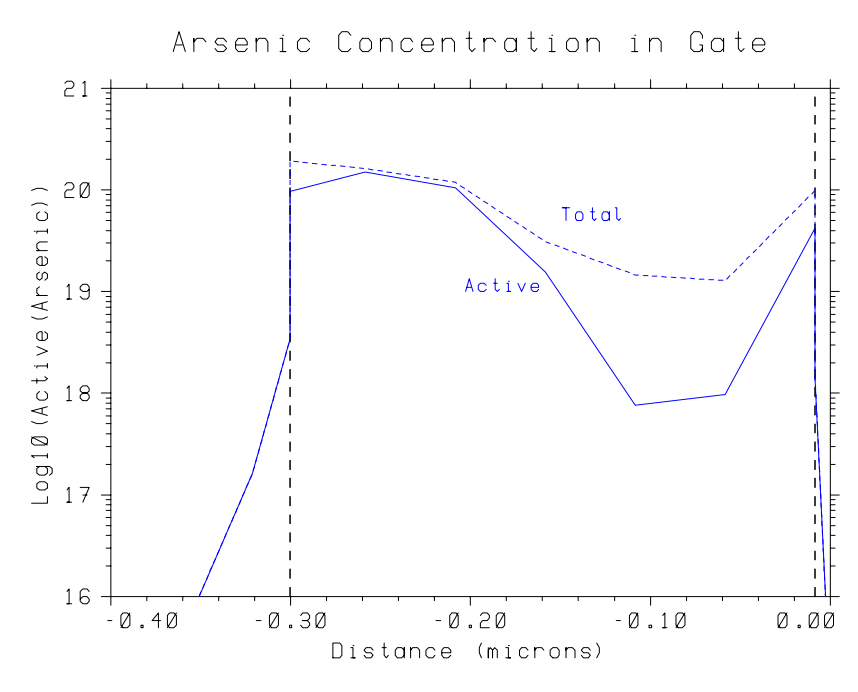

Figure 5-38 Profiles of active and total arsenic concentration through the poly gate

**1.2 Micron Device** A third input file (*s4ex7c.inp*, not shown) can be used to plot the results saved by the second pass through the main loop, in the same way that *s4ex7b.inp* plotted the results of the first pass. Figure 5-39 shows the structure plot of the 1.2 micron NMOS transistor, as plotted by input file *s4ex7c.inp*.

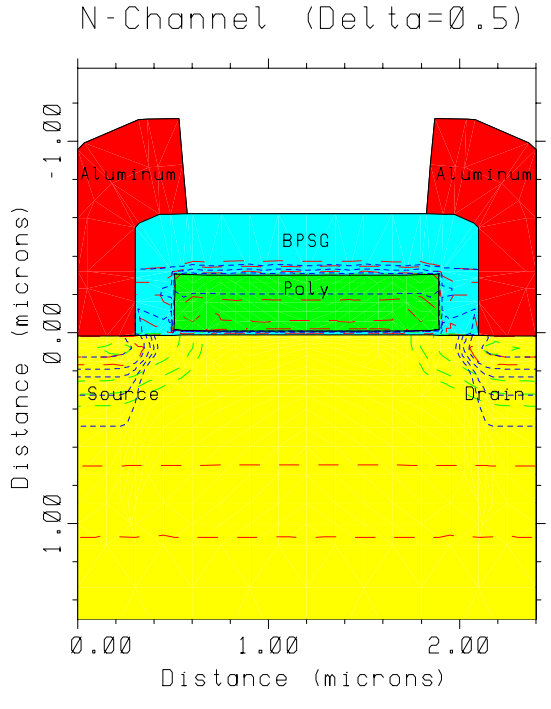

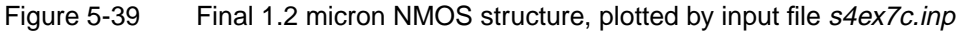
### **DMOS Power Transistor**

This section illustrates the fabrication of a DMOS power transistor structure. The DMOS transistor is formed by diffusing boron into an n-type substrate, under a polysilicon gate. A self-aligned source region is formed by implanting phosphorus, using the poly gate as a mask. Contact to the drain is made at the back side of the wafer. The source metallization also provides contact to the p-type substrate of the n-channel MOS transistor. The TSUPREM-4 statements for simulating this DMOS power transistor are shown in Figures 5-40, [5-42](#page-542-0), and [5-45.](#page-544-0) This particular input file features frequent saving of the structure. This is useful for analyzing the results at intermediate points in the processing, and for recovering from errors that may occur during simulation.

```
$ TSUPREM-4 DMOS Application
```

```
$ 1. Set grid spacing and error tolerance
MESH GRID.FAC=1.4 LY.SURF=0.2 DY.SURF=0.1 LY.ACTIV=5.0<br>METHOD ERR.FAC=3.0
           ERR.FAC=3.0$ 2. Select models<br>METHOD COMPRES
           COMPRESS
$ 3. Initialize structure
INITIALIZE WIDTH=10.0 PHOSPHORUS=1E15
 $ 4. Plot initial mesh
 SELECT TITLE="Initial Mesh"
 PLOT.2D SCALE GRID C.GRID=2 Y.MAX=5
$ 5. P-well formation
DEPOSIT OXIDE THICK=0.70 SPACES=2
ETCH OXIDE RIGHT P1.X=8.0
DIFFUSE TEMP=1000 TIME=50 DRYO2
IMPLANT BORON ENERGY=50 DOSE=5E15
DIFFUSE TEMP=950 TIME=120 STEAM
DIFFUSE TEMP=1100 TIME=50
$ 6. Save the structure
SAVEFILE OUT.FILE=S4EX8S4
$ 7. Boron contour plots
SELECT Z=LOG10(BORON) TITLE="After P-Well Diffusion"
PLOT.2D SCALE Y.MAX=5
COLOR SILICON COLOR=7
 COLOR OXIDE COLOR=5
 FOREACH VAL (16 TO 21 STEP 1)
   CONTOUR VALUE=VAL LINE=5 COLOR=2
END
PLOT.2D ^AX ^CL
$ 8. Gate oxidation
ETCH OXIDE LEFT P1.X=8.1<br>DIFFUSE TIME=180 TEMP=1000 D
           TIME=180 TEMP=1000 DRYO2
Figure 5-40 Mesh generation for DMOS power transistor, from input file
```

```
s4ex8.inp
```
### **Mesh Generation**

This simulation uses automatic grid generation and adaptive gridding. The automatic grid generation parameters have been adjusted to accommodate this largegeometry power device. The depth and spacing of the surface region (**LY.SURF** and **DY.SURF**, respectively) have been doubled and the depth of the active region (**DY.ACTIV**) has been increased from 4 to 5 microns.

A grid spacing factor of GRID.FAC=1.4 is used set the actual grid spacings to 1.4 times their specified or default values. The error factor for adaptive gridding has been set to 3.0 to reduce the number of nodes and speed up the simulation. A plot of the initial mesh is shown in Figure 5-41.

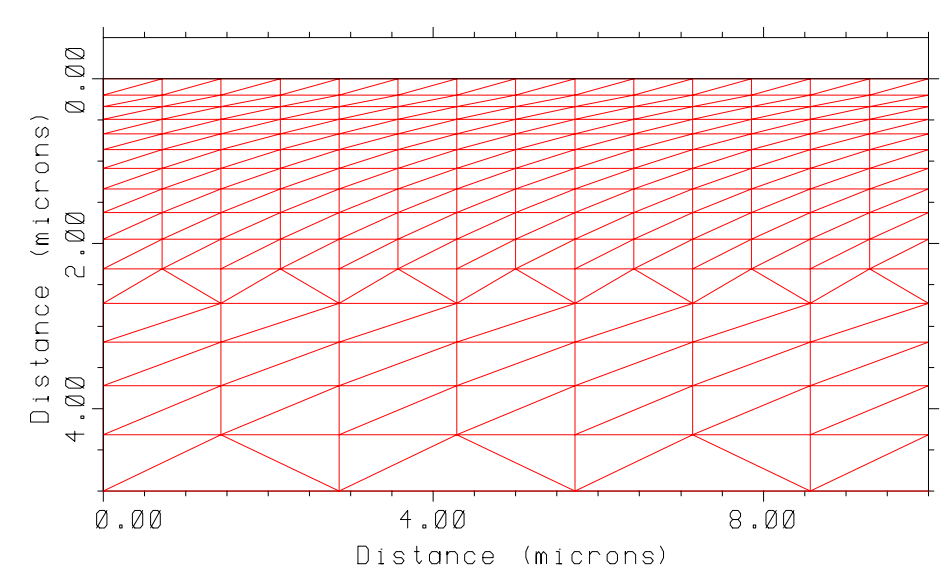

Initial Mesh

Figure 5-41 Initial grid for simulating DMOS power transistor

### **Processing the DMOS Power Transistor**

Processing of the DMOS structure starts with the deposition of 7000Å of oxide. An opening in this oxide layer is then made and a thin oxide is grown on the exposed silicon. Boron is then implanted through the opening to form the  $p^+$  contact for the body of the transistor. After implantation, the structure is oxidized, and the boron is driven further with an inert diffusion step. The **COMPRESS** oxidation model is used throughout the simulation to simulate oxidation of nonplanar structures.

```
$ 9. Save the structure<br>SAVEFILE OUT.FILE=S4E
            OUT.FILE=S4EX8S5
$ 10. Print oxide thickness
SELECT Z=1
           LAYERS X.VALUE=0
$ 11. Poly gate formation<br>DEPOSIT POLY THICK=0.!
DEPOSIT POLY THICK=0.5 PHOS=1E20 SPACES=2
ETCH POLY RIGHT P1.X=4
$ 12. Body formation<br>ETCH OXIDE ST.
            OXIDE START X=4.0 Y=-10<br>OXIDE CONT X=4.0 Y=10
ETCH OXIDE CONT X=4.0 Y=10
ETCH OXIDE CONT X=7.9 Y=10
ETCH OXIDE END X=7.9 Y=-10
DIFFUSE TIME=40 TEMP=1000 DRYO2
IMPLANT BORON DOSE=5E14 ENERGY=70<br>DIFFUSE TIME=60 TEMP=950 DRYO2
DIFFUSE TIME=60 TEMP=950 DRYO2<br>DIFFUSE TIME=200 TEMP=1100
            TIME=200 TEMP=1100
$ 13. Save the structure
SAVEFILE OUT.FILE=S4EX8S6
```
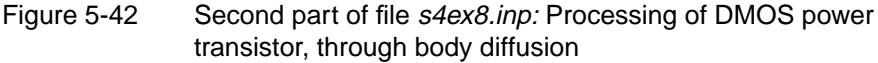

The structure after the oxidation and p-well drive is shown in Figure 5-43. Note that some oxide growth has occurred underneath the thick oxide, but not as much as occurred where the original oxide was removed.

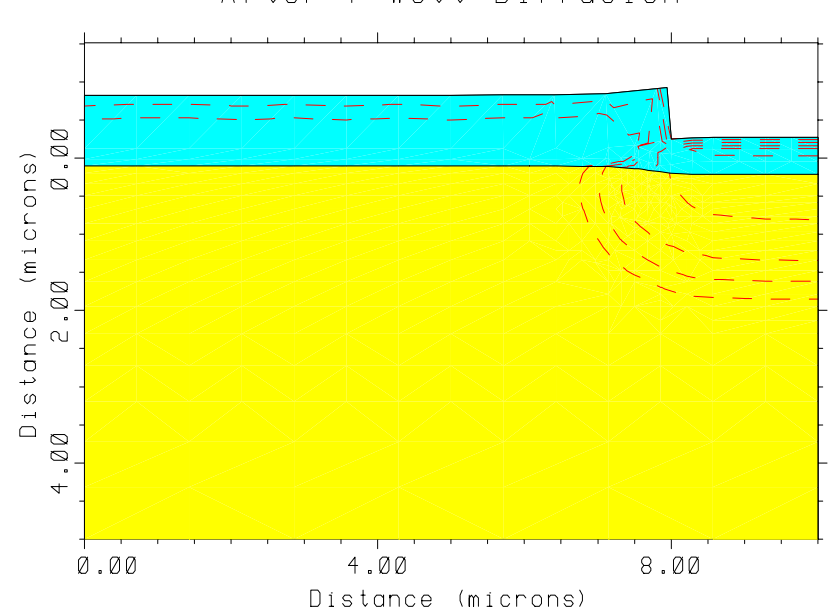

After P-Well Diffusion

Figure 5-43 Structure with contours of boron concentration, after first p-well diffusion

**Gate Processing** Next, the thick oxide is etched from the left portion of the structure, and a gate oxide is grown in this region. Again, one of the numerical oxidation models is required to simulate oxidation with nonuniform initial oxide thickness (**COMPRESS** is still being used). The thickness of the grown gate oxide is printed with the **PRINT.1D LAYERS** statement of step 10.

> Next, the polysilicon gate is deposited and patterned, and the oxide is cleared from the source region. Boron is then implanted through the source opening and driven under the poly gate. The structure at this point is plotted in Figure 5-44. Observe that the boron has indeed diffused under the gate, where it forms the substrate of the n-channel transistor.

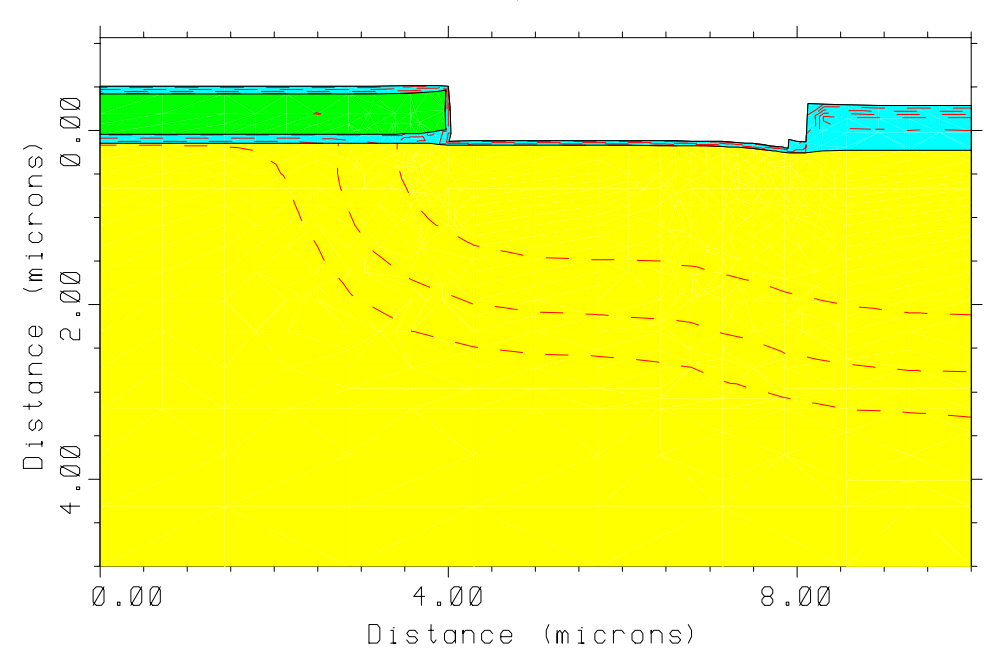

After Body Diffusion

Figure 5-44 DMOS power transistor after p-type body diffusion

#### **Source Processing**

The opening for the source implant is now cleared and a thin oxide is deposited. Phosphorus is then implanted and annealed to form the source of the transistor. Because the implantation is through an oxide, the *phosphorus* implant table which does not include channelling, is used. BPSG is deposited to form an insulating layer over the gate. Finally, a contact hole is opened for the source and p-type body contact, and aluminum is deposited. The final structure is shown in [Figure 5-46](#page-545-0) (right). The silicon region has been labeled according to the doping type, and the other regions according to the type of material.

```
$ 14. Boron contour plots
SELECT Z=LOG10(BORON) TITLE="After Body Diffusion"<br>PLOT.2D SCALE Y.MAX=5
            SCALE Y.MAX=5
COLOR SILICON COLOR=7<br>COLOR OXIDE COLOR=5
COLOR OXIDE COLOR=5<br>COLOR POLY COLOR=3
            POLY COLOR=3
FOREACH VAL (16 TO 21 STEP 1)
  CONTOUR VALUE=VAL LINE.TYP=5 COLOR=2
END
PLOT.2D ^AX ^CL
$ 15. Source/drain formation
ETCH \begin{array}{cccc}\n\text{OTCH} & \text{OXIDE} & \text{START} & \text{X=4.1} & \text{Y=-10} \\
\text{ETCH} & \text{OXIDE} & \text{CONT} & \text{X=4.1} & \text{Y=10}\n\end{array}ETCH OXIDE CONT X=4.1 Y=10
ETCH OXIDE CONT X=7.9 Y=10
ETCH OXIDE END X=7.9 Y=-10
DEPOSIT OXIDE THICK=0.03
IMPLANT PHOS DOSE=1E15 ENERGY=50 IMPL.TAB=PHOSPHORUS
DIFFUSE TEMP=950 TIME=60 DRYO2
$ 16. BPSG and metallization
DEPOSIT OXIDE THICK=1.00
DIFFUSE TEMP=950 TIME=60
             OXIDE RIGHT P1.X=6
DEPOSIT ALUMINUM THICK=1.5
$ 17. Save the structure<br>SAVEFILE OUT.FILE=S4EX
             OUT.FILE=S4EX8S7
$ 18. Plot final mesh
SELECT TITLE="Final Mesh"<br>PLOT.2D SCALE GRID C.GRID
           SCALE GRID C.GRID=2 Y.MAX=5
$ 19. Boron and phosphorus contour plots
SELECT Z = LOG10(BORON) TITLE="Final structure"<br>PLOT.2D SCALE Y.MAX=5
           SCALE Y.MAX=5
COLOR SILICON COLOR=7
COLOR OXIDE COLOR=5
COLOR POLY COLOR=3
COLOR ALUMINUM COLOR=2
FOREACH VAL (16 TO 21 STEP 1)
   CONTOUR VALUE=VAL LINE.TYP=5 COLOR=2
END
SELECT Z=LOG10(PHOS)
FOREACH VAL (16 TO 21 STEP 1)
  CONTOUR VALUE=VAL LINE.TYP=4 COLOR=4
END
PLOT.2D ^AX ^CL
LABEL X=9.8 Y=-0.5 LABEL="Aluminum" RIGHT<br>LABEL X=1 Y=-0.9 LABEL="BPSG"
LABEL X=1 Y=-0.9 LABEL="BPSG"
LABEL X=1 Y=-0.1 LABEL="Poly"
\begin{array}{lllllll} \texttt{LABEL} & \texttt{X=0.5} & \texttt{Y=1.5} & \texttt{LABEL='n--} \\ \texttt{LABEL} & \texttt{X=9.8} & \texttt{Y=1.0} & \texttt{LABEL='p+} \\ \end{array}LABEL X=9.8 Y=1.0 LABEL='p+" RIGHT<br>
LABEL X=3.1 Y=0.4 LABEL='p-"\begin{array}{cccc}\n\text{LABEL} & \text{X=3.1} & \text{Y=0.4} & \text{LABEL}="p-"\\
\text{LABEL} & \text{X=5.2} & \text{Y=0.4} & \text{LABEL}="n+" \end{array}LABEL = "n+"
```
Figure 5-45 Third part of *s4ex8.inp:* Final processing and plotting

<span id="page-545-0"></span>Figure 5-46 (left) shows the final grid for the structure. Observe that the mesh has been refined (automatically, by adaptive gridding) where needed to resolve the impurity profiles. Note that the grid refinement is primarily vertical in the center of the source region where the profiles are essentially one-dimensional, but occurs in both directions at the corners of the source diffusion, where two-dimensional effects are important.

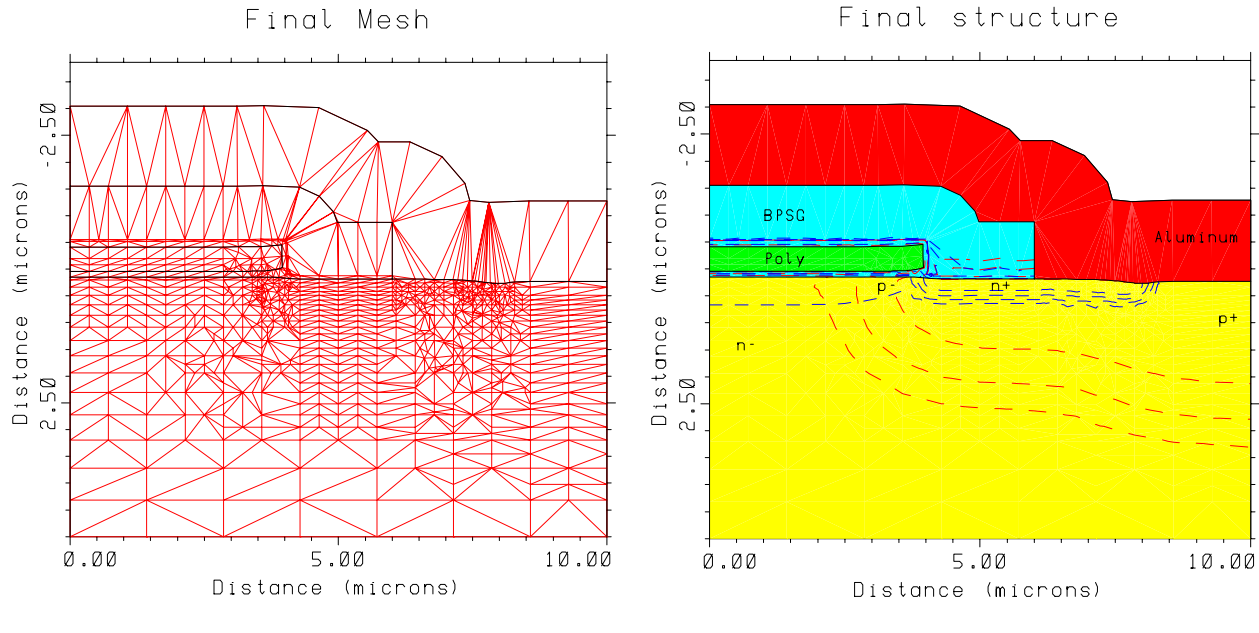

The final structure is shown in Figure 5-46 (right).

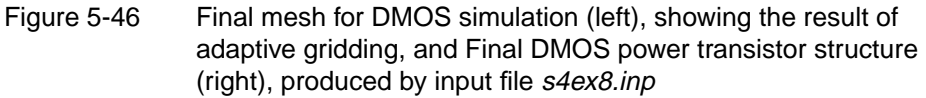

### **Summary**

The process shown here does not necessarily produce an ideal DMOS structure, nor is the simulation as accurate as it might be. Of particular importance are the conditions of the final drive of the p-type body diffusion in step 22 and the possibility that impurities may diffuse from the polysilicon gate through the gate oxide and into the channel. Observe in the final plot that there has apparently been some diffusion of both boron and phosphorus from the poly into the channel. Another concern is that oxidation-enhanced diffusion effects may be important in this example. This can be checked by repeating the simulation using the **PD.TRANS** point defect model.

### **SOI MOSFET**

This example shows how TSUPREM-4 can be used to simulate a silicon-on-insulator (SOI) process. It illustrates several features of the program that have not been used in the other examples, including the use of the **REGION** statement and the technique for depositing layers with nonuniform grid spacings. The input statements from file *s4ex9.inp* are shown in Figures 5-47 and [5-49.](#page-548-0)

```
$ TSUPREM-4 SOI Structure (0.2um epi) Application
$ Specify x mesh
LINE X LOCATION=0 SPACING=0.25 TAG=LEFT
LINE X LOCATION=0.5 SPACING=0.025
LINE X LOCATION=0.6 SPACING=0.025
LINE X LOCATION=1.05 SPACING=0.1 TAG=RIGHT
$ Specify y mesh<br>LINE Y LOCATION=0
LINE Y LOCATION=0 SPACING=0.02 TAG=OXTOP<br>LINE Y LOCATION=0.5 SPACING=0.15 TAG=OXBOT
LINE Y LOCATION=0.5 SPACING=0.15 TAG=OXBOTTOM<br>LINE Y LOCATION=2.0 SPACING=1.0 TAG=SIBOTTOM
          LOCATION=2.0 SPACING=1.0 TAG=SIBOTTOM
ELIMINATE COLUMNS X.MIN=0.45 X.MAX=0.7 Y.MIN=0.05
ELIMINATE COLUMNS Y.MIN=0.5
$ Define isolation oxide and silicon substrate
REGION OXIDE XLO=LEFT XHI=RIGHT YLO=OXTOP YHI=OXBOTTOM
REGION SILICON XLO=LEFT XHI=RIGHT YLO=OXBOTTOM YHI=SIBOTTOM
INITIALIZE <100> BORON=1E15
$ Deposit epi with nonuniform vertical grid spacing
DEPOSIT SILICON BORON=1E17 THICKNESS=0.1 SPACES=5 DY=0.01 YDY=0.1
DEPOSIT SILICON BORON=1E17 THICKNESS=0.1 SPACES=5 DY=0.01
$ Plot initial mesh
SELECT Z=1 TITLE="Initial Mesh"
PLOT.2D GRID Y.MAX=1 SCALE C.GRID=2
PRINT.1D X.VALUE=0.0 LAYERS
```
Figure 5-47 Mesh generation for SOI MOSFET, from input file s4ex9.inp

### **Mesh Generation**

The structure to be simulated consists of a silicon wafer with a half micron of oxide and 0.2 microns of silicon on top. The active device is fabricated in the top silicon layer. The actual structure is formed by implantation of oxygen and recrystallization of the silicon layer on top, a process that cannot be simulated by TSUPREM-4. Instead, an initial structure is defined consisting of the silicon substrate and the oxide layer, on which the top silicon layer is deposited. Note that due to the symmetry of the final structure, only the left half needs to be simulated.

The silicon substrate and oxide layers are defined with **LINE** statements, as in previous examples. In this case, the **TAG** parameter must be added to grid lines on structure boundaries and material interfaces. Thus, in the *y* direction the tag *OXTOP* is used to mark the top of the oxide, *OXBOTTOM* to mark the oxide/silicon interface, and *SIBOTTOM* to mark the bottom of the structure. **REGION** statements are added to identify the silicon and oxide regions. The **REGION** statements use the tags to specify the extent of the regions. Thus, for example, it is specified that the oxide region extends from the grid line tagged *OXTOP* to the line tagged *OXBOTTOM*, and from *LEFT* to *RIGHT* in the horizontal direction.

### **Depositing a Layer with Nonuniform Grid Spacing**

The top silicon layer is added using **DEPOSITION** statements. To accurately simulate the final structure with the Medici device simulator, a fine grid spacing (about 100Å) is needed near each silicon/oxide interface. To reduce simulation time, a coarser grid is specified in the middle of the layer. Thus, the ideal mesh would have a spacing that varies smoothly from fine to coarse to fine.

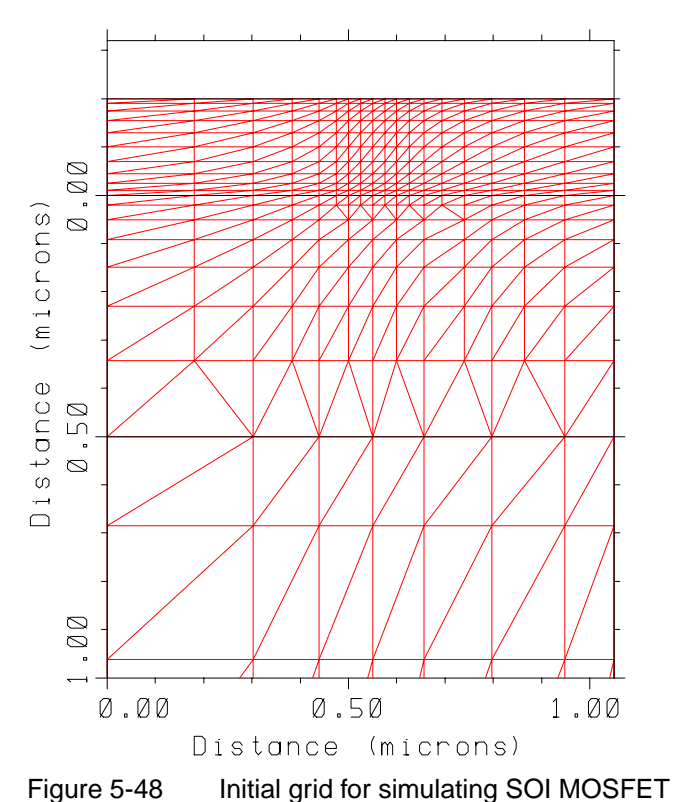

A mesh of this type (shown in Figure 5-48) can be generated using the **DY** and **YDY** parameters on the **DEPOSITION** statement. The **DY** parameter specifies the desired grid spacing at some depth in the deposited layer specified by the **YDY** parameter. The grid spacing above and below this depth is increased or decreased to produce the specified number of spaces. To specify the grid spacing at two points in the layer (i.e., at each interface), two **DEPOSITION** statements must be used. Each specifies a 1000Å layer of silicon divided into five grid spaces, as specified by the **SPACES** parameter. In each case the **DY** parameter is used to specify the desired grid spacing of 0.01 microns. In the first case the 0.01-micron grid spacing occurs 0.1 microns below the top of the layer (i.e., at the bottom of the layer), while in the second case the default value of **YDY**=0 is used, so the fine grid spacing occurs at the top of the layer. Note that the same mesh could have been generated by adding **LINE** and **REGION** statements to define the top silicon layer. The difficulty is that only a single doping concentration can be specified for

Initial Mesh

the entire structure on the **INITIALIZE** statement, and it was necessary to specify a doping of  $10^{17}$ /cm<sup>3</sup> in the top layer, but only  $10^{15}$ /cm<sup>3</sup> in the lower layers.

```
$ Use vertical oxidation model to grow gate oxide
DIFFUSE TIME=55 TEMP=950 DRYO2
SELECT Z=1
PRINT.1D X.VALUE=0.0 LAYERS
$ Deposit, dope, and pattern poly
DEPOSIT POLY THICK=0.3 SPACES=2<br>METHOD COMPRESS
METHOD COMPRESS
DIFFUSE TIME=30 TEMP=800 PHOS=1E20
ETCH POLY LEFT P1.X=0.5
$ Source/drain implant and anneal
IMPLANT ARSENIC DOSE=4E15 ENERGY=45
DIFFUSE TIME=70 TEMP=950
$ BPSG and contact holes
DEPOSIT OXIDE THICK=0.3
DEPOSIT PHOTORESIST THICK=1.0
ETCH PHOTORESIST LEFT P1.X=0.3
ETCH OXIDE TRAP THICK=0.7 ANGLE=85
ETCH PHOTORESIST ALL
$ Metallization
DEPOSIT ALUMINUM THICK=0.4<br>DEPOSIT PHOTORESIST THICK=
          PHOTORESIST THICK=1.0<br>PHOTORESIST RIGHT P1.X=0.6
ETCH PHOTORESIST RIGHT P1.X=0.6
ETCH ALUMINUM TRAP THICK=0.7 ANGLE=85
ETCH PHOTORESIST ALL
$ Reflect structure, then save complete MOSFET
SAVEFILE OUT.FILE=S4EX9S1
STRUCTURE REFLECT RIGHT
SAVEFILE OUT.FILE=S4EX9P2 MEDICI
$ Plot grid & profiles for complete structure
SELECT Z=DOPING TITLE="SOI MOSFET"
PLOT.2D SCALE Y.MAX=1
COLOR SILICON COLOR=7
COLOR OXIDE COLOR=5<br>COLOR POLY COLOR=3
         POLY COLOR=3
COLOR ALUMINUM COLOR=2<br>FOREACH X ( 16 TO 21 STEP
FOREACH X ( 16 TO 21 STEP 1 )
 CONTOUR VALUE=( 10^ X ) COLOR=4 LINE.TYP=2
 CONTOUR VALUE=(-(10^{\circ} \times)) COLOR=2 LINE.TYP=5
END
PLOT.2D ^AX ^CL
PLOT.2D GRID SCALE Y.MAX=1 C.GRID=2
$ Plot 1D concentration profiles
SELECT Z=LOG10(ACTIVE(BORON)) TITLE="Doping Profiles" +
            LABEL="log(Active Concentration)"
PLOT.1D X.VALUE=1 BOTTOM=15 TOP=21 LEFT=-0.3 RIGHT=0 LINE.TYP=5 +
           COLOR=2
\texttt{LABEL} = \texttt{"Boron (x=1)''} \quad \texttt{X=-0.1} \quad \texttt{Y=17}SELECT Z = LOG10(ACTIVE(ARSENTC))PLOT.1D X.VALUE=0 ^AXES ^CLEAR LINE.TYP=2 COLOR=3<br>LABEL LABEL="Arsenic (x=0)" X=-0.1 Y=20.3
           LABEL="Arsenic (x=0)" X=-0.1 Y=20.3
```
Figure 5-49 Processing of SOI MOSFET, from input file s4ex9.inp

### **Process Simulation**

The processing of the SOI MOSFET is straightforward. Note that the analytical oxidation models cannot be used in this example, even though the surface is planar and unoxidized, because of the existence of the lower oxide/silicon interfaces.

The **VERTICAL** model can be used, but only because there is no path for oxygen to diffuse to the lower oxide layer, and thus no growth at the lower interfaces. If there were a path for oxygen to diffuse to the lower oxide, the **COMPRESS** or **VISCOEL** model would be needed, and if it were necessary to model lifting of the upper silicon layer, the **VISCOUS** model with **SKIP.SIL** set false would be needed.

Source/drain contacts have been opened and aluminum has been deposited and patterned in order to form contacts for Medici. The structure is reflected along the right edge to form a full device, and saved in Medici format in file *S4EX9P2*. The full, final structure is shown in Figure 5-50 on the left; the final grid is plotted in on the right.

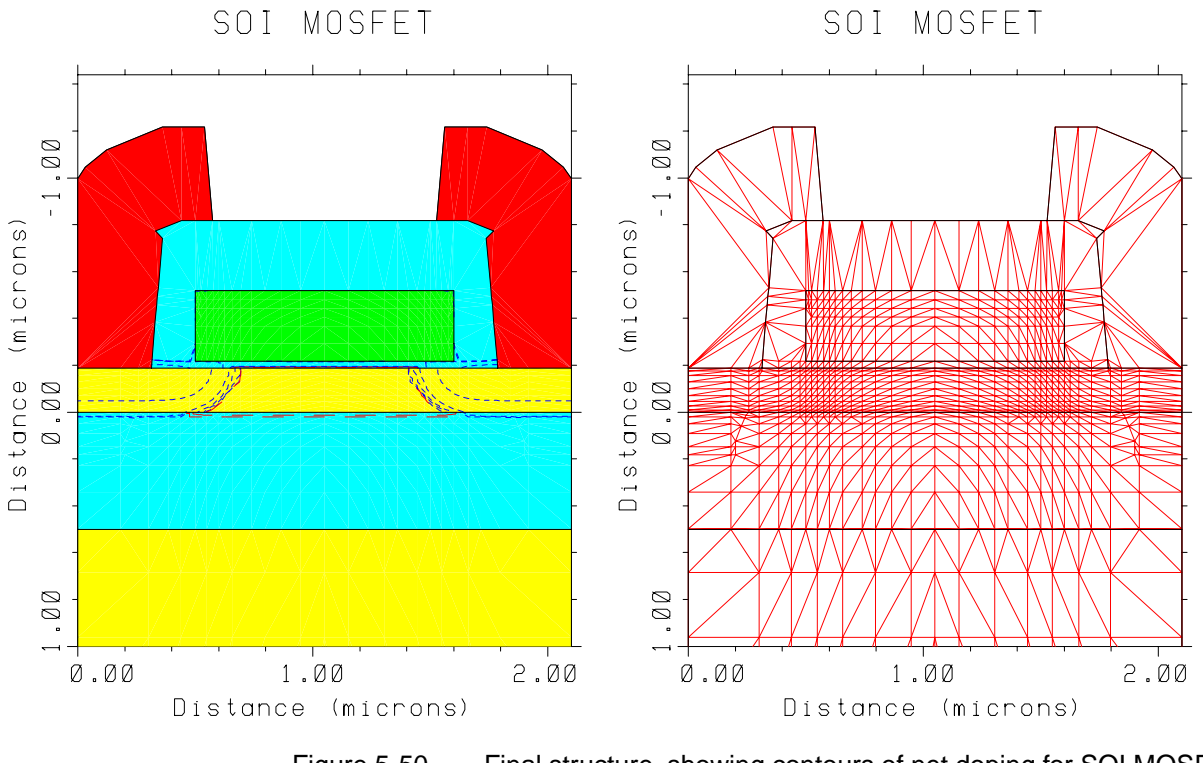

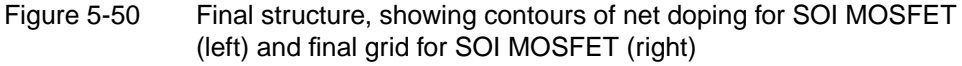

[Figure 5-51](#page-550-0) shows the doping profiles in the final structure. The arsenic profiles in the source/drain  $(x=0)$  and the boron profiles in the channel  $(x=1)$  are shown.

<span id="page-550-0"></span>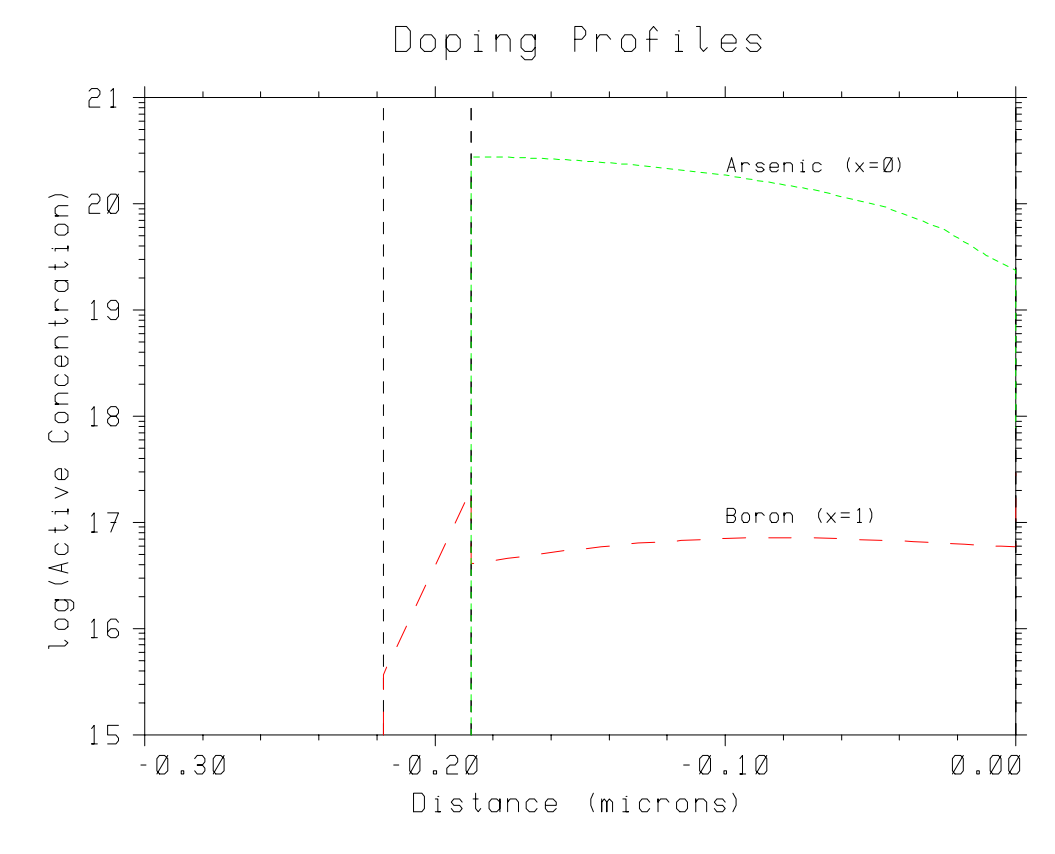

Figure 5-51 Channel and source/drain doping profiles for SOI MOSFET

### **MOSFET with Self-Aligned Silicides**

This example illustrates the simulation of silicide growth using TSUPREM-4. The input files for this example are shown in Figure 5-52, [5-53](#page-552-0), and [5-54.](#page-553-0) The statements are separated into two files—*s4ex10.inp* contains the processing statements for performing the simulation, while *s4ex10p.inp* contains the statements for plotting the structure.

### **Preparation for Silicidation**

Figure 5-52 shows the statements used to initialize the structure, grow the gate oxide, deposit and pattern the poly gate, form the lightly-doped source/drain extension and the heavily-doped source/drain, and clear the oxide from the poly gate and the source/drain in preparation for silicidation. Automatic grid generation is used in both the vertical and horizontal directions, but because the structure is very small it is appropriate to reduce the depth of the active region and the grid space is provided automatically by adaptive gridding.

```
$ TSUPREM-4 Silicidation Example
MESH GRID.FAC=0.9
MESH DY.SURF=0.03 LY.ACTIV=0.5 DY.ACTIV=0.1
INITIALIZE BORON=1.0E15 WIDTH=0.6 DX=0.1
$ Grow gate oxide
DIFFUSION TIME=25 TEMP=850 HCL=4.5 DRYO2
$ Deposit and pattern gate
DEPOSIT POLYSILI THICKNES=0.2 SPACES=5 DY=0.02
ETCH POLYSILI RIGHT P1.X=0.125
ETCH OXIDE RIGHT P1.x=0.125
$ Oxidize
METHOD COMPRESS
DIFFUSION TIME=25 TEMP=850 HCL=4.5 DRYO2
$ LDD implant
IMPLANT ARSENIC DOSE=5E13 ENERGY=30 IMPL.TAB=ARSENIC
$ Form sidewall spacer
DEPOSIT OXIDE THICKNESS=0.126 SPACES=2
ETCH OXIDE TRAPEZOI THICKNESS=0.175
$ Heavy source/drain implant and anneal
IMPLANT ARSENIC DOSE=1E15 ENERGY=60 IMPL.TAB=ARSENIC
METHOD PD.TRANS
DIFFUSION TIME=10 TEMP=900 DRYO2
$ Isotropic etch to clear gate and source/drain
ETCH OXIDE TRAP THICK=0.015 ANGLE=45
```
Figure 5-52 First part of input file s4ex10.inp: NMOS transistor processing

### <span id="page-552-0"></span>**Silicidation**

Figure 5-53 shows the statements for growing the self-aligned titanium silicide layer. First, titanium is deposited over the entire structure. Where titanium comes into contact with silicon or polysilicon, a thin  $(2 \text{ nm}, \text{ by default})$  layer of TiSi<sub>2</sub> is inserted automatically by the program. The structure after titanium deposition is shown in [Figure 5-55](#page-553-0). The next step is to anneal for a little over a minute at 650 degrees. Because it is expected that impurity diffusion is negligible, the **PD.FERMI** model is selected to reduce the simulation time.

During silicide growth, silicon atoms enter the silicide layer and diffuse to the  $T_i$ Ii interface where they react to form more  $T_i$ Si<sub>2</sub>. Silicon and titanium are consumed at their respective interfaces with the silicide, and silicide is formed at the  $\text{TiSi}_2/\text{Ti}$  interface. The deformation of the various layers due to the consumption of silicon and titanium and the production of titanium silicide is calculated using the **COMPRESS** model for viscous flow

```
$ Deposit titanium
DEPOSIT MAT=TITANIUM THICK=0.025 SPACES=2
$ Plot structure before silicidation
SELECT TITLE="Before Silicidation"
SOURCE s4ex10p.inp
$ Grow the silicide
METHOD PD.FERMI
DIFFUSION TIME=1.287 TEMP=650
$ Plot structure after silicidation
SELECT TITLE="After Silicidation"
SOURCE s4ex10p.inp
$ Final structure
ETCH MAT=TITANIUM ALL
STRUCTURE REFLECT LEFT
$ Plot structure after silicidation
SELECT TITLE="After Titanium Etch"
SOURCE s4ex10p.inp
$ Print layer information
SELECT Z=DOPING
PRINT.1D X.V=0.6 LAYERS
PRINT.1D X.V=0.0 LAYERS
```
Figure 5-53 Second part of input file s4ex10.inp: Silicide growth

```
$ Plot sequence for silicidation example
$
$ To use:
$ select title="Title"<br>$ source s4ex10p.inp
     source s4ex10p.inp
$
PLOT.2D Scale Y.MAX=0.3
COLOR MAT.POLY COLOR=3<br>SELECT Z=LOG10(ARSENIC)
           Z=LOG10(ARSENIC)
FOREACH X ( 15 TO 20 )
  CONTOUR VAL=@{X} COLOR=3 LINE=3
END
COLOR MAT=TITANIUM COLOR=2<br>COLOR MAT=TISI2 COLOR=6
COLOR MAT=TISI2 COLOR=6<br>COLOR MAT=OXIDE COLOR=5
           MAT=OXIDE
LABEL X=0.36 Y=-0.23 SIZE=0.3 RECT C.RECT=2 LABEL="Titanium"
LABEL X=0.36 Y=-0.18 Size=0.3 Rect C.RECT=6 LABEL="TiSi2"
LABEL X=0.36 Y=-0.13 SIZE=0.3 RECT C.RECT=3 LABEL="Polysilicon"<br>LABEL X=0.36 Y=-0.08 Size=0.3 Rect C.RECT=5 LABEL="Oxide"
LABEL X=0.36 Y=-0.08 Size=0.3 Rect C.RECT=5 LABEL="Oxide"<br>LABEL X=0.55 Y=0.25 Size=0.3 Line=3 C.LINE=3 LABEL="Arse
           X=0.55 Y=0.25 Size=0.3 Line=3 C.LINE=3 LABEL="Arsenic" RIGHT
PLOT.2D ^AX ^CL
```
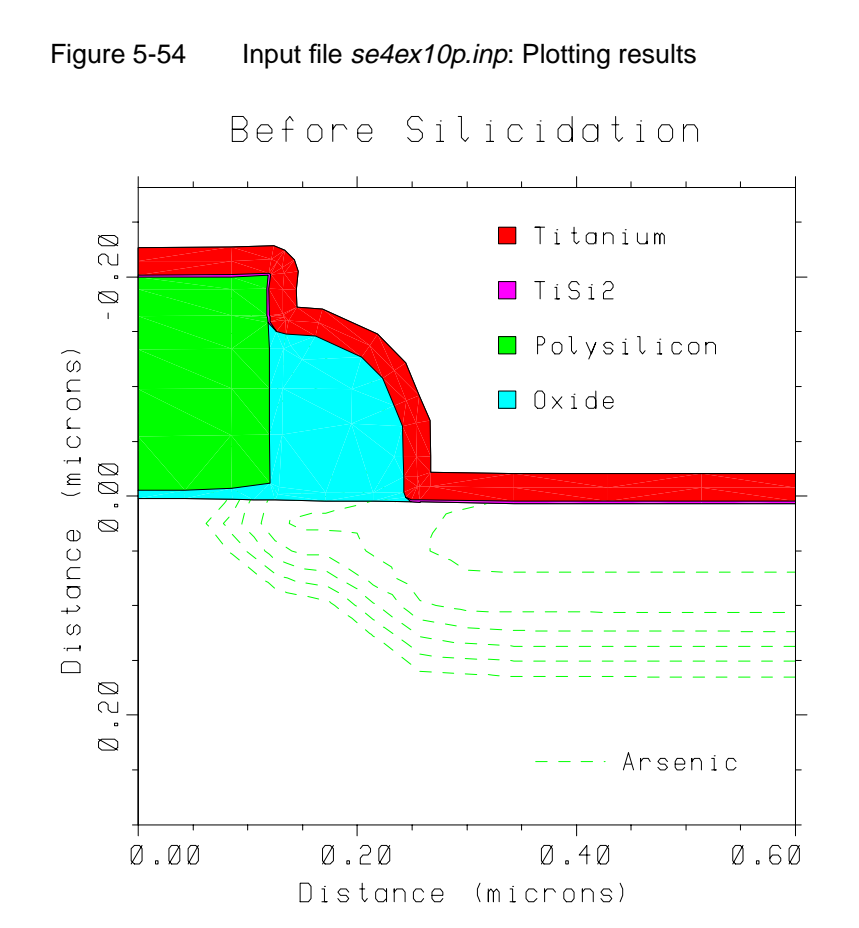

Figure 5-55 Structure immediately before silicide growth step

The structure after the silicide growth step is shown in [Figure 5-56](#page-554-0). Observe that most of the titanium has been consumed. After removing the remaining titanium the full structure is shown in [Figure 5-57.](#page-554-0)

<span id="page-554-0"></span>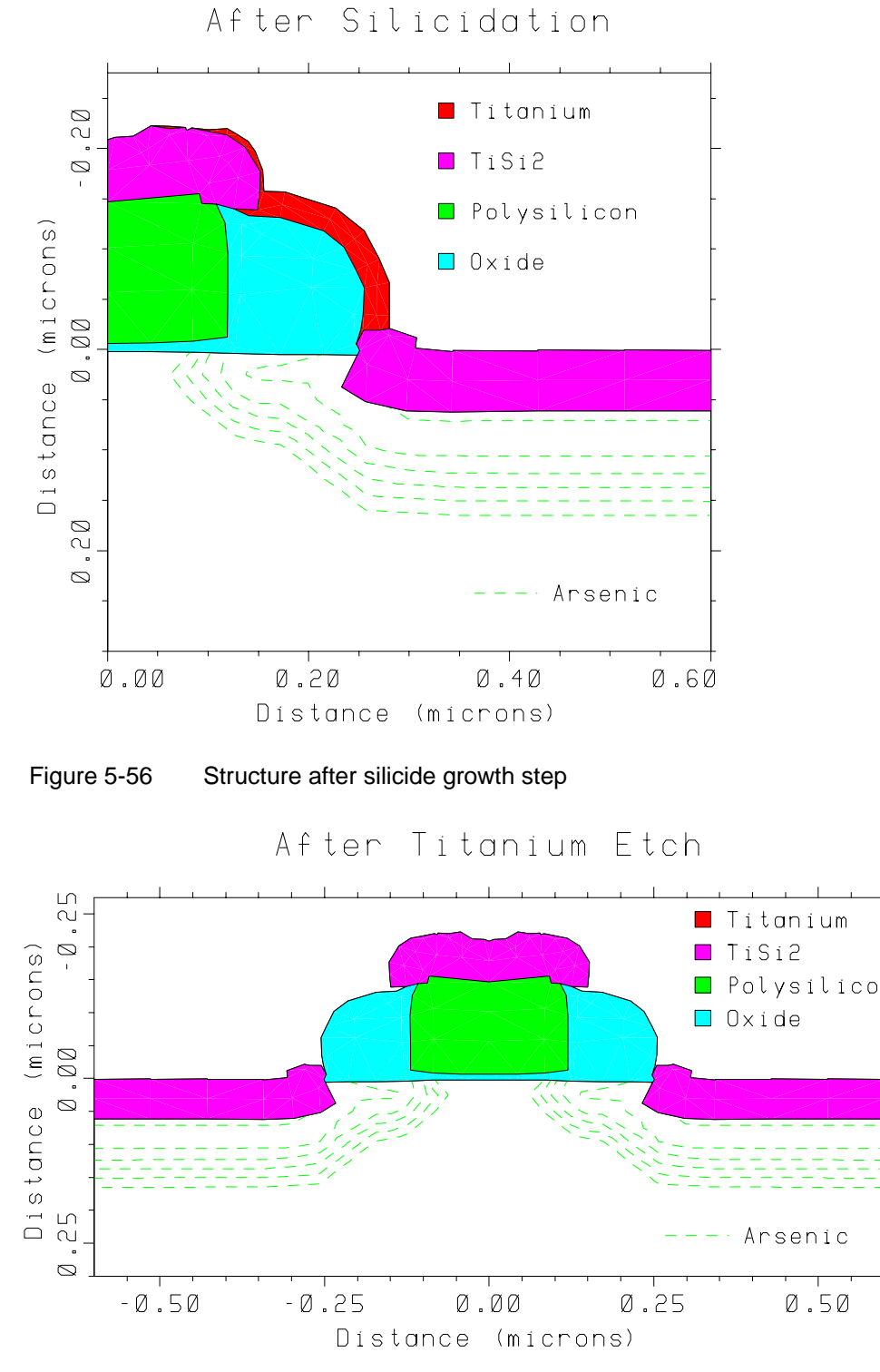

Figure 5-57 Final structure, after removal of remaining titanium

### **Polysilicon Emitter Study**

This example shows a simulation of the emitter region of a double-polysilicon bipolar transistor. The effect of the arsenic out-diffusion from the emitter polysilicon on the emitter and base widths is shown. The simulations can be used to examine the dependence of the device performance on the width of the emitter stripe. The advanced polysilicon grain-growth and diffusion models are used to simulate the distribution of arsenic in the emitter.

### **Process Simulation**

[Figure 5-58](#page-556-0) shows the input file *s4ex11a.inp* for simulating the emitter region of the bipolar transistor. The emitter width is defined by the name **EMITWID**. The input file *s4ex11b.inp* for simulating the 2-micron emitter is identical except for the values of **IDENT** (which is set to "**B**") and the value of **EMITWID** which is set to 2.0.

The critical dimensions of the structure are specified by defining the parameters **EMITSTA**, **EMITWID**, and **SPACERWID**. The grid spacings are set to give a reasonable compromise between speed and accuracy. Adaptive gridding is used to increase the grid density where the arsenic diffuses to form the emitter; because of the shallowness of the emitter, the minimum grid spacing for adaptive gridding on arsenic is decreased to 0.01 micron. The accuracy of the results can be verified by reducing the value of **GRID.FAC** for later simulations.

- **Models** Because oxidation-enhanced of transient-enhanced diffusion are not expected to be significant in this structure, the **PD.FERMI** diffusion model can be used with a shallow simulation structure. Because of the high arsenic concentration in the emitter, however, it would be wise to check the results using the **PD.FULL** model and a deep simulation structure.
- **Processing** The emitter structure is formed by a series of deposition and etch steps, culminating in the deposition of the poly layer in the trench formed by the emitter opening. The temperature of the poly deposition is  $620^{\circ}$ C; this temperature determines the initial grain size. The emitter is then implanted with arsenic at a 7-degree tilt. Because of the tilt, the right sidewall of the emitter receives more of the implant dose than the left sidewall, but much less than the bottom of the emitter opening. The arsenic is then diffused throughout the poly and into the single-crystal silicon with a high-temperature RTA step.

```
$ Parameters
%DEFINE IDENT A
%DEFINE EMITSTA 0.5
%DEFINE EMITWID 1.0
%DEFINE SPACERWID 0.2
$ Half the structure
MESH GRID.FAC=1.5
LINE X LOC=0.0 SPACING=0.2
LINE X LOC=@{EMITSTA}+@{SPACERWID}/2 SPACING=0.05
LINE X LOC=@{EMITSTA}+@{EMITWID}/2 SPACING=0.15
LINE Y LOC=0.0 SPACING=0.025
LINE Y LOC=0.1 SPACING=0.025
LINE Y LOC=1.0 SPACING=0.1
ELIMINATE COLUMNS Y.MIN=0.2
ELIMINATE COLUMNS Y.MIN=0.2
INITIAL <100> BORON=1E14
METHOD MAT=SILICON IMP=ARSENIC MIN.SPAC=0.01
$ Emitter Cut
DEPOSIT OXIDE THICK=0.6 DY=0.05
ETCH OXIDE RIGHT P1.X=@{EMITSTA}
$ Dielectric Screening Layers
DEPOSIT OXIDE THICK=0.04 SPACES=2
DEPOSIT NITRIDE THICK=0.05 SPACES=2
$ Spacer
ETCH NITRIDE RIGHT P1.X=@{EMITSTA}+@{SPACERWID}
$ Oxide dip
ETCH OXIDE TRAPEZ THICK=0.06 UNDERCUT=0.06
$ Build Full Structure
STRUCTUR REFLECT RIGHT
$ N-poly
DEPOSIT POLYSILI THICK=0.22 ARC.SPAC=0.05 DY=0.02 TEMPERAT=620
$ N+ implant
IMPLANT DOSE=1.0E+16 ENERGY=50 ARSENIC TILT=7.0
SAVE OUT.FILE=S4EX11@{IDENT}S1
$ Emitter drive-in
DIFFUSIO TEMPERAT=1125. TIME=0.5 NITROGEN
SAVE OUT.FILE=S4EX11@{IDENT}S2
```
#### Figure 5-58 Listing of input file s4ex11a.inp for simulating the bipolar emitter structure

### **Plotting the Results**

The results are now plotted for the following structures:

- **•** After Implant
- **•** Doping and Grain Size
- **•** Doping vs. Stripe Width

**After Implant** Figure 5-59 shows the layers of the structure and the arsenic concentration in the poly immediately after the implant. This figure and the following figures were plotted using the input file *s4ex11c.inp*, which illustrates techniques for producing multiple plots on a single screen and for annotating shaded contour plots. The first part of *s4ex11c.inp* is shown in [Figure 5-60.](#page-558-0)

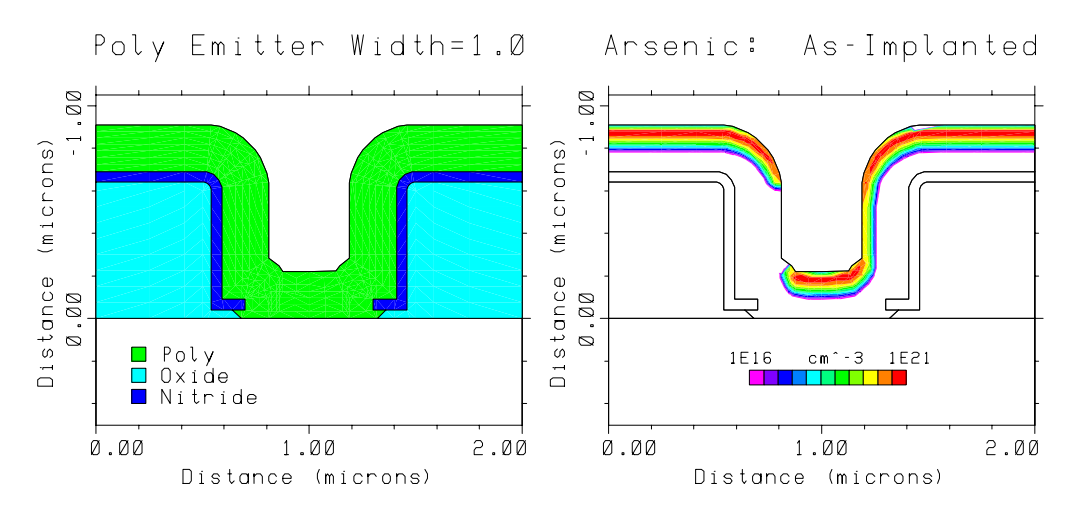

Figure 5-59 Bipolar emitter structure and as-implanted arsenic profiles, as plotted using s4ex11c.inp

```
$ Parameters for plot size and placement
%define YMAX 0.5
%define YLEN 5.8
%define XOFF1 1.5
%define XOFF2 10.8
%define LSIZ 0.3
%define TSIZ 0.35
$ As-implanted structure
initial in.file=S4EX11AS1
$ Plot structure
select title="Poly Emitter Width=1.0"
plot.2d scale y.max=@{YMAX} x.off=@XOFF1 y.len=@YLEN +
  t.siz=@TSIZ x.siz=@LSIZ y.siz=@LSIZ
color poly color=3<br>color oxide color=
       color oxide color=5
color nitride color=4
label label="Poly" c.rect=3 size=0.25 x=0.3 y=0.2
label label="Oxide" c.rect=5 size=0.25 x=0.3 y=0.3
label label="Nitride" c.rect=4 size=0.25 x=0.3 y=0.4
plot.2d ^ax ^cl
$ Plot as-imlanted arsenic
select z=log10(arsenic) title="Arsenic: As-Implanted"
plot.2d scale y.max=@{YMAX} ^cl x.off=@XOFF2 y.len=@YLEN +
   t.siz=@TSIZ x.siz=@LSIZ y.siz=@LSIZ
%define TOP 1E21
%define BOTT 1E16
%define INC (log10(@{TOP})-log10(@{BOTT}))/10
foreach I (0 to 10)
   color min.value=(log10(@{BOTT}) + @{INC}*( I )) +
         max.value = (log10(@{BOTT}) + @{INC} * (I + 1)) +color=(18- I ) label rectangle c.recta=(18- I ) c.siz=0.25 +
         x=(\text{Q} \{XOFF2\}+2.6+0.25*(I)) y=2.5 cm
end
label label="@{BOTT}" c.siz=0.2 x=@{XOFF2}+2.1 y=2.75 cm
label label="cm^-3 @{TOP}" c.siz=0.2 x=@{XOFF2}+3.5 y=2.75 cm
plot.2d ^ax ^cl
```
Figure 5-60 First part of s4ex11c.inp, for plotting the structure and contours of as-implanted arsenic concentration

### **Doping and Grain Size**

[Figure 5-61](#page-559-0) shows the total arsenic concentration and the poly grain size after the RTA step. The arsenic concentration is largest at the left and right edges of the structure, where the initial doping is high and the arsenic is confined to the poly layer by the underlying nitride layer. The concentration is lowest in the sidewalls of the emitter opening, where the as-implanted doping is low. The concentration at the center of the emitter opening is lower than that at the left and right edges of the structure because of diffusion into the sidewalls of the opening and into the singlecrystal silicon. The rate of grain growth during high-temperature processing depends strongly on the doping concentration; thus the final contours of grain size are similar to the final contours of total arsenic concentration.

<span id="page-559-0"></span>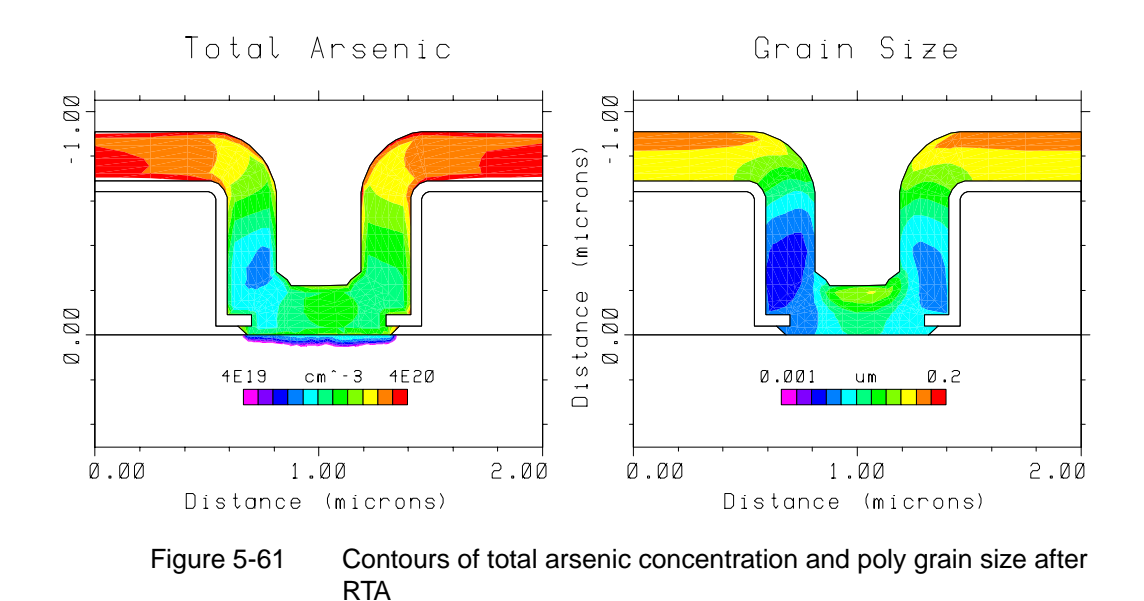

#### **Doping vs. Stripe Width** The depletion of the arsenic in the center of the emitter opening is a strong function of the width of the emitter stripe. Figure 5-62 compares the net doping for a 2-micron emitter stripe with that for a 1-micron stripe. For the 2-micron stripe, the doping in the poly across the width of the emitter opening is much higher. It can also be observed that more arsenic has diffused from the poly into the single-crystal silicon; the 2-micron emitter stripe produces a wider emitter and a narrower base than the 1-micron emitter stripe.

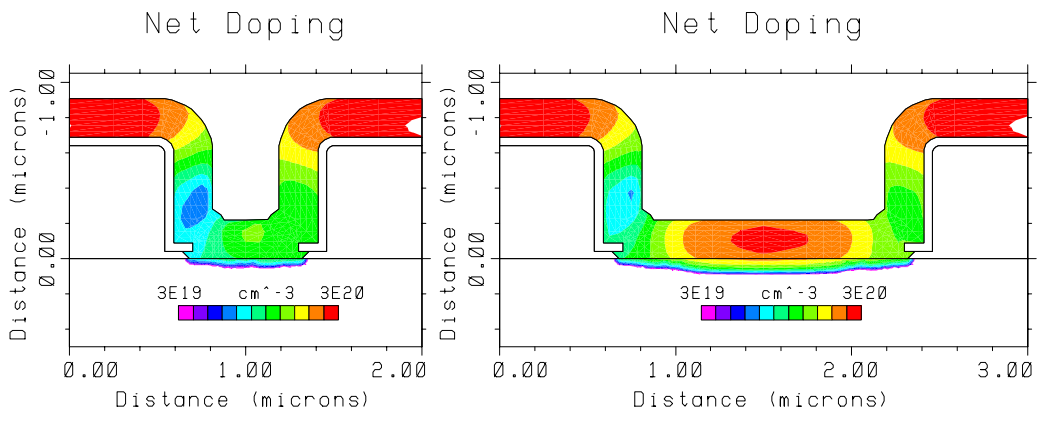

Figure 5-62 Contours of net doping for 1-micron and 2-micron emitter stripes

# **Appendix A: Default Coefficients**

### **Default Coefficient Values**

This appendix contains the values of the various simulation coefficients used in TSUPREM-4, along with the references from which the values were obtained. In some cases there are also notes regarding the approximations that were made when the necessary values had not been experimentally determined, or when there was wide scatter in the available data. These notes regarding the approximations involved in the coefficient determination should help you know how much latitude is available when modifying these coefficients to match fabrication results. The units for the coefficients are given in [Chapter 3](#page-166-0); where a choice of units is available, the default units (i.e., microns and minutes) are used, except as noted.

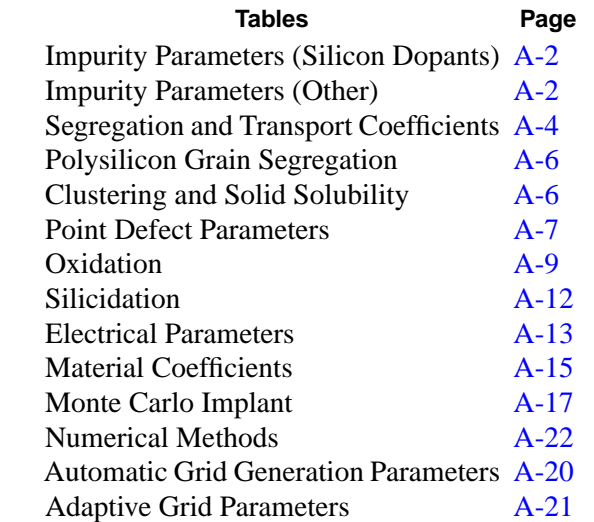

The notes referenced in this section are described in ["Default Coefficient Notes"](#page-585-0) on [Page A-26](#page-585-0). They appear in the form "**(1)**," in which the digit is the number of the note in the list of notes.

The references listed in this section are described in ["Default Coefficient Refer](#page-581-0)[ences" on page A-22.](#page-581-0) They appear in the form "[1]," in which the digit is the number of the reference in the list of references.

### <span id="page-561-0"></span>**Impurity Parameters**

|               | <b>Boron</b>    | <b>Phosphorus</b> | <b>Arsenic</b> | Antimony     |
|---------------|-----------------|-------------------|----------------|--------------|
| TIF.NAME      | B               | Ρ                 | As             | Sb           |
| Type          | <b>ACCEPTOR</b> | <b>DONOR</b>      | <b>DONOR</b>   | <b>DONOR</b> |
| Implant table | chboron         | dual.pho          | dual.ars       | antimony     |
| AT.NUM        | 5.0             | 15.0              | 33.0           | 51.0         |
| AT.WT         | 10.8            | 30.97             | 74.91          | 121.76       |

**Table A-1 Impurity Parameters (Silicon Dopants)**

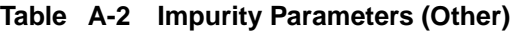

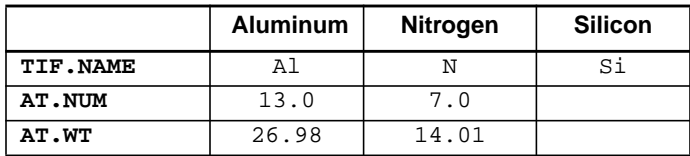

### **Impurity Diffusion Coefficients**

Diffusivities are in  $\mu$ m<sup>2</sup>/min except as noted.

**Table A-3 Impurity Diffusion Coefficients**

|                 | <b>Boron</b> | <b>Phosphorus</b> | <b>Arsenic</b> | <b>Antimony</b> |
|-----------------|--------------|-------------------|----------------|-----------------|
| Silicon (1)     |              |                   |                |                 |
| DIP.0           | $4.10e9$ [1] | 0[1]              | 0[2]           | 0[1]            |
| DIP.E           | 3.46         | $\Omega$          | $\Omega$       | $\Omega$        |
| DIX.0           | 2.11e8       | 2.31e10           | 1.37e7         | 6.420e7         |
| DIX.E           | 3.46         | 3.66              | 3.44           | 3.65            |
| DIM.0           | $\Omega$     | 2.664e10          | 3.72e10        | 4.50e9          |
| DIM.E           | $\Omega$     | 4.0               | 4.15           | 4.08            |
| DIMM.0          | $\Omega$     | 2.652e11          | $\Omega$       | $\Omega$        |
| DIMM.E          | $\Omega$     | 4.37              | 0              | 0               |
| DVP.0           | 2.16e8       | $\Omega$          | $\Omega$       | $\Omega$        |
| DVP.E           | 3.46         | $\Omega$          | $\Omega$       | $\Omega$        |
| DVX.0           | 1.11e7       | $\Omega$          | 5.47e7         | 1.220e9         |
| DVX.E           | 3.46         | 3.66              | 3.44           | 3.65            |
| DVM.0           | $\Omega$     | $\Omega$          | 1.49e11        | 8.55e10         |
| DVM.E           | $\Omega$     | 4.0               | 4.15           | 4.08            |
| DVMM.0          | $\Omega$     | $\Omega$          | $\Omega$       | $\Omega$        |
| DVMM.E          | $\Omega$     | 4.37              | 0              | $\Omega$        |
| Oxide $[3]$ (2) |              |                   |                |                 |
| DIX.0           | 1.896e6      | 4.338e10          | 1.05e10        | 7.86e25         |
| DIX.E           | 3.53         | 4.44              | 4.89           | 8.75            |

|                                                                          | <b>Boron</b>                                               | <b>Phosphorus</b>                                                          | <b>Arsenic</b> | Antimony  |  |  |
|--------------------------------------------------------------------------|------------------------------------------------------------|----------------------------------------------------------------------------|----------------|-----------|--|--|
| Polysilicon (grain interior) (diffusivities in cm <sup>2</sup> /sec) (3) |                                                            |                                                                            |                |           |  |  |
| DIP.0                                                                    | 0.72                                                       | $\Omega$                                                                   | 0              | $\Omega$  |  |  |
| DIP.E                                                                    | 3.46                                                       | $\Omega$                                                                   | $\Omega$       | $\Omega$  |  |  |
| DIX.0                                                                    | 0.037                                                      | 3.85                                                                       | $1.14e-2$      | 0.214     |  |  |
| DIX.E                                                                    | 3.46                                                       | 3.66                                                                       | 3.44           | 3.65      |  |  |
| DIM.0                                                                    | $\Omega$                                                   | 4.44                                                                       | 31.0           | 15.0      |  |  |
| DIM.E                                                                    | $\Omega$                                                   | 4.0                                                                        | 4.15           | 4.08      |  |  |
| DIMM.0                                                                   | $\Omega$                                                   | 44.2                                                                       | 7.17e3         | $\Omega$  |  |  |
| DIMM.E                                                                   | $\Omega$                                                   | 4.37                                                                       | 5.21           | $\Omega$  |  |  |
|                                                                          |                                                            | Polysilicon (grain boundaries) (diffusivities in cm <sup>2</sup> /sec) (4) |                |           |  |  |
| DIX.0                                                                    | 420.                                                       | 6.0e3                                                                      | 110.0          | 2.14e3    |  |  |
| DIX.E                                                                    | 3.46                                                       | 3.66                                                                       | 3.53           | 3.65      |  |  |
| DIM.0                                                                    | $\Omega$                                                   | $\Omega$                                                                   | 10.0           | $\Omega$  |  |  |
| DIM.E                                                                    | $\Omega$                                                   | $\Omega$                                                                   | 3.53           | $\Omega$  |  |  |
|                                                                          | TiSi <sub>2</sub> (diffusivities in cm <sup>2</sup> /sec)  |                                                                            |                |           |  |  |
| DIX.0                                                                    | $6.0e-7$                                                   | $4.6e-6$                                                                   | $4.0e-7$       | $7.0e-8$  |  |  |
| DIX.E                                                                    | 2.0                                                        | 2.0                                                                        | 1.8            | 1.8       |  |  |
|                                                                          | $WSi2$ (diffusivities in cm <sup>2</sup> /sec) (5) [4]-[7] |                                                                            |                |           |  |  |
| DIX.0                                                                    | $1.0e-5$                                                   | $4.20e-2$                                                                  | $2.60e-2$      | $2.60e-2$ |  |  |
| DIX.E                                                                    | 1.17                                                       | 2.14                                                                       | 2.11           | 2.11      |  |  |
| Ambient (6)                                                              |                                                            |                                                                            |                |           |  |  |
| DIX.0                                                                    | 1e13                                                       | 1e13                                                                       | 5e13           | 5e13      |  |  |
| DIX.E                                                                    | 3.5                                                        | 3.5                                                                        | 3.95           | 3.95      |  |  |

**Table A-3 Impurity Diffusion Coefficients**

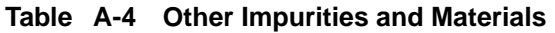

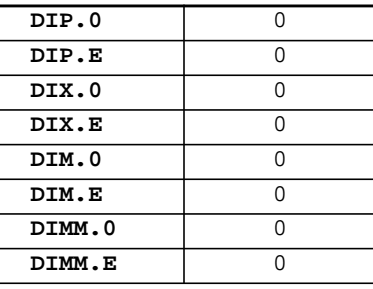

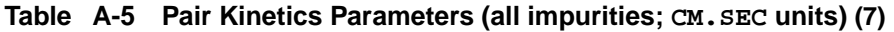

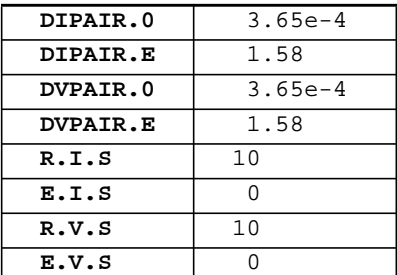

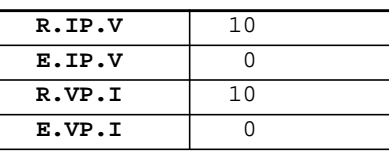

#### **Table A-5 Pair Kinetics Parameters (all impurities; CM.SEC units) (7)**

### <span id="page-563-0"></span>**Segregation and Transport Coefficients**

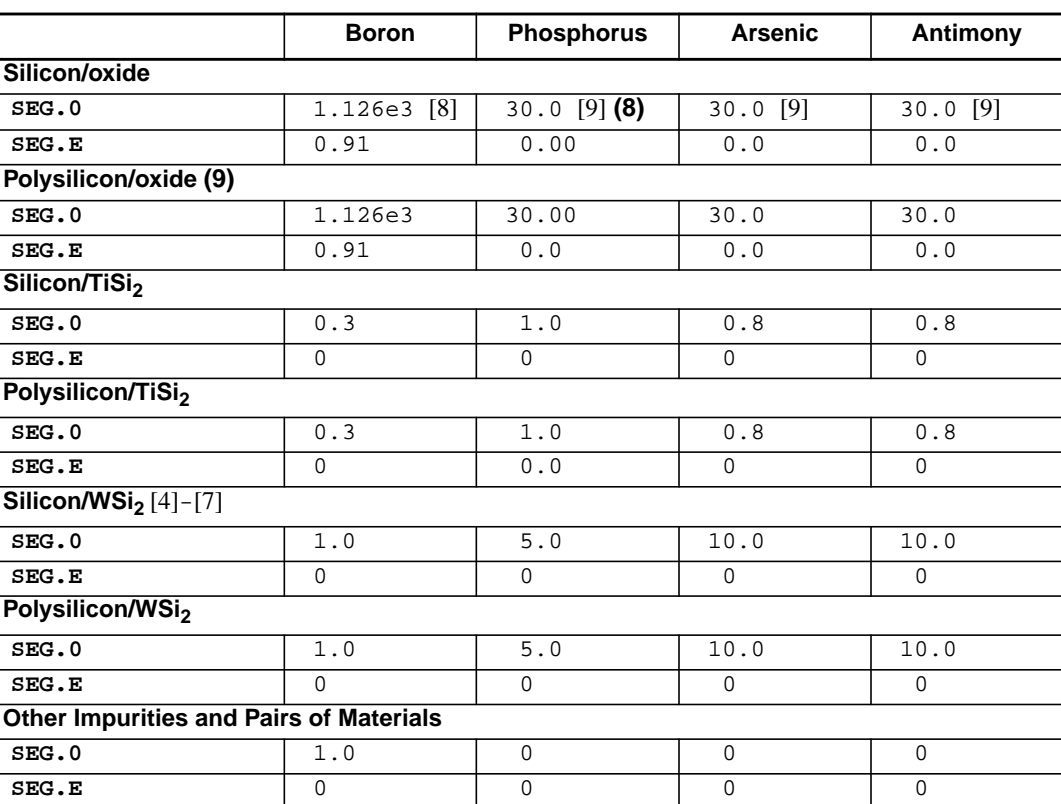

## **Table A-6 Segregation Coefficients**

**Table A-7 Interface Transport Coefficients**

|                           | <b>Boron</b> | <b>Phosphorus</b> | <b>Arsenic</b> | Antimony |  |  |
|---------------------------|--------------|-------------------|----------------|----------|--|--|
| Silicon/ambient [10] (10) |              |                   |                |          |  |  |
| <b>TRANS.0</b>            | 1.674e7      | 9.0e5             | 9.0e5          | 1.5e3    |  |  |
| TRANS.E                   | 2.481        | 1.99              | 1.99           | 1.04     |  |  |
| Oxide/ambient (11)        |              |                   |                |          |  |  |
| TRANS.0                   | 1.647e7      | 9.0e5             | 9.0e5          | 1.5e3    |  |  |
| TRANS.E                   | 2.481        | 1.99              | 1.99           | 1.04     |  |  |
| Polysilicon/ambient (11)  |              |                   |                |          |  |  |
| TRANS.0                   | 1.674e7      | 9.0e5             | 9.0e5          | 1.5e3    |  |  |
| <b>TRANS.E</b>            | 2.481        | 1.99              | 1.99           | 1.04     |  |  |
| Polysilicon/silicon (12)  |              |                   |                |          |  |  |
| <b>TRANS.0</b>            | 100.         | 100.              | 100.           | 100.     |  |  |
| <b>TRANS.E</b>            | 0            | $\Omega$          | $\Omega$       | 0        |  |  |

|                                  | <b>Boron</b> | <b>Phosphorus</b> | <b>Arsenic</b> | Antimony |  |  |  |
|----------------------------------|--------------|-------------------|----------------|----------|--|--|--|
| Silicon/TiSi <sub>2</sub>        |              |                   |                |          |  |  |  |
| TRANS.0                          | 1.0e6        | 1.0e6             | 1.0e6          | 1.0e6    |  |  |  |
| TRANS.E                          | 2.0          | 2.0               | 2.0            | 2.0      |  |  |  |
| Polysilicon/TiSi <sub>2</sub>    |              |                   |                |          |  |  |  |
| TRANS.0                          | 1.0e6        | 1.0e6             | 1.0e6          | 1.0e6    |  |  |  |
| TRANS.E                          | 2.0          | 2.0               | 2.0            | 2.0      |  |  |  |
| Silicon/WSi <sub>2</sub> [4]-[7] |              |                   |                |          |  |  |  |
| TRANS.0                          | $2.0e-2$     | $3.0e-3$          | $3.0e-3$       | $3.0e-3$ |  |  |  |
| TRANS.E                          | $\Omega$     | $\Omega$          | $\Omega$       | $\Omega$ |  |  |  |
| Polysilicon/WSi <sub>2</sub>     |              |                   |                |          |  |  |  |
| TRANS.0                          | $2.0e-2$     | $3.0e-3$          | $3.0e-3$       | $3.0e-3$ |  |  |  |
| <b>TRANS.E</b>                   | 2.0          | 2.0               | 2.0            | 2.0      |  |  |  |

**Table A-7 Interface Transport Coefficients**

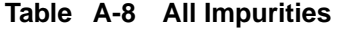

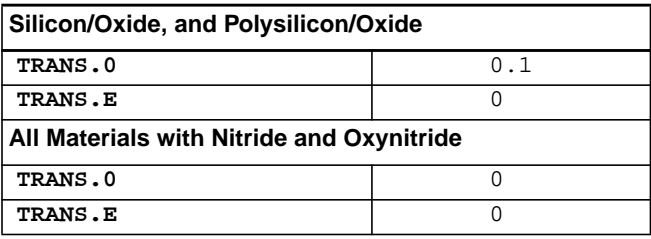

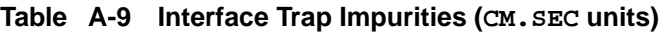

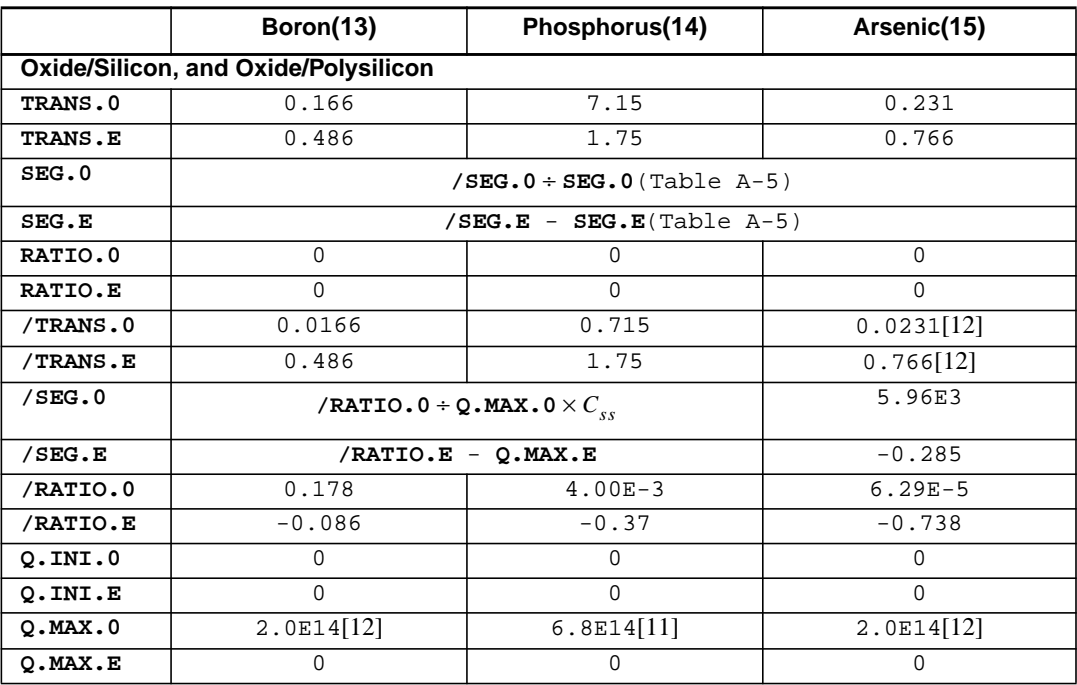

### <span id="page-565-0"></span>**Polysilicon Grain Segregation**

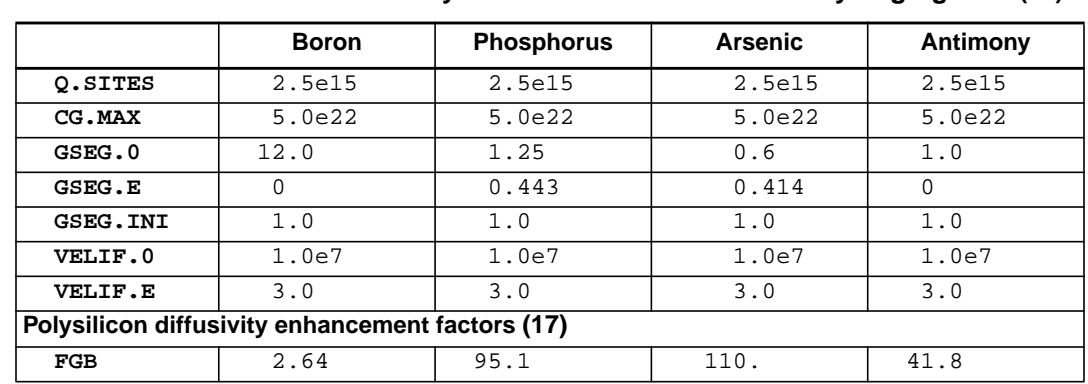

#### **Table A-10 Parameters for Polysilicon Grain Interior/Boundary Segregation [\(16\)](#page-586-0)**

### **Clustering and Solid Solubility**

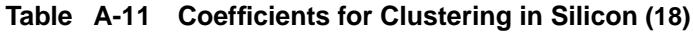

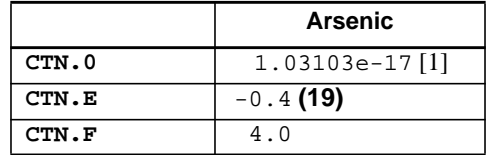

#### **Table A-12 Solid Solubility in Silicon**

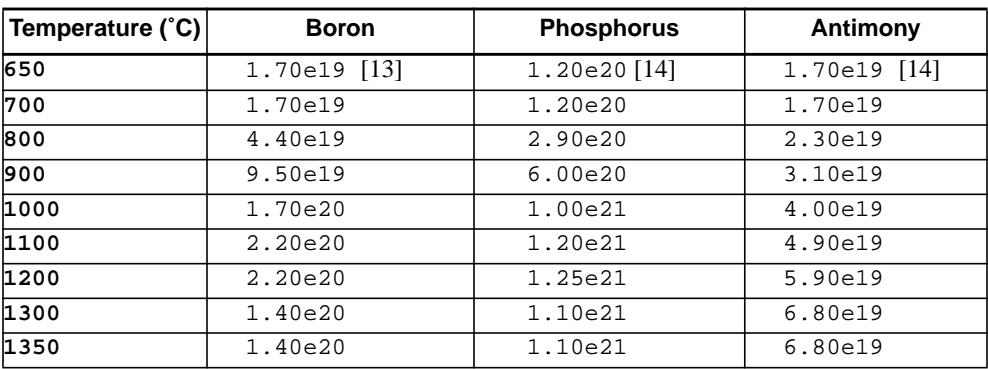

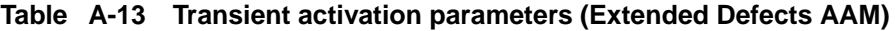

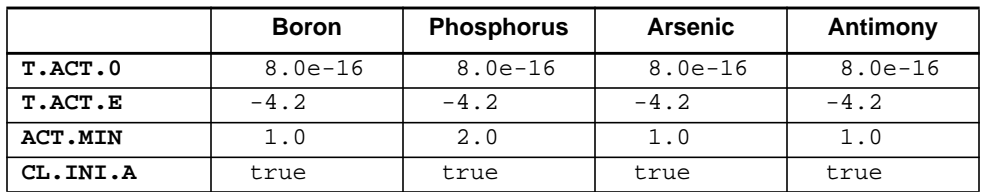

### <span id="page-566-0"></span>**Point Defect Parameters**

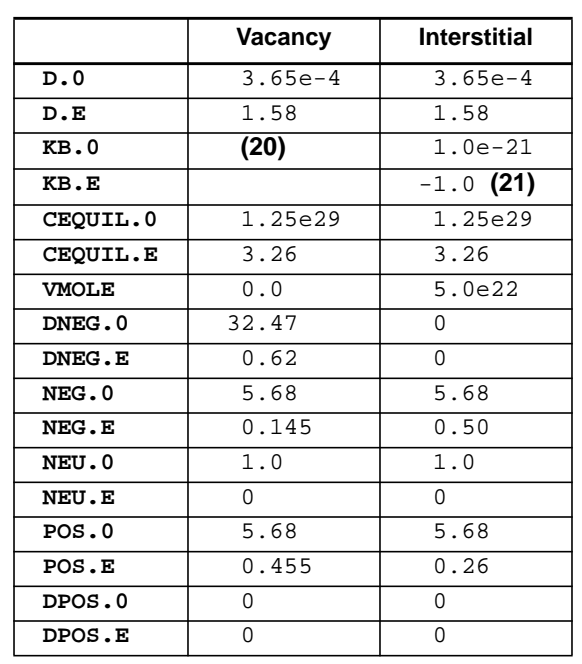

#### **Table A-14 Point Defect Parameters in Silicon (CM.SEC units)** [\[15\]](#page-582-0)

**Table A-15 Interface Injection/Recombination Model**

|               | Model          | V.NORM.0 | V.NORM.E |
|---------------|----------------|----------|----------|
| Vacancies     | <b>V.MAXOX</b> |          |          |
| Interstitials | <b>V.NORM</b>  |          |          |

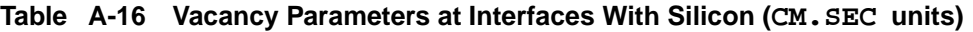

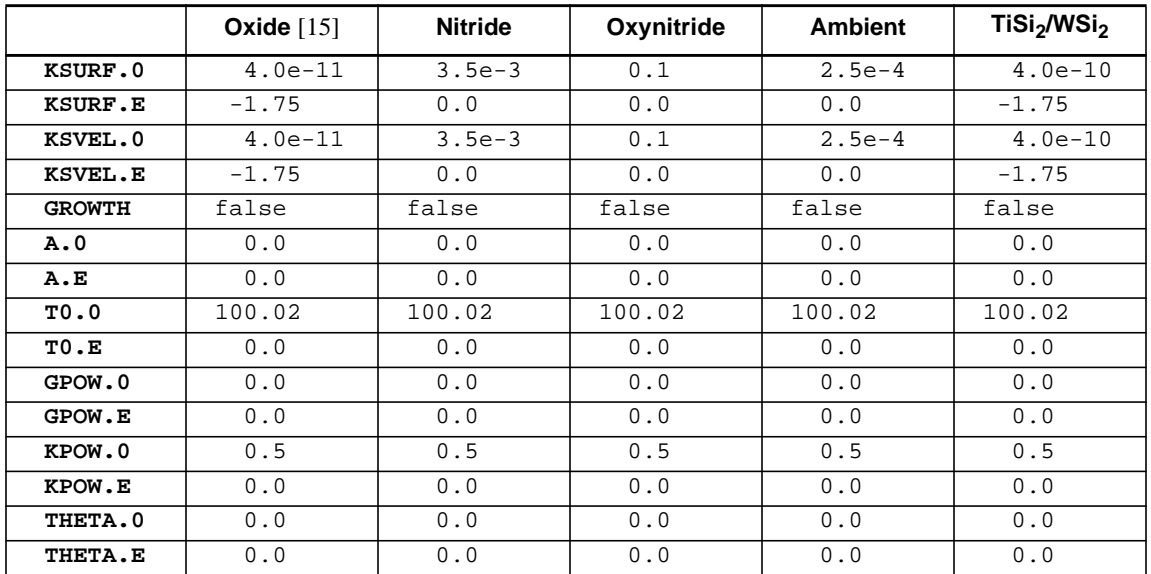

|               | Oxide [16] (22) | <b>Nitride</b> | Oxynitride | <b>Ambient</b> | TiSi <sub>2</sub> /WSi <sub>2</sub> |
|---------------|-----------------|----------------|------------|----------------|-------------------------------------|
| KSURF.0       | $1.4e-6$        | $3.5e-3$       | 0.1        | $2.5e-4$       | $4.0e-10$                           |
| KSURF.E       | $-1.75$         | 0.0            | 0.0        | 0.0            | $-1.75$                             |
| KSVEL.0       | 0.0             | $3.5e-3$       | 0.1        | $2.5e-4$       | 0.0                                 |
| KSVEL.E       | $-1.75$         | 0.0            | 0.0        | 0.0            | $-1.75$                             |
| <b>GROWTH</b> | true            | false          | false      | false          | false                               |
| A.0           | 0.0             | 0.0            | 0.0        | 0.0            | 0.0                                 |
| A.E           | 0.0             | 0.0            | 0.0        | 0.0            | 0.0                                 |
| TO.0          | 0.0             | 100.02         | 100.02     | 100.02         | 100.02                              |
| TO.E          | 0.0             | 0.0            | 0.0        | 0.0            | 0.0                                 |
| GPOW.0        | $-0.7$          | 0.0            | 0.0        | 0.0            | 0.0                                 |
| GPOW.E        | 0.0             | 0.0            | 0.0        | 0.0            | 0.0                                 |
| KPOW.0        | 0.0             | 0.5            | 0.5        | 0.5            | 0.5                                 |
| KPOW.E        | 0.0             | 0.0            | 0.0        | 0.0            | 0.0                                 |
| THETA.0       | 0.01            | 0.0            | 0.0        | 0.0            | 0.0                                 |
| THETA.E       | 0.0             | 0.0            | 0.0        | 0.0            | 0.0                                 |

**Table A-17 Interstitial Parameters at Interfaces With Silicon (CM.SEC units)**

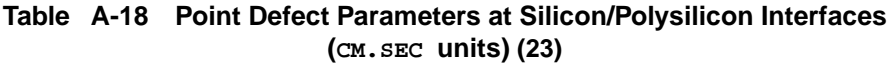

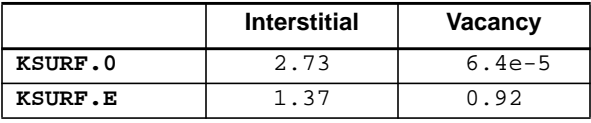

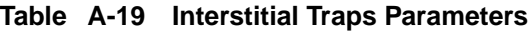

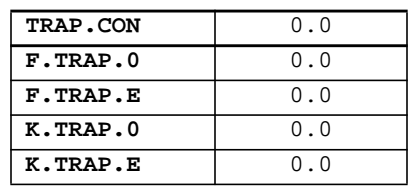

#### **Table A-20 Interstitial Clustering Coefficients [\(24\)](#page-587-0)**

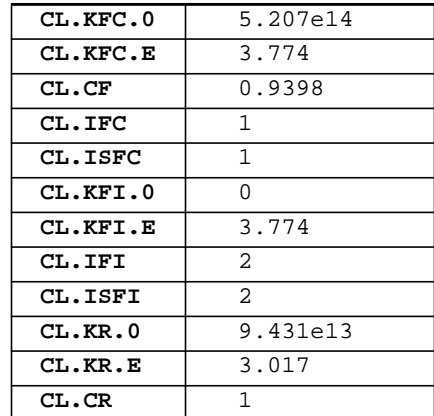

#### **Table A-20 Interstitial Clustering Coefficients (24)**

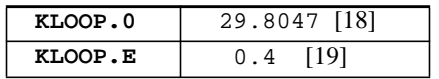

### <span id="page-568-0"></span>**Oxidation**

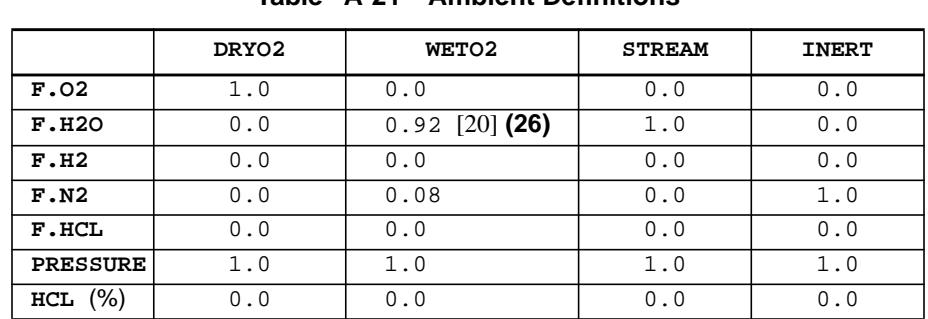

#### **Table A-21 Ambient Definitions**

#### **Table A-22 Linear Oxidation Rate Coefficients**

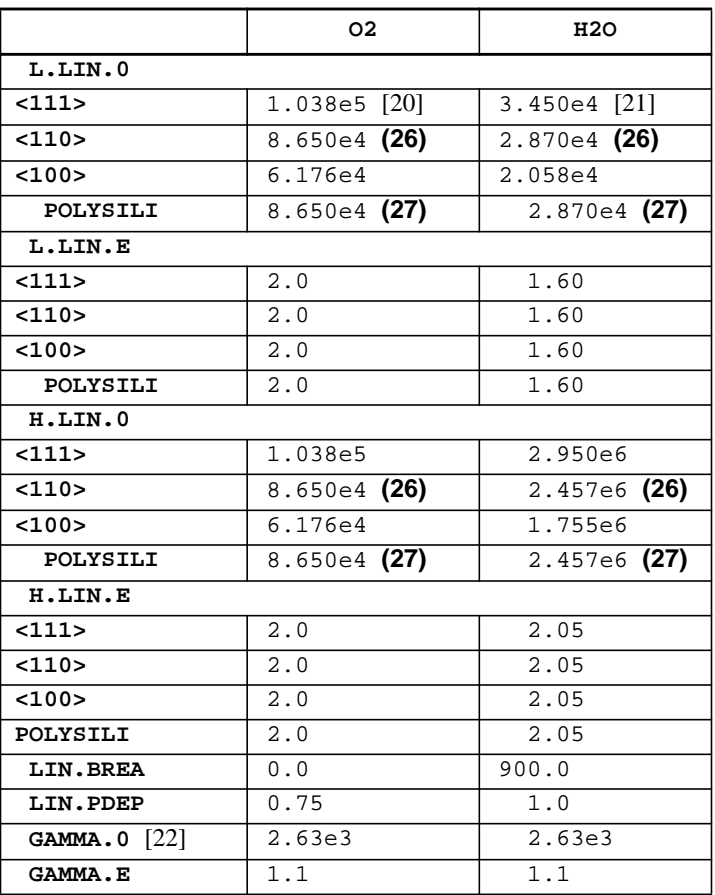

|           | O <sub>2</sub>      | H2O                |
|-----------|---------------------|--------------------|
| L.PAR.0   | $12.87$ $[20]$ (26) | $2.83e2$ [21] (26) |
| L.PAR.E   | 1.23                | 1.17               |
| H.PAR.0   | 12.87 (26)          | 7.00(26)           |
| H.PAR.E   | 1.23                | 0.78               |
| PAR. BREA | 0.0                 | 950.0              |
| PAR.PDEP  | 1.0                 | 1.0                |

**Table A-23 Parabolic Oxidation Rate Coefficients**

#### **Table A-24 Thin Oxide Growth Coefficients** [\[23\]](#page-582-0)

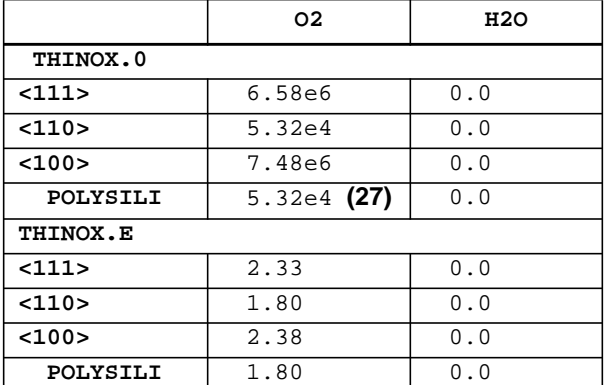

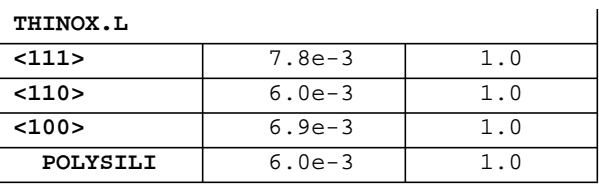

#### **Table A-25 Oxidation Rate for Chlorine Dependence**

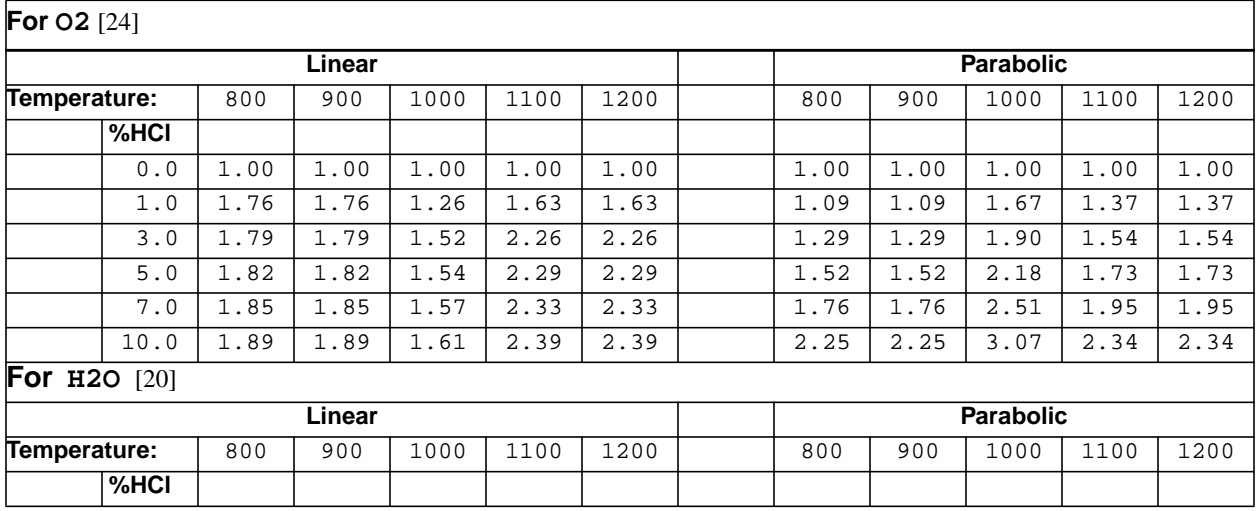

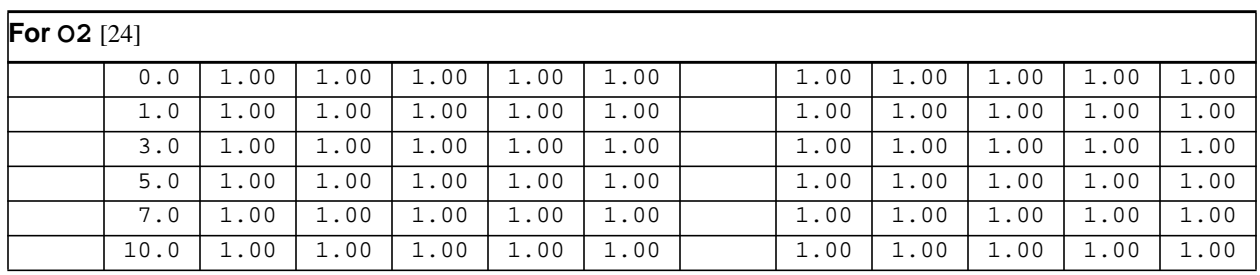

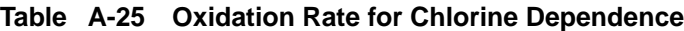

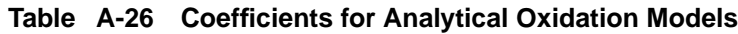

| <b>INITIAL</b>   | 0.002                                                                                             |
|------------------|---------------------------------------------------------------------------------------------------|
| <b>MASK.EDG</b>  | $-200.0$                                                                                          |
| <b>SPREAD</b>    | 1.0                                                                                               |
| NIT.THIC         | (no default)                                                                                      |
| ERF.Q $[25]$     | 0.05                                                                                              |
| ERF. DELT $[25]$ | 0.04                                                                                              |
| ERF.LBB $[25]$   | 8.25e-3*( 1580.3 - TOX )*( FOX^0.67 )*( EOX^0.3 )<br>*exp( $-($ (EN - 0.08) <sup>^2</sup> )/0.06) |
| ERF.H $[25]$     | $402*(0.445 - 1.75*EN) * exp(-TOX/200)$                                                           |

**Table A-27 Coefficients for Numerical Oxidation Models**

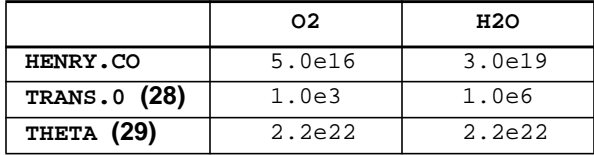

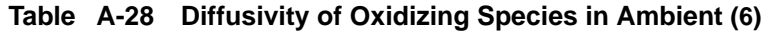

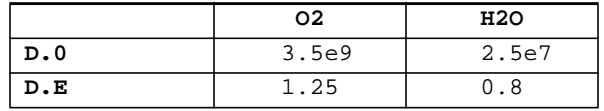

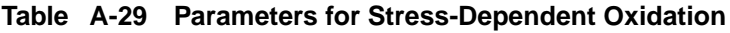

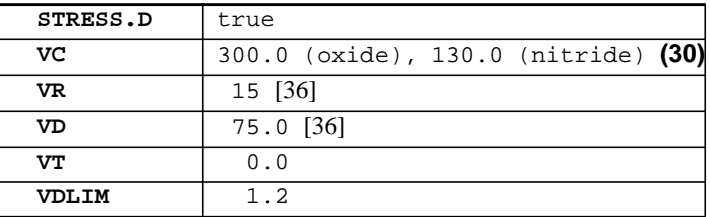

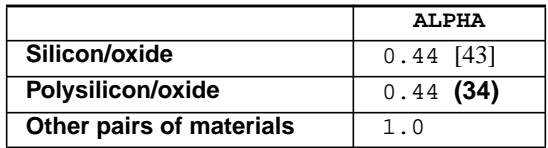

#### **Table A-30 Material Conversion Coefficient**

### <span id="page-571-0"></span>**Silicidation**

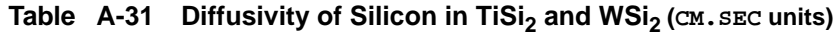

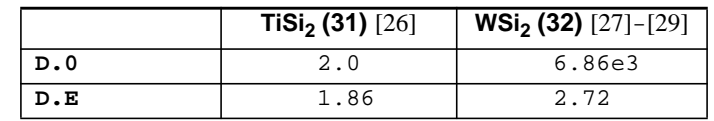

#### **Table A-32 Titanium Silicidation Reactions**

| /MAT.L  | TiSi2    | TiSi2       | titanium |
|---------|----------|-------------|----------|
| /NM.L   | $\Omega$ | $\Omega$    | 0.5      |
| MAT.R   | silicon  | polysilicon | TiSi2    |
| NM.R    | 1.0      | 1.0         | 0.5      |
| IMP.L   | vacancy  |             | silicon  |
| NI.L    | $1.0e-3$ |             | 1.0      |
| EI.L    | $\Omega$ |             | 1.0      |
| /IMP.L  | silicon  | silicon     |          |
| /NI.L   | 1.0      | 1.0         |          |
| /EL.L   | 1.0      | 1.0         |          |
| RATE.0  | $1.0e-3$ | $1.0e-3$    | 104.0    |
| RATE.E  | $\Omega$ | $\Omega$    | 1.0      |
| EQUIL.0 | 1.0e20   | 1.0e20      | 1.0      |
| EQUIL.E | $\Omega$ | 0           | 0        |
|         |          |             |          |

**Table A-33 Tungsten Silicidation Reactions** [\[27\]](#page-582-0)-[\[29\]](#page-582-0)

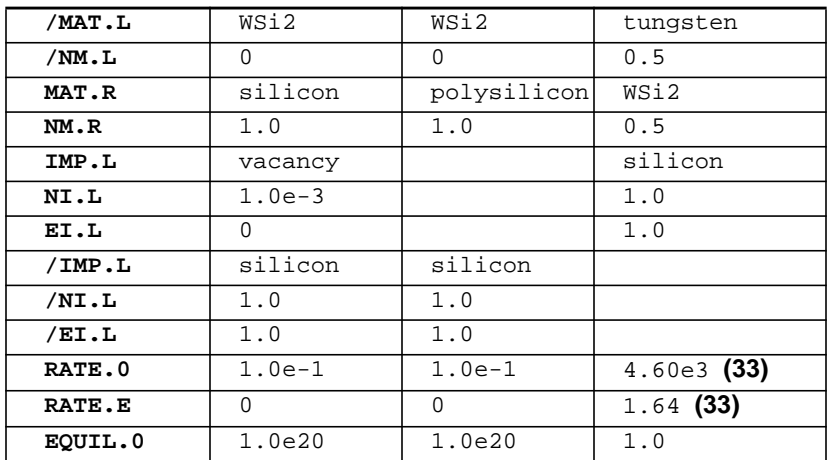

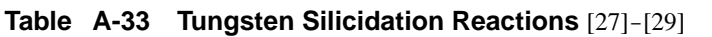

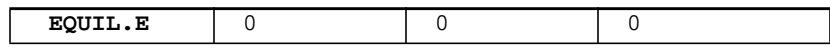

### <span id="page-572-0"></span>**Electrical Parameters**

#### **Table A-34 Critical Electric Field (volts/cm)** [\[30\] \[31\]](#page-583-0)

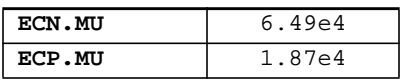

#### **Table A-35 Surface Mobility Degradation Factor**

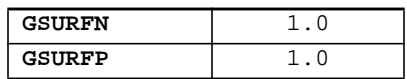

#### **Table A-36 Arora Mobility Model** [\[32\]](#page-583-0)

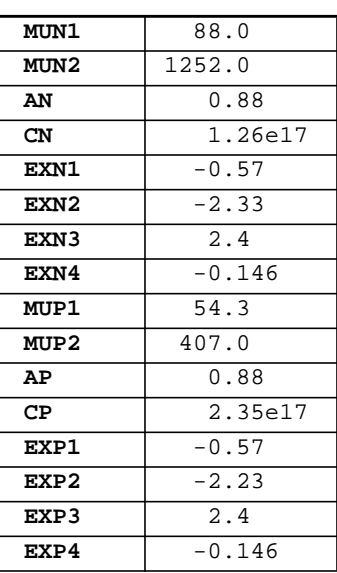

#### **Table A-37 Caughey Mobility Model** [\[33\]](#page-583-0)

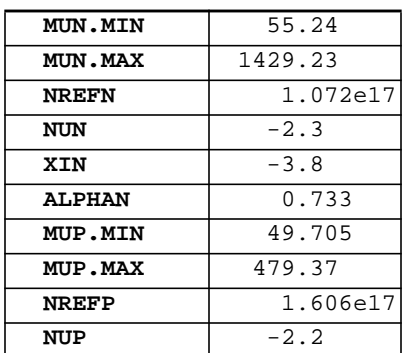

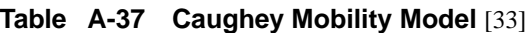

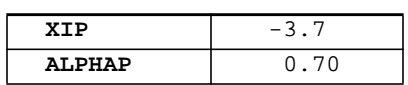

#### **Table A-38 Mobility Table**

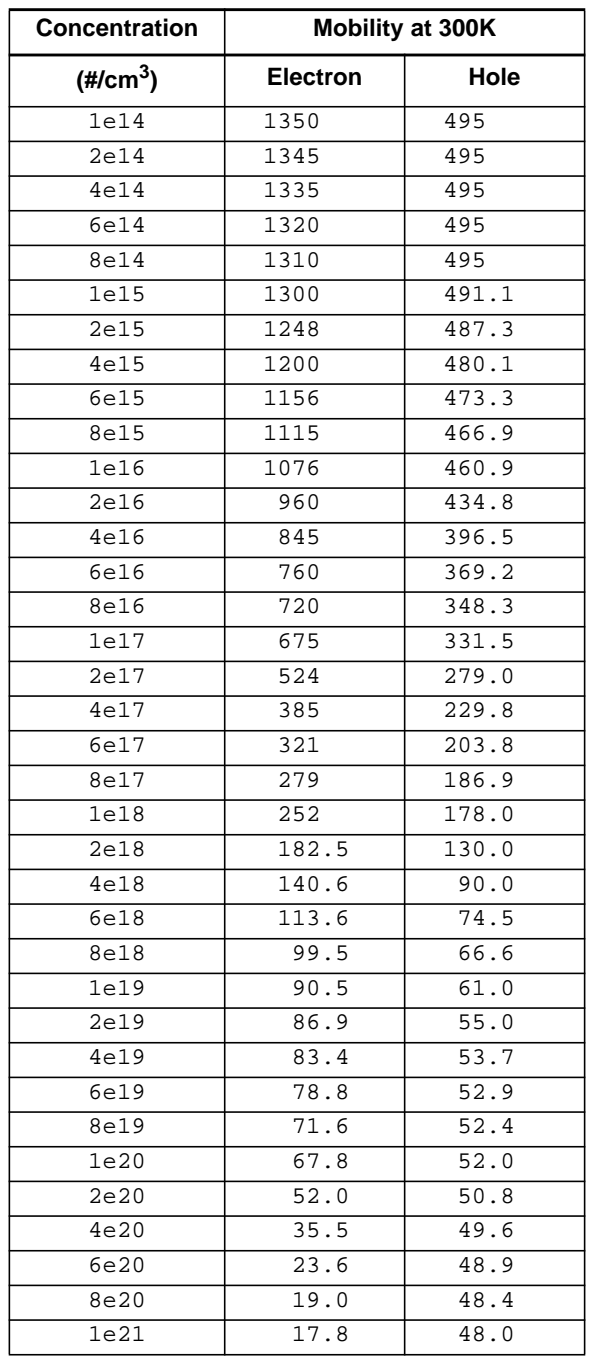

### <span id="page-574-0"></span>**Material Coefficients**

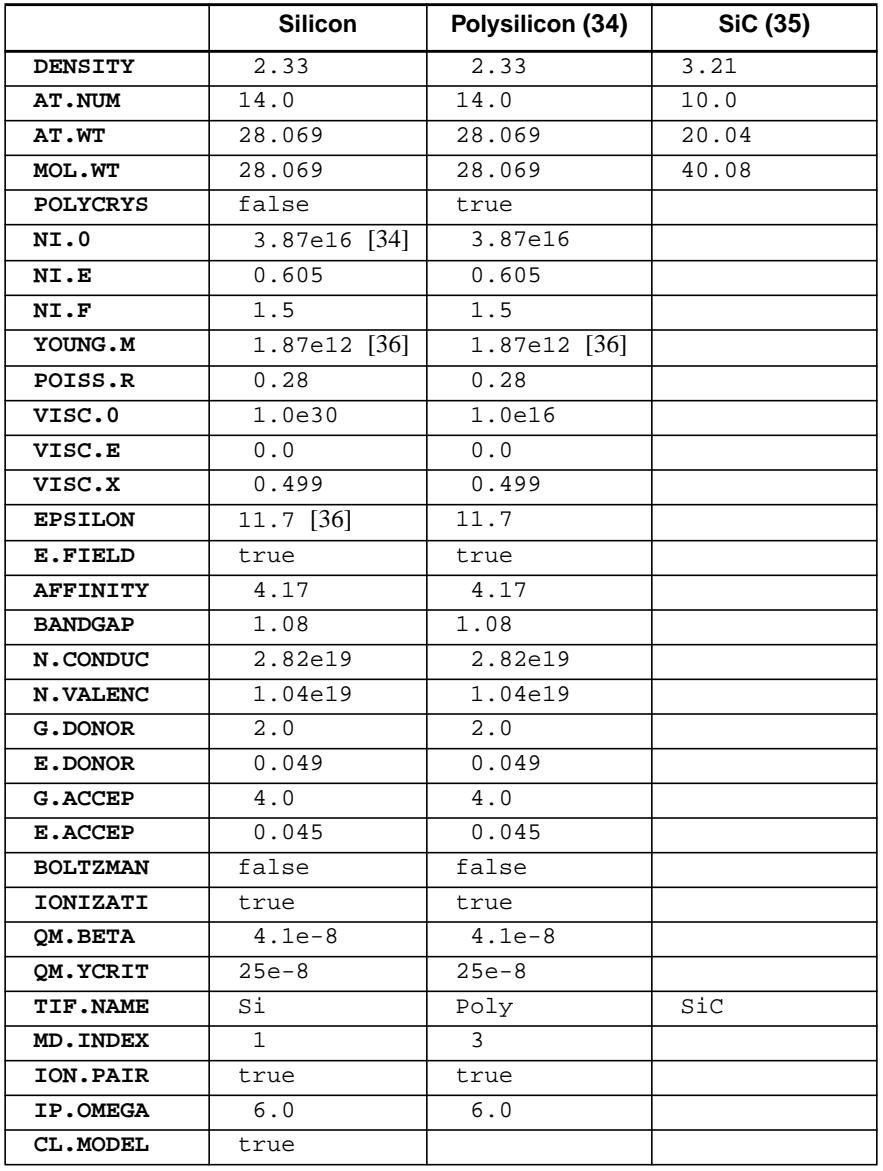

#### **Table A-39 Semiconductor Material Coefficients**

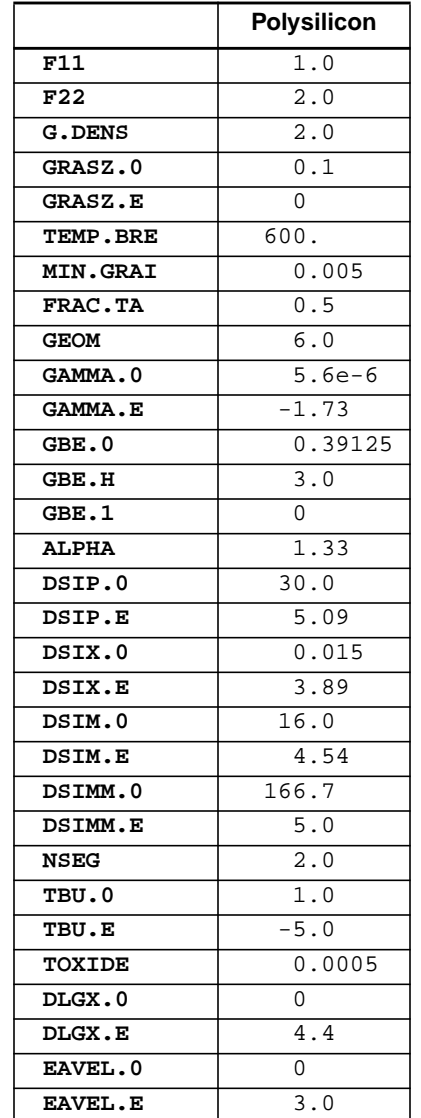

#### **Table A-40 Polycrystalline Material Coefficients [\(36\)](#page-588-0)**
|                  | Oxide         | <b>Nitride</b> | Oxynitride   | <b>Ambient</b> |
|------------------|---------------|----------------|--------------|----------------|
| <b>DENSITY</b>   | 2.235         | 3.44           | 2.235        |                |
| AT. NUM (avg)    | 10.0          | 10.0           | 10.0         |                |
| AT.WT (avg)      | 20.023        | 20.030         | 20.023       |                |
| MOL.WT           | 60.069        | 140.21         | 60.069       |                |
| <b>POLYCRYS</b>  | false         | false          | false        |                |
| YOUNG.M          | $6.6e11$ [36] | 3.89e12        | 3.89e12      |                |
| POISS.R          | $0.17$ [36]   | 0.3            | 0.3          |                |
| VISC.0           | 5.25e4 $(37)$ | 1.3e6 $(37)$   | 1.3e6 $(37)$ | $1.0e9$ (38)   |
| VISC.E           | $-2.42(37)$   | $-2.42(37)$    | $-2.42(37)$  | (38)<br>0.0    |
| VISC.X           | 0.499         | 0.499          | 0.499        | (38)<br>0.3    |
| <b>EPSILON</b>   | $3.9$ [37]    | $7.5$ [38]     | 7.5          | 1.0            |
| TIF.NAME         | Ox.           | Nit            | OxyNit       | Ambient        |
| <b>MD. INDEX</b> | $-1$          | $-2$           | -6           | $-4$           |
| IMPL.TAB         | oxide         | nitride        | oxide        |                |

**Table A-41 Insulator Material Coefficients**

**Table A-42 Other Material Coefficients**

|                 | <b>Aluminum</b> | <b>Photoresist</b> | <b>Titanium</b> | TiSi <sub>2</sub> | <b>Tungsten</b> | WSi <sub>2</sub> |
|-----------------|-----------------|--------------------|-----------------|-------------------|-----------------|------------------|
| DY.DEFAU        |                 |                    |                 | 0.025             |                 | 0.02             |
| <b>DENSITY</b>  | 2.702           | 1.06               | 4.5             | 4.0443            | 19.3            | 9.857            |
| AT.NUM          | 13.0            | 2.875              | 22.0            | 16.67             | 74.0            | 34.0             |
| AT.WT           | 26.98           | 5.125              | 47.90           | 34.68             | 183.85          | 80.0             |
| MOL.WT          | 26.98           | 41.0               | 47.90           | 104.038           | 183.85          | 240.0            |
| <b>POLYCRYS</b> | false           | false              | false           | false             |                 |                  |
| YOUNG.M         |                 |                    | 1.0e13          | 1.0e13            | 3.66e12         | 1.0e11           |
| POISS.R         |                 |                    | 0.3             | 0.3               | 0.29592         | 0.29592          |
| <b>EPSILON</b>  | 1.0             | 1.0                |                 |                   |                 |                  |
| <b>WORKFUNC</b> | 4.1             |                    | 4.80            | 4.8               | 4.80            | 4.80             |
| TIF.NAME        | Al              | Photo              | Тi              | TiSi2             | W               | WSi2             |
| MD. INDEX       | $-5$            | $-4$               | $-5$            | $-5$              | $-5$            | $-5$             |
| IMPL.TAB        | aluminum        | $az - 7500$        | titanium        | tisi2             | tungsten        | wsi2             |

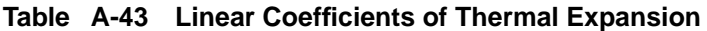

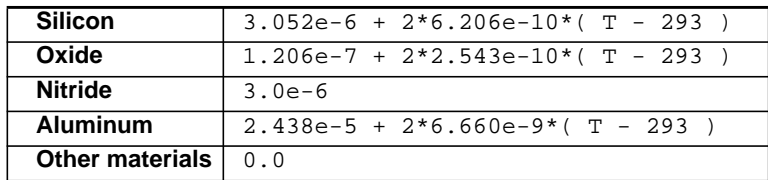

# **Monte Carlo Implant**

|                      | <b>Boron</b> | <b>Phosphorus</b> | <b>Arsenic</b> | Antimony    | <b>Aluminum</b> | <b>Other</b> |
|----------------------|--------------|-------------------|----------------|-------------|-----------------|--------------|
| ES.RAND (39)         |              |                   |                |             |                 |              |
| Silicon              | 2.0799 [39]  | 2.5               | 1.7941         | 1.7456      | $\Omega$        | $\Omega$     |
| Polysilicon          | 2.0799       | 1.7516            | 1.7941         | 1.7456      | $\Omega$        | $\Omega$     |
| Oxide                | 1.8424       | 1.4609            | 1.4347         | 1.3674      | $\Omega$        | $\Omega$     |
| Oxynitride           | 1.8424       | 1.4609            | 1.4347         | 1.3674      | $\Omega$        | $\Omega$     |
| Nitride              | 1.8424       | 1.4609            | 1.4347         | 1.3674      | $\Omega$        | $\Omega$     |
| Aluminum             | 2.0281       | 1.6857            | 1.7104         | 1.6564      | $\Omega$        | $\Omega$     |
| Photoresist          | 1.0032       | 0.64016           | 0.5517         | 0.4957      | $\Omega$        | $\Omega$     |
| SiC                  | 1.1588       | $\Omega$          | $\Omega$       | $\Omega$    | 1.4341          | $\mathbf 0$  |
| Other (40)           |              | $\Omega$          | $\Omega$       | $\Omega$    |                 | $\Omega$     |
| ES.100 $[40] - [42]$ |              |                   |                |             |                 |              |
| Silicon              | 1.500        | 1.7516            | 1.7941         | 1.7456      | $\Omega$        | $\Omega$     |
| Other                | 0            | 0                 | 0              | $\mathbf 0$ | $\mathbf 0$     | $\Omega$     |
| ES.110               |              |                   |                |             |                 |              |
| Silicon              | 0.95         | 1.7516            | 1.7941         | 1.7456      | $\Omega$        |              |
| Other                | $\Omega$     | $\Omega$          | $\Omega$       | 0           | $\Omega$        | $\Omega$     |

**Table A-44 Electronic Stopping Power Pre-factor**

**Table A-45 Electronic Stopping Power Exponent**

|              | <b>Boron</b> | <b>Phosphorus</b> | <b>Arsenic</b> | <b>Antimony</b> | <b>Aluminum</b> | Other        |
|--------------|--------------|-------------------|----------------|-----------------|-----------------|--------------|
| ES.F.RAN     |              |                   |                |                 |                 |              |
| Silicon      | 0.5          | 0.5               | 0.5            | 0.5             | 0.5             | 0.5          |
| Other        | 0.5          | 0.5               | 0.5            | 0.5             | 0.5             | 0.5          |
| ES.BREAK(41) |              |                   |                |                 |                 |              |
| Silicon      | 400          | 150               | 5000           | $\mathbf 0$     | $\mathbf 0$     | $\mathbf 0$  |
| Polysilicon  | 400          | 150               | 5000           | $\mathbf 0$     | $\Omega$        | $\Omega$     |
| Oxide        | 400          | 150               | 5000           | $\mathbf 0$     | $\Omega$        | $\Omega$     |
| Oxynitride   | 400          | 150               | 5000           | $\Omega$        | $\Omega$        | $\Omega$     |
| Nitride      | 400          | 150               | 5000           | $\mathbf 0$     | $\overline{0}$  | $\mathbf{0}$ |
| Aluminum     | 400          | 150               | 5000           | $\mathbf 0$     | 0               | $\Omega$     |
| Photoresist  | 400          | 150               | 5000           | $\mathbf 0$     | $\Omega$        | $\mathbf 0$  |
| SiC          | 600          | $\mathbf 0$       | $\mathbf 0$    | $\mathbf 0$     | 1000            | $\mathbf 0$  |
| Other        | 0            | $\mathbf{0}$      | $\mathsf 0$    | $\mathbf 0$     | $\mathbf 0$     | $\mathbf 0$  |
| ES.F.H       |              |                   |                |                 |                 |              |
| Silicon      | 0.1          | 0.4               | 1.0            | 0.5             | 0.5             | 0.5          |
| Polysilicon  | 0.1          | 0.4               | 1.0            | 0.5             | 0.5             | 0.5          |
| Oxide        | 0.1          | 0.4               | 1.0            | 0.5             | 0.5             | 0.5          |
| Oxynitride   | 0.1          | 0.4               | 1.0            | 0.5             | 0.5             | 0.5          |
| Nitride      | 0.1          | 0.4               | 1.0            | 0.5             | 0.5             | 0.5          |
| Aluminum     | 0.1          | 0.4               | $1.0$          | 0.5             | 0.5             | 0.5          |
| Photoresist  | 0.1          | 0.4               | 1.0            | 0.5             | 0.5             | 0.5          |
| <b>SiC</b>   | 0.1          | 0.5               | 0.5            | 0.5             | 0.3             | 0.5          |
| Other        | 0.5          | 0.5               | 0.5            | 0.5             | 0.5             | 0.5          |

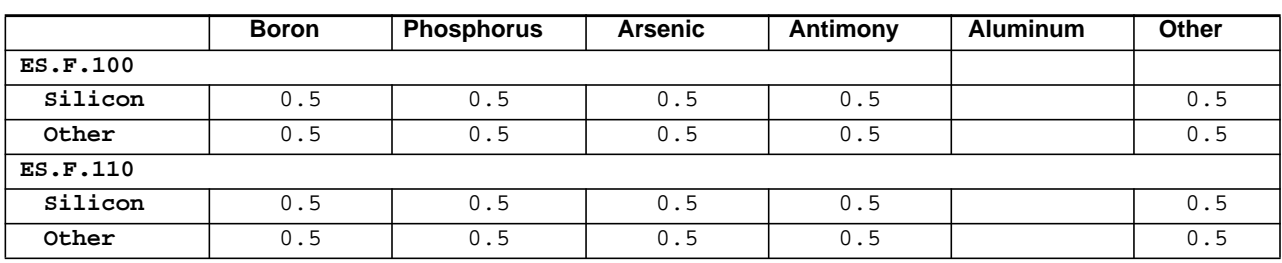

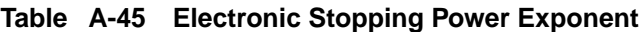

#### **Table A-46 Improved Electronic Stopping Power Model (Silicon)**

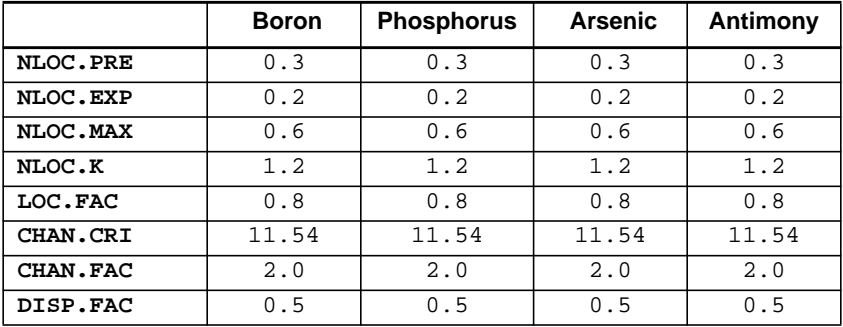

#### **Table A-47 Improved Electronic Stopping Power Model (SiC)**

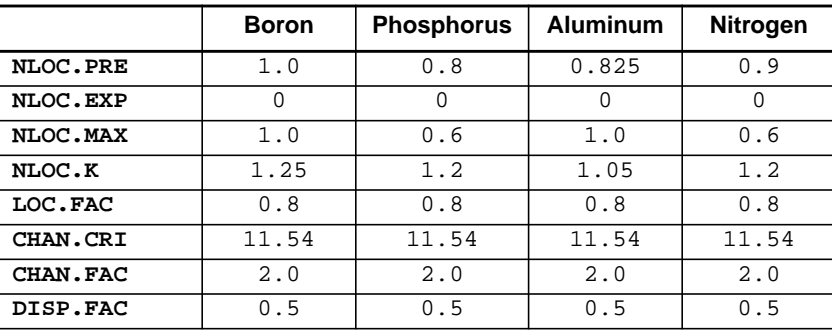

## **Numerical Methods**

#### **Table A-48 Block Solution Parameters**

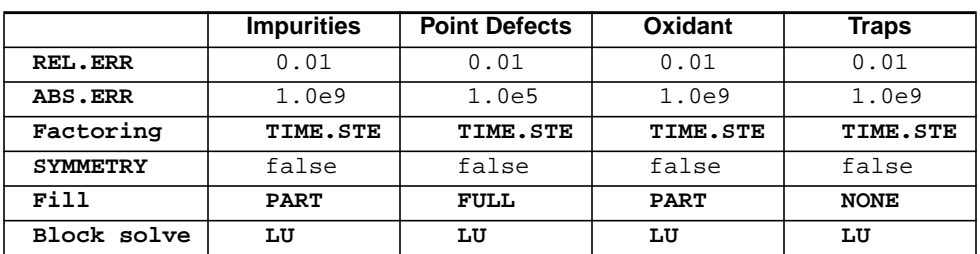

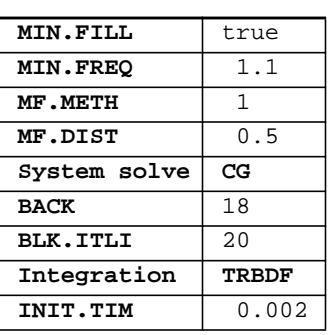

#### **Table A-49 System Solution Parameters**

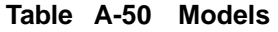

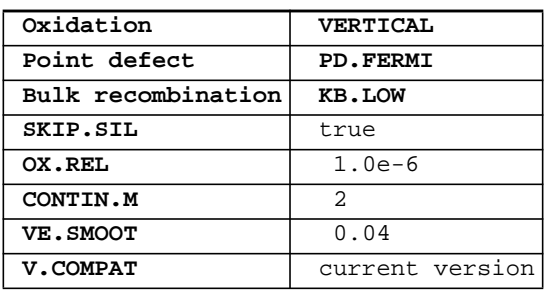

#### **Table A-51 Program Options**

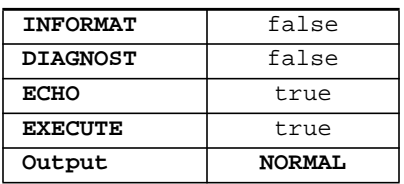

# **Automatic Grid Generation Parameters**

| DX.MIN          | 0.2   |          |       |
|-----------------|-------|----------|-------|
| DX.MAX          | 0.5   |          |       |
| DX.RATIO        | 1.5   |          |       |
| DY.SURF         | 0.05  | LY.SURF  | 0.1   |
| <b>DY.ACTIV</b> | 0.5   | LY.ACTIV | 4.0   |
| DY.BOT          | 100.0 | LY.BOT   | 200.0 |
| DY.RATIO        | 1.5   |          |       |

**Table A-52 Automatic Grid Generation Parameters**

#### **Table A-53 Global Grid Spacing Factors**

**GRID.FAC** 1.0

#### **Table A-53 Global Grid Spacing Factors**

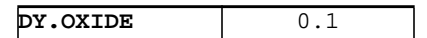

# <span id="page-580-0"></span>**Adaptive Grid Parameters**

### **For Antimony, Arsenic, Boron, and Phosphorus Silicon Polysilicon Oxide Other [\(42\)](#page-589-0) REL.ADAP** 0.2 0.3 2.0 0.0 **ABS.ADAP** 1.0e14 1.0e15 1.0e16 0.0 **MIN.SPAC** 0.025 0.03 0.1 0.0

#### **Table A-54 Dopants**

#### Table A-55 Silicon in TiSi<sub>2</sub> and WSi<sub>2</sub>

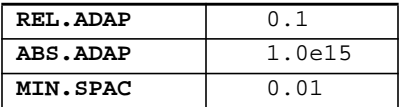

#### Table A-56 O<sub>2</sub> and H<sub>2</sub>O in Oxide

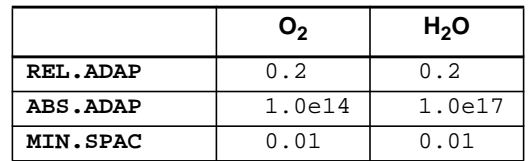

#### **Table A-57 Control Parameters**

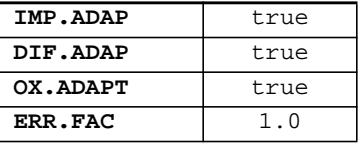

#### **Table A-58 Grid Parameters for Electrical Extraction**

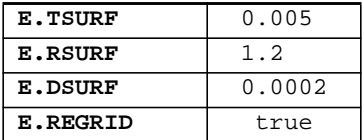

# <span id="page-581-0"></span>**Default Coefficient References**

- [1] Fair, R. B., *Impurity Doping Processes in Silicon*, ed. F. F. Y. Wang, Amsterdam: North Holland, 1981.
- [2] *TMA Newsletter,* June 7, 1984.
- [3] M. Ghezzo and D. M. Brown. "Diffusivity Summary of B, Ga, P, As, and Sb in SiO2," *J. Electrochem. Soc.*, Vol. 120, No. 1, pp. 146-148, Jan. 1973.
- [4] C. L. Chu, K. C. Saraswat, S. S. Wong. "Measurement of Lateral Dopant Diffusion in Thin Silicide Layers," *IEEE Trans. Elec. Dev.,* Vol. 39, No. 10, pp. 2333-2340, Oct. 1992.
- [5] V. Probst, H. Schaber, A. Mitwalsky, and H. Kabza. "WSi2 and CoSi2 as Diffusion Sources for Shallow-Junction Formation in Silicon," *J. Appl. Phys.,* Vol. 70, No. 2, pp. 708-719, July 1991.
- [6] M. Y. Tsai, F. M. d'Heurle, C. S. Petersson, and R. W. Johnson. "Properties of Tungsten Silicide Film on Polycrystalline Silicon," *J. Appl. Phys.,* Vol. 52, No. 8, pp. 5350-5355, Aug. 1981.
- [7] G. Giroult, A. Nouailhat, and M. Gauneau."Study of a WSi2/Polycrystalline Silicon/Monocrystalline Silicon Structure for a Complementary Metal-Oxide-Semiconductor for a Compatible Self-Aligned Bipolar Transistor Emitter," *J. Appl. Phys.,* Vol. 67, No. 1, pp. 515-523, Jan. 1990.
- [8] D. A. Antoniadis, A. G. Gonzalez, and R. W. Dutton. "Boron in Near-Intrinsic <100> and <111> Silicon under Inert and Oxidizing Ambients— Diffusion and Segregation," *J. Electrochem. Soc.*, Vol. 125, No. 5, pp. 813- 819, May 1978.
- [9] H. F. Wolf. *Semiconductors*, Interscience, p. 361, 1971.
- [10] P. H. Langer and J. I. Goldstein. "Boron Autodoping During Silane Epitaxy," *J. Electrochem. Soc.*, Vol. 124, No. 4, pp. 591-598, April 1977.
- [11] F. Lau, L. Mader, C. Mazure, C. Werner, and M. Orlowski. "A Model for Phosphorus Segregation at the Silicon-Silicon Dioxide Interface," *Appl. Phys. A.*, 49, pp. 671-675, 1989.
- [12] H. Vuong, C. Rafferty, S. Eshraghi, J. Lentz, P. Zeitzoff, M. Pinto, and S. Hillenius, "Effects of Oxide Interface Traps and Transient Enhanced Diffusion on the Process Modeling of PMOS Devices," *IEEE Trans. Electron Devices,* Vol. ED-43, No. 7, pp. 1144-1152, July 1996.
- [13] G. L. Vick and K. M. Whittle. "Solid Solubility and Diffusion Coefficients of Boron in Silicon," *J. Electrochem. Soc.*, Vol. 116, No. 8, pp. 1142-1144, Aug. 1969.
- [14] F. A. Trumbore. "Solid Solubilities of Impurity Elements in Germanium and Silicon," *Bell System Tech. J.*, Vol. 39, pp. 205-233, Jan. 1960.
- <span id="page-582-0"></span>[15] M. R. Kump. "Two-Dimensional Computer Simulation of Diffusion in Silicon," Doctoral Dissertation, Stanford University, Stanford, California, March 1988.
- [16] S. T. Dunham. *J. Appl. Phys.*, Vol. 71, No. 1, 1992.
- [17] J. M. Poate, D. J. Eaglesham, G. H. Gilmer, H. J. Gossmann, M. Jaraiz, C. S. Rafferty, and P. A. Stolk. "Ion Implantation and Transient Enhanced Diffusion," *1995 IEDM Tech. Dig.*, pp. 77-80, 1995.
- [18] R. Y. S Huang and R. W. Dutton. "Experimental Investigation and Modeling of the Role of Extended Defects During Thermal Oxidation," *J. Appl. Phys.*, Vol. 74, No. 9, pp. 5821-5827, Nov. 1993.
- [19] S. M. Hu. *Defects in Semiconductors,* ed. J. Narayan and T. Y. Tan, Amsterdam: North-Holland, pp. 333-354, 1981.
- [20] Deal, B. E., "Thermal Oxidation Kinetics of Silicon in Pyrogenic H2O and 5% HC1/H2O Mixtures," *J. Electrochem. Soc*., Vol. 125, No. 4, pp. 576- 579, Apr 1978.
- [21] R. R. Razouk, L. N. Lie, and B. E. Deal. "Kinetics of High Pressure Oxidation of Silicon in Pyrogenic Steam," *J. Electrochem. Soc.*, Vol. 128, No. 10, pp. 2214-2220, Oct. 1981.
- [22] C. P. Ho and J. D. Plummer. "Si/SiO2 Interface Oxidation Kinetics: A Physical Model for the Influence of High Substrate Doping Levels," *J. Electrochem. Soc.*, Vol. 126, No. 9, pp. 1516-1522, Sept. 1979.
- [23] H. Z. Massoud. "Thermal Oxidation of Silicon in Dry Oxygen—Growth Kinetics and Charge Characterization in the Thin Regime," Technical Report, Stanford Electronics Laboratories, Stanford University, Stanford, California, June 1983.
- [24] D. W. Hess and B. E. Deal. "Kinetics of the Thermal Oxidation of Silicon in O2/HCl Mixtures," *J. Electrochem. Soc.*, Vol. 124, No. 5, pp. 735-739.
- [25] N. Guillemot, G. Pananakakis, and P. Chenevier. "A New Analytical Model of the 'Bird's Beak'," *IEEE Trans. Electron Devices,* Vol. ED-34, No. 7, pp. 744-749, July 1983.
- [26] L. S. Hung, *et al. J. Appl. Phys.,* Vol. 54 p. 5076, 1983.
- [27] S. L. Zhang, R. Buchta, and M. Ostling. "A Study of Silicide Formation form LPCVD-Tungsten Films: Film Texture and Growth Kinetics," *J. Mater. Res.,* Vol. 6, pp. 1886-1891, Sept. 1991.
- [28] L. D. Locker and C. D. Capio. "Reaction Kinetics of Tungsten Thin Films on Silicon (100) Surfaces," *J. Appl. Phys.,* Vol. 44, No. 10, pp. 4366-4369, Oct. 1973.
- [29] E. Ma, B. S. Lim, M. A. Nicolet, N. S Alvi, and A. H. Hamdi. *J. Electron. Mater.,* Vol. 17, p. 207, 1988.
- <span id="page-583-0"></span>[30] K. Yamaguchi."Field-dependent Mobility Model for Two-Dimensional Numerical Analysis of MOSFETs," *IEEE Trans. Electron Devices*, Vol. ED-26, pp. 1068-1074, July 1979.
- [31] K. Yamaguchi. "A Mobility Model for Carriers in the MOS Inversion Layer," *IEEE Trans. Electron Devices*, Vol. ED-30, pp. 658-663, June 1983.
- [32] N. D. Arora, J. R. Hauser, and D. J. Roulston. "Electron and Hole Mobilities in Silicon as a Function of Concentration and Temperature," *IEEE Trans. Electron Devices*, Vol. ED-29, pp. 292-295, Feb. 1982.
- [33] D. M. Caughey and R. E. Thomas. "Carrier Mobilities in Silicon Empirically Related to Doping and Field," *Proc. IEEE*, Vol. 55, pp. 2192-2193, 1967.
- [34] F. J. Morin and J. P. Maita. "Electrical Properties of Silicon Containing Arsenic and Boron," *Phys. Rev.*, Vol. 96, No. 1, pp. 28-35, Oct. 1954.
- [35] A. S. Grove. *Physics and Technology of Semiconductor Devices*, New York: John Wiley and Sons, pp. 102-103, 1967.
- [36] V. Senez, P. Ferreira, and B. Baccus. "Two-Dimensional Simulation of Local Oxidation of Silicon: Calibrated Viscoelastic Flow Analysis," *IEEE Trans. Electron Dev.,* Vol. 43, No. 5, pp. 720–731, May 1996.
- [37] *Handbook of Chemistry and Physics*, 53rd Edition, Cleveland: The Chemical Rubber Company, 1972.
- [38] R. S. Muller, and T. I. Kamins. *Device Electronics for Integrated Circuits*, New York: John Wiley and Sons, 1977.
- [39] J. P. Biersack and L. G. Haggmark. "A Monte Carlo Computer Program for the Transport of Energetic Ions in Amorphous Targets," *Nucl. Instr. and Meth.*, Vol. 174, p. 257, 1980.
- [40] R. G. Wilson. "Random and Channeled Implantation Profiles and Range Parameters for P and Al in Crystalline and Amorphized Si," *J. Appl. Phys.*, Vol. 59, p. 2797-2805, Oct. 1986.
- [41] J. Comas and R. G. Wilson. "Channeled and Random Equivalent Depth Distributions of 150keV Li, Be, and B Implanted in Si," *J. Appl. Phys.*, Vol. 51, No. 7, pp. 3697-3701, July 1980.
- [42] R. G. Wilson. "Channeling of 20-800 keV Arsenic Ions in the <110> and the <100> Directions of Silicon, and the Roles of Electronic and Nuclear Stopping," *J. Appl. Phys.*, Vol. 52, No. 6, pp. 3985-3988, June 1981.
- [43] E. Bassous, H. N. Yu, and V. Maniscalco. "Topology of Silicon Structure with Recessed SiO2," *J. Electrochem. Soc.*, Vol. 123, No. 11, pp. 1729- 1737, Nov. 1976.
- [44] T. I. Kamins and E. L. MacKenna. "Thermal Oxidation of Polycrystalline Silicon Films," *Metallurgical Transactions*, Vol. 2, pp. 2292-2294, Aug. 1971.
- <span id="page-584-0"></span>[45] P. Fahey, G. Barbuscia, M. Moslehi, and R. W. Dutton, "Kinetics of Thermal Nitridation Processes in the Study of Dopant Diffusion Mechanisms in Silicon," *Appl Phys. Lett.,* Vol. 46, No. 8, p. 784, April 1985.
- [46] T. E. Seidel, et al. "Rapid Thermal Annealing is Si," *Mat. Res. Symp. Proc*., Vol. 35, p. 329, 1985.
- [47] A. D. Buonaquisti, W. Carter, and P. H. Holloway. *Thin Solid Films*, Switzerland, Vol. 100, p. 235, 1983.
- [48] T. Kamins, et al. *J. Appl. Phys.,* Vol. 43, p. 83, 1972.
- [49] K. Sakamoto, K. Nishi, T. Yamaji, T. Miyoshi, and S. Ushio. *J. Electrochem. Soc.,* Vol. 132, p. 2457, 1985.
- [50] W. Rausch, R. Lever, and R. Kastl. *J. Appl. Phys.,* Vol. 54, No. 8, p. 4405, 1983.
- [51] H. Schaber, R. Criegern, and I. Weitzel. *J. Appl. Phys,* Vol. 58, No. 11, p. 4036, 1985.
- [52] M. M. Mandurah, K. C. Saraswat, R. W. Dutton, and T. I. Kamins. "Dopant Segregation in Polysilicon," *J. Appl. Phys.*, Vol. 51, p. 5755, 1981.
- [53] M. J. van Dort, et al. *IEDM Tech. Digest,* p. 865, 1994.
- [54] P. B. Griffin. "Physics and Modeling of Two-Dimensional Diffusion in SUPREM-IV," Doctoral Dissertation, Stanford University, Palo Alto, California, Dec. 1989.
- [55] A. G. O'Neill, C. Hill, J. King, and C. Please. "A New Model for the Diffusion of Arsenic in Polycrystalline Silicon," *J. Appl. Phys.*, Vol. 64, No. 1, p. 167, 1988.
- [56] C. Hill and S. Jones. "Growth and Microcrystalline Structure of Poly-Si," *Properties of Silicon: EMIS Data Review*, No. 4, Inspec., p. 933, 1988.
- [57] C. P. Ho, J. D. Plummer, S. E. Hansen, and R. W. Dutton. "VLSI Process Modeling—SUPREM III," *IEEE Trans. Elec. Dev.,* Vol. ED-30, No. 11, p. 1438, 1983.
- [58] L. Mei and R. W. Dutton. "A Process Simulation Model for Multilayer Structures Involving Polycrystalline Silicon," *IEEE Trans. Elec. Dev.,* Vol. ED-29, No. 11, p. 1726, 1982.
- [59] D. Gupth, D. R. Campbell, and P. S.Ho. *Thin Films—Interdiffusion and Reaction,* New York: John Wiley and Sons, p. 161, 1980.
- [60] R. B. Fair. "Concentration Profiles of Diffused Dopants in Silicon," *Impurity Doping Processes in Silicon,* ed. F. F. Y. Wang, Amsterdam: North Holland, 1981.

# **Default Coefficient Notes**

The notes listed in this section appear in Default Coefficient Values, [Page A-1](#page-560-0) through [A-21.](#page-580-0)

- **(1)** The ratio of the interstitial component to the vacancy component of diffusion in silicon has been set according to the fractional interstitialcy factors given in [\[45\]](#page-584-0). In materials other than silicon, the vacancy component is zero.
- **(2)** Due to the wide spread in reported diffusivities in oxide, the values for phosphorus and arsenic diffusivity in oxide were taken to be an average of those reported in reference [\[3\].](#page-581-0) Diffusivity in oxide is reported to be very sensitive to diffusion ambient and impurity concentration, but this dependence is not well characterized and is not modeled in TSUPREM-4. In particular, diffusion from a gaseous source into oxide can result in a "melt-through" process with a much larger effective diffusivity than the value used in TSUPREM-4.
- **(3)** These values are for diffusion in the interior of a polysilicon grain. The diffusivities for boron, phosphorus, and antimony are identical to the values for single-crystal silicon. The values for arsenic are the same as for silicon but with the addition of the **DIMM.** 0 and **DIMM.** E terms. These values were taken from the data of Siedel et al. [\[46\]](#page-584-0) for bulk single-crystal silicon at high concentration.
- **(4)** The diffusivity of boron is taken from the analysis of Buonaquisti et al. [\[47\]](#page-584-0) of data measured by Kamins et al. [\[48\]](#page-584-0), but the activation energy has been increased to that of single-crystal so as to reproduce measured values at low temperature. For phosphorus, the activation energy for single-crystal silicon is used, while the pre-exponential factor is taken to reproduce measured data at low temperature. For arsenic, the activation energy has been taken from Sakamoto et al. [\[49\]](#page-584-0) and the pre-exponential factors have been fitted to diffusion profiles at 900°C for various implant doses. For antimony a diffusivity of  $10^4$  times the value in single-crystal silicon has been assumed.
- **(5)** Tungsten silicide is assumed to be present in polycrystalline form, with diffusion dominated by grain boundary effects. The diffusivity within the crystalline grains is used here, however. The diffusivity can be increased to approximate the effect of diffusion along grain boundaries, but numerical difficulties may arise if very large values are used.
- **(6)** The diffusivity of impurities in ambient is used for calculating impurity diffusion through included voids in a structure. These values were chosen to be about an order of magnitude larger than the diffusivity in solid materials at normal processing temperatures.
- **(7)** The diffusivities of pairs are estimated to be the same as the diffusivities of the corresponding point defects. Arbitrary (but physically reasonable) values have been chosen for the capture radii and barrier energies.
- **(8)** Reported values for segregation constants of n-type impurities between silicon and silicon dioxide range between 10 and 1000. The value used here is a rough average of the reported values.
- **(9)** Due to the absence of data for the segregation constants between polysilicon and silicon dioxide, these segregation constants were set equal to the segregation constants between silicon and silicon dioxide.
- **(10)** The values for transport constants between silicon and ambient are taken from the CASPER process modeling program referred to in reference [\[10\]](#page-581-0). The values are meant to characterize the impurity transport across a microscopically clean silicon surface such as is present during epitaxial deposition. These values may be too large if a native oxide is present on the surface of the silicon.
- **(11)** Due to the absence of data for the transport constants between silicon dioxide and ambient and between polysilicon and ambient, these transport constants were set equal to the transport constants between silicon and ambient.
- **(12)** The transport rate between polysilicon and silicon has been set sufficiently high so that it is not the rate-limiting step in diffusion between the two materials. In the case where the behavior of a thin oxide diffusion barrier between the polysilicon and silicon must be modeled, the oxide layer should be explicitly included in the structure.
- **(13)** The values for constants between silicon dioxide and silicon are extracted to fit the SIMS data for 30KeV~70KeV,  $1E12/cm^2~1E14/cm^2$  ion implantations followed by thermal processes for several different time conditions at  $900^{\circ}C~1200^{\circ}C$ . Due to the absence of data for the constants between silicon dioxide and polysilicon, these constants were set equal to the constants between silicon dioxide and silicon.
- **(14)** The values for constants between silicon dioxide and silicon are extracted to fit the Lau et.al. data [\[11\]](#page-581-0) and the SIMS data for 30KeV and 40 KeV 1E14/cm<sup>2</sup> ion implantation followed by the RTA for several different time conditions at  $800^{\circ}$ C~1000°C. The value of **D.PLUS** parameter on the implantation is set to 1.5 for the simulation. Due to the absence of data for the constants between silicon dioxide and polysilicon, these constants were set at the same values as the constants between silicon dioxide and silicon.
- **(15)** The values for constants between silicon dioxide and silicon are extracted to fit the SIMS data for 20KeV 5E14/cm<sup>2</sup> and 32KeV 1E15/cm<sup>2</sup> ion implantations followed by the RTA for several different time conditions at 1000<sup>o</sup>C~1050<sup>o</sup>C. The value of **MAX.DAM** parameter on the implantation is set to  $1.15E22/cm<sup>3</sup>$  and the values for the clustering coefficients,  $CTN.0$ and **CTN.E** are set to 5.35E-20 and -0.874, respectively. Due to the absence of data for the constants between silicon dioxide and polysilicon, these constants were set at the same values as the constants between silicon dioxide and silicon.
- **(16)** The values for boron are appropriate for concentrations below solid solubility and are derived from the results of Rausch et al. [\[50\]](#page-584-0) which are con-

firmed by Schaber et al. [\[51\]](#page-584-0) to match measured polysilicon/silicon interfacial segregation. The values for phosphorus and arsenic are from Mandurah et al. [\[52\],](#page-584-0) except that **GSEG.0** has been reduced to match measured polysilicon/silicon interfacial segregation. The initial segregation parameters **GSEG.INI** are set to unity so that there is no initial segregation of dopant into the grain boundary after implant. The interfacial segregation velocities have been set to large values.

- **(17)** The default values of **FGB** were chosen to give approximately the same low-concentration diffusivity in polysilicon at 1000°C as the default values used in versions of TSUPREM-4 prior to version 6.3.
- **(18)** The relationship between electrically active and chemical concentrations is assumed to be an equilibrium relationship that is attained immediately. For high concentrations of arsenic in silicon it has been found that the equilibrium clustering relationship may actually require many hours to be reached at low diffusion temperatures.
- **(19)** The activation energy for the arsenic clustering coefficient has not been well characterized. The value for the activation energy is such that this coefficient agrees with the value in reference [\[1\]](#page-581-0) at a temperature of 1050°C.
- **(20)** In Versions 6.0 and above the rate of bulk recombination between interstitials and vacancies is determined by the values of **KB.0** and **KB.E** specified on the **INTERSTITIAL** statement. The values of **KB.0** and **KB.E** specified on the **VACANCY** statement are ignored.
- **(21)** The bulk recombination rate between interstitials and vacancies was chosen to give good results at lower temperatures. The value has been reduced at high temperatures to speed up convergence of the solution algorithms.
- **(22)** A surface recombination velocity that is independent of oxidation rate was chosen to fit the results reported by Professor Scott Dunham of Boston University.
- **(23)** These values have been chosen to reproduce the values of  $K_s/D$  reported by van Dort [\[53\]](#page-584-0) for the silicon/oxide interface at 900°C. The activation energies are chosen to match the values of  $K_s/D$  reported by Griffin [\[54\]](#page-584-0) for the silicon/oxide interface.
- **(24)** These values were extracted to fit the data of Poate, et al. [\[17\]](#page-582-0) using the default parameters for point defect kinetics. Only data for a single silicon implant at a single dose and energy were used; these values may need to be adjusted to provide satisfactory results for other implant conditions.
- **(25)** Wet oxygen produced from a 95°C bubbler at one atmosphere has in the past been thought to produce an effective oxidant pressure equal to the vapor pressure of water at 95°C: 640 torr, which is equal to 0.84 atmospheres. More recent work [\[21\]](#page-582-0) has demonstrated oxidation rates closely approximating that of a bubbler by using a pyrogenic steam process with  $O<sub>2</sub>$  and  $H<sub>2</sub>$  flow rates of 1.175 and 2 liters/minute, respectively. Complete reaction for these flow rates would produce an ambient containing 92%

 $H<sub>2</sub>O$  and 8%  $O<sub>2</sub>$ . Because TSUPREM-4 cannot model ambients containing both  $H_2O$  and  $O_2$ , the wet oxygen ambient is defined as 92%  $H_2O$  and 8%  $N_2$ . This effective mixture of  $H_2O$  and  $N_2$  will depend upon the gas flow rates, the diffusion furnace configuration, and even the altitude of the fabrication facility. As a result, these values frequently must be adjusted in order to achieve agreement with the oxide thicknesses grown at a particular facility.

- **(26)** Oxidation rates for <110> silicon were not determined in references [\[17\]](#page-582-0) and [\[21\]](#page-582-0). From other studies it has been found that the parabolic oxidation rates are not dependent upon the silicon orientation, but that the linear oxidation rates for  $\langle 110 \rangle$  silicon are approximately a factor of 1.4 greater than those for <100> silicon. This factor has been used to calculate linear oxidation rates for  $\langle 110 \rangle$  silicon from the rates for  $\langle 100 \rangle$  silicon.
- **(27)** The oxidation rates for polysilicon have been set equal to those for <110> silicon [\[44\].](#page-583-0)
- **(28)** These values are given in centimeters per second.
- **(29)** Only one value of **THETA** may be given; the value applies to both  $O_2$  and  $H_2O$ .
- **(30)** The default value for **VC** is the recommended value at 900°C. Recommended values at other temperatures are 225 at 800°C, 425 at 1000°C, and 1100 at 1100°C and higher; for nitride, use 120 at 800°C, 170 at 1000°C, and 350 at 1100°C and higher.
- **(31)** These values are valid for reaction in argon or vacuum. Value will be smaller at high n-type concentrations.
- **(32)** These values apply when the amount of interfacial oxygen is minimal after tungsten deposition, e.g., after chemical vapor deposition. If there is significant interfacial oxygen between the tungsten and the silicon (e.g., after deposition by sputtering or evaporation), the values **DIX.0**=9.89e4 and **DIX.E**=3.13 are more recommended.
- **(33)** These values apply when the amount of interfacial oxygen is minimal after tungsten deposition, e.g., after chemical vapor deposition. If there is significant interfacial oxygen between the tungsten and the silicon (e.g., after deposition by sputtering or evaporation), the values **RATE.0**=5.22e6 and **RATE.E**=2.46 are recommended.
- **(34)** Due to the absence of data for the material properties of polysilicon, the values of many material coefficients were set equal to the coefficients for silicon.
- **(35)** The only models available for silicon carbide in TSUPREM-4 are for ion implantation using the Monte Carlo implant model.
- **(36)** The polycrystalline microstructure parameters **F11**, **F22**, and **G.DENS** have been set to values appropriate for columnar grains with square crosssection, as in O'Neill et al. [\[55\]](#page-584-0). The deposition parameters have been set for the case of LPCVD polysilicon as reported in the review by Hill and

<span id="page-589-0"></span>Jones [\[56\].](#page-584-0) The parameter **FRAC.TA** for the recrystallized grain size after amorphous deposition or implant amorphization has been set to approximately reproduce measured values. The grain growth parameters **GEOM**, **GBE.0**, and **GBE.H** are taken directly from the model of Mei and Dutton [\[57\]](#page-584-0) and [\[58\]](#page-584-0) (with appropriate adjustments to the units). The silicon selfdiffusivity values are as stated in Fair [\[60\]](#page-584-0) with the exception of **DSIMM.0** and **DSIP.0**, which have been fitted to the measured doping dependence of the normal grain growth rate. **GAMMA.0** and **GAMMA.E** have been fit to known undoped normal grain growth rates. The solute drag coefficient **NSEG** is set to the value quoted by Gupth et al. [\[59\]](#page-584-0) and used in the model of Mei and Dutton [\[58\].](#page-584-0) The geometric factor relating grain boundary velocity to average grain growth **ALPHA** has been set to the value recommended by O'Neill et al. [\[55\]](#page-584-0). The interface break-up and epitaxial regrowth parameters have been set to have been set effectively disable the models pending further calibration work.

- **(37)** The viscosities for oxide and nitride were fit to the values reported by Senez et al. [\[36\].](#page-583-0) The fits are very good, except for the value for oxide at 900°C (Senez's value is higher) and the value for nitride at 800°C (Senez's value is lower).
- **(38)** The mechanical properties of ambient are used for calculating the deformation of included voids during oxidation. They describe a material that is very soft and compressible compared to solid materials.
- **(39)** The values for the electronic stopping prefactor for amorphous materials and random directions in crystalline silicon, **ES.RAND**, are calculated as documented in [Chapter 2, "Crystalline Implant Model" on page 2-81.](#page-128-0) The value for **ES.RAND** for boron implants has been multiplied by a factor of 1.59 as suggested by experimental data. The value for phosphorus in silicon has been adjusted to 2.5 to provide better agreement with experimentally measured implant profiles. Values for **ES.100**, **ES.110**, **ES.F.100**, and **ES.F.110** for boron have been adjusted to correspond with experimental data for intentionally channeled implants contained in references [\[39\]](#page-583-0) through [\[41\].](#page-583-0) The values for these parameters were selected by comparing the results of Monte Carlo implant calculations with the experimental implant profiles.
- **(40)** When a value of 0.0 is specified for **ES.RAND**, **ES.100**, or **ES.110**, the value is calculated as documented in [Chapter 2, "Crystalline Implant](#page-128-0) [Model" on page 2-81.](#page-128-0)
- **(41)** Values of **ES.BREAK** and **ES.F.H** for silicon were obtained by fitting to measured implant profiles. The same values are assumed for other materials.
- **(42)** The adaptive grid parameters for materials other than silicon, polysilicon, and oxide and for solution variables other than antimony, arsenic, boron, and phosphorus are all set to zero. This disables adaptive grid for these materials and solution variables.

# **Appendix B: Graphics Devices**

# **Determining the Device**

TSUPREM-4 supports a number of graphics terminals and hardcopy plotting devices. The file *s4pcap* contains a description of each device known to the program.

The graphics device to be used is determined as follows:

- 1. If a valid device name has been specified with the **DEVICE** parameter on the **OPTION** statement (see [Page 3-33\)](#page-198-0), that device is used.
- 2. Otherwise, if the environment variable *DEFPDEV* is defined as the name of a valid plot device, its value is used as the plot device.
- 3. Otherwise, if the environment variable *TERM* is defined as the name of a valid plot device, its value is used as the plot device.
- 4. Otherwise, the **DEFAULT** device in the *s4pcap* file is used. Note that the *s4pcap* file may be modified to make the "default" device refer to any available real plotting device.

If any step the sequence above produces an invalid device name, the search continues with the next step.

# **Output**

For interactive display devices (and terminal emulation windows in a windowing system), graphics output is sent to the standard output device (normally the user's terminal); for hardcopy devices, output is sent to a file, as noted in the descriptions below; for windowed displays, output is sent to a window created by the program. In any case, output may be redirected to a user-specified file (for later display) with the **PLOT.OUT** parameter on the **OPTION** statement. The current output

device is closed and a new output device is opened whenever an **OPTION** statement with the **DEVICE** parameter is executed. This feature can be used to close the current output file or crate a new graphics window without exiting TSUPREM-4. Note, however, that if the new graphics device specifies an output file that already exists, the old contents of the output file will be lost unless the file name is preceded by the "+" character in the **PLOT.OUT** parameter on the **OPTION** statement.

The following sections list the devices defined in *s4pcap* by *Avant!* TCAD. Names in parentheses are alternate names for the device.

## **Supported Devices**

The following devices are fully supported by *Avant!* TCAD:

**X (WINDOW)** X-Windows graphics window. Character sequences are generated and piped to the *tmaplot* program, which is executed by the program. Support is provided for 14 color output and filled polygons with a white background. The *tmaplot* program generates a X-Windows graphics window in which graphical output is produced. Multiple graphics images are retained.

> If *tmaplot* is executed on a Sun Sparc system *and* the *TMAPLOT\_XLIB* environment variable is not set, the display window is controlled through a control panel. Complete help information is provided as part of the user interface. The help information is only available if the directory where the file *studio\_view.info* is located is included in the directory list set in the *HELPPATH* environment variable. The display window can also be controlled with the following keys:

- **•** *f*: display next page
- **•** *b*: display previous page
- **•** *w*: print the cursor location in image coordinates
- **•** *d*: use *replot* to convert the current image to a formatted plot file using the device specified by the *TMAPLOT\_REPLOT* environment variable (the default is "FORMAT")

If *tmaplot* is executed on any system other than a Sun Sparc *or* the *TMAPLOT\_XLIB* environment variable is set, no control panel is available. The display window can be controlled with the following keys and mouse buttons:

- **•** *left mouse button*: display next page
- **•** *right mouse button*: display previous page
- **•** *z*: Zoom—magnify the image by a factor of 2 and center it at the cursor location
- **•** *Z*: Unzoom—demagnify the image by a factor of 2 and center it at the cursor location
- **•** *p*: Pan—center the image at the cursor location
- **•** *r*: Reset—restore the image to its initial state
- **•** *u*: Undo—undo the previous Zoom, Unzoom, Pan, or Reset operation
- **•** *w*: print the cursor location in image coordinates
- **•** *d*: use *replot* to convert the current image to a formatted plot file using the device specified by the *TMAPLOT\_REPLOT* environment variable (the default is "FORMAT")
- **•** *control-C*: exit

This version of the *tmaplot* program is only provided with versions of TSUPREM-4 for the UNIX operating system.

If STUDIO has been installed, specifying the X Window device activates STUDIO View. Instructions for using STUDIO View are provided in the STUDIO reference manual.

- **I/X** Like **X**, but with white lines on a black background.
- **X/BW** Like **X**, but uses software crosshatch patterns instead of color area fill.

**POSTSCRIPT (PS,PS-P)** Apple LaserWriter and other PostScript printers, with grayscale for area fills. Output is sent to file *plotfile.ps*. This driver plots in "portrait" mode, i.e., with the short side of the paper along the *x* axis and the long side along the *y* axis.

- **L/POSTSCRIPT (PS-L)** Same as **POSTSCRIPT**, except that it plots in "landscape" mode, i.e., with the long side of the paper along the *x* axis and the short side along the *y* axis.
	- **PS-INSERT** Same as **POSTSCRIPT**, except that no output sequences are generated for displaying the plot. The output file produced by this driver can be included in other PostScript documents.
- **C/POSTSCRIPT** Color version of the **POSTSCRIPT** driver (portrait mode).
- **CL/POSTSCRIPT (PS-CL)** Color version of the **L/POSTSCRIPT** driver (landscape mode).
	- **C/PS-INSERT** Color version of the **PS-INSERT** driver.
		- **REPLOT** Produces a text file *s4ofil* which can be read by *Avant!* TCAD's REPLOT utility program. The REPLOT program can redisplay the plot on a number of graphics devices and can interface to graphics libraries such as DISSPLAY, DI-3000, and GDDM.

**(PS-C,PS-CP)**

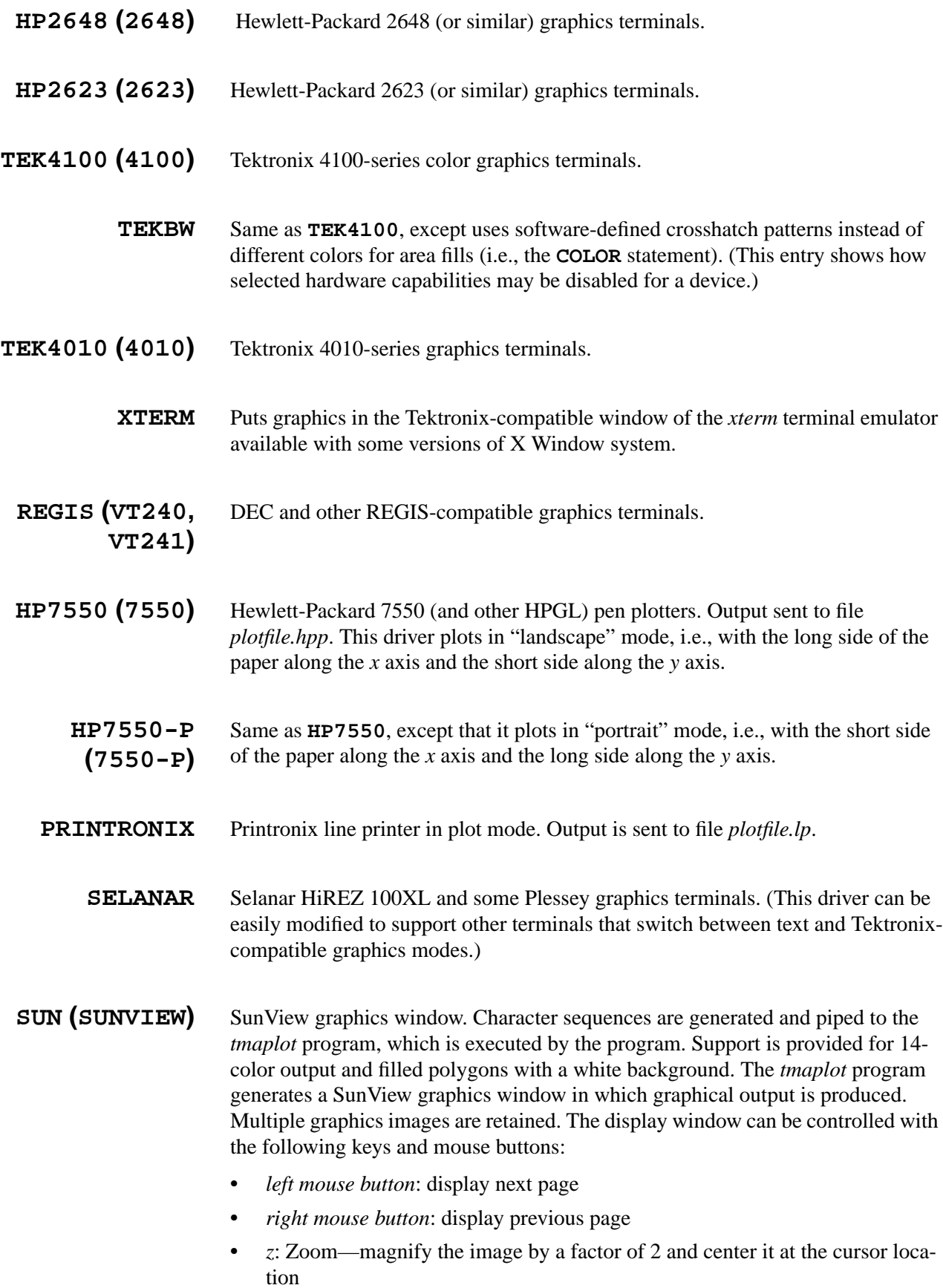

- **•** *Z*: Unzoom—demagnify the image by a factor of 2 and center it at the cursor location
- **•** *p*: Pan—center the image at the cursor location
- **•** *r*: Reset—restore the image to its initial state
- **•** *u*: Undo—undo the previous Zoom, Unzoom, Pan, or Reset operation
- **•** *w*: print the cursor location in image coordinates
- **•** *d*: use *replot* to convert the current image to a formatted plot file using the device specified by the *TMAPLOT\_REPLOT* environment variable (the default is "FORMAT")
- **•** *control-C*: exit

This version of the *tmaplot* program is only provided with versions of TSUPREM-4 for the UNIX operating system. A Sun version of the *tmaplot* program which supports SunView graphics must be executed on the local Sun computer which controls the monitor display.

- **I/SUN** Like **SUN**, but with white lines on a black background.
- **APOLLO** Apollo GPR frame mode window. Character sequences are generated and piped to the *tmaplot* program, which is executed by the program. Support is provided for 8 color output and filled polygons with a white background. The *tmaplot* program generates a GPR graphics window in which graphical output is produced. Multiple graphics images are retained. The display window can be controlled with the following keys:
	- **•** *downward vertical scroll*: display next page
	- **•** *upward vertical scroll*: display previous page
	- **•** *exit* or *abort*: exit

This version of the *tmaplot* program is only provided with versions of TSUPREM-4 for the UNIX operating system. An Apollo version of the *tmaplot* program must be executed on the local Apollo computer which controls the monitor display.

**I/APOLLO** Like **APOLLO**, but with white lines on a black background.

## **Unsupported Devices**

The *s4pcap* file provided by *Avant!* TCAD defines a number of devices not described above. These devices are not supported by *Avant!* TCAD, but are provided for the benefit of those who may find use for them. Many of these devices have not been tested. If you try one of these devices and find that it works satisfactorily, let us know at *Avant!* TCAD. If you need one of these devices and are willing to help us make it work, let us know; we may be able to add it to the list of supported devices.

The following devices are not supported, but may be useful:

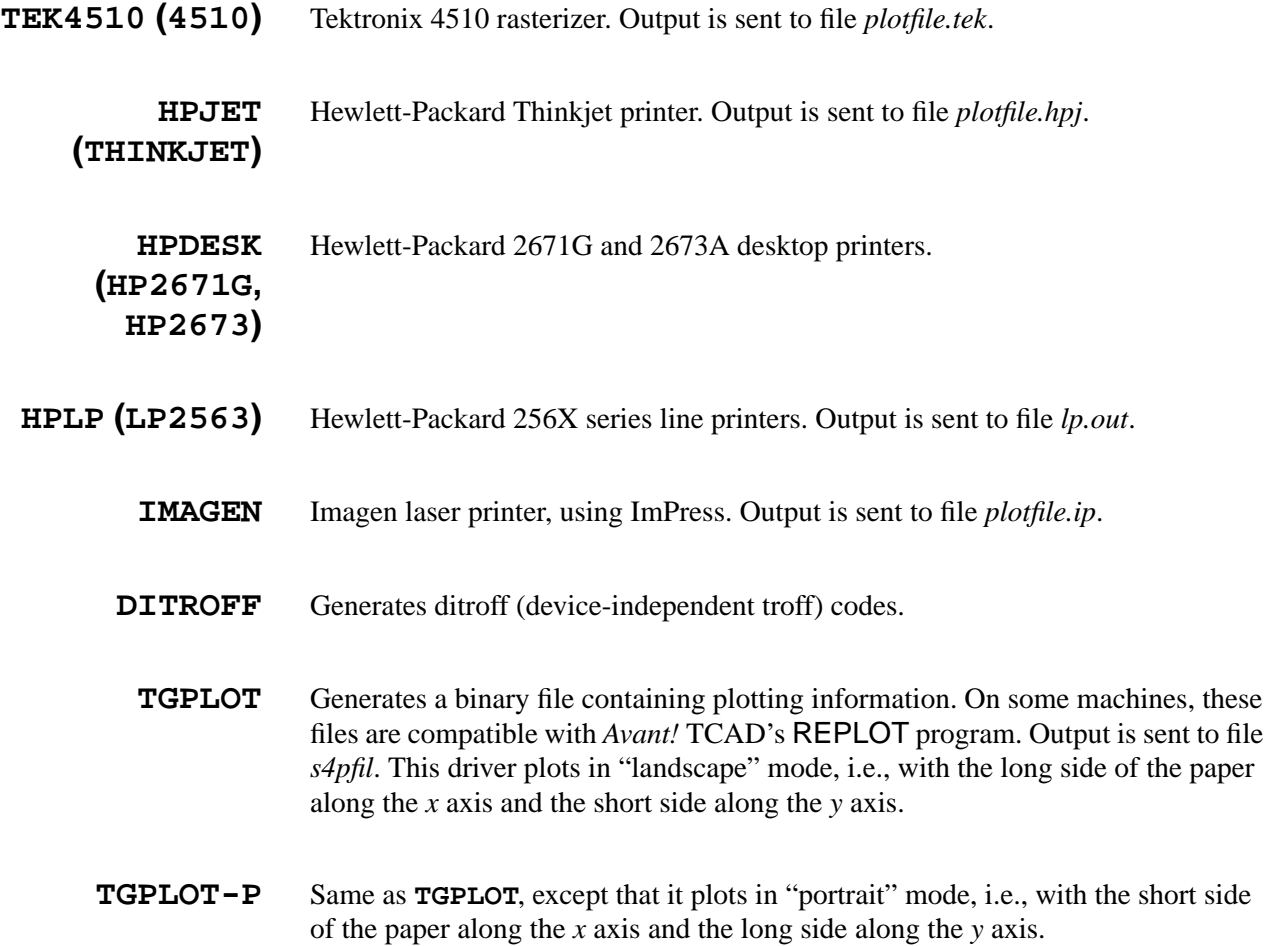

# **The Default Device**

**DEFAULT** A special device, used to specify a default graphics device from within the *s4pcap* file. The *s4pcap* entry for **DEFAULT** should consist of a link (using the **LIKE** keyword) to one of the devices listed above.

# **Modifying s4pcap**

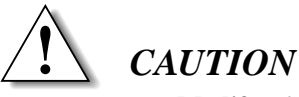

**Modify** *s4pcap* **at your own risk. Mistakes in the format of the file can produce some rather mysterious and unhelpful messages. Always save a good copy of the file before making any changes. And be sure that every device entry and every parameter in each entry ends with a ":" character.**

The device descriptions in *s4pcap* can be modified by you. At present, complete documentation on the format of this file is not available, but some helpful hints are given in the following paragraphs, and much can be inferred by examining the existing entries. Some of the most useful parameters are the following:

- **PIXX and PIXY PIXX** and **PIXY** specify the total number of addressable points in the *x* and *y* directions. Changing these values changes the size of the plotting area available to the program. (Note that some devices may require corresponding changes to the **INIT** entry.)
- **PUNX and PUNY PUNX** and **PUNY** specify the number of addressable points per inch in the *x* and *y* directions. These values are used by the program to infer the spacing between points, so that absolute dimensions (i.e., dimensions in centimeters) may be specified in the plotting statements. You may wish to change these values if drawn dimensions are different from the dimensions specified in the plotting statements.
	- **FILE FILE** specifies the default output file for graphics output. If no **FILE** parameter is given, output is sent to the standard output (usually the user's terminal). If the file name is preceded by a "+", output is appended to an existing file (rather than overwriting the file). If the file name is preceded by "|", output is directed to the named program; (this only works on UNIX or UNIX-like systems).
	- **LIKE** The **LIKE** parameter is used to define one device to be similar to another. The current device uses the same specifications as the device named on the **LIKE** parameter, except for the items listed in the current entry. There are many examples of the **LIKE** parameter in the *s4pcap* file.
	- **PEN and AREA PEN** and **AREA** are examples of entries to control the device. **PEN** specifies the sequence of characters used to change the hardware line type (pen or color), and **AREA** specifies the sequence of characters to use to produce area fill (e.g., for the **COLOR** statement). The important thing about these parameters is that they can be used to turn off hardware line types and area fills (software area fills are used instead). To do this, you may specify the **PEN** or **AREA** parameter preceded by the "!" character and without a value (or "="). An example of this may be found in the *tekbw* entry.
		- **BFSZ BFSZ** sets the size of the internal buffer used to generate the plot output. It may be used to limit the maximum record length written to the plot output file.

# **Appendix C: Version 6.6 Enhancements**

This appendix describes the new features in TSUPREM-4 version 6.6 and how to use them. It also discusses the compatibility of version 6.6 with the older versions of TSUPREM-4.

## **Interface Trap Model**

TSUPREM-4 version 6.6 can simulate the trap and/or detrap of dopant at the interface and the diffusion of the trapped dopant along the interface. The model is activated by specifying the **ITRAP** parameter on the **METHOD** statement.

$$
\frac{\partial \sigma}{\partial t} = -\frac{\partial}{\partial l} \left( D \frac{\partial \sigma}{\partial l} \right) + F_i + F_j
$$
 Equation C-1

where  $\sigma$  is the areal density of occupied trap sites, *l* is the length along the boundary, and,  $F_i$  and  $F_j$  are the dopant flux to the interface trap sites from materials *i* and *j*, respectively.

$$
F_i = h_i \Big( C_i \Big( f + r_i \frac{\sigma}{\sigma_{max}} \Big) - \kappa_i \sigma \Big)
$$
 Equation C-2

$$
F_j = h_j \bigg( C_j \bigg( f + r_j \frac{\sigma}{\sigma_{max}} \bigg) - \kappa_j \sigma \bigg)
$$
 Equation C-3

where  $C_i$  and  $C_j$  are the concentrations in materials *i* and *j*, respectively. The interface trap exists on the boundry of either material *i* or material *j*. The material that contains the traps is specified by the **MATERIAL** parameter, while the adjacient material is specified by the **/MATERIA** on the **IMPURITY** statement. The *f* is the

fraction of unfilled trap sites. If the **IT.CPL** parameter on the **METHOD** statement is specified,

$$
f = 1 - \sum_{\sigma_{max}}^{\sigma}
$$
 Equation C-4

where the sum is taken over all the trapped dopant species present in the interface. Otherwise, as default, *f* is given by

$$
f = 1 - \frac{\sigma}{\sigma_{max}}
$$
 Equation C-5

The *D* is the diffusivity of trapped dopant moving along the interface and the  $\sigma_{max}$ denotes the maximum trap density dependent on the property of the interface for each dopant species.

$$
\sigma_{max} = \mathbf{Q.MAX.0} \cdot \exp\left(\frac{-\mathbf{Q.MAX.E}}{kT}\right)
$$
 Equation C-6

$$
D = \text{dix.0} \cdot \exp\left(\frac{-\text{dix. E}}{kT}\right)
$$
 Equation C-7

When the interface is formed by deposition or epitaxy or oxidation, the initial density,  $\sigma_{ini}$ , of trapped dopant can be set as one of following:

$$
\sigma_{ini} = 0
$$
 Equation C-8

$$
\sigma_{ini} = \mathbf{Q.TNI.0} \cdot \exp\left(\frac{-\mathbf{Q.TNI.E}}{kT}\right)
$$
 Equation C-9

$$
\sigma_{ini} = \frac{\sigma_{max} f(h_i C_i + h_j C_j)}{h_i C_i (1 - r_i) + h_j C_j (1 - r_j) + \sigma_{max} (h_i \kappa_i + h_j \kappa_j)}
$$
 Equation C-10

The initial density of trapped dopant is set by specifying one of the parameters, **IT.ZERO** (Equation C-8), **IT.THERM** (Equation C-9) or **IT.STEAD** (Equation C-10) on the **METHOD** statement. Equation C-10 satisfies the steady state,  $F_i + F_j = 0$ .

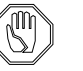

#### *Note:*

*If the impurity is first introduced by implantation, the initial value of the occupied trap density of the impurity is set to zero regardless of the above specification.*

Assuming that the interface trap exists on the boundary of material *i*, hereinafter, the transport coefficients  $h_i$  and  $h_j$  are given by

$$
h_i = \texttt{Trans.0} \cdot \exp\left(\frac{-\texttt{Trans.E}}{kT}\right) \qquad \qquad \text{Equation C-11}
$$

$$
h_j = / \texttt{Trans.0} \cdot \exp\left(\frac{- / \texttt{Trans. E}}{kT}\right)
$$
 \tEquation C-12

The  $r_i$  and  $r_j$  denote the ratio of detrapping rate to trapping rate at the interface with materials *i* and *j*, respectively, which are given by

$$
r_i = \textbf{RATIO.0} \cdot \exp\left(\frac{-\textbf{RATIO.E}}{kT}\right) \qquad \qquad \text{Equation C-13}
$$

$$
r_j = /\textbf{RATIO.0} \cdot \exp\left(\frac{- / \textbf{RATIO. E}}{kT}\right)
$$
Equation C-14

The detrapping of trapped dopants from an interface is determined by how many more dopants can be accepted into the material as well as how many trapped dopants exist. For concentrations greater than the critical concentration, no more detrapping occurs. The **SEG.SS** and **/SEG.SS** specify that the critical concentrations are the same as the solid solubilities of dopant in materials *i* and *j* respectively. The **SEG.SS** and **/SEG.SS** may be applied only to the silicon or polysilicon material. The κ*<sup>i</sup>* and κ*<sup>j</sup>* are then given by

$$
\kappa_{i} = r_{i} \frac{C_{ss,i}}{\sigma_{max}}, \qquad \kappa_{j} = r_{j} \frac{C_{ss,j}}{\sigma_{max}} \qquad \qquad \text{Equation C-15}
$$

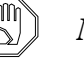

#### *Note:*

*For a dopant for which the solid solubility is not known, solid solubility is calculated from the clustering model by setting the total concentration to the concentration of atoms in the material.*

Also, the  $\kappa_i$  and  $\kappa_j$  can be explicitly given by

$$
\kappa_i = \text{sg. 0} \cdot \exp\left(\frac{-\text{sg. E}}{kT}\right) \qquad \text{Equation C-16}
$$

$$
\kappa_j = / \text{sg. 0} \cdot \exp\left(\frac{-/ \text{sg. E}}{kT}\right)
$$
 Equation C-17

The specification of either **SEG.EQ2** or **/SEG.EQ2** makes the segregation in equilibrium equal to the 2-phase segregation in equilibrium. The **SEG.EQ2** specifies that the  $\kappa_i$  is calculated with  $\kappa_j$  and the segregation in 2-phase system instead of Equation C-16. Likewise, for the **/SEG.EQ2**, κ*<sup>j</sup>* is calculated.

The interface trap model is applied only when the impurity and adjacient materials are well defined. Otherwise, the normal 2-phase segregation model is used.

When the interface trap model is applied, the 2-phase segregation flux is excluded unless the **TWO.PHAS** parameter is specified.

The parameters, **TRANS.0**, **TRANS.E**, **/TRANS.0**, **/TRANS.E**, **RATIO.0**, **RATIO.E**, **/RATIO.0**, **/RATIO.E**, **SEG.0**, **SEG.E**, **/SEG.0**, **/SEG.E**, **SEG.SS**, **/SEG.SS**, **SEG.EQ2**, **/SEG.EQ2**, **Q.MAX.0**, **Q.MAX.E**, **Q.INI.0**, **Q.INI.E**, **DIX.0**, **DIX.E** and **TWO.PHAS**, are specified on the **IMPURITY** statement.

# **Simulation of Stress History**

TSUPREM-4 version 6.6 can simulate the stresses due to oxidation, thermal mismatches between materials, deposition and etching of intrinsically stressed layers, and surface tension in a consistent manner, to allow the continuous tracking of stresses throughout the fabrication processes. The new capabilities are extensions of the viscoelastic (**VISCOELA**) oxidation model, and are only available when the viscoelastic model is used. The new model is enabled by specifying the **ST.HISTO** parameter on the **METHOD** statement.

## **Thermal Stress Model Equations**

The effect of thermal expansion during temperature ramping is modeled by adding an additional term to [Equation 2-193](#page-101-0) in [Chapter 2](#page-48-0) for the volumetric stress:

$$
\frac{\partial \sigma_{v}}{\partial t} = 3K \left( \frac{\partial \epsilon_{v}}{\partial t} - \text{LCTE} \frac{dT}{dt} \right) - \frac{\sigma_{v}}{\tau_{v}}
$$
 Equation C-18

where **LCTE** is the linear coefficient of thermal expansion specified on the **MATERIAL** statement and  $T$  is the temperature.

#### **Boundary Conditions**

The boundary conditions assume that the thermal expansion is dominated by a thick silicon substrate with equivalent conditions on the front and back surfaces (so there is no curvature of the wafer). Thermal expansion of the substrate produces a constant strain  $\epsilon_{zz}$  = **LCTE**  $\Delta T$  in the z direction. The displacement in the *x* direction at vertical reflecting boundaries and in silicon when **SKIP.SIL** is set is proportional to *x*,  $u_x = x \text{LCTE} \Delta T$ , while the displacement in the *y* direction at horizontal reflecting boundaries and in silicon when **SKIP.SIL** is set is proportional to *y*,  $u_y = y$ **LCTE**  $\Delta T$ . The value of **LCTE** for silicon is used for these boundary conditions.

Surface tension acts on the surface of the structure. See ["Surface Tension and](#page-103-0) [Reflow" on page 2-56](#page-103-0) for details.

#### **Initial Conditions** The final stress from one high-temperature processing step is used as the starting stress for the next; if the temperature changes between the end of one step and the start of the next, a very short ramping step is inserted automatically by the pro-

gram to compute the change in stress caused by the change in temperature. The stress is set to zero at the first temperature specified after structure initialization; this temperature may be specified as part of a high-temperature processing step (i.e., **DIFFUSION**, **DEPOSITION**, or **EPITAXY**) or on a **SELECT** or **SAVEFILE** statement. The stresses may be modified during deposition and etching, as described below. The **STRESS** statement and oxidation with the **VISCOUS** model compute new stresses, ignoring and replacing previously calculated values.

# **Intrinsic Stress in Deposited Layers**

The intrinsic stress in deposited layers can be specified for each material with the **INTRIN.S** parameter on the **MATERIAL** statement. This intrinsic stress is included whenever stress history modeling is enabled. Each deposition step is followed by a stress relaxation calculation to determine the stresses in the structure following the deposition. The model includes the effects of surface tension; the stress is only calculated when **ST.HISTO** and **VISCOELA** models are active.

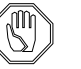

#### *Note:*

*The interpretation of the* **INTRIN.S** *parameter by the stress history model is different from that used by the* **STRESS** *statement. Both work by placing an initial stress in the deposited layer then allowing the layer to relax to conform to the boundary conditions (e.g., zero stress normal to free surfaces). The* **STRESS** *statement uses* **INTRIN.S** *as the initial stress, while the stress history model uses an initial stress that gives* **INTRIN.S** *as the x (and z) component of stress in a uniform, planar layer after relaxation. The difference is summarized by [Table 1 on](#page-110-0) [page 63](#page-110-0) in [Chapter 2.](#page-48-0) For the* **ST.HISTO** *model to generate the same results as the* **STRESS** *statement, you must multiply* **INTRIN.S** *by*  $(1-2V)/(1-V)$ , where V is the value of **POISS.R** 

# **Effect of Etching on Stress**

When stressed material is removed from a structure, the balance of forces acting on the remaining material changes, as do the stresses in the remaining structure. Thus, each etching step is followed by a stress relaxation calculation to determine the stresses in the structure after the etch. The model includes the effects of surface tension; the stress is only calculated when the **ST.HISTO** and **VISCOELA** models are active.

# **Using the Stress History Model**

The stress history in a structure is simulated when the following conditions are satisfied:

• stress history simulation has been enabled by the **ST.HISTO** parameter on the **METHOD** statement:

#### **METHOD ST.HISTO**

• the **VISCOELA** oxidation model has been selected

Stresses in silicon are simulated only if  $\triangle$ **SKIP.** SIL has been specified on the **METHOD** statement. Thermal mismatch stresses are simulated whenever the temperature changes, i.e., when ramping is specified on the **DIFFUSION** statement or when the temperature at the start of a step differs from the temperature at the end of the previous step. Intrinsic stresses are included during deposition whenever **INTRIN.** S for the deposited material is nonzero. Surface tension is included whenever **SURF. TEN** for a material at an exposed surface is nonzero.

- **Limitations** The thermal stress model has the following limitations:
	- 1. The model assumes that thermal expansion is dominated by a thick silicon substrate, with equivalent conditions on the front and back sides of the wafer (i.e., no bending of the wafer).
	- 2. The model is active only when the **VISCOELA** oxidation model is active. Stresses in silicon are calculated only if  $\overline{\text{SKIP}}$ **.** SIL has been specified. The stress history is lost and replaced with newly calculated stresses by the **STRESS** statement and during oxidation with the **VISCOUS** model.
	- 3. While the thermal mismatch model works down to room temperature, the diffusion models do not. At temperatures below about 50°C they may produce arithmetic exceptions or cause the program to hang; below about 600°C they may produce inaccurate results.
	- 4. The stresses caused by phase changes during temperature cycling are not modeled. It may be possible to approximate these stresses by changing the thermal expansion coefficients as a function of time and temperature.

# **Enhanced Viscoelastic Oxidation Model**

Several improvements have been made to the **VISCOELA** oxidation model including stress calculation in silicon, dependence on tangential stress, and surface tension.

## **Stress Calculation in Silicon**

It is now possible to calculate the stress in silicon during oxidation with the viscoelastic model. Calculation of stress in silicon is enabled with the statement

#### **METHOD ^SKIP.SIL**

The **SKIP.SIL** parameter also controls calculation of stress history (due to thermal cycles or intrinsic stress) in silicon. Simulation is slower when calculating stresses in silicon.

## **Dependence on Tangential Stress**

The surface reaction rate used by the **VISCOELA** oxidation model now depends on the tangential stress. The equations are the same as those used by the **VISCOUS** model (see ["Stress Dependence" on page 2-52](#page-99-0)).

# **Vc, Vd, Vr, and Vt Functions of Temperature and Ambient**

The parameters **VC**, **VD**, **VR**, and **VT** now depend on temperature and the ambient gas. The temperature dependence is specified in table form for each ambient (wet or dry). For example,

**AMBIENT O2 TEMPERAT="850 950 1100" VD="50 50 65"**

specifies that  $\nabla$  for a dry oxygen ambient is 50 at 950 $^{\circ}$ C and below and 65 at 1100°C and above. Between 950°C and 1100°C an Arrhenius interpolation is used. The value of **VC** for materials other than oxide can be set with the **AMBIENT** statement by specifying the material. The **MATERIAL** statement only sets ve for use in inert ambients (i.e., during inert anneals with stress history modeling enabled).

The interpretation of the **MATERIAL** and **AMBIENT** statements has changed. Setting **VC** on the **MATERIAL** statement no longer affects oxidation, while setting **VC** on the **AMBIENT** statement does not affect inert anneals. Also, if **O2** or **H2O** is specified on the **AMBIENT** statement, values of **VC**, **VD**, **VR**, and **VT** only apply to that ambient. The old interpretation of the **MATERIAL** and **AMBIENT** statements is used if **V.COMPAT**=6.5 is specified on the **OPTION** statement.

## **Surface Tension**

Surface tension effects are now included in the **VISCOELA** oxidation model. The surface tension model adds a force parallel to each free surface that produces a tension tending to reduce the curvature at each point. The magnitude of the force is specified by the **SURF.TEN** parameter on the **MATERIAL** statement. The surface tension model is active during oxidation with the **VISCOELA** model and during all steps that include stress history calculations. See [Chapter 2,](#page-48-0) ["Surface](#page-103-0) [Tension and Reflow" on page 2-56.](#page-103-0)

## **Other Improvements**

Numerous additional improvements have been added to version 6.6.

# **More Accurate Modeling of Dopant-Defect Pairs**

The effect of dopant-defect pairing is now modeled more accurately by the **PD.FULL** model. Specifically, the concentration of point defects is now adjusted to account for the formation of dopant-defect pairs following ion implantation with damage when **PD.PTIME** is enabled.

Previously, the number of free point defects was not reduced by dopant-defect pairing immediately following an implant, even though the pairs would eventually dissociate to produce a defect. This caused the effective number of interstitials introduced by an ion implantation step with damage to be too large by up to the amount of the implanted dose. A similar problem occurred when the **ACT.TRAN** model was used. As the dopant became active, the number of dopant-defect pairs increased without any corresponding decrease in the number of free defects.

As a result of this improvement, the concentration of (unpaired) interstitials following an implant is less than **D.PLUS** times that of the implanted impurity; the "missing" interstitials are paired with dopants and are released as the pairs dissociate. This gives a more accurate simulation of the effects of implant damage (i.e., TED and RTA).

A similar correction is made when there is an abrupt change in temperature between the end of one high-temperature step and the start of the next. The total number of interstitials, free and paired, is now conserved. (Previously, the number of free interstitials was conserved, while the number of pairs changed to achieve equilibrium at the new temperature.)

These changes ensure the effective conservation of point defects during ion implantation and changes in temperature. They do not conserve point defects when the choice of models is changed. This makes it important to specify **PD.FULL** *before* implantation when simulating TED and/or RTA. On the other hand, the final results are no longer sensitive to the last processing temperature prior to the implant. Similarly, you should not switch between the **PD.TRANS** and **PD.FULL** models or turn **PD.PTIME** on or off when high concentrations of point defects are present in the structure.

The adjustment to the point defect concentrations following an implant or change in temperature can be disabled by setting **V.COMPAT**=6.5; the correction for conservation of point defects with the **ACT. TRAN** model cannot be disabled.

# **Default Value for Viscosity and Young's Modulus**

TSUPREM-4 version 6.6 allows high-temperature processing with the viscoelastic model even when structures contain materials for which the viscosity and/or Young's modulus has not been specified. (Previously, such conditions could produce floating-point exceptions or fatal internal errors.) When no value has been specified for viscosity or Young's modulus for a material, a very large value (1e30) is assumed.

# **Ion Implantation into Silicon Carbide**

TSUPREM-4 Version 6.6 extends the capability of the Monte Carlo ion implantation model to implants into silicon carbide (SiC). There are two ways to initiate a SiC implant simulation, i.e., by **INITIALIZE** or by **REGION** statements. For example,

- **• INITIALIZE MATER**=sic
- **• REGION MATER**=sic **XLO**=left **XHI**=right **YLO**=top **YHI**=bottom **INITIALIZE**

The **IMPLANT** statement for SiC is the same as for silicon.

# **Depth-Dependent Lateral Spread of Implant Profile**

The standard approach for one-dimensional profiles expanding into two-dimensional is by multiplying the ID profile by a lateral Gaussian distribution with constant lateral straggle  $\sigma$ . In order to better model the lateral distributions, TSUPREM4 version 6.6 introduces two more parameters: **LSLOPE** (for the first Pearson) and **D.LSLOPE** (for the second Pearson) on the **MOMENT** statement to allow for the depth dependent lateral straggle.

 $\sigma_1(z) = \text{SIGMA} + \text{LSLOPE} * (z/\text{RANGE} - 1),$ 

 $\sigma_2(z) = \mathbf{D} \cdot \mathbf{SIGMA} + \mathbf{D} \cdot \mathbf{LSLOPE}$  \* ( $z/\mathbf{D} \cdot \mathbf{RANGE} - 1$ ),

where  $z$  is the depth. **LSLOPE** and  $D$ . **LSLOPE** can be specified on the **MOMENT** statement. By chosing the parameters **L.SLOPE** and **D.SLOPE** properly, the two dimensional profiles can be modeled accurately.

## **Lateral Spread of Gaussian Implant Profiles**

The lateral spread specified in the implant moments file or on the **MOMENT** statement is now used when **GAUSSIAN** is specified on the **IMPLANT** statement. (Previously, the vertical spread was used in the lateral direction.)

## **Improved Implant Damage Profiles**

Two improvements have been made to the modeling of damage profiles using the analytical implant model:

The effect of wafer tilt is modeled more accurately when a nonzero rotation is used. Previously, when a rotation of 90° was used, the effect of tilting the wafer on the damage profile was ignored. Now the component of tilt in the  $z$  direction is modeled correctly.

• Lateral scattering from non-silicon layers no longer produces damage in silicon layers.

## **More Flexibility in Loop and Clustering Models**

The **L.DMAX** parameter on the **IMPLANT** statement specifies the maximum damage concentration associated with the formation of dislocation loops. Along with the **L.DMIN** parameter, this gives complete control over the placement of dislocation loops. (These parameters are part of the ED-AAM.)

The **CL.INI.A** parameter on the **IMPURITY** statement specifies that implanted dopants are initially clustered in amorphized regions following ion implantation when the **ACT.TRAN** model is used. Previous versions of TSUPREM-4 assume that all implanted dopants are initially clustered when **ACT.TRAN** is used, neglecting the possibility that in amorphized and regrown regions most or all of the dopant may be initially active. In version 6.6, you can use **^CL.INI.A** to specify that dopant in the regrown region is active following an implant. (This parameter is part of the ED-AAM.)

## **Last Temperature Set by SAVEFILE Statement**

The temperature specified by the **TEMPERAT** parameter on the **SAVEFILE** statement is now retained as the last processing temperature for subsequent calculations. (Previously, the temperature was used only for the one **SAVEFILE** statement, despite documentation to the contrary in the **SAVEFILE** statement (see [Chapter 3,](#page-208-0) [Page 3-65](#page-230-0)).

## **More Flexible Plotting of Data**

Two improvements have been made to the one dimensional plot on the **PLOT.1D** statement.

- Plotting the data of row-wise format. The parameter **ROW** specifies that the data is read in the row-wise format from an external file named by the **IN.FILE** parameter. The **X.ROW** parameter and **Y.ROW** parameter are the row 16
- (line) numbers in the file for the x-axis data and y-axis data, respectively. **PLOT.1D IN.FILE=test.dat ROW X.ROW=3 Y.ROW=4**
- Logarithmic x-axis. The x-axis can be drawn in logarithmic scale. The following example makes the x-axis between 1 and 100, i.e. 0 and 2 in logarithmic scale.

**PLOT.1D IN.FILE=test.dat LEFT=0 RIGHT=2 X.LOG**

# **Compatibility of Saved Structure Files**

TSUPREM-4 version 6.6 is designed to be able to read structure files created with newer releases of the program, provided that features of the newer release are not used in the saved structures.

## **Enhancements to LOOP and ASSIGN Statements**

The parameter **INDEX** on the **LOOP** statement is the name of the variable that stores the looping number. The following example prints each looping number, 1,2 and 3.

```
LOOP STEPS=3 INDEX=j
  ASSIGN NAME=j PRINT
L.END
```
The **C.FILE** and **LINE** parameters are used to read the string from a file. The parameter **C.FILE** designates the name of the file that includes the character string. The **LINE** parameter denotes the line number of the string to be read from the file designated by the **C.FILE** parameter. The following example shows that the variable *instr* stores the string of the 10th line in the file *test.txt*.

```
ASSIGN NAME=instr C.FILE=test.txt LINE=10
```
The **IN.NVALU** and **IN.CVALU** parameters must be used with the **ARRAY** parameter. The numbers listed in the **IN.NVALU** parameter are sequentially assigned to the variables of which each name is composed in the **ARRAY** parameter and the serial number starting with 1. For the characters, the **IN.CVALU** parameter is used. In the following example, the numbers of the variables *vg1* and *vg2* are 0.05 and 1.0, respectively, and the strings of the variables *type1* and *type2* are "linear" and "saturat," respectively. The variable *nvgs* stores the count 2 of the array.

**ASSIGN ARRAY=vg IN.NVALU="0.05 1.0" C.COUNT=nvgs ASSIGN ARRAY=type IN.CVALU="linear saturat"**

## **Improved Parsing of Mathematical Expressions**

Certain mathematical expressions (e.g., "( $1 + 3$  )/2") can now be correctly parsed even though they contain spaces and are not enclosed in parentheses.

## **Faster Simulation**

The solution algorithms have been fine-tuned to improve the speed of the simulation. The improvement in speed is typically 8–10%. See the description of the **METHOD** statement beginning [on page 3-178](#page-343-0) for a discussion of new parameters.

# **Changes in TSUPREM-4 Version 6.5.2**

An interim release, TSUPREM-4, version 6.5.2 contained several improvements and upgraded functionality.

## **Improved Monte Carlo Implant Model**

The Monte Carlo implant model in TSUPREM-4 version 6.5.2 has been significantly improved over the previous versions. The improvements include the following three areas:

- **•** The electronic stopping power has been changed to include both the nonlocal and local parts.
- **•** The channeling has been carefully handled by using an empirical approach to best represent the nature of multiple collision of ions within the channel.
- **•** The damage effect on the impurity profiles has been carefully calibrated.

The following parameters have been added to the **IMPURITY** statement: **NLOC.PRE**, **NLOC.EXP**, **NLOC.MAX**, **NLOC.K**, **CHAN.CRI**, **CHAN.FAC**, and **LOC.FAC**. Refer to Chapter 2 and Chapter 3 for explanations for these parameters.

## **Support for Tech Composer**

TSUPREM-4 version 6.5.2 includes minor changes to support *Avant!* TCAD's Tech Composer. These changes affect the appearance of the program in interactive mode and should not be significant to current users of the program. Tech Composer is an interactive interface that makes it easier to develop and run scripts for simulations using TSUPREM-4, Medici, and Davinci.

## **Miscellaneous Improvements (Version 6.5.2)**

The following changes have been made to improve the accuracy and reliability of process simulation with TSUPREM-4:

- **•** The modeling of oxide shape has been improved in structures containing thin slivers of silicon or polysilicon. Such structures can be generated when oxidizing completely through a layer of silicon or polysilicon, as in many polybuffered LOCOS or silicon-on-insulator processes. The changes also apply to silicidation and user-defined reactions.
- The solution accuracy for steady-state quantities (e.g., oxidant concentration) has been improved. The effect on the solution is small, but the effect on the grid structure can be noticeable. Consistency of results between computing platforms is improved.

# **Error Corrections**

A number of errors have been corrected in version 6.6:

- 1. Various errors following etch steps; errors include "newoff < j" or obviously incorrect structure at edges during deposition and "polyGetThick: bad reflecting boundary" or mesh self-test errors during diffusion.
- 2. Inaccuracy of oxidant concentration; excessive difference in results between machines.
- 3. "pow: DOMAIN error" on HP during epitaxy when **CL.MODEL** is used.
- 4. "bad node" error or memory access error during diffusion.
- 5. Glitches in analytical implant profiles.
- 6. The interstitial trap model was not reset properly when it was turned off by setting **TRAP.** CON to zero.
- 7. The % character did not suppress macro substitution within **LOOP**/**L.END**.
- 8. The sensitivities during optimization were sometimes reported incorrectly when optimized parameters were limited by lower or upper bounds.
- 9. **KB.MODEL** and **CL.MODEL** were not restored correctly if changed inside an optimization loop.
- 10. Fix expansion of "**LOOP @A @B**".
- 11. Program did not exit gracefully when invalid implant moments were detected.
- 12. Fix the bug causing bus errors in the conversion from 1D to 2D.
- 13. Times reported by **CPULOG** were incorrect on some machines. (They were too long by a factor of 100/60 on HP, IBM, and Sun/Solaris machines.)
- 14. Program could hang or produce floating-point errors when doing silicidation with the **COMPRESS** model.

# **Error Corrections (Version 6.5.2)**

A number of errors were corrected in version 6.5.2:

- 1. "Dvpram handed 0 h values" error during initialization when a mask edge is too close to right edge of structure.
- 2. "sqrt: DOMAIN error," floating-point exception, or hang during oxidation with **ACT.TRAN**.
- 3. Implant table not found for material "ambient" when structure contains voids.
- 4. Fatal internal errors (of various kinds) during deposition on complex structures.
- 5. Inaccuracy of oxidant concentration; excessive difference in results between machines.
- 6. "newoff:  $j < 0$ " error at start of oxidation step.
- 7.  $x$  component of velocity and poly grain orientation and  $xy$  component of stress had wrong sign in material created by **STRUCTURE REFLECT**.
- 8. **STRUCTURE TRUNCATE** sometimes produced a reflecting boundary that was not straight.

# **Compatibility with TSUPREM-4 Version 6.5**

Input files that ran correctly with version 6.5 should run correctly with version 6.6, but may give somewhat different results. In most cases, the results obtained with version 6.6 are more accurate, but in some cases it may be desirable to reproduce the results given by version 6.5. The changes that might cause version 6.6 to give different results are listed below. Note that in most cases, the changes can be disabled. The input file *s4compat65* that is shipped with TSUPREM-4 version 6.6 includes the commands to disable these changes, as noted below. Other changes can be disabled by setting **V.COMPAT**=6.5 on the **OPTION** statement.

### **Accuracy Issues**

The following differences between versions 6.6 and 6.5 may affect the accuracy of your results:

- 1. Stress is calculated in silicon when the **VISCOELA** model is used with **^SKIP.SIL**.
- 2. Results are different when high concentrations of dopant-defect pairs are present because of improvements in the dopant-defect pairing model when **PD.FULL** (with **PD.PTIME**) is used. The most significant difference is a reduction in the amount of transient-enhanced diffusion observed following highdose ion implantations with damage. (See ["Implant Damage Model" on page](#page-132-0) [2-85](#page-132-0).) The old model is used when **V.COMPAT**=6.5. A similar change is noticed when **ACT.TRAN** is used. This change is not affected by **V.COMPAT**.
- 3. The lateral spread is different when **GAUSSIAN** is used on the **IMPLANT** statement and when **LSIGMA** is specified with the **MOMENT** statement.
- 4. The damage profiles from tilted implants are more accurately modeled.
- 5. Input files that change the **VC** parameter using the **MATERIAL** statement give different results. To get the same results with version 6.6 as with version 6.5, you need to set **VC** on an **AMBIENT** statement as well. In addition, if **O2** or **H2O** is specified along with **VC**, **VD**, **VR**, or **VT**, the specification only applies when an ambient containing the corresponding gas is used. The old semantics for the stress dependence parameters can be restored by using **V.COMPAT**=6.5.
- 6. The temperature specified on the **SAVEFILE** statement is now used as the last temperature for subsequent **SELECT** or **SAVEFILE** statements.
- 7. Minor differences caused by routine improvements in accuracy or in numerical algorithms may be noted.

### <span id="page-612-0"></span>**Performance Issues**

Some of the changes between versions 6.6 and 6.5 affect the speed of the simulation:

- 1. Calculating stress in the silicon (using **^SKIP.SIL** with the **VISCOELA** model) increases the simulation time required for oxidation.
- 2. A speedup averaging 8-10% is expected for typical simulations.

# <span id="page-614-0"></span>**Appendix D: Format of Mask Data Files**

# **Introduction**

TSUPREM-4 can read mask layout data from specially formatted files. TMA Layout — IC Layout Interface can be used to create these mask data files interactively, extracting the appropriate information from a GDS description of a layout. This appendix describes the format of the mask data files used by TSUPREM-4. It is intended for use by experienced programmers who wish to generate mask data files for use by TSUPREM-4. It can also be used for generating simple mask files by hand.

# **Format**

The figure below shows an example of a mask data file. The first line identifies the format of the file. It contains the characters "TL1" followed by a space and a 4-digit number. The number represents the version of TMA Layout that created the file. Current versions of TMA Layout specify values from 0000 to 0100.

```
TL1 0100
/ Mask definition file s4ex4m.tl1, for use with s4ex4[abc].
/
%% > 21e3
   0.50004
Field 1
    0 3900
Poly 1
   0 0650Contact 2
  0 1950
3250 5000
Metal 1
1300 5000
```
Figure D-1 Example of a mask data file

The identification line is followed by any number of comment lines, identified by a "/" character in the first column. The comments are printed when the file is read with the **MASK** statement in TSUPREM-4. The comments are followed by any number of lines beginning with a "%" character. These lines are for use by TMA Layout and are ignored by TSUPREM-4. The first line following the "%" lines contains a single floating-point number that represents the scale factor (units per micron) used for coordinates in the mask file. In the example of Figure 0.1 there are 1000 units per micron, so the quantity 3250 is used in the mask file to represent a value of 3.25 microns. Following the scale factor is a line containing the minimum and maximum coordinates in the mask specification. In this example, the mask specification extends from 0 microns to 5.0 microns.

The next line gives the number of masks in the file. It is followed by the data for each mask. The first line of data for each mask gives the name of the mask and the number of opaque segments. Following lines give the minimum and maximum coordinates of each opaque segment, in scaled units. TSUPREM-4 does not distinguish between upper and lower case in mask names.

# <span id="page-616-0"></span>**Appendix E: Data Format of Saved Structure Files**

# **Introduction**

TSUPREM-4 can save simulated structures using the TSUPREM-4 format and the Medici format. It reads saved structures in TSUPREM-4 format. Although these files contain formatted text, they are not intended to be understood or modified by users. The documentation that follows is provided for experienced programers who wish to interface TSUPREM-4 with other programs.

TSUPREM-4 can also read and write Technology Interchange Format (TIF) files. For more information on the format of TIF files, please contact *Avant!* TCAD.

TSUPREM-4 uses other file formats for communicating with the Depict and MINIMOS 5 programs. These formats contain subsets of the solution information provided by the TSUPREM-4 and Medici formats and are not described here.

# **TSUPREM-4 Structure File Format**

The TSUPREM-4 structure file format has evolved over time. The following section describes the format used by the latest version of the program, while the section ["Older Versions of TSUPREM-4" on page E-6](#page-621-0) describes differences between the current format and that used by older version of TSUPREM-4.

### **Current Version**

This section describes the data format of the TSUPREM-4 structure file. Indented lines denote lines that appear in the saved structure file. They are not indented in the file—the first code letter must be the first character of the line. Names in angle brackets  $(\le)$  denote quantities (usually numbers) that are described in the text. Floating-point values may use exponential notation, with the exponent denoted by "e" or "E" (e.g., 1.23e21).

#### **Program Identification**

#### **v TMA TSUPREM-4 (6.6S)**

Version number (6.6) and platform code (S) depend on the particular release of the program that produced the file. This line should appear exactly as shown, except for the version number and platform code.

#### **Coordinates**

#### **c** *<index> <x-coordinate> <y-coordinate>* **0**

There is one "c" line for each mesh point in the grid. *<index>* is the integer index of the mesh point, starting at 1 and increasing to the total number of points in the grid. *<x-coordinate>* and *<y-coordinate>* are the (floating-point) coordinates of the mesh point, in microns.

#### **Edges**

**e**  $\langle$ index $\rangle$   $\langle$ *point-1* $>$   $\langle$ *point-2* $\rangle$  $\langle$ *bcode* $\rangle$ 

There is one "e" line for each edge segment in the structure, where an edge is defined as a mesh line that lies on the interface between two regions or on the boundary of the structure. *<index>* is the (integer) index of the edge segment. *<index>* starts at one and increases to the total number of edges in the mesh. *<point-1>* and *<point-2>* are the (integer) indices of the coordinates that define the starting and ending points of the edge. *<bcode>* has the (integer) value 2 for edges on exposed boundaries, and zero otherwise. The "e" lines are produced by TSUPREM-4 when writing a structure file but are ignored when the structure file is read; they need not be present in the file.

#### **Regions**

**r**  $\langle$ *index* $>$   $\langle$ *material* $>$ **b** *<edge>* **. . . . . .**

Each region is defined by an "r" line and a series of "b" lines. The regions are specified in the order of their region *<index>*, starting at one. The *<material>* of each region is specified by name. The name *e\_photoresis* is used for exposed photoresist.

The "b" lines specify the list of edges, in order, that define the region. Each (integer) value <*edge*> refers to the <*index*> value on an "e" line. The "b" lines define the boundary of the region in a clockwise direction when using a left-handed coordinate system (*x* increasing towards the right, and *y* increasing from top to bottom). The "b" lines are produced by TSUPREM-4 when writing a structure file but are ignored when the structure file is read; they need not be present in the file.

#### **Triangles**

**t**  $\langle$  *<index>*  $\langle$  *<region>*  $\langle c1 \rangle$   $\langle c2 \rangle$   $\langle c3 \rangle$   $\langle t1 \rangle$   $\langle t2 \rangle$   $\langle t3 \rangle$ 

The triangles are specified in order of their (integer) *<index>*, starting at one. The (integer) *<region>* specifies the region to which the triangle belongs. *<c1>*,  $\langle c2 \rangle$ , and  $\langle c3 \rangle$  are the indices of the "c" lines that define the corners of the triangle. They are ordered to produce a clockwise triangle in a left-handed coordinate system.  $\langle t/2 \rangle$ ,  $\langle t/2 \rangle$ , and  $\langle t/3 \rangle$  are the (integer) indices of the neighboring triangles.  $\langle t/2 \rangle$  is the neighbor on the side opposite corner  $\langle c/2 \rangle$ ;  $\langle t/2 \rangle$  is the neighbor opposite *<c2>*; and *<t3>* is the neighbor opposite *<c3>*. A code of -1024 is used for edges on a reflecting boundary, and -1022 is used for edges on an exposed boundary.

#### **Model Parameters**

**M**  $\langle$ subornt>  $\langle$ nadd>  $\langle$ temperature>  $\langle$ oxmodel>  $\langle$ pdmodel>  *<subrotc> <phototype> <activmod> <orVoid> <customMod> <clModel> <kbModel> <shModel> <itModel>*

All parameters appear on a single line in the structure file.

The "M" line specifies miscellaneous information about the structure and models used. The (integer) value *<subornt>* specifies the substrate orientation:

**Table E-1**

| $\langle$ subornt $\rangle$ | <b>Substrate Orientation</b> |
|-----------------------------|------------------------------|
|                             | 100>                         |
|                             | <110>                        |
|                             | <111                         |

The integer *<nadd>* specifies how many additional parameters appear on the "M" line; in version 6.6 *<nadd*> is 12, and all of the parameters listed above are present. *<temperature>* is the last processing temperature, in degrees Kelvin.

*<oxmodel>* indicates which oxidation model was selected by the user. The values of *<oxmodel>* are as follows:

| Oxmodel        | <b>Oxidation Model</b> |
|----------------|------------------------|
|                | <b>ERFC</b>            |
| 1              | <b>VERTICAL</b>        |
| $\mathfrak{D}$ | <b>COMPRESS</b>        |
| ζ              | VISCOUS                |
| 4              | <b>VISCOELA</b>        |
| 5              | ERF1                   |
| ี              | ERF2                   |
|                | ERFG                   |

**Table E-2**

*<pdmodel>* indicates what point defects models are to be used. Its value is calculated by adding 8 to the value of **NSTREAMS** (1 or 3) then adding an additional value for each of the following point defect parameters that is set true:

| <b>Parameter</b> | Value Added to $<$ pdmodel> if True |
|------------------|-------------------------------------|
| PAIR.GRA         | 16                                  |
| PAIR.SAT         | 32                                  |
| PAIR.REC         | 64                                  |
| PD.PFLUX         | 256                                 |
| PD.PTIME         | 512                                 |
| PD.PREC          | 1024                                |

**Table E-3**

*<subrotc>* gives the orientation of the *x* axis of the simulation—it is the cosine of the angle between the *x* axis and a <110> direction. *<phototype>* specifies the polarity of any photoresist in the structure—it is 1 for positive photoresist and 0 for negative photoresist. <*activmod>* indicates whether the transient activation model is in effect; it has the value 1 when the **ACT. TRAN** model is enabled and 0 when the **ACT. EQUI** model is in effect. *<orVoid>* is the current void size at silicon/polysilicon interfaces. <*customMod>* indicates any custom or experimental models that are in effect; it is reserved for future use. *<clModel>* is 1 if the interstitial clustering model is enabled and 0 otherwise. *<kbModel>* indicates which point defect bulk recombination is selected:

**Table E-4**

| $\langle \mathit{kbModel} \rangle$ | <b>Recombination Model</b> |
|------------------------------------|----------------------------|
|                                    | <b>KB.LOW</b>              |
|                                    | <b>KB.MED</b>              |
|                                    | KB.HIGH                    |

*<shModel>* is 1 if the stress history model is enabled and 0 otherwise; *<itModel>* is 1 if the interface trap model is enabled and 0 otherwise.

#### **Solution Values**

$$
\textbf{s} \hspace{0.2cm} \textit{<} \hspace{0.1cm} \textit{as} \hspace{0.1cm} \textit{2} \hspace{0.1cm} \textit{<} \hspace{0.1cm} \textit{sol1} \hspace{0.1cm} \textit{>} \hspace{0.1cm} \textit{<} \hspace{0.1cm} \textit{sol2} \hspace{0.1cm} \textit{>} \hspace{0.1cm} \ldots \hspace{0.1cm} \textit{<} \hspace{0.1cm} \textit{soln} \hspace{0.1cm} \textit{>}
$$

The "s" line specifies which solution values are associated with each node of the structure. The (integer) value *<nsol>* specifies how many solution values are given, while *<sol1>* through *<soln>* give the names of the solutions that are present. Valid names in version 6.4 are: the names of the impurities (including user-defined impurities); the names of the impurities preceded by "*a\_*", indicating the active portion of the impurity concentration; the names of the impurities preceded by "*gb\_*", indicating the concentration of the impurity associated with polycrystalline grain boundaries; the names *vacancy, interstitial, x.vel, y.vel, o2, h2o, trap, sxx, syy, sxy, rloop, dloop, lgrain, gorient,* and *tpoly*. Note that this list of solutions is subject to change in future revisions of the program.

#### **Nodes**

**n** *<cindex-1> <region> <val1>* ... *<valn>*

The "n" lines specify the solution values at each node. For each point in the mesh, there is an "n" line for each material at the point. The (integer) value *<cindex-1>* gives the index of the coordinate, minus one, and the (integer) *<region>* specifies the region. Points on exposed surfaces must also have an *ambient* node, denoted by a region index of zero. For each node, the solution values are given by *<val1>* through *<valn>* (floating-point).

**Example** The following input produces the structure file shown in [Figure E-1](#page-621-0).

**line x loc=0 line x loc=1 line y loc=0 line y loc=1 init boron=1e13 deposit oxide thick=.2 savefile out.file=test.str stop**

This structure contains 6 grid points, 2 regions (silicon and oxide), 4 triangles, and 10 nodes (4 in silicon, 4 in oxide, and 2 ambient nodes). Solution values for boron concentration are given at each node. No last processing temperature was specified, and the **VERTICAL** oxidation model and the **PD.FERMI** point defect model were used.

```
Figure E-1 TSUPREM-4 structure file
   v TMA TSUPREM-4 (6.4S)
   \begin{array}{ccc} c & 1 & & 0 & 0 \\ c & 2 & & 0 & 0 \\ \end{array}.\begin{array}{cccc} c & 2 & 0 & 0.99999997 & 0 \ c & 3 & 0.99999997 & 0 & 0 \ c & 4 & 0.99999997 & 0.999 \ c & 5 & 0 & -0.19999999 \end{array}c 3 0.99999997 0 0
   c 4 0.99999997 0.99999997 0
   \begin{array}{ccc} c & 5 & 0 & -0.19999999 & 0 \\ c & 6 & 0.99999997 & -0.199 \\ e & 1 & 2 & 1 & 0 \\ e & 2 & 4 & 2 & 0 \\ e & 3 & 3 & 4 & 0 \end{array}0.99999997 -0.1999999990<br>2 1 0
   e 1 2 1 0
   e 2 4 2 0
   e 3 3 4 0
   e 4 5 6 2
   e 5 1 5 0
   e 6 6 3 0
   e 7 3 1 0
  e 7 3 1 0<br>
r 1 silicon<br>
b 1<br>
b 3<br>
b 2<br>
r 2 oxide<br>
b 6<br>
b 7<br>
b 5<br>
b 1 1<br>
t 2<br>
t 4 2 1<br>
m 0 10 1073.1
   b 1
   b 7
   b 3
   b 2
             oxide
   b 4
   b 6
   b 7
   b 5
              \begin{array}{cccccc} 1 & 1 & 3 & 2 & 2 & -1024 & 4 \\ 1 & 3 & 4 & 2 & -1024 & 1 & - \end{array}\begin{array}{cccccc} 1 & 3 & 4 & 2 & -1024 & 1 & -1024 \\ 2 & 1 & 5 & 6 & -1022 & 4 & -1024 \\ 2 & 1 & 6 & 3 & -1024 & 1 & 3 \end{array}-1022 4 -1024<br>-1024 1 3
   t 4 2 1 6 3 -1024 1 3
   M 0 10 1073.16 1 9 1.000000 0 0 0 0 1 0
  s 2 boron a_boron<br>n 0 1 1.000000e
   n 0 1 1.000000e+13 1.0000e+13
   n 0 2 1.000000e+05 1.0000e+05
   n 1 1 1.000000e+13 1.0000e+13
   n 2 1 1.000000e+13 1.0000e+13
   n 2 2 1.000000e+05 1.0000e+05
   n 3 1 1.000000e+13 1.0000e+13
   n 4 2 1.000000e+05 1.0000e+05
   n 4 0 1.000000e+05 1.0000e+05
   n 5 2 1.000000e+05 1.0000e+05
   n 5 0 1.000000e+05 1.0000e+05
```
# **Older Versions of TSUPREM-4**

This section describes differences between the current TSUPREM-4 structure file format and that used in older versions of the program.

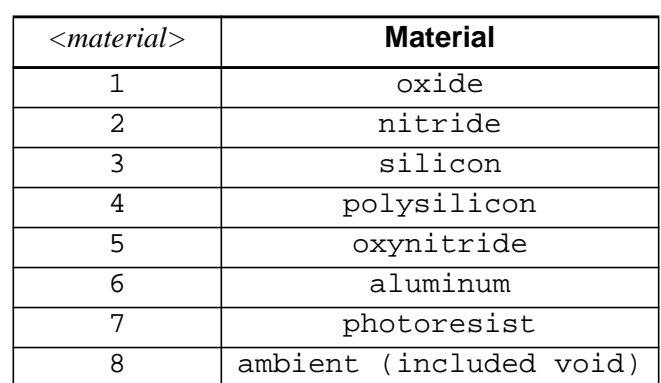

**Table E-5**

#### **Regions** In versions 6.0 and earlier, regions were identified by a *<material* > code:

#### **Model Parameters**

In versions 8926 and before *<nadd*> and the parameters that follow are omitted. In versions 9035 and 5.0 *<nadd>* is 3, and the *<temperature>, <oxmodel>, and <pdmodel>* parameters are present. Starting with version 5.2, *<nadd>* is 5, and the "M" line includes the *<subrotc>* and *<phototype>* parameters. Starting with version 6.2, *<nadd>* is 6 and the "M" line includes the *<activmod>* parameter. Starting with version 6.3, *<nadd>* is 7 and the "M" line includes the *<orVoid>* parameter. Starting with version 6.4, *<nadd>* is 8 and the "M" line includes the *<customMod>* parameter. Starting with version 6.5, *<nadd>* is 10 and the "M" line includes the *<clModel>* and *<kbModel>* parameters. Starting with version 6.6, *<nadd>* is 12 and the "M" line includes the *<shModel>* and *<itModel>* parameters.

In versions of TSUPREM-4 prior to version 6.0 the value of *<pdmodel>* is interpreted as follows:

| $\leq$ pdmodel $>$ | <b>Point Defect Model</b>                 |
|--------------------|-------------------------------------------|
|                    | TWO.DIM (PD.TRANS)                        |
|                    | FERMI (PD.FERMI)                          |
|                    | STEADY (Obsolete; PD. TRANS used instead) |

**Table E-6**

**Solution Values** In versions 6.0 and earlier,  $\langle \text{sol1} \rangle$  through  $\langle \text{soln} \rangle$  are integer values indicating which solution values are present:

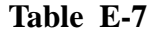

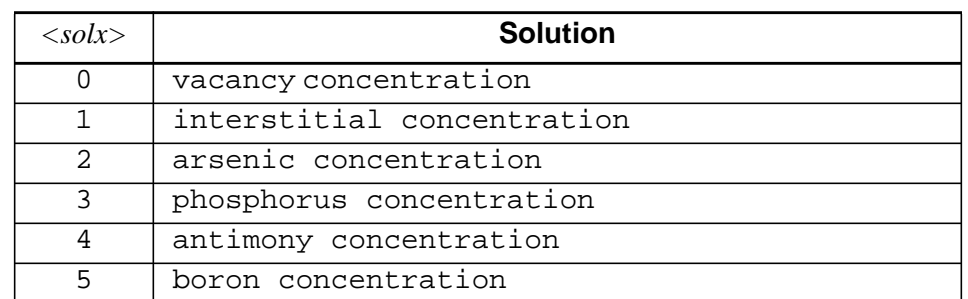

| $\langle solx \rangle$ | <b>Solution</b>                              |
|------------------------|----------------------------------------------|
| 6                      | steady-state vacancy concentration           |
| 7                      | steady-state interstitial concentration      |
| 8                      | x component of flow velocity                 |
| 9                      | y component of flow velocity                 |
| 10                     | oxidant concentration (dry 02)               |
| 11                     | oxidant concentration (wet 02)               |
| 12.                    | concentration of filled interstitial traps   |
| 15                     | Sxx component of stress                      |
| 16                     | Syy component of stress                      |
| 17                     | Sxy component of stress                      |
| 20                     | active component of arsenic concentration    |
| 21                     | active component of phosphorus concentration |
| 22                     | active component of antimony concentration   |
| 23                     | active component of boron concentration      |

**Table E-7**

**Nodes** In version 6.0 and earlier, *<region>* specifies a material index rather than a region index. The same values are used to identify materials as are used in the "r" lines.

# **Medici Structure File Format**

This section describes the output file format produced by the "**SAVEFILE MEDICI**" statement in TSUPREM-4. The TSUPREM-4 Medici file contains numerical values only. Floating point values use an exponent, denoted by "e". Integer values do not have an exponent or a decimal point. Values are separated by spaces. The format of the file is as follows.

Line 1:

*<npt> <ntri> <nelpt>*

This line specifies the number of points in the grid *<npt>*, the number of triangular elements *<ntri>*, and the number of electrode points *<nelpt>*.

Line 2:

<nelec> -<nmat>

This line specifies the number of electrodes *<nelec>* and the number of materials in the structure *<nmat>*. Note that the number of materials is preceded by a minus sign. TSUPREM-4 converts all points on an interface with aluminum to electrodes.

Lines 3 through *<npt*>+2:

*<xcoord> <ycoord> <cnet> <ctotal>*

These lines specify the *x* and *y* coordinates *<xcoord>* and *<ycoord>* of each mesh point (in centimeters), the net n-type doping *<cnet*> (in atoms/cm<sup>3</sup>), and the total doping *<ctotal>* (in atoms/cm3 ). Note that a negative value of *<cnet>* indicates a p-type region. *<xcoord>*, *<ycoord>*, *<cnet>*, and *<ctotal>* are all floating-point values.

Lines *<npt>*+3 through *<npt>*+*<ntri>*+2:

 $\langle \text{reg} \rangle \langle \text{pl} \rangle \langle \text{sp2} \rangle \langle \text{p3} \rangle$ 

These lines specify the triangular elements that make up the mesh. *<reg>* is the region number for the element. (Regions are numbered consecutively, starting at one.)  $\langle p1\rangle$ ,  $\langle p2\rangle$ , and  $\langle p3\rangle$  are the indices of the points at the vertices of the triangular element. The points are specified in a clockwise order, when viewed in a left-handed coordinate system (i.e., *x* increasing from left to right and *y* increasing from top to bottom).

Lines *<npt>*+*<ntri>*+3 through *<npt>*+*<ntri>*+*<nelpt>*+2:

*<ept> <elec>*

These lines specify the electrode *<elec>* associated with each electrode point *<ept>*. *<elec>* is either a name (assigned with the **ELECTRODE** statement) or a number. (Electrode numbers start at one and increasing to *<nelec>*, as needed.)

Line *<npt>*+*<ntri>*+*<nelpt>*+3 (last line in file):

*<mat1> <mat2>* ... *<matn>*

This line specifies the material associated with each region in the structure:

**Table E-8**

| $\langle$ <i>matx</i> $>$ | <b>Material</b>                           |
|---------------------------|-------------------------------------------|
| -6                        | oxynitride                                |
| $-4$                      | unspecified insulator (e.g., photoresist) |
| $-2.$                     | nitride                                   |
| $-1$                      | oxide                                     |
|                           | silicon                                   |
| २                         | polysilicon                               |
|                           | unspecified semiconductor                 |

**Example** The following TSUPREM-4 input produces the structure file shown in Figure E-2:

```
line x loc=0
line x loc=1
line y loc=0
line y loc=1
init boron=1e13
deposit oxide thick=.2
deposit aluminum thick=.1
select z=0 temp=800
savefile medici out.file=testpi.str
stop
```
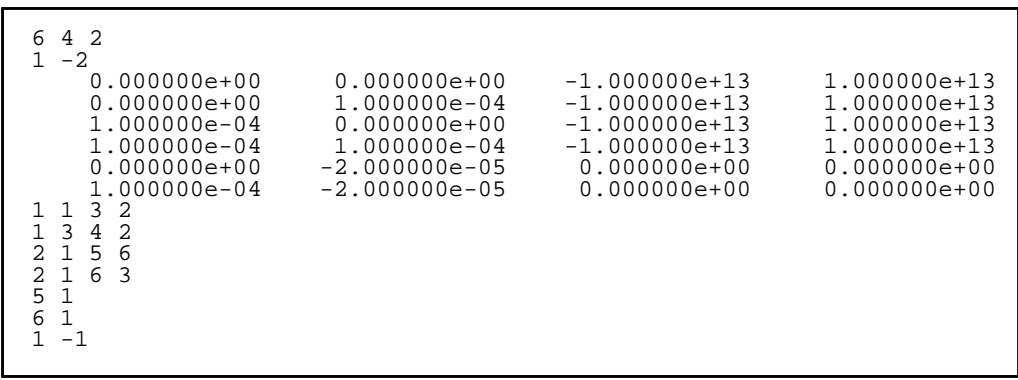

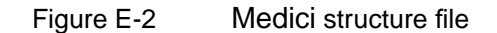

# **Appendix F: Using the MINIMOS 5 Interface**

This appendix explains how to send TSUPREM-4 results to the MINIMOS 5 device simulator. It should be used in conjunction with the **SAVEFILE** input statement described [on page 3-65](#page-230-0).

# **Overview of the TSUPREM-4 Interface to MINIMOS 5**

The interface is file-oriented and unidirectional (from TSUPREM-4 to MINIMOS 5), and consists of three separate steps.

- 1. TSUPREM-4 writes a formatted file (i.e., ASCII or EBCDIC). This file contains a two-dimensional doping profile of the source area (and optionally the drain area) of the device being simulated. (See ["Step 1: Directing TSUPREM-4 to Generate a Formatted File" on page](#page-627-0) [F-2](#page-627-0).)
- 2. Use a separate stand-alone FORTRAN program (named *mmatob*) to convert the formatted file to a FORTRAN binary file. (See ["Step 2: Converting the](#page-631-0) [Formatted File to FORTRAN Binary" on page F-6\)](#page-631-0)
- 3. Execute MINIMOS 5, which reads in the binary doping file. (See ["Step 3:](#page-631-0) [Running MINIMOS 5" on page F-6\)](#page-631-0)

Throughout this discussion, use the convention that the source is on the left of the channel and the drain is on the right of the channel. Also, you should keep in mind that TSUPREM-4 expects user-specified values in microns, while MINIMOS 5 expects centimeters.

All references to MINIMOS 5 refer to the program supplied by the Technical University of Vienna, Austria, Institute for Microelectronics, and the accompanying MINIMOS 5 User's Guide, dated March 2, 1990.

# <span id="page-627-0"></span>**Step 1: Directing TSUPREM-4 to Generate a Formatted File**

Central to the preparation of the MINIMOS 5 output file is the concept of the MINIMOS 5 simulation region. This region is a subset of a simulated TSUPREM-4 device. While a TSUPREM-4 MOS device simulation may encompass an entire device, including the gate oxide, field oxide, metallization layers, etc., MINIMOS 5 expects to read a two-dimensional doping file encompassing only a portion of the full device. The **X.MIN**, **X.MAX**, **Y.MIN**, and **Y.MAX** parameters on the **SAVEFILE** statement are used to define a rectangular subset of the complete device. This subset is referred to as the MINIMOS 5 simulation region.

## **Defining the MINIMOS 5 Simulation Region**

The MINIMOS 5 simulation region should be defined to include the source, drain, and channel of the MOS transistor; gate and field oxide regions would normally be excluded. The MINIMOS 5 simulation region must be deep enough to include the source and drain junction depths, because MINIMOS 5 expects to see a change in the sign of the net doping concentration along both the left and right edges of its simulation space (except when simulating SOI devices).

The following TSUPREM-4 statement defines the MINIMOS 5 simulation region and generates a formatted MINIMOS 5 file for the device shown in [Figure](#page-628-0) [F-1](#page-628-0) (from [Chapter 5, "NMOS LDD Process" on page 5-2](#page-503-0)):

#### **SAVEFILE MINIMOS5 OUT.FILE=MMDOPF FULL.DEV+ X.MIN=-2 X.MAX=2 Y.MIN=0.0174 Y.MAX=1.5+ X.MASK.S=-0.57 X.MASK.D=0.57**

The parameter **MINIMOS5** specifies that the file to be produced is a formatted two-dimensional doping file, to be read by MINIMOS 5. **OUT.FILE=MMDOPF** specifies that the formatted doping file is named *MMDOPF*. Because this is the filename expected by the file conversion program *mmatob* (discussed later in this section), it is the recommended name to use when directing TSUPREM-4 to prepare a MINIMOS 5 doping file.

Referring to [Figure F-1,](#page-628-0) you see a complete device with source, channel, and drain regions, so the **FULL.DEV** parameter should be specified. If the TSUPREM-4 simulation encompasses only the source half of a device, use **HALF.DEV**. If the TSUPREM-4 simulation is for the drain half of a device, reflect the TSUPREM-4 structure to create a complete device and specify **FULL.DEV**. Because the drain region is assumed to be to the right of the channel, use the statement

#### **STRUCTURE REFLECT LEFT**

(preceding the **STRUCTURE MINIMOS5** statement) to reflect the device at its left edge (the center of the channel), thus creating a complete device.

<span id="page-628-0"></span>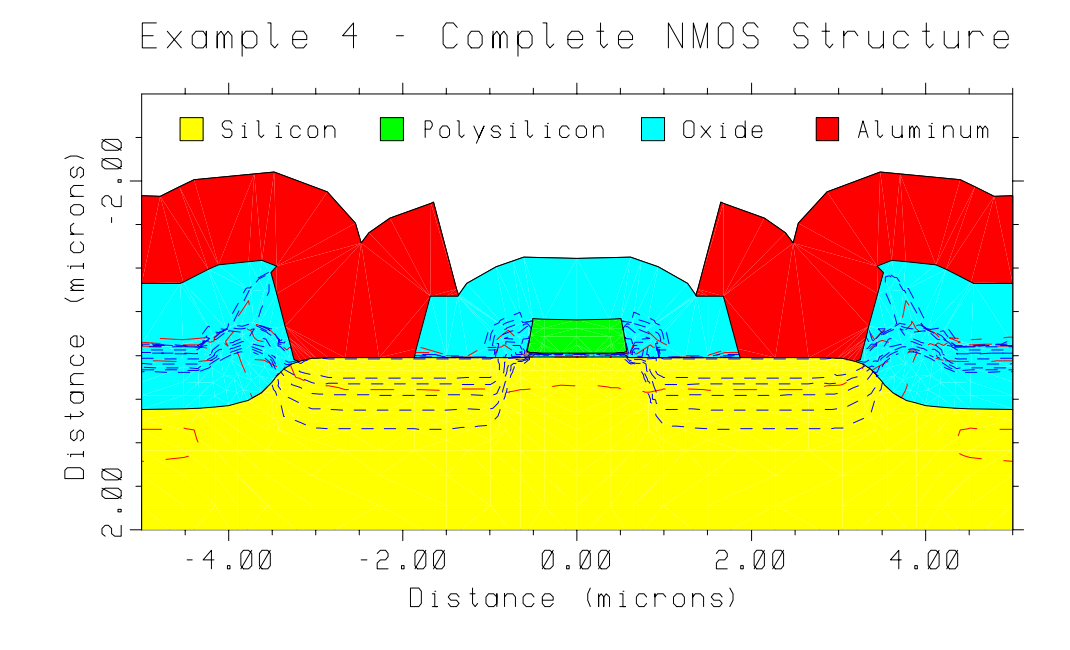

Figure F-1 NMOS structure to be transferred to MINIMOS 5

The **X.MIN**, **X.MAX**, **Y.MIN**, and **Y.MAX** parameters define the left, right, top, and bottom edges of the MINIMOS 5 simulation region, respectively. The assigned values for **X.MIN** and **X.MAX** are chosen by visual inspection of Figure F-1 and need not be exact. **X.MIN** is roughly centered between the left-most field oxide and the gate, in an area where the impurity contours are essentially flat. If **X.MIN** is too far to the left, the field oxide region is included. **X.MAX** is assigned the corresponding value on the right side of the structure.

Similar to **X.MIN** and **X.MAX**, **Y.MAX** is determined based on visual inspection of Figure F-1 and need not be exact. However, **Y.MAX** must be deep enough in the structure to include the source and drain junction depths, or MINIMOS 5 issues the error message

#### **DOPING PROFILE INCONSISTENT**

**Y.MAX** should also be deep enough in the structure to include the depletion region for the maximum bias to be applied, particularly if the dopant profile is still changing at that depth.

The values used for **X.MIN**, **X.MAX**, and **Y.MAX** are not critical, because if MINIMOS 5 needs a simulation region that is larger than the one defined by the doping file, MINIMOS 5 extends the profiles in the required direction. However, the value assigned to **Y.MIN** *is* critical, because MINIMOS 5 interprets **Y.MIN** as the gate oxide/silicon interface. Thus, **Y.MIN** has a physical significance and should be carefully determined. For TSUPREM-4 MOSFET simulations, the gate oxide/silicon interface is typically found just below *y*=0.0. Therefore, as a first approximation, the default value  $(Y \cdot MIN=0.0)$  could be used. Another

approximation could be obtained from visual inspection of a two-dimensional plot. However, the most accurate value is obtained by using the following pair of TSUPREM-4 statements:

> **SELECT Z=1 PRINT.1D LAYERS X.VALUE=***<xchan>*

where  $\langle xchan \rangle$  is the *x* coordinate of the vertical slice along which values are to be printed. In a typical TSUPREM-4 MOSFET simulation (such as [Figure F-1\)](#page-628-0), the gate oxide/silicon interface is bowed slightly upwards and is closest to  $y=0.0$ in the middle of the channel. For such cases, *<xchan>* in the preceding code fragment should be the *x* coordinate of the middle of the channel. The center of the channel for the device shown in [Figure F-1](#page-628-0) is at *x*=0.0. Thus, the TSUPREM-4 statements

> SELECT  $Z=1$ **PRINT.1D LAYERS X.VALUE=0.0**

are used to generate the following TSUPREM-4 output (results may vary slightly on your system):

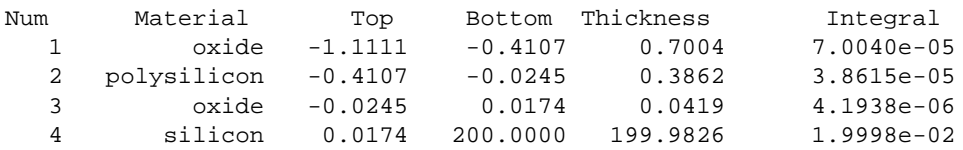

From this output, you see that the bottom of the oxide layer occurs at  $y=0.0174$ microns, so  $\mathbf{Y} \cdot \mathbf{MIN} = 0.0174$  is used. Also, note that the thickness of the insulating oxide is 0.0419 microns (419 Å). This value is used on the MINIMOS 5 **DEVICE** directive when specifying a value for the **TINS** parameter.

There is no need to specify **X. CHANNE** in this example, because the default value (midway between **X.MIN** and **X.MAX**) is appropriate. **X.CHANNE** is only needed if an asymmetric device is simulated and serves to divide the MINIMOS 5 simulation region into a source half and a drain half.

The two remaining parameters, **X.MASK.S** and **X.MASK.D**, are similar to **Y.MIN** in that they have a physical significance. **X.MASK.S** is the *x* coordinate of the mask edge in the source area of the MINIMOS 5 simulation region. MINIMOS 5 interprets this coordinate as the left edge of the gate electrode and treats **X.MASK.D** as the right edge of the gate electrode. Values for these parameters can be obtained by visual inspection of [Figure F-1](#page-628-0). For more accuracy, use the following pair of TSUPREM-4 statements

> **SELECT Z=Y PRINT.1D POLY /OXIDE**

to print the *x* and *y* coordinates of the interface between the polysilicon gate contact and the gate oxide. From this output (not shown), you find that **X.MASK.S**=-0.57 and **X.MASK.D**=0.57.

<span id="page-630-0"></span>The **SGAP** and **DGAP** parameters on the MINIMOS 5 **DEVICE** directive are used to specify the gap between the gate and source contacts, and the gap between the gate and drain contacts, respectively. The TSUPREM-4 statements

> **SELECT Z=Y PRINT.1D SILICON /OXIDE**

can be used to print the *x* and *y* coordinates of the silicon/oxide interface, as an aid to determining **SGAP** and **DGAP** for the subsequent MINIMOS 5 run. Alternatively, the values could be approximated by visual inspection of [Figure F-1](#page-628-0).

## **Notes on the Size of the MINIMOS 5 Simulation Region**

The **X.MIN**, **X.MAX**, **Y.MIN**, and **Y.MAX** parameters determine the size of the MINIMOS 5 simulation region. If this region is large, containing many TSUPREM-4 grid points, the preparation of the MINIMOS 5 doping file could take several minutes. Additionally, the subsequent MINIMOS 5 run can take more execution time if the doping file defines a large simulation region. For these reasons, you should attempt to keep the MINIMOS 5 simulation region reasonably small when choosing **X.MIN**, **X.MAX**, **Y.MIN**, and **Y.MAX**. This also reduces the size of the doping file.

The standard version of MINIMOS 5 expects the doping file to contain from 10 to 80 horizontal grid lines and from 10 to 80 vertical grid lines. Normally, this requirement is satisfied automatically by TSUPREM-4 during the preparation of the doping file. However, certain choices for **X.MIN**, **X.MAX**, **Y.MIN**, and **Y.MAX** can result in a TSUPREM-4 warning message stating that there are too many (or too few) grid lines. Unless the version of MINIMOS 5 you run has been modified to accept expanded limits, you must modify the **X.MIN**, **X.MAX**, **Y.MIN**, or **Y.MAX** values as advised in the TSUPREM-4 warning message, and regenerate the doping file. Otherwise, when MINIMOS 5 attempts to read the doping file, it issues the error message

#### **DOPING FILE FORMAT ERROR**

and terminate execution. You can also modify the number of grid lines by specifying the **DX.MIN** and/or **DY.MIN** parameters. These change the minimum grid spacings in the *x* and *y* directions from their default values of  $\min((\mathbf{X} \cdot \mathbf{MAX} - \mathbf{X} \cdot \mathbf{MIN})/80,0.01)$  and  $\min((\mathbf{Y} \cdot \mathbf{MAX} - \mathbf{Y} \cdot \mathbf{MIN})/80,0.01)$ , respectively.

# **Nonplanar Oxide Regions in MINIMOS 5**

As stated in the *MINIMOS 5 User's Guide,* MINIMOS 5 can model nonplanar oxide regions. This is accomplished by including the **GEOMETRY** directive (and associated parameters) in the MINIMOS 5 input command file. However, the doping file (as dictated by MINIMOS 5) makes no provision for the inclusion of geometry information. As discussed, the doping file uses a single coordinate (**Y.MIN**) to specify the gate oxide/silicon interface, implying a planar device.

<span id="page-631-0"></span>Hence, TSUPREM-4 cannot automatically export nonplanar geometry information to MINIMOS 5 by including it in the doping file—the MINIMOS 5 user must approximate the nonplanarities of the device simulated in TSUPREM-4 by hand, attempting to duplicate the TSUPREM-4 geometry in MINIMOS 5 by using the **GEOMETRY** directive. Fortunately, many devices (such as the MOSFET in [Figure](#page-628-0) [F-1](#page-628-0)) are approximately planar, and the MINIMOS 5 **GEOMETRY** directive is not required to simulate the intrinsic device operation. In such cases, assign **Y.MIN** to the top-most point of the silicon as discussed earlier. Because the gate oxide/silicon interface is not absolutely flat, the left and right portions of the top of the MINIMOS 5 simulation region contain very thin layers of oxide. To correct this, TSUPREM-4 automatically ignores the impurity concentration in the oxide and extends the doping profile of the underlying silicon upward (using the concentration at the oxide/silicon interface). In general, TSUPREM-4 ignores the dopants in any nonsilicon material within the MINIMOS 5 simulation region, using instead the doping of the underlying silicon.

# **Step 2: Converting the Formatted File to FORTRAN Binary**

TSUPREM-4 writes a formatted (i.e., ASCII or EBCDIC) file for MINIMOS 5. However, MINIMOS 5 requires a FORTRAN binary doping file. The formatted file written by TSUPREM-4 is converted to FORTRAN binary by executing the stand-alone FORTRAN program named *mmatob*. This step is needed because of incompatibilities between binary files written by C programs (such as TSUPREM-4) and FORTRAN programs (such as MINIMOS 5) on some computer systems.

The current version of *mmatob* is executed by simply typing

#### **mmatob**

followed by a carriage return. Note that *mmatob* expects to read a formatted file named *MMDOPF* and write a binary file named *MMDOPB*. The easiest way to assure that the formatted file is named *MMDOPF* is to specify **OUT.FILE=MMDOPF** on the TSUPREM-4 **SAVEFILE** statement used to generate the MINIMOS 5 file. Alternatively, rename or copy the formatted file to *MMDOPF* before executing *mmatob*. Any existing file named *MMDOPB* is overwritten when *mmatob* is executed.

## **Step 3: Running MINIMOS 5**

MINIMOS 5 reads the binary doping file from FORTRAN logical unit 20. Similarly, the input command file must be available on FORTRAN unit 15. Refer to your MINIMOS 5 documentation for instructions on how to associate these input files with the correct FORTRAN logical unit numbers.

[Figure F-2](#page-632-0) shows a listing of a sample MINIMOS 5 input command file (*EX2D.INP,* included with standard versions of MINIMOS 5).

```
EXAMPLE FOR CLASSICAL TWO-DIMENSIONAL MODEL (EX2D.INP)
DEVICE CHANNEL=N GATE=NPOLY TINS=150.E-8 W=1.E-4 L=0.85E-4
BIAS UD=4. UG=1.5
PROFILE NB=5.2E16 ELEM=AS DOSE=2.E15 TOX=500.E-8 AKEV=160.
+ TEMP=1050. TIME=2700
IMPLANT ELEM=B DOSE=1.E12 AKEV=12 TEMP=940 TIME=1000
OPTION MODEL=2-D
OUTPUT ALL=YES
END
```
Figure F-2 Listing of MINIMOS 5 command file EX2D.INP

This file uses the **PROFILE** and **IMPLANT** directives to generate a doping profile. To convert *EX2D.INP* so that it reads an external two-dimensional doping file, the **PROFILE** statement is changed to

#### **PROFILE FILE=2-D**

The **IMPLANT** directive, used in *EX2D.INP* to specify a channel implantation, is removed. In addition, the parameters and values specified on the **DEVICE** statement are modified as needed to match the geometry of the device simulated in TSUPREM-4. The resulting modified MINIMOS 5 input command file is shown in Figure F-3.

```
EXAMPLE FOR CLASSICAL TWO-DIMENSIONAL MODEL (READS 2-D DOPING FILE)
DEVICE CHANNEL=N GATE=NPOLY TINS=419E-8 W=1.E-4 L=1.14E-4
+ DGAP=1.87E-4 SGAP=1.87E-4
BIAS UD=4. UG=1.5
PROFILE FILE=2-D
OPTION MODEL=2-D
OUTPUT ALL=YES
END
```
#### Figure F-3 Listing of MINIMOS 5 command file EX2D.INP, modified to read doping profiles produced by TSUPREM-4

Recall that MINIMOS 5 expects dimensions in centimeters, not microns. To use MINIMOS 5 to simulate a nonplanar device, specify the **GEOMETRY** directive, as discussed earlier, in ["Nonplanar Oxide Regions in MINIMOS 5" on page F-5](#page-630-0).

# **Notes on Using MINIMOS 5**

Particular care must be taken when specifying the **L** parameter (gate electrode length) on the MINIMOS 5 **DEVICE** directive. The value assigned to **L** should correspond to the distance between the values assigned to TSUPREM-4 parameters **X.MASK.S** and **X.MASK.D**. For example, if **X.MASK.S**=-0.57 (microns) and **X.MASK.D**=0.57 (microns), the distance between them is 1.14 microns, so **L**=1.14e-4 (centimeters). In this case, specifying a value of **L** greater than 1.14e-4 centimeters has the effect of stretching the channel, and should not cause problems in MINIMOS 5. However, a value of **L** substantially smaller than 1.14e-4 centimeters could cause the source and drain profiles to overlap, effectively eliminating the channel. MINIMOS 5 responds with the error message

#### **DOPING PROFILE INCONSISTENT**

and terminates execution.

## **Interpreting Error Messages**

The warning and error messages issued by TSUPREM-4 during the preparation of the doping file are clear and fairly detailed, recommending corrective action when necessary.

The following error messages from MINIMOS 5 may be encountered:

#### **DOPING PROFILE INCONSISTENT**

MINIMOS 5 issues this message for a variety of error conditions. A likely cause is that the **L** parameter on the MINIMOS 5 **DEVICE** directive is too small, causing the source and drain profiles to overlap and effectively eliminating the channel. Correct the error by using a value of **L** that is at least as large as the difference between the **X.MASK.S** and **X.MASK.D** parameters, as described above. The doping file does not need to be regenerated.

Another cause for the above message is that the MINIMOS 5 simulation region, as defined in TSUPREM-4, was not deep enough to include the junction depths in both the source and drain regions. Correct the error by using a larger value for **Y.MAX** on the TSUPREM-4 **SAVEFILE** statement. In this case, the doping file needs to be regenerated.

Lastly, to avoid the above message when using TSUPREM-4 and MINIMOS 5 to simulate SOI devices, the MINIMOS 5 **DEVICE** directive must include the **BULK**, **FILM**, and **KBULK** parameters.

When too many (or too few) horizontal or vertical grid lines are present in the doping file, the following message can appear:

#### **DOPING FILE FORMAT ERROR**

TSUPREM-4 should have issued a warning message, describing the problem and recommending corrective action. However, TSUPREM-4 went ahead and prepared a doping file after issuing the warning, in case your version of MINIMOS 5 has been modified to accept expanded limits. Correct the error by using different values for **X.MIN**, **X.MAX**, **Y.MIN**, or **Y.MAX** in TSUPREM-4, and regenerate the doping file.

# **Glossary**

This glossary contains terms frequently used in the *TSUPREM-4 User's Manual.* A list of acronyms is included as the last section in the Glossary. For references to more information about a term, see the Index.

# A

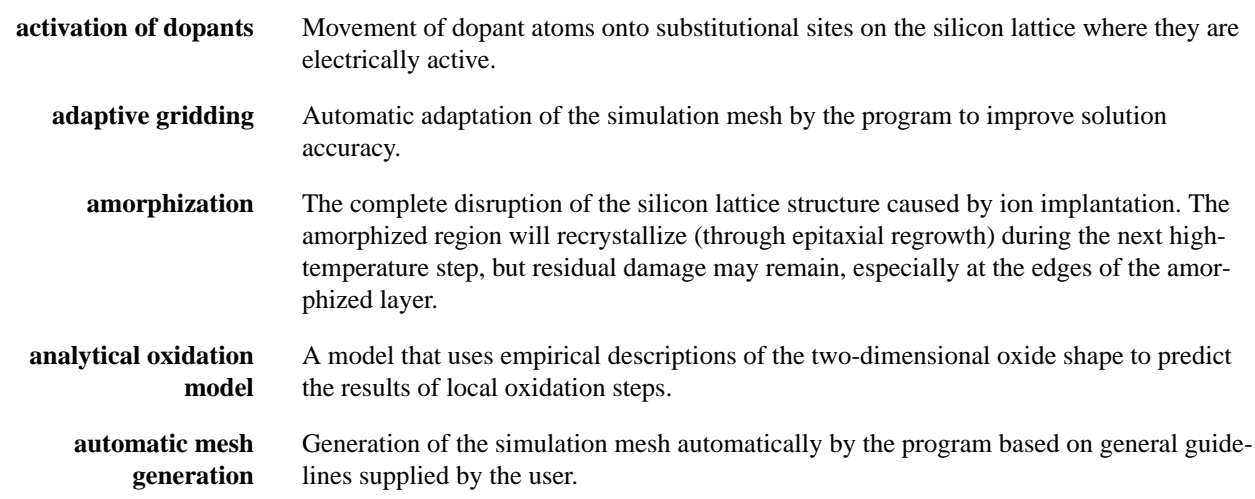

# C

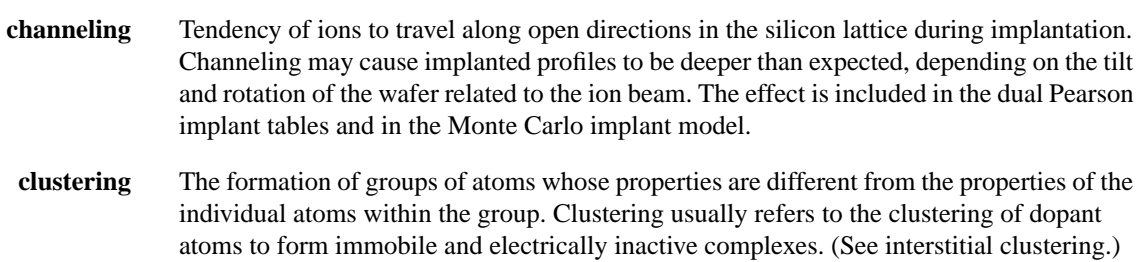

# D

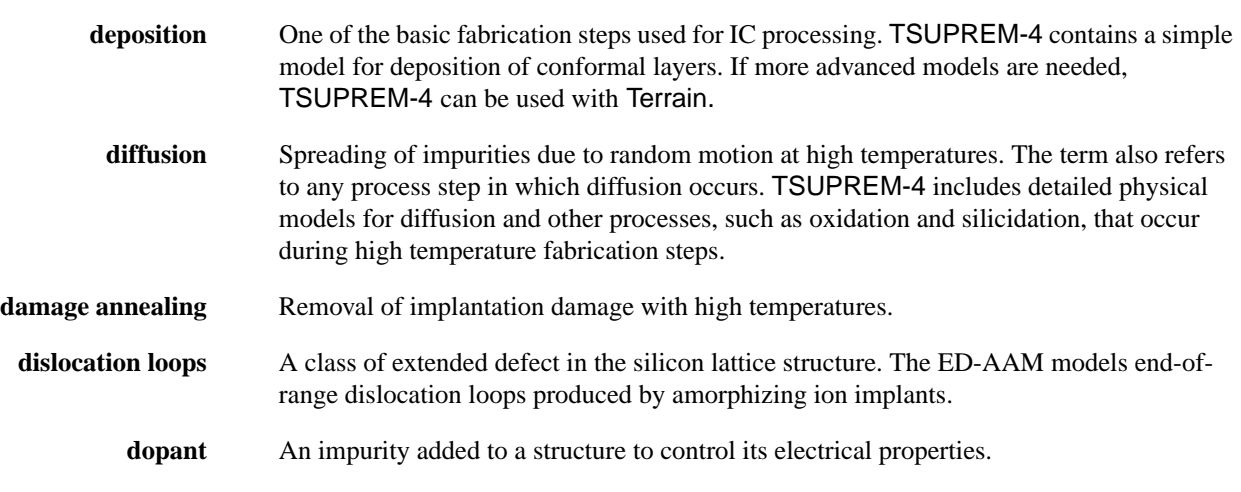

# E

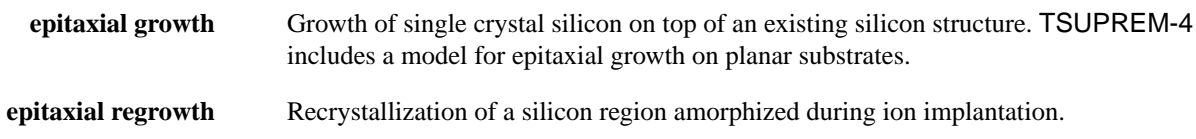

# G

**grid** (See mesh.)

# I

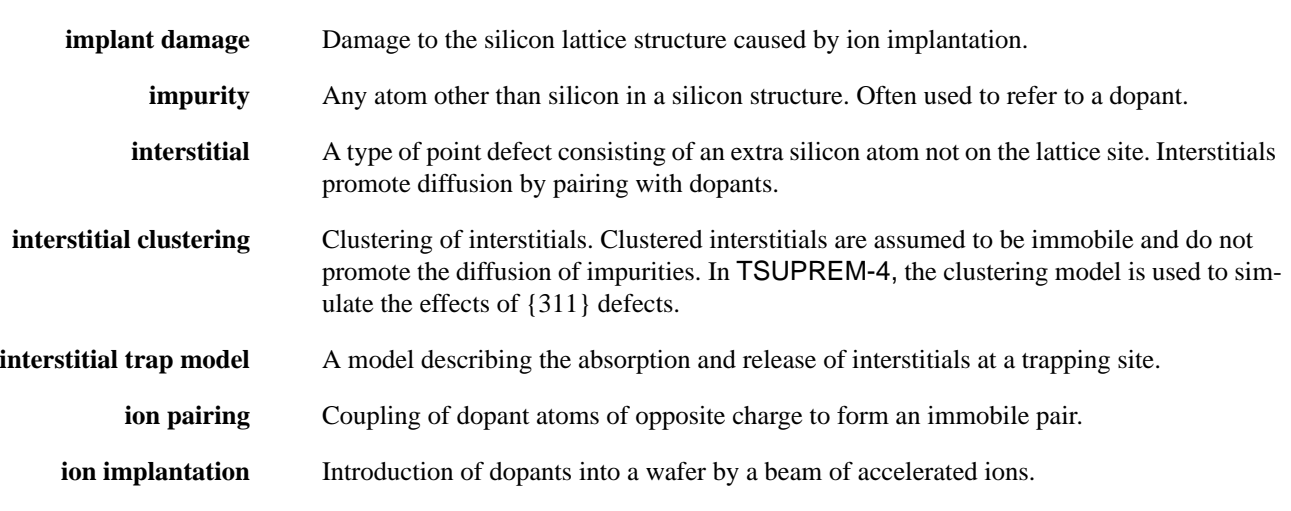

# $\mathbf{I}$ **local oxidation** Oxidation of a portion of the silicon surface, achieved by masking the portion that is not oxidized with a material such as silicon nitride. M **mesh** The array of points within the structure at which solution values are numerically calculated. (The term is used interchangeably with *grid*.) **Monte Carlo implant model** A physics-based model that uses statistical techniques to calculate impurity and damage profiles produced by ion implantation. N **numerical oxidation model** A model that uses the numerical solution of the physical equations for oxide growth and flow to predict the results of arbitrary oxidation steps.  $\Box$ **oxidation** Creation of silicon dioxide by reaction of silicon or polysilicon with oxygen. Oxidation is modeled in TSUPREM-4 whenever diffusion occurs in an oxidizing ambient. **point defects** A localized defect (as opposed to an extended defect) in a silicon lattice structure. In TSUPREM-4, the term *point defects* refers to interstitials (i.e. silicon self-interstitials) and vacancies. **polycrystalline model** A model for polycrystalline materials used primarily for modeling polycrystalline silicon. It includes models for grain growth and the effect of grain boundaries on dopant diffusion. S **segregation** Transport of an impurity across an interface between two materials due to a difference in chemical potential. This transport results in an equilibrium ratio of impurity concentration across a material boundary. **silicidation** Interaction of silicon to form a metal silicide. Modeled in TSUPREM-4 by the **DIFFUSION** statement whenever necessary materials are present in the structure.

**solid solubility** The concentration at which dopant atoms precipitate, becoming immobile and electrically active.

**stress** TSUPREM-4 includes models for calculating the physical stresses produced during fabrication. The stress history model simulates the stresses produced by oxidation, thermal mismatch between materials, intrinsic strain in deposited layers, and surface tension.

# T

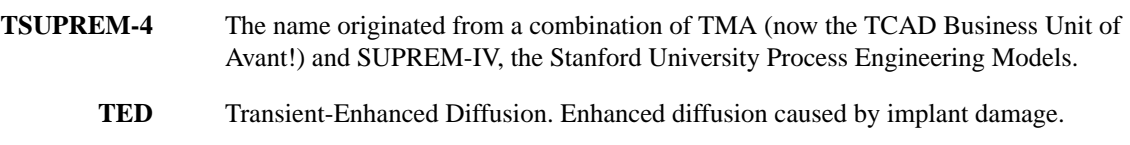

# Acronyms

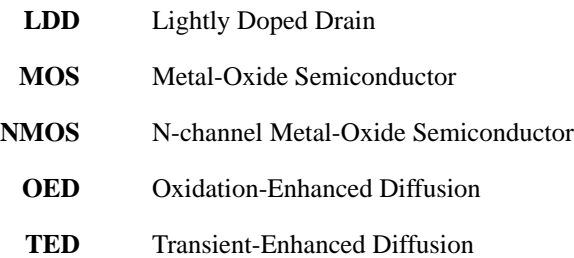

# <span id="page-642-0"></span>**Index**

#### **Symbols**

 $()$  [3-4](#page-169-0)  $\langle$  > [3-4](#page-169-0) { } [3-4](#page-169-0)  $| 3-4|$  $| 3-4|$  $| 3-4|$ 

#### **Numerics**

1D bipolar example [completing the active region](#page-476-0) simulation 4-9 **DEPOSITION** [statement 4-5,](#page-472-0) [4-6](#page-473-0) **EPITAXY** [statement 4-5](#page-472-0) **ERFC** [oxidation model 4-4](#page-471-0) **ETCH** [statement 4-5](#page-472-0) [final structure 4-11](#page-478-0) **IMPLANT** [statement 4-5](#page-472-0) [initial active region 4-2](#page-469-0) **INITIALIZE** [statement 4-3](#page-470-0) [input file sequence 4-2](#page-469-0) **LABEL** [statement 4-6](#page-473-0) [mesh generation 4-2](#page-469-0) [model selection 4-4](#page-471-0) [overview 4-2](#page-469-0) **PD.FERMI** [point defect model 4-4](#page-471-0) **PD.TRANS** [point defect model 4-4](#page-471-0) **PLOT.1D** [statement 4-6,](#page-473-0) [4-8](#page-475-0) [plotting the results 4-6](#page-473-0) [point defect model 4-4](#page-471-0) [printing layer information 4-8](#page-475-0) [processing steps 4-5](#page-472-0) **SAVEFILE** [statement 4-6](#page-473-0) [saving the structure 4-6](#page-473-0) **SELECT** [statement 4-6,](#page-473-0) [4-7](#page-474-0) **VERTICAL** [oxidation model 4-4](#page-471-0) 1D simulation of simple structures [overview 2-10](#page-57-0) [tutorial example of 4-2](#page-469-0) 2D diffusion with point defects [automatic grid generation 4-19](#page-486-0) [contour of boron concentration 4-21](#page-488-0) [field implant 4-19](#page-486-0) [grid plot 4-21](#page-488-0)

[lateral distribution of point defects](#page-492-0) 4-25 [oxidation 4-19](#page-486-0) [shaded contours of interstitial](#page-492-0) concentration 4-25 using the **FOREACH** [statement 4-23](#page-490-0) [vertical distribution of point defects](#page-491-0) 4-24

#### **A**

[about the manual xxx](#page-35-0) [absorption of interstitial traps 2-32](#page-79-0) [activation of dopants 2-112](#page-159-0) active region simulation [LDD implant 5-8](#page-509-0) [modeling polysilicon 5-7](#page-508-0) [oxide spacer and source/drain](#page-510-0) implant 5-9 [plots 5-10](#page-511-0) [source/drain contacts 5-9](#page-510-0) [adaptive grid parameters, default](#page-580-0) coefficients A-21 adaptive gridding [advanced examples of 5-4,](#page-505-0) [5-28,](#page-529-0) [5-44](#page-545-0) [analytical implant models 3-189](#page-354-0) [analytical model 2-10](#page-57-0) [disable 3-189](#page-354-0) [during diffusion 2-10](#page-57-0) [enabling and disabling 2-10](#page-57-0) [Monte Carlo model 2-10](#page-57-0) [overview 2-9](#page-56-0) [tutorial example of 4-4](#page-471-0) advanced examples [CMOS process 5-30](#page-531-0) [DMOS power transistor 5-39](#page-540-0) [MOSFET with self-aligned silicides](#page-551-0) 5-50 [NMOS LDD process 5-2](#page-503-0) [overview 5-1](#page-502-0) [poly-buffered LOCOS 5-27](#page-528-0) [polysilicon emitter study 5-54](#page-555-0) [SOI MOSFET 5-45](#page-546-0) [trench implant simulation 5-18](#page-519-0)

**AMBIENT** [3-193](#page-358-0) [additional notes 3-207](#page-372-0) [chlorine 3-205](#page-370-0) [coefficients 3-205](#page-370-0) [coefficients chlorine examples 3-205](#page-370-0) **COMPRESS** [model 3-203](#page-368-0) [description 3-202](#page-367-0) **ERFC** [model 3-202](#page-367-0) **ERFG** [model 3-203](#page-368-0) [examples 3-207](#page-372-0) **INITIAL** [parameter, 1D bipolar](#page-471-0) [example 4-4](#page-471-0) [orientation 3-206](#page-371-0) [oxidation models 3-202](#page-367-0) [oxidation models, polycrystalline](#page-367-0) silicon 3-202 [oxidizing species 3-206](#page-371-0) [parameter dependencies 3-206](#page-371-0) [specified material 3-206](#page-371-0) [specified units 3-206](#page-371-0) [stress dependence 3-204](#page-369-0) **VERTICAL** [model 3-203](#page-368-0) **VISCOELA** [model 3-203](#page-368-0) **VISCOUS** [model 3-203](#page-368-0) ambient gas [chlorine example 2-14](#page-61-0) [chlorine, coefficient tables 2-14](#page-61-0) [defaults 2-14](#page-61-0) [oxidation of materials 2-13](#page-60-0) [pressure 2-12](#page-59-0) [specifying characteristics 2-13](#page-60-0) [amorphizatin, damage dechanneling 2-84](#page-131-0) [amorphous implant calculation 2-78](#page-125-0) [electronic stopping 2-80](#page-127-0) [electronic stopping at high energies](#page-128-0) 2-81 [ion beam width 2-81](#page-128-0) [nuclear stopping 2-79](#page-126-0) [total energy loss and ion deflection](#page-128-0) 2-81 [analytic damage model 2-73](#page-120-0) [damage distribution calculations](#page-121-0) 2-74 [recommended usage and limitations](#page-121-0) 2-74 [analytic ion implant models 2-66](#page-113-0)

<span id="page-643-0"></span>[analytic damage model 2-73](#page-120-0) [dose-dependent implant profiles](#page-117-0) 2-70 [dual Pearson distribution 2-70](#page-117-0) [Gaussian distribution 2-69](#page-116-0) [implant moment tables 2-67](#page-114-0) [implanted impurity distributions](#page-113-0) 2-66 [lateral distribution 2-73](#page-120-0) [multilayer implants 2-72](#page-119-0) [Pearson distribution 2-69](#page-116-0) [tilt and rotation tables 2-72](#page-119-0) [wafer tilt and rotation 2-73](#page-120-0) [analytical oxidation models 2-41](#page-88-0) **ERF1** [model 2-45](#page-92-0) **ERF2** [model 2-46](#page-93-0) **ERFC** [model 2-44](#page-91-0) **ERFG** [model 2-46](#page-93-0) [linear rate 2-42](#page-89-0) [overview 2-41](#page-88-0) [oxide growth rate 2-41](#page-88-0) [parabolic rate 2-43](#page-90-0) [thin regime 2-42](#page-89-0) [usage 2-44](#page-91-0) annealing [damage 2-84](#page-131-0) *in situ* [2-84](#page-131-0) [self-annealing 2-84](#page-131-0) **ANTIMONY** [3-260](#page-425-0) [additional notes 3-265](#page-430-0) [description 3-264](#page-429-0) [examples 3-265](#page-430-0) [Arora mobility model 2-107](#page-154-0) **ARSENIC** [3-266](#page-431-0) [additional notes 3-271](#page-436-0) [description 3-270](#page-435-0) [examples 3-271](#page-436-0) **ARSENIC** parameter, **EPITAXY** statement [1D bipolar example 4-5](#page-472-0) **ASSIGN** [3-25](#page-190-0) [additional assign notes 3-30](#page-195-0) [assign and optimization 3-30](#page-195-0) [assign with mathematical](#page-194-0) expressions 3-29 assign with mathematical expressions, using **N.EXPRES[S](#page-194-0)** [3-29](#page-194-0) [description 3-28](#page-193-0) [expansion of assigned variable 3-30](#page-195-0) [overriding variables 3-31](#page-196-0) [reading the external data file 3-31](#page-196-0) [varying during statement looping](#page-194-0) 3-29 **ASSIGN** [statement, enhancement C-11](#page-608-0) authorization file *s4auth* [1-10](#page-47-0) automatic grid generation [overview 2-5](#page-52-0) [tutorial examples of 4-3,](#page-470-0) [4-19](#page-486-0)

[automatic grid generation parameters,](#page-579-0) default coefficients A-20 [automatic grid generation, custom](#page-53-0) defaults 2-6 **AXES** parameter, **PLOT.1D** statement [1D bipolar example 4-7](#page-474-0) **AXES** parameter, **PLOT.2D** statement

[local oxidation example 4-18](#page-485-0)

#### **B**

[binary scattering theory 2-75](#page-122-0) [Coulomb potential 2-77](#page-124-0) [dimensionless form 2-76](#page-123-0) [energy loss 2-75](#page-122-0) [scattering angle 2-76](#page-123-0) [universal potential 2-77](#page-124-0) [Boltzmann statistics 2-105](#page-152-0) **BORON** [3-272](#page-437-0) [additional notes 3-277](#page-442-0) [description 3-276](#page-441-0) [examples 3-277](#page-442-0) **BORON** parameter, **INITIALIZE** statement [1D local oxidation example 4-19](#page-486-0) **BOTTOM** parameter, **PLOT.1D** statement [local oxidation example 4-24](#page-491-0) **BOUNDARY** [3-54](#page-219-0) [description 3-54](#page-219-0) [example 3-55](#page-220-0) [limitations 3-55](#page-220-0) [boundary conditions for ion implantation](#page-134-0) 2-87 [boundary conditions for thermal stress](#page-601-0) model C-4

#### **C**

[Caughey mobility model 2-108](#page-155-0) **C.COMPRE** parameter, **PLOT.2D** statement [local oxidation example 4-16](#page-483-0) **CENTER** parameter, **LABEL** statement [CMOS process example 5-37](#page-538-0) **C.GRID** parameter, **PLOT.2D** statement [local oxidation example 4-14](#page-481-0) [channeling 2-82](#page-129-0) [charge state fractions 2-29](#page-76-0) [chemical predeposition 2-14](#page-61-0) **CLEAR** parameter, **PLOT.1D** statement [1D bipolar example 4-7](#page-474-0) **CLEAR** parameter, **PLOT.2D** statement [local oxidation example 4-26](#page-493-0) [clustering and solid solubility, default](#page-565-0) coefficients A-6 [clustering model 2-24](#page-71-0) [flexibility C-10](#page-607-0)

#### **CM** parameter, **LABEL** statement [1D bipolar example 4-7](#page-474-0) CMOS process example [0.8 micron device 5-37](#page-538-0) [1.2 micron device 5-38](#page-539-0) [arsenic profiles in gate 5-37](#page-538-0) [channel doping plot 5-34](#page-535-0) **COMPRESS** [model 5-34](#page-535-0) [contacts 5-34](#page-535-0) [end of main loop 5-35](#page-536-0) **END** [statement 5-35](#page-536-0) [final mesh 5-37](#page-538-0) **FOREACH** [loop 5-30,](#page-531-0) [5-35](#page-536-0) **FOREACH** [statement 5-34](#page-535-0) **INITIALIZE** [statement 5-35](#page-536-0) [lightly doped drain structure 5-34](#page-535-0) [main loop 5-32](#page-533-0) [mesh generation 5-32](#page-533-0) [models 5-34](#page-535-0) [overview 5-30](#page-531-0) **PD.TRANS** [model 5-34](#page-535-0) [plotting results 5-35](#page-536-0) [processing 5-34](#page-535-0) **SAVEFILE** [statement 5-35](#page-536-0) [saving the structure 5-35](#page-536-0) **VERTICAL** [oxidation model 5-34](#page-535-0) [coefficient default values A-1](#page-560-0) **COLOR** [3-141](#page-306-0) [description 3-142](#page-307-0) [examples 3-142](#page-307-0) [plot device selection 3-142](#page-307-0) **COLOR** parameter, **PLOT.1D** statement [1D bipolar example 4-7](#page-474-0) [combining models 2-24](#page-71-0) [command input files 1-4](#page-41-0) **COMMENT** [3-8](#page-173-0) [description 3-8](#page-173-0) [examples 3-8](#page-173-0) [notes 3-8](#page-173-0) compatibility with TSUPREM-4 [version](#page-611-0) [6.5 C-14](#page-611-0) [accuracy C-14](#page-611-0) [performance C-15](#page-612-0) [completing the active region simulation](#page-476-0) 4-9 [field oxidation 4-9](#page-476-0) [reading a saved structure 4-9](#page-476-0) **COMPRESS** [model 2-50](#page-97-0) [boundary conditions 2-51](#page-98-0) [compressible viscous flow 2-50](#page-97-0) [material parameters 2-51](#page-98-0) [recommended usage 2-51](#page-98-0) [compressible viscous flow 2-50](#page-97-0) [concentration dependence 2-48](#page-95-0) **CONTOUR** [3-139](#page-304-0) [additional notes 3-140](#page-305-0) [description 3-140](#page-305-0) [example 3-140](#page-113-0)

<span id="page-644-0"></span>[line type and color 3-140](#page-305-0) [control statements 3-7](#page-172-0) **CPULOG** [3-40](#page-205-0) [description 3-40](#page-205-0) [examples 3-40](#page-205-0) [limitations 3-40](#page-205-0) creating the initial structure [adaptive gridding 5-4](#page-505-0) [masking information 5-4](#page-505-0) [setting the grid density 5-3](#page-504-0) creating the test structure [automatic grid generation 4-29](#page-496-0) [outline of example 4-29](#page-496-0) **CRYSTAL** parameter, **IMPLANT** statement [trench implant simulation example](#page-524-0) [5-23,](#page-524-0) [5-25](#page-526-0) [crystalline implant model 2-81](#page-128-0) BF2 [implantation 2-85](#page-132-0) [channeling 2-82](#page-129-0) [damage annealing 2-84](#page-131-0) [damage dechanneling 2-84](#page-131-0) [lattice damage 2-83](#page-130-0) [lattice temperature 2-83](#page-130-0) [number of ions 2-85](#page-132-0) **C.TENSIO** parameter, **PLOT.1D** statement [local oxidation example 4-16](#page-483-0)

### **D**

[damage annealing 2-84](#page-131-0) damage dechanneling [amorphization 2-84](#page-131-0) damage dechanneling, [Monte Carlo implant 2-84](#page-131-0) *Data Visualizer Programming Guide, wave*[format 1-7](#page-44-0) **DEEP** parameter, **ELECTRICAL** statement [NMOS LDD process example 5-15](#page-516-0) [default coefficient notes A-26](#page-585-0) default coefficient tables [adaptive grid parameters A-21](#page-580-0) [automatic grid generation](#page-579-0) parameters A-20 [clustering and solid solubility A-6](#page-565-0) [electrical parameters A-13](#page-572-0) [impurity parameters A-2](#page-561-0) [material coefficients A-15](#page-574-0) [Monte Carlo implant A-17](#page-576-0) [notes A-26](#page-585-0) [numerical methods A-19](#page-578-0) [oxidation A-9](#page-568-0) [point defect parameters A-7](#page-566-0) [polysilicon grain segregation A-6](#page-565-0) [references A-22](#page-581-0) [silicidation A-12](#page-571-0)

default coefficients [segregation and transport](#page-563-0) coefficients A-4 [default coefficients, Appendix A A-1](#page-560-0) [default file names 1-3](#page-40-0) default values [viscosity C-8](#page-605-0) [Young's modulus C-8](#page-605-0) **DEFINE** [3-36](#page-201-0) [description 3-36](#page-201-0) [examples 3-36](#page-201-0) [format and syntax 3-36](#page-201-0) [usage notes 3-37](#page-202-0) Depict **DEPICT** [parameter 3-69](#page-234-0) [structure file overview 1-7](#page-44-0) **DEPOSITION** [3-84](#page-249-0) [additional notes 3-87](#page-252-0) [description 3-86](#page-251-0) [examples 3-87](#page-252-0) [photoresist 3-87](#page-252-0) [polycrystalline materials 3-86](#page-251-0) [structure bottom 3-86](#page-251-0) deposition [incorporation of impurities 2-90](#page-137-0) [layer thickness 2-89](#page-136-0) [overview 2-89](#page-136-0) [photoresist type 2-90](#page-137-0) **DEVELOP** [3-90,](#page-255-0) [3-91](#page-256-0) [description 3-90](#page-255-0) [example 3-90](#page-255-0) **DEVICE** parameter, **OPTION** statement [1D bipolar example 4-6](#page-473-0) device structure specification, input statements **BOUNDARY** [3-54](#page-219-0) **ELECTRODE** [3-80](#page-245-0) **ELIMINATE** [3-51](#page-216-0) **INITIALIZE** [3-58](#page-223-0) **LINE** [3-49](#page-214-0) **LOADFILE** [3-62](#page-227-0) **MASK** [3-75](#page-240-0) **MESH** [3-44](#page-209-0) **PROFILE** [3-77](#page-242-0) **REGION** [3-56](#page-221-0) **SAVEFILE** [3-65](#page-230-0) **STRUCTURE** [3-71](#page-236-0) diagnostic output file *s4dia* [1-6](#page-43-0) **DIFFUSION** [3-105](#page-270-0) [ambient gas 3-108](#page-273-0) [ambient gas parameters 3-108](#page-273-0) [description 3-108](#page-273-0) **DRY02** [parameter, 1D bipolar](#page-473-0) [example 4-6](#page-473-0) [examples 3-110](#page-275-0) [oxidation limitations 3-109](#page-274-0) [reflow 3-109](#page-274-0) **STEAM** [parameter, 1D bipolar](#page-472-0) [example 4-5](#page-472-0)

**THICKNES** [parameter, 1D bipolar](#page-472-0) [example 4-5](#page-472-0) diffusion [activation of impurities 2-23](#page-70-0) [along grain boundaries 2-97](#page-144-0) [anisotropic 2-97](#page-144-0) [clustering model 2-24](#page-71-0) [diffusion of impurities 2-15](#page-62-0) **DIFFUSION** [statement 2-12](#page-59-0) [grain boundary structure 2-97](#page-144-0) [impurity fluxes 2-16](#page-63-0) [in grain interiors 2-96](#page-143-0) [in polycrystalline materials 2-96](#page-143-0) [injection and recombination of point](#page-79-0) defects at interfaces 2-32 [interstitial traps 2-35](#page-82-0) [overview 2-12](#page-59-0) [point defects 2-28](#page-75-0) [segregation of impurites 2-24](#page-71-0) [solution of equations 2-15](#page-62-0) [temperature 2-12](#page-59-0) [tutorial example of 4-19](#page-486-0) diffusion of point defects [absorption of interstitial traps 2-32](#page-79-0) [charge state fractions 2-29](#page-76-0) [equations 2-29](#page-76-0) [equilibrium concentrations 2-28](#page-75-0) [interstitial and vacancy diffusivities](#page-77-0) 2-30 [net recombination rate of interstitials](#page-78-0) 2-31 [reaction of pairs with point defects](#page-77-0) 2-30 [diffusivities 2-18](#page-65-0) [dislocation loop model 2-110](#page-157-0) [creation of 2-111](#page-158-0) [effects of 2-111](#page-158-0) DMOS power transistor example **COMPRESS** [oxidation model 5-40](#page-541-0) [mesh generation 5-40](#page-541-0) [overview 5-39](#page-540-0) **PD.TRANS** [point defect model 5-44](#page-545-0) [processing DMOS structure 5-40](#page-541-0) [summary 5-44](#page-545-0) Documentation and Control, input statements **ASSIGN** [3-25](#page-190-0) **COMMENT** [3-8](#page-173-0) **ECHO** [3-32](#page-197-0) **FOREACH/END** [3-16](#page-181-0) **IF/ELSEIF/ELSE/IF.END** [3-23](#page-188-0) **INTERACTIVE** [3-12](#page-177-0) **L.MODIFY** [3-22](#page-187-0) **LOOP/L.END** [3-18](#page-183-0) **PAUSE** [3-14](#page-179-0) **RETURN** [3-10](#page-175-0) **SOURCE** [3-9](#page-174-0) **STOP** [3-15](#page-180-0) **[UNDEFINE](#page-305-0)** [3-39](#page-204-0)

<span id="page-645-0"></span>documentation and control, input statements **CPULOG** [3-40](#page-205-0) **DEFINE** [3-36](#page-201-0) **HELP** [3-41](#page-206-0) **OPTION** [3-33](#page-198-0) [documentation statements 3-7](#page-172-0) Donatello, [saved structure files overview](#page-44-0) [1-7](#page-44-0) [dopant-defect pairs C-8](#page-605-0) dopants [activation of 2-112](#page-159-0) [advanced tutorial examples of 5-20,](#page-521-0) [5-23](#page-524-0) [diffusion of atoms equations 2-15](#page-62-0) [dislocation loop model 2-110](#page-157-0) [grain boundaries 2-96](#page-143-0) [grain interiors 2-96](#page-143-0) [paired fractions 2-21](#page-68-0) [polycrystalline materials 2-96](#page-143-0) [solid solubility 2-23](#page-70-0) [transient clustering model 2-112](#page-159-0) **DOSE** parameter, **IMPLANT** statement [trench implant simulation example](#page-524-0) 5-23 **DRYO2** parameter, **DIFFUSION** statement [1D bipolar example 4-6](#page-473-0) [dual Pearson distribution 2-70](#page-117-0) **DY** parameter, **DEPOSITION** statement [SOI MOSFET example 5-46](#page-547-0) **DY.OXIDE** parameter, **METHOD** statement [local oxidation example 4-14](#page-481-0) **DY.SURF** parameter, **MESH** statement [CMOS process example 5-32](#page-533-0)

#### **E**

**ECHO** [3-32](#page-197-0) [description 3-32](#page-197-0) [examples 3-32](#page-197-0) [effective range model 2-72](#page-119-0) [electric field 2-17](#page-64-0) **ELECTRICAL** [3-165](#page-330-0) [additional notes 3-174](#page-339-0) [description 3-170](#page-335-0) **E.RVCAP** [parameter, NMOS LDD](#page-517-0) [process example 5-16](#page-517-0) [examples 3-171](#page-336-0) [files and plotting 3-170](#page-335-0) **JUNCTION** [parameter, NMOS LDD](#page-517-0) [process example 5-16](#page-517-0) **MOSCAP** [parameter, NMOS LDD](#page-515-0) [process example 5-14,](#page-515-0) [5-15](#page-516-0) [optimization examples 3-172](#page-337-0) [quantum effect in CV plot 3-172](#page-337-0) **RESISTAN** [parameter, NMOS LDD](#page-515-0) [process example 5-14](#page-515-0)

**THRESHOLD** [parameter, NMOS](#page-515-0) [LDD process example 5-14](#page-515-0)

[Arora mobility model 2-107](#page-154-0) [Boltzmann statistics 2-105](#page-152-0) [carrier mobility 2-106](#page-153-0) [Caughey mobility model 2-108](#page-155-0) [Fermi-Dirac statistics 2-105](#page-152-0) [ionization of impurities 2-105](#page-152-0)

electrical calculations

[overview 2-104](#page-151-0)

electrical extraction

5-16

A-13 **ELECTRODE** [3-80](#page-245-0)

5-23

epitaxial growth

[Poisson's equation 2-104](#page-151-0) [solution methods 2-106](#page-153-0) [tabular form 2-107](#page-154-0) [electrical data output files 1-8](#page-45-0)

> [MOS capacitance 5-15](#page-516-0) [plotting results of electrical](#page-518-0)

[threshold voltage 5-14](#page-515-0) [electrical parameters, default coefficients](#page-572-0)

[additional notes 3-81](#page-246-0) [description 3-80](#page-245-0) [examples 3-81](#page-246-0) **ELIMINATE** [3-51](#page-216-0) [description 3-51](#page-216-0) [examples 3-52](#page-217-0)

[enhancements, version 6.6 C-1](#page-598-0) [environment variables 1-3](#page-40-0)

[layer thickness 2-89](#page-136-0) [modeling 2-88](#page-135-0) [overview 2-88](#page-135-0) [epitaxial regrowth 2-101](#page-148-0) **EPITAXY** [3-111](#page-276-0)

> [example 4-5](#page-472-0) [description 3-112](#page-278-0) [example 3-113](#page-278-0) [mobility tables 3-113](#page-278-0)

[example 4-5](#page-472-0)

[example 4-5](#page-472-0)

[example 4-5](#page-472-0)

[diffusion of impurities 2-89](#page-136-0) [incorporation of impurities 2-89](#page-136-0)

**ARSENIC** [parameter, 1D bipolar](#page-472-0)

**SPACES** [parameter, 1D bipolar](#page-472-0)

**TIME** [parameter, 1D bipolar](#page-472-0)

**EPITAXY** parameter, **TEMPERAT**

**TEMPERAT** [parameter, 1D bipolar](#page-472-0)

[source/drain junction capacitance](#page-517-0)

[initial structure generation 3-52](#page-217-0) [overlapping regions 3-52](#page-217-0) [reducing grid nodes 3-52](#page-217-0) **ENERGY** parameter, **IMPLANT** statement [trench implant simulation example](#page-524-0)

extraction 5-17

[1D bipolar example 4-5](#page-472-0) [equilibrium concentrations 2-28](#page-75-0) **ERF1** [model 2-45](#page-92-0) [initial structure 2-45](#page-92-0) [parameters 2-45](#page-92-0) **ERF2** [model 2-46](#page-93-0) [initial structure 2-45](#page-92-0) [parameters 2-45](#page-92-0) **ERFC** [model 2-44](#page-91-0) **ERFG** [model 2-46](#page-93-0) [initial structure 2-45](#page-92-0) [parameters 2-45](#page-92-0) [recommended usage 2-46](#page-93-0) **ERR.FAC** parameter, **MESH** statement [NMOS LDD process example 5-4](#page-505-0) **ERR.FAC** parameter, **METHOD** statement [1D bipolar example 4-4](#page-471-0) error corrections [version 6.5.2 C-13](#page-610-0) [error corrections, version 6.5 C-13](#page-610-0) [error messages 1-3](#page-40-0) **E.RVCAP** parameter, **ELECTRICAL** statement [NMOS LDD process example 5-16](#page-517-0) **ETCH** [description 3-93](#page-258-0) [examples 3-94](#page-259-0) [generate simulation structure 3-94](#page-259-0) [removing regions 3-93](#page-258-0) etching [complex structures 2-95](#page-142-0) [defining the region 2-91](#page-138-0) [effect on stress C-5](#page-602-0) [examples 2-93](#page-140-0) [material removal 2-92](#page-139-0) [overview 2-91](#page-138-0) [simple structure 2-93](#page-140-0) [structure with overhangs 2-94](#page-141-0) [trapezoidal model 2-92](#page-139-0) [tutorial example 4-5](#page-472-0) **EXPOSE** [3-88](#page-253-0) [description 3-88](#page-253-0) [example 3-89](#page-254-0) **OFFSET** [parameter 3-88](#page-253-0) extended defects AAM [dislocation loop model 2-110](#page-157-0) [overview 2-110](#page-157-0) [transient clustering model 2-112](#page-159-0) extended defects Advanced Applications Module *see* [extended defects AAM 2-110](#page-157-0) **EXTRACT** [3-151](#page-316-0) [description 3-156](#page-321-0) [error calculation 3-159](#page-324-0) [examples 3-160](#page-325-0) [extraction procedure 3-157](#page-322-0) [file formats 3-159](#page-324-0) [optimization examples 3-162](#page-327-0)

<span id="page-646-0"></span>[solution variables 3-157](#page-322-0) [targets for optimization 3-159](#page-324-0) [extract output files 1-8](#page-45-0)

### **F**

[Fermi-Dirac statistics 2-105](#page-152-0) field isolation simulation [displaying the plot 5-5](#page-506-0) [file specification 1-3](#page-40-0) files [command input 1-4](#page-41-0) [default names 1-3](#page-40-0) [environment variables 1-3](#page-40-0) [input 1-4](#page-41-0) [library 1-8](#page-45-0) [mask data 1-4](#page-41-0) [profile 1-5](#page-42-0) [terminal output 1-5](#page-42-0) [types 1-3](#page-40-0) [fine grids, final check 5-1](#page-502-0) **FLOW** parameter, **PLOT.2D** statement [local oxidation example 4-15](#page-482-0) **FOREACH/END** [3-16](#page-181-0) [description 3-16](#page-181-0) [examples 3-16](#page-181-0) [notes 3-17](#page-182-0) format [input statements 3-2](#page-167-0) [mask data files D-1](#page-614-0) [saved structure files E-1](#page-616-0) [statement description 3-4](#page-169-0) [Frenkel pair component, implant damage](#page-133-0) model 2-86

# **G**

gas *see* **DIFFUSION** [statement, ambient](#page-59-0) [gas 2-12](#page-59-0) [Gaussian distribution 2-69](#page-116-0) [Gaussian implant profiles C-9](#page-606-0) [grain size model 2-99](#page-146-0) [concentration dependence 2-100](#page-147-0) [grain growth 2-100](#page-147-0) [grain surface energy 2-101](#page-148-0) [initial grain size 2-99](#page-146-0) [segregation drag 2-101](#page-148-0) [graphical output files 1-7](#page-44-0) graphics devices [default device B-6](#page-595-0) [determining which to use B-1](#page-590-0) modifying *s4pcap* [B-7](#page-595-0) [output B-1](#page-590-0) [supported devices B-2](#page-591-0) [graphics devices, Appendix B B-1](#page-590-0) [grid generation parameters, automatic,](#page-579-0) default coefficients A-20

grid lines [automatic generation 2-5](#page-52-0) [eliminating 2-4](#page-51-0) [generated 2-3](#page-50-0) [specifying 2-3](#page-50-0) **GRID** parameter, **PLOT.2D** statement [local oxidation example 4-14,](#page-481-0) [4-21](#page-488-0) [grid parameters, adaptive, default](#page-580-0) coefficients A-21 grid structure [1D simulation of simple structures](#page-57-0) 2-10 [adaptive gridding 2-9](#page-56-0) [automatic generation 2-5](#page-52-0) [changes to mesh during processing](#page-54-0) 2-7 [defining 2-3](#page-50-0) [explicit specification 2-3](#page-50-0) [generated grid lines 2-3](#page-50-0) [initial impurity concentration 2-10](#page-57-0) [initial impurity concentration, sheet](#page-58-0) resistance 2-11 **LINE** [statement 2-3](#page-50-0) [mesh 2-2](#page-49-0) [nodes 2-2](#page-49-0) [overview 2-2](#page-49-0) [triangular elements 2-2](#page-49-0) **GRID.FAC** parameter, **MESH** statement [CMOS process example 5-32](#page-533-0) [DMOS power transistor example](#page-541-0) 5-40 [local oxidation example 4-13](#page-480-0) [point defect models example 4-29](#page-496-0)

# **H**

**HELP** [3-41](#page-206-0) [description 3-41](#page-206-0) [example 3-41](#page-206-0) [notes 3-41](#page-206-0) **HIGH** parameter, **ELECTRICAL** statement [NMOS LDD process example 5-15](#page-516-0) **H.RECTAN** parameter, **LABEL** statement [local oxidation example 4-18](#page-485-0)

### **I**

**IF/ELSEIF/ELSE/IF.END** [3-23](#page-188-0) [conditional operators 3-24](#page-189-0) [description 3-23](#page-188-0) [expression for condition 3-24](#page-189-0) **IMPLANT** [3-95](#page-260-0) [boundary conditions 3-102](#page-267-0) [channeling effects 3-103](#page-268-0) **CRYSTAL** [parameter, trench implant](#page-524-0) [simulation example 5-23,](#page-524-0) [5-25](#page-526-0) [description 3-99](#page-264-0)

**DOSE** [parameter, trench implant](#page-524-0) [simulation example 5-23](#page-524-0) **ENERGY** [parameter, trench implant](#page-524-0) [simulation example 5-23](#page-524-0) [examples 3-103](#page-268-0) [extended defects 3-102](#page-267-0) [Gaussian and Pearson distributions](#page-264-0) 3-99 [Monte Carlo implant model 3-101](#page-266-0) **MONTECAR** [parameter, trench](#page-520-0) [implant simulation example 5-19,](#page-520-0) [5-23](#page-524-0) **N.ION** [parameter, trench implant](#page-524-0) [simulation example 5-23](#page-524-0) [point defect generation 3-101](#page-266-0) [table of range statistics 3-100](#page-265-0) **TILT** [parameter, trench implant](#page-520-0) [simulation example 5-19,](#page-520-0) [5-23](#page-524-0) TSUPREM-4 [version](#page-268-0) [considerations 3-103](#page-268-0) [implant damage model 2-85](#page-132-0) [Frenkel pair component 2-86](#page-133-0) [improvements C-9](#page-606-0) [net damage calculation 2-85](#page-132-0) [using 2-87](#page-134-0) [implant profile, depth dependent lateral](#page-606-0) spread C-9 [implant, Monte Carlo, default coefficients](#page-576-0) A-17 impurities [activation of 2-23](#page-70-0) [clustering of 2-23](#page-70-0) [diffusion of 2-15](#page-62-0) [implantation 2-26](#page-73-0) [in epitaxial growth 2-89](#page-136-0) [interface trap model 2-25,](#page-72-0) [C-2](#page-599-0) [ionization of 2-105](#page-152-0) [moving-boundary flux 2-25](#page-72-0) [segregation coefficient 2-25](#page-72-0) [segregation flux 2-24](#page-71-0) [segregation of 2-24](#page-71-0) [specifying 3-2](#page-167-0) [transport coefficient 2-25](#page-72-0) **IMPURITY** [3-221](#page-386-0) [description 3-231](#page-396-0) [examples 3-232](#page-397-0) [further reading 3-232](#page-397-0) [impurity type 3-231](#page-396-0) [other parameters 3-231](#page-396-0) [solution options 3-231](#page-396-0) [impurity parameters, default coefficients](#page-561-0) A-2 **IN.FILE** parameter, **INITIALIZE** statement [1D bipolar example 4-9](#page-476-0) informational output file *s4inf* [1-6](#page-43-0) [initial conditions 2-62](#page-109-0) [initial conditions, thermal stress model](#page-601-0)  $C-4$ [initial grids, accuracy 5-1](#page-502-0)

<span id="page-647-0"></span>**INITIAL** parameter, **AMBIENT** statement [1D bipolar example 4-4](#page-471-0) initialization input file *s4init* [1-9](#page-46-0) **INITIALIZE** [3-58](#page-223-0) [crystalline orientation 3-60](#page-225-0) [description 3-60](#page-225-0) [examples 3-61](#page-226-0) **IN.FILE** [parameter, 1D bipolar](#page-476-0) [example 4-9](#page-476-0) [Masetti's mobility table 3-61](#page-226-0) [mesh generation 3-60](#page-225-0) [previously saved structure files 3-60](#page-225-0) [specifying initial doping 3-61](#page-226-0) [injection rate 2-34](#page-81-0) [input files 1-4](#page-41-0) [command 1-4](#page-41-0) [mask data 1-4](#page-41-0) [other 1-5](#page-42-0) [profile 1-5](#page-42-0) *s4init* [1-9](#page-46-0) Input Statement Descriptions [statement description format 3-4](#page-169-0) input statement descriptions [format 3-2](#page-167-0) [introduction 3-1](#page-166-0) [parameter types 3-3](#page-168-0) [specifying materials and impurities](#page-167-0) 3-2 [syntax 3-2](#page-167-0) [installation xxxi](#page-36-0) **INTERACTIVE** [3-12](#page-177-0) [description 3-12](#page-177-0) [example 3-13](#page-178-0) [interactive input mode 3-12](#page-177-0) interface oxide break-up and epitaxial regrowth [epitaxial regrowth 2-102](#page-149-0) [oxide break-up 2-101](#page-148-0) [interface trap model 2-26,](#page-73-0) [C-1](#page-598-0) [impurities 2-25,](#page-72-0) [C-2](#page-599-0) **INTERSTITIAL** [3-244](#page-409-0) [additional notes 3-252](#page-417-0) [bulk and interface parameters 3-251](#page-416-0) [description 3-251](#page-416-0) [examples 3-252](#page-417-0) [interstitial and vacancy diffusivities 2-30](#page-77-0) [interstitial clustering model 2-36](#page-83-0) [interstitial traps 2-35](#page-82-0) [enabling, disabling, and](#page-83-0) initialization 2-36 interstitials [absorption of traps 2-32](#page-79-0) [net recombination rate 2-31](#page-78-0) intrinsic stress [deposited layers C-5](#page-602-0) [stress history C-5](#page-602-0)

intrinsic stress in deposited layers

[stress historymodel 2-62](#page-109-0) [stress model 2-62](#page-109-0) introduction to TSUPREM-4 [xxix](#page-34-0) ion implant data file *s4imp0* [1-9](#page-46-0) ion implantation [advanced example of 5-18](#page-519-0) [analytic models 2-66](#page-113-0) [boundary conditions 2-87](#page-134-0) [implant damage model 2-85](#page-132-0) [into silicon carbide C-9](#page-606-0) [Monte Carlo model 2-74](#page-121-0) [overview 2-65](#page-112-0) [ion pairing and mobile impurities 2-16](#page-63-0) **ION** parameter, **IMPLANT** statement [trench implant simulation example](#page-524-0) 5-23

### **J**

**JCAP** parameter, **ELECTRICAL** statement [NMOS LDD process example 5-14,](#page-515-0) [5-16](#page-517-0) **JUNCTION** parameter, **ELECTRICAL** statement [NMOS LDD process example 5-16](#page-517-0)

**K**

key files *s4fky0* and *s4uky0* [1-9](#page-46-0)

### **L**

**LABEL** [3-146](#page-311-0) **CM** [parameter, 1D bipolar example](#page-474-0) [4-7](#page-474-0) [color 3-150](#page-315-0) [description 3-149](#page-314-0) [examples 3-150](#page-315-0) [label placement 3-149](#page-314-0) [line, symbol, and rectangle 3-149](#page-314-0) **X** [parameter, 1D bipolar example 4-7](#page-474-0) **Y** [parameter, 1D bipolar example 4-7](#page-474-0) **LAYERS** parameter, **PRINT.1D** statement [1D bipolar example 4-9](#page-476-0) [DMOS power transistor example](#page-543-0) 5-42 [local oxidation example 4-8](#page-475-0) [point defect models example 4-31](#page-498-0) [library files 1-8](#page-45-0) authorization file *s4auth* [1-10](#page-47-0) initialization input file *s4init* [1-9](#page-46-0) ion implant data file, *s4imp0* [1-9](#page-46-0) key files *s4fky0* and *s4uky0* [1-9](#page-46-0) plot device definition file *s4pcap* [1-9](#page-46-0) **LINE** [3-49](#page-214-0) [additional notes 3-50](#page-215-0) [default regions and boundaries 3-50](#page-215-0)

[description 3-49](#page-214-0) [example 3-50](#page-215-0) [maximum number of nodes and grid](#page-215-0) lines 3-50 [placing grid lines 3-49](#page-214-0) [structure depth and point defect](#page-215-0) models 3-50 **LINE.TYP** parameter, **CONTOUR** statement [1D local oxidation example 4-23](#page-490-0) **LINE.TYPE** parameter, **PLOT.1D** statement [1D bipolar example 4-7](#page-474-0) **L.MODIFY** [3-22](#page-187-0) [description 3-22](#page-187-0) **LOADFILE** [3-62](#page-227-0) DEPICT and Donatello [files 3-63](#page-228-0) [description 3-62](#page-227-0) [examples 3-63](#page-228-0) TSUPREM-4 [files 3-62](#page-227-0) [user-defined materials and](#page-228-0) impurities 3-63 local oxidation example **COMPRESS** [oxidation model 4-19](#page-486-0) **CONTOUR** [statement 4-17,](#page-484-0) [4-23](#page-490-0) **DIFFUSION** [statement 4-14,](#page-481-0) [4-19](#page-486-0) [diffusion with point defects 4-19](#page-486-0) **END** [statement 4-17,](#page-484-0) [4-23](#page-490-0) **FOREACH** [statement 4-17,](#page-484-0) [4-23](#page-490-0) **INITIALIZE** [statement 4-13](#page-480-0) **LABEL** [statement 4-24,](#page-491-0) [4-25](#page-492-0) [mesh generation 4-13](#page-480-0) [model selection 4-14](#page-481-0) [overview 4-12](#page-479-0) [oxide shape 4-12](#page-479-0) [pad oxide and nitride layers 4-14](#page-481-0) **PLOT.1D** [statement 4-25](#page-492-0) plotting [mesh 4-14](#page-481-0) [results 4-15](#page-482-0) [stresses 4-16](#page-483-0) **PRINT.1D** [statement 4-18](#page-485-0) **SAVEFILE** [statement 4-14](#page-481-0) **SELECT** [statement 4-17,](#page-484-0) [4-21,](#page-488-0) [4-25](#page-492-0) [summary 4-26](#page-493-0) loop model [flexibility C-10](#page-607-0) **LOOP** [statement, enhancement C-11](#page-608-0) **LOOP/L.END** [3-18](#page-183-0) [advantages 3-21](#page-186-0) [dependence and variability 3-20](#page-185-0) [description 3-19](#page-184-0)

[example 3-20](#page-185-0) [parameter sensitivity 3-19](#page-184-0) [termination of optimization looping](#page-184-0) 3-19 **LOW** parameter, **ELECTRICAL** statement [NMOS LDD process example 5-15](#page-516-0) **LY.SURF** [parameter,](#page-502-0) **MESH** statement
<span id="page-648-0"></span>[CMOS process example 5-32](#page-533-0)

#### **M**

[manual overview xxx](#page-35-0) **MASK** [3-75](#page-240-0) [description 3-75](#page-240-0) [examples 3-76](#page-241-0) mask data files [format D-1](#page-614-0) [overview 1-4,](#page-41-0) [D-1](#page-614-0) **MATERIAL** [3-212](#page-377-0) [description 3-219](#page-384-0) [examples 3-219](#page-384-0) **POLYCRYS** [parameter, NMOS LDD](#page-508-0) [process example 5-7](#page-508-0) [viscosity and compressibility 3-219](#page-384-0) [material coefficients, default coefficients](#page-574-0) A-15 [materials, specifying 3-2](#page-167-0) Medici **MEDICI** [parameter 3-69](#page-234-0) [saved structure files overview 1-7](#page-44-0) [structure file format E-8](#page-623-0) **MESH** [3-44](#page-209-0) [1D mode 3-47](#page-212-0) [description 3-45](#page-210-0) [examples 3-48](#page-213-0) [grid creation methods 3-45](#page-210-0) **GRID.FAC** [parameter, 1D bipolar](#page-471-0) [example 4-4](#page-471-0) [horizontal grid generation 3-46](#page-211-0) [scaling the grid spacing 3-47](#page-212-0) scaling the grid spacing, **GRID.FA[C](#page-212-0)** [3-47](#page-212-0) [vertical grid generation 3-46](#page-211-0) mesh [changes during processing 2-7](#page-54-0) **DEPOSITION** [statement 2-7](#page-54-0) **DEVELOP** [statement 2-8](#page-55-0) **EPITAXY** [statement 2-7](#page-54-0) **ETCH** [statement 2-8](#page-55-0) generation [tutorial example 4-2](#page-469-0) [generation, depositing a layer with](#page-547-0) nonuniform grid spacing 5-46 [overview 2-2](#page-49-0) [oxidation and silicidation 2-8](#page-55-0) [structure extension 2-7](#page-54-0) **METHOD** [3-178](#page-343-0) [adaptive gridding 3-189](#page-354-0) [analytical implant models 3-189](#page-354-0) [disable 3-189](#page-354-0) [block solution 3-191](#page-356-0) [customizing the point defect models](#page-353-0) 3-188 [description 3-186](#page-351-0) **ERR.FAC** [parameter, 1D bipolar](#page-471-0) [example 4-4](#page-471-0)

[error tolerances 3-192](#page-357-0) [examples 3-192](#page-357-0) [fine control 3-190](#page-355-0) [grid spacing in oxide 3-187](#page-352-0) [initial time step 3-190](#page-355-0) [internal solution methods 3-190](#page-355-0) [internal solution methods, changing](#page-355-0) 3-190 [matrix refactoring 3-191](#page-356-0) [matrix structure 3-191](#page-356-0) [minimum-fill reordering 3-191](#page-356-0) [oxidation models 3-186](#page-351-0) **PD.FERMI** [model 3-188](#page-353-0) **PD.FULL** [model 3-188](#page-353-0) **PD.TRANS** [model 3-188](#page-353-0) [point defect modeling 3-188](#page-353-0) [rigid vs. viscous substrate 3-187](#page-352-0) [solution method 3-191](#page-356-0) [system solutions 3-190](#page-355-0) [time integration 3-190](#page-355-0) [MINIMOS 5 interface F-1](#page-626-0) [mobile impurities and ion pairing 2-16](#page-63-0) **MOBILITY** [3-238](#page-403-0) [analytic models 3-241](#page-406-0) [description 3-241](#page-406-0) [example 3-242](#page-407-0) [tables and analytic models 3-241](#page-406-0) [tables or model selection 3-242](#page-407-0) models and coefficients, input statements **AMBIENT** [3-193](#page-358-0) **ANTIMONY** [3-260](#page-425-0) **ARSENIC** [3-266](#page-431-0) **BORON** [3-272](#page-437-0) **IMPURITY** [3-221](#page-386-0) **INTERSTITIAL** [3-244](#page-409-0) **MATERIAL** [3-212](#page-377-0) **METHOD** [3-178](#page-343-0) **MOBILITY** [3-238](#page-403-0) **MOMENT** [3-208](#page-373-0) **PHOSPHORUS** [3-278](#page-443-0) **REACTION** [3-233](#page-398-0) **VACANCY** [3-253](#page-418-0) **MOMENT** [3-208](#page-373-0) [additional notes 3-211](#page-376-0) [description 3-209](#page-374-0) [examples 3-210](#page-375-0) [optional and required model](#page-375-0) parameters 3-210 [using 3-210](#page-375-0) Monte Carlo implant [amorphization 2-84](#page-131-0) [damage dechanneling 2-84](#page-131-0) [model 2-74](#page-121-0) [model, binary scattering theory 2-75](#page-122-0) [overview 5-23](#page-524-0) [using 5-23](#page-524-0) Monte Carlo implant model [improvements C-12](#page-609-0) [Monte Carlo implant, default coefficients](#page-576-0)

[A-17](#page-576-0) **MONTECAR** parameter, **IMPLANT** statement [trench implant simulation example](#page-520-0) [5-19,](#page-520-0) [5-23](#page-524-0) **MOSCAP** parameter, **ELECTRICAL** statement [NMOS LDD process example 5-14,](#page-515-0) [5-15](#page-516-0) MOSFET [quantum mechanical model 2-108,](#page-155-0) [C-12](#page-609-0) MOSFET with self-aligned silicides example **COMPRESS** [model 5-51](#page-552-0) [overview 5-50](#page-551-0) **PD.FERMI** [model 5-51](#page-552-0) [preparation for silicidation 5-50](#page-551-0) [silicidation 5-51](#page-552-0) [moving-boundary flux 2-25,](#page-72-0) [2-35](#page-82-0) [multilayer implants 2-72](#page-119-0) [dose matching 2-72](#page-119-0) [effective range model 2-72](#page-119-0)

## **N**

[net recombination rate of interstitials 2-31](#page-78-0) [new features in version 6.6 C-1](#page-598-0) NMOS LDD process example [active region simulation 5-7](#page-508-0) **COMPRESS** [oxidation model 5-5](#page-506-0) [creating initial structure 5-2](#page-503-0) **DEPOSITION** [statement 5-7,](#page-508-0) [5-9](#page-510-0) **DEVELOP** [statement 5-5,](#page-506-0) [5-7](#page-508-0) [electrical extraction 5-14](#page-515-0) **ELIMINATE** [statement 5-2](#page-503-0) **ETCH** [statement 5-7](#page-508-0) [formation of complete NMOS](#page-513-0) transistor 5-12 **INITIALIZE** [statement 5-2,](#page-503-0) [5-7](#page-508-0) **LINE** [statement 5-2](#page-503-0) **MASK** [statement 5-2,](#page-503-0) [5-7](#page-508-0) **MESH** [statement 5-2,](#page-503-0) [5-7](#page-508-0) **METHOD** [statement 5-7](#page-508-0) [overview 5-2](#page-503-0) **PD.FERMI** [model 5-4](#page-505-0) **PD.TRANS** [model 5-5](#page-506-0) **PLOT.2D** [statement 5-5](#page-506-0) [remove photoresist 5-4](#page-505-0) **SAVEFILE** [statement 5-11](#page-512-0) **TRAP** [etch model 5-5](#page-506-0) **VERTICAL** [model 5-4](#page-505-0) **VISCOELA** [model 5-5](#page-506-0) **NMOS** parameter, **ELECTRICAL** statement [NMOS LDD process example 5-14](#page-515-0) nodes [addition in growing oxide 2-8](#page-55-0)

<span id="page-649-0"></span>[in regions where oxide is forming](#page-56-0)  $2-9$ [maximum number 2-2](#page-49-0) [overview 2-2](#page-49-0) [removing in consumed silicon 2-8](#page-55-0) [numerical methods, default coefficients](#page-578-0) A-19 [numerical oxidation models 2-47](#page-94-0) **COMPRESS** [model 2-50](#page-97-0) [compressible viscous flow 2-50](#page-97-0) [concentration dependence 2-48](#page-95-0) [oxide growth rate 2-47](#page-94-0) [thin regime 2-49](#page-96-0) [usage 2-49](#page-96-0) **VERTICAL** [model 2-49](#page-96-0) **VISCOELA** [model 2-53](#page-100-0) **VISCOUS** [model 2-51](#page-98-0)

## **O**

optimization **ASSIGN** [statement 3-25](#page-190-0) **ELECTRICAL** [statement 3-172](#page-337-0) **EXTRACT** [statement 3-159](#page-324-0) **LOOP** [statement 3-18](#page-183-0) **OPTION** [3-33](#page-198-0) **DEVICE** [parameter, 1D bipolar](#page-473-0) [example 4-6](#page-473-0) [echoing and execution of input](#page-199-0) statements 3-34 [examples 3-35](#page-200-0) [informational and diagnostic output](#page-199-0) 3-34 [printed output 3-34](#page-199-0) [redirecting graphics output 3-34](#page-199-0) [selecting a graphics device 3-34](#page-199-0) [version compatibility 3-35](#page-200-0) [other silicides 2-61](#page-108-0) [output files 1-5](#page-42-0) [electrical data 1-8](#page-45-0) [extract 1-8](#page-45-0) [graphical 1-7](#page-44-0) [listing 1-6](#page-43-0) [saved structure 1-6](#page-43-0) [terminal 1-5](#page-42-0) [output listing files 1-6](#page-43-0) *s4dia* [1-6](#page-43-0) *s4inf* [1-6](#page-43-0) *s4out* [1-6](#page-43-0) output, input statements **COLOR** [3-141](#page-306-0) **CONTOUR** [3-139](#page-304-0) **ELECTRICAL** [3-165](#page-330-0) **EXTRACT** [3-151](#page-316-0) **LABEL** [3-146](#page-311-0) **PLOT.1D** [3-126](#page-291-0) **PLOT.2D** [3-134](#page-299-0) **PLOT.3D** [3-143](#page-308-0) **PRINT.1D** [3-122](#page-287-0)

**SELECT** [3-118](#page-283-0) **VIEWPORT** [3-175](#page-340-0) output, program [graphical 1-2](#page-39-0) [overview 1-2](#page-39-0) [printed 1-2](#page-39-0) oxidation [advanced example of 5-28](#page-529-0) [analytical models 2-41](#page-88-0) [numerical models 2-47](#page-94-0) [overview 2-39](#page-86-0) [polysilicon 2-56](#page-103-0) [theory of 2-39](#page-86-0) [tutorial example 4-4,](#page-471-0) [4-12](#page-479-0) oxidation and plotting of impurity profiles [doping and layer information 4-31](#page-498-0) **PD.FERMI** [model 4-29](#page-496-0) **PD.FULL** [model 4-30](#page-497-0) **PD.TRANS** [model 4-29](#page-496-0) [printing junction depth 4-30](#page-497-0) [simulation procedure 4-29](#page-496-0) [oxidation and silicidation 2-8](#page-55-0) [oxidation, default coefficients A-9](#page-568-0) [oxide growth rate 2-47](#page-94-0) oxide reflow

#### **P**

[see reflow](#page-274-0)

**P1.X** parameter, **ETCH** statement [1D local oxidation example 4-14](#page-481-0) **P1.Y** parameter, **ETCH** statement [1D local oxidation example 4-14](#page-481-0) **P2.X** parameter, **ETCH** statement [local oxidation example 4-14](#page-481-0) **P2.Y** parameter, **ETCH** statement [1D local oxidation example 4-14](#page-481-0) [paired fractions of dopant atoms 2-21](#page-68-0) [pairs, dopant defect C-8](#page-605-0) parameter [definition table 3-4](#page-169-0) [list syntax 3-4](#page-169-0) [types 3-3](#page-168-0) parameters, **AMBIENT** statement **/AMBIENT** [2-47,](#page-94-0) [3-199](#page-364-0) **/MATERIA** [3-199](#page-364-0) **/NITRIDE** [3-199](#page-364-0) **/OXIDE** [3-199](#page-364-0) **/OXYNITR** [3-199](#page-364-0) **/POLYSIL** [3-199](#page-364-0) **/SILICON** [3-199](#page-364-0) **<100>** [2-42,](#page-89-0) [2-49,](#page-96-0) [3-195](#page-360-0) **<110>** [2-42,](#page-89-0) [2-49,](#page-96-0) [3-195](#page-360-0) **<111>** [2-42,](#page-89-0) [2-49,](#page-96-0) [3-195](#page-360-0) **ALPHA** [2-56,](#page-103-0) [3-200](#page-365-0) **AMB.1** [2-13,](#page-60-0) [3-194](#page-359-0) **AMB.2** [2-13,](#page-60-0) [3-194](#page-359-0) **AMB.3** [2-13,](#page-60-0) [3-194](#page-359-0)

**AMB.4** [2-13,](#page-60-0) [3-194](#page-359-0) **AMB.5** [2-13,](#page-60-0) [3-194](#page-359-0) **AMBIENT** [3-198](#page-363-0) **CLEAR** [3-201](#page-366-0) **CM.SEC** [3-202](#page-367-0) **COLUMN** [2-42,](#page-89-0) [2-43,](#page-90-0) [3-198](#page-363-0) **D.0** [2-48,](#page-95-0) [3-198](#page-363-0) **D.E** [2-48,](#page-95-0) [3-199](#page-364-0) **DRYO2** [2-13,](#page-60-0) [2-14,](#page-61-0) [3-193](#page-358-0) **ERF1** [2-46](#page-93-0) **ERF2** [2-46](#page-93-0) **ERF.DELT** [2-45,](#page-92-0) [2-46,](#page-93-0) [3-201](#page-366-0) **ERF.H** [2-45,](#page-92-0) [3-201](#page-366-0) **ERF.LBB** [2-45,](#page-92-0) [2-46,](#page-93-0) [3-201](#page-366-0) **ERF.Q** [2-45,](#page-92-0) [3-201](#page-366-0) **F.H2** [2-13,](#page-60-0) [3-194](#page-359-0) **F.H2O** [2-13,](#page-60-0) [3-194](#page-359-0) **F.HCL** [2-13,](#page-60-0) [2-14,](#page-61-0) [3-195](#page-360-0) **F.N2** [2-13,](#page-60-0) [3-195](#page-360-0) **F.O2** [2-13,](#page-60-0) [3-194](#page-359-0) **GAMMA.0** [2-48,](#page-95-0) [3-197](#page-362-0) **GAMMA.E** [2-48,](#page-95-0) [3-197](#page-362-0) **H2O** [3-195](#page-360-0) **HCL** [2-13,](#page-60-0) [2-14,](#page-61-0) [3-195](#page-360-0) **HENRY.CO** [2-47,](#page-94-0) [3-199](#page-364-0) **H.LIN.0** [2-42,](#page-89-0) [2-56,](#page-103-0) [3-196](#page-361-0) **H.LIN.E** [2-42,](#page-89-0) [2-56,](#page-103-0) [3-196](#page-361-0) **H.PAR.0** [2-43,](#page-90-0) [3-196](#page-361-0) **H.PAR.E** [2-43,](#page-90-0) [3-196](#page-361-0) **INERT** [2-13,](#page-60-0) [2-14,](#page-61-0) [3-194](#page-359-0) **INITIAL** [2-44,](#page-91-0) [2-45,](#page-92-0) [2-46,](#page-93-0) [3-201,](#page-366-0) [4-4](#page-471-0) **LIN.BREA** [2-42,](#page-89-0) [3-197](#page-362-0) **LIN.CLDE** [2-42,](#page-89-0) [3-197](#page-362-0) **LIN.PCT** [2-42,](#page-89-0) [3-197](#page-362-0) **LIN.PDEP** [2-42,](#page-89-0) [3-197](#page-362-0) **L.LIN.0** [2-42,](#page-89-0) [2-56,](#page-103-0) [3-196](#page-361-0) **L.LIN.E** [2-42,](#page-89-0) [2-56,](#page-103-0) [3-196](#page-361-0) **L.PAR.0** [2-43,](#page-90-0) [3-196](#page-361-0) **L.PAR.E** [2-43,](#page-90-0) [3-196](#page-361-0) **MASK.EDG** [2-41,](#page-88-0) [2-44,](#page-91-0) [2-45,](#page-92-0) [2-46,](#page-93-0) [3-201](#page-366-0) **MATERIAL** [3-198](#page-363-0) **NITRIDE** [3-198](#page-363-0) **NIT.THIC** [2-45,](#page-92-0) [2-46,](#page-93-0) [3-201](#page-366-0) **O2** [3-195](#page-360-0) **ORIENTAT** [3-195](#page-360-0) **OXIDE** [2-47,](#page-94-0) [3-198](#page-363-0) **OXYNITRI** [3-198](#page-363-0) **PAR.BREA** [2-43,](#page-90-0) [3-197](#page-362-0) **PAR.CLDE** [2-43,](#page-90-0) [3-197](#page-362-0) **PAR.PCT** [2-43,](#page-90-0) [3-197](#page-362-0) **PAR.PDEP** [2-43,](#page-90-0) [3-197](#page-362-0) **POLYSILI** [2-42,](#page-89-0) [2-49,](#page-96-0) [2-56,](#page-103-0) [3-195,](#page-360-0) [3-198](#page-363-0) **PRESSURE** [2-12,](#page-59-0) [2-13,](#page-60-0) [2-14,](#page-61-0) [3-195](#page-360-0) **SEG.0** [3-199](#page-364-0) **SEG.E** [3-200](#page-365-0) **S[ILICON](#page-55-0)** [3-198](#page-363-0) **SPREAD** [2-44,](#page-91-0) [3-201](#page-366-0)

**STEAM** [2-13,](#page-60-0) [2-14,](#page-61-0) [3-194](#page-359-0) **STRESS.D** [2-52,](#page-99-0) [3-200](#page-365-0) **TABLE** [2-42,](#page-89-0) [2-43,](#page-90-0) [3-198](#page-363-0) **TEMPERAT** [2-42,](#page-89-0) [2-43,](#page-90-0) [3-201](#page-366-0) **THETA** [2-47,](#page-94-0) [3-199](#page-364-0) **THINOX.0** [2-42,](#page-89-0) [2-49,](#page-96-0) [2-56,](#page-103-0) [3-195](#page-360-0) **THINOX.E** [2-42,](#page-89-0) [2-49,](#page-96-0) [2-56,](#page-103-0) [3-195](#page-360-0) **THINOX.L** [2-42,](#page-89-0) [2-49,](#page-96-0) [3-196](#page-361-0) **TRANS.0** [2-47,](#page-94-0) [3-200](#page-365-0) **TRANS.E** [2-47,](#page-94-0) [3-200](#page-365-0) **VC** [2-53,](#page-100-0) [3-199](#page-364-0) **VD** [2-53,](#page-100-0) [3-200](#page-365-0) **VDLIM** [2-53,](#page-100-0) [3-200](#page-365-0) **VR** [2-53,](#page-100-0) [3-200](#page-365-0) **VT** [2-53,](#page-100-0) [3-200](#page-365-0) **WETO2** [2-13,](#page-60-0) [2-14,](#page-61-0) [3-194](#page-359-0) parameters, **ANTIMONY** statement **/AMBIENT** [3-263](#page-428-0) **/MATERIA** [3-262](#page-427-0) **/NITRIDE** [3-263](#page-428-0) **/OXIDE** [3-262](#page-427-0) **/OXYNITR** [3-263](#page-428-0) **/POLYSIL** [3-263](#page-428-0) **/SILICON** [3-262](#page-427-0) **AMBIENT** [3-260](#page-425-0) **CM.SEC** [3-264](#page-429-0) **DIM.0** [2-19,](#page-66-0) [3-261](#page-426-0) **DIM.E** [2-19,](#page-66-0) [3-261](#page-426-0) **DIMM.0** [2-19](#page-66-0) **DIMM.E** [2-19](#page-66-0) **DIPAIR.0** [2-20,](#page-67-0) [3-261](#page-426-0) **DIPAIR.E** [2-20,](#page-67-0) [3-261](#page-426-0) **DIP.E** [2-19](#page-66-0) **DIP.O** [2-19](#page-66-0) **DIX.0** [2-19,](#page-66-0) [3-261](#page-426-0) **DIX.E** [2-19,](#page-66-0) [3-261](#page-426-0) **DVM.0** [2-19,](#page-66-0) [3-261](#page-426-0) **DVM.E** [2-19,](#page-66-0) [3-261](#page-426-0) **DVMM.0** [2-19](#page-66-0) **DVMM.E** [2-19](#page-66-0) **DVP.0** [2-19](#page-66-0) **DVPAIR.0** [2-20,](#page-67-0) [3-261](#page-426-0) **DVPAIR.E** [2-20,](#page-67-0) [3-261](#page-426-0) **DVP.E** [2-19](#page-66-0) **DVX.0** [2-19,](#page-66-0) [3-261](#page-426-0) **DVX.E** [2-19,](#page-66-0) [3-261](#page-426-0) **E.IP.V** [2-22,](#page-69-0) [3-262](#page-427-0) **E.I.S** [3-262](#page-427-0) **E.I.S.** [2-22](#page-69-0) **ES.100** [3-263](#page-428-0) **ES.110** [3-264](#page-429-0) **ES.F.100** [3-264](#page-429-0) **ES.F.110** [3-264](#page-429-0) **ES.F.RAN** [3-263](#page-428-0) **ES.RAND** [3-263](#page-428-0) **E.VP.I** [2-22,](#page-69-0) [3-262](#page-427-0) **E.V.S** [3-262](#page-427-0) **E.V.S.** [2-22](#page-69-0) **MATERIAL** [3-260](#page-425-0)

**NITRIDE** [3-260](#page-425-0) **OXIDE** [3-260](#page-425-0) **OXYNITRI** [3-260](#page-425-0) **POLYSILI** [3-260](#page-425-0) **R.IP.V** [2-22,](#page-69-0) [3-262](#page-427-0) **R.I.S** [2-22,](#page-69-0) [3-261](#page-426-0) **R.VP.I** [2-22,](#page-69-0) [3-262](#page-427-0) **R.V.S** [2-22,](#page-69-0) [3-262](#page-427-0) **SEG.0** [3-263](#page-428-0) **SEG.E** [3-263](#page-428-0) **SILICON** [3-260](#page-425-0) **SS.CLEAR** [3-262](#page-427-0) **SS.CONC** [3-262](#page-427-0) **SS.TEMP** [3-262](#page-427-0) **TRANS.0** [3-263](#page-428-0) **TRANS.E** [3-263](#page-428-0) parameters, **ARSENIC** statement **/AMBIENT** [3-269](#page-434-0) **/MATERIA** [3-268](#page-433-0) **/NITRIDE** [3-269](#page-434-0) **/OXIDE** [3-269](#page-434-0) **/OXYNITR** [3-269](#page-434-0) **/POLYSIL** [3-269](#page-434-0) **/SILICON** [3-268](#page-433-0) **AMBIENT** [3-266](#page-431-0) **CM.SEC** [3-270](#page-435-0) **CTN.0** [3-268](#page-433-0) **CTN.E** [3-268](#page-433-0) **CTN.F** [3-268](#page-433-0) **DIM.0** [2-19,](#page-66-0) [3-267](#page-432-0) **DIM.E** [2-19,](#page-66-0) [3-267](#page-432-0) **DIMM.0** [2-19](#page-66-0) **DIMM.E** [2-19](#page-66-0) **DIP.0** [2-19](#page-66-0) **DIPAIR.0** [2-20,](#page-67-0) [3-267](#page-432-0) **DIPAIR.E** [2-20,](#page-67-0) [3-267](#page-432-0) **DIP.E** [2-19](#page-66-0) **DIX.0** [2-19,](#page-66-0) [3-267](#page-432-0) **DIX.E** [2-19,](#page-66-0) [3-267](#page-432-0) **DVM.0** [2-19,](#page-66-0) [3-267](#page-432-0) **DVM.E** [2-19,](#page-66-0) [3-267](#page-432-0) **DVMM.0** [2-19](#page-66-0) **DVMM.E** [2-19](#page-66-0) **DVP.0** [2-19](#page-66-0) **DVPAIR.0** [2-20,](#page-67-0) [3-267](#page-432-0) **DVPAIR.E** [2-20,](#page-67-0) [3-267](#page-432-0) **DVP.E** [2-19](#page-66-0) **DVX.0** [2-19,](#page-66-0) [3-267](#page-432-0) **DVX.E** [2-19,](#page-66-0) [3-267](#page-432-0) **E.IP.V** [2-22,](#page-69-0) [3-268](#page-433-0) **E.I.S** [2-22,](#page-69-0) [3-268](#page-433-0) **ES.100** [3-269](#page-434-0) **ES.110** [3-270](#page-435-0) **ES.F.100** [3-270](#page-435-0) **ES.F.110** [3-270](#page-435-0) **ES.F.RAN** [3-269](#page-434-0) **ES.RAND** [3-269](#page-434-0) **E.VP.I** [2-22,](#page-69-0) [3-268](#page-433-0) **E.V.S** [3-268](#page-433-0)

**E.V.S.** [2-22](#page-69-0) **MATERIAL** [3-266](#page-431-0) **NITRIDE** [3-266](#page-431-0) **OXIDE** [3-266](#page-431-0) **OXYNITRI** [3-266](#page-431-0) **POLYSILI** [3-266](#page-431-0) **R.IP.V** [2-22,](#page-69-0) [3-268](#page-433-0) **R.I.S** [3-267](#page-432-0) **R.I.S.** [2-22](#page-69-0) **R.VP.I** [2-22,](#page-69-0) [3-268](#page-433-0) **R.V.S** [3-268](#page-433-0) **R.V.S.** [2-22](#page-69-0) **SEG.0** [3-269](#page-434-0) **SEG.E** [3-269](#page-434-0) **SILICON** [3-266](#page-431-0) **TRANS.0** [3-269](#page-434-0) **TRANS.E** [3-269](#page-434-0) parameters, **ASSIGN** statement **ARRAY** [3-28](#page-193-0) **C1** [3-27](#page-192-0) **C10** [3-28](#page-193-0) **C2** [3-27](#page-192-0) **C3** [3-27](#page-192-0) **C4** [3-27](#page-192-0) **C5** [3-27](#page-192-0) **C6** [3-27](#page-192-0) **C7** [3-27](#page-192-0) **C8** [3-27](#page-192-0) **C9** [3-28](#page-193-0) **C.COUNT** [3-28](#page-193-0) **C.FILE** [3-26](#page-191-0) **COLUMN** [3-28](#page-193-0) **C.VALUE** [3-26](#page-191-0) **DATA** [3-28](#page-193-0) **DELETE** [3-25](#page-190-0) **DELTA** [3-26](#page-191-0) **IN.CVALU** [3-28](#page-193-0) **IN.FILE** [3-28](#page-193-0) **IN.NVALU** [3-28](#page-193-0) **LINE** [3-26](#page-191-0) **LOG** [3-26](#page-191-0) **LOWER** [3-26](#page-191-0) **NAME** [3-25](#page-190-0) **N.VALUE** [3-25,](#page-190-0) [3-26](#page-191-0) **PRINT** [3-25](#page-190-0) **PROMPT** [3-25](#page-190-0) **RATIO** [3-26](#page-191-0) **ROW** [3-28](#page-193-0) **TIF** [3-28](#page-193-0) **UPPER** [3-26](#page-191-0) parameters, **BORON** statement **/AMBIENT** [3-275](#page-440-0) **/MATERIA** [3-274](#page-439-0) **/NITRIDE** [3-275](#page-440-0) **/OXIDE** [3-274](#page-439-0) **/OXYNITR** [3-275](#page-440-0) **/POLYSIL** [3-275](#page-440-0) **/SILICON** [3-274](#page-439-0) **AMBIENT** [3-272](#page-437-0)

**CM.SEC** [3-276](#page-441-0) **DIM.0** [2-19](#page-66-0) **DIM.E** [2-19](#page-66-0) **DIMM.0** [2-19](#page-66-0) **DIMM.E** [2-19](#page-66-0) **DIP.0** [2-19,](#page-66-0) [3-273](#page-438-0) **DIPAIR.0** [2-20,](#page-67-0) [3-273](#page-438-0) **DIPAIR.E** [2-20,](#page-67-0) [3-273](#page-438-0) **DIP.E** [2-19,](#page-66-0) [3-273](#page-438-0) **DIX.0** [2-19,](#page-66-0) [3-273](#page-438-0) **DIX.E** [2-19,](#page-66-0) [3-273](#page-438-0) **DVM.0** [2-19](#page-66-0) **DVM.E** [2-19](#page-66-0) **DVMM.0** [2-19](#page-66-0) **DVMM.E** [2-19](#page-66-0) **DVP.0** [2-19,](#page-66-0) [3-273](#page-438-0) **DVPAIR.0** [2-20,](#page-67-0) [3-273](#page-438-0) **DVPAIR.E** [2-20,](#page-67-0) [3-273](#page-438-0) **DVP.E** [2-19,](#page-66-0) [3-273](#page-438-0) **DVX.0** [2-19,](#page-66-0) [3-273](#page-438-0) **DVX.E** [2-19,](#page-66-0) [3-273](#page-438-0) **E.IP.V** [2-22,](#page-69-0) [3-274](#page-439-0) **E.I.S** [3-274](#page-439-0) **E.I.S.** [2-22](#page-69-0) **ES.100** [3-275](#page-440-0) **ES.110** [3-276](#page-441-0) **ES.F.100** [3-276](#page-441-0) **ES.F.110** [3-276](#page-441-0) **ES.F.RAN** [3-275](#page-440-0) **ES.RAND** [3-275](#page-440-0) **E.VP.I** [2-22,](#page-69-0) [3-274](#page-439-0) **E.V.S** [3-274](#page-439-0) **E.V.S.** [2-22](#page-69-0) **MATERIAL** [3-272](#page-437-0) **NITRIDE** [3-272](#page-437-0) **OXIDE** [3-272](#page-437-0) **OXYNITRI** [3-272](#page-437-0) **POLYSILI** [3-272](#page-437-0) **R.IP.V** [2-22,](#page-69-0) [3-274](#page-439-0) **R.I.S** [3-273](#page-438-0) **R.I.S.** [2-22](#page-69-0) **R.VP.I** [2-22,](#page-69-0) [3-274](#page-439-0) **R.V.S** [3-274](#page-439-0) **R.V.S.** [2-22](#page-69-0) **SEG.0** [3-275](#page-440-0) **SEG.E** [3-275](#page-440-0) **SILICON** [3-272](#page-437-0) **SS.CLEAR** [3-274](#page-439-0) **SS.CONC** [3-274](#page-439-0) **SS.TEMP** [3-274](#page-439-0) **TRANS.0** [3-275](#page-440-0) **TRANS.E** [3-275](#page-440-0) parameters, **BOUNDARY** statement **EXPOSED** [3-54](#page-219-0) **REFLECTI** [3-54](#page-219-0) **XHI** [3-54](#page-219-0) **XLO** [3-54](#page-219-0) **YHI** [3-54](#page-219-0) **YLO** [3-54](#page-219-0)

parameters, **COLOR** statement **ALUMINUM** [3-141](#page-306-0) **COLOR** [3-141](#page-306-0) **MATERIAL** [3-141](#page-306-0) **MAX.VALU** [3-141](#page-306-0) **MIN.VALU** [3-141](#page-306-0) **NITRIDE** [3-141](#page-306-0) **OXIDE** [3-141](#page-306-0) **OXYNITRI** [3-141](#page-306-0) **PHOTORES** [3-141](#page-306-0) **POLYSILI** [3-141](#page-306-0) **SILICON** [3-141](#page-306-0) parameters, **CONTOUR** statement **COLOR** [3-139](#page-304-0) **LINE.TYP** [3-139,](#page-304-0) [4-23](#page-490-0) **SYMBOL** [3-139](#page-304-0) **VALUE** [3-139,](#page-304-0) [4-23](#page-490-0) parameters, **CPULOG** statement **LOG** [3-40](#page-205-0) **OUT.FILE** [3-40](#page-205-0) parameters, **DEPOSITION** statement **ALUMINUM** [2-89,](#page-136-0) [3-84](#page-249-0) **ANTIMONY** [2-90,](#page-137-0) [3-85](#page-250-0) **ARC.SPAC** [2-89,](#page-136-0) [3-86](#page-251-0) **ARSENIC** [2-90,](#page-137-0) [3-85](#page-250-0) **BORON** [2-90,](#page-137-0) [3-85](#page-250-0) **CONCENTR** [3-85](#page-250-0) **DY** [2-7,](#page-54-0) [2-89,](#page-136-0) [3-85,](#page-250-0) [5-46](#page-547-0) **GSZ.LIN** [2-99,](#page-146-0) [3-86](#page-251-0) **I.CONC** [2-90,](#page-137-0) [3-85](#page-250-0) **IMPURITY** [2-90,](#page-137-0) [3-85](#page-250-0) **I.RESIST** [3-85](#page-250-0) **MATERIAL** [3-84](#page-249-0) **NEGATIVE** [3-84](#page-249-0) **NITRIDE** [2-89,](#page-136-0) [3-84](#page-249-0) **OXIDE** [2-89,](#page-136-0) [3-84](#page-249-0) **OXYNITRI** [2-89,](#page-136-0) [3-84](#page-249-0) **PHOSPHOR** [2-90,](#page-137-0) [3-85](#page-250-0) **PHOTORES** [2-89,](#page-136-0) [3-84](#page-249-0) **POLYSILI** [2-89,](#page-136-0) [3-84](#page-249-0) **POSITIVE** [3-84](#page-249-0) **RESISTIV** [3-85](#page-250-0) **SILICON** [2-89,](#page-136-0) [3-84](#page-249-0) **SPACES** [2-7,](#page-54-0) [2-89,](#page-136-0) [3-85,](#page-250-0) [5-46](#page-547-0) **TEMPERAT** [3-86](#page-251-0) **THICKNES** [2-7,](#page-54-0) [2-89,](#page-136-0) [2-99,](#page-146-0) [3-85,](#page-250-0) [4-5](#page-472-0) **YDY** [2-7,](#page-54-0) [2-89,](#page-136-0) [3-86,](#page-251-0) [5-46](#page-547-0) parameters, **DEVELOP** statement **NEGATIVE** [2-90](#page-137-0) **POSITIVE** [2-90](#page-137-0) parameters, **DIFFUSION** statement **AMB.1** [3-106](#page-271-0) **AMB.2** [3-106](#page-271-0) **AMB.3** [3-106](#page-271-0) **AMB.4** [3-106](#page-271-0) **AMB.5** [3-106](#page-271-0) **ANTIMONY** [2-14,](#page-61-0) [3-107](#page-272-0) **ARSENIC** [2-14,](#page-61-0) [3-107](#page-272-0)

**BORON** [2-14,](#page-61-0) [3-107](#page-272-0) **CONTINUE** [3-105](#page-270-0) **DRYO2** [2-39,](#page-86-0) [3-105,](#page-270-0) [4-6](#page-473-0) **DUMP** [3-108](#page-273-0) **F.H2** [3-106](#page-271-0) **F.H2O** [3-106](#page-271-0) **F.HCL** [3-106](#page-271-0) **F.N2** [3-106](#page-271-0) **F.O2** [3-106](#page-271-0) **HCL** [2-14,](#page-61-0) [3-107](#page-272-0) **I.CONC** [2-14,](#page-61-0) [3-107](#page-272-0) **IMPURITY** [2-14,](#page-61-0) [3-107](#page-272-0) **INERT** [3-106](#page-271-0) **MOVIE** [3-107](#page-272-0) **P.FINAL** [2-12,](#page-59-0) [3-107](#page-272-0) **PHOSPHOR** [2-14,](#page-61-0) [3-107](#page-272-0) **P.RATE** [2-12,](#page-59-0) [3-107](#page-272-0) **PRESSURE** [3-107](#page-272-0) **STEAM** [2-39,](#page-86-0) [3-106,](#page-271-0) [4-5](#page-472-0) **TEMPERAT** [2-12,](#page-59-0) [3-105](#page-270-0) **T.FINAL** [2-12,](#page-59-0) [3-105](#page-270-0) **TIME** [2-12,](#page-59-0) [3-105](#page-270-0) **T.RATE** [2-12,](#page-59-0) [3-105](#page-270-0) **WETO2** [2-39,](#page-86-0) [3-105](#page-270-0) parameters, **ELECTRICAL** statement **ANGLE** [3-166](#page-331-0) **BIAS.REG** [3-166](#page-331-0) **BULK.LAY** [3-168](#page-333-0) **BULK.REG** [3-167](#page-332-0) **DEEP** [3-167,](#page-332-0) [5-15](#page-516-0) **DEPTH** [3-166](#page-331-0) **DISTRIB** [3-168](#page-333-0) **E.RVCAP** [5-16](#page-517-0) **EXT.REG** [3-166](#page-331-0) **GATE.ELE** [3-167](#page-332-0) **GATE.WF** [3-167](#page-332-0) **HIGH** [3-167,](#page-332-0) [5-15](#page-516-0) **JCAP** [3-166,](#page-331-0) [5-14,](#page-515-0) [5-16](#page-517-0) **JUNCTION** [3-167,](#page-332-0) [5-16](#page-517-0) **LOW** [3-167,](#page-332-0) [5-15](#page-516-0) **MIN.ABS** [3-170](#page-335-0) **MIN.REL** [3-170](#page-335-0) **MOSCAP** [3-167,](#page-332-0) [5-14,](#page-515-0) [5-15](#page-516-0) **NAME** [3-168](#page-333-0) **NMOS** [3-167,](#page-332-0) [5-14](#page-515-0) **OUT.FILE** [2-104,](#page-151-0) [3-168](#page-333-0) **PITCH** [3-166](#page-331-0) **PMOS** [3-167](#page-332-0) **POINT** [3-166](#page-331-0) **PRINT** [3-168](#page-333-0) **QM** [2-109,](#page-156-0) [3-167](#page-332-0) **QSS** [3-167,](#page-332-0) [5-14](#page-515-0) **RESISTAN** [3-166,](#page-331-0) [5-14](#page-515-0) **SENSITIV** [3-168](#page-333-0) **SRP** [3-165](#page-330-0) **TARGET** [3-168](#page-333-0) **T.COLUMN** [3-169](#page-334-0) **TEMPERAT** [2-105,](#page-152-0) [3-168](#page-333-0) **T.FILE** [3-168](#page-333-0)

**THRESHOL** [3-167](#page-332-0) **THRESHOLD** [5-14](#page-515-0) **T.LOWER** [3-169](#page-334-0) **TOLERANC** [3-170](#page-335-0) **T.TRANSF** [3-169](#page-334-0) **T.UPPER** [3-169](#page-334-0) **V** [3-166](#page-331-0) **VB** [3-167](#page-332-0) **V.COLUMN** [3-168](#page-333-0) **V.LOWER** [3-169](#page-334-0) **V.SELECT** [3-168](#page-333-0) **VSTART** [3-166](#page-331-0) **VSTEP** [3-166](#page-331-0) **VSTOP** [3-166](#page-331-0) **V.TRANSF** [3-169](#page-334-0) **V.UPPER** [3-169](#page-334-0) **WEIGHT** [3-170](#page-335-0) **X** [3-165,](#page-330-0) [5-16](#page-517-0) **Y.SURFAC** [3-166](#page-331-0) **Z.VALUE** [3-169](#page-334-0) parameters, **ELECTRODE** statement **ALL** [3-80](#page-245-0) **BOTTOM** [3-80](#page-245-0) **CLEAR** [3-80](#page-245-0) **NAME** [3-80](#page-245-0) **PRINT** [3-80](#page-245-0) **X** [3-80](#page-245-0) **Y** [3-80](#page-245-0) parameters, **ELIMINATE** statement **COLUMNS** [3-51](#page-216-0) **ROWS** [3-51](#page-216-0) **X.MAX** [3-51](#page-216-0) **X.MIN** [3-51](#page-216-0) **Y.MAX** [3-51](#page-216-0) **Y.MIN** [3-51](#page-216-0) parameters, **EPITAXY** statement **ANTIMONY** [2-89,](#page-136-0) [3-111](#page-276-0) **ARC.SPAC** [3-112](#page-277-0) **ARSENIC** [2-89,](#page-136-0) [3-112,](#page-277-0) [4-5](#page-472-0) **BORON** [2-89,](#page-136-0) [3-112](#page-277-0) **CONCENTR** [3-112](#page-277-0) **DY** [2-7,](#page-54-0) [2-89,](#page-136-0) [3-112](#page-277-0) **I.CONC** [2-89,](#page-136-0) [3-111](#page-276-0) **IMPURITY** [2-89,](#page-136-0) [3-111](#page-276-0) **I.RESIST** [3-111](#page-276-0) **PHOSPHOR** [2-89,](#page-136-0) [3-112](#page-277-0) **RESISTIV** [3-112](#page-277-0) **SPACES** [2-7,](#page-54-0) [2-89,](#page-136-0) [3-112,](#page-277-0) [4-5](#page-472-0) **TEMPERAT** [2-88,](#page-135-0) [3-111,](#page-276-0) [4-5](#page-472-0) **T.FINAL** [2-88,](#page-135-0) [2-89,](#page-136-0) [3-111](#page-276-0) **THICKNES** [2-7,](#page-54-0) [2-89,](#page-136-0) [3-112](#page-277-0) **TIME** [2-88,](#page-135-0) [3-111,](#page-276-0) [4-5](#page-472-0) **T.RATE** [2-88,](#page-135-0) [2-89,](#page-136-0) [3-111](#page-276-0) **YDY** [2-7,](#page-54-0) [2-89,](#page-136-0) [3-112](#page-277-0) parameters, **ETCH** statement **ALL** [2-91,](#page-138-0) [3-93](#page-258-0) **ALUMINUM** [2-91,](#page-138-0) [3-91](#page-256-0) **ANGLE** [2-91,](#page-138-0) [2-92,](#page-139-0) [2-93,](#page-140-0) [2-94,](#page-141-0) [3-92](#page-257-0) **CONTINUE** [2-91,](#page-138-0) [3-92](#page-257-0)

**DONE** [2-91,](#page-138-0) [3-92](#page-257-0) **ISOTROPI** [2-91,](#page-138-0) [3-92](#page-257-0) **LEFT** [2-91,](#page-138-0) [3-92](#page-257-0) **MATERIAL** [3-91](#page-256-0) **NITRIDE** [2-91,](#page-138-0) [3-91](#page-256-0) **OLD.DRY** [2-91,](#page-138-0) [3-93](#page-258-0) **OXIDE** [2-91,](#page-138-0) [3-91](#page-256-0) **OXYNITRI** [2-91,](#page-138-0) [3-91](#page-256-0) **P1.X** [2-91,](#page-138-0) [3-92,](#page-257-0) [4-14](#page-481-0) **P1.Y** [2-91,](#page-138-0) [3-92,](#page-257-0) [4-14](#page-481-0) **P2.X** [2-91,](#page-138-0) [3-92,](#page-257-0) [4-14](#page-481-0) **P2.Y** [2-91,](#page-138-0) [3-92,](#page-257-0) [4-14](#page-481-0) **PHOTORES** [2-91,](#page-138-0) [3-91](#page-256-0) **POLYSILI** [2-91,](#page-138-0) [3-91](#page-256-0) **RIGHT** [2-91,](#page-138-0) [3-92,](#page-257-0) [4-14](#page-481-0) **SILICON** [2-91,](#page-138-0) [3-91](#page-256-0) **START** [2-91,](#page-138-0) [3-92](#page-257-0) **THICKNES** [2-91,](#page-138-0) [2-92,](#page-139-0) [2-93,](#page-140-0) [2-94,](#page-141-0) [3-92](#page-257-0) **TRAP** [5-34](#page-535-0) **TRAPEZOI** [2-91,](#page-138-0) [3-91](#page-256-0) **UNDERCUT** [2-91,](#page-138-0) [2-92,](#page-139-0) [2-93,](#page-140-0) [2-94,](#page-141-0) [3-92](#page-257-0) **X** [2-91,](#page-138-0) [3-93](#page-258-0) **Y** [2-91,](#page-138-0) [3-93](#page-258-0) parameters, **EXPOSE** statement **MASK** [3-88](#page-253-0) **OFFSET** [3-88](#page-253-0) **SHRINK** [3-88](#page-253-0) parameters, **EXTRACT** statement **/ALUMINU** [3-152](#page-317-0) **/AMBIENT** [3-152](#page-317-0) **/MATERIA** [3-152](#page-317-0) **/NITRIDE** [3-152](#page-317-0) **/OXIDE** [3-152](#page-317-0) **/OXYNITR** [3-152](#page-317-0) **/PHOTORE** [3-152](#page-317-0) **/POLYSIL** [3-152](#page-317-0) **/SILICON** [3-152](#page-317-0) **ALUMINUM** [3-152](#page-317-0) **APPEND** [3-156](#page-321-0) **AREA.EXT** [3-153](#page-318-0) **ASSIGN** [3-154](#page-319-0) **AVG.EXTR** [3-153](#page-318-0) **CLOCKWIS** [3-152](#page-317-0) **CLOSE** [3-156](#page-321-0) **D.EXTRAC** [3-153](#page-318-0) **DISTANCE** [3-153](#page-318-0) **INT.EXTR** [3-153](#page-318-0) **MATERIAL** [3-151](#page-316-0) **MAXIMUM** [3-153](#page-318-0) **MIN.ABS** [3-156](#page-321-0) **MINIMUM** [3-153](#page-318-0) **MIN.REL** [3-156](#page-321-0) **NAME** [3-154](#page-319-0) **NITRIDE** [3-151](#page-316-0) **OUT.FILE** [3-156](#page-321-0) **OXIDE** [3-151](#page-316-0) **OXYNITRI** [3-151](#page-316-0)

**P1.X** [3-152](#page-317-0) **P1.Y** [3-152](#page-317-0) **P2.X** [3-152](#page-317-0) **P2.Y** [3-152](#page-317-0) **PHOTORES** [3-152](#page-317-0) **POLYSILI** [3-151](#page-316-0) **PREFIX** [3-153](#page-318-0) **PRINT** [3-154](#page-319-0) **SENSITIV** [3-155](#page-320-0) **SEPARAT** [3-154](#page-319-0) **SILICON** [3-151](#page-316-0) **SUFFIX** [3-154](#page-319-0) **TARGET** [3-154](#page-319-0) **T.COLUMN** [3-155](#page-320-0) **T.FILE** [3-154](#page-319-0) **T.LOWER** [3-155](#page-320-0) **TOLERANC** [3-155](#page-320-0) **T.TRANSF** [3-155](#page-320-0) **T.UPPER** [3-155](#page-320-0) **VAL.EXTR** [3-153](#page-318-0) **VALUE** [3-153](#page-318-0) **V.COLUMN** [3-154](#page-319-0) **V.LOWER** [3-154](#page-319-0) **V.TRANSF** [3-155](#page-320-0) **V.UPPER** [3-155](#page-320-0) **WEIGHT** [3-156](#page-321-0) **WRITE** [3-154](#page-319-0) **X** [3-153](#page-318-0) **X.EXTRAC** [3-153](#page-318-0) **Y** [3-153](#page-318-0) **Y.EXTRAC** [3-153](#page-318-0) **Z.VALUE** [3-155](#page-320-0) parameters, **IMPLANT** statement **ANTIMONY** [2-66,](#page-113-0) [3-96](#page-261-0) **ARSENIC** [2-66,](#page-113-0) [3-96](#page-261-0) **BACKSCAT** [2-66,](#page-113-0) [3-97](#page-262-0) **BEAMWIDT** [2-81,](#page-128-0) [3-97](#page-262-0) **BF2** [2-66,](#page-113-0) [3-96](#page-261-0) **BF2** [2-85](#page-132-0) **BORON** [2-66,](#page-113-0) [3-96](#page-261-0) **CRIT.110** [2-82,](#page-129-0) [3-98](#page-263-0) **CRIT.F** [2-82,](#page-129-0) [3-98](#page-263-0) **CRIT.PRE** [2-82,](#page-129-0) [3-98](#page-263-0) **CRYSTAL** [2-81,](#page-128-0) [3-97,](#page-262-0) [5-23,](#page-524-0) [5-25](#page-526-0) **DAMAGE** [2-73,](#page-120-0) [2-83,](#page-130-0) [2-84,](#page-131-0) [2-87,](#page-134-0) [3-98](#page-263-0) **DOSE** [2-66,](#page-113-0) [3-95,](#page-260-0) [5-23](#page-524-0) **D.PLUS** [2-85,](#page-132-0) [2-86,](#page-133-0) [2-87,](#page-134-0) [3-99](#page-264-0) **D.RECOMB** [2-85,](#page-132-0) [2-87,](#page-134-0) [3-99](#page-264-0) **D.SCALE** [2-85,](#page-132-0) [2-86,](#page-133-0) [2-87,](#page-134-0) [3-99](#page-264-0) **E.LIMIT** [2-83,](#page-130-0) [3-98](#page-263-0) **ENERGY** [2-66,](#page-113-0) [2-79,](#page-126-0) [3-95,](#page-260-0) [5-23](#page-524-0) **GAUSSIAN** [2-66,](#page-113-0) [3-96](#page-261-0) **IMPL.TAB** [2-67,](#page-114-0) [2-72,](#page-119-0) [3-96](#page-261-0) **IMPURITY** [3-95](#page-260-0) **IN.FILE** [2-67,](#page-114-0) [3-96](#page-261-0) **ION** [5-23](#page-524-0) **L.DENS** [2-111,](#page-158-0) [3-99](#page-264-0) **L[.DMAX](#page-333-0)** [3-99](#page-264-0)

**L.DMIN** [2-111,](#page-158-0) [3-99](#page-264-0) **L.RADIUS** [2-111,](#page-158-0) [3-99](#page-264-0) **MAX.DAMA** [2-84,](#page-131-0) [2-85,](#page-132-0) [2-87,](#page-134-0) [3-98](#page-263-0) **MOMENTS** [3-96](#page-261-0) **MONTECAR** [2-74,](#page-121-0) [2-85,](#page-132-0) [3-97,](#page-262-0) [5-19,](#page-520-0) [5-23](#page-524-0) **N.ION** [2-78,](#page-125-0) [2-85,](#page-132-0) [3-97](#page-262-0) **PD.FULL** [2-86](#page-133-0) **PD.PTIME** [2-86](#page-133-0) **PEARSON** [2-66,](#page-113-0) [3-96](#page-261-0) **PERIODIC** [2-88,](#page-135-0) [3-98](#page-263-0) **PHOSPHOR** [2-66,](#page-113-0) [3-96](#page-261-0) **PRINT** [3-99](#page-264-0) **REC.FRAC** [2-84,](#page-131-0) [3-98](#page-263-0)<br>**PEFI FCT** 2-88, 3-98 **REFLECT** [2-88,](#page-135-0) [3-98](#page-263-0) **ROTATION** [2-73,](#page-120-0) [2-83,](#page-130-0) [3-96](#page-261-0) **RP.EFF** [2-72,](#page-119-0) [3-96](#page-261-0) **SEED** [3-97](#page-262-0) **TEMPERAT** [2-83,](#page-130-0) [3-97](#page-262-0) **THRESHOL** [2-83,](#page-130-0) [2-84,](#page-131-0) [3-98](#page-263-0) **TILT** [2-66,](#page-113-0) [2-73,](#page-120-0) [2-79,](#page-126-0) [2-81,](#page-128-0) [2-82,](#page-129-0) [2-83,](#page-130-0) [2-88,](#page-135-0) [3-95,](#page-260-0) [5-19,](#page-520-0) [5-23](#page-524-0) **VACUUM** [2-88,](#page-135-0) [3-98](#page-263-0) **VIBRATIO** [2-83,](#page-130-0) [3-97](#page-262-0) **X.RMS** [2-83,](#page-130-0) [3-97](#page-262-0) parameters, **IMPURITY** statement **/MATERIA** [2-25,](#page-72-0) [2-26,](#page-73-0) [2-61,](#page-108-0) [3-226](#page-391-0) **/RATIO.0** [2-28,](#page-75-0) [3-228](#page-393-0) **/RATIO.E** [2-28,](#page-75-0) [3-228](#page-393-0) **/SEG.0** [2-28,](#page-75-0) [3-227](#page-392-0) **/SEG.E** [2-28,](#page-75-0) [3-227](#page-392-0) **/SEG.EQ2** [2-28,](#page-75-0) [3-228](#page-393-0) **/SEG.SS** [3-228](#page-393-0) **/TRANS.E** [2-28,](#page-75-0) [3-228](#page-393-0) **ACCEPTOR** [3-222](#page-387-0) **ACT.MIN** [2-112,](#page-159-0) [3-231](#page-396-0) **ALPHA** [2-99](#page-146-0) **AT.NUM** [3-222](#page-387-0) **AT.WT** [3-222](#page-387-0) **CG.MAX** [2-98,](#page-145-0) [3-226](#page-391-0) **CHAN.CRI** [2-83,](#page-130-0) [3-230](#page-395-0) **CHAN.FAC** [2-83,](#page-130-0) [3-230](#page-395-0) **CL.INI.A** [3-226](#page-391-0) **CM.SEC** [3-231](#page-396-0) **C.STATE** [3-224](#page-389-0) **CTN.0** [2-24,](#page-71-0) [3-225](#page-390-0) **CTN.E** [2-24,](#page-71-0) [3-225](#page-390-0) **CTN.F** [2-24,](#page-71-0) [3-225](#page-390-0) **DIC.0** [2-19,](#page-66-0) [3-224](#page-389-0) **DIC.E** [2-19,](#page-66-0) [3-224](#page-389-0) **DIM.0** [3-223](#page-388-0) **DIM.E** [3-223](#page-388-0) **DIMM.0** [3-223](#page-388-0) **DIMM.E** [3-223](#page-388-0) **DIP.0** [3-222](#page-387-0) **DIPAIR.0** [2-20,](#page-67-0) [3-224](#page-389-0) **DI.PAIR.E** [2-20](#page-67-0) **DIPAIR.E** [3-224](#page-389-0) **DIP.E** [3-222](#page-387-0) **DISP.FAC** [2-84,](#page-131-0) [3-230](#page-395-0)

**DIX.0** [2-28,](#page-75-0) [2-59,](#page-106-0) [3-223](#page-388-0) **DIX.E** [2-28,](#page-75-0) [2-59,](#page-106-0) [3-223](#page-388-0) **DONOR** [3-222](#page-387-0) **DVC.0** [2-19,](#page-66-0) [3-224](#page-389-0) **DVC.E** [2-19,](#page-66-0) [3-224](#page-389-0) **DVM.0** [3-223](#page-388-0) **DVM.E** [3-223](#page-388-0) **DVMM.0** [3-223](#page-388-0) **DVMM.E** [3-223](#page-388-0) **DVP.0** [3-223](#page-388-0) **DVPAIR.0** [2-20,](#page-67-0) [3-224](#page-389-0) **DVPAIR.E** [2-20,](#page-67-0) [3-224](#page-389-0) **DVP.E** [3-223](#page-388-0) **DVX.0** [3-223](#page-388-0) **DVX.E** [3-223](#page-388-0)  $E.D.P.V 3-225$  $E.D.P.V 3-225$ <br> $E.T . 9 3-225$ **E.I.S** [3-224](#page-389-0) **ES.100** [2-82,](#page-129-0) [3-229](#page-394-0) **ES.110** [2-82,](#page-129-0) [3-229](#page-394-0) **ES.BREAK** [2-81,](#page-128-0) [3-229](#page-394-0) **ES.F.100** [2-82,](#page-129-0) [3-229](#page-394-0) **ES.F.110** [2-82,](#page-129-0) [3-230](#page-395-0) **ES.F.H** [2-81,](#page-128-0) [3-229](#page-394-0) **ES.F.RAN** [2-80,](#page-127-0) [2-81,](#page-128-0) [2-83,](#page-130-0) [3-229](#page-394-0) **ES.RAND** [2-80,](#page-127-0) [2-81,](#page-128-0) [2-83,](#page-130-0) [3-229](#page-394-0) **E.VP.I** [3-225](#page-390-0) **E.V.S** [3-225](#page-390-0) **FGB** [2-103,](#page-150-0) [3-224](#page-389-0) **GSEG.0** [3-226](#page-391-0) **GSEG.E** [3-226](#page-391-0) **GSEG.INI** [2-98,](#page-145-0) [3-226](#page-391-0) **IMP.ACT** [3-222](#page-387-0) **IMP.GB** [3-222](#page-387-0) **IMPL.TAB** [3-222](#page-387-0) **IMPURITY** [3-221](#page-386-0) **LOC.FAC** [2-80,](#page-127-0) [3-230](#page-395-0) **MATERIAL** [2-23,](#page-70-0) [2-25,](#page-72-0) [2-61,](#page-108-0) [3-222](#page-387-0) **ROT.SUB** [2-83,](#page-130-0) [3-59](#page-224-0) **NEW** [3-221](#page-386-0) **NLOC.EXP** [2-80,](#page-127-0) [3-230](#page-395-0) **NLOC.K** [2-80,](#page-127-0) [3-230](#page-395-0) **NLOC.MAX** [2-80,](#page-127-0) [3-230](#page-395-0) **NLOC.PRE** [3-230](#page-395-0) **NLOC.PREN** [2-80](#page-127-0) **Q.INI.0** [2-28,](#page-75-0) [3-228](#page-393-0) **Q.INI.E** [2-28,](#page-75-0) [3-228](#page-393-0) **Q.MAX.0** [2-28,](#page-75-0) [3-228](#page-393-0)<br>**Q.MAX.E** 2.28, 3.229 **Q.MAX.E** [2-28,](#page-75-0) [3-229](#page-394-0) **Q.SITES** [2-98,](#page-145-0) [2-101,](#page-148-0) [3-226](#page-391-0) **RATIO.0** [2-28,](#page-75-0) [3-227](#page-392-0) **RATIO.E** [2-28,](#page-75-0) [3-227](#page-392-0) **R.IP.V** [3-225](#page-390-0) **R.I.S** [3-224](#page-389-0) **R.VP.I** [3-225](#page-390-0) **R.V.S** [3-225](#page-390-0) **SEG.0** [2-25,](#page-72-0) [3-226](#page-391-0) **SEG.E** [2-25,](#page-72-0) [3-227](#page-392-0) **SEG.EQ2** [2-28,](#page-75-0) [3-228](#page-393-0) **SEG.EQ3** [3-228](#page-393-0) **SEG.O** [2-28](#page-75-0)

**SEG.SEGSS** [2-28](#page-75-0) **SEG.SS** [3-227](#page-392-0) **SOLVE** [3-222](#page-387-0) **SS.CLEAR** [2-23,](#page-70-0) [3-225](#page-390-0) **SS.CONC** [2-23,](#page-70-0) [3-225](#page-390-0) **SS.TEMP** [2-23,](#page-70-0) [3-225](#page-390-0) **STEADY** [2-59,](#page-106-0) [3-222](#page-387-0) **T.ACT.0** [2-112,](#page-159-0) [3-230](#page-395-0) **T.ACT.E** [2-112](#page-159-0) **TIF.NAME** [3-222](#page-387-0) **TRANS.0** [2-25,](#page-72-0) [2-28,](#page-75-0) [3-227](#page-392-0) **TRANS.E** [2-25,](#page-72-0) [2-28,](#page-75-0) [3-227](#page-392-0) **TWO.PHA** [3-229](#page-394-0) **TWO.PHAS** [2-28](#page-75-0) **VELIF.0** [3-226](#page-391-0) **VELIF.E** [3-226](#page-391-0) parameters, **INITIALIZE** statement **<100>** [3-58](#page-223-0) **<110>** [3-58](#page-223-0) **<111>** [3-58](#page-223-0) **ANTIMONY** [3-59](#page-224-0) **ARSENIC** [3-59](#page-224-0) **BORON** [3-59,](#page-224-0) [4-19](#page-486-0) **CONCENTR** [3-60](#page-225-0) **DX** [2-5,](#page-52-0) [3-58](#page-223-0) **FLIP.Y** [3-58](#page-223-0) **I.CONC** [3-59](#page-224-0) **IMPURITY** [3-59](#page-224-0) **IN.FILE** [2-6,](#page-53-0) [3-58,](#page-223-0) [4-9](#page-476-0) **I.RESIST** [3-59](#page-224-0) **LINE.DAT** [3-59](#page-224-0) **MATERIAL** [3-59](#page-224-0) **ORIENTAT** [3-59](#page-224-0) **PHOSPHOR** [3-60](#page-225-0) **RATIO** [2-3,](#page-50-0) [3-59](#page-224-0) **RESISTIV** [3-60](#page-225-0) **SCALE** [3-58](#page-223-0) **TIF** [3-58](#page-223-0) **WIDTH** [2-5,](#page-52-0) [2-6,](#page-53-0) [3-58,](#page-223-0) [4-19](#page-486-0) **X.ORIENT** [2-83,](#page-130-0) [3-59](#page-224-0) parameters, **INTERSTITIAL** statement **/AMBIENT** [3-249](#page-414-0) **/MATERIA** [3-248](#page-413-0) **/NITRIDE** [3-249](#page-414-0) **/OXIDE** [3-248](#page-413-0) **/OXYNITR** [3-249](#page-414-0) **/POLYSIL** [3-249](#page-414-0) **/SILICON** [3-248](#page-413-0) **A.0** [2-35,](#page-82-0) [3-250](#page-415-0) **A.E** [2-35,](#page-82-0) [3-250](#page-415-0) **AMBIENT** [3-245](#page-410-0) **CEQUIL.0** [2-29,](#page-76-0) [3-245](#page-410-0) **CEQUIL.E** [2-29,](#page-76-0) [3-245](#page-410-0) **CL.CF** [2-37,](#page-84-0) [3-248](#page-413-0) **CL.CR** [2-37,](#page-84-0) [3-248](#page-413-0) **CL.IFC** [2-37,](#page-84-0) [3-248](#page-413-0) **CL.IFI** [2-37,](#page-84-0) [3-247](#page-412-0) **CL.ISFC** [2-37,](#page-84-0) [3-248](#page-413-0)

**CL.ISFI** [2-37,](#page-84-0) [3-247](#page-412-0) **CL.KFC.0** [2-37,](#page-84-0) [3-247](#page-412-0) **CL.KFC.E** [2-37,](#page-84-0) [3-248](#page-413-0) **CL.KFI.0** [2-37,](#page-84-0) [3-247](#page-412-0) **CL.KFI.E** [2-37,](#page-84-0) [3-247](#page-412-0) **CL.KR.0** [2-37](#page-84-0) **CL.KR.E** [2-37,](#page-84-0) [3-248](#page-413-0) **CL.MODEL** [3-245](#page-410-0) **CM.SEC** [3-251](#page-416-0) **C.STATE** [2-29,](#page-76-0) [3-246](#page-411-0) **D.0** [2-30,](#page-77-0) [3-245](#page-410-0) **D.E** [2-30,](#page-77-0) [3-245](#page-410-0) **DNEG.0** [3-246](#page-411-0) **DNEG.E** [3-246](#page-411-0) **DPOS.0** [3-246](#page-411-0) **DPOS.E** [3-246](#page-411-0) **FRAC.0** [3-247](#page-412-0) **FRAC.E** [3-247](#page-412-0) **F.TRAP.0** [2-36,](#page-83-0) [3-247](#page-412-0) **F.TRAP.E** [2-36,](#page-83-0) [3-247](#page-412-0) **GPOW.0** [2-35,](#page-82-0) [3-251](#page-416-0) **GPOW.E** [2-35,](#page-82-0) [3-251](#page-416-0) **GROWTH** [2-34,](#page-81-0) [3-250](#page-415-0) **KB.0** [2-31,](#page-78-0) [3-245](#page-410-0) **KB.E** [2-31,](#page-78-0) [3-245](#page-410-0) **KB.HIGH** [2-31,](#page-78-0) [3-245](#page-410-0) **KB.LOW** [2-31,](#page-78-0) [3-245](#page-410-0) **KB.MED** [2-32,](#page-79-0) [3-245](#page-410-0) **KLOOP.0** [2-110,](#page-157-0) [3-248](#page-413-0) **KLOOP.E** [2-110,](#page-157-0) [3-248](#page-413-0) **KPOW.0** [2-33,](#page-80-0) [3-251](#page-416-0) **KPOW.E** [2-33,](#page-80-0) [3-251](#page-416-0) **KSRAT.0** [2-33,](#page-80-0) [3-250](#page-415-0) **KSRAT.E** [2-33,](#page-80-0) [3-250](#page-415-0) **KSURF.0** [2-33,](#page-80-0) [3-249](#page-414-0) **KSURF.E** [2-33,](#page-80-0) [3-249](#page-414-0) **KSVEL.0** [2-33,](#page-80-0) [3-249](#page-414-0) **KSVEL.E** [2-33,](#page-80-0) [3-249](#page-414-0) **K.TRAP** [2-36](#page-83-0) **K.TRAP.0** [3-247](#page-412-0) **K.TRAP.E** [2-36,](#page-83-0) [3-247](#page-412-0) **MATERIAL** [3-244](#page-409-0) **NEG.0** [3-246](#page-411-0) **NEG.E** [3-246](#page-411-0) **NEU.0** [3-246](#page-411-0) **NEU.E** [3-246](#page-411-0) **NITRIDE** [3-244](#page-409-0) **OXIDE** [3-244](#page-409-0) **OXYNITRI** [3-244](#page-409-0) **POLYSILI** [3-244](#page-409-0) **POS.0** [3-246](#page-411-0) **POS.E** [3-246](#page-411-0) **SILICON** [3-244](#page-409-0) **T0.0** [2-35,](#page-82-0) [3-250](#page-415-0) **T0.E** [2-35,](#page-82-0) [3-251](#page-416-0) **THETA.0** [2-35,](#page-82-0) [3-250](#page-415-0) **THETA.E** [2-35,](#page-82-0) [3-250](#page-415-0) **TRAP.CON** [2-36,](#page-83-0) [3-247](#page-412-0) **V.INITOX** [2-32,](#page-79-0) [2-34,](#page-81-0) [3-249](#page-414-0)

**V.MAXOX** [2-32,](#page-79-0) [2-34,](#page-81-0) [3-249](#page-414-0) **VMOLE** [2-34,](#page-81-0) [3-245](#page-410-0) **V.NORM** [2-32,](#page-79-0) [2-34,](#page-81-0) [3-249](#page-414-0) **VNORM.0** [2-34,](#page-81-0) [3-250](#page-415-0) **VNORM.E** [2-34,](#page-81-0) [3-250](#page-415-0) **PARAMAREL STATES**<br>parameters, **LABEL** statement **CENTER** [3-147,](#page-312-0) [5-37](#page-538-0) **C.LINE** [3-147](#page-312-0) **CM** [3-146,](#page-311-0) [4-7](#page-474-0) **COLOR** [3-147](#page-312-0) **C.RECTAN** [3-148](#page-313-0) **C.SYMBOL** [3-148](#page-313-0) **H.RECTAN** [3-148,](#page-313-0) [4-18](#page-485-0) **LABEL** [3-147](#page-312-0) **LEFT** [3-147](#page-312-0) **LENGTH** [3-147](#page-312-0) **LINE.TYP** [3-147](#page-312-0) **RECTANGL** [3-148](#page-313-0) **RIGHT** [3-147,](#page-312-0) [5-37](#page-538-0) **SIZE** [3-147,](#page-312-0) [4-18](#page-485-0) **SYMBOL** [3-148](#page-313-0) **W.RECTAN** [3-148,](#page-313-0) [4-18](#page-485-0) **X** [3-146,](#page-311-0) [4-7](#page-474-0) **X.CLICK** [3-146](#page-311-0) **Y** [3-146,](#page-311-0) [4-7](#page-474-0) **Y.CLICK** [3-146](#page-311-0) parameters, **LINE** statement **LOCATION** [2-3,](#page-50-0) [3-49](#page-214-0) **SPACING** [2-3,](#page-50-0) [3-49,](#page-214-0) [4-13](#page-480-0) **TAG** [3-49,](#page-214-0) [5-45](#page-546-0) **X** [3-49,](#page-214-0) [4-13](#page-480-0) **Y** [3-49,](#page-214-0) [4-13](#page-480-0) parameters, **L.MODIFY** statement **BREAK** [3-22](#page-187-0) **NEXT** [3-22](#page-187-0) **STEPS** [3-22](#page-187-0) parameters, **LOADFILE** statement **DEPICT** [3-62](#page-227-0) **FLIP.Y** [3-62](#page-227-0) **IN.FILE** [3-62](#page-227-0) **SCALE** [3-62](#page-227-0) **TIF** [3-62](#page-227-0) parameters, **LOOP/L.END** statement **DNORM** [3-18](#page-183-0) **DSSQ** [3-18](#page-183-0) **INDEX** [3-18](#page-183-0) **OPTIMIZE** [3-18](#page-183-0) **PLOT** [3-18](#page-183-0) **STEPS** [3-18](#page-183-0) parameters, **MASK** statement **DX.MAX** [2-5](#page-52-0) **G.EXTENT** [3-75](#page-240-0) **GRID** [2-5,](#page-52-0) [3-75](#page-240-0) **IN.FILE** [3-75](#page-240-0) **PRINT** [3-75,](#page-240-0) [5-4](#page-505-0) **SCALE** [3-75](#page-240-0) parameters, **MATERIAL** statement **AFFINITY** [2-106,](#page-153-0) [3-215](#page-380-0) **ALPHA** [3-217](#page-382-0)

**ALUMINUM** [2-67,](#page-114-0) [3-213](#page-378-0) **AMBIENT** [3-213](#page-378-0) **AT.NUM** [2-59,](#page-106-0) [3-214](#page-379-0) **AT.WT** [2-59,](#page-106-0) [3-214](#page-379-0) **BANDGAP** [2-105,](#page-152-0) [3-215](#page-380-0) **BOLTZMAN** [2-105,](#page-152-0) [3-216](#page-381-0) **CL.IMI.A** [2-112](#page-159-0) **CONDUCTO** [3-216](#page-381-0) **DENSITY** [2-57,](#page-104-0) [2-59,](#page-106-0) [3-214](#page-379-0) **DLGX.0** [2-102,](#page-149-0) [3-218](#page-383-0) **DLGX.E** [2-102,](#page-149-0) [3-219](#page-384-0) **DSIM.0** [3-217](#page-382-0) **DSIM.E** [2-101,](#page-148-0) [3-217](#page-382-0) **DSIMM.0** [2-101,](#page-148-0) [3-217](#page-382-0) **DSIMM.E** [2-101,](#page-148-0) [3-217](#page-382-0) **DSIP.0** [2-101,](#page-148-0) [3-218](#page-383-0) **DSIP.E** [2-101,](#page-148-0) [3-218](#page-383-0) **DSIX.0** [2-101,](#page-148-0) [3-217](#page-382-0) **DSIX.E** [2-101,](#page-148-0) [3-217](#page-382-0) **DY.DEFAU** [3-213](#page-378-0) **E.ACCEP** [2-106,](#page-153-0) [3-216](#page-381-0) **EAVEL.0** [2-102,](#page-149-0) [3-218](#page-383-0) **EAVEL.E** [2-102,](#page-149-0) [3-218](#page-383-0) **E.DONOR** [2-106,](#page-153-0) [3-215](#page-380-0) **E.FIELD** [3-213](#page-378-0) **EPSILON** [2-104,](#page-151-0) [3-214](#page-379-0) **E.SEG** [2-98](#page-145-0) **F11** [2-97,](#page-144-0) [3-217](#page-382-0) **F22** [2-97,](#page-144-0) [3-217](#page-382-0) **FRAC.TA** [2-99,](#page-146-0) [3-216](#page-381-0) **G.ACCEP** [2-106,](#page-153-0) [3-215](#page-380-0) **GAMMA.0** [2-100,](#page-147-0) [3-217](#page-382-0) **GAMMA.E** [2-100,](#page-147-0) [3-217](#page-382-0) **GBE.0** [2-101,](#page-148-0) [3-218](#page-383-0) **GBE.1** [2-101,](#page-148-0) [3-218](#page-383-0) **GBE.H** [2-101,](#page-148-0) [3-218](#page-383-0) **G.DENS** [2-97,](#page-144-0) [3-216](#page-381-0) **G.DONOR** [2-106,](#page-153-0) [3-215](#page-380-0) **GEOM** [2-100,](#page-147-0) [3-217](#page-382-0) **GRASZ.0** [2-99,](#page-146-0) [3-216](#page-381-0) **GRASZ.E** [2-99,](#page-146-0) [3-216](#page-381-0) **GSEG.0** [2-98](#page-145-0) **IMPL.TAB** [2-68,](#page-115-0) [3-213](#page-378-0) **INTRIN.S** [2-62,](#page-109-0) [2-65,](#page-112-0) [3-215](#page-380-0) **IONIZATI** [2-105,](#page-152-0) [3-216](#page-381-0) **ION.PAIR** [2-17,](#page-64-0) [3-213](#page-378-0) **IP.OMEGA** [2-17,](#page-64-0) [3-213](#page-378-0) **LCTE** [2-62,](#page-109-0) [2-65,](#page-112-0) [3-215](#page-380-0) **MATERIAL** [3-212](#page-377-0) **MD.INDEX** [3-213](#page-378-0) **MIN.GRAI** [2-99,](#page-146-0) [3-216](#page-381-0) **MOL.WT** [2-57,](#page-104-0) [2-59,](#page-106-0) [3-214](#page-379-0) **N.CONDUC** [2-105,](#page-152-0) [3-215](#page-380-0) **NEW** [3-212](#page-377-0) **NI.0** [2-18,](#page-65-0) [3-213](#page-378-0) **NI.E** [2-18,](#page-65-0) [3-214](#page-379-0) **NI.F** [2-18,](#page-65-0) [3-214](#page-379-0) **NITRIDE** [2-67,](#page-114-0) [3-213](#page-378-0) **NSEG** [2-101,](#page-148-0) [3-218](#page-383-0)

**N.VALENC** [2-105,](#page-152-0) [3-215](#page-380-0) **OXIDE** [2-67,](#page-114-0) [3-212](#page-377-0) **OXYNITRI** [3-212](#page-377-0) **PHOTORES** [2-67,](#page-114-0) [3-213](#page-378-0) **POISS.R** [2-51,](#page-98-0) [2-55,](#page-102-0) [2-65,](#page-112-0) [3-215](#page-380-0) **POLYCRYS** [2-103,](#page-150-0) [3-216,](#page-381-0) [5-7](#page-508-0) **POLYSILI** [2-67,](#page-114-0) [3-213](#page-378-0) **QM.BETA** [2-109,](#page-156-0) [3-216](#page-381-0) **QM.YCRIT** [2-109,](#page-156-0) [3-216](#page-381-0) **SEMICOND** [3-215](#page-380-0) **SILICON** [2-67,](#page-114-0) [3-212](#page-377-0) **SURF.TEN** [2-56,](#page-103-0) [3-215](#page-380-0) **TBU.0** [2-102,](#page-149-0) [3-218](#page-383-0) **TBU.E** [2-102,](#page-149-0) [3-218](#page-383-0) **TEMP.BRE** [2-99,](#page-146-0) [3-216](#page-381-0) **TIF.NAME** [3-213](#page-378-0) **TOXIDE** [2-102,](#page-149-0) [3-218](#page-383-0) **VC** [3-214,](#page-379-0) [5-28](#page-529-0) **VELIF.0** [2-99](#page-146-0) **VELIF.E** [2-99](#page-146-0) **VISC.0** [2-52,](#page-99-0) [2-55,](#page-102-0) [3-214](#page-379-0) **VISC.E** [2-52,](#page-99-0) [2-55,](#page-102-0) [3-214](#page-379-0) **VISC.X** [2-52,](#page-99-0) [2-55,](#page-102-0) [3-214](#page-379-0) **WORKFUNC** [2-106,](#page-153-0) [3-216](#page-381-0) **YOUNG.M** [2-51,](#page-98-0) [2-55,](#page-102-0) [2-65,](#page-112-0) [3-215](#page-380-0) parameters, **MESH** statement **DX.MAX** [2-5,](#page-52-0) [3-44](#page-209-0) **DX.MIN** [2-5,](#page-52-0) [3-44](#page-209-0) **DX.RATIO** [2-5,](#page-52-0) [3-44](#page-209-0) **DY.ACTIV** [2-6,](#page-53-0) [3-45](#page-210-0) **DY.BOT** [2-6,](#page-53-0) [3-45](#page-210-0) **DY.RATIO** [2-6,](#page-53-0) [3-45](#page-210-0) **DY.RATION** [2-6](#page-53-0) **DY.** SURF [2-6,](#page-53-0) [3-44,](#page-209-0) [5-32](#page-533-0) **ERR.FAC** [5-4](#page-505-0) **FAST** [2-10,](#page-57-0) [3-45](#page-210-0) **GRID.FAC** [2-3,](#page-50-0) [3-44,](#page-209-0) [4-13,](#page-480-0) [4-29,](#page-496-0) **MF.DIST** [3-182](#page-347-0) [5-32,](#page-533-0) [5-40](#page-541-0) **GRID.FACGRID.FAC** parameter, **MESH** statement [NMOS DD process example 5-3](#page-504-0) **LY.ACTIV** [2-5,](#page-52-0) [2-6,](#page-53-0) [3-44](#page-209-0) **LY.ACTIVLY.ACTIV** parameter, **MESH** statement [CMOS process example 5-32](#page-533-0) **LY.BOT** [2-6,](#page-53-0) [3-45](#page-210-0) **LY.SURF** [2-5,](#page-52-0) [2-6,](#page-53-0) [3-44,](#page-209-0) [5-32](#page-533-0) parameters, **METHOD** statement **ABS.ADAP** [2-9,](#page-56-0) [3-184](#page-349-0) **ABS.ERR** [2-15,](#page-62-0) [2-37,](#page-84-0) [3-183](#page-348-0) **ACT.EQUI** [2-24,](#page-71-0) [2-112,](#page-159-0) [3-180](#page-345-0) **ACT.TRAN** [2-24,](#page-71-0) [2-112,](#page-159-0) [3-181](#page-346-0) **ALUMINUM** [3-184](#page-349-0) **ANTIMONY** [3-182](#page-347-0) **ARSENIC** [3-182](#page-347-0) **BACK** [3-181](#page-346-0) **BLK.ITLI** [3-181](#page-346-0) **BORON** [3-182](#page-347-0) **CG** [3-181](#page-346-0)

**NSTREAMS** [2-19,](#page-66-0) [2-28,](#page-75-0) [2-29,](#page-76-0) [3-180](#page-345-0)

**PD.FERMI** [2-58,](#page-105-0) [3-179](#page-344-0) **PD.FULL** [2-19,](#page-66-0) [2-21,](#page-68-0) [2-22,](#page-69-0) [2-29,](#page-76-0) [2-30,](#page-77-0) [2-31,](#page-78-0) [3-179](#page-344-0) **PD.PFLUX** [2-22,](#page-69-0) [2-28,](#page-75-0) [2-30,](#page-77-0) [3-180](#page-345-0) **PD.PREC** [2-28,](#page-75-0) [2-31,](#page-78-0) [3-180](#page-345-0) **PD.PTIME** [2-28,](#page-75-0) [2-30,](#page-77-0) [3-180](#page-345-0) **PD.TRANS** [2-19,](#page-66-0) [2-22,](#page-69-0) [2-29,](#page-76-0) [3-179](#page-344-0) **PD.TRANS** [4-19](#page-486-0) **PHOSPHOR** [3-182](#page-347-0) **PHOTORES** [3-184](#page-349-0) **POLYSILI** [3-184](#page-349-0) **REL.ADAP** [2-9,](#page-56-0) [3-184](#page-349-0) **REL.ERR** [2-15,](#page-62-0) [3-183](#page-348-0) **SILICON** [3-184](#page-349-0) **SIP** [3-183](#page-348-0) **SKIP.SIL** [2-55,](#page-102-0) [3-179](#page-344-0) **SOR** [3-183](#page-348-0) **ST.HISTO** [2-52,](#page-99-0) [3-179](#page-344-0) **SYMMETRY** [3-183](#page-348-0) **TIME** [2-15](#page-62-0) **TIME.STE** [3-183](#page-348-0) **TRAP** [3-182](#page-347-0) **TRBDF** [3-181](#page-346-0) **VACANCY** [3-182](#page-347-0) **VERTICAL** [2-49,](#page-96-0) [3-178](#page-343-0) **VE.SMOOT** [2-55,](#page-102-0) [3-185](#page-350-0) **VISCOELA** [2-53,](#page-100-0) [3-179,](#page-344-0) [4-14](#page-481-0) **VISCOUS** [2-52,](#page-99-0) [3-179](#page-344-0) parameters, **MOBILITY** statement **ALPHAN** [3-241](#page-406-0) **ALPHAP** [3-241](#page-406-0) **AN** [3-239](#page-404-0) **AP** [3-240](#page-405-0) **CN** [3-239](#page-404-0) **CP** [3-240](#page-405-0) **ECN.MU** [2-107,](#page-154-0) [3-239](#page-404-0) **ECP.MU** [2-107,](#page-154-0) [3-239](#page-404-0) **EXN** [3-239](#page-404-0) **EXN2** [3-239](#page-404-0) **EXN3** [3-239](#page-404-0) **EXN4** [3-239](#page-404-0) **EXP1** [3-240](#page-405-0) **EXP2** [3-240](#page-405-0) **EXP3** [3-240](#page-405-0) **EXP4** [3-240](#page-405-0) **GSURFN** [2-107,](#page-154-0) [3-239](#page-404-0) **GSURFP** [2-107,](#page-154-0) [3-239](#page-404-0) **KELVIN** [3-238](#page-403-0) **MUN1** [3-239](#page-404-0) **MUN2** [3-239](#page-404-0) **MUN.MAX** [3-240](#page-405-0) **MUN.MIN** [3-240](#page-405-0) **MUP1** [3-240](#page-405-0) **MUP2** [3-240](#page-405-0) **MUP.MAX** [3-241](#page-406-0) **MUP.MIN** [3-241](#page-406-0) **NREFN** [3-240](#page-405-0) **NREFP** [3-241](#page-406-0) **NUN** [3-240](#page-405-0)

**COMPRESS** [2-50,](#page-97-0) [3-179](#page-344-0) **CONTIN.M** [3-185](#page-350-0) **DIF.ADAP** [2-10,](#page-57-0) [3-180](#page-345-0) **DY.OXIDE** [2-8,](#page-55-0) [3-179,](#page-344-0) [4-14](#page-481-0)

**ERFC** [2-41,](#page-88-0) [2-44,](#page-91-0) [3-178](#page-343-0) **ERFG** [2-41,](#page-88-0) [3-178](#page-343-0)

> **GRID.OXI** [2-8,](#page-55-0) [3-179](#page-344-0) **HYBRID** [3-181](#page-346-0) **ICCG** [3-183](#page-348-0)

**IMP.ADAP** [2-10,](#page-57-0) [3-180](#page-345-0) **IMPURITY** [3-182](#page-347-0) **INIT.TIM** [2-15,](#page-62-0) [3-181](#page-346-0) **INTERSTI** [3-182](#page-347-0)

**IT.ACT** [2-25](#page-72-0) **IT.CPL** [2-26](#page-73-0) **ITRAP** [2-25](#page-72-0) **IT.STEAD** [2-26](#page-73-0) **IT.THERM** [2-26](#page-73-0) **IT.ZERO** [2-26](#page-73-0) **LU** [3-182](#page-347-0)

**MATERIAL** [3-184](#page-349-0)

**MF.METH** [3-182](#page-347-0) **MILNE** [3-181](#page-346-0) **MIN.FILL** [3-181](#page-346-0) **MIN.FREQ** [3-181](#page-346-0) **MIN.FREQ** 3-181<br>**MIN.SPAC** [2-10,](#page-57-0) [3-184](#page-349-0) **MOB.AROR** [2-108,](#page-155-0) [3-186](#page-351-0) **MOB.CAUG** [2-108,](#page-155-0) [3-186](#page-351-0) **MOB.TABL** [2-107,](#page-154-0) [3-186](#page-351-0)

**NEWTON** [3-183](#page-348-0) **NITRIDE** [3-184](#page-349-0) **NONE** [3-183](#page-348-0)

**OX.ADAP** [2-10](#page-57-0) **OX.ADAPT** [3-180](#page-345-0) **OXIDANT** [3-182](#page-347-0) **OXIDE** [3-184](#page-349-0) **OX.REL** [3-184](#page-349-0) **OXYNITRI** [3-184](#page-349-0) **PAIR.GRA** [2-22,](#page-69-0) [3-180](#page-345-0) **PAIR.REC** [2-19,](#page-66-0) [2-22,](#page-69-0) [3-180](#page-345-0) **PAIR.SAT** [2-19,](#page-66-0) [2-21,](#page-68-0) [2-22,](#page-69-0) [3-180](#page-345-0)

**PART** [3-183](#page-348-0)

**ERR.FAC** [2-9,](#page-56-0) [3-180,](#page-345-0) [4-4](#page-471-0)

**E.DSURF** [3-185](#page-350-0) **E.ITMAX** [2-106,](#page-153-0) [3-185](#page-350-0) **E.ITMIN** [2-106,](#page-153-0) [3-185](#page-350-0) **E.REGRID** [2-104,](#page-151-0) [3-185](#page-350-0) **E.RELERR** [2-106,](#page-153-0) [3-185](#page-350-0) **ERF1** [2-45,](#page-92-0) [3-178](#page-343-0) **ERF2** [2-45,](#page-92-0) [3-178](#page-343-0)

**ERROR** [3-183](#page-348-0) **E.RSURF** [3-185](#page-350-0) **E.RVCAP** [3-185](#page-350-0) **E.TSURF** [3-185](#page-350-0) **FORMULA** [3-181](#page-346-0) **FULL** [3-183](#page-348-0) **GAUSS** [3-181](#page-346-0)

**NUP** [3-241](#page-406-0) **TAB.CLEA** [3-238](#page-403-0) **TAB.CONC** [3-238](#page-403-0) **TAB.E.MU** [3-238](#page-403-0) **TAB.H.MU** [3-238](#page-403-0) **TAB.TEMP** [3-238](#page-403-0) **XIN** [3-240](#page-405-0) **XIP** [3-241](#page-406-0) ALF  $J^2L^2$ <br>parameters, **MOMENT** statement **CLEAR** [3-208](#page-373-0) **D.FRAC** [3-209](#page-374-0) **D.GAMMA** [3-209](#page-374-0) **D.KURTOS** [3-209](#page-374-0) **D.LSIGMA** [3-209](#page-374-0) **D.LSLOPE** [3-209](#page-374-0) **D.RANGE** [3-209](#page-374-0) **D.SIGMA** [3-209](#page-374-0) **GAMMA** [3-208](#page-373-0) **KURTOSIS** [3-209](#page-374-0) **LSIGMA** [3-209](#page-374-0) **LSLOPE** [3-209](#page-374-0) **MATERIAL** [3-208](#page-373-0) **NITRIDE** [3-208](#page-373-0) **OXIDE** [3-208](#page-373-0) **OXYNITRI** [3-208](#page-373-0) **PHOTORES** [3-208](#page-373-0) **POLYSILI** [3-208](#page-373-0) **RANGE** [3-208](#page-373-0) **SIGMA** [3-208](#page-373-0) **SILICON** [3-208](#page-373-0) parameters, **OPTION** statement **DEBUG** [3-33](#page-198-0) **DEVICE** [3-33,](#page-198-0) [4-6](#page-473-0) **DIAGNOST** [3-33](#page-198-0) **ECHO** [3-33](#page-198-0) **EXECUTE** [3-33](#page-198-0) **INFORMAT** [3-33](#page-198-0) **NORMAL** [3-33](#page-198-0) **PLOT.OUT** [3-33](#page-198-0) **QUIET** [3-33](#page-198-0) **V.COMPAT** [2-85,](#page-132-0) [3-33](#page-198-0) **VERBOSE** [3-33](#page-198-0) parameters, **PHOSPHORUS** statement **/AMBIENT** [3-281](#page-446-0) **/MATERIA** [3-281](#page-446-0) **/NITRIDE** [3-281](#page-446-0) **/OXIDE** [3-281](#page-446-0) **/OXYNITR** [3-281](#page-446-0) **/POLYSIL** [3-281](#page-446-0) **/SILICON** [3-281](#page-446-0) **AMBIENT** [3-278](#page-443-0) **CM.SEC** [3-282](#page-447-0) **DIM.0** [2-19,](#page-66-0) [3-279](#page-444-0) **DIM.E** [2-19,](#page-66-0) [3-279](#page-444-0) **DIMM.0** [2-19,](#page-66-0) [3-279](#page-444-0) **DIMM.E** [3-279](#page-444-0) **DIP.0** [2-19](#page-66-0) **DIPAIR.0** [2-20,](#page-67-0) [3-280](#page-445-0) **DIPAIR.E** [2-20,](#page-67-0) [3-280](#page-445-0)

**DIP.E** [2-19](#page-66-0) **DIX.0** [2-19,](#page-66-0) [3-279](#page-444-0) **DIX.E** [2-19,](#page-66-0) [3-279](#page-444-0) **DVM.0** [2-19,](#page-66-0) [3-279](#page-444-0) **DVM.E** [2-19,](#page-66-0) [3-279](#page-444-0) **DVMM.0** [2-19,](#page-66-0) [3-279](#page-444-0) **DVMM.E** [2-19,](#page-66-0) [3-279](#page-444-0) **DVP.0** [2-19](#page-66-0) **DVPAIR.0** [2-20,](#page-67-0) [3-280](#page-445-0) **DVPAIR.E** [2-20,](#page-67-0) [3-280](#page-445-0) **DVP.E** [2-19](#page-66-0) **DVX.0** [2-19,](#page-66-0) [3-279](#page-444-0) **DVX.E** [2-19,](#page-66-0) [3-279](#page-444-0) **E.IP.V** [2-22,](#page-69-0) [3-280](#page-445-0) **E.I.S** [3-280](#page-445-0) **E.I.S.** [2-22](#page-69-0) **ES.100** [3-282](#page-447-0) **ES.110** [3-282](#page-447-0) **ES.F.100** [3-282](#page-447-0) **ES.F.110** [3-282](#page-447-0) **ES.F.RAN** [3-282](#page-447-0) **ES.RAND** [3-282](#page-447-0) **E.VP.I** [2-22,](#page-69-0) [3-280](#page-445-0) **E.V.S** [3-280](#page-445-0) **E.V.S.** [2-22](#page-69-0) **MATERIAL** [3-278](#page-443-0) **NITRIDE** [3-278](#page-443-0) **OXIDE** [3-278](#page-443-0) **OXYNITRI** [3-278](#page-443-0) **POLYSILI** [3-278](#page-443-0) **R.IP.V** [2-22,](#page-69-0) [3-280](#page-445-0) **R.I.S** [3-280](#page-445-0) **R.I.S.** [2-22](#page-69-0) **R.VP.I** [2-22,](#page-69-0) [3-280](#page-445-0) **R.V.S** [3-280](#page-445-0) **R.V.S.** [2-22](#page-69-0) **SEG.0** [3-281](#page-446-0) **SEG.E** [3-281](#page-446-0) **SILICON** [3-278](#page-443-0) **SS.CLEAR** [3-281](#page-446-0) **SS.CONC** [3-281](#page-446-0) **SS.TEMP** [3-281](#page-446-0) **TRANS.0** [3-281](#page-446-0) **TRANS.E** [3-281](#page-446-0) parameters, **PLOT.1D** statement **/ALUMINU** [3-128](#page-293-0) **/AMBIENT** [3-128](#page-293-0) **/MATERIA** [3-127](#page-292-0) **/NITRIDE** [3-127](#page-292-0) **/OXIDE** [3-127](#page-292-0) **/OXYNITR** [3-127](#page-292-0) **/PHOTORE** [3-128](#page-293-0) **/POLYSIL** [3-127](#page-292-0) **/REFLECT** [3-128](#page-293-0) **/SILICON** [3-127](#page-292-0) **ALUMINUM** [3-127](#page-292-0) **AXES** [3-130,](#page-295-0) [4-7](#page-474-0) **BOTTOM** [3-131,](#page-296-0) [4-24](#page-491-0) **BOUNDARY** [3-129](#page-294-0)

**CLEAR** [3-129,](#page-294-0) [4-7](#page-474-0) **COLOR** [3-130,](#page-295-0) [4-7](#page-474-0) **COLUMN** [3-128](#page-293-0) **CURVE** [3-130](#page-295-0) **ELECTRIC** [3-129](#page-294-0) **IN.FILE** [3-128](#page-293-0) **LEFT** [3-130](#page-295-0) **LINE.TYP** [3-130](#page-295-0) **LINE.TYPE** [4-7](#page-474-0) **LOG** [3-129](#page-294-0) **MATERIAL** [3-126](#page-291-0) **NITRIDE** [3-127](#page-292-0) **OXIDE** [3-127](#page-292-0) **OXYNITRI** [3-127](#page-292-0) **PHOTORES** [3-127](#page-292-0) **POLYSILI** [3-127](#page-292-0) **RIGHT** [3-131,](#page-296-0) [4-24](#page-491-0) **ROW** [3-128](#page-293-0) **SILICON** [3-127](#page-292-0) **SYMBOL** [3-130](#page-295-0) **TIF** [3-128](#page-293-0) **TOP** [3-131](#page-296-0) **T.SIZE** [3-131](#page-296-0) **X.AXIS** [3-128](#page-293-0) **X.COLUMN** [3-128](#page-293-0) **X.LABEL** [3-129](#page-294-0) **X.LENGTH** [3-131](#page-296-0) **X.OFFSET** [3-131](#page-296-0) **X.ROW** [3-128](#page-293-0) **X.SCALE** [3-129](#page-294-0) **X.SHIFT** [3-129](#page-294-0) **X.SIZE** [3-131](#page-296-0) **X.VALUE** [3-126,](#page-291-0) [4-7,](#page-474-0) [4-24](#page-491-0) **Y.AXIS** [3-128](#page-293-0) **Y.COLUMN** [3-128](#page-293-0) **Y.LABEL** [3-129](#page-294-0) **Y.LENGTH** [3-131](#page-296-0) **Y.LOG** [3-129](#page-294-0) **Y.OFFSET** [3-131](#page-296-0) **Y.ROW** [3-129](#page-294-0) **Y.SCALE** [3-129](#page-294-0) **Y.SHIFT** [3-129](#page-294-0) **Y.SIZE** [3-131](#page-296-0) **Y.VALUE** [3-126,](#page-291-0) [4-7](#page-474-0) parameters, **PLOT.2D** statement **AXES** [3-135,](#page-300-0) [4-18](#page-485-0) **BOUNDARY** [3-135](#page-300-0) **C.BOUND** [3-135](#page-300-0) **C.COMPRE** [3-136,](#page-301-0) [4-16](#page-483-0) **C.GRID** [3-135,](#page-300-0) [4-14](#page-481-0) **CLEAR** [3-134,](#page-299-0) [4-26](#page-493-0) **C.TENSIO** [3-136,](#page-301-0) [4-16](#page-483-0) **DIAMONDS** [3-136](#page-301-0) **FLOW** [3-135,](#page-300-0) [4-15](#page-482-0) **GRID** [3-135,](#page-300-0) [4-14,](#page-481-0) [4-21](#page-488-0) **L.BOUND** [3-135](#page-300-0) **L.COMPRE** [3-135](#page-300-0) **L.GRID** [3-135](#page-300-0) **[L.TENSIO](#page-405-0)** [3-136](#page-301-0)

**SCALE** [3-134,](#page-299-0) [4-14,](#page-481-0) [4-15,](#page-482-0) [4-21](#page-488-0) **STRESS** [3-135,](#page-300-0) [4-16,](#page-483-0) [4-17](#page-484-0) **T.SIZE** [3-136](#page-301-0) **VLENG** [3-135,](#page-300-0) [4-15,](#page-482-0) [4-16](#page-483-0) **VMAX** [3-135](#page-300-0) **X.LENGTH** [3-136](#page-301-0) **X.MAX** [3-134,](#page-299-0) [4-15,](#page-482-0) [4-17](#page-484-0) **X.MIN** [3-134,](#page-299-0) [4-15](#page-482-0) **X.OFFSET** [3-136](#page-301-0) **X.SIZE** [3-136](#page-301-0) **Y.LENGTH** [3-136](#page-301-0) **Y.MAX** [3-134,](#page-299-0) [4-15,](#page-482-0) [4-25,](#page-492-0) [5-33](#page-534-0) **Y.MIN** [3-134,](#page-299-0) [4-15](#page-482-0) **Y.OFFSET** [3-136](#page-301-0) **Y.SIZE** [3-136](#page-301-0) parameters, **PLOT.3D** statement **BOUNDARY** [3-144](#page-309-0) **C.BOUND** [3-144](#page-309-0) **CLEAR** [3-143](#page-308-0) **COLOR** [3-144](#page-309-0) **L.BOUND** [3-144](#page-309-0) **LINE.TYP** [3-144](#page-309-0) **NUM.CNTR** [3-144](#page-309-0) **PHI** [3-143](#page-308-0) **THETA** [3-143](#page-308-0) **X.MAX** [3-143](#page-308-0) **X.MIN** [3-143](#page-308-0) **Y.MAX** [3-143](#page-308-0) **Y.MIN** [3-143](#page-308-0) **Z.MAX** [3-144](#page-309-0) **Z.MIN** [3-144](#page-309-0) parameters, **PRINT.1D** statement **/ALUMINU** [3-123](#page-288-0) **/AMBIENT** [3-123](#page-288-0) **/MATERIA** [3-123](#page-288-0) **/NITRIDE** [3-123](#page-288-0) **/OXIDE** [3-123](#page-288-0) **/OXYNITR** [3-123](#page-288-0) **/PHOTORE** [3-123](#page-288-0) **/POLYSIL** [3-123](#page-288-0) **/REFLECT** [3-123](#page-288-0) **/SILICON** [3-123](#page-288-0) **ALUMINUM** [3-123](#page-288-0) **LAYERS** [3-123,](#page-288-0) [4-8,](#page-475-0) [4-9,](#page-476-0) [4-31,](#page-498-0) [5-42](#page-543-0) **MATERIAL** [3-122](#page-287-0) **NITRIDE** [3-122](#page-287-0) **OXIDE** [3-122](#page-287-0) **OXYNITRI** [3-122](#page-287-0) **PHOTORES** [3-122](#page-287-0) **POLYSILI** [3-122](#page-287-0) **SILICON** [3-122](#page-287-0) **SPOT** [3-123,](#page-288-0) [4-31](#page-498-0) **X.MAX** [3-123](#page-288-0) **X.MIN** [3-123](#page-288-0) **X.VALUE** [3-122](#page-287-0) **Y.VALUE** [3-122](#page-287-0) parameters, **PROFILE** statement **ANTIMONY** [3-77](#page-242-0) **ARSENIC** [3-77](#page-242-0)

**BORON** [3-77](#page-242-0) **IMPURITY** [3-77](#page-242-0) **IN.FILE** [3-77](#page-242-0) **OFFSET** [3-77](#page-242-0) **PHOSPHOR** [3-77](#page-242-0) **REPLACE** [3-77](#page-242-0) parameters, **REACTION** statement **/EI.L** [3-234](#page-399-0) **/EI.R** [3-234](#page-399-0) **/IMP.L** [3-233](#page-398-0) **/IMP.R** [3-234](#page-399-0) **/MAT.L** [3-233](#page-398-0) **/NI.L** [3-233](#page-398-0) **/NI.R** [3-234](#page-399-0) **/NM.L** [3-234](#page-399-0) **DELETE** [3-233](#page-398-0) **EI.L** [3-233](#page-398-0) **EI.R** [3-234](#page-399-0) **EQUIL.0** [3-234](#page-399-0) **EQUIL.E** [3-234](#page-399-0) **IMP.L** [3-233](#page-398-0) **IMP.R** [3-234](#page-399-0) **MAT.NEW** [3-235](#page-400-0) **MAT.R** [3-233](#page-398-0) **NAME** [3-233](#page-398-0) **NI.L** [3-233](#page-398-0) **NI.R** [3-234](#page-399-0) **NM.R** [3-234](#page-399-0) **RATE.0** [3-234](#page-399-0) **RATE.E** [3-234](#page-399-0) **REPLACE** [3-233](#page-398-0) **THICKNES** [3-235](#page-400-0) parameters, **REGION** statement **ALUMINUM** [3-56](#page-221-0) **MATERIAL** [3-56](#page-221-0) **NITRIDE** [3-56](#page-221-0) **OXIDE** [3-56](#page-221-0) **OXYNITRI** [3-56](#page-221-0) **PHOTORES** [3-56](#page-221-0) **POLYSILI** [3-56](#page-221-0) **SILICON** [3-56](#page-221-0) **XHI** [3-56](#page-221-0) **XLO** [3-56](#page-221-0) **YHI** [3-56](#page-221-0) **YLO** [3-56](#page-221-0) parameters, **SAVEFILE** statement **ACTIVE** [3-67](#page-232-0) **CHEMICAL** [3-67](#page-232-0) **DEFECT** [3-67](#page-232-0) **DEPICT** [3-66](#page-231-0) **DX.MIN** [3-67](#page-232-0) **DY.MIN** [3-67](#page-232-0) **ELEC.BOT** [3-66](#page-231-0) **FLIP.Y** [3-65](#page-230-0) **FULL.DEV** [3-66](#page-231-0) **HALF.DEV** [3-66](#page-231-0) **MEDICI** [3-66](#page-231-0) **MINIMOS5** [3-66](#page-231-0) **MISC** [3-67](#page-232-0)

**OUT.FILE** [3-65](#page-230-0) **OXID** [3-67](#page-232-0) **POLY.ELE** [3-66](#page-231-0) **SCALE** [3-65](#page-230-0) **TEMPERAT** [3-65](#page-230-0) **TIF** [3-65](#page-230-0) **TIF.VERS** [3-65](#page-230-0) **WAVE** [3-67](#page-232-0) **X.CHANNE** [3-66](#page-231-0) **X.MASK.D** [3-66](#page-231-0) **X.MASK.S** [3-66](#page-231-0) **X.MAX** [3-67](#page-232-0) **X.MIN** [3-66](#page-231-0) **Y.MAX** [3-67](#page-232-0) **Y.MIN** [3-67](#page-232-0) parameters, **SELECT** statement **LABEL** [3-118](#page-283-0) **TEMPERAT** [3-118](#page-283-0) **TITLE** [3-118](#page-283-0) **Z** [3-118,](#page-283-0) [4-8,](#page-475-0) [5-28](#page-529-0) parameters, **STRESS** statement **NEL** [3-114](#page-279-0) **TEMP1** [2-65,](#page-112-0) [3-114](#page-279-0) **TEMP2** [2-65,](#page-112-0) [3-114](#page-279-0) parameters, **STRUCTURE** statement **BOTTOM** [3-71](#page-236-0) **DX** [2-7,](#page-54-0) [3-72](#page-237-0) **EXTEND** [2-7,](#page-54-0) [3-72](#page-237-0) **LEFT** [3-71](#page-236-0) **REFLECT** [3-71,](#page-236-0) [5-19](#page-520-0) **RIGHT** [3-71](#page-236-0) **SPACES** [3-72](#page-237-0) **TEMPERAT** [3-72](#page-237-0) **TOP** [3-71](#page-236-0) **TRUNCATE** [3-71,](#page-236-0) [5-33](#page-534-0) **WIDTH** [2-7,](#page-54-0) [3-72](#page-237-0) **X** [3-71](#page-236-0) **XDX** [2-7,](#page-54-0) [3-72](#page-237-0) **Y** [3-71](#page-236-0) **Y.ELIM** [3-72](#page-237-0) parameters, **VACANCY** statement **/AMBIENT** [3-256](#page-421-0) **/MATERIA** [3-255](#page-420-0) **/NITRIDE** [3-256](#page-421-0) **/OXIDE** [3-255](#page-420-0) **/OXYNITR** [3-255](#page-420-0) **/POLYSIL** [3-256](#page-421-0) **/SILICON** [3-255](#page-420-0) **A.0** [2-35,](#page-82-0) [3-257](#page-422-0) **A.E** [2-35,](#page-82-0) [3-257](#page-422-0) **AMBIENT** [3-253](#page-418-0) **CEQUIL.0** [2-29,](#page-76-0) [3-254](#page-419-0) **CEQUIL.E** [2-29,](#page-76-0) [3-254](#page-419-0) **CM.SEC** [3-258](#page-423-0) **C.STATE** [2-29,](#page-76-0) [3-255](#page-420-0) **D.0** [2-30,](#page-77-0) [3-253](#page-418-0) **D.E** [2-30,](#page-77-0) [3-254](#page-419-0) **DNEG.0** [3-254](#page-419-0) **DNEG.E** [3-255](#page-420-0)

**DPOS.0** [3-255](#page-420-0) **DPOS.E** [3-255](#page-420-0) **FRAC.0** [3-255](#page-420-0) **FRAC.E** [3-255](#page-420-0) **GPOW.0** [2-35,](#page-82-0) [3-258](#page-423-0) **GPOW.E** [2-35,](#page-82-0) [3-258](#page-423-0) **GROWTH** [2-34,](#page-81-0) [3-257](#page-422-0) **KB.0** [3-254](#page-419-0) **KB.E** [3-254](#page-419-0) **KPOW.0** [2-33,](#page-80-0) [3-258](#page-423-0) **KPOW.E** [2-33,](#page-80-0) [3-258](#page-423-0) **KSRAT.0** [2-33,](#page-80-0) [3-257](#page-422-0) **KSRAT.E** [2-33,](#page-80-0) [3-257](#page-422-0) **K.SURF.0** [2-33](#page-80-0) **KSURF.0** [3-256](#page-421-0) **KSURF.E** [2-33,](#page-80-0) [3-256](#page-421-0) **KSVEL.0** [2-33,](#page-80-0) [3-256](#page-421-0) **KSVEL.E** [2-33,](#page-80-0) [3-256](#page-421-0) **MATERIAL** [3-253](#page-418-0) **NEG.0** [3-254](#page-419-0) **NEG.E** [3-254](#page-419-0) **NEU.0** [3-254](#page-419-0) **NEU.E** [3-254](#page-419-0) **NITRIDE** [3-253](#page-418-0) **OXIDE** [3-253](#page-418-0) **OXYNITRI** [3-253](#page-418-0) **POLYSILI** [3-253](#page-418-0) **POS.0** [3-255](#page-420-0) **POS.E** [3-255](#page-420-0) **SILICON** [3-253](#page-418-0) **T0.0** [2-35,](#page-82-0) [3-257](#page-422-0) **T0.E** [2-35,](#page-82-0) [3-258](#page-423-0) **THETA.0** [2-35,](#page-82-0) [3-257](#page-422-0) **THETA.E** [2-35,](#page-82-0) [3-257](#page-422-0) **V.INITOX** [2-32,](#page-79-0) [2-34,](#page-81-0) [3-256](#page-421-0) **V.MAXOX** [2-32,](#page-79-0) [2-34,](#page-81-0) [3-256](#page-421-0) **VMOLE** [3-254](#page-419-0) **V.NORM** [2-32,](#page-79-0) [2-34,](#page-81-0) [3-256](#page-421-0) **VNORM.0** [2-34,](#page-81-0) [3-257](#page-422-0) **VNORM.E** [2-34,](#page-81-0) [3-257](#page-422-0) parameters, **VIEWPORT** statement **X.MAX** [3-175](#page-340-0) **X.MIN** [3-175](#page-340-0) **Y.MAX** [3-175](#page-340-0) **Y.MIN** [3-175](#page-340-0) [parsing of mathematical expressions C-11](#page-608-0) **PAUSE** [3-14](#page-179-0) [description 3-14](#page-179-0) [example 3-14](#page-179-0) **PD.FERMI** [model 2-19](#page-66-0) **PD.FULL** [model 2-19](#page-66-0) **PD.TRANS** [model 2-19](#page-66-0) **PD.TRANS** parameter, **METHOD** statement [local oxidation example 4-19](#page-486-0) [Pearson distribution 2-69](#page-116-0) **PHOSPHORUS** [3-278](#page-443-0) [additional notes 3-283](#page-448-0) [description 3-282](#page-447-0)

[examples 3-283](#page-448-0) photoresist [masking, exposure, and](#page-137-0) development 2-90 plot device definition file *s4pcap* [1-9](#page-46-0) **PLOT.1D** [3-126](#page-291-0) **AXES** [parameter, 1D bipolar](#page-474-0) [example 4-7](#page-474-0) **CLEAR** [parameter, 1D bipolar](#page-474-0) [example 4-7](#page-474-0) **COLOR** [parameter, 1D bipolar](#page-474-0) [example 4-7](#page-474-0) [description 3-131](#page-296-0) [examples 3-133](#page-298-0) **IN.FILE** [parameter 3-132](#page-297-0) [line type and color 3-132](#page-297-0) **LINE.TYP** [parameter, 1D bipolar](#page-474-0) [example 4-7](#page-474-0) **X.VALUE** [parameter, 1D bipolar](#page-474-0) [example 4-7](#page-474-0) **Y.VALUE** [parameter, 1D bipolar](#page-474-0) [example 4-7](#page-474-0) **PLOT.2D** [3-134](#page-299-0) [description 3-136](#page-301-0) [examples 3-137](#page-302-0) [line type and color 3-137](#page-302-0) **X.MIN** [parameter, local oxidation](#page-482-0) [example 4-15](#page-482-0) **PLOT.3D** [3-143](#page-308-0) [additional notes 3-145](#page-310-0) [description 3-144](#page-309-0) [examples 3-145](#page-310-0) [line type and color 3-145](#page-310-0) plotting [flexibility C-10](#page-607-0) plotting results, Monte Carlo method [boron contours 5-23](#page-524-0) [sidewall profiles 5-26](#page-527-0) [vertical profiles 5-24,](#page-525-0) [5-25](#page-526-0) [plotting the results 4-6](#page-473-0) [after implant 5-56](#page-557-0) [doping and grain size 5-57](#page-558-0) [doping vs. stripe width 5-58](#page-559-0) [labels 4-7](#page-474-0) **PLOT.1D** [statement 4-7](#page-474-0) **SELECT** [statement 4-6](#page-473-0) [specifying a graphics device 4-6](#page-473-0) [point defect diffusion equations 2-29](#page-76-0) point defect models example [choosing 4-32](#page-499-0) [creating the test structure 4-29](#page-496-0) **LABEL** [statement 4-29](#page-496-0) **LOADFILE** [statement 4-29](#page-496-0) [overview 4-27](#page-494-0) [oxidation and plotting of impurity](#page-496-0) profiles 4-29 **PD.FERMI** [model 4-27,](#page-494-0) [4-29](#page-496-0) **PD.FULL** [model 4-27,](#page-494-0) [4-30](#page-497-0) **PD.TRANS** [model 4-27,](#page-494-0) [4-29](#page-496-0)

[point defect profiles 4-31](#page-498-0) [point defect parameters, default](#page-566-0) coefficients A-7 point defects [diffusion of 2-28](#page-75-0) [enhancement 2-19](#page-66-0) [injection and recombination at](#page-79-0) interfaces 2-32 [injection rate 2-34](#page-81-0) [reaction of pairs 2-30](#page-77-0) [tutorial example of 4-19](#page-486-0) [Poisson's equation 2-104,](#page-151-0) [2-106,](#page-153-0) [2-109,](#page-156-0) [3-168,](#page-333-0) [3-170,](#page-335-0) [3-185](#page-350-0) [Poisson's ratio 2-51,](#page-98-0) [2-65,](#page-112-0) [2-111,](#page-158-0) [3-203,](#page-368-0) [3-215](#page-380-0) poly-buffered LOCOS example **COMPRESS** [model 5-28](#page-529-0) **METHOD** [statement 5-28](#page-529-0) [overview 5-27](#page-528-0) [plotting results 5-28](#page-529-0) [structure generation 5-27](#page-528-0) **VISCOEL** [model 5-28](#page-529-0) **VISCOUS** [model 5-28](#page-529-0) **POLYCRYS** parameter, **MATERIAL** statement [NMOS LDD process example 5-7](#page-508-0) polycrystalline materials, modeling [advanced example of 5-27](#page-528-0) [diffusion 2-96](#page-143-0) [epitaxial regrowth 2-101,](#page-148-0) [2-102](#page-149-0) [grain interior and boundaries,](#page-145-0) segregation 2-98 [grain size model 2-99](#page-146-0) [interface oxide breakup 2-101](#page-148-0) [overview 2-96](#page-143-0) [using the model 2-28,](#page-75-0) [2-103](#page-150-0) polysilicon [enhancement 2-19](#page-66-0) [oxidation 2-56](#page-103-0) polysilicon emitter study example [overview 5-54](#page-555-0) **PD.FERMI** [diffusion model 5-54](#page-555-0) **PD.FULL** [model 5-54](#page-555-0) [plotting results 5-56](#page-557-0) [process simulation 5-54](#page-555-0) [polysilicon grain segregation, default](#page-565-0) coefficients A-6 **PRINT** parameter, **MASK** statement [NMOS LDD process example 5-4](#page-505-0) **PRINT.1D** [3-122](#page-287-0) [description 3-124](#page-289-0) [examples 3-124](#page-289-0) [interface values 3-124](#page-289-0) [layers 3-124](#page-289-0) **LAYERS** parameter [1D bipolar example 4-8,](#page-475-0) [4-9](#page-476-0) [DMOS power transistor example](#page-543-0) 5-42 [point defect models example 4-31](#page-498-0)

<span id="page-659-0"></span>[printed output 1-2](#page-39-0) [printing layer information 4-8](#page-475-0) **PRINT.1D** [statement 4-8](#page-475-0) using **PRINT.1D** [layers 4-8](#page-475-0) [problems and troubleshooting xxxi](#page-36-0) process simulation [models 5-54](#page-555-0) [processing 5-54](#page-555-0) process steps, input statements **DEPOSITION** [3-84](#page-249-0) **DEVELOP** [3-90](#page-255-0) **DIFFUSION** [3-105](#page-270-0) **EPITAXY** [3-111](#page-276-0) **ETCH** [3-91](#page-256-0) **EXPOSE** [3-88](#page-253-0) **IMPLANT** [3-95](#page-260-0) **STRESS** [3-114](#page-279-0) [processing steps xxix,](#page-34-0) [4-5](#page-472-0) [buried layer 4-5](#page-472-0) [buried layer masking oxide 4-5](#page-472-0) [epitaxial layer 4-5](#page-472-0) [pad oxide and nitride mask 4-6](#page-473-0) processing the DMOS power transistor [gate processing 5-42](#page-543-0) [source processing 5-42](#page-543-0) [processing, CMOS process example 5-34](#page-535-0) **PROFILE** [3-77](#page-242-0) [description 3-77](#page-242-0) [example 3-79](#page-244-0) **INMPURITY** [parameter 3-79](#page-244-0) [interpolation 3-78](#page-243-0) **OFFSET** [parameter 3-78](#page-243-0) [program execution and output 1-1](#page-38-0)

# **Q**

**QSS** parameter, **ELECTRICAL** statement [NMOS LDD process example 5-14](#page-515-0) [quantum effect 2-108](#page-155-0) [quantum mechanical model for MOSFET](#page-155-0) [2-108,](#page-155-0) [C-12](#page-609-0)

# **R**

**REACTION** [3-233](#page-398-0) [defining and deleting 3-235](#page-400-0) [description 3-235](#page-400-0) [effects 3-237](#page-402-0) [insertion of native layers 3-235](#page-400-0) [parameters 3-236](#page-401-0) [reaction equation 3-235](#page-400-0) [reaction of pairs with point defects 2-30](#page-77-0) [reaction rate constants 2-21](#page-68-0) references [default coefficients A-22](#page-581-0) TSUPREM-4 [models 2-113](#page-160-0) **REFLECT** parameter, **STRUCTURE** statement

[trench implant simulation example](#page-520-0) 5-19 [reflow 2-56,](#page-103-0) [3-109](#page-274-0) **REGION** [3-56](#page-221-0) [description 3-57](#page-222-0) [example 3-57](#page-222-0) related publications *Data Visualizer Programming Guide, wave* [format 1-7](#page-44-0) *TCAD Products and Utilities Installation Manual* [xxxi](#page-36-0) **RESISTAN** parameter, **ELECTRICAL** statement [NMOS LDD process example 5-14](#page-515-0) **RETURN** [3-10](#page-175-0) [description 3-10](#page-175-0) [example 3-11](#page-176-0) [exiting interactive input mode 3-10](#page-175-0) [returning from batch mode 3-10](#page-175-0) **RIGHT** parameter, **LABEL** statement [CMOS process example 5-37](#page-538-0) **RIGHT** parameter, **PLOT.1D** statement [local oxidation example 4-24](#page-491-0)

## **S**

saved structure files Depict and Donatello [1-7](#page-44-0) Medici [E-8](#page-623-0) [MINIMOS 5 1-7](#page-44-0) older versions of TSUPREM-4 [E-6](#page-621-0) [overview 1-6,](#page-43-0) [E-1](#page-616-0) [TIF 1-7](#page-44-0) TSUPREM-4 [1-6,](#page-43-0) [E-1](#page-616-0) *wave* [1-7](#page-44-0) **SAVEFILE** [3-65](#page-230-0) DEPICT and Donatello [files 3-69](#page-234-0) [description 3-68](#page-233-0) [examples 3-70](#page-235-0) [last temperature set C-10](#page-607-0) MEDICI [files 3-69](#page-234-0) [MINIMOS 3-70](#page-235-0) [temperature 3-70](#page-235-0) [TIF files 3-68](#page-233-0) TSUPREM-4 [files 3-68](#page-233-0) [saving the structure 4-6](#page-473-0) **SCALE** parameter, **PLOT.2D** statement [local oxidation example 4-14,](#page-481-0) [4-15,](#page-482-0) [4-21](#page-488-0) [Schrödinger equation 2-108](#page-155-0) [segregation and transport coefficients,](#page-563-0) default coefficients A-4 [segregation coefficient 2-25](#page-72-0) [segregation flux 2-24](#page-71-0) **SELECT** [3-118](#page-283-0) [description 3-118](#page-283-0) [examples 3-120](#page-285-0)

[mathematical operations and](#page-284-0) functions 3-119 [solution values 3-118](#page-283-0) **TEMPERAT** [specified 3-120](#page-285-0) **SELECT** [statement 4-6](#page-473-0) **Z** [expresion 4-6](#page-473-0) [silicidation and oxidation 2-8](#page-55-0) [silicidation, default coefficients A-12](#page-571-0) silicide models [advanced example of 5-50](#page-551-0) [impurities and point defects 2-58](#page-105-0) [other silicides 2-61](#page-108-0) [overview 2-57](#page-104-0) TiSi<sub>2</sub> [growth kinetics 2-57](#page-104-0) [titanium silicide model 2-58](#page-105-0) [tungsten silicide model 2-61](#page-108-0) [silicon carbide, ion implantation C-9](#page-606-0) [simple grids, initial checkout 5-1](#page-502-0) [simulation structure xxix](#page-34-0) [advanced examples of 5-2,](#page-503-0) [5-18,](#page-519-0) [5-27](#page-528-0) [coordinates, overview 2-1](#page-48-0) [initial structure, restrictions 2-2](#page-49-0) [materials, overview 2-2](#page-49-0) [regions, overview 2-2](#page-49-0) [simulation, increased speed C-11](#page-608-0) **SIZE** parameter, **LABEL** statement [local oxidation example 4-18](#page-485-0) SOI MOSFET example **COMPRESS** [model 5-48](#page-549-0) **INITIALIZE** [statement 5-47](#page-548-0) **LINE** [statement 5-46](#page-547-0) [mesh generation 5-45](#page-546-0) [overview 5-45](#page-546-0) [process simulation 5-48](#page-549-0) **REGION** [statement 5-45,](#page-546-0) [5-46](#page-547-0) **VERTICAL** [model 5-48](#page-549-0) **VISCOEL** [model 5-48](#page-549-0) solid solubility [clustering model 2-27](#page-74-0) [solid solubility model 2-23](#page-70-0) [solid solubility tables 2-23](#page-70-0) **SOURCE** [3-9](#page-174-0) [description 3-9](#page-174-0) [examples 3-9](#page-174-0) [generating templates 3-9](#page-174-0) [reusing combinations of statements](#page-174-0) 3-9 **SPACES** parameter, **DEPOSITION** statement [SOI MOSFET example 5-46](#page-547-0) **SPACES** parameter, **EPITAXY** statement [1D bipolar example 4-5](#page-472-0) **SPACING** parameter, **LINE** statement [1D local oxidation example 4-13](#page-480-0) specifying silicide models and parameters [impurities 2-59,](#page-106-0) [2-61](#page-108-0) [materials 2-59](#page-106-0)

<span id="page-660-0"></span>[reactions 2-59](#page-106-0) **SPOT** parameter, **PRINT.1D** statement [local oxidation example 4-31](#page-498-0) standard output file *s4out* [1-6](#page-43-0) starting TSUPREM-4 [1-1](#page-38-0) statements **AMBIENT** [3-193](#page-358-0) **ANTIMONY** [3-260](#page-425-0) **ARSENIC** [3-266](#page-431-0) **ASSIGN** [3-25](#page-190-0) **BORON** [3-272](#page-437-0) **BOUNDARY** [3-54](#page-219-0) **COLOR** [3-141](#page-306-0) **COMMENT** [3-8](#page-173-0) **CONTOUR** [3-139](#page-304-0) **CPULOG** [3-40](#page-205-0) **DEFINE** [3-36](#page-201-0) **DEPOSITION** [3-84](#page-249-0) **DEVELOP** [3-90](#page-255-0) **DIFFUSION** [3-105](#page-270-0) **ECHO** [3-32](#page-197-0) **ELECTRICAL** [3-165](#page-330-0) **ELECTRODE** [3-80](#page-245-0) **ELIMINATE** [3-51](#page-216-0) **EPITAXY** [3-111](#page-276-0) **ETCH** [3-91](#page-256-0) **EXPOSE** [3-88](#page-253-0) **EXTRACT** [3-151](#page-316-0) **FOREACH/END** [3-16](#page-181-0) **HELP** [3-41](#page-206-0) **IMPLANT** [3-95](#page-260-0) **IMPURITY** [3-221](#page-386-0) **INITIALIZE** [3-58](#page-223-0) **INTERACTIVE** [3-12](#page-177-0) **INTERSTITIAL** [3-244](#page-409-0) **LABEL** [3-146](#page-311-0) **LINE** [3-49](#page-214-0) **LOADFILE** [3-62](#page-227-0) **LOOP/L.END** [3-18](#page-183-0) **MASK** [3-75](#page-240-0) **MATERIAL** [3-212](#page-377-0) **MESH** [3-44](#page-209-0) **METHOD** [3-178](#page-343-0) **MOBILITY** [3-238](#page-403-0) **MOMENT** [3-208](#page-373-0) **OPTION** [3-33](#page-198-0) **PAUSE** [3-14](#page-179-0) **PHOSPHORUS** [3-278](#page-443-0) **PLOT.1D** [3-126](#page-291-0) **PLOT.2D** [3-134](#page-299-0) **PLOT.3D** [3-143](#page-308-0) **PRINT.1D** [3-122](#page-287-0) **PROFILE** [3-77](#page-242-0) **REACTION** [3-233](#page-398-0) **REGION** [3-56](#page-221-0) **RETURN** [3-10](#page-175-0) **SAVEFILE** [3-65](#page-230-0) **SELECT** [3-118](#page-283-0) **SOURCE** [3-9](#page-174-0)

**STOP** [3-15](#page-180-0) **STRESS** [3-114](#page-279-0) **STRUCTURE** [3-71](#page-236-0) **UNDEFINE** [3-39](#page-204-0) **VACANCY** [3-253](#page-418-0) **VIEWPORT** [3-175](#page-340-0) **STEAM** parameter, **DIFFUSION** statement [1D bipolar example 4-5](#page-472-0) **STEAM** parameter, **ETCH** statement [1D local oxidation example 4-14](#page-481-0) **STOP** [3-15](#page-180-0) [description 3-15](#page-180-0) [example 3-15](#page-180-0) **STRESS** [3-114](#page-279-0) [description 3-114](#page-279-0) [example 3-115](#page-280-0) [printing and plotting of stresses and](#page-279-0) displacements 3-114 [reflecting boundary limitations](#page-280-0) 3-115 [replace oxidation values 3-114](#page-279-0) stress [calculation of 2-64](#page-111-0) [effet of etching C-5](#page-602-0) [thermal mismatch 2-64](#page-111-0) stress history [intrinsic stress C-5](#page-602-0) [oxcidation C-4](#page-601-0) [surface tension C-4](#page-601-0) [thermal mismatches C-4](#page-601-0) [stress history model C-6](#page-603-0) [initial conditions 2-62](#page-109-0) **STRESS** parameter, **PLOT.2D** statement [local oxidation example 4-16,](#page-483-0) [4-17](#page-484-0) **STRUCTURE** [3-71](#page-236-0) [description 3-72](#page-237-0) [examples 3-74](#page-239-0) [order of operations 3-73](#page-238-0) **REFLECT** [parameter, trench implant](#page-520-0) [simulation example 5-19](#page-520-0) [truncation cautions 3-73](#page-238-0) TSUPREM-4 [version compatibility](#page-238-0) [3-73](#page-238-0) [summary of statements 3-285](#page-450-0) [surface recombination velocity models](#page-79-0) 2-32 [surface tension 2-56](#page-103-0) syntax [input statements 3-2](#page-167-0) [parameter lists 3-4](#page-169-0) [parameters 3-3](#page-168-0)

#### **T**

**TAG** parameter, **LINE** statement [SOI MOSFET example 5-45](#page-546-0) *TCAD Products and Utilities Installation*

*Manual* [xxxi](#page-36-0) [technology composer C-12](#page-609-0) Technology Interchange Format [see TIF files 1-7](#page-44-0) [terminal output 1-5](#page-42-0) thermal stress model [boundary conditions C-4](#page-601-0) [equations C-4](#page-601-0) [initial conditions C-4](#page-601-0) [limitations C-6](#page-603-0) [thermal stress model equations 2-62](#page-109-0) [boundary conditions 2-62](#page-109-0) [effect of etching on stress 2-63](#page-110-0) [initial conditions 2-62](#page-109-0) [limitations 2-64](#page-111-0) [stress history model 2-63](#page-110-0) **THICKNES** parameter, **DEPOSITION** statement [1D bipolar example 4-5](#page-472-0) [thin regime 2-49](#page-96-0) **THRESHOLD** parameter, **ELECTRICAL** statement [NMOS LDD process example 5-14](#page-515-0) TIF files [overview 1-7](#page-44-0) **TIF** [parameter 3-68](#page-233-0) TSUPREM-4 [version limitations](#page-233-0) [3-68](#page-233-0) [user defined materials or impurities](#page-233-0) 3-68 [tilt and rotation tables, accuracy after](#page-119-0) implantation 2-72 **TILT** parameter, **IMPLANT** statement [trench implant simulation example](#page-520-0) [5-19,](#page-520-0) [5-23](#page-524-0) **TIME** parameter, **EPITAXY** statement [1D bipolar example 4-5](#page-472-0) TiSi<sub>2</sub> growth kinetics  $2-57$ [diffusion of silicon 2-57](#page-104-0) [initialization 2-58](#page-105-0) [material flow 2-58](#page-105-0) reaction at TiSi<sub>2</sub>/Si interface 2-57 [titanium silicide model 2-58](#page-105-0) TMA Layout [mask data files D-1](#page-614-0) [transient clustering model 2-112](#page-159-0) [transport coefficient 2-25](#page-72-0) **TRAP** parameter, **ETCH** statement [CMOS process example 5-34](#page-535-0) [trapezoidal etch model 2-92](#page-139-0) [etch examples 2-93](#page-140-0) [etch steps 2-92](#page-139-0) [parameters 2-92](#page-139-0) trench implant simulation example [analytic implant 5-19](#page-520-0) **COLOR** [statement 5-20](#page-521-0) **ELIMINATE** [statement 5-19](#page-520-0) **END** [statement 5-20](#page-106-0)

<span id="page-661-0"></span>**ETCH** [statement 5-19](#page-520-0) **FOREACH** [statement 5-20](#page-521-0) **LABEL** [statement 5-20](#page-521-0) **LINE** [statement 5-19](#page-520-0) [Monte Carlo implant 5-23](#page-524-0) [Monte Carlo summary 5-26](#page-527-0) [overview 5-18](#page-519-0) **PLOT.1D** [statement 5-21](#page-522-0) **PLOT.2D** [statement 5-20](#page-521-0) [plotting results of Monte Carlo](#page-524-0) method 5-23 **SAVEFILE** [statement 5-19](#page-520-0) **SELECT** [statement 5-20](#page-521-0) [structure generation 5-18](#page-519-0) triangles [flipping 2-9](#page-56-0) [maximum number 2-2](#page-49-0) [numerical integrity 2-9](#page-56-0) [overview 2-2](#page-49-0) [troubleshooting and problems xxxi](#page-36-0) **TRUNCATE** parameter, **STRUCTURE** statement [CMOS process example 5-33](#page-534-0) TSUPREM-4 models [deposition 2-89](#page-136-0) [diffusion 2-12](#page-59-0) [electrical calculations 2-104](#page-151-0) [epitaxial growth 2-88](#page-135-0) [etching 2-91](#page-138-0) [extended defects AAM 2-110](#page-157-0) [grid structure 2-2](#page-49-0) [introduction 2-1](#page-48-0) [ion implantation 2-65](#page-112-0) [modeling ploycrystalline materials](#page-143-0) 2-96 [oxidation 2-39](#page-86-0) [photoresist 2-90](#page-137-0) [references 2-113](#page-160-0) [silicide models 2-57](#page-104-0) [simulation structure 2-1](#page-48-0) [stress history 2-61](#page-108-0) TSUPREM-4 [version 6.6, changes C-12](#page-609-0) [tungsten silicide model 2-61](#page-108-0) tutorial examples [1D bipolar example 4-2](#page-469-0) [input file syntax and format 4-1](#page-468-0) [local oxidation, 2D simulation 4-12](#page-479-0) [overview 4-1](#page-468-0) [point defect models 4-27](#page-494-0) [typeface conventions xxxi](#page-36-0)

### **U**

**UNDEFINE** [3-39](#page-204-0) [description 3-39](#page-204-0) [example 3-39](#page-204-0) [redefined parameter names 3-39](#page-204-0) using TSUPREM-4 [file specification 1-3](#page-40-0)

[input files 1-4](#page-41-0) [introduction 1-1](#page-38-0) [library files 1-8](#page-45-0) [output files 1-5](#page-42-0) [program output 1-2](#page-39-0) starting TSUPREM-4 [1-1](#page-38-0)

### **V**

**VACANCY** [3-253](#page-418-0) [additional notes 3-259](#page-424-0) [bulk and interface parameters 3-258](#page-423-0) [description 3-258](#page-423-0) [examples 3-259](#page-424-0) **VALUE** parameter, **CONTOUR** statement [local oxidation example 4-23](#page-490-0) **VC** parameter, **MATERIAL** statement [poly-buffered LOCOS example 5-28](#page-529-0) [version 6.6 enchancements C-1](#page-598-0) **VERTICAL** [model 2-49](#page-96-0) [recommended usage 2-50](#page-97-0) **VIEWPORT** [3-175](#page-340-0) [description 3-175](#page-340-0) [examples 3-176](#page-341-0) [scaling plot size 3-175](#page-340-0) **V.INITOX** [model 2-33](#page-80-0) **VISCOELA** [model 2-53](#page-100-0) [dependence on tangential stress C-6](#page-603-0) [parameters 2-55](#page-102-0) [recommended usage 2-56](#page-103-0) [stress calculation in silicon C-6](#page-603-0) [surface tension C-6](#page-603-0) [viscoelastic flow 2-54](#page-101-0) **VISCOELA** parameter, **METHOD** statement [local oxidation example 4-14](#page-481-0) [viscosity, default values C-8](#page-605-0) **VISCOUS** [model 2-51](#page-98-0) [incompressible viscous flow 2-51](#page-98-0) [recommended usage 2-53](#page-100-0) [stress dependence 2-52](#page-99-0) **VLENG** parameter, **PLOT.2D** statement [local oxidation example 4-15,](#page-482-0) [4-16](#page-483-0) **V.MAXOX** [model 2-33](#page-80-0) **V.NORM** [model 2-34](#page-81-0)

### **W**

[warnings 1-3](#page-40-0) **WIDTH** parameter, **INITIALIZE** statement [1D local oxidation example 4-19](#page-486-0) **W.RECATN** parameter, **LABEL** statement [1D local oxidation example 4-18](#page-485-0)

### **X**

X direction [automatic grid generation 2-5](#page-52-0) [column elimination 2-6](#page-53-0) X grid **MASK** [statement 2-5](#page-52-0) **WIDTH** [parameter 2-5](#page-52-0) **X** parameter, **ELECTRICAL** statement [NMOS LDD process example 5-16](#page-517-0) **X** parameter, **LABEL** statement [1D bipolar example 4-7](#page-474-0) **X** parameter, **X** statement [local oxidation example 4-13](#page-480-0) **X.MAX** parameter, **PLOT.2D** statement [local oxidation example 4-15,](#page-482-0) [4-17](#page-484-0) **X.VALUE** parameter, **PLOT.1D** statement [1D bipolar example 4-7](#page-474-0) [local oxidation example 4-24](#page-491-0)

# **Y**

**Y** parameter, **LABEL** statement [1D bipolar example 4-7](#page-474-0) **Y** parameter, **LINE** statement [local oxidation example 4-13](#page-480-0) **YDY** parameter, **DEPOSITION** statement [SOI MOSPET example 5-46](#page-547-0) **Y.MAX** parameter, **PLOT.2D** statement [CMOS process example 5-33](#page-534-0) [local oxidation example 4-15,](#page-482-0) [4-25](#page-492-0) **Y.MIN** parameter, **PLOT.2D** statement [local oxidation example 4-15](#page-482-0) [Young's modulus, default values C-8](#page-605-0) **Y.VALUE** parameter, **PLOT.1D** statement [1D bipolar example 4-7](#page-474-0)

## **Z**

**Z** parameter, **METHOD** statement [1D bipolar example 4-8](#page-475-0) **Z** parameter, **SELECT** statement [poly-buffered LOCOS example 5-28](#page-529-0)